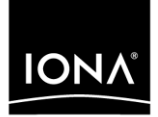

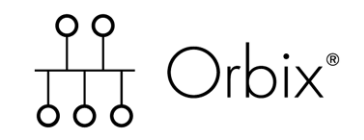

## CORBA Programmer's Reference C++

Version 6.3, December 2005

Making Software Work Together<sup>™</sup>

IONA, IONA Technologies, the IONA logo, Orbix, Orbix/E, Orbacus, Artix, Orchestrator, Mobile Orchestrator, Enterprise Integrator, Adaptive Runtime Technology, Transparent Enterprise Deployment, and Total Business Integration are trademarks or registered trademarks of IONA Technologies PLC and/or its subsidiaries.

Java and J2EE are trademarks or registered trademarks of Sun Microsystems, Inc. in the United States and other countries.

CORBA is a trademark or registered trademark of the Object Management Group, Inc. in the United States and other countries. All other trademarks that appear herein are the property of their respective owners.

While the information in this publication is believed to be accurate, IONA Technologies PLC makes no warranty of any kind to this material including, but not limited to, the implied warranties of merchantability and fitness for a particular purpose. IONA Technologies PLC shall not be liable for errors contained herein, or for incidental or consequential damages in connection with the furnishing, performance or use of this material.

#### COPYRIGHT NOTICE

No part of this publication may be reproduced, stored in a retrieval system or transmitted, in any form or by any means, photocopying, recording or otherwise, without prior written consent of IONA Technologies PLC. No third party intellectual property right liability is assumed with respect to the use of the information contained herein. IONA Technologies PLC assumes no responsibility for errors or omissions contained in this book. This publication and features described herein are subject to change without notice.

Copyright © 2001–2005 IONA Technologies PLC. All rights reserved.

All products or services mentioned in this manual are covered by the trademarks, service marks, or product names as designated by the companies who market those products.

Updated: 07-Jun-2006

# **Contents**

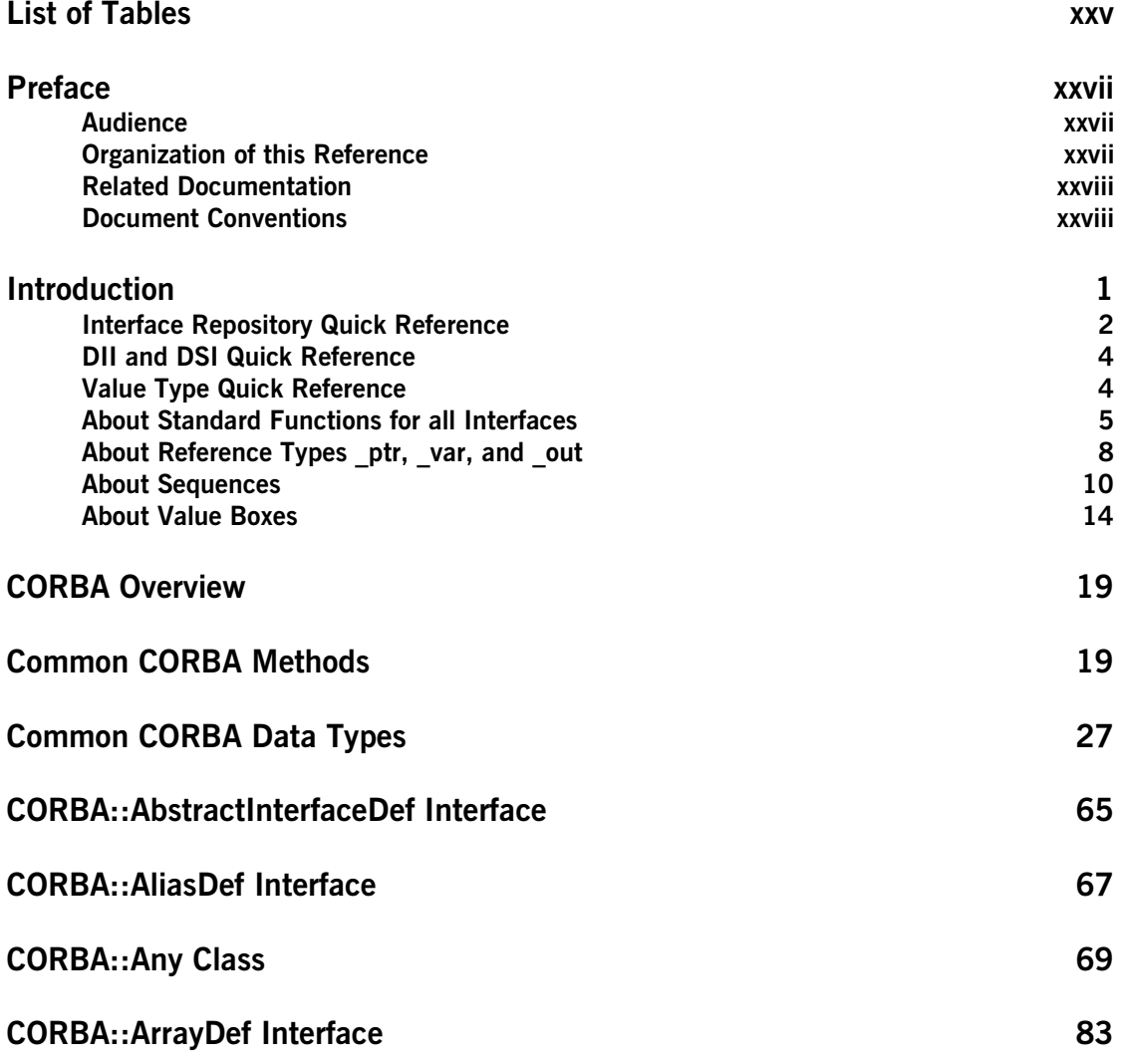

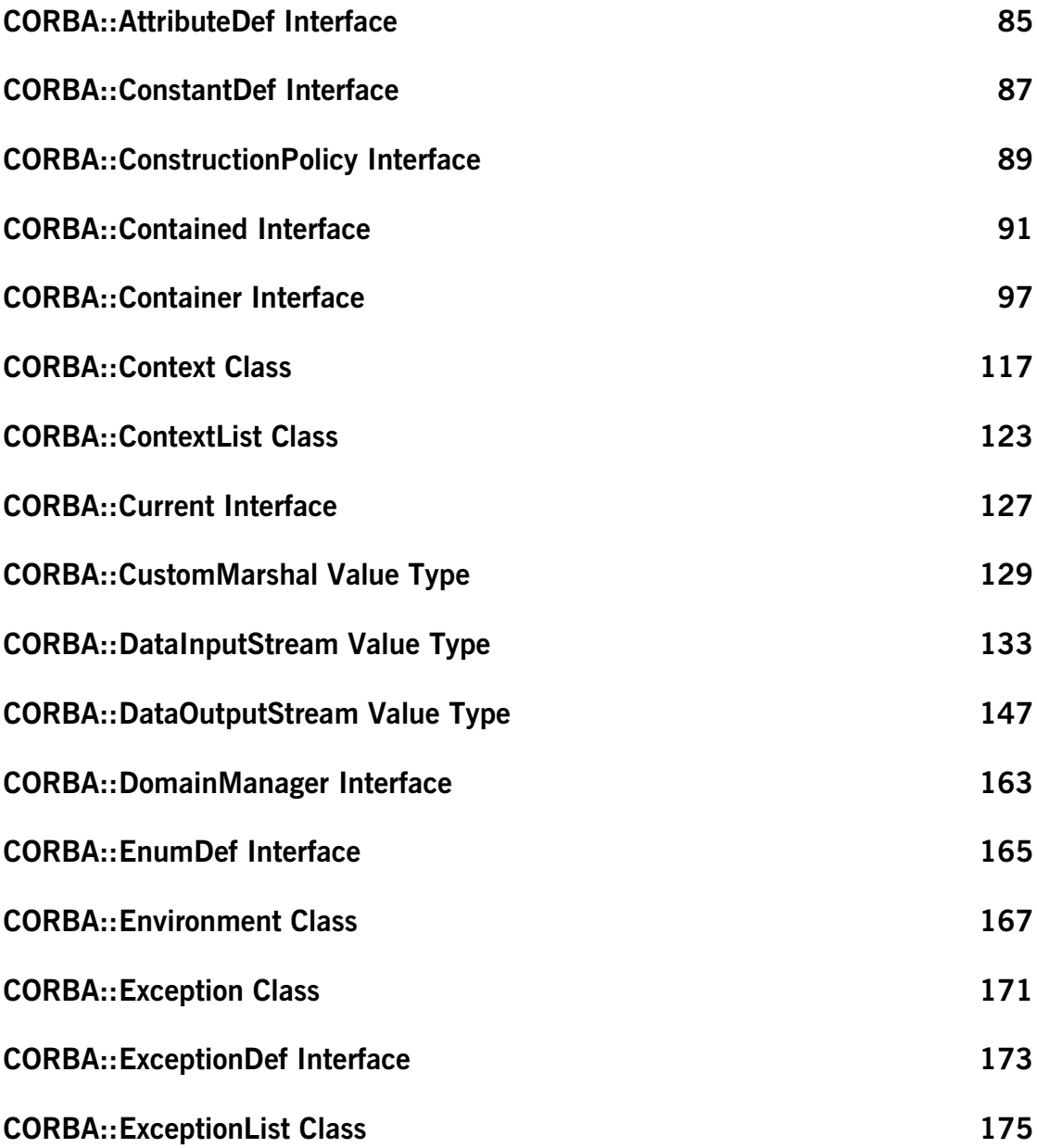

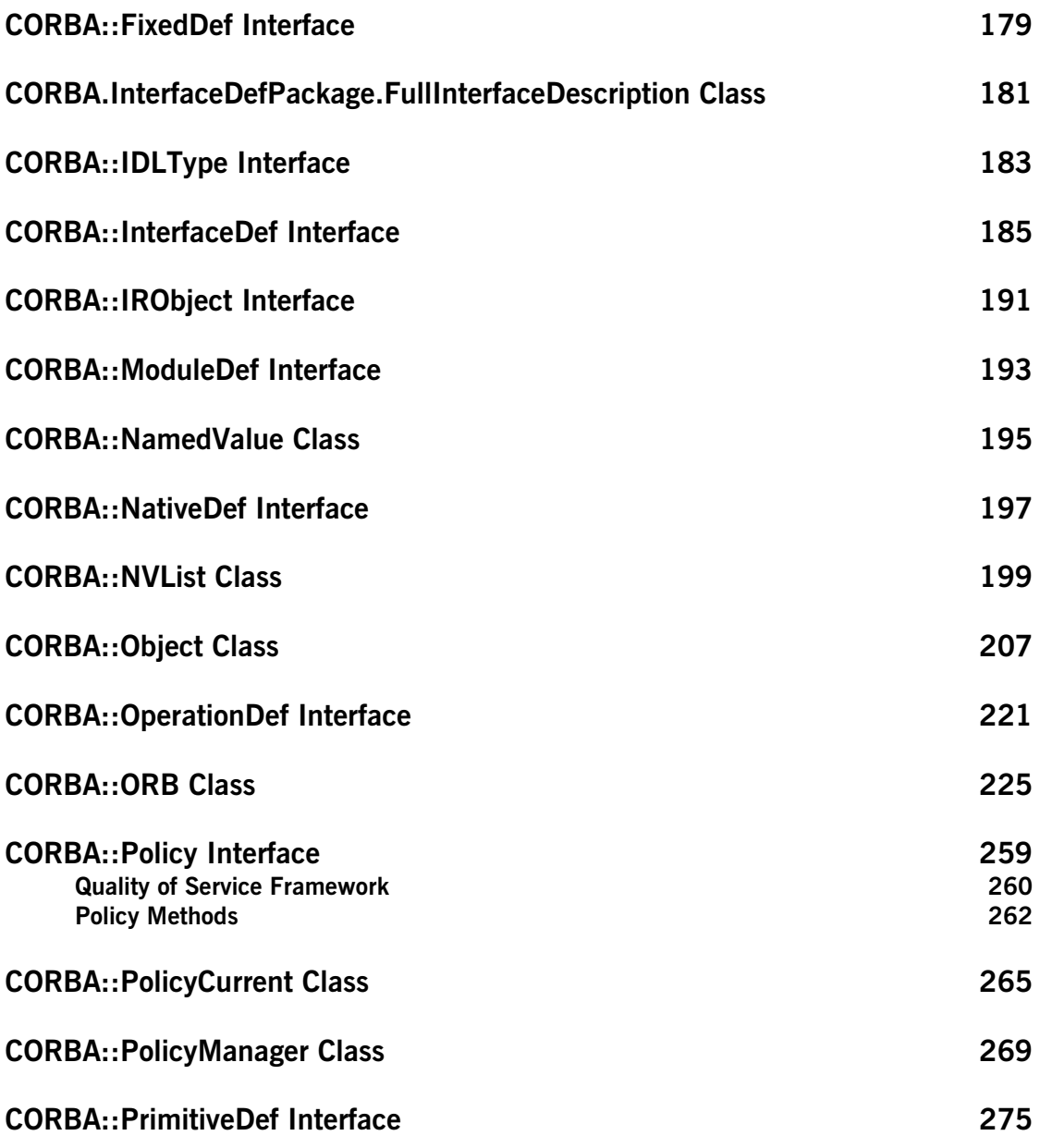

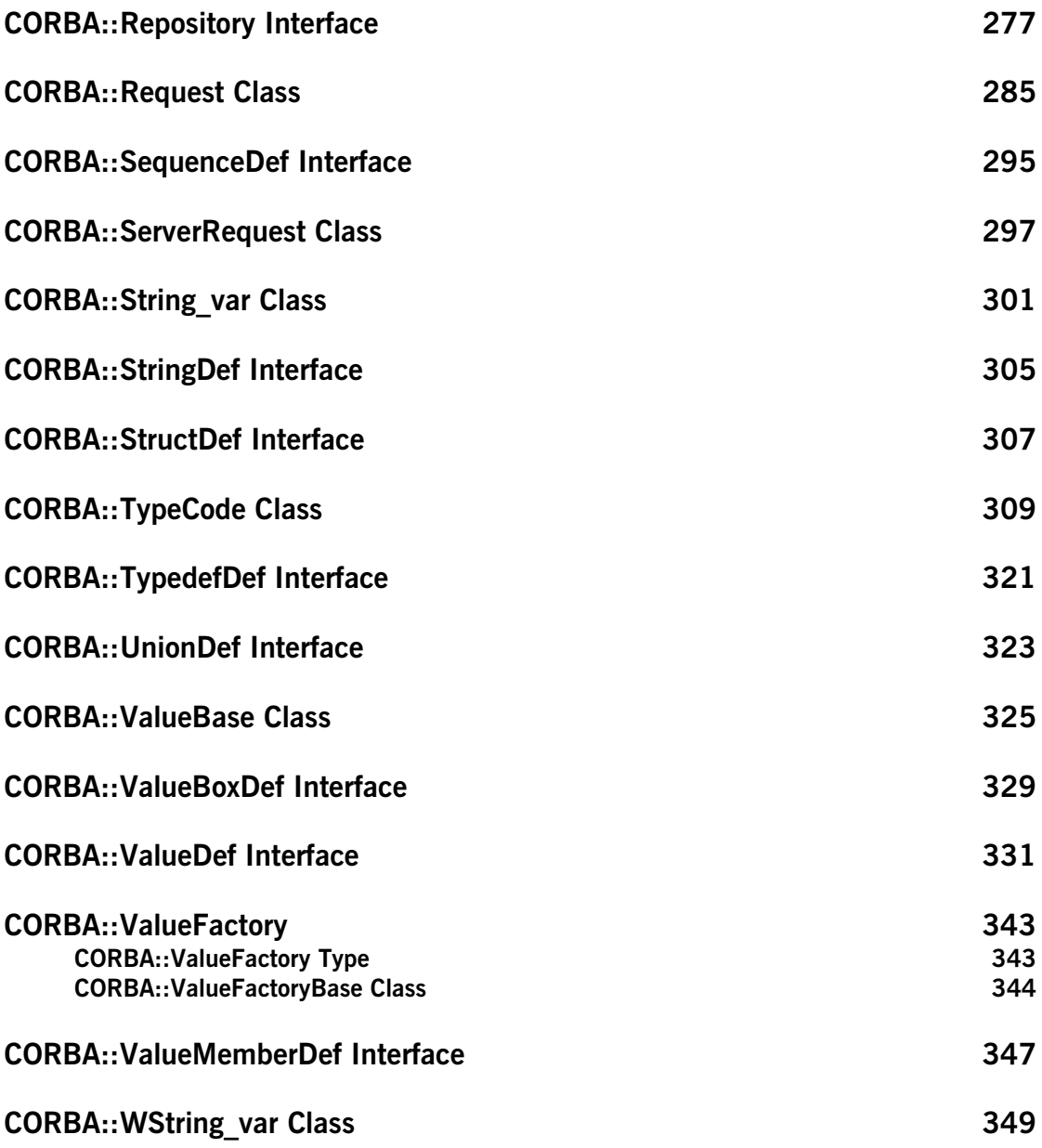

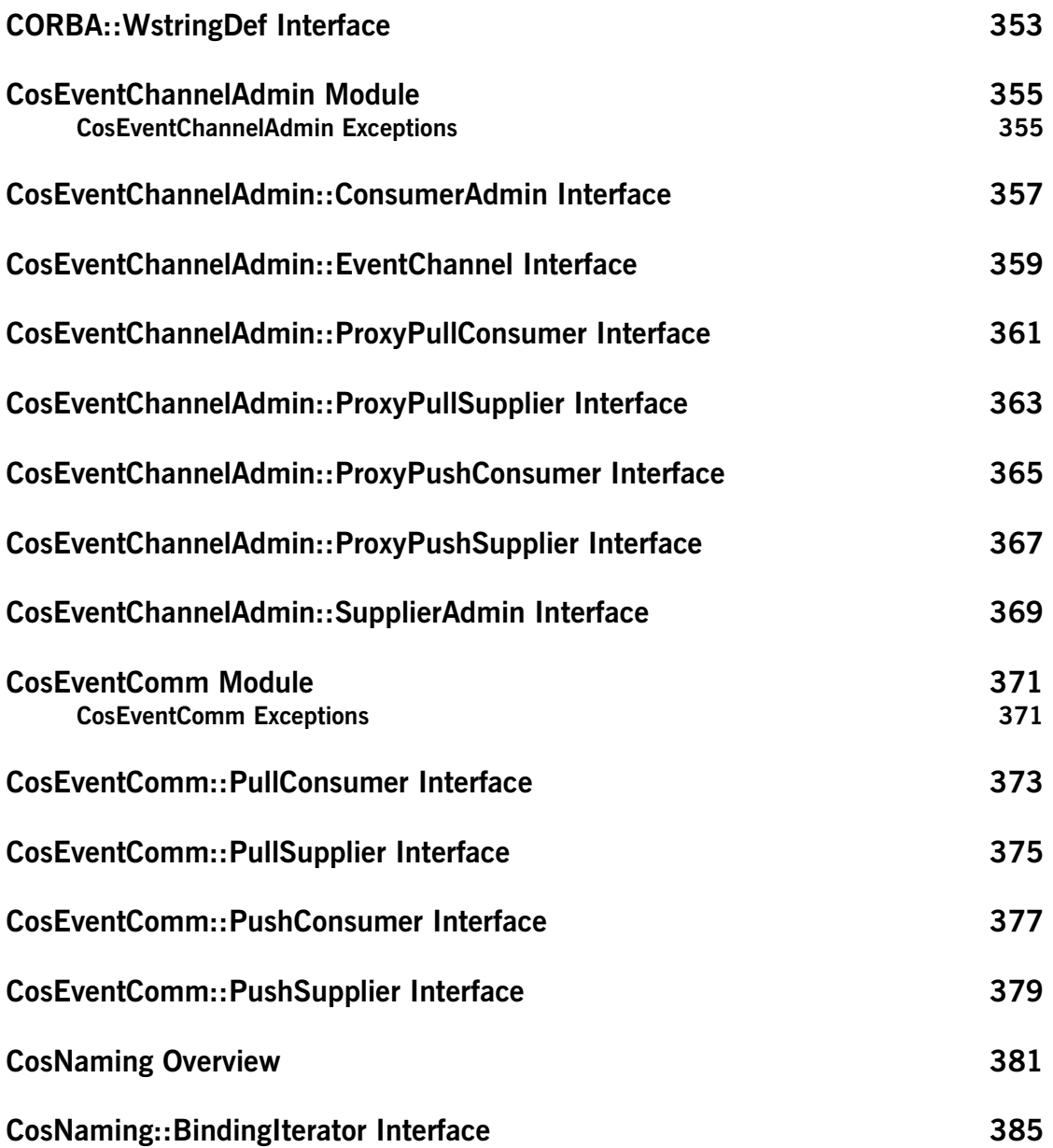

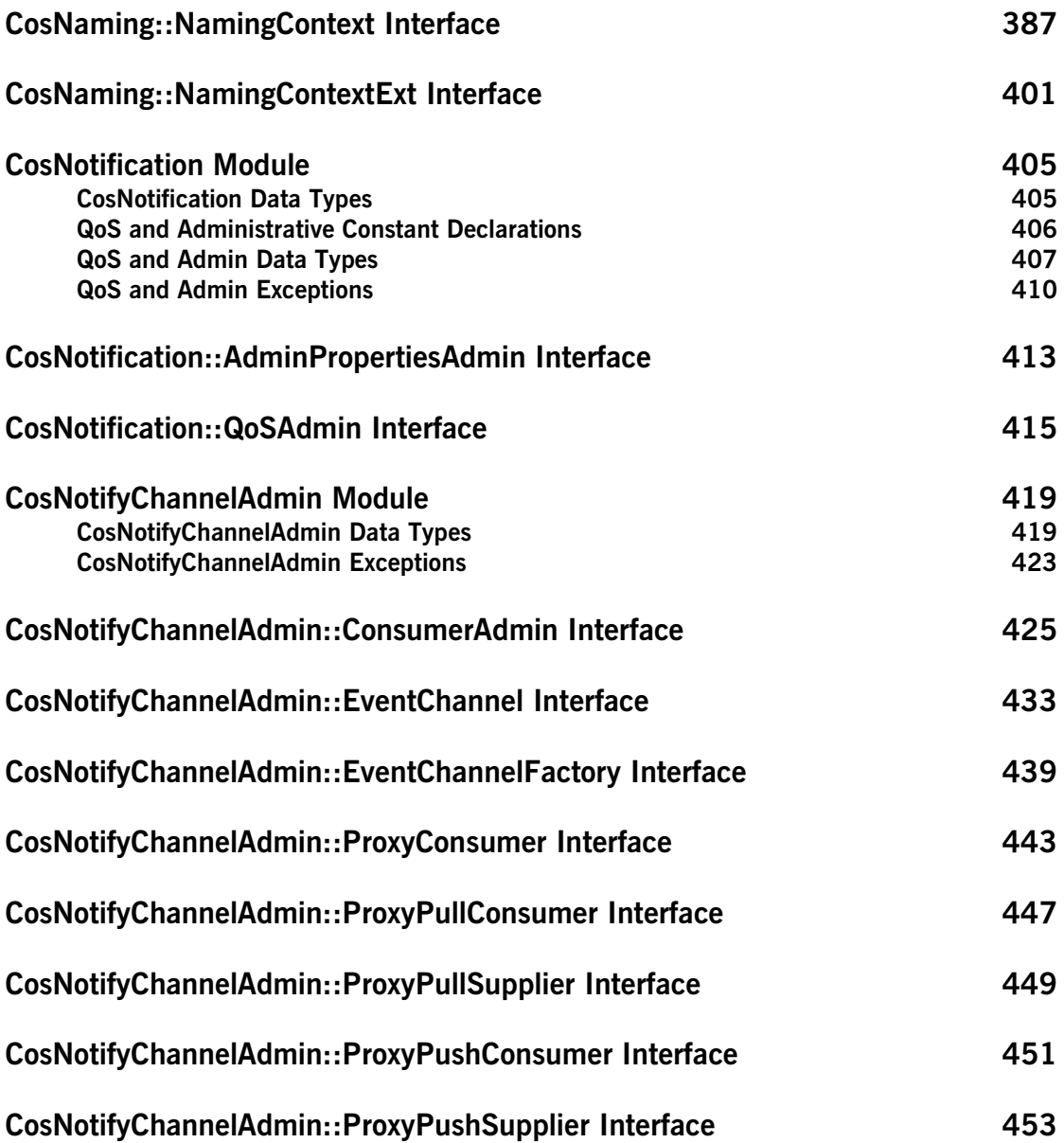

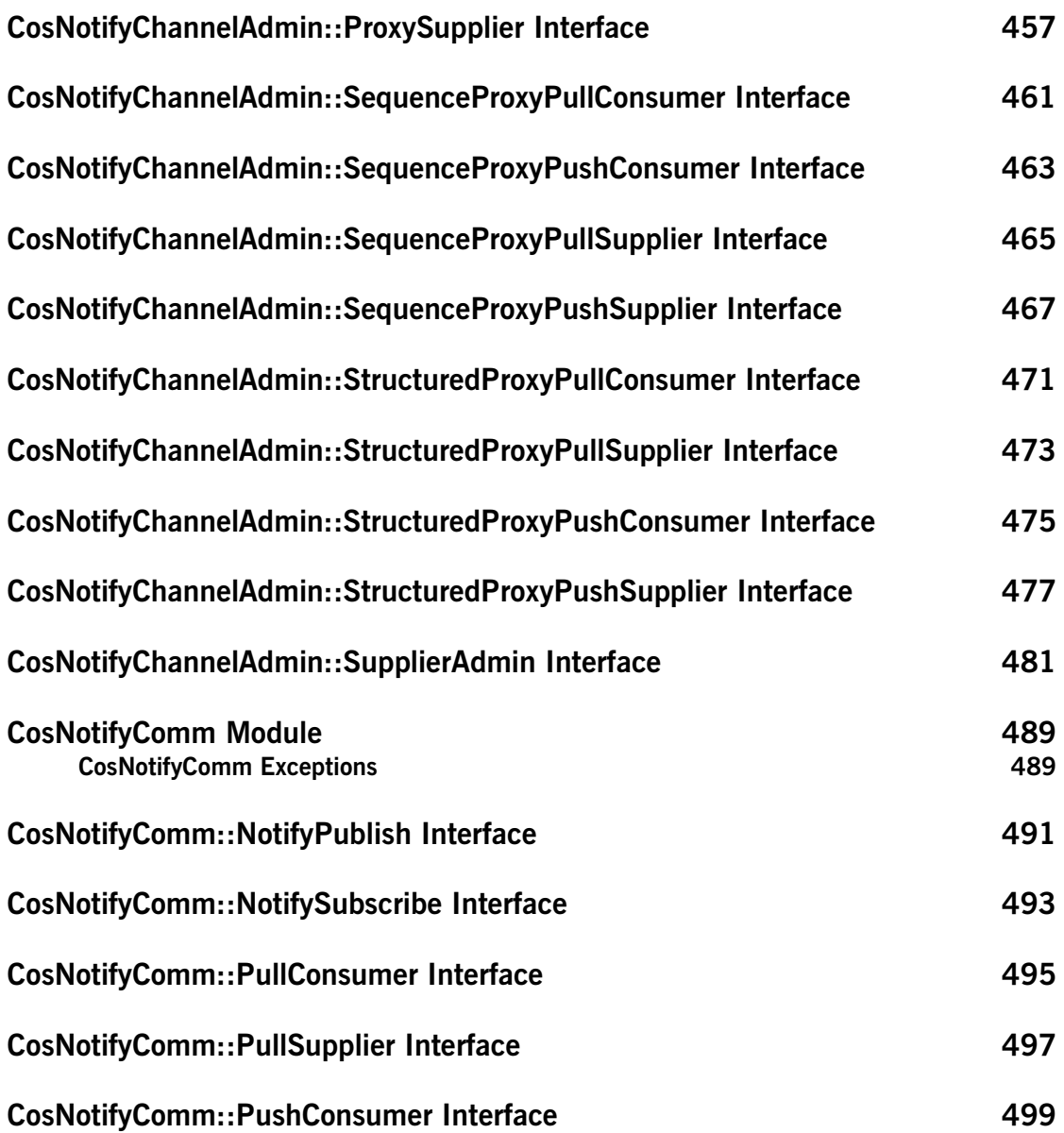

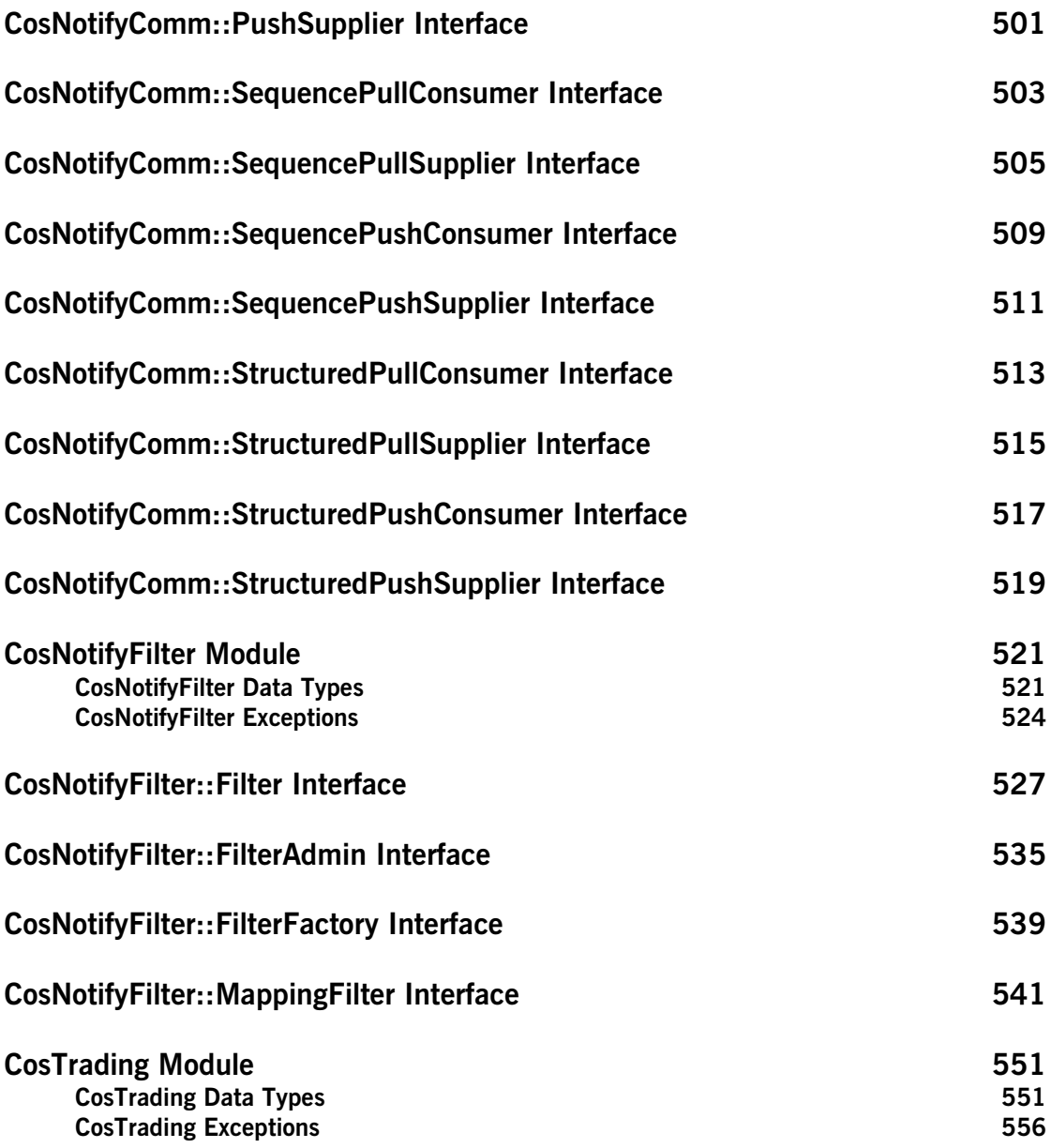

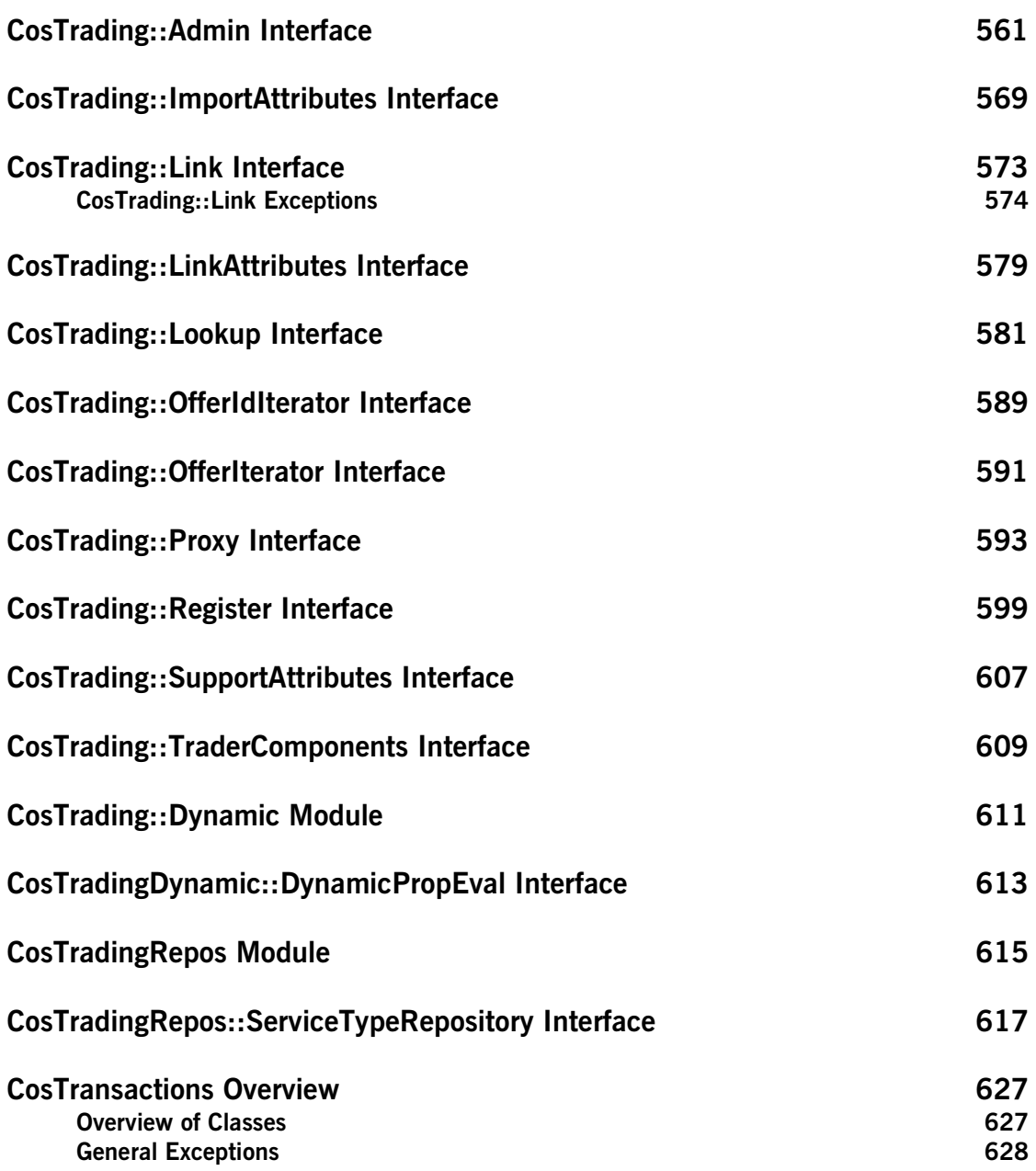

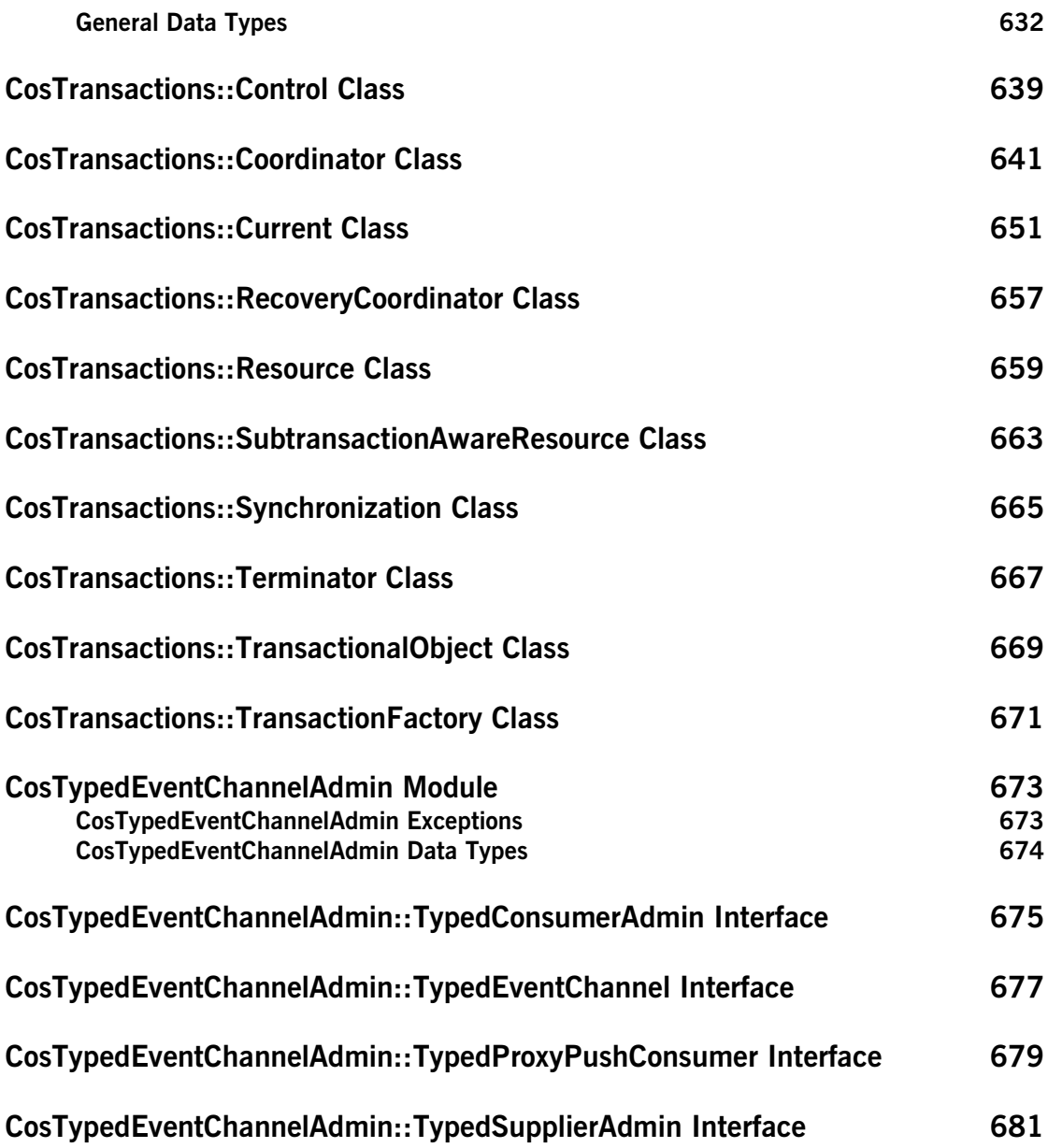

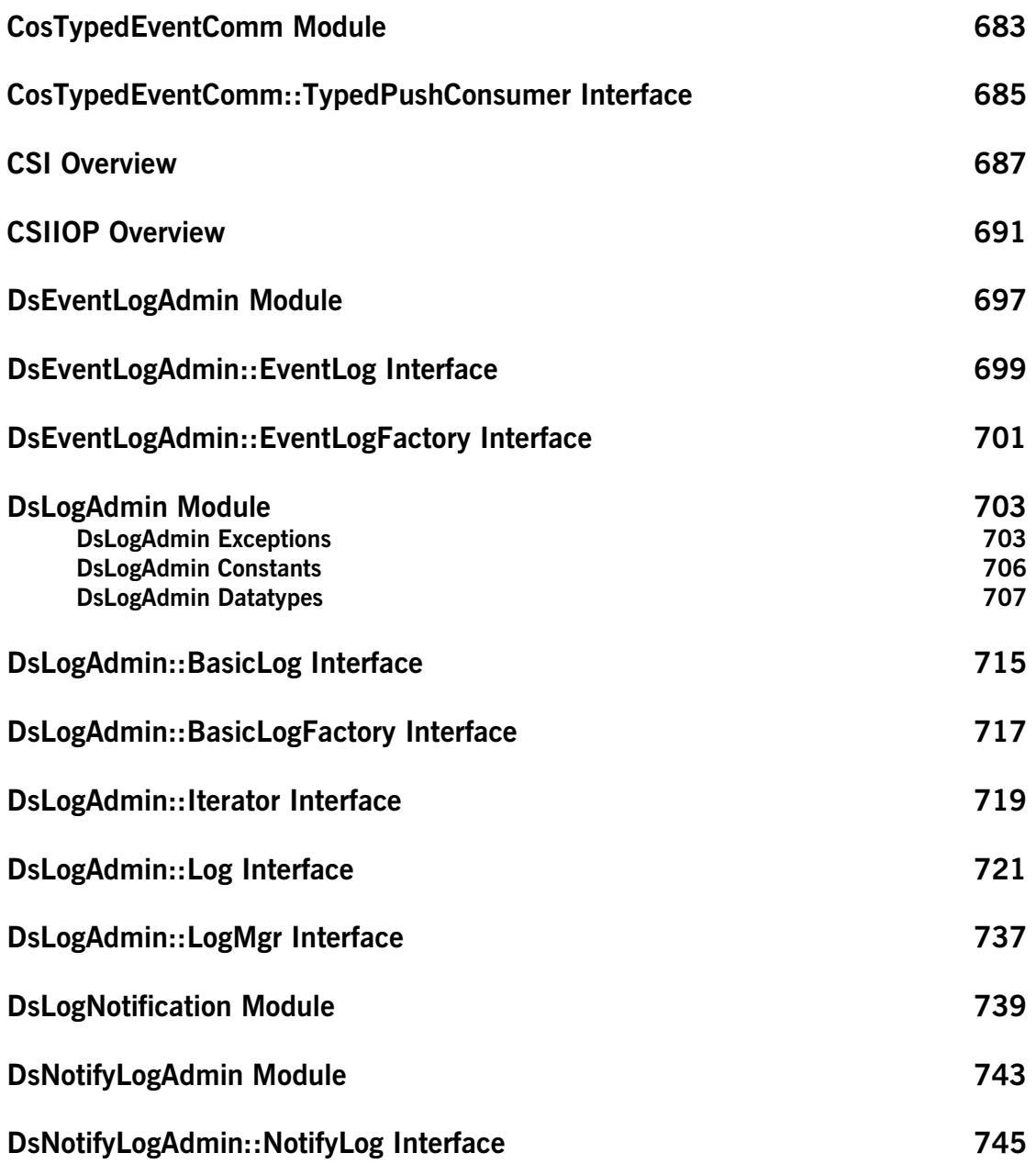

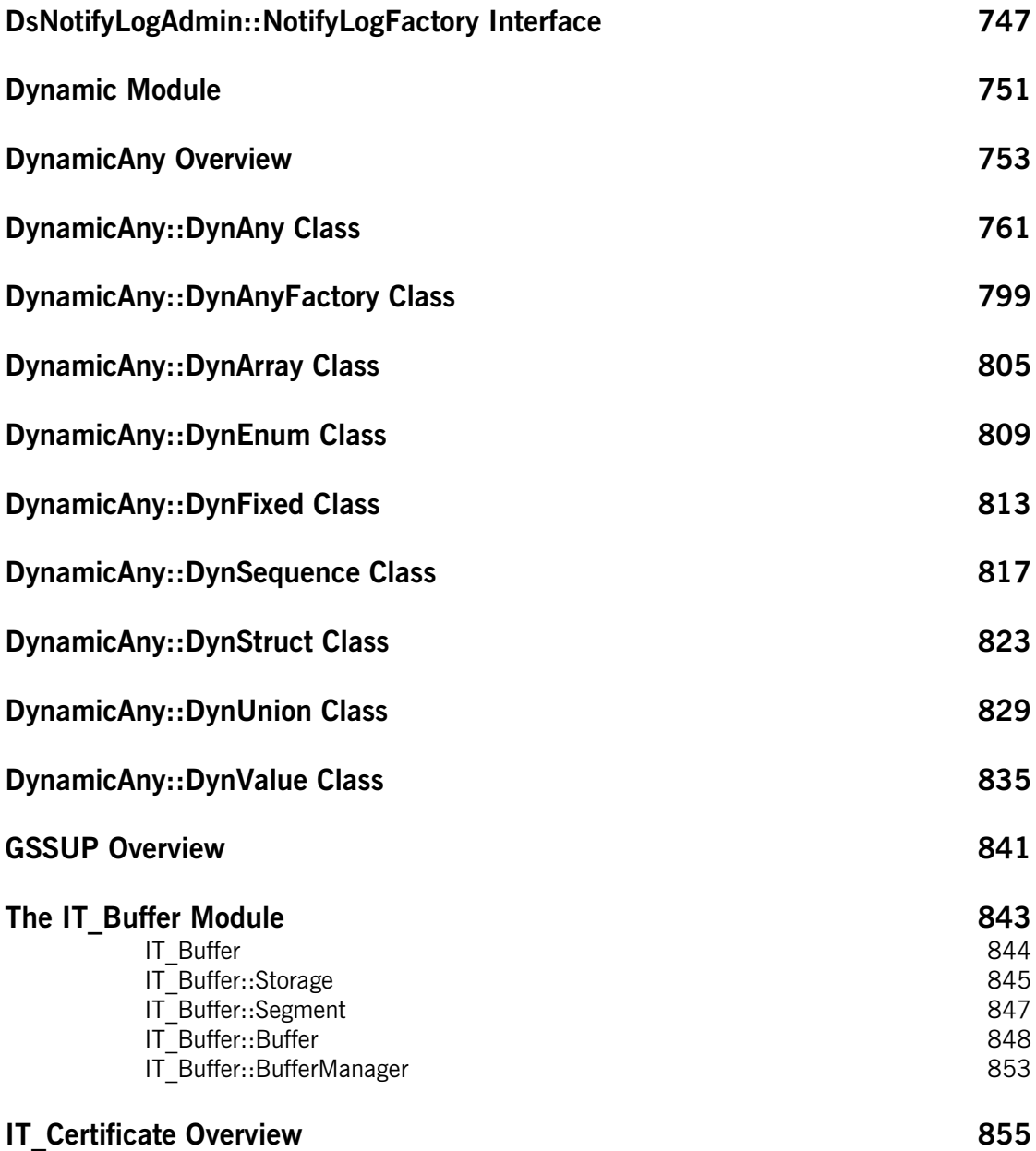

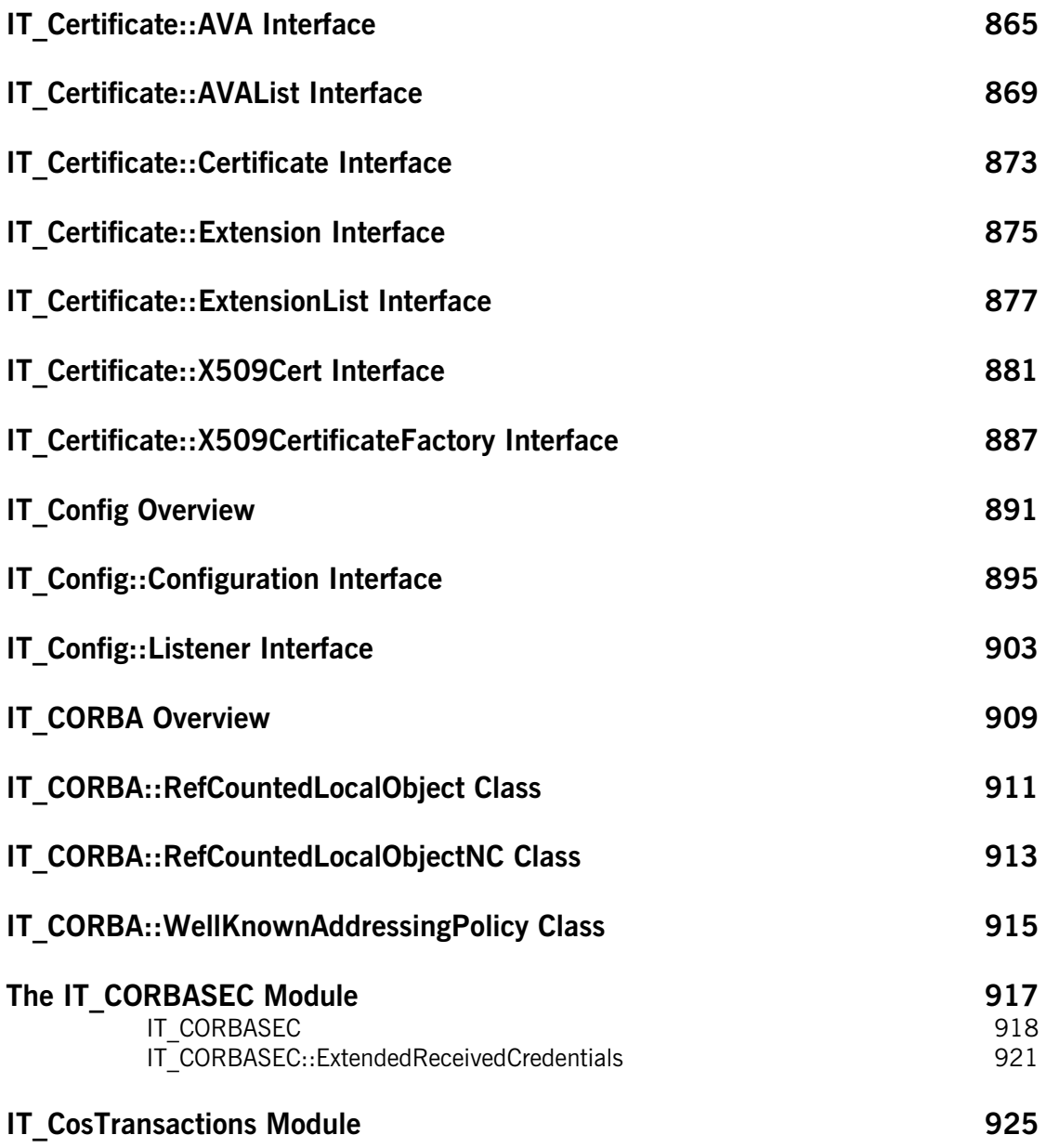

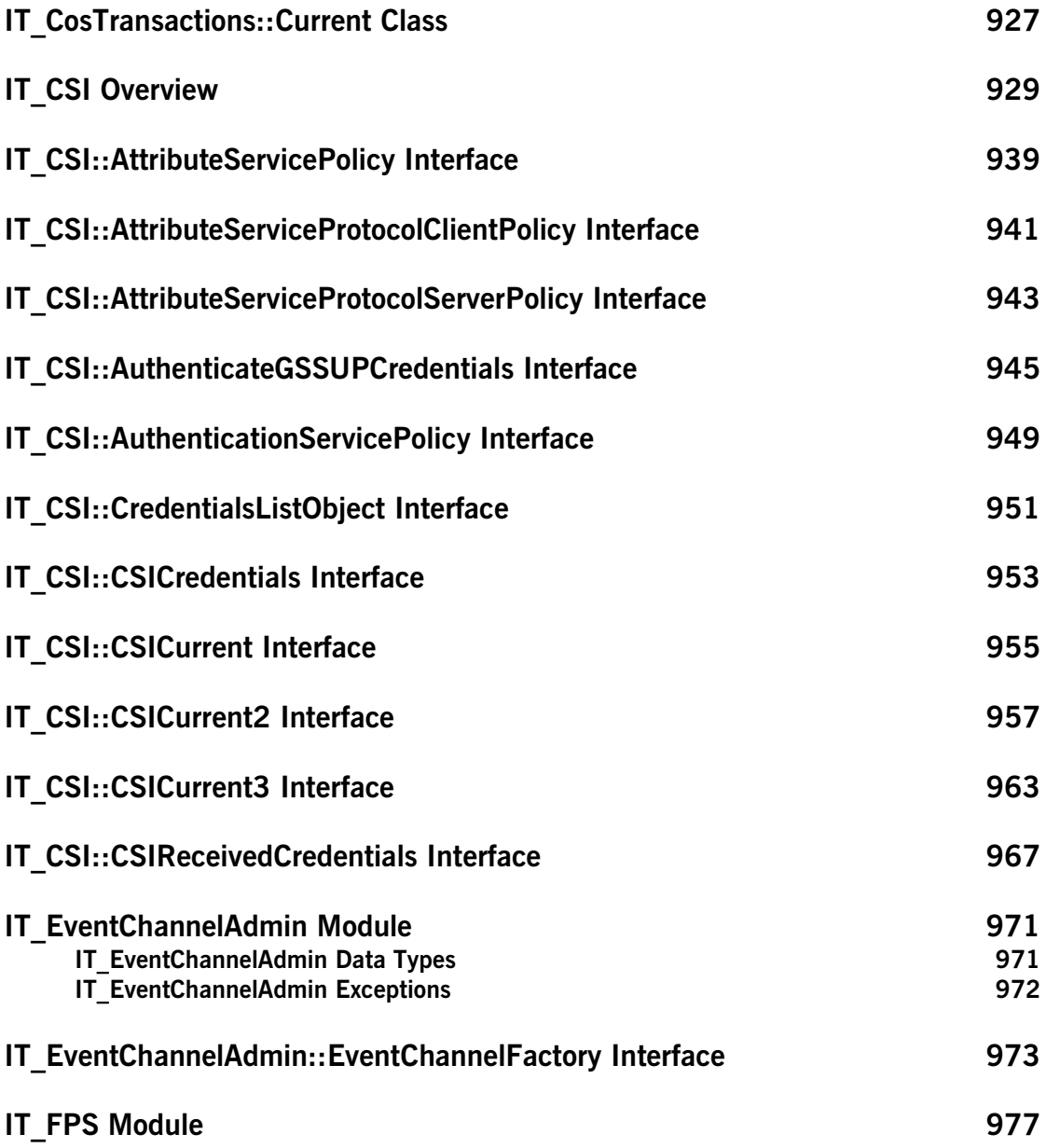

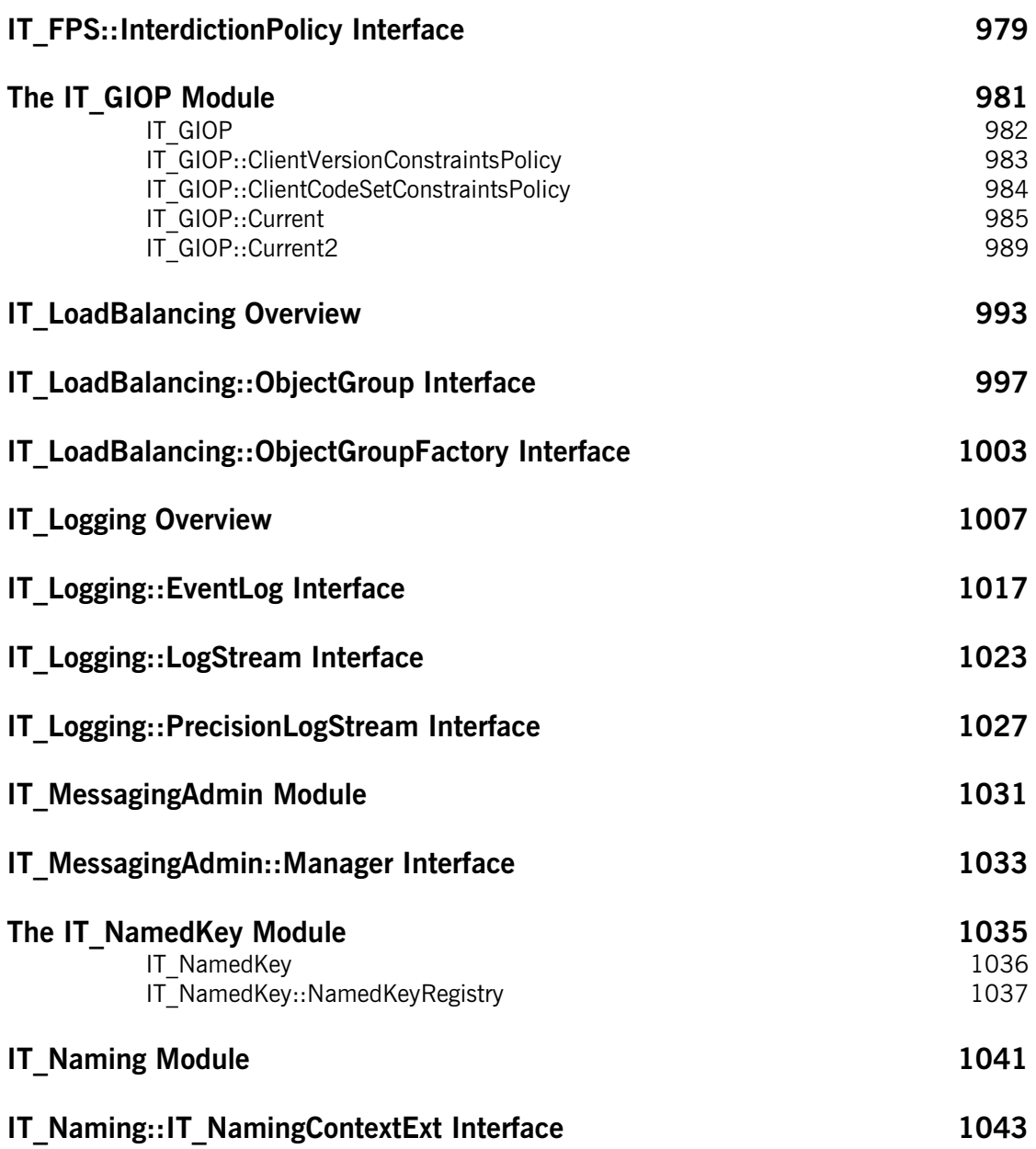

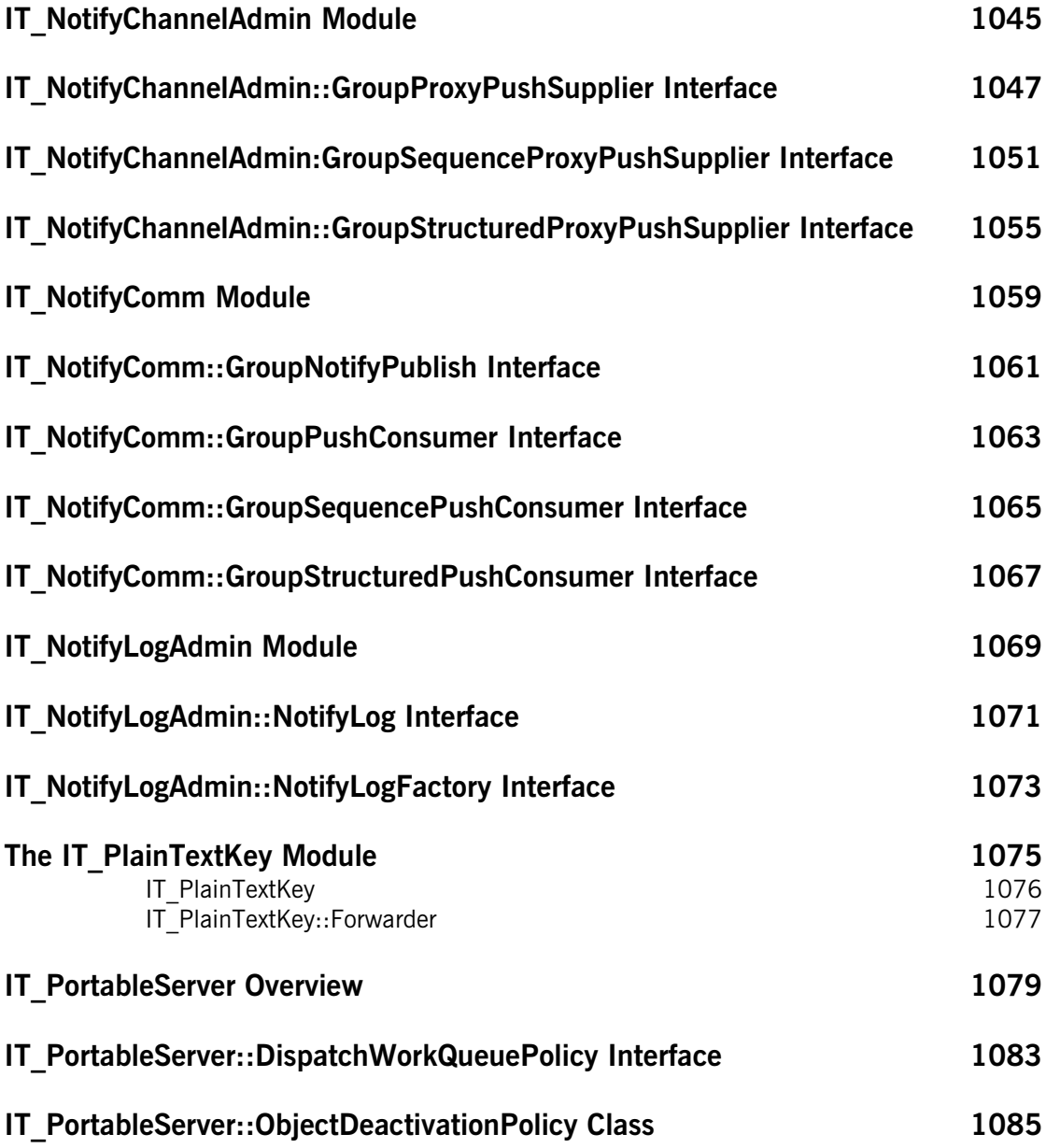

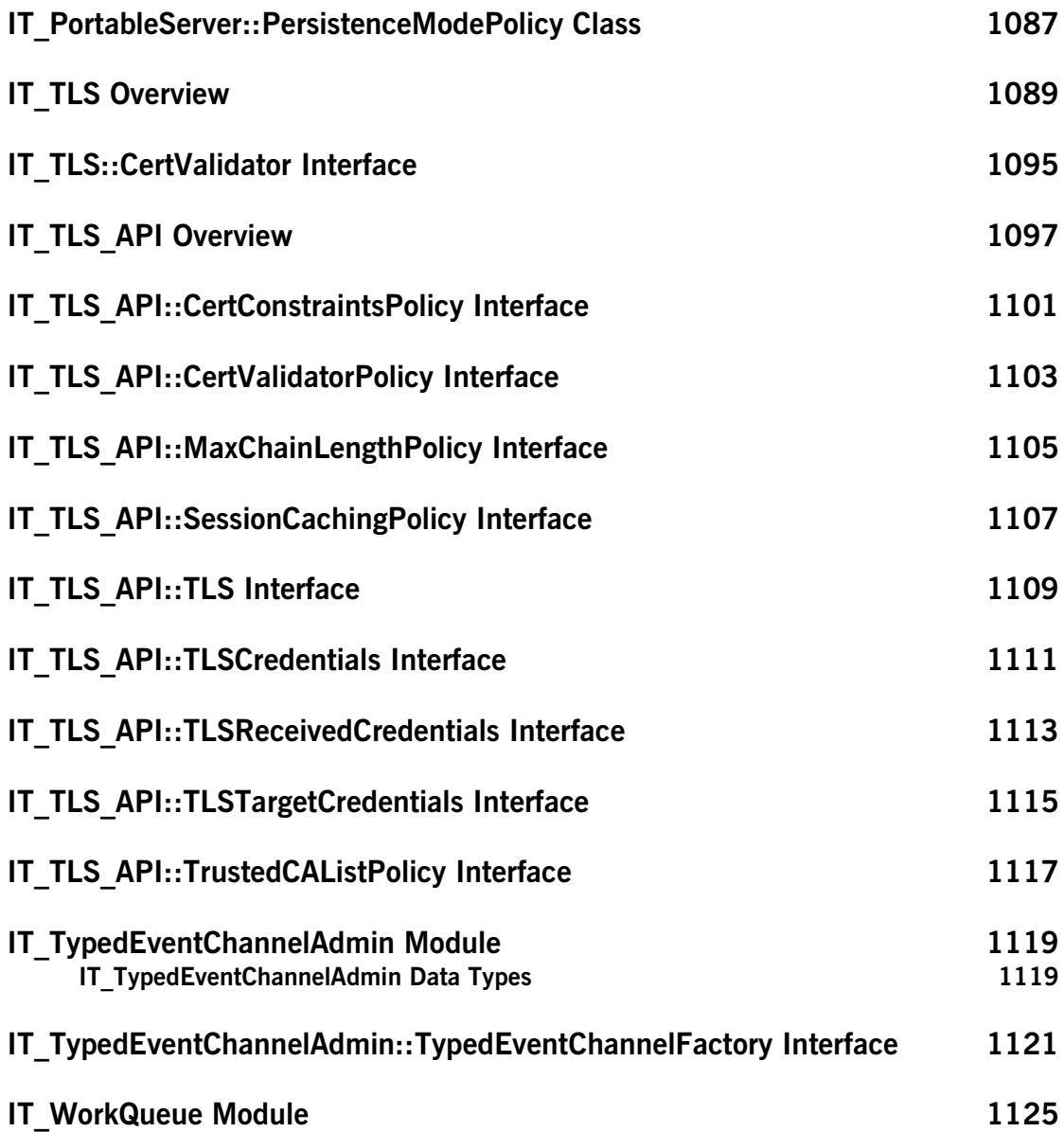

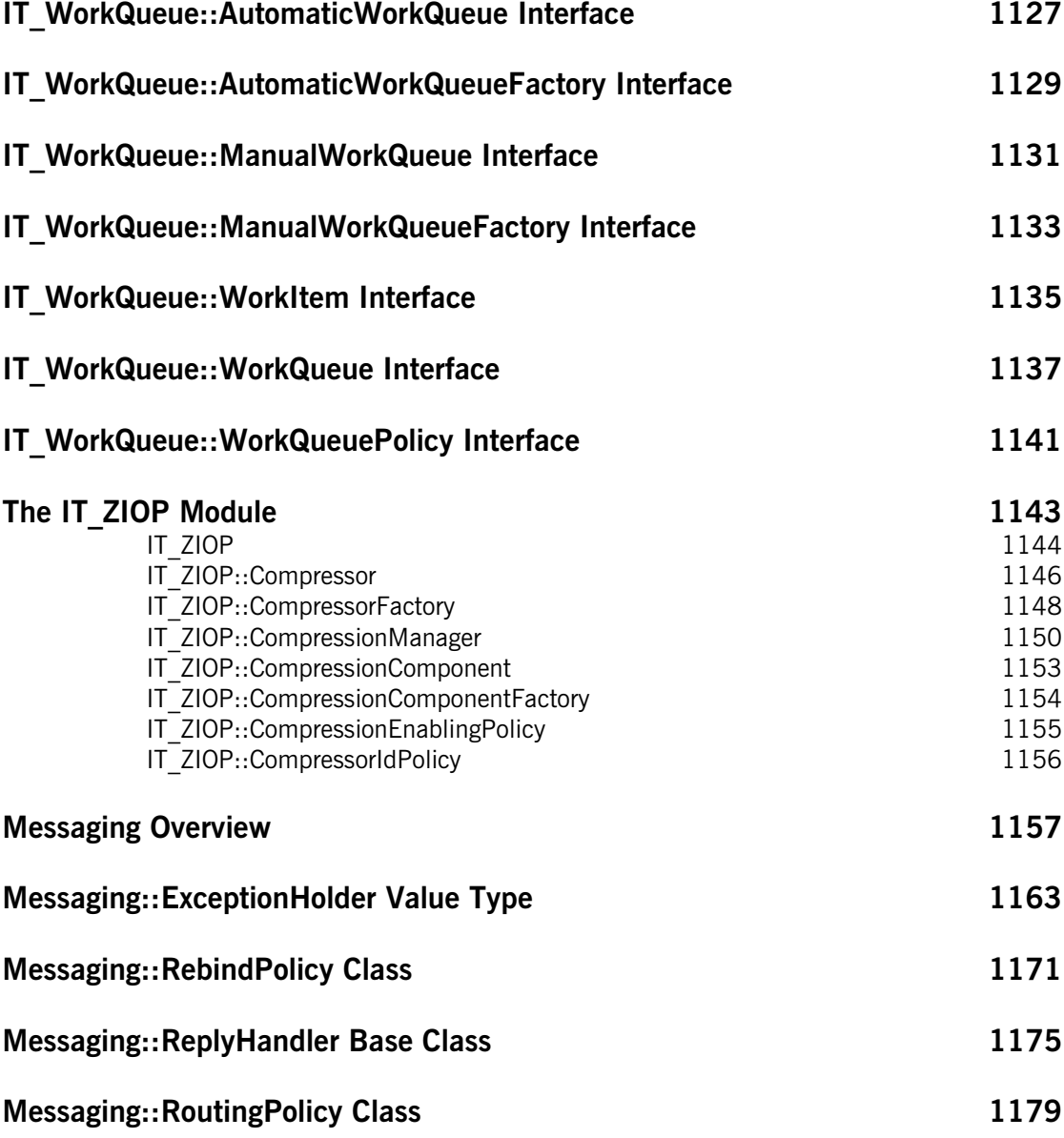

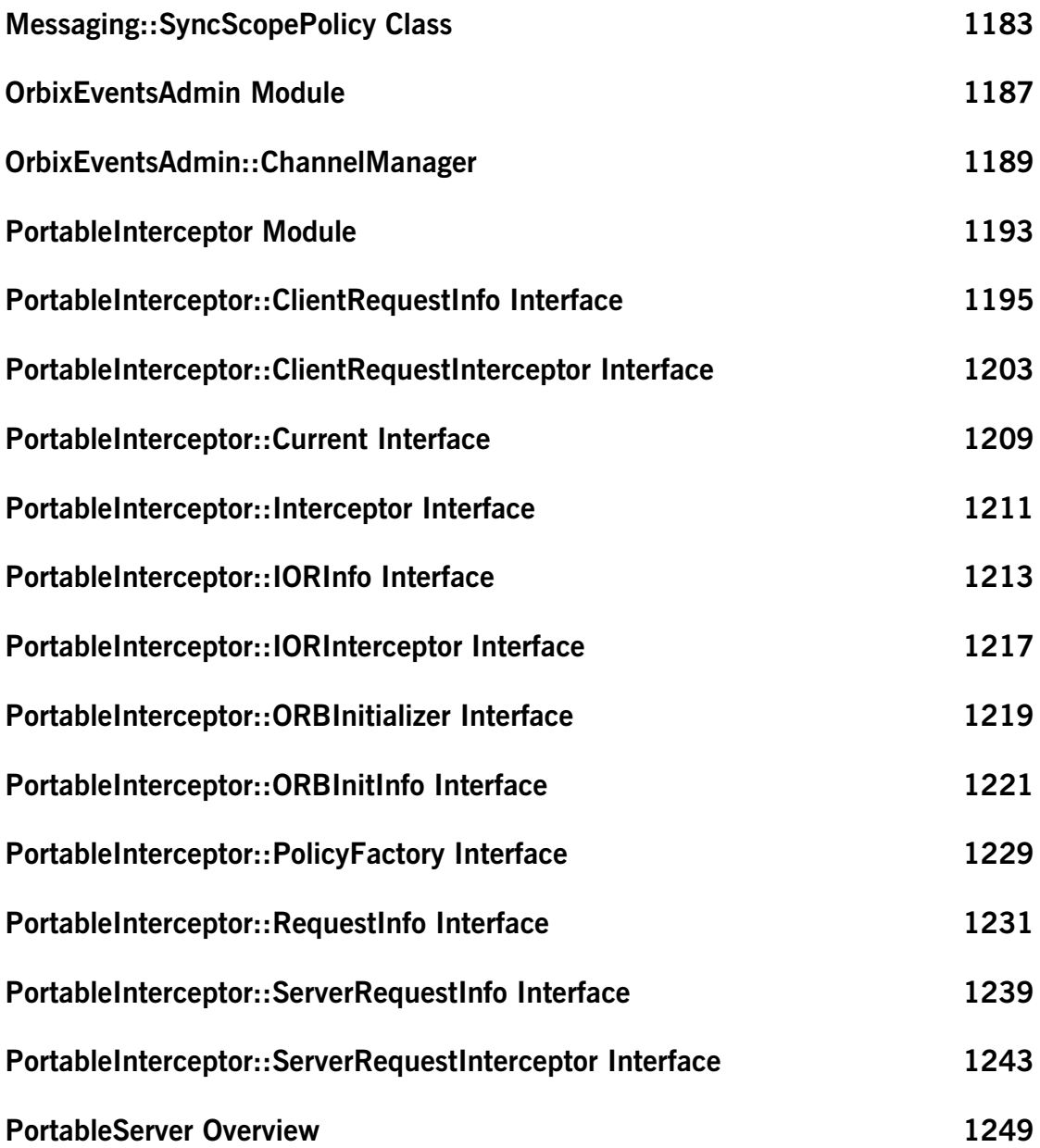

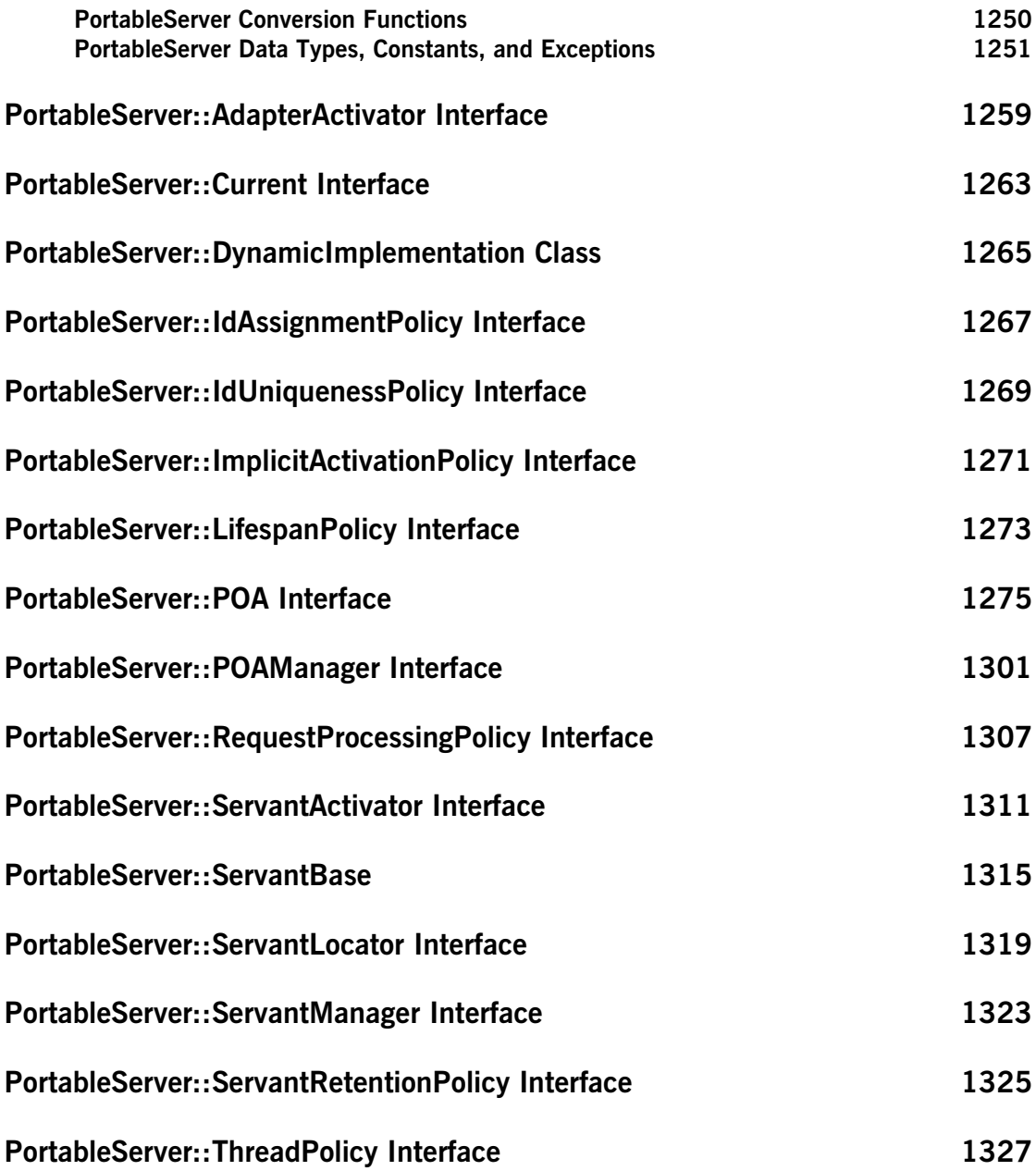

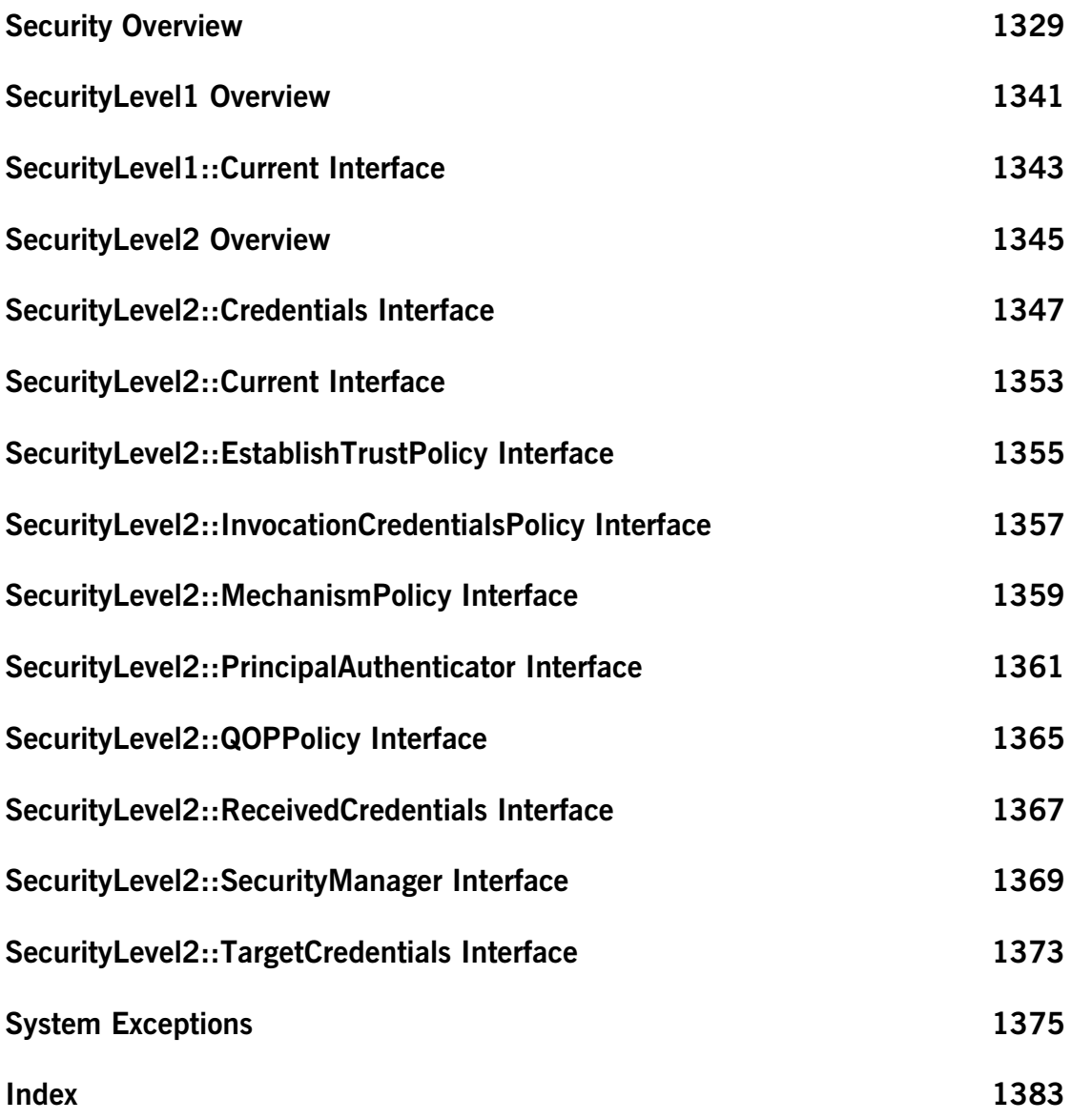

# <span id="page-24-0"></span>List of Tables

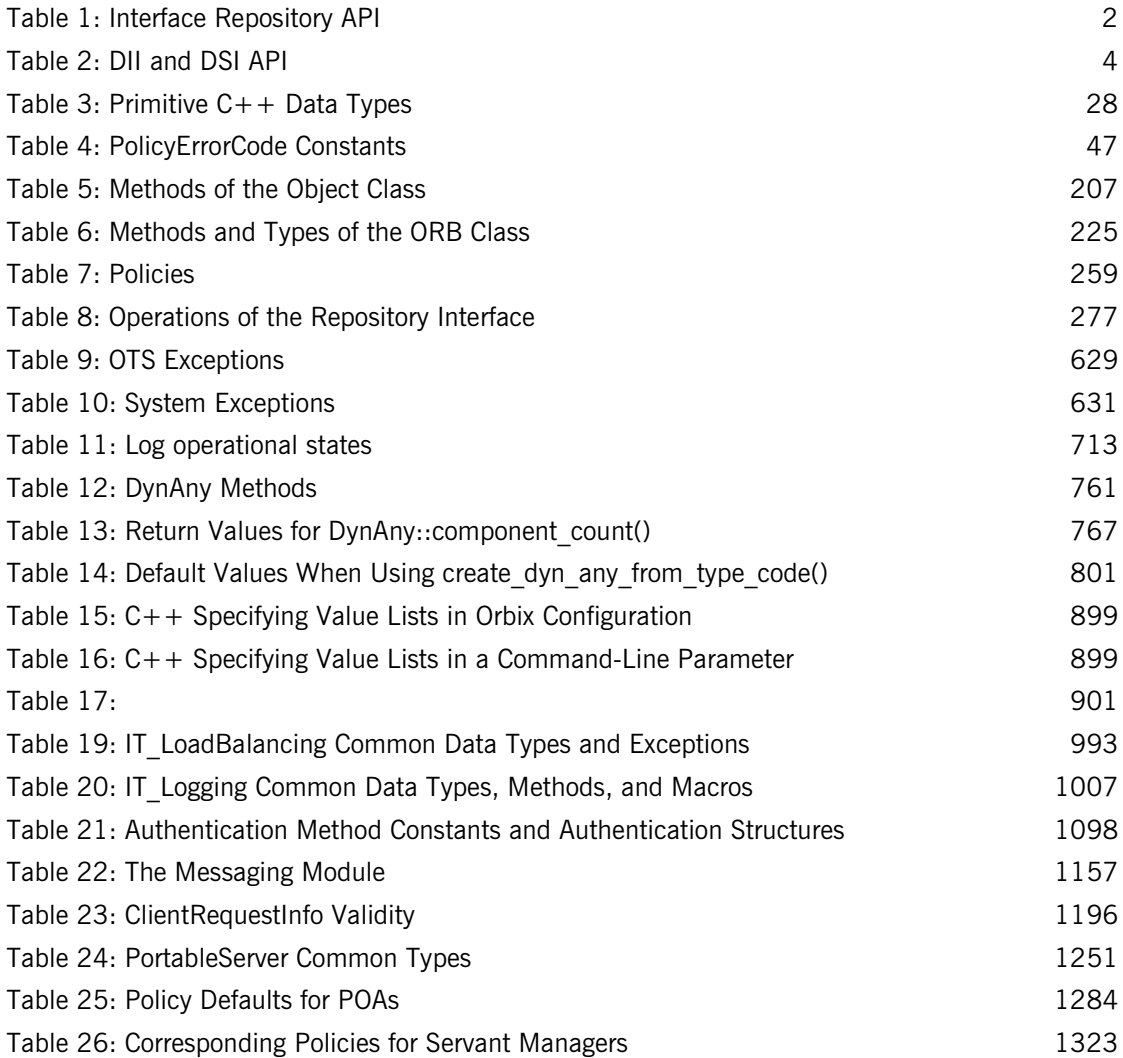

LIST OF TABLES

## <span id="page-26-0"></span>**Preface**

Orbix is a software environment for building and integrating distributed object-oriented applications. Orbix is a full implementation of the Common Object Request Broker Architecture (CORBA) from the Object Management Group (OMG). Orbix fully supports CORBA version 2.3.

This document is based on the CORBA 2.3 standard with some additional features and Orbix-specific enhancements. If you need help with this or any other IONA products, contact IONA at support@iona.com. Comments on IONA documentation can be sent to docs-support@iona.com.

For the latest online versions of Orbix documentation, see the IONA website:

http://www.iona.com/docs

## <span id="page-26-1"></span>**Audience**

The reader is expected to understand the fundamentals of writing a distributed application with Orbix. Familiarity with  $C++$  is required.

## <span id="page-26-2"></span>**Organization of this Reference**

This reference presents core-product modules in alphabetical order, disregarding IT\_ prefixes in order to keep together related OMG-compliant and Orbix-proprietary modules. For example, modules CORBA and IT\_CORBA are listed in sequence.

Modules that are specific to a service are also grouped together under the service's name—for example, modules CosPersistentState, IT\_PSS, and IT\_PSS\_DB are listed under Persistent State Service.

## <span id="page-27-0"></span>**Related Documentation**

This document is part of a set that comes with the Orbix product. Other books in this set include:

- **•** *Orbix Administrator's Guide*
- **•** *CORBA Programmer's Guide*
- **•** *CORBA Code Generation Toolkit Guide*

acters.

## <span id="page-27-1"></span>**Document Conventions**

This guide uses the following typographical conventions:

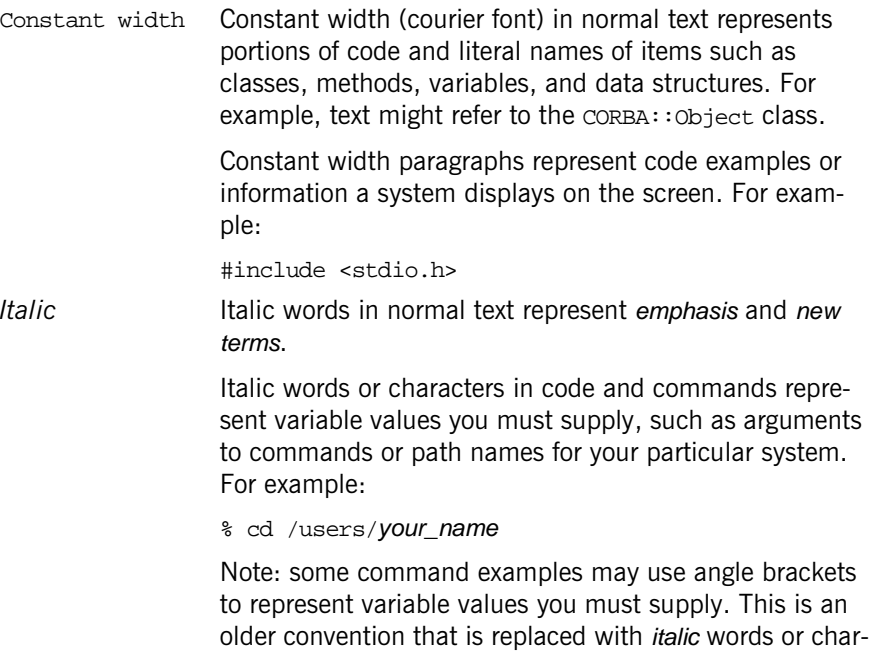

This guide may use the following keying conventions:

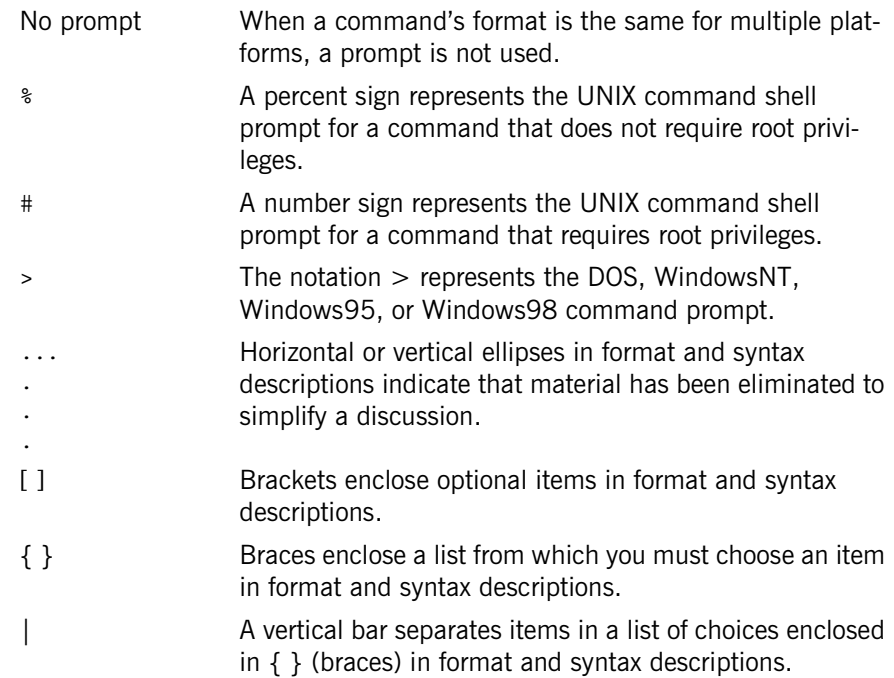

## <span id="page-30-0"></span>**Introduction**

This describes all of the standard programmer's API for CORBA and Orbix. This introduction contains the following topics:

- **•** ["Interface Repository Quick Reference"](#page-31-0)
- **•** ["DII and DSI Quick Reference"](#page-33-0)
- **•** ["Value Type Quick Reference"](#page-33-1)
- **•** ["About Standard Functions for all Interfaces"](#page-34-0)
- "About Reference Types ptr, var, and out"
- **•** ["About Sequences"](#page-39-0)
- **•** ["About Value Boxes"](#page-43-0)

The rest of the *CORBA Programmer's Reference* contains the following modules and appendix:

[CORBA](#page-48-2) [CosNaming](#page-410-1) CosPersistentState [CosTransactions](#page-656-2) [DynamicAny](#page-782-1) [IT\\_Config](#page-920-1) [IT\\_CORBA](#page-938-1) [IT\\_Logging](#page-1036-2) IT\_PolicyBase [IT\\_PortableServer](#page-1108-1)

[IT\\_PSS](http://www.iona.com/support/docs/orbix/6.2/reference/pss_pref/pss_pref.pdf) [IT\\_PSS\\_DB](http://www.iona.com/support/docs/orbix/6.2/reference/pss_pref/pss_pref.pdf) [Messaging](#page-1186-2) [PortableInterceptor](#page-1222-1) [PortableServer](#page-1278-1)

"Threading and Synchronization Toolkit Overview"

["System Exceptions"](#page-1404-1)

## <span id="page-31-0"></span>**Interface Repository Quick Reference**

The interface repository (IFR) is the component of Orbix that provides persistent storage of IDL definitions. Programs use the following API to query the IFR at runtime to obtain information about IDL definitions:

<span id="page-31-1"></span>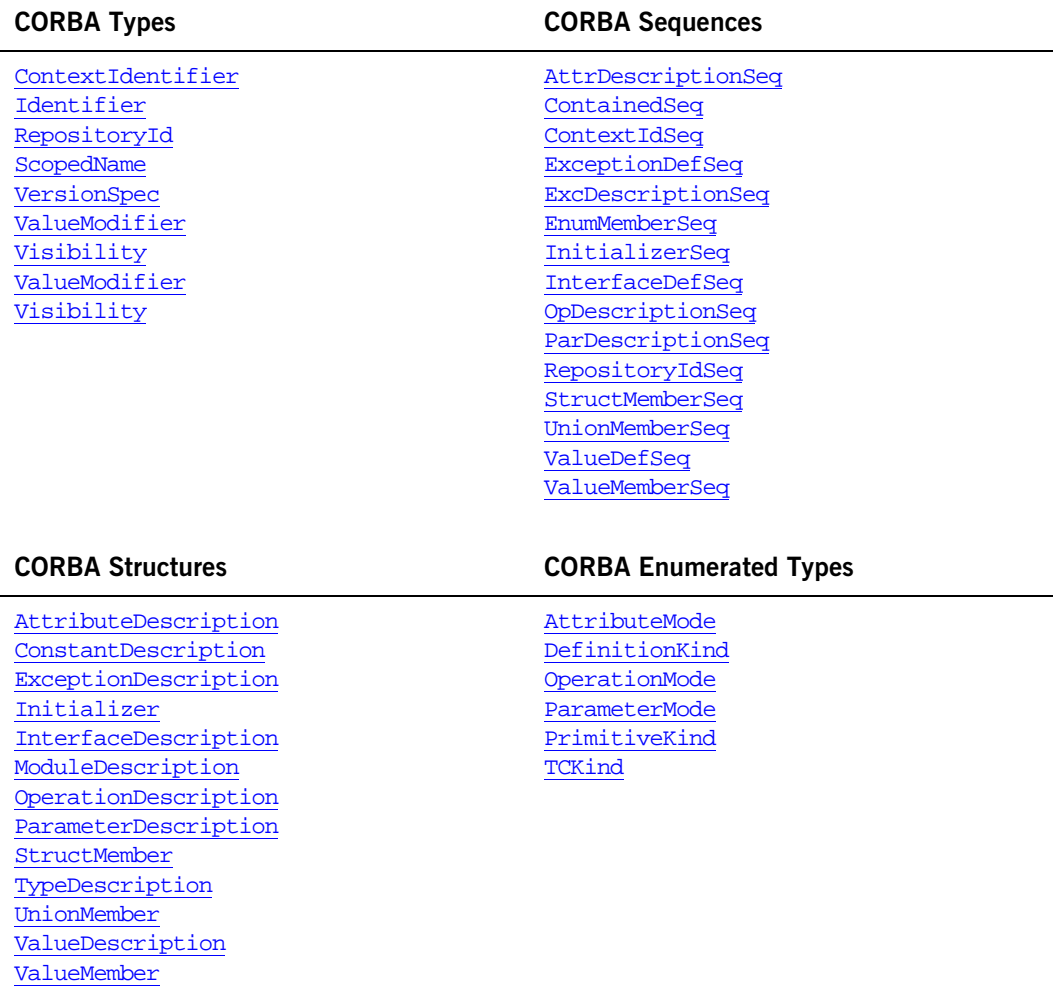

**Table 1:** *Interface Repository API*

| Typecode Methods in CORBA::ORB  |
|---------------------------------|
| create abstract interface tc()  |
| create alias tc()               |
| create $array$ <sub>tc</sub> () |
| create enum $tc()$              |
| create exception tc()           |
| create fixed tc()               |
| create interface tc()           |
| create native $tc()$            |
| create recursive tc()           |
| create_sequence_tc()            |
| create string tc()              |
| create struct tc()              |
| create_union_tc()               |
| create value box $tc()$         |
| create value tc()               |
| create wstring tc()             |
|                                 |
|                                 |
|                                 |
|                                 |
|                                 |
|                                 |
|                                 |
|                                 |
|                                 |
|                                 |
|                                 |
|                                 |
|                                 |

**Table 1:** *Interface Repository API*

## <span id="page-33-0"></span>**DII and DSI Quick Reference**

The client-side dynamic invocation interface (DII) provides for the dynamic creation and invocation of requests for objects. The server-side counterpart to the DII is the dynamic Skeleton interface (DSI) which dynamically handles object invocations. This dynamic system uses the following data structures, interfaces, and classes:

<span id="page-33-2"></span>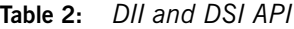

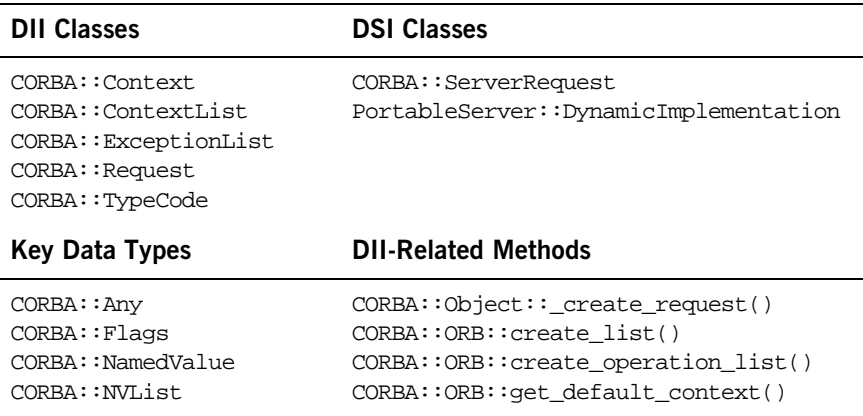

## <span id="page-33-1"></span>**Value Type Quick Reference**

A value type is the mechanism by which objects can be passed by value in CORBA operations. Value types use the following data structures, methods, and value types from the CORBA module:

### **Types**

[StringValue](#page-83-0) [ValueFactory](#page-372-2) [WStringValue](#page-92-1)

### **Value Types and Classes**

[CustomMarshal](#page-158-1)

[DataInputStream](#page-162-1) [DataOutputStream](#page-176-1) [ValueBase](#page-354-1) [ValueFactory](#page-372-2) [ValueFactoryBase](#page-373-1) [ValueDef](#page-360-1)

### **Global Functions**

[add\\_ref\(\)](#page-49-0) [remove\\_ref\(\)](#page-54-0)

### **Sequences**

[AnySeq](#page-58-1) [BooleanSeq](#page-60-1) [CharSeq](#page-60-2) [DoubleSeq](#page-64-0) [FloatSeq](#page-68-1) [OctetSeq](#page-72-2) [ShortSeq](#page-82-0) [UShortSeq](#page-88-2) **[ULongLongSeq](#page-86-0)** [ULongSeq](#page-86-1) [WCharSeq](#page-92-2)

## <span id="page-34-0"></span>**About Standard Functions for all Interfaces**

Every IDL interface also has generated helper functions:

### **\_duplicate()**

```
inline static CLASS_ptr _duplicate(
     CLASS_ptr p
);
```
This function returns a duplicate object reference and increments the reference count of the object. Use this function to create a copy of an object reference.

### **Parameters**

p The current object reference to duplicate.

**Notes** This is a standard function generated for all interfaces.

### **\_narrow()**

```
static CLASS_ptr _narrow(
    CORBA::Object_ptr obj
);
```
This function returns a new object reference given an existing reference. Use this function to narrow an object reference.

### **Parameters**

obj A reference to an object. The function returns a nil object reference if this parameter is a nil object reference.

**Notes** This is a standard function generated for all interfaces.

When you have IDL interfaces that inherit from each other, you often need to convert a reference of one type to a related type. This is analogous to casting between pointers to classes which inherit from each other classes in  $C_{++}$ . For example suppose you have the following interfaces:

```
// IDL
interface Base { ... };
interface Derived : Base { ... };
```
Now suppose you have a reference of type Base but it refers to an object which is actually of type Derived. Converting the Base reference to a Derived reference is called *narrowing* because you are converting from a more general type to a more specific, or narrow, type. Conversely converting a Derived reference to a Base reference is called *widening*. Note that narrowed or widened references still refer to the same object, they are simply different views of that object.

Always check the results of  $_{\text{narrow}}$ () with  $_{\text{CORBA}}::i_{\text{SInil}}($ ). The \_narrow() function checks whether the reference actually refers to an object of the type you are narrowing to. If not,  $_{\text{narrow}}($ ) returns a nil reference.
The \_narrow() function does an implicit duplicate, so you are responsible for releasing both the original reference and the new reference returned. The easiest way to do this is by assigning both to  $\Box$  variables.

The \_narrow() function can actually both narrow and widen references. It takes a CORBA:: Object\_ptr parameter and tests whether the requested interface is compatible with the actual most-derived interface implemented by the object, regardless of the inheritance relationships involved.

**Exceptions** A standard system exception can be raised in some unusual cases where a remote call occurs to the object being narrowed. However, normally  $\frac{1}{narrow(1)}$ is a local function call and it can figure out the conversion based on information in the IDL compiler generated stub code.

**See Also** \_[\\_unchecked\\_narrow\(\)](#page-36-0)

#### **\_nil()**

inline static CLASS ptr  $nil()$ ;

Returns a nil object reference to the object.

**Notes** This is a standard function generated for all interfaces.

#### <span id="page-36-0"></span>**\_unchecked\_narrow()**

```
static CLASS ptr unchecked narrow(
     CORBA::Object_ptr obj
```
);

Returns a new object reference to the object given an existing reference. However, unlike  $\frac{narrow()}{n}$ , this function does not verify that the actual type of the parameter at runtime can be widened to the requested interface's type.

#### **Parameters**

obj A reference to an object.

**Notes** This is a standard function generated for all interfaces.

**See Also narrow()** 

## **About Reference Types \_ptr, \_var, and \_out**

Every IDL interface has generated helper pointer types that you use as object references. The object reference pointer type names generated are based on the interface name and include:

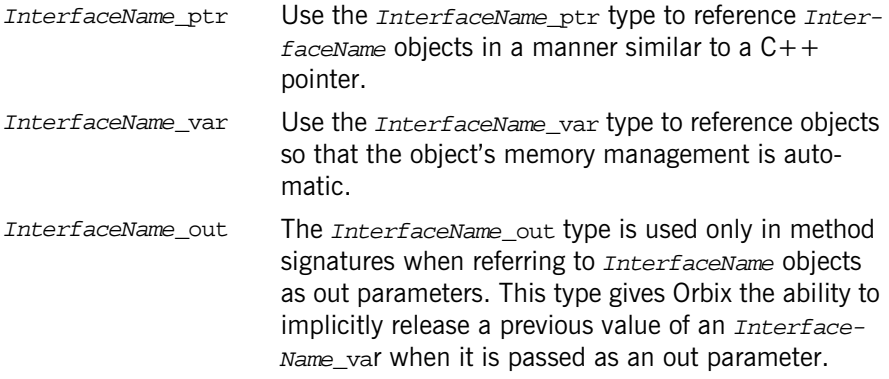

#### **Reference Example**

Assume the following interface for this discussion:

```
// IDL
interface InterfaceName {
     InterfaceName op(
         in InterfaceName arg1,
         out InterfaceName arg2
     );
};
```
The following example shows the  $C++$  pointer helper classes that the IDL compiler generates for the object reference pointer types. (No inline implementation details are shown):

```
class InterfaceName; // forward reference
typedef InterfaceName *InterfaceName ptr;
class InterfaceName_var : public _var {
```

```
public: 
     InterfaceName_var() : ptr_(InterfaceName::_nil()) { }
    InterfaceName\_var(InterfaceName\_ptr p) : ptr_(p) { } InterfaceName_var(const InterfaceName_var &a) :
        ptr (InterfaceName:: duplicate(InterfaceName ptr(a){ }
    ~\simInterfaceName_var() { }
     InterfaceName_var &operator=(InterfaceName_ptr p) { }
    InterfaceName var &operator=(const InterfaceName var& a) \{ \} InterfaceName_ptr in() const { }
    InterfaceName_ptr& inout() \{ \} InterfaceName_ptr& out() { }
     InterfaceName_ptr _retn() { }
     operator const InterfaceName_ptr&() const { }
     operator InterfaceName_ptr&() { }
     InterfaceName_ptr operator->() const { }
protected:
     InterfaceName_ptr ptr_;
    void free() \{ \}void reset(InterfaceName ptr p) \{ \}private:
     ...
};
class InterfaceName_out {
public:
    InterfaceName_out(InterfaceName_ptr& p) : ptr_(p) \{ \} InterfaceName_out(InterfaceName_var& p) : ptr_(p.ptr_) { }
    InterfaceName_out(InterfaceName_out& a) : ptr (a.ptr) { }
     InterfaceName_out& operator=(InterfaceName_out& a) { }
    InterfaceName_out& operator=(const InterfaceName_var& a) \{ \} InterfaceName_out& operator=(InterfaceName_ptr p) { }
    operator InterfaceName_ptr&() \{ \}InterfaceName ptr& ptr() \{ \} InterfaceName_ptr operator->() { }
private:
     ...
};
```
#### **Widening and Narrowing References**

As with  $C++$  class pointers you can widen  $ptr$  references by assignment. For example:

```
// C++
// This is legal, but be careful of memory management with _ptr!
Derived ptr derived ref = \dots; // Get a Derived reference.
Base_ptr base_ref = derived_ref; // Widening assignment.
```
In general you should use  $_{\text{var}}$  references to avoid memory leaks. You cannot widen by direct assignment of  $var$  types, instead you must use  $d$ uplicate() explicitly. This is because of  $C++$  problems in implementing all the necessary conversion operators.

```
Derived var derived ref = \dots;
Base_var base_ref = Base::_duplicate(derived_ref);
```
As in  $C++$  you cannot narrow references by simple assignment or duplication. Note that it is *not* legal to use  $C++$  casting to narrow CORBA object references (even if your compiler supports dynamic casts.) Instead you use the static  $_{\text{narrow}}$ () function on a class corresponding to the interface you want to narrow to. For example:

```
// C++
Base_var base_ref = ...; // Get a Base reference somehow.
Derived var derived ref = Derived:: narrow(base ref);
if (CORBA::is_nil(derived_ref)) 
{
     // base_ref does not refer to an object of type Derived.
}
else
{
     // We can use derived_ref to call Derived operations.
}
```
## **About Sequences**

An IDL sequence maps to a class of the same name. For example, an IDL sequence named  $TypeSeq$  which is made up of a sequence of  $Type$  IDL data types, has the class  $TypeSeq$  implemented.

// IDL

```
typedef sequence<Type> TypeSeq;
The implemented TypeSeq class contains the following functions:
// C++
class TypeSeq {
public:
     // default constructor
     TypeSeq(); 
     // initial maximum length constructor
     TypeSeq(ULong max); 
     // data constructor
     TypeSeq(
         ULong max,
         ULong length,
         Type *data,
         Boolean release = FALSE
     );
     // copy constructor
     TypeSeq(const TypeSeq&); 
      // destructor
     ~TypeSeq();
     // assignment operator
     TypeSeq &operator=(const TypeSeq&); 
     ULong maximum() const;
     void length(ULong);
     ULong length() const;
     // subscript operators
    Type &operator[](ULong index);
     const Type &operator[](ULong index) const;
     Boolean release() const;
     void replace(
         ULong max,
         ULong length,
         Type *data, 
         Boolean release = FALSE
     );
     // buffer reference
```

```
 Type* get_buffer(Boolean orphan = FALSE); 
     // buffer access
     const Type* get_buffer() const; 
};
```
Each function is described as follows.

- TypeSeq() A sequence has four possible constructors:
	- **•** The default constructor sets the sequence length equal to 0.
	- **•** The constructor with the single max parameter allows you to set the initial value for the maximum length of the sequence. This allows you to control how much buffer space is initially allocated by the sequence. This constructor also sets the length to 0 and the sequence release flag to TRUE.
	- **•** The data constructor (the one with the \*data parameter) lets you set the length and contents of the sequence. It also allows you to set the initial value for the maximum length. For this constructor, ownership of the buffer is determined by the release parameter.
	- **•** The copy constructor creates a new sequence with the same maximum and length as the given sequence parameter, copies each of its current elements (items zero through length-1), and sets the sequence release flag to TRUE.
- $\gamma$ y  $\gamma$  = For the destructor, if the sequence release flag equals TRUE the destructor destroys each of the current elements (items zero through length-1), and destroys the underlying sequence buffer. If the sequence release flag equals FALSE, the calling code is responsible for managing the buffer's storage.
- $\&\text{operator}$  () The assignment operator (=) deep-copies the sequence, releasing old storage if necessary.

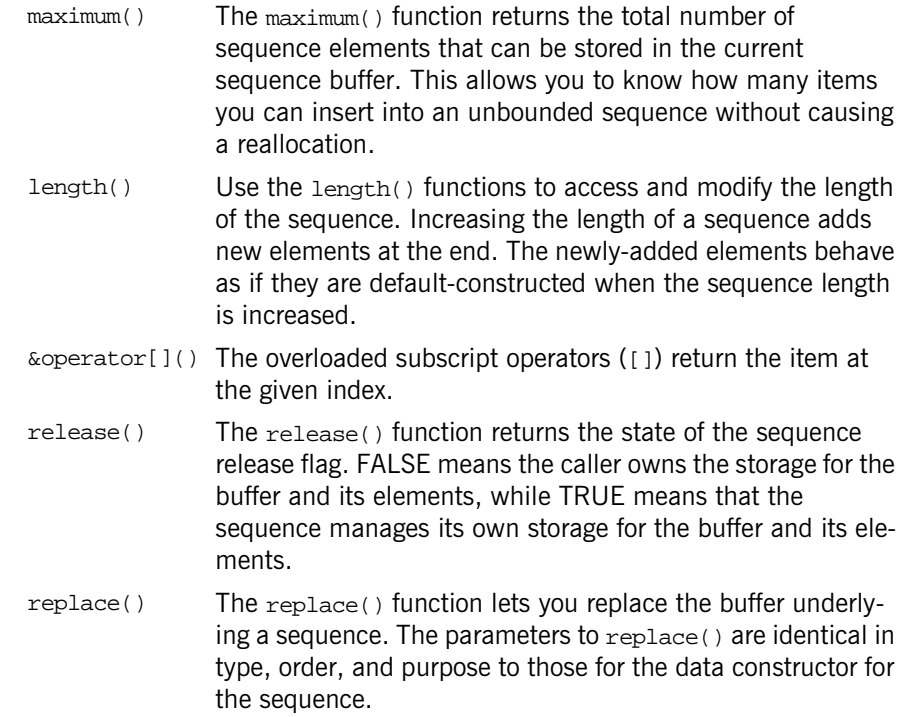

 $get_buffer()$  The overloaded get buffer() functions allow direct access to the buffer underlying a sequence. These can be very useful when sending large blocks of data as sequences and the per-element access provided by the overloaded subscript operators is not sufficient.

- The non-constant get\_buffer() reference function allows read-write access to the underlying buffer. If its orphan argument is FALSE (the default), the sequence returns a pointer to its buffer, allocating one if it has not yet done so. The size of the buffer can be determined using the sequence's maximum() function. The number of elements in the buffer can be determined from the sequence's length() function. The sequence maintains ownership of the underlying buffer. Elements in the returned buffer may be directly replaced by your code. However, because the sequence maintains the length and size of the buffer, code that calls get  $b$ uffer() cannot lengthen or shorten the sequence by directly adding elements to or removing elements from the buffer.
- The const get buffer() access function allows read-only access to the sequence buffer. The sequence returns its buffer, allocating one if one has not yet been allocated. No direct modification of the returned buffer is allowed by the calling code.

## **About Value Boxes**

A value box is a value type that is a form of simple containment. It is like an additional namespace that contains only one name. A value box has no inheritance or operations and it contains a single state member. This allows it to be a concrete rather than abstract class.

The  $C_{++}$  mapping for a value box depends on the underlying type. CORBA contains the two string value boxes StringValue and WStringValue. The mapping as follows:

 $//$  TDL

```
valuetype StringTypeValue stringtype;
```
The implemented  $stringTypeValue$  class contains the following functions:

```
class StringTypeValue : public DefaultValueRefCountBase {
public:
     // constructors
     StringTypeValue();
     StringTypeValue(const StringTypeValue& val);
     StringTypeValue(char* str);
     StringTypeValue(const char* str);
     StringTypeValue(const String_var& var);
     // assignment operators
     StringTypeValue& operator=(char* str);
     StringTypeValue& operator=(const char* str);
     StringTypeValue& operator=(const String_var& var);
     // accessor
     const char* _value() const;
     // modifiers
     void _value(char* str);
     void _value(const char* str);
    void value(const String var& var);
     // explicit argument passing conversions for underlying string
    const char* boxed in() const;
     char*& _boxed_inout();
     char*& _boxed_out();
     // ...other String_var functions such as overloaded
     // subscript operators, etc....
     static StringTypeValue* _downcast(ValueBase* base);
protected:
     ~StringTypeValue();
};
In order to allow boxed strings to be treated as normal strings where appro-
```
priate, a boxed string provides most of the same interface as the string var class.

The function of the value box class for strings are described as follows:

StringTypeValue() Public constructors include:

- **•** The default constructor initializes the underlying string to an empty string.
- One constructor takes a char\* argument which is adopted.
- One constructor takes a const. char\* which is copied.
- **•** One constructor takes a const String\_var& from which the underlying string value is copied. If the String\_var holds no string, the boxed string value is initialized to the empty string.

operator=() There are three public assignment operators. Each returns a reference to the object being assigned to:

- one that takes a parameter of type char\* which is adopted.
- One that takes a parameter of type const char\* which is copied.
- **•** One that takes a parameter of type const String\_var& from which the underlying string value is copied. If the string var holds no string, the boxed string value is set equal to the empty string.

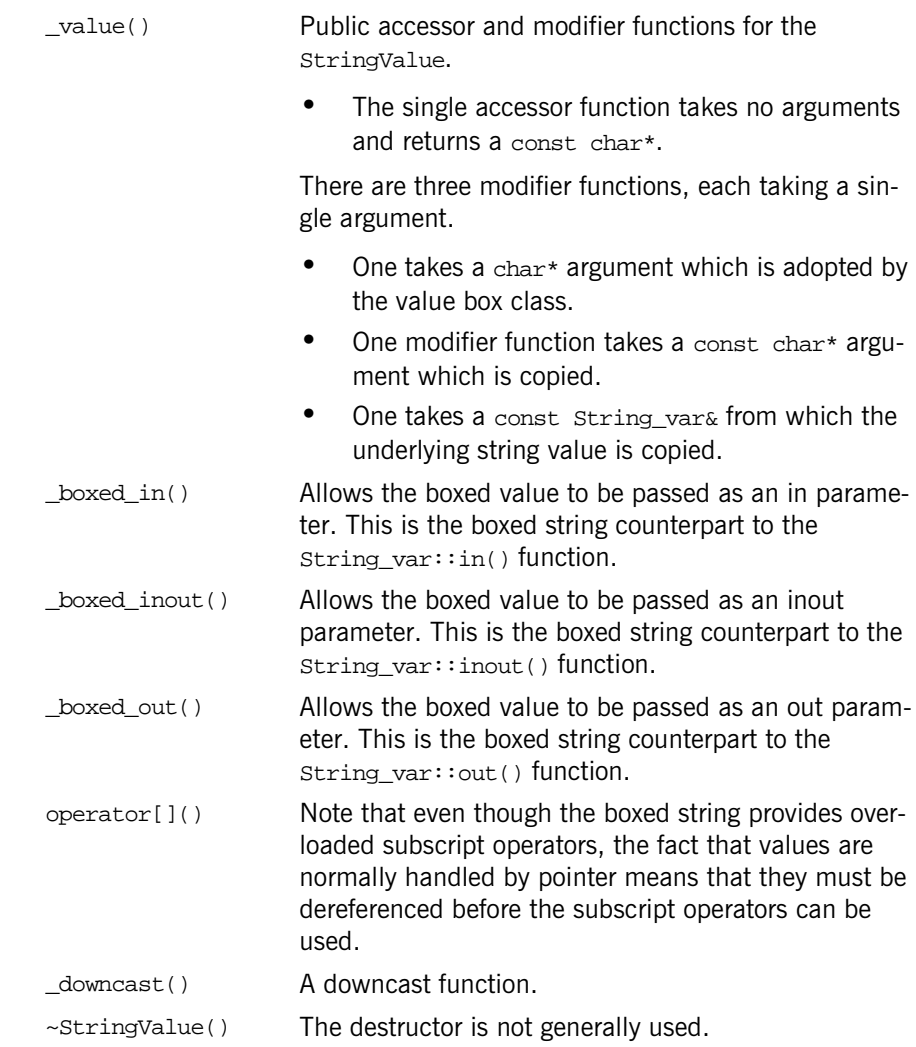

# <span id="page-48-1"></span>**CORBA Overview**

The CORBA namespace implements the IDL CORBA module. Additional introductory chapters describe the common methods and definitions found in the scope of the CORBA namespace.

- **•** ["Common CORBA Methods"](#page-48-0)
- **•** ["Common CORBA Data Types"](#page-56-0)

All classes or interfaces defined in the CORBA namespace are described in the following alphabetically ordered chapters:

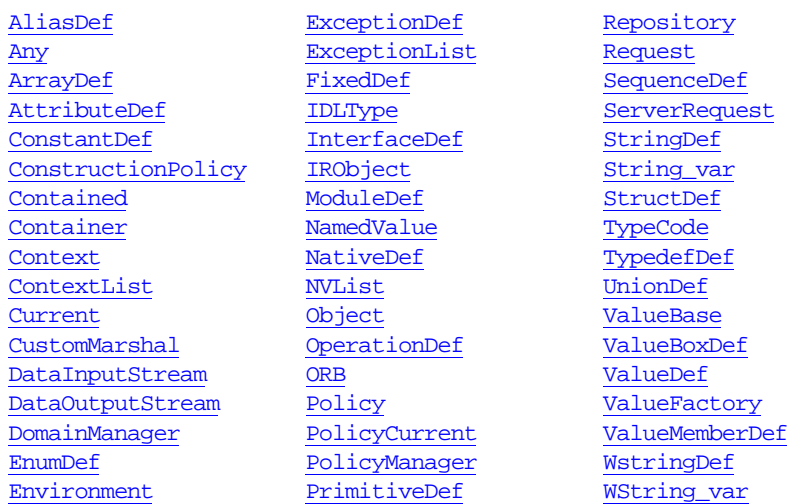

Some standard system exceptions are also defined in the CORBA module. However, these exceptions are described in Appendix A.

# <span id="page-48-0"></span>**Common CORBA Methods**

This section contains details of all common CORBA methods. The following alphabetically ordered list contains a link to the details of each method:

- **•** [add\\_ref\(\)](#page-49-0)
- **•** [\\_duplicate\(\)](#page-49-1)
- **•** [is\\_nil\(\)](#page-50-0)
- **•** [\\_nil\(\)](#page-51-0)
- **•** [ORB\\_init\(\)](#page-51-1)
- **•** [release\(\)](#page-53-0)
- **•** [remove\\_ref\(\)](#page-54-0)
- **•** [string\\_alloc\(\)](#page-54-1)
- **•** [string\\_dup\(\)](#page-55-0)
- **•** [string\\_free\(\)](#page-55-1)

## <span id="page-49-0"></span>**CORBA::add\_ref()**

void add ref[\(ValueBase](#page-354-0)\* vb);

Increments the reference count of the valuetype instance pointed to by the method's argument. This method does nothing if the argument is null.

#### **Parameters**

vb Pointer to the object reference for the valuetype instance.

This method is provided for consistency with the reference counting method for object references. Unlike the value Base:  $ad \text{ ref}$ () member method, add  $ref()$  can be called with null valuetype pointers.

See Also [CORBA](#page-48-1):: [remove\\_ref\(\)](#page-54-0) [CORBA](#page-48-1):[:ValueBase::\\_remove\\_ref\(\)](#page-356-0) [CORBA](#page-48-1):[:ValueBase::\\_add\\_ref\(\)](#page-354-1)

## <span id="page-49-1"></span>**CORBA::\_duplicate()**

static Type ptr duplicate(Type ptr p);

Increments the reference count of the object reference,  $<sub>P</sub>$  and returns a copy</sub> of the object reference. If  $p$  is nil,  $\Delta p$  iscleate() returns a nil object reference.

#### **Parameters**

p Pointer to the object reference.

#### See Also [CORBA](#page-48-1)::[Object::\\_duplicate\(\)](#page-241-0)

#### <span id="page-50-0"></span>**CORBA::is\_nil()**

Boolean is\_nil(Type\_ptr p);

Returns a true value if the object reference contains the special value for a nil object reference as defined by the ORB. Otherwise the method returns a false value.

#### **Parameters**

p Pointer to the object reference.

Object references cannot be compared using operator==; therefore, is\_nil() is the only compliant way an object reference can be checked to see if it is nil. A compliant program cannot attempt to invoke a method through a nil object reference, since a valid  $C++$  implementation of a nil object reference is a null pointer.

Overloaded versions of this method are generated for each IDL interface, and for each pseudo object type. Object reference types include:

Context\_ptr Environment\_ptr NamedValue\_ptr NVList\_ptr Object\_ptr ORB\_ptr POA\_ptr Request\_ptr TypeCode\_ptr

See Also **[CORBA](#page-48-1):: [Object](#page-236-0)** [CORBA](#page-48-1): : release() [CORBA::\\_nil\(\)](#page-51-0)

"About Reference Types ptr, var, and out"

## <span id="page-51-0"></span>**CORBA::\_nil()**

static Type\_ptr \_nil(); Returns a nil object reference for the  $Type$  interface.

See Also [CORBA](#page-48-1):: [Object](#page-236-0)

 $CORBA: i.s[nil()$  $CORBA: i.s[nil()$ 

## <span id="page-51-1"></span>**CORBA::ORB\_init()**

```
static ORB_ptr ORB_init(
     int& argc,
     char** argv,
     const char* orb_identifier = ""
);
```
Initializes a client or server connection to an ORB.

#### **Parameters**

argc Number of arguments in the argument list, argy. argv Pointer to an argument list of environment-specific data for the call. Valid ORB arguments include:

- **•** -ORBdomain value Where to get the ORB actual configuration information.
- **•** -ORBid value

The ORB identifier.

**•** -ORBname value

The ORB name.

Each ORB argument is a sequence of configuration strings or options in either of the following forms:

-ORBsuffix value -ORBsuffixvalue

The  $\frac{suffix}{s}$  is the name of the ORB option being set, and value is the value to which the option is set. Spaces between the suffix and value are optional. Any string in the argument list that is not in one of these formats is ignored by the ORB\_init() method.

orb\_identifier The string identifier for the ORB initialized. For example, the string "Orbix" identifies the Orbix ORB from IONA Technologies.

When an application requires a CORBA environment, it uses  $ORB$  init() to get the ORB pseudo-object reference. This method first initializes an application in the ORB environment and then it returns the ORB pseudo-object reference to the application for use in future ORB calls. Because applications do not initially have an object on which to invoke ORB calls,  $ORB_1$  init() is a bootstrap call into the CORBA environment. Thus, the ORB\_init() call is part of the CORBA module but not part of the CORBA::ORB class.

Applications can be initialized in one or more ORBs. Special ORB identifiers (indicated by either the orb\_identifier parameter or the -ORBid argument) are intended to uniquely identify each ORB used within the same address

space in a multi-ORB application. The ORB identifiers are allocated by the ORB administrator who is responsible for ensuring that the names are unambiguous. Note the following when assigning ORB identifiers in an ORB\_init() call:

- **•** If the orb\_identifier parameter has a value, any -ORBid arguments in the argv are ignored. However, all other ORB arguments in argv might be significant during the ORB initialization process.
- If the orb identifier parameter is null, then the ORB identifier is obtained from the -ORBid argument of argv.
- If the orb\_identifier is null and there is no -ORBid argument in argv, the default ORB is returned in the call.

The argy arguments are also examined to determine if there are any other ORB arguments (arguments of the form  $-\text{ORB}$ suffix). These ORB arguments are processed only by the  $ORB_$ init() method. In fact, before  $ORB_$ init() returns, it removes from argv all ORB arguments. This unique format for start-up arguments means that your servers do not have to be written to handle ORB arguments.

ORB initialization must occur before POA initialization.

#### **Exceptions**

 $BAD$  PARAM A string in argy that matches the ORB argument pattern -ORBsuffix is not recognized by the ORB.

See Also **[CORBA](#page-48-1):: [ORB](#page-254-0)** 

#### <span id="page-53-0"></span>**CORBA::release()**

void release(Type ptr);

Indicates that the caller will no longer access the object reference so that associated resources can be deallocated.

#### **Parameters**

Type\_ptr Pointer to the object reference to be released.

If the given object reference is nil, release() does nothing.

Overloaded versions of this method are generated for each IDL interface, and for each pseudo object type. Object reference types include:

#### Context\_ptr Environment\_ptr NamedValue\_ptr NVList\_ptr Object\_ptr ORB\_ptr POA\_ptr Request\_ptr TypeCode\_ptr See Also **[CORBA](#page-48-1):: [Object](#page-236-0)**  $CORBA: i s$  $CORBA: i s$  nil()

"About Reference Types ptr, var, and out"

#### <span id="page-54-0"></span>**CORBA::remove\_ref()**

void remove ref[\(ValueBase\\*](#page-354-0) vb);

Decrements the reference count of the valuetype instance pointed to by the parameter vb. If the parameter value is a null pointer, this method does nothing.

#### **Parameters**

vb Pointer to the object reference for the valuetype instance.

Unlike the \_remove\_ref() method, remove\_ref() can be called with null valuetype pointers.

See Also [CORBA](#page-48-1)::[add\\_ref\(\)](#page-49-0) [CORBA](#page-48-1):[:ValueBase::\\_remove\\_ref\(\)](#page-356-0) [CORBA](#page-48-1):[:ValueBase::\\_add\\_ref\(\)](#page-354-1)

#### <span id="page-54-1"></span>**CORBA::string\_alloc()**

char \*string\_alloc[\(ULong](#page-57-0) len);

Dynamically allocates a string. The method returns a pointer to the start of the character array. It returns a zero pointer if it cannot perform the allocation. A conforming program should use this method to dynamically allocate a string that is passed between a client and a server.

#### **Parameters**

 $l$ en A string of length len  $+1$  is allocated.

See Also [CORBA](#page-48-1)::[string\\_free\(\)](#page-55-1) [CORBA](#page-48-1):[:string\\_dup\(\)](#page-55-0)

## <span id="page-55-0"></span>**CORBA::string\_dup()**

char\* string\_dup(const char\* str);

Duplicates a string. The method returns a duplicate of the input string or it returns a zero pointer if it is unable to perform the duplication. [CORBA:](#page-48-1): [string\\_alloc\(\)](#page-54-1) can be used to allocate space for the string.

#### **Parameters**

str The string to be duplicated.

```
See AlsoCORBAstring_alloc()
            CORBA::string_free()
```
## <span id="page-55-1"></span>**CORBA::string\_free()**

void string free(char\* str);

Deallocates a string that was previously allocated using [CORBA](#page-48-1):: [string\\_alloc\(\)](#page-54-1).

#### **Parameters**

str The string to be freed.

**See Also** [CORBA](#page-48-1)::string alloc() [CORBA](#page-48-1):[:string\\_dup\(\)](#page-55-0)

# <span id="page-56-0"></span>**Common CORBA Data Types**

This chapter contains details of all common CORBA data types. [Table 3](#page-57-1) consists of descriptions of the primitive  $C++$  data types such as short, Long, and so on. The following alphabetically ordered list contains a link to the details of each data type:

#### [AnySeq](#page-58-0)

[AttrDescriptionSeq](#page-58-1) [AttributeDescription](#page-59-0) [AttributeMode](#page-60-0) **[BooleanSeq](#page-60-1) [CharSeq](#page-60-2)** [ConstantDescription](#page-61-0) **[ContainedSeq](#page-62-0)** [ContextIdentifier](#page-62-1) **[ContextIdSeq](#page-63-1)** [DefinitionKind](#page-63-0) [DomainManagersList](#page-64-0) [DoubleSeq](#page-64-1) **[EnumMemberSeq](#page-65-0)** [ExcDescriptionSeq](#page-65-1) [ExceptionDefSeq](#page-65-2) [ExceptionDescription](#page-66-0) [Flags](#page-67-0) [FloatSeq](#page-68-0) [Identifier](#page-68-1) [Initializer](#page-69-0) [InitializerSeq](#page-69-1) [InterfaceDefSeq](#page-69-2) [InterfaceDescription](#page-70-0)

[InvalidPolicies](#page-71-0) [ModuleDescription](#page-71-1) **[OctetSeq](#page-72-1)** [OpDescriptionSeq](#page-72-2) [OperationDescription](#page-72-0) [OperationMode](#page-74-0) [ORBid](#page-74-2) [ParameterDescription](#page-74-1) [ParameterMode](#page-75-0) [ParDescriptionSeq](#page-75-1) [PolicyError](#page-76-0) [PolicyErrorCode](#page-76-1) [PolicyList](#page-77-0) [PolicyType](#page-77-1) [PolicyTypeSeq](#page-78-0) [PrimitiveKind](#page-78-1) [RepositoryId](#page-79-0) [RepositoryIdSeq](#page-80-1) [ScopedName](#page-80-0) [ServiceDetail](#page-80-2) [ServiceDetailType](#page-81-1) [ServiceInformation](#page-81-2)

[ServiceOption](#page-81-0) [ServiceType](#page-82-2) [SetOverrideType](#page-82-0) [ShortSeq](#page-82-1) [StringValue](#page-83-0) [StructMember](#page-84-0) [StructMemberSeq](#page-84-1) **[TCKind](#page-85-0)** [TypeDescription](#page-85-1) [ULongLongSeq](#page-86-0) [ULongSeq](#page-86-1) [UnionMember](#page-87-0) [UnionMemberSeq](#page-87-1) [UShortSeq](#page-88-1) **[ValueDefSeq](#page-88-2)** [ValueDescription](#page-88-0) [ValueMember](#page-89-0) [ValueMemberSeq](#page-90-0) [ValueModifier](#page-91-0) [VersionSpec](#page-91-1) [Visibility](#page-92-0) **[WCharSeq](#page-92-1)** [WStringValue](#page-92-2)

Primitive  $C++$  types are defined as shown in [Table 3:](#page-57-1)

<span id="page-57-1"></span>**Table 3:** *Primitive C++ Data Types* 

<span id="page-57-4"></span><span id="page-57-3"></span><span id="page-57-2"></span><span id="page-57-0"></span>

|      | Primitive $C++$ Type | $C++$ Definition                              |
|------|----------------------|-----------------------------------------------|
|      | Boolean              | typedef unsigned char Boolean;                |
|      |                      | (Valid values are 1 for true or 0 for false.) |
|      | Boolean out          | typedef Boolean& Boolean out;                 |
| Char |                      | typedef unsigned char Char;                   |
|      | Char out             | typedef Char& Char_out;                       |
|      | Double               | typedef double Double;                        |
|      | Double_out           | typedef Double& Double out;                   |
|      | Float                | typedef float Float;                          |
|      | Float out            | typedef Float& Float out;                     |
| Long |                      | typedef long Long;                            |
|      | Long_out             | typedef Long& Long_out;                       |
|      | LongDouble           | typedef long double LongDouble;               |
|      | LongDouble_out       | typedef LongDouble& LongDouble_out;           |
|      | LongLong             | typedef  LongLong;                            |
|      | LongLong_out         | typedef LongLong& LongLong_out;               |
|      | Octet                | typedef unsigned char Octet;                  |
|      | Octet_out            | typedef Octet& Octet_out;                     |
|      | Short                | typedef short Short;                          |
|      | Short out            | typedef Short& Short_out;                     |
|      | ULong                | typedef unsigned long ULong;                  |
|      | ULong out            | typedef ULong& ULong out;                     |

**Table 3:** *Primitive C++ Data Types* 

| Primitive $C++$ Type | $C++$ Definition                  |
|----------------------|-----------------------------------|
| ULongLong            | typedef  ULongLong;               |
| ULongLong out        | typedef ULongLong& ULongLong out; |
| <b>IIShort</b>       | typedef unsigned short UShort;    |
| UShort out           | typedef UShort& UShort out;       |
| WChar                | typedef wchar t WChar;            |
| WChar out            | typedef WChar& WChar out;         |

## <span id="page-58-0"></span>**CORBA::AnySeq Sequence**

```
//IDL 
typedef sequence<any> AnySeq;
//C++
class AnySeq {
     ...
};
```
A sequence of Any data values used for marshalling custom value types.

See Also **[CORBA](#page-48-1)::[DataOutputStream](#page-176-0)** [CORBA](#page-48-1):[:DataInputStream](#page-162-0) "About Sequences"

## <span id="page-58-1"></span>**CORBA::AttrDescriptionSeq Sequence**

```
//IDL 
typedef sequence <AttributeDescription> AttrDescriptionSeq;
// C++
class AttrDescriptionSeq {
     ...
```
};

A sequence of [AttributeDescription](#page-59-0) structures in the interface repository.

See Also **[CORBA](#page-48-1):[:AttributeDescription](#page-59-0)** "About Sequences"

## <span id="page-59-0"></span>**CORBA::AttributeDescription Structure**

```
// IDL
struct AttributeDescription {
     Identifier name; 
    RepositoryId id; 
    RepositoryId defined_in; 
    VersionSpec version;
    TypeCode type;
    AttributeMode mode; 
};
struct AttributeDescription {
     Identifier name; 
     RepositoryId id; 
     RepositoryId defined_in; 
     VersionSpec version;
     TypeCode type;
     AttributeMode mode; 
};
```
The description of an interface attribute in the interface repository.

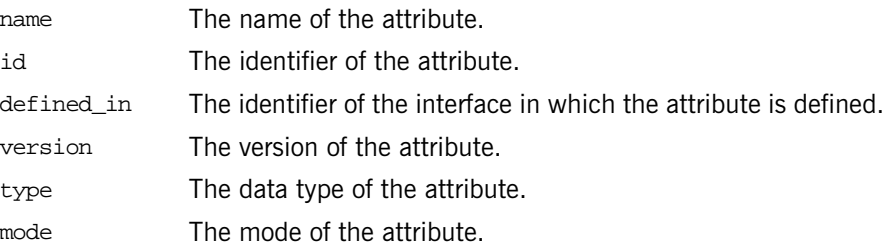

See Also **[CORBA](#page-48-1)::[AttributeDef](#page-114-0)** 

#### <span id="page-60-0"></span>**CORBA::AttributeMode Enumeration**

// IDL enum AttributeMode [{ATTR\\_NORMAL,](#page-60-3) [ATTR\\_READONLY}](#page-60-4); // C++ enum AttributeMode [{ATTR\\_NORMAL,](#page-60-3) [ATTR\\_READONLY}](#page-60-4); typedef AttributeMode& AttributeMode\_out; The mode of an attribute in the interface repository. **See Also** [CORBA](#page-48-1)::[AttributeDef](#page-114-0) ATTR\_NORMAL Mode is read and write. ATTR\_READONLY Mode is read-only.

#### <span id="page-60-4"></span><span id="page-60-3"></span><span id="page-60-1"></span>**CORBA::BooleanSeq Sequence**

// IDL typedef sequence<boolean> BooleanSeq; // C++

class BooleanSeq { ...

};

A sequence of [Boolean](#page-57-2) values used in marshalling custom value types.

**See Also** [CORBA](#page-48-1)::[DataOutputStream](#page-176-0) [CORBA](#page-48-1):[:DataInputStream](#page-162-0) "About Sequences"

## <span id="page-60-2"></span>**CORBA::CharSeq Sequence**

```
// IDL
typedef sequence<char> CharSeq;
// C++
class CharSeq {
     ...
};
```
A sequence of character (char) values used in marshalling custom value types.

See Also **[CORBA](#page-48-1)::**[DataOutputStream](#page-176-0) [CORBA](#page-48-1):[:DataInputStream](#page-162-0)

"About Sequences"

## **CORBA::CompletionStatus Enumeration**

```
// C++
enum CompletionStatus {
COMPLETED_YES,
COMPLETED_NO,
COMPLETED_MAYBE
};
```
## <span id="page-61-0"></span>**CORBA::ConstantDescription Structure**

```
// IDL
struct ConstantDescription {
     Identifier name; 
     RepositoryId id; 
     RepositoryId defined_in; 
     VersionSpec version;
     TypeCode type; 
     any value; 
};
// C++
struct ConstantDescription {
     Identifier name; 
     RepositoryId id; 
     RepositoryId defined_in; 
     VersionSpec version;
     TypeCode type; 
     any value; 
};
```
The description of a constant in the interface repository.

name The name of the constant.

id The identifier of the constant. defined\_in The identifier of the interface in which the constant is defined. version The version of the constant. type The data type of the constant. value The value of the constant.

**See Also** [CORBA](#page-48-1):[:ConstantDef](#page-116-0)

#### <span id="page-62-0"></span>**CORBA::ContainedSeq Sequence**

// IDL typedef sequence <Contained> ContainedSeq; // C++ class ContainedSeq { ... }; A sequence of [Contained](#page-120-0) objects in the interface repository.

**See Also [CORBA](#page-48-1):[:Contained](#page-120-0)** "About Sequences"

## <span id="page-62-1"></span>**CORBA::ContextIdentifier Type**

// IDL typedef Identifier ContextIdentifier; // C++ typedef Identifer ContextIdentifier;

A context identifier used in an IDL operation in the interface repository.

An IDL operation's context expression specifies which elements of the client's context might affect the performance of a request by the object. The runtime system makes the context values in the client's context available to the object implementation when the request is delivered.

**See Also** [CORBA](#page-48-1):: [OperationDef](#page-250-0) [CORBA](#page-48-1):[:ContextIdSeq](#page-63-1)

## <span id="page-63-1"></span>**CORBA::ContextIdSeq Sequence**

```
// IDL
               typedef sequence <ContextIdentifier> ContextIdSeq;
               // C++
              class ContextIdSeq {
                    ...
               };
              A sequence of ContextIdentifier values in the interface repository.
See Also CORBA:ContextIdentifier
```
"About Sequences"

#### <span id="page-63-0"></span>**CORBA::DefinitionKind Enumeration**

```
// TDL
enum DefinitionKind {
    dk_none, dk_all,
    dk_Attribute, dk_Constant, dk_Exception, dk_Interface,
    dk Module, dk Operation, dk Typedef,
     dk_Alias, dk_Struct, dk_Union, dk_Enum,
     dk_Primitive, dk_String, dk_Sequence, dk_Array,
     dk_Repository,
     dk_Wstring, dk_Fixed,
    dk_Value, dk_ValueBox, dk_ValueMember, 
    dk_Native
};
// C++
enum DefinitionKind {
    dk_none, dk_all,
    dk Attribute, dk Constant, dk Exception, dk Interface,
     dk_Module, dk_Operation, dk_Typedef,
     dk_Alias, dk_Struct, dk_Union, dk_Enum,
     dk_Primitive, dk_String, dk_Sequence, dk_Array,
     dk_Repository,
     dk_Wstring, dk_Fixed,
    dk Value, dk ValueBox, dk ValueMember,
    dk_Native
};
typedef DefinitionKind& DefinitionKind_out;
```
Identifies the type of an interface repository object.

Each interface repository object has an attribute ([CORBA:](#page-48-1): IRObject:: [def\\_kind](#page-220-1)) of the type **[DefinitionKind](#page-63-0)** that records the kind of the IFR object. For example, the def\_kind attribute of an [InterfaceDef](#page-214-0) object is dk\_interface. The enumeration constants dk\_none and dk\_all have special meanings when searching for an object in a repository.

See Also **[CORBA](#page-48-1)::[IRObject](#page-220-0):[:def\\_kind](#page-220-1)** [CORBA](#page-48-1):[:Contained](#page-120-0) [CORBA](#page-48-1):[:Container](#page-126-0)

#### <span id="page-64-0"></span>**CORBA::DomainManagersList Sequence**

// IDL typedef sequence <DomainManager> DomainManagersList; // C++ class DomainManagersList { ... }; A sequence of [DomainManager](#page-192-0) objects. **See Also [CORBA](#page-48-1):: [DomainManager](#page-192-0)** "About Sequences"

## <span id="page-64-1"></span>**CORBA::DoubleSeq Sequence**

// IDL typedef sequence<double> DoubleSeq; // C++ class DoubleSeq { ... }; A sequence of **[Double](#page-57-3) values used in marshalling custom value types.** 

**See Also** [CORBA](#page-48-1)::[DataOutputStream](#page-176-0) [CORBA](#page-48-1):[:DataInputStream](#page-162-0) "About Sequences"

#### <span id="page-65-0"></span>**CORBA::EnumMemberSeq Sequence**

```
// IDL
typedef sequence <Identifier> EnumMemberSeq;
// C++
class EnumMemberSeq {
     ...
};
```
A sequence of *[Identifier](#page-68-1)* strings representing the members of an enumeration type in the interface repository.

See Also **[CORBA](#page-48-1)::**Identifier [CORBA](#page-48-1):[:ORB:](#page-254-0)[:create\\_enum\\_tc\(\)](#page-261-0)

"About Sequences"

## <span id="page-65-1"></span>**CORBA::ExcDescriptionSeq Sequence**

// IDL typedef sequence <ExceptionDescription> ExcDescriptionSeq;

```
// C++
class ExcDescriptionSeq {
```
};

A sequence of [ExceptionDescription](#page-66-0) structures in the interface repository. This sequence is used only in the [OperationDescription](#page-72-0) structure.

```
See AlsoCORBA:: ExceptionDescription
             CORBA::OperationDescription
```
...

"About Sequences"

## <span id="page-65-2"></span>**CORBA::ExceptionDefSeq Sequence**

```
// IDL
typedef sequence <ExceptionDef> ExceptionDefSeq;
// C++
class ExceptionDefSeq {
     ...
};
```
A sequence of **[ExceptionDef](#page-202-0)** objects in the interface repository.

See Also **[CORBA](#page-48-1):[:ExceptionDef](#page-202-0)** "About Sequences"

#### <span id="page-66-0"></span>**CORBA::ExceptionDescription**

```
// C++
struct ExceptionDescription {
    Identifier name;
     RepositoryId id; 
     RepositoryId defined_in; 
     VersionSpec version;
     TypeCode type; 
};
```
The description of an exception in the interface repository.

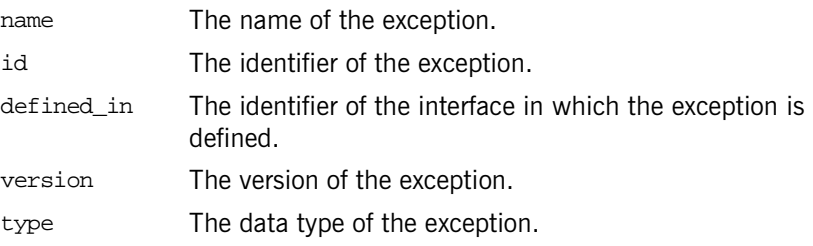

See Also **[CORBA](#page-48-1):: [ExcDescriptionSeq](#page-65-1)** 

## **CORBA::ExceptionType Enumeration**

```
// IDL
enum exception_type { 
NO_EXCEPTION,
USER_EXCEPTION,
SYSTEM_EXCEPTION };
```
## <span id="page-67-0"></span>**CORBA::Flags Type**

```
// IDL
typedef unsigned long Flags;
typedef string Identifier;
const Flags ARG_IN = 1;
const Flags ARG_OUT = 2;
const Flags ARG_INOUT = 3;
const Flags CTX_RESTRICT_SCOPE = 15;
//C++
```
typedef [ULong](#page-57-0) Flags;

A flag value is a bitmask long used to identify one or more modes.

Most flag values identify the argument passing mode for arguments. The common argument passing flag values include:

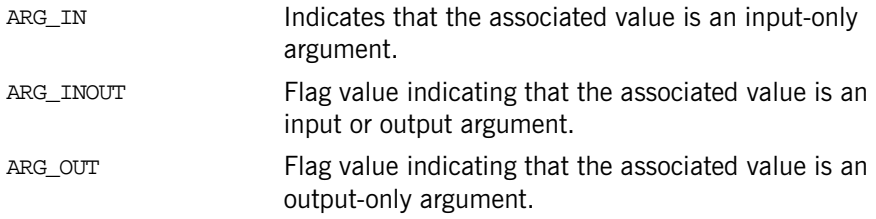

Other flag values have specific meanings for request and list methods.

[NVList](#page-228-0) methods that add a [NamedValue](#page-224-0) to an [NVList](#page-228-0) have a flags parameter used to specify features of an argument. These additional flag values include:

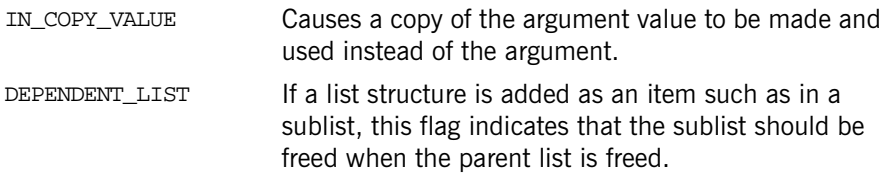

The  $Object::create request()$  $Object::create request()$  method has a request flags parameter used to specify how storage is to be allocated for output parameters. The additional flag value is:

OUT\_LIST\_MEMORY Indicates that any out argument memory is associated with the argument list of the requested IDL operation.

**See Also [CORBA](#page-48-1):: [NVList](#page-228-0)** [CORBA](#page-48-1): : NamedValue [CORBA](#page-48-1):[:Object:](#page-236-0)[:\\_create\\_request\(\)](#page-239-0) [CORBA](#page-48-1):[:Context:](#page-146-0)[:get\\_values\(\)](#page-148-0)

#### <span id="page-68-0"></span>**CORBA::FloatSeq Sequence**

// IDL typedef sequence<float> FloatSeq; // C++ class FloatSeq { ... };

A sequence of [Float](#page-57-4) values used in marshalling custom value types.

See Also **[CORBA](#page-48-1)::[DataOutputStream](#page-176-0)** [CORBA](#page-48-1):[:DataInputStream](#page-162-0)

"About Sequences"

#### <span id="page-68-1"></span>**CORBA::Identifier Type**

// C++ typedef char\* Identifier;

A simple name that identifies modules, interfaces, constants, typedefs, exceptions, attributes, and operations in the interface repository. An identifier is not necessarily unique within the entire interface repository; it is unique only within a particular [Repository](#page-306-0), [ModuleDef](#page-222-0), [InterfaceDef](#page-214-0), or [OperationDef](#page-250-0).

## <span id="page-69-0"></span>**CORBA::Initializer Structure**

```
// IDL
struct Initializer {
    StructMemberSeq members;
     Identifier name;
};
// C++
struct Initializer {
     StructMemberSeq members;
     Identifier name;
};
```
An initializer structure for a sequence in the interface repository.

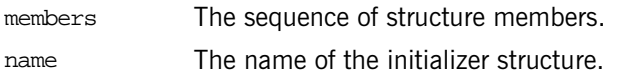

See Also **[CORBA](#page-48-1)::[InitializerSeq](#page-69-1)** 

#### <span id="page-69-1"></span>**CORBA::InitializerSeq Sequence**

```
// C++
class InitializerSeq {
     ...
};
```
A sequence of [Initializer](#page-69-0) structures in the interface repository.

See Also **[CORBA](#page-48-1):[:ValueDef](#page-360-0)** 

"About Sequences"

#### <span id="page-69-2"></span>**CORBA::InterfaceDefSeq Sequence**

```
// C++
class InterfaceDefSeq {
     ...
};
```
A sequence of interface definitions in the interface repository.

See Also **[CORBA](#page-48-1):[:InterfaceDef](#page-214-0)** [CORBA](#page-48-1):[:Container](#page-126-0):[:create\\_interface\(\)](#page-133-0) [CORBA](#page-48-1):[:Container](#page-126-0):[:create\\_value\(\)](#page-138-0) "About Sequences"

#### <span id="page-70-0"></span>**CORBA::InterfaceDescription Structure**

```
// IDL
struct InterfaceDescription {
     Identifier name; 
     RepositoryId id; 
     RepositoryId defined_in; 
     VersionSpec version;
     RepositoryIdSeq base_interfaces;
     boolean is_abstract;
};
// C++
struct InterfaceDescription {
    Identifier name;
     RepositoryId id; 
     RepositoryId defined_in; 
     VersionSpec version;
    RepositoryIdSeq base_interfaces;
     boolean is_abstract;
};
```
A description of an interface in the interface repository. This structure is returned by the inherited describe() method in the [InterfaceDef](#page-214-0) interface. The structure members consist of the following:

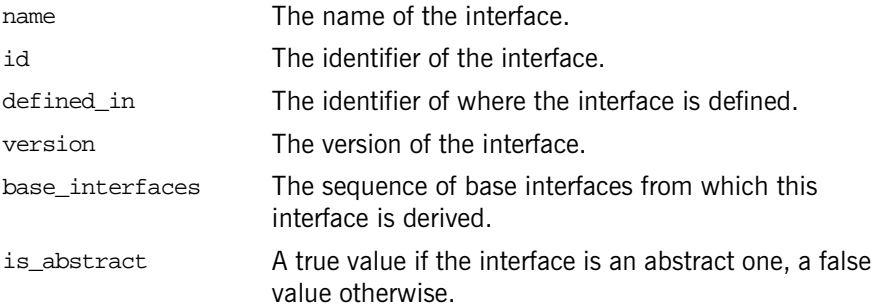

See Also [CORBA](#page-48-1):[:InterfaceDef::describe\(\)](#page-217-0)

#### <span id="page-71-0"></span>**CORBA::InvalidPolicies Exception**

```
// IDL
exception InvalidPolicies {
    sequence <unsigned short> indices;
};
```
This exception is thrown by operations that are passed a bad policy. The indicated policies, although valid in some circumstances, are not valid in conjunction with other policies requested or already overridden at this scope.

#### <span id="page-71-1"></span>**CORBA::ModuleDescription Structure**

```
// IDL
struct ModuleDescription {
     Identifier name; 
    RepositoryId id; 
    RepositoryId defined_in;
    VersionSpec version;
};
struct ModuleDescription {
    Identifier name;
     RepositoryId id; 
     RepositoryId defined_in;
     VersionSpec version;
};
```
The description of an IDL module in the interface repository. The structure members consist of the following:

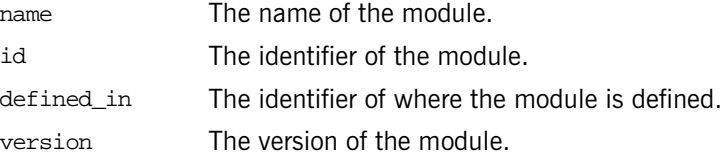
See Also [CORBA](#page-48-0):: ModuleDef

## **CORBA::OctetSeq Sequence**

```
// C++
class OctetSeq {
     ...
};
```
A sequence of octet values used in marshalling custom value types.

See Also **[CORBA](#page-48-0)::[DataOutputStream](#page-176-0)** [CORBA](#page-48-0):[:DataInputStream](#page-162-0)

"About Sequences"

# <span id="page-72-1"></span>**CORBA::OpDescriptionSeq Sequence**

```
// C++
class OpDescriptionSeq {
     ...
```
};

A sequence of *[OperationDescription](#page-72-0)* structures in the interface repository that describe each IDL operation of an interface or value type.

**See Also** [CORBA](#page-48-0):[:OperationDescription](#page-72-0) [CORBA](#page-48-0):[:InterfaceDef](#page-214-0):[:FullInterfaceDescription](#page-218-0) [CORBA](#page-48-0):[:ValueDef](#page-360-0):[:FullValueDescription](#page-367-0)

"About Sequences"

#### <span id="page-72-0"></span>**CORBA::OperationDescription Structure**

```
// IDL
struct OperationDescription {
     Identifier name; 
     RepositoryId id; 
     RepositoryId defined_in; 
     VersionSpec version;
     TypeCode result; 
     OperationMode mode;
```

```
 ContextIdSeq contexts; 
     ParDescriptionSeq parameters;
     ExcDescriptionSeq exceptions;
};
struct OperationDescription {
     Identifier name; 
     RepositoryId id; 
     RepositoryId defined_in; 
     VersionSpec version;
     TypeCode result; 
     OperationMode mode; 
     ContextIdSeq contexts; 
    ParDescriptionSeq parameters;
    ExcDescriptionSeq exceptions;
};
```
This structure describes an IDL operation in the interface repository. The structure members consist of the following:

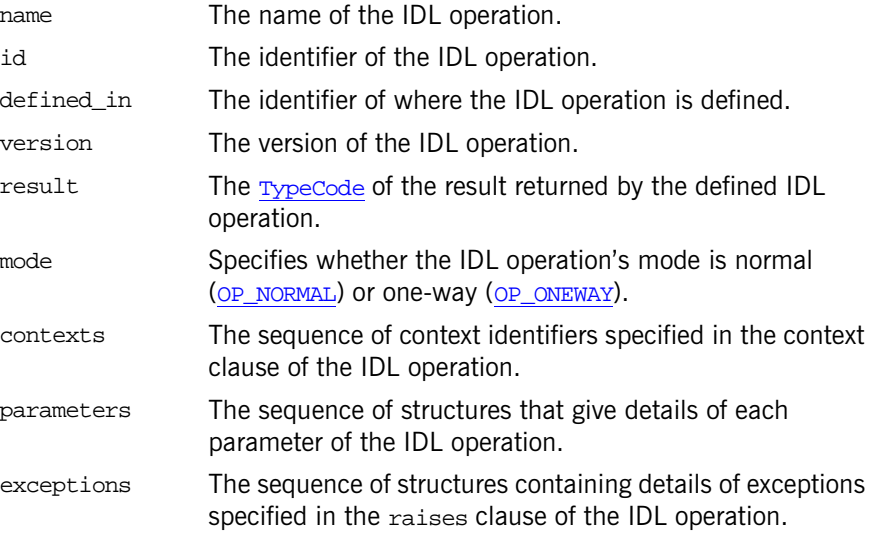

See Also [CORBA](#page-48-0):: [OpDescriptionSeq](#page-72-1)

#### <span id="page-74-2"></span>**CORBA::OperationMode Enumeration**

enum OperationMode {OP\_NORMAL, OP\_ONEWAY}; typedef OperationMode& OperationMode\_out;

The mode of an IDL operation in the interface repository. An operation's mode indicates its invocation semantics.

- <span id="page-74-0"></span>OP\_NORMAL The IDL operation's invocation mode is normal.
- <span id="page-74-1"></span>OP\_ONEWAY The IDL operation's invocation mode is oneway which means the operation is invoked only once with no guarantee that the call is delivered.

# **CORBA::ORBid Type**

// IDL typedef string ORBid; // C++ typedef char\* ORBid;

The name that identifies an ORB. ORBid strings uniquely identify each ORB used within the same address space in a multi-ORB application. ORBid strings (except the empty string) are not managed by the OMG but are allocated by ORB administrators who must ensure that the names are unambiguous.

See Also **[CORBA](#page-48-0)::ORB** init()

#### <span id="page-74-3"></span>**CORBA::ParameterDescription Structure**

```
// IDL
struct ParameterDescription {
     Identifier name; 
     TypeCode type; 
     IDLType type_def;
     ParameterMode mode;
};
struct ParameterDescription {
     Identifier name; 
     TypeCode type; 
     IDLType type_def;
```
#### [ParameterMode](#page-75-1) mode;

};

This structure describes an IDL operation's parameter in the interface repository. The structure members consist of the following:

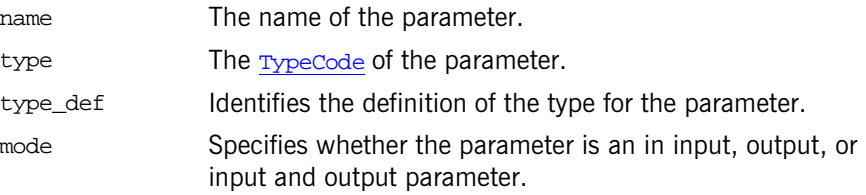

See Also **[CORBA](#page-48-0):: [ParDescriptionSeq](#page-75-0)** 

#### <span id="page-75-1"></span>**CORBA::ParameterMode Enumeration**

enum ParameterMode {PARAM\_IN, PARAM\_OUT, PARAM\_INOUT}; typedef ParameterMode& ParameterMode\_out;

The mode of an IDL operation's parameter in the interface repository.

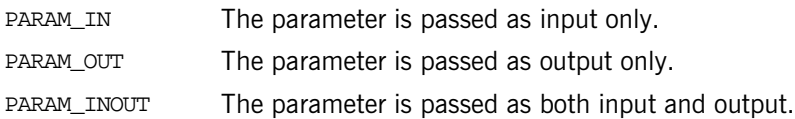

# <span id="page-75-0"></span>**CORBA::ParDescriptionSeq Sequence**

```
// C++
class ParDescriptionSeq {
 ...
};
```
A sequence of [ParameterDescription](#page-74-3) structures in the interface repository.

**See Also** [CORBA](#page-48-0):: [ParameterDescription](#page-74-3) [CORBA](#page-48-0):[:OperationDef](#page-250-0) [CORBA](#page-48-0):[:OperationDescription](#page-72-0) [CORBA](#page-48-0):[:InterfaceDef](#page-214-0) [CORBA](#page-48-0):[:ValueDef](#page-360-0)

"About Sequences"

# **CORBA::PolicyError Exception**

 $// IDL$ exception PolicyError { [PolicyErrorCode](#page-76-0) reason;

};

The PolicyError exception is thrown to indicate problems with parameter values passed to  $ORB::create\_policy()$  $ORB::create\_policy()$ . Possible reasons are described in the [PolicyErrorCode](#page-76-0).

See Also [CORBA](#page-48-0):[:ORB:](#page-254-0)[:create\\_policy\(\)](#page-266-0) [CORBA](#page-48-0):[:PolicyErrorCode](#page-76-0)

# <span id="page-76-0"></span>**CORBA::PolicyErrorCode Type**

typedef short PolicyErrorCode;

// C++

typedef [Short](#page-57-1) PolicyErrorCode;

A value representing an error when creating a new [Policy](#page-288-0). The following constants are defined to represent the reasons a request to create a [Policy](#page-288-0) might be invalid:

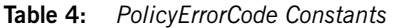

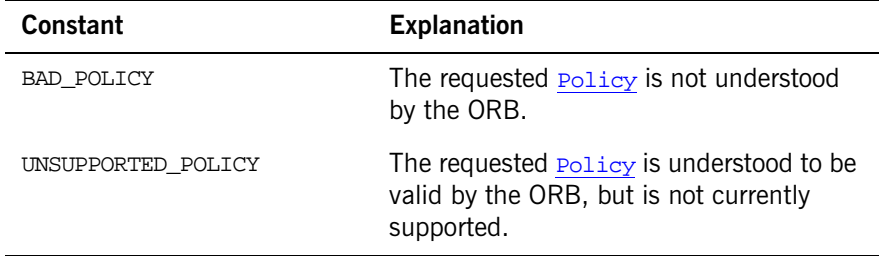

#### **Table 4:** *PolicyErrorCode Constants*

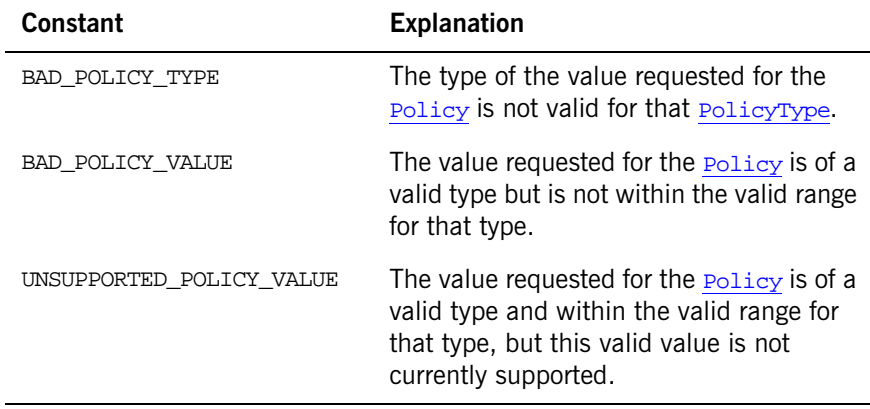

See Also [CORBA](#page-48-0)::[ORB:](#page-254-0):[create\\_policy\(\)](#page-266-0)

## **CORBA::PolicyList Sequence**

```
// C++
class PolicyList {
     ...
};
A list of Policy objects. Policies affect an ORB's behavior.
```
See Also **[CORBA](#page-48-0)::[Policy](#page-288-0)** 

[CORBA](#page-48-0):[:Object:](#page-236-0):set\_policy\_overrides() PortableServer::POA::POA\_create\_POA()

"About Sequences"

# <span id="page-77-0"></span>**CORBA::PolicyType Type**

// C++ typedef [ULong](#page-57-2) PolicyType;

Defines the type of **[Policy](#page-288-0)** object.

The CORBA module defines the following constant PolicyType:

// IDL

```
const PolicyType SecConstruction = 11;
// C++
static const PolicyType SecConstruction = 11;
```
Other valid constant values for a  $\text{poly}_p$  are described with the definition of the corresponding **[Policy](#page-288-0)** object. There are standard OMG values and IONA-specific values.

See Also [CORBA](#page-48-0):: [Policy](#page-288-0) [CORBA](#page-48-0):[:PolicyTypeSeq](#page-78-0) [CORBA](#page-48-0):[:ORB:](#page-254-0)[:create\\_policy\(\)](#page-266-0) [CORBA](#page-48-0):[:Object:](#page-236-0)[:\\_get\\_policy\(\)](#page-243-0) [CORBA](#page-48-0):[:DomainManager](#page-192-0):[:get\\_domain\\_policy\(\)](#page-193-0)

## <span id="page-78-0"></span>**CORBA::PolicyTypeSeq Sequence**

// IDL typedef sequence<PolicyType> PolicyTypeSeq; // C++

class PolicyTypeSeq {

};

...

A sequence of **[PolicyType](#page-77-0)** data types.

```
CORBAObject::get_policy_overrides()
           CORBA::PolicyManager::get_policy_overrides()
```
# **CORBA::PrimitiveKind Enumeration**

```
// IDL
enum PrimitiveKind {
     pk_null, pk_void, pk_short, pk_long, pk_ushort, pk_ulong,
     pk_float, pk_double, pk_boolean, pk_char, pk_octet,
     pk_any, pk_TypeCode, pk_Principal, pk_string, pk_objref,
     pk_longlong, pk_ulonglong, pk_longdouble,
     pk_wchar, pk_wstring, pk_value_base
};
typedef PrimitiveKind& PrimitiveKind_out;
```
Indicates the kind of primitive type a **[PrimitiveDef](#page-304-0)** object represents in the interface repository.

Most kinds are self explanatory with the exception of the following:

- There are no **[PrimitiveDef](#page-304-0)** objects with the kind pk\_null.
- The kind pk string represents an unbounded string.
- The kind pk objref represents the IDL type object.
- The kind pk\_value\_base represents the IDL type valueBase.

See Also **[CORBA](#page-48-0)::[PrimitiveDef](#page-304-0)** [CORBA](#page-48-0): : [Repository](#page-306-0)

# <span id="page-79-0"></span>**CORBA::RepositoryId Type**

// C++

typedef char\* RepositoryId;

A string that uniquely identifies, in the interface repository, an IDL module, interface, constant, typedef, exception, attribute, value type, value member, value box, native type, or operation.

The format of RepositoryId types is a short format name followed by a colon followed by characters, as follows:

format\_name:string

The most common format encountered is the OMG IDL format. For example:

IDL:Pre/B/C:5.3

This format contains three components separated by colons:

- IDL The first component is the format name, IDL.
- $Pre/B/C$  The second component is a list of identifiers separated by  $\frac{7}{7}$ characters that uniquely identify a repository item and its scope. These identifiers can contain other characters including underscores (), hyphens (-), and dots (.).
- 5.3 The third component contains major and minor version numbers separated by a dot (.).

See Also [CORBA](#page-48-0)::[Repository](#page-306-0):[:lookup\\_id\(\)](#page-312-0)

# <span id="page-80-1"></span>**CORBA::RepositoryIdSeq Sequence**

```
// C++
             class RepositoryIdSeq {
              ...
             };
             RepositoryId strings in the interface repository.
See Also CORBA:RepositoryId
```
"About Sequences"

# **CORBA::ScopedName Type**

// C++ typedef char\* ScopedName;

A string that specifies an IDL item's name relative to a scope in the interface repository. A ScopedName correspond to an OMG IDL scoped name.

#### **Examples** A ScopedName that begins with "::" is an *absolute scoped name*; one that uniquely identifies an item within a repository. For example:

::Account::makeWithdrawal

A scoped Name that does not begin with " $::$ " is a relative scoped name; one that identifies an item relative to some other item. For example:

makeWithdrawal

This example would be within the absolute scoped name of  $::$  Account.

**See Also** [CORBA](#page-48-0)::[Contained](#page-120-0):[:absolute\\_name](#page-121-0) [CORBA](#page-48-0):[:Container](#page-126-0):[:lookup\(\)](#page-142-0)

# <span id="page-80-0"></span>**CORBA::ServiceDetail Structure**

```
// IDL
struct ServiceDetail {
   ServiceDetailType service detail type;
   <Octet> service_detail;
};
```
Detailed information about a single service or facility available to an ORB. Structure members consist of:

service detail\_type service\_detail

See Also **[CORBA](#page-48-0)::[ServiceInformation](#page-81-1)** 

# <span id="page-81-0"></span>**CORBA::ServiceDetailType Type**

// C++ typedef [ULong](#page-57-2) ServiceDetailType; The type of service.

See Also **[CORBA](#page-48-0)::[ServiceDetail](#page-80-0)** 

#### <span id="page-81-1"></span>**CORBA::ServiceInformation Structure**

```
//IDL 
struct ServiceInformation {
   <ServiceOption> service_options;
   <ServiceDetail> service_details;
};
```
Information about CORBA facilities and services that are supported by an ORB. Structure members consist of:

service\_options

service details

See Also [CORBA](#page-48-0)::[ORB:](#page-254-0):[get\\_service\\_information\(\)](#page-274-0)

# <span id="page-81-2"></span>**CORBA::ServiceOption Type**

// C++ typedef [ULong](#page-57-2) ServiceOption;

An option for a service.

See Also **[CORBA](#page-48-0)::[ServiceInformation](#page-81-1)** 

# **CORBA::ServiceType Type**

typedef [UShort](#page-58-0) ServiceType;

Used as a parameter in [get\\_service\\_information\(\)](#page-274-0) to obtain information about CORBA facilities and services that are supported by an ORB. A possible value consists of:

Security = 1

# **CORBA::SetOverrideType Enumeration**

 $//$  TDL enum SetOverrideType [{SET\\_OVERRIDE](#page-82-0), [ADD\\_OVERRIDE}](#page-82-1);

The type of override to use in the set\_policy\_overrides() method when setting new policies for an object reference. Possible types consist of:

<span id="page-82-1"></span><span id="page-82-0"></span>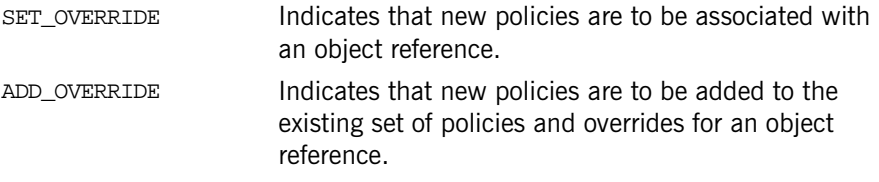

See Also  $CORBA: :Object::_set\_policy\_overrides()$  $CORBA: :Object::_set\_policy\_overrides()$  $CORBA: :Object::_set\_policy\_overrides()$  $CORBA: :Object::_set\_policy\_overrides()$ 

## **CORBA::ShortSeq Sequence**

// C++ class ShortSeq { ... };

A sequence of **[Short](#page-57-1) values used in marshalling custom value types.** 

**See Also** [CORBA](#page-48-0)::[DataOutputStream](#page-176-0) [CORBA](#page-48-0):[:DataInputStream](#page-162-0) "About Sequences"

## **CORBA::StringValue Value Box**

```
// C++
class StringValue : public DefaultValueRefCountBase {
public:
     // constructors
     StringValue();
     StringValue(const StringValue& val);
     StringValue(char* str);
     StringValue(const char* str);
     StringValue(const String_var& var);
     // assignment operators
     StringValue& operator=(char* str);
     StringValue& operator=(const char* str);
     StringValue& operator=(const String_var& var);
     // accessor
     const char* _value() const;
     // modifiers
     void _value(char* str);
     void _value(const char* str);
     void _value(const String_var& var);
     // explicit argument passing conversions for underlying string
     const char* _boxed_in() const;
     char*& _boxed_inout();
     char*& _boxed_out();
     // ...other String_var methods such as overloaded
     // subscript operators, etc....
     static StringValue* _downcast(ValueBase* base);
protected:
     ~StringValue();
     ...
};
```
StringValue is a value box class that provides a reference-counted version of a string.

#### **See Also**

```
"About Value Boxes"
```
# <span id="page-84-1"></span>**CORBA::StructMember Structure**

```
// C++
struct StructMember {
     Identifier name;
     TypeCode type;
     IDLType type_def;
};
```
This describes an IDL structure member in the interface repository. The structure members consist of the following:

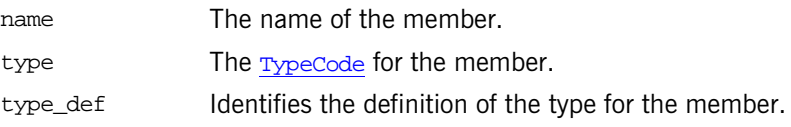

See Also **[CORBA](#page-48-0)::[StructMemberSeq](#page-84-0)** 

# <span id="page-84-0"></span>**CORBA::StructMemberSeq Sequence**

// C++ class StructMemberSeq { ... };

A sequence of structMember objects in the interface repository.

**See Also** [CORBA](#page-48-0)::[StructMember](#page-84-1) [CORBA](#page-48-0):[:ORB:](#page-254-0)[:create\\_struct\\_tc\(\)](#page-269-0) [CORBA](#page-48-0):[:ORB:](#page-254-0)[:create\\_exception\\_tc\(\)](#page-262-0) [CORBA](#page-48-0):[:Container](#page-126-0):[:create\\_struct\(\)](#page-136-0) [CORBA](#page-48-0):[:Container](#page-126-0):[:create\\_exception\(\)](#page-132-0) [CORBA](#page-48-0):[:StructDef::members](#page-336-0) [CORBA](#page-48-0):[:ExceptionDef::members](#page-202-0) [CORBA](#page-48-0):[:Initializer](#page-69-0)

"About Sequences"

## **CORBA::TCKind Enumeration**

```
// IDL
enum TCKind {
    tk_null, tk_void,
    tk_short, tk_long, tk_ushort, tk_ulong,
    tk float, tk_double, tk_boolean, tk_char,
     tk_octet, tk_any, tk_TypeCode, tk_Principal, tk_objref,
     tk_struct, tk_union, tk_enum, tk_string,
     tk_sequence, tk_array, tk_alias, tk_except,
     tk_longlong, tk_ulonglong, tk_longdouble,
     tk_wchar, tk_wstring, tk_fixed,
     tk_value, tk_value_box,
    tk_native,
    tk_abstract_interface
};
```
A TCKind value indicates the kind of data type for a [TypeCode](#page-338-0). A TypeCode is a value that represent an invocation argument type or attribute type, such as that found in the interface repository or with a dynamic any type.

```
CORBATypeCode: : kind()
             DynamicAny::DynStruct::current_member_kind()
             DynamicAny::DynUnion::discriminator_kind() 
             DynamicAny::DynUnion::member_kind() 
             DynamicAny::DynValue::current_member_kind()
```
# <span id="page-85-0"></span>**CORBA::TypeDescription Structure**

```
// IDL
struct TypeDescription {
     Identifier name; 
     RepositoryId id; 
     RepositoryId defined_in; 
     VersionSpec version;
     TypeCode type; 
};
// C++
struct TypeDescription {
     Identifier name; 
     RepositoryId id; 
     RepositoryId defined_in;
```

```
 VersionSpec version;
 TypeCode type;
```
};

This structure describes an IDL data type in the interface repository. The structure members consist of the following:

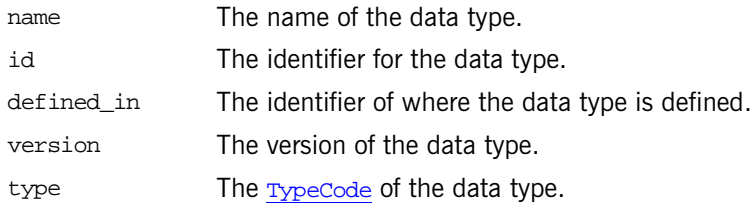

# **CORBA::ULongLongSeq Sequence**

```
// C++
class ULongLongSeq {
     ...
};
```
A sequence of [ULongLong](#page-58-1) values used in marshalling custom value types.

See Also **[CORBA](#page-48-0)::[DataOutputStream](#page-176-0)** [CORBA](#page-48-0):[:DataInputStream](#page-162-0)

"About Sequences"

# **CORBA::ULongSeq Sequence**

```
// C++
class ULongSeq {
     ...
};
```
A sequence of  $\overline{U_{\text{Long}}}$  values used in marshalling custom value types.

**See Also** [CORBA](#page-48-0)::[DataOutputStream](#page-176-0) [CORBA](#page-48-0):[:DataInputStream](#page-162-0)

"About Sequences"

# <span id="page-87-1"></span>**CORBA::UnionMember Structure**

```
// IDL
struct UnionMember {
     Identifier name;
     any label;
    TypeCode type;
     IDLType type_def;
};
// C++
struct UnionMember {
     Identifier name;
     any label;
     TypeCode type;
     IDLType type_def;
};
```
This structure describes an IDL union member in the interface repository. The structure members consist of the following:

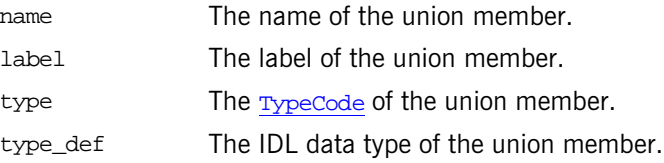

See Also **[CORBA](#page-48-0):: [UnionMemberSeq](#page-87-0)** 

# <span id="page-87-0"></span>**CORBA::UnionMemberSeq Sequence**

```
// C++
class UnionMemberSeq {
     ...
};
```
A sequence of [UnionMember](#page-87-1) structures in the interface repository.

```
See Also CORBAUnionMember
             CORBA::ORB::create_union_tc()
             CORBA::Container::create_union()
             CORBA::UnionDef::members
```
"About Sequences"

## **CORBA::UShortSeq Sequence**

```
// C++
class UShortSeq {
     ...
};
```
A sequence of *ushort* values used in marshalling custom value types.

See Also **[CORBA](#page-48-0)::[DataOutputStream](#page-176-0)** [CORBA](#page-48-0):[:DataInputStream](#page-162-0)

"About Sequences"

# **CORBA::ValueDefSeq Sequence**

```
// C++
class ValueDefSeq {
     ...
};
```
A sequence of [ValueDef](#page-360-0) objects in the interface repository.

**See Also** [CORBA](#page-48-0):[:ValueDef](#page-360-0) [CORBA](#page-48-0):[:Container](#page-126-0):[:create\\_value\(\)](#page-138-0)

#### "About Sequences"

#### **CORBA::ValueDescription Structure**

```
// IDL
struct ValueDescription {
     Identifier name;
     RepositoryId id;
     boolean is_abstract;
     boolean is_custom;
     RepositoryId defined_in;
     VersionSpec version;
     RepositoryIdSeq supported_interfaces;
    RepositoryIdSeq abstract base values;
    boolean is truncatable;
     RepositoryId base_value;
```
};

```
struct ValueDescription {
    Identifier name;
     RepositoryId id;
     Boolean is_abstract;
     Boolean is_custom;
     RepositoryId defined_in;
     VersionSpec version;
     RepositoryIdSeq supported_interfaces;
     RepositoryIdSeq abstract_base_values;
     Boolean is_truncatable;
     RepositoryId base_value;
```
};

The description of an IDL value type in the interface repository. Value types enable the passing of objects by value rather than just passing by reference. The structure members consist of the following:

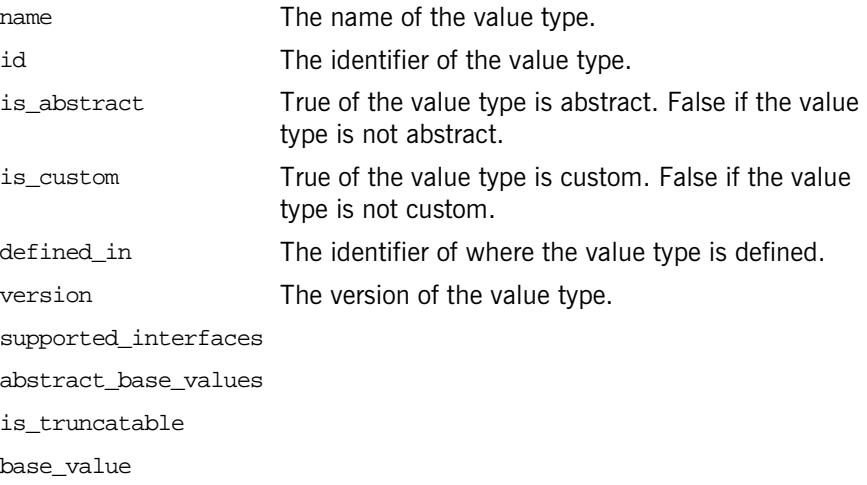

See Also [CORBA](#page-48-0)::[ValueDef::describe\(\)](#page-366-0)

# <span id="page-89-0"></span>**CORBA::ValueMember Structure**

```
// IDL
struct ValueMember {
     Identifier name;
```

```
 RepositoryId id;
     RepositoryId defined_in;
     VersionSpec version;
     TypeCode type;
     IDLType type_def;
     Visibility access;
};
// C++
struct ValueMember {
    Identifier name;
     RepositoryId id;
     RepositoryId defined_in;
     VersionSpec version;
     TypeCode type;
     IDLType type_def;
     Visibility access;
};
```
This structure describes an IDL value type member in the interface repository. The structure members consist of the following:

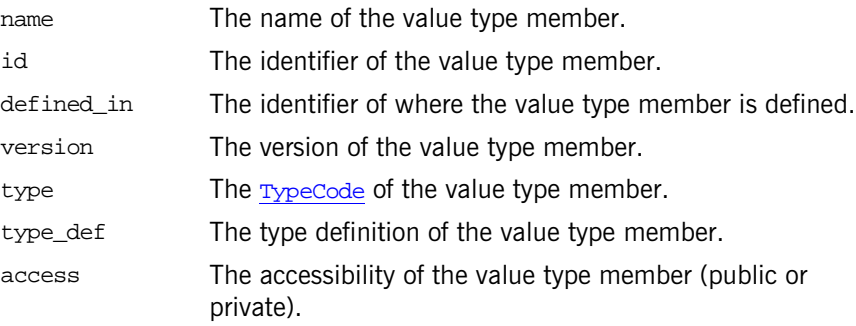

See Also **[CORBA](#page-48-0):: [ValueMemberSeq](#page-90-0)** 

# <span id="page-90-0"></span>**CORBA::ValueMemberSeq Sequence**

```
// C++
class ValueMemberSeq {
     ...
};
```
A sequence of ValueMember structures in the interface repository.

See Also **[CORBA](#page-48-0):[:ValueMember](#page-89-0)** [CORBA](#page-48-0):[:ORB:](#page-254-0)[:create\\_value\\_tc\(\)](#page-270-0)

"About Sequences"

# **CORBA::ValueModifier Type**

typedef [Short](#page-57-1) ValueModifier;

A modifier for an IDL value type in the interface repository. Possible values consist of:

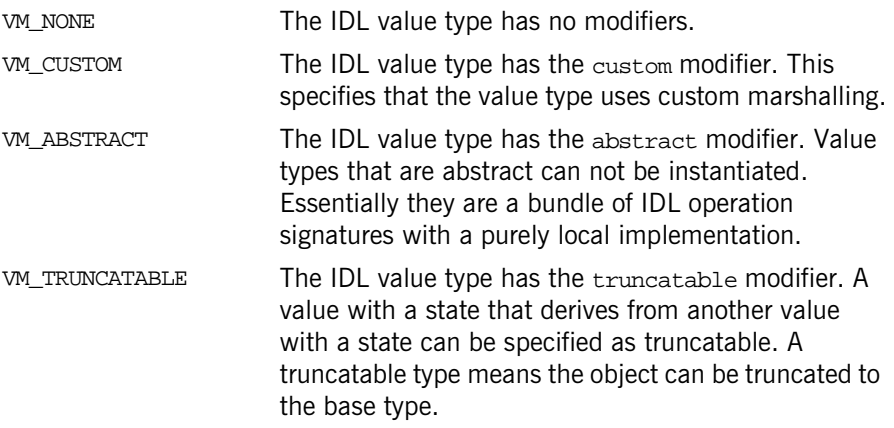

See Also  $CORBA:ORB:create_value_to()$  $CORBA:ORB:create_value_to()$  $CORBA:ORB:create_value_to()$  $CORBA:ORB:create_value_to()$ [CORBA](#page-48-0):[:TypeCode:](#page-338-0)[:type\\_modifier\(\)](#page-349-0)

# <span id="page-91-0"></span>**CORBA::VersionSpec Type**

// C++ typedef char\* VersionSpec;

A string that describes a version of an IDL item in the interface repository. Version information can be associated with many IDL data types including modules, constants, types, exceptions, attributes, and operations.

See Also **[CORBA](#page-48-0):[:Contained:](#page-120-0)[:version](#page-124-0)** 

[CORBA](#page-48-0):[:Contained](#page-120-0):[:move\(\)](#page-123-0) [CORBA](#page-48-0):[:Container](#page-126-0)

### <span id="page-92-0"></span>**CORBA::Visibility Type**

typedef [Short](#page-57-1) Visibility;

Indicates the visibility of a state member of an IDL value type in the interface repository. Possible values consist of:

PRIVATE\_MEMBER PUBLIC\_MEMBER

IDL value types can have state members that are either public or private. Private members are not visible to clients but are only visible to implementation code and the marshalling routines.

**See Also** [CORBA](#page-48-0)::[ValueMember](#page-89-0) [CORBA](#page-48-0)::  $\overline{\text{ValueMemberDef}}$ : : access [CORBA](#page-48-0):[:ValueDef](#page-360-0):[:create\\_value\\_member\(\)](#page-365-0) [CORBA](#page-48-0):[:TypeCode](#page-338-0):[:member\\_visibility\(\)](#page-347-0)

**CORBA::WCharSeq Sequence**

// C++ class WCharSeq { ...

};

A sequence of wchar values used in marshalling custom value types.

See Also **[CORBA](#page-48-0)::[DataOutputStream](#page-176-0)** [CORBA](#page-48-0):[:DataInputStream](#page-162-0)

"About Sequences"

# **CORBA::WStringValue Value Box**

```
// C++
class WStringValue : public DefaultValueRefCountBase {
public:
    // constructors
```

```
 WStringValue();
     WStringValue(const WStringValue& val);
     WStringValue(char* str);
     WStringValue(const char* str);
    WStringValue(const String var& var);
     // assignment operators
     WStringValue& operator=(char* str);
     WStringValue& operator=(const char* str);
     WStringValue& operator=(const String_var& var);
     // accessor
     const char* _value() const;
     // modifiers
     void _value(char* str);
     void _value(const char* str);
     void _value(const String_var& var);
     // explicit argument passing conversions for underlying string
     const char* _boxed_in() const;
     char*& _boxed_inout();
     char*& _boxed_out();
     // ...other String_var methods such as overloaded
     // subscript operators, etc....
     static WStringValue* _downcast(ValueBase* base);
protected:
     ~WStringValue();
     ...
};
```
WStringValue is a value box class that provides a reference-counted version of a wide string.

#### **See Also**

"About Value Boxes"

# **CORBA::AbstractInterfaceDef Interface**

AbstractInterfaceDef describes an abstract IDL interface in the interface repository. It inherits from the InterfaceDef interface.

// IDL interface AbstractInterfaceDef : InterfaceDef { };

# **CORBA::AliasDef Interface**

The AliasDef interface describes an IDL typedef that aliases another definition in the interface repository. It is used to represent an IDL typedef.

```
// IDL in module CORBA.
interface AliasDef : TypedefDef {
     attribute IDLType original_type_def;
};
```
The following items are described for this interface:

- **•** The [describe\(\)](#page-96-0) IDL operation
- **•** The [original\\_type\\_def](#page-96-1) attribute

**See Also** [CORBA](#page-48-1):[:Contained](#page-120-0) [CORBA](#page-48-1):[:Container](#page-126-0):[:create\\_alias\(\)](#page-130-0)

#### <span id="page-96-0"></span>**AliasDef::describe()**

// IDL Description describe();

Inherited from  $\text{contained}$  (which is inherited by  $\text{TypedefDef}$  $\text{TypedefDef}$  $\text{TypedefDef}$ ), the describe() operation returns a structure of type Contained: : Description. The [DefinitionKind](#page-63-1) for the kind member is dk\_Alias. The value member is an any whose [TypeCode](#page-338-0) is tc AliasDescription and whose value is a structure of type [TypeDescription](#page-85-0).

See Also [CORBA](#page-48-1):[:TypedefDef::describe\(\)](#page-350-1)

## <span id="page-96-1"></span>**AliasDef::original\_type\_def Attribute**

// IDL attribute [IDLType](#page-212-0) original\_type\_def;

Identifies the type being aliased. Modifying the original\_type\_def attribute will automatically update the type attribute (the type attribute is inherited from  $\frac{1}{\text{TypedefDef}}$  $\frac{1}{\text{TypedefDef}}$  $\frac{1}{\text{TypedefDef}}$  which in turn inherits it from  $\frac{1}{\text{IDLType}}$  $\frac{1}{\text{IDLType}}$  $\frac{1}{\text{IDLType}}$ ). Both attributes contain the same information.

See Also **[CORBA](#page-48-1):[:IDLType::type](#page-213-0)** 

# **CORBA::Any Class**

The class Any implements the IDL basic type any, which allows the specification of values that can express an arbitrary IDL type. This allows a program to handle values whose types are not known at compile time. The IDL type any is most often used in code that uses the interface repository or the dynamic invocation interface (DII) or with CORBA services in general.

Consider the following interface:

```
// IDL
interface Example {
     void op(in any value);
};
```
A client can construct an any to contain an arbitrary type of value and then pass this in a call to  $op()$ . A process receiving an any must determine what type of value it stores and then extract the value (using the TypeCode). Refer to the *CORBA Programmer's Guide* for more details.

Methods and structures are as follows:

```
// C++
class IT_ART_API Any : public ITCxxMemBase
{
  public:
    Any();
Any()
~\simAny()
from_boolean structure
from_char structure
from_fixed structure
from_octet structure
from_string structure
from_wchar structure
from_wstring structure
it_get_streamable()
it_set_streamable()
it_take_streamable()
                           operator=()
                           replace()
                           to_boolean structure
                           to_char structure
                           to_fixed structure
                           to_object structure
                           to_octet structure
                           to_string structure
                           to_wchar structure
                           to_wstring structure
                           type()
```

```
 Any(
     const Any& any
 );
 Any(
     TypeCode_ptr tc,
     void* value,
     Boolean release = 0
 );
 Any(
     IT_Streamable* strm,
     IT_Streamable::MemPolicy policy
 );
~\simAny();
 Any& operator=(
     const Any&
 );
 //
 // type-unsafe operations
 //
 void replace(
     TypeCode_ptr tc,
     void* value,
     Boolean release = 0
 );
 TypeCode_ptr type() const;
 void type(
     TypeCode_ptr new_type
 );
 const void* value() const;
 struct from_boolean {
     from_boolean(
         Boolean b
     );
     Boolean m_val;
 };
 struct from_octet {
```

```
 from_octet(
          Octet octet
     );
     Octet m_val;
 };
 struct from_char {
     from_char(
          Char c
     );
     Char m_val;
 };
 struct from_wchar {
     from_wchar(
          WChar c
     );
    WChar m_val;
 };
 struct from_string {
     from_string(
          char* s,
          ULong b,
          Boolean nocopy = 0
     );
     from_string(
          const char* s,
          ULong b
     );
     char* m_val;
     ULong m_bound;
     Boolean m_nocopy;
 };
 struct from_wstring {
     from_wstring(
          WChar* s,
          ULong b,
          Boolean nocopy = 0
     );
     from_wstring(
          const WChar* s,
```

```
 ULong b
     );
     WChar* m_val;
     ULong m_bound;
     Boolean m_nocopy;
 };
 struct from_fixed {
     from_fixed(
          const Fixed& f,
          UShort digits,
          Short scale
     );
     const Fixed& m_val;
     UShort m_digits;
     Short m_scale;
 };
 struct to_boolean {
     to_boolean(
          Boolean& b
     );
     Boolean& m_ref;
 };
 struct to_char {
     to_char(
          Char& c
     );
    Char& m_ref;
 };
 struct to_wchar {
     to_wchar(
          WChar& c
     );
     WChar& m_ref;
 };
 struct to_octet {
     to_octet(
          Octet& o
     );
```

```
 Octet& m_ref;
 };
 struct to_object {
     to_object(
         Object_ptr& obj
     );
     Object_ptr& m_ref;
 };
 struct to_string {
     to_string(
         char*& s,
         ULong b
     );
     char*& m_ref;
     ULong m_bound;
 };
 struct to_wstring {
     to_wstring(
         WChar*& s,
         ULong b
     );
     WChar*& m_ref;
     ULong m_bound;
 };
 struct to_fixed {
     to_fixed(
         Fixed& f,
         UShort digits,
         Short scale
     );
     Fixed& m_ref;
     UShort m_digits;
     Short m_scale;
 };
 IT_Streamable* it_get_streamable(
     Boolean make_copy = 0
 ) const;
```

```
 Boolean it_take_streamable(
       IT_Streamable* &strm
   );
   void it_set_streamable(
       IT_Streamable* strm,
       IT_Streamable::MemPolicy policy
   );
 private:
  ...
```
# **Any::Any() Constructors**

Any();

}

The default constructor creates an  $Any$  with a  $Typecode$  of type  $tk$  null and with a zero value.

Any( const Any& any );

This copy constructor duplicates the TypeCode\_ptr of any and copies the value.

```
Any(
    TypeCode_ptr tc,
    void* value,
    Boolean release = 0
);
```
Constructs an Any with a specific TypeCode and value. This constructor is needed for cases where it is not possible to use the default constructor and operator<<=(). For example, since all strings are mapped to char\*, it is not possible to create an Any with a specific TypeCode for a bounded string.

This constructor is not type-safe; you must ensure consistency between the TypeCode and the actual type of the argument value.

Any( IT Streamable\* strm, IT\_Streamable::MemPolicy policy );

Constructs an Any from a stream.

#### **Parameters**

- type A reference to a CORBA::TypeCode. The constructor duplicates this object reference. val The value pointer. A conforming program should make no
	- assumptions about the lifetime of the value passed in this parameter once it has been passed to this constructor with  $relense=1$
- release A boolean variable to decide ownership of the storage pointed to by value. If set to 1, the Any object assumes ownership of the storage. If the release parameter is set to 0 (the default), the calling program is responsible for managing the memory pointed to by value.
- IT Streamable\*

```
IT_Streamable:
   :MemPolicy
```
**Examples** The easiest and the type-safe way to construct an Any is to use the default constructor and then use operator<<=() to insert a value into the Any. For example:

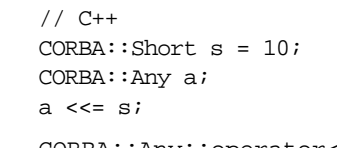

See Also CORBA::Any::operator<<=()

# **Any::~Any() Destructor**

 $~\sim$ Any();

Destructor for an Any. Depending on the value of the Boolean release parameter to the complex constructor, it frees the value contained in the Any based on the TypeCode of the Any. It then frees the TypeCode.

**See Also** CORBA::Any::Any()

# **Any::from\_***type* **Structure**

```
struct from_boolean {
     from_boolean(
          Boolean b
     );
     Boolean m_val;
};
struct from_char {
     from_char(
          Char c
     );
     Char m_val;
};
struct from_fixed {
     from_fixed(
          const Fixed& f,
          UShort digits,
          Short scale
     );
     const Fixed& m_val;
     UShort m_digits;
    Short m_scale;
};
struct from_octet {
     from_octet(
          Octet octet
     );
     Octet m_val;
};
struct from_string {
     from_string(
          char* s,
          ULong b,
          Boolean nocopy = 0
     );
     from_string(
          const char* s,
          ULong b
     );
     char* m_val;
```

```
 ULong m_bound;
     Boolean m_nocopy;
};
struct from_wchar {
     from_wchar(
         WChar c
     );
     WChar m_val;
};
struct from_wstring {
     from_wstring(
         WChar* s,
         ULong b,
         Boolean nocopy = 0
     );
     from_wstring(
         const WChar* s,
         ULong b
     );
     WChar* m_val;
     ULong m_bound;
     Boolean m_nocopy;
};
```
Inserts the specific IDL type into the any. These helper structures are nested in the any class interface to distinguish these IDL data types from each other. Because these IDL types are not required to map to distinct  $C++$  types, another means of distinguishing them from each other is necessary so that they can be used with the type-safe any interface.

**See Also** CORBA::Any::to\_type

# **Any::it\_get\_streamable()**

```
IT_Streamable* it_get_streamable(
   Boolean make copy = 0) const;
```
**Enhancement** IONA-specific enhancement.

#### **Any::it\_set\_streamable()**

```
void it_set_streamable(
   IT_Streamable* strm,
    IT_Streamable::MemPolicy policy
);
```
**Enhancement** IONA-specific enhancement.

# **Any::it\_take\_streamable()**

```
Boolean it_take_streamable(
     IT_Streamable* &strm
);
```
**Enhancement** IONA-specific enhancement.

### **Any::operator=()**

```
Any& operator=(
     const Any& a
);
```
The assignment operator releases its TypeCode and frees the value if necessary.

#### **Parameters**

- 
- a The value to duplicate. The method duplicates the TypeCode of a and deep copies the parameter's value.

```
 void replace(
     TypeCode_ptr tc,
    void* value,<br>Boolean releas
                 release = 0
 );
```
This method is needed for cases where it is not possible to use operator<<=() to insert into an existing Any. For example, because all strings are mapped to  $char*$ , it is not possible to create an  $Any$  with a specific  $TypeCode$  for a bounded string.
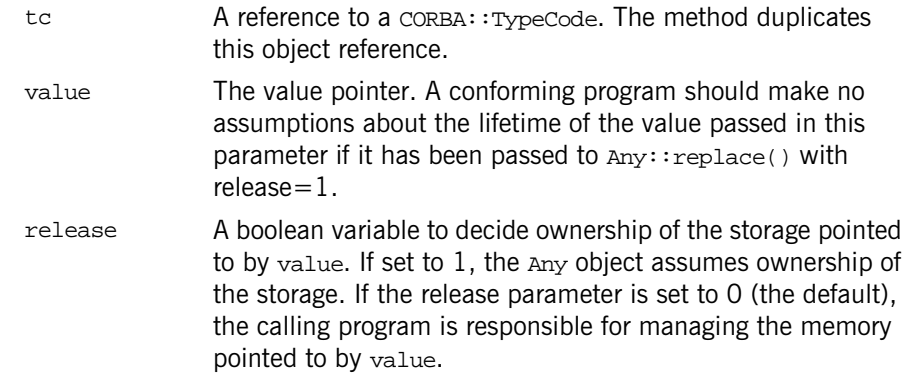

This function is not type-safe; you must ensure consistency between the TypeCode and the actual type of the argument value.

# **Any::to\_***type* **Structure**

```
struct to_boolean {
     to_boolean(
         Boolean& b
     );
     Boolean& m_ref;
};
struct to_char {
     to_char(
         Char& c
     );
    Char& m_ref;
};
struct to_fixed {
     to_fixed(
         Fixed& f,
         UShort digits,
         Short scale
     );
     Fixed& m_ref;
```

```
 UShort m_digits;
     Short m_scale;
};
struct to_object {
     to_object(
         Object_ptr& obj
     );
     Object_ptr& m_ref;
};
struct to_octet {
     to_octet(
         Octet& o
     );
     Octet& m_ref;
};
struct to_string {
     to_string(
         char*& s,
         ULong b
     );
     char*& m_ref;
     ULong m_bound;
};
struct to_wchar {
     to_wchar(
         WChar& c
     );
     WChar& m_ref;
};
struct to_wstring {
     to_wstring(
         WChar*& s,
         ULong b
     );
     WChar*& m_ref;
     ULong m_bound;
};
```
Extracts the specific IDL type from the any. These helper structures are nested in the any class interface to distinguish these IDL data types from each other. Because these IDL types are not required to map to distinct  $C++$  types, another means of distinguishing them from each other is necessary so that they can be used with the type-safe any interface.

**See Also** CORBA::Any::from\_type

# **Any::type()**

TypeCode\_ptr type() const;

Returns the Typecode of the Object encapsulated within the Any.

void type(TypeCode\_ptr t);

Sets the Typecode of the Object encapsulated within the Any.

## **Parameters**

t The TypeCode of the object.

# **CORBA::ArrayDef Interface**

The ArrayDef interface represents a one-dimensional array in an interface repository. A multi-dimensional array is represented by an ArrayDef with an element type that is another array definition. The final element type represents the type of element contained in the array. An instance of interface ArrayDef can be created using [create\\_array\(\)](#page-307-0).

```
// IDL in module CORBA.
interface ArrayDef : IDLType {
     attribute unsigned long length;
    readonly attribute TypeCode element type;
    attribute IDLType element type def;
};
```
See Also **[CORBA](#page-48-0):**: IDLType [CORBA](#page-48-0):[:ArrayDef::element\\_type\\_def](#page-112-1) [CORBA](#page-48-0):[:Repository](#page-306-0):[:create\\_array\(\)](#page-307-0)

# <span id="page-112-0"></span>**ArrayDef::element\_type Attribute**

// IDL readonly attribute [TypeCode](#page-338-0) element\_type;

Identifies the type of the element contained in the array. This contains the same information as in the element type def attribute.

**See Also** [CORBA](#page-48-0):[:ArrayDef::element\\_type\\_def](#page-112-1)

# <span id="page-112-1"></span>**ArrayDef::element\_type\_def Attribute**

// IDL attribute [IDLType](#page-212-0) element type def;

Describes the type of the element contained within the array. This contains the same information as in the attribute element type attribute.

The type of elements contained in the array can be changed by changing this attribute. Changing this attribute also changes the element\_type attribute.

See Also [CORBA](#page-48-0):[:ArrayDef::element\\_type](#page-112-0)

# <span id="page-113-0"></span>**ArrayDef::length Attribute**

 $// IDL$ attribute unsigned long length; Returns the number of elements in the array. Specifies the number of elements in the array.

# <span id="page-114-2"></span>**CORBA::AttributeDef Interface**

The AttributeDef interface describes an attribute of an interface in the interface repository.

```
// IDL in module CORBA.
interface AttributeDef : Contained {
     readonly attribute TypeCode type;
    attribute IDLType type def;
     attribute AttributeMode mode;
};
```
The inherited [describe\(\)](#page-114-1) method is also described.

**See Also [CORBA](#page-48-0):[:Contained](#page-120-0)** [CORBA](#page-48-0):[:InterfaceDef::create\\_attribute\(\)](#page-216-0)

## <span id="page-114-1"></span>**AttributeDef::describe()**

// IDL Description describe();

Inherited from [Contained](#page-120-0), the describe() method returns a structure of type [Contained::Description](#page-122-1). The [DefinitionKind](#page-63-0) for the kind member of this structure is dk\_Attribute. The value member is an any whose [TypeCode](#page-338-0) is \_tc\_AttributeDescription. The value is a structure of type AttributeDescription.

See Also [CORBA](#page-48-0):[:Contained::describe\(\)](#page-122-0)

## <span id="page-114-0"></span>**AttributeDef::mode Attribute**

// IDL attribute [AttributeMode](#page-60-0) mode; // C++ virtual AttributeMode mode() = 0;

Returns the mode of the attribute.

```
// C++ 
virtual void mode(
     AttributeMode _itvar_mode
) = 0;
```
Specifies whether the attribute is read and write ([ATTR\\_NORMAL](#page-60-1)) or read-only ([ATTR\\_READONLY](#page-60-2)).

# <span id="page-115-0"></span>**AttributeDef::type Attribute**

// IDL readonly attribute [TypeCode](#page-338-0) type;

// C++ virtual TypeCode\_ptr type() = 0;

Returns the type of this attribute. The same information is contained in the type\_def attribute.

See Also **[CORBA](#page-48-0)::**TypeCode [CORBA](#page-48-0):[:AttributeDef::type\\_def](#page-115-1)

# <span id="page-115-1"></span>**AttributeDef::type\_def Attribute**

 $//$  TDL attribute [IDLType](#page-212-0) type\_def;

// C++ virtual IDLType\_ptr type\_def() = 0;

Returns the type of this attribute.

```
// C++
virtual void type_def(
     IDLType_ptr _itvar_type_def
) = 0;
```
Describes the type for this attribute. The same information is contained in the type attribute. Changing the type\_def attribute automatically changes the type attribute.

See Also **[CORBA](#page-48-0):[:IDLType](#page-212-0)** [CORBA](#page-48-0):[:AttributeDef::type](#page-115-0)

# <span id="page-116-2"></span>**CORBA::ConstantDef Interface**

Interface ConstantDef describes an IDL constant in the interface repository. The name of the constant is inherited from Contained.

```
// TDL
// in module CORBA.
interface ConstantDef : Contained {
    type;
   attribute IDLType type def;
    attribute any value;
};
```
The inherited operation [describe\(\)](#page-116-1) is also described.

**See Also** [CORBA](#page-48-0):[:Contained](#page-120-0) [CORBA](#page-48-0):[:Container](#page-126-0):[:create\\_constant\(\)](#page-130-0)

## <span id="page-116-1"></span>**ConstantDef::describe()**

// IDL Description describe();

Inherited from [Contained](#page-120-0), describe() returns a structure of type [Contained:](#page-120-0) :Description.

The kind member is dk Constant.

The value member is an any whose [TypeCode](#page-338-0) is \_tc\_ConstantDescription and whose value is a structure of type [ConstantDescription](#page-61-0).

See Also [CORBA](#page-48-0):[:Contained::describe\(\)](#page-122-0)

## <span id="page-116-0"></span>**ConstantDef::type Attribute**

// IDL readonly attribute [TypeCode](#page-338-0) type; Identifies the type of this constant. The type must be a  $TypeCode$  for one of the simple types (such as long, short, float, char, string, double, boolean, unsigned long, and unsigned short). The same information is contained in the type def attribute.

See Also [CORBA](#page-48-0):[:ConstantDef::type\\_def](#page-117-0)

# <span id="page-117-0"></span>**ConstantDef::type\_def Attribute**

// IDL attribute [IDLType](#page-212-0) type\_def;

Returns the type of this constant.

Identifies the type of the constant. The same information is contained in the type attribute.

The type of a constant can be changed by changing its type def attribute. This also changes its type attribute.

**See Also** [CORBA](#page-48-0):[:ConstantDef::type](#page-116-0)

# <span id="page-117-1"></span>**ConstantDef::value Attribute**

 $//$  TDL attribute any value;

Returns the value of this attribute.

Contains the value for this constant. When changing the value attribute, the [TypeCode](#page-338-0) of the any must be the same as the type attribute.

See Also **[CORBA](#page-48-0)::**TypeCode

# **CORBA::ConstructionPolicy Interface**

When new object references are created, the ConstructionPolicy object allows the caller to specify that the instance should be automatically assigned membership in a newly created policy domain. When a policy domain is created, it also has a [DomainManager](#page-192-0) object associated with it. The ConstructionPolicy object provides a single operation that makes the [DomainManager](#page-192-0) object.

```
// IDL in CORBA Module
interface ConstructionPolicy: Policy {
     void make_domain_manager(
         in CORBA::InterfaceDef object_type,
         in boolean constr_policy
     ); 
};
```
# <span id="page-118-0"></span>**ConstructionPolicy::make\_domain\_manager()**

```
// IDL
void make_domain_manager(
     in CORBA::InterfaceDef object_type,
     in boolean constr_policy
);
```
This operation sets the construction policy that is to be in effect in the policy domain for which this ConstructionPolicy object is associated.

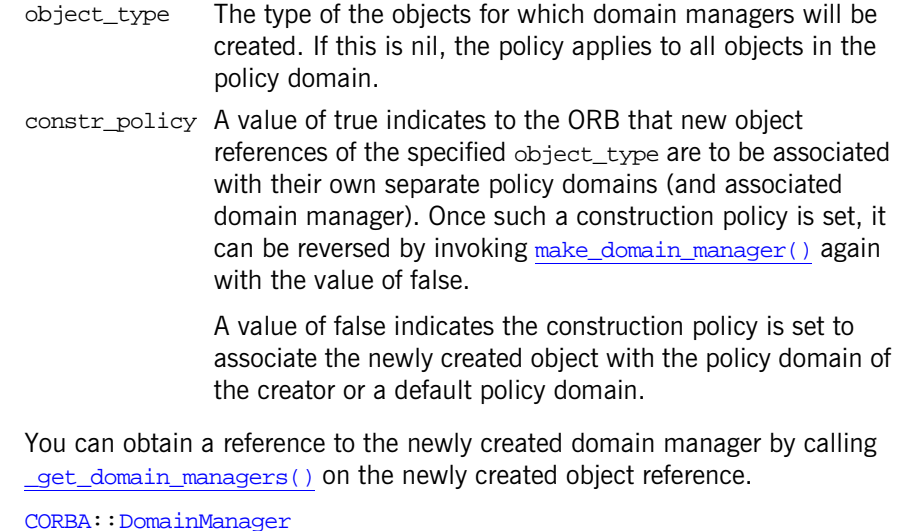

**See Also** [CORBA](#page-48-0)::[DomainManager](#page-192-0) [CORBA](#page-48-0):[:Object:](#page-236-0)[:\\_get\\_domain\\_managers\(\)](#page-242-0)

# <span id="page-120-1"></span><span id="page-120-0"></span>**CORBA::Contained Interface**

Interface Contained is an abstract interface that describes interface repository objects that can be contained in a module, interface, or repository. It is a base interface for the following interfaces:

[ModuleDef](#page-222-0) [InterfaceDef](#page-214-0) [ConstantDef](#page-116-2) [TypedefDef](#page-350-0) [ExceptionDef](#page-202-0) [AttributeDef](#page-114-2) [OperationDef](#page-250-0) [StructDef](#page-336-0) [EnumDef](#page-194-0) [UnionDef](#page-352-0) [AliasDef](#page-96-0) [ValueDef](#page-360-0)

The complete interface is shown here:

```
// IDL
// In module CORBA.
interface Contained : IRObject {
     // read/write interface
     attribute RepositoryId id;
     attribute Identifier name;
     attribute VersionSpec version;
     // read interface
     readonly attribute Container defined_in;
    readonly attribute ScopedName absolute name;
    readonly attribute Repository containing repository;
     struct Description {
         DefinitionKind kind;
         any value;
     };
     Description describe();
```

```
 // write interface
                   void move(
                        in Container new_container,
                        in Identifier new_name,
                        in VersionSpec new_version
                   );
See Also }; CORBA:: Container
```

```
CORBA::IRObject
```
# <span id="page-121-1"></span>**Contained::absolute\_name Attribute**

//IDL readonly attribute [ScopedName](#page-80-0) absolute name; Gives the absolute scoped name of an object.

See Also **[CORBA](#page-48-0)::** ScopedName

# <span id="page-121-4"></span><span id="page-121-2"></span>**Contained::containing\_repository Attribute**

 $//$  TDL readonly attribute [Repository](#page-306-0) containing repository;

Gives the [Repository](#page-306-0) within which the object is contained.

# <span id="page-121-3"></span><span id="page-121-0"></span>**Contained::defined\_in Attribute**

// IDL attribute [Container](#page-126-0) defined\_in;

Specifies the Container for the interface repository object in which the object is contained.

An IFR object is said to be contained by the IFR object in which it is defined. For example, an [InterfaceDef](#page-214-0) object is contained by the [ModuleDef](#page-222-0) in which it is defined.

A second notion of contained applies to objects of type [AttributeDef](#page-114-2) or [OperationDef](#page-250-0). These objects may also be said to be contained in an [InterfaceDef](#page-214-0) object if they are inherited into that interface. Note that inheritance of operations and attributes across the boundaries of different modules is also allowed.

See Also [CORBA](#page-48-0):[:Container::contents\(\)](#page-129-0)

## <span id="page-122-3"></span><span id="page-122-0"></span>**Contained::describe()**

 $// IDL$ Description describe();

Returns a structure of type Contained:: Description.

The kind field of the Description structure contains the same value as the def kind attribute that [Contained](#page-120-1) inherits from [IRObject](#page-220-0).

See Also [CORBA](#page-48-0):[:Container::describe\\_contents\(\)](#page-140-0) [CORBA](#page-48-0):[:DefinitionKind](#page-63-0)

## <span id="page-122-2"></span><span id="page-122-1"></span>**Contained::Description Structure**

```
// IDL
struct Description {
     DefinitionKind kind;
     any value;
};
```
This is a generic form of description which is used as a wrapper for another structure stored in the value field.

Depending on the type of the Contained object, the value field will contain a corresponding description structure:

[ConstantDescription](#page-61-0) [ExceptionDescription](#page-66-0) [AttributeDescription](#page-59-0) [OperationDescription](#page-72-0) [ModuleDescription](#page-71-0) [InterfaceDescription](#page-70-0) [TypeDescription](#page-85-0)

The last of these, [TypeDescription](#page-85-0) is used for objects of type structDef, [UnionDef](#page-352-0), [EnumDef](#page-194-0), and [AliasDef](#page-96-0) (it is associated with interface [TypedefDef](#page-350-0) from which these four listed interfaces inherit).

# <span id="page-123-0"></span>**Contained::id Attribute**

```
// IDL
attribute RepositoryId id;
```
A [RepositoryId](#page-79-0) provides an alternative method of naming an object which is independent of the [ScopedName](#page-80-0).

In order to be CORBA compliant the naming conventions specified for CORBA RepositoryIds should be followed. Changing the id attribute changes the global identity of the contained object. It is an error to change the id to a value that currently exists in the contained object's [Repository](#page-306-0).

# <span id="page-123-1"></span>**Contained::move()**

// IDL void move( in [Container](#page-126-0) new\_container, in [Identifier](#page-68-0) new name, in [VersionSpec](#page-91-0) new\_version );

Removes this object from its container, and adds it to the container specified by new\_container. The new container must:

- **•** Be in the same repository.
- **•** Be capable of containing an object of this type.
- **•** Not contain an object of the same name (unless multiple versions are supported).

The name attribute of the object being moved is changed to that specified by the new name parameter. The version attribute is changed to that specified by the new version parameter.

**See Also [CORBA](#page-48-0):[:Container](#page-126-0)** 

## <span id="page-124-0"></span>**Contained::name Attribute**

// IDL attribute [Identifier](#page-68-0) name;

Return or set the name of the object within its scope. For example, in the following definition:

```
// IDL
interface Example {
     void op();
};
```
the names are Example and op. A name must be unique within its scope but is not necessarily unique within an interface repository. The name attribute can be changed but it is an error to change it to a value that is currently in use within the object's [Container](#page-126-0).

See Also **[CORBA](#page-48-0):[:Contained](#page-120-1):[:id](#page-123-0)** 

# <span id="page-124-1"></span>**Contained::version Attribute**

// IDL attribute [VersionSpec](#page-91-0) version;

Return or set the version number for this object. Each interface object is identified by a version which distinguishes it from other versioned objects of the same name.

# <span id="page-126-1"></span><span id="page-126-0"></span>**CORBA::Container Interface**

Interface Container describes objects that can contain other objects in the interface repository. A Container can contain any number of objects derived from the [Contained](#page-120-0) interface. Such objects include:

```
AttributeDef
    ConstantDef
    ExceptionDef
    InterfaceDef
    ModuleDef
    OperationDef
    TypedefDef
    ValueDef
    ValueMemberDef
The interface is shown here:
//IDL
// In CORBA Module
interface Container : IRObject {
     // read interface
     Contained lookup(
         in ScopedName search_name);
     ContainedSeq contents(
         in DefinitionKind limit_type,
         in boolean exclude_inherited
     );
     ContainedSeq lookup_name(
         in Identifier search_name,
        in long levels to search,
         in DefinitionKind limit_type,
         in boolean exclude_inherited
     );
     struct Description {
        Contained contained object;
         DefinitionKind kind;
```

```
 any value;
 };
 typedef sequence<Description> DescriptionSeq;
 DescriptionSeq describe_contents(
     in DefinitionKind limit_type,
    in boolean exclude inherited,
     in long max_returned_objs
 );
 // write interface
 ModuleDef create_module(
     in RepositoryId id,
     in Identifier name,
     in VersionSpec version
 );
 ConstantDef create_constant(
     in RepositoryId id,
     in Identifier name,
     in VersionSpec version,
     in IDLType type,
     in any value
 );
 StructDef create_struct(
     in RepositoryId id,
     in Identifier name,
     in VersionSpec version,
     in StructMemberSeq members
 );
 UnionDef create_union(
     in RepositoryId id,
     in Identifier name,
     in VersionSpec version,
     in IDLType discriminator_type,
     in UnionMemberSeq members
 );
 EnumDef create_enum(
     in RepositoryId id,
```

```
 in Identifier name,
     in VersionSpec version,
     in EnumMemberSeq members
 );
 AliasDef create_alias(
     in RepositoryId id,
     in Identifier name,
     in VersionSpec version,
     in IDLType original_type
 );
 InterfaceDef create_interface(
     in RepositoryId id,
     in Identifier name,
     in VersionSpec version,
     in InterfaceDefSeq base_interfaces
     in boolean is_abstract
 );
 ValueDef create_value(
     in RepositoryId id,
     in Identifier name,
     in VersionSpec version,
     in boolean is_custom,
     in boolean is_abstract,
     in ValueDef base_value,
     in boolean is_truncatable,
    in ValueDefSeq abstract base values,
     in InterfaceDef supported_interface,
     in InitializerSeq initializers
 );
ValueBoxDef create value box(
     in RepositoryId id,
     in Identifier name,
     in VersionSpec version,
     in IDLType original_type_def
 );
 ExceptionDef create_exception(
     in RepositoryId id,
     in Identifier name,
```

```
 in VersionSpec version,
         in StructMemberSeq members
     );
   NativeDef create native(
         in RepositoryId id,
         in Identifier name,
         in VersionSpec version,
     );
}; // End Interface Container
```
See Also **[CORBA](#page-48-0):[:IRObject](#page-220-0)** 

# <span id="page-129-1"></span><span id="page-129-0"></span>**Container::contents()**

```
// IDL
ContainedSeq contents(
     in DefinitionKind limit_type,
     in boolean exclude_inherited
);
```
Returns a sequence of **[Contained](#page-120-0) objects that are directly contained in** (defined in or inherited into) the target object. This operation can be used to navigate through the hierarchy of definitions—starting, for example, at a [Repository](#page-306-0).

### **Parameters**

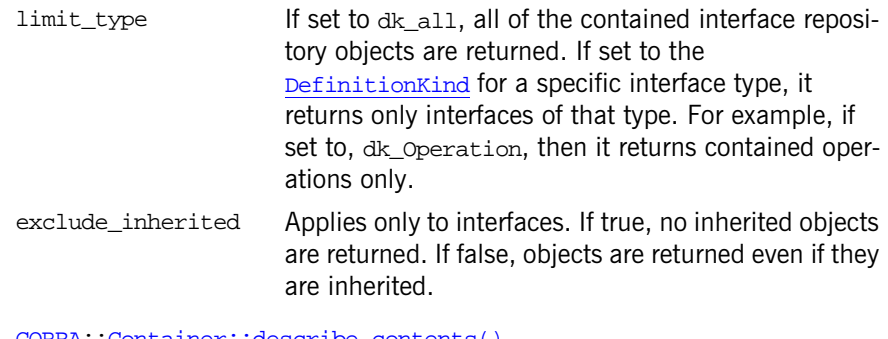

See Also **[CORBA](#page-48-0):[:Container::describe\\_contents\(\)](#page-140-1)** [CORBA](#page-48-0):[:DefinitionKind](#page-63-0)

# <span id="page-130-2"></span>**Container::create\_alias()**

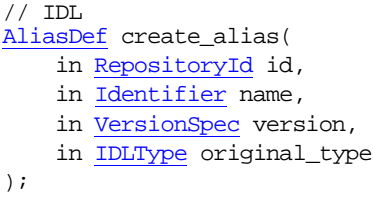

Creates a new [AliasDef](#page-96-0) object within the target Container. The defined in attribute is set to the target Container. The containing repository attribute is set to the [Repository](#page-306-0) in which the new [AliasDef](#page-96-0) object is defined.

### **Parameters**

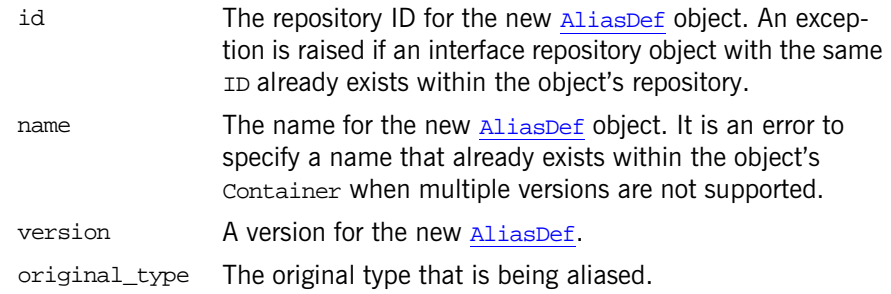

### **Exceptions**

BAD\_PARAM, minor code 2 <sub>tory.</sub> An object with the specified id already exists in the reposi-

BAD\_PARAM, minor code 3 multiple versions are not supported. The specified name already exists within this Container and

BAD\_PARAM, minor code 4 interfaces derived from Container may restrict the types of The created object is not allowed by the Container. Certain definitions that they may contain.

**See Also** [CORBA](#page-48-0):[:AliasDef](#page-96-0)

# <span id="page-130-1"></span><span id="page-130-0"></span>**Container::create\_constant()**

// IDL [ConstantDef](#page-116-2) create\_constant(

```
 in RepositoryId id,
     in Identifier name,
     in VersionSpec version,
     in IDLType type,
     in any value
);
```
Creates a [ConstantDef](#page-116-2) object within the target Container. The [defined\\_in](#page-121-3) attribute is set to the target Container. The [containing\\_repository](#page-121-4) attribute is set to the [Repository](#page-306-0) in which the new [ConstantDef](#page-116-2) object is defined.

#### **Parameters**

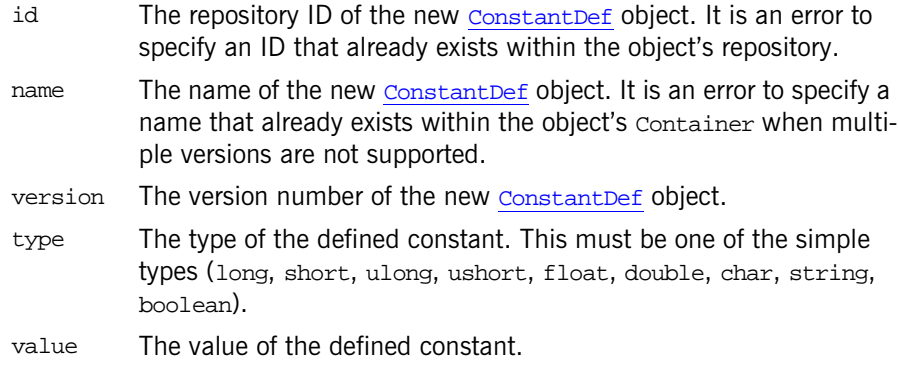

### **Exceptions**

- BAD\_PARAM, minor code 2 tory. An object with the specified id already exists in the reposi-
- BAD\_PARAM, minor code 3 multiple versions are not supported. The specified name already exists within this Container and
- BAD\_PARAM, minor code 4 interfaces derived from Container may restrict the types of The created object is not allowed by the Container. Certain definitions that they may contain.

## See Also **[CORBA](#page-48-0):[:ConstantDef](#page-116-2)**

## <span id="page-131-0"></span>**Container::create\_enum()**

// IDL [EnumDef](#page-194-0) create\_enum(

```
 in RepositoryId id,
     in Identifier name,
     in VersionSpec version,
     in EnumMemberSeq members
);
```
Creates a new [EnumDef](#page-194-0) object within the target container. The defined in attribute is set to Container. The [containing\\_repository](#page-121-4) attribute is set to the [Repository](#page-306-0) in which the new [EnumDef](#page-194-0) object is defined.

#### **Parameters**

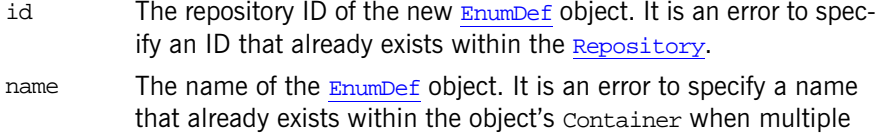

version The version number of the new [EnumDef](#page-194-0) object.

versions are not supported.

members A sequence of structures that describes the members of the new [EnumDef](#page-194-0) object.

### **Exceptions**

- BAD\_PARAM, minor code 2 <sub>tory.</sub> An object with the specified id already exists in the reposi-
- BAD\_PARAM, minor code 3 multiple versions are not supported. The specified name already exists within this Container and
- BAD\_PARAM, minor code 4 interfaces derived from Container may restrict the types of The created object is not allowed by the Container. Certain definitions that they may contain.

See Also **[CORBA](#page-48-0):[:EnumDef](#page-194-0)** 

## <span id="page-132-0"></span>**Container::create\_exception()**

// IDL

[ExceptionDef](#page-202-0) create\_exception(

- in [RepositoryId](#page-79-0) id,
- in [Identifier](#page-68-0) name,
- in [VersionSpec](#page-91-0) version,

in [StructMemberSeq](#page-84-1) members

#### );

Creates a new [ExceptionDef](#page-202-0) object within the target container. The defined in attribute is set to Container. The containing repository at-tribute is set to the [Repository](#page-306-0) in which new [ExceptionDef](#page-202-0) object is defined. The type attribute of the structMember structures is ignored and should be set to [\\_tc\\_void](#page-339-0).

### **Parameters**

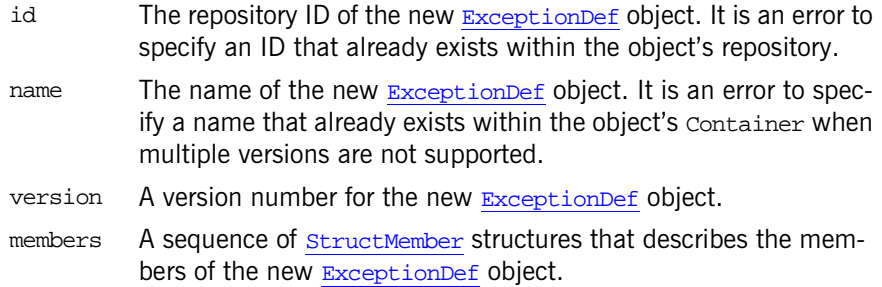

## **Exceptions**

- BAD\_PARAM, minor code 2 <sub>tory.</sub> An object with the specified id already exists in the reposi-
- BAD\_PARAM, minor code 3 multiple versions are not supported. The specified name already exists within this Container and
- BAD\_PARAM, minor code 4 interfaces derived from Container may restrict the types of The created object is not allowed by the Container. Certain definitions that they may contain.

See Also **[CORBA](#page-48-0):[:ExceptionDef](#page-202-0)** 

# <span id="page-133-0"></span>**Container::create\_interface()**

#### // IDL

[InterfaceDef](#page-214-0) create\_interface(

- in [RepositoryId](#page-79-0) id,
- in [Identifier](#page-68-0) name,
- in [VersionSpec](#page-91-0) version,
- in [InterfaceDefSeq](#page-69-0) base\_interfaces

in boolean is\_abstract

);

Creates a new empty [InterfaceDef](#page-214-0) object within the target Container. The [defined\\_in](#page-121-3) attribute is set to [Container](#page-126-1). The [containing\\_repository](#page-121-4) at-tribute is set to the [Repository](#page-306-0) in which the new [InterfaceDef](#page-214-0) object is defined.

#### **Parameters**

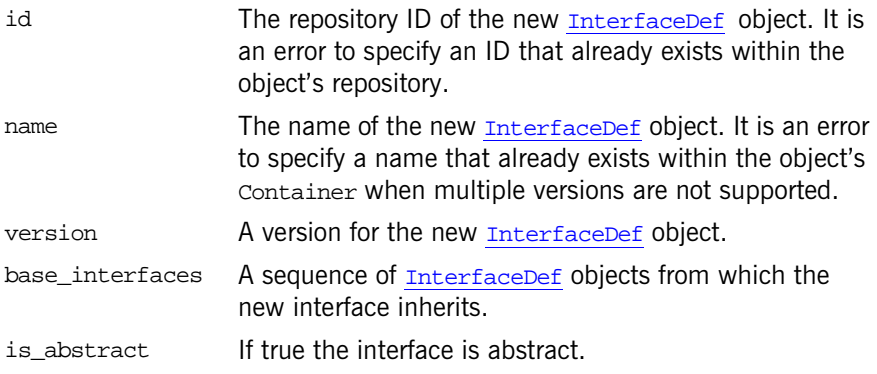

### **Exceptions**

- BAD\_PARAM, minor code 2 <sub>tory.</sub> An object with the specified id already exists in the reposi-
- BAD\_PARAM, minor code 3 multiple versions are not supported. The specified name already exists within this Container and
- BAD\_PARAM, minor code 4 interfaces derived from Container may restrict the types of The created object is not allowed by the Container. Certain definitions that they may contain.

See Also **[CORBA](#page-48-0):[:InterfaceDef](#page-214-0)** 

## <span id="page-134-0"></span>**Container::create\_module()**

// IDL [ModuleDef](#page-222-0) create module ( in [RepositoryId](#page-79-0) id, in [Identifier](#page-68-0) name, in [VersionSpec](#page-91-0) version );

Creates an empty [ModuleDef](#page-222-0) object within the target container. The [defined\\_in](#page-121-3) attribute is set to Container. The [containing\\_repository](#page-121-4) at-tribute is set to the repository in which the newly created [ModuleDef](#page-222-0) object is defined.

## **Parameters**

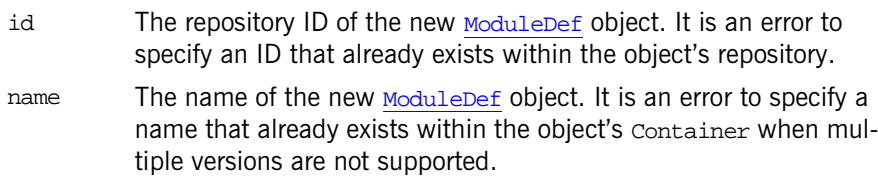

version A version for the [ModuleDef](#page-222-0) object to be created.

#### **Exceptions**

- BAD\_PARAM, minor code 2 tory. An object with the specified id already exists in the reposi-
- BAD\_PARAM, minor code 3 multiple versions are not supported. The specified name already exists within this Container and
- BAD\_PARAM, minor code 4 interfaces derived from Container may restrict the types of The created object is not allowed by the Container. Certain definitions that they may contain.

# <span id="page-135-0"></span>**Container::create\_native()**

```
// IDL
NativeDef create_native(
     in RepositoryId id,
     in Identifier name,
     in VersionSpec version,
);
```
Creates a [NativeDef](#page-226-0) object within the target container. The defined in attribute is set to container. The containing repository attribute is set to the repository in which the newly created [NativeDef](#page-226-0) object is defined.

**Exceptions**

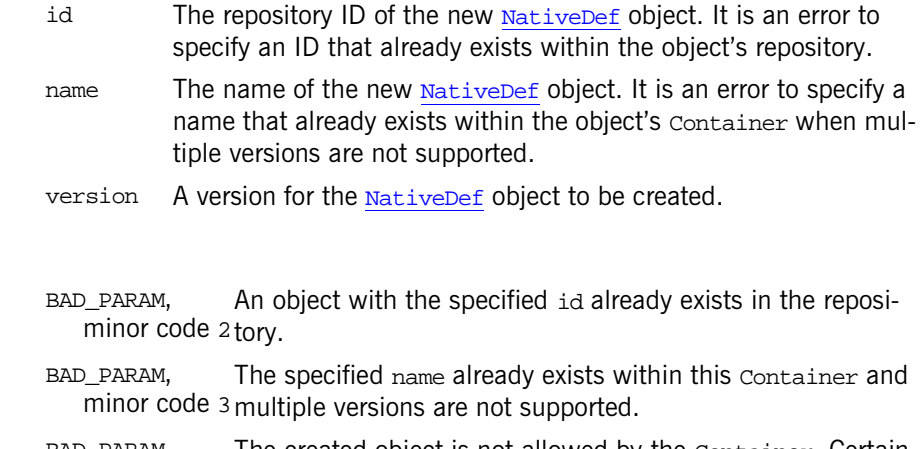

BAD\_PARAM, minor code 4 interfaces derived from Container may restrict the types of The created object is not allowed by the Container. Certain definitions that they may contain.

# <span id="page-136-0"></span>**Container::create\_struct()**

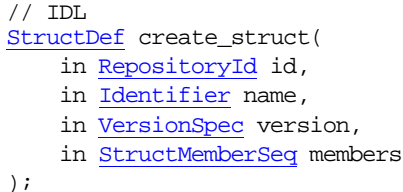

Creates a new *[StructDef](#page-336-0) object within the target Container*. The [defined\\_in](#page-121-3) attribute is set to Container. The [containing\\_repository](#page-121-4) attribute is set to the repository in which the new structDef object is defined. The type attribute of the [StructMember](#page-84-0) structures is ignored and should be set to [\\_tc\\_void](#page-339-0).

**Exceptions**

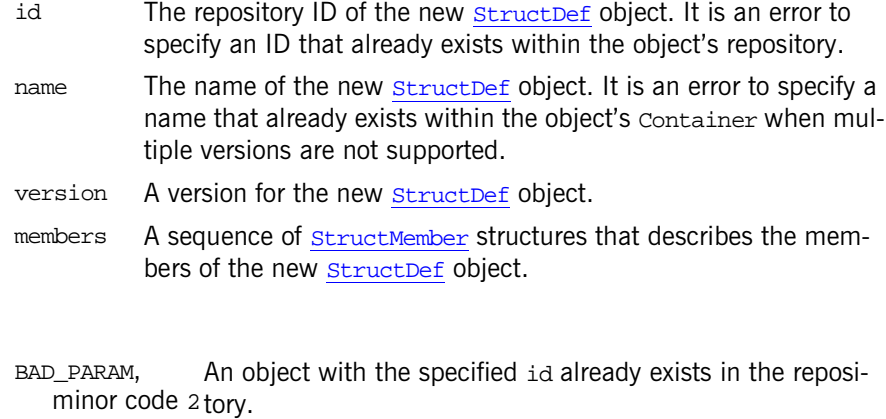

- BAD\_PARAM, minor code 3 multiple versions are not supported. The specified name already exists within this Container and
- BAD\_PARAM, minor code 4 interfaces derived from Container may restrict the types of The created object is not allowed by the Container. Certain definitions that they may contain.

See Also **[CORBA](#page-48-0):[:StructDef](#page-336-0)** 

# <span id="page-137-0"></span>**Container::create\_union()**

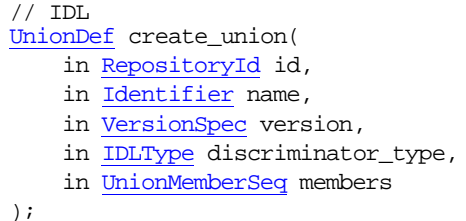

Creates a new [UnionDef](#page-352-0) object within the target Container. The [defined\\_in](#page-121-3) attribute is set to the target Container. The [containing\\_repository](#page-121-4) attribute is set to the repository in which the new [UnionDef](#page-352-0) object is defined. The type attribute of the [UnionMember](#page-87-1) structures is ignored and should be set to [\\_tc\\_void](#page-339-0).

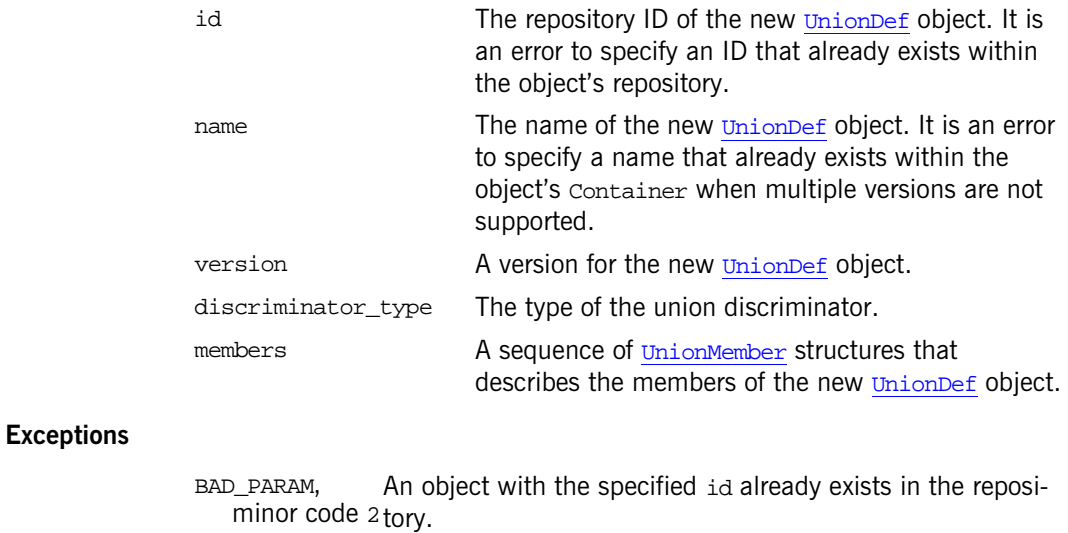

- BAD\_PARAM, minor code 3 multiple versions are not supported. The specified name already exists within this Container and
- BAD\_PARAM, minor code 4 interfaces derived from Container may restrict the types of The created object is not allowed by the Container. Certain definitions that they may contain.
- See Also **[CORBA](#page-48-0):: UnionDef**

## <span id="page-138-0"></span>**Container::create\_value()**

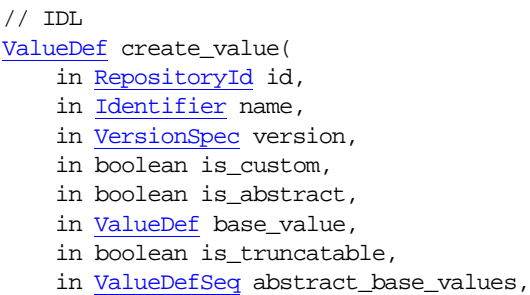

```
 in InterfaceDef supported_interfaces,
```
in [InitializerSeq](#page-69-1) initializers

);

Creates a new empty valueDef object within the target Container. The [defined\\_in](#page-121-3) attribute is set to Container. The [containing\\_repository](#page-121-4) attribute is set to the repository in which the new [ValueDef](#page-360-0) object is defined.

#### **Parameters**

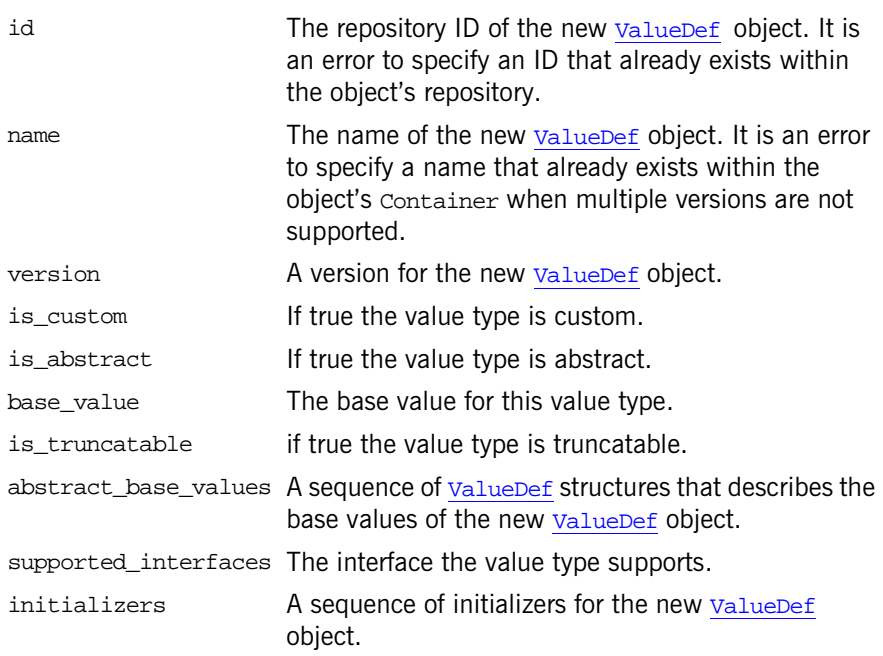

### **Exceptions**

- BAD\_PARAM, minor code 2 tory. An object with the specified id already exists in the reposi-
- BAD\_PARAM, minor code 3 multiple versions are not supported. The specified name already exists within this Container and
- BAD\_PARAM, minor code 4 interfaces derived from Container may restrict the types of The created object is not allowed by the Container. Certain definitions that they may contain.

# <span id="page-140-2"></span>**Container::create\_value\_box()**

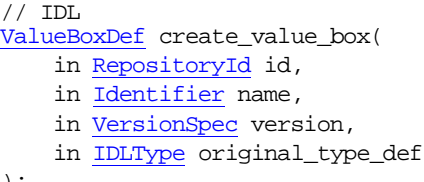

);

Creates a new empty valueBoxDef object within the target Container. The [defined\\_in](#page-121-3) attribute is set to Container. The [containing\\_repository](#page-121-4) attribute is set to the repository in which the new valueBoxDef object is defined.

#### **Parameters**

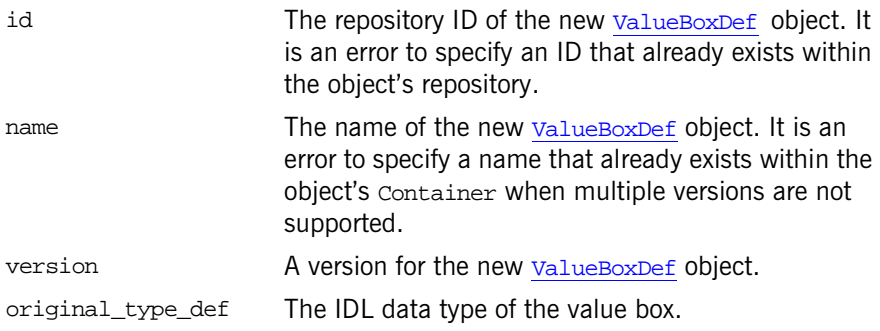

#### **Exceptions**

- BAD\_PARAM, minor code 2 <sub>tory.</sub> An object with the specified id already exists in the reposi-
- BAD\_PARAM, minor code 3 multiple versions are not supported. The specified name already exists within this Container and
- BAD\_PARAM, minor code 4 interfaces derived from Container may restrict the types of The created object is not allowed by the Container. Certain definitions that they may contain.

## <span id="page-140-1"></span><span id="page-140-0"></span>**Container::describe\_contents()**

// IDL [DescriptionSeq](#page-142-1) describe\_contents(

```
 in DefinitionKind limit_type,
 in boolean exclude_inherited,
 in long max_returned_objs
```

```
);
```
Returns a sequence of structures of type Container:: Description. describe\_contents() is a combination of operations [Contained::describe\(\)](#page-122-0) and [Container::contents\(\)](#page-129-1).

## **Parameters**

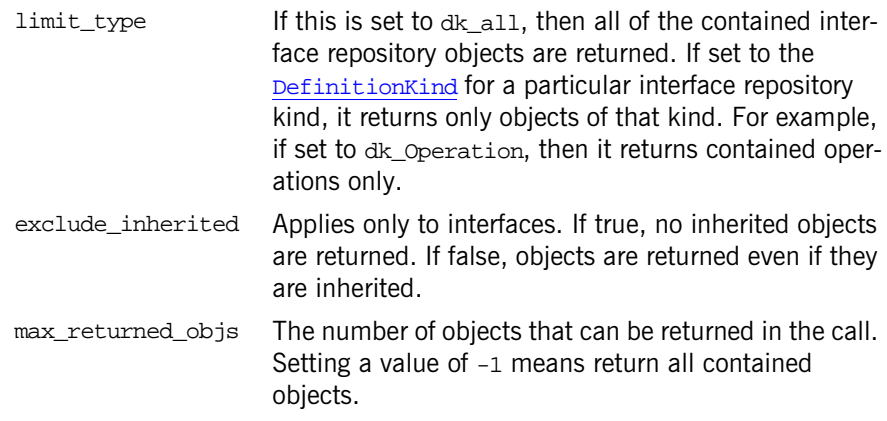

See Also **[CORBA](#page-48-0):[:Container::contents\(\)](#page-129-1)** [CORBA](#page-48-0):[:Contained::describe\(\)](#page-122-0)

# <span id="page-141-0"></span>**Container::Description Structure**

```
// IDL
struct Description {
     Contained contained_object; 
     DefinitionKind kind;
     any value; 
};
```
This structure gives the object reference of a contained object, together with its kind and value.

Each structure has the following members:

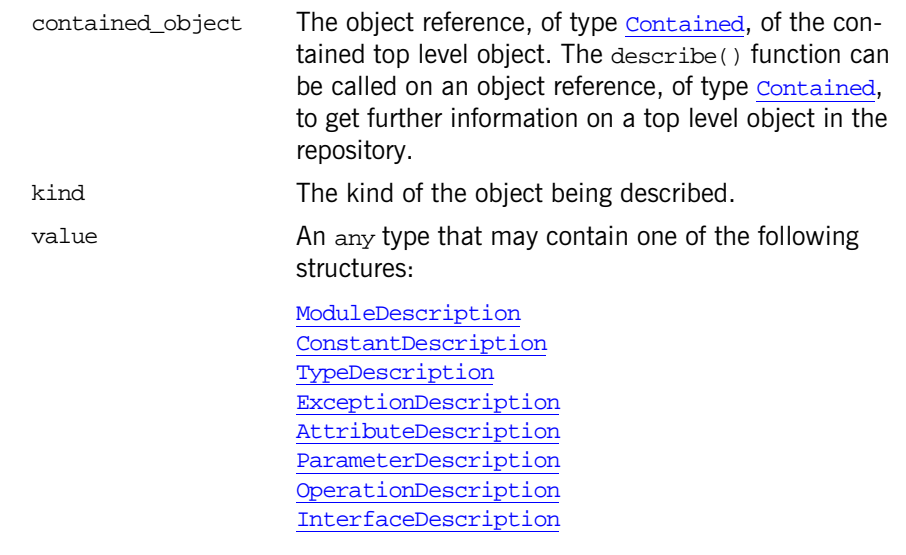

See Also **[CORBA](#page-48-0):[:Container::describe\\_contents\(\)](#page-140-1)** [CORBA](#page-48-0):[:Contained::describe\(\)](#page-122-0)

# <span id="page-142-1"></span>**Container::DescriptionSeq Sequence**

// IDL typedef sequence<Description> DescriptionSeq;

A sequence of  $\overline{\text{Container}}::\text{Description}}$  structures in the interface repository.

See Also **[CORBA](#page-48-0):[:Container::Description](#page-141-0)** "About Sequences"

# <span id="page-142-0"></span>**Container::lookup()**

// IDL [Contained](#page-120-0) lookup( in [ScopedName](#page-80-0) search\_name );

Locates an object name within the target container. The objects can be directly or indirectly defined in or inherited into the target container.

#### **Parameters**

search\_name The name of the object to search for relative to the target container. If a relative name is given, the object is looked up relative to the target container. If search\_name is an absolute scoped name (prefixed by  $'::'$ ), the object is located relative to the containing [Repository](#page-306-0).

See Also [CORBA](#page-48-0):[:Container:](#page-126-1)[:lookup\\_name\(\)](#page-143-0) [CORBA](#page-48-0): ScopedName

# <span id="page-143-0"></span>**Container::lookup\_name()**

#### // IDL [ContainedSeq](#page-62-0) lookup\_name ( in [Identifier](#page-68-0) search\_name, in long levels to search, in [DefinitionKind](#page-63-0) limit\_type, in boolean exclude\_inherited );

Locates an object or objects by name within the target container and returns a sequence of contained objects. The named objects can be directly or indirectly defined in or inherited into the target container. (More than one object, having the same simple name can exist within a nested scope structure.)

## **Parameters**

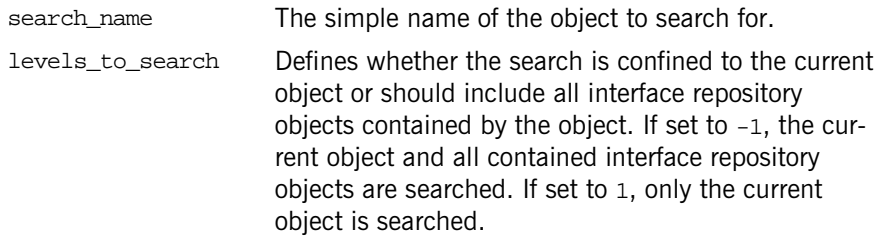
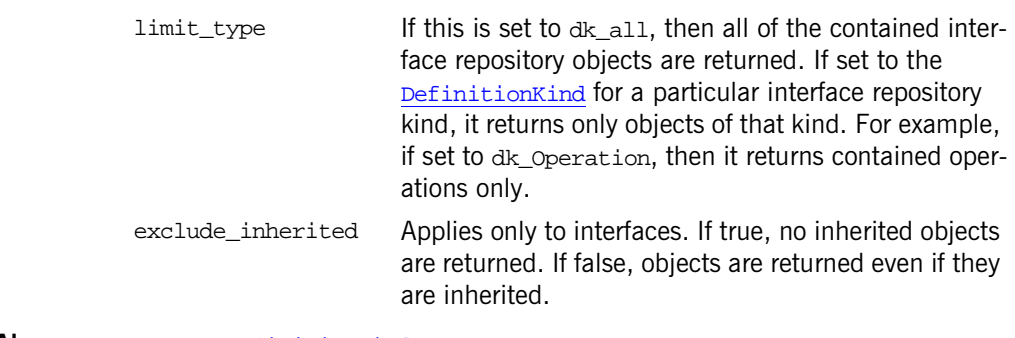

See Also [CORBA](#page-48-0):: DefinitionKind

# <span id="page-146-0"></span>**CORBA::Context Class**

<span id="page-146-1"></span>Class CORBA::Context implements the OMG pseudo-interface Context. A context is intended to represent information about the client that is inconvenient to pass via parameters. An IDL operation can specify that it is to be provided with the client's mapping for particular identifiers (properties). It does this by listing these identifiers following the operation declaration in a context clause.

An IDL operation that specifies a context clause is mapped to a  $C++$ member method that takes an extra input parameter of type Context ptr, just before the Environment parameter. A client can optionally maintain one or more CORBA Context objects, that provide a mapping from identifiers (string names) to string values. A Context object contains a list of properties; each property consists of a name and a string value associated with that name and can be passed to a method that takes a Context parameter.

You can arrange Context objects in a hierarchy by specifying parent-child relationships among them. Then, a child passed to an operation also includes the identifiers of its parent(s). The called method can decide whether to use just the context actually passed, or the hierarchy above it.

The Context class is as follows:

```
// IDL
pseudo interface Context {
    readonly attribute Identifier context_name;
    readonly attribute Context parent;
    Context create_child(in Identifier child_ctx_name);
    void set_one_value(in Identifier propname, in any propvalue);
    void set_values(in NVList values);
    void delete values(in Identifier propname);
    NVList get_values(in Identifier start_scope,
        in Flags op_flags,
        in Identifier pattern);
    };
class Context {
public:
```

```
context_name() const;
 Context_ptr parent() const;
 void create_child(
     const char *, 
     Context_out
 );
 void set_one_value(
     const char *, 
     const Any &
 );
 void set_values(
     NVList_ptr
 );
 void delete_values(
     const char *
 );
 void get_values(
     const char*,
     Flags,
     const char*,
     NVList_out
 );
```
## <span id="page-147-0"></span>**Context::context\_name()**

const char \*context\_name() const;

Returns the name of the Context object. Ownership of the returned value is maintained by the Context and must not be freed by the caller.

See Also **[CORBA](#page-48-0)::[Context:](#page-146-0)[:create\\_child\(\)](#page-147-1)** 

};

## <span id="page-147-1"></span>**Context::create\_child()**

```
void create_child(
     const char *ctx_name,
     Context_out child_ctx
);
```
Creates a child context of the current context. When a child context is passed as a parameter to an operation, any searches (using [CORBA:](#page-48-0)[:Context](#page-146-0):: [get\\_values\(\)](#page-148-1)) look in parent contexts if necessary to find matching property names.

#### **Parameters**

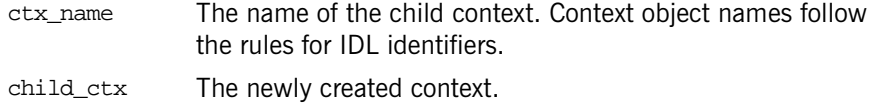

See Also [CORBA](#page-48-0)::[Context](#page-146-0):[:get\\_values\(\)](#page-148-1)

## <span id="page-148-0"></span>**Context::delete\_values()**

void delete\_values( const char \*prop\_name );

Deletes the specified property value(s) from the context. The search scope is limited to the Context object on which the invocation is made.

#### **Parameters**

prop\_name The property name to be deleted. If prop\_name has a trailing asterisk (\*), all matching properties are deleted.

**Exceptions** An exception is raised if no matching property is found.

# <span id="page-148-1"></span>**Context::get\_values()**

```
void get_values(
     const char* start_scope,
     Flags op_flags,
     const char* prop_name,
     NVList_out values
);
```
Retrieves the specified context property values.

### **Parameters**

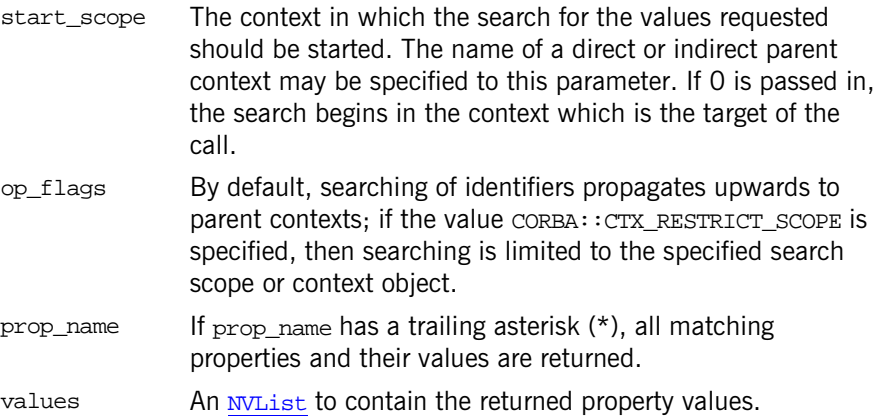

## <span id="page-149-0"></span>**Context::parent()**

Context\_ptr parent() const;

Returns the parent of the Context object. Ownership of the return value is maintained by the Context and must not be freed by the caller.

See Also [CORBA](#page-48-0)::[Context:](#page-146-0)[:create\\_child\(\)](#page-147-1)

## <span id="page-149-1"></span>**Context::set\_one\_value()**

void set\_one\_value( const char \* prop\_name, const Any &value

);

Adds a property name and value to the Context. Although the value member is of type Any, the type of the Any must be a string.

#### **Parameters**

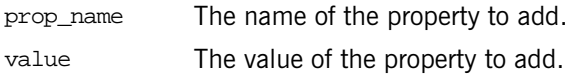

See Also [CORBA](#page-48-0)::[Context:](#page-146-0)[:set\\_values\(\)](#page-150-0)

# <span id="page-150-0"></span>**Context::set\_values()**

```
void set_values(
     NVList_ptr values
);
```
Sets one or more property values in the Context. The previous value of a property, if any, is discarded.

#### **Parameters**

values An [NVList](#page-228-0) containing the property\_name:values to add or change. In the [NVList](#page-228-0), the flags field must be set to zero, and the [TypeCode](#page-338-0) associated with an attribute value must be [CORBA:](#page-48-0): [\\_tc\\_string](#page-339-0).

See Also  $CORBA::Context::set\_one\_value()$  $CORBA::Context::set\_one\_value()$  $CORBA::Context::set\_one\_value()$  $CORBA::Context::set\_one\_value()$ 

# **CORBA::ContextList Class**

A ContextList allows an application to provide a list of [Context](#page-146-1) strings that must be supplied when a dynamic invocation [Request](#page-314-0) is invoked.

The [Context](#page-146-1) is where the actual values are obtained by the ORB. The ContextList supplies only the context strings whose values are to be looked up and sent with the request invocation. The serverless ContextList object allows the application to specify context information in a way that avoids potentially expensive interface repository lookups for the information by the ORB during a request.

```
// IDL
              pseudo interface ContextList {
                  readonly attribute unsigned long count;
                  void add(in string ctx);
                  string item(in unsigned long index) raises (CORBA::Bounds);
                  void remove(in unsigned long index) raises (CORBA::Bounds);
              };
               // C++
              class ContextList {
              public:
                   ULong count();
                   void add(
                        const char* ctxt
                    );
                   void add_consume(
                        char* ctxt
                    );
                   const char* item(
                        ULong index
                    );
                   void remove(
                        ULong index
                    );
               };
See Also CORBAObject: :create\_request()CORBA::Request::contexts
```
[CORBA](#page-48-0):[:ORB:](#page-254-0)[:create\\_context\\_list\(\)](#page-261-0)

# <span id="page-153-1"></span>**ContextList::add()**

void add( const char\* ctxt );

Adds a context string to the context list.

## **Parameters**

ctxt A string representing context information.

See Also **[CORBA](#page-48-0)::[ContextList::add\\_consume\(\)](#page-153-2)** 

# <span id="page-153-2"></span>**ContextList::add\_consume()**

```
void add_consume(
     char* ctxt
);
```
Adds a context string to the context list. The memory of the ctxt parameter is managed by the method. The caller cannot access the memory of ctxt after it has been passed in because this method could copy and free the original immediately.

#### **Parameters**

ctxt A string representing context information.

See Also [CORBA](#page-48-0)::[ContextList::add\(\)](#page-153-1)

## <span id="page-153-0"></span>**ContextList::count()**

[ULong](#page-57-0) count();

Returns the number of context strings in the context list.

# <span id="page-154-0"></span>**ContextList::item()**

```
const char* item(
     ULong index
);
```
Returns the context item at the indexed location of the list. This return value must not be released by the caller because ownership of the return value is maintained by the ContextList.

#### **Parameters**

index The indexed location of the desired context item.

# <span id="page-154-1"></span>**ContextList::remove()**

```
void remove(
     ULong index
);
```
Removes from the context list the context item at the indexed location.

# **CORBA::Current Interface**

The Current interface is the base interface for providing information about the current thread of execution. Each ORB or CORBA service that needs its own context derives an interface from Current to provide information that is associated with the thread of execution in which the ORB or CORBA service is running. Interfaces that derives from Current include:

PortableServer::Current

Your application can obtain an instance of the appropriate Current interface by invoking [resolve\\_initial\\_references\(\)](#page-281-0).

Operations on interfaces derived from Current access the state associated with the thread in which they are invoked, not the state associated with the thread from which the Current was obtained.

The IDL interface follows:

```
//TDI.module CORBA {
// interface for the Current object
     interface Current {
     };
...
};
```
**See Also** PortableServer::Current [CORBA](#page-48-0):[:ORB:](#page-254-0)[:resolve\\_initial\\_references\(\)](#page-281-0)

# <span id="page-158-0"></span>**CORBA::CustomMarshal Value Type**

Custom value types can override the default marshaling/unmarshaling mechanism and provide their own way to encode/decode their state. If an application's value type is marked as custom, you use custom marshaling to facilitate integration of such mechanisms as existing class libraries and other legacy systems. Custom marshaling is not to be used as the standard marshaling mechanism.

CustomMarshal is an abstract value type that is meant to be implemented by the application programmer and used by the ORB. For example, if an application's value type needs to use custom marshaling, the IDL declares it explicitly as follows:

```
// Application-specific IDL
custom valuetype type {
     // optional state definition
 ...
};
```
When implementing a custom value type such as this, you must provide a concrete implementation of the CustomMarshal operations so that the ORB is able to marshal and unmarshal the value type. Each custom marshaled value type needs its own implementation.

You can use the skeletons generated by the IDL compiler as the basis for your implementation. These operations provide the streams for marshaling. Your implemented CustomMarshal code encapsulates the application code that can marshal and unmarshal instances of the value type over a stream using the CDR encoding. It is the responsibility of your implementation to marshal the value type's state of all of its base types (if it has any).

The implementation requirements of the streaming mechanism require that the implementations must be local because local memory addresses such as those for the marshal buffers have to be manipulated by the ORB.

Semantically, CustomMarshal is treated as a custom value type's implicit base class, although the custom value type does not actually inherit it in IDL. While nothing prevents you from writing IDL that inherits from

CustomMarshal, doing so will not in itself make the type custom, nor will it cause the ORB to treat it as a custom value type. You must implement these CustomMarshal operations.

Implement the following IDL operations for a custom value type:

```
// IDL in module CORBA 
abstract valuetype CustomMarshal {
    void marshal(
         in DataOutputStream os
     );
     void unmarshal(
         in DataInputStream is
    );
};
```
## <span id="page-159-3"></span><span id="page-159-0"></span>**CustomMarshal::marshal()**

The operation you implement so that the ORB can marshal a custom value type.

#### **Parameters**

os A handle to the output stream the ORB uses to marshal the custom value type.

Use the operations of the **[DataOutputStream](#page-176-0)** in your implementation to write the custom value type's data to the stream as appropriate.

See Also **[CORBA](#page-48-0)::[DataOutputStream](#page-176-0)** 

## <span id="page-159-2"></span><span id="page-159-1"></span>**CustomMarshal::unmarshal()**

The operation you implement so that the ORB can unmarshal a custom value type.

### **Parameters**

is A handle to the input stream the ORB uses to unmarshal the custom value type.

Use the operations of the [DataInputStream](#page-162-0) in your implementation to read the custom value type's data from the stream as appropriate.

See Also [CORBA](#page-48-0): : <u>[DataInputStream](#page-162-0)</u>

# <span id="page-162-0"></span>**CORBA::DataInputStream Value Type**

The DataInputStream value type is a stream used by [unmarshal\(\)](#page-159-2) for unmarshaling an application's custom value type. You use the DataInputStream operations in your implementation of [unmarshal\(\)](#page-159-2) to read specific types of data from the stream, as defined in the custom value type. The stream takes care of breaking the data into chunks if necessary. The IDL code is as follows:

```
// IDL in module CORBA
abstract valuetype DataInputStream {
     any read_any();
     boolean read_boolean();
    char read char();
    wchar read wchar();
     octet read_octet();
    short read short();
    unsigned short read ushort();
    long read long();
    unsigned long read ulong();
     read_ulonglong();
     float read_float();
    double read double();
    long double read longdouble();
     string read_string();
    wstring read wstring();
     Object read_Object();
     AbstractBase read_Abstract();
     ValueBase read_Value();
     TypeCode read_TypeCode();
     void read_any_array(
         inout AnySeq seq,
         in unsigned long offset,
         in unsigned long length
     );
     void read_boolean_array(
         inout BooleanSeq seq,
         in unsigned long offset,
```

```
 in unsigned long length
 );
 void read_char_array(
     inout CharSeq seq,
     in unsigned long offset,
     in unsigned long length
 );
 void read_wchar_array(
     inout WcharSeq seq,
     in unsigned long offset,
     in unsigned long length
 );
 void read_octet_array(
     inout OctetSeq seq,
     in unsigned long offset,
     in unsigned long length
 );
 void read_short_array(
     inout ShortSeq seq,
     in unsigned long offset,
     in unsigned long length
 );
 void read_ushort_array(
     inout UShortSeq seq,
     in unsigned long offset,
     in unsigned long length
 );
 void read_long_array(
     inout LongSeq seq,
     in unsigned long offset,
     in unsigned long length
 );
 void read_ulong_array(
     inout ULongSeq seq,
     in unsigned long offset,
     in unsigned long length
 );
 void read_ulonglong_array(
     inout ULongLongSeq seq,
     in unsigned long offset,
     in unsigned long length
 );
 void read_longlong_array(
```

```
 inout LongLongSeq seq,
         in unsigned long offset,
         in unsigned long length
     );
     void read_float_array(
         inout FloatSeq seq,
         in unsigned long offset,
         in unsigned long length
     );
     void read_double_array(
         inout DoubleSeq seq,
         in unsigned long offset,
         in unsigned long length
     );
};
```
**Exceptions**

MARSHAL An inconsistency is detected for any operations.

**See Also [CORBA](#page-48-0):: [CustomMarshal](#page-158-0)** [CORBA](#page-48-0):[:DataOutputStream](#page-176-0)

# <span id="page-164-1"></span>**DataInputStreamread\_Abstract()**

// IDL AbstractBase read\_Abstract();

Returns an abstract data type from the stream.

## <span id="page-164-0"></span>**DataInputStream::read\_any()**

// IDL any read\_any(); Returns an any data type from the stream.

# <span id="page-164-2"></span>**DataInputStream::read\_any\_array()**

 $// IDL$ void read\_any\_array(

```
 inout AnySeq seq,
     in unsigned long offset,
     in unsigned long length
);
```
Reads an array of any data from the stream.

#### **Parameters**

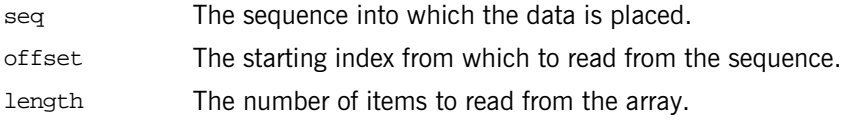

# <span id="page-165-0"></span>**DataInputStream::read\_boolean()**

// IDL boolean read\_boolean();

Returns a boolean data type from the stream.

## <span id="page-165-1"></span>**DataInputStream::read\_boolean\_array()**

```
// IDL
void read_boolean_array(
     inout BooleanSeq seq,
     in unsigned long offset,
     in unsigned long length
);
```
Reads an array of boolean data from the stream.

#### **Parameters**

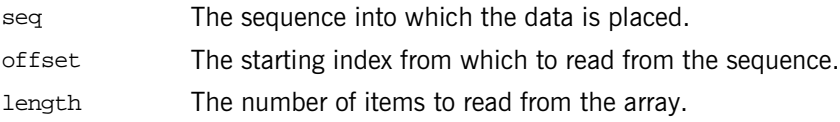

# <span id="page-166-0"></span>**DataInputStream::read\_char()**

```
// IDL
char read char();
```
Returns a char data type from the stream.

## <span id="page-166-2"></span>**DataInputStream::read\_char\_array()**

```
// IDLvoid read_char_array(
     inout CharSeq seq,
     in unsigned long offset,
     in unsigned long length
);
```
Reads an array of char data from the stream.

#### **Parameters**

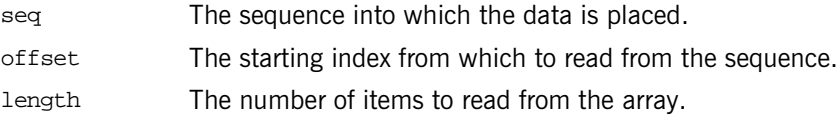

## <span id="page-166-1"></span>**DataInputStream::read\_double()**

```
// IDL
double read double();
```
Returns a double data type from the stream.

# <span id="page-166-3"></span>**DataInputStream::read\_double\_array()**

```
// IDL
void read_double_array(
     inout DoubleSeq seq,
     in unsigned long offset,
     in unsigned long length
```
);

Reads an array of double data from the stream.

#### **Parameters**

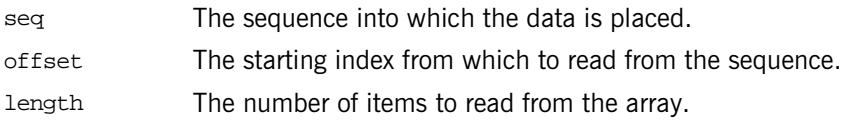

# <span id="page-167-0"></span>**DataInputStream::read\_float()**

 $// IDL$ float read\_float();

Returns a float data type from the stream.

## <span id="page-167-1"></span>**DataInputStream::read\_float\_array()**

```
// IDL
void read_float_array(
     inout FloatSeq seq,
     in unsigned long offset,
     in unsigned long length
);
```
Reads an array of  $f$ loat data from the stream.

### **Parameters**

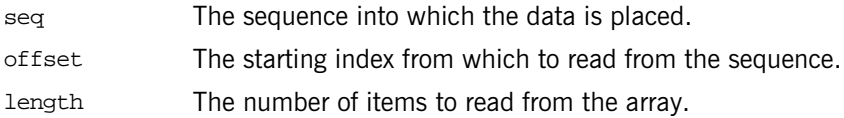

# <span id="page-168-0"></span>**DataInputStream::read\_long()**

```
// IDL
long read long();
```
Returns a long data type from the stream.

# <span id="page-168-2"></span>**DataInputStream::read\_long\_array()**

```
// IDL
void read_long_array(
     inout LongSeq seq,
     in unsigned long offset,
     in unsigned long length
);
```
Reads an array of long data from the stream.

#### **Parameters**

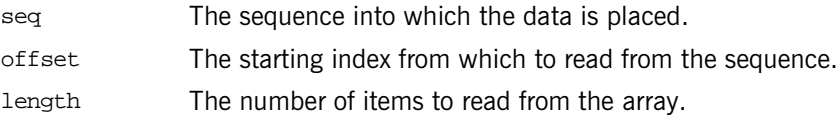

# <span id="page-168-1"></span>**DataInputStream::read\_longdouble()**

```
// IDL
long double read_longdouble();
```
Unsupported.

# <span id="page-168-3"></span>**DataInputStream::read\_longlong\_array()**

```
// IDL
void read_longlong_array(
     inout LongLongSeq seq,
     in unsigned long offset,
```

```
 in unsigned long length
);
```
Reads an array of long long data from the stream.

#### **Parameters**

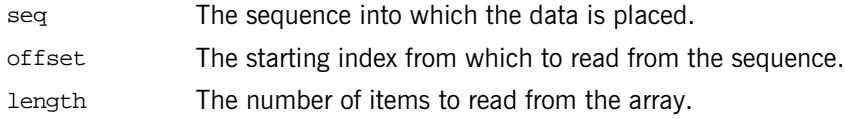

# <span id="page-169-1"></span>**DataInputStream::read\_Object()**

// IDL [Object](#page-236-0) read\_Object();

Returns an [Object](#page-236-0) (object reference) data type from the stream.

# <span id="page-169-0"></span>**DataInputStream::read\_octet()**

// IDL octet read\_octet();

Returns an octet data type from the stream.

# <span id="page-169-2"></span>**DataInputStream::read\_octet\_array()**

```
// IDLvoid read_octet_array(
     inout OctetSeq seq,
     in unsigned long offset,
     in unsigned long length
);
```
Reads an array of octet data from the stream.

#### **Parameters**

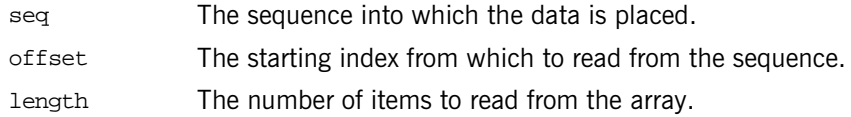

## <span id="page-170-0"></span>**DataInputStream::read\_short()**

```
// IDL
short read_short();
```
Returns a short data type from the stream.

# <span id="page-170-2"></span>**DataInputStream::read\_short\_array()**

```
// IDL
void read_short_array(
     inout ShortSeq seq,
     in unsigned long offset,
     in unsigned long length
);
```
Reads an array of short data from the stream.

#### **Parameters**

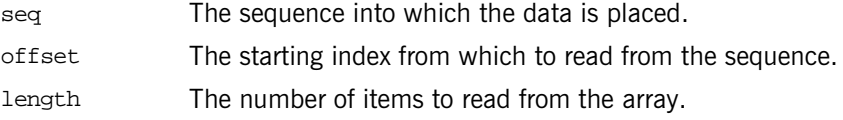

# <span id="page-170-1"></span>**DataInputStream::read\_string()**

```
// IDL
string read_string();
```
Returns a string data type from the stream.

# <span id="page-171-2"></span>**DataInputStream::read\_TypeCode()**

// IDL [TypeCode](#page-338-0) read\_TypeCode();

Returns a **[TypeCode](#page-338-0) data type from the stream.** 

# <span id="page-171-0"></span>**DataInputStream::read\_ulong()**

```
// IDL
unsigned long read_ulong();
```
Returns an unsigned long data type from the stream.

# <span id="page-171-3"></span>**DataInputStream::read\_ulong\_array()**

```
// IDL
void read_ulong_array(
     inout ULongSeq seq,
     in unsigned long offset,
     in unsigned long length
);
```
Reads an array of unsigned long data from the stream.

## **Parameters**

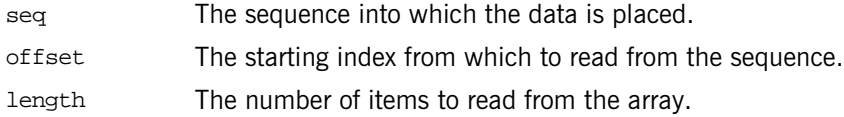

## <span id="page-171-1"></span>**DataInputStream::read\_ulonglong()**

```
// IDL
unsigned long long read ulonglong();
```
Returns an unsigned long long data type from the stream.

# <span id="page-172-2"></span>**DataInputStream::read\_ulonglong\_array()**

```
// IDL
void read_ulonglong_array(
     inout ULongLongSeq seq,
     in unsigned long offset,
     in unsigned long length
);
```
Reads an array of unsigned long long data from the stream.

#### **Parameters**

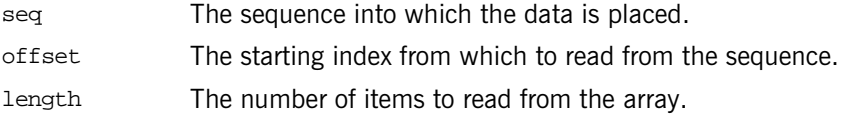

## <span id="page-172-0"></span>**DataInputStream::read\_ushort()**

```
// IDL
unsigned short read_ushort();
```
Returns an unsigned short data type from the stream.

# <span id="page-172-1"></span>**DataInputStream::read\_ushort\_array()**

```
// IDL
void read_ushort_array(
     inout UShortSeq seq,
     in unsigned long offset,
     in unsigned long length
);
```
Reads an array of unsigned short data from the stream.

### **Parameters**

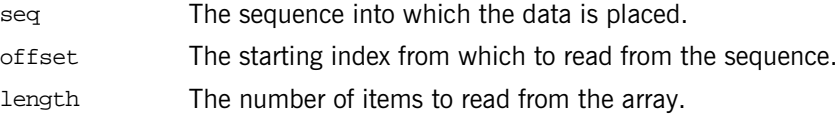

# <span id="page-173-1"></span>**DataInputStream::read\_Value()**

// IDL [ValueBase](#page-354-0) read\_Value();

Returns a value type from the stream.

# <span id="page-173-0"></span>**DataInputStream::read\_wchar()**

```
// IDL
wchar read_wchar();
```
Returns a wchar data type from the stream.

## <span id="page-173-2"></span>**DataInputStream::read\_wchar\_array()**

```
// IDLvoid read_wchar_array(
     inout WCharSeq seq,
     in unsigned long offset,
     in unsigned long length
);
```
Reads an array of wchar data from the stream.

### **Parameters**

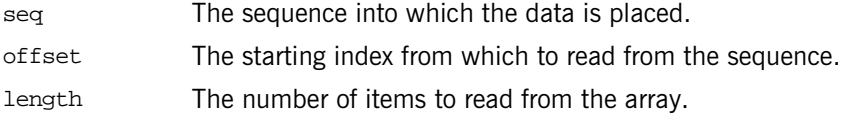

# <span id="page-174-0"></span>**DataInputStream::read\_wstring()**

// IDL wstring read\_wstring();

Returns a wstring data type from the stream.

# <span id="page-176-0"></span>**CORBA::DataOutputStream Value Type**

The DataOutputStream value type is a stream used by [marshal\(\)](#page-159-3) for marshaling an application's custom value type. You use the DataOutputStream operations in your implementation of [marshal\(\)](#page-159-3) to write specific types of data to the stream, as defined in the custom value type. The stream takes care of breaking the data into chunks if necessary. The IDL code is as follows:

```
//IDL in module CORBA
abstract valuetype DataOutputStream {
   void write any( in any value );
   void write boolean( in boolean value );
   void write char( in char value );
    write_wchar( in wchar value );
    write_octet( in octet value );
    write_short( in short value );
   void write ushort( in unsigned short value );
    void write_long( in long value );
    write_ulong( in unsigned long value );
    void write_longlong( in long long value );
    write_ulonglong( in unsigned long long value );
   void write float( in float value );
    void write_double( in double value );
    void write_longdouble( in long double value );
    write_string( in string value );
    void write_wstring( in wstring value );
    void write_Object( in Object value );
    write_Abstract( in AbstractBase value );
   void write Value( in ValueBase value );
    void write_TypeCode( in TypeCode value );
    void write_any_array(
         in AnySeq seq,
         in unsigned long offset,
         in unsigned long length );
    void write_boolean_array(
```

```
 in BooleanSeq seq,
     in unsigned long offset,
     in unsigned long length );
 void write_char_array(
     in CharSeq seq,
     in unsigned long offset,
     in unsigned long length );
void write wchar array(
     in WcharSeq seq,
     in unsigned long offset,
     in unsigned long length );
 void write_octet_array(
     in OctetSeq seq,
     in unsigned long offset,
     in unsigned long length );
 void write_short_array(
     in ShortSeq seq,
     in unsigned long offset,
     in unsigned long length );
 void write_ushort_array(
     in UShortSeq seq,
     in unsigned long offset,
     in unsigned long length );
 void write_long_array(
     in LongSeq seq,
     in unsigned long offset,
     in unsigned long length );
 void write_ulong_array(
     in ULongSeq seq,
     in unsigned long offset,
     in unsigned long length );
 void write_ulonglong_array(
     in ULongLongSeq seq,
     in unsigned long offset,
     in unsigned long length );
 void write_longlong_array(
     in LongLongSeq seq,
     in unsigned long offset,
     in unsigned long length );
 void write_float_array(
     in FloatSeq seq,
     in unsigned long offset,
     in unsigned long length );
```

```
 void write_double_array(
     in DoubleSeq seq,
     in unsigned long offset,
     in unsigned long length );
```
#### **Exceptions**

MARSHAL An inconsistency is detected for any operations.

See Also **[CORBA](#page-48-0):[:CustomMarshal](#page-158-0)** [CORBA](#page-48-0):[:DataInputStream](#page-162-0)

};

## <span id="page-178-0"></span>**DataOutputStream::write\_Abstract()**

```
// IDL
void write_Abstract(
     in AbstractBase value
);
```
Writes an abstract data type to the stream.

#### **Parameters**

value The value written to the stream.

## <span id="page-178-1"></span>**DataOutputStream::write\_any()**

```
// IDL
void write_any(
     in any value
);
```
Writes an any data type to the stream.

#### **Parameters**

value The value written to the stream.

## <span id="page-179-1"></span>**DataOutputStream::write\_any\_array()**

```
// IDL
void write_any_array(
     in AnySeq seq,
     in unsigned long offset,
     in unsigned long length
);
```
Writes an array of any data to the stream.

#### **Parameters**

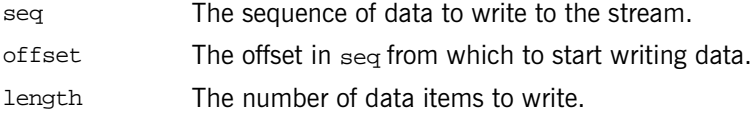

## <span id="page-179-0"></span>**DataOutputStream::write\_boolean()**

```
// IDL
void write_boolean(
     in boolean value
);
```
Writes a boolean data type to the stream.

### **Parameters**

value The value written to the stream.

## <span id="page-179-2"></span>**DataOutputStream::write\_boolean\_array()**

```
// IDL
void write_boolean_array(
     in BooleanSeq seq,
     in unsigned long offset,
     in unsigned long length
);
```
Writes an array of boolean data to the stream.
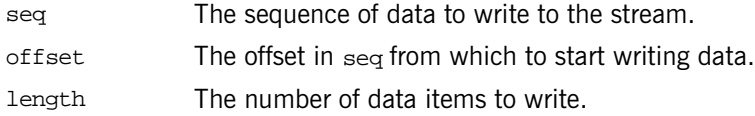

## **DataOutputStream::write\_char()**

```
// IDLvoid write_char(
     in char value
);
```
Writes a char data type to the stream.

#### **Parameters**

value The value written to the stream.

# **DataOutputStream::write\_char\_array()**

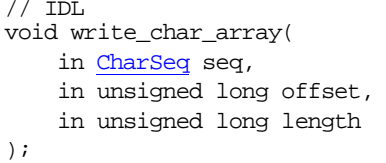

Writes an array of char data to the stream.

#### **Parameters**

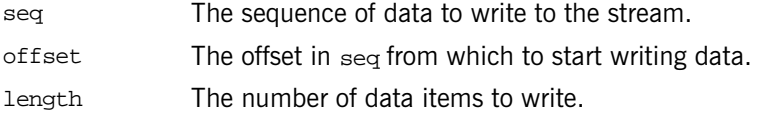

## **DataOutputStream::write\_double()**

```
// IDL
void write_double(
     in double value
);
```
Writes a double data type to the stream.

#### **Parameters**

value The value written to the stream.

## **DataOutputStream::write\_double\_array()**

```
// IDL
void write_double_array(
     in DoubleSeq seq,
     in unsigned long offset,
     in unsigned long length
);
```
Writes an array of double data to the stream.

#### **Parameters**

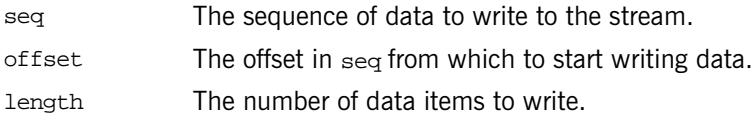

## **DataOutputStream::write\_float()**

```
// IDL
void write_float(
     in float value
);
```
Writes a float data type to the stream.

### **Parameters**

value The value written to the stream.

## **DataOutputStream::write\_float\_array()**

```
// IDL
void write_float_array(
     in FloatSeq seq,
     in unsigned long offset,
     in unsigned long length
);
```
Writes an array of float data to the stream.

### **Parameters**

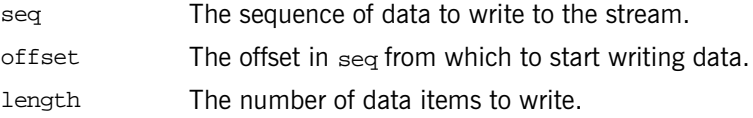

## **DataOutputStream::write\_long()**

```
// IDLvoid write_long(
     in long value
);
```
Writes a long data type to the stream.

#### **Parameters**

value The value written to the stream.

## **DataOutputStream::write\_long\_array()**

```
// IDLvoid write_long_array(
     in LongSeq seq,
     in unsigned long offset,
     in unsigned long length
);
```
Writes an array of long data to the stream.

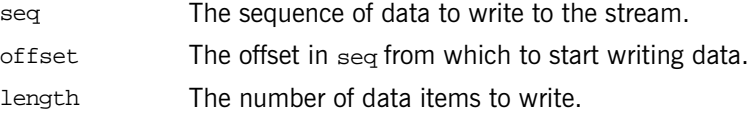

## **DataOutputStream::write\_longdouble()**

```
// IDLvoid write_longdouble(
     in long double value
);
```
Writes a long double data type to the stream.

#### **Parameters**

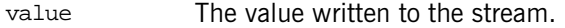

# **DataOutputStream::write\_longlong()**

```
// IDLvoid write_longlong(
     in long long value
);
```
Writes a long long data type to the stream.

#### **Parameters**

value The value written to the stream.

## **DataOutputStream::write\_longlong\_array()**

// IDL void write\_longlong\_array( in LongLongSeq seq, in unsigned long offset, in unsigned long length

#### );

Writes an array of long long data to the stream.

#### **Parameters**

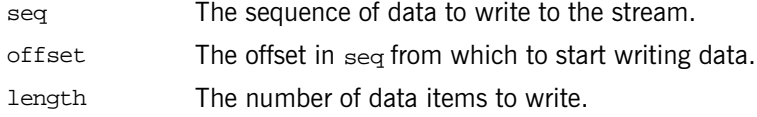

## **DataOutputStream::write\_Object()**

```
// IDL
void write_Object(
     in Object value
);
Writes an object data type (object reference) to the stream.
```
#### **Parameters**

value The value written to the stream.

## **DataOutputStream::write\_octet()**

```
// IDLvoid write_octet(
     in octet value
);
```
Writes an octet data type to the stream.

### **Parameters**

value The value written to the stream.

## **DataOutputStream::write\_octet\_array()**

// IDL void write\_octet\_array(

```
 in OctetSeq seq,
     in unsigned long offset,
     in unsigned long length
);
```
Writes an array of octet data to the stream.

#### **Parameters**

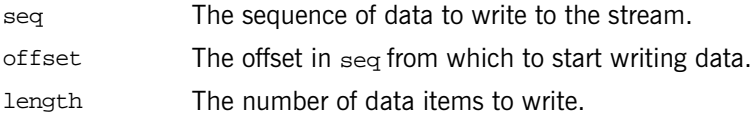

## **DataOutputStream::write\_short()**

```
// IDLvoid write_short(
     in short value
);
```
Writes a short data type to the stream.

### **Parameters**

value The value written to the stream.

# **DataOutputStream::write\_short\_array()**

```
// IDL
void write_short_array(
     in ShortSeq seq,
     in unsigned long offset,
     in unsigned long length
);
```
Writes an array of short data to the stream.

### **Parameters**

seq The sequence of data to write to the stream.

offset The offset in seq from which to start writing data. length The number of data items to write.

## **DataOutputStream::write\_string()**

```
// IDLvoid write_string(
     in string value
);
```
Writes a string data type to the stream.

### **Parameters**

value The value written to the stream.

## **DataOutputStream::write\_TypeCode()**

```
// IDL
void write_TypeCode(
     in TypeCode value
);
```
Writes a [TypeCode](#page-338-0) data type to the stream.

#### **Parameters**

value The value written to the stream.

## **DataOutputStream::write\_ulong()**

```
// IDL
void write_ulong(
     in unsigned long value
);
```
Writes an unsigned long data type to the stream.

value The value written to the stream.

## **DataOutputStream::write\_ulong\_array()**

```
// IDL
void write_ulong_array(
     in ULongSeq seq,
     in unsigned long offset,
     in unsigned long length
);
```
Writes an array of unsigned long data to the stream.

#### **Parameters**

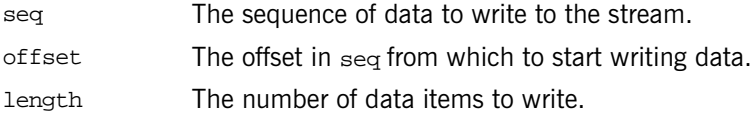

## **DataOutputStream::write\_ulonglong()**

```
// IDL
void write_ulonglong(
     in unsigned long long value
);
```
Writes an unsigned long long data type to the stream.

#### **Parameters**

value The value written to the stream.

## **DataOutputStream::write\_ulonglong\_array()**

```
// IDL
void write_ulonglong_array(
     in ULongLongSeq seq,
```

```
 in unsigned long offset,
     in unsigned long length
);
```
Writes an array of unsigned long long data to the stream.

### **Parameters**

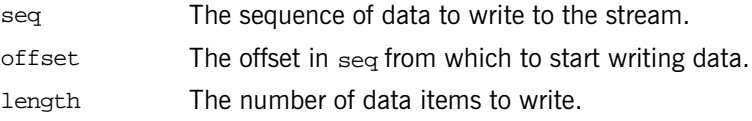

## **DataOutputStream::write\_ushort()**

```
// IDL
void write_ushort(
     in unsigned short value
);
```
Writes an unsigned short data type to the stream.

#### **Parameters**

value The value written to the stream.

## **DataOutputStream::write\_ushort\_array()**

```
// IDL
void write_ushort_array(
     in UShortSeq seq,
     in unsigned long offset,
     in unsigned long length
);
```
Writes an array of unsigned short data to the stream.

#### **Parameters**

seq The sequence of data to write to the stream.

offset The offset in seq from which to start writing data. length The number of data items to write.

## **DataOutputStream::write\_Value()**

```
// IDL
void write_Value(
     in ValueBase value
);
```
Writes a value type to the stream.

#### **Parameters**

value The value written to the stream.

## **DataOutputStream::write\_wchar()**

```
// IDL
void write_wchar(
     in wchar value
);
```
Writes a wchar data type to the stream.

#### **Parameters**

value The value written to the stream.

## **DataOutputStream::write\_wchar\_array()**

```
// IDL
void write_wchar_array(
     in WCharSeq seq,
     in unsigned long offset,
     in unsigned long length
);
```
Writes an array of wchar data to the stream.

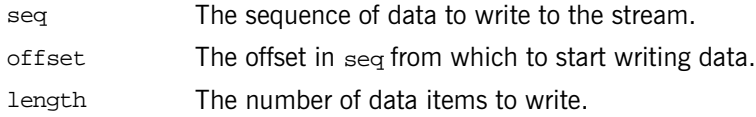

# **DataOutputStream::write\_wstring()**

```
// IDLvoid write_wstring(
     in wstring value
);
```
Writes a wstring data type to the stream.

### **Parameters**

value The value written to the stream.

# **CORBA::DomainManager Interface**

The DomainManager interface provides an operation to find the [Policy](#page-288-0) objects associated with a policy domain. Each policy domain includes one policy domain manager object (DomainManager). The DomainManager has associated with it the policy objects for that domain and it records the membership of the domain.

```
// IDL in CORBA Module
interface DomainManager {
     Policy get_domain_policy(
         in PolicyType policy_type
     );
};
```
A policy domain is a set of objects with an associated set of policies. These objects are the policy domain members. The policies represent the rules and criteria that constrain activities of the objects of the policy domain. Policy domains provide a higher granularity for policy management than an individual object instance provides.

When a new object reference is created, the ORB implicitly associates the object reference (and hence the object that it is associated with) with one or more policy domains, thus defining all the policies to which the object is subject. If an object is simultaneously a member of more than one policy domain, it is governed by all policies of all of its domains.

Each DomainManager has a [ConstructionPolicy](#page-118-0) object associated with it which has the make domain manager() operation. This operation controls whether a new DomainManager is created or an existing one is used when the new object reference is created.

The DomainManager does not include operations to manage domain membership, structure of domains, or to manage which policies are associated with domains. However, because a DomainManager is a CORBA object, it has access to the  $CORBA::Object$  $CORBA::Object$  interface, which is available to all CORBA objects. The [Object](#page-236-0) interface includes the following related operations:

get domain managers() allows your applications to retrieve the domain managers and hence the security and other policies applicable to individual objects that are members of the policy domain.

You can also obtain an object's policy using  $get\_policy()$ .

## <span id="page-193-0"></span>**DomainManager::get\_domain\_policy()**

```
Policy get_domain_policy (
    in PolicyType policy_type
);
```
Returns a reference to the policy object of the specified policy type for objects in this policy domain.

#### **Parameters**

policy\_type The type of policy for objects in the domain which the application wants to administer.

There may be several policies associated with a domain, with a policy object for each. There is at most one policy of each type associated with a policy domain. The policy objects are thus shared between objects in the domain, rather than being associated with individual objects. Consequently, if an object needs to have an individual policy, then it must be a singleton member of a policy domain.

#### **Exceptions**

INV\_POLICY The value of policy type is not valid either because the specified type is not supported by this ORB or because a policy object of that type is not associated with this object.

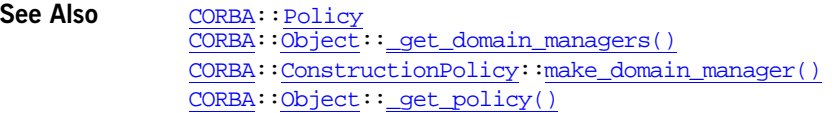

# <span id="page-194-2"></span>**CORBA::EnumDef Interface**

Interface EnumDef describes an IDL enumeration definition in the interface repository.

```
// IDL in module CORBA.
interface EnumDef : TypedefDef {
     attribute EnumMemberSeq members;
};
```
The inherited operation [describe\(\)](#page-194-0) is also described.

# <span id="page-194-0"></span>**EnumDef::describe()**

// IDL Description describe();

Inherited from [Contained](#page-120-0) (which [TypedefDef](#page-350-0) inherits), describe () returns a structure of type Contained: : Description. The [DefinitionKind](#page-63-0) for the description's kind member is dk\_Enum. The value member is an any whose [TypeCode](#page-338-0) is \_tc\_TypeDescription and whose value is a structure of type [TypeDescription](#page-85-0). The type field of the struct gives the [TypeCode](#page-338-0) of the defined enumeration.

See Also [CORBA](#page-48-0):[:TypedefDef::describe\(\)](#page-350-1)

## <span id="page-194-1"></span>**EnumDef::members Attribute**

 $// IDL$ attribute [EnumMemberSeq](#page-65-0) members;

Returns or changes the enumeration's list of identifiers (its set of enumerated constants).

See Also **[CORBA](#page-48-0):[:Identifier](#page-68-1)** 

# <span id="page-196-1"></span>**CORBA::Environment Class**

The Environment class provides a way to handle exceptions in situations where true exception-handling mechanisms are unavailable or undesirable.

For example, in the DII you can use the Environment class to pass information between a client and a server where the  $C++$  host compiler does not support  $C++$  exception handling.

```
// IDL
             pseudo interface Environment {
                 attribute exception exception;
                 void clear();
             };
             // C++
             class Environment {
             public:
                 void exception(Exception* e);
                *exception() const;
                 clear();
                  _duplicate(Environment_ptr obj);
                 nil();
             };
CORBAORB::create_environment()
```
# <span id="page-196-0"></span>**Environment::clear()**

```
//C++void clear();
```
Deletes the Exception, if any, contained in the Environment. This is equivalent to passing zero to  $exception()$ . It is not an error to call  $clear()$  on an Environment that holds no exception.

See Also [CORBA](#page-48-0)::[Environment](#page-196-1):[:exception\(\)](#page-197-0)

## <span id="page-197-1"></span>**Environment::\_duplicate()**

```
// C++
static Environment_ptr _duplicate(
     Environment_ptr obj
);
```
Returns a reference to  $\phi$  and increments the reference count of  $\phi$ .

See Also **[CORBA](#page-48-0)::**[release\(\)](#page-53-0)

## <span id="page-197-0"></span>**Environment::exception()**

Extracts the exception contained in the Environment object.

```
// C++
Exception* exception() const;
```
Returns the exception, if any, raised by a preceding remote request. The returned pointer refers to memory owned by the Environment and must not be freed by the caller. Once the Environment is destroyed, the pointer is no longer valid.

```
// C++
void exception(
     Exception* e
);
```
Assigns the Exception denoted by the parameter e into the Environment.

#### **Parameters**

e The Exception assigned to the Environment The Environment does not copy the parameter but it assumes ownership of it. The Exception must be dynamically allocated.

**Examples** Following is an example of usage:

```
// C++
CORBA::Environment env;
A var obj = \ldotsobj->op(env);
if(CORBA::Exception* ex = env.exception()) {
```
}

...

You can make a number of remote requests using the same Environment variable. Each attempt at a request immediately aborts if the Exception referenced by the Environment is not 0, and thus any failure causes subsequent requests not to be attempted, until the exception pointer is reset to 0. Any failed call may also generate one or more null proxies, so that any attempts to use these proxies prior to the end of a TRY macro (for non-exception handling compilers) are null operations.

The Environment retains ownership of the Exception returned. Thus, once the Environment is destroyed, or its Exception cleared, the reference is no longer valid.

See Also [CORBA](#page-48-0)::[Environment](#page-196-1):[:clear\(\)](#page-196-0)

# <span id="page-198-0"></span>Environment::\_nil()

// C++ static Environment ptr nil();

Returns a nil object reference for an Environment object.

See Also **[CORBA](#page-48-0):**:[is\\_nil\(\)](#page-50-0)

# **CORBA::Exception Class**

Details of this class can be found in the CORBA specification. The  $C++$ Language Mapping document provides the following explanation of the CORBA::Exception class:

```
// C++
class Exception
{
      public:
      virtual ~Exception();
      virtual void _raise() const = 0;
      virtual const char * _name() const;
      virtual const char * _rep_id() const;
};
```
The Exception base class is abstract and may not be instantiated except as part of an instance of a derived class. It supplies one pure virtual function to the exception hierarchy: the  $_{\text{raise}()}$  function. This function can be used to tell an exception instance to throw itself so that a catch clause can catch it by a more derived type.

Each class derived from Exception implements \_raise() as follows:

```
// C++
void SomeDerivedException::_raise() const
{
      throw *this;
}
```
For environments that do not support exception handling, please refer to Section 1.42.2, "Without Exception Handling," on page 1-169 of the CORBA specification for information about the raise() function.

The \_name() function returns the unqualified (unscoped) name of the exception. The  $_{\rm rep}\,id$ () function returns the repository ID of the exception.

# **CORBA::ExceptionDef Interface**

Interface ExceptionDef describes an IDL exception in the interface repository. It inherits from interface [Contained](#page-120-0) and [Container](#page-126-0).

```
// IDL in module CORBA.
interface ExceptionDef : Contained, Container {
    type;
    attribute StructMemberSeq members;
};
```
The inherited operation [describe\(\)](#page-202-1) is also described.

**See Also [CORBA](#page-48-0):[:Contained](#page-120-0)** [CORBA](#page-48-0):[:Container](#page-126-0)

## <span id="page-202-1"></span>**ExceptionDef::describe()**

 $// IDL$ Description describe();

Inherited from [Contained](#page-120-0), describe() returns a structure of type [Contained:](#page-122-0) [:Description](#page-122-0).

The Definition Kind for the kind member of this structure is dk Exception. The value member is an any whose [TypeCode](#page-338-0) is \_tc\_ExceptionDescription and whose value is a structure of type [ExceptionDescription](#page-66-0).

The type field of the [ExceptionDescription](#page-66-0) structure gives the [TypeCode](#page-338-0) of the defined exception.

**See Also** [CORBA](#page-48-0):[:Contained::describe\(\)](#page-122-1) [CORBA](#page-48-0):[:TypeCode](#page-338-0)

## <span id="page-202-0"></span>**ExceptionDef::members Attribute**

// IDL attribute [StructMemberSeq](#page-84-0) members; In a sequence of  $struct Member$  structures, the members attribute describes the exception's members.

The members attribute can be modified to change the structure's members. Only the name and type def fields of each structMember should be set. The type field should be set to  $\pm c$  void, and it will be set automatically to the [TypeCode](#page-338-0) of the type\_def field.

See Also **[CORBA](#page-48-0):[:StructDef](#page-336-0)** [CORBA](#page-48-0):[:ExceptionDef::type](#page-203-0)

## <span id="page-203-0"></span>**ExceptionDef::type Attribute**

// IDL readonly attribute [TypeCode](#page-338-0) type;

The type of the exception (from which the definition of the exception can be understood). The [TypeCode](#page-338-0) kind for an exception is tk\_except.

See Also **[CORBA](#page-48-0):**[:TypeCode](#page-338-0) [CORBA](#page-48-0):[:ExceptionDef::members](#page-202-0)

# **CORBA::ExceptionList Class**

An ExceptionList object allows an application to provide a list of TypeCodes for all application-specific (user-defined) exceptions that may result when a dynamic invocation [Request](#page-314-0) is invoked. This server-less ExceptionList object allows the ORB to avoid potentially expensive interface repository lookups for the exception information during a request.

```
// PIDL
              pseudo interface ExceptionList {
                  readonly attribute unsigned long count;
                  void add(in TypeCode exc);
                  TypeCode item(in unsigned long index) raises(Bounds);
                  void remove(in unsigned long index) raises(Bounds);
              };
              // C++
              class ExceptionList {
              public:
                  ULong count();
                  add(TypeCode ptr tc);
                  add_consume(TypeCode_ptr tc);
                  TypeCode_ptr item(ULong index);
                  void remove(ULong index);
              };
CORBAObject:_create_request()
              CORBA::Request::exceptions
              CORBA::ORB::create_exception_list()
```
## <span id="page-204-0"></span>**ExceptionList::add()**

```
// C++
void add(
     TypeCode_ptr tc
);
```
Adds a [TypeCode](#page-338-0) to the exception list.

tc A [TypeCode](#page-338-0) representing exception information.

See Also **[CORBA](#page-48-0)::**[ExceptionList::add\\_consume\(\)](#page-205-1)

## <span id="page-205-1"></span>**ExceptionList::add\_consume()**

// C++ void add\_consume( [TypeCode\\_](#page-338-0)ptr tc );

Adds an item to the exception list. The memory of the  $tc$  parameter is managed by the function. The caller cannot access the memory of  $te$  after it has been passed in because this function could copy and free the original immediately.

#### **Parameters**

tc **A** [TypeCode](#page-338-0) representing exception information.

See Also [CORBA](#page-48-0)::[ExceptionList::add\(\)](#page-204-0)

## <span id="page-205-0"></span>**ExceptionList::count()**

// C++ [ULong](#page-57-0) count();

Returns the number of items in the exception list.

## <span id="page-205-2"></span>**ExceptionList::item()**

// C++ [TypeCode](#page-338-0)\_ptr item( [ULong](#page-57-0) index );

Returns the exception item at the indexed location of the list. This return value must not be released by the caller because ownership of the return value is maintained by the ExceptionList.

index The indexed location of the desired item.

# <span id="page-206-0"></span>**ExceptionList::remove()**

```
// C++
void remove(
     ULong index
);
```
Removes from the exception list the item at the indexed location.

#### **Parameters**

index The indexed location of the desired item.

# <span id="page-208-2"></span>**CORBA::FixedDef Interface**

The FixedDef interface describes an IDL fixed-point type in the interface repository. A fixed-point decimal literal consists of an integer part, a decimal point, a fraction part, and a d or D.

```
// IDL in module CORBA.
interface FixedDef : IDLType {
     attribute unsigned short digits;
     attribute short scale;
```
 $\}$ ; The inherited [IDLType](#page-212-0) attribute is a tk fixed [TypeCode](#page-338-0), which describes a fixed-point decimal number.

See Also [CORBA](#page-48-0)::[Repository](#page-306-0):[:create\\_fixed\(\)](#page-308-0)

## <span id="page-208-0"></span>**FixedDef::digits Attribute**

// IDL attribute unsigned short digits;

The digits attribute specifies the total number of decimal digits in the fixed-point number, and must be in the range of 1 to 31, inclusive.

## <span id="page-208-1"></span>**FixedDef::scale Attribute**

// IDL attribute short scale;

The scale attribute specifies the position of the decimal point.

# **CORBA.InterfaceDefPackage.FullInter faceDescription Class**

# **InterfaceDefPackage.FullInterfaceDescription.FullInterfaceDes cription()**

```
// IDL
```

```
struct FullInterfaceDescription {
     Identifier name;
     RepositoryId id;
     RepositoryId defined_in;
     VersionSpec version;
     OpDescriptionSeq operations;
     AttrDescriptionSeq attributes;
     RepositoryIdSeq base_interfaces;
     TypeCode type;
    boolean is abstract;
```

```
};
```
Describes an interface including its operations and attributes.

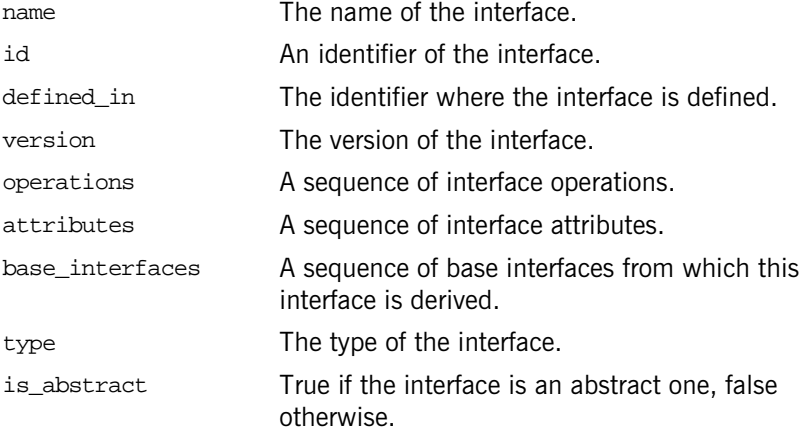

**See Also** [CORBA](#page-48-0)::[InterfaceDef](#page-214-0):[:describe\\_interface\(\)](#page-218-0)

# <span id="page-212-1"></span><span id="page-212-0"></span>**CORBA::IDLType Interface**

The abstract base interface IDLType describes interface repository objects that represent IDL types. These types include interfaces, type definitions, structures, unions, enumerations, and others. Thus, the IDLType is a base interface for the following interfaces:

[ArrayDef](#page-112-0) [AliasDef](#page-96-0) [EnumDef](#page-194-2) [FixedDef](#page-208-2) [InterfaceDef](#page-214-0) [NativeDef](#page-226-0) [PrimitiveDef](#page-304-0) **[SequenceDef](#page-324-0)** [StringDef](#page-334-0) [StructDef](#page-336-0) [TypedefDef](#page-350-0) [UnionDef](#page-352-0) [ValueBoxDef](#page-358-0) [ValueDef](#page-360-0) [WstringDef](#page-382-0)

The IDLType provides access to the  $TypeCode$  describing the type, and is used in defining other interfaces wherever definitions of IDL types must be referenced.

```
// IDL in module CORBA.
           interface IDLType : IRObject {
               type;
           };
See Also CORBA::IRObject
           CORBA::TypeCode
           CORBA::TypedefDef
```
# <span id="page-213-0"></span>**IDLType::type Attribute**

 $\!/$  / IDL readonly attribute [TypeCode](#page-338-0) type;

Encodes the type information of an interface repository object. Most type information can also be extracted using operations and attributes defined for derived types of the [IDLType](#page-212-1).

See Also **[CORBA](#page-48-0)::**TypeCode

# <span id="page-214-0"></span>**CORBA::InterfaceDef Interface**

InterfaceDef describes an IDL interface definition in the interface repository. It may contain lists of constants, typedefs, exceptions, operations, and attributes. it inherits from the interfaces [Container](#page-126-0), [Contained](#page-120-0), and [IDLType](#page-212-0).

Calling get interface() on a reference to an object (interface ptr or interface\_var) returns a reference to the InterfaceDef object that defines the CORBA object's interface.

```
// IDL in module CORBA.
interface InterfaceDef : Container, Contained, IDLType {
     // read/write interface
     attribute InterfaceDefSeq base_interfaces;
     // read interface
     boolean is_a(
         in RepositoryId interface_id
     );
     struct FullInterfaceDescription {
         Identifier name;
         RepositoryId id;
         RepositoryId defined_in;
         VersionSpec version;
         OpDescriptionSeq operations;
         AttrDescriptionSeq attributes;
         RepositoryIdSeq base_interfaces;
         TypeCode type;
     };
     describe_interface();
     // write interface
     AttributeDef create_attribute(
         in RepositoryId id,
         in Identifier name,
         in VersionSpec version,
```

```
 in IDLType type,
         in AttributeMode mode
     );
     OperationDef create_operation(
         in RepositoryId id,
         in Identifier name,
         in VersionSpec version,
         in IDLType result,
         in OperationMode mode,
         in ParDescriptionSeq params,
         in ExceptionDefSeq exceptions,
         in ContextIdSeq contexts
     );
}; // End interface InterfaceDef
```
The inherited operation [describe\(\)](#page-217-0) is also described.

**See Also [CORBA](#page-48-0):[:Contained](#page-120-0)** [CORBA](#page-48-0):[:Container](#page-126-0) [CORBA](#page-48-0):[:Object:](#page-236-0)[:\\_get\\_interface\(\)](#page-243-1)

# <span id="page-215-0"></span>**InterfaceDef::base\_interfaces Attribute**

// IDL attribute [InterfaceDefSeq](#page-69-0) base\_interfaces;

The base\_interfaces attribute lists in a sequence of InterfaceDef objects the interfaces from which this interface inherits.

The inheritance specification of an InterfaceDef object can be changed by changing its base\_interfaces attribute.

#### **Exceptions**

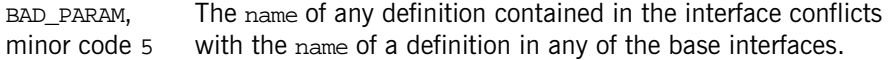

See Also [CORBA](#page-48-0):[:Object:](#page-236-0)[:\\_get\\_interface\(\)](#page-243-1)
## **InterfaceDef::create\_attribute()**

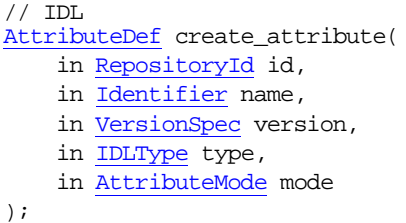

Creates a new [AttributeDef](#page-114-0) within the target InterfaceDef. The [defined\\_in](#page-121-0) attribute of the new [AttributeDef](#page-114-0) is set to the target InterfaceDef.

#### **Parameters**

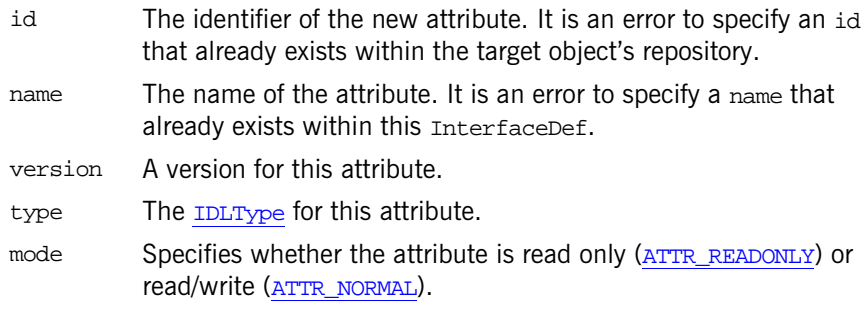

#### **Exceptions**

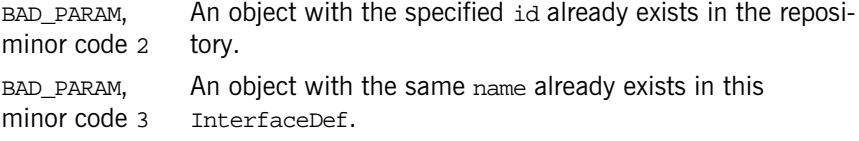

**See Also** [CORBA](#page-48-0):[:AttributeDef](#page-114-0)

## **InterfaceDef::create\_operation()**

 $\hspace{0.1em}/\hspace{0.1em}/$  IDL [OperationDef](#page-250-0) create\_operation( in [RepositoryId](#page-79-0) id, in [Identifier](#page-68-0) name, in [VersionSpec](#page-91-0) version,

```
 in IDLType result,
 in OperationMode mode, 
 in ParDescriptionSeq params, 
 in ExceptionDefSeq exceptions, 
 in ContextIdSeq contexts
```
#### );

Creates a new [OperationDef](#page-250-0) within the target InterfaceDef. The [defined\\_in](#page-121-0) attribute of the new [OperationDef](#page-250-0) is set to the target InterfaceDef.

#### **Parameters**

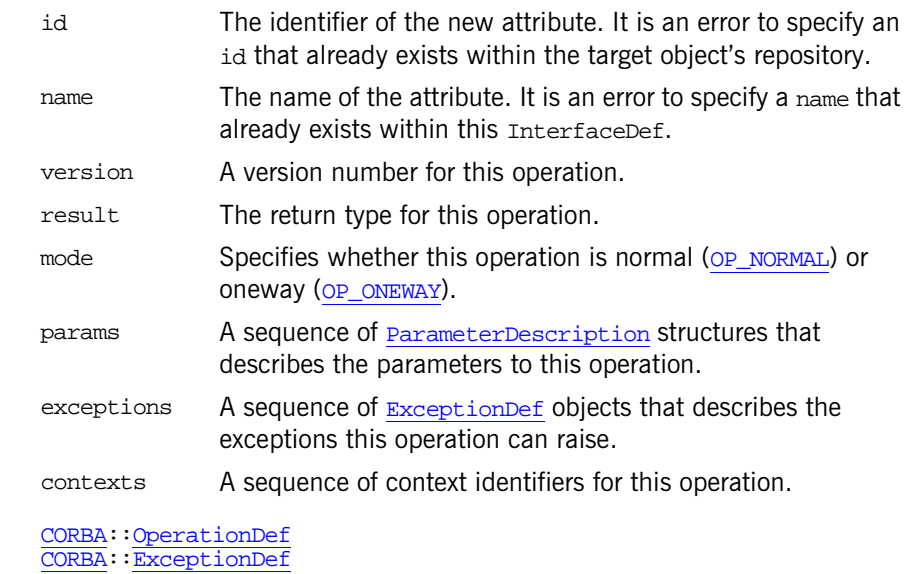

## **InterfaceDef::describe()**

```
// IDL
Description describe();
```
Inherited from [Contained](#page-120-0), describe() returns a structure of type [Contained:](#page-122-1) [:Description](#page-122-1). The [DefinitionKind](#page-63-0) for the kind member is dk\_Interface. The value member is an any whose [TypeCode](#page-338-0) is \_tc\_InterfaceDescription and whose value is a structure of type [InterfaceDescription](#page-70-0).

**See Also** [CORBA](#page-48-0):[:Contained::describe\(\)](#page-122-0)

**See Also** 

## <span id="page-218-1"></span>**InterfaceDef::describe\_interface()**

// IDL [FullInterfaceDescription](#page-218-0) describe\_interface();

Returns a description of the interface, including its operations, attributes, and base interfaces in a [FullInterfaceDescription](#page-218-0).

Details of exceptions and contexts can be determined via the returned sequence of [OperationDescription](#page-72-0) structures.

See Also [CORBA](#page-48-0):[:OperationDef::describe\(\)](#page-251-0) [CORBA](#page-48-0):[:AttributeDef::describe\(\)](#page-114-1)

## <span id="page-218-0"></span>**InterfaceDef::FullInterfaceDescription Structure**

```
// IDLstruct FullInterfaceDescription {
     Identifier name;
     RepositoryId id;
     RepositoryId defined_in;
     VersionSpec version;
     OpDescriptionSeq operations;
     AttrDescriptionSeq attributes;
     RepositoryIdSeq base_interfaces;
     TypeCode type;
};
```
Describes an interface including its operations and attributes.

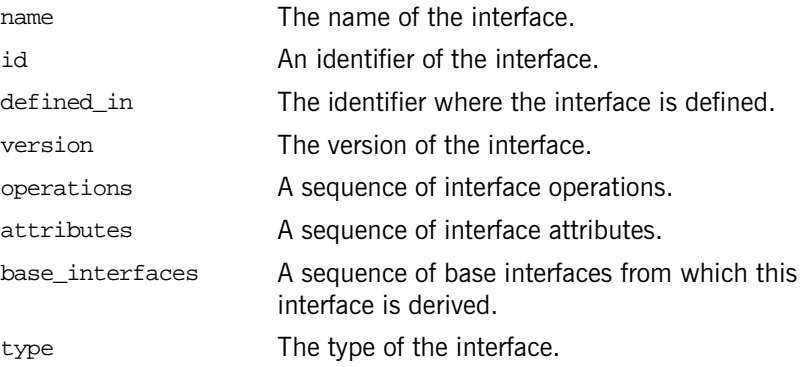

See Also [CORBA](#page-48-0)::[InterfaceDef](#page-214-0):[:describe\\_interface\(\)](#page-218-1)

# **InterfaceDef::is\_a()**

```
// IDL
boolean is_a(
     in RepositoryId interface_id
);
```
Returns TRUE if the interface is either identical to or inherits (directly or indirectly) from the interface represented by interface\_id. Otherwise the operation returns FALSE.

#### **Parameters**

interface\_id The repository ID of another InterfaceDef object.

# **CORBA::IRObject Interface**

The interface IRObject is the base interface from which all interface repository interfaces are derived.

```
// IDL in module CORBA.
interface IRObject {
     readonly attribute DefinitionKind def_kind;
     void destroy();
};
```
## <span id="page-220-0"></span>**IRObject::def\_kind Attribute**

// IDL readonly attribute [DefinitionKind](#page-63-0) def\_kind;

Identifies the kind of an IFR object. For example, an [OperationDef](#page-250-0) object, describing an IDL operation, has the kind dk\_Operation.

**See Also** [CORBA](#page-48-0):[:DefinitionKind](#page-63-0)

## <span id="page-220-1"></span>**IRObject::destroy()**

// IDL void destroy();

Deletes an IFR object. This also deletes any objects contained within the target object.

- **Exceptions** BAD\_INV\_ORDER with a minor value of:
	- 2 destroy() is invoked on a [Repository](#page-306-0) or on a [PrimitiveDef](#page-304-0) object.
	- 1 An attempt is made to destroy an object that would leave the repository in an incoherent state.

# **CORBA::ModuleDef Interface**

The interface ModuleDef describes an IDL module in the interface repository. It inherits from the interfaces [Container](#page-126-0) and [Contained](#page-120-0).

// IDL in module CORBA. interface ModuleDef : Container, Contained { };

The inherited operation [describe\(\)](#page-222-0) is also described.

#### <span id="page-222-0"></span>**ModuleDef::describe()**

// IDL Description describe();

Inherited from [Contained](#page-120-0), describe() returns a structure of type [Contained:](#page-122-1) [:Description](#page-122-1).

The kind member is dk\_Module. The value member is an any whose [TypeCode](#page-338-0) is \_tc\_ModuleDescription and whose value is a structure of type [ModuleDescription](#page-71-0).

See Also **[CORBA](#page-48-0):[:Contained::describe\(\)](#page-122-0)** 

# <span id="page-224-1"></span>**CORBA::NamedValue Class**

A NamedValue object describes an argument to a request or a return value, especially in the DII, and is used as an element of an  $\frac{N}{L}$  object. A NamedValue object maintains an any value, parameter-passing mode flags, and an (optional) name.

```
// IDL
              pseudo interface NamedValue {
                   readonly attribute Identifier name;
                   readonly attribute any value;
                   readonly attribute Flags flags;
              };
              // C++
              class NamedValue {
              public:
                   const char *name() const;
                   Any *value() const;
                   Flags flags() const;
                   static NamedValue_ptr _duplicate(NamedValue_ptr nv);
                  static NamedValue ptr nil();
              };
See AlsoCORBANVList
              CORBA::ORB::create_named_value()
              CORBA::Request::result()
              CORBA::Object::_create_request()
```
#### <span id="page-224-0"></span>**NamedValue::\_duplicate()**

static NamedValue\_ptr \_duplicate(NamedValue\_ptr nv);

Returns a new reference to the NamedValue object input and increments its reference count.

#### **Parameters**

nv The NamedValue object reference to be duplicated.

See Also **[CORBA](#page-48-0)::**[release\(\)](#page-53-0)

## <span id="page-225-2"></span>**NamedValue::flags()**

[Flags](#page-67-0) flags() const;

Returns the flags associated with the NamedValue. Flags identify the parameter passing mode for arguments of an [NVList](#page-228-0).

See Also **[CORBA](#page-48-0):: [Flags](#page-67-0)** 

## <span id="page-225-0"></span>**NamedValue::name()**

const char \*name() const;

Returns a pointer to the optional name associated with the NamedValue. This is the name of a parameter or argument of a request. The return value is a pointer to the internal memory of the NamedValue object and must not be freed by the caller.

## <span id="page-225-3"></span>**NamedValue:: \_nil()**

static NamedValue ptr nil(); Returns a nil object reference for a NamedValue.

See Also **[CORBA](#page-48-0):**:is nil()

## <span id="page-225-4"></span><span id="page-225-1"></span>**NamedValue::value()**

Any \*value() const;

Returns a pointer to Any value contained in the NamedValue.

The return value is a pointer to the internal memory of the NamedValue object and must not be freed by the caller. However, the value in a NamedValue may be manipulated via standard operations on any values.

# **CORBA::NativeDef Interface**

The interface NativeDef describes an IDL native type in the interface repository. It inherits from the interface [TypedefDef](#page-350-0). The inherited type attribute is a tk\_native [TypeCode](#page-338-0) that describes the native type.

// IDL in module CORBA interface NativeDef : TypedefDef {};

See Also [CORBA](#page-48-0)::[Container](#page-126-0):[:create\\_native\(\)](#page-135-0)

# <span id="page-228-1"></span>**CORBA::NVList Class**

<span id="page-228-0"></span>An NVList is a pseudo-object used for constructing parameter lists. It is a list of [NamedValue](#page-224-1) elements where each [NamedValue](#page-224-1) describes an argument to a request.

The [NamedValue](#page-224-1) and NVList types are used mostly in the DII in the request operations to describe arguments and return values. They are also used in the context object routines to pass lists of property names and values. The NVList is also used in the DSI operation ServerRequest::arguments().

The NVList class is partially opaque and may only be created by using  $ORB$ : create  $list()$ . The NVList class is as follows:

```
// IDL
pseudo interface NVList {
    readonly attribute unsigned long count;
    NamedValue add(in Flags flags);
   NamedValue add item(in Identifier item name, in Flags flags);
   NamedValue add value( in Identifier item name,
        in any val, in Flags flags );
    NamedValue item(in unsigned long index) raises(Bounds);
    void remove(in unsigned long index) raises(Bounds);
};
// C++
class NVList {
public:
    ULong count() const;
    add(Flags);
    add_item(const char*, Flags);
   NamedValue ptr add value(const char*, const Any&, Flags);
    NamedValue_ptr add_item_consume(char*, Flags);
    add_value_consume(char*, Any*, Flags);
    item(ULong);
    void remove(ULong);
    static NVList_ptr _duplicate(NVList_ptr nv);
    _nil();
};
```
See Also **[CORBA](#page-48-0):: [NamedValue](#page-224-1)** [CORBA](#page-48-0):[:ORB](#page-254-0)[:create\\_list\(\)](#page-264-1) [CORBA](#page-48-0):[:Object:](#page-236-0)[:\\_create\\_request\(\)](#page-239-0)

# **NVList::count()**

ULong count() const;

Returns the number of elements in the list.

## <span id="page-229-0"></span>**NVList::add()**

[NamedValue\\_](#page-224-1)ptr add( [Flags](#page-67-0) flags );

Creates an unnamed value, initializes only the flags, and adds it to the list. The new [NamedValue](#page-224-1) is returned.

#### **Parameters**

flags Possible values include:

[ARG\\_IN](#page-67-1) [ARG\\_OUT](#page-67-2) [ARG\\_INOUT](#page-67-3) [IN\\_COPY\\_VALUE](#page-67-4) [DEPENDENT\\_LIST](#page-67-5)

The reference count of the returned [NamedValue](#page-224-1) pseudo object is not incremented. Therefore, the caller should not release the returned reference when no longer needed, nor assign it to a  $type\_var$  variable.

See Also [CORBA](#page-48-0):: [NVList:](#page-228-1)[:add\\_item\(\)](#page-230-0) [CORBA](#page-48-0):[:NVList:](#page-228-1)[:add\\_value\(\)](#page-231-0) [CORBA](#page-48-0):[:NVList:](#page-228-1)[:add\\_item\\_consume\(\)](#page-230-1) [CORBA](#page-48-0):[:NVList:](#page-228-1)[:add\\_value\\_consume\(\)](#page-232-0)

#### <span id="page-230-0"></span>**NVList::add\_item()**

```
NamedValue_ptr add_item(
     const char* item_name,
     Flags flags
);
```
Creates and returns a [NamedValue](#page-224-1) with name and flags initialized, and adds it to the list.

#### **Parameters**

item\_name Name of item.

flags Possible values include:

[ARG\\_IN](#page-67-1) [ARG\\_OUT](#page-67-2) [ARG\\_INOUT](#page-67-3) IN COPY VALUE [DEPENDENT\\_LIST](#page-67-5)

The reference count of the returned [NamedValue](#page-224-1) pseudo object is not incremented. Therefore, the caller should not release the returned reference when no longer needed, nor assign it to a  $type\_var$  variable.

See Also [CORBA](#page-48-0):: [NVList::add\(\)](#page-229-0) [CORBA](#page-48-0):[:NVList:](#page-228-1)[:add\\_value\(\)](#page-231-0) [CORBA](#page-48-0):[:NVList:](#page-228-1)[:add\\_item\\_consume\(\)](#page-230-1) [CORBA](#page-48-0):[:NVList:](#page-228-1)[:add\\_value\\_consume\(\)](#page-232-0)

## <span id="page-230-1"></span>**NVList::add\_item\_consume()**

```
NamedValue_ptr add_item_consume(
     char* item_name,
     Flags flags
);
```
Creates and returns a [NamedValue](#page-224-1) with name and flags initialised, and adds it to the list. The NVList takes over memory management responsibilities for the item\_name parameter.

#### **Parameters**

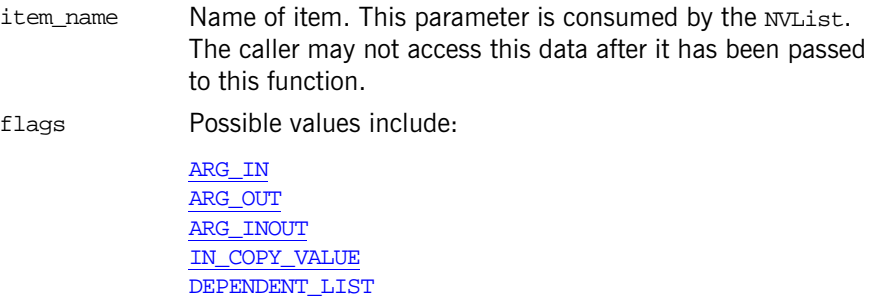

The reference count of the returned [NamedValue](#page-224-1) pseudo object is not incremented. Therefore, the caller should not release the returned reference when no longer needed, nor assign it to a type\_var variable.

See Also [CORBA](#page-48-0):: [NVList::add\(\)](#page-229-0)  $CORBA::\overline{NVList}:add\text{item(})$  $CORBA::\overline{NVList}:add\text{item(})$ [CORBA](#page-48-0):[:NVList:](#page-228-1)[:add\\_value\(\)](#page-231-0) [CORBA](#page-48-0):[:NVList:](#page-228-1)[:add\\_value\\_consume\(\)](#page-232-0)

## <span id="page-231-0"></span>**NVList::add\_value()**

```
NamedValue ptr add value(
     const char* item_name,
     const Any& value,
     Flags flags
);
```
Creates and returns a [NamedValue](#page-224-1) with name, value, and flags initialized and adds it to the list.

#### **Parameters**

item\_name Name of item.

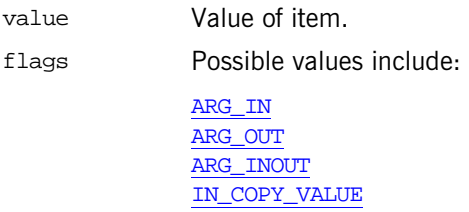

[DEPENDENT\\_LIST](#page-67-5)

The reference count of the returned [NamedValue](#page-224-1) pseudo object is not incremented. Therefore, the caller should not release the returned reference when no longer needed, nor assign it to a  $type\_var$  variable.

See Also **[CORBA](#page-48-0)::[NVList::add\(\)](#page-229-0)** [CORBA](#page-48-0):[:NVList:](#page-228-1)[:add\\_item\(\)](#page-230-0) [CORBA](#page-48-0):[:NVList:](#page-228-1)[:add\\_item\\_consume\(\)](#page-230-1) [CORBA](#page-48-0):[:NVList:](#page-228-1)[:add\\_value\\_consume\(\)](#page-232-0)

## <span id="page-232-0"></span>**NVList::add\_value\_consume()**

```
NamedValue_ptr add_value_consume(
     char* item_name,
     Any* value,
     Flags flags
);
```
Creates and returns a [NamedValue](#page-224-1) with name, value, and flags initialised, and adds it to the list. The  $\overline{NLL}$  ist takes over memory management responsibilities for both the name and value parameters.

#### **Parameters**

item\_name Mame of item. This parameter is consumed by the NVList. The caller may not access this data after it has been passed to this function.

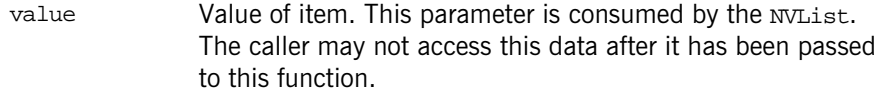

flags Possible values include:

[ARG\\_IN](#page-67-1) [ARG\\_OUT](#page-67-2) [ARG\\_INOUT](#page-67-3) [IN\\_COPY\\_VALUE](#page-67-4) [DEPENDENT\\_LIST](#page-67-5)

The caller should use  $N$ amedValue:[:value\(\)](#page-225-4) to modify the value attribute of the underlying [NamedValue](#page-224-1), if needed.

The reference count of the returned [NamedValue](#page-224-1) pseudo object is not incremented. Therefore, the caller should not release the returned reference when no longer needed, nor assign it to a  $type\_var$  variable.

See Also [CORBA](#page-48-0)::[NamedValue](#page-224-1):[:value\(\)](#page-225-4) [CORBA](#page-48-0):[:NVList::add\(\)](#page-229-0) [CORBA](#page-48-0):[:NVList:](#page-228-1)[:add\\_item\(\)](#page-230-0) [CORBA](#page-48-0):[:NVList:](#page-228-1)[:add\\_item\\_consume\(\)](#page-230-1) [CORBA](#page-48-0):[:NVList:](#page-228-1)[:add\\_value\(\)](#page-231-0)

## **NVList::count()**

[ULong](#page-57-0) count() const; Returns the number of [NamedValue](#page-224-1) elements in the NVList.

# <span id="page-233-0"></span>**NVList::\_duplicate()**

```
static NVList_ptr _duplicate(
    NVList_ptr nv
);
```
Returns a new reference to the NVList and increments the reference count of the nv object.

#### **Parameters**

nv The [NamedValue](#page-224-1) for which to get a duplicate reference.

See Also **[CORBA](#page-48-0)::**[release\(\)](#page-53-0)

# <span id="page-234-0"></span>**NVList::item()**

[NamedValue\\_](#page-224-1)ptr item( [ULong](#page-57-0) index );

Returns the [NamedValue](#page-224-1) list item at the given index. The first item is at index 0. This method can be used to access existing elements in the list.

#### **Parameters**

index Index of item.

#### **Exceptions**

Bounds The index is out of range.

## <span id="page-234-2"></span>**NVList::\_nil()**

static NVList ptr \_nil();

Returns a nil object reference for an NVList object.

See Also **[CORBA](#page-48-0):**:[is\\_nil\(\)](#page-50-0)

#### <span id="page-234-1"></span>**NVList::remove()**

void remove( [ULong](#page-57-0) index );

Removes the item at the given index. The first item is at index 0. The method calls  $CORBA:release()$  $CORBA:release()$  on the item.

#### **Parameters**

index Index of item

## **Exceptions**

Bounds The index is out of range.

See Also [CORBA](#page-48-0)::<u>[release\(\)](#page-53-0)</u>

# <span id="page-236-2"></span><span id="page-236-0"></span>**CORBA::Object Class**

The Object class is the base class for all normal CORBA objects. This class has some common methods that operate on any CORBA object. These operations are implemented directly by the ORB, not passed on to your object's implementation.

On the client side, the methods of this class are called on a proxy (unless collocation is set). On the server side, they are called on the real object.

[Table 5](#page-236-1) shows the methods provided by the CORBA:: Object class:

<span id="page-236-1"></span>**Table 5:** *Methods of the Object Class*

| <b>Manage Object References</b>                  | <b>Create Requests for the DII</b> |
|--------------------------------------------------|------------------------------------|
| duplicate()<br>hash()                            | create request()<br>request()      |
| $\pm$ s a()<br>_is_equivalent()                  | Access Information in the IFR      |
| nil()<br>non existent()                          | _get_interface()                   |
| _release()                                       |                                    |
| <b>Manage Policies and Domains</b>               | <b>Orbix Enhancements</b>          |
| _get_client_policy()<br>get domain managers()    | _it_get_orb()<br>_it_proxy_for()   |
| _get_policy()                                    | _it_marshal()                      |
| _get_policy_overrides()                          | $-it\_get\_type\_id()$             |
| _set_policy_overrides()<br>validate connection() |                                    |

The CORBA namespace provides the  $i s_n i l$  () and [release\(\)](#page-53-0) operations that are defined in the Object interface's IDL. All other IDL operations for the Object interface map to  $C++$  functions with leading underscores.

```
// IDL
interface Object {
     boolean is_nil();
```

```
 Object duplicate();
     void release();
     ImplementationDef get_implementation();
     InterfaceDef get_interface();
   boolean is a(in string logical type id);
     boolean non_existent();
     boolean is_equivalent(in Object other_object);
    unsigned long hash(in unsigned long maximum);
     void create_request(
         in Context ctx,
         in Identifier operation,
         in NVList arg_list,
         in NamedValue result,
         out Request request,
         in Flags req_flags
     );
     void create_request2(
         in Context ctx,
         in Identifier operation,
         in NVList arg_list,
         in NamedValue result,
         in ExceptionList exclist,
         in ContextList ctxtlist,
         out Request request,
         in Flags req_flags
     );
     Policy_ptr get_policy(in PolicyType policy_type);
     DomainManagerList get_domain_managers();
     Object set_policy_overrides(
         in PolicyList policies,
         in SetOverrideType set_or_add
     );
// IDL Additions from CORBA Messaging 
     Policy get_policy(
         in PolicyType type
     );
     Policy get_client_policy(
         in PolicyType type
     );
     Object set_policy_overrides(
         in PolicyList policies,
         in SetOverrideType set_add
```

```
 )
        raises (InvalidPolicies);
    PolicyList get_policy_overrides(
        in PolicyTypeSeq types
    );
    boolean validate_connection(
        out PolicyList inconsistent_policies
    );
};
class Object {
public:
    static Object_ptr _duplicate(Object_ptr obj);
    _nil();
    InterfaceDef_ptr _get_interface();
    Boolean _is_a(const char* logical_type_id);
    Boolean _non_existent();
    Boolean _is_equivalent(Object_ptr other_object);
    _hash(ULong maximum);
    void _create_request(
        Context_ptr ctx,
        const char *operation,
       NVList ptr arg list,
       NamedValue ptr result,
        Request_out request,
        Flags req_flags
    );
    void _create_request(
       Context ptr ctx,
        const char *operation,
        NVList_ptr arg_list,
       NamedValue ptr result,
        ExceptionList_ptr ,
        ContextList_ptr ,
       Request out request,
        Flags req_flags
    );
    Request_ptr _request(const char* operation);
    Policy_ptr _get_policy(PolicyType policy_type);
   DomainManagerList* get_domain_managers();
    Object_ptr _set_policy_overrides(
        const PolicyList &policies,
        SetOverrideType set_add
     );
```

```
209
```

```
 virtual Policy_ptr _get_client_policy(
        PolicyType type
    ) = 0; virtual PolicyList * _get_policy_overrides(
         const PolicyTypeSeq & types
   ) = 0; virtual Boolean _validate_connection(
        PolicyList &inconsistent_policies
   ) = 0; //
    // Non-CORBA pseudo-operations.
    //
    virtual ORB_ptr _it_get_orb() = 0;
    virtual Object_ptr _it_proxy_for() = 0;
    virtual void _it_marshal(
        IT_OutStream_ptr os,
       ORB ptr orb
    ) = 0; virtual char* _it_get_type_id() = 0;
};
```
## <span id="page-239-1"></span><span id="page-239-0"></span>**Object::\_create\_request()**

```
void _create_request(
     Context_ptr ctx,
     const char *operation,
     NVList_ptr arg_list,
     NamedValue_ptr result,
     Request_out request,
     Flags req_flags
);
void _create_request(
     Context_ptr ctx,
     const char *operation,
     NVList_ptr arg_list,
```

```
 NamedValue_ptr result,
     ExceptionList_ptr exceptions,
     ContextList_ptr contexts,
     Request_out request,
     Flags req_flags
);
```
These construct a  $\textsc{corba}::\textsc{Request}$  object. These methods are part of the DII and create an ORB request on an object by constructing one of the object's operations.

See [\\_request\(\)](#page-248-0) for a simpler alternative way to create a [Request](#page-314-0).

#### **Parameters**

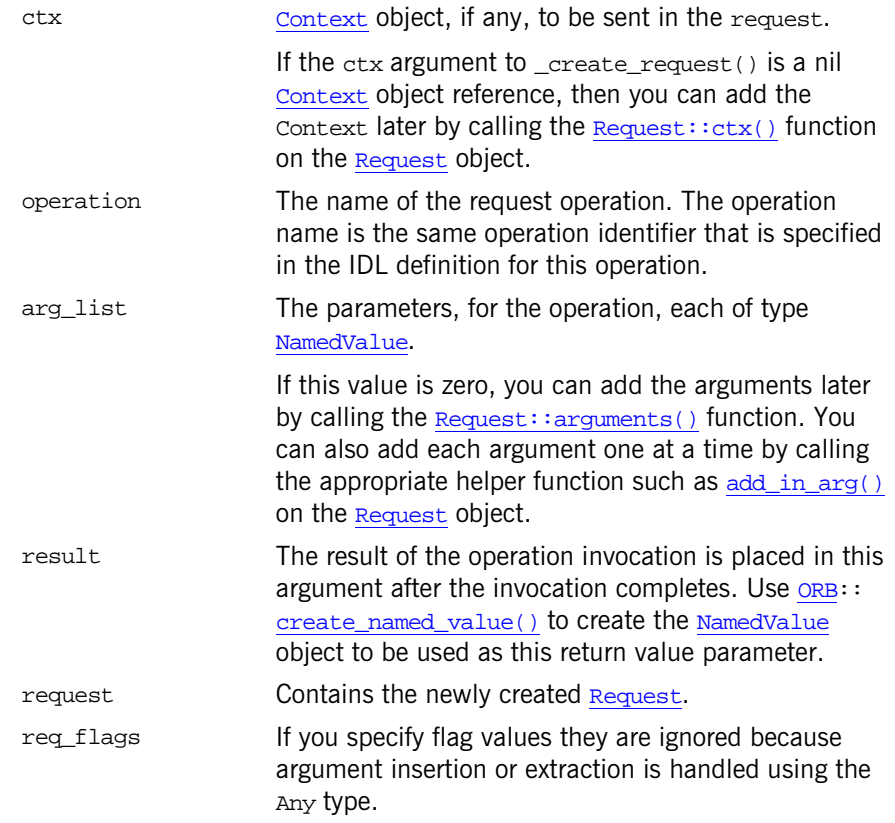

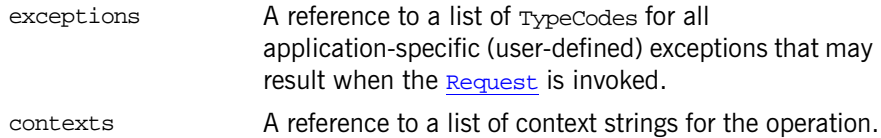

The only implicit object reference operations allowed with the \_create\_request() call include:

non existent()  $is_a()$ [\\_get\\_interface\(\)](#page-243-1)

#### **Exceptions**

BAD\_PARAM The name of an implicit operation that is not allowed is passed to [\\_create\\_request\(\)](#page-239-1)—for example, \_is\_equivalent is passed to  $c$ reate request() as the operation parameter.

See Also [CORBA](#page-48-0):: [Object:](#page-236-2): request() [CORBA](#page-48-0): Request [CORBA](#page-48-0):[:Request::arguments\(\)](#page-316-0) [CORBA](#page-48-0):[:Request::ctx\(\)](#page-317-0)

[CORBA](#page-48-0):[:NVList](#page-228-0)

[CORBA](#page-48-0):[:NamedValue](#page-224-1)

# <span id="page-241-0"></span>**Object::\_duplicate()**

```
static Object_ptr _duplicate(
     Object_ptr obj
);
```
Returns a new reference to obj and increments the reference count of the object. Because object references are opaque and ORB-dependent, it is not possible for your application to allocate storage for them. Therefore, if more than one copy of an object reference is needed, use this method to create a duplicate.

#### **Parameters**

obj Pointer to the object to duplicate.

See Also **[CORBA](#page-48-0)::**[release\(\)](#page-53-0)

## <span id="page-242-1"></span>**Object::\_get\_client\_policy()**

```
virtual Policy_ptr _get_client_policy(
     PolicyType type
) = 0;
```
Returns the effective overriding policy for the object reference. The effective override is obtained by first checking for an override of the given  $_{\rm PolicyType}$  $_{\rm PolicyType}$  $_{\rm PolicyType}$ at the object scope, then at the current scope, and finally at the [ORB](#page-254-0) scope. If no override is present for the requested  $_{\rm PolicyType}$  $_{\rm PolicyType}$  $_{\rm PolicyType}$ , the system-dependent default value for that **[PolicyType](#page-77-0)** is used.

Portable applications should set the desired defaults at the ORB scope since default policy values are not specified.

#### **Parameters**

type The type of policy desired.

See Also [CORBA](#page-48-0)::[Object](#page-236-2):[:\\_get\\_policy\(\)](#page-243-0) [CORBA](#page-48-0):[:Object:](#page-236-2)[:\\_set\\_policy\\_overrides\(\)](#page-248-1) [CORBA](#page-48-0):[:Object:](#page-236-2)[:\\_get\\_policy\\_overrides\(\)](#page-244-1)

# <span id="page-242-0"></span>**Object::\_get\_domain\_managers()**

[DomainManagersList](#page-64-0)\* \_get\_domain\_managers();

Returns the list of immediately enclosing domain managers of this object. At least one domain manager is always returned in the list since by default each object is associated with at least one domain manager at creation.

The \_get\_domain\_managers() method allows applications such as administration services to retrieve the domain managers and hence the security and other policies applicable to individual objects that are members of the domain.

**See Also [CORBA](#page-48-0):: [DomainManager](#page-192-0)** 

## <span id="page-243-1"></span>**Object::\_get\_interface()**

[InterfaceDef\\_](#page-214-1)ptr \_get\_interface();

Returns a reference to an object in the interface repository that describes this object's interface.

**See Also** [CORBA](#page-48-0)**::**[InterfaceDef](#page-214-1)

## <span id="page-243-0"></span>**Object::\_get\_policy()**

```
Policy_ptr _get_policy(
     PolicyType policy_type
);
```
Returns a reference to the **[Policy](#page-288-0)** object of the type specified by the policy\_type parameter.

#### **Parameters**

policy\_type The type of policy to get.

\_get\_policy() returns the effective policy which is the one that would be used if a request were made. Note that the effective policy may change from invocation to invocation due to transparent rebinding. Invoking [\\_non\\_existent\(\)](#page-247-0) on an object reference prior to \_get\_policy() ensures the accuracy of the returned effective policy.

Quality of Service (see ["Quality of Service Framework"](#page-289-0)) is managed on a per-object reference basis with  $q$ et policy(), set policy overrides(), get\_policy\_overrides(), and [\\_get\\_client\\_policy\(\)](#page-242-1).

#### **Exceptions**

INV\_POLICY The value of policy\_type is not valid either because the specified type is not supported by this ORB or because a policy object of that type is not associated with this object.

```
CORBAObject:: non existent()
             CORBA:: Object: set policy_overrides()
             CORBA::Object::_get_policy_overrides()
             CORBA::Object::_get_client_policy()
             CORBA::Object::_validate_connection()
```
## <span id="page-244-1"></span>**Object::\_get\_policy\_overrides()**

```
virtual PolicyList * _get_policy_overrides(
     const PolicyTypeSeq & types
) = 0;
```
Returns the list of policy overrides of the specified policy types set at the object scope. If the specified sequence is empty, all policy overrides at this scope will be returned. If none of the requested policy types are overridden at the object scope, an empty sequence is returned.

#### **Parameters**

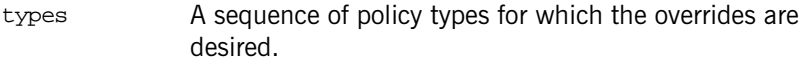

See Also [CORBA](#page-48-0):: [Object](#page-236-2):: \_get\_policy() [CORBA](#page-48-0):[:Object:](#page-236-2)[:\\_set\\_policy\\_overrides\(\)](#page-248-1) [CORBA](#page-48-0):[:Object:](#page-236-2)[:\\_get\\_client\\_policy\(\)](#page-242-1)

# <span id="page-244-0"></span>**Object::\_hash()**

[ULong](#page-57-0) \_hash( [ULong](#page-57-0) maximum );

Returns a hashed value for the object reference in the range 0...maximum.

#### **Parameters**

maximum The maximum value that is to be returned from the hash method.

Use \_hash() to quickly guarantee that objects references refer to different objects. For example, if \_hash() returns the same hash number for two object references, the objects might or might not be the same, however, if the method returns different numbers for object references, these object references are guaranteed to be for different objects.

In order to efficiently manage large numbers of object references, some applications need to support a notion of object reference identity. Object references are associated with internal identifiers that you can access indirectly by using \_hash(). The value of this internal identifier does not change during the lifetime of the object reference.

You can use  $_{\text{hash}}()$  and  $_{\text{is\_equivalent}}()$  to support efficient maintenance and search of tables keyed by object references. hash() allows you to partition the space of object references into sub-spaces of potentially equivalent object references. For example, setting maximum to 7 partitions the object reference space into a maximum of 8 sub-spaces (0 - 7).

See Also [CORBA](#page-48-0):: [Object:](#page-236-2)[:\\_is\\_equivalent\(\)](#page-245-1)

## <span id="page-245-0"></span>**Object::\_is\_a()**

[Boolean](#page-57-1) \_is\_a( const char\* logical\_type\_id );

Returns 1 (true) if the target object is either an instance of the type specified in logical type id or of a derived type of the type in logical type id. If the target object is neither, it returns 0 (false).

#### **Parameters**

logical\_type\_id The fully scoped name of the IDL interface. This is a string denoting a shared type identifier (RepositoryId). Use an underscore ('\_') rather than a scope operator (**::**) to delimit the scope.

The ORB maintains type-safety for object references over the scope of an ORB, but you can use this method to help maintaining type-safety when working in environments that do not have compile time type checking to explicitly maintain type safety.

**Exceptions** If  $\text{is}_a()$  cannot make a reliable determination of type compatibility due to failure, it raises an exception in the calling application code. This enables the application to distinguish among the true, false, and indeterminate cases.

See Also [CORBA](#page-48-0):[:Object:](#page-236-2)[:\\_non\\_existent\(\)](#page-247-0)

## <span id="page-245-1"></span>**Object::\_is\_equivalent()**

```
Boolean _is_equivalent(
    Object_ptr other_object
);
```
Returns 1 (true) if the object references definitely refer to the same object. A return value of 0 (false) does not necessarily mean that the object references are not equivalent, only that the ORB cannot confirm that they reference the same object. Two objects are equivalent if they have the same object reference, or they both refer to the same object.

#### **Parameters**

other\_object An object reference of other object.

A typical application use of  $\Delta$  is equivalent() is to match object references in a hash table. Bridges could use the method to shorten the lengths of chains of proxy object references. Externalization services could use it to flatten graphs that represent cyclical relationships between objects.

See Also [CORBA](#page-48-0):[:Object:](#page-236-2):*is a()*  $\overline{\text{CORBA}}$  $\overline{\text{CORBA}}$  $\overline{\text{CORBA}}$ :: $\overline{\text{Object}}$ :: $\overline{\text{hash}}$ ()

## <span id="page-246-0"></span>**Object::\_it\_get\_orb()**

virtual ORB\_ptr \_it\_get\_orb() = 0; Returns the ORB.

**Enhancement** This is an Orbix enhancement

## <span id="page-246-1"></span>**Object::\_it\_get\_type\_id()**

virtual char\* \_it\_get\_type\_id() = 0;

Returns the repository ID string contained within the Interoperable Object Reference (IOR). If the IOR contains no type ID the return value is an empty string. This function follows the standard  $C_{++}$  mapping rules for string return values, which means the caller of this function must take responsibility for the returned string and ensure that it is freed via  $CORBA:$ : string  $free()$ when they are finished with it.

**Enhancement** This is an Orbix enhancement

## <span id="page-247-3"></span>**Object::\_it\_marshal()**

```
virtual void _it_marshal(
    IT_OutStream_ptr os,
    ORB_ptr orb
) = 0;
```
**Enhancement** This is an Orbix enhancement.

## <span id="page-247-2"></span>**Object::\_it\_proxy\_for()**

virtual Object ptr it proxy  $for() = 0;$ Returns a proxy for this object. **Enhancement** This is an Orbix enhancement.

## <span id="page-247-1"></span>**Object::\_nil()**

static Object ptr nil(); Returns a nil object reference.

See Also [CORBA](#page-48-0)::[is\\_nil\(\)](#page-50-0)

## <span id="page-247-0"></span>**Object::\_non\_existent()**

[Boolean](#page-57-1) \_non\_existent();

Returns 1 (true) if the object does not exist or returns 0 (false) otherwise.

Normally you might invoke this method on a proxy to determine whether the real object still exists. This method may be used to test whether an object has been destroyed because the method does not raise an exception if the object does not exist.

Applications that maintain state that includes object references, (such as bridges, event channels, and base relationship services) might use this method to sift through object tables for objects that no longer exist, deleting them as they go, as a form of garbage collection.

## <span id="page-248-0"></span>**Object::\_request()**

[Request\\_](#page-314-0)ptr \_request( const char\* operation );

Returns a reference to a constructed [Request](#page-314-0) on the target object. This is the simpler form of [\\_create\\_request\(\)](#page-239-1).

#### **Parameters**

operation The name of the operation.

You can add arguments and contexts after construction using [Request::](#page-316-0) [arguments\(\)](#page-316-0) and [Request::ctx\(\)](#page-317-0).

**See Also** [CORBA](#page-48-0):[:Object:](#page-236-2)[:\\_create\\_request\(\)](#page-239-1) [CORBA](#page-48-0):[:Request::arguments\(\)](#page-316-0) [CORBA](#page-48-0):[:Request::ctx\(\)](#page-317-0)

## <span id="page-248-1"></span>**Object:: set policy overrides()**

```
Object_ptr _set_policy_overrides(
    const PolicyList& policies,
   SetOverrideType set add
);
```
Returns a new object reference with the overriding policies associated with it.

#### **Parameters**

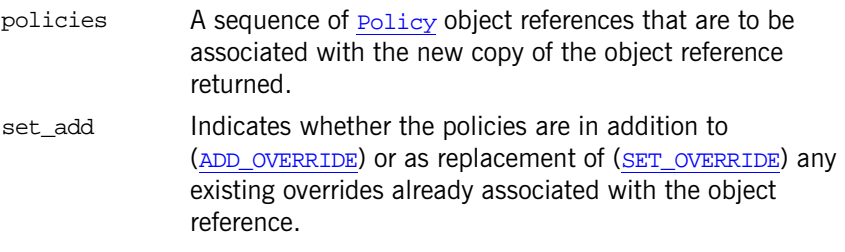

#### **Exceptions**

- NO\_PERMISSION An attempt is made to override any policy that cannot be overridden. Only certain policies that pertain to the invocation of an operation at the client end can be overridden using this operation.
- See Also [CORBA](#page-48-0)::[Object:](#page-236-2)[:\\_get\\_policy\(\)](#page-243-0) [CORBA](#page-48-0):[:Object:](#page-236-2)[:\\_get\\_policy\\_overrides\(\)](#page-244-1) [CORBA](#page-48-0):[:Object:](#page-236-2)[:\\_get\\_client\\_policy\(\)](#page-242-1)

#### <span id="page-249-0"></span>**Object:: validate connection()**

```
virtual Boolean _validate_connection(
    PolicyList &inconsistent_policies
) = 0;
```
Returns true if the current effective policies for the object will allow an invocation to be made. Returns false if the current effective policies would cause an invocation to raise the system exception INV\_POLICY.

#### **Parameters**

inconsistent\_policies If the current effective policies are incompatible, This parameter contains those policies causing the incompatibility. This returned list of policies is not guaranteed to be exhaustive.

If the object reference is not yet bound, a binding will occur as part of this operation. If the object reference is already bound, but current policy overrides have changed or for any other reason the binding is no longer valid, a rebind will be attempted regardless of the setting of any RebindPolicy override. This method is the only way to force such a rebind when implicit rebinds are disallowed by the current effective RebindPolicy.

**Exceptions** The appropriate system exception is raised if the binding fails due to some reason unrelated to policy overrides.

# <span id="page-250-0"></span>**CORBA::OperationDef Interface**

Interface OperationDef describes an IDL operation that is defined in an IDL interface stored in the interface repository.

One way you can use the OperationDef is to construct an [NVList](#page-228-0) for a specific operation for use in the Dynamic Invocation Interface. For details see [ORB](#page-254-0):[:create\\_operation\\_list\(\)](#page-265-0).

```
// IDL in module CORBA.
interface OperationDef : Contained {
    result;
   attribute IDLType result def;
    attribute ParDescriptionSeq params;
    attribute OperationMode mode;
    attribute ContextIdSeq contexts;
    attribute ExceptionDefSeq exceptions;
};
```
The inherited operation [describe\(\)](#page-251-3) is also described.

**See Also** [CORBA](#page-48-0):[:Contained](#page-120-0) [CORBA](#page-48-0):[:ORB:](#page-254-0)[:create\\_operation\\_list\(\)](#page-265-0) [CORBA](#page-48-0):[:ExceptionDef](#page-202-0)

## <span id="page-250-1"></span>**OperationDef::contexts Attribute**

// IDL attribute [ContextIdSeq](#page-63-1) contexts;

The list of context identifiers specified in the context clause of the operation.

## <span id="page-250-2"></span>**OperationDef::exceptions Attribute**

// IDL attribute [ExceptionDefSeq](#page-65-0) exceptions; The list of exceptions that the operation can raise. See Also **[CORBA](#page-48-0):[:ExceptionDef](#page-202-0)** 

## <span id="page-251-3"></span><span id="page-251-0"></span>**OperationDef::describe()**

// IDL Description describe();

Inherited from [Contained](#page-120-0), describe() returns a structure of type [Contained:](#page-122-1) [:Description](#page-122-1).

The Definition Kind for the kind member of this structure is dk\_Operation. The value member is an any whose [TypeCode](#page-338-0) is \_tc\_OperationDescription and whose value is a structure of type [OperationDescription](#page-72-0).

See Also **[CORBA](#page-48-0):[:Contained::describe\(\)](#page-122-0)** [CORBA](#page-48-0):[:ExceptionDef](#page-202-0)

#### <span id="page-251-2"></span>**OperationDef::mode Attribute**

// IDL attribute [OperationMode](#page-74-3) mode;

Specifies whether the operation is normal ([OP\\_NORMAL](#page-74-0)) or oneway ([OP\\_ONEWAY](#page-74-1)). The mode attribute can only be set to  $OP$  ONEWAY if the result is  $te$  void and all parameters have a mode of [PARAM\\_IN](#page-75-1).

## <span id="page-251-1"></span>**OperationDef::params Attribute**

// IDL attribute [ParDescriptionSeq](#page-75-0) params;

Specifies the parameters for this operation. It is a sequence of structures of type [ParameterDescription](#page-74-2).

The name member of the **[ParameterDescription](#page-74-2)** structure provides the name for the parameter. The type member identifies the [TypeCode](#page-338-0) for the parameter. The type def member identifies the definition of the type for the parameter. The mode specifies whether the parameter is an in ( $PARAMIN$ ), an out (PARAM OUT) or an inout (PARAM INOUT) parameter. The order of the ParameterDescriptions is significant.
See Also **[CORBA](#page-48-0):**[:TypeCode](#page-338-0) [CORBA](#page-48-0): IDLType

### <span id="page-252-1"></span>**OperationDef::result Attribute**

// IDL readonly attribute [TypeCode](#page-338-0) result;

The return type of this operation. The attribute result\_def contains the same information.

See Also **[CORBA](#page-48-0):**[:TypeCode](#page-338-0) [CORBA](#page-48-0):[:OperationDef](#page-250-0):[:result\\_def](#page-252-0)

### <span id="page-252-0"></span>**OperationDef::result\_def Attribute**

// IDL attribute [IDLType](#page-212-0) result\_def;

Describes the return type for this operation. The attribute result contains the same information.

Setting the result\_def attribute also updates the result attribute.

**See Also** [CORBA](#page-48-0):[:IDLType](#page-212-0) [CORBA](#page-48-0):[:OperationDef](#page-250-0):[:result](#page-252-1)

# <span id="page-254-1"></span>**CORBA::ORB Class**

The ORB class provides a set of methods and data types that control the ORB from both the client and the server. See [Table 6](#page-254-0):

<span id="page-254-0"></span>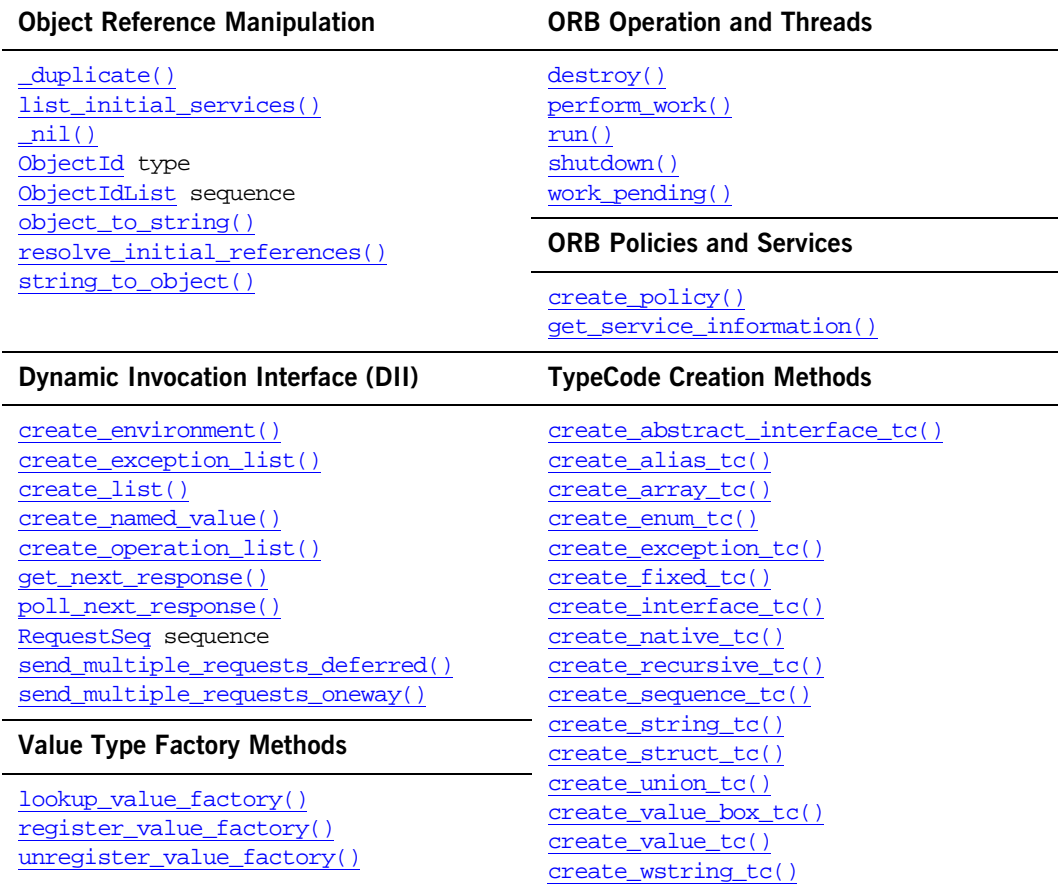

**Table 6:** *Methods and Types of the ORB Class*

You initialize the ORB using [ORB\\_init\(\)](#page-51-0).

The ORB class is defined as follows:

```
// IDL
pseudo interface ORB {
    typedef sequence<Request> RequestSeq;
    string object_to_string(in Object obj);
    Object string_to_object(in string str);
    void create_list(in long count, out NVList new_list);
    void create_operation_list(
        in OperationDef oper, 
        out NVList
        new_list
    );
    void create_named_value(out NamedValue nmval);
    void create exception list(out ExceptionList exclist);
    void create_context_list(out ContextList ctxtlist);
    void get_default_context(out Context ctx);
    void create environment(out Environment new env);
    void send multiple_requests_oneway(in RequestSeq req);
    void send_multiple_requests_deferred(in RequestSeq req);
    boolean poll_next_response();
    void get_next_response(out Request req);
    Boolean work_pending();
    void perform_work();
    void shutdown(in Boolean wait_for_completion);
    void run();
    void destroy(); 
     Boolean get_service_information (
        in ServiceType service_type,
        out ServiceInformation service information
    );
    typedef string ObjectId;
    typedef sequence<ObjectId> ObjectIdList;
    Object resolve_initial_references(
        in ObjectId id
    ) raises(InvalidName);
    ObjectIdList list_initial_services();
    Policy create policy(in PolicyType type, in any val)
```

```
raises(PolicyError);
};
// C++
class ORB {
public:
   class RequestSeq {...};
    *object_to_string(Object_var);
   Object_var string_to_object(const char *);
   void create_list(Long, NVList_out);
    create_operation_list(OperationDef_ptr, NVList_out);
   void create_named_value(NamedValue_out);
   void create_exception_list(ExceptionList_out);
   void create_context_list(ContextList_out);
    get_default_context(Context_out);
   void create_environment(Environment_out);
   void send_multiple_requests_oneway(const RequestSeq &);
   void send_multiple_requests_deferred(const RequestSeq &);
   Boolean poll next response();
   void get_next_response(Request_out);
   Boolean work_pending();
   void perform_work();
    shutdown(Boolean wait for completion);
   void run();
   Boolean get_service_information(
        ServiceType svc_type,
        ServiceInformation_out svc_info
    );
   void destroy();
    typedef char* ObjectId;
    class ObjectIdList { ... };
   Object ptr resolve initial references(const char* id);
   ObjectIdList* list_initial_services();
   Policy_ptr create_policy(PolicyType type, const Any& val);
    static ORB_ptr _duplicate(ORB_ptr orb);
   static ORB_ptr _nil();
   virtual TypeCode_ptr
    create_struct_tc(
        const char* id,
       const char* name,
        const StructMemberSeq & members
```

```
) = 0;virtual TypeCode_ptr
create_union_tc(
   const char* id,
    const char* name,
    TypeCode_ptr discriminator_type,
    const UnionMemberSeq & members
) = 0;virtual TypeCode_ptr
create_enum_tc(
    const char* id,
    const char* name,
    const EnumMemberSeq & members
) = 0;virtual TypeCode_ptr
create_alias_tc(
    const char* id,
    const char* name,
    TypeCode_ptr original_type
) = 0;virtual TypeCode_ptr
create_exception_tc(
   const char* id,
    const char* name,
    const StructMemberSeq & members
) = 0;virtual TypeCode_ptr
create_interface_tc(
    const char* id,
    const char* name
) = 0;virtual TypeCode_ptr
create_string_tc(
    CORBA::ULong bound
) = 0;
```

```
virtual TypeCode_ptr
```

```
create_wstring_tc(
   CORBA::ULong bound
) = 0;virtual TypeCode_ptr
create_fixed_tc(
   CORBA::UShort digits,
   CORBA::Short scale
) = 0;virtual TypeCode_ptr
create_sequence_tc(
   CORBA::ULong bound,
   TypeCode_ptr element_type
) = 0;virtual TypeCode_ptr
create_recursive_tc(
   const char* id
) = 0;virtual TypeCode_ptr
create_array_tc(
   CORBA::ULong length,
   TypeCode_ptr element_type
) = 0;virtual TypeCode_ptr
create_value_tc(
   const char* id,
   const char* name,
   ValueModifier type_modifier,
   TypeCode_ptr concrete_base,
   const ValueMemberSeq & members
) = 0;virtual TypeCode_ptr
create_value_box_tc(
   const char* id,
   const char* name,
   TypeCode_ptr original_type
) = 0;
```

```
virtual TypeCode_ptr
    create_native_tc(
       const char* id,
       const char* name
    ) = 0;virtual TypeCode_ptr
    create_abstract_interface_tc(
       const char* id,
       const char* name
    ) = 0;virtual ValueFactory
    register_value_factory(
       const char* id,
       ValueFactory factory
    ) = 0;virtual void
    unregister_value_factory(
       const char* id
    ) = 0;virtual ValueFactory
    lookup_value_factory(
      const char* id
    ) = 0;
};
```
### <span id="page-259-0"></span>**ORB::create\_abstract\_interface\_tc()**

```
virtual TypeCode_ptr create_abstract_interface_tc(
   const char^* id,
    const char* name
) = 0;
```
Returns a pointer to a new [TypeCode](#page-338-0) of kind tk\_abstract\_interface representing an IDL abstract interface.

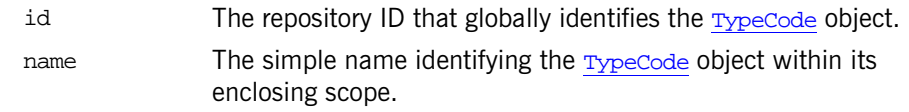

**See Also** [CORBA](#page-48-0)**::**[TypeCode](#page-338-0) [CORBA](#page-48-0)**::**[TCKind](#page-85-0)

### <span id="page-260-0"></span>**ORB::create\_alias\_tc()**

```
virtual TypeCode_ptr create_alias_tc(
    const char* id,
   const char* name,
   TypeCode_ptr original_type
) = 0;
```
Returns a pointer to a new [TypeCode](#page-338-0) of kind tk\_alias representing an IDL alias.

#### **Parameters**

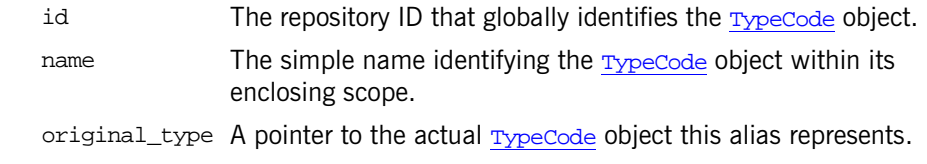

See Also [CORBA](#page-48-0)<sup>:</sup> [TypeCode](#page-338-0) [CORBA](#page-48-0)**::**[TCKind](#page-85-0)

### <span id="page-260-1"></span>**ORB::create\_array\_tc()**

```
virtual TypeCode_ptr create_array_tc(
   CORBA::ULong length,
   TypeCode_ptr element_type
) = 0;
```
Returns a pointer to a new [TypeCode](#page-338-0) of kind tk\_array representing an IDL array.

length The length of the array.

element\_type The data type for the elements of the array.

See Also **[CORBA](#page-48-0)**: [TypeCode](#page-338-0) [CORBA](#page-48-0)**::**[TCKind](#page-85-0)

### <span id="page-261-1"></span>**ORB::create\_context\_list()**

void create\_context\_list[\(ContextList](#page-152-0)\_out list);

Creates an empty [ContextList](#page-152-0) object for use with a DII request. You can add context strings to the list using  $ContextList::add()$  and then pass the list as a parameter to object:[:\\_create\\_request\(\)](#page-239-0).

#### **Parameters**

list A reference to the new [ContextList](#page-152-0).

See Also **[CORBA](#page-48-0)::[ContextList](#page-152-0)** [CORBA](#page-48-0):[:Object:](#page-236-0)[:\\_create\\_request\(\)](#page-239-0)

### <span id="page-261-0"></span>**ORB::create\_enum\_tc()**

```
virtual TypeCode_ptr create_enum_tc(
   const char* id,
   const char* name,
   const EnumMemberSeq & members
) = 0;
```
Returns a pointer to a new  $TypeCode$  of kind  $tk$  enum representing an IDL enumeration.

#### **Parameters**

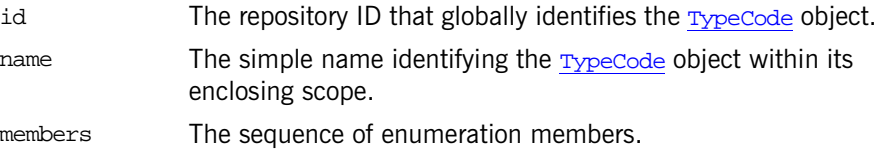

See Also **[CORBA](#page-48-0)**: [TypeCode](#page-338-0)

[CORBA](#page-48-0)**::**[TCKind](#page-85-0)

### <span id="page-262-0"></span>**ORB::create\_environment()**

```
void create_environment(
    Environment_out environment
);
```
Gets a newly created [Environment](#page-196-0) object.

### **Parameters**

new env New environment created.

**See Also [CORBA](#page-48-0)::** [Environment](#page-196-0)

### <span id="page-262-1"></span>**ORB::create\_exception\_list()**

```
void create_exception_list(
    ExceptionList out list
);
```
Creates an empty [ExceptionList](#page-204-0) object for use with a DII request. You can add user-defined exceptions to the list using  $ExceptionList::add()$  and then pass the list as a parameter to  $Object::create$  $Object::create$  request().

#### **Parameters**

list A reference to the new [ExceptionList](#page-204-0).

**See Also** [CORBA](#page-48-0)::[ExceptionList](#page-204-0) [CORBA](#page-48-0):[:Object:](#page-236-0)[:\\_create\\_request\(\)](#page-239-0)

### <span id="page-262-2"></span>**ORB::create\_exception\_tc()**

```
virtual TypeCode_ptr create_exception_tc(
   const char* id,
   const char* name,
   const StructMemberSeq & members
) = 0;
```
Returns a pointer to a new  $TypeCode$  of kind  $tk$  except representing an IDL exception. **Parameters** See Also **[CORBA](#page-48-0)**: [TypeCode](#page-338-0) [CORBA](#page-48-0)**::**[TCKind](#page-85-0)  $\dot{\mathbf{d}}$  The repository ID that globally identifies the  $\mathbf{T}_{\text{cycle}}$  object. name The simple name identifying the  $TypeCode$  object within its enclosing scope. members The sequence of members.

### <span id="page-263-0"></span>**ORB::create\_fixed\_tc()**

```
virtual TypeCode_ptr create_fixed_tc(
    CORBA::UShort digits,
    CORBA::Short scale
) = 0;
```
Returns a pointer to a new [TypeCode](#page-338-0) of kind tk\_fixed representing an IDL fixed point type.

#### **Parameters**

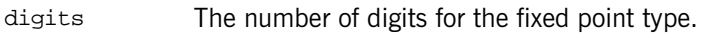

scale The scale of the fixed point type.

See Also [CORBA](#page-48-0): [TypeCode](#page-338-0) [CORBA](#page-48-0)**::**[TCKind](#page-85-0)

### <span id="page-263-1"></span>**ORB::create\_interface\_tc()**

```
virtual TypeCode_ptr create_interface_tc(
   const char* id,
   const char* name
) = 0;
```
Returns a pointer to a new **[TypeCode](#page-338-0)** representing an IDL interface.

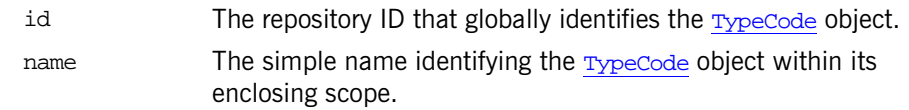

**See Also** [CORBA](#page-48-0)**::**[TypeCode](#page-338-0) [CORBA](#page-48-0)**::**[TCKind](#page-85-0)

### <span id="page-264-0"></span>**ORB::create\_list()**

```
void create_list(
    Long count,
    NVList_out list
);
```
Allocates space for an empty **[NVList](#page-228-0)** of the size specified by count to contain [NamedValue](#page-224-0) objects. A list of NamedValue object can be used to describe arguments to a request when using the Dynamic Invocation Interface. You can add [NamedValue](#page-224-0) items to list using the  $NUList::additem()$  routine.

#### **Parameters**

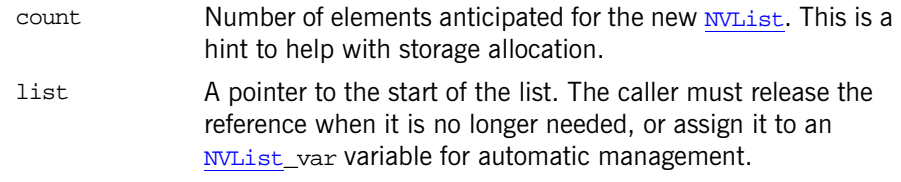

#### **See Also** [CORBA](#page-48-0)**::**[NVList](#page-228-0) [CORBA](#page-48-0)**::**[NamedValue](#page-224-0) [CORBA](#page-48-0)**::**[ORB](#page-254-1)**::**[create\\_operation\\_list\(\)](#page-265-0) [CORBA](#page-48-0)**::**[Request](#page-314-0)()

### <span id="page-264-1"></span>**ORB::create\_named\_value()**

```
void create_named_value(
    NamedValue_out value
);
```
[Object](#page-236-0)**::**[\\_create\\_request\(\)](#page-239-0) method. **Parameters See Also** [CORBA](#page-48-0)**::**[NVList](#page-228-0) [CORBA](#page-48-0)**::**[NamedValue](#page-224-0) [CORBA](#page-48-0)**::**[Any](#page-98-0) [CORBA](#page-48-0)**::**[ORB](#page-254-1)**::**[create\\_list\(\)](#page-264-0) **ORB::create\_native\_tc()** virtual TypeCode ptr create native tc( const char\* id, const char\* name ) =  $0;$ Returns a pointer to a new [TypeCode](#page-338-0) of kind tk\_native representing an IDL native type. **Parameters** value A pointer to the [NamedValue](#page-224-0) object created. You must release the reference when it is no longer needed, or assign it to a [NamedValue](#page-224-0)\_var variable for automatic management.

Creates [NamedValue](#page-224-0) objects you can use as return value parameters in the

<span id="page-265-1"></span> $\dot{\mathcal{L}}$  The repository ID that globally identifies the  $\mathcal{L}_{\text{cycle}}$  object. name The simple name identifying the [TypeCode](#page-338-0) object within its enclosing scope.

See Also [CORBA](#page-48-0)<sup>:</sup>:[TypeCode](#page-338-0) [CORBA](#page-48-0)**::**[TCKind](#page-85-0)

### <span id="page-265-0"></span>**ORB::create\_operation\_list()**

```
void create_operation_list(
    OperationDef_ptr operation,
    NVList_out list
);
```
Creates an [NVList](#page-228-0) and returns it in the list parameter, initialized with the argument descriptions for the operation specified in operation.

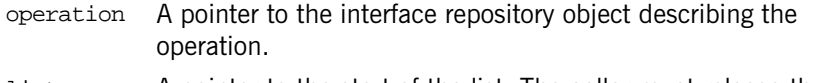

list A pointer to the start of the list. The caller must release the reference when it is no longer needed, or assign it to a [NVList\\_](#page-228-0)var variable for automatic management.

The returned  $\frac{N}{L}$  is of the correct length with one element per argument, and each [NamedValue](#page-224-0) element of the list has a valid name and valid flags (denoting the argument passing mode).

Each element in the list is of type [NamedValue](#page-224-0) whose value member (of type [CORBA](#page-48-0)**::**[Any](#page-98-0)) has a valid type that denotes the type of the argument. The value of the argument is not filled in.

Use of this method requires that the relevant IDL file be compiled with the -R option.

**See Also** [CORBA](#page-48-0)**::**[NVList](#page-228-0) [CORBA](#page-48-0)**::**[NamedValue](#page-224-0) [CORBA](#page-48-0)**::**[Any](#page-98-0) [CORBA](#page-48-0)**::**[ORB](#page-254-1)**::**[create\\_list\(\)](#page-264-0)

### <span id="page-266-0"></span>**ORB::create\_policy()**

```
Policy_ptr create_policy(
   PolicyType type,
    const Any& value
);
```
Returns a reference to a newly created [Policy](#page-288-0) object.

#### **Parameters**

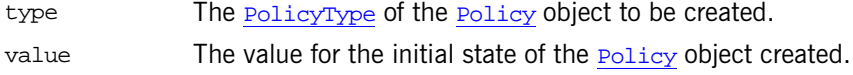

#### **Exceptions**

[PolicyError](#page-76-1) The requested policy type or initial state for the policy is not supported. The appropriate reason as described in the [PolicyErrorCode](#page-76-0).

See Also **[CORBA](#page-48-0):: [Policy](#page-288-0)** [CORBA](#page-48-0): : PolicyType [CORBA](#page-48-0):[:PolicyErrorCode](#page-76-0)

### <span id="page-267-0"></span>**ORB::create\_recursive\_tc()**

```
virtual TypeCode_ptr create_recursive_tc(
   const char* id
) = 0;
```
Returns a pointer to a recursive  $TypeCode$ , which serves as a place holder for a concrete [TypeCode](#page-338-0) during the process of creating type codes that contain recursion. After the recursive  $TypeCode$  has been properly embedded in the enclosing [TypeCode](#page-338-0), which corresponds to the specified repository id, it will act as a normal [TypeCode](#page-338-0).

#### **Parameters**

id The repository ID of the enclosing type for which the recursive [TypeCode](#page-338-0) is serving as a place holder.

Invoking operations on the recursive **[TypeCode](#page-338-0)** before it has been embedded in the enclosing **[TypeCode](#page-338-0)** will result in undefined behavior.

**Examples** The following IDL type declarations contains **[TypeCode](#page-338-0)** recursion:

```
// IDL
struct foo {
    long value;
    sequence<foo> chain;
};
valuetype V {
public V member;
};
```
To create a TypeCode for valuetype V, you invoke the TypeCode creation functions as follows:

```
// C++
              TypeCode_var recursive_tc = orb->create_recursive_tc("IDL:V:1.0");
              ValueMemberSeq v_seq;
              v_seq.length(1);
              v seq[0].name = string dup("member");
              v_seq[0].type = recursive_tc;
              v_seq[0].access = PUBLIC_MEMBER;
              TypeCode var v val tc = orb->create value tc("IDL:V:1.0",
                  "V",
                  VM_NONE,
                  TypeCode::_nil(),
                  v_seq
              );
See Also CORBATypeCode
```
### <span id="page-268-0"></span>**ORB::create\_sequence\_tc()**

```
virtual TypeCode_ptr create_sequence_tc(
   CORBA::ULong bound,
   TypeCode_ptr element_type
) = 0;
```
Returns a pointer to a new [TypeCode](#page-338-0) of kind the sequence representing an IDL sequence.

#### **Parameters**

bound The upper bound of the sequence.

element\_type The data type for the elements of the sequence.

**See Also** [CORBA](#page-48-0)**::**[TypeCode](#page-338-0) [CORBA](#page-48-0)**::**[TCKind](#page-85-0)

### <span id="page-268-1"></span>**ORB::create\_string\_tc()**

```
virtual TypeCode_ptr create_string_tc(
    CORBA::ULong bound
```
) =  $0;$ 

Returns a pointer to a new [TypeCode](#page-338-0) of kind tk\_string representing an IDL string.

#### **Parameters**

bound The upper bound of the string.

See Also [CORBA](#page-48-0)<sub>: [TypeCode](#page-338-0)</sub> [CORBA](#page-48-0)**::**[TCKind](#page-85-0)

### <span id="page-269-0"></span>**ORB::create\_struct\_tc()**

```
virtual TypeCode_ptr create_struct_tc(
   const char* id,
   const char* name,
   const StructMemberSeq & members
) = 0;
```
Returns a pointer to a new [TypeCode](#page-338-0) of kind tk\_struct representing an IDL structure.

#### **Parameters**

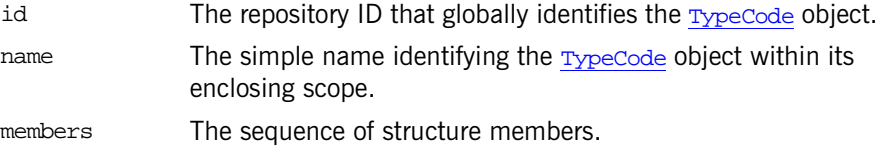

See Also [CORBA](#page-48-0)<sub>:</sub>: [TypeCode](#page-338-0) [CORBA](#page-48-0)**::**[TCKind](#page-85-0)

### <span id="page-269-1"></span>**ORB::create\_union\_tc()**

```
virtual TypeCode_ptr create_union_tc(
   const char* id,
   const char* name,
   TypeCode_ptr discriminator_type,
   const UnionMemberSeq & members
) = 0;
```
Returns a pointer to a  $TypeCode$  of kind  $tk$  union representing an IDL union.

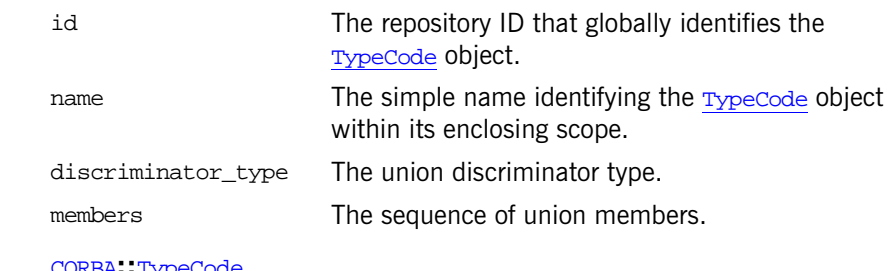

**See Also** [CORBA](#page-48-0)**::**[TypeCode](#page-338-0) [CORBA](#page-48-0)**::**[TCKind](#page-85-0)

### <span id="page-270-0"></span>**ORB::create\_value\_box\_tc()**

```
virtual TypeCode_ptr create_value_box_tc(
   const char* id,
   const char* name,
   TypeCode_ptr original_type
) = 0;
```
Returns a pointer to a new [TypeCode](#page-338-0) of kind tk\_value\_box representing an IDL boxed value.

#### **Parameters**

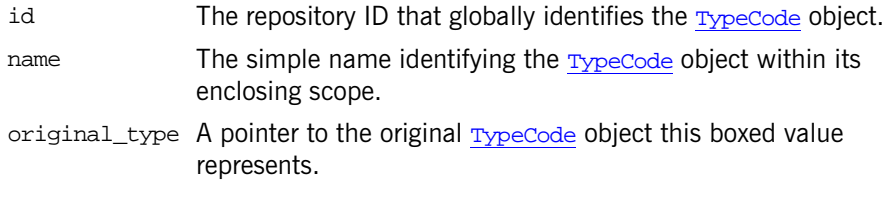

See Also [CORBA](#page-48-0): [TypeCode](#page-338-0) [CORBA](#page-48-0)**::**[TCKind](#page-85-0)

### <span id="page-270-1"></span>**ORB::create\_value\_tc()**

virtual [TypeCode](#page-338-0)\_ptr create\_value\_tc( const char\* id, const char\* name,

```
ValueModifier type_modifier,
   TypeCode_ptr concrete_base,
   const ValueMemberSeq & members
) = 0;
```
Returns a pointer to a  $TypeCode$  of kind  $tk\_value$  representing an IDL value type.

#### **Parameters**

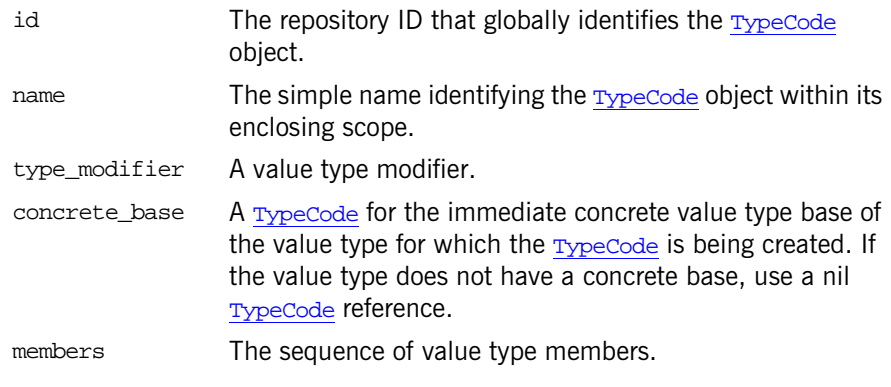

See Also **[CORBA](#page-48-0)**: [TypeCode](#page-338-0) [CORBA](#page-48-0)**::**[TCKind](#page-85-0)

### <span id="page-271-0"></span>**ORB::create\_wstring\_tc()**

```
virtual TypeCode_ptr create_wstring_tc(
   CORBA::ULong bound
```
) =  $0;$ 

Returns a pointer to a new [TypeCode](#page-338-0) of kind tk\_wstring representing an IDL wide string.

#### **Parameters**

bound The upper bound of the string.

See Also **[CORBA](#page-48-0)**::[TypeCode](#page-338-0) [CORBA](#page-48-0):[:TCKind](#page-85-0)

### <span id="page-272-1"></span>**ORB::destroy()**

void destroy();

This thread operation destroys the ORB so that its resources can be reclaimed by the application.

If destroy() is called on an ORB that has not been shut down (see  $shutdown()$  it will start the shut down process and block until the ORB has shut down before it destroys the ORB. For maximum portability and to avoid resource leaks, applications should always call  $shutdown()$  and  $destroy()$ on all ORB instances before exiting.

After an ORB is destroyed, another call to  $ORB$  init() with the same ORB ID will return a reference to a newly constructed ORB.

#### **Exceptions**

BAD\_INV\_ORDER, An application calls destroy() in a thread that is currently minor code 3 servicing an invocation because blocking would result in a deadlock.

OBJECT\_NOT\_EXI An operation is invoked on a destroyed ORB reference.ST

The exception is raise if

See Also [CORBA](#page-48-0)::[ORB:](#page-254-1): $run()$ [CORBA](#page-48-0):[:ORB:](#page-254-1)[:shutdown\(\)](#page-284-0) [CORBA](#page-48-0):[:ORB\\_init\(\)](#page-51-0)

## <span id="page-272-0"></span>**ORB::\_duplicate()**

```
static ORB_ptr _duplicate(
    ORB_ptr obj
);
```
Returns a new reference to  $\circ$ b and increments the reference count of the object. Because object references are opaque and ORB-dependent, it is not possible for your application to allocate storage for them. Therefore, if more than one copy of an object reference is needed, use this method to create a duplicate.

obj Pointer to the object to duplicate.

See Also **[CORBA](#page-48-0)::**[release\(\)](#page-53-0)

### <span id="page-273-1"></span>**ORB::get\_default\_context()**

void get\_default\_context[\(Context\\_](#page-146-0)out context);

Obtains a CORBA**::**[Context](#page-146-0) object representing the default context of the process.

#### **Parameters**

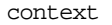

The default context of the process.

**See Also** [CORBA](#page-48-0)**::**[Context](#page-146-0) [CORBA](#page-48-0)**::**[NVList](#page-228-0)

### <span id="page-273-0"></span>**ORB::get\_next\_response()**

```
void get_next_response(
    Request_out request
);
```
Gets the next response for a request that has been sent.

#### **Parameters**

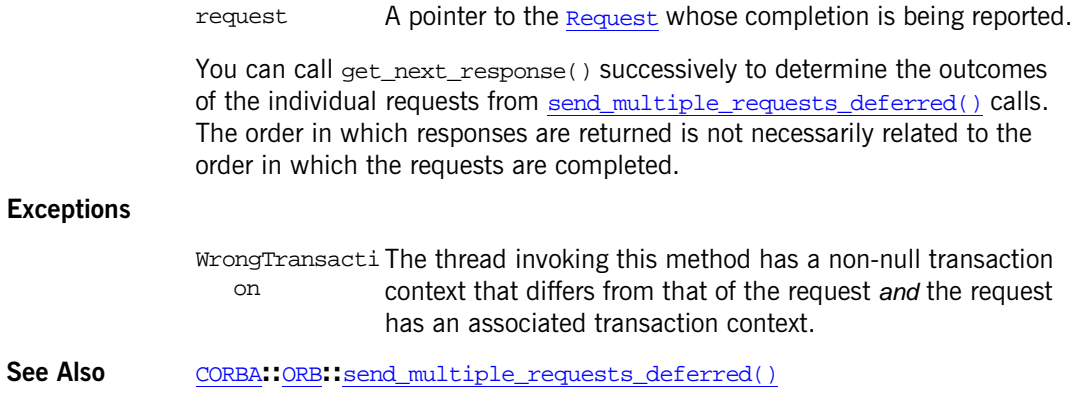

[CORBA](#page-48-0)**::**[Request](#page-314-0)**::**[get\\_response\(\)](#page-318-0) [CORBA](#page-48-0)**::**[Request](#page-314-0)**::**[send\\_deferred\(\)](#page-321-0) [CORBA](#page-48-0)**::**[ORB](#page-254-1)**::**[poll\\_next\\_response\(\)](#page-279-0)

### <span id="page-274-1"></span>**ORB::get\_service\_information()**

```
Boolean get_service_information(
    ServiceType svc_type,
    ServiceInformation_out svc_info
};
```
Gets the service information about CORBA facilities and services that this ORB supports. Returns 1 (true) if service information is available for the svc\_type and returns 0 (false) otherwise.

#### **Parameters**

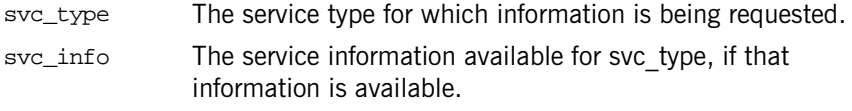

**See Also** [CORBA](#page-48-0):: [ServiceInformation](#page-81-0)

### <span id="page-274-0"></span>**ORB::list\_initial\_services()**

#### [ObjectIdList\\*](#page-276-0) list\_initial\_services();

Returns a sequence of objectId strings, each of which names a service provided by Orbix. This method allows your application to determine which objects have references available. Before you can use some services such as the naming service in your application you have to first obtain an object reference to the service.

The [ObjectIdList](#page-276-0) may include the following names:

DynAnyFactory IT Configuration InterfaceRepository NameService ORBPolicyManager POACurrent PSS

RootPOA SecurityCurrent TradingService TransactionCurrent

See Also  $CORBA::ORB::resolve\_initial\_references()$  $CORBA::ORB::resolve\_initial\_references()$  $CORBA::ORB::resolve\_initial\_references()$  $CORBA::ORB::resolve\_initial\_references()$ 

### <span id="page-275-1"></span>**ORB::lookup\_value\_factory()**

```
virtual ValueFactory lookup_value_factory(
   const char* id
) = 0;
```
Returns a pointer to the factory method.

#### **Parameters**

id A repository ID that identifies a value type factory method.

Your application assumes ownership of the returned reference to the factory. When you are done with the factory, invoke  $ValueFactoryBase::$ remove  $ref()$  once on that factory.

**See Also [CORBA](#page-48-0)::[ValueFactory](#page-372-0)** [CORBA](#page-48-0):[:ORB:](#page-254-1)[:register\\_value\\_factory\(\)](#page-279-1) [CORBA](#page-48-0):[:ORB:](#page-254-1)[:unregister\\_value\\_factory\(\)](#page-285-2)

### <span id="page-275-0"></span>**Object::\_nil()**

static ORB\_ptr \_nil(); Returns a nil object reference.

See Also **[CORBA](#page-48-0):**:is nil()

### <span id="page-275-2"></span>**ORB::ObjectId**

typedef char\* ObjectId;

The name that identifies an object for a service. ObjectId strings uniquely identify each service used by an ORB.

See Also [CORBA](#page-48-0)::[ORB:](#page-254-1):[ObjectIdList](#page-276-0)

[CORBA](#page-48-0):[:ORB:](#page-254-1)[:list\\_initial\\_services\(\)](#page-274-0)

### <span id="page-276-0"></span>**ORB::ObjectIdList Sequence Class**

```
class ObjectIdList {
public:
    // default constructor
    ObjectIdList(); 
    // initial maximum length constructor
    ObjectIdList(ULong max); 
    // data constructor
    ObjectIdList(
        ULong max,
        ULong length,
        ObjectId *data,
        Boolean release = FALSE
    );
    // copy constructor
    ObjectIdList(const ObjectIdList&); 
      // destructor
    ~ObjectIdList();
    // assignment operator
    ObjectIdList &operator=(const ObjectIdList&); 
    ULong maximum() const;
    void length(ULong);
    ULong length() const;
    // subscript operators
    ObjectId &operator[](ULong index); 
    const ObjectId &operator[](ULong index) const;
    Boolean release() const;
    void replace(
        ULong max,
        ULong length,
        ObjectId *data, 
        Boolean release = FALSE
    );
```

```
// buffer reference
   ObjectId* get_buffer(Boolean orphan = FALSE); 
    // buffer access
   const ObjectId* get buffer() const;
};
```
A sequence of *objectid* objects.

See Also **[CORBA](#page-48-0)::[ORB:](#page-254-1):[ObjectId](#page-275-2)**  $\overline{\text{CORBA}}::\overline{\text{ORB}}::\overline{\text{list initial services()}}$  $\overline{\text{CORBA}}::\overline{\text{ORB}}::\overline{\text{list initial services()}}$  $\overline{\text{CORBA}}::\overline{\text{ORB}}::\overline{\text{list initial services()}}$ "About Sequences"

### <span id="page-277-0"></span>**ORB::object\_to\_string()**

```
char *object_to_string(
   Object_var obj
);
```
Returns a string representation of an object reference. An object reference can be translated into a string by this method and the resulting value stored or communicated in whatever ways strings are manipulated.

#### **Parameters**

obj Object reference to be translated to a string.

Use [string\\_to\\_object\(\)](#page-285-0) to translate the string back to the corresponding object reference.

A string representation of an object reference has the prefix  $IOR:$  followed by a series of hexadecimal octets. The hexadecimal strings are generated by first turning an object reference into an *interoperable object reference* (IOR), and then encapsulating the IOR using the encoding rules of *common data* representation (CDR). The content of the encapsulated IOR is then turned into hexadecimal digit pairs, starting with the first octet in the encapsulation and going until the end. The high four bits of each octet are encoded as a hexadecimal digit, then the low four bits are encoded.

**Note:** Because an object reference is opaque and may differ from ORB to ORB, the object reference itself is not a convenient value for storing references to objects in persistent storage or communicating references by means other than invocation.

**See Also** [CORBA](#page-48-0)**::**[ORB](#page-254-1)**::**[string\\_to\\_object\(\)](#page-285-0)

### <span id="page-278-0"></span>**ORB::perform\_work()**

```
void perform_work();
```
A thread function that provides execution resources to your application if called by the main thread. This function does nothing if called by any other thread.

You can use perform\_work() and [work\\_pending\(\)](#page-285-1) for a simple polling loop that multiplexes the main thread among the ORB and other activities. Such a loop would most likely be used in a single-threaded server. A multi-threaded server would need a polling loop only if there were both ORB and other code that required use of the main thread. Here is a simple example of such a polling loop:

```
// C++
for (i; j) {
    if (orb->work_pending()) {
        orb->perform_work();
    };
    // do other things
    // sleep 
};
```
#### **Exceptions**

BAD\_INV\_ORDER, The method is called after the ORB has shut down. You can minor code 4 catch this exception to determine when to terminate a polling loop.

See Also [CORBA](#page-48-0)::[ORB:](#page-254-1): $run()$  $\overline{\text{CORBA}}$  $\overline{\text{CORBA}}$  $\overline{\text{CORBA}}$ :  $\overline{\text{ORB}}$ :  $\overline{\text{work}}$  pending()

### <span id="page-279-0"></span>**ORB::poll\_next\_response()**

[Boolean](#page-57-3) poll\_next\_response();

Returns 1 (true) if any request has completed or returns 0 (false) if none have completed. This method returns immediately, whether any request has completed or not.

You can call this method successively to determine whether the individual requests specified in a [send\\_multiple\\_requests\\_oneway\(\)](#page-283-1) or [send\\_multiple\\_requests\\_deferred\(\)](#page-283-0) call have completed successfully.

Alternatively you can call  $Reguest:ipoll response()$  on the individual [Request](#page-314-0) objects in the sequence of requests passed to [send\\_multiple\\_requests\\_oneway\(\)](#page-283-1) Or send multiple requests deferred().

See Also [CORBA](#page-48-0)::[ORB:](#page-254-1):get next response() [CORBA](#page-48-0):: ORB:[:send\\_multiple\\_requests\\_oneway\(\)](#page-283-1) [CORBA](#page-48-0):[:ORB:](#page-254-1)[:send\\_multiple\\_requests\\_deferred\(\)](#page-283-0) [CORBA](#page-48-0):[:Request:](#page-314-0)[:poll\\_response\(\)](#page-318-1)

### <span id="page-279-1"></span>**ORB::register\_value\_factory()**

virtual [ValueFactory](#page-372-0) register\_value\_factory( const char\* id, [ValueFactory](#page-372-0) factory ) =  $0;$ 

Registers a value type factory method with the ORB for a particular value type. The method returns a null pointer if no previous factory was registered for the type. If a factory is already registered for the value type, the method replaces the factory and returns a pointer to the previous factory for which the caller assumes ownership.

#### **Parameters**

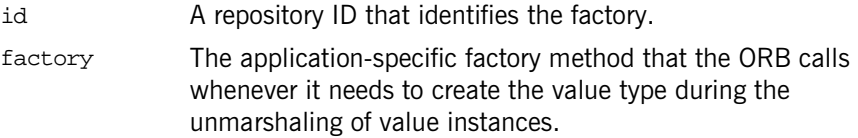

When a value type factory is registered with the ORB, the ORB invokes [ValueFactoryBase::\\_add\\_ref\(\)](#page-374-1) once on the factory before returning from [register\\_value\\_factory\(\)](#page-279-1). When the ORB is done using that factory, the reference count is decremented once with [ValueFactoryBase::](#page-374-0)  $r$  remove  $ref()$ . This can occur in any of the following circumstances:

- **•** If the factory is explicitly unregistered via [unregister\\_value\\_factory\(\)](#page-285-2), the ORB invokes valueFactoryBase:: remove ref() once on the factory.
- If the factory is implicitly unregistered due to a call to [shutdown\(\)](#page-284-0), the ORB invokes [ValueFactoryBase::\\_remove\\_ref\(\)](#page-374-0) once on each registered factory.
- **•** If you replace a factory by calling this register\_value\_factory() again, you should invoke ValueFactoryBase:: remove ref() once on the previous factory.

```
See Also CORBAValueFactory
                  CORBA}}::\overline{\text{ORB}}::\overline{\text{lookup}} value factory()
                  CORBA::ORB::unregister_value_factory()
```
### <span id="page-280-0"></span>**ORB::RequestSeq Sequence**

```
class RequestSeq {
public:
    // default constructor
    RequestSeq(); 
    // initial maximum length constructor
    RequestSeq(ULong max); 
    // data constructor
    RequestSeq(
        ULong max,
        ULong length,
        Request *data,
        Boolean release = FALSE
    );
    // copy constructor
    RequestSeq(const RequestSeq&); 
      // destructor
    ~RequestSeq();
```

```
// assignment operator
    RequestSeq &operator=(const RequestSeq&); 
   ULong maximum() const;
    void length(ULong);
    ULong length() const;
    // subscript operators
    Request &operator[](ULong index); 
    const Request &operator[](ULong index) const;
    Boolean release() const;
    void replace(
       ULong max,
        ULong length,
       Request *data, 
        Boolean release = FALSE
    );
    // buffer reference
    Request* get_buffer(Boolean orphan = FALSE); 
    // buffer access
    const Request* get buffer() const;
};
Request objects.
```

```
See Also CORBARequest
             CORBA::ORB::send_multiple_requests_oneway()
             CORBA::ORB::send_multiple_requests_deferred()
```
"About Sequences"

### <span id="page-281-0"></span>**ORB::resolve\_initial\_references()**

```
Object_ptr resolve_initial_references(
   const char* id
);
```
Returns an object reference for a desired service.

id The name of the desired service. Use [list\\_initial\\_services\(\)](#page-274-0) to obtain the list of services supported.

Applications require a portable means by which to obtain some initial object references such as the root POA, the interface repository, and various object services instances. The functionality of resolve initial references() and list initial services() is like a simplified, local version of the naming service that has only a small set of objects in a flattened single-level name space.

The object reference returned must be narrowed to the correct object type. For example, the object reference returned from resolving the id name InterfaceRepository must be narrowed to the type [CORBA:](#page-48-0) : Repository.

See Also [CORBA](#page-48-0):: [ORB:](#page-254-1): list\_initial\_services()

### <span id="page-282-0"></span>**ORB::run()**

void run();

A thread method that enables the ORB to perform work using the main thread. If called by any thread other than the main thread, this method simply waits until the ORB has shut down.

This method provides execution resources to the ORB so that it can perform its internal functions. Single threaded ORB implementations, and some multi-threaded ORB implementations need to use the main thread. For maximum portability, your applications should call either run() or [perform\\_work\(\)](#page-278-0) on the main thread.

run() returns after the ORB has completed the shutdown process, initiated when some thread calls [shutdown\(\)](#page-284-0).

See Also [CORBA](#page-48-0)::[ORB:](#page-254-1)[:perform\\_work\(\)](#page-278-0)  $\overline{\text{CORBA}}::\overline{\text{ORB}}::\text{work\_pending()}$  $\overline{\text{CORBA}}::\overline{\text{ORB}}::\text{work\_pending()}$  $\overline{\text{CORBA}}::\overline{\text{ORB}}::\text{work\_pending()}$ [CORBA](#page-48-0):[:ORB:](#page-254-1)[:shutdown\(\)](#page-284-0) [CORBA](#page-48-0):[:ORB::destroy\(\)](#page-272-1)

"Threading and Synchronization Toolkit Overview"

### <span id="page-283-0"></span>**ORB::send\_multiple\_requests\_deferred()**

```
void send_multiple_requests_deferred(
   const RequestSeq &req
);
```
Initiates a number of requests in parallel.

#### **Parameters**

req A sequence of requests.

The method does not wait for the requests to finish before returning to the caller. The caller can use [get\\_next\\_response\(\)](#page-273-0) or [Request](#page-314-0):: get response() to determine the outcome of the requests. Memory leakage will result if one of these methods is not called for a request issued with send multiple requests oneway() Of [Request:](#page-314-0):send deferred().

See Also [CORBA](#page-48-0)::[ORB:](#page-254-1):[send\\_multiple\\_requests\\_oneway\(\)](#page-283-1) [CORBA](#page-48-0):[:Request:](#page-314-0)[:get\\_response\(\)](#page-318-0) [CORBA](#page-48-0):[:Request:](#page-314-0)[:send\\_deferred\(\)](#page-321-0) [CORBA](#page-48-0):[:ORB:](#page-254-1)[:get\\_next\\_response\(\)](#page-273-0)

### <span id="page-283-1"></span>**ORB::send\_multiple\_requests\_oneway()**

```
void send_multiple_requests_oneway(
    const RequestSeq &req
```
);

Initiates a number of requests in parallel. It does not wait for the requests to finish before returning to the caller.

#### **Parameters**

req A sequence of requests. The operations in this sequence do not have to be IDL oneway operations. The caller does not expect a response, nor does it expect out or inout parameters to be updated.

See Also [CORBA](#page-48-0)::[Request:](#page-314-0)[:send\\_oneway\(\)](#page-321-1) [CORBA](#page-48-0):[:ORB:](#page-254-1)[:send\\_multiple\\_requests\\_deferred\(\)](#page-283-0)

### <span id="page-284-0"></span>**ORB::shutdown()**

```
void shutdown(
    Boolean wait_for_completion
);
```
This thread method instructs the ORB to shut down in preparation for ORB destruction.

#### **Parameters**

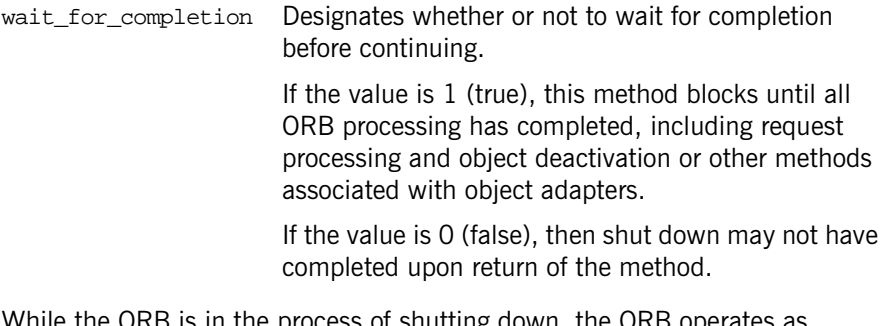

While the ORB is in the process of shutting down, the ORB operates as normal, servicing incoming and outgoing requests until all requests have been completed. Shutting down the ORB causes all object adapters to be shut down because they cannot exist without an ORB.

Once an ORB has shutdown, you can invoke only object reference management methods including  $CORBA::\_dupdate($ , [release\(\)](#page-53-0), and [is\\_nil\(\)](#page-50-0) on the ORB or any object reference obtained from the ORB. An application may also invoke  $ORB:deg_{\text{top}}(x)$  on the ORB itself. Invoking any other method raises exception BAD\_INV\_ORDER system with the OMG minor code 4.

#### **Exceptions**

BAD\_INV\_ORDER, An application calls this method in a thread that is currently minor code servicing an invocation because blocking would result in a 3 deadlock.

See Also [CORBA](#page-48-0)::[ORB:](#page-254-1): $run()$ [CORBA](#page-48-0):[:ORB::destroy\(\)](#page-272-1)

### <span id="page-285-0"></span>**ORB::string\_to\_object()**

```
Object_var string_to_object(
   const char *obj_ref_string
);
```
Returns an object reference by converting a string representation of an object reference.

#### **Parameters**

obj\_ref\_string String representation of an object reference to be converted.

To guarantee that an ORB will understand the string form of an object reference, the string must have been produced by a call to [object\\_to\\_string\(\)](#page-277-0).

**See Also** [CORBA](#page-48-0)**::**[ORB](#page-254-1)**::**[object\\_to\\_string\(\)](#page-277-0)

### <span id="page-285-2"></span>**ORB::unregister\_value\_factory()**

```
virtual void unregister value factory(
   const char* id
) = 0;
```
Unregisters a value type factory method from the ORB.

#### **Parameters**

id A repository ID that identifies a value type factory method.

**See Also [CORBA](#page-48-0):: [ValueFactory](#page-372-0)** [CORBA](#page-48-0):[:ORB:](#page-254-1)[:lookup\\_value\\_factory\(\)](#page-275-1) [CORBA](#page-48-0):[:ORB:](#page-254-1)[:register\\_value\\_factory\(\)](#page-279-1)

### <span id="page-285-1"></span>**ORB::work\_pending()**

#### [Boolean](#page-57-3) work\_pending();

This thread method returns an indication of whether the ORB needs the main thread to perform some work. A return value of 1 (true) indicates that the ORB needs the main thread to perform some work and a return value of 0 (false) indicates that the ORB does not need the main thread.

### **Exceptions**

BAD\_INV\_ORDER, The method is called after the ORB has shutdown.minor code 4

**See Also** [CORBA](#page-48-0):: [ORB:](#page-254-1): <u>run()</u> [CORBA](#page-48-0):[:ORB:](#page-254-1)[:perform\\_work\(\)](#page-278-0)
## <span id="page-288-0"></span>**CORBA::Policy Interface**

An ORB or CORBA service may choose to allow access to certain choices that affect its operation. This information is accessed in a structured manner using interfaces derived from the Policy interface defined in the CORBA module. A CORBA service is not required to use this method of accessing operating options, but may choose to do so.

This chapter is divided into the following sections:

- **•** ["Quality of Service Framework"](#page-289-0)
- **•** ["Policy Methods"](#page-291-0)

The following policies are available. These are classes that inherit from the CORBA::Policy class:

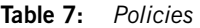

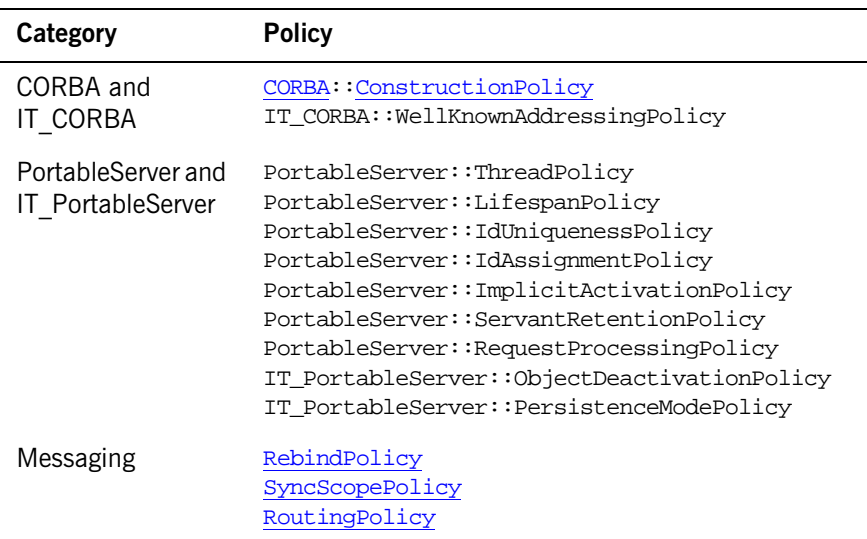

You create instances of a policy by calling  $COREA: CRE: create\_policy()$ .

## <span id="page-289-0"></span>**Quality of Service Framework**

A Policy is the key component for a standard Quality of Service framework (QoS). In this framework, all qualities are defined as interfaces derived from CORBA::Policy. This framework is how all service-specific qualities are defined. The components of the framework include:

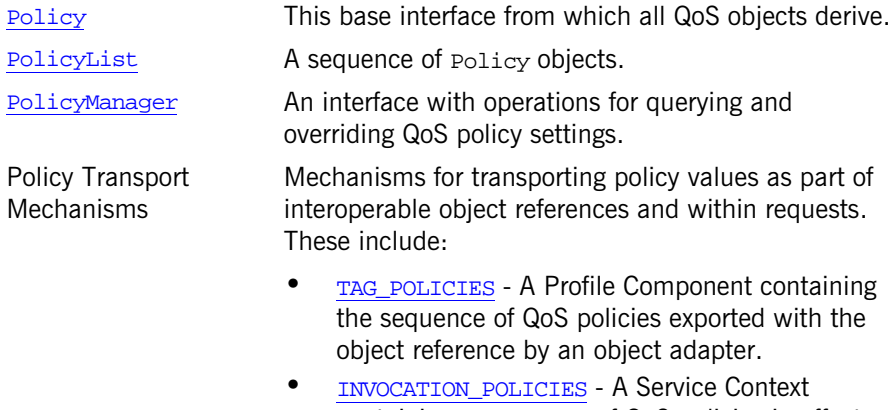

containing a sequence of QoS policies in effect for the invocation.

Most policies are appropriate only for management at either the server or client, but not both. Server-side policies are associated with a POA. Client-side policies are divided into ORB-level, thread-level, and object-level policies. At the thread and ORB levels, use the **[PolicyManager](#page-298-0)** interface to query the current set of policies and override these settings.

## **POA Policies for Servers**

Server-side policy management is handled by associating QoS Policy objects with a POA. Since all QoS are derived from interface  $_{\rm{Policy}}$ , those that are applicable to server-side behavior can be passed as arguments to POA:: create\_POA(). Any such policies that affect the behavior of requests (and therefore must be accessible by the ORB at the client side) are exported within the object references that the POA creates. It is clearly noted in a POA policy definition when that policy is of interest to the client. For those policies

that can be exported within an object reference, the absence of a value for that policy type implies that the target supports any legal value of that [PolicyType](#page-77-1).

## **ORB-level Policies for Clients**

You obtained the ORB's locality-constrained **[PolicyManager](#page-298-0)** through an invocation of [CORBA:](#page-48-0)[:ORB:](#page-254-0)[:resolve\\_initial\\_references\(\)](#page-281-0), specifying an identifier of ORB[PolicyManager](#page-298-0). This PolicyManager has operations through which a set of policies can be applied and the current overriding policy settings can be obtained. Policies applied at the ORB level override any system defaults.

## **Thread-level Policies for Clients**

You obtained a thread's locality-constrained [PolicyCurrent](#page-294-0) through an  $invocation of CORBA:ORB:resolve initial references()$  $invocation of CORBA:ORB:resolve initial references()$  $invocation of CORBA:ORB:resolve initial references()$ , specifying an identifier of **[PolicyCurrent](#page-294-0)**. Policies applied at the thread-level override any system defaults or values set at the ORB level. When accessed from a newly spawned thread, the **[PolicyCurrent](#page-294-0)** initially has no overridden policies. The [PolicyCurrent](#page-294-0) also has no overridden values when a POA with ThreadPolicy of ORB\_CONTROL\_MODEL dispatches an invocation to a servant. Each time an invocation is dispatched through a SINGLE THREAD MODEL POA, the thread-level overrides are reset to have no overridden values.

## **Object-level Policies for Clients**

Operations are defined on the base object interface through which a set of policies can be applied. Policies applied at the object level override any system defaults or values set at the ORB or thread levels. In addition, accessors are defined for querying the current overriding policies set at the object level, and for obtaining the current effective client-side policy of a given [PolicyType](#page-77-1). The effective client-side policy is the value of a [PolicyType](#page-77-1) that would be in effect if a request were made. This is determined by checking for overrides at the object level, then at the thread level, and finally at the ORB level. If no overriding policies are set at any

level, the system-dependent default value is returned. Portable applications are expected to override the ORB-level policies since default values are not specified in most cases.

## <span id="page-291-0"></span>**Policy Methods**

The Policy interface is as follows:

```
// IDL in module CORBA
interface Policy {
   policy_type;
   Policy copy();
   void destroy();
};
```
## <span id="page-291-1"></span>**Policy::policy\_type Attribute**

```
// IDLreadonly attribute PolicyType policy_type;
```
This read-only attribute returns the constant value of type [PolicyType](#page-77-1) that corresponds to the type of the Policy object.

## <span id="page-291-2"></span>**Policy::copy()**

// IDL Policy copy();

This operation copies the Policy object. The copy does not retain any relationships that the original policy had with any domain, or object.

## <span id="page-291-3"></span>**Policy::destroy()**

// IDL void destroy();

This operation destroys the Policy object. It is the responsibility of the Policy object to determine whether it can be destroyed.

**Enhancement** Orbix guarantees to always destroy all local objects it creates when the last reference to them is released so you do not have to call destroy(). However, code that relies on this feature is not strictly CORBA compliant and may leak resources with other ORBs. (According to the CORBA specification, simply calling  $CORBA::release()$  $CORBA::release()$  $CORBA::release()$  on all references to a policy object does not delete the object or its components so each policy object created must be explicitly destroyed to avoid memory leaks.)

#### **Exceptions**

NO\_PERMISSION The policy object determines that it cannot be destroyed.

# **CORBA::PolicyCurrent Class**

<span id="page-294-0"></span>The PolicyCurrent interface allows access to policy settings at the current programming context level. Within a client, you obtain a PolicyCurrent object reference to set the quality of service for all invocations in the current thread. You obtain a reference to this interface by invoking  $ORB:$ : [resolve\\_initial\\_references\(\)](#page-281-0) with the [ObjectId](#page-275-0) PolicyCurrent.

The PolicyCurrent interface is derived from the [PolicyManager](#page-298-0) and the [Current](#page-156-0) interfaces. The [PolicyManager](#page-298-0) interface allows you to change the policies for each invocation and the [Current](#page-156-0) interface allows control from the current thread.

Policies applied at the thread level override any system defaults or values set at the ORB level. When accessed from a newly spawned thread, the PolicyCurrent initially has no overridden policies. The PolicyCurrent also has no overridden values when a POA with ThreadPolicy of ORB\_CONTROL\_MODEL dispatches an invocation to a servant. Each time an invocation is dispatched through a POA of the SINGLE\_THREAD\_MODEL, the thread-level overrides are reset to have no overridden values.

```
class IT_ART_API PolicyCurrent : 
     public virtual PolicyManager,
     public virtual Current
{
public:
     typedef CORBA::PolicyCurrent_ptr _ptr_type;
     typedef CORBA::PolicyCurrent_var _var_type;
     virtual ~PolicyCurrent();
     static PolicyCurrent_ptr _narrow(
         CORBA::Object_ptr obj
     );
     static PolicyCurrent_ptr _unchecked_narrow(
         CORBA::Object_ptr obj
     );
     inline static PolicyCurrent_ptr _duplicate(
         PolicyCurrent_ptr p
     );
     inline static PolicyCurrent_ptr _nil();
```

```
 static const IT_FWString _it_fw_type_id;
};
```
## <span id="page-295-1"></span>**PolicyCurrent::\_duplicate()**

```
inline static PolicyCurrent_ptr _duplicate(
    PolicyCurrent_ptr p
);
```
Returns a duplicate object reference and increments the reference count of the object.

#### **Parameters**

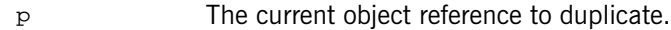

#### **See Also**

"About Standard Functions for all Interfaces"

## <span id="page-295-0"></span>**PolicyCurrent::\_narrow()**

```
static PolicyCurrent_ptr _narrow(
     CORBA::Object_ptr obj
);
```
Returns a new object reference to a PolicyCurrent object given an existing reference.

#### **Parameters**

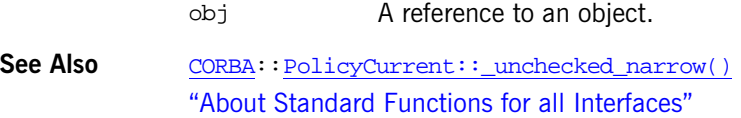

## <span id="page-295-2"></span>**PolicyCurrent::\_nil()**

inline static PolicyCurrent ptr \_nil(); Returns a nil object reference to a PolicyCurrent object. **See Also**

"About Standard Functions for all Interfaces"

## <span id="page-296-0"></span>**PolicyCurrent::~PolicyCurrent() Destructor**

virtual ~PolicyCurrent(); The destructor for the object.

## <span id="page-296-1"></span>**PolicyCurrent::\_unchecked\_narrow()**

```
static PolicyCurrent_ptr _unchecked_narrow(
     CORBA::Object_ptr obj
);
```
Returns a new object reference to a PolicyCurrent object given an existing reference.

#### **Parameters**

obj A reference to an object.

See Also **[CORBA](#page-48-0)::[PolicyCurrent::\\_narrow\(\)](#page-295-0)** "About Standard Functions for all Interfaces"

## <span id="page-298-1"></span>**CORBA::PolicyManager Class**

<span id="page-298-0"></span>PolicyManager is an interface with operations for querying and overriding QoS policy settings. It includes mechanisms for obtaining policy override management operations at each relevant application scope. You obtain the ORB's PolicyManager by invoking ORB::resolve\_initial\_references() with the ObjectId ORBPolicyManager.

You use a CORBA:: PolicyCurrent object, derived from CORBA:: Current, for managing the thread's QoS policies. You obtain a reference to this interface by invoking ORB::resolve\_initial\_references() with the ObjectId PolicyCurrent.

- **•** Accessor operations on CORBA::Object allow querying and overriding of QoS at the object reference scope.
- **•** The application of QoS on a POA is done through the currently existing mechanism of passing a PolicyList to POA::create\_POA().

class IT\_ART\_API PolicyManager : public virtual CORBA::Object { public:

```
typedef CORBA::PolicyManager ptr_ptr_type;
 typedef CORBA::PolicyManager_var _var_type;
 virtual ~PolicyManager();
 static PolicyManager_ptr _narrow(
     CORBA::Object_ptr obj
 );
static PolicyManager ptr unchecked narrow(
     CORBA::Object_ptr obj
 );
inline static PolicyManager ptr duplicate(
     PolicyManager_ptr p
 );
inline static PolicyManager ptr nil();
 virtual PolicyList* get_policy_overrides(
     const PolicyTypeSeq & ts
) = 0; virtual void set_policy_overrides(
     const PolicyList & policies,
     SetOverrideType set_add
```

```
) = 0; static const IT_FWString _it_fw_type_id;
};
```
## <span id="page-299-0"></span>**PolicyManager::\_duplicate()**

```
inline static PolicyManager_ptr _duplicate(
    PolicyManager_ptr p
);
```
Returns a duplicate object reference and increments the reference count of the object.

#### **Parameters**

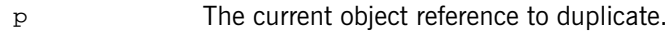

#### **See Also**

"About Standard Functions for all Interfaces"

## <span id="page-299-1"></span>**PolicyManager::get\_policy\_overrides()**

```
virtual PolicyList* get_policy_overrides(
    const PolicyTypeSeq & ts
) = 0;
```
**Parameters** Returns a list containing the overridden polices for the requested policy types. This returns only those policy overrides that have been set at the specific scope corresponding to the target PolicyManager (no evaluation is done with respect to overrides at other scopes). If none of the requested policy types are overridden at the target PolicyManager, an empty sequence is returned.

#### **Parameters**

- ts A sequence of policy types to get. If the specified sequence is empty, the method returns all policy overrides at this scope.
- See Also **[CORBA](#page-48-0)::[PolicyManager](#page-298-1):[:set\\_policy\\_overrides\(\)](#page-300-3)**

## <span id="page-300-1"></span>**PolicyManager::\_narrow()**

```
static PolicyManager_ptr _narrow(
     CORBA::Object_ptr obj
);
```
Returns a new object reference to a **PolicyManager** object given an existing reference.

#### **Parameters**

obj A reference to an object.

See Also [CORBA](#page-48-0)::[PolicyManager::\\_unchecked\\_narrow\(\)](#page-301-0) "About Standard Functions for all Interfaces"

## <span id="page-300-2"></span>**PolicyManager::\_nil()**

inline static PolicyManager ptr  $nil()$ ; Returns a nil object reference to a PolicyManager object.

#### **See Also**

"About Standard Functions for all Interfaces"

## <span id="page-300-0"></span>**PolicyManager::~PolicyManager() Destructor**

virtual ~PolicyManager(); The destructor for the object.

## <span id="page-300-3"></span>**PolicyManager::set\_policy\_overrides()**

```
virtual void set_policy_overrides(
     const PolicyList & policies,
     SetOverrideType set_add
) = 0;
```
Modifies the current set of overrides with the requested list of policy overrides.

#### **Parameters**

**Exceptions**

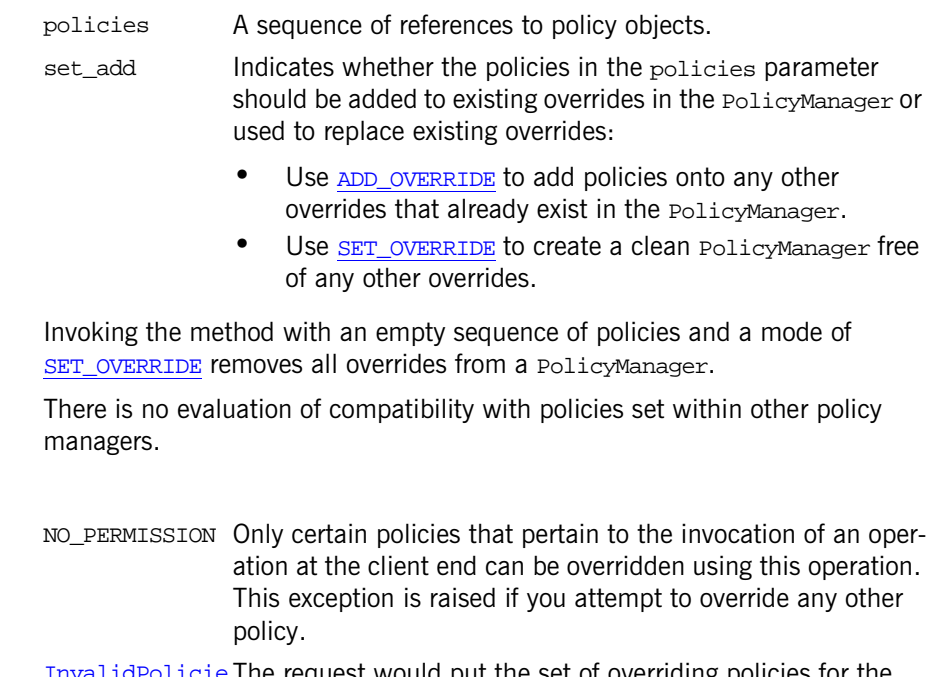

[InvalidPolicie](#page-71-0) The request would put the set of overriding policies for the  $\overline{d}$ target PolicyManager in an inconsistent state. No policies are changed or added.

## <span id="page-301-0"></span>**PolicyManager::\_unchecked\_narrow()**

```
static PolicyManager_ptr _unchecked_narrow(
     CORBA::Object_ptr obj
```
);

Returns a new object reference to a PolicyManager object given an existing reference.

## **Parameters**

obj A reference to an object.

See Also [CORBA](#page-48-0)::[PolicyManager::\\_narrow\(\)](#page-300-1)

"About Standard Functions for all Interfaces"

# <span id="page-304-1"></span>**CORBA::PrimitiveDef Interface**

Interface PrimitiveDef represents an IDL primitive type such as short, long, and others. PrimitiveDef objects are anonymous (unnamed) and owned by the interface repository.

Objects of type PrimitiveDef cannot be created directly. You can obtain a reference to a PrimitiveDef by calling [Repository](#page-306-0):[:get\\_primitive\(\)](#page-312-0).

```
// IDL in module CORBA.
interface PrimitiveDef: IDLType {
     readonly attribute PrimitiveKind kind;
};
```
See Also **[CORBA](#page-48-0):[:PrimitiveKind](#page-78-1)** [CORBA](#page-48-0):[:IDLType](#page-212-0) [CORBA](#page-48-0):[:Repository](#page-306-0):[:get\\_primitive\(\)](#page-312-0)

## <span id="page-304-0"></span>**PrimitiveDef::kind Attribute**

// IDL readonly attribute [PrimitiveKind](#page-78-1) kind;

Identifies which of the IDL primitive types is represented by this  $PrimitiveDef.$ 

A PrimitiveDef with a kind of type pk\_string represents an unbounded string, a bounded string is represented by the interface string Def. A PrimitiveDef with a kind of type pk\_objref represents the IDL type [Object](#page-236-0). A PrimitiveDef with a kind of type pk\_value\_base represents the IDL type [ValueBase](#page-354-0).

See Also **[CORBA](#page-48-0):**: IDLType [CORBA](#page-48-0):[:Object](#page-236-0) [CORBA](#page-48-0):[:StringDef](#page-334-0)

## <span id="page-306-2"></span><span id="page-306-0"></span>**CORBA::Repository Interface**

The interface repository itself is a container for IDL type definitions. Each interface repository is represented by a global root Repository object.

The Repository interface describes the top-level object for a repository name space. It contains definitions of constants, typedefs, exceptions, interfaces, value types, value boxes, native types, and modules.

You can use the Repository operations to look up any IDL definition, by either name or identity, that is defined in the global name space, in a module, or in an interface. You can also use other Repository operations to create information for the interface repository. See [Table 8:](#page-306-1)

<span id="page-306-1"></span>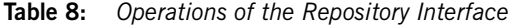

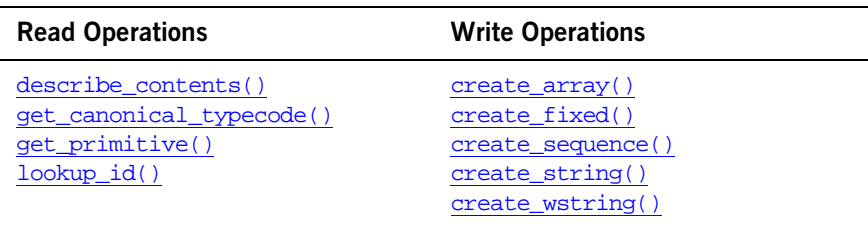

The five create\_type operations create new interface repository objects defining anonymous types. Each anonymous type definition must be used in defining exactly one other object. Because the interfaces for these anonymous types are not derived from [Contained](#page-120-0), it is your responsibility to invoke in your application destroy() on the returned object if it is not successfully used in creating a definition that is derived from [Contained](#page-120-0).

The Repository interface is as follows:

```
// IDL in module CORBA.
interface Repository : Container {
     Contained lookup_id(
         in RepositoryId search_id
     );
     TypeCode get_canonical_typecode(
         in TypeCode tc
```

```
 );
     PrimitiveDef get_primitive(
         in PrimitiveKind kind
     );
     StringDef create_string(
         in unsigned long bound
     );
    WstringDef create wstring(
         in unsigned long bound
     );
     SequenceDef create_sequence(
         in unsigned long bound,
         in IDLType element_type
     );
     ArrayDef create_array(
         in unsigned long length,
         in IDLType element_type
     );
    FixedDef create fixed(
         in unsigned short digits,
         in short scale
     );
};
```
The inherited [describe\\_contents\(\)](#page-310-1) is also described.

Note that although a Repository does not have a [RepositoryId](#page-79-0) associated with it (because it derives only from [Container](#page-126-0) and not from [Contained](#page-120-0)) you can assume that its default  $\mathbb{R}$  repositoryId. is an empty string. This allows a value to be assigned to the defined\_in field of each description structure for [ModuleDef](#page-222-0), [InterfaceDef](#page-214-0), [ValueDef](#page-360-0), [ValueBoxDef](#page-358-0), [TypedefDef](#page-350-0), [ExceptionDef](#page-202-0) and [ConstantDef](#page-116-0) that may be contained immediately within a Repository object.

See Also **[CORBA](#page-48-0):[:Container](#page-126-0)** 

## <span id="page-307-0"></span>**Repository::create\_array()**

```
// IDL
ArrayDef create_array(
    in unsigned long length,
     in IDLType element_type
```
);

Returns a new array object defining an anonymous (unnamed) type. The new array object must be used in the definition of exactly one other object. It is deleted when the object it is contained in is deleted. If the created object is not successfully used in the definition of a [Contained](#page-120-0) object, it is your application's responsibility to delete it.

#### **Parameters**

length The number of elements in the array. element\_type The type of element that the array will contain.

**See Also** [CORBA](#page-48-0):[:ArrayDef](#page-112-0) [CORBA](#page-48-0):[:IRObject](#page-220-0)

## <span id="page-308-0"></span>**Repository::create\_fixed()**

```
// IDL
FixedDef create_fixed (
     in unsigned short digits,
     in short scale
);
```
Returns a new fixed-point object defining an anonymous (unnamed) type. The new object must be used in the definition of exactly one other object. It is deleted when the object it is contained in is deleted. If the created object is not successfully used in the definition of a [Contained](#page-120-0) object, it is your application's responsibility to delete it.

#### **Parameters**

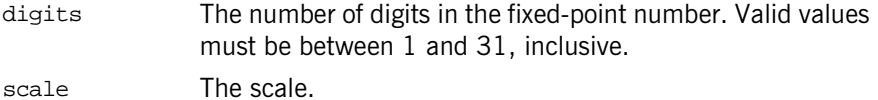

#### <span id="page-308-1"></span>**Repository::create\_sequence()**

```
// TDL
SequenceDef create sequence (
     in unsigned long bound,
```

```
 in IDLType element_type
```
);

Returns a new sequence object defining an anonymous (unnamed) type. The new sequence object must be used in the definition of exactly one other object. It is deleted when the object it is contained in is deleted. If the created object is not successfully used in the definition of a [Contained](#page-120-0) object, it is your application's responsibility to delete it.

#### **Parameters**

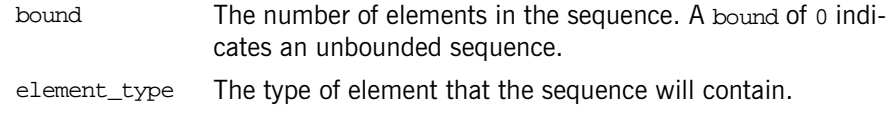

See Also [CORBA](#page-48-0):: SequenceDef

## <span id="page-309-0"></span>**Repository::create\_string()**

```
// IDL
StringDef create_string(
     in unsigned long bound
);
```
Returns a new string object defining an anonymous (unnamed) type. The new string object must be used in the definition of exactly one other object. It is deleted when the object it is contained in is deleted. If the created object is not successfully used in the definition of a [Contained](#page-120-0) object, it is your application's responsibility to delete it.

#### **Parameters**

bound The maximum number of characters in the string. (This cannot be 0.)

Use [get\\_primitive\(\)](#page-312-1) to create unbounded strings.

**See Also** [CORBA](#page-48-0):[:StringDef](#page-334-0) [CORBA](#page-48-0):[:Repository:](#page-306-2)[:get\\_primitive\(\)](#page-312-1)

### <span id="page-310-0"></span>**Repository::create\_wstring()**

```
// IDL
StringDef create_wstring (
     in unsigned long bound
);
```
Returns a new wide string object defining an anonymous (unnamed) type. The new wide string object must be used in the definition of exactly one other object. It is deleted when the object it is contained in is deleted. If the created object is not successfully used in the definition of a [Contained](#page-120-0) object, it is your application's responsibility to delete it.

#### **Parameters**

bound The maximum number of characters in the string. (This cannot be 0.)

Use get primitive() to create unbounded strings.

See Also **[CORBA](#page-48-0):[:WstringDef](#page-382-0)** [CORBA](#page-48-0):[:Repository](#page-306-2):[:get\\_primitive\(\)](#page-312-1)

## <span id="page-310-1"></span>**Repository::describe\_contents()**

```
// IDL
sequence<Description> describe_contents(
     in InterfaceName restrict_type,
     in boolean exclude_inherited,
     in long max_returned_objs
);
```
The operation describe\_contents() is inherited from interface [Container](#page-126-0). It returns a sequence of  $\text{Container}:$   $\text{Description}$  structures; one such structure for each top level item in the repository.

#### **Parameters**

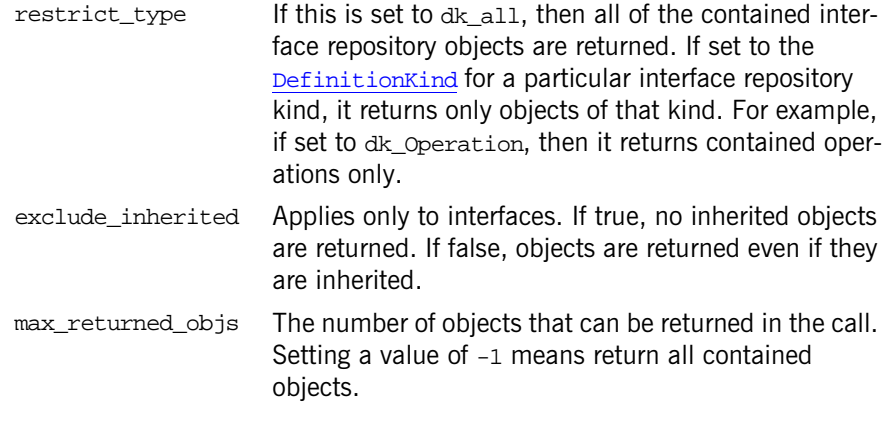

See Also [CORBA](#page-48-0)::[Container::describe\\_contents\(\)](#page-140-0) [CORBA](#page-48-0):[:Container::Description](#page-141-0) [CORBA](#page-48-0):[:DefinitionKind](#page-63-0)

## <span id="page-311-0"></span>**Repository::get\_canonical\_typecode()**

```
// IDL
TypeCode get_canonical_typecode(
     in TypeCode tc
);
```
Returns a [TypeCode](#page-338-0) that is equivalent to tc that also includes all repository ids, names, and member names.

#### **Parameters**

tc The [TypeCode](#page-338-0) to lookup.

If the top level [TypeCode](#page-338-0) does not contain a [RepositoryId](#page-79-0) (such as array and sequence type codes or type codes from older ORBs) or if it contains a [RepositoryId](#page-79-0) that is not found in the target Repository, then a new [TypeCode](#page-338-0) is constructed by recursively calling [get\\_canonical\\_typecode\(\)](#page-311-0) on each member [TypeCode](#page-338-0) of the original TypeCode.

## <span id="page-312-1"></span><span id="page-312-0"></span>**Repository::get\_primitive()**

```
// IDLPrimitiveDef get_primitive(
     in PrimitiveKind kind
);
```
Returns a reference to a **[PrimitiveDef](#page-304-1)** of the specified **[PrimitiveKind](#page-78-1)**. All [PrimitiveDef](#page-304-1) objects are owned by the Repository, one primitive object per primitive type (for example, short, long, unsigned short, unsigned long and so on).

#### **Parameters**

kind The kind of primitive to get.

See Also **[CORBA](#page-48-0):[:PrimitiveDef](#page-304-1)** 

## <span id="page-312-2"></span>**Repository::lookup\_id()**

```
// IDL
Contained lookup_id(
     in RepositoryId search_id
);
```
Returns an object reference to a [Contained](#page-120-0) object within the repository given its [RepositoryId](#page-79-0). If the repository does not contain a definition for the given ID, a nil object reference is returned.

#### **Parameters**

search\_id The [RepositoryId](#page-79-0) of the IDL definition to lookup.

**See Also [CORBA](#page-48-0):[:Contained](#page-120-0)** 

## <span id="page-314-0"></span>**CORBA::Request Class**

This class is the key support class for the Dynamic Invocation Interface (DII), whereby an application may issue a request for any interface, even if that interface was unknown at the time the application was compiled.

Orbix allows invocations, that are instances of class Request, to be constructed by specifying at runtime the target object reference, the operation name and the parameters. Such calls are termed dynamic because the IDL interfaces used by a program do not have to be statically determined at the time the program is designed and implemented.

You create a request using methods object:: \_create\_request() or [Object](#page-236-0): : request().

```
class Request {
public:
    Object_ptr target() const;
   *operation() const;
    NVList_ptr arguments();
    result();
   Environment ptr env();
    exceptions();
    ContextList_ptr contexts();
    void ctx(Context_ptr);
    Context_ptr ctx() const;
    // argument manipulation helper functions
   &add_in_arg();
   &add_in_arg(const char* name);
   &add_inout_arg();
    Any &add_inout_arg(const char* name);
   Any &add out arg();
   &add_out_arg(const char* name);
    void set_return_type(TypeCode_ptr tc);
    Any &return_value();
    void invoke();
    void send_oneway();
   void send deferred();
    void get_response();
```

```
 Boolean poll_response();
                   // additional Messaging functions
                   virtual void sendc(CORBA::Object_ptr handler) = 0;
                  virtual CORBA:: Object ptr sendp() = 0;
                   virtual void prepare(CORBA::Object_ptr p) = 0;
              };
See Also CORBA::Object::_request()
              CORBA::Object::_create_request()
```
## <span id="page-315-0"></span>**Request::add\_in\_arg()**

```
Any &add_in_arg();
Any &add_in_arg(
     const char* name
);
```
Returns an any value for the input argument that is added.

#### **Parameters**

name The name for the argument that is added to the request.

```
CORBARequest::arguments()
            CORBA::Request::add_inout_arg()
            CORBA::Request::add_out_arg()
```
## <span id="page-315-1"></span>**Request::add\_inout\_arg()**

```
Any &add_inout_arg();
Any &add_inout_arg(
     const char* name
);
```
Returns an any value for the in/out argument that is added.

#### **Parameters**

name The name for the argument that is added to the request.

See Also [CORBA](#page-48-0)::[Request::arguments\(\)](#page-316-0)

[CORBA](#page-48-0):[:Request:](#page-314-0)[:add\\_in\\_arg\(\)](#page-315-0) [CORBA](#page-48-0):[:Request:](#page-314-0)[:add\\_out\\_arg\(\)](#page-316-2)

### <span id="page-316-2"></span>**Request::add\_out\_arg()**

Any &add\_out\_arg(); Any &add\_out\_arg( const char\* name );

Returns an any value for the output argument that is added.

#### **Parameters**

name The name for the argument that is added to the request.

See Also [CORBA](#page-48-0)::[Request::arguments\(\)](#page-316-0)  $CORBA:$  $CORBA:$ : $\overline{Request:add \text{ in } arg() }$ [CORBA](#page-48-0):[:Request:](#page-314-0)[:add\\_inout\\_arg\(\)](#page-315-1)

### <span id="page-316-0"></span>**Request::arguments()**

[NVList\\_](#page-228-0)ptr arguments();

Returns the arguments to the requested operation in an [NVList](#page-228-0). Ownership of the return value is maintained by the Request and must not be freed by the caller. You can add additional arguments to the request using the  $add_*^*$  arg() helper methods.

**See Also [CORBA](#page-48-0):: [NVList](#page-228-0)** [CORBA](#page-48-0):[:Request:](#page-314-0)[:add\\_in\\_arg\(\)](#page-315-0) [CORBA](#page-48-0):[:Request:](#page-314-0)[:add\\_inout\\_arg\(\)](#page-315-1) [CORBA](#page-48-0):[:Request:](#page-314-0)[:add\\_out\\_arg\(\)](#page-316-2)

### <span id="page-316-1"></span>**Request::contexts()**

[ContextList\\_](#page-152-0)ptr contexts();

Returns a pointer to a list of contexts for the request. Ownership of the return value is maintained by the Request and must not be freed by the caller.

**See Also** [CORBA](#page-48-0)::[ContextList](#page-152-0)

## <span id="page-317-2"></span>**Request::ctx()**

[Context](#page-146-0)\_ptr ctx() const;

Returns the [Context](#page-146-0) associated with a request. Ownership of the return value is maintained by the Request and must not be freed by the caller.

```
void ctx(
     Context_ptr c
);
```
Inserts a [Context](#page-146-0) into a request.

#### **Parameters**

c The context to insert with the request.

See Also **[CORBA](#page-48-0):: [Context](#page-146-0)** 

## <span id="page-317-0"></span>**Request::env()**

[Environment\\_](#page-196-0)ptr env();

Returns the Environment associated with the request from which exceptions raised in DII calls can be accessed. Ownership of the return value is maintained by the Request and must not be freed by the caller.

**See Also** [CORBA](#page-48-0)::[Environment](#page-196-0)

## <span id="page-317-1"></span>**Request::exceptions()**

[ExceptionList\\_](#page-204-0)ptr exceptions();

Returns a pointer to list of possible application-specific exceptions for the request. Ownership of the return value is maintained by the Request and must not be freed by the caller.

**See Also** [CORBA](#page-48-0)::[ExceptionList](#page-204-0)

## <span id="page-318-2"></span>**Request::get\_response()**

void get\_response();

Determines whether a request has completed successfully. It returns only when the request, invoked previously using send deferred(), has completed.

See Also [CORBA](#page-48-0)::[Request::result\(\)](#page-320-0) [CORBA](#page-48-0):[:Request:](#page-314-0)[:send\\_deferred\(\)](#page-321-1)

## <span id="page-318-1"></span>**Request::invoke()**

void invoke();

Instructs the ORB to make a request. The parameters to the request must already be set up. The caller is blocked until the request has been processed by the target object or an exception occurs.

To make a non-blocking request, see [send\\_deferred\(\)](#page-321-1) and [send\\_oneway\(\)](#page-321-0).

See Also [CORBA](#page-48-0)::[Request](#page-314-0):[:send\\_oneway\(\)](#page-321-0) [CORBA](#page-48-0):[:Request:](#page-314-0)[:send\\_deferred\(\)](#page-321-1) [CORBA](#page-48-0):[:Request::result\(\)](#page-320-0)

## <span id="page-318-0"></span>**Request::operation()**

const char \*operation() const;

Returns the operation name of the request. Ownership of the return value is maintained by the Request and must not be freed by the caller.

## <span id="page-318-3"></span>**Request::poll\_response()**

[Boolean](#page-57-0) poll\_response();

Returns 1 (true) if the operation has completed successfully and indicates that the return value and out and inout parameters in the request are valid. Returns 0 (false) otherwise. The method returns immediately.

If your application makes an operation request using send deferred(), it can call  $pol1$  response() to determine whether the operation has completed. If the operation has completed, you can get the result by calling  $_{\text{Request}}::$ [result\(\)](#page-320-0).

See Also [CORBA](#page-48-0)::[Request:](#page-314-0)[:send\\_deferred\(\)](#page-321-1) [CORBA](#page-48-0):[:Request:](#page-314-0)[:get\\_response\(\)](#page-318-2) [CORBA](#page-48-0):[:Request::result\(\)](#page-320-0)

## <span id="page-319-0"></span>**Request::prepare()**

```
virtual void prepare(
    CORBA::Object_ptr p
) = 0;
```
Associates an initialized Request with a previous operation that was initiated via [sendp\(\)](#page-321-2). The Request must be created and associated with the operation's out arguments and return value prior to calling prepare(). Once prepare() has been called, it is as if that prepared Request was the one that actually had [sendp\(\)](#page-321-2) used.

#### **Parameters**

p An object reference.

This function along with  $\frac{\text{sendp}}{\text{sendp}}$  and  $\frac{\text{sendc}}{\text{sendc}}$  enable dynamic time-Independent invocations and dynamic use of the [Messaging](#page-1186-0) callback model.

#### **Exceptions**

BAD\_INV\_ORDER prepare() is invoked on a Request that had previously been used for a send or one of its variants.  $BAD$ <sub>-</sub>  $PARAM$  prepare() is invoked with an object reference that was not

previously returned from an invocation of [sendp\(\)](#page-321-2).

See Also [CORBA](#page-48-0)::[Request:](#page-314-0)[:sendp\(\)](#page-321-2) [CORBA](#page-48-0):[:Request:](#page-314-0)[:sendc\(\)](#page-320-2)

## <span id="page-320-0"></span>**Request::result()**

[NamedValue\\_](#page-224-0)ptr result();

Returns the result of the operation request in a [NamedValue](#page-224-0). Ownership of the return value is maintained by the Request and must not be freed by the caller.

## <span id="page-320-1"></span>**Request::return\_value()**

```
Any &return_value();
```
Returns an any value for the returned value of the operation.

## <span id="page-320-2"></span>**Request::sendc()**

virtual void sendc( [CORBA:](#page-48-0)[:Object](#page-236-0)\_ptr handler ) =  $0;$ 

Initiates an operation according to the information in the Request.

#### **Parameters**

handler Pass in the callback [Messaging](#page-1186-0):: ReplyHandler as a base CORBA::Object. The results of invocations made with sendc() will be available through this handler.

A truly dynamic client can implement the [ReplyHandler](#page-1206-0) using the DSI.

**Exceptions** A system exception may be raise if a failure is detected before control is returned to the client, but this is not guaranteed. Any other exceptions are passed to the [ReplyHandler](#page-1206-0).

See Also [CORBA](#page-48-0)::[Request](#page-314-0):[:sendp\(\)](#page-321-2) [CORBA](#page-48-0):[:Request:](#page-314-0)[:prepare\(\)](#page-319-0)

## <span id="page-321-1"></span>**Request::send\_deferred()**

void send deferred();

Instructs the ORB to make the request. The arguments to the request must already be set up. The caller is not blocked, and thus may continue in parallel with the processing of the call by the target object.

To make a blocking request, use  $invoke()$ . You can use  $pol<sub>L</sub>$  response() to determine whether the operation completed.

See Also [CORBA](#page-48-0)::[Request:](#page-314-0)[:send\\_oneway\(\)](#page-321-0) [CORBA](#page-48-0):[:ORB:](#page-254-0)[:send\\_multiple\\_requests\\_deferred\(\)](#page-283-0) [CORBA](#page-48-0):[:Request:](#page-314-0)[:invoke\(\)](#page-318-1) [CORBA](#page-48-0):[:Request:](#page-314-0)[:poll\\_response\(\)](#page-318-3) [CORBA](#page-48-0):[:Request:](#page-314-0)[:get\\_response\(\)](#page-318-2)

## <span id="page-321-0"></span>**Request::send\_oneway()**

void send oneway();

Instructs Orbix to make the oneway request. The arguments to the request must already be set up. The caller is not blocked, and thus may continue in parallel with the processing of the call by the target object.

You can use this method even if the operation has not been defined to be oneway in its IDL definition, however, do not expect any output or inout parameters to be updated.

To make a blocking request, use [invoke\(\)](#page-318-1).

**See Also** [CORBA](#page-48-0)::[Request:](#page-314-0)[:send\\_deferred\(\)](#page-321-1) [CORBA](#page-48-0):[:ORB:](#page-254-0)[:send\\_multiple\\_requests\\_oneway\(\)](#page-283-1) [CORBA](#page-48-0):[:Request:](#page-314-0)[:invoke\(\)](#page-318-1) [CORBA](#page-48-0):[:Request:](#page-314-0)[:poll\\_response\(\)](#page-318-3) [CORBA](#page-48-0):[:Request:](#page-314-0)[:get\\_response\(\)](#page-318-2)

## <span id="page-321-2"></span>**Request::sendp()**

virtual  $CORBA:Object$  $CORBA:Object$  ptr sendp() = 0;

Initiates an operation according to the information in the Request. The results of invocations made with  $\frac{1}{2}$  sendp() will be available once the caller uses

[get\\_response\(\)](#page-318-2) or [get\\_next\\_response\(\)](#page-273-0). The out parameters and return value of the initiated operation must not be used before the operation is done.

**Exceptions** A system exception may be raise if a failure is detected before control is returned to the client, but this is not guaranteed. Any other exceptions will be raised when [get\\_response\(\)](#page-318-2) is called.

See Also [CORBA](#page-48-0)::[Request](#page-314-0):[:sendc\(\)](#page-320-2) [CORBA](#page-48-0):[:Request:](#page-314-0)[:prepare\(\)](#page-319-0)

### <span id="page-322-1"></span>**Request::set\_return\_type()**

```
void set_return_type(
     TypeCode_ptr tc
);
```
Sets the [TypeCode](#page-338-0) associated with a Request object. When using the DII with the Internet Inter-ORB Protocol (IIOP), you must set the return type of a request before invoking the request.

#### **Parameters**

the [TypeCode](#page-338-0) for the return type of the operation associated with the Request object.

## <span id="page-322-0"></span>**Request::target()**

[Object\\_](#page-236-0)ptr target() const;

Gets the target object of the Request. Ownership of the return value is maintained by the Request and must not be freed by the caller.
# <span id="page-324-2"></span>**CORBA::SequenceDef Interface**

Interface SequenceDef represents an IDL sequence definition in the interface repository. It inherits from the interface [IDLType](#page-212-0).

```
// IDL in module CORBA.
interface SequenceDef : IDLType {
     attribute unsigned long bound;
     readonly attribute TypeCode element_type;
    attribute IDLType element type def;
};
```
The inherited  $type$  attribute is also described.

**See Also** [CORBA](#page-48-0):: IDLType [CORBA](#page-48-0):[:Repository](#page-306-0):[:create\\_sequence\(\)](#page-308-0)

## <span id="page-324-0"></span>**SequenceDef::bound Attribute**

// IDL attribute unsigned long bound;

The maximum number of elements in the sequence. A bound of 0 indicates an unbounded sequence.

Changing the bound attribute will also update the inherited type attribute.

See Also [CORBA](#page-48-0):[:SequenceDef::type](#page-325-1)

## <span id="page-324-1"></span>**SequenceDef::element\_type Attribute**

 $// IDL$ readonly attribute [TypeCode](#page-338-0) element type;

The type of element contained within this sequence. The attribute element type def contains the same information.

**See Also** [CORBA](#page-48-0)::SequenceDef::element type def

## <span id="page-325-0"></span>**SequenceDef::element\_type\_def Attribute**

// IDL attribute [IDLType](#page-212-0) element type def;

Describes the type of element contained within this sequence. The attribute element\_type contains the same information. Setting the element\_type\_def attribute also updates the element type and  $IDLType::type$  attributes.

See Also [CORBA](#page-48-0):: SequenceDef:: element\_type [CORBA](#page-48-0):[:IDLType::type](#page-213-0)

# <span id="page-325-1"></span>**SequenceDef::type Attribute**

// IDL readonly attribute [TypeCode](#page-338-0) type;

The type attribute is inherited from interface [IDLType](#page-212-0). This attribute is a tk\_sequence [TypeCode](#page-338-0) that describes the sequence. It is updated automatically whenever the attributes bound or element type def are changed.

**See Also** [CORBA](#page-48-0):[:SequenceDef::element\\_type\\_def](#page-325-0) [CORBA](#page-48-0):[:SequenceDef::bound](#page-324-0)

# <span id="page-326-0"></span>**CORBA::ServerRequest Class**

Class ServerRequest describes a Dynamic Skeleton Interface (DSI) operation request. It is analogous to the [Request](#page-314-0) class used in the Dynamic Invocation Interface (DII).

An instance of  $ServerRequest$  is created by the ORB when it receives an incoming request that is to be handled by the DSI—that is, an instance of the PortableServer::DynamicImplementation class has been registered to handle the target interface.

An instance of ServerRequest is a pseudo-object so an instance of a ServerRequest cannot be transmitted in an IDL operation.

You should not define derived classes of ServerRequest.

The following code is the complete class definition:

```
// in CORBA namespace
class ServerRequest {
public:
    const char* operation() const;
     void arguments(
         NVList_ptr& parameters
     );
     Context_ptr ctx();
     void set_result(
         const Any& value
     );
     void set_exception(
         const Any& value
     );
};
```
## **ServerRequest::arguments()**

```
void arguments(
     NVList_ptr& parameters
);
```
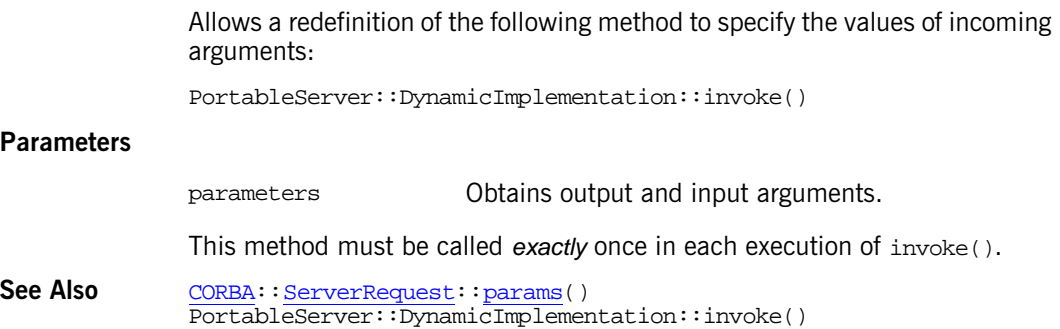

# <span id="page-327-0"></span>**ServerRequest::ctx()**

[Context](#page-146-0)\_ptr ctx();

Returns the [Context](#page-146-0) associated with the call.

This function can be called once or not at all. If it is called, it must be called before [params\(\)](#page-327-1) or ServerRequest::arguments().

**See Also** [CORBA](#page-48-0)**::**[Context](#page-146-0)

# **ServerRequest::operation()**

<span id="page-327-1"></span>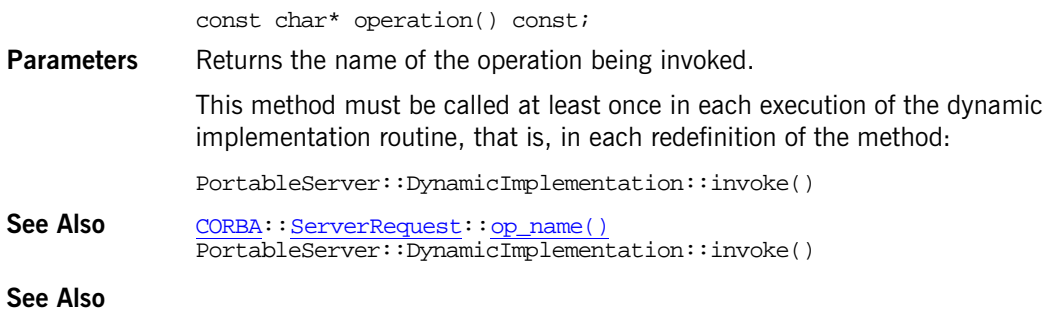

## **ServerRequest::set\_exception()**

void set\_exception( const [Any&](#page-98-0) value );

Allows (a redefinition of) PortableServer::DynamicImplementation:: invoke() to return an exception to the caller.

#### **Parameters**

value  $A$  pointer to an  $\frac{\text{Any}}{\text{Any}}$  $\frac{\text{Any}}{\text{Any}}$  $\frac{\text{Any}}{\text{Any}}$ , which holds the exception returned to the caller.

See Also **CORBA::[Environment](#page-196-0)()** PortableServer::DynamicImplementation::invoke()

## **ServerRequest::set\_result()**

```
void set_result(
     const Any& value
);
```
Allows PortableServer::DynamicImplementation::invoke() to return the result of an operation request in an [Any](#page-98-0).

#### **Parameters**

value  $\blacksquare$  A pointer to a  $\lambda$ <sub>ny</sub>, which holds the result returned to the caller.

This method must be called once for operations with non-void return types and not at all for operations with void return types. If it is called, then set\_exception() cannot be used.

See Also CORBA:: [ServerRequest](#page-326-0):: set exception()

# <span id="page-330-1"></span>**CORBA::String\_var Class**

The class String\_var implements the \_var type for IDL strings required by the standard  $C++$  mapping. The string var class contains a char\* value and ensures that this is properly freed when a String\_var object is deallocated, for example when exectution goes out of scope.

```
class String_var {
public:
   String_var();
   String var(char *p);
    String_var(const char *p);
   String_var(const String_var &s);
    ~String_var();
    operator=(char *p);
    operator=(const char *p);
    String_var & operator=(const String_var &s);
    operator char*();
    operator const char*() const;
    const char* in() const;
    char*& inout();
    char*& out();
    char* _retn();
    operator[](ULong index);
    operator[](ULong index) const;
};
```
# <span id="page-330-0"></span>**String\_var::char\*()**

operator char\*(); operator const char\*() const; Converts a String\_var object to a char\*.

See Also [CORBA:](#page-48-0)[:String\\_var::operator=\(\)](#page-331-0)

## <span id="page-331-1"></span>**String\_var::in()**

const char\* in() const;

Returns the proper string for use as an input parameter.

See Also [CORBA](#page-48-0):[:String\\_var::out\(\)](#page-332-1) [CORBA](#page-48-0):[:String\\_var::inout\(\)](#page-331-2) [CORBA](#page-48-0):[:String\\_var::\\_retn\(\)](#page-333-1)

# <span id="page-331-2"></span>**String\_var::inout()**

char\*& inout();

Returns the proper string for use as an inout parameter.

See Also **[CORBA](#page-48-0):[:String\\_var::in\(\)](#page-331-1)**  $CORBA:$  $CORBA:$ :  $\overline{String\ var:1}$ [CORBA](#page-48-0):[:String\\_var::\\_retn\(\)](#page-333-1)

# <span id="page-331-0"></span>**String\_var::operator=() Assignment Operators**

```
String_var &operator=(
     char *p
);
String_var &operator=(
    const char *p
);
String_var &operator=(
     const String_var &s
);
```
Assignment operators allow you to assign values to a  $strin$  var from a char\* or from another String\_var type.

### **Parameters**

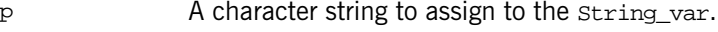

s A String var to assign to the String var.

See Also **[CORBA](#page-48-0):[:String\\_var::char\\*\(\)](#page-330-0)** 

# <span id="page-332-2"></span>**String\_var::operator[]() Subscript Operators**

```
char &operator[](
    ULong index
);
char operator[](
    ULong index
) const;
```
Return the character at the given location of the string. Subscript operators allow access to the individual characters in the string.

#### **Parameters**

index The index location in the string.

## <span id="page-332-1"></span>**String\_var::out()**

char\*& out();

Returns the proper string for use as an output parameter.

```
See Also CORBA:String_var::in()
             CORBA::String_var::inout()
             CORBA::String_var::_retn()
```
# <span id="page-332-0"></span>**String\_var::String\_var() Constructors**

```
String_var();
The default constructor.
String_var(
     char *p
);
String_var(
     const char *p
);
```
Constructors that convert from a char\* to a String\_var.

```
String_var(
    const String_var &s
);
```
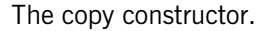

## **Parameters**

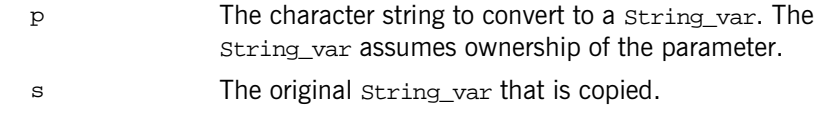

See Also [CORBA](#page-48-0):[:String\\_var](#page-330-1):[:~String\\_var\(\)](#page-333-0)

# <span id="page-333-0"></span>**String\_var::~String\_var() Destructor**

~String\_var(); The destructor.

See Also [CORBA](#page-48-0):[:String\\_var](#page-330-1):[:String\\_var\(\)](#page-332-0)

# <span id="page-333-1"></span>**String\_var::\_retn()**

char\* \_retn();

Returns the proper string for use as a method's return value.

See Also [CORBA](#page-48-0):[:String\\_var::inout\(\)](#page-331-2) [CORBA](#page-48-0):[:String\\_var::in\(\)](#page-331-1) [CORBA](#page-48-0):[:String\\_var::out\(\)](#page-332-1)

# <span id="page-334-2"></span>**CORBA::StringDef Interface**

Interface StringDef represents an IDL bounded string type in the interface repository. A StringDef object is anonymous, which means it is unnamed.

Use [Repository:](#page-306-0): create  $string()$  to obtain a new StringDef. Use [Repository:](#page-306-0)[:get\\_primitive\(\)](#page-312-0) for unbounded strings.

```
// IDL in module CORBA.
interface StringDef : IDLType {
     attribute unsigned long bound;
};
```
The inherited [type](#page-334-1) attribute is also described.

See Also [CORBA](#page-48-0):: IDLType [CORBA](#page-48-0):[:Repository](#page-306-0):[:create\\_string\(\)](#page-309-0)

# <span id="page-334-0"></span>**StringDef::bound Attribute**

// IDL attribute unsigned long bound;

Specifies the maximum number of characters in the string. This cannot be zero.

# <span id="page-334-1"></span>**StringDef::type Attribute**

// IDL readonly attribute [TypeCode](#page-338-0) type;

The type attribute is inherited from interface [IDLType](#page-212-0). This attribute is a tk string [TypeCode](#page-338-0) that describes the string.

See Also **[CORBA](#page-48-0):[:IDLType::type](#page-213-0)** 

# <span id="page-336-2"></span>**CORBA::StructDef Interface**

Interface StructDef describes an IDL structure in the interface repository.

```
// IDL in module CORBA.
interface StructDef : TypedefDef, Container {
     attribute StructMemberSeq members;
};
```
The inherited operation [describe\(\)](#page-336-1) is also described.

**See Also [CORBA](#page-48-0):[:Contained](#page-120-0)** [CORBA](#page-48-0):[:Container](#page-126-0):[:create\\_struct\(\)](#page-136-0)

# <span id="page-336-1"></span>**StructDef::describe()**

 $//$  TDL Description describe();

describe( returns a [Contained::Description](#page-122-0) structure. describe() is inherited from [Contained](#page-120-0) (which [TypedefDef](#page-350-0) inherits).

The Definition Kind for the kind member is dk\_Struct. The value member is an any whose [TypeCode](#page-338-0) is \_tc\_TypeDescription and whose value is a structure of type [TypeDescription](#page-85-0).

**See Also** [CORBA](#page-48-0):[:TypedefDef::describe\(\)](#page-350-1)

## <span id="page-336-0"></span>**StructDef::members Attribute**

// IDL attribute [StructMemberSeq](#page-84-1) members;

Describes the members of the structure.

You can modify this attribute to change the members of a structure. Only the name and type\_def fields of each structMember should be set (the type field should be set to  $tc$  void and it will be set automatically to the  $TypeCode$  of the type def field).

See Also **[CORBA](#page-48-0):**[:TypedefDef](#page-350-0)

# <span id="page-338-1"></span><span id="page-338-0"></span>**CORBA::TypeCode Class**

The class TypeCode is used to describe IDL type structures at runtime. A TypeCode is a value that represents an IDL invocation argument type or an IDL attribute type. A TypeCode is typically used as follows:

- **•** In the dynamic invocation interface (DII) to indicate the type of an actual argument.
- **•** By the interface repository to represent the type specification that is part of an OMG IDL declaration.
- **•** To describe the data held by an any type.

A TypeCode consists of a kind that classifies the TypeCode as to whether it is a basic type, a structure, a sequence and so on. See the data type  $TCKind$  for all possible kinds of TypeCode objects.

A TypeCode may also include a sequence of parameters. The parameters give the details of the type definition. For example, the IDL type sequence<long, 20> has the kind  $tk$  sequence and has parameters long and 20.

You typically obtain a TypeCode from the interface repository or it may be generated by the IDL compiler. You do not normally create a TypeCode in your code so the class contains no constructors, only methods to decompose the components of an existing TypeCode. However, if your application does require that you create a  $TypeCode$ , see the set of create  $Type\_tc()$ methods in the [ORB](#page-254-0) class.

For functions that require TypeCode parameters, such as with the DII, you can use the appropriate constant from the following list:

<span id="page-339-1"></span>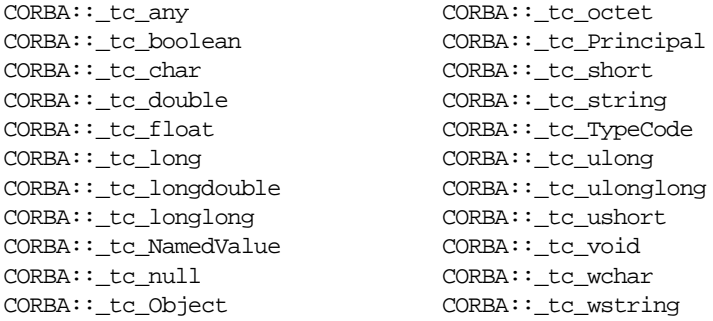

<span id="page-339-0"></span>The class TypeCode contains the following methods:

```
// C++
class TypeCode {
public:
     class Bounds : public UserException { ... };
     class BadKind : public UserException { ... };
    Boolean equal(TypeCode_ptr) const;
    Boolean equivalent(TypeCode_ptr) const;
    TCKind kind() const;
    TypeCode_ptr get_compact_typecode() const;
    id() const;
     const char* name() const;
    member_count() const;
    const char* member name(ULong index) const;
    TypeCode_ptr member_type(ULong index) const;
    Any* member_label(ULong index) const;
    TypeCode_ptr discriminator_type() const;
    Long default index() const;
     ULong length() const;
     TypeCode_ptr content_type() const;
    UShort fixed digits() const;
    Short fixed scale() const;
    Visibility member visibility(ULong index) const;
    ValueModifier type modifier() const;
     TypeCode_ptr concrete_base_type() const;
```
static TypeCode\_ptr [\\_duplicate\(](#page-342-2)TypeCode\_ptr tc);

```
 _nil();
};
```
See Also **[CORBA](#page-48-0)::[TCKind](#page-85-1)** 

# <span id="page-340-1"></span>**TypeCode::BadKind Exception**

class BadKind : public UserException { ... };

The BadKind exception is raised if a TypeCode member method is invoked for a kind that is not appropriate.

# <span id="page-340-0"></span>**TypeCode::Bounds Exception**

class Bounds : public UserException { ... };

The Bounds exception is raised if an attempt is made to use an index for a type's member that is greater than or equal to the number of members for the type.

The type of IDL constructs that have members include enumerations, structures, unions, value types, and exceptions. Some of the TypeCode methods return information about specific members of these IDL constructs. The first member has index value 0, the second has index value 1, and so on up to  $n-1$  where n is the count of the total number of members.

The order in which members are presented in the interface repository is the same as the order in which they appeared in the IDL specification.

This exception is not the same as the  $CORBA::Bounds$  exception.

See Also [CORBA](#page-48-0)::[TypeCode](#page-338-1):[:member\\_count\(\)](#page-345-1) [CORBA](#page-48-0):[:TypeCode](#page-338-1):[:member\\_label\(\)](#page-346-1) [CORBA](#page-48-0):[:TypeCode](#page-338-1):[:member\\_name\(\)](#page-346-0) [CORBA](#page-48-0):[:TypeCode](#page-338-1):[:member\\_type\(\)](#page-347-0) [CORBA](#page-48-0):[:TypeCode](#page-338-1):[:member\\_visibility\(\)](#page-347-1)

# <span id="page-341-2"></span>**TypeCode::concrete\_base\_type()**

TypeCode\_ptr concrete\_base\_type() const;

Returns a TypeCode for the concrete base if the value type represented by this TypeCode has a concrete base value type. Otherwise it returns a nil TypeCode reference. This method is valid to use only if the kind of  $TypeCode$  has a  $TCKind$ value of tk\_value.

### **Exceptions**

[BadKind](#page-340-1) The kind of TypeCode is not valid for this method.

# <span id="page-341-1"></span>**TypeCode::content\_type()**

TypeCode ptr content type() const;

For sequences and arrays this method returns a reference to the element type. For aliases it returns a reference to the original type. For a boxed value type it returns a reference to the boxed type. This method is valid to use if the kind of  $TypeCode$  is one of the following  $TCK$  and values:

tk\_alias tk\_array tk\_sequence tk\_value\_box

### **Exceptions**

 $BadXind$  The kind of  $TypeCode$  is not valid for this method.

# <span id="page-341-0"></span>**TypeCode::default\_index()**

[Long](#page-57-0) default index() const;

Returns the index of the default union member, or -1 if there is no default member. This method is valid to use only if the kind of  $TypeCode$  has a  $TCKind$ value of tk\_union.

### **Exceptions**

 $BadXind$  The kind of  $TypeCode$  is not valid for this method.

See Also [CORBA](#page-48-0)::[TypeCode:](#page-338-1)[:member\\_label\(\)](#page-346-1)

# <span id="page-342-1"></span>**TypeCode::discriminator\_type()**

TypeCode\_ptr discriminator\_type() const;

Returns a TypeCode for the union discriminator type. This method is valid to use only if the kind of TypeCode has a [TCKind](#page-85-1) value of tk union.

### **Exceptions**

[BadKind](#page-340-1) The kind of TypeCode is not valid for this method.

See Also [CORBA](#page-48-0)::[TypeCode](#page-338-1):[:default\\_index\(\)](#page-341-0) [CORBA](#page-48-0):[:TypeCode](#page-338-1):[:member\\_label\(\)](#page-346-1)

# <span id="page-342-2"></span>**TypeCode::\_duplicate()**

```
static TypeCode_ptr _duplicate(
     TypeCode_ptr obj
);
```
Increments the reference count of  $\phi$ <sub>2</sub> and returns a new reference to the TypeCode object.

#### **Parameters**

obj A reference to the original TypeCode to duplicate.

See Also **[CORBA](#page-48-0)::**release()

# <span id="page-342-0"></span>**TypeCode::equal()**

```
Boolean equal(
     TypeCode_ptr tc
) const;
```
Returns 1 (true) if this TypeCode and the tc parameter are equal. Returns 0 (false) otherwise. Two type codes are equal if the set of legal operations is the same and invoking an operation from one set returns the same results as invoking the operation from the other set.

#### **Parameters**

tc The TypeCode to compare.

**See Also** [CORBA](#page-48-0):: [TypeCode](#page-338-1):: equivalent()

# <span id="page-343-0"></span>**TypeCode::equivalent()**

[Boolean](#page-57-1) equivalent( TypeCode\_ptr tc ) const;

Returns 1 (true) if this  $TypeCode$  and the  $tc$  parameter are equivalent. Returns 0 (false) otherwise.

## **Parameters**

tc The TypeCode to compare.

equivalent() is typically used by the ORB to determine type equivalence for values stored in an IDL any. You can use  $equal()$  to compare type codes in your application. equivalent() would return true if used to compare a type and an alias of that type while  $equal()$  would return false.

See Also [CORBA](#page-48-0):: [TypeCode:](#page-338-1) : equal()

# <span id="page-343-1"></span>**TypeCode::fixed\_digits()**

[UShort](#page-58-0) fixed digits() const;

Returns the number of digits in the fixed point type. This method is valid to use only if the kind of  $TypeCode$  has a  $TCKind$  value of  $tk_f$ ixed.

### **Exceptions**

[BadKind](#page-340-1) The kind of TypeCode is not valid for this method.

See Also [CORBA](#page-48-0)::[TypeCode:](#page-338-1)[:fixed\\_scale\(\)](#page-343-2)

# <span id="page-343-2"></span>**TypeCode::fixed\_scale()**

[Short](#page-57-2) fixed scale() const;

Returns the scale of the fixed point type. This method is valid to use only if the kind of TypeCode has a [TCKind](#page-85-1) value of tk\_fixed.

## **Exceptions**

 $BadXind$  The kind of  $TypeCode$  is not valid for this method.

See Also [CORBA](#page-48-0)::[TypeCode:](#page-338-1)[:fixed\\_digits\(\)](#page-343-1)

## <span id="page-344-0"></span>**TypeCode::get\_compact\_typecode()**

TypeCode\_ptr get\_compact\_typecode() const;

Removes all optional name and member name fields from the TypeCode and returns a reference to the compact TypeCode. This method leaves all alias type codes intact.

# <span id="page-344-1"></span>**TypeCode::id()**

const char\* id() const;

Returns the [RepositoryId](#page-79-0) that globally identifies the type.

Type codes that always have a [RepositoryId](#page-79-0). include object references, value types, boxed value types, native, and exceptions. Other type codes that also always have a [RepositoryId](#page-79-0) and are obtained from the interface repository or [ORB:](#page-254-0)[:create\\_operation\\_list\(\)](#page-265-0) include structures, unions, enumerations, and aliases. In other cases id() could return an empty string.

The TypeCode object maintains the memory of the return value; this return value must not be freed by the caller.

This method is valid to use if the kind of  $TypeCode$  has a  $TCKind$  value of one of the following:

tk\_abstract\_interface tk\_alias tk\_enum tk\_except tk\_native tk\_objref tk\_struct tk\_union tk\_value tk\_value\_box

### **Exceptions**

[BadKind](#page-340-1) The kind of TypeCode is not valid for this method.

## <span id="page-345-0"></span>**TypeCode::kind()**

[TCKind](#page-85-1) kind() const;

Returns the kind of the TypeCode which is an enumerated value of type [TCKind](#page-85-1). You can use kind() on any TypeCode to help determine which other TypeCode methods can be invoked on the TypeCode.

**See Also [CORBA](#page-48-0):: [TCKind](#page-85-1)** 

# <span id="page-345-2"></span>**TypeCode::length()**

[ULong](#page-57-3) length() const;

For strings, wide strings, and sequences, length() returns the bound, with zero indicating an unbounded string or sequence. For arrays,  $l$ ength() returns the number of elements in the array. This method is valid to use if the kind of TypeCode has a [TCKind](#page-85-1) value of one of the following:

tk\_array tk\_sequence tk\_string tk\_wstring

### **Exceptions**

 $BadXind$  The kind of  $TypeCode$  is not valid for this method.

# <span id="page-345-1"></span>**TypeCode::member\_count()**

[ULong](#page-57-3) member\_count() const;

Returns the number of members in the type. This method is valid to use if the kind of TypeCode has a [TCKind](#page-85-1) value of one of the following:

tk\_enum tk\_except tk\_struct tk\_union tk\_value

## **Exceptions**

 $BadXind$  The kind of  $TypeCode$  is not valid for this method.

## <span id="page-346-1"></span>**TypeCode::member\_label()**

```
Any *member_label(
     ULong index
) const;
```
Returns the label of the union member. For the default member, the label is the zero octet. This method is valid to use only if the kind of TypeCode has a [TCKind](#page-85-1) value of tk\_union.

#### **Parameters**

index The index indicating which union member you want.

#### **Exceptions**

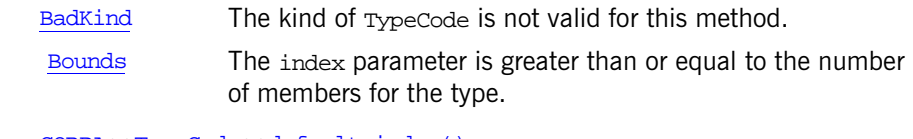

See Also [CORBA](#page-48-0):: [TypeCode](#page-338-1):: default\_index() [CORBA](#page-48-0):[:TypeCode](#page-338-1):[:member\\_count\(\)](#page-345-1)

# <span id="page-346-0"></span>**TypeCode::member\_name()**

const char\* member\_name( [ULong](#page-57-3) index ) const;

Returns the simple name of the member. Because names are local to a repository, the name returned from a TypeCode may not match the name of the member in any particular repository, and may even be an empty string.

## **Parameters**

index The index indicating which member to use.

This method is valid to use if the kind of  $TypeCode$  has a  $TCKind$  value of one of the following:

tk\_enum tk\_except tk\_struct tk\_union tk\_value

The TypeCode object maintains the memory of the return value; this return value must not be freed by the caller.

#### **Exceptions**

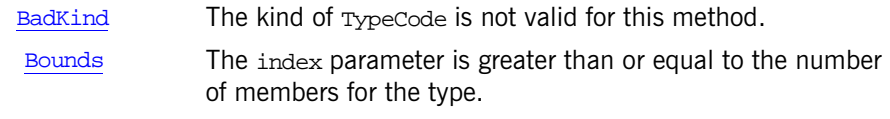

See Also [CORBA](#page-48-0):: [TypeCode:](#page-338-1): member\_count()

# <span id="page-347-0"></span>**TypeCode::member\_type()**

```
TypeCode_ptr member_type(
     ULong index
) const;
```
Returns a reference to the TypeCode of the member identified by index.

## **Parameters**

index The index indicating which member you want.

This method is valid to use if the kind of TypeCode has a [TCKind](#page-85-1) value of one of the following:

tk\_except tk\_struct tk\_union tk\_value

### **Exceptions**

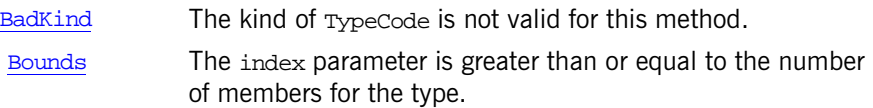

See Also **[CORBA](#page-48-0)::**[TypeCode:](#page-338-1)[:member\\_count\(\)](#page-345-1)

# <span id="page-347-1"></span>**TypeCode::member\_visibility()**

[Visibility](#page-92-0) member\_visibility( [ULong](#page-57-3) index

#### ) const;

Returns the *[Visibility](#page-92-0)* of a value type member. This method is valid to use only if the kind of TypeCode has a [TCKind](#page-85-1) value of tk\_value.

#### **Parameters**

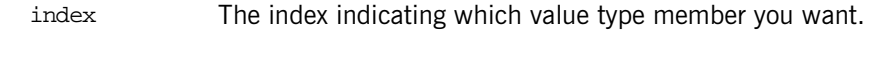

## **Exceptions**

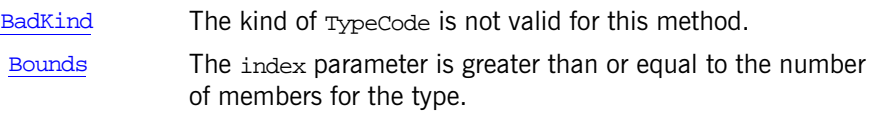

See Also **[CORBA](#page-48-0)::[Visibility](#page-92-0)** [CORBA](#page-48-0):[:TypeCode](#page-338-1):[:member\\_count\(\)](#page-345-1)

## <span id="page-348-0"></span>[CORBA](#page-48-0)::[TypeCode](#page-338-1):[:member\\_count\(\)](#page-345-1)**TypeCode::name()**

const char\* name() const;

Returns the simple name identifying the type within its enclosing scope. Because names are local to a repository, the name returned from a TypeCode may not match the name of the type in any particular repository, and may even be an empty string.

The TypeCode object maintains the memory of the return value; this return value must not be freed by the caller.

This method is valid to use if the kind of  $TypeCode$  has a  $TCKind$  value of one of the following:

tk\_abstract\_interface tk\_alias tk\_enum tk\_except tk\_native tk\_objref tk\_struct tk\_union tk\_value tk\_value\_box

### **Exceptions**

[BadKind](#page-340-1) The kind of TypeCode is not valid for this method.

# <span id="page-349-1"></span>**TypeCode::\_nil()**

static TypeCode\_ptr \_nil(); Returns a nil object reference for a TypeCode.

See Also **[CORBA](#page-48-0):**[:is\\_nil\(\)](#page-50-0)

# <span id="page-349-0"></span>**TypeCode::type\_modifier()**

[ValueModifier](#page-91-0) type\_modifier() const;

Returns the valueModifier that applies to the value type represented by this TypeCode. This method is valid to use only if the kind of TypeCode has a [TCKind](#page-85-1) value of tk\_value.

#### **Exceptions**

[BadKind](#page-340-1) The kind of TypeCode is not valid for this method.

# <span id="page-350-3"></span><span id="page-350-0"></span>**CORBA::TypedefDef Interface**

The abstract interface TypedefDef is simply a base interface for interface repository interfaces that define named types. Named types are types for which a name must appear in their definition such as structures, unions, and so on. Interfaces that inherit from typedefDef include:

- **•** [AliasDef](#page-96-0)
- **•** [EnumDef](#page-194-0)
- **•** [NativeDef](#page-226-0)
- **•** [StructDef](#page-336-2)
- **•** [UnionDef](#page-352-0)
- **•** [ValueBoxDef](#page-358-0)

Anonymous types such as [PrimitiveDef](#page-304-0), [StringDef](#page-334-2), [SequenceDef](#page-324-2) and [ArrayDef](#page-112-0) do not inherit from [TypedefDef](#page-350-3).

//IDL in module CORBA. interface TypedefDef : Contained, IDLType {};

The inherited operation [describe\(\)](#page-350-2) is described here.

## <span id="page-350-2"></span><span id="page-350-1"></span>**TypedefDef::describe()**

 $//TDI$ Description describe();

Inherited from [Contained](#page-120-0), describe() returns a structure of type [Contained:](#page-122-0) [:Description](#page-122-0).

The [DefinitionKind](#page-63-0) type for the kind member is dk\_Typedef. The value member is an any whose [TypeCode](#page-338-0) is \_tc\_TypeDescription and whose value is a structure of type [TypeDescription](#page-85-0).

See Also **[CORBA](#page-48-0):[:Contained::describe\(\)](#page-122-1)** [CORBA](#page-48-0):[:Contained::Description](#page-122-0) [CORBA](#page-48-0):[:TypeDescription](#page-85-0)

# <span id="page-352-3"></span><span id="page-352-0"></span>**CORBA::UnionDef Interface**

Interface UnionDef represents an IDL union in the interface repository.

```
// IDL in module CORBA.
interface UnionDef : TypedefDef {
    readonly attribute TypeCode discriminator_type;
   attribute IDLType discriminator type def;
    attribute UnionMemberSeq members;
};
```
The inherited operation [describe\(\)](#page-352-2) is also described.

**See Also [CORBA](#page-48-0):[:Contained](#page-120-0)** [CORBA](#page-48-0):[:TypedefDef](#page-350-0) [CORBA](#page-48-0):[:Container](#page-126-0):[:create\\_union\(\)](#page-137-0)

## <span id="page-352-2"></span>**UnionDef::describe()**

// IDL Description describe();

Inherited from [Contained](#page-120-0) (which [TypedefDef](#page-350-0) inherits), describe() returns a structure of type Contained:: Description.

The **[DefinitionKind](#page-63-0)** for the kind member is dk\_Union. The value member is an any whose [TypeCode](#page-338-0) is to TypeDescription and whose value is a structure of type [TypeDescription](#page-85-0).

**See Also** [CORBA](#page-48-0):[:TypedefDef::describe\(\)](#page-350-1)

## <span id="page-352-1"></span>**UnionDef::discriminator\_type Attribute**

 $// IDL$ 

readonly attribute [TypeCode](#page-338-0) discriminator\_type;

Describes the discriminator type for this union. For example, if the union currently contains a long, the discriminator type is  $tc$  long. The attribute discriminator type def contains the same information.

See Also **[CORBA](#page-48-0)::**TypeCode

# <span id="page-353-0"></span>**UnionDef::discriminator\_type\_def Attribute**

// IDL

attribute [IDLType](#page-212-0) discriminator\_type\_def;

Describes the discriminator type for this union. The attribute [discriminator\\_type](#page-352-1) contains the same information.

Changing this attribute will automatically update the  $discriptionator$  type attribute and the  $IDLType::type$  attribute.

**See Also** [CORBA](#page-48-0):[:IDLType::type](#page-213-0) [CORBA](#page-48-0):[:UnionDef:](#page-352-3)[:discriminator\\_type](#page-352-1)

# <span id="page-353-1"></span>**UnionDef::members Attribute**

// IDL attribute [UnionMemberSeq](#page-87-1) members;

Contains a description of each union member: its name, label, and type  $(typ$ e and type\_def contain the same information).

The members attribute can be modified to change the union's members. Only the name, label and type def fields of each [UnionMember](#page-87-0) should be set (the type field should be set to  $\pm c$  void, and it will be set automatically to the [TypeCode](#page-338-0) of the type def field).

See Also **[CORBA](#page-48-0)::**TypedefDef

# <span id="page-354-1"></span>**CORBA::ValueBase Class**

All value types have a conventional base type called valueBase. ValueBase serves a similar role for value types that the object class serves for interfaces. ValueBase serves as an abstract base class for all value type classes. You must implement concrete value type classes that inherit from valueBase. ValueBase provides several pure virtual reference counting methods inherited by all value type classes.

```
namespace CORBA {
     class ValueBase {
     public:
         virtual ValueBase* _add_ref() = 0;
        virtual void remove ref() = 0;
         virtual ValueBase* _copy_value() = 0;
         virtual ULong _refcount_value() = 0;
         static ValueBase* _downcast(ValueBase*);
     protected:
         ValueBase();
         ValueBase(const ValueBase&);
         ~ValueBase();
     ...
     };
}
```
The names of these methods begin with an underscore to keep them from clashing with your application-specific methods in derived value type classes.

**See Also [CORBA](#page-48-0):: [ValueFactory](#page-372-0)** 

## <span id="page-354-0"></span>**ValueBase::\_add\_ref()**

virtual ValueBase\* \_add\_ref() = 0;

Increments the reference count of a value type instance and returns a pointer to this value type.

**See Also** [CORBA](#page-48-0)::ValueBase:: remove ref()

# <span id="page-355-0"></span>**ValueBase::\_copy\_value()**

virtual ValueBase\* \_copy\_value() = 0;

Makes a deep copy of the value type instance and returns a pointer to the copy. The copy has no connections with the original instance and has a lifetime independent of that of the original.

Portable applications should not assume covariant return types but should use downcasting to regain the most derived type of a copied value type. A covariant return type means that a class derived from ValueBase can override \_copy\_value() to return a pointer to the derived class rather than the base class, ValueBase\*.

See Also **[CORBA](#page-48-0)::ValueBase::**\_downcast()

# <span id="page-355-2"></span>**ValueBase::\_downcast()**

```
static ValueBase* _downcast(
    ValueBase* vt
);
```
Returns a pointer to the base type for a derived value type class.

### **Parameters**

vt Pointer to the value type class to be downcast.

# <span id="page-355-1"></span>**ValueBase::\_refcount\_value()**

virtual [ULong](#page-57-3) \_refcount\_value() = 0;

Returns the current value of the reference count for this value type instance.

See Also [CORBA](#page-48-0)::[ValueBase::\\_add\\_ref\(\)](#page-354-0) [CORBA](#page-48-0):: $\overline{\text{ValueBase}}$ :: remove\_ref()

# <span id="page-356-0"></span>**ValueBase::\_remove\_ref()**

virtual  $r$ emove $ref() = 0$ ;

Decrements the reference count of a value type instance and deletes the instance when the reference count drops to zero.

If you use delete() to destroy instances, you must use the new operator to allocate all value type instances.

See Also [CORBA](#page-48-0)::[ValueBase::\\_add\\_ref\(\)](#page-354-0)

# <span id="page-356-2"></span>**ValueBase::~ValueBase() Destructor**

```
protected:
     virtual ~ValueBase();
```
The default destructor.

The destructor is protected to prevent direct deletion of instances of classes derived from ValueBase.

See Also [CORBA](#page-48-0)::[ValueBase](#page-354-1):[:ValueBase\(\)](#page-356-1)

# <span id="page-356-1"></span>**ValueBase::ValueBase() Constructors**

```
protected:
     ValueBase();
```
The default constructor.

```
protected:
     ValueBase(
         const ValueBase& vt
     );
```
The copy constructor. Creates a new object that is a copy of vt.

The copy constructor is protected to disallow copy construction of derived value type instances except from within derived class methods.

#### **Parameters**

vt The original value type from which a copy is made.

See Also [CORBA](#page-48-0)::[ValueBase](#page-354-1):[:~ValueBase\(\)](#page-356-2)

# <span id="page-358-0"></span>**CORBA::ValueBoxDef Interface**

The ValueBoxDef interface describes an IDL value box type in the interface repository. A value box is a value type with no inheritance or operations and with a single state member. A value box is a shorthand IDL notation used to simplify the use of value types for simple containment. It behaves like an additional namespace that contains only one name.

```
// IDL in module CORBA.
interface ValueBoxDef : IDLType {
    original_type_def;
};
```
The inherited [type](#page-358-2) attribute is also described.

See Also [CORBA](#page-48-0)::[Container](#page-126-0):[:create\\_value\\_box\(\)](#page-140-0)

## <span id="page-358-1"></span>**ValueBoxDef::original\_type\_def Attribute**

// IDL attribute [IDLType](#page-212-0) original type def;

Identifies the IDL type def that is being "boxed". Setting the original type def attribute also updates the type attribute.

See Also [CORBA](#page-48-0)::[ValueBoxDef::type](#page-358-2)

## <span id="page-358-2"></span>**ValueBoxDef::type Attribute**

// IDL readonly attribute [TypeCode](#page-338-0) type;

Inherited from [IDLType](#page-212-0), this attribute is a  $tk$  value box [TypeCode](#page-338-0) describing the value box.

See Also **[CORBA](#page-48-0)::[IDLType::type](#page-213-0)**
# <span id="page-360-0"></span>**CORBA::ValueDef Interface**

A ValueDef object represents an IDL value type definition in the interface repository. It can contain constants, types, exceptions, operations, and attributes.

A ValueDef used as a [Container](#page-126-0) may only contain [TypedefDef](#page-350-0), (including definitions derived from [TypedefDef](#page-350-0)), [ConstantDef](#page-116-0), and [ExceptionDef](#page-202-0) definitions.

```
// IDL in module CORBA.
interface ValueDef : Container, Contained, IDLType {
    // read/write interface
     attribute InterfaceDef supported_interfaces;
    initializers;
   attribute ValueDef base value;
   attribute ValueDefSeq abstract base_values;
   attribute boolean is abstract;
   attribute boolean is custom;
    attribute boolean is_truncatable;
    // read interface
    boolean is_a(
         in RepositoryId id
     );
     struct FullValueDescription {
         Identifier name;
        RepositoryId id;
       boolean is abstract;
        boolean is_custom;
         RepositoryId defined_in;
         VersionSpec version;
         OpDescriptionSeq operations;
         AttrDescriptionSeq attributes;
         ValueMemberSeq members;
         InitializerSeq initializers;
         RepositoryIdSeq supported_interfaces;
         RepositoryIdSeq abstract_base_values;
         boolean is_truncatable;
```

```
 RepositoryId base_value;
         TypeCode type;
    };
    describe_value();
   ValueMemberDef create value member(
         in RepositoryId id,
         in Identifier name,
         in VersionSpec version,
         in IDLType type,
         in Visibility access
     );
    AttributeDef create_attribute(
         in RepositoryId id,
         in Identifier name,
         in VersionSpec version,
         in IDLType type,
         in AttributeMode mode
     );
    OperationDef create_operation(
         in RepositoryId id,
         in Identifier name,
         in VersionSpec version,
         in IDLType result,
         in OperationMode mode,
         in ParDescriptionSeq params,
         in ExceptionDefSeq exceptions,
         in ContextIdSeq contexts
     );
}; // End ValueDef Interface
```
The inherited [describe\(\)](#page-366-0) and [contents\(\)](#page-362-1) operations are also described.

See Also [CORBA](#page-48-0)::[Container:](#page-126-0)[:create\\_value\(\)](#page-138-0)

#### <span id="page-361-0"></span>**ValueDef::abstract\_base\_values Attribute**

// IDL attribute [ValueDefSeq](#page-88-0) abstract\_base\_values;

The abstract base values attribute lists the abstract value types from which this value inherits.

#### **Exceptions**

BAD\_PARAM, minor code 5 The name attribute of any object contained by this valueDef conflicts with the name attribute of any object contained by any of the specified bases.

#### <span id="page-362-0"></span>**ValueDef::base\_value Attribute**

 $// IDL$ attribute ValueDef base\_value;

The base value attribute describes the value type from which this value inherits.

#### **Parameters**

BAD\_PARAM, minor code 5 The name attribute of any object contained by the minor code 5 is raised if the name attribute of any object contained by this ValueDef conflicts with the name attribute of any object contained by any of the specified bases.

### <span id="page-362-1"></span>**ValueDef::contents()**

```
// IDL
ContainedSeq contents(
     in DefinitionKind limit_type,
     in boolean exclude_inherited
);
```
Inherited from [Container](#page-126-0), contents() returns the list of constants, types, and exceptions defined in this valueDef and the list of attributes, operations, and members either defined or inherited in this ValueDef.

#### **Parameters**

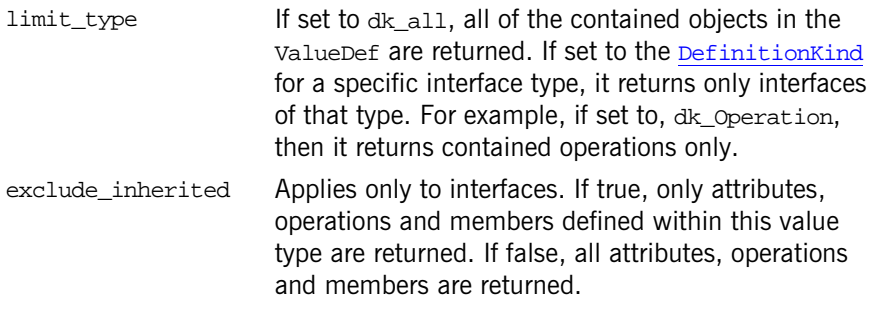

See Also [CORBA](#page-48-0)::[Container::contents\(\)](#page-129-0)

#### <span id="page-363-0"></span>**ValueDef::create\_attribute()**

```
// IDL
```
[AttributeDef](#page-114-0) create\_attribute(

- in [RepositoryId](#page-79-0) id,
- in [Identifier](#page-68-0) name,
- in [VersionSpec](#page-91-0) version,
- in [IDLType](#page-212-0) type,
- in [AttributeMode](#page-60-0) mode

);

Returns a new **[AttributeDef](#page-114-0)** object contained in the valueDef on which it is invoked.

#### **Parameters**

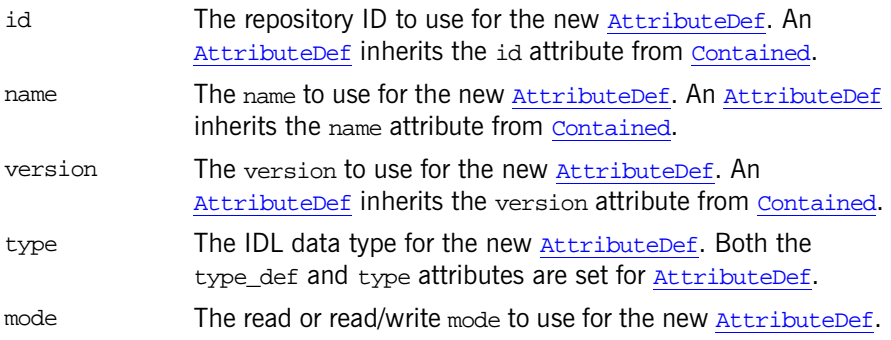

The defined in attribute (which the [AttributeDef](#page-114-0) inherits from [Contained](#page-120-0)) is initialized to identify the containing ValueDef.

#### **Exceptions**

BAD\_PARAM, minor code 5 The name attribute of any object contained by minor code 2 is raised if an object with the specified id already exists in the repository. BAD\_PARAM, minor code 3 An object with the same name already exists in this valueDef.

See Also **[CORBA](#page-48-0)::[AttributeDef](#page-114-0)** [CORBA](#page-48-0):[:Contained](#page-120-0)

#### <span id="page-364-0"></span>**ValueDef::create\_operation()**

// IDL

[OperationDef](#page-250-0) create\_operation(

- in [RepositoryId](#page-79-0) id,
- in [Identifier](#page-68-0) name,
- in [VersionSpec](#page-91-0) version,
- in [IDLType](#page-212-0) result,
- in [OperationMode](#page-74-0) mode,
- in [ParDescriptionSeq](#page-75-0) params,
- in [ExceptionDefSeq](#page-65-0) exceptions,
- in [ContextIdSeq](#page-63-1) contexts

#### );

Returns a new *[OperationDef](#page-250-0)* object contained in the valueDef on which it is invoked.

#### **Parameters**

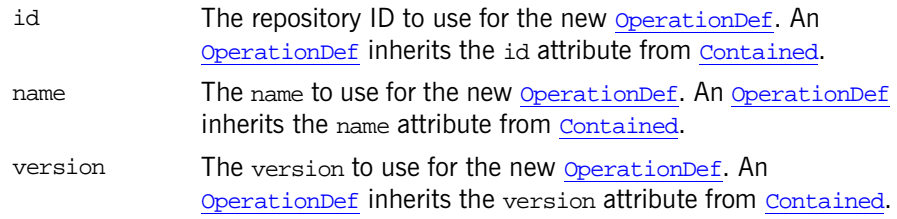

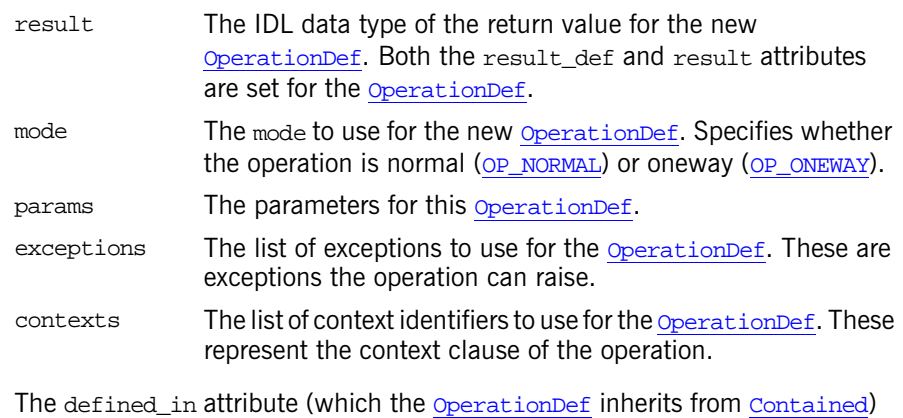

**Exceptions**

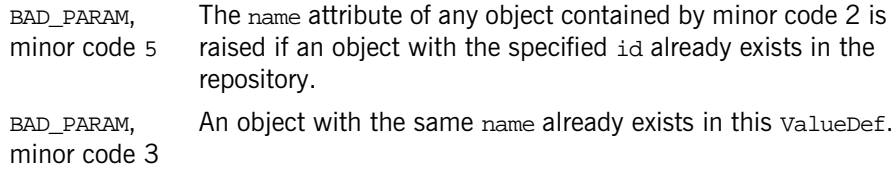

See Also **[CORBA](#page-48-0)::[OperationDef](#page-250-0)** [CORBA](#page-48-0):[:Contained](#page-120-0)

# <span id="page-365-0"></span>**ValueDef::create\_value\_member()**

is initialized to identify the containing valueDef.

```
// IDL
ValueMemberDef create_value_member(
     in RepositoryId id,
     in Identifier name,
     in VersionSpec version,
     in IDLType type,
     in Visibility access
);
```
Returns a new [ValueMemberDef](#page-376-0) contained in the ValueDef on which it is invoked.

#### **Parameters**

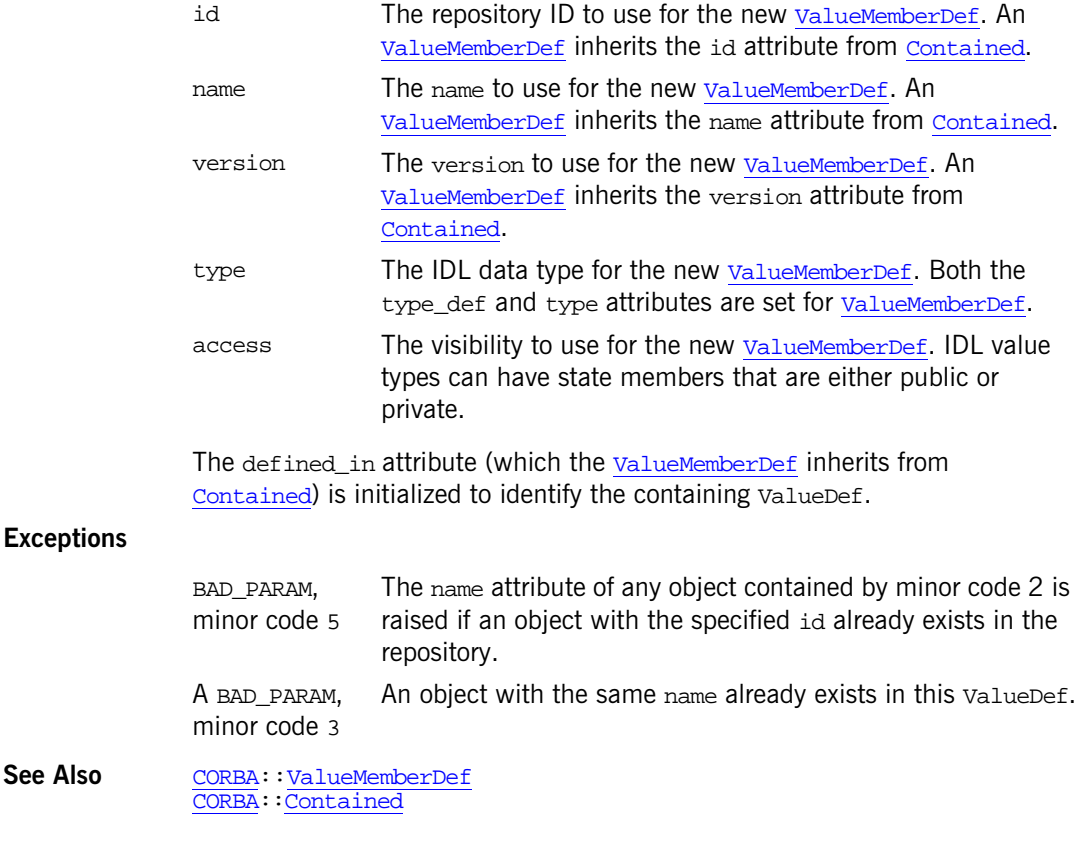

#### <span id="page-366-0"></span>**ValueDef::describe()**

 $// IDL$ [ValueDescription](#page-88-1) describe();

Inherited from [Contained](#page-120-0), describe() for a ValueDef returns a [ValueDescription](#page-88-1) object. Use [describe\\_value\(\)](#page-367-1) for a full description of the value.

**See Also** [CORBA](#page-48-0)::[ValueDescription](#page-88-1) [CORBA](#page-48-0):[:Contained::describe\(\)](#page-122-0) [CORBA](#page-48-0):[:ValueDef](#page-360-0):[:describe\\_value\(\)](#page-367-1)

#### <span id="page-367-1"></span>**ValueDef::describe\_value()**

// IDL [FullValueDescription](#page-367-0) describe\_value();

Returns a [FullValueDescription](#page-367-0) object describing the value, including its operations and attributes.

See Also **[CORBA](#page-48-0)::[FullValueDescription](#page-367-0)** [CORBA](#page-48-0):[:ValueDef::describe\(\)](#page-366-0)

#### <span id="page-367-0"></span>**ValueDef::FullValueDescription Structure**

```
// IDL
struct FullValueDescription {
     Identifier name;
     RepositoryId id;
    boolean is abstract;
     boolean is_custom;
     RepositoryId defined_in;
     VersionSpec version;
     OpDescriptionSeq operations;
     AttrDescriptionSeq attributes;
    ValueMemberSeq members;
     InitializerSeq initializers;
     RepositoryIdSeq supported_interfaces;
    RepositoryIdSeq abstract base values;
     boolean is_truncatable;
     RepositoryId base_value;
     TypeCode type;
```
};

A full description of a value type in the interface repository.

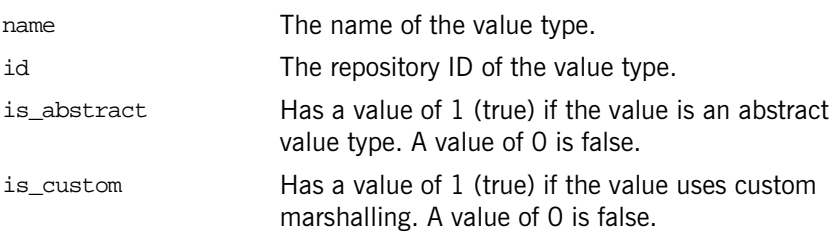

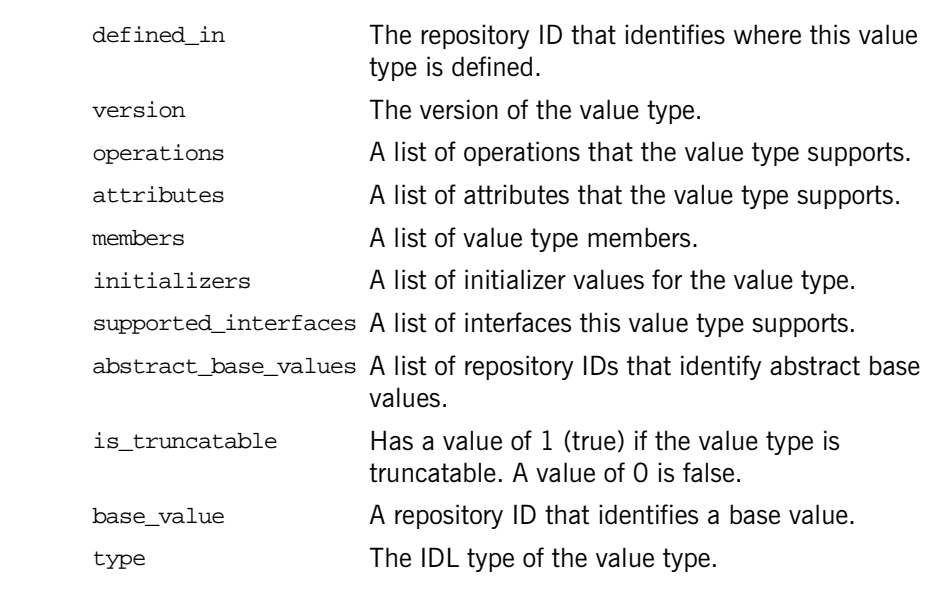

See Also [CORBA](#page-48-0)::[ValueDef](#page-360-0):[:describe\\_value\(\)](#page-367-1)

# <span id="page-368-0"></span>**ValueDef::initializers Attribute**

 $// IDL$ attribute [InitializerSeq](#page-69-0) initializers; Lists the initializers this value type supports.

# <span id="page-368-1"></span>**ValueDef::is\_a()**

```
// IDL
boolean is_a(
     in RepositoryId id
);
```
Returns 1 (true) if this value type is either identical to or inherits, directly or indirectly, from the interface or value identified by the id parameter. Otherwise it returns 0 (false).

#### **Parameters**

id The repository ID of the value type or interface to compare with this value type.

#### <span id="page-369-1"></span>**ValueDef::is\_abstract Attribute**

// IDL attribute boolean is abstract;

Returns 1 (true) if this value type is an abstract value type. Otherwise it returns 0 (false).

#### <span id="page-369-2"></span>**ValueDef::is\_custom Attribute**

// IDL attribute boolean is\_custom;

Returns 1 (true) if this value type uses custom marshalling. Otherwise it returns 0 (false).

#### <span id="page-369-3"></span>**ValueDef::is\_truncatable Attribute**

// IDL attribute boolean is\_truncatable;

Returns 1 (true) if this value type inherits safely (supports truncation) from another value. Otherwise it returns 0 (false).

#### <span id="page-369-0"></span>**ValueDef::supported\_interfaces Attribute**

// IDL attribute [InterfaceDef](#page-214-0) supported\_interfaces;

Lists the interfaces that this value type supports.

#### **Exceptions**

BAD\_PARAM, minor code 5 The name attribute of any object contained by the minor code 5 is raised if the name attribute of any object contained by this ValueDef conflicts with the name attribute of any object contained by any of the specified bases.

# **CORBA::ValueFactory**

This describes the mapping of the IDL native type  $\cos A : \cos A = \cos A$ . For native IDL types, each language mapping specifies how repository IDs are used to find the appropriate factory for an instance of a value type so that it may be created as it is unmarshaled off the wire.

// IDL in module CORBA native ValueFactory;

Recall that value types allow objects to be passed by value which implies that the ORB must be able to create instances of your value type classes during unmarshaling. However, because the ORB cannot know about all potential value type classes, you must implement factory classes for those types and register them with the ORB so the ORB can create value instances when necessary.

The  $C_{++}$  mapping for the IDL corsa:  $valueFactor$  native type includes the following:

- The valueFactory type which is a pointer to a valueFactoryBase class.
- **•** The [ValueFactoryBase](#page-373-0) class which is is the base class for all value type factory classes.

Just as your applications must provide concrete value type classes (see [CORBA:](#page-48-0)[:ValueBase](#page-354-0)), your applications must also provide factory classes for those concrete classes.

If the ORB is unable to locate and use the appropriate factory, then a MARSHAL exception with a minor code is raised.

# <span id="page-372-0"></span>**CORBA::ValueFactory Type**

// C++ in namespace CORBA typedef [ValueFactoryBase\\*](#page-373-0) ValueFactory;

The valueFactory is a pointer to a valueFactoryBase class. Applications derive concrete factory classes from valueFactoryBase, and register instances of those factory classes with the ORB via  $ORB::reqister$  $ORB::reqister$  value  $factor()$ .

See Also **[CORBA](#page-48-0):[:ValueFactoryBase](#page-373-0)** [CORBA](#page-48-0):[:ORB:](#page-254-0)[:lookup\\_value\\_factory\(\)](#page-275-0) [CORBA](#page-48-0):[:ORB:](#page-254-0)[:register\\_value\\_factory\(\)](#page-279-0) [CORBA](#page-48-0):[:ORB:](#page-254-0)[:unregister\\_value\\_factory\(\)](#page-285-0)

# <span id="page-373-0"></span>**CORBA::ValueFactoryBase Class**

When unmarshaling value instances, the ORB needs to be able to call up to the application to ask it to create those instances. Value instances are normally created via their type-specific value factories so as to preserve any invariants they might have for their state. However, creation for unmarshaling is different because the ORB has no knowledge of application-specific factories, and in fact in most cases may not even have the necessary arguments to provide to the type-specific factories.

To allow the ORB to create value instances required during unmarshaling, the ValueFactoryBase class provides the private create for unmarshal() pure virtual function. The function is private so that only the ORB, can invoke it. Your applications do not invoke create\_for\_unmarshal(), however, your derived classes must override create\_for\_unmarshal() and implement it such that it creates a new value instance and returns a pointer to the instance. The caller (in this case the ORB) assumes ownership of the returned instance. Once the ORB has created a value instance via the create\_for\_unmarshal() function, it uses the value data member modifier functions to set the state of the new value instance from the unmarshaled data.

```
// C++ in namespace CORBA 
     class ValueFactoryBase {
    public:
         ~ValueFactoryBase();
        virtual void add ref();
        virtual void remove ref();
        static ValueFactory downcast(ValueFactory vf);
     protected:
         ValueFactoryBase();
     private:
        virtual ValueBase* create_for_unmarshal() = 0; ...
     };
```
#### See Also **[CORBA](#page-48-0):**[:ValueBase](#page-354-0)

#### <span id="page-374-0"></span>**ValueFactoryBase::\_add\_ref()**

virtual void \_add\_ref();

Increases this object factory's reference count by one. The ValueFactoryBase uses reference counting to prevent itself from being destroyed while still in use by the application. A valueFactoryBase object initially has a reference count of one.

See Also [CORBA](#page-48-0):[:ValueFactoryBase::\\_remove\\_ref\(\)](#page-374-1)

#### <span id="page-374-2"></span>**ValueFactoryBase::\_downcast()**

```
static ValueFactory _downcast(
     ValueFactory vf
);
```
Returns a pointer to the type-specific factory object.

#### **Parameters**

vf The original value factory object.

You can use  $downcast()$  on the return type of the function  $ORB:$  $ORB:$  $lookup value~factor(y)$  to obtain a pointer to a type-specific factory object. Memory management of the return value from \_downcast() is not the responsibility of the caller, and thus you should not call  $r$ emove  $ref()$  on it.

**See Also** [CORBA](#page-48-0):[:ORB](#page-254-0):[:lookup\\_value\\_factory\(\)](#page-275-0) [CORBA](#page-48-0):[:ValueFactoryBase::\\_remove\\_ref\(\)](#page-374-1)

#### <span id="page-374-1"></span>**ValueFactoryBase::\_remove\_ref()**

virtual void remove  $ref()$ ;

Decreases this object factory's reference count by one, and if the resulting reference count equals zero, the object factory is destroyed.

**See Also** [CORBA](#page-48-0):[:ValueFactoryBase::\\_add\\_ref\(\)](#page-374-0)

### <span id="page-375-0"></span>**ValueFactoryBase::~ValueFactoryBase() Destructor**

virtual ~ValueFactoryBase();

The default destructor.

See Also **[CORBA](#page-48-0):[:ValueFactoryBase](#page-373-0):[:ValueFactoryBase\(\)](#page-375-1)** 

#### <span id="page-375-1"></span>**ValueFactoryBase::ValueFactoryBase() Constructor**

```
protected:
     ValueFactoryBase();
```
The default constructor.

See Also **[CORBA](#page-48-0):[:ValueFactoryBase](#page-373-0):[:~ValueFactoryBase\(\)](#page-375-0)** 

# <span id="page-376-0"></span>**CORBA::ValueMemberDef Interface**

The ValueMemberDef interface provides the definition of a value type member in the interface repository.

```
// IDL in module CORBA.
interface ValueMemberDef : Contained {
     readonly attribute TypeCode type;
    attribute IDLType type def;
     attribute Visibility access;
};
```
#### <span id="page-376-3"></span>**ValueMemberDef::access Attribute**

// IDL attribute [Visibility](#page-92-0) access;

Contains an indicator of the visibility of an IDL value type state member. IDL value types can have state members that are either public or private.

#### <span id="page-376-1"></span>**ValueMemberDef::type Attribute**

 $//$  IDI. readonly attribute [TypeCode](#page-338-0) type;

Describes the type of this ValueMemberDef.

See Also [CORBA](#page-48-0):[:ValueMemberDef::type\\_def](#page-376-2)

#### <span id="page-376-2"></span>**ValueMemberDef::type\_def Attribute**

// IDL attribute [IDLType](#page-212-0) type\_def;

Identifies the object that defines the IDL type of this ValueMemberDef. The same information is contained in the type attribute.

You can change the type of a valueMemberDef by changing its type\_def attribute. This also changes its type attribute.

See Also [CORBA](#page-48-0):[:ValueMemberDef::type](#page-376-1)

# <span id="page-378-1"></span>**CORBA::WString\_var Class**

The class WString\_var implements the \_var type for IDL wide strings required by the standard  $C++$  mapping. The wstring var class contains a char\* value and ensures that this is properly freed when a wstring\_var object is deallocated, for example when exectution goes out of scope.

```
class WString_var {
public:
    WString_var();
   WString var(char *p);
   WString_var(const char *p);
    WString_var(const WString_var &s);
   \simWString var();
    operator=(char *p);
    operator=(const char *p);
    operator=(const WString_var &s);
    operator char*();
    operator const char*() const;
    const char* in() const;
    char*& inout();
    char*& out();
    char* _retn();
    operator[](ULong index);
    operator[](ULong index) const;
};
```
### <span id="page-378-0"></span>**WString\_var::char\*()**

operator char\*(); operator const char\*() const; Converts a wstring var object to a char\*.

See Also [CORBA:](#page-48-0)[:WString\\_var::operator=\(\)](#page-379-0)

#### <span id="page-379-1"></span>**WString\_var::in()**

const char\* in() const;

Returns the proper string for use as an input parameter.

See Also **[CORBA](#page-48-0):[:WString\\_var::out\(\)](#page-380-1)** [CORBA](#page-48-0):[:WString\\_var::inout\(\)](#page-379-2) [CORBA](#page-48-0):[:WString\\_var::\\_retn\(\)](#page-381-1)

### <span id="page-379-2"></span>**WString\_var::inout()**

char\*& inout();

Returns the proper string for use as an inout parameter.

See Also [CORBA](#page-48-0):: WString\_var:: in() [CORBA](#page-48-0):: WString\_var::out() [CORBA](#page-48-0):[:WString\\_var::\\_retn\(\)](#page-381-1)

### <span id="page-379-0"></span>**WString\_var::operator=() Assignment Operators**

```
WString var &operator=(
    char *p
);
WString_var &operator=(
    const char *p
);
WString_var &operator=(
     const WString_var &s
);
```
Assignment operators allow you to assign values to a  $W\llbracket v$  var from a char\* or from another wstring var type.

#### **Parameters**

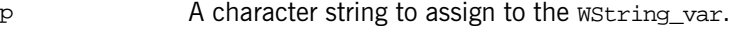

s A WString var to assign to the WString var.

See Also [CORBA](#page-48-0):: WString\_var:: char\*()

#### <span id="page-380-2"></span>**WString\_var::operator[]() Subscript Operators**

```
char &operator[](
    ULong index
);
char operator[](
    ULong index
) const;
```
Return the character at the given location of the string. Subscript operators allow access to the individual characters in the string.

#### **Parameters**

index The index location in the string.

#### <span id="page-380-1"></span>**WString\_var::out()**

char\*& out();

Returns the proper string for use as an output parameter.

```
See Also CORBA:WString_var::in()
             CORBA::WString_var::inout()
             CORBA:: WString_var::_retn()
```
# <span id="page-380-0"></span>**WString\_var::WString\_var() Constructors**

```
WString_var();
The default constructor.
WString_var(
     char *p
);
WString_var(
     const char *p
);
```
Constructors that convert from a char\* to a wstring\_var.

```
WString_var(
     const WString_var &s
);
```
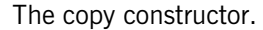

#### **Parameters**

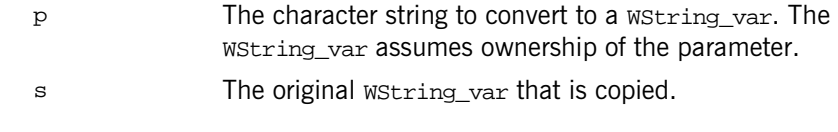

See Also [CORBA](#page-48-0):[:WString\\_var](#page-378-1):[:~WString\\_var\(\)](#page-381-0)

### <span id="page-381-0"></span>**WString\_var::~WString\_var() Destructor**

~WString\_var();

The destructor.

See Also **[CORBA](#page-48-0):[:WString\\_var](#page-378-1):[:WString\\_var\(\)](#page-380-0)** 

#### <span id="page-381-1"></span>**WString\_var::\_retn()**

char\* \_retn();

Returns the proper string for use as a method's return value.

See Also **[CORBA](#page-48-0):[:WString\\_var::inout\(\)](#page-379-2)**  $CORBA:$  $CORBA:$ : $\overline{WString\_var::in()}$ [CORBA](#page-48-0):[:WString\\_var::out\(\)](#page-380-1)

# **CORBA::WstringDef Interface**

Interface WstringDef represents a bounded IDL wide string type in the interface repository. A wetring Def object is anonymous, which means it is unnamed. Use [Repository:](#page-306-0): [create\\_wstring\(\)](#page-310-0) to obtain a new WstringDef object.

Unbounded strings are primitive types represented with the **[PrimitiveDef](#page-304-0)** interface. Use [Repository](#page-306-0):: qet primitive() to obtain unbounded wide strings.

```
// IDL in module CORBA.
interface WstringDef : IDLType {
     attribute unsigned long bound;
};
```
The inherited [type](#page-382-1) attribute is also described.

See Also **[CORBA](#page-48-0):**: IDLType [CORBA](#page-48-0):[:Repository](#page-306-0):[:create\\_wstring\(\)](#page-310-0) [CORBA](#page-48-0):[:PrimitiveDef](#page-304-0) [CORBA](#page-48-0):[:StringDef](#page-334-0)

#### <span id="page-382-0"></span>**WstringDef::bound Attribute**

// IDL attribute unsigned long bound;

Specifies the maximum number of characters in the wide string. This cannot be zero.

#### <span id="page-382-1"></span>**WstringDef::type Attribute**

// IDL readonly attribute [TypeCode](#page-338-0) type;

The type attribute is inherited from interface [IDLType](#page-212-0). This attribute is a tk wstring [TypeCode](#page-338-0) that describes the wide string.

See Also  $\overline{CORBA}: \overline{IDLType}: \overline{type}$  $\overline{CORBA}: \overline{IDLType}: \overline{type}$  $\overline{CORBA}: \overline{IDLType}: \overline{type}$ 

# **CosEventChannelAdmin Module**

The CosEventChannelAdmin module specifies the interfaces and exceptions for connecting suppliers and consumers to an event channel. It also provides the methods for managing these connections.

It contains the following interfaces:

- **•** [CosEventChannelAdmin::ProxyPushConsumer Interface](#page-394-0)
- **•** [CosEventChannelAdmin::ProxyPushSupplier Interface](#page-396-0)
- **•** [CosEventChannelAdmin::ProxyPullConsumer Interface](#page-390-0)
- **•** [CosEventChannelAdmin::ProxyPullSupplier Interface](#page-392-0)
- **•** [CosEventChannelAdmin::ConsumerAdmin Interface](#page-386-0)
- **•** [CosEventChannelAdmin::SupplierAdmin Interface](#page-398-0)
- **•** [CosEventChannelAdmin::EventChannel Interface](#page-388-0)

# **CosEventChannelAdmin Exceptions**

#### **exception AlreadyConnected {};**

An AlreadyConnected exception is raised when an attempt is made to connect an object to the event channel when that object is already connected to the channel.

# **exception TypeError {};**

The TypeError exception is raised when a proxy object trys to connect an object that does not support the proper typed interface.

# <span id="page-386-0"></span>**CosEventChannelAdmin:: ConsumerAdmin Interface**

Once a consumer has obtained a reference to a ConsumerAdmin object (by calling EventChannel:: $for \text{ consumers}()$ , they can use this interface to obtain a proxy supplier. This is necessary in order to connect to the event channel.

```
interface ConsumerAdmin
{
  ProxyPushSupplier obtain push supplier();
  ProxyPullSupplier obtain pull supplier();
};
```
### **ConsumerAdmin::obtain\_push\_supplier()**

//IDL ProxyPushSupplier obtain push supplier();

Returns a ProxyPushSupplier object. The consumer can then use this object to connect to the event channel as a push-style consumer.

# **ConsumerAdmin::obtain\_pull\_supplier()**

```
//IDL
ProxyPushSupplier obtain_pull_supplier();
```
Returns a **ProxyPullSupplier** object. The consumer can then use this object to connect to the event channel as a pull-style consumer.

# <span id="page-388-0"></span>**CosEventChannelAdmin:: EventChannel Interface**

The EventChannel interface lets consumers and suppliers establish a logical connection to the event channel.

```
interface EventChannel
{
    ConsumerAdmin for consumers();
    SupplierAdmin for_suppliers();
     void destroy();
};
```
# **EventChannel::for\_consumers()**

```
//IDL
ConsumerAdmin for_consumers();
```
Used by a consumer to obtain an object reference that supports the ConsumerAdmin interface.

### **EventChannel::for\_suppliers()**

```
//IDL
SupplierAdmin for_suppliers()
```
Used by a supplier to obtain an object reference that supports the SupplierAdmin interface.

### **EventChannel::destroy()**

```
//IDL
void destroy();
```
Destroys the event channel. All events that are not yet delivered, as well as all administrative objects created by the channel, are also destroyed. Connected pull consumers and push suppliers are notified when their channel is destroyed.

# <span id="page-390-0"></span>**CosEventChannelAdmin:: ProxyPullConsumer Interface**

After a supplier has obtained a reference to a proxy consumer using the SupplierAdmin interface, they use the ProxyPullConsumer interface to connect to the event channel.

```
interface ProxyPullConsumer : CosEventComm::PushConsumer
{
   void connect_pull_supplier(
          in CosEventComm::PullSupplier pull_supplier)
   raises (AlreadyConnected, TypeError);
};
```
### **ProxyPullConsumer::connect\_pull\_supplier()**

```
//IDL
void connect_pull_supplier(
        in CosEventComm::PullSupplier pull_supplier)
raises (AlreadyConnected, TypeError);
```
This operation connects the supplier to the event channel.

If the proxy pull consumer is already connected to a  $P$ ush $Supplement$  then the AlreadyConnected exception is raised. The TypeError exception is raised when supplier that is being connected does not support the proper typed event structure.

#### **Parameters**

pull\_supplier The supplier that is trying to connect to the event channel.

# <span id="page-392-0"></span>**CosEventChannelAdmin:: ProxyPullSupplier Interface**

After a consumer has obtained a proxy supplier using the ConsumerAdmin interface, they use the ProxyPullSupplier interface to connect to the event channel.

```
interface ProxyPullSupplier : CosEventComm::PullSupplier
{
   void connect_pull_consumer(
          in CosEventComm::PullConsumer pull_consumer)
   raises (AlreadyConnected);
};
```
### **ProxyPullSupplier::connect\_pull\_consumer()**

```
//IDL
void connect_pull_consumer(
        in CosEventComm::PullConsumer pull_consumer)
raises (AlreadyConnected);
```
This operation connects the consumer to the event channel. If the consumer passes a nil object reference, the proxy pull supplier will not notify the consumer when it is about to be disconnected.

If the proxy pull supplier is already connected to the PullConsumer, then the AlreadyConnected exception is raised.

#### **Parameters**

pull\_consumer The consumer that is trying to connect to the event channel

# <span id="page-394-0"></span>**CosEventChannelAdmin:: ProxyPushConsumer Interface**

After a supplier has obtained a reference to a proxy consumer using the SupplierAdmin interface, they use the ProxyPushConsumer interface to connect to the event channel.

```
// IDL
interface ProxyPushConsumer : CosEventComm::PushConsumer
{
   void connect_push_supplier(
          in CosEventComm::PushSupplier push_supplier)
   raises (AlreadyConnected);
};
```
### **ProxyPushConsumer::connect\_push\_supplier()**

```
//IDL
void connect_push_supplier(
        in CosEventComm::PushSupplier push_supplier)
raises (AlreadyConnected);
```
This operation connects the supplier to the event channel. If the supplier passes a nil object reference, the proxy push consumer will not notify the supplier when it is about to be disconnected.

If the proxy push consumer is already connected to the  $PushSupplier$ , then the AlreadyConnected exception is raised.

#### **Parameters**

push\_supplier The supplier that is trying to connect to the event channel
# **CosEventChannelAdmin:: ProxyPushSupplier Interface**

After a consumer has obtained a proxy supplier using the ConsumerAdmin interface, they use the ProxyPushSupplier interface to connect to the event channel.

```
interface ProxyPushSupplier : CosEventComm::PushSupplier
{
   void connect_push_consumer(
          in CosEventComm::PushConsumer push_consumer)
   raises (AlreadyConnected, TypeError);
};
```
## **ProxyPushSupplier::connect\_push\_consumer()**

```
//IDL
void connect_push_consumer(
        in CosEventComm::PushConsumer push_consumer )
raises (AlreadyConnected, TypeError);
```
This operation connects the consumer to the event channel.

If the proxy push supplier is already connected to the PushConsumer, then the AlreadyConnected exception is raised. The TypeError exception is when the consumer that is being connected does not support the proper typed event structure.

#### **Parameters**

push\_consumer The consumer that is trying to connect to the event channel

# **CosEventChannelAdmin:: SupplierAdmin Interface**

Once a supplier has obtained a reference to a SupplierAdmin object (by calling EventChannel:: $for\_suppliers()$ , they can use this interface to obtain a proxy consumer. This is necessary in order to connect to the event channel.

```
interface SupplierAdmin
{
  ProxyPushConsumer obtain push consumer();
  ProxyPullConsumer obtain pull consumer();
};
```
## **SupplierAdmin::obtain\_push\_consumer()**

//IDL ProxyPushConsumer obtain push consumer();

Returns a ProxyPushConsumer object. The supplier can then use this object to connect to the event channel as a push-style supplier.

## **SupplierAdmin::obtain\_pull\_consumer()**

//IDL ProxyPushConsumer obtain\_pull\_consumer();

Returns a ProxyPullConsumer object. The supplier can then use this object to connect to the event channel as a pull-style supplier.

## **CosEventComm Module**

The CosEventComm module specifies the interfaces which define the event service consumers and suppliers.

## **CosEventComm Exceptions**

## **CosEventComm::Disconnected**

exception Disconnected {};

Disconnected is raised when an attempt is made to contact a proxy that has not been connected to an event channel.

# **CosEventComm::PullConsumer Interface**

A pull-style consumer supports the PullConsumer interface.

```
interface PullConsumer
{
  void disconnect pull consumer();
};
```
## **PullConsumer::disconnect\_pull\_consumer()**

```
//IDL
void disconnect_pull_consumer();
```
Lets the supplier terminate event communication. This operation releases resources used at the consumer to support the event communication. The PullConsumer object reference is discarded.

# **CosEventComm::PullSupplier Interface**

A pull-style supplier supports the PullSupplier interface to transmit event data. A consumer requests event data from the supplier by invoking either the pull() operation or the  $try$  pull() operation.

```
interface PullSupplier
{
    any pull() raises (Disconnected);
    any try_pull(out boolean has_event) raises (Disconnected);
     void disconnect_pull_supplier();
};
```
## **PullSupplier::pull()**

//IDL any pull() raises (Disconnected);

The consumer requests event data by calling this operation. The operation blocks until the event data is available, in which case it returns the event data to the consumer. Otherwise an exception is raised. If the event communication has already been disconnected, the OBJECT NOT EXIST exception is raised.

## **PullSupplier::try\_pull()**

//IDL any try\_pull(out boolean has\_event) raises (Disconnected);

Unlike the try operation, this operation does not block. If the event data is available, it returns the event data and sets the has\_event parameter to true. If the event is not available, it sets the has\_event parameter to false and the event data is returned with an undefined value. If the event communication has already been disconnected, the OBJECT\_NOT\_EXIST exception is raised.

#### **Parameters**

has\_event Indicates whether event data is available to the try pull operation

## **PullSupplier::disconnect\_pull\_supplier()**

//IDL void disconnect\_pull\_supplier();

Lets the consumer terminate event communication. This operation releases resources used at the supplier to support the event communication. The PullSupplier object reference is discarded.

# **CosEventComm::PushConsumer Interface**

A push-style consumer supports the PushConsumer interface to receive event data.

```
interface PushConsumer
{
     void push(in any data) raises(Disconnected); 
     void disconnect_push_consumer();
};
```
#### **PushConsumer::push()**

//IDL void push(in any data) raises(Disconnected);

Used by a supplier to communicate event data to the consumer. The supplier passes the event data as a parameter of type any. If the event communication has already been disconnected, the OBJECT\_NOT\_EXIST exception is raised.

#### **Parameters**

data The event data, of type any.

## **PushConsumer::disconnect\_push\_consumer()**

//IDL void disconnect\_push\_consumer();

Lets the supplier terminate event communication. This operation releases resources used at the consumer to support the event communication. The PushConsumer object reference is discarded.

# **CosEventComm::PushSupplier Interface**

A push-style supplier supports the PushSupplier interface.

```
interface PushSupplier
{
    void disconnect_push_supplier();
};
```
## **PushSupplier::disconnect\_push\_supplier()**

```
//IDL
void disconnect push supplier();
```
Lets the consumer terminate event communication. This operation releases resources used at the supplier to support the event communication. The PushSupplier object reference is discarded.

## <span id="page-410-1"></span>**CosNaming Overview**

The CosNaming module contains all IDL definitions for the CORBA naming service. The interfaces consist of:

- **•** ["CosNaming::BindingIterator Interface"](#page-414-0)
- **•** ["CosNaming::NamingContext Interface"](#page-416-0)
- **•** ["CosNaming::NamingContextExt Interface"](#page-430-0)

Use the [NamingContext](#page-416-0) and [BindingIterator](#page-414-0) interfaces to access standard naming service functionality. Use the [NamingContextExt](#page-430-0) interface to use URLs and string representations of names.

The rest of this chapter describes data types common to the CosNaming module that are defined directly within its scope.

#### <span id="page-410-2"></span><span id="page-410-0"></span>**CosNaming::Binding Structure**

```
// IDL
struct Binding {
     Name binding_name;
     BindingType binding_type;
};
```
A Binding structure represents a single binding in a naming context. A Binding structure indicates the name and type of the binding:

binding\_name The full compound name of the binding.

binding\_type The binding type, indicating whether the name is bound to an application object or a naming context.

When browsing a naming graph in the naming service, an application can list the contents of a given naming context, and determine the name and type of each binding in it. To do this, the application calls the  $N$ amingContext:  $list()$  method on the target  $N_{\text{amingContext}}$  object. This method returns a list of [Binding](#page-410-0) structures.

**See Also** CosNaming:[:BindingList](#page-411-1) CosNaming:: BindingType NamingContext:[:list\(\)](#page-423-0)

#### <span id="page-411-2"></span><span id="page-411-1"></span>**CosNaming::BindingList Sequence**

 $//$  TDL typedef sequence[<Binding](#page-410-0)> BindingList;

A sequence containing a set of **[Binding](#page-410-0) structures**, each of which represents a single name binding.

An application can list the bindings in a given naming context using the [NamingContext:](#page-416-0)[:list\(\)](#page-423-0) method. An output parameter of this method returns a value of type BindingList.

**See Also** CosNaming:[:Binding](#page-410-0) CosNaming:: BindingType NamingContext:[:list\(\)](#page-423-0)

"About Sequences"

#### <span id="page-411-0"></span>**CosNaming::BindingType Enumeration**

// IDL enum BindingType {nobject, ncontext};

The enumerated type BindingType represents these two forms of name bindings:

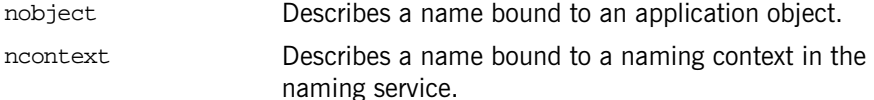

There are two types of name binding in the CORBA naming service: names bound to application objects, and names bound to naming contexts. Names bound to application objects cannot be used in a compound name, except as the last element in that name. Names bound to naming contexts can be used as any component of a compound name and allow you to construct a naming graph in the naming service.

Name bindings created using [NamingContext](#page-416-0):[:bind\(\)](#page-418-0) or NamingContext:: [rebind\(\)](#page-425-0) are nobject bindings.

Name bindings created using the operations  $N_{\text{amingContext}}$ : [bind\\_context\(\)](#page-419-0) Of [NamingContext](#page-416-0):[:rebind\\_context\(\)](#page-426-0) are ncontext bindings.

**See Also** CosNaming:[:Binding](#page-410-0) CosNaming:: BindingList

## <span id="page-412-2"></span>**CosNaming::Istring Data Type**

// IDL typedef string Istring;

Type Istring is a place holder for an internationalized string format.

#### <span id="page-412-3"></span><span id="page-412-0"></span>**CosNaming::Name Sequence**

// IDL typedef sequence[<NameComponent>](#page-412-1) Name;

A Name represents the name of an object in the naming service. If the object name is defined within the scope of one or more naming contexts, the name is a compound name. For this reason, type Name is defined as a sequence of name components.

Two names that differ only in the contents of the kind field of one [NameComponent](#page-412-1) structure are considered to be different names.

Names with no components, that is sequences of length zero, are illegal.

See Also **CosNaming:[:NameComponent](#page-412-1)** "About Sequences"

#### <span id="page-412-1"></span>**CosNaming::NameComponent Structure**

```
// IDLstruct NameComponent {
     Istring id;
     Istring kind;
};
```
A NameComponent structure represents a single component of a name that is associated with an object in the naming service. The members consist of:

id The identifier that corresponds to the name of the component.

kind The element that adds secondary type information to the component name.

The id field is intended for use purely as an identifier. The semantics of the kind field are application-specific and the naming service makes no attempt to interpret this value.

A name component is uniquely identified by the combination of both  $\pm a$  and kind fields. Two name components that differ only in the contents of the kind field are considered to be different components.

**See Also** CosNaming:[:Name](#page-412-0)

## <span id="page-414-3"></span><span id="page-414-0"></span>**CosNaming::BindingIterator Interface**

A CosNaming.BindingIterator object stores a list of name bindings and allows application to access the elements of this list.

The [NamingContext](#page-416-0)[.list\(\)](#page-423-0) method obtains a list of bindings in a naming context. This method allows applications to specify a maximum number of bindings to be returned. To provide access to all other bindings in the naming context, the method returns an object of type CosNaming.BindingIterator.

```
// IDL// In module CosNaming
              interface BindingIterator {
                   boolean next_one(
                       out Binding b
                   );
                   boolean next_n(
                       in unsigned long how_many,
                       out BindingList bl
                   );
                   void destroy();
              };
CosNaming::NamingContext::list()
```
## <span id="page-414-2"></span>**BindingIterator**::**destroy()**

// IDL void destroy();

Deletes the CosNaming:: BindingIterator object on which it is called.

## <span id="page-414-1"></span>**BindingIterator::next\_n()**

// IDL boolean next\_n( in unsigned long how\_many, out [BindingList](#page-411-2) bl

);

Gets the next how many elements in the list of bindings, subsequent to the last element obtained by a call to  $next\_n()$  or  $next\_one()$ . If the number of elements in the list is less than the value of how many, all the remaining elements are obtained.

Returns true if one or more bindings are obtained, but returns false if no more bindings remain.

#### **Parameters**

how\_many The maximum number of bindings to be obtained in parameter bl. bl The list of name bindings.

See Also [CosNaming](#page-410-1):[:BindingIterator](#page-414-3):[:next\\_one\(\)](#page-415-0) CosNaming:: BindingList

## <span id="page-415-0"></span>**BindingIterator::next\_one()**

// IDL boolean next\_one( out Binding b );

Gets the next element in the list of bindings, subsequent to the last element obtained by a call to  $next_n()$  or  $next\_one()$ .

Returns true if a binding is obtained, but returns false if no more bindings remain.

#### **Parameters**

b The name binding.

See Also [CosNaming](#page-410-1):[:BindingIterator](#page-414-3):[:next\\_n\(\)](#page-414-1) CosNaming:: Binding

## <span id="page-416-1"></span><span id="page-416-0"></span>**CosNaming::NamingContext Interface**

The interface CosNaming::NamingContext provides operations to access the main features of the CORBA naming service, such as binding and resolving names. Name bindings are the associations the naming service maintains between an object reference and a useful name for that reference.

```
// IDL
// In module CosNaming
interface NamingContext {
     NotFoundReason {missing node, not context, not object};
     exception NotFound {
         NotFoundReason why;
        Name rest of name;
     };
     exception CannotProceed {
         NamingContext cxt;
        Name rest of name;
     };
     InvalidName {};
     AlreadyBound {};
     NotEmpty {};
     void bind(
         in Name n, 
         in Object obj
    \lambda raises (NotFound, CannotProceed, InvalidName, 
  AlreadyBound);
     void rebind(
         in Name n, 
         in Object obj
     )
         raises (NotFound, CannotProceed, InvalidName );
     void bind_context(
         in Name n,
```

```
 in NamingContext nc
  )
      raises (NotFound, CannotProceed, InvalidName, 
AlreadyBound);
  void rebind_context(
      in Name n, 
      in NamingContext nc
  )
      raises (NotFound, CannotProceed, InvalidName );
  Object resolve(
      in Name n
  )
      raises (NotFound, CannotProceed, InvalidName );
  void unbind(
      in Name n
  )
      raises (NotFound, CannotProceed, InvalidName );
  NamingContext new_context();
  NamingContext bind_new_context(
      in Name n
  )
      raises (NotFound, CannotProceed, InvalidName, 
AlreadyBound);
  void destroy() raises (NotEmpty);
  void list(
      in unsigned long how_many,
       out BindingList bl, 
      out BindingIterator bi
  );
```
};

## <span id="page-418-3"></span><span id="page-418-1"></span>**NamingContext::AlreadyBound Exception**

```
// IDL
exception AlreadyBound {};
```
If an application calls a method that attempts to bind a name to an object or naming context, but the specified name has already been bound, the method throws an exception of type AlreadyBound.

The following methods can throw this exception:

[bind\(\)](#page-418-2) [bind\\_context\(\)](#page-419-1) [bind\\_new\\_context\(\)](#page-420-0)

## <span id="page-418-2"></span><span id="page-418-0"></span>**NamingContext::bind()**

```
// IDL
void bind(
     in Name n, 
     in Object obj
)
     raises (NotFound, CannotProceed, InvalidName, AlreadyBound);
```
Creates a name binding, relative to the target naming context, between a name and an object.

#### **Parameters**

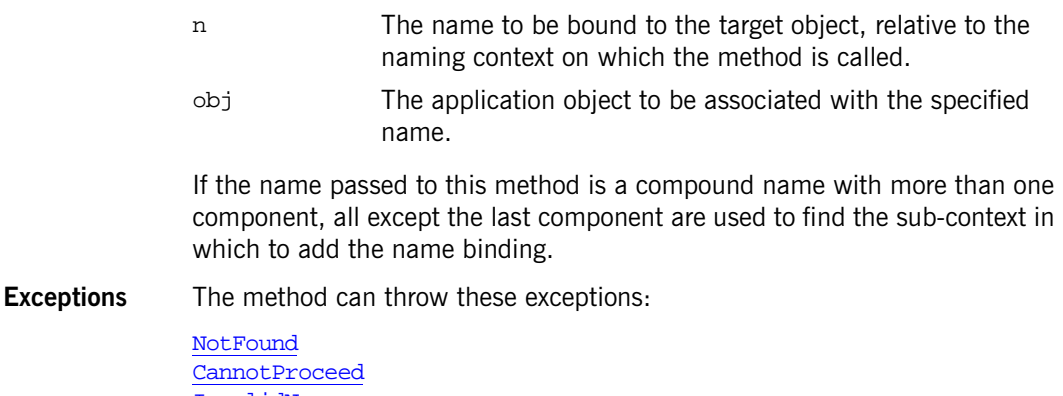

[InvalidName](#page-422-0) [AlreadyBound](#page-418-1) The contexts associated with the components must already exist, otherwise the method throws a **[NotFound](#page-424-0)** exception.

See Also CosNaming:[:NamingContext](#page-416-1):[:rebind\(\)](#page-425-2) CosNaming:: $\overline{\text{NamingContext}}$ :: $\overline{\text{resolve(}}$ )

#### <span id="page-419-1"></span><span id="page-419-0"></span>**NamingContext::bind\_context()**

```
// IDL
void bind_context(
     in Name n, 
     in NamingContext nc
\lambda raises (NotFound, CannotProceed, InvalidName, AlreadyBound);
```
Creates a binding, relative to the target naming context, between a name and another, specified naming context.

#### **Parameters**

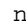

The name to be bound to the target naming context, relative to the naming context on which the method is called. All but the final naming context specified in parameter  $n$  must already exist.

nc The [NamingContext](#page-416-1) object to be associated with the specified name. This object must already exist. To create a new [NamingContext](#page-416-1) object, call [NamingContext](#page-416-1):[:new\\_context\(\)](#page-423-1). The entries in naming context nc can be resolved using compound names.

This new binding can be used in any subsequent name resolutions. The naming graph built using bind context() is not restricted to being a tree: it can be a general naming graph in which any naming context can appear in any other naming context.

**Exceptions** The method can throw these exceptions:

[NotFound](#page-424-0) [CannotProceed](#page-421-0) [InvalidName](#page-422-0) [AlreadyBound](#page-418-1)

This method throws an  $\Delta L = \Delta V$  and exception if the name specified by n is already in use.

```
See AlsoC.NamingContext.bind_new_context()
             CosNaming.NamingContextnew_context()
             CosNamingNamingContext.rebind_context()
             CosNamingNamingContextresolve()
```
#### <span id="page-420-0"></span>**NamingContext::bind\_new\_context()**

```
// IDL
NamingContext bind_new_context(
     in Name n
\left( \right) raises (NotFound, CannotProceed, InvalidName, AlreadyBound);
```
Creates a new [NamingContext](#page-416-1) object in the naming service and binds the specified name to it, relative to the naming context on which the method is called. The method returns a reference to the newly created [NamingContext](#page-416-1) object.

#### **Parameters**

n The name to be bound to the newly created naming context, relative to the naming context on which the method is called. All but the final naming context specified in parameter  $n$  must already exist.

This method has the same effect as a call to  $N_{\text{amingContext}}$ : new context() followed by a call to  $N_{\text{amingContext}}: \text{bind}$  context().

The new name binding created by this method can be used in any subsequent name resolutions: the entries in the returned naming context can be resolved using compound names.

**Exceptions** The method can throw these exceptions:

[NotFound](#page-424-0) [CannotProceed](#page-421-0) [InvalidName](#page-422-0) [AlreadyBound](#page-418-1)

This method throws an  $\Delta L = \Delta V$ Bound exception if the name specified by n is already in use.

See Also CosNaming:[:NamingContext](#page-416-1):[:bind\\_context\(\)](#page-419-1) CosNaming:[:NamingContext](#page-416-1):[:new\\_context\(\)](#page-423-1)

#### <span id="page-421-1"></span><span id="page-421-0"></span>**NamingContext::CannotProceed Exception**

```
// IDL
exception CannotProceed {
   NamingContext cxt;
   Name rest of name;
};
```
If a naming service method fails due to an internal error, the method throws a CannotProceed exception.

A CannotProceed exception consists of two member fields:

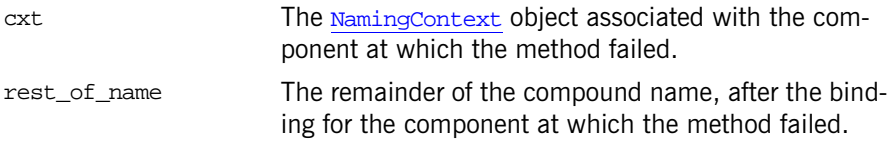

The application might be able to use the information returned in this exception to complete the method later. For example, if you use a naming service federated across several hosts and one of these hosts is currently unavailable, a naming service method might fail until that host is available again.

The following methods can throw this exception:

[bind\(\)](#page-418-2) [bind\\_context\(\)](#page-419-1) [bind\\_new\\_context\(\)](#page-420-0) [rebind\(\)](#page-425-2) [rebind\\_context\(\)](#page-426-1) [resolve\(\)](#page-427-0) [unbind\(\)](#page-428-0)

**See Also** [CosNaming](#page-410-1):[:Name](#page-412-3) CosNaming::NamingContext

#### <span id="page-422-1"></span>**NamingContext::destroy()**

// IDL void destroy() raises [\(NotEmpty](#page-424-1));

Deletes the [NamingContext](#page-416-1) object on which it is called. Before deleting a [NamingContext](#page-416-1) in this way, ensure that it contains no bindings.

To avoid leaving name bindings with no associated objects in the naming service, call [NamingContext](#page-416-1)[.unbind\(\)](#page-428-0) to unbind the context name before calling  $destroy()$ . See  $resolve()$  for information about the result of resolving names of context objects that no longer exist.

#### **Exceptions**

<u>[NamingContext](#page-416-1)</u>: destroy() is called on a <u>NamingContext</u> that contains exist-: NotEmpty ing bindings.

See Also CosNaming:[:NamingContext:](#page-416-1)[:resolve\(\)](#page-427-0) CosNaming:[:NamingContext:](#page-416-1)[:unbind\(\)](#page-428-0)

#### <span id="page-422-2"></span><span id="page-422-0"></span>**NamingContext::InvalidName Exception**

// IDL exception InvalidName {};

If a method receives an in parameter of type  $\cos N$  aming. Name for which the sequence length is zero, the method throws an InvalidName exception.

The following methods can throw this exception:

[bind\(\)](#page-418-2) bind context() [bind\\_new\\_context\(\)](#page-420-0) [rebind\(\)](#page-425-2) [rebind\\_context\(\)](#page-426-1) [resolve\(\)](#page-427-0) [unbind\(\)](#page-428-0)

## <span id="page-423-2"></span><span id="page-423-0"></span>**NamingContext::list()**

```
// IDL
void list(
     in unsigned long how_many, 
     out BindingList bl, 
     out BindingIterator bi
);
```
Gets a list of the name bindings in the naming context on which the method is called.

#### **Parameters**

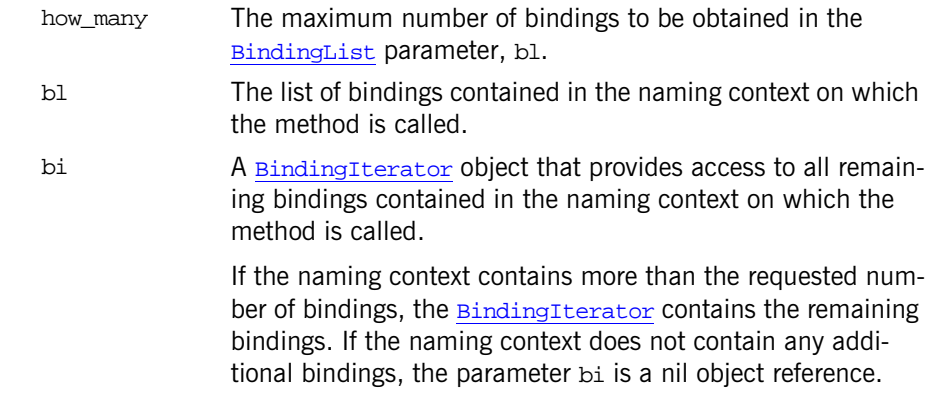

**See Also** [CosNaming](#page-414-0)::BindingIterator CosNaming:: BindingList

## <span id="page-423-1"></span>**NamingContext::new\_context()**

 $//$  TDL [NamingContext](#page-416-1) new context();

Creates a new [NamingContext](#page-416-1) object in the naming service, without binding a name to it. The method returns a reference to the newly created [NamingContext](#page-416-1) object.

After creating a naming context with this method, your application can bind a name to it by calling  $N_{\text{amingContext}}$ : bind context(). There is no relationship between this object and the [NamingContext](#page-416-1) object on which the application call the method.

#### See Also CosNaming:[:NamingContext:](#page-416-1)[:bind\\_context\(\)](#page-419-1) [C](#page-410-1)osNaming:[:NamingContext:](#page-416-1)[:bind\\_new\\_context\(\)](#page-420-0)

#### <span id="page-424-1"></span>**NamingContext::NotEmpty Exception**

// IDL exception NotEmpty {};

An application can call the  $N_{\text{amingContext}}: \text{destroy}()$  method to delete a naming context object in the naming service. For this method to succeed, the naming context must contain no bindings. If bindings exist in the naming context, the method throws a NotEmpty exception.

#### <span id="page-424-2"></span><span id="page-424-0"></span>**NamingContext::NotFound Exception**

```
// IDL
exception NotFound {
     NotFoundReason why;
    Name rest of name;
};
```
Several methods in the interface [CosNaming](#page-410-1):[:NamingContext](#page-416-1) require an existing name binding to be passed as an input parameter. If such an method receives a name binding that it determines is invalid, the method throws a NotFound exception. This exception contains two member fields:

why why The reason why the name binding is invalid.

rest\_of\_name The remainder of the compound name following the invalid portion of the name that the method determined to be invalid.

The following methods can throw this exception:

```
bind()
bind_context()
bind_new_context()
rebind()
rebind_context()
resolve()
unbind()
```
**See Also** CosNaming:[:NamingContext](#page-416-1)::NotFoundReason

#### <span id="page-425-1"></span>**NamingContext::NotFoundReason Enumeration**

// IDL

enum NotFoundReason {missing\_node, not\_context, not\_object};

If an method throws a **[NotFound](#page-424-0)** exception, a value of enumerated type NotFoundReason indicates the reason why the exception was thrown. The reasons consists of:

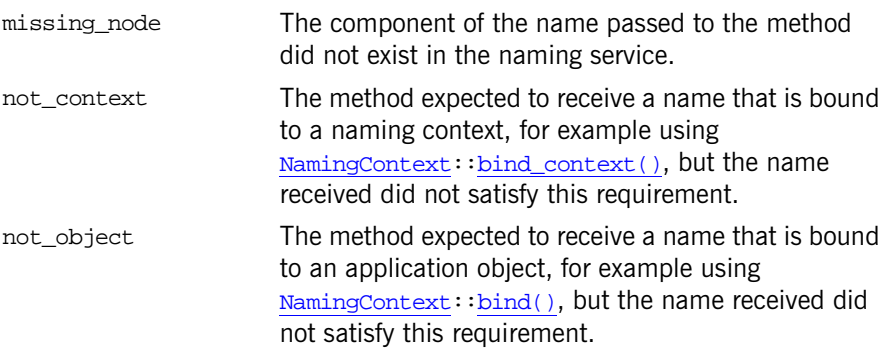

See Also **CosNaming:[:NamingContext](#page-416-1)::NotFound** 

#### <span id="page-425-2"></span><span id="page-425-0"></span>**NamingContext::rebind()**

```
// IDL
void rebind(
     in Name n,
     in Object obj
)
     raises (NotFound, CannotProceed, InvalidName);
```
Creates a binding between an object and a name that is already bound in the target naming context. The previous name is unbound and the new binding is created in its place.

#### **Parameters**

- n The name to be bound to the specified object, relative to the naming context on which the method is called.
	- obj The application object to be associated with the specified name.

As is the case with  $N_{\text{amingContext}}$ :  $\text{bind}()$ , all but the last component of a compound name must exist, relative to the naming context on which you call the method.

**Exceptions** The method can throw these exceptions:

**[NotFound](#page-424-0)** [CannotProceed](#page-421-0) [InvalidName](#page-422-0)

See Also CosNaming:[:NamingContext:](#page-416-1)[:bind\(\)](#page-418-2) CosNaming::NamingContext:[:resolve\(\)](#page-427-0)

#### <span id="page-426-1"></span><span id="page-426-0"></span>**NamingContext::rebind\_context()**

```
// IDL
void rebind_context(
     in Name n, 
     in NamingContext nc
\lambda raises (NotFound, CannotProceed, InvalidName);
```
The rebind\_context() method creates a binding between a naming context and a name that is already bound in the context on which the method is called. The previous name is unbound and the new binding is made in its place.

#### **Parameters**

- n The name to be bound to the specified naming context, relative to the naming context on which the method is called.
- nc The naming context to be associated with the specified name.

As is the case for  $NamingContext: bind context()$  $NamingContext: bind context()$ , all but the last component of a compound name must name an existing [NamingContext](#page-416-1).

**Exceptions** The method can throw these exceptions:

[NotFound](#page-424-0) [CannotProceed](#page-421-0) [InvalidName](#page-422-0)

See Also CosNaming::NamingContext:[:bind\\_context\(\)](#page-419-1) CosNaming:: $\overline{\text{NamingContext}}$ :: $\overline{\text{resolve()}}$ 

#### <span id="page-427-1"></span><span id="page-427-0"></span>**NamingContext::resolve()**

```
// IDL
Object resolve(
     in Name n
\left( \right) raises (NotFound, CannotProceed, InvalidName);
```
Returns the object reference that is bound to the specified name, relative to the naming context on which the method was called. The first component of the specified name is resolved in the target naming context.

#### **Parameters**

n The name to be resolved, relative to the naming context on which the method is called.

An IDL object maps to the type  $CORBA::Object\_ptr$  $CORBA::Object\_ptr$  in  $C++$ . You must narrow the result to the appropriate type before using it in your application.

**Exceptions** The method can throw these exceptions:

**[NotFound](#page-424-0)** [CannotProceed](#page-421-0) [InvalidName](#page-422-0)

If the name  $n$  refers to a naming context, it is possible that the corresponding [NamingContext](#page-416-1) object no longer exists in the naming service. For example, this could happen if you call  $N_{\text{amingContext}}: \text{destroy}()$  to destroy a context without first unbinding the context name. In this case, resolve() throws a CORBA system exception.

**See Also** CosNaming:[:NamingContext](#page-416-1):[:CannotProceed](#page-421-0) CosNaming::NamingContext::InvalidName CosNaming:[:NamingContext](#page-416-1):[:NotFound](#page-424-0)

#### <span id="page-428-0"></span>**NamingContext::unbind()**

```
// IDL
void unbind(
     in Name n
\left( \right) raises (NotFound, CannotProceed, InvalidName);
```
Removes the binding between a specified name and the object associated with it.

#### **Parameters**

n The name to be unbound in the naming service, relative to the naming context on which the method is called.

Unbinding a name does not delete the application object or naming context object associated with the name. For example, if you want to remove a naming context completely from the naming service, you should first unbind the corresponding name, then delete the [NamingContext](#page-416-1) object by calling NamingContext::destroy().

**Exceptions** The method can throw these exceptions:

[NotFound](#page-424-0) [CannotProceed](#page-421-0) [InvalidName](#page-422-0)

**See Also** [CosNaming:](#page-410-1)[:NamingContext:](#page-416-1)[:CannotProceed](#page-421-0) CosNaming:[:NamingContext:](#page-422-1):destroy() CosNaming:[:NamingContext:](#page-416-1)[:InvalidName](#page-422-0) [CosNaming:](#page-410-1)[:NamingContext:](#page-416-1)[:NotFound](#page-424-0)

# <span id="page-430-1"></span><span id="page-430-0"></span>**CosNaming::NamingContextExt Interface**

The NamingContextExt interface, derived from [NamingContext](#page-416-0), provides the capability for applications to use strings and Uniform Resource Locator (URL) strings to access names in the naming service.

```
// IDL
// In module CosNaming
interface NamingContextExt: NamingContext {
     typedef string StringName;
     typedef string Address;
     typedef string URLString;
     StringName to_string(
         in Name n
     )
         raises(InvalidName);
     Name to_name(
         in StringName sn
    \lambda raises(InvalidName);
     InvalidAddress {};
     URLString to_url(
         in Address addr, 
         in StringName sn
     )
         raises(InvalidAddress, InvalidName);
     Object resolve_str(
         in StringName n
     )
         raises(NotFound, CannotProceed, InvalidName, 
   AlreadyBound);
};
```
#### <span id="page-431-0"></span>**NameContextExt::Address Data Type**

// IDL typedef string Address;

A URL address component is a host name optionally followed by a port number (delimited by a colon). Examples include the following:

my\_backup\_host.555xyz.com:900 myhost.xyz.com myhost.555xyz.com

#### <span id="page-431-1"></span>**NameContextExt::InvalidAddress Exception**

 $// IDL$ exception InvalidAddress {};

The  $to$  url() method throws an InvalidAddress exception when an invalid URL address component is passed to it.

See Also CosNaming:[:NamingContextExt:](#page-430-1)[:to\\_url\(\)](#page-433-1)

#### <span id="page-431-2"></span>**NameContextExt::resolve\_str()**

```
// TDL
Object resolve str(
    in StringName sn
)
    raises(NotFound, CannotProceed, InvalidName, AlreadyBound);
```
Resolves a naming service name to the object it represents in the same manner as  $N_{\text{amingContext}}:resolve($ ). This method accepts a string representation of a name as an argument instead of a [Name](#page-412-3) data type.

#### **Parameters**

- sn String representation of a name to be resolved to an object reference.
- **Exceptions** The method can throw these exceptions:

[NotFound](#page-424-2) [CannotProceed](#page-421-1) [InvalidName](#page-422-2)
[AlreadyBound](#page-418-0)

# <span id="page-432-0"></span>**NameContextExt::StringName Data Type**

// IDL typedef string StringName;

A string representation of an object's name in the naming service.

**See Also** [CosNaming:](#page-410-0)[:Name](#page-412-0)

## **NameContextExt::to\_name()**

 $// IDL$ [Name](#page-412-0) to\_name( in [StringName](#page-432-0) sn ) raises[\(InvalidName](#page-422-0));

Returns a naming service [Name](#page-412-0) given a string representation of it.

#### **Parameters**

sn String representation of a name in the naming service to be converted to a [Name](#page-412-0) data type.

#### **Exceptions**

[InvalidName](#page-422-0) The string name is syntactically malformed or violates an implementation limit.

#### **NameContextExt::to\_string()**

```
// IDL
StringName to_string(
     in Name n
)
     raises(InvalidName);
```
Returns a string representation of a naming service [Name](#page-412-0) data type.

#### **Parameters**

n The naming service [Name](#page-412-0) to be converted to a string.

#### **Exceptions**

[InvalidName](#page-422-0) [Name](#page-412-0) is invalid.

#### **NameContextExt::to\_url()**

```
// IDL
URLString to_url(
     in Address addr, 
     in StringName sn
\lambda raises(InvalidAddress, InvalidName);
```
Returns a fully formed URL string, given a URL address component and a string representation of a name. It adds the necessary escape sequences to create a valid [URLString](#page-433-0).

#### **Parameters**

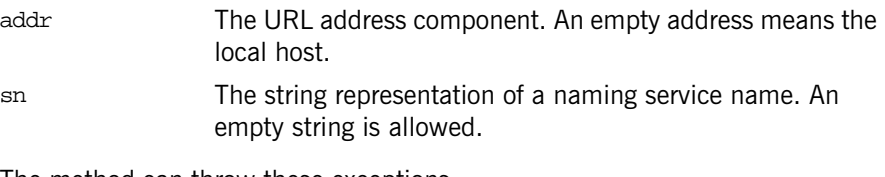

**Exceptions** The method can throw these exceptions:

[InvalidAddress](#page-431-1) [InvalidName](#page-422-0)

#### <span id="page-433-0"></span>**NameContextExt::URLString Data Type**

// IDL typedef string URLString;

A valid Uniform Resource Locator (URL) string. URL strings describe the location of a resource that is accessible via the Internet.

# **CosNotification Module**

The CosNotification module defines the structured event data type, and a data type used for transmitting sequences of structured events. In addition, this module provides constant declarations for each of the standard quality of service (QoS) and administrative properties supported by the notification service. Some properties also have associated constant declarations to indicate their possible settings. Finally, administrative interfaces are defined for managing sets of QoS and administrative properties.

# **CosNotification Data Types**

#### **CosNotification::StructuredEvent Data Structure**

```
//IDL
struct EventType {
    string domain name;
    string type name;
};
struct FixedEventHeader { 
     EventType event_type;
     string event_name;
};
struct EventHeader {
    FixedEventHeader fixed header;
     OptionalHeaderFields variable_header;
};
struct StructuredEvent {
     EventHeader header;
    FilterableEventBody filterable_data;
     any remainder_of_body;
```
}; // StructuredEvent

The StructuredEvent data structure defines the fields which make up a structured event. A detailed description of structured events is provided in the *CORBA Notification Service Guide*.

#### **CosNotification::EventTypeSeq Type**

```
//IDL
struct EventType {
    string domain_name;
   string type_name;
};
typedef sequence <EventType> EventTypeSeq
```
## **CosNotification::EventBatch Type**

The CosNotification module defines the EventBatch data type as a sequence of structured events. The CosNotifyComm module defines interfaces supporting the transmission and receipt the EventBatch data type.

# **QoS and Administrative Constant Declarations**

The CosNotification module declares several constants related to QoS properties, and the administrative properties of event channels.

```
// IDL in CosNotification module
const string EventReliability = "EventReliability";
const short BestEffort = 0;
const short Persistent = 1;
const string ConnectionReliability = "ConnectionReliability";
// Can take on the same values as EventReliability
const string Priority = "Priority";
const short LowestPriority = -32767;
const short HighestPriority = 32767;
const short DefaultPriority = 0;
```

```
const string StartTime = "StartTime";
// StartTime takes a value of type TimeBase::UtcT
const string StopTime = "StopTime";
// StopTime takes a value of type TimeBase::UtcT
const string Timeout = "Timeout";
// Timeout takes on a value of type TimeBase::TimeT
const string OrderPolicy = "OrderPolicy";
const short AnyOrder = 0;
const short FifoOrder = 1;
const short PriorityOrder = 2;
const short DeadlineOrder = 3;
const string DiscardPolicy = "DiscardPolicy";
// DiscardPolicy takes on the same values as OrderPolicy, plus
const short LifoOrder = 4iconst string MaximumBatchSize = "MaximumBatchSize";
// MaximumBatchSize takes on a value of type long
const string PacingInterval = "PacingInterval";
/ PacingInterval takes on a value of type TimeBase::TimeT
const string StartTimeSupported = "StartTimeSupported";
// StartTimeSupported takes on a boolean value
const string StopTimeSupported = "StopTimeSupported";
// StopTimeSupported takes on a boolean value
```
const string MaxEventsPerConsumer = "MaxEventsPerConsumer"; // MaxEventsPerConsumer takes on a value of type long

# **QoS and Admin Data Types**

The CosNotification module defines several data types related to QoS properties, and the administrative properties of event channels.

#### <span id="page-437-1"></span>**CosNotification::PropertyName Type**

typedef string PropertyName;

PropertyName is a string holding the name of a QoS or an Admin property.

#### <span id="page-437-2"></span>**CosNotification::PropertyValue Type**

typedef any PropertyValue;

PropertyValue is an any holding the setting of QoS or Admin properties.

#### <span id="page-437-0"></span>**CosNotification::PropertySeq Type**

```
//IDL in CosNotification module 
struct Property
   {
  PropertyName name;
  PropertyValue value;
   };
typedef sequence <Property> PropertySeq;
```
PropertySeq is a set of name-value pairs that encapsulate QoS or Admin properties and their values.

name A string identifying the QoS or Admin property.

value An Any containing the setting of the QoS or Admin property.

#### **CosNotification::QoSProperties Type**

typedef [PropertySeq](#page-437-0) QoSProperties;

QoSProperties is a name-value pair of [PropertySeq](#page-437-0) used to specify QoS properties.

## **CosNotification::AdminProperties Type**

typedef [PropertySeq](#page-437-0) AdminProperties;

AdminProperties is a name-value pair of [PropertySeq](#page-437-0) used to specify Admin properties.

#### <span id="page-438-1"></span>**CosNotification::QoSError\_code Enum**

```
enum QoSError_code
     UNSUPPORTED_PROPERTY,
     UNAVAILABLE_PROPERTY,
     UNSUPPORTED_VALUE,
     UNAVAILABLE_VALUE,
     BAD_PROPERTY,
     BAD_TYPE,
     BAD_VALUE
};
```
{

QoSError\_code specifies the error codes for [UnsupportedQoS](#page-439-0) and [UnsupportedAdmin](#page-440-0) exceptions. The return codes are:

```
UNSUPPORTED_PROPERTYOrbix does not support the property for this type of 
                       object
```
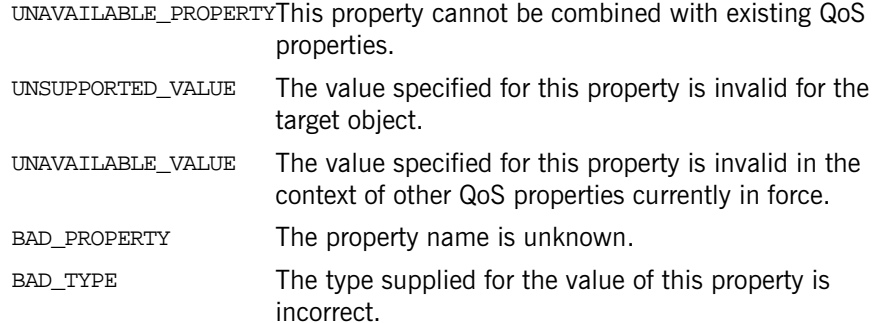

```
BAD_VALUE The value specified for this property is illegal.
```
# <span id="page-438-0"></span>**CosNotification::PropertyErrorSeq Type**

```
// IDL from CosNotification module
   struct PropertyRange
     {
```

```
 PropertyValue low_val;
   PropertyValue high_val;
   };
 struct PropertyError
   {
   QoSError_code code;
   PropertyName name;
   PropertyRange available_range;
   };
 typedef sequence <PropertyError> PropertyErrorSeq;
```
A PropertyErrorSeq is returned when [UnsupportedQoS](#page-439-0) or [UnsupportedAdmin](#page-440-0) is raised. It specifies a sequence containing the reason for the exception, the property that caused it, and a range of valid settings for the property.

#### **CosNotification::NamedPropertyRangeSeq Type**

```
struct NamedPropertyRange
  {
PropertyName name;
 PropertyRange range;
  };
typedef sequence <NamedPropertyRange> NamedPropertyRangeSeq;
```
Specifies a range of values for the named property.

# **QoS and Admin Exceptions**

The CosNotification module defines two exceptions related to QoS properties, and the administrative properties of event channels.

#### <span id="page-439-0"></span>**CosNotification::UnsupprtedQoS**

```
exception UnsupportedQoS { PropertyErrorSeq qos_err; };
```
Raised when setting QoS properties on notification channel objects, or when validating QoS properties. It returns with a **PropertyErrorSeg** specifying the

reason for the exception, which property was invalid, and a list of valid settings for the QoS property.

#### <span id="page-440-0"></span>**CosNotification::UnsupportedAdmin**

exception UnsupportedAdmin { [PropertyErrorSeq](#page-438-0) admin\_err; };

Raised when setting Admin properties on notification channels. It returns with a [PropertyErrorSeq](#page-438-0) specifying the reason for the exception, which property was invalid, and a list of valid settings for the property.

# **CosNotification:: AdminPropertiesAdmin Interface**

#### $//TDI$

```
interface AdminPropertiesAdmin {
    AdminProperites get_admin();
    void set_admin (in AdminProperites admin)
         raises ( UnsupportedAdmin);
```
};

The AdminPropertiesAdmin interface defines operations enabling clients to manage the values of administrative properties. This interface is an abstract interface which is inherited by the Event Channel interfaces defined in the CosNotifyChannelAdmin module.

#### **AdminPropertiesAdmin::get\_admin()**

AdminProperites get\_admin();

Returns a sequence of name-value pairs encapsulating the current administrative settings for the target channel.

## **AdminPropertiesAdmin::set\_admin()**

void set\_admin (in AdminProperites admin) raises ( UnsupportedAdmin);

Sets the specified administrative properties on the target object.

#### **Parameters**

admin A sequence of name-value pairs encapsulating administrative property settings.

## **Exceptions**

UnsupportedAdmin Raised if If any of the requested settings cannot be satisfied by the target object.

# **CosNotification::QoSAdmin Interface**

```
//IDL
interface QoSAdmin {
     QoSProperties get_qos();
     void set_qos ( in QoSProperties qos)
         raises ( UnsupportedQoS );
     void validate_qos (
         in QoSProperites required_qos,
         out NamedPropertyRangeSeq available_qos )
         raises ( UnsupportedQoS );
```
The  $\cos$ <sub>Admin</sub> interface defines operations enabling clients to manage the values of QoS properties. It also defines an operation to verify whether or not a set of requested QoS property settings can be satisfied, along with returning information about the range of possible settings for additional QoS properties. QoSAdmin is an abstract interface which is inherited by the proxy, admin, and event channel interfaces defined in the CosNotifyChannelAdmin module.

# **QoSAdmin::get\_qos()**

QoSProperites get\_qos();

Returns a sequence of name-value pairs encapsulating the current quality of service settings for the target object (which could be an event channel, admin, or proxy object).

# **QoSAdmin::set\_qos()**

```
void set qos ( in OoSProperites qos)
     raises ( UnsupportedQoS );
```
Sets the specified QoS properties on the target object (which could be an event channel, admin, or proxy object).

#### **Parameters**

qos A sequence of name-value pairs encapsulating quality of service property settings

#### **Exceptions**

UnsupportedQoSThe implementation of the target object is incapable of supporting some of the requested quality of service settings, or one of the requested settings are in conflict with a QoS property defined at a higher level of the object hierarchy.

# **QoSAdmin::validate\_qos()**

```
void validate_qos (
     in QoSProperites required_qos,
     out NamedPropertyRangeSeq available_qos )
     raises ( UnsupportedQoS );
```
Enables a client to discover if the target object is capable of supporting a set of QoS settings. If all requested QoS property value settings can be satisfied by the target object, the operation returns successfully (without actually setting the QoS properties on the target object).

#### **Parameters**

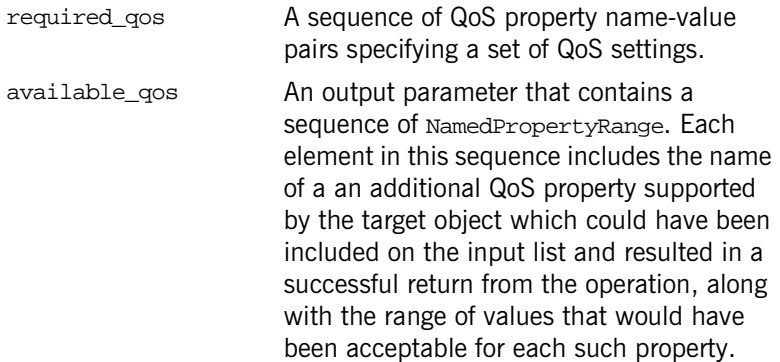

#### **Exceptions**

UnsupportedQoSRaised if If any of the requested settings cannot be satisfied by the target object.

# <span id="page-448-0"></span>**CosNotifyChannelAdmin Module**

The CosNotifyChannelAdmin module specifies the interfaces, exceptions, and data types for connecting suppliers and consumers to an event channel. It also provides the methods for managing these connections.

# **CosNotifyChannelAdmin Data Types**

CosNotifyChannelAdmin specifies data types that facilitate the connection of clients to an event channel. The data types specify the proxy type used by a client, the type of events a client can send or recieve, and how the clients recieve subscription information. Several data types identify the client and the event channel objets responsible for managing it.

## **CosNotifyChannelAdmin::ProxyType Enum**

```
// IDL in CosNotifyChannelAdmin
enum ProxyType
{
  PUSH_ANY,
   PULL_ANY,
   PUSH_STRUCTURED,
   PULL_STRUCTURED,
   PUSH_SEQUENCE,
   PULL_SEQUENCE,
   PUSH_TYPED,
   PULL_TYPED
}
```
Specifies the type of proxy used by a client to connect to an event channel. The type of proxy must match the type of client it connects to the channel. For example, a structured push consumer must use a PUSH STRUCTURED proxy.

#### **CosNotifyChannelAdmin::ObtainInfoMode Enum**

```
// IDL in CosNotifyChannelAdmin Module
enum ObtainInfoMode
{
 ALL NOW UPDATES ON,
  ALL_NOW_UPDATES_OFF,
  NONE_NOW_UPDATES_ON,
  NONE_NOW_UPDATES_OFF
}
```
Specifies how the client wishes to be notified of changes in subscription/ publication information. The values have the following meanings:

ALL\_NOW\_UPDATES\_ON Returns the current subscription/publication information and enables automatic updates.

ALL\_NOW\_UPDATES\_OFFReturns the current subscription/publication information and disables automatic updates.

NONE\_NOW\_UPDATES\_ONEnables automatic updates of subscription/publication information without returning the current information.

NON\_NOW\_UPDATES\_OFFDisables automatic updates of subscription/publication information without returning the current information.

## **CosNotifyChannelAdmin::ProxyID Type**

typedef long ProxyID;

Specifies the ID of a proxy in an event channel.

#### **CosNotifyChannelAdmin::ProxyIDSeq Type**

typedef sequence <ProxyID> ProxyIDSeq Contains a list of ProxyID values.

## **CosNotifyChannelAdmin::ClientType Enum**

// IDL in CosNotifyChannelAdmin

```
enum ClientType
{
   ANY_EVENT,
  STRUCTURED_EVENT,
   SEQUENCE_EVENT
}
Specifies the type of messages a client handles. The values have the following 
meanings:
ANY_EVENT The client sends or receives messages as an Any. Con-
                  sumers set with ANY EVENT can receive structured mes-
                  sages, but the consumer is responsible for decoding it.
STRUCTURED_EVENT The client sends or receives messages as a 
                   CosNotification::StructuredEvent.
SEQUENCE_EVENT The client sends or receives messages as a 
                   CosNotification::EventBatch.
```
#### **CosNotifyChannelAdmin::InterFilterGroupOperator Enum**

```
// IDL in CosNotifyChannelAdmin
enum InterFilterGroupOperator
{
   AND_OP,
   OR_OP
}
```
Specifies the relationship between filters set on an admin object and the filters set on its associated filter objects. The values have the following meanings:

AND\_OP Events must pass at least one filter in both the proxy and the admin in order to be forwarded along the delivery path. OR\_OP Events must pass at least one filter in either the proxy or the admin in order to be forwarded along the delivery path.

#### **CosNotifyChannelAdmin::AdminID Type**

typedef long AdminID;

Specifies the ID of an admin object in an event channel.

#### **CosNotifyChannelAdmin::AdminIDSeq**

typedef sequence <AdminID> AdminIDSeq;

Contains a list of IDs for admin objects in an event channel.

#### <span id="page-451-0"></span>**CosNotifyChannelAdmin::AdminLimit Type**

```
//IDL in CosNotifyChannelAdmin
struct AdminLimit
{
  CosNotification::PropertyName name;
  CosNotification::PropertyValue value;
}
```
Specifies the administration property whose limit is exceeded and the value of that property. It is returned by an [CosNotifyChannelAdmin](#page-448-0): [AdminLimitExceeded](#page-453-0) exception.

name Name of the admin property that caused the exception.

value The current value of the property.

# **CosNotifyChannelAdmin::ChannelID Type**

typedef long ChannelID;

Specifies an event channel in the notification service.

## **CosNotifyChannelAdmin::ChannelIDSeq Type**

typedef sequence <ChannelID> ChannelIDSeq;

Contains a list of IDs for event channels in the notification service.

# **CosNotifyChannelAdmin Exceptions**

The CosNotifyChannelAdmin module defines exceptions to handle errors generated while managing client connections to an event channel.

#### **CosNotifyChannelAdmin::ConnectionAlreadyActive Exception**

```
exception ConnectionAlreadyActive{};
```
Raised when attempting to resume an already active connection between a client and an event channel.

#### **CosNotifyChannelAdmin::ConnetionAlreadyInactive Exception**

exception ConnectionAlreadyInactive{};

Raised when attempting to suspend a connection between a client and an event channel while it is suspended.

#### **CosNotifyChannelAdmin::NotConnected Exception**

exception NotCennected{};

Raised when attempting to suspend or resume a connection between a client and an event channel when the client is not connected to the channel.

#### **CosNotifyChannelAdmin::AdminNotFound Exception**

exception AdminNotFound{};

Raised when the specified Admin ID cannot be resolved.

#### **CosNotifyChannelAdmin::ProxyNotFound Exception**

exception ProxyNotFound{};

Raised when the specified proxy ID cannot be resolved.

# <span id="page-453-0"></span>**CosNotifyChannelAdmin::AdminLimitExceeded Exception**

exception [AdminLimit](#page-451-0)Exceeded{ AdminLimit admin\_property\_err };

Raised when an attempt to obtain a proxy and the new connection will put the event channel over the limit set by its MaxConsumers or MaxSuppliers setting.

The returned [AdminLimit](#page-451-0) specifies which property caused the exception and the current setting of the property.

# **CosNotifyChannelAdmin::ChannelNotFound Exception**

exception ChannelNotFound{};

Raised when the specified channel ID cannot be resolved.

# **CosNotifyChannelAdmin:: ConsumerAdmin Interface**

```
//TDI.interface ConsumerAdmin : 
         CosNotification::QoSAdmin,
         CosNotifyComm::NotifySubscribe,
         CosNotifyFilter::FilterAdmin,
         CosEventChannelAdmin::ConsumerAdmin
{
    readonly attribute AdminID MyID;
    readonly attribute EventChannel MyChannel;
    readonly attribute InterFilterGroupOperator MyOperator;
    attribute CosNotifyFilter::MappingFilter priority_filter;
   attribute CosNotifyFilter::MappingFilter lifetime_filter;
    readonly attribute ProxyIDSeq pull_suppliers;
    readonly attribute ProxyIDSeq push_suppliers;
    ProxySupplier get_proxy_supplier ( in ProxyID proxy_id )
         raises ( ProxyNotFound );
    ProxySupplier obtain_notification_pull_supplier (
             in ClientType ctype,
             out ProxyID proxy_id)
         raises ( AdminLimitExceeded );
    ProxySupplier obtain_notification_push_supplier (
             in ClientType ctype,
             out ProxyID proxy_id)
         raises ( AdminLimitExceeded );
    ProxySupplier obtain_txn_notification_pull_supplier (
             in ClientType ctype,
             out ProxyID proxy_id)
```

```
 raises ( AdminLimitExceeded );
     void destroy();
};
```
The ConsumerAdmin interface defines the behavior of objects that create and manage lists of proxy supplier objects within an event channel. A event channel can have any number of ConsumerAdmin instances associated with it. Each instance is responsible for creating and managing a list of proxy supplier objects that share a common set of QoS property settings, and a common set of filter objects. This feature enables clients to group proxy suppliers within a channel into groupings that each support a set of consumers with a common set of QoS requirements and event subscriptions.

The ConsumerAdmin interface inherits the **QoSAdmin** interface defined within CosNotification, enabling each ConsumerAdmin to manage a set of QoS property settings. These QoS property settings are assigned as the default QoS property settings for any proxy supplier object created by a ConsumerAdmin.The ConsumerAdmin interface also inherits from the FilterAdmin interface defined within CosNotifyFilter. This enables each ConsumerAdmin to maintain a list of filters. These filters encapsulate subscriptions that apply to all proxy supplier objects that have been created by a given ConsumerAdmin.

The ConsumerAdmin interface also inherits from the NotifySubscribe interface defined in CosNotifyComm. This inheritance enables a ConsumerAdmin to be registered as the callback object for notification of subscription changes made on filters. This optimizes the notification of a group of proxy suppliers that have been created by the same ConsumerAdmin of changes to these shared filters.

The ConsumerAdmin interface also inherits from CosEventChannelAdmin:: ConsumerAdmin. This inheritance enables clients to use the ConsumerAdmin interface to create pure OMG event service style proxy supplier objects. Proxy supplier objects created in this manner do not support configuration of QoS properties, and do not have associated filters. Proxy suppliers created through the inherited CosEventChannelAdmin::ConsumerAdmin interface do not have unique identifiers associated with them, whereas proxy suppliers created by operations supported by the ConsumerAdmin interface do have unique identifiers.

The ConsumerAdmin interface supports a read-only attribute that maintains a reference to the EventChannel instance that created it. The ConsumerAdmin interface also supports a read-only attribute that contains a unique numeric identifier which is assigned event channel upon creation of a ConsumerAdmin instance. This identifier is unique among all ConsumerAdmin instances created by a given channel.

As described above, a ConsumerAdmin can maintain a list of filters that are applied to all proxy suppliers it creates. Each proxy supplier can also support a list of filters that apply only to the proxy. When combining these two lists during the evaluation of a given event, either AND or OR semantics may be applied. The choice is determined by an input flag when creating of the ConsumerAdmin, and the operator that is used for this purpose by a given ConsumerAdmin is maintained in a read-only attribute.

The ConsumerAdmin interface also supports attributes that maintain references to priority and lifetime mapping filter objects. These mapping filter objects are applied to all proxy supplier objects created by a given ConsumerAdmin.

Each ConsumerAdmin assigns a unique numeric identifier to each proxy supplier it maintains. The ConsumerAdmin interface supports attributes that maintain the list of these unique identifiers associated with the proxy pull and the proxy push suppliers created by a given ConsumerAdmin. The ConsumerAdmin interface also supports an operation that, given the unique identifier of a proxy supplier, returns the object reference of that proxy supplier. Finally, the ConsumerAdmin interface supports operations that create the various styles of proxy supplier objects supported by the event channel.

#### **ConsumerAdmin::MyID**

readonly attribute AdminID MyID;

Maintains the unique identifier of the target ConsumerAdmin instance that is assigned to it upon creation by the event channel.

## **ConsumerAdmin::MyChannel**

readonly attribute EventChannel MyChannel

Maintains the object reference of the event channel that created a given ConsumerAdmin instance.

#### **ConsumerAdmin::MyOperator**

readonly attribute InterFilterGroupOperator MyOperator;

Maintains the information regarding whether AND or OR semantics are used during the evaluation of a given event when combining the filter objects associated with the target ConsumerAdmin and those defined locally on a given proxy supplier.

## **ConsumerAdmin::priority\_filter**

attribute CosNotifyFilter::MappingFilter priority\_filter;

Maintains a reference to a mapping filter object that affects how each proxy supplier created by the target ConsumerAdmin treats events with respect to priority.

Each proxy supplier also has an associated attribute which maintains a reference to a mapping filter object for the priority property. This local mapping filter object is only used by the proxy supplier in the event that the priority\_filter attribute of the ConsumerAdmin instance that created it is set to OBJECT NIL.

# **ConsumerAdmin::lifetime\_filter**

attribute CosNotifyFilter::MappingFilter lifetime filter;

Maintains a reference to a mapping filter that affects how each proxy supplier created by the target ConsumerAdmin treats events with respect to lifetime.

Each proxy supplier object also has an associated attribute that maintains a reference to a mapping filter object for the lifetime property. This local mapping filter object is only used by the proxy supplier in the event that the lifetime\_filter attribute of the ConsumerAdmin instance that created it is set to OBJECT\_NIL.

#### **ConsumerAdmin::pull\_suppliers**

readonly attribute ProxyIDSeq pull\_suppliers;

Contains the list of unique identifiers that have been assigned by a  $\text{Constant}$ Admin instance to each pull-style proxy supplier it has created.

#### **ConsumerAdmin::push\_suppliers**

readonly attribute ProxyIDSeq push\_suppliers;

Contains the list of unique identifiers that have been assigned by a Consumer-Admin instance to each push-style proxy supplier it has created.

#### <span id="page-458-0"></span>**ConsumerAdmin::get\_proxy\_supplier()**

```
ProxySupplier get_proxy_supplier (in ProxyID proxy_id)
    raises ( ProxyNotFound );
```
Returns an object reference to the proxy supplier whose unique id was passed to the method.

#### **Parameters**

proxy\_id A numeric identifier associated with one of the proxy suppliers that created by the target ConsumerAdmin.

#### **Exceptions**

ProxyNotFound The input parameter does not correspond to the unique identifier of a proxy supplier object created by the target ConsumerAdmin.

## **ConsumerAdmin::obtain\_notification\_pull\_supplier()**

ProxySupplier obtain\_notification\_pull\_supplier ( in ClientType ctype, out ProxyID proxy\_id) raises ( AdminLimitExceeded );

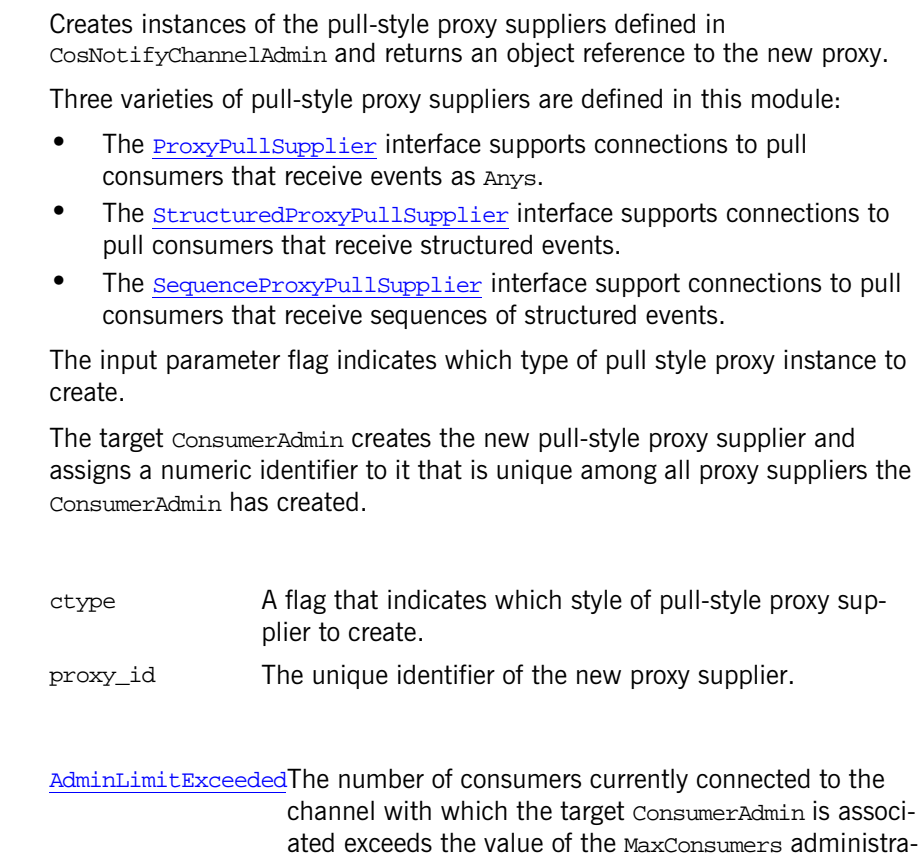

#### <span id="page-459-0"></span>**ConsumerAdmin::obtain\_notification\_push\_supplier()**

```
ProxySupplier obtain_notification_push_supplier (
         in ClientType ctype,
         out ProxyID proxy_id)
    raises ( AdminLimitExceeded );
```
tive property.

Creates instances of the push-style proxy supplier objects defined in CosNotifyChannelAdmin and returns an object reference to the new proxy.

**Parameters**

**Exceptions**

Three varieties of push-style proxy suppliers are defined in this module:

- The **ProxyPushSupplier** interface supports connections to push consumers that receive events as Anys.
- The structuredProxyPushSupplier interface supports connections to push consumers that receive structured events.
- The SequenceProxyPushSupplier interface supports connections to push consumers that receive sequences of structured events.

The input parameter flag indicates which type of push-style proxy to create.

The target ConsumerAdmin creates the new push-style proxy supplier and assigns a numeric identifier to it that is unique among all proxy suppliers the ConsumerAdmin has created.

#### **Parameters**

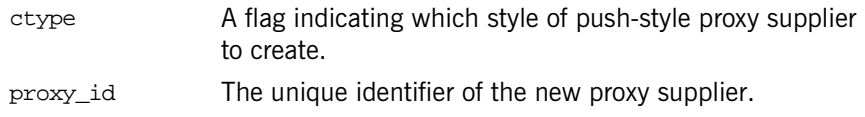

#### **Exceptions**

AdminLimitExceededThe number of consumers currently connected to the channel with which the target ConsumerAdmin is associated exceeds the value of the MaxConsumers administrative property.

#### **ConsumerAdmin::destroy()**

void destroy();

Destroys all proxies under the administration of the target object, and then destroys the target object itself. When destroying each object, it frees any storage associated with the object in question, and then invalidates the object's IOR.

# **CosNotifyChannelAdmin:: EventChannel Interface**

```
//TDIinterface EventChannel :
         CosNotification::QoSAdmin,
         CosNotification::AdminPropertiesAdmin,
         CosEventChannelAdmin::EventChannel
{
    readonly attribute EventChannelFactory MyFactory;
    readonly attribute ConsumerAdmin default_consumer_admin;
    readonly attribute SupplierAdmin default_supplier_admin;
    readonly attribute CosNotifyFilter::FilterFactory
                                      default_filter_factory;
    ConsumerAdmin new_for_consumers(
             in InterFilterGroupOperator op,
             out AdminID id );
     SupplierAdmin new_for_suppliers(
             in InterFilterGroupOperator op,
             out AdminID id );
    ConsumerAdmin get_consumeradmin ( in AdminID id )
         raises (AdminNotFound);
     SupplierAdmin get_supplieradmin ( in AdminID id )
         raises (AdminNotFound);
    AdminIDSeq get_all_consumeradmins();
     AdminIDSeq get_all_supplieradmins();
};
```
The EventChannel interface defines the behavior of an event channel. This interface inherits from CosEventChannelAdmin::EventChannel; this makes an instance of the notification service EventChannel interface fully compatible with an OMG event service style untyped event channel.

Inheritance of CosEventChannelAdmin::EventChannel enables an instance of the EventChannel interface to create event service style ConsumerAdmin and SupplierAdmin instances. These instances can subsequently be used to create pure event service style proxies, which support connections to pure event service style suppliers and consumers.

While notification service style proxies and admin objects have unique identifiers associated with them, enabling their references to be obtained by invoking operations on the notification service style admin and event channel interfaces, event service style proxies and admin objects do not have associated unique identifiers, and cannot be returned by invoking an operation on the notification service style admin or event channel interfaces.

The EventChannel interface also inherits from the OosAdmin and the AdminPropertiesAdmin interfaces defined in CosNotification. Inheritance of these interfaces enables a notification service style event channel to manage lists of QoS and administrative properties.

The EventChannel interface supports a read-only attribute that maintains a reference to the EventChannelFactory that created it. Each instance of the EventChannel interface has an associated default ConsumerAdmin and an associated default SupplierAdmin, both of which exist upon creation of the channel and that have the unique identifier of zero. Admin object identifiers must only be unique among a given type of admin, which means that the identifiers assigned to ConsumerAdmin objects can overlap those assigned to SupplierAdmin objects. The EventChannel interface supports read-only attributes that maintain references to these default admin objects.

The EventChannel interface supports operations that create new ConsumerAdmin and SupplierAdmin instances. The EventChannel interface also supports operations that, when provided with the unique identifier of an admin object, can return references to the ConsumerAdmin and SupplierAdmin instances associated with a given EventChannel. Finally, the EventChannel interface supports operations that return the sequence of unique identifiers of all consumerAdmin and SupplierAdmin instances associated with a given EventChannel.

#### **EventChannel::MyFactory**

readonly attribute EventChannelFactory MyFactory;

Maintains the object reference of the event channel factory that created a given EventChannel.

#### **EventChannel::default\_consumer\_admin**

readonly attribute ConsumerAdmin default\_consumer\_admin;

Maintains a reference to the default ConsumerAdmin associated with the target EventChannel. Each EventChannel instance has an associated default ConsumerAdmin, that exists upon creation of the channel and is assigned the unique identifier of zero. Clients can create additional event service style ConsumerAdmin by invoking the inherited for\_consumers operation, and additional notification service style ConsumerAdmin by invoking the new\_for\_consumers operation defined by the EventChannel interface.

#### **EventChannel::default\_supplier\_admin**

readonly attribute SupplierAdmin default\_supplier\_admin;

Maintains a reference to the default supplierAdmin associated with the target EventChannel. Each EventChannel has an associated default SupplierAdmin, that exists upon creation of the channel and is assigned the unique identifier of zero. Clients can create additional event service style SupplierAdmin by invoking the inherited for\_suppliers operation, and additional notification service style Supplier Admin by invoking the new for suppliers operation defined by the EventChannel interface.

#### **EventChannel::default\_filter\_factory**

readonly attribute CosNotifyFilter::FilterFactory default\_filter\_factory;

Maintains an object reference to the default factory to be used by its associated EventChannel for creating filters. If the target channel does not support a default filter factory, the attribute maintains the value of OBJECT NIL.

#### **EventChannel::new\_for\_consumers()**

```
ConsumerAdmin new_for_consumers(
         in InterFilterGroupOperator op,
         out AdminID id );
```
Creates a notification service style ConsumerAdmin. The new instance is assigned a unique identifier by the target Event Channel that is unique among all ConsumerAdmins currently associated with the channel. Upon completion, the operation returns the reference to the new ConsumerAdmin, and the unique identifier assigned to the new ConsumerAdmin as the output parameter.

#### **Parameters**

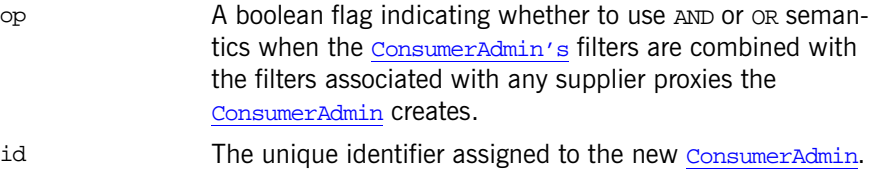

# **EventChannel::new\_for\_suppliers()**

SupplierAdmin new\_for\_suppliers( in InterFilterGroupOperator op, out AdminID id );

Creates a notification service style SupplierAdmin. The new SupplierAdmin is assigned an identifier by the target Event Channel that is unique among all SupplierAdmins currently associated with the channel. Upon completion, the operation returns the reference to the new supplierAdmin, and the unique identifier assigned to the new **SupplierAdmin** as the output parameter.

#### **Parameters**

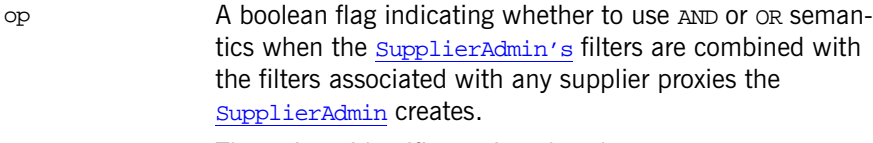

id The unique identifier assigned to the new Supplier Admin.

#### **EventChannel::get\_consumeradmin()**

ConsumerAdmin get\_consumeradmin ( in AdminID id ) raises (AdminNotFound);

Returns a reference to one of the ConsumerAdmins associated with the target EventChannel.

**Note:** While a notification service event channel can support both event service and notification service style ConsumerAdmins, only notification service style ConsumerAdmins have unique identifiers.

#### **Parameters**

id A numeric value that is the unique identifier of one of the ConsumerAdmins associated with the target EventChannel.

#### **Exceptions**

AdminNotFound The id is not the identifier of one of the ConsumerAdmins associated with the target EventChannel.

#### **EventChannel::get\_supplieradmin()**

SupplierAdmin get supplieradmin ( in AdminID id ) raises (AdminNotFound);

Returns a reference to one of the supplierAdmins associated with the target EventChannel.

**Note:** While a notification service style event channel can support both Event service and notification service style SupplierAdmins, only notification service style supplierAdmins have unique identifiers.

#### **Parameters**

id A numeric value that is the unique identifier of one of the SupplierAdmins associated with the target EventChannel.

#### **Exceptions**

AdminNotFound The id is not the unique identifier of one of the SupplierAdmins associated with the target EventChannel.

#### **EventChannel::get\_all\_consumeradmins()**

AdminIDSeq get\_all\_consumeradmins();

Returns a sequence of unique identifiers assigned to all notification service style ConsumerAdmins created by the target EventChannel.

# **EventChannel::get\_all\_supplieradmins()**

AdminIDSeq get\_all\_supplieradmins();

Returns a sequence of unique identifiers assigned to all notification service style SupplierAdmins created by the target EventChannel.
# **CosNotifyChannelAdmin:: EventChannelFactory Interface**

```
//TDIinterface EventChannelFactory
{
    EventChannel create_channel (
            in CosNotification::QoSProperties initial_qos,
            in CosNotification::AdminProperties initial_admin,
            out ChannelID id)
        raises(CosNotification::UnsupportedQoS,
               CosNotification::UnsupportedAdmin );
   get_all_channels();
```

```
 EventChannel get_event_channel ( in ChannelID id )
     raises (ChannelNotFound);
```
};

The EventChannelFactory interface defines operations for creating and managing event channels. It supports a routine that creates new instances of event channels and assigns unique numeric identifiers to them.

The EventChannelFactory interface supports a routine that returns the unique identifiers assigned to all event channels created by a given EventChannelFactory, and another routine that, given the unique identifier of an event channel, returns the object reference of that event channel.

# <span id="page-468-0"></span>**EventChannelFactory::create\_channel()**

```
EventChannel create_channel (
            in CosNotification:: OoSProperties initial gos,
             in CosNotification::AdminProperties initial_admin,
             out ChannelID id)
         raises(CosNotification::UnsupportedQoS,
                 CosNotification::UnsupportedAdmin );
```
Creates an instance of an event channel and returns an object reference to the new channel.

## **Parameters**

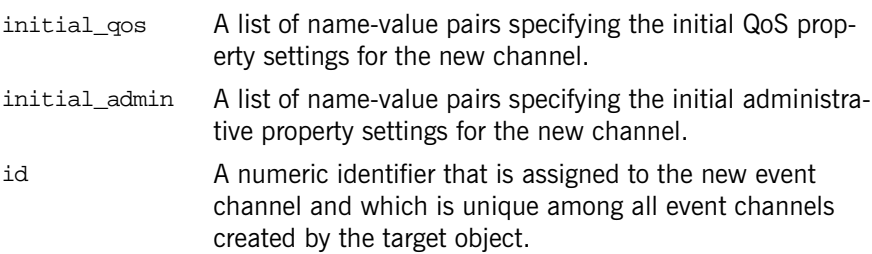

## **Exceptions**

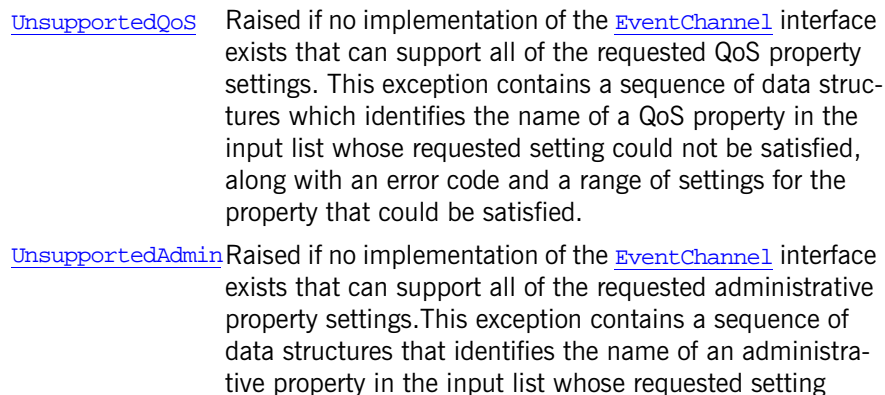

could not be satisfied, along with an error code and a range of settings for the property that could be satisfied.

## <span id="page-469-0"></span>**EventChannelFactory::get\_all\_channels()**

ChannelIDSeq get\_all\_channels();

Returns a sequence containing all of the unique numeric identifiers for the event channels which have been created by the target object.

## <span id="page-470-0"></span>**EventChannelFactory::get\_event\_channel()**

EventChannel get\_event\_channel ( in ChannelID id ) raises (ChannelNotFound);

Returns the object reference of the event channel corresponding to the input identifier.

## **Parameters**

id A numeric value that is the unique identifier of an event channel that has been created by the target object.

## **Exceptions**

ChannelNotFound The id does not correspond to he unique identifier of an event channel that has been created by the target object.

# **CosNotifyChannelAdmin:: ProxyConsumer Interface**

```
//IDL in CosNotifyChannelAdmin
interface ProxyConsumer:
         CosNotification::QoSAdmin,
         CosNotifyFilter::FilterAdmin
{
   readonly attribute ProxyType MyType;
   readonly attribute SupplierAdmin MyAdmin;
   CosNotification::EventTypeSeq obtain_subscription_types(
                                  in ObtainInfoMode mode );
   void validate_event_qos (
         in CosNotification:: OoSProperties required qos,
          out CosNotification::NamedPropertyRangeSeq available_qos)
   raises(CosNotification::UnsupportedQoS);
};
```
The ProxyConsumer interface is an abstract interface that is inherited by the different proxy consumers that can be instantiated within an event channel. It encapsulates the behaviors common to all notification service proxy consumers. In particular, the ProxyConsumer interface inherits the QoSAdmin interface defined within the CosNotification module, and the FilterAdmin interface defined within the CosNotifyFilter module. The former inheritance enables proxy consumers to administer a list of associated QoS properties. The latter inheritance enables proxy consumers to administer a list of associated filter objects. Locally, the ProxyConsumer interface defines a read-only attribute that contains a reference to the supplierAdmin object that created it. The ProxyConsumer interface also defines an operation to return the list of event types a given proxy consumer instance can forward, and an operation to determine which QoS properties can be set on a per-event basis.

## **ProxyConsumer::obtain\_subscription\_types()**

CosNotification::EventTypeSeq obtain\_subscription\_types( in ObtainInfoMode mode);

Returns a list of event type names that consumers connected to the channel are interested in receiving.

### **Parameters**

mode Specifies whether to automatically notify the supplier of changes to the subsrciption list.

# **ProxyConsumer::validate\_event\_qos()**

```
void validate_event_qos (
         in CosNotification::QoSProperties required_qos,
         out CosNotification::NamedPropertyRangeSeq available_qos)
    raises (CosNotification::UnsupportedQoS);
```
Checks whether the target proxy object will honor the setting of the specified QoS properties on a per-event basis. If all requested QoS property value settings can be satisfied by the target object, the operation returns successfully with an output parameter that contains a sequence of NamedPropertyRange data structures.

## **Parameters**

required\_qos A sequence of QoS property name-value pairs that specify a set of QoS settings that a client is interested in setting on an event.

> **Note:** The QoS property settings contained in the optional header fields of a structured event may differ from those that are configured on a given proxy object.

available\_qosA sequence of NamedPropertyRange. Each element includes the name of a an additional QoS property whose setting is supported by the target object on a per-event basis. Each element also includes the range of values that are acceptable for each property.

## **Exceptions**

UnsupportedQoSRaised if any of the requested settings cannot be honored by the target object. This exception contains as data a sequence of data structures identifying the name of a QoS property in the input list whose requested setting could not be satisfied, along with an error code and a range of valid settings for the property.

## **Exceptions**

# **CosNotifyChannelAdmin:: ProxyPullConsumer Interface**

#### $//TDI.$ interface ProxyPullConsumer : ProxyConsumer, CosEventComm::PullConsumer { void connect\_any\_pull\_supplier ( in CosEventComm::PullSupplier pull\_supplier) raises(CosEventChannelAdmin::AlreadyConnected, CosEventChannelAdmin::TypeError); };

The ProxyPullConsumer interface supports connections to the channel by suppliers who make events, packaged as Anys, available to the channel using the pull model.

The ProxyPullConsumer interface extends the OMG event service pull-style suppliers of untyped events by supporting event filtering and the configuration of QoS properties. This interface enables OMG event service style untyped event suppliers to take advantage of the features offered by the notification service.

Through inheritance of the **ProxyConsumer** interface, the ProxyPullConsumer interface supports administration of QoS properties, administration of a list of associated filter objects, and a read-only attribute containing a reference to the SupplierAdmin object that created it. In addition, this inheritance implies that a ProxyPullConsumer instance supports an operation that returns the list of event types that consumers connected to the same channel are interested in receiving, and an operation that returns information about the instance's ability to accept a QoS request.

The ProxyPullConsumer interface also inherits from the PullConsumer interface defined within CosEventComm. This interface supports the operation to disconnect the ProxyPullConsumer from its associated supplier. Finally, the ProxyPullConsumer interface defines the operation to establish the connection over which the pull supplier can send events to the channel.

# **ProxyPullConsumer::connect\_any\_pull\_supplier()**

void connect\_any\_pull\_supplier ( in CosEventComm::PullSupplier pull\_supplier) raises(CosEventChannelAdmin::AlreadyConnected, CosEventChannelAdmin::TypeError);

Establishes a connection between a pull-style supplier of events in the form of Anys, and the event channel. Once the connection is established, the proxy can proceed to receive events from the supplier by invoking  $pul$  or try  $pull$ on the supplier (whether the proxy invokes pull or  $try\_pull$ , and the frequency with which it performs such invocations, is a detail that is specific to the implementation of the channel).

## **Parameters**

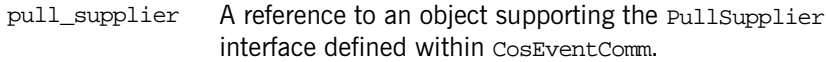

### **Exceptions**

AlreadyConnected Raised if the proxy is already connected to a pull supplier.

TypeError An implementation of the ProxyPullConsumer interface may impose additional requirements on the interface supported by a pull supplier (for example, it may be designed to invoke some operation other than pull or try pull in order to receive events). If the pull supplier being connected does not meet those requirements, this operation raises the TypeError exception.

# **CosNotifyChannelAdmin:: ProxyPullSupplier Interface**

```
//TDIinterface ProxyPullSupplier : 
         ProxySupplier,
         CosEventComm::PullSupplier
{
    void connect_any_pull_consumer (
             in CosEventComm::PullConsumer pull_consumer)
         raises(CosEventChannelAdmin::AlreadyConnected);
};
```
The ProxyPullSupplier interface supports connections to the channel by consumers that pull events from the channel as Anys.

The ProxyPullSupplier interface extends the OMG event service pull-style consumers of untyped events by supporting event filtering and the configuration of QoS properties. This interface enables OMG event service style untyped event consumers to take advantage of the features offered by the notification service.

Through inheritance of the ProxySupplier interface, the ProxyPullSupplier interface supports administration of QoS properties, administration of a list of associated filter objects, mapping filters for event priority and lifetime, and a read-only attribute containing a reference to the ConsumerAdmin object that created it. This inheritance also means that a ProxyPullSupplier instance supports an operation that returns the list of event types that the proxy supplier will potentially supply, and an operation that returns information about the instance's ability to accept a QoS request.

The ProxyPullSupplier interface also inherits from the PullSupplier interface defined within the CosEventComm module of the OMG event service. This interface supports the pull and  $\text{tr}_y$ -pull operations that the consumer connected to a ProxyPullSupplier instance invokes to receive an event from the channel in the form of an Any, and the operation to disconnect the ProxyPullSupplier from its associated consumer.

Finally, the ProxyPullSupplier interface defines the operation to establish a connection over which the pull consumer receives events from the channel.

# **ProxyPullSupplier::connect\_any\_pull\_consumer()**

void connect\_any\_pull\_consumer ( in CosEventComm::PullConsumer pull\_consumer) raises(CosEventChannelAdmin::AlreadyConnected);

Establishes a connection between a pull consumer of events in the form of Anys and an event channel. Once established, the consumer can receive events from the channel by invoking pull or try\_pull on its associated ProxyPullSupplier.

## **Parameters**

pull\_consumer A reference to an object supporting the PullConsumer interface defined within the CosEventComm module of the OMG event service.

#### **Exceptions**

AlreadyConnectedThe target object of this operation is already connected to a pull consumer object.

# **CosNotifyChannelAdmin:: ProxyPushConsumer Interface**

#### $//TDI$

interface ProxyPushConsumer : ProxyConsumer, CosEventComm::PushConsumer { void [connect\\_any\\_push\\_supplier](#page-481-0) ( in CosEventComm::PushSupplier push\_supplier) raises(CosEventChannelAdmin::AlreadyConnected); };

The ProxyPushConsumer interface supports connections to the channel by suppliers that push events to the channel as  $\Delta n$ ys.

The ProxyPushConsumer extends the OMG event service push consumer interface by supporting event filtering and the configuration of various QoS properties. This interface enables OMG event service style untyped event suppliers to take advantage of these new features offered by the notification service.

Through inheritance of the ProxyConsumer interface, the ProxyPushConsumer interface supports administration of QoS properties, administration of a list of associated filter objects, and a read-only attribute containing a reference to the SupplierAdmin object that created it. In addition, this inheritance means that a ProxyPushConsumer instance supports an operation that returns the list of event types that consumers connected to the same channel are interested in receiving, and an operation that returns information about the instance's ability to accept a QoS request.

The ProxyPushConsumer interface also inherits from the PushConsumer interface defined within the CosEventComm module of the OMG event service. This interface supports the push operation which the supplier connected to a ProxyPushConsumer instance invokes to send an event to the channel in the form of an Any, and the operation to disconnect the ProxyPushConsumer from its associated supplier.

Finally, the ProxyPushConsumer interface defines the operation to establish the connection over which the push supplier sends events to the channel.

<span id="page-481-0"></span>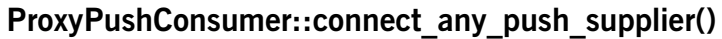

void connect\_any\_push\_supplier ( in CosEventComm::PushSupplier push\_supplier) raises(CosEventChannelAdmin::AlreadyConnected);

Establishes a connection between a push-style supplier of events in the form of an any and an event channel. Once established, the supplier can send events to the channel by invoking the push operation supported by the target ProxyPushConsumer instance.

## **Parameters**

push\_supplierThe reference to an object supporting the PushSupplier interface defined within the CosEventComm module.

### **Exceptions**

AlreadyConnected The target object of this operation is already connected to a push supplier object.

### **Exceptions**

# **CosNotifyChannelAdmin:: ProxyPushSupplier Interface**

```
//TDIinterface ProxyPushSupplier :
         ProxySupplier,
         CosEventComm::PushSupplier
{
    void connect_any_push_consumer (
             in CosEventComm::PushConsumer push_consumer)
    raises(CosEventChannelAdmin::AlreadyConnected,
            CosEventChannelAdmin::TypeError );
    void suspend_connection()
    raises(CosEventChannel::ConnectionAlreadyInactive);
    void resume_connection()
    raises(CosEventChannelAdmin::ConnectionAlreadyActive);
};
```
The ProxyPushSupplier interface supports connections to the channel by consumers that receive events from the channel as untyped Anys.

The ProxyPushSupplier interface extends the OMG event service push-style consumers of untyped events by supporting event filtering and the configuration of QoS properties. Thus, this interface enables OMG event service push-style untyped event consumers to take advantage of the features offered by the notification service.

Through inheritance of **ProxySupplier**, the ProxyPushSupplier interface supports administration of QoS properties, administration of a list of associated filter objects, mapping filters for event priority and lifetime, and a read-only attribute containing a reference to the ConsumerAdmin that created it. This inheritance also implies that a ProxyPushSupplier instance supports an operation that returns the list of event types that the proxy supplier can supply, and an operation that returns information about the instance's ability to accept a QoS request.

The ProxyPushSupplier interface also inherits from the PushSupplier interface defined within CosEventComm. This interface supports the operation to disconnect a ProxyPushSupplier from its associated consumer.

The ProxyPushSupplier interface defines the operation to establish the connection over which the push consumer can receive events from the channel. The ProxyPushSupplier interface also defines a pair of operations that can suspend and resume the connection between a ProxyPushSupplier and its associated PushConsumer. During the time a connection is suspended, the ProxyPushSupplier accumulates events destined for the consumer but does not transmit them until the connection is resumed.

## **ProxyPushSupplier::connect\_any\_push\_consumer()**

```
void connect_any_push_consumer (
         in CosEventComm::PushConsumer push_consumer)
raises(CosEventChannelAdmin::AlreadyConnected,
        CosEventChannelAdmin::TypeError );
```
Establishes a connection between a push-style consumer of events in the form of Anys, and the event channel. Once the connection is established, the ProxyPushSupplier sends events to its associated consumer by invoking push on the consumer.

## **Parameters**

push\_consumer A reference to an object supporting the PushConsumer interface defined within CosEventComm

## **Exceptions**

AlreadyConnected Raised if the proxy is already connected to a push consumer.

TypeError An implementation of the ProxyPushSupplier interface may impose additional requirements on the interface supported by a push consumer (for example, it may be designed to invoke some operation other than push in order to transmit events). If the push consumer being connected does not meet those requirements, this operation raises the TypeError exception.

# **ProxyPushSupplier::suspend\_connection()**

void suspend\_connection() raises(ConnectionAlreadyInactive);

Causes the ProxyPushSupplier to stop sending events to the PushConsumer instance connected to it. The ProxyPushSupplier does not forward events to its associated PushConsumer until resume\_connection() is invoked. During this time, the ProxyPushSupplier continues to queue events destined for the PushConsumer; however, events that time out prior to resumption of the connection are discarded. Upon resumption of the connection, all queued events are forwarded to the PushConsumer.

**Exceptions** The ConnectionAlreadyInactive exception is raised if the connection is currently in a suspended state.

## **ProxyPushSupplier::resume\_connection()**

void resume\_connection() raises(ConnectionAlreadyActive);

Causes the ProxyPushSupplier interface to resume sending events to the PushConsumer instance connected to it, including those events that have been queued while the connection was suspended and have not yet timed out.

## **Exceptions**

ConnectionAlreadyActiveThe connection is not in a suspended state.

# **CosNotifyChannelAdmin:: ProxySupplier Interface**

```
//TDIinterface ProxySupplier :
         CosNotification::QoSAdmin,
         CosNotifyFilter::FilterAdmin
{
    readonly attribute ConsumerAdmin MyAdmin;
    readonly attribute ProxyType MyType;
     attribute CosNotifyFilter::MappingFilter priority_filter;
     attribute CosNotifyFilter::MappingFilter lifetime_filter;
     CosNotification::EventTypeSeq obtain_offered_types(
                                    in ObtainInfoMode mode );
    void validate_event_qos (
          in CosNotification::QoSProperties required_qos,
          out CosNotification::NamedPropertyRangeSeq available_qos)
         raises (CosNotification::UnsupportedQoS);
};
```
The ProxySupplier interface is an abstract interface that is inherited by the different proxy suppliers that can be instantiated within an event channel. It encapsulates the behaviors common to all notification service proxy suppliers. In particular, the **ProxySupplier** interface inherits the **QoSAdmin** interface defined within the CosNotification module, and the FilterAdmin interface defined within the CosNotifyFilter module. The former inheritance enables proxy suppliers to administer a list of associated QoS properties. The latter inheritance enables proxy suppliers to administer a list of associated filter objects.

Locally, the ProxySupplier interface defines a read-only attribute that contains a reference to the ConsumerAdmin object that created it. In addition, the ProxySupplier interface defines attributes that associate two mapping

filter objects with each proxy supplier, one for priority and one for lifetime. For more information on mapping filters refer to the *CORBA Notification Service Guide*.

Lastly, the ProxySupplier interface defines an operation to return the list of event types that a given proxy supplier can forward to its associated consumer, and an operation to determine which QoS properties can be set on a per-event basis.

## **ProxySupplier::priority\_filter**

attribute CosNotifyFilter::MappingFilter priority\_filter;

Contains a reference to an object supporting the MappingFilter interface defined in the CosNotifyFilter module. Such an object encapsulates a list of constraint-value pairs, where each constraint is a boolean expression based on the type and contents of an event, and the value is a possible priority setting for the event.

Upon receipt of an event by a proxy supplier object whose priority\_filter attribute contains a non-zero reference, the proxy supplier invokes the match operation supported by the mapping filter object. The mapping filter object then applies its encapsulated constraints to the event.

If the match operation returns TRUE, the proxy supplier changes the events priority to the value specified in the constraint-value pair that matched the event.

If the match operation returns FALSE, the proxy supplier checks if the events priority property is already set. If so, the filter does nothing. If the priority property is not set, the filter sets the priority property to its default value.

## **ProxySupplier::lifetime\_filter**

attribute CosNotifyFilter::MappingFilter lifetime\_filter;

Contains a reference to an object supporting the  $M$ <sub>apping Filter</sub> interface defined in the CosNotifyFilter module. Such an object encapsulates a list of constraint-value pairs, where each constraint is a boolean expression based on the type and contents of an event, and the value is a possible lifetime setting for the event.

Upon receipt of each event by a proxy supplier object whose lifetime\_filter attribute contains a non-zero reference, the proxy supplier invokes the match operation supported by the mapping filter object. The mapping filter object then proceeds to apply its encapsulated constraints to the event.

If the match operation returns TRUE, the proxy supplier changes the events lifetime to the value specified in the constraint-value pair that matched the event.

If the match operation returns FALSE, the proxy supplier checks if the events lifetime property is already set. If so, the filter does nothing. If the lifetime property is not set, the filter sets the lifetime property to its default value.

## **ProxySupplier::obtain\_offered\_types()**

CosNotification::EventTypeSeq obtain\_offered\_types( in ObtainInfoMode mode );

Returns a list names of event types that the target proxy supplier can forward to its associated consumer.

This mechanism relies on event suppliers keeping the channel informed of the types of events they plan to supply by invoking the  $of *fer* change$ operation on their associated proxy consumer objects. The proxy consumers automatically share the information about supplied event types with the proxy suppliers associated with the channel. This enables consumers to discover the types of events that can be supplied to them by the channel by invoking the obtain offered types operation on their associated proxy supplier.

## **Parameters**

mode Specifies how to notify consumers of changes to the publication list.

## **ProxySupplier::validate\_event\_qos()**

void validate\_event\_qos ( in CosNotification::QoSProperties required\_qos,

 out CosNotification::NamedPropertyRangeSeq available\_qos) raises (CosNotification::UnsupportedQoS);

Checks whether the target proxy object will honor the setting of the specified QoS properties on a per-event basis. If all requested QoS property value settings can be satisfied by the target object, the operation returns successfully with an output parameter that contains a sequence of NamedPropertyRange data structures.

#### **Parameters**

required\_qos A sequence of QoS property name-value pairs that specify a set of QoS settings that a client is interested in setting on an event

> **Note:** The QoS property settings contained in the optional header fields of a structured event may differ from those that are configured on a given proxy object.

available\_qosA sequence of NamedPropertyRange. Each element includes the name of a an additional QoS property whose setting is supported by the target object on a per-event basis. Each element also includes the range of values that are acceptable for each such property.

#### **Exceptions**

UnsupportedQoSRaised if any of the requested settings cannot be honored by the target object. This exception contains as data a sequence of data structures, each of which identifies the name of a QoS property in the input list whose requested setting could not be satisfied, along with an error code and a range of settings for the property that could be satisfied.

# **CosNotifyChannelAdmin:: SequenceProxyPullConsumer Interface**

#### $//TDI.$

interface SequenceProxyPullConsumer : ProxyConsumer, CosNotifyComm::SequencePullConsumer

{

 void connect\_sequence\_pull\_supplier ( in CosNotifyComm::SequencePullSupplier pull\_supplier) raises(CosEventChannelAdmin::AlreadyConnected, CosEventChannelAdmin::TypeError );

## };

The SequenceProxyPullConsumer interface supports connections to the channel by suppliers who make sequences of structured events available to the channel using the pull model.

Through inheritance of **ProxyConsumer**, the SequenceProxyPullConsumer interface supports administration of QoS properties, administration of a list of associated filter objects, and a read-only attribute containing a reference to the **SupplierAdmin** that created it. This inheritance also implies that a SequenceProxyPullConsumer supports an operation that returns the list of event types that consumers connected to the same channel are interested in receiving, and an operation that returns information about the instance's ability to accept a QoS request.

The SequenceProxyPullConsumer interface also inherits from the SequencePullConsumer interface defined in the CosNotifyComm module. This interface supports the operation to close the connection from the supplier to the SequenceProxyPullConsumer. Since the SequencePullConsumer interface inherits from NotifyPublish, a supplier can inform its associated SequenceProxyPullConsumer whenever the list of event types it plans to supply to the channel changes.

The SequenceProxyPullConsumer interface also defines a method to establish a connection between the supplier and an event channel.

# **SequenceProxyPullConsumer:: connect\_sequence\_pull\_supplier()**

```
void connect_sequence_pull_supplier (
         in CosNotifyComm::SequencePullSupplier pull_supplier)
    raises(CosEventChannelAdmin::AlreadyConnected,
            CosEventChannelAdmin::TypeError );
```
Establishes a connection between a pull-style supplier of sequences of structured events and the event channel. Once the connection is established, the proxy can receive events from the supplier by invoking pull\_structured\_events or try\_pull\_structured\_events on the supplier (whether the proxy invokes pull\_structured\_events or try\_pull\_structured\_events, and the frequency with which it performs such invocations, is a detail specific to the implementation of the channel).

### **Parameters**

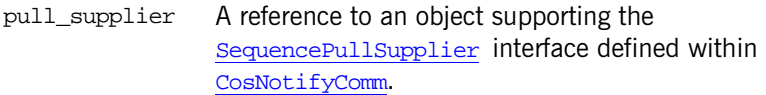

## **Exceptions**

AlreadyConnected Raised if the proxy is already connected to a pull supplier.

```
TypeError An implementation of the SequenceProxyPullConsumer
                  interface may impose additional requirements on the inter-
                 face supported by a pull supplier (for example, it may be 
                  designed to invoke some operation other than 
                 pull_structured_events or 
                  try_pull_structured_events in order to receive events). 
                  If the pull supplier being connected does not meet those 
                  requirements, this operation raises the TypeError excep-
                 tion.
```
# **CosNotifyChannelAdmin:: SequenceProxyPushConsumer Interface**

### $//TDI.$

interface SequenceProxyPushConsumer : ProxyConsumer, CosNotifyComm::SequencePushConsumer {

 void connect\_sequence\_push\_supplier ( in CosNotifyComm::SequencePushSupplier push\_supplier) raises(CosEventChannelAdmin::AlreadyConnected);

## };

The SequenceProxyPushConsumer interface supports connections to the channel by suppliers that push events to the channel as sequences of structured events.

Through inheritance of the **ProxyConsumer** interface, the interface supports administration of QoS properties, administration of a list of associated filter objects, and a read-only attribute containing a reference to the SupplierAdmin object that created it. In addition, this inheritance means that a SequenceProxyPushConsumer instance supports an operation that returns the list of event types that consumers connected to the same channel are interested in receiving, and an operation that returns information about the instance's ability to accept a QoS request.

The SequenceProxyPushConsumer interface also inherits from the SequencePushConsumer interface defined in the CosNotifyComm module. This interface supports the operation that enables a supplier of sequences of structured events to push them to a SequenceProxyPushConsumer, and also the operation to close down the connection from the supplier to the SequenceProxyPushConsumer. Since the SequencePushConsumer interface inherits from the NotifyPublish interface, a supplier can inform its associated SequenceProxyPushConsumer when the list of event types it supplies to the channel changes.

Lastly, the SequenceProxyPushConsumer interface defines a method to establish a connection between a supplier and an event channel.

# **SequenceProxyPushConsumer:: connect\_sequence\_push\_supplier()**

```
void connect_sequence_push_supplier (
             in CosNotifyComm::SequencePushSupplier push_supplier)
        raises(CosEventChannelAdmin::AlreadyConnected);
```
Establishes a connection between a push-style supplier of sequences of structured events and an event channel. Once the connection is established, the supplier can send events to the channel by invoking push\_structured\_events on its associated SequenceProxyPushConsumer.

## **Parameters**

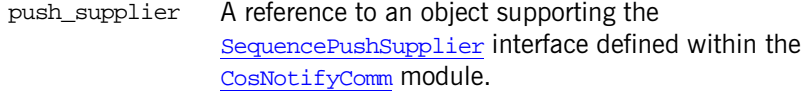

### **Exceptions**

AlreadyConnectedThe proxy is already connected to a push supplier object.

# **CosNotifyChannelAdmin:: SequenceProxyPullSupplier Interface**

#### $//TDI.$

interface SequenceProxyPullSupplier :

 ProxySupplier, CosNotifyComm::SequencePullSupplier

#### {

 void connect\_sequence\_pull\_consumer ( in CosNotifyComm::SequencePullConsumer pull\_consumer) raises(CosEventChannelAdmin::AlreadyConnected);

## };

The SequenceProxyPullSupplier interface supports connections to the channel by consumers who pull sequences of structured events from an event channel.

Through inheritance of the **ProxySupplier** interface, the SequenceProxyPullSupplier interface supports administration of QoS properties, administration of a list of associated filter objects, and a read-only attribute containing a reference to the ConsumerAdmin object that created it. In addition, this inheritance implies that a SequenceProxyPullSupplier instance supports an operation that returns the list of event types that the proxy supplier can supply, and an operation that returns information about the instance's ability to accept a QoS request.

The SequenceProxyPullSupplier interface also inherits from the SequencePullSupplier interface defined in CosNotifyComm. This interface supports the operations enabling a consumer of sequences of structured events to pull them from the SequenceProxyPullSupplier, and also the operation to close the connection from the consumer to its associated SequenceProxyPullSupplier. Since the SequencePullSupplier interface inherits from the NotifySubscribe interface, a SequenceProxyPullSupplier can be notified whenever the list of event types that its associated consumer is interested in receiving changes.

The SequenceProxyPullSupplier interface also defines a method to establish a connection between the consumer and an event channel.

# **SequenceProxyPullSupplier:: connect\_sequence\_pull\_consumer()**

void connect\_sequence\_pull\_consumer ( in CosNotifyComm::SequencePullConsumer pull consumer) raises(CosEventChannelAdmin::AlreadyConnected);

Establishes a connection between a pull-style consumer of sequences of structured events and the event channel. Once the connection is established, the consumer can proceed to receive events from the channel by invoking pull\_structured\_events or try\_pull\_structured\_events on its associated SequenceProxyPullSupplier.

## **Parameters**

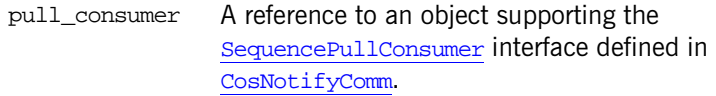

### **Exceptions**

AlreadyConnectedThe proxy is already connected to a pull consumer.

# **CosNotifyChannelAdmin:: SequenceProxyPushSupplier Interface**

```
//TDIinterface SequenceProxyPushSupplier : 
         ProxySupplier,
         CosNotifyComm::SequencePushSupplier
{
  void connect_sequence_push_consumer (
            in CosNotifyComm::SequencePushConsumer push_consumer)
         raises(CosEventChannelAdmin::AlreadyConnected,
                CosEventChannelAdmin::TypeError );
  void suspend_connection()
         raises(ConnectionAlreadyInactive);
  void resume_connection()
         raises(ConnectionAlreadyActive);
```
};

The SequenceProxyPushSupplier interface supports connections to the channel by consumers that receive sequences of structured events from the channel.

Through inheritance of **ProxySupplier**, the SequenceProxyPushSupplier interface supports administration of QoS properties, administration of a list of associated filter objects, and a read-only attribute containing a reference to the ConsumerAdmin that created it. This inheritance also implies that a SequenceProxyPushSupplier instance supports an operation that returns the list of event types that the proxy supplier can supply, and an operation that returns information about the instance's ability to accept a QoS request.

The SequenceProxyPushSupplier interface also inherits from the SequencePushSupplier interface defined in CosNotifyComm. This interface supports the operation to close the connection from the consumer to the SequenceProxyPushSupplier. Since the SequencePushSupplier interface

inherits from the NotifySubscribe interface, a SequenceProxyPushSupplier can be notified whenever the list of event types that its associated consumer is interested in receiving changes.

Lastly, the Sequence ProxyPush Supplier interface defines the operation to establish the connection over which the push consumer receives events from the channel. The SequenceProxyPushSupplier interface also defines a pair of operations to suspend and resume the connection between a SequenceProxyPushSupplier instance and its associated SequencePushConsumer. While a connection is suspended, the SequenceProxyPushSupplier accumulates events destined for the consumer but does not transmit them until the connection is resumed.

## **SequenceProxyPushSupplier:: connect\_sequence\_push\_consumer()**

void connect sequence push consumer ( in CosNotifyComm::SequencePushConsumer push\_consumer) raises(CosEventChannelAdmin::AlreadyConnected, CosEventChannelAdmin::TypeError );

Establishes a connection between a push-style consumer of sequences of structured events and the event channel. Once the connection is established, the SequenceProxyPushSupplier sends events to its associated consumer by invoking push\_structured\_events.

### **Parameters**

push\_consumer A reference to a SequencePushConsumer.

#### **Exceptions**

AlreadyConnected Raised if the proxy is already connected to a push consumer.

TypeError An implementation of the SequenceProxyPushSupplier interface may impose additional requirements on the interface supported by a push consumer (for example, it may be designed to invoke some operation other than push\_structured\_events in order to transmit events). If the push consumer being connected does not meet those requirements, this operation raises the TypeError exception.

## **SequenceProxyPushSupplier::suspend\_connection()**

void suspend\_connection() raises(ConnectionAlreadyInactive);

Causes the SequenceProxyPushSupplier to stop sending events to the PushConsumer instance connected to it. The StructuredProxyPushSupplier does not forward events to its SequencePushConsumer until resume\_connection() is invoked. During this time, the SequenceProxyPushSupplier continues to queue events destined for the SequencePushConsumer; however, events that time out prior to resumption of the connection are discarded. Upon resumption of the connection, all queued events are forwarded to the SequencePushConsumer.

### **Exceptions**

ConnectionAlreadyInactiveThe connection is already suspended.

## **SequenceProxyPushSupplier::resume\_connection()**

void resume\_connection() raises(ConnectionAlreadyActive);

Causes the SequenceProxyPushSupplier to resume sending events to the SequencePushConsumer instance connected to it, including those that have been queued while the connection was suspended and have not yet timed out.

# **Exceptions**

ConnectionAlreadyActiveThe connection is not suspended.

# **CosNotifyChannelAdmin:: StructuredProxyPullConsumer Interface**

### $//TDI.$

interface StructuredProxyPullConsumer : ProxyConsumer, CosNotifyComm::StructuredPullConsumer {

 void connect\_structured\_pull\_supplier ( in CosNotifyComm::StructuredPullSupplier pull\_supplier) raises(CosEventChannelAdmin::AlreadyConnected, CosEventChannelAdmin::TypeError );

## };

The StructuredProxyPullConsumer interface supports connections to the channel by suppliers that make structured events available to the channel using the pull model.

Through inheritance of **ProxyConsumer**, the StructuredProxyPullConsumer interface supports administration of QoS properties, administration of a list of associated filter objects, and a read-only attribute containing a reference to the SupplierAdmin object that created it. This inheritance also implies that a StructuredProxyPullConsumer instance supports an operation that returns the list of event types that consumers connected to the same channel are interested in receiving, and an operation that returns information about the instance's ability to accept a QoS request.

The StructuredProxyPullConsumer interface also inherits from the StructuredPullConsumer interface defined in CosNotifyComm. This interface supports the operation to close the connection from the supplier to the StructuredProxyPullConsumer. Since the StructuredPullConsumer interface inherits from NotifyPublish, a supplier can inform the StructuredProxyPullConsumer to which it is connected whenever the list of event types it plans to supply to the channel changes.

Lastly, the StructuredProxyPullConsumer interface defines a method to establish a connection between the supplier and an event channel.

# **StructuredProxyPullConsumer:: connect\_structured\_pull\_supplier()**

```
void connect_structured_pull_supplier (
         in CosNotifyComm::StructuredPullSupplier pull_supplier)
    raises(CosEventChannelAdmin::AlreadyConnected,
            CosEventChannelAdmin::TypeError );
```
Establishes a connection between a pull-style supplier of structured events and the event channel. Once the connection is established, the proxy can receive events from the supplier by invoking pull structured event or try pull structured event on the supplier (whether the proxy invokes pull structured event Or try pull structured event, and the frequency with which it performs such invocations, is a detail specific to the implementation of the channel).

## **Parameters**

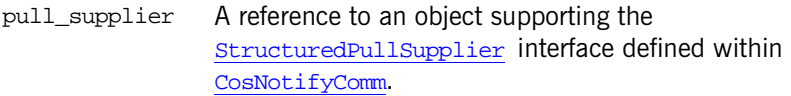

## **Exceptions**

AlreadyConnected Raised if the proxy is already connected to a pull supplier.

TypeError An implementation of the StructuredProxyPullConsumer interface may impose additional requirements on the interface supported by a pull supplier (for example, it may be designed to invoke some operation other than pull\_structured\_event or try\_pull\_structured\_event in order to receive events). If the pull supplier being connected does not meet those requirements, this operation raises the TypeError exception.

# **CosNotifyChannelAdmin:: StructuredProxyPullSupplier Interface**

#### $//TDI$

interface StructuredProxyPullSupplier :

ProxySupplier,

CosNotifyComm::StructuredPullSupplier

#### {

 void connect\_structured\_pull\_consumer ( in CosNotifyComm::StructuredPullConsumer pull\_consumer) raises(CosEventChannelAdmin::AlreadyConnected);

## };

The StructuredProxyPullSupplier interface supports connections to the channel by consumers that pull structured events from the channel.

Through inheritance of ProxySupplier, the StructuredProxyPullSupplier interface supports administration of QoS properties, administration of a list of associated filter objects, and a read-only attribute containing a reference to the ConsumerAdmin object that created it. In addition, this inheritance means that a StructuredProxyPullSupplier instance supports an operation that returns the list of event types that the proxy supplier can supply, and an operation that returns information about the instance's ability to accept a QoS request.

The StructuredProxyPullSupplier interface also inherits from the StructuredPullSupplier interface defined in CosNotifyComm. This interface supports the operations enabling a consumer of structured events to pull them from a StructuredProxyPullSupplier, and the operation to close the connection from the consumer to the StructuredProxyPullSupplier. Since the structuredPullSupplier interface inherits from NotifySubscribe, a StructuredProxyPullSupplier can be notified whenever the list of event types that its associated consumer is interested in receiving changes.

Lastly, the StructuredProxyPullSupplier interface defines a method to establish a connection between the consumer and an event channel.

# **StructuredProxyPullSupplier:: connect\_structured\_pull\_consumer()**

void connect\_structured\_pull\_consumer ( in CosNotifyComm::StructuredPullSupplier pull\_consumer) raises(CosEventChannelAdmin::AlreadyConnected);

Establishes a connection between a pull consumer of structured events and the event channel. Once established, the consumer can receive events from the channel by invoking pull\_structured\_event or try\_pull\_structured\_event on its associated StructuredProxyPullSupplier.

## **Parameters**

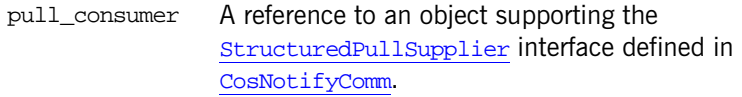

### **Exceptions**

AlreadyConnectedThe proxy is already connected to a pull consumer.
# **CosNotifyChannelAdmin:: StructuredProxyPushConsumer Interface**

#### $//TDI$

interface StructuredProxyPushConsumer : ProxyConsumer, CosNotifyComm::StructuredPushConsumer

{

 void connect\_structured\_push\_supplier ( in CosNotifyComm::StructuredPushSupplier push\_supplier) raises(CosEventChannelAdmin::AlreadyConnected);

#### };

The StructuredProxyPushConsumer interface supports connections to the channel by suppliers that push events to the channel as structured events.

Through inheritance of the **ProxyConsumer** interface, the interface supports administration of QoS properties, administration of a list of associated filter objects, and a read-only attribute containing a reference to the SupplierAdmin object that created it. In addition, this inheritance means that a StructuredProxyPushConsumer instance supports an operation that returns the list of event types that consumers connected to the same channel are interested in receiving, and an operation that returns information about the instance's ability to accept a QoS request.

The StructuredProxyPushConsumer interface also inherits from the StructuredPushConsumer interface defined in the CosNotifyComm module. This interface supports the operation that enables a supplier of structured events to push them to the StructuredProxyPushConumer, and also an operation to close down the connection from the supplier to the StructuredProxyPushConsumer. Since the StructuredPushConsumer interface inherits from the  $\frac{N}{k}$  notify Publish interface, a supplier can inform the StructuredProxyPushConsumer to which it is connected whenever the list of event types it plans to supply to the channel changes.

Lastly, the StructuredProxyPushConsumer interface defines a method to establish a connection between the supplier and an event channel.

## **StructuredProxyPushConsumer:: connect\_structured\_push\_supplier()**

void connect\_structured\_push\_supplier ( in CosNotifyComm::StructuredPushSupplier push\_supplier) raises(CosEventChannelAdmin::AlreadyConnected);

Establishes a connection between a push-style supplier of structured events and the event channel. Once the connection is established, the supplier can send events to the channel by invoking push\_structured\_event on its associated StructuredProxyPushConsumer instance.

#### **Parameters**

push\_supplierA reference to an object supporting the StructuredPushSupplier interface defined within the CosNotifyComm module.

#### **Exceptions**

AlreadyConnectedThe proxy object is already connected to a push supplier object.

#### **Exceptions**

# **CosNotifyChannelAdmin:: StructuredProxyPushSupplier Interface**

```
//TDI.interface StructuredProxyPushSupplier : 
         ProxySupplier,
         CosNotifyComm::StructuredPushSupplier
{
    void connect_structured_push_consumer (
            in CosNotifyComm::StructuredPushConsumer push_consumer)
         raises(CosEventChannelAdmin::AlreadyConnected,
                CosEventChannelAdmin::TypeError );
    void suspend_connection()
         raises(ConnectionAlreadyInactive);
    void resume_connection()
         raises(ConnectionAlreadyActive);
};
```
The StructuredProxyPushSupplier interface supports connections to the channel by consumers that receive structured events from the channel.

Through inheritance of **ProxySupplier**, the StructuredProxyPushSupplier interface supports administration of QoS properties, administration of a list of associated filter objects, and a read-only attribute containing a reference to the ConsumerAdmin that created it. This inheritance also implies that a StructuredProxyPushSupplier instance supports an operation that returns the list of event types that the proxy supplier can supply, and an operation that returns information about the instance's ability to accept a QoS request.

The StructuredProxyPushSupplier interface also inherits from the StructuredPushSupplier interface defined in CosNotifyComm. This interface supports the operation that to close the connection from the consumer to the StructuredProxyPushSupplier. Since StructuredPushSupplier inherits from NotifySubscribe, a StructuredProxyPushSupplier can be notified whenever the list of event types that its associated consumer is interested in receiving changes.

Lastly, the structuredProxyPushSupplier interface defines the operation to establish the connection over which the push consumer can receive events from the channel. The StructuredProxyPushSupplier interface also defines a pair of operations to suspend and resume the connection between a StructuredProxyPushSupplier and its associated StructuredPushConsumer. During the time such a connection is suspended, the StructuredProxyPushSupplier accumulates events destined for the consumer but does not transmit them until the connection is resumed.

### **StructuredProxyPushSupplier:: connect\_structured\_push\_consumer()**

void connect\_structured\_push\_consumer ( in CosNotifyComm::StructuredPushConsumer push\_consumer) raises(CosEventChannelAdmin::AlreadyConnected, CosEventChannelAdmin::TypeError );

Establishes a connection between a push-style consumer of structured events and the event channel. Once the connection is established, the Structured-ProxyPushSupplier sends events to the consumer by invoking push\_structured\_event.

#### **Parameters**

push\_consumer A reference to an object supporting the StructuredPushConsumer interface defined within CosNotifyComm

#### **Exceptions**

AlreadyConnected Raised if the proxy is already connected to a push consumer.

```
TypeError An implementation of the StructuredProxyPushSupplier
                 interface may impose additional requirements on the inter-
                 face supported by a push consumer (for example, it may 
                 be designed to invoke some operation other than 
                 push_structured_event to transmit events). If the push 
                 consumer being connected does not meet those require-
                 ments, this operation raises the TypeError exception.
```
#### **StructuredProxyPushSupplier::suspend\_connection()**

```
void suspend_connection()
     raises(ConnectionAlreadyInactive);
```
Causes the StructuredProxyPushSupplier to stop sending events to the PushConsumer connected to it. The StructuredProxyPushSupplier does not forward events to its StructuredPushConsumer Until resume connection() is invoked. During this time, the StructuredProxyPushSupplier queues events destined for the StructuredPushConsumer; however, events that time out prior to resumption of the connection are discarded. Upon resumption of the connection, all queued events are forwarded to the StructuredPushConsumer.

#### **Exceptions**

ConnectionAlreadyInactiveThe connection is already suspended.

### **StructuredProxyPushSupplier::resume\_connection()**

void resume\_connection() raises(ConnectionAlreadyActive);

Causes causes the Structured ProxyPushSupplier to resume sending events to the StructuredPushConsumer connected to it, including those that have been queued while the connection was suspended and have not yet timed out.

#### **Exceptions**

ConnectionAlreadyActiveThe connection is not currently suspended.

## **CosNotifyChannelAdmin:: SupplierAdmin Interface**

 $//TDI$ interface SupplierAdmin : CosNotification::QoSAdmin, CosNotifyComm::NotifyPublish, CosNotifyFilter::FilterAdmin, CosEventChannelAdmin::SupplierAdmin { readonly attribute AdminID MyID; readonly attribute EventChannel MyChannel; readonly attribute InterFilterGroupOperator MyOperator; readonly attribute ProxyIDSeq pull\_consumers; readonly attribute ProxyIDSeq push\_consumers; ProxyConsumer [get\\_proxy\\_consumer](#page-513-0)(in ProxyID proxy\_id ) raises ( ProxyNotFound ); ProxyConsumer [obtain\\_notification\\_pull\\_consumer](#page-514-0) ( in ClientType ctype, out ProxyID proxy\_id) raises ( AdminLimitExceeded ); ProxyConsumer [obtain\\_notification\\_push\\_consumer](#page-514-1) ( in ClientType ctype, out ProxyID proxy\_id) raises ( AdminLimitExceeded ); ProxyConsumer obtain\_txn\_notification\_push\_consumer ( in ClientType ctype, out ProxyID proxy\_id) raises ( AdminLimitExceeded );

void destroy();

#### };

The SupplierAdmin interface defines the behavior of objects that create and manage lists of proxy consumers within an event channel. A event channel can have any number of SupplierAdmin instances associated with it. Each instance is responsible for creating and managing a list of proxy consumers that share a common set of QoS property settings, and a common set of filters. This feature enables clients to group proxy consumer objects within a channel into groupings that each support a set of suppliers with a common set of QoS requirements, and that make event forwarding decisions using a common set of filters.

The SupplierAdmin interface inherits **QoSAdmin**. This enables each SupplierAdmin to manage a set of QoS property settings. These QoS property settings are assigned as the default QoS property settings for any proxy consumer created by a SupplierAdmin.

The SupplierAdmin interface inherits from the FilterAdmin interface defined in CosNotifyFilter, enabling each SupplierAdmin to maintain a list of filters. These filters encapsulate subscriptions that apply to all proxy consumer objects that have been created by a given SupplierAdmin instance.

The supplierAdmin interface also inherits from the NotifyPublish interface defined in CosNotifyComm. This inheritance enables a supplierAdmin to be the target of an offer\_change request made by a supplier, and for the change in event types being offered to be shared by all proxy consumer that were created by the target SupplierAdmin. This optimizes the notification of a group of proxy consumers that have been created by the same SupplierAdmin of changes to the types of events being offered by suppliers.

The SupplierAdmin interface also inherits from CosEventChannelAdmin:: SupplierAdmin. This inheritance enables clients to use the SupplierAdmin interface to create pure OMG event service style proxy consumer objects. Proxy consumer objects created in this manner do not support configuration of QoS properties, and do not have associated filters. Proxy consumer objects created through the inherited CosEventChannelAdmin::SupplierAdmin interface do not have unique identifiers associated with them, whereas proxy consumers created by invoking the operations supported by the SupplierAdmin interface do.

The SupplierAdmin interface supports a read-only attribute that maintains a reference to the EventChannel that created a given SupplierAdmin. The SupplierAdmin interface also supports a read-only attribute that contains a

numeric identifier that is assigned to a SupplierAdmin the event channel that creates it. This identifier is unique among all SupplierAdmins created by a given channel.

A SupplierAdmin maintains a list of filters that are applied to all proxy consumers it creates. Each proxy consumer also supports a list of filters that apply only that proxy. When combining these two lists during the evaluation of an event, either AND or OR semantics can be applied. The choice is determined by an input flag upon creation of the supplierAdmin, and the operator that is used for this purpose by a given SupplierAdmin is maintained in a read-only attribute.

Each SupplierAdmin assigns a unique numeric identifier to each proxy consumer it maintains. The SupplierAdmin interface supports attributes that maintain the list of these unique identifiers associated with the proxy pull and the proxy push consumers created by a given SupplierAdmin. The SupplierAdmin interface also supports an operation which, when provided with the unique identifier of a proxy consumer, returns the object reference of that proxy consumer object. Finally, the SupplierAdmin interface supports operations that can create the various styles of proxy consumers supported by the event channel.

### **SupplierAdmin::MyID**

readonly attribute AdminID MyID;

Maintains the unique identifier of the target SupplierAdmin. This ID is assigned to it upon creation by the event channel.

## **SupplierAdmin::MyChannel**

readonly attribute EventChannel MyChannel;

Maintains an object reference to the event channel that created the SupplierAdmin.

### **SupplierAdmin::MyOperator**

readonly attribute InterFilterGroupOperator MyOperator;;

Maintains the information regarding whether AND or OR semantics are used during the evaluation of events when combining the filters associated with the target SupplierAdmin and those defined on a given proxy consumer.

### **SupplierAdmin::pull\_consumers**

readonly attribute ProxyIDSeq pull\_consumers;

Contains the list of unique identifiers assigned by a supplier Admin to each pull-style proxy consumer it has created.

### **SupplierAdmin::push\_consumers**

readonly attribute ProxyIDSeq push\_consumers;

Contains the list of unique identifiers assigned by a supplier Admin to each push-style proxy consumer it has created.

### <span id="page-513-0"></span>**SupplierAdmin::get\_proxy\_consumer()**

ProxyConsumer get\_proxy\_consumer ( in ProxyID proxy\_id ) raises ( ProxyNotFound );

Returns an object reference to the proxy consumer whose unique identifier was specified.

#### **Parameters**

proxy\_id The numeric identifier associated with one of the proxy consumers created by the target SupplierAdmin.

#### **Exceptions**

ProxyNotFound The input parameter does not correspond to the unique identifier of a proxy consumer created by the target SupplierAdmin.

## <span id="page-514-0"></span>**SupplierAdmin::obtain\_notification\_pull\_consumer()**

```
ProxyConsumer obtain_notification_pull_consumer (
             in ClientType ctype,
             out ProxyID proxy_id)
         raises ( AdminLimitExceeded );
```
Creates an instances of a pull-style proxy consumers and returns an object reference to the new proxy.

Three varieties of pull-style proxy consumers are defined:

- The **ProxyPullConsumer** interface supports connections to pull suppliers that send events as Anys.
- **•** The StructuredProxyPullConsumer interface supports connections to pull suppliers that send structured events.
- The SequenceProxyPullConsumer interface supports connections to pull suppliers that send sequences of structured events.

The input parameter flag indicates which type of pull style proxy to create.

The target SupplierAdmin creates the new pull-style proxy consumer and assigns it a numeric identifier that is unique among all proxy consumers it has created.

#### **Parameters**

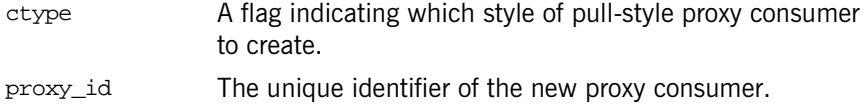

#### **Exceptions**

AdminLimitExceededThe number of consumers currently connected to the channel that the target SupplierAdmin is associated with exceeds the value of the MaxSuppliers administrative property.

## <span id="page-514-1"></span>**SupplierAdmin::obtain\_notification\_push\_consumer()**

ProxyConsumer obtain\_notification\_push\_consumer ( in ClientType ctype,

```
 out ProxyID proxy_id)
 raises ( AdminLimitExceeded );
```
Creates an instance of a push-style proxy supplier and returns an object reference to the new proxy.

Three varieties of push-style proxy consumer are defined:

- The **ProxyPushConsumer** interface supports connections to push consumers that receive events as Anys.
- **•** The StructuredProxyPushConsumer interface supports connections to push consumers that receive structured events.
- The SequenceProxyPushConsumer interface supports connections to push consumers that receive sequences of structured events.

The input parameter flag indicates which type of push-style proxy to create.

The target SupplierAdmin creates the new push-style proxy consumer and assigns it a numeric identifier that is unique among all proxy suppliers it has created.

#### **Parameters**

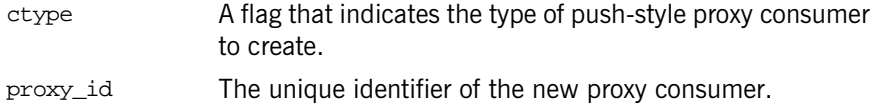

#### **Exceptions**

AdminLimitExceededThe number of consumers currently connected to the channel that the target SupplierAdmin is associated with exceeds the value of the MaxSuppliers administrative property.

## **SupplierAdmin::destroy()**

void destroy();

Iteratively destroys each proxy under the administration of the target object, and finally destroys the target object itself. When destroying each object, it frees any storage associated with the object, and then invalidates the object's IOR.

## **CosNotifyComm Module**

CosNotifyComm specifies the following interfaces to instantiate notification service clients:

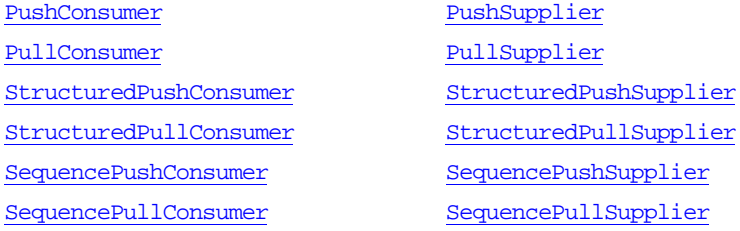

The module also specifies the NotifyPublish and NotifySubscribe interfaces to facilitate informing notification clients about subscription and publication changes.

## **CosNotifyComm Exceptions**

## **CosNotifyComm::InvalidEventType Exception**

exception InvalidEventType{ CosNotification::EventType type };

Raised when the specified EventType is not syntactically correct. It returns the name of the invalid event type.

**Note:** The Orbix notification service does not throw this exception.

## **CosNotifyComm::NotifyPublish Interface**

```
interface NotifyPublish { 
     void offer_change (
             in CosNotification::EventTypeSeq added,
             in CosNotification::EventTypeSeq removed )
         raises ( InvalidEventType );
};
```
The NotifyPublish interface supports an operation that allows a supplier to announce, or publish, the names of the event types it supplies. It is an abstract interface which is inherited by all notification service consumer interfaces, and it enables suppliers to inform consumers supporting this interface of the types of events they intend to supply.

## <span id="page-520-0"></span>**NotifyPublish::offer\_change()**

```
void offer_change (
         in CosNotification::EventTypeSeq added,
         in CosNotification::EventTypeSeq removed )
     raises ( InvalidEventType );
```
Allows a supplier of notifications to announce, or publish, the names of the types of events it supplies.

**Note:** Each event type name consists of two components: the name of the domain in which the event type has meaning, and the name of the actual event type. Either component of a type name may specify a complete domain/event type name, a domain/event type name containing the wildcard '\*' character, or the special event type name "%ALL".

## **Parameters**

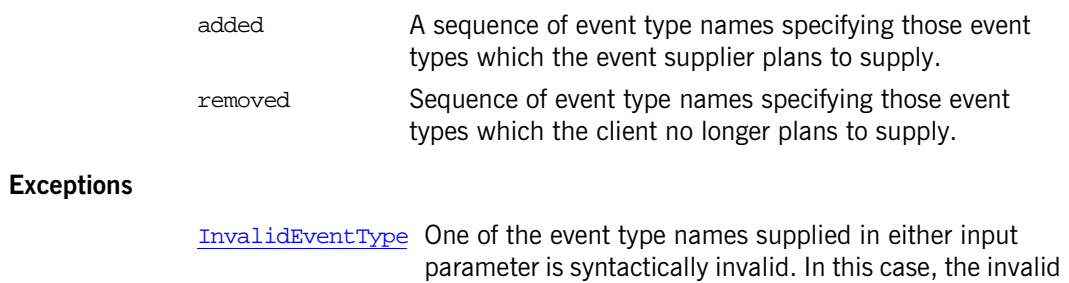

name is returned in the type field of the exception.

## **CosNotifyComm::NotifySubscribe Interface**

```
interface NotifySubscribe {
     void subscription_change(
             in CosNotification::EventTypeSeq added,
             in CosNotification::EventTypeSeq removed )
         raises ( InvalidEventType );
};
```
The NotifySubscribe interface supports an operation allowing a consumer to inform suppliers of the event types it wishes to receive. It is an abstract interface that is inherited by all notification service supplier interfaces. Its main purpose is to enable consumers to inform suppliers of the event types they are interested in, ultimately enabling the suppliers to avoid supplying events that are not of interest to any consumer.

### <span id="page-522-0"></span>**NotifySubscribe::subscription\_change()**

void subscription\_change(

in CosNotification::EventTypeSeq added,

in CosNotification::EventTypeSeq removed )

raises ( InvalidEventType );

Allows a consumer to inform suppliers of the event types it wishes to receive.

**Note:** Each event type name is comprised of two components: the name of the domain in which the event type has meaning, and the name of the actual event type. Also note that either component of a type name may specify a complete domain/event type name, a domain/event type name containing the wildcard '\*' character, or the special event type name "%ALL".

## **Parameters**

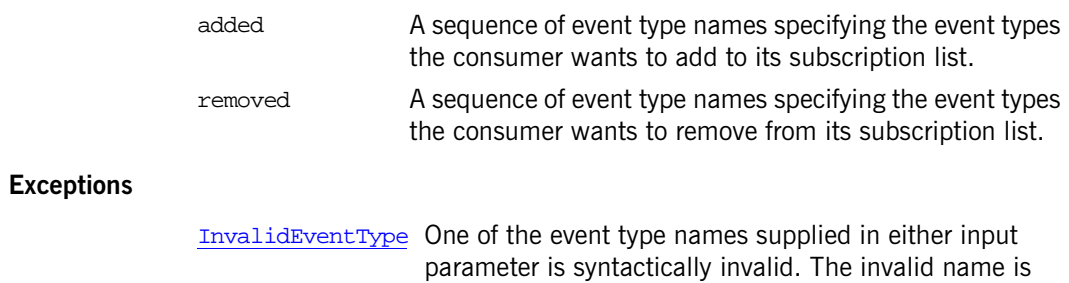

returned in the type field of the exception.

## **CosNotifyComm::PullConsumer Interface**

```
interface PullConsumer :
   NotifyPublish,
   CosEventComm::PullConsumer
{
};
```
The PullConsumer interface inherits all the operations of CosEventComm:: PullConsumer. In addition, the PullConsumer interface inherits the NotifyPublish interface described above, which enables a supplier to inform an instance supporting this interface whenever there is a change to the types of events it intends to produce.

**Note:** An object supporting PullConsumer can receive all events that were supplied to its associated channel. How events supplied to the channel in other forms are internally mapped for delivery to a PullConsumer is summarized in the *CORBA Notification Service Guide*.

## **CosNotifyComm::PullSupplier Interface**

```
interface PullSupplier :
   NotifySubscribe,
   CosEventComm::PullSupplier
{
};
```
The PullSupplier interface inherits all the operations of CosEventComm:: PullSupplier. In addition, the PullSupplier interface inherits the NotifySubscribe interface described above, which enables a consumer to inform an instance supporting this interface whenever there is a change to the types of events it wishes to receive.

**Note:** An object supporting the PullSupplier interface can transmit events that can potentially be received by any consumer connected to the channel. How events supplied to the channel in other forms are translated is summarized in the *CORBA Notification Service Guide*

## **CosNotifyComm::PushConsumer Interface**

```
interface PushConsumer :
   NotifyPublish,
   CosEventComm::PushConsumer
{
};
```
The PushConsumer interface inherits all the operations of CosEventComm:: PushConsumer. In addition, the PushConsumer interface inherits the NotifyPublish interface described above, which enables a supplier to inform an instance supporting this interface whenever there is a change to the types of events it intends to produce.

**Note:** An object supporting PushConsumer can receive all events that were supplied to its associated channel. How events supplied to the channel in other forms are internally mapped for delivery to a PushConsumer is summarized in the *CORBA Notification Service Guide*.

## **CosNotifyComm::PushSupplier Interface**

```
interface PushSupplier :
   NotifySubscribe,
   CosEventComm::PushSupplier
{
};
```
The PushSupplier interface inherits all the operations of CosEventComm:: PushSupplier. In addition, the PushSupplier interface inherits the NotifySubscribe interface described above, which enables a consumer to inform an instance supporting this interface whenever there is a change to the types of events it wishes to receive.

**Note:** An object supporting the PushSupplier interface can transmit events that can potentially be received by any consumer connected to the channel. How events supplied to the channel in other forms are translated is summarized in the *CORBA Notification Service Guide*

## **CosNotifyComm:: SequencePullConsumer Interface**

interface SequencePullConsumer : NotifyPublish { void [disconnect\\_sequence\\_pull\\_consumer\(\);](#page-532-0) };

The SequencePullConsumer interface defines an operation to disconnect the pull consumer from its associated supplier. The sequencePullConsumer interface inherits NotifyPublish, which enables a supplier to inform an instance supporting this interface whenever there is a change to the types of events it intends to produce.

**Note:** An object supporting the sequence <u>PullConsumer</u> interface can receive all events that were supplied to its associated channel, including events supplied in a form other than a sequence of structured events. How events supplied to the channel in other forms are internally mapped into a sequence of structured events for delivery to a SequencePullConsumer is summarized in the *CORBA Notification Service Guide*.

#### <span id="page-532-0"></span>**SequencePullConsumer:: disconnect\_sequence\_pull\_consumer()**

void disconnect\_sequence\_pull\_consumer();

Terminates a connection between the target SequencePullConsumer and its associated supplier. The target SequencePullConsumer releases all resources allocated to support the connection, and disposes of its own object reference.

# **CosNotifyComm:: SequencePullSupplier Interface**

interface SequencePullSupplier : NotifySubscribe { CosNotification::EventBatch [pull\\_structured\\_events](#page-535-0)( in long max\_number ) raises(CosEventComm::Disconnected);

CosNotification::StructuredEvent [try\\_pull\\_structured\\_events\(](#page-535-1)

 in long max\_number, out boolean has\_event) raises(CosEventComm::Disconnected);

void [disconnect\\_sequence\\_pull\\_supplier\(\);](#page-536-0)

};

The SequencePullSupplier interface supports operations that enable suppliers to transmit sequences of structured events using the pull model. It also defines an operation to disconnect the pull supplier from its associated consumer. The SequencePullSupplier interface inherits NotifySubscribe, which enables a consumer to inform an instance supporting this interface whenever there is a change to the types of events it is interested in receiving.

**Note:** An object supporting the SequencePullSupplier interface can transmit events that can be received by any consumer connected to the channel, including those which consume events in a form other than a sequence of structured events. How events supplied to the channel in the form of a sequence of structured events are internally mapped into different forms for delivery to consumers that receive events in a form other than the a sequence of structured events is summarized in the *CORBA Notification Service Guide*.

## <span id="page-535-0"></span>**SequencePullSupplier::pull\_structured\_events()**

```
CosNotification::EventBatch pull_structured_events(
         in long max_number )
    raises(CosEventComm::Disconnected);
```
Blocks until a sequence of structured events is available for transmission, at which time it returns the sequence containing events to be delivered to its connected consumer proxy.

The amount of time the supplier packs events into the sequence before transmitting it, along with the maximum size of any sequence it transmits (regardless of the input parameter), are controlled by QoS property settings as described in the *CORBA Notification Service Guide*.

#### **Parameters**

max number The maximum length of the sequence returned.

#### **Exceptions**

Disconnected The operation was invoked on a SequencePullSupplier that is not currently connected to a consumer proxy.

## <span id="page-535-1"></span>**SequencePullSupplier::try\_pull\_structured\_events()**

CosNotification::StructuredEvent try\_pull\_structured\_events( in long max\_number, out boolean has\_event) raises(CosEventComm::Disconnected);

Returns a sequence of a structured events that contains events being delivered to its connected consumer, if such a sequence is available for delivery at the time the operation was invoked:

- **•** If an event sequence is available for delivery and is returned as the result, the output parameter has\_event is set to TRUE.
- **•** If no event sequence is available to return upon invocation, the operation returns immediately with the value of the output parameter set to FALSE. In this case, the return value does not contain a valid event sequence.

#### **Parameters**

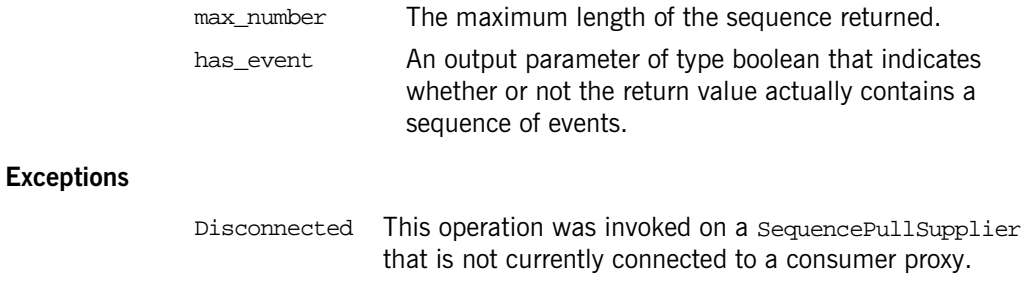

## <span id="page-536-0"></span>**SequencePullSupplier::disconnect\_sequence\_pull\_supplier()**

void disconnect\_sequence\_pull\_supplier();

Terminates a connection between the target SequencePullSupplier and its associated consumer. The target SequencePullSupplier releases all resources allocated to support the connection, and disposes of its own object reference.

## **CosNotifyComm:: SequencePushConsumer Interface**

```
interface SequencePushConsumer : NotifyPublish {
     void push_structured_events(
             in CosNotification::EventBatch notifications)
         raises(CosEventComm::Disconnected);
     void disconnect_sequence_push_consumer();
};
```
The SequencePushConsumer interface supports an operation that enables consumers to receive sequences of structured events using the push model. It also defines an operation to disconnect the push consumer from its associated supplier. The SequencePushConsumer interface inherits NotifyPublish, which enables a supplier to inform an instance supporting this interface whenever there is a change to the types of events it intends to produce.

**Note:** An object supporting the SequencePushConsumer interface can receive all events which are supplied to its associated channel, including events supplied in a form other than a sequence of structured events. How events supplied to the channel in other forms are internally mapped into a sequence of structured events for delivery to a sequencePushConsumer is summarized in the *CORBA Notification Service Guide*.

### <span id="page-538-0"></span>**SequencePushConsumer::push\_structured\_events()**

```
void push_structured_events(
         in CosNotification::EventBatch notifications)
     raises(CosEventComm::Disconnected);
```
Enables consumers to receive sequences of structured events by the push model.

The maximum number of events that are transmitted within a single invocation of this operation, along with the amount of time a supplier of sequences of structured events packs individual events into the sequence before invoking this operation, are controlled by QoS property settings as described in the *CORBA Notification Service Guide*.

#### **Parameters**

**Exceptions**

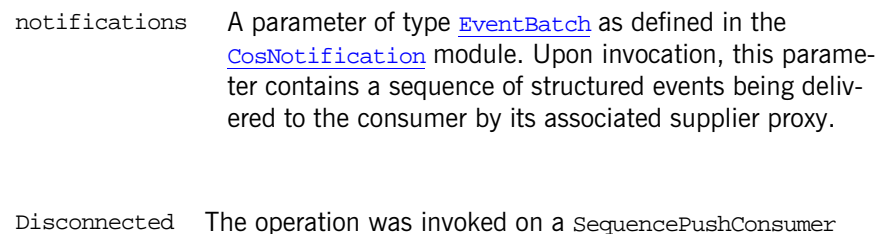

instance that is not currently connected to a supplier proxy.

## <span id="page-539-0"></span>**SequencePushConsumer:: disconnect\_sequence\_push\_consumer()**

void disconnect\_sequence\_push\_consumer();

Terminates a connection between the target SequencePushConsumer and its associated supplier proxy. The target SequencePushConsumer releases all resources allocated to support the connection, and disposes of its own object reference.
# **CosNotifyComm:: SequencePushSupplier Interface**

interface SequencePushSupplier : NotifySubscribe { void [disconnect\\_sequence\\_push\\_supplier\(\);](#page-540-0) };

The SequencePushSupplier interface defines an operation that to disconnect the push supplier from its associated consumer proxy. In addition, the SequencePushSupplier interface inherits NotifySubscribe, which enables a consumer to inform an instance supporting this interface whenever there is a change to the types of events it is interested in receiving.

**Note:** An object supporting the sequencePushSupplier interface can transmit events that can be received by any consumer connected to the channel, including those which consume events in a form other than a sequence of structured events. How events supplied to the channel in the form of a sequence of structured events are internally mapped into different forms for delivery to consumers which receive events in a form other than a sequence of structured events is summarized in the *CORBA Notification Service Guide*.

#### <span id="page-540-0"></span>**SequencePushSupplier::disconnect\_sequence\_push\_supplier()**

void disconnect\_sequence\_push\_supplier();

Terminates a connection between the target SequencePushSupplier and its associated consumer. The target SequencePushSupplier releases all resources allocated to support the connection, and disposes of its own object reference.

# **CosNotifyComm:: StructuredPullConsumer Interface**

interface StructuredPullConsumer : NotifyPublish { void [disconnect\\_structured\\_pull\\_consumer\(\);](#page-542-0) };

The StructuredPullConsumer defines an operation that can be invoked to disconnect the pull consumer from its associated supplier. In addition, the StructuredPullConsumer interface inherits the NotifyPublish interface, which enables a supplier to inform an instance supporting this interface whenever there is a change to the types of events it intends to produce.

**Note:** An object supporting the structuredPullConsumer interface can receive all events that were supplied to its associated channel, including events supplied in a form other than a structured event. How events supplied to the channel in other forms are internally mapped into a structured event for delivery to a StructuredPullConsumer is summarized in the *CORBA Notification Service Guide*.

## <span id="page-542-0"></span>**StructuredPullConsumer:: disconnect\_structured\_pull\_consumer()**

void disconnect\_structured\_pull\_consumer();

Terminates a connection between the target StructuredPullConsumer, and its associated supplier proxy. The target structuredPullConsumer releases all resources allocated to support the connection, and disposes of its own object reference.

# **CosNotifyComm:: StructuredPullSupplier Interface**

interface StructuredPullSupplier : NotifySubscribe { CosNotification::StructuredEvent [pull\\_structured\\_event\(\)](#page-544-0) raises(CosEventComm::Disconnected); CosNotification::StructuredEvent [try\\_pull\\_structured\\_event\(](#page-545-0) out boolean has\_event) raises(CosEventComm::Disconnected); void disconnect structured pull supplier(); };

The StructuredPullSupplier interface supports operations that enable suppliers to transmit structured events by the pull model. It also defines an operation to disconnect the pull supplier from its associated consumer proxy. In addition, the StructuredPullSupplier interface inherits the NotifySubscribe interface, which enables a consumer to inform an instance supporting this interface whenever there is a change to the types of events it is interested in receiving.

**Note:** An object supporting the structuredPullSupplier interface can transmit events that can potentially be received by any consumer connected to the channel, including those which consume events in a form other than a structured event. How events supplied to the channel in other forms are translated is summarized in the *CORBA Notification Service Guide*

## <span id="page-544-0"></span>**StructuredPullSupplier::pull\_structured\_event()**

CosNotification::StructuredEvent pull\_structured\_event() raises(CosEventComm::Disconnected);

Blocks until an event is available for transmission, at which time it returns an instance of a structured event containing the event being delivered to its connected consumer proxy.

#### **Exceptions**

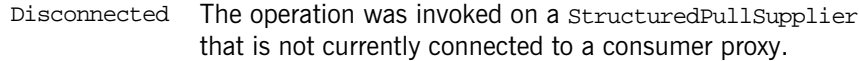

### <span id="page-545-0"></span>**StructuredPullSupplier::try\_pull\_structured\_event()**

```
CosNotification::StructuredEvent try_pull_structured_event(
         out boolean has_event)
    raises(CosEventComm::Disconnected);
```
If an event is available for delivery at the time the operation was invoked, the method returns a structured event that contains the event being delivered to its connected consumer and the output parameter of the operation is set to TRUE. If no event is available to return upon invocation, the operation returns immediately with the value of the output parameter set to FALSE. In this case, the return value does not contain a valid event.

#### **Parameters**

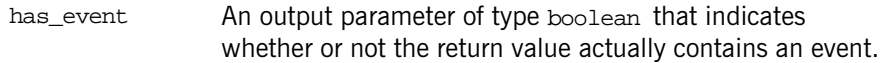

#### **Exceptions**

Disconnected The operation was invoked on a StructuredPullSupplier that is not currently connected to a consumer proxy.

#### <span id="page-545-1"></span>**StructuredPullSupplier::disconnect\_structured\_pull\_supplier()**

void disconnect structured pull supplier();

Terminates a connection between the target StructuredPullSupplier and its associated consumer. The target StructuredPullSupplier releases all resources allocated to support the connection, and disposes of its own object reference.

## **CosNotifyComm:: StructuredPushConsumer Interface**

```
interface StructuredPushConsumer : NotifyPublish {
     void push_structured_event(
             in CosNotification::StructuredEvent notification)
         raises(CosEventComm::Disconnected);
    void disconnect structured push consumer();
};
```
The StructuredPushConsumer interface supports an operation enabling consumers to receive structured events by the push model. It also defines an operation to disconnect the push consumer from its associated proxy supplier. In addition, the StructuredPushConsumer interface inherits the NotifyPublish interface described above, which enables a supplier to inform an instance supporting this interface whenever there is a change to the types of events it intends to produce.

**Note:** An object supporting the structuredPushConsumer interface can receive all events that were supplied to its associated channel, including events supplied in a form other than a structured event. How events supplied to the channel in other forms are internally mapped into a structured event for delivery to a StructuredPushConsumer is summarized in the *CORBA Notification Service Guide*.

### <span id="page-546-0"></span>**StructuredPushConsumer::push\_structured\_event()**

void push\_structured\_event( in CosNotification::StructuredEvent notification) raises(CosEventComm::Disconnected);

Enables consumers to receive structured events by the push model.

#### **Parameters**

notification A parameter of type StructuredEvent as defined in the CosNotification module. When the method returns this parameter contains a structured event being delivered to the consumer by its proxy supplier.

#### **Exceptions**

Disconnected This operation was invoked on a StructuredPushConsumer instance that is not currently connected to a proxy supplier.

### <span id="page-547-0"></span>**StructuredPushConsumer:: disconnect\_structured\_push\_consumer()**

void disconnect\_structured\_push\_consumer();

Terminates a connection between the target StructuredPushConsumer and its associated proxy supplier. That the target structuredPushConsumer releases all resources allocated to support the connection, and disposes of its own object reference.

## **CosNotifyComm:: StructuredPushSupplier Interface**

interface StructuredPushSupplier : NotifySubscribe { void [disconnect\\_structured\\_push\\_supplier\(\);](#page-548-0) };

The StructuredPushSupplier interface supports the behavior of objects that transmit structured events using push-style communication. It defines an operation that can be invoked to disconnect the push supplier from its associated consumer proxy. In addition, the StructuredPushSupplier interface inherits NotifySubscribe, which enables a consumer to inform an instance supporting this interface whenever there is a change to the types of events it is interested in receiving.

**Note:** An object supporting the structuredPushSupplier interface can transmit events which can potentially be received by any consumer connected to the channel, including those which consume events in a form other than a structured event. How events supplied to the channel are translated is summarized in the *CORBA Notification Service Guide*.

### <span id="page-548-0"></span>**StructuredPushSupplier:: disconnect\_structured\_push\_supplier()**

void disconnect\_structured\_push\_supplier();

Terminates a connection between the target StructuredPushSupplier, and its associated consumer. The target StructuredPushSupplier releases all resources allocated to support the connection, and disposes of its own object reference.

## **CosNotifyFilter Module**

The CosNotifyFilterModule specifies the following interfaces to support event filtering:

Filter FilterFactory MappingFilter FilterAdmin

In addition to these interfaces the module specifies several data types and exceptions related to event filtering.

## **CosNotifyFilter Data Types**

## <span id="page-550-0"></span>**CosNotifyFilter::ConstraintID Data Type**

typedef long ConstraintID;

Identifies a constraint.

## <span id="page-550-1"></span>**CosNotifyFilter::ConstraintExp Data Structure**

```
struct ConstraintExp
{
  CosNotification::EventTypeSeq event_types;
 string constraint expr;
};
```
Contains a constraint expression and a list of events to check against. The constraint\_expr member is a string that conforms to the Trader constraint grammar. For more information on the constraint grammar, see the *CORBA Notification Service Guide*.

### **CosNotifyFilter::ContsraintIDSeq Data Type**

typedef [<ConstraintID](#page-550-0)> ConstraintIDSeq; Contains a list of constraint ID.

## **CosNotifyFilter::ConstraintExpSeq Data Type**

typedef sequence[<ConstraintExp>](#page-550-1) ContsraintExpSeq; Contains a list of constraint expressions.

## <span id="page-551-0"></span>**CosNotifyFilter::ConstraintInfo Data Structure**

```
struct ConstraintInfo
{
 ConstraintExp constraint expression;
 ConstraintID constraint_id;
}
```
Specifies an instantiated constraint.

## **CosNotifyFilter::ConstraintInfoSeq Data Type**

typedef sequence[<ConstraintInfo>](#page-551-0) ConstraintInfoSeq; Contains a list of instantiated constraints.

## **CosNotifyFilter::FilterID Data Type**

typedef long FilterID;

Identifies an instantiated filter. It is unique to the object to which it is attached.

## **CosNotifyFilter::FilterIDSeq Data Type**

typedef sequence<FilterID> FilterIDSeq;

Contains a list of FilterIds.

#### <span id="page-552-0"></span>**CosNotifyFilter::MappingConstraintPair Data Structure**

```
struct MappingConstraintPair
{
  ConstraintExp constraint_expression;
  any result_to_set;
}
```
Specifies a constraint expression and the value to set if the event matches the constraint expression.

#### **CosNotifyFilter::MappingConstraintPairSeq Data Type**

typedef sequence[<MappingConstraintPair](#page-552-0)> MappingConstraintPairSeq

Contains a list of mapping filter constraint/value pairs.

#### <span id="page-552-1"></span>**CosNotifyFilter::MappingConstraintInfo Data Structure**

```
struct MappingConstraintInfo
{
 ConstraintExp constraint expression;
  ConstraintID constraint_id;
   any value;
}
```
Specifies a mapping constraint that has been instantiated.

#### **CosNotifyFilter::MappingConstraintInfoSeq Data Types**

typedef sequence[<MappingConstraintInfo](#page-552-1)> MappingConstraintInfoSeq;

Contains a list of instantiated mapping filter constraint/value pairs.

### <span id="page-553-0"></span>**CosNotifyFilter::CallbackID Data Type**

typedef long CallbackID;

Holds an identifier for a callback registered with attach callback.

### **CosNotifyFilter::CallbackIDSeq Data Type**

typedef sequence[<CallbackID>](#page-553-0) CallbackIDSeq; Contains a list of callback IDs.

## **CosNotifyFilter Exceptions**

#### **CosNotifyFilter::UnsupportedFilterableData Exception**

exception UnsupportedFilterableData {};

Raised if the input parameter contains data that the match operation is not designed to handle. For example, the filterable data contains a field whose name corresponds to a standard event field that has a numeric value, but the actual value associated with this field name within the event is a string.

#### **CosNotifyFilter::InvalidGrammar Exception**

exception InvalidGrammar {};

Raised when creating a filter. If the string passed to the filter factory specifies a grammar that is not supported, the factory will throw InvalidGrammar.

**Note:** Orbix notification service supports the EXTENDED TCL grammar.

### **CosNotifyFilter::InvalidConstraint Exception**

exception InvalidConstraint [{ConstraintExp](#page-550-1) constr};

Raised during the creation of constraints. If the string specifying the constraint is syntactically incorrect, InvalidConstraint is thrown. It returns the invalid constraint.

## **CosNotifyFilter::ConstraintNotFound Exception**

exception ConstraintNotFound {ConstraintID id};

Raised when a specified constraint ID cannot be resolved to a constraint attached to the target filter object. It returns the ID that cannot be resolved.

## **CosNotifyFilterFilter::CallbackNotFound Exception**

exception CallbackNotFound {};

Raised when the specified callback ID cannot be resolved to a callback object attached to the target filter object.

## **CosNotifyFilter::InvalidValue Exception**

exception InvalidValue [{ConstraintExp](#page-550-1) constr; any value};

Raised when the type code of the value associated with the mapping filter constraint does not match the value type of the target mapping filter object.

## **CosNotifyFilter::FilterNotFound Exception**

exception FilterNotFound {};

Raised if the specified filter ID cannot be resolved to a filter associated with the target object.

## **CosNotifyFilter::Filter Interface**

```
interface Filter
{ 
  readonly attribute string constraint grammar;
   ConstraintInfoSeq add_constraints(
        in ConstraintExpSeq constraint_list)
   raises (InvalidConstraint);
   void modify_constraints(
       in ConstraintIDSeq del_list,
       in ConstraintInfoSeq modify_list)
   raises (InvalidConstraint, ConstraintNotFound);
   ConstraintInfoSeq get_constraints(
           in ConstraintIDSeq id_list)
   raises (ConstraintNotFound);
  get_all_constraints();
   void remove_all_constraints();
   void destroy();
   boolean match( in any filterable_data )
   raises (UnsupportedFilterableData);
   boolean match_structured(
      in CosNotification::StructuredEvent filterable_data )
   raises (UnsupportedFilterableData);
   boolean match_typed (
        in CosTrading::PropertySeq filterable_data )
   raises (UnsupportedFilterableData);
   CallbackID attach_callback (
       in CosNotifyComm::NotifySubscribe callback);
```

```
 void detach_callback ( in CallbackID callback)
  raises (CallbackNotFound);
    CallbackIDSeq get_callbacks();
}; // Filter
```
The Filter interface defines the behaviors supported by filter objects. These objects encapsulate constraints that are used by the proxies and admins associated with an event channel. The proxies and admins use the constraint definitions to determine which events are forwarded, and which are discarded.

For more information on filters and the constraint language, see the *CORBA Notification Service Guide*.

The Filter interface supports operations to manage the constraints associated with a Filter instance, along with a read-only attribute to identify the constraint grammar used to evaluate the constraints associated with the instance. In addition, the  $Filter$  interface supports three variants of the match operation which are invoked by a proxy object upon receipt of an event—the specific variant selected depends upon whether the event is received as an Any or a structured event—to evaluate the object using the constraints associated with the filter object.

The Filter interface also supports operations enabling a client to associate any number of callbacks with the target filter object. The callbacks are notified each time there is a change to the list of event types the filer forwards through the event channel. Operations are also defined to support administration of this callback list by unique identifier.

#### **Filter::constraint\_grammar**

readonly attribute string constraint\_grammar;

constraint\_grammar is a readonly attribute specifiying the particular grammar used to parse the constraint expressions encapsulated by the target filter. The value of this attribute is set upon creation of a filter object.

A filter's constraints must be expressed using a particular constraint grammar because its member match operations must be able to parse the constraints to determine whether or not a particular event satisfies one of them.

Orbix supports an implementation of the Filter interface which supports the default constraint grammar described in the *CORBA Notification Service Guide*. The constraint grammar attribute is set to the value EXTENDED TCL when the target filter object supports this default grammar.

Other implementations can provide additional implementations of the  $Filter$ interface that support different constraint grammars, and thus the constraint\_grammar attribute must be set to a different value upon creation of such a filter object.

## <span id="page-558-0"></span>**Filter::add\_constraints()**

```
ConstraintInfoSeq add_constraints(
                     in ConstraintExpSeq constraint_list)
     raises (InvalidConstraint);
```
Associates one or more new constraints with the target filter object. Upon successful processing of all input constraint expressions, add\_constraints() returns a ConstraintInfoSeq containing all of the constraints and the identifiers assigned to them by the filter.

If one or more of the constraints passed into add\_constraints() is invalid, none of the constraints are added to the target filter.

**Note:** Once add\_constraints() is invoked by a client, the target filter is temporarily disabled from usage by any proxy or admin it may be associated with. Upon completion of the operation, the target filter is re-enabled and can once again be used by associated proxies and admins to make event forwarding decisions.

#### **Parameters**

constraint\_list A sequence of constraint data structures using the constraint grammar supported by the target object.

**Exceptions** If any of the constraints in the input sequence is not a valid expression within the supported constraint grammar, the InvalidConstraint exception is raised. This exception contains as data the specific constraint expression that was determined to be invalid.

### <span id="page-559-0"></span>**Filter::modify\_constraints()**

```
void modify_constraints (
         in ConstraintIDSeq del_list,
         in ConstraintInfoSeq modify_list)
    raises (InvalidConstraint, ConstraintNotFound);
```
Modifies the constraints associated with the target filter object. This operation can be used both to remove constraints currently associated with the target filter, and to modify the constraint expressions of constraints currently associated with the filter.

If an exception is raised during the operation, no changes are made to the filter's constraints.

**Note:** Once modify constraints is invoked by a client, the target filter is temporarily disabled from use by any proxy or admin. Upon completion of the operation, the target filter is re-enabled and can once again be used by associated proxies and admins to make event forwarding decisions.

#### **Parameters**

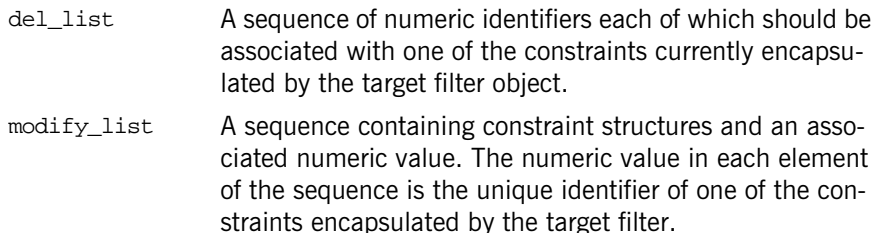

#### **Exceptions**

ConstraintNotFound Raised if any of the numeric values in either input sequences does not correspond to the unique identifier associated with any constraint encapsulated by the target filter. This exception contains the specific identifier that did not correspond to the identifier of some constraint encapsulated by the target filter.

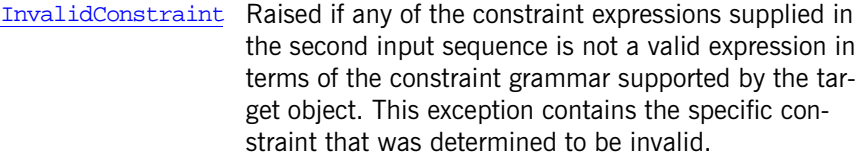

#### <span id="page-560-0"></span>**Filter::get\_constraints()**

```
ConstraintInfoSeq get_constraints(in ConstraintIDSeq id_list)
     raises (ConstraintNotFound);
```
Returns a sequence of data structures containing the input identifiers along with their associated constraint.

#### **Parameters**

id\_list A sequence of numeric values corresponding to the unique identifiers of constraints encapsulated by the target object.

#### **Exceptions**

ConstraintNotFoundOne of the input values does not correspond to the identifier of some encapsulated constraint. The exception contains that input value.

## <span id="page-560-1"></span>**Filter::get\_all\_constraints()**

ConstraintInfoSeq get\_all\_constraints();

Returns all of the constraints currently encapsulated by the target filter object.

#### <span id="page-560-2"></span>**Filter::remove\_all\_constraints()**

void remove all\_constraints();

Removes all of the constraints currently encapsulated by the target filter. Upon completion, the target filter still exists but no constraints are associated with it.

## <span id="page-561-0"></span>**Filter::destroy()**

void destroy();

Destroys the target filter and invalidates its object reference.

### <span id="page-561-1"></span>**Filter::match()**

```
boolean match (in any filterable_data)
     raises (UnsupportedFilterableData);
```
Evaluates the filter constraints associated with the target filter against an event supplied to the channel in the form of a  $CORBA: Anny.$  The operation returns TRUE if the input event satisfies one of the filter constraints, and FALSE otherwise.

The act of determining whether or not a given event passes a given filter constraint is specific to the type of grammar in which the filter constraint is specified.

#### **Parameters**

 $finterable data A CORBA::Any which contains an event to be evaluated.$ 

#### **Exceptions**

UnsupportedFilterableDataThe input parameter contains data that the match operation is not designed to handle.

## <span id="page-561-2"></span>**Filter::match\_structured()**

```
boolean match_structured(
          in CosNotification::StructuredEvent filterable data )
     raises (UnsupportedFilterableData);
```
Evaluates the filter constraints associated with the target filter against a structured event. The operation returns TRUE if the input event satisfies one of the filter constraints, and FALSE otherwise.

The act of determining whether or not a given event passes a given filter constraint is specific to the type of grammar in which the filter constraint is specified.

#### **Parameters**

filterable\_data A CosNotification::StructuredEvent containing an event to be evaluated,

#### **Exceptions**

UnsupportedFilterableDataThe input parameter contains data that the match operation is not designed to handle.

#### <span id="page-562-0"></span>**Filter::attach\_callback()**

[CallbackID](#page-557-0) attach\_callback ( in CosNotifyComm::NotifySubscribe callback);

Associates an object supporting the  $\cos$ NotifyComm::NotifySubscribe interface with the target filter. This operation returns a numeric value assigned to this callback that is unique to all such callbacks currently associated with the target filter.

After this operation has been successfully invoked on a filter, the filter invokes the subscription change() method of all its associated callbacks each time the set of constraints associated with the filter is modified. This process informs suppliers in the filter's callback list of the change in the set of event types to which the filter's clients subscribe. With this information, suppliers can make intelligent decisions about which event types to produce.

#### **Parameters**

callback The reference to an object supporting the CosNotifyComm: :NotifySubscribe interface.

#### <span id="page-562-1"></span>**Filter::detach\_callback()**

void detach\_callback(in [CallbackID](#page-557-0) callback) raises (CallbackNotFound);

Removes a callback object from the filter's callback list. Subsequent changes to the event type subscription list encapsulated by the target filter are no longer propagated to that callback object.

#### **Parameters**

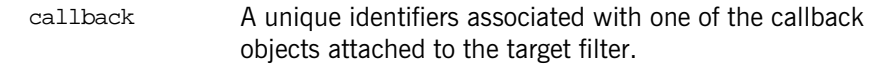

#### **Exceptions**

CallbackNotFound The input value does not correspond to the unique identifier of a callback object currently attached to the target filter object.

## <span id="page-563-0"></span>**Filter::get\_callbacks()**

CallbackIDSeq get\_callbacks();

Returns all the unique identifiers for the callback objects attached to the target filter.

## **CosNotifyFilter::FilterAdmin Interface**

```
interface FilterAdmin {
    FilterID add filter ( in Filter new filter );
     void remove_filter ( in FilterID filter )
         raises ( FilterNotFound );
    Filter get_filter ( in FilterID filter )
         raises ( FilterNotFound );
    FilterIDSeq get_all_filters();
     void remove_all_filters();
};
```
The FilterAdmin interface defines operations enabling an object supporting this interface to manage a list of filters, each of which supports the Filter interface. This interface is an abstract interface which is inherited by all of the proxy and admin interfaces defined by the notification service.

### **FilterAdmin::add\_filter()**

```
FilterID add_filter(in Filter new_filter);
```
Appends a filter to the list of filters associated with the target object upon which the operation was invoked and returns an identifier for the filter.

#### **Parameters**

new\_filter A reference to an object supporting the Filter interface.

## **FilterAdmin::remove\_filter()**

```
void remove_filter(in FilterID filter)
     raises ( FilterNotFound );
```
Removes the specified filter from the target object's list of filters.

#### **Parameters**

filter A numeric value identifying a filter associated with the target object

#### **Exceptions**

FilterNotFoundThe identifier does not correspond to a filter associated with the target object.

## **FilterAdmin::get\_filter()**

Filter get\_filter (in FilterID filter) raises ( FilterNotFound );

Returns the object reference to the specified filter.

#### **Parameters**

filter A numeric value identifying a filter associated with the target object

#### **Exceptions**

FilterNotFoundThe identifier does not correspond to a filter associated with the target object.

#### **FilterAdmin::get\_all\_filters()**

FilterIDSeq get\_all\_filters();

Returns the list of unique identifiers corresponding to all of the filters associated with the target object.

#### **FilterAdmin::remove\_all\_filters()**

void remove\_all\_filters();

Removes all filters from the filter list of the target object.

## **CosNotifyFilter::FilterFactory Interface**

```
interface FilterFactory {
     Filter create_filter (
             in string constraint_grammar)
         raises (InvalidGrammar);
     MappingFilter create_mapping_filter (
            in string constraint grammar,
             in any default_value)
         raises(InvalidGrammar);
};
```
The FilterFactory interface defines operations for creating filter.

## **FilterFactory::create\_filter()**

```
Filter create_filter (in string constraint_grammar)
     raises (InvalidGrammar);
```
Creates a forwarding filter object and returns a reference to the new filter.

#### **Parameters**

constraint\_grammar A string identifying the grammar used to parse constraints associated with this filter.

#### **Exceptions**

InvalidGrammar The client invoking this operation supplied the name of a grammar that is not supported by any forwarding filter implementation this factory is capable of creating.

## **FilterFactory::create\_mapping\_filter()**

```
MappingFilter create_mapping_filter (
         in string constraint_grammar,
         in any default_value)
     raises(InvalidGrammar);
```
Creates a mapping filter object and returns a reference to the new mapping filter.

#### **Parameters**

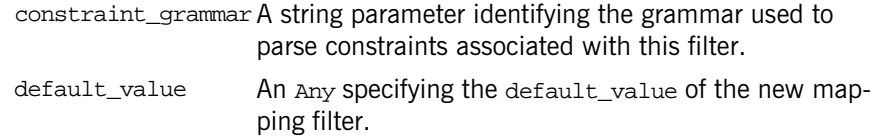

#### **Exceptions**

InvalidGrammar The client invoking this operation supplied the name of a grammar that is not supported by any mapping filter implementation this factory is capable of creating.

## **CosNotifyFilter::MappingFilter Interface**

interface MappingFilter { readonly attribute string constraint\_grammar; readonly attribute CORBA::TypeCode value type; readonly attribute any default value; MappingConstraintInfoSeq add\_mapping\_constraints ( in MappingConstraintPairSeq pair\_list) raises (InvalidConstraint, InvalidValue); void modify\_mapping\_constraints ( in ConstraintIDSeq del\_list, in MappingConstraintInfoSeq modify\_list) raises (InvalidConstraint, InvalidValue, ConstraintNotFound); MappingConstraintInfoSeq get\_mapping\_constraints ( in ConstraintIDSeq id\_list) raises (ConstraintNotFound); MappingConstraintInfoSeq get\_all\_mapping\_constraints(); void remove\_all\_mapping\_constraints(); void destroy(); boolean match ( in any filterable\_data, out any result\_to\_set ) raises (UnsupportedFilterableData); boolean match\_structured ( in CosNotification::StructuredEvent filterable\_data,

out any result\_to\_set)

raises (UnsupportedFilterableData);

boolean match\_typed (

```
 in CosTrading::PropertySeq filterable_data,
             out any result_to_set)
  raises (UnsupportedFilterableData);
}; // MappingFilter
```
The MappingFilter interface defines the behaviors of objects that encapsulate a sequence of constraint-value pairs (see the description of the Default Filter Constraint Language in the *CORBA Notification Service Guide*). These constraint-value pairs are used to evaluate events and adjust their lifetime/priority values according to the result. An object supporting the MappingFilter interface can effect either an events lifetime property or its priority property, but not both.

The MappingFilter interface supports the operations required to manage the constraint-value pairs associated with an object instance supporting the interface. In addition, the MappingFilter interface supports a read-only attribute that identifies the constraint grammar used to parse the constraints encapsulated by this object. The Mapping Filter interface supports a read-only attribute that identifies the typecode associated with the datatype of the specific property value it is intended to affect. It also supports another read-only attribute which holds the default value which is returned as the result of a match operation in cases when the event in question is found to satisfy none of the constraints encapsulated by the mapping filter. Lastly, the MappingFilter interface supports three variants of the operation which are invoked by an associated proxy object upon receipt of an event, to determine how the property of the event which the target mapping filter object was designed to affect should be modified.

#### **MappingFilter::constraint\_grammar**

readonly attribute string constraint grammar;

Identifies the grammar used to parse the constraint expressions encapsulated by the target mapping filter. The value of this attribute is set upon creation of a mapping filter.

A filter object's constraints must be expressed using a particular constraint grammar because its member match operations must be able to parse the constraints to determine whether or not a particular event satisfies one of them.

Orbix supports an implementation of the MappingFilter object which supports the default constraint grammar described in the *CORBA Notification Service Guide*. constraint\_grammar is set to the value EXTENDED TCL when the target mapping filter supports this default grammar.

Users may provide additional implementations of the MappingFilter interface which support different constraint grammars, and thus set the constraint\_grammar attribute to a different value when creating such a mapping filter.

### **MappingFilter::value\_type**

readonly attribute CORBA::TypeCode value\_type;

Identifies the datatype of the property value that the target mapping filter is designed to affect. Note that the factory creation operation for mapping filters accepts as an input parameter the default value to associate with the mapping filter instance. This default value is a  $CORBA::Any$ . Upon creation of a mapping filter, the typecode associated with the default value is abstracted from the  $CORBA: Any$ , and its value is assigned to this attribute.

## **MappingFilter::default\_value**

readonly attribute any default\_value;

The value returned as the result of any match operation during which the input event does not satisfy any of the constraints encapsulated by the mapping filter. The value of this attribute is set upon creation of a mapping filter object instance.

## **MappingFilter::add\_mapping\_constraints()**

```
MappingConstraintInfoSeq add_mapping_constraints (
         in MappingConstraintPairSeq pair_list)
     raises (InvalidConstraint, InvalidValue);
```
Returns a sequence of structures which contain one of the input constraint expressions, its corresponding value, and the unique identifier assigned to this constraint-value pair by the target filter.

If one or more of the constraints passed into add mapping constraints() is invalid, none of the constraints are added to the target mapping filter.

**Note:** Once add mapping constraints is invoked by a client, the target filter is temporarily disabled from use by any proxy it may be associated with. Upon completion of the operation, the target filter is re-enabled and can once again be used by associated proxies to make event property mapping decisions.

#### **Parameters**

pair\_list A sequence of constraint-value pairs. Each constraint in this sequence must be expressed in the constraint grammar supported by the target object, and each associated value must be of the data type indicated by the value type attribute of the target object.

#### **Exceptions**

InvalidConstraint Raised if any of the constraint expressions in the input sequence is not a valid expression. This exception contains the constraint that was determined to be invalid. InvalidValue Raised if any of the values supplied in the input sequence are not of the same datatype as that indicated by the target object's value type attribute. This exception contains the invalid value and its corresponding constraint.

#### **MappingFilter::modify\_mapping\_constraints()**

void modify\_mapping\_constraints ( in ConstraintIDSeq del\_list, in MappingConstraintInfoSeq modify\_list) raises(InvalidConstraint, InvalidValue, ConstraintNotFound);

Modifies the constraint-value pairs associated with the target mapping filter. This operation can remove constraint-value pairs currently associated with the target mapping filter, and to modify the constraints and/or values of constraint-value pairs currently associated with the target mapping filter.

If an exception is raised during the operation, no changes are made to the filter's constraints.

**Note:** Once modify mapping constraints() is invoked by a client, the target mapping filter is temporarily disabled from use by any proxy it may be associated with. Upon completion of the operation, the target mapping filter is re-enabled and can be used by associated proxies to make event property mapping decisions.

#### **Parameters**

- del\_list A sequence of unique identifiers associated with one of the constraint-value pairs currently encapsulated by the target mapping filter. If all input values are valid, the specific constraint-value pairs identified by the values contained in this parameter are deleted from the mapping filter's list of constraint-value-pairs.
- modify\_list A sequence of structures containing a constraint structure, an Any value, and a numeric identifier. The numeric identifier of each element is the unique identifier associated with one of the constraint-value pairs currently encapsulated by the target filter object. The constraint-value pairs identified are modified to the values specified in the input list.

#### **Exceptions**

ConstraintNotFoundRaised if any of the identifiers in either of the input sequences does not correspond to the unique identifier associated with a constraint-value pair encapsulated by the target mapping filter. This exception contains the identifier which did not correspond to a constraint-value pair encapsulated by the target object.

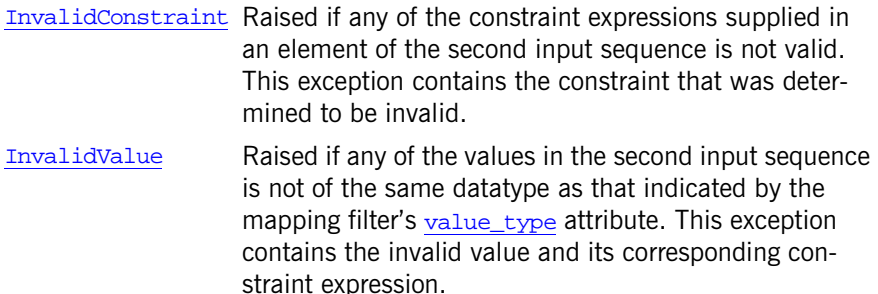

#### **MappingFilter::get\_mapping\_constraints()**

MappingConstraintInfoSeq get\_mapping\_constraints ( in ConstraintIDSeq id\_list) raises (ConstraintNotFound);

Returns a sequence of constraint-value pairs associated with the target mapping filter.

#### **Parameters**

id\_list A sequence of unique identifiers for constraint-value pairs encapsulated by the target object.

#### **Exceptions**

ConstraintNotFoundOne of the input values does not correspond to the identifier of an encapsulated constraint-value pair. The exception contains the identifier that did not correspond to a constraint-value pair.

### **MappingFilter::get\_all\_mapping\_constraints()**

MappingConstraintInfoSeq get\_all\_mapping\_constraints();

Returns all of the constraint-value pairs encapsulated by the target mapping filter.
## **MappingFilter::remove\_all\_mapping\_constraints**

void remove all mapping constraints();

Removes all of the constraint-value pairs currently encapsulated by the target mapping filter. Upon completion, the target mapping filter still exists but has no constraint-value pairs associated with it.

## **MappingFilter::destroy()**

void destroy();

Destroys the target mapping filter, and invalidates its object reference.

## **MappingFilter::match()**

boolean match(in any filterable\_data, out any result\_to\_set) raises (UnsupportedFilterableData);

Determines how to modify some property value of an event in the form of a CORBA::Any.

The target mapping filter begins applying the its constraints according to each constraint's associated value, starting with the constraint with the best associated value for the specific property the mapping filter is designed to affect (for example, the highest priority, the longest lifetime, and so on), and ending with the constraint with the worst associated value.

Upon encountering a constraint which the event matches, the operation sets result\_to\_set to the value associated with the matched constraint, and returns with a value of TRUE. If the event does not satisfy any of the target mapping filter's constraints, the operation sets result to set to the value of the target mapping filter's default\_value attribute and returns with a value of FALSE.

The act of determining whether or not a given event passes a given filter constraint is specific to the grammar used to parse the filter constraints.

#### **Parameters**

filterable\_data An Any containing the event being evaluated

result\_to\_set An Any containing the value and the property name to set when an event evaluates to TRUE.

#### **Exceptions**

UnsupportedFilterableDataThe input parameter contains data that the match operation is not designed to handle.

## **MappingFilter::match\_structured()**

```
boolean match_structured (
         in CosNotification::StructuredEvent filterable_data,
         out any result_to_set)
     raises (UnsupportedFilterableData);
```
Determines how to modify some property value of a structured event.

The target mapping filter begins applying the its constraints according to each constraints associated value, starting with the constraint with the best associated value for the specific property the mapping filter is designed to affect (for example, the highest priority, the longest lifetime, and so on), and ending with the constraint with the worst associated value.

Upon encountering a constraint which the event matches, the operation sets result to set to the value associated with the matched constraint, and returns with a value of TRUE. If the event does not satisfy any of the target mapping filter's constraints, the operation sets result\_to\_set to the value of the target mapping filter's default\_value attribute and returns with a value of FALSE.

The act of determining whether or not a given event passes a given filter constraint is specific to the grammar used to parse the filter constraints.

#### **Parameters**

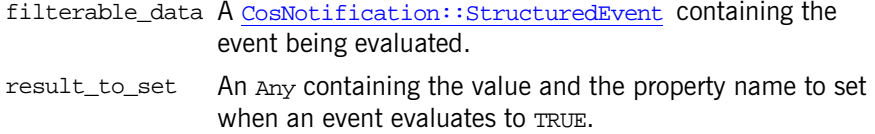

## **Exceptions**

UnsupportedFilterableDatThe input parameter contains data that match\_structured() is not designed to handle.

# **CosTrading Module**

Contains the major functional interfaces of a trading service.

## **CosTrading Data Types**

## <span id="page-580-1"></span><span id="page-580-0"></span>**CosTrading::Constraint Data Type**

typedef [Istring](#page-581-0) Constraint;

A query constraint expression. The constraint is used to filter offers during a query, and must evaluate to a boolean expression.

The constraint language consists of the following elements:

- comparative functions:  $==, !=, >, >=,$
- **•** boolean connectives: and, or, not
- **•** property existence: exist
- **•** property names
- **•** numeric, boolean and string constants
- **•** mathematical operators: +, -, \*, /
- **•** grouping operators: (, )

The following property value types can be manipulated using the constraint language:

- **•** boolean, short, unsigned short, long, unsigned long, float, double, char, Ichar, string, Istring
- **•** sequences of the above types

Only the exist operator can be used on properties of other types.

**Notes** The constraint language keywords are case-sensitive

Literal strings should be enclosed in single quotes

The boolean literals are TRUE and FALSE

## <span id="page-581-5"></span><span id="page-581-0"></span>**CosTrading::Istring Data Type**

typedef string Istring;

When internationalized strings are widely supported, this definition will be changed.

## <span id="page-581-4"></span><span id="page-581-1"></span>**CosTrading::LinkName Data Type**

typedef [Istring](#page-581-0) LinkName;

The name of a unidirectional link from one trader to another. The only restriction on the format of a link name is it cannot be an empty string.

## **CosTrading::LinkNameSeq Data Type**

typedef sequence[<LinkName](#page-581-1)> LinkNameSeq;

## <span id="page-581-2"></span>**CosTrading::OfferId Data Type**

typedef string OfferId;

An offer identifier is an opaque string whose format is determined entirely by the trading service from which the offer identifier was obtained, and can only be used with that trading service.

## <span id="page-581-3"></span>**CosTrading::OfferIdSeq Data Type**

typedef sequence[<OfferId](#page-581-2)> OfferIdSeq;

## <span id="page-581-6"></span>**CosTrading::OfferSeq Data Type**

typedef sequence<Offer> OfferSeq;

## <span id="page-582-5"></span><span id="page-582-0"></span>**CosTrading::PolicyName Data Type**

typedef string PolicyName;

The name of a policy used to control the trader's behavior. The only restriction on the format of a policy name is it cannot be an empty string.

## <span id="page-582-7"></span>**CosTrading::PolicyNameSeq Data Type**

typedef sequence[<PolicyName>](#page-582-0) PolicyNameSeq;

## <span id="page-582-6"></span>**CosTrading::PolicySeq Data Type**

typedef sequence<Policy> PolicySeq;

## <span id="page-582-3"></span>**CosTrading::PolicyValue Data Type**

typedef any PolicyValue;

## <span id="page-582-1"></span>**CosTrading::PropertyName Data Type**

typedef [Istring](#page-581-0) PropertyName;

Although not explicitly defined in the specification, a property name should start with a letter, may contain digits and underscores, and should not contain spaces.

## <span id="page-582-4"></span>**CosTrading::PropertyNameSeq DataType**

typedef sequence[<PropertyName>](#page-582-1) PropertyNameSeq;

## <span id="page-582-2"></span>**CosTrading::PropertySeq Data Type**

typedef sequence<Property> PropertySeq;

## **CosTrading::PropertyValue Data Type**

typedef any PropertyValue;

A  $CORBA:$ : Any containing the value of the property. Orbix Trader allows arbitrarily complex user-defined types to be used as property values.

## <span id="page-583-2"></span><span id="page-583-0"></span>**CosTrading::ServiceTypeName Data Type**

typedef [Istring](#page-581-0) ServiceTypeName;

A service type name can have one of two formats, both representing formats that appear in the Interface Repository.

- **Scoped Name** A scoped name has the form :: One:: Two. Other supported variations are Three:: Four and Five.
- **Interface Repository Identifier** An interface repository identifier has the form IDL:[prefix/][module/]name:X.Y. For example, IDL:omg.org/ CosTrading/Lookup:1.0 is a valid interface repository identifier, and you can use the same format for your service type names.

**Note:** Although a service type name can appear similar to names used in the interface repository, the trading service never uses servicetype names to look up information in the interface repository.

## **CosTrader::TraderName Data Type**

typedef LinkNameSeq TraderName;

A TraderName represents a path from one trader to the desired trader by following a sequence of links. The starting\_trader importer policy, if specified for a query operation, should contain a value of this type.

## <span id="page-583-1"></span>**Cos:Trading::TypeRepository Data Type**

typedef Object TypeRepository;

TypeRepository represents an object reference for a CosTradingRepos:: ServiceTypeRepository object. You will need to narrow this reference before you can interact with the service type repository.

## <span id="page-584-0"></span>**CosTrading::FollowOption Enum**

```
enum FollowOption
{
     local_only,
     if_no_local,
     always
};
```
Determines the follow behavior for linked traders.

The member values are defined as follows:

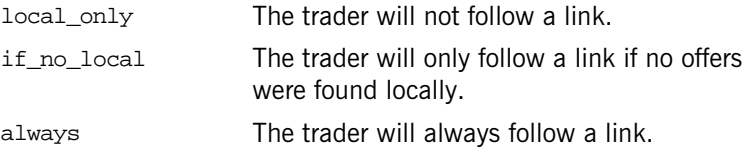

## **CosTrading::Offer Struct**

```
struct Offer
{
     Object reference;
     PropertySeq properties;
};
```
The description of a service offer. The data members contains the following data:

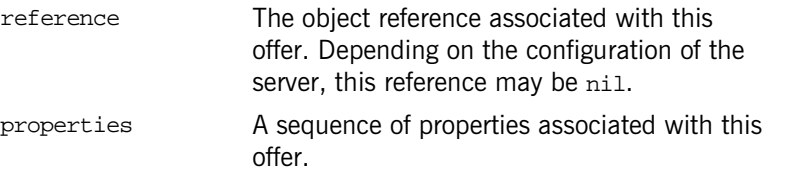

## <span id="page-585-1"></span>**CosTrading::Policy Struct**

```
struct Policy
{
     PolicyName name;
     PolicyValue value;
};
```
## <span id="page-585-0"></span>**CosTrading::Property Struct**

```
struct Property
{
     PropertyName name;
     PropertyValue value;
};
```
A name-value pair associated with a service offer or proxy offer. If the property name matches the name of a property in the offer's service type, then the TypeCode of the value must match the property definition in the service type.

**Note:** Orbix Trader allows properties to be associated with an offer even if the property name does not match any property in the service type. These properties can also be used in query constraint and preference expressions.

## **CosTrading Exceptions**

## <span id="page-585-2"></span>**CosTrading::DuplicatePolicyName**

exception DuplicatePolicyName [{PolicyName](#page-582-0) name};

More than one value was supplied for a policy. The policy name that caused the exception is returned.

## <span id="page-586-4"></span>**CosTrading::DuplicatePropertyName**

exception DuplicatePropertyName [{PropertyName](#page-582-1) name};

The property name has already appeared once. The duplicated property name is returned.

## <span id="page-586-2"></span>**CosTrading::IllegalConstraint**

exception IllegalConstraint[{Constraint](#page-580-0) constr};

An error occurred while parsing the constraint expression. The invalid constraint is passed back.

## **CosTrading::IllegalOfferId**

exception IllegalOfferId [{OfferId](#page-581-2) id};

The offer identifier is empty or malformed. The invalid id is returned.

## <span id="page-586-3"></span>**CosTrading::IllegalPropertyName**

exception IllegalPropertyName [{PropertyName](#page-582-1) name};

The property name is empty or does not conform the format supported by the trader. The property name that caused the exception is returned.

## <span id="page-586-1"></span>**CosTrading::IllegalServiceType**

exception IllegalServiceType [{ServiceTypeName](#page-583-0) type};

A service type name does not conform to the formats supported by the trader. The name that caused the exception is returned.

## <span id="page-586-0"></span>**CosTrading::InvalidLookupRef**

exception InvalidLookupRef [{Lookup](#page-610-0) target};

The Lookup object reference cannot be nil.

## **CosTrading::MissingMandatoryProperty**

```
exception MissingMandatoryProperty
{
   ServiceTypeName type;
    PropertyName name;
};
```
No value was supplied for a property defined as mandatory by the service type.

## **CosTrading::NotImplemented**

```
exception NotImplemented {};
```
The requested operation is not supported by this trading service.

## **CosTrading::PropertyTypeMismatch**

```
exception PropertyTypeMismatch
{
     ServiceTypeName type;
    Property prop;
};
```
The property value type conflicts with the property's definition in the service type.

## **CosTrading::ReadonlyDynamicProperty**

```
exception ReadonlyDynamicProperty
{
    ServiceTypeName type;
    PropertyName name;
};
```
A property that is defined as read-only by the service type cannot have a dynamic value.

## **CosTrading::UnknownMaxLeft**

exception UnknownMaxLeft  $\{\}\$ The iterator does not know how many items are left.

## **CosTrading::UnknownOfferId**

exception UnknownOfferId [{OfferId](#page-581-2) id};

The trader does not contain an offer with the given identifier. The unresolved ID is returned.

## <span id="page-588-0"></span>**CosTrading::UnknownServiceType**

exception UnknownServiceType [{ServiceTypeName](#page-583-0) type};

The service type repository used by the trader does not have the requested service type. The unresolved name is returned.

## **CosTrading::Admin Interface**

// IDL in CosTrading interface Admin : TraderComponents, [SupportAttributes](#page-636-0), [ImportAttributes](#page-598-0), [LinkAttributes](#page-608-0) { typedef sequence OctetSeq; readonly attribute OctetSeq [request\\_id\\_stem;](#page-591-0) unsigned long [set\\_def\\_search\\_card](#page-594-0) (in unsigned long value); unsigned long [set\\_max\\_search\\_card](#page-596-0) (in unsigned long value); unsigned long [set\\_def\\_match\\_card](#page-593-0) (in unsigned long value); unsigned long [set\\_max\\_match\\_card](#page-595-0) (in unsigned long value); unsigned long set def return card (in unsigned long value); unsigned long [set\\_max\\_return\\_card](#page-595-1) (in unsigned long value); unsigned long set max list (in unsigned long value); boolean [set\\_supports\\_modifiable\\_properties](#page-596-1) (in boolean value); boolean [set\\_supports\\_dynamic\\_properties](#page-596-2) (in boolean value); boolean [set\\_supports\\_proxy\\_offers](#page-597-0) (in boolean value); unsigned long [set\\_def\\_hop\\_count](#page-593-2) (in unsigned long value); unsigned long [set\\_max\\_hop\\_count](#page-594-1) (in unsigned long value); [FollowOption](#page-584-0) [set\\_def\\_follow\\_policy](#page-592-0) (in [FollowOption](#page-584-0) policy); [FollowOption](#page-584-0) [set\\_max\\_follow\\_policy](#page-594-2) (in [FollowOption](#page-584-0) policy);

```
FollowOption set max link follow policy (
                in FollowOption policy);
  TypeRepository set_type_repos (in TypeRepository repository);
  OctetSeq set_request_id_stem (in OctetSeq stem);
 void list offers( in unsigned long how many,
                     out OfferIdSeq ids,
                     out OfferIdIterator id_itr )
  raises ( NotImplemented );
  void list_proxies( in unsigned long how_many,
                      out OfferIdSeq ids,
                      out OfferIdIterator id_itr )
  raises ( NotImplemented );
};
```
Interface Admin provides attributes and operations for administrative control of the trading service.

## <span id="page-591-0"></span>**Admin::request\_id\_stem Attribute**

```
readonly attribute OctetSeq request_id_stem;
```
The request identifier "stem" is a sequence of octets that comprise the prefix for a request identifier. The trader will append additional octets to ensure the uniqueness of each request identifier it generates.

## <span id="page-591-1"></span>**Admin::list\_offers()**

```
void list_offers(in unsigned long how_many,
                  out OfferIdSeq ids,
                  out OfferIdIterator id_itr)
raises(NotImplemented);
```
Obtains the identifiers for the service offers in this trader.

#### **Parameters**

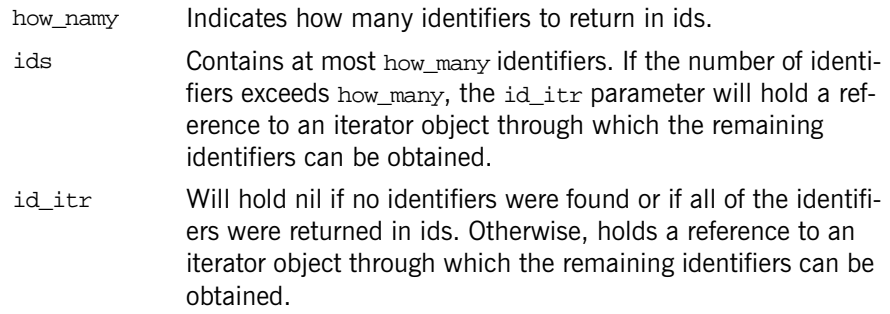

## <span id="page-592-1"></span>**Admin::list\_proxies()**

void list\_proxies(in unsigned long how\_many, out [OfferIdSeq](#page-581-3) ids, out [OfferIdIterator](#page-618-0) id\_itr) raises(NotImplemented);

Obtains the identifiers for the proxy offers in this trader.

#### **Parameters**

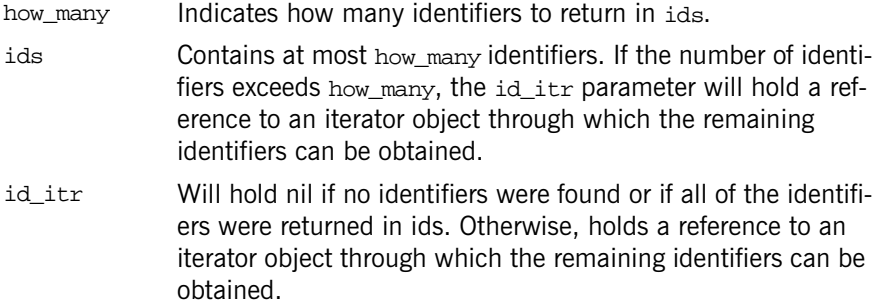

## <span id="page-592-0"></span>**Admin::set\_def\_follow\_policy()**

[FollowOption](#page-584-0) set\_def\_follow\_policy(in [FollowOption](#page-584-0) policy);

Changes the value of the default link follow attribute and returns the previous value.

#### **Parameters**

policy The new value

## <span id="page-593-2"></span>**Admin::set\_def\_hop\_count()**

unsigned long set\_def\_hop\_count(in unsigned long value);

Changes the value of the default hop count attribute and returns the previous value.

#### **Parameters**

value The new value

## <span id="page-593-0"></span>**Admin::set\_def\_match\_card()**

unsigned long set\_def\_match\_card(in unsigned long value);

Changes the value of the default match cardinality attribute and returns the previous value.

#### **Parameters**

value The new value

## <span id="page-593-1"></span>**Admin::set\_def\_return\_card()**

unsigned long set\_def\_return\_card(in unsigned long value);

Changes the value of the default return cardinality attribute and returns the previous value.

#### **Parameters**

value The new value

## <span id="page-594-0"></span>**Admin::set\_def\_search\_card()**

unsigned long set\_def\_search\_card(in unsigned long value); Changes the value of the default search cardinality attribute and returns the previous value.

#### **Parameters**

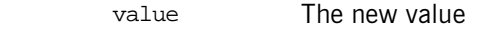

**See Also** CosTrading::ImportAttributes

## <span id="page-594-2"></span>**Admin::set\_max\_follow\_policy()**

[FollowOption](#page-584-0) set\_max\_follow\_policy(in [FollowOption](#page-584-0) policy);

Changes the value of the maximum link follow attribute and returns the previous value.

#### **Parameters**

policy The new value

## <span id="page-594-1"></span>**Admin::set\_max\_hop\_count()**

unsigned long set\_max\_hop\_count(in unsigned long value);

Changes the value of the maximum hop count attribute and returns the previous value.

#### **Parameters**

value The new value

## <span id="page-594-3"></span>**Admin::set\_max\_link\_follow\_policy()**

[FollowOption](#page-584-0) set\_max\_link\_follow\_policy(in [FollowOption](#page-584-0) policy); Changes the value of the maximum link follow policy and returns the previous value.

#### **Parameters**

policy The new value

## <span id="page-595-2"></span>**Admin::set\_max\_list()**

unsigned long set\_max\_list(in unsigned long value);

Changes the value of the maximum list attributes and returns the previous value.

#### **Parameters**

value The new value

## <span id="page-595-0"></span>**Admin::set\_max\_match\_card()**

unsigned long set\_max\_match\_card(in unsigned long value);

Changes the value of the maximum match cardinality attribute and returns the previous value.

#### **Parameters**

value The new value

## <span id="page-595-1"></span>**Admin::set\_max\_return\_card()**

unsigned long set\_max\_return\_card(in unsigned long value);

Changes the value of the maximum return cardinality attribute and returns the previous value.

#### **Parameters**

value The new value

## <span id="page-596-0"></span>**Admin::set\_max\_search\_card()**

unsigned long set\_max\_search\_card(in unsigned long value);

Changes the value of the maximum search cardinality attribute and returns the previous value.

#### **Parameters**

value The new value

## <span id="page-596-3"></span>**Admin::set\_request\_id\_stem()**

OctetSeq set\_request\_id\_stem(in OctetSeq stem);

Changes the value of the request identifier stem and returns the previous value.

#### **Parameters**

stem The new value

## <span id="page-596-2"></span>**Admin::set\_supports\_dynamic\_properties()**

boolean set\_supports\_dynamic\_properties(in boolean value);

Establishes whether the trader considers offers with dynamic properties during a query and returns the previous setting.

#### **Parameters**

value The new value

## <span id="page-596-1"></span>**Admin::set\_supports\_modifiable\_properties()**

boolean set\_supports\_modifiable\_properties(in boolean value);

Establishes whether the trader supports property modification and returns the previous setting.

#### **Parameters**

- value TRUE activates property modification support.
	- **•** FALSE deactives property modification support.

### <span id="page-597-0"></span>**Admin::set\_supports\_proxy\_offers()**

boolean set\_supports\_proxy\_offers(in boolean value);

Establishes whether the trader supports proxy offers and returns the previous setting.

#### **Parameters**

- value TRUE turns on proxy support.
	- **•** FALSE turns off proxy support.

## <span id="page-597-1"></span>**Admin:set\_type\_repos()**

TypeRepository set\_type\_repos(in [TypeRepository](#page-583-1) repository);

Establishes the service type repository to be used by the trader and returns a reference to the previous type repository.

#### **Parameters**

repository A reference to a type repository.

# <span id="page-598-0"></span>**CosTrading::ImportAttributes Interface**

The read-only attributes of this interface provide the default and maximum values for policies that govern query operations.

**Note:** Performing a query is also known as *importing service offers*, therefore these attributes are called *import attributes*.

## **ImportAttributes::def\_follow\_policy Attribute**

readonly attribute [FollowOption](#page-584-0) def\_follow\_policy; The default value for the follow policy policy if it is not supplied.

## **ImportAttributes::def\_hop\_count Attribute**

readonly attribute unsigned long def\_hop\_count; The default value for the hop\_count policy if it is not supplied.

## **ImportAttributes::def\_match\_card Attribute**

readonly attribute unsigned long def\_match\_card; The default value for the match\_card policy if it is not supplied.

## **ImportAttributes::def\_return\_card Attribute**

readonly attribute unsigned long def\_return\_card;

The default value for the return card policy if it is not supplied.

## **ImportAttributes::def\_search\_card Attribute**

readonly attribute unsigned long def search card; The default value for the search card policy if it is not supplied.

### **ImportAttributes::max\_follow\_policy Attribute**

readonly attribute [FollowOption](#page-584-0) max\_follow\_policy;

The maximum value for the follow\_policy policy, which may override the value supplied by an importer.

## **ImportAttributes::max\_hop\_count Attribute**

readonly attribute unsigned long max\_hop\_count;

The maximum value for the hop count policy, which may override the value supplied by an importer.

## **ImportAttributes::max\_list Attribute**

readonly attribute unsigned long max\_list;

The maximum size of any list returned by the trader. This may override the value supplied by a client to operations such as query and next n.

## **ImportAttributes::max\_match\_card Attribute**

readonly attribute unsigned long max\_match\_card;

The maximum value for the  $m$  match card policy, which may override the value supplied by an importer.

## **ImportAttributes::max\_return\_card Attribute**

readonly attribute unsigned long max\_return\_card;

The maximum value for the return card policy, which may override the value supplied by an importer.

## **ImportAttributes::max\_search\_card Attribute**

readonly attribute unsigned long max\_search\_card;

The maximum value for the search\_card policy, which may override the value supplied by an importer.

## **CosTrading::Link Interface**

```
interface Link : 
          TraderComponents, SupportAttributes, LinkAttributes
{
  struct LinkInfo
 {
   Lookup target;
    Register target_reg;
   FollowOption def pass on follow rule;
   FollowOption limiting follow rule;
   };
   IllegalLinkName  LinkName name; };
   UnknownLinkName  LinkName name; };
   DuplicateLinkName  LinkName name; };
   exception DefaultFollowTooPermissive { 
              FollowOption default_follow_rule;
             FollowOption limiting follow rule; };
   exception LimitingFollowTooPermissive {
              FollowOption limiting_follow_rule;
             FollowOption max_link_follow_policy; };
  void add_link( in LinkName name, in Lookup target,
                 in FollowOption default_follow_rule,
                 in FollowOption limiting_follow_rule )
  raises ( IllegalLinkName, DuplicateLinkName, InvalidLookupRef,
           DefaultFollowTooPermissive,
           LimitingFollowTooPermissive );
  void remove_link( in LinkName name )
   raises ( IllegalLinkName, UnknownLinkName );
  LinkName name )
   raises ( IllegalLinkName, UnknownLinkName );
  LinkNameSeq list_links();
```

```
 void modify_link( in LinkName name,
                     in FollowOption default_follow_rule,
                     in FollowOption limiting_follow_rule )
  raises ( IllegalLinkName, UnknownLinkName,
            DefaultFollowTooPermissive,
            LimitingFollowTooPermissive );
};
```
Provides structures, exceptions, and operations for managing links between traders.

## <span id="page-603-0"></span>**Link::LinkInfo Data Structure**

```
struct LinkInfo
{
   Lookup target;
    Register target_reg;
   FollowOption def_pass_on_follow_rule;
   FollowOption limiting follow_rule;
};
```
A complete description of a link. The members hold the following information:

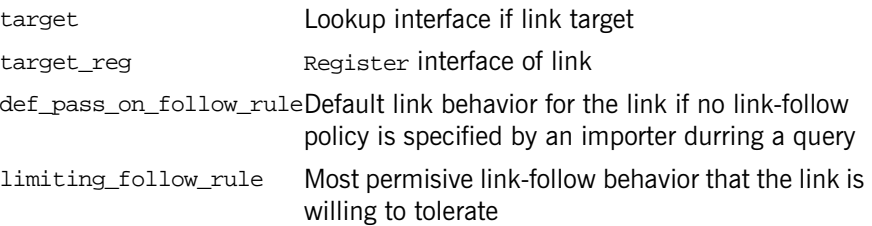

## **CosTrading::Link Exceptions**

## <span id="page-603-1"></span>**Link::DefaultFollowTooPermissive Exception**

```
exception DefaultFollowTooPermissive
{
```

```
FollowOption def_pass_on_follow_rule;
FollowOption limiting follow_rule;
```
};

Raised when the value for def\_pass\_on\_follow\_rule exceeds the value for limiting\_follow\_rule. Both values are passed back to the caller.

## <span id="page-604-2"></span>**Link::DuplicateLinkName Exception**

exception DuplicateLinkName [{LinkName](#page-581-4) name};

Raised when a link already exists with the given name. The duplicated link name is passed back to the caller.

## <span id="page-604-0"></span>**Link::IllegalLinkName Exception**

exception IllegalLinkName [{LinkName](#page-581-4) name};

Raised when the link name is empty or does not conform the format supported by the trader. The invalid link name is passed back to the caller.

## <span id="page-604-3"></span>**Link::LimitingFollowTooPermissive Exception**

```
exception LimitingFollowTooPermissive
{
    FollowOption limiting follow_rule;
    FollowOption max_link_follow_policy;
};
```
The value for limiting\_follow\_rule exceeds the trader's [max\\_link\\_follow\\_policy](#page-608-1) attribute.

## <span id="page-604-1"></span>**Link::UnknownLinkName Exception**

exception UnknownLinkName [{LinkName](#page-581-4) name};

Raised when trader does not have a link with the given name. The invalid name is returned.

## <span id="page-605-0"></span>**Link::add\_link()**

```
void add_link(in LinkName name, in Lookup target,
               in FollowOption def_pass_on_follow_rule,
               in FollowOption limiting_follow_rule)
raises(IllegalLinkName,
        DuplicateLinkName,
        InvalidLookupRef,
        DefaultFollowTooPermissive,
        LimitingFollowTooPermissive);
```
Adds a new, unidirectional link from this trader to another trader.

#### **Parameters**

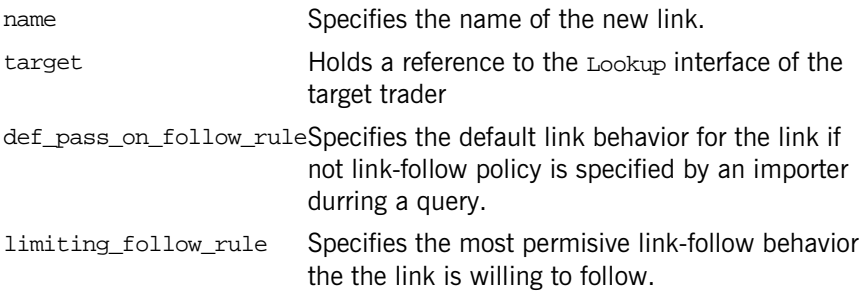

#### **Exceptions**

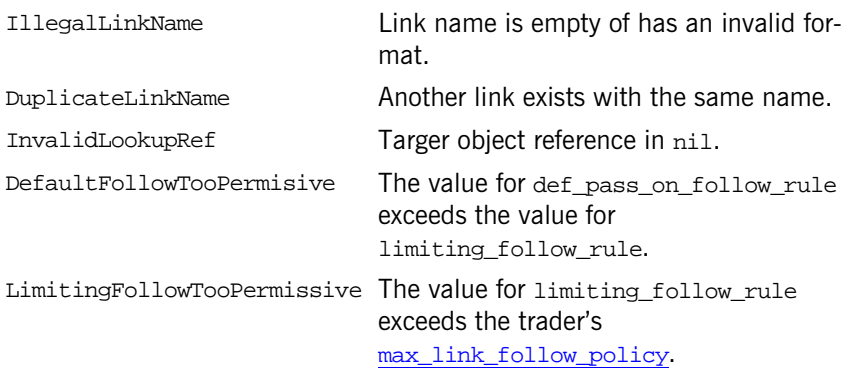

## <span id="page-606-0"></span>**Link::describe\_link()**

[LinkInfo](#page-603-0) describe\_link(in [LinkName](#page-581-4) name) raises[\(IllegalLinkName](#page-604-0), [UnknownLinkName](#page-604-1));

Obtains a description of a link and returns it in a [LinkInfo](#page-603-0) object.

#### **Parameters**

name Name of the link of interest

#### **Exceptions**

IllegalLinkName The link name is empty or has an invalid format. UnknownLinkName No link with the specified name exists.

## <span id="page-606-1"></span>**Link::list\_links()**

[LinkNameSeq](#page-581-4) list\_links();

Reurns the names of all trading links within the trader.

## <span id="page-606-2"></span>**Link::modify\_link()**

void modify\_link(in [LinkName](#page-581-4) name, in [FollowOption](#page-584-0) def\_pass\_on\_follow\_rule, in [FollowOption](#page-584-0) limiting\_follow\_rule) raises[\(IllegalLinkName](#page-604-0), [UnknownLinkName](#page-604-1), [DefaultFollowTooPermissive](#page-603-1), [LimitingFollowTooPermissive](#page-604-3));

Modifies the follow behavior of an existing link.

#### **Parameters**

name Specifies the name of the link to be modified.

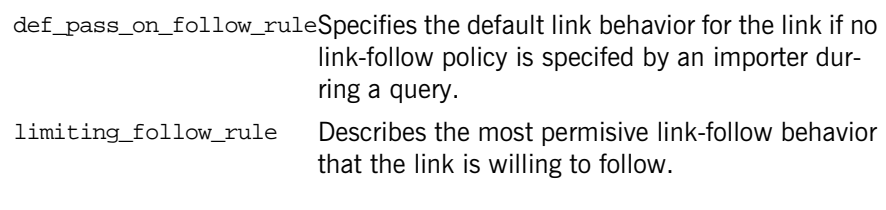

#### **Exceptions**

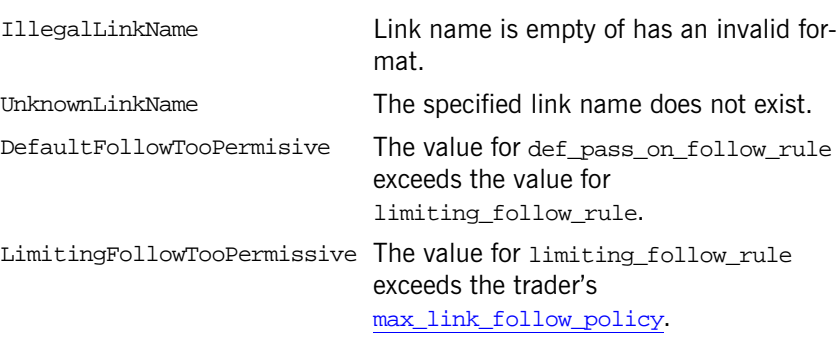

## <span id="page-607-0"></span>**Link::remove\_link()**

void remove\_link(in [LinkName](#page-581-4) name) raises[\(IllegalLinkName](#page-604-0), [UnknownLinkName](#page-604-1));

Removes an existing link.

#### **Parameters**

name Name of the link to be removed

## **Exceptions**

IllegalLinkName The link name is empty or has an invalid format. UnknownLinkName No link exists witht the specified name.

# <span id="page-608-0"></span>**CosTrading::LinkAttributes Interface**

## <span id="page-608-1"></span>**LinkAttributes::max\_link\_follow\_policy Attribute**

readonly attribute [FollowOption](#page-584-0) max\_link\_follow\_policy; Determines the most permissive behavior that will be allowed for any link.

## <span id="page-610-0"></span>**CosTrading::Lookup Interface**

```
interface Lookup : 
           TraderComponents, SupportAttributes, ImportAttributes
{
   typedef Istring Preference;
   enum HowManyProps
 {
     none,
     some,
     all 
   };
   union SpecifiedProps switch (HowManyProps)
   {
     case some: PropertyNameSeq prop_names;
   };
   exception IllegalPreference {Preference pref};
   exception IllegalPolicyName {PolicyName name};
   exception PolicyTypeMismatch {Policy the_policy};
  {Policy the_policy};
   void query(in ServiceTypeName type,
              in Constraint constr,
              in Preference pref,
              in PolicySeq policies,
              in SpecifiedProps desired_props,
              in unsigned long how_many,
              out OfferSeq offers,
              OfferIterator offer itr,
              out PolicyNameSeq limits_applied)
   raises (IllegalServiceType, UnknownServiceType,
           IllegalConstraint, IllegalPreference,
           IllegalPolicyName, PolicyTypeMismatch,
           InvalidPolicyValue, IllegalPropertyName,
           DuplicatePropertyName, DuplicatePolicyName);
```
};

Provides a single operation, query, for use by importers.

## <span id="page-611-0"></span>**Lookup::Preference DataType**

typedef [Istring](#page-581-5) Preference;

A query preference expression. The preference is used to order the offers found by a query. The valid forms of a preference expression are:

**min** *numeric-expression* orders the offers in ascending order based on the numeric expression. Offers for which the expression cannot be evaluated (for example, if the offer does not contain a property that is used in the expression) are placed at the end of the sequence.

**max** *numeric-expression* orders the offers in descending order based on the numeric expression. Offers for which the expression cannot be evaluated (for example, if the offer does not contain a property that is used in the expression) are placed at the end of the sequence.

**with** *boolean-expression* orders the offers such that those for which the boolean expression are TRUE are included before any of those for which the expression is false, which are placed before any of those that cannot be evaluated.

**random** orders the offers in random order

first orders the offers as they are encountered by the server.

If an empty preference expression is supplied, it is equivalent to a preference of first.

## <span id="page-611-1"></span>**Lookup::HowManyProps Enum**

```
enum HowManyProps
{
     none,
     some,
     all
```
#### };

The choices for indicating how many properties are returned with each offer. The members are defined as follows:

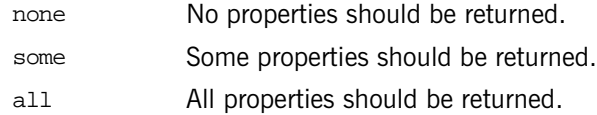

### <span id="page-612-0"></span>**Lookup::SpecifiedProps Union**

```
union SpecifiedProps switch(HowManyProps)
{
 PropertyNameSeq prop_names;
};
```
Determines which properties are to be returned for each matching offer found by the [query](#page-613-0) operation. The union's discriminator can meaningfully be set to the other enumerated values none and all. If set to none, you are indicating that no properties should be returned. If set to  $a_{11}$ , then all properties will be returned. Set the value for some with a sequence of property names indicating which properties should be returned

### <span id="page-612-2"></span>**Lookup::IllegalPolicyName Exception**

exception IllegalPolicyName [{PolicyName](#page-582-1) name};

The policy name is empty or does not conform the format supported by the trader. The invalid name is returned.

### <span id="page-612-1"></span>**Lookup::IllegalPreference Exception**

exception IllegalPreference [{Preference](#page-611-1) pref};

An error occurred while parsing the preference expression. The invalid preference is returned.

# <span id="page-613-2"></span>**Lookup::InvalidPolicyValue Exception**

exception InvalidPolicyValue [{Policy](#page-585-0) the\_policy}; The policy has an invalid value.

## <span id="page-613-1"></span>**Lookup::PolicyTypeMismatch Exception**

exception PolicyTypeMismatch [{Policy](#page-585-0) the\_policy};

The policy value type specified does not match the type expected by the trader. The type expected by the trader is returned.

# <span id="page-613-0"></span>**Lookup::query()**

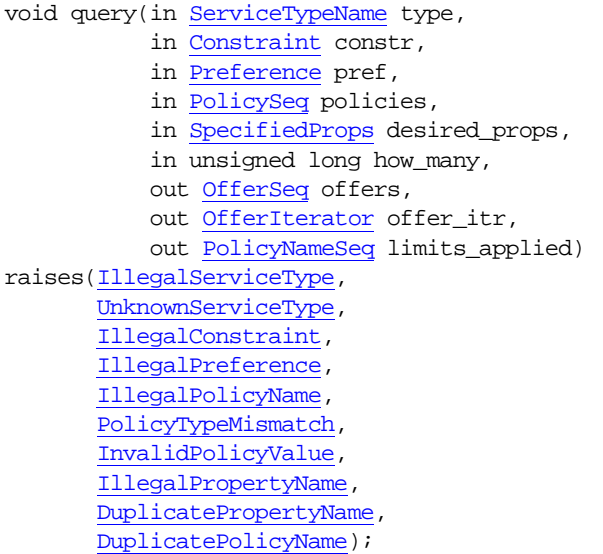

Allows an *importer* to obtain references to objects that provide services meeting its requirements.

The importer can control the behavior of the search by supplying values for certain policies. The trader may override some or all of the values supplied by the importer. The following policies are known by the trader:

**exact type match (boolean)** if TRUE, only offers of exactly the service type specified by the importer are considered; if FALSE, offers of any service type that conforms to the importer's service type are considered

**hop count (unsigned long)** indicates maximum number of hops across federation links that should be tolerated in the resolution of this query

**link follow rule (FollowOption)** indicates how the client wishes links to be followed in the resolution of this query

**match card (unsigned long)** indicates the maximum number of matching offers to which the preference specification should be applied

**return card (unsigned long)** indicates the maximum number of matching offers to return as a result of this query

**search card (unsigned long)** indicates the maximum number of offers to be considered when looking for type conformance and constraint expression match

**starting trader (TraderName)** specifies the remote trader at which the query starts

**use dynamic properties (boolean)** specifies whether to consider offers with dynamic properties

**use\_modifiable\_properties (boolean)** specifies whether to consider offers with modifiable properties

**use proxy offers (boolean)** specifies whether to consider proxy offers

## **Parameters**

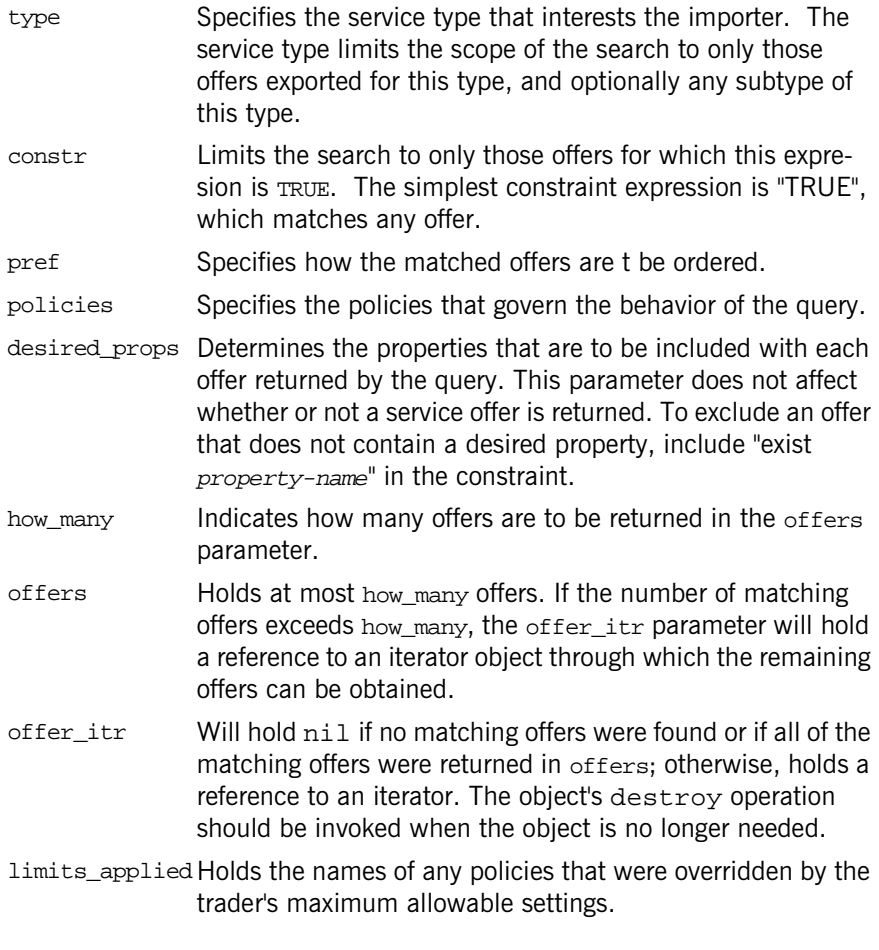

# **Exceptions**

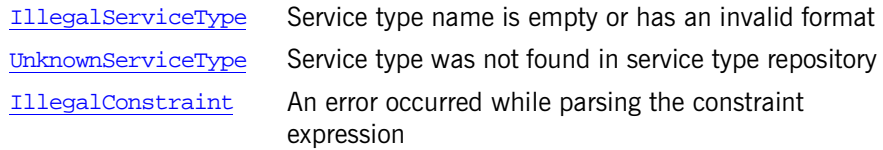

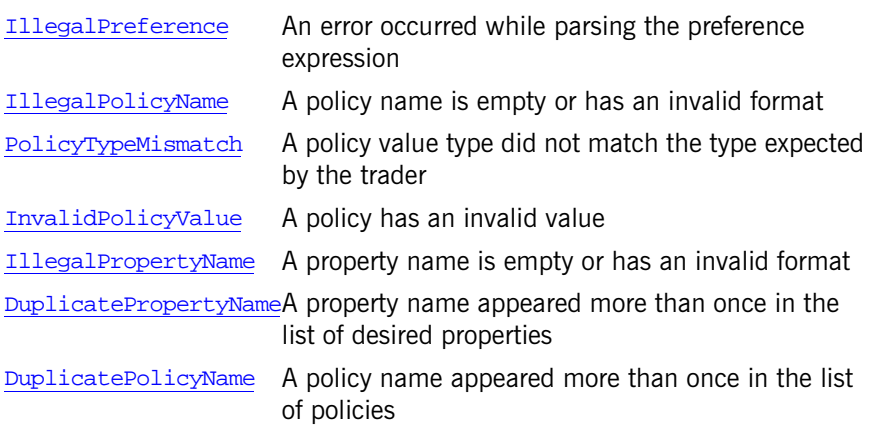

# **CosTrading::OfferIdIterator Interface**

```
interface OfferIdIterator
{
   unsigned long max_left()
   raises (UnknownMaxLeft);
   boolean next_n(in unsigned long n, out OfferIdSeq ids);
   void destroy();
}; 
Specifies methods to iterate through a list of offer identifiers.
```
## <span id="page-618-2"></span>**OfferIdInterator::destroy()**

void destroy(); Destroys the iterator object.

### <span id="page-618-0"></span>**OfferIdIterator::max\_left()**

unsigned long max\_left() raises[\(UnknownMaxLeft](#page-588-1));

Returns the number of offer identifiers remaining in the iterator.

#### **Exceptions**

[UnknownMaxLeft](#page-588-1)Cannot determine the number of remaining offer identifiers

## <span id="page-618-1"></span>**OfferIdIterator::next\_n()**

boolean next\_n(in unsigned long n, out [OfferIdSeq](#page-581-1) ids); Returns TRUE if ids contains more offer identifiers, and returns FALSE if ids is nil.

## **Parameters**

n Number of offer identifiers to return ids List of offer identifiers containing at most n elements

# <span id="page-620-0"></span>**CosTrading::OfferIterator Interface**

```
interface OfferIterator
{
   unsigned long max_left()
   raises (UnknownMaxLeft);
   boolean next_n( in unsigned long n, out OfferSeq offers );
   void destroy();
}; 
Specifies methods to iterate through a list of offers.
```
## <span id="page-620-3"></span>**OfferIterator::destroy()**

void destroy(); Destroys the iterator object.

## <span id="page-620-1"></span>**OfferInterator::max\_left()**

unsigned long max\_left() raises[\(UnknownMaxLeft](#page-588-1));

Returns the number of offers remaining in the iterator.

#### **Exceptions**

UnknownMaxLeft cannot determine the number of remaining offers

## <span id="page-620-2"></span>**OfferIterator::next\_n()**

boolean next\_n(in unsigned long n, out [OfferSeq](#page-581-0) offers); Returns TRUE if offers contains more offer identifiers, and returns FALSE if offers is nil.

## **Parameters**

- n Number of offers to return
- ids List of offers containing at most n elements

# <span id="page-622-0"></span>**CosTrading::Proxy Interface**

```
interface Proxy :
           TraderComponents,
           SupportAttributes
{
   typedef Istring ConstraintRecipe;
   struct ProxyInfo
   {
    ServiceTypeName type;
    Lookup target;
     PropertySeq properties;
     boolean if_match_all;
     ConstraintRecipe recipe;
    PolicySeq policies to pass on;
};
   exception IllegalRecipe {ConstraintRecipe recipe};
   NotProxyOfferId {OfferId id};
   OfferId export_proxy(in Lookup target, in ServiceTypeName type,
                        in PropertySeq properties,
                        in boolean if_match_all,
                         in ConstraintRecipe recipe,
                        in PolicySeq policies_to_pass_on)
   raises (IllegalServiceType, UnknownServiceType,
           InvalidLookupRef, IllegalPropertyName,
           PropertyTypeMismatch, ReadonlyDynamicProperty,
           MissingMandatoryProperty, IllegalRecipe,
           DuplicatePropertyName, DuplicatePolicyName);
   void withdraw_proxy( in OfferId id )
   raises (IllegalOfferId, UnknownOfferId, NotProxyOfferId);
   ProxyInfo describe_proxy( in OfferId id )
   raises (IllegalOfferId, UnknownOfferId, NotProxyOfferId);
};
```
Provides datatypes, exceptions and methods for managing proxy offers.

# <span id="page-623-0"></span>**Proxy::ConstraintRecipe Data Type**

typedef [Istring](#page-581-2) ConstraintRecipe;

A constraint recipe specifies how the trader should rewrite a constraint before invoking the query operation of the proxy offer's **[Lookup](#page-610-0)** interface. Using a constraint recipe, the exporter can have the trader rewrite a constraint into a completely different constraint language (one that is understood by the proxy offer's [Lookup](#page-610-0) target).

The constraint recipe can include the value of properties using the expression " $\zeta$  (property-name)". The recipe can also include the entire text of the original constraint using the special syntax "\$\*".

For example, assume the property name has the value "Joe", and the property age has the value 33. The constraint recipe "Name ==  $\sin(\theta)$ and Age" would be rewritten as "Name == 'Joe' and Age".

## <span id="page-623-1"></span>**Proxy::ProxyInfo Data Structure**

```
struct ProxyInfo
{
     ServiceTypeName type;
     Lookup target;
     PropertySeq properties;
     boolean if_match_all;
     ConstraintRecipe recipe;
    PolicySeq policies_to_pass_on;
```
};

A complete description of a proxy offer which contains the following members:

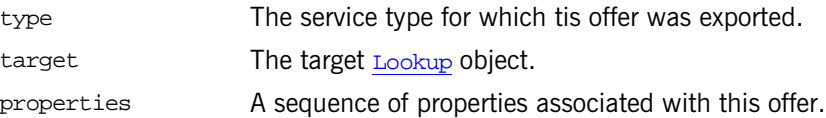

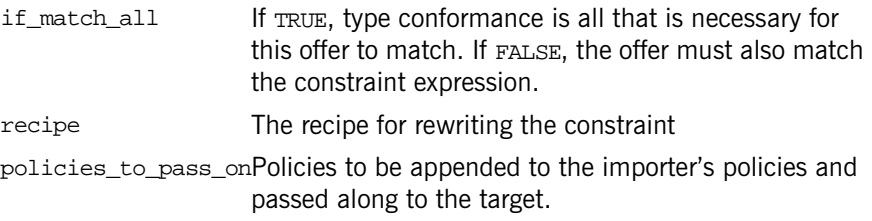

### <span id="page-624-0"></span>**Proxy::IllegalRecipe Exception**

exception IllegalRecipe[{ConstraintRecipe](#page-623-0) recipe}; An error occurred while parsing the recipe.

## <span id="page-624-1"></span>**Proxy::NotProxyOfferId Exception**

exception NotProxyOfferId[{OfferId](#page-581-3) id}; The offer identifier does not refer to a proxy offer.

## <span id="page-624-2"></span>**Proxy::describe\_proxy()**

```
ProxyInfo describe_proxy(in OfferId id)
raises(IllegalOfferId,
        UnknownOfferId,
        NotProxyOfferId);
```
Obtains the description of a proxy offer.

#### **Parameters**

id Identifier of the proxy offer of interest

#### **Exceptions**

IllegalOfferId Offer Identifier is empty or has an invalid format. UnknownOfferId No offer was found with the given identifier NotProxyOfferId Offer identifier does not refer to a proxy offer

## <span id="page-625-0"></span>**Proxy::export\_proxy()**

OfferId export\_proxy(in [Lookup](#page-610-0) target, in [ServiceTypeName](#page-583-0) type, in [PropertySeq](#page-582-4) properties, in boolean if\_match\_all, in [ConstraintRecipe](#page-623-0) recipe, in PolicySeq policies\_to\_pass\_on) raises[\(IllegalServiceType](#page-586-0), [UnknownServiceType](#page-588-0), [InvalidLookupRef](#page-586-4), [IllegalPropertyName](#page-586-2), [PropertyTypeMismatch,](#page-587-0) [ReadonlyDynamicProperty,](#page-587-1) [MissingMandatoryProperty,](#page-587-2) [IllegalRecipe](#page-624-0), [DuplicatePropertyName,](#page-586-3) [DuplicatePolicyName](#page-585-1));

Creates a new proxy offer.

#### **Parameters**

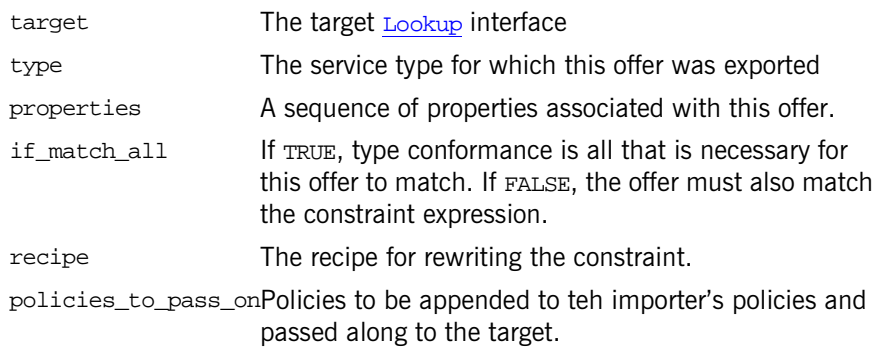

#### **Exceptions**

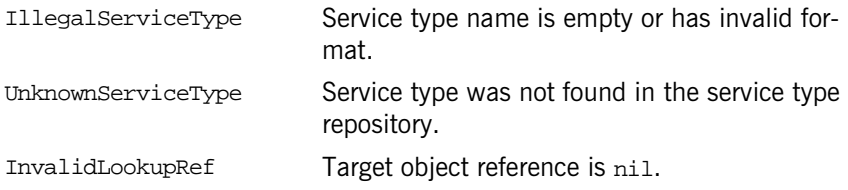

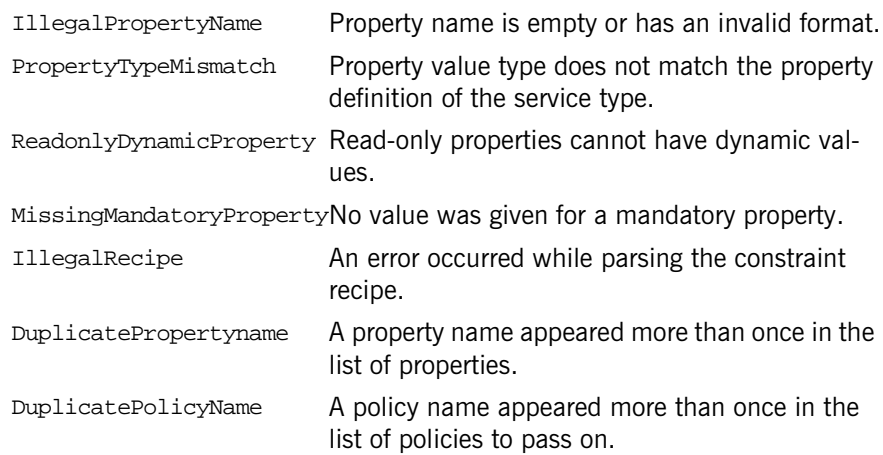

## <span id="page-626-0"></span>**Proxy::withdraw\_proxy()**

void withdraw\_proxy(in [OfferId](#page-581-3) id) raises[\(IllegalOfferId,](#page-586-5) [UnknownOfferId,](#page-588-2) [NotProxyOfferId\)](#page-624-1);

Removes a proxy offer.

#### **Parameters**

id Identifier of the proxy offer to be withdrawn

#### **Exceptions**

IllegalOfferId Offer identifier is empty or has an invalid format UnknownOfferId No offer was found with the given identifier. NotProxyOfferId Offer identifier does not refer to a proxy offer

# <span id="page-628-3"></span><span id="page-628-1"></span>**CosTrading::Register Interface**

interface Register inherits from CosTrading:[:TraderComponents,](#page-638-0) CosTrading:: [SupportAttributes](#page-636-0)

Provides operations for managing service offers.

### <span id="page-628-0"></span>**Register::OfferInfo Structure**

```
struct OfferInfo
{
     Object reference;
    ServiceTypeName type;
     PropertySeq properties;
};
```
A complete description of a service offer.

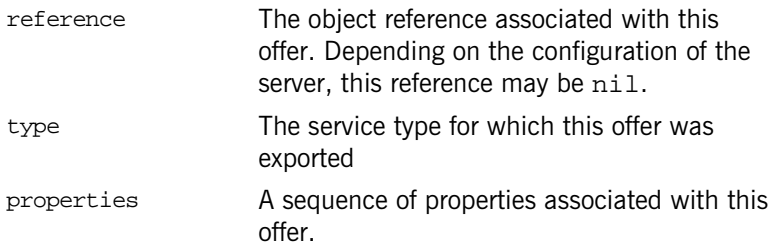

### <span id="page-628-2"></span>**Register::IllegalTraderName Exception**

```
exception IllegalTraderName
{
     TraderName name;
};
```
The trader name was empty, or a component of the name was not a valid link name.

## <span id="page-629-0"></span>**Register::InterfaceTypeMismatch Exception**

```
exception InterfaceTypeMismatch
\left\{ \right. ServiceTypeName type;
     Object reference;
};
```
If the trader is configured to use the interface repository, then it will attempt to confirm that the interface of the object reference conforms to the interface of the service type. If the trader is able to determine that there is a mismatch, this exception is thrown.

## **Register::InvalidObjectRef Exception**

```
exception InvalidObjectRef
{
     Object ref;
};
```
The object reference is  $n11$ , and the trader is is configured to reject offers with nil references.

## <span id="page-629-1"></span>**Register::MandatoryProperty Exception**

```
exception MandatoryProperty
{
     ServiceTypeName type;
     PropertyName name;
};
```
A mandatory property cannot be removed.

## <span id="page-629-2"></span>**Register::NoMatchingOffers Exception**

```
exception NoMatchingOffers
{
    Constraint constr;
};
```
No matching offers were found matching the constraint expression.

# <span id="page-630-0"></span>**Register::ProxyOfferId Exception**

exception ProxyOfferId { [OfferId](#page-581-3) id; }; The offer identifier actually refers to a proxy offer.

# <span id="page-630-2"></span>**Register::ReadonlyProperty Exception**

```
exception ReadonlyProperty
{
     ServiceTypeName type;
     PropertyName name;
};
```
A read-only property cannot be modified.

# <span id="page-630-3"></span>**Register::RegisterNotSupported Exception**

```
exception RegisterNotSupported
{
     TraderName name;
};
```
The resolve operation is not supported by this trader.

# <span id="page-630-1"></span>**Register::UnknownPropertyName Exception**

```
exception UnknownPropertyName
{
     PropertyName name;
};
```
A property was identified for removal that does not exist in the offer.

## <span id="page-631-0"></span>**Register::UnknownTraderName Exception**

```
exception UnknownTraderName
{
     TraderName name;
};
```
The trader name could not be correctly resolved to a trader.

## **Register::describe()**

```
OfferInfo describe(in OfferId id)
     raises(IllegalOfferId,
            UnknownOfferId,
            ProxyOfferId);
```
Obtains the description of a service offer and and returns it in an  $of$  fer Info structure.

#### **Parameters**

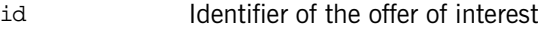

#### **Exceptions**

IllegalOfferIdOffer identifier is empty or has an invalid format UnknownOfferIdNo offer was found with the given identifier ProxyOfferId Offer identifier refers to a proxy offer. Proxy offers must be described using the Proxy interface.

## **Register::export()**

```
OfferId export(in Object reference,
                 in ServiceTypeName type,
                 in PropertySeq properties)
     raises(InvalidObjectRef,
            IllegalServiceType,
            UnknownServiceType,
            InterfaceTypeMismatch,
            IllegalPropertyName,
```
 [PropertyTypeMismatch,](#page-587-0) [ReadonlyDynamicProperty](#page-587-1), [MissingMandatoryProperty](#page-587-2), [DuplicatePropertyName](#page-586-3));

Creates a new service offer and returns an identifer object for the new service. A client wishing to advertise a new offer is called an *exporter*.

### **Parameters**

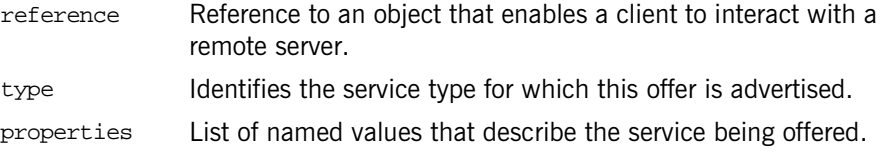

### **Exceptions**

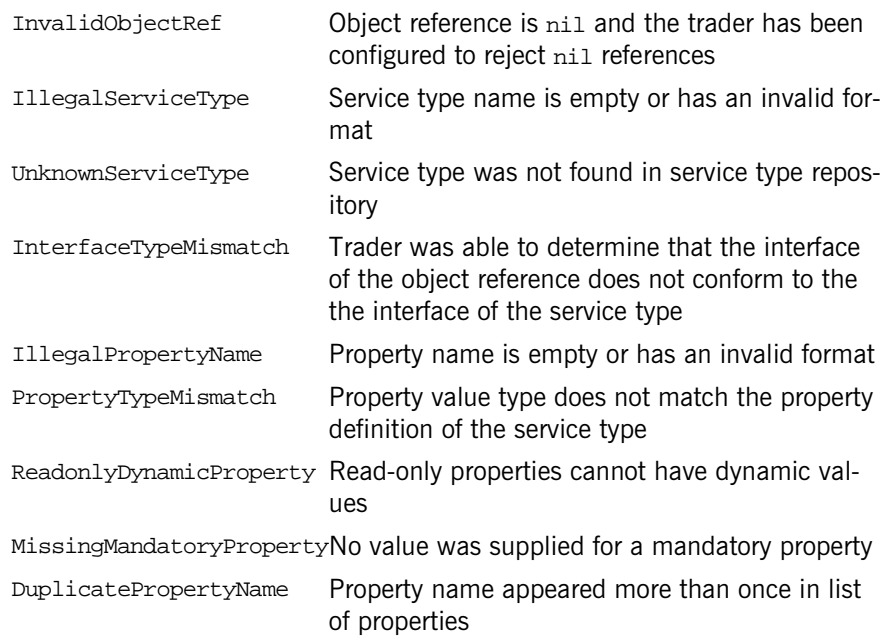

## **Register::modify()**

```
void modify(in OfferId id,
             in PropertyNameSeq del_list,
             in PropertySeq modify_list)
     raises(NotImplemented,
            IllegalOfferId,
            UnknownOfferId,
            ProxyOfferId,
             IllegalPropertyName,
            UnknownPropertyName,
            PropertyTypeMismatch,
            ReadonlyDynamicProperty,
            MandatoryProperty,
            ReadonlyProperty,
            DuplicatePropertyName);
```
Modifies an existing service offer to add new properties, and change or delete existing properties.

#### **Parameters**

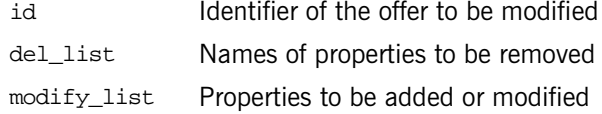

#### **Exceptions**

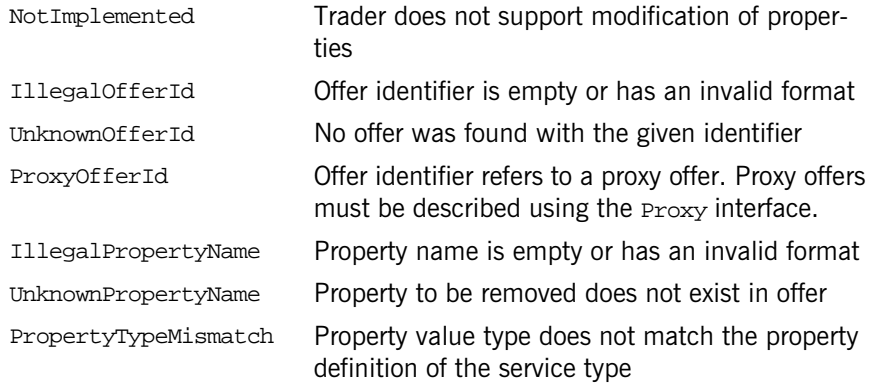

ReadonlyDynamicPropertyRead-only properties cannot have dynamic values

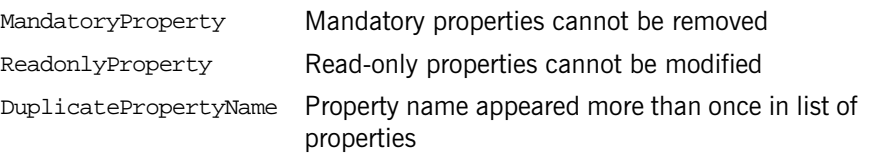

## **Register::resolve()**

[Register](#page-628-1) resolve(in [TraderName](#page-583-1) name) raises[\(IllegalTraderName,](#page-628-2) [UnknownTraderName,](#page-631-0) [RegisterNotSupported\)](#page-630-3);

Resolves a context-relative name for another trader and returns a Register object for the resolved trader.

#### **Parameters**

name Identifies the trader to be resolved

#### **Exceptions**

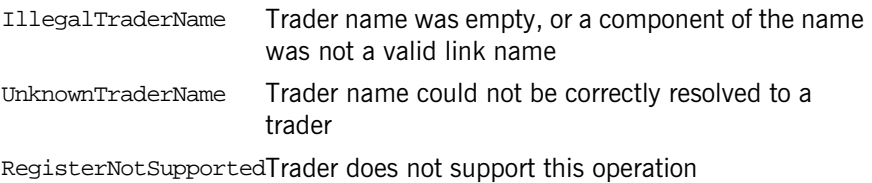

## **Register::withdraw()**

void withdraw(in [OfferId](#page-581-3) id) raises[\(IllegalOfferId,](#page-586-5) [UnknownOfferId,](#page-588-2) [ProxyOfferId\)](#page-630-0);

Removes a service offer.

#### **Parameters**

id **Identifier of the offer to be withdrawn** 

#### **Exceptions**

IllegalOfferIdOffer identifier is empty or has an invalid format

UnknownOfferIdNo offer was found with the given identifier

ProxyOfferId Offer identifier refers to a proxy offer. Proxy offers must be removed using the Proxy interface.

### **Register::withdraw\_using\_constraint()**

```
void withdraw_using_constraint(in ServiceTypeName type,
                                 in Constraint constr)
     raises(IllegalServiceType,
            UnknownServiceType,
            IllegalConstraint,
            NoMatchingOffers);
```
Withdraws all offers for a particular service type that match a constraint expression. Only offers that exactly match the given service type are considered. Proxy offers are not considered, and links are not followed.

#### **Parameters**

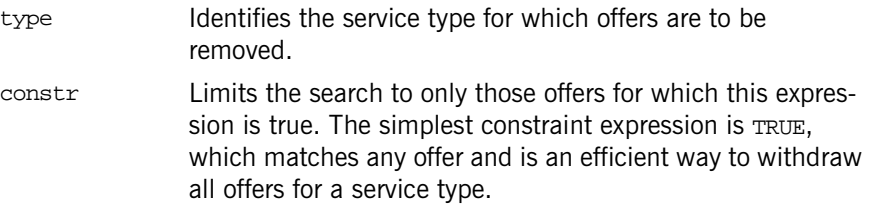

#### **Exceptions**

IllegalServiceTypeService type name is empty or has an invalid format

UnknownServiceTypeService type was not found in service type repository

- IllegalConstraint An error occurred while parsing the constraint expression
- NoMatchingOffers No matching offers were found

# <span id="page-636-0"></span>**CosTrading::SupportAttributes Interface**

interface SupportAttributes

The read-only attributes in this interface determine what additional functionality a trader supports, and also provide access to the service type repository used by the trader.

## **SupportAttributes::supports\_dynamic\_properties Attribute**

readonly attribute boolean supports dynamic properties;

If FALSE, offers with dynamic properties will not be considered during a query.

## **SupportAttributes::supports\_modifiable\_properties Attribute**

readonly attribute boolean supports\_modifiable\_properties;

If FALSE, the modify operation of the Register interface will raise NotImplemented.

## **SupportAttributes::supports\_proxy\_offers Attribute**

readonly attribute boolean supports\_proxy\_offers;

If FALSE, the proxy\_if attribute of the TraderComponents interface will return nil, and proxy offers will not be considered during a query.

## **SupportAttributes::type\_repos Attribute**

readonly attribute [TypeRepository](#page-583-2) type\_repos;

Returns the object reference of the service type repository used by the trader.

# <span id="page-638-0"></span>**CosTrading::TraderComponents Interface**

interface TraderComponents

Each of the five major interfaces of the CosTrading module inherit from this interface. By doing so, any of the *trader components* can be obtained using a reference to any of the other components.

A nil value will be returned by an attribute if the trader does not support that interface.

## **TraderComponents::admin\_if Attribute**

readonly attribute [Admin](#page-590-0) admin\_if;

## **TraderComponents::link\_if Attribute**

readonly attribute [Link](#page-602-0) link\_if;

## **TraderComponents::lookup\_if Attribute**

readonly attribute [Lookup](#page-610-0) lookup\_if;

## **TraderComponents::proxy\_if Attribute**

readonly attribute [Proxy](#page-622-0) proxy\_if;

# **TraderComponents::register\_if Attribute**

readonly attribute [Register](#page-628-3) register\_if;

# **CosTrading::Dynamic Module**

Defines interfaces and types necessary to support dynamic properties. Dynamic properties allow an exporter to delegate a property's value to a third party. For example, rather than exporting an offer with a value of 54 for the property weight, you can provide a reference to an object that will dynamically compute the value for weight.

Naturally, there are performance issues when using dynamic properties, and therefore an importer may elect to exclude any offers containing dynamic properties.

To export an offer (or a proxy offer) with a dynamic property, you need to do the following:

- **Define an object that implements the DynamicPropEval interface.**
- Create an instance of the **[DynamicProp](#page-640-0)** struct and insert that into the property's CORBA::Any value.
- Ensure that the lifetime of the DynamicPropEyal object is such that it will be available whenever dynamic property evaluation is necessary.

## <span id="page-640-0"></span>**CosTradingDynamic::DynamicProp Struct**

```
struct DynamicProp
{
     DynamicPropEval eval_if;
     TypeCode returned_type;
     any extra_info;
};
```
Describes a dynamic property. This struct is inserted into a property's CORBA: :Any value and provides all of the information necessary for the trader to accomplish dynamic property evaluation.

eval\_if Object reference for evaluation interface

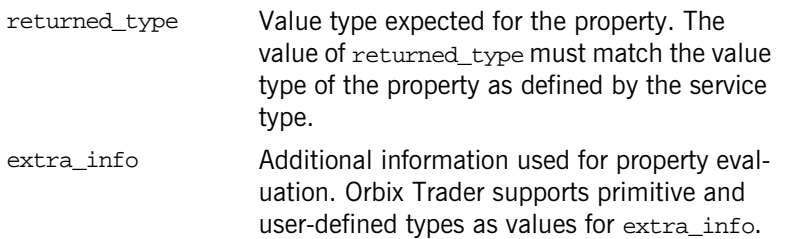

# <span id="page-641-0"></span>**CosTradingDynamic::DPEvalFailure Exception**

```
exception DPEvalFailure
{
   CosTrading::PropertyName name;
   TypeCode returned_type;
    any extra_info;
};
```
Evaluation of a dynamic property failed.

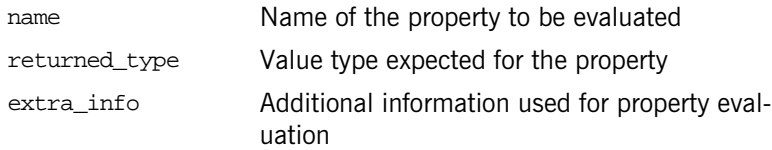

# <span id="page-642-0"></span>**CosTradingDynamic:: DynamicPropEval Interface**

interface DynamicPropEval

Defines a single operation for evaluating a dynamic property.

# **DynamicPropEval::evalDP()**

any evalDP(in [CosTrading:](#page-580-1)[:PropertyName](#page-582-5) name, in TypeCode returned\_type, in any extra\_info) raises[\(DPEvalFailure\)](#page-641-0);

Evaluates a dynamic property and returns the objects properties.

#### **Parameters**

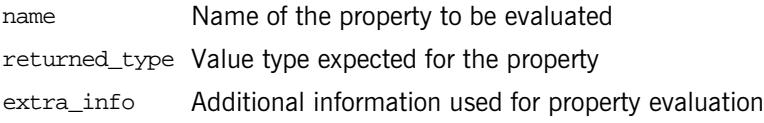

#### **Exceptions**

[DPEvalFailure](#page-641-0) Evaluation of the property failed

# **CosTradingRepos Module**

Contains the ServiceTypeRepository interface, which manages information about service types for the trading service.

A service type represents the information needed to describe a service, including an interface type defining the computational signature of the service, and zero or more properties that augment the interface. Each traded service, or service offer, is associated with a service type.

There are several components of a service type:

**Interface:** The interface repository identifier for an interface determines the computational signature of a service. If the trading service is configured to use the interface repository, and this identifier resolves to an InterfaceDef object in the interface repository, then the trading service will ensure that an object in an exported offer conforms to this interface.

**Properties:** Any number of properties can be defined for a service type. Properties typically represent behavioral, non-functional and non-computational aspects of the service.

**Super types:** Service types can be related in a hierarchy that reflects interface type inheritance and property type aggregation. This hierarchy provides the basis for deciding if a service of one type may be substituted for a service of another type.

When a new service type is added that has one or more super types, the service type repository performs a number of consistency checks. First, the repository ensures (if possible) that the interface of the new type conforms to the interface of the super type. Second, the repository checks for any property that has been redefined in the new service type to ensure that it has the same type as that of the super type, and that its mode is at least as strong as its mode in the super type.

# **CosTradingRepos:: ServiceTypeRepository Interface**

interface ServiceTypeRepository

Contains types and operations for managing the repository.

## **ServiceTypeRepository::Identifier Alias**

typedef [CosTrading](#page-580-1):[:Istring](#page-581-2) Identifier;

The interface repository identifier of an interface. For example, the identifier of this interface is IDL:omg.org/CosTradingRepos/ServiceTypeRepository: 1.0.

## **ServiceTypeRepository::PropStructSeq Sequence**

typedef sequence<PropStruct> PropStructSeq;

## **ServiceTypeRepository::ServiceTypeNameSeq Sequence**

typedef sequence[<CosTrading:](#page-580-1)[:ServiceTypeName>](#page-583-0) ServiceTypeNameSeq;

## **ServiceTypeRepository::ListOption Enum**

```
enum ListOption
{
     all,
     since
};
```
Indicates which service types are of interest.

all All service types

since All service types since a particular incarnation

## **ServiceTypeRepository::PropertyMode Enum**

```
enum PropertyMode
{
    PROP_NORMAL,
    PROP_READONLY,
   PROP_MANDATORY,
   PROP_MANDATORY_READONLY
};
```
Each property has a mode associated with it. The property mode places restrictions on an exporter when exporting and modifying service offers.

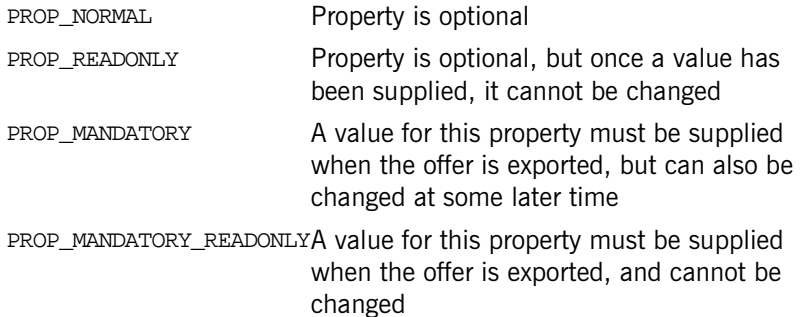

## **ServiceType:Repository::IncarnationNumber Structure**

```
struct IncarnationNumber
{
     unsigned long high;
     unsigned long low;
};
```
Represents a unique, 64-bit identifier that is assigned to each service type. This will be replaced by long long when that type is widely supported.
# <span id="page-648-0"></span>**ServiceTypeRepository::PropStruct Structure**

```
struct PropStruct
{
   CosTrading:: PropertyName name;
    TypeCode value_type;
    PropertyMode mode;
};
A complete description of a property.
name Name of the property
value_type CORBA::TypeCode describing the type of val-
                  ues allowed for the property
mode Determines whether a property is mandatory,
                  and whether the property can be modified
```
# <span id="page-648-1"></span>**ServiceTypeRepository::TypeStruct Structure**

```
struct TypeStruct
{
    Identifier if name;
     PropStructSeq props;
     ServiceTypeNameSeq super_types;
     boolean masked;
     IncarnationNumber incarnation;
```
};

A complete description of a service type.

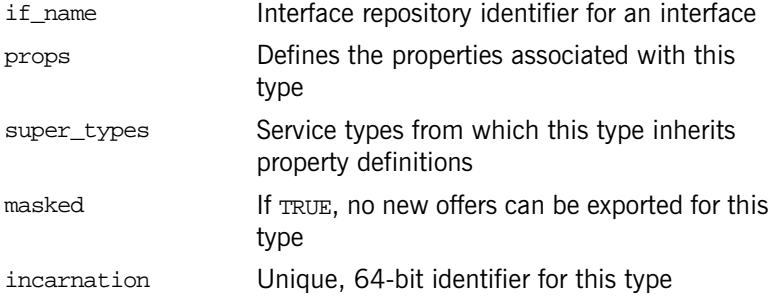

# <span id="page-649-1"></span>**ServiceTypeRepository::SpecifiedServiceTypes Union**

```
union SpecifiedServiceTypes switch(ListOption)
{
case since: IncarnationNumber incarnation;
};
```
Provides two ways of retrieving the names of the service types managed by the repository. The union's discriminator can be set to all if you want to obtain all of the service type names.

since Set this value with an incarnation number; only the names of those types whose incarnation numbers are greater than or equal to this value will be returned

# <span id="page-649-2"></span>**ServiceTypeRepository::AlreadyMasked Exception**

exception AlreadyMasked [{CosTrading:](#page-580-0)[:ServiceTypeName](#page-583-0) name}; The service type cannot be masked if it is already masked.

# <span id="page-649-0"></span>**ServiceTypeRepository::DuplicateServiceTypeName Exception**

```
exception DuplicateServiceTypeName
{
CosTrading::ServiceTypeName name;
};
```
The same service type appeared more than once in the list of super types.

# <span id="page-649-3"></span>**ServiceTypeRepository::HasSubTypes Exception**

```
exception HasSubTypes
{
   CosTrading::ServiceTypeName the type;
    CosTrading::ServiceTypeName sub_type;
};
```
A service type cannot be removed if it is the super type of any other type.

# <span id="page-650-1"></span>**ServiceTypeRepository::InterfaceTypeMismatch Exception**

```
exception InterfaceTypeMismatch
{
     CosTrading::ServiceTypeName base_service;
    Identifier base if;
     CosTrading::ServiceTypeName derived_service;
    Identifier derived if;
};
```
The interface of the new (*derived*) service type does not conform to the interface of a super type (*base service*).

# <span id="page-650-3"></span>**ServiceTypeRepository::NotMasked Exception**

exception NotMasked [{CosTrading:](#page-580-0)[:ServiceTypeName](#page-583-0) name}; The service type cannot be unmasked if it is not currently masked.

# <span id="page-650-0"></span>**ServiceTypeRepository::ServiceTypeExists Exception**

exception ServiceTypeExists [{CosTrading](#page-580-0):[:ServiceTypeName](#page-583-0) name}; Another service type exists with the given name.

# <span id="page-650-2"></span>**ServiceTypeRepository::ValueTypeRedefinition Exception**

```
exception ValueTypeRedefinition
{
    CosTrading::ServiceTypeName type 1;
     PropStruct definition_1;
     CosTrading::ServiceTypeName type_2;
     PropStruct definition_2;
};
```
The definition of a property in the new service type (*type\_1*) conflicts with the definition in a super type (*type\_2*). This error can result if the value\_type members do not match, or if the mode of the property is weaker than in the super type.

# **ServiceTypeRepository::incarnation Attribute**

readonly attribute [IncarnationNumber](#page-647-0) incarnation;

Determines the next incarnation number that will be assigned to a new service type. This could be used to synchronize two or more service type repositories, for example.

# **ServiceTypeRepository::add\_type()**

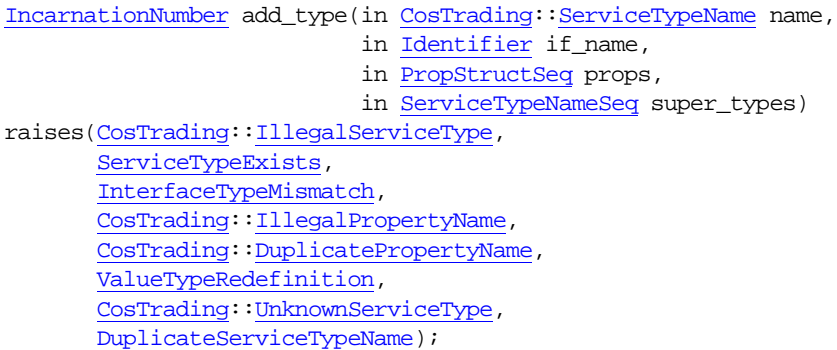

Adds a new service type and returns a unique identifier for the new type.

### **Parameters**

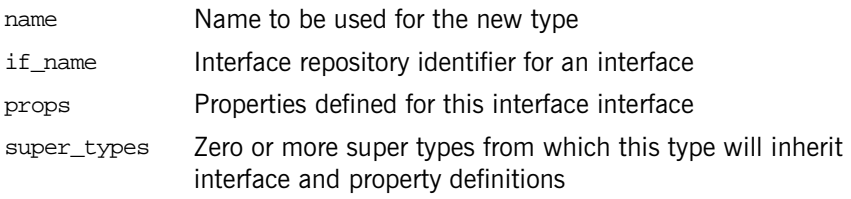

### **Exceptions**

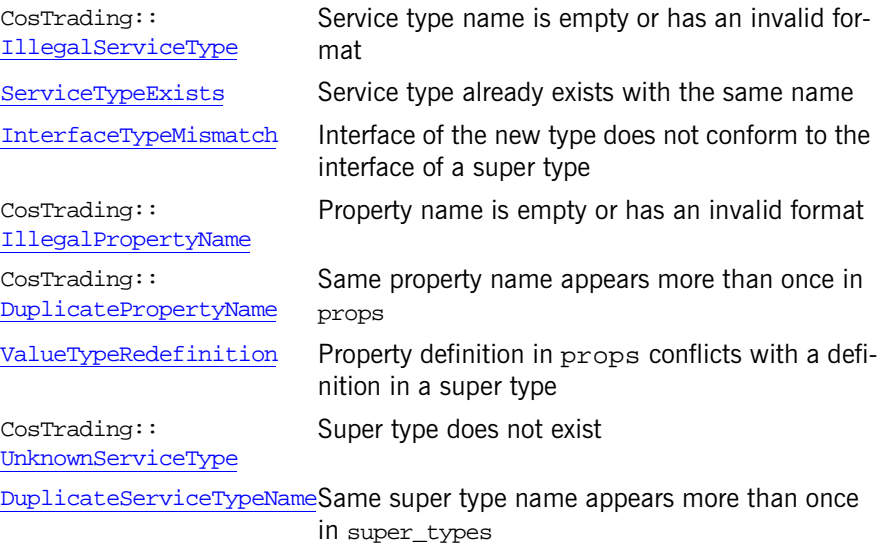

# **ServiceTypeRepository::describe\_type()**

```
TypeStruct describe_type(in CosTrading::ServiceTypeName name)
raises(CosTrading::IllegalServiceType,
        CosTrading::UnknownServiceType);
```
Gets the description of a service type and returns a TypeStruct with the description.

### **Parameters**

name Name of the type of interest

### **Exceptions**

CosTrading:: [IllegalServiceType](#page-586-0) Service type name is empty or has an invalid format CosTrading:: Service type does not exist

[UnknownServiceType](#page-588-0)

# **ServiceTypeRepository::fully\_describe\_type()**

```
TypeStruct fully_describe_type(in CosTrading::ServiceTypeName
                                    name)
raises(CosTrading::IllegalServiceType,
        CosTrading::UnknownServiceType);
```
Obtains the *full* description of a service type. The super\_types member of a full description contains the names of the types in the transitive closure of the super type relation. The props member includes all properties inherited from the transitive closure of the super types. A **[TypeStruct](#page-648-1)** containing the full description is returned.

### **Parameters**

name Name of the type of interest

### **Exceptions**

CosTrading:: [IllegalServiceType](#page-586-0) Service type name is empty or has an invalid format

CosTrading:: [UnknownServiceType](#page-588-0) Service type does not exist

# **ServiceTypeRepository::list\_types()**

[ServiceTypeNameSeq](#page-646-2) list\_types(in [SpecifiedServiceTypes](#page-649-1) which\_types);

Lists the names of some or all of the service types in the repository.

### **Parameters**

which\_types Specifies which types are of interest

# **ServiceTypeRepository::mask\_type()**

```
 CosTrading::ServiceTypeName name)
raises(CosTrading::IllegalServiceType,
       CosTrading::UnknownServiceType,
       AlreadyMasked);
```
Masks a service type so that offers can no longer be exported for it. Masking a service type is useful when the type is considered deprecated; in other words, no new offers should be allowed, but existing offers are still supported.

### **Parameters**

name Name of the type to be masked

### **Exceptions**

CosTrading:: [IllegalServiceType](#page-586-0) Service type name is empty or has an invalid format CosTrading:: [UnknownServiceType](#page-588-0) Service type does not exist [AlreadyMasked](#page-649-2) Service type is already masked

## **ServiceTypeRepository::remove\_type()**

```
void remove_type(in CosTrading::ServiceTypeName name)
raises(CosTrading::IllegalServiceType,
        CosTrading::UnknownServiceType,
        HasSubTypes);
```
Removes an existing service type.

### **Parameters**

name Name of the type to be removed

### **Exceptions**

CosTrading:: [IllegalServiceType](#page-586-0) Service type name is empty or has an invalid format

CosTrading:: [UnknownServiceType](#page-588-0) Service type does not exist

[HasSubTypes](#page-649-3) Service type cannot be removed if it is the super type of any other type

# **ServiceTypeRepository::unmask\_type()**

```
void unmask_type(in CosTrading::ServiceTypeName name)
raises(CosTrading::IllegalServiceType,
        CosTrading::UnknownServiceType,
        NotMasked);
```
Unmasks a masked service type so that offers can be exported for it.

### **Parameters**

name Name of the type to be unmasked

### **Exceptions**

CosTrading:: [IllegalServiceType](#page-586-0) Service type name is empty or has an invalid format CosTrading:: [UnknownServiceType](#page-588-0) Service type does not exist [NotMasked](#page-650-3) Service type is not currently masked

# <span id="page-656-0"></span>**CosTransactions Overview**

The Object Management Group's (OMG) object transaction service (OTS) defines interfaces that integrate transactions into the distributed object paradigm. The OTS interface enables developers to manage transactions under two different models of transaction propagation, implicit and explicit:

- **•** In the implicit model, the transaction context is associated with the client thread; when client requests are made on transactional objects, the transaction context associated with the thread is propagated to the object implicitly.
- **•** In the explicit model, the transaction context must be passed explicitly when client requests are made on transactional objects in order to propagate the transaction context to the object.

Keep the following in mind:

- **•** Applications must include the header file CosTransactions.hh.
- All of the OTS classes are nested within the CosTransactions namespace. Therefore, you must prefix CosTransactions to the OTS class and function names when using them in your application.
- All of the OTS class methods can throw the [CORBA:](#page-48-0): SystemException exception if an object request broker (ORB) error occurs.

# **Overview of Classes**

The OTS classes provide the following functionality:

- **•** Managing transactions under the implicit model: [Current](#page-680-0)
- **•** Managing transactions under the explicit model: [TransactionFactory](#page-700-0) [Control](#page-668-0) [Coordinator](#page-670-0)
	- [Terminator](#page-696-0)
- **•** Managing resources in the CORBA environment:

[RecoveryCoordinator](#page-686-0) [Resource](#page-688-0) [SubtransactionAwareResource](#page-692-0) [Synchronization](#page-694-0)

- **•** Defining transactional interfaces in the CORBA environment: [TransactionalObject](#page-698-0)
- **•** Reporting system errors:

[HeuristicCommit](#page-658-0) [HeuristicHazard](#page-658-1) [HeuristicMixed](#page-658-2) [HeuristicRollback](#page-658-3) [Inactive](#page-659-0) [InvalidControl](#page-659-1) INVALID\_TRANSACTION [NoTransaction](#page-659-2) [NotPrepared](#page-659-3) [NotSubtransaction](#page-659-4) [SubtransactionsUnavailable](#page-659-5) TRANSACTION\_MODE TRANSACTION\_REQUIRED TRANSACTION\_ROLLEDBACK TRANSACTION\_UNAVAILABLE [Unavailable](#page-660-0)

# **General Exceptions**

Errors are handled in OTS by using exceptions. Exceptions provide a way of returning error information back through multiple levels of procedure or method calls, propagating this information until a method or procedure is reached that can respond appropriately to the error.

Each of the following exceptions are implemented as classes. The exceptions are shown here in two tables: one for the OTS exceptions and another for the system exceptions.

<span id="page-658-5"></span><span id="page-658-4"></span><span id="page-658-3"></span><span id="page-658-2"></span><span id="page-658-1"></span><span id="page-658-0"></span>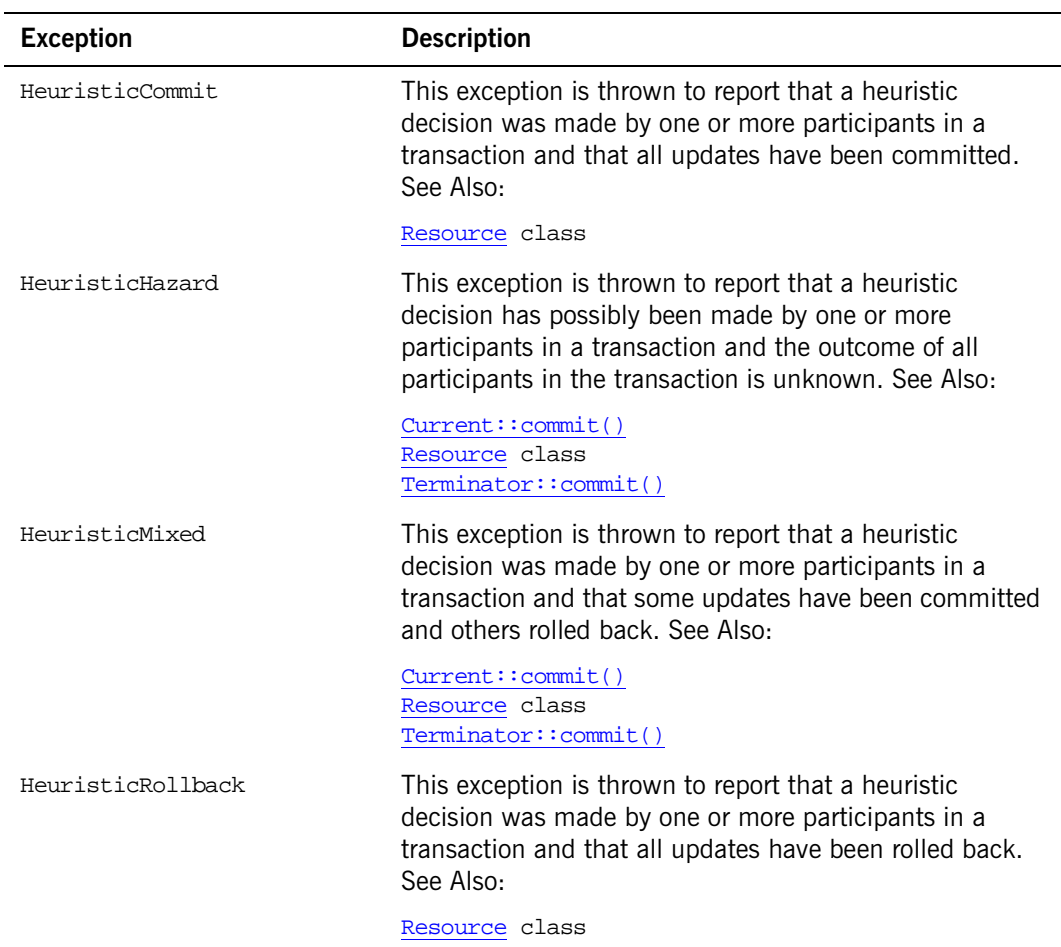

**Table 9:** *OTS Exceptions*

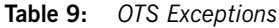

<span id="page-659-10"></span><span id="page-659-9"></span><span id="page-659-8"></span><span id="page-659-7"></span><span id="page-659-6"></span><span id="page-659-5"></span><span id="page-659-4"></span><span id="page-659-3"></span><span id="page-659-2"></span><span id="page-659-1"></span><span id="page-659-0"></span>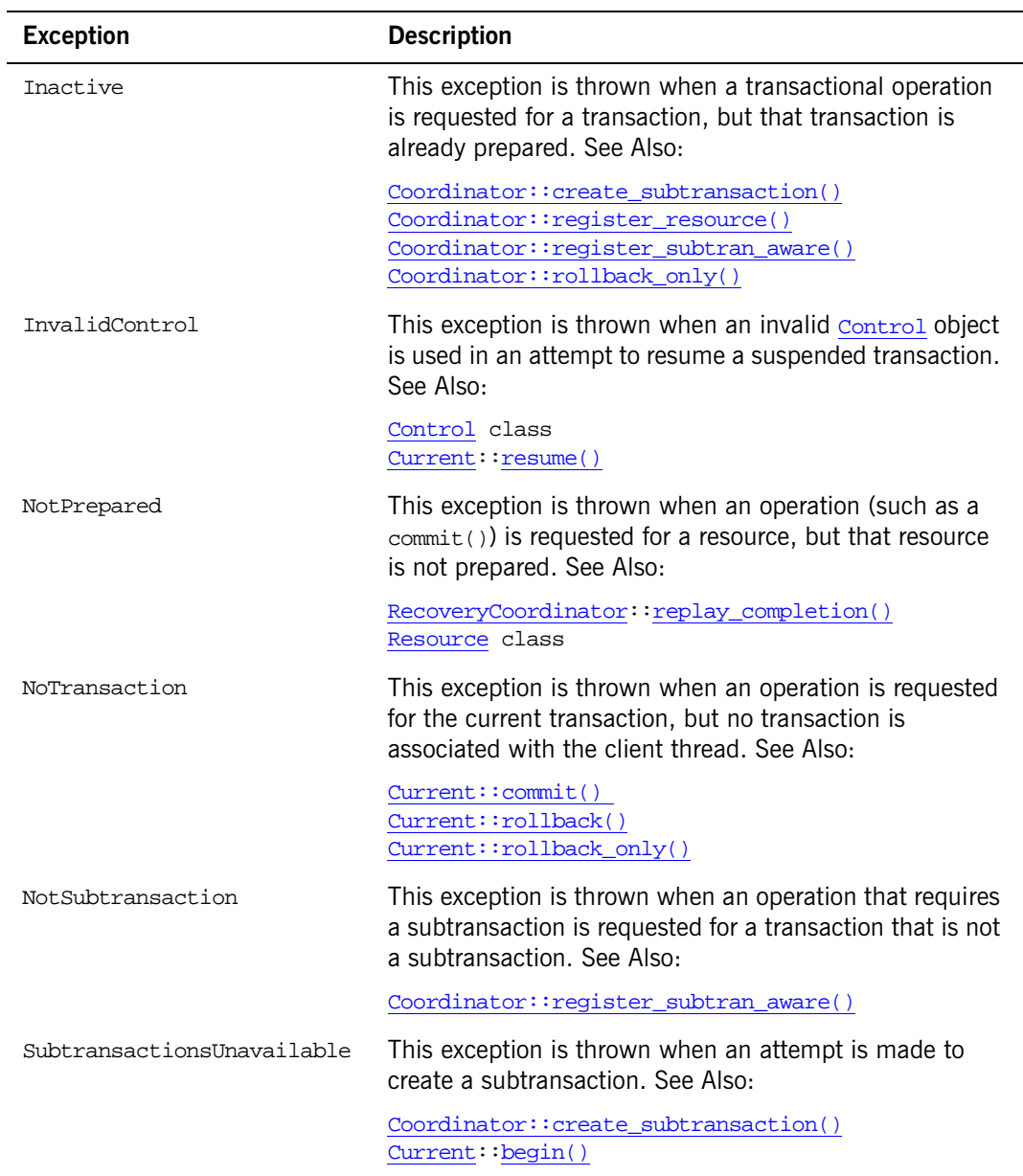

<span id="page-660-3"></span><span id="page-660-0"></span>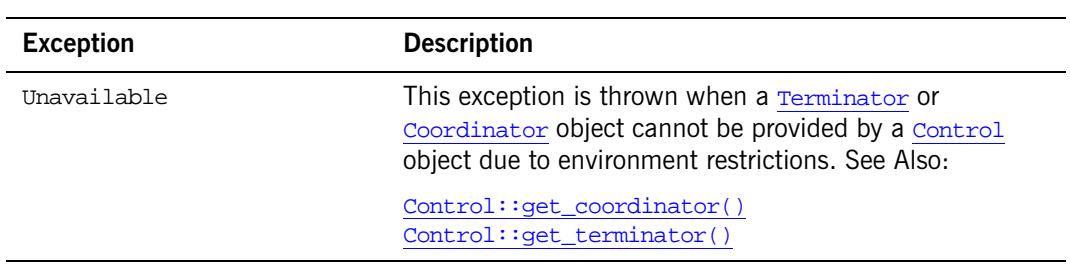

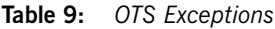

The following table shows the system exceptions that can be thrown:

<span id="page-660-2"></span><span id="page-660-1"></span>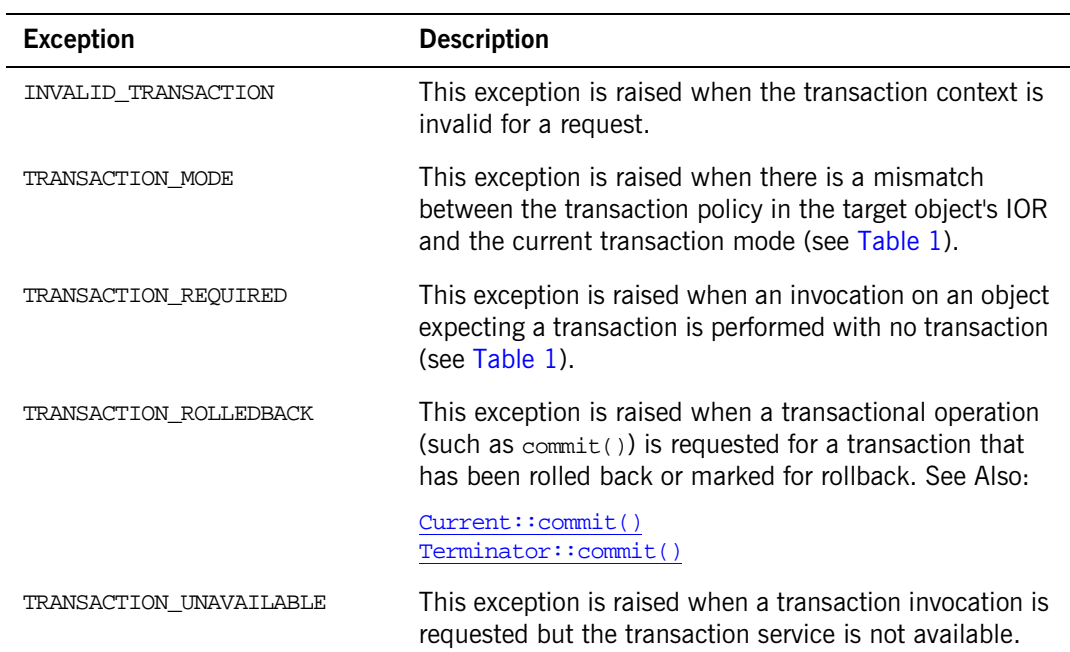

**Table 10:** *System Exceptions*

# **General Data Types**

OTS defines enumerated data types to represent the status of a transaction object during its lifetime and to indicate a participant's vote on the outcome of a transaction.

# <span id="page-661-0"></span>**Status Enumeration Type**

```
enum Status{
   StatusActive,
   StatusMarkedRollback,
   StatusPrepared,
   StatusCommitted,
   StatusRolledBack,
   StatusUnknown,
   StatusNoTransaction,
   StatusPreparing,
   StatusCommitting,
   StatusRollingBack
};
```
The Status enumerated type defines values that are used to indicate the status of a transaction. Status values are used in both the implicit and explicit models of transaction demarcation defined by OTS. The Current:: [get\\_status\(\)](#page-682-0) operation can be called to return the transaction status if the implicit model is used. The  $\text{coordinator}:$  get\_status() operation can be called to return the transaction status if the explicit model is used.

The Status values indicate the following:

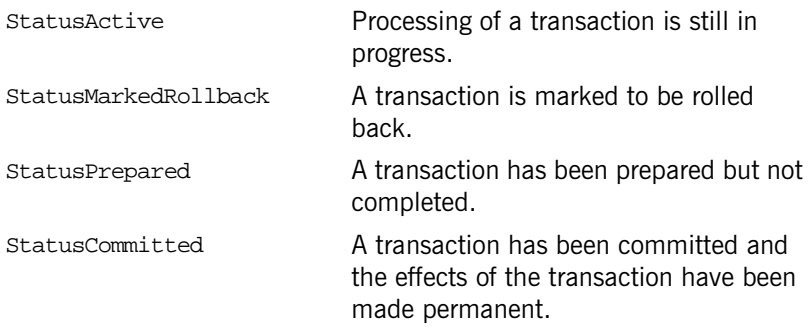

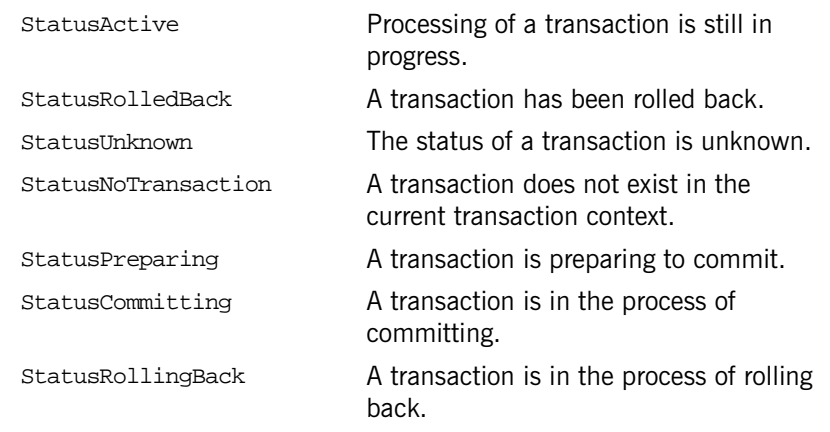

See Also  $\cos$ Transactions::Coordinator::get\_status() [CosTransactions::Current::get\\_status\(\)](#page-682-0)

# **Vote Enumeration Type**

```
enum Vote{
    VoteCommit,
    VoteRollback,
    VoteReadOnly
```
};

The Vote enumerated type defines values for the voting status of transaction participants. The participants in a transaction each vote on the outcome of a transaction during the two-phase commit process. In the prepare phase, a Resource object can vote whether to commit or abort a transaction. If a Resource has not modified any data as part of the transaction, it can vote VoteReadOnly to indicate that its participation does not affect the outcome of the transaction. The Vote values specify the following:

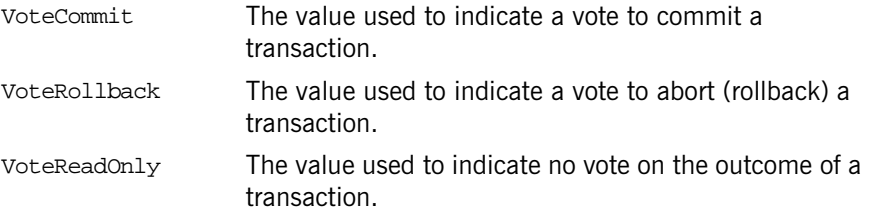

# <span id="page-663-0"></span>**OTSPolicyValue Data Type**

```
typedef unsigned short OTSPolicyValue;
const OTSPolicyValue REQUIRES = 1;
const OTSPolicyValue FORBIDS = 2;
const OTSPolicyValue ADAPTS = 3;
const CORBA::PolicyType OTS_POLICY_TYPE = 56;
```
The OTSPolicyValue data type is used to create POA policy objects that define behavior of objects during invocations, both with and without a current transaction.

The [CORBA](#page-48-0):[:ORB:](#page-254-0)[:create\\_policy\(](#page-266-0)) operation is used to create the policy objects (passing in the appropriate OTSPolicyValue value). The policy object is passed in the list of policy objects passed to [PortableServer](#page-1278-0):: POA:: [create\\_POA\(\)](#page-1313-0).

The OTSPolicyValue values indicate the following:

<span id="page-663-1"></span>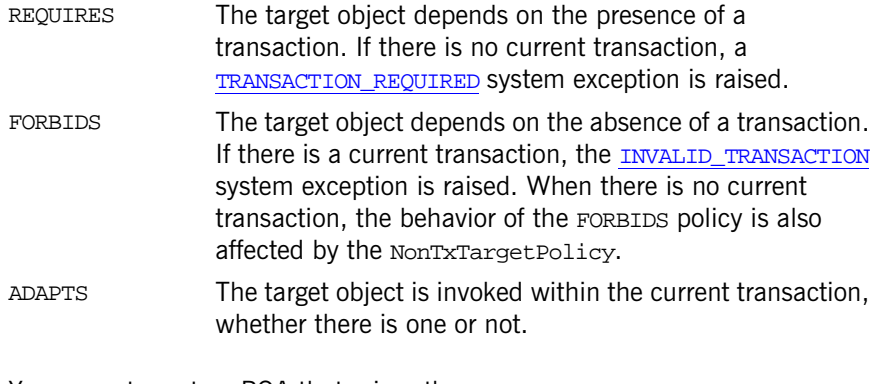

<span id="page-663-2"></span>You cannot create a POA that mixes the OTSPolicyValue FORBIDS or ADAPTS values with the [InvocationPolicyValue](#page-664-0) [EITHER](#page-664-1) OF [UNSHARED](#page-664-2) values. Attempting to do so raises PortableServer::InvalidPolicy exception.

**Examples** The following example shows the ADAPTS value:

//C++  $CORBA::ORB$  var orb =  $\ldots$ CORBA::Any policy\_val;

```
policy_val <<= CosTransactions::ADAPTS;
CORBA::Policy_var policy = 
   orb->create_policy(CosTransactions::OTS_POLICY_TYPE,
                      policy_val);
```
See Also **[CosTransactions](#page-665-0)::NonTxTargetPolicyValue** [CosTransactions](#page-698-0)::TransactionalObject

# <span id="page-664-0"></span>**InvocationPolicyValue Data Type**

```
typedef unsigned short InvocationPolicyValue;
const InvocationPolicyValue EITHER = 0;
const InvocationPolicyValue SHARED = 1;
const InvocationPolicyValue UNSHARED = 2;
const CORBA::PolicyType INVOCATION_POLICY_TYPE = 55;
```
The InvocationPolicyValue data type is used to create POA policy objects that define the behavior of objects with respect to the *shared* and *unshared* transaction models.

The shared transaction model represents a standard end-to-end transaction that is shared between the client and the target object. The unshared transaction model uses asynchronous messaging where separate transactions are used along the invocation path. Hence, the client and the target object do not share the same transaction.

The  $CORBA::ORE::create\_policy()$  $CORBA::ORE::create\_policy()$  operation is used to create the policy objects (passing in the appropriate InvocationPolicyValue). The policy object is passed in the list of policy objects passed to [PortableServer:](#page-1278-0):[POA](#page-1304-0): [:create\\_POA\(\)](#page-1313-0).

The InvocationPolicyValue data type values indicate the following:

<span id="page-664-2"></span><span id="page-664-1"></span>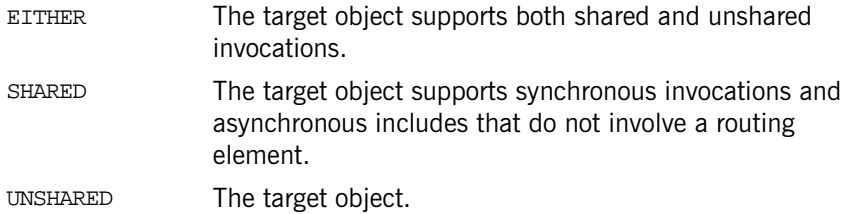

You cannot create a POA that mixes the InvocationPolicyValue EITHER or UNSHARED values with the [OTSPolicyValue](#page-663-0) [FORBIDS](#page-663-1) or [ADAPTS](#page-663-2) values. Attempting to do this raises a [PortableServer](#page-1278-0):: InvalidPolicy exception.

If no InvocationPolicy object is passed to [create\\_POA\(\)](#page-1313-0), the InvocationPolicy defaults to SHARED.

**Note:** The unshared transaction model is not supported in this release.

**Examples** The following example shows the SHARED value:

```
//C++
CORBA: <math>ORB</math> var orb = ...CORBA::Any policy_val;
policy_val <<= CosTransactions::SHARED;
CORBA::Policy_var policy = 
   orb->create_policy(CosTransactions::INVOCATION_POLICY_TYPE,
                        policy_val);
```
**See Also** [CosTransactions:](#page-663-0):OTSPolicyValue [CosTransaction](#page-665-0)s::NonTxTargetPolicyValue

# <span id="page-665-0"></span>**NonTxTargetPolicyValue Data Type**

```
typedef unsigned short NonTxTargetPolicyValue;
const NonTxTargetPolicyValue PREVENT = 0;
const NonTxTargetPolicyValue PERMIT = 1;
const CORBA::PolicyType NON_TX_TARGET_POLICY_TYPE = 57;
```
The NonTxTargetPolicyValue data type is used to create policy objects used by clients to affect the behavior of invocations on objects with an  $\sigma$ rspolicy of FORBIDS.

The  $CORBA::ORE: create\_policy()$  $CORBA::ORE: create\_policy()$  operation creates the policy objects (passing the appropriate NonTxTargetPolicyValue). The policy object is passed in the list of policy objects passed to  $CORBA: :PolicyManager: :$  $CORBA: :PolicyManager: :$  $CORBA: :PolicyManager: :$  $CORBA: :PolicyManager: :$ [set\\_policy\\_overrides\(\)](#page-300-0) and [CORBA:](#page-48-0)[:PolicyCurrent:](#page-294-0): [set\\_policy\\_overrides\(\)](#page-300-0).

See the [CORBA](#page-48-0):[:PolicyCurrent](#page-294-0) and CORBA:[:PolicyManager](#page-298-0) classes for more details on setting policies.

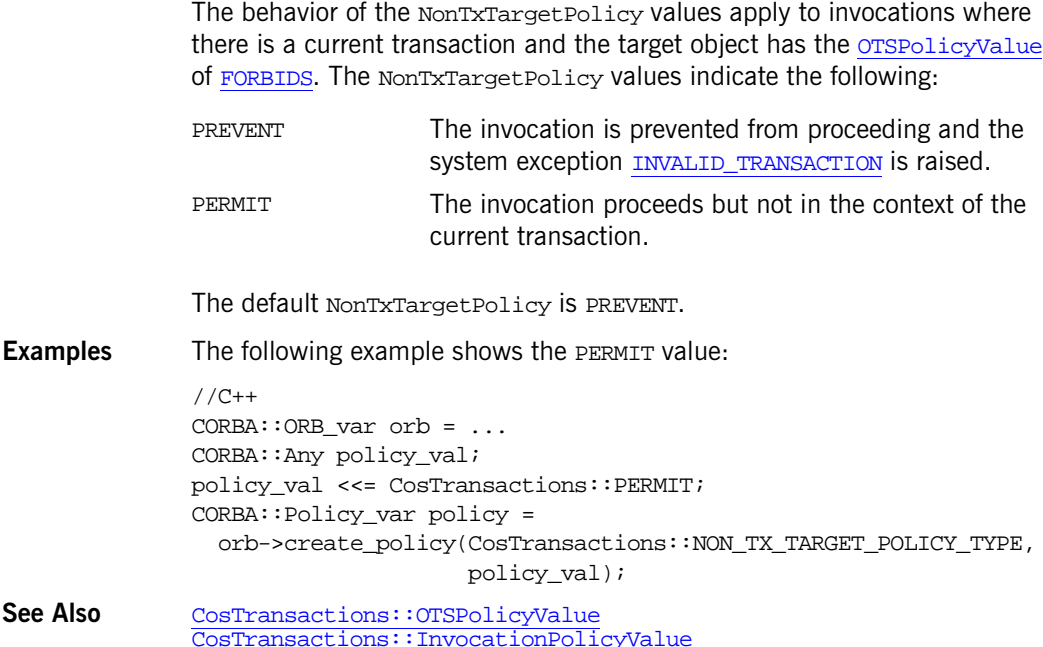

### **TransactionPolicyValue Data Type**

```
typedef unsigned short TransactionPolicyValue;
const TransactionPolicyValue Allows_shared = 0;
const TransactionPolicyValue Allows_none = 1;
const TransactionPolicyValue Requires_shared = 2;
const TransactionPolicyValue Allows_unshared = 3;
const TransactionPolicyValue Allows_either = 4;
const TransactionPolicyValue Requires_unshared = 5;
const TransactionPolicyValue Requires_either = 6;
const CORBA::PolicyType TRANSACTION_POLICY_TYPE = 36;
```
The TransactionalPolicyValue data type has been deprecated and replaced with the [OTSPolicyValue](#page-663-0) and [InvocationPolicyValue](#page-664-0) types.

The TransactionalPolicyValue data type has been retained in this release for backward compatibility. See the *CORBA Programmer's Guide* for details of interoperability with previous Orbix releases.

# <span id="page-668-0"></span>**CosTransactions::Control Class**

The Control class enables explicit control of a factory-created transaction; the factory creates a transaction and returns a Control instance associated with the transaction. The Control object provides access to the [Coordinator](#page-670-0) and [Terminator](#page-696-0) objects used to manage and complete the transaction.

A Control object can be used to propagate a transaction context explicitly. By passing a Control object as an argument in a request, the transaction context can be propagated. [TransactionFactory::create\(\)](#page-700-1) can be used to create a transaction and return the Control object associated with it.

```
// C++
              class Control {
              public:
                  Terminator ptr get terminator();
                  Coordinator_ptr get_coordinator();
              };
              typedef Control *Control_ptr;
              class Control_var;
See Also CosTransactions::Coordinator
              CosTransactions::Current::get_control()
              CosTransactions::Coordinator::get_status()
              CosTransactions::Terminator 
              CosTransactions::TransactionFactory::create()
              NoTransaction
              NotSubtransaction
```
# <span id="page-668-2"></span><span id="page-668-1"></span>**Control::get\_coordinator()**

```
// C++
Coordinator_ptr get_coordinator() 
     throw(CORBA::SystemException, Unavailable);
```
get\_coordinator() returns the [Coordinator](#page-670-0) object for the transaction with which the Control object is associated. The returned [Coordinator](#page-670-0) object can be used to determine the status of the transaction, the relationship between

the associated transaction and other transactions, to create subtransactions, and so on.

### **Exceptions**

[Unavailable](#page-660-3) The [Coordinator](#page-670-0) associated with the Control object is not available.

**See Also** [CosTransactions::Coordinator](#page-670-0)

# <span id="page-669-1"></span><span id="page-669-0"></span>**Control::get\_terminator()**

// C++ [Terminator\\_](#page-696-0)ptr get\_terminator() throw(CORBA::SystemException, Unavailable);

get\_terminator() returns the [Terminator](#page-696-0) object for the transaction with which the Control object is associated. The returned [Terminator](#page-696-0) object can be used to either commit or roll back the transaction.

### **Exceptions**

[Unavailable](#page-660-3) The [Terminator](#page-696-0) associated with the Control object is not available.

**See Also** [CosTransactions:](#page-656-0)[:Terminator](#page-696-0) 

# <span id="page-670-1"></span><span id="page-670-0"></span>**CosTransactions::Coordinator Class**

The Coordinator class enables explicit control of a factory-created transaction; the factory creates a transaction and returns a [Control](#page-668-0) instance associated with the transaction. [Control::get\\_coordinator\(\)](#page-668-1) returns the Coordinator object used to manage the transaction.

The operations defined by the Coordinator class can be used by the participants in a transaction to determine the status of the transaction, determine the relationship of the transaction to other transactions, mark the transaction for rollback, and create subtransactions.

The Coordinator class also defines operations for registering resources as participants in a transaction and registering subtransaction-aware resources with a subtransaction.

```
// C++
             class Coordinator { 
                 public:
                 *get_transaction_name();
                 Status get_status(); 
                 Status get parent status();
                  get_top_level_status();
                 CORBA::Boolean is_same_transaction(Coordinator_ptr);
                 CORBA::Boolean is_related_transaction(Coordinator_ptr);
                 CORBA::Boolean is_ancestor_transaction(Coordinator_ptr);
                 CORBA::Boolean is_descendant_transaction(Coordinator_ptr);
                 CORBA::Boolean is top level transaction();
                  hash_transaction();
                 unsigned long hash top_level_tran();
                  register_resource(Resource);
                 void register_subtran_aware(SubtransactionAwareResource);
                 Control ptr create subtransaction();
                 void rollback_only();
                 PropagationContext* get_txcontext()
             };
             typedef Coordinator *Coordinator_ptr; 
             class Coordinator_var;
See Also CosTransactions::Control
```
[CosTransactions:](#page-656-0)[:Control::get\\_coordinator\(\)](#page-668-1) [CosTransactions:](#page-656-0)[:Terminator](#page-696-0)

### <span id="page-671-2"></span><span id="page-671-0"></span>**Coordinator::create\_subtransaction()**

```
// C++
Control_ptr create_subtransaction()
   throw(CORBA::SystemException, Inactive, 
  SubtransactionsUnavailable);
```
create\_subtransaction() returns the Control object associated with the new subtransaction.

create subtransaction() creates a new subtransaction for the transaction associated with the Coordinator object. A subtransaction is one that is embedded within another transaction; the transaction within which the subtransaction is embedded is referred to as its parent. A transaction that has no parent is a top-level transaction. A subtransaction executes within the scope of its parent transaction and can be used to isolate failures; if a subtransaction fails, only the subtransaction is rolled back. If a subtransaction commits, the effects of the commit are not permanent until the parent transaction commits. If the parent transaction rolls back, the subtransaction is also rolled back.

#### **Exceptions**

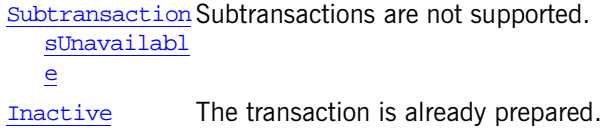

**See Also** [CosTransactions::Control](#page-668-0)

### <span id="page-671-1"></span>**Coordinator::get\_parent\_status()**

```
// C++
Status get parent status()
    throw(CORBA::SystemException);
```
get\_parent\_status() returns the status of the parent of the transaction associated with the Coordinator object. For more information, see [create\\_subtransaction\(\)](#page-671-2).

The status returned indicates which phase of processing the transaction is in. See the reference page for the status type for information about the possible status values. If the transaction associated with the Coordinator object is a subtransaction, the status of its parent transaction is returned. If there is no parent transaction, the status of the transaction associated with the Coordinator object itself is returned.

See Also **[CosTransactions](#page-656-0)[:](#page-670-1):[Coordinator::create\\_subtransaction\(\)](#page-671-2)** [CosTransactions](#page-656-0):[:Coordinator:](#page-672-1):get\_status() [CosTransactions](#page-656-0):[:Coordinator:](#page-670-1)[:get\\_top\\_level\\_status\(\)](#page-672-2) [CosTransactions::Status](#page-661-0) 

### <span id="page-672-1"></span><span id="page-672-0"></span>**Coordinator::get\_status()**

```
// C++
Status get_status()
    throw(CORBA::SystemException);
```
get\_status() returns the status of the transaction associated with the Coordinator object. The status returned indicates which phase of processing the transaction is in. See the reference page for the status type for information about the possible status values.

See Also [CosTransactions](#page-656-0):[:Coordinator:](#page-670-1)[:get\\_parent\\_status\(\)](#page-671-1) [CosTransactions](#page-656-0):[:Coordinator:](#page-670-1)[:get\\_top\\_level\\_status\(\)](#page-672-2) [CosTransactions::Status](#page-661-0)

### <span id="page-672-2"></span>**Coordinator::get\_top\_level\_status()**

```
// C++
Status get_top_level_status()
    throw(CORBA::SystemException);
```
get\_top\_level\_status() returns the status of the top-level ancestor of the transaction associated with the Coordinator object. See [Coordinator::](#page-671-2) create subtransaction() for more information.

The status returned indicates which phase of processing the transaction is in. See the reference page for the status type for information about the possible status values. If the transaction associated with the Coordinator object is the top-level transaction, its status is returned.

**See Also** [CosTransactions:](#page-656-0)[:Coordinator::create\\_subtransaction\(\)](#page-671-2) [CosTransactions:](#page-656-0)[:Coordinator:](#page-672-1):get\_status() [CosTransactions:](#page-656-0)[:Coordinator:](#page-670-1)[:get\\_parent\\_status\(\)](#page-671-1) [CosTransactions::Status](#page-661-0)

### <span id="page-673-0"></span>**Coordinator::get\_transaction\_name()**

// C++ char \*get\_transaction\_name();

get\_transaction\_name() returns the name of the transaction associated with the Coordinator object.

# <span id="page-673-2"></span>**Coordinator::get\_txcontext()**

```
// C++
```
PropagationContext\* Coordinator::get txcontext() throw (CORBA::SystemException, Unavailable);

Returns the propagation context object which is used to export the current transaction to a new transaction service domain.

**Exceptions**

[Unavailable](#page-660-3) The propagation context is unavailable.

See Also **[CosTransactions:](#page-656-0)[:TransactionFactory:](#page-700-0)[:recreate\(\)](#page-701-0)** 

# <span id="page-673-1"></span>**Coordinator::hash\_top\_level\_tran()**

```
// C++
unsigned long hash_top_level_tran()
    throw(CORBA::SystemException);
```
hash\_top\_level\_tran() returns a hash code for the top-level ancestor of the transaction associated with the Coordinator object. If the transaction associated with the Coordinator object is the top-level transaction, its hash code is returned. See [create\\_subtransaction\(\)](#page-671-2) for more information. The returned hash code is typically used as an index into a table of Coordinator objects. The low-order bits of the hash code can be used to hash into a table with a size that is a power of two.

See Also [CosTransactions](#page-656-0)[:](#page-670-1):[Coordinator::create\\_subtransaction\(\)](#page-671-2) [CosTransactions](#page-656-0):[:Coordinator:](#page-670-1)[:hash\\_transaction\(\)](#page-674-1)

# <span id="page-674-1"></span>**Coordinator::hash\_transaction()**

```
// C++
unsigned long hash_transaction()
    throw(CORBA::SystemException);
```
hash  $transaction()$  returns a hash code for the transaction associated with the Coordinator object.

See Also [CosTransactions](#page-656-0):[:Coordinator:](#page-670-1)[:hash\\_top\\_level\\_tran\(\)](#page-673-1)

### <span id="page-674-0"></span>**Coordinator::is\_ancestor\_transaction()**

```
// C++
CORBA::Boolean is_ancestor_transaction(
    Coordinator_ptr tc
\lambdathrow(CORBA::SystemException);
```
is\_ancestor\_transaction() returns true if the transaction is an ancestor or if the two transactions are the same; otherwise, the method returns false.

### **Parameters**

tc Specifies the coordinator of another transaction to compare with the Coordinator object.

is ancestor transaction() determines whether the transaction associated with the Coordinator object is an ancestor of the transaction associated with the coordinator specified in the  $te$  parameter. See create  $subtransaction()$ for more information.

See Also **[CosTransactions](#page-656-0):[:Coordinator:](#page-670-1):is** descendant transaction() [CosTransactions](#page-656-0):[:Coordinator:](#page-670-1)[:is\\_related\\_transaction\(\)](#page-675-0)

[CosTransactions:](#page-656-0)[:Coordinator:](#page-670-1)[:is\\_same\\_transaction\(\)](#page-676-0) [CosTransactions:](#page-656-0)[:Coordinator::create\\_subtransaction\(\)](#page-671-2)

## <span id="page-675-1"></span>**Coordinator::is\_descendant\_transaction()**

```
// C++
```

```
CORBA::Boolean is_descendant_transaction(Coordinator_ptr tc) 
   throw(CORBA::SystemException);
```
is\_descendant\_transaction() returns true if the transaction is a descendant or if the two transactions are the same; otherwise, the method returns false.

### **Parameters**

tc Specifies the coordinator of another transaction to compare with the Coordinator object.

is\_descendant\_transaction() determines whether the transaction associated with the Coordinator object is a descendant of the transaction associated with the coordinator specified in the tc parameter. See [Coordinator::create\\_subtransaction\(\)](#page-671-2) for more information.

See Also [CosTransactions:](#page-656-0)[:Coordinator:](#page-670-1)[:is\\_descendant\\_transaction\(\)](#page-675-1) [CosTransactions:](#page-656-0)[:Coordinator:](#page-670-1)[:is\\_related\\_transaction\(\)](#page-675-0) [CosTransactions:](#page-656-0)[:Coordinator:](#page-670-1)[:is\\_same\\_transaction\(\)](#page-676-0) [CosTransactions:](#page-656-0)[:Coordinator:](#page-670-1)[:is\\_top\\_level\\_transaction\(\)](#page-677-1) [CosTransactions:](#page-656-0)[:Coordinator::create\\_subtransaction\(\)](#page-671-2)

# <span id="page-675-0"></span>**Coordinator::is\_related\_transaction()**

```
// C++
CORBA::Boolean is_related_transaction(
    Coordinator_ptr tc
)throw(CORBA::SystemException);
```
is related transaction() returns true if both transactions are descendants of the same transaction; otherwise, the method returns false.

### **Parameters**

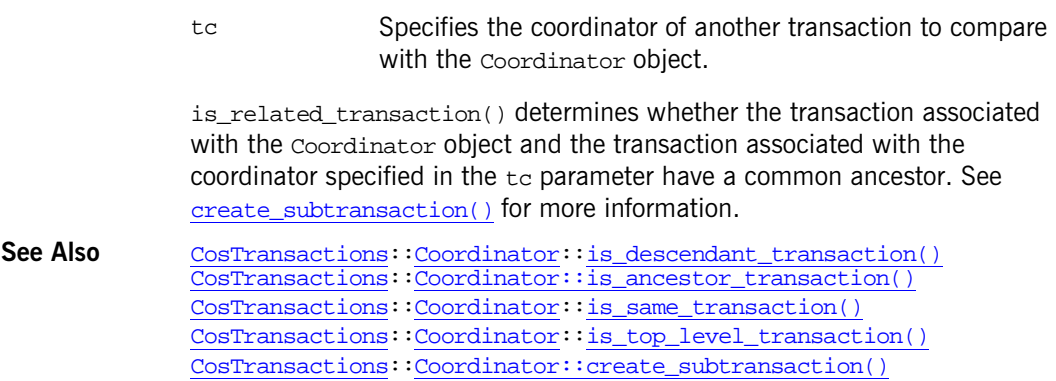

# <span id="page-676-0"></span>**Coordinator::is\_same\_transaction()**

```
// C++
CORBA::Boolean is_same_transaction(
   Coordinator_ptr tc
)
```

```
throw(CORBA::SystemException);
```
is same transaction() returns true if the transactions associated with the two Coordinator objects are the same transaction; otherwise, the method returns false.

### **Parameters**

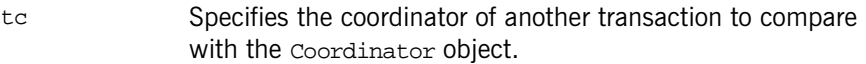

is\_same\_transaction() determines whether the transaction associated with the Coordinator object and the transaction associated with the coordinator specified in the tc parameter are the same transaction.

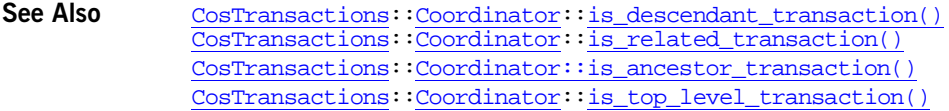

# <span id="page-677-1"></span>**Coordinator::is\_top\_level\_transaction()**

```
// C++
CORBA::Boolean is_top_level_transaction()
    throw(CORBA::SystemException);
```
is\_top\_level\_transaction() returns true if the transaction is a top-level transaction; otherwise, the method returns false. is\_top\_level\_transaction() determines whether the transaction associated with a Coordinator object is a top-level transaction. See [create\\_subtransaction\(\)](#page-671-2) for more information.

See Also cosTransactions:[:Coordinator:](#page-670-1)[:is\\_descendant\\_transaction\(\)](#page-675-1) [CosTransactions:](#page-656-0)[:Coordinator:](#page-670-1)[:is\\_related\\_transaction\(\)](#page-675-0) [CosTransactions:](#page-656-0)[:Coordinator:](#page-670-1)[:is\\_same\\_transaction\(\)](#page-676-0) [CosTransactions:](#page-656-0)[:Coordinator::is\\_ancestor\\_transaction\(\)](#page-674-0) [CosTransactions:](#page-656-0)[:Coordinator::create\\_subtransaction\(\)](#page-671-2)

# <span id="page-677-2"></span><span id="page-677-0"></span>**Coordinator::register\_resource()**

```
// C++
RecoveryCoordinator register_resource(
   Resource resource
)
    throw(CORBA::SystemException, Inactive);
```
register\_resource() registers a specified resource as a participant in the transaction associated with a coordinator object. When the transaction ends, the registered resource must commit or roll back changes made as part of the transaction. Only server applications can register resources. See [Resource](#page-688-0) class for more information. register resource() returns a [RecoveryCoordinator](#page-686-0) object that the registered [Resource](#page-688-0) object can use during recovery.

### **Parameters**

```
resource The resource to register as a participant.
```
### **Exceptions**

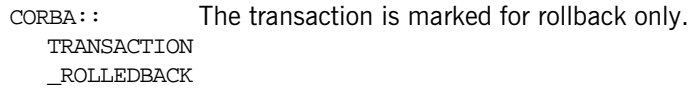

**See Also** [CosTransactions::RecoveryCoordinator](#page-686-0) [CosTransactions::Resource](#page-688-0)

# <span id="page-678-1"></span><span id="page-678-0"></span>**Coordinator::register\_subtran\_aware()**

```
// C++
void register_subtran_aware(
    SubtransactionAwareResource resource
)
```
throw(CORBA::SystemException, NotSubtransaction, Inactive);

register subtran aware() registers a specified resource with the subtransaction associated with a Coordinator object. The resource is registered with the subtransaction only, not as a participant in the top-level transaction. ([register\\_resource\(\)](#page-677-2) can be used to register the resource as a participant in the top-level transaction.) Only server applications can register resources.

### **Parameters**

resource The resource to register.

When the transaction ends, the registered resource must commit or roll back changes made as part of the subtransaction. See the reference page for the [SubtransactionAwareResource](#page-692-0) class for more information.

### **Exceptions**

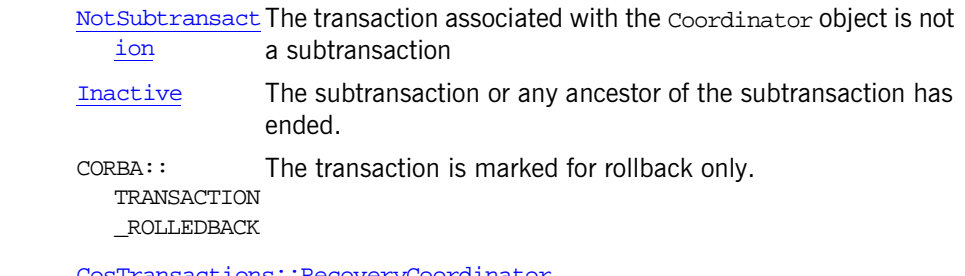

See Also **[CosTransactions::RecoveryCoordinator](#page-686-0)** [CosTransactions::SubtransactionAwareResource](#page-692-0) 

# **Coordinator::register\_synchronization()**

```
// C++
void register_synchronization(
     Synchronization sync
);
    throw(CORBA::SystemException, Inactive);
```
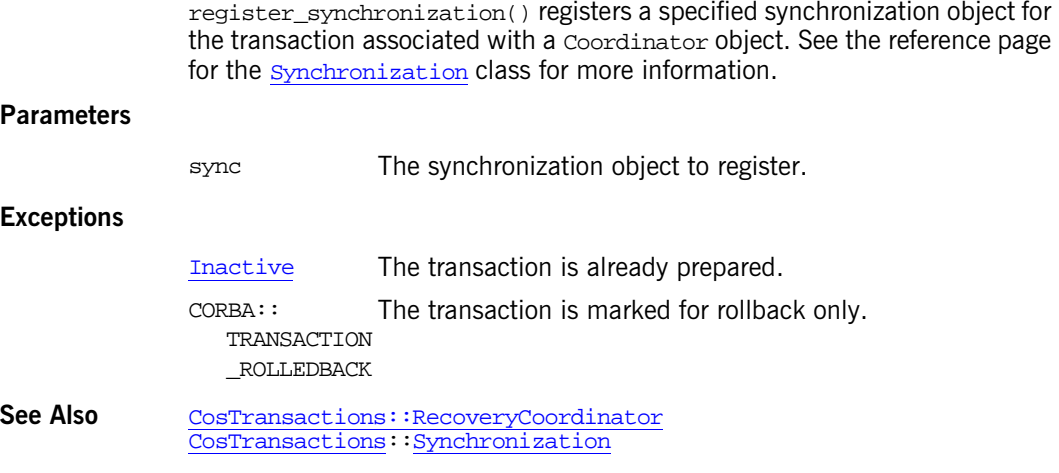

# <span id="page-679-1"></span><span id="page-679-0"></span>**Coordinator::rollback\_only()**

```
// C++
void rollback_only()
    throw(CORBA::SystemException, Inactive);
```
rollback\_only() marks the transaction associated with the Coordinator object so that the only possible outcome for the transaction is to roll back. The transaction is not rolled back until the participant that created the transaction either commits or aborts the transaction.

OTS allows [Terminator](#page-697-0):: rollback() to be called instead of rollback\_only(). Calling [Terminator:](#page-697-0):rollback() rolls back the transaction immediately, preventing unnecessary work from being done between the time the transaction is marked for rollback and the time the transaction is actually rolled back.

### **Exceptions**

[Inactive](#page-659-9) The transaction is already prepared.

See Also [CosTransactions:](#page-656-0)[:Terminator:](#page-697-0):rollback()

# <span id="page-680-3"></span><span id="page-680-0"></span>**CosTransactions::Current Class**

The Current class represents a transaction that is associated with the calling thread; the thread defines the transaction context. The transaction context is propagated implicitly when the client issues requests.

This class defines member methods for beginning, committing, and aborting a transaction using the implicit model of transaction control. It also defines member methods for suspending and resuming a transaction and retrieving information about a transaction.

```
// C++
class Current { 
 public:
   void begin();
    commit(CORBA::Boolean);
   void rollback();
   void rollback_only();
   Status get status();
   char *get_transaction_name();
   void set timeout(unsigned long);
   unsigned long get_timeout();
   Control ptr get control();
    suspend();
   void resume(Control_ptr);
};
typedef Current *Current_ptr;
class Current_var;
```
**See Also** [CosTransactions::Control](#page-668-0) [CosTransactions::Status](#page-661-0)

# <span id="page-680-2"></span><span id="page-680-1"></span>**Current::begin()**

```
// C++
void begin() 
    throw(CORBA::SystemException,SubtransactionsUnavailable);
```
begin() creates a new transaction and modifies the transaction context of the calling thread to associate the thread with the new transaction. If subtransactions are not available, an attempt to create a nested transaction throws the SubtransactionsUnavailable exception.

See Also [CosTransactions:](#page-656-0)[:Current](#page-681-1)::commit() [CosTransactions:](#page-656-0)[:Current](#page-683-2)::rollback() [CosTransactions:](#page-656-0)[:Current](#page-684-1)::rollback\_only()

# <span id="page-681-1"></span><span id="page-681-0"></span>**Current::commit()**

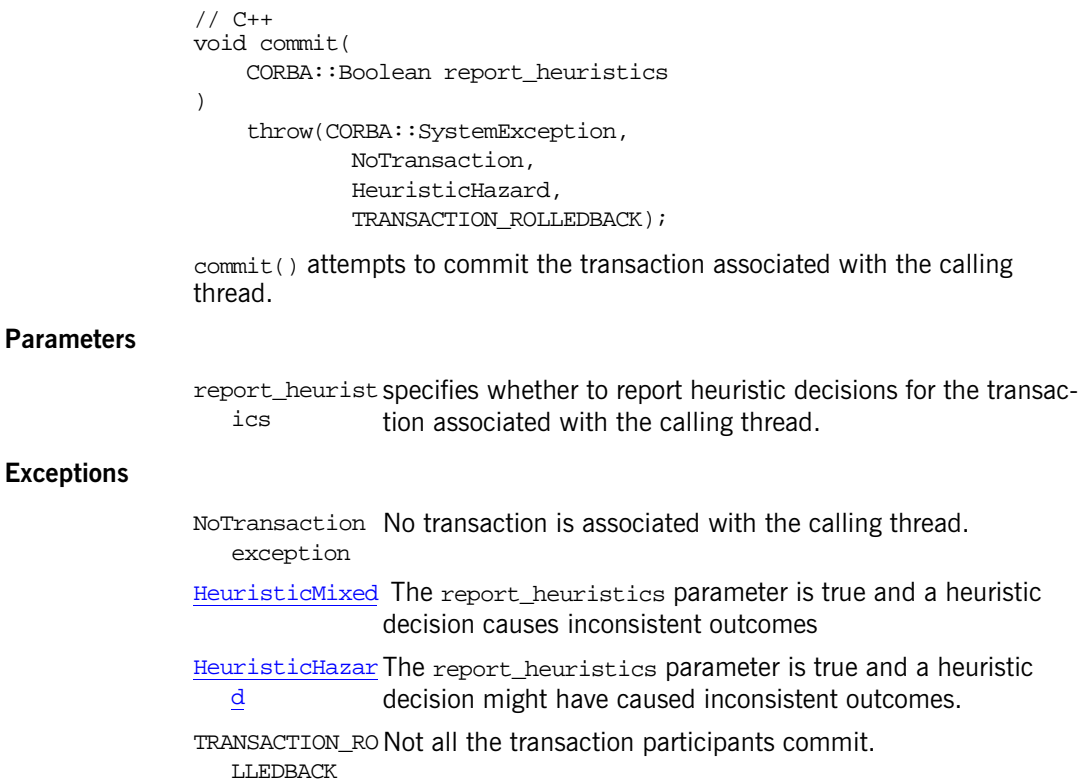

See Also [CosTransactions:](#page-656-0)[:Current](#page-680-3):[:begin\(\)](#page-680-2) [CosTransactions:](#page-656-0)[:Current](#page-683-2)::rollback() [CosTransactions:](#page-656-0)[:Current](#page-684-1)::rollback\_only()

# <span id="page-682-4"></span><span id="page-682-1"></span>**Current::get\_control()**

// C++ Control\_ptr get\_control() throw(CORBA::SystemException);

get\_control() returns the Control object for the transaction associated with the calling thread. If no transaction is associated with the calling thread, a null object reference is returned.

See Also **[CosTransactions](#page-656-0):[:Current:](#page-680-3)[:resume\(\)](#page-683-4)** 

# <span id="page-682-2"></span><span id="page-682-0"></span>**Current::get\_status()**

// C++ [Status](#page-661-0) get\_status() throw(CORBA::SystemException);

get\_status() returns the status of the transaction associated with the calling thread. If no transaction is associated with the calling thread, the StatusNoTransaction value is returned.

The status returned indicates the processing phase of the transaction. See the status type for information about the possible status values.

**See Also** [CosTransactions::Status](#page-661-0) Enumeration Type

# <span id="page-682-3"></span>**Current::get\_timeout()**

```
// C++
unsigned long get timeout()
     throw(CORBA::SystemException)
```
Returns the timeout in seconds for transactions created using the  $begin( )$ operation.

**See Also** [C](#page-656-0)osTransaction[s::](#page-680-3)Current [CosTransactions](#page-656-0):[:Current:](#page-680-3)[:begin\(\)](#page-680-2) [CosTransactions](#page-656-0):[:Current](#page-680-3)[::s](#page-684-2)et\_timeout()

### <span id="page-683-3"></span>**Current::get\_transaction\_name()**

```
// C++
char *get_transaction_name();
```
get\_transaction\_name() returns the name of the transaction associated with the calling thread. If no transaction is associated with the calling thread, a null string is returned.

**See Also** [CosTransactions:](#page-656-0)[:Current](#page-680-3)

## <span id="page-683-4"></span><span id="page-683-0"></span>**Current::resume()**

```
// C++
void resume(
   Control ptr which
)
    throw(CORBA::SystemException, InvalidControl);
```
resume() resumes the suspended transaction identified by the which parameter and associated with the calling thread. If the value of the which parameter is a null object reference, the calling thread disassociates from the transaction. If the control object is invalid, the [InvalidControl](#page-659-10) exception is thrown.

### **Parameters**

which Specifies a [Control](#page-668-0) object that represents the transaction context associated with the calling thread.

**See Also** [CosTransactions:](#page-656-0)[:Current](#page-680-3) [CosTransactions:](#page-656-0)[:Current::get\\_control\(\)](#page-682-4) [CosTransactions:](#page-656-0)[:Current](#page-680-3):[:suspend\(\)](#page-685-0)

# <span id="page-683-2"></span><span id="page-683-1"></span>**Current::rollback()**

```
// C++
void rollback()
    throw(CORBA::SystemException, NoTransaction);
```
 $r$ ollback() rolls back the transaction associated with the calling thread. If the transaction was started with  $begin{bmatrix} \frac{\partial u}{\partial x} & \frac{\partial u}{\partial y} \\ \frac{\partial v}{\partial x} & \frac{\partial v}{\partial y} \end{bmatrix}$  the transaction context for the thread is restored to its state before the transaction was started; otherwise, the transaction context is set to null.
#### **Exceptions**

[NoTransaction](#page-659-0) No transaction is associated with the calling thread.

**See Also** [CosTransactions](#page-656-0):[:Current](#page-680-0) [CosTransactions](#page-656-0):[:Current:](#page-680-0)[:begin\(\)](#page-680-1) [CosTransactions](#page-656-0):[:Current:](#page-684-0):rollback\_only()

#### <span id="page-684-0"></span>**Current::rollback\_only()**

```
// C++
void rollback_only()
    throw(CORBA::SystemException, NoTransaction);
```
 $r$ ollback\_only() marks the transaction associated with the calling thread for rollback. The transaction is modified so that the only possible outcome is to roll back the transaction. Any participant in the transaction can mark the transaction for rollback. The transaction is not rolled back until the participant that created the transaction either commits or aborts the transaction.

OTS allows [Current::rollback\(\)](#page-683-0) to be called instead of rollback\_only(). Calling  $Current::rollback()$  rolls back the transaction immediately, preventing unnecessary work from being done between the time the transaction is marked for rollback and the time the transaction is actually rolled back.

#### **Exceptions**

[NoTransaction](#page-659-0) No transaction is associated with the calling thread.

```
See Also CosTransactions::Current
             CosTransactions::Current::rollback()
```
### **Current::set\_timeout()**

```
// C++
void set_timeout(
     unsigned long seconds
)
    throw(CORBA::SystemException);
```
set timeout() sets a timeout period for the transaction associated with the calling thread. The timeout affects only those transactions begun with  $begin( )$  after the timeout is set. The seconds parameter sets the number of seconds from the time the transaction is begun that it waits for completion before being rolled back; if the seconds parameter is zero, no timeout is set for the transaction.

#### **Parameters**

seconds The number of seconds that the transaction waits for completion before rolling back.

**See Also** [CosTransactions:](#page-656-0)[:Current](#page-680-0) [CosTransactions:](#page-656-0)[:Current](#page-680-0):[:begin\(\)](#page-680-1) [CosTransactions:](#page-656-0)[:Current](#page-680-0)[::](#page-682-0)get\_timeout()

## **Current::suspend()**

```
// C++
Control ptr suspend()
   throw(CORBA::SystemException);
```
suspend() suspends the transaction associated with the calling thread. An identifier for the suspended transaction is returned by the method. This identifier can be passed to  $r$ esume() to resume the suspended transaction.

**See Also** [CosTransactions:](#page-656-0)[:Current](#page-680-0) [CosTransactions:](#page-656-0)[:Current](#page-680-0):[:resume\(\)](#page-683-1)

# <span id="page-686-1"></span>**CosTransactions:: RecoveryCoordinator Class**

The RecoveryCoordinator class enables a recoverable object to control the recovery process for an associated resource. A RecoveryCoordinator object can be obtained for a recoverable object via the [Coordinator](#page-670-0) object associated with the recoverable object. [Coordinator::register\\_resource\(\)](#page-677-0) returns a RecoveryCoordinator object.

```
// C++
class RecoveryCoordinator { 
   public:
    Status replay_completion(Resource_ptr);
};
typedef RecoveryCoordinator *RecoveryCoordinator_ptr;
class RecoveryCoordinator_var;
```
See Also **CosTransactions::Resource** 

# <span id="page-686-0"></span>**RecoveryCoordinator::replay\_completion()**

```
// C++
Status replay_completion(
     Resource_ptr resource
\left( \right)throw(CORBA::SystemException, NotPrepared);
```
replay\_completion() notifies the recovery coordinator that the commit() or rollback() operations have not been performed for the associated resource. Notifying the coordinator that the resource has not completed causes completion to be retried, which is useful in certain failure cases. The method returns the current status of the transaction.

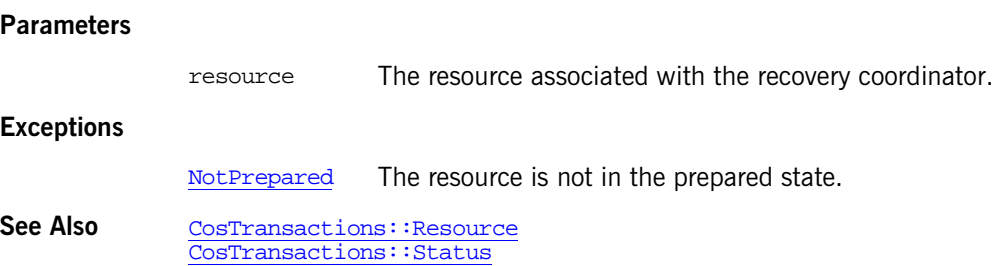

# <span id="page-688-0"></span>**CosTransactions::Resource Class**

The Resource class represents a recoverable resource, that is, a transaction participant that manages data subject to change within a transaction. The Resource class specifies the protocol that must be defined for a recoverable resource. Interfaces that inherit from this class must implement each of the member methods to manage the data appropriately for the recoverable object based on the outcome of the transaction. These methods are invoked by the Transaction Service to execute two-phase commit; the requirements of these methods are described in the following sections.

To become a participant in a transaction, a Resource object must be registered with that transaction. [Coordinator::register\\_resource\(\)](#page-677-0) can be used to register a resource for the transaction associated with the [Coordinator](#page-670-0) object.

The full name for the class is CosTransactions::Resource.

```
// C++
class Resource { 
    public:
    virtual Vote prepare();
    virtual void rollback();
    virtual void commit();
    virtual void commit_one_phase();
    virtual void forget();
};
typedef Resource *Resource_ptr;
class Resource_var;
```
**See Also** [CosTransactions](#page-656-0):[:Synchronization](#page-694-0) [CosTransactions::RecoveryCoordinator](#page-686-1) [CosTransactions](#page-656-0):[:Vote](#page-662-0)

# **Two-phase Commit**

The two-phase commit requires methods prepare() and commit().

prepare() must be defined to vote on the outcome of the transaction with which the resource is registered. The transaction service invokes this method as the first phase of a two-phase commit; the return value controls the second phase:

- **•** Returns VoteReadOnly if the resource's data is not modified by the transaction. The transaction service does not invoke any other methods on the resource, and the resource can forget all knowledge of the transaction.
- **•** Returns VoteCommit if the resource's data is written to stable storage by the transaction and the transaction is prepared. Based on the outcome of other participants in the transaction, the transaction service calls either commit() or rollback() for the resource. The resource should store a reference to the [RecoveryCoordinator](#page-686-1) object in stable storage to support recovery of the resource.
- **•** Returns VoteRollback for all other situations. The transaction service calls rollback() for the resource, and the resource can forget all knowledge of the transaction.

commit() must be defined to commit all changes made to the resource as part of the transaction. If  $f_{\text{order}}(x)$  has already been called, no changes need to be committed. If the resource has not been prepared, the [NotPrepared](#page-659-1) exception must be thrown.

Use the heuristic outcome exceptions to report heuristic decisions related to the resource. The resource must remember heuristic outcomes until forget() is called, so that the same outcome can be returned if the transaction service calls commit() again.

# **One-phase Commit**

commit one phase() must be defined to commit all changes made to the resource as part of the transaction. The transaction service may invoke this method if the resource is the only participant in the transaction. Unlike  $commit()$ , commit one phase() does not require that the resource be prepared first. Use the heuristic outcome exceptions to report heuristic decisions related to the resource. The resource must remember heuristic outcomes until  $f$ <sub>orget</sub> $()$  is called, so that the same outcome can be returned if the transaction service calls commit one phase() again.

# **Rollback Transaction**

rollback() must be defined to undo all changes made to the resource as part of the transaction. If forget() has been called, no changes need to be undone. Use the heuristic outcome exceptions to report heuristic decisions related to the resource. The resource must remember heuristic outcomes until forget() is called, so that the same outcome can be returned if the transaction service calls rollback() again.

# **Forget Transaction**

forget() must be defined to cause the resource to forget all knowledge of the transaction. The transaction service invokes this method if the resource throws a heuristic outcome exception in response to commit() or rollback().

# **CosTransactions:: SubtransactionAwareResource Class**

**Note:** This class is not supported in this release of OTS for Orbix. The information in this section therefore does not apply to this release.

The SubtransactionAwareResource class represents a recoverable resource that makes use of nested transactions. This specialized resource object allows the resource to be notified when a subtransaction for which it is registered either commits or rolls back.

The SubtransactionAwareResource class specifies the protocol that must be defined for this type of recoverable resource. Interfaces that inherit from this class must implement each of the member methods to manage the recoverable object's data appropriately based on the outcome of the subtransaction. These methods are invoked by the transaction service; the requirements of these methods are described below.

Coordinator:: register\_subtran\_aware() can be used to register a resource with the subtransaction associated with the [Coordinator](#page-670-0) object. The resource can also register with the top-level transaction by using [Coordinator::register\\_resource\(\)](#page-677-0) as well. In this case, the protocol for the [Resource](#page-688-0) class must be defined in addition to the protocol for SubtransactionAwareResource. See the reference page for the [Resource](#page-688-0) class for more information.

```
// C++
class SubtransactionAwareResource : Resource {
    public:
        virtual void commit_subtransaction(Coordinator);
        virtual void rollback subtransaction();
};
typedef SubtransactionAwareResource 
   *SubtransactionAwareResource_ptr;
class SubtransactionAwareResource_var;
```
**See Also** [CosTransactions::Coordinator](#page-670-0) [CosTransactions::Resource](#page-688-0) [CosTransactions::Status](#page-661-0)

# **Commit Subtransaction**

commit\_subtransaction() must be defined to commit all changes made to the resource as part of the subtransaction. If an ancestor transaction rolls back, the subtransaction's changes are rolled back. The transaction service invokes this method if the resource is registered with a subtransaction and it is committed.

The method must be defined to take a [Coordinator](#page-670-0) object as its only argument. When the transaction service invokes this method, it passes the [Coordinator](#page-670-0) object associated with the parent transaction.

## **Rollback Subtransaction**

rollback\_subtransaction() must be defined to undo all changes made to the resource as part of the subtransaction. The transaction service invokes this method if the resource is registered with a subtransaction and it is rolled back.

# <span id="page-694-0"></span>**CosTransactions::Synchronization Class**

The Synchronization class represents a non-recoverable object that maintains transient state data and is dependent on a recoverable object to ensure that the data is persistent. To make data persistent, a synchronization object moves its data to one or more resources before the transaction completes.

The Synchronization class specifies a protocol that must be defined for this type of object. A synchronization object must be implemented as a class derived from the Synchronization class. The derived class must implement each of the member methods to ensure that the data maintained by the nonrecoverable object is made recoverable. The transaction service invokes these methods before and after the registered resources commit; the specific requirements of these methods are described in the following sections.

[Coordinator::register\\_synchronization\(\)](#page-678-1) can be used to register a synchronization object with the transaction associated with the [Coordinator](#page-670-0) object.

```
// C++
class Synchronization : TransactionalObject { 
    public:
        virtual void before_completion();
        virtual void after_completion(Status);
};
```
# **Before Completion**

before\_completion() must be defined to move the synchronization object's data to a recoverable object. The transaction service invokes this method prior to the prepare phase of the transaction. The method is invoked only if the synchronization object is registered with a transaction and the transaction attempts to commit.

The only exceptions this method can throw are CORBA::SystemException exceptions. Throwing other exceptions can cause the transaction to be marked for rollback only.

## **After Completion**

after\_completion() must be defined to do any necessary processing required by the synchronization object; for example, the method could be used to release locks held by the transaction. The transaction service invokes this method after the outcome of the transaction is complete. The method is invoked only if the synchronization object is registered with a transaction and the transaction has either committed or rolled back.

The method must be defined to take a status value as its only argument. When the transaction service invokes this method, it passes the status of the transaction with which the synchronization object is registered.

The only exceptions this method can throw are CORBA:: SystemException exceptions. Any exceptions that are thrown have no effect on the commitment of the transaction.

**See Also** [CosTransactions::Coordinator](#page-670-0) [CosTransactions:](#page-656-0)[:Coordinator::register\\_synchronization\(\)](#page-678-1) [CosTransactions::Resource](#page-688-0) [CosTransactions::Status](#page-661-0)

# <span id="page-696-1"></span>**CosTransactions::Terminator Class**

The Terminator class enables explicit termination of a factory-created transaction. The transaction with which the Terminator object is associated can be either committed or rolled back.[Control::get\\_terminator\(\)](#page-669-0) can be used to return the Terminator object associated with a transaction.

```
// C++
class Terminator {
public:
    commit(CORBA::Boolean);
   void rollback();
};
typedef Terminator *Terminator_ptr;
class Terminator_var;
```

```
See AlsoCosTransactions::Coordinator
              CosTransactions::Control::get_terminator()
             CosTransactions::Control
             CosTransactions::Status
```
### <span id="page-696-0"></span>**Terminator::commit()**

```
// C++
void commit( 
     CORBA::Boolean report_heuristics
\lambdathrow(CORBA::SystemException,
            HeuristicHazard,
             TRANSACTION_ROLLEDBACK);
```
 $commit()$  attempts to commit the transaction associated with the  $Terminator$ object. If the report heuristics parameter is true, the [HeuristicHazard](#page-658-0) exception is thrown when the participants report that a heuristic decision has possibly been made.

#### **Parameters**

report\_heurist Specifies whether to report heuristic decisions for the commit. ics

#### **Exceptions**

CORBA:: TRANSACTION ticipants in the transaction do not agree to commit.\_ROLLEDBACK The transaction has been marked as rollback-only, or all par-

**See Also** [CosTransactions::Coordinator](#page-670-0) [CosTransactions:](#page-656-0)[:Terminator](#page-696-1) [CosTransactions:](#page-656-0)[:Terminator:](#page-697-0):rollback() [CosTransactions::Control](#page-668-0)

### <span id="page-697-0"></span>**Terminator::rollback()**

// C++ void rollback();

rollback() rolls back the transaction associated with the Terminator object.

**See Also** [CosTransactions::Coordinator](#page-670-0) [CosTransactions:](#page-656-0)[:Terminator](#page-696-1) [CosTransactions:](#page-656-0)[:Terminator:](#page-696-0):commit()

# **CosTransactions::TransactionalObject Class**

The TransactionalObject interface has been deprecated and replaced with transactional policies (see ["OTSPolicyValue Data Type" on page 634\)](#page-663-0). Backward compatibility with existing OTS implementations is provided for outbound requests only and only if the target object does not have a transactional policy in its IOR.

See the *CORBA Programmer's Guide* for details of interoperability with existing OTS implementations.

// C++ class TransactionalObject {}; typedef TransactionalObject \*TransactionalObject\_ptr; class TransactionalObject var;

# <span id="page-700-1"></span>**CosTransactions::TransactionFactory Class**

The TransactionFactory class represents a transaction factory that allows the originator of transactions to begin a new transaction for use with the explicit model of transaction demarcation. Servers provide a default instance of this class. Clients can bind to the default instance by using the standard binding mechanism for the object request broker.

```
// C++
class TransactionFactory {
    public:
        Control_ptr create(unsigned long timeout);
        Control_ptr recreate(const PropagationContext& ctx);
};
typedef TransactionFactory *TransactionFactory_ptr;
class TransactionFactory var;
```
**See Also [CosTransactions::Control](#page-668-0)** 

# <span id="page-700-0"></span>**TransactionFactory::create()**

```
// C++
Control_ptr create(unsigned long timeout)
    throw(CORBA::SystemException);
```
create() creates a new top-level transaction for use with the explicit model of transaction demarcation. A [Control](#page-668-0) object is returned for the transaction. The [Control](#page-668-0) object can be used to propagate the transaction context. See the reference page for the [Control](#page-668-0) class for more information.

#### **Parameters**

timeout Specifies the number of seconds that the transaction waits to complete before rolling back. If the timeout parameter is zero, no timeout is set for the transaction.

**See Also** [CosTransactions:](#page-656-0)[:TransactionFactory](#page-700-1) [CosTransactions::Control](#page-668-0)

### <span id="page-701-0"></span>**TransactionFactory::recreate()**

// C++ [Control](#page-668-0)\_ptr TransactionFactory::recreate( const PropagationContext& ctx);

Creates a new representation for an existing transaction defined in the propagation context ctx. This is used to import a transaction from another domain. The method returns a control object for the new transaction representation.

See Also  $\text{CosTransactions}::\text{Coordinate}::\text{get\_txcontext}()$ 

# **CosTypedEventChannelAdmin Module**

The CosTypedEventChannelAdmin module defines the interfaces for making connections between suppliers and consumers that use either generic or typed communication. Its interfaces are specializations of the corresponding interfaces in the CosEventChannel module.

**Note:** IONA's implementation of typed events only supports the typed push style of event communication. The TypedProxyPullSupplier interface, the TypedSupplierAdmin::obtain\_typed\_pull\_consumer() operation, and the TypedConsumerAdmin::obtain\_typed\_pull\_supplier() operation are **not** implemented.

# **CosTypedEventChannelAdmin Exceptions**

### **CosTypedEventChannelAdmin::InterfaceNotSupported**

exception InterfaceNotSupported {};

InterfaceNotSupported is raised when an an attempt to obtain a TypedProxyPushConsumer fails to find an implementation that supports the strongly typed interface required by the client.

### **CosTypedEventChannelAdmin::NoSuchImplementation**

exception NoSuchImplementation {};

NoSuchImplementation is raised when an attempt to obtain a ProxyPushSupplier fails to find an implementation that supports the strongly typed interface required by the client.

# **CosTypedEventChannelAdmin Data Types**

# **CostTypedEventChannelAdmin::Key Type**

typedef string Key;

A string that holds the interface repository ID of the strongly typed interface used by a typed event client.

# **CosTypedEventChannelAdmin:: TypedConsumerAdmin Interface**

```
interface TypedConsumerAdmin : CosEventChannelAdmin::ConsumerAdmin
{
   TypedProxyPullSupplier obtain_typed_pull_supplier(
                             in Key supported_interface)
   raises (InterfaceNotSupported);
   CosEventChannelAdmin::ProxyPushSupplier
     obtain_typed_push_supplier(in Key uses_interface)
    raises (NoSuchImplementation);
};
```
The TypedConsumerAdmin interface extends the functionality of the generic ConsumerAdmin to support connecting consumer to a typed event channel.

# **TypedConsumerAdmin::obtain\_typed\_pull\_supplier()**

TypedProxyPullSupplier obtain\_typed\_pull\_supplier( in Key supported\_interface) raises (InterfaceNotSupported);

The obtain\_typed\_pull\_supplier() operation returns a TypedProxyPullSupplier that supports the interface Pull<supported\_interface>.

#### **Parameters**

supported\_interfaceSpecifies the interface which the returned TypedProxyPullSuplier must support.

#### **Exceptions**

InterfaceNotSupportedRaised if TypedProxyPullSupplier implementation supporting the specified interface is available.

# **TypedConsumberAdmin::obtain\_typed\_push\_supplier()**

```
CosEventChannelAdmin::ProxyPushSupplier
   obtain_typed_push_supplier(in Key uses_interface)
raises (NoSuchImplementation);
```
The obtain\_typed\_push\_supplier() operation returns a ProxyPushSupplier that makes calls on interface uses\_interface.

#### **Parameters**

uses\_interface Specifies the interface on which the returned ProxyPushSuppler must make calls.

#### **Exceptions**

NoSuchImplementationRaised if no ProxyPushConsumer can be found that supports the specified interface.

# **Unsupported Opperations**

The Application Server Platform does not support the typed pull model or the connection of generic consumers to a typed event channel. Therefore, a TypedConsumerAdmin object will throw NO\_IMPLEMENT for the following operations:

- obtain typed pull supplier()
- obtain push supplier()
- **•** obtain\_pull\_supplier()

# **CosTypedEventChannelAdmin:: TypedEventChannel Interface**

interface TypedEventChannel { TypedConsumerAdmin for\_consumers(); TypedSupplierAdmin for\_suppliers(); void destroy();

};

This interface is the equivalent of CosEventChannelAdmin::EventChannel for typed events. It provides a factory for TypedConsumerAdmin objects and TypedSuppleriAdmin objects. Both of which are capable of providing proxies for typed communication.

# **CosTypedEventChannelAdmin:: TypedProxyPushConsumer Interface**

```
interface TypedProxyPushConsumer :
   CosEventChannelAdmin::ProxyPushConsumer,
   CosTypedEventComm::TypedPushConsumer 
{
};
```
The TypedProxyPushConsumer interface extends the functionality of the ProxyPushConsumer to support connecting push suppliers to a typed event channel.

By inheriting from CosEventChannelAdmin::ProxyPushConsumer, this interface supports:

- **•** connection and disconnection of push suppliers.
- **•** generic push operation.

By inheriting from CosTypedEventComm::TypedPushConsumer, it extends the functionality of the generic ProxyPushConsumer to enable its associated supplier to use typed push communication. When a reference to a TypedProxyPushConsumer is returned by get\_typed\_consumer(), it has the interface identified by the Key.

# **Unsupported Operations**

The TypedProxyPushConsumer reference will throw NO\_IMPLEMENT for the push() operation. A supplier should instead call push() on the reference it obtains from the get\_typed\_consumer() operation.

# **CosTypedEventChannelAdmin:: TypedSupplierAdmin Interface**

```
interface TypedSupplierAdmin : CosEventChannelAdmin::SupplierAdmin
{
   TypedProxyPushConsumer obtain_typed_push_consumer(
                             in Key supported_interface)
   raises (InterfaceNotSupported);
   CosEventChannelAdmin::ProxyPullConsumer 
  obtain_typed_pull_consumer(in Key uses_interface)
   raises (NoSuchImplementation);
};
```
The TypedSupplierAdmin interface extends the functionality of the generic SupplierAdmin to support connecting suppliers to a typed event channel.

# **TypedSupplierAdmin::obtain\_typed\_push\_consumer()**

TypedProxyPushConsumer obtain\_typed\_push\_consumer( in Key supported\_interface) raises (InterfaceNotSupported);

The obtain\_typed\_push\_consumer() operation returns a TypedProxyPushConsumer that supports the specified interface.

#### **Parameters**

supported\_interfaceSpecifies the interface that the returned TypedProxyPushConsumer must support.

#### **Exceptions**

InterfaceNotSupportedRaised if no consumer implementation supporting the specified interface is available.

# **TypedSupplierAdmin::obtain\_typed\_pull\_consumer()**

```
CosEventChannelAdmin::ProxyPullConsumer
   obtain_typed_pull_consumer(in Key uses_interface)
raises (NoSuchImplementation);
```
The obtain typed pull consumer() operation returns a ProxyPullConsumer that calls operations in the interface Pull<uses interface>.

#### **Parameters**

uses\_interfaceSpecifies the interface which the returned ProxyPullConsumer must support.

#### **Exceptions**

NoSuchImplementationRaised if no ProxyPullConsumer can be found that supports the specified interface.

# **Unsupported Operations**

The Application Server Platform does not support the typed pull model or the connection of generic suppliers to a typed event channel. Therefore, the TypedSupplierAdmin reference will throw NO\_IMPLEMENT for the following operations:

- obtain typed pull consumer()
- obtain push consumer()
- obtail pull consumer()

# **CosTypedEventComm Module**

This module specifies two interfaces used to support typed event communication. TypedPushConsumer supports push style typed event communication. Typed event clients retain the capability to use generic event communication.

**Note:** IONA's implementation of typed events only supports typed push style events. The TypedPullSupplier interface is **not** implemented.

# **CosTypedEventComm:: TypedPushConsumer Interface**

```
interface TypedPushConsumer : CosEventComm::PushConsumer
{
  Object get_typed_consumer();
};
```
The TypedPushConsumer interface is used to implement push-style consumers that wish to participate in typed event communication. By inheriting from the generic PushConsumer interface, this interface retains the ability to participate in generic push-style event communication. This inheritance also requires that TypedPushConsumer objects implement the generic push() operation. However, if the consumer will be used solely for typed event communication, the  $push()$  implementation can simply raise the standard CORBA exception NO\_IMPLEMENT.

# **TypedPushConsumer::get\_typed\_consumer()**

Object get\_typed\_consumer();

get typed consumer() returns a reference to a typed push consumer. This reference is returned as a reference to type Object and must be narrowed to the appropriate interface. If the push supplier and the typed push consumer do not support the same interface, the narrow() will fail.

# **CSI Overview**

The CSI module defines the basic data types needed for the OMG Common Secure Interoperability (CSIv2) specification. This reference page is a partial extract from the CSI module that includes only the data types needed for the IT\_CSI module.

## **CSI::OID Sequence**

typedef sequence <octet> OID; // ASN.1 Encoding of an OBJECT IDENTIFIER

The type that represents an ASN.1 object identifier in binary format.

### **CSI::OIDList Sequence**

typedef sequence <OID> OIDList;

The type that represents a list of ASN.1 object identifiers.

# **CSI::GSS\_NT\_ExportedName**

typedef sequence <octet> GSS\_NT\_ExportedName;

An encoding of a GSS Mechanism-Independent Exported Name Object as defined in [IETF RFC 2743] Section 3.2, "GSS Mechanism-Independent Exported Name Object Format," p. 84. See http://www.ietf.org/rfc/ rfc2743.txt.

**See Also** IT CSI::AuthenticationServicePolicy::target name

# **CSI::IdentityTokenType**

typedef unsigned long IdentityTokenType;

The type of a CSIv2 identity token.

See Also CSI::IdentityToken

### **CSI::ITTAbsent**

const IdentityTokenType ITTAbsent = 0;

The identity token is absent. This indicates that the invocation is not being made on behalf of another principal.

See Also **CSI::IdentityToken** 

### **CSI::ITTAnonymous**

const IdentityTokenType ITTAnonymous = 1;

Indicates that the invocation is being made on behalf of an unidentified and unauthenticated principal.

See Also CSI::IdentityToken

### **CSI::ITTPrincipalName**

const IdentityTokenType ITTPrincipalName = 2;

Indicates that the invocation is being made on behalf of an identifiable and authenticated principal.

See Also CSI::IdentityToken

### **CSI::ITTX509CertChain**

const IdentityTokenType ITTX509CertChain = 4; Not used in the current implementation of CSIv2.

See Also CSI::IdentityToken

### **CSI::ITTDistinguishedName**

const IdentityTokenType ITTDistinguishedName = 8; Not used in the current implementation of CSIv2.

See Also CSI::IdentityToken

## **CSI::IdentityExtension**

typedef sequence <octet> IdentityExtension;

A data type that enables the range of identity tokens to be extended. The OMG reserves this type for future extensions.

See Also CSI::IdentityToken

# **CSI::IdentityToken Union**

```
union IdentityToken switch ( IdentityTokenType ) {
     case ITTAbsent: boolean absent;
     case ITTAnonymous: boolean anonymous;
     case ITTPrincipalName: GSS_NT_ExportedName principal_name;
     case ITTX509CertChain: X509CertificateChain certificate_chain;
     case ITTDistinguishedName: X501DistinguishedName dn;
     default: IdentityExtension id;
};
```
The type that is used to represent an identity token. Only the following identity token types are currently used by Orbix:

- **•** ITTAbsent
- **•** ITTAnonymous
- **•** ITTPrincipalName

# **CSI::StringOID**

typedef string StringOID;

This type is the string representation of an ASN.1 OBJECT IDENTIFIER (OID). OIDs are represented by the string oid: followed by the integer base-10 representation of the OID separated by dots. For example, the OID corresponding to the OMG is represented as: "oid:2.23.130"

# **CSI::GSS\_NT\_Export\_Name\_OID**

const StringOID GSS\_NT\_Export\_Name\_OID = "oid:1.3.6.1.5.6.4";

The GSS Object Identifier for name objects of the Mechanism-Independent Exported Name Object type is:

```
\{ iso(1) org(3) dod(6) internet(1) security(5) nametypes(6)gss-api-exported-name(4) }
```
## **CSIIOP Overview**

The CSI inter-ORB protocol (CSIIOP) IDL module defines the data types that are used for encoding the CSIv2 service contexts and IOR components . This reference page is a partial extract from the CSIIOP module that includes only the data types needed for the IT\_CSI module.

#### **CSIIOP::AssociationOptions**

typedef unsigned short AssociationOptions; The type used to define association option flags.

#### **CSIIOP::NoProtection**

const AssociationOptions NoProtection = 1; Not needed in the current implementation of CSIv2.

## **CSIIOP::Integrity**

const AssociationOptions Integrity = 2; Not needed in the current implementation of CSIv2.

#### **CSIIOP::Confidentiality**

const AssociationOptions Confidentiality = 4; Not needed in the current implementation of CSIv2.

#### **CSIIOP::DetectReplay**

const AssociationOptions DetectReplay = 8; Not needed in the current implementation of CSIv2.

#### **CSIIOP::DetectMisordering**

const AssociationOptions DetectMisordering = 16; Not needed in the current implementation of CSIv2.

### **CSIIOP::EstablishTrustInTarget**

const AssociationOptions EstablishTrustInTarget = 32; Not needed in the current implementation of CSIv2.

### **CSIIOP::EstablishTrustInClient**

const AssociationOptions EstablishTrustInClient = 64;

The EstablishTrustInClient association option can be specified in the support attribute or in the target requires attribute of the IT CSI::AuthenticationServicePolicy policy. This policy enables you to specify that a client or server can require and support client authentication over the transport using CSIv2.

See Also IT\_CSI::AuthenticationService IT\_CSI::AuthenticationServicePolicy

## **CSIIOP::NoDelegation**

const AssociationOptions NoDelegation = 128;

Not supported in the current implementation of CSIv2.

#### **CSIIOP::SimpleDelegation**

const AssociationOptions SimpleDelegation = 256; Not supported in the current implementation of CSIv2.

#### **CSIIOP::CompositeDelegation**

const AssociationOptions CompositeDelegation = 512; Not supported in the current implementation of CSIv2.

#### **CSIIOP::IdentityAssertion**

const AssociationOptions IdentityAssertion = 1024;

The IdentityAssertion association option can be specified in the support attribute of the  $ITCSI::AttributeServicePolicy policy$ . This policy enables you to specify that a client or server supports identity assertion (principal propagation) using CSIv2.

**See Also** IT\_CSI::AttributeService IT\_CSI::AttributeServicePolicy

#### **CSIIOP::DelegationByClient**

const AssociationOptions DelegationByClient = 2048;

Not supported in the current implementation of CSIv2.

#### **CSIIOP::ServiceConfigurationSyntax Type**

typedef unsigned long ServiceConfigurationSyntax;

The type used to identify a syntax for specifying privilege authority names.

The high order 20-bits of each ServiceConfigurationSyntax constant shall contain the Vendor Minor Codeset ID (VMCID) of the organization that defined the syntax. The low order 12 bits shall contain the

organization-scoped syntax identifier. The high-order 20 bits of all syntaxes defined by the OMG shall contain the VMCID allocated to the OMG (that is, 0x4F4D0).

See Also **CSIIOP::ServiceConfiguration** 

#### **CSIIOP::SCS\_GeneralNames**

const ServiceConfigurationSyntax SCS\_GeneralNames = CSI::OMGVMCID | 0;

Identifies the GeneralNames syntax (as defined in [IETF RFC 2459]) for specifying privilege authority names.

#### **CSIIOP::SCS\_GSSExportedName**

const ServiceConfigurationSyntax SCS\_GSSExportedName = CSI::OMGVMCID | 1;

Identifies the GSS exported name syntax (as defined in [IETF RFC 2743] Section 3.2) for specifying privilege authority names.

#### **CSIIOP::ServiceSpecificName**

typedef sequence <octet> ServiceSpecificName;

A type that contains a privilege authority name, encoded using either the CSIIOP::SCS\_GeneralNames or the CSIIOP::SCS\_GSSExportedName syntax.

See Also **CSIIOP::ServiceConfiguration** 

#### **CSIIOP::ServiceConfiguration Structure**

```
struct ServiceConfiguration {
    ServiceConfigurationSyntax syntax;
     ServiceSpecificName name;
};
Not used in the current implementation of CSIv2.
```
## **CSIIOP::ServiceConfigurationList Sequence**

typedef sequence <ServiceConfiguration> ServiceConfigurationList; A list of ServiceConfiguration structures.

Not used in the current implementation of CSIv2.

# **DsEventLogAdmin Module**

The DsEventLogAdmin module defines the EventLog interface which provides logging capabilities for event service clients. This module also defines the EventLogFactory interface which is used to instantiate EventLog objects.

# **DsEventLogAdmin::EventLog Interface**

```
interface EventLog : DsLogAdmin::Log,
                      CosEventChannelAdmin::EventChannel
{
};
```
The EventLog interface extends the functionality of the  $\underline{\text{Log}}$  interface by also inheriting from CosEventChannelAdmin::EventChannel. This inheritence provides EventLog objects the ability to log events as they are passed through an event channel. The EventLog interface does not define any operations.

# **DsEventLogAdmin::EventLogFactory Interface**

The EventLogFactory interface defines two operations for instatiating EventLog objects.

#### **EventLogFactory::create()**

EventLog create(in LogFullActionType full\_action, in unsigned long long max\_size, in DsLogAdmin::CapacityAlarmThresholdList thresholds, out LogId id); raises (InvalidLogFullAction InvalidThreshold);

Returns an instantiated EventLog object. The LogId returned is assigned by the service and can be used to access the returned EventLog object.

#### **Parameters**

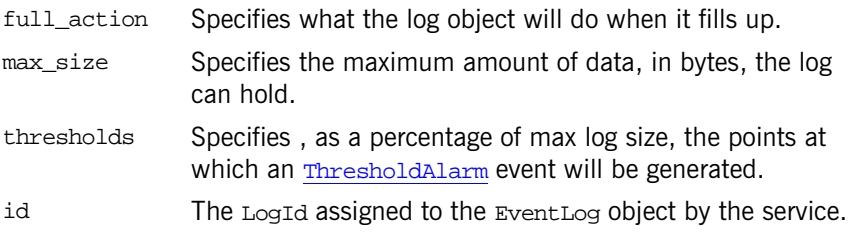

#### **Exceptions**

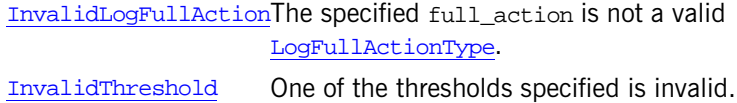

### **EventLogFactory::create\_with\_id()**

EventLog create\_with\_id(in LogId id, in LogFullActionType full\_action, in unsigned long long max\_size) in DsLogAdmin::CapacityAlarmThresholdList thresholds) raises(DsLogAdmin::LogIdAlreadyExists, DsLogAdmin::InvalidLogFullAction, DsLogAdmin::InvalidThreshold);

Returns an instantiated EventLog object with a user supplied id.

#### **Parameters**

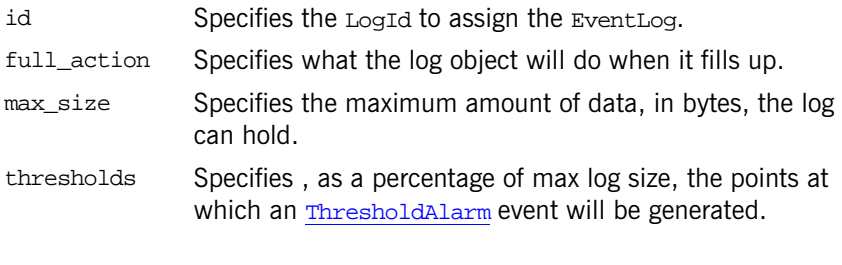

#### **Exceptions**

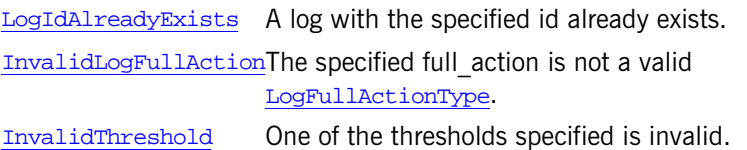

## **DsLogAdmin Module**

DsLogAdmin specifies the Log interfaces which forms the basis for the BasicLog interface, EventLog interface, and the NotifyLog interface. DsLogAdmin also specifies the BasicLog and BasicLogFactory to support the basic logging service. In addtion, this module specifys the Iterator interface to support the iterators returned when retrieving records from a log.

This module also specifies all of the exceptions and major datatypes used by the telecom logging service.

## **DsLogAdmin Exceptions**

#### **DsLogAdmin::InvalidParam Exception**

exception InvalidParam {string details;};

Raised when an illegal value is used to set a log's properties. It contains the name of the property being set and the illegal value.

#### **DsLogAdmin::InvalidThreshold Exception**

exception InvalidThreshold {};

Raised when an attempt is made to set a threshold alarm at a value outside the range of 0%-99%.

#### **DsLogAdmin::InvalidTime Exception**

exception InvalidTime{};

Raised by set\_week\_mask() when one of the values specified for a start or stop time is not within the valid range.

#### **DsLogAdmin::InvalidTimeInterval Exception**

exception InvalidTimeInterval{};

Raised by set\_week\_mask() when one of the time intervals used to set a log's schedule is improperly formed. For example, the stop time is before the start. Also raised if the intervals overlap.

#### **DsLogAdmin::InvalidMask Exception**

exception InvalidMask{};

Raised by set week mask() when the days parameter used in setting a log's schedule is malformed.

#### **DsLogAdmin::LogIdAlreadyExists Exception**

exception LogIdAlreadyExists{};

Raised by create with  $id()$  if an attempt is made to create a log with an id that is already in use.

#### **DsLogAdmin::InvalidGrammar Exception**

exception InvalidGrammar{};

Raised by query() and delete records() if an unsupported constraint grammar is specified. The grammar implemented in Iona's telecom logging service is EXTENDED\_TCL.

#### **DsLogAdmin::InvalidConstraint Exception**

exception InvalidConstraint{};

Raised by query() and delete\_records() if a constraint expression is not syntactically correct according to the specified grammar.

#### **DsLogAdmin::LogFull Exception**

exception LogFull{short n\_records\_written;};

Raised when an attempt is made to log records in a log that is full and has its full action set to halt. It returns the number of records that were successfully written to the log.

## **DsLogAdmin::LogOffDuty Exception**

exception LogOffDuty{};

Raised when an attempt is made to log records in a log whose availability status is off duty.

#### **DsLogAdmin::LogLocked Exception**

exception LogLocked{};

Raised when an attempt is made to log records in a log whose administrative state is locked.

#### **DsLogAdmin::LogDisabled Exception**

exception LogDisabled{};

Raised when an attempt is made to log records in a log whose operational state is disabled.

#### **DsLogAdmin::InvalidRecordId Exception**

exception InvalidRecordId{};

Raised when the record id specified does not exist in the log.

#### **DsLogAdmin::InvalidAttribute Exception**

exception InvalidAttribute{string attr\_name; any value;};

Raised when one of the attributes set on a record is invalid. It returns the name of the invalid attribute and the value specified for it.

#### **DsLogAdmin::InvalidLogFullAction Exception**

exception InvalidLogFullAction{};

Raised if an attempt is made to set a log's full action to a value other than wrap or halt.

#### **DsLogAdmin::UnsupportedQoS Exception**

exception UnsupportedQoS[{QoSList](#page-743-0) denied};

## **DsLogAdmin Constants**

DsLogAdmin defines the majority of the constant values used when developing a telecom logging service application.

## **Querying Constants**

DsLogAdmin defines one constant to support queries:

const string default\_grammar = "EXTENDED\_TCL";

## **Full Action Constants**

Two constants are defined to support a log's full action:

```
const LogFullActionType wrap = 0;
const LogFullActionType halt = 1;
```
## <span id="page-736-1"></span>**Scheduling Constants**

DsLogAdmin defines the following constants to support log scheduling:

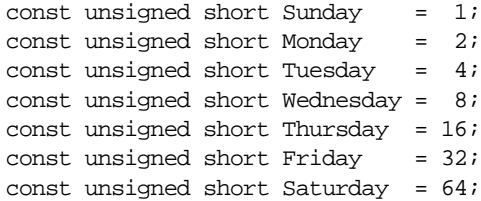

## **QoS Constants**

DsLogAdmin defines the following constants to support log QoS properties:

```
const QoSType QoSNone = 0;
const QoSType QoSFlush = 1;
const QoSType QoSReliable = 2;
```
## **DsLogAdmin Datatypes**

#### <span id="page-736-2"></span>**DsLogAdmin::LogId Type**

typedef unsigned long LogId;

Specifies a log's unique id. The id is used by several methods for specifying which log to use or to locate a specific log.

#### <span id="page-736-0"></span>**DsLogAdmin::RecordId Type**

typedef unsigned long long RecordId; Specifies a record's id. A record's id is unique within the log storing it.

#### **DsLogAdmin::RecordIdList Sequence**

typedef sequence[<RecordId](#page-736-0)> RecordIdList; Specifies a list of record ids. The list does not need to be in any particular order.

#### **DsLogAdmin::Constraint Type**

typedef string Constraint; Specifies the constraints used for querying a log's records.

## <span id="page-737-0"></span>**DsLogAdmin::TimeT Type**

typedef TimeBase::TimeT TimeT; Used to record logging times and for setting a log's duration.

### **DsLogAdmin::NVPair Structure**

```
struct NVPair 
   {
  string name;
   any value;
   };
```
Specifies a name/value pair used to construct attributes for records.

name The name of the attribute. The value can be any string.

value An any containing the setting for the attribute.

#### <span id="page-737-1"></span>**DsLogAdmin::NVList Sequence**

typedef sequence<NVPair> NVList; A list of name/value record attributes.

### **DsLogAdmin::TimeInterval Structure**

```
struct TimeInterval 
{
     TimeT start;
     TimeT stop;
};
```
Specifies the start and stop times for a logging session.

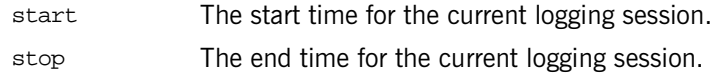

#### <span id="page-738-0"></span>**DsLogAdmin::LogRecord Structure**

```
struct LogRecord 
{
    RecordId id;
   TimeT time;
    NVList attr_list;
    any info;
};
```
The data stored when a new record is logged.

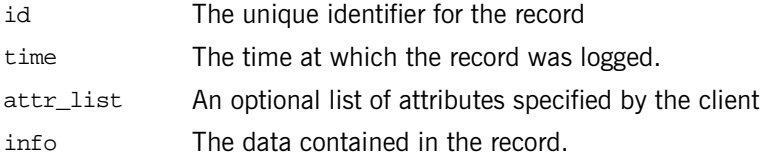

#### **DsLogAdmin::RecordList Sequence**

```
typedef sequence<LogRecord> RecordList;
A list of records.
```
#### **DsLogAdmin::Anys Sequence**

typedef sequence<any> Anys; A sequence of data stored in individual any packages.

### **DsLogAdmin::AvailabilityStatus Structure**

```
struct AvailabilityStatus 
\{ boolean off_duty;
     boolean log_full;
};
```
Represents the availability of a log.

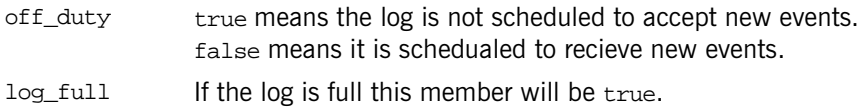

## **DsLogAdmin::LogFullActionType Type**

typedef unsigned short LogFullActionType; Specifies a log's full\_action. It can either be halt or wrap.

#### <span id="page-739-0"></span>**DsLogAdmin::Time24 Structure**

```
struct Time24 
{
    unsigned short hour; // 0-23
    unsigned short minute; // 0-59
};
```
Specifies the fine grained times for a log's schedule

hour **An hour specified in 24 hour format** 

minute The minute within an hour. Can be a value from 0-59.

#### <span id="page-740-0"></span>**DsLogAdmin::Time24Interval Structure**

```
struct Time24Interval 
{
     Time24 start;
     Time24 stop;
};
```
A fine grained interval during which a log is scheduled to log new records.

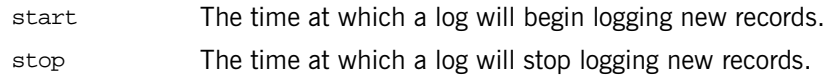

#### <span id="page-740-2"></span>**DsLogAdmin::IntervalsOfDay Sequence**

typedef sequence[<Time24Interval>](#page-740-0) IntervalsOfDay; A list of fine grained logging intervals.

#### <span id="page-740-1"></span>**DsLogAdmin::DaysOfWeek Type**

typedef unsigned short DaysOfWeek;

A bit mask specifying the days of the week a fine grained logging interval is valid. It is constructed using the scheduling constants listed in ["Scheduling](#page-736-1)  [Constants" on page 707.](#page-736-1)

#### <span id="page-740-3"></span>**DsLogAdmin::WeekMaskItem Structure**

```
struct WeekMaskItem 
{
    DaysOfWeek days;
     IntervalsOfDay intervals;
};
```
Specifies a fined grain log schedule.

days A bitmask specifying the days of the week for which the specified intervals are valid.

intervals The fine grained logging intervals.

#### **DsLogAdmin::WeekMask Sequence**

typedef sequence[<WeekMaskItem>](#page-740-3) WeekMask; Specifies a log's fine grained logging schedule.

## <span id="page-741-0"></span>**DsLogAdmin::Threshold Type**

typedef unsigned short Threshold;

Specifies a threshold point, in terms of a percentage of how full a log is, at which to generate an alarm. Valid values are from 0-100.

## **DsLogAdmin::CapacityAlarmThresholdList Sequence**

typedef sequence[<Threshold](#page-741-0)> CapacityAlarmThresholdList; A list of thresholds at which alarms are generated.

#### **DsLogAdmin::OperationalState Enum**

enum OperationalState {disabled, enabled}; Specifies if a log is ready to log new records.

**Table 11:** *Log operational states*

| <b>Operational</b><br><b>State</b> | Reason                                                                                                    |
|------------------------------------|----------------------------------------------------------------------------------------------------|
| enabled                            | The log is healthy and its full functionality is avail-<br>able for use.                                                                                                    |
| disabled                           | The log has encountered a runtime error and is<br>unavailable. The log will not accept any new<br>records and it may not be able to retrieve valid<br>records. The log will still attempt to forward events<br>if its ForwardingState is set to on. |

#### **DsLogAdmin::AdministrativeState Enum**

enum AdministrativeState {locked, unlocked}; Specifies if a log can accept new records.

#### <span id="page-742-0"></span>**DsLogAdmin::ForwardingState Enum**

enum ForwardingState {on, off} Specifies if a log will forward events or not.

#### **DsLogAdmin::LogList Sequence**

typedef sequence<Log> LogList; A sequence of log object references.

#### **DsLogAdmin::LogIdList Sequence**

typedef sequence[<LogId](#page-736-2)> LogIdList; A sequence of log ids.

## <span id="page-743-1"></span>**DsLogAdmin::QoSType Type**

typedef unsigned short QoSType; Specifies the log's QoS level. Valid values are QoSNone, QoSFlush, and QoSReliable.

#### <span id="page-743-0"></span>**DsLogAdmin::QoSList Sequence**

typedef sequence[<QoSType](#page-743-1)> QoSList; A list of QoSType.

# **DsLogAdmin::BasicLog Interface**

The BasicLog interface extend the Log interface to support the loggging by event-unaware CORBA objects. It defines only one method, destroy(), which is used to destroy a BasicLog object.

```
interface BasicLog : Log
{
  void destroy();
};
```
# **DsLogAdmin::BasicLogFactory Interface**

The BasicLogFactory interface provides the functionality to instantiate a BasicLog object.

interface BasicLogFactory : LogMgr { BasicLog create(in LogFullActionType full action, in unsigned long long max\_size, out LogId id) raises (InvalidLogFullAction); BasicLog create\_with\_id(in LogId id, in LogFullActionType full\_action, in unsigned long long max\_size) raises (LogIdAlreadyExists, InvalidLogFullAction); };

#### **BasicLogFactory::create()**

BasicLog create(in LogFullActionType full\_action, in unsigned long long max\_size, out LogId id); raises (InvalidLogFullAction);

Returns an instantiated BasicLog object. The LogId returned is assigned by the service and can be used to access the returned **BasicLog** object.

#### **Parameters**

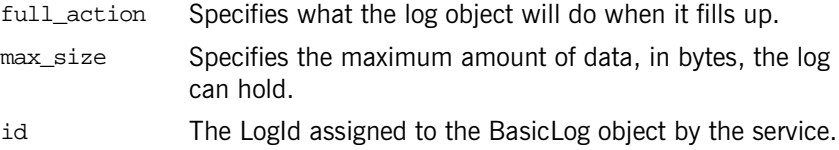

#### **Exceptions**

InvalidLogFullActionThe specified full\_action is not a valid LogFullActionType.

#### **BasicLogFactory::create\_with\_id()**

BasicLog create\_with\_id(in LogId id, in LogFullActionType full\_action, in unsigned long long max\_size) raises (LogIdAlreadyExists, InvalidLogFullAction);

Returns an instantiated BasicLog object with a user supplied id.

#### **Parameters**

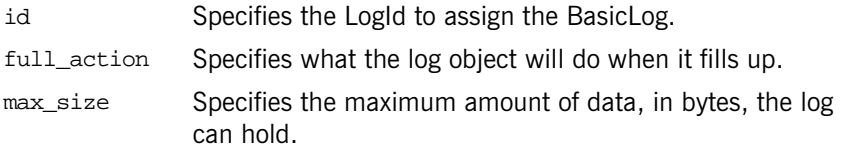

#### **Exceptions**

InvalidLogFullActionThe specified full\_action is not a valid LogFullActionType.

LogIdAlreadyExists A log with the specified id already exists.

## **DsLogAdmin::Iterator Interface**

The Iterator interface provides the methods for accessing records returned by the iterator when querying a log. It also provides the method used to release the resources consumed by the returned iterator.

```
interface Iterator 
{
   RecordList get(in unsigned long position,
                   in unsigned long how_many) 
   raises(InvalidParam);
   void destroy();
};
```
#### <span id="page-748-0"></span>**Iterator::get()**

```
 RecordList get(in unsigned long position,
                 in unsigned long how_many) 
 raises(InvalidParam);
```
Retrieves the specified number of records from the iterator object and returns them as a RecordList.

#### **Parameters**

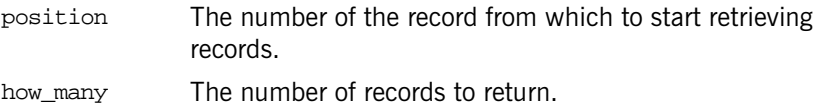

#### **Exceptions**

InvalidParam Raised if the position is negative or past the end of the list.

### **Iterator::destroy()**

void destroy();

Releases the resources used by the iterator object. If an iterator object is returned, you must explicitly destroy it.

## <span id="page-750-0"></span>**DsLogAdmin::Log Interface**

{

The Log interface provides all of the basic functionality for log objects. All other log interfaces inherit from this interface. The  $Log$  interface provides the methods for managing a log's functional properties including its full\_action and maximum size. It also defines the methods for querying the log for records, retrieving records from the log, and deleting records from the log. In addition, it defines the flush() method and two methods for copying logs.

```
interface Log
  LogMgr my_factory();
  LogId id();
  unsigned long get_max_record_life();
   void set_max_record_life(in unsigned long life);
   unsigned long long get_max_size();
 void set max size(in unsigned long long size)
    raises (InvalidParam);
   unsigned long long get_current_size();
   get_n_records();
 get_log_full_action();
  void set_log_full_action(in LogFullActionType action)
    raises(InvalidLogFullAction);
   AdministrativeState get_administrative_state();
   void set_administrative_state(in AdministrativeState state);
   ForwardingState get_forwarding_state();
   void set_forwarding_state(in ForwardingState state);
   OperationalState get_operational_state();
   AvailabilityStatus get_availability_status();
  TimeInterval get_interval();
  void set interval(in TimeInterval interval)
    raises (InvalidTime, InvalidTimeInterval);
```
 CapacityAlarmThresholdList [get\\_capacity\\_alarm\\_thresholds](#page-756-1)(); void [set\\_capacity\\_alarm\\_thresholds](#page-756-2)(in CapacityAlarmThresholdList threshs) raises (InvalidThreshold); WeekMask [get\\_week\\_mask](#page-757-0)(); void set week mask(in WeekMask masks) raises (InvalidTime, InvalidTimeInterval, InvalidMask); QoSList [get\\_log\\_qos](#page-757-2)(); void [set\\_log\\_qos](#page-757-3)(in QoSList qos) raises (UnsupportedQoS) RecordList [query](#page-758-0)(in string grammar, in Constraint c, out Iterator i) raises(InvalidGrammar, InvalidConstraint); RecordList [retrieve](#page-758-1)(in TimeT from\_time, in long how\_many, out Iterator i); unsigned long [match](#page-759-0)(in string grammar, in Constraint c) raises(InvalidGrammar, InvalidConstraint); unsigned long [delete\\_records\(](#page-759-1)in string grammar, in Constraint c) raises(InvalidGrammar, InvalidConstraint); unsigned long [delete\\_records\\_by\\_id](#page-760-0)(in RecordIdList ids); void [write\\_records](#page-760-1)(in Anys records) raises(LogFull, LogOffDuty, LogLocked, LogDisabled); void [write\\_recordlist](#page-761-0)(in RecordList list) raises(LogFull, LogOffDuty, LogLocked, LogDisabled); void [set\\_record\\_attribute\(](#page-761-1)in RecordId id, in NVList attr\_list) raises(InvalidRecordId, InvalidAttribute); unsigned long [set\\_records\\_attribute](#page-762-0)(in string grammar, in Constraint c, in NVList attr\_list) raises(InvalidGrammar, InvalidConstraint, InvalidAttribute); NVList get record attribute(in RecordId id) raises(InvalidRecordId);

[Log](#page-750-0) [copy\(](#page-763-0)out LogId id);

```
Logcopy_with_id(in LogId id) raises(LogIdAlreadyExists);
  void flush() raises(UnsupportedQoS);
};
```
## <span id="page-752-0"></span>**Log::my\_factory()**

LogMgr my\_factory(); Returns an object reference to the log object's log factory.

## <span id="page-752-1"></span>**Log::id()**

LogId id(); Returns the id of the log.

### <span id="page-752-2"></span>**Log::get\_max\_record\_life()**

unsigned long get max record  $life()$ ;

Returns the maximum amount of time, in seconds, that a record stays valid in the log.

## <span id="page-752-3"></span>**Log::set\_max\_record\_life()**

void set max record life(in unsigned long life);

Sets the maximum amount of time, in seconds, that a record stays valid in the log. After a record has become stale, it will automatically be removed from the log.

#### **Parameters**

life The number of seconds for which records will remain valid. Zero specifies an infinite life span.

#### <span id="page-753-0"></span>**Log::get\_max\_size()**

unsigned long long get\_max\_size(); Returns the maximum size, in bytes, of the log.

### <span id="page-753-1"></span>**Log::set\_max\_size()**

void set\_max\_size(in unsigned long long size) raises(InvalidParam);

Set the maximum size, in bytes, of the log.

#### **Parameters**

size The maximum size of the log object in bytes.

#### **Exceptions**

InvalidParam The size specified is smaller than the current size of the log.

## <span id="page-753-2"></span>**Log::get\_current\_size()**

unsigned long long get\_current\_size(); Returns the current size of the log in octets.

## <span id="page-753-3"></span>**Log::get\_n\_records()**

unsigned long long get  $n$  records(); Returns the current number of records in the log.

## <span id="page-753-4"></span>**Log::get\_log\_full\_action()**

LogFullActionType get\_log\_full\_action(); Returns the log's full\_action setting.

#### <span id="page-754-0"></span>**Log::set\_log\_full\_action()**

void set\_log\_full\_action(in LogFullActionType action) raises(InvalidLogFullAction);

Sets the log's full action.

#### **Parameters**

action The log's full\_action. Valid values are wrap and halt.

#### **Exceptions**

InvalidLogFullActionThe full\_action specified is not a supported.

#### <span id="page-754-1"></span>**Log::get\_administrative\_state()**

AdministrativeState get\_administrative\_state(); Returns the log's administrative state.

#### <span id="page-754-2"></span>**Log::set\_administrative\_state()**

void set\_administrative\_state(in AdministrativeState state); Sets the log's administrative state.

#### **Parameters**

state The new administrative state for the log. Valid states are locked and unlocked.

#### <span id="page-754-3"></span>**Log::get\_forwarding\_state()**

ForwardingState get\_forwarding\_state();

Returns the log's forwarding state. If the log's forwarding state is on, the log will forward events.

### <span id="page-755-0"></span>**Log::set\_forwarding\_state()**

void set\_forwarding\_state(in ForwardingState state); Changes the log's forwarding state.

#### **Parameters**

state The new forwarding state. The valid values are: on—specifies that the log will forward events. off—specifies that the log will not forward events.

#### <span id="page-755-1"></span>**Log::get\_operational\_state()**

OperationalState get\_operational\_state(); Returns the log's operational state. The log can either be enabled or disabled.

### <span id="page-755-2"></span>**Log::get\_interval()**

TimeInterval get\_interval(); Returns the log's coarse grained logging interval.

#### <span id="page-755-3"></span>**Log::set\_interval()**

void set\_interval(in TimeInterval interval) raises (InvalidTime, InvalidTimeInterval);

Changes the log's coarse grained logging interval.

#### **Parameters**

interval The log's new coarse grained logging interval. Zero sets the log to an infinite duration.
### **Exceptions**

InvalidTime One of the times specified is not a legal time. InvalidTimeIntervalThe start time of the interval is after the stop time. Also, the stop time is prior to the current time.

## **Log::get\_availability\_status()**

AvailabilityStatus get\_availability\_status(); Returns the log's availability. The log can be on duty, off duty, full, or both off duty and full.

## **Log::get\_capacity\_alarm\_thresholds()**

CapacityAlarmThresholdList get\_capacity\_alarm\_thresholds(); Returns a list of the log's alarm thresholds.

## **Log::set\_capacity\_alarm\_thresholds()**

void set\_capacity\_alarm\_thresholds(in CapacityAlarmThresholdList threshs) raises (InvalidThreshold);

Sets threshold alarms in the log.

### **Parameters**

threshs A sequence of Threshold specifying at what points threshold alarm events are to be generated.

### **Exceptions**

InvalidThresholdRaised if one of the thresholds is not in the valid range.

## **Log::get\_week\_mask()**

WeekMask get\_week\_mask(); Returns the log's weekly schedule.

## **Log::set\_week\_mask()**

void set\_week\_mask(in WeekMask masks) raises (InvalidTime, InvalidTimeInterval, InvalidMask);

Changes the log's weekly schedule.

### **Parameters**

masks The new schedule to set on the log.

### **Exceptions**

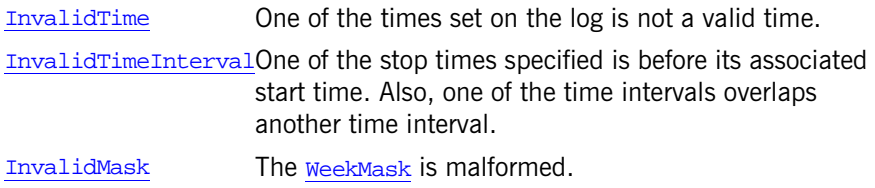

## **Log::get\_log\_qos()**

QoSList get\_log\_qos(); Returns the log's QoS settings.

## **Log::set\_log\_qos()**

void set\_log\_qos(in QoSList qos) raises (UnsupportedQoS);

Sets the log's QoS type. Valid settings are QoSNone, QoSFlush, and QosReliable.

### **Parameters**

qos The QoS properties to set on the log.

### **Exceptions**

UnsupportedQoSOne of the QoS properties specified for the log is invalid. The invalid setting is returned.

## **Log::query()**

RecordList query(in string grammar, in Constraint c, out Iterator i) raises(InvalidGrammar, InvalidConstraint);

Retreives records from the log based on a constraint.

### **Parameters**

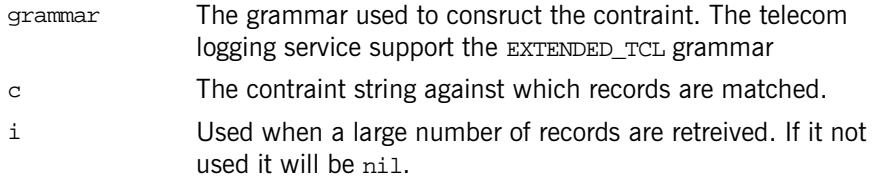

### **Exceptions**

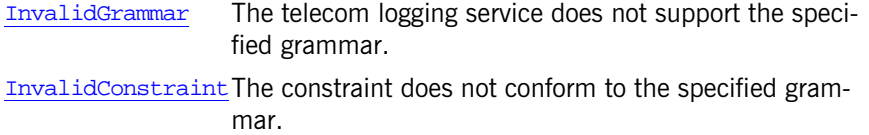

## **Log::retrieve()**

RecordList retrieve(in TimeT from\_time, in long how\_many, out Iterator i);

Returns the specified number of records starting at the specified time. If the number of records is larger than can be stored in the return parameter, the remaining records are accessible through the Iterator.

### **Parameters**

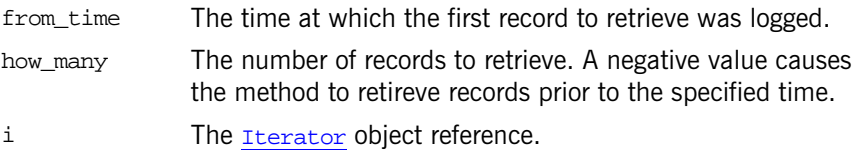

## **Log::match()**

unsigned long match(in string grammar, in Constraint c) raises(InvalidGrammar, InvalidConstraint);

Returns the number of records that match the specified constraint.

#### **Parameters**

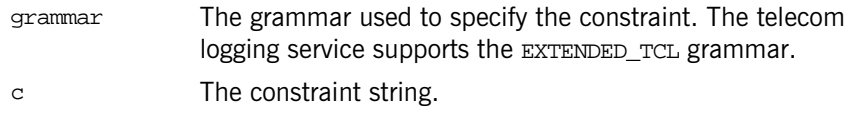

### **Exceptions**

InvalidGrammar The telecom logging service does not support the specified grammar. InvalidConstraintThe constraint does not conform to the specified grammar.

## **Log::delete\_records()**

unsigned long delete\_records(in string grammar, in Constraint c) raises(InvalidGrammar, InvalidConstraint);

Deletes all of the records that match the specified constraint and returns the number of records deleted.

#### **Parameters**

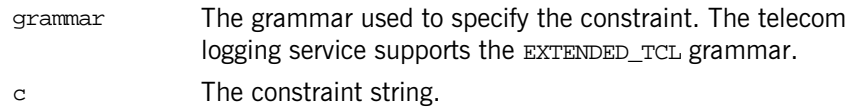

### **Exceptions**

InvalidGrammar The telecom logging service does not support the specified grammar.

InvalidConstraintThe constraint does not conform to the specified grammar.

### Log::delete records by id()

unsigned long delete\_records\_by\_id(in RecordIdList ids); Deletes the specified records and returns the number of deleted records.

### **Parameters**

ids A sequence of record ids specifying the records to delete.

### **Log::write\_records()**

void write\_records(in Anys records) raises(LogFull, LogOffDuty, LogLocked, LogDisabled);

Writes a series of records to a log. The you cannot specifiy any optional attributes and cannot discover the records id.

### **Parameters**

records A sequence of any that contains the data for a group of records.

### **Exceptions**

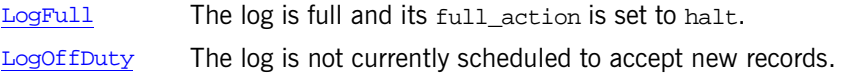

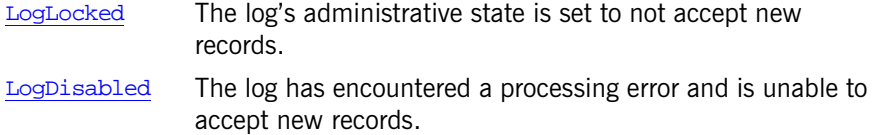

## Log::write\_recordlist()

void write\_recordlist(in RecordList list) raises(LogFull, LogOffDuty, LogLocked, LogDisabled);

Writes a series of records to the log. You can construct records that include an optional attribute list and each record in the list will be updated to include the time it was logged and its record id.

### **Parameters**

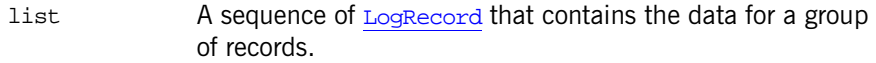

### **Exceptions**

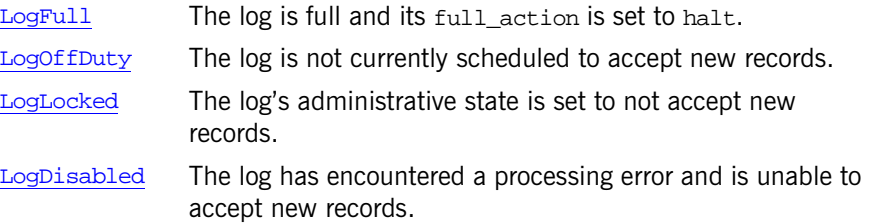

## **Log::set\_record\_attribute()**

void set\_record\_attribute(in RecordId id, in NVList attr\_list) raises(InvalidRecordId, InvalidAttribute);

Sets attributes for a single record which is specified by its record id.

### **Parameters**

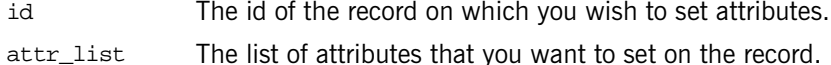

### **Exceptions**

InvalidRecordId The record specified dose not exist. InvalidAttributeOne of the attributes is illegal.

## **Log::set\_records\_attribute()**

```
unsigned long set_records_attribute(in string grammar,
                                    in Constraint c,
                                    in NVList attr_list)
raises(InvalidGrammar, InvalidConstraint, InvalidAttribute);
```
Sets attributes for all records that match the constraint. It returns the numbers of records whose attributes were changed.

### **Parameters**

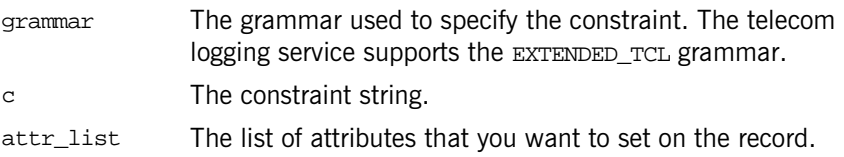

### **Exceptions**

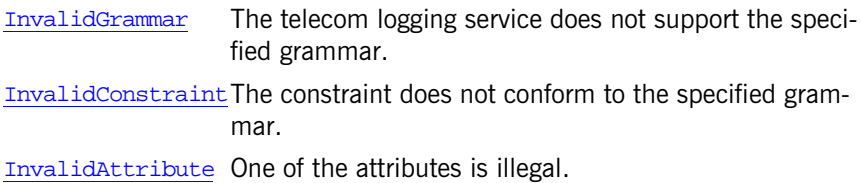

## **Log::get\_record\_attribute()**

```
NVList get_record_attribute(in RecordId id)
raises(InvalidRecordId);
```
Returns the list of attributes that are set on the specified record.

### **Parameters**

id The id of the record whose attributes you want to retrieve.

#### **Exceptions**

InvalidRecordId The record specified does not exist.

### **Log::copy()**

Log copy(out LogId id);

Copies the log object and returns a reference to the new log object.

### **Parameters**

id The id assigned to the newly created log.

## **Log::copy\_with\_id()**

Log copy\_with\_id(in LogId id) raises (LogIdAlreadyExists);

Copies the log and returns a reference to the newly created log. This method allows you to specifiy the logs id.

### **Parameters**

id The new log's id.

### **Exceptions**

LogIdAlreadyExistsThe user assigned id is already in use.

### **Log::flush()**

void flush() raises(UnsupportedQoS);

Cuases the log to flush its memory buffer to its associated permanent store.

## **Exceptions**

UnsupportedQoSThe log does not support QoSFlush.

# **DsLogAdmin::LogMgr Interface**

The LogMgr interface is inherited by all the log factory interfaces. It defines three methods of discovering deployed log objects.

```
interface LogMgr
{
  LogList list_logs();
 Log find log(in LogId id);
  LogIdList list_logs_by_id();
};
```
# <span id="page-766-0"></span>**LogMgr::list\_logs()**

LogList list\_logs();

Returns a list of object references, one for each log object associated with the factroy.

# <span id="page-766-1"></span>**LogMgr::find\_log()**

Log find\_log(in LogId id);

Returns an object reference to the specified log. If the log does not exist, it returns a nil reference.

# <span id="page-766-2"></span>LogMgr::list\_logs\_by\_id()

LogIdList list\_logs\_by\_id();

Returns a list containing the ids of all logs associated with the factory.

# **DsLogNotification Module**

The DsLogNotification module defines the data types used to transmit log generated events to logging clients.

## <span id="page-768-0"></span>**DsLogNotification::PerceivedSeverityType Type**

```
typedef unsigned short PerceivedSeverityType;
const PerceivedSeverityType critical = 0;
const PerceivedSeverityType minor = 1;
const PerceivedSeverityType cleared = 2;
```
Defines the severity of a threshold alarm. A threshold alarm's severity is considered minor unless the log is full.

## **DsLogNotification::ThresholdAlarm Structure**

```
struct ThresholdAlarm 
{
   Log logref;
   LogId id;
    TimeT time;
   Threshold crossed value;
   Threshold observed value;
   PerceivedSeverityType perceived_severity;
};
```
The data type passed in a threshold alarm event.

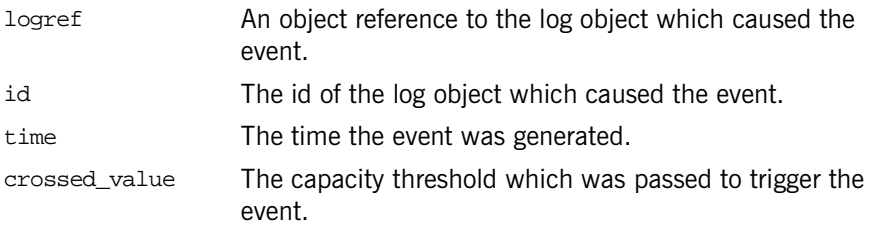

observed\_value The actual percentage of the log that is full. perceived\_severityThe severity of the alarm. If the severity is critical then the log object is full.

### **DsLogNotification::ObjectCreation Structure**

```
struct ObjectCreation 
\{ LogId id;
     TimeT time;
};
```
The data type passed in an object creation event.

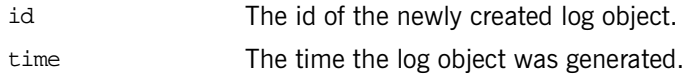

## **DsLogNotification::ObjectDeletion Structure**

```
struct ObjectDeletion 
\mathcal{L} LogId id;
     TimeT time;
};
The data type passed in an object deletion event.
```
id The id of the deleted log object. time The time the log object was deleted.

## <span id="page-769-0"></span>**DsLogNotification::AttributeType Type**

```
typedef unsigned short AttributeType;
const AttributeType capacityAlarmThreshold = 0;
const AttributeType logFullAction = 1;
const AttributeType maxLogSize = 2;const AttributeType startTime = 3;
```
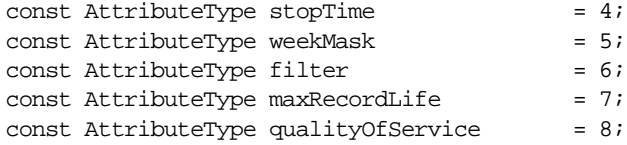

The data type and constants used to represent the type of attribute changed in an attribute change event.

## **DsLogNotification::AttributeValueChange Structure**

```
struct AttributeValueChange
```
{

```
Log logref;
     LogId id;
     TimeT time;
     AttributeType type;
    any old value;
     any new_value;
};
```
logref An object reference to the log object which caused the event.

- id The id of the log object which caused the event.
- time The time the event was generated.
- type The attribute that was changed.

old\_valueThe previous value of the attribute.

new\_valueThe attribute's new value.

## <span id="page-770-0"></span>**DsLogNotification::StateType Type**

```
typedef unsigned short StateType;
const StateType administrativeState = 0;
const StateType operationalState = 1;const StateType forwardingState = 2;
```
The data type and constants used to represent which type of state was changed in a state change event.

## **DsLogNotification::StateChange Structure**

```
struct StateChange 
{
    Log logref;
     LogId id;
    TimeT time;
     StateType type;
     any new_value;
};
```
The data type passed in a state change event.

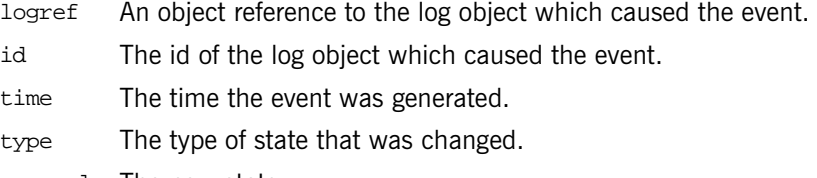

new\_valueThe new state.

## **DsLogNotification::ProcessingErrorAlarm Structure**

```
struct ProcessingErrorAlarm 
{
     long error_num;
    string error_string;
};
```
The data type passed when a processing error event occurs.

error\_num The error number.

error\_string A string explaining the error.

# **DsNotifyLogAdmin Module**

The DsNotifyLogAdmin module extends the functionality of the interfaces specified in the DsLogAdmin module to support notification style push and pull communication and forwarding of structured and sequenced events. The extended functionality also includes notification style event filtering and subscription/publication functionality.

# **DsNotifyLogAdmin::NotifyLog Interface**

The NotifyLog interface extends the functionality of the Log interface to support notification style filters. It inherits from the EventChannel interface of module CosNotifyChannelAdmin.

```
interface NotifyLog : DsEventLogAdmin::EventLog,
                   CosNotifyChannelAdmin::EventChannel
{
 get_filter();
  set_filter(in CosNotifyFilter::Filter filter);
};
```
## <span id="page-774-0"></span>**NotifyLog::get\_filter()**

CosNotifyFilter::Filter get\_filter(); Returns a reference to the filter object associated with the log.

## <span id="page-774-1"></span>**NotifyLog::set\_filter()**

void set\_filter(in CosNotifyFilter::Filter filter);

Associates a filter with the log. The filter will determine which events will be logged.

### **Parameters**

filter The filter you want to set on the log.

# **DsNotifyLogAdmin::NotifyLogFactory Interface**

The NotifyLogFactory extends the functionality of the LogMgr interface to support the creation of  $\frac{NotifyLog}$  objects. It also inherits from the CosNotifyChannelAdmin::ConsumerAdmin interface. This inheritance allows it to forward events to the clients of its associated NotifyLog objects.

## **NotifyLogFactory::create()**

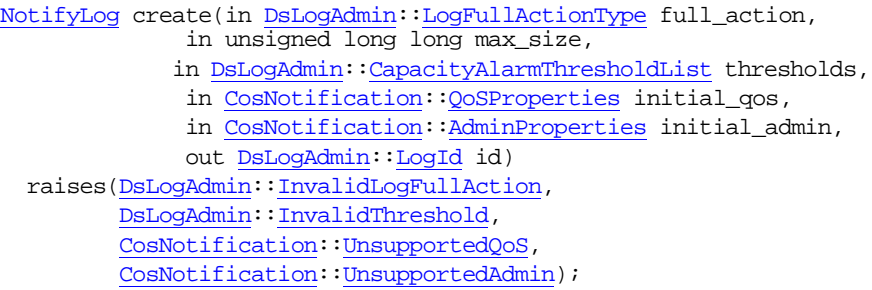

Creates a new  $N_{\text{outifyLog}}$  object, assigns the new log a unique id, and returns a reference to the newly instantiated log object.

### **Parameters**

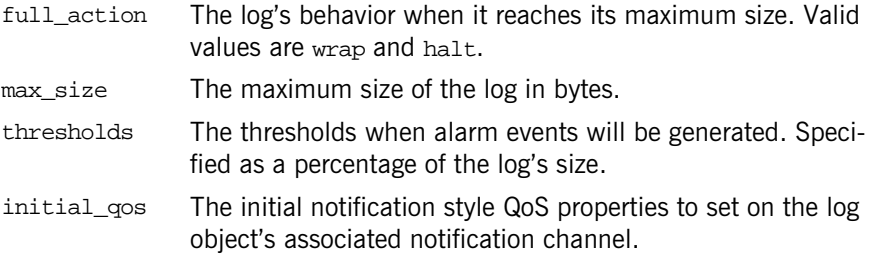

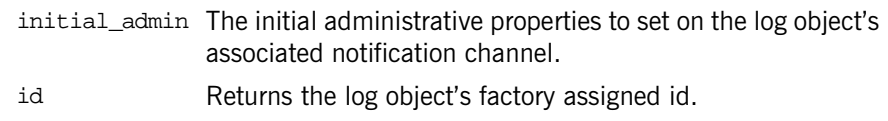

### **Exceptions**

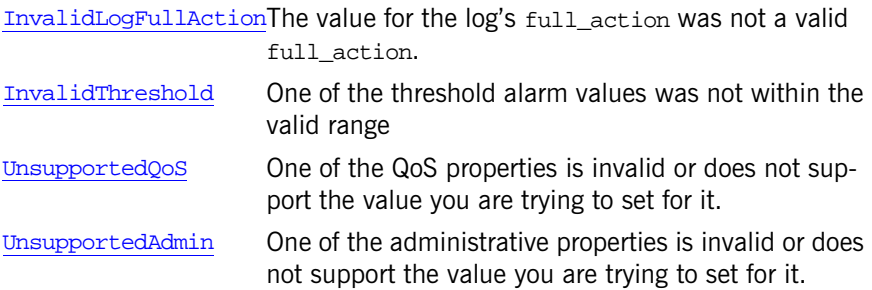

## **NotifyLogFactory::create\_with\_id()**

NotifyLog create\_with\_id(in DsLogAdmin::LogId id,

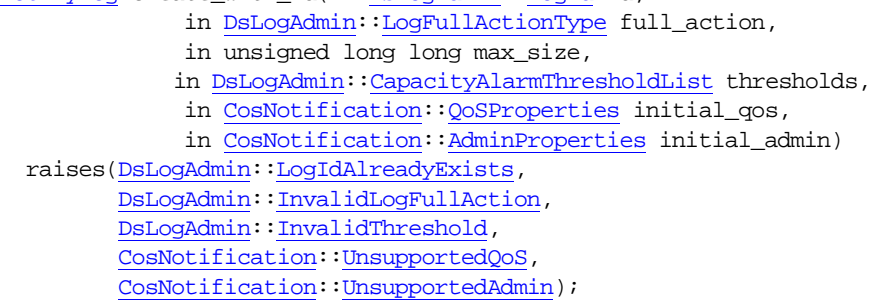

Creates a new **NotifyLog object using a user assigned** id and returns a reference to the newly instantiated log object.

### **Parameters**

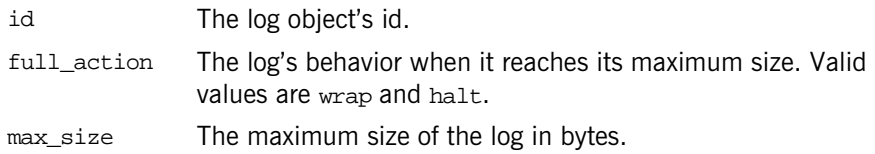

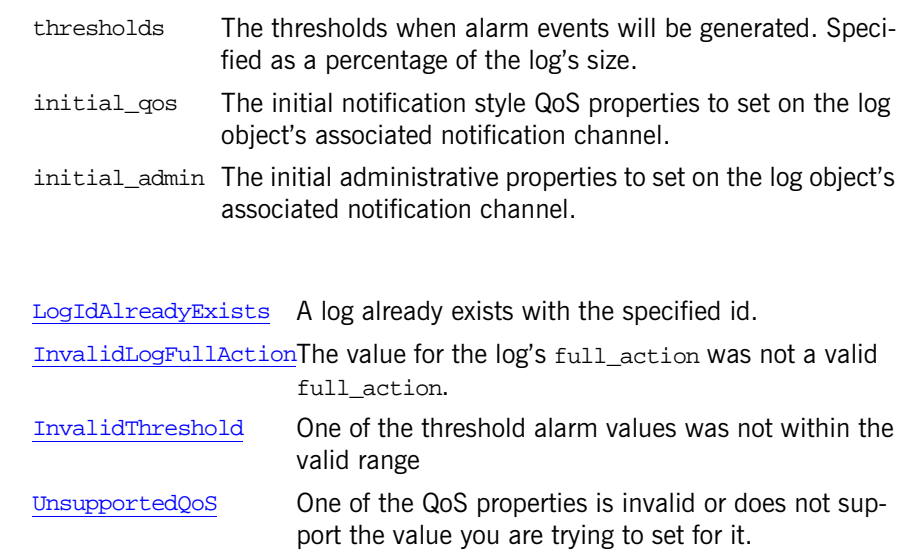

**Exceptions**

UnsupportedAdmin One of the administrative properties is invalid or does not support the value you are trying to set for it.

# **Dynamic Module**

The Dynamic module is used by the PortableInterceptor module and contains the following data types:

- **•** [ContextList](#page-780-0) type
- **•** [ExceptionList](#page-780-1) sequence
- **•** [Parameter](#page-780-2) structure
- **•** [ParameterList](#page-781-0) sequence
- **•** [RequestContext](#page-781-1) type

## <span id="page-780-0"></span>**Dynamic::ContextList**

```
// IDL
typedef CORBA::StringSeq ContextList;
```
## <span id="page-780-1"></span>**Dynamic::ExceptionList**

 $// IDL$ typedef sequence<CORBA::TypeCode> ExceptionList;

## <span id="page-780-2"></span>**Dynamic::Parameter**

```
// IDL
struct Parameter {
    any argument;
     CORBA::ParameterMode mode;
};
```
## <span id="page-781-0"></span>**Dynamic::ParameterList**

// IDL typedef sequence<Parameter> ParameterList;

## <span id="page-781-1"></span>**Dynamic::RequestContext**

// IDL typedef CORBA::StringSeq RequestContext;

# <span id="page-782-0"></span>**DynamicAny Overview**

The DynamicAny namespace implements the IDL DynamicAny module which includes the following classes:

[DynAny](#page-799-0) [DynAnyFactory](#page-832-0) [DynArray](#page-835-0) [DynEnum](#page-839-0) [DynFixed](#page-843-0) **[DynSequence](#page-847-0)** [DynStruct](#page-854-0) [DynUnion](#page-859-0) [DynValue](#page-866-0)

The common data types in the scope of the DynamicAny module include the following:

[AnySeq](#page-783-0) **[DynAnySeq](#page-784-0)** [FieldName](#page-786-1) [NameDynAnyPair](#page-786-0) [NameDynAnyPairSeq](#page-787-0) [NameValuePair](#page-788-0) [NameValuePairSeq](#page-788-1)

For most IDL data types there is a straight-forward language mapping that an object implementation uses to interpret data. However, an any data type can be passed to a program that may not have any static information about how to interpret the type of data in the any value. The DynamicAny module provides a runtime mechanism for constructing any values, traversing them, and extracting the data from any values. This mechanism is especially helpful for writing generic clients and servers such as bridges, browsers, debuggers, and user interface tools.

Applications dynamically construct and interpret any values using [DynAny](#page-799-0) objects. For complex any types a [DynAny](#page-799-0) object is an ordered collection of other component [DynAny](#page-799-0) objects.

A [DynAny](#page-799-0) object can be created as follows:

- Invoking a method on a **[DynAnyFactory](#page-832-0) object**.
- Invoking a method on an existing [DynAny](#page-799-0) object.

A constructed  $_{\text{DynAny}}$  $_{\text{DynAny}}$  $_{\text{DynAny}}$  object supports methods that enable the creation of new [DynAny](#page-799-0) objects that encapsulate access to the value of some constituent of the  $DynAny$  object.  $DynAny$  objects also support a copy method for creating new [DynAny](#page-799-0) objects.

There is a different interface associated with each kind of constructed IDL type that inherits from the **[DynAny](#page-799-0)** interface. The interfaces that inherit the [DynAny](#page-799-0) interface include:

[DynArray](#page-835-0) [DynEnum](#page-839-0) [DynFixed](#page-843-0) **[DynSequence](#page-847-0)** [DynStruct](#page-854-0) [DynUnion](#page-859-0) [DynValue](#page-866-0)

Exceptions are represented by the  $DynStruct$  interface and value types are represented by the [DynValue](#page-866-0) interface.

## <span id="page-783-0"></span>**DynamicAny::AnySeq Sequence**

```
class AnySeq: private ITCxxUSeq< CORBA::Any > {
public:
     typedef AnySeq_var _var_type;
     AnySeq(
         CORBA::ULong max,
         CORBA::ULong length,
         CORBA::Any* buf,
         CORBA::Boolean release = 0
     ) : ITCxxUSeq< CORBA::Any >(max, length, buf, release) {}
     AnySeq() : ITCxxUSeq< CORBA::Any >() {}
     AnySeq(
         CORBA::ULong max
    ) : ITCxxUSeq< CORBA: : Any >(max) \{\} AnySeq(
```

```
 const AnySeq& seq
                   ) : ITCxxUSeq< CORBA::Any >(seq) \{\} AnySeq& operator=(
                        const AnySeq& seq
               \overline{\phantom{a}} {
                        ITCxxUSeq< CORBA::Any >::operator=(seq);
                        return *this;
                    }
                    ITCxxUSeq< CORBA::Any >::maximum;
                    ITCxxUSeq< CORBA::Any >::length;
                    ITCxxUSeq< CORBA::Any >::operator[];
                    ITCxxUSeq< CORBA::Any >::replace;
                    ITCxxUSeq< CORBA::Any >::get_buffer;
                    ITCxxUSeq< CORBA::Any >::allocbuf;
                    ITCxxUSeq< CORBA::Any >::freebuf;
                    ITCxxUSeq< CORBA::Any >::operator new;
                    ITCxxUSeq< CORBA::Any >::operator delete;
               };
               A sequence of CORBA: : Any values.
DynamicAny::DynSequence
               DynamicAny: : DynArray
```
"About Sequences"

## <span id="page-784-0"></span>**DynamicAny::DynAnySeq Sequence**

```
class DynAnySeq: 
     private ITCxxUIntfSeq< DynAny_ptr, 
     DynAny, ITCxxIntfAlloc< DynAny_ptr, DynAny > > {
public:
     typedef DynAnySeq_var _var_type;
     DynAnySeq(
         CORBA::ULong max,
         CORBA::ULong length,
         DynAny_ptr* buf,
         CORBA::Boolean release = 0
```

```
 ) : ITCxxUIntfSeq< DynAny_ptr, DynAny, ITCxxIntfAlloc< 
DynAny_ptr, DynAny > >(max, length, buf, release) \{\} DynAnySeq() : ITCxxUIntfSeq< DynAny_ptr, DynAny, 
ITCxxIntfAlloc< DynAny ptr, DynAny >>() {}
  DynAnySeq(
      CORBA::ULong max
  ) : ITCxxUIntfSeq< DynAny_ptr, DynAny, ITCxxIntfAlloc< 
DynAny_ptr, DynAny > > (max) \{\} DynAnySeq(
      const DynAnySeq& seq
  ) : ITCxxUIntfSeq< DynAny_ptr, DynAny, ITCxxIntfAlloc< 
DynAny_ptr, DynAny > >(seq) \{\} DynAnySeq& operator=(
      const DynAnySeq& seq
  )
  {
      ITCxxUIntfSeq< DynAny_ptr, DynAny, ITCxxIntfAlloc< 
DynAny_ptr, DynAny > >::operator=(seq);
      return *this;
  }
 ITCxxUIntfSeq< DynAny_ptr, DynAny, ITCxxIntfAlloc< DynAny_ptr, 
DynAny > >::maximum;
 ITCxxUIntfSeq< DynAny_ptr, DynAny, ITCxxIntfAlloc< DynAny_ptr, 
DynAny > >::length;
 ITCxxUIntfSeq< DynAny_ptr, DynAny, ITCxxIntfAlloc< DynAny_ptr, 
DynAny > >::operator[];
 ITCxxUIntfSeq< DynAny_ptr, DynAny, ITCxxIntfAlloc< DynAny_ptr, 
DynAny > >::replace;
 ITCxxUIntfSeq< DynAny_ptr, DynAny, ITCxxIntfAlloc< DynAny_ptr, 
DynAny > >::get_buffer;
 ITCxxUIntfSeq< DynAny_ptr, DynAny, ITCxxIntfAlloc< DynAny_ptr, 
DynAny > >::allocbuf;
 ITCxxUIntfSeq< DynAny_ptr, DynAny, ITCxxIntfAlloc< DynAny_ptr, 
DynAny > >::freebuf;
```
 ITCxxUIntfSeq< DynAny\_ptr, DynAny, ITCxxIntfAlloc< DynAny\_ptr, DynAny > >::operator new;

 ITCxxUIntfSeq< DynAny\_ptr, DynAny, ITCxxIntfAlloc< DynAny\_ptr, DynAny > >::operator delete;

};

A sequence of [DynAny](#page-799-0) values.

**See Also** [DynamicAny:](#page-782-0): DynSequence [DynamicAny:](#page-782-0) : DynArray

"About Sequences"

### <span id="page-786-1"></span>**DynamicAny::FieldName Type**

// IDL typedef string FieldName; // C++ typedef char\* FieldName;

A string representing the name of a member in a structure, union, or value type.

See Also [DynamicAny:](#page-782-0)[:DynStruct](#page-854-0) [DynamicAny:](#page-782-0) : DynUnion [DynamicAny:](#page-782-0)[:DynValue](#page-866-0)

## <span id="page-786-0"></span>**DynamicAny::NameDynAnyPair Structure**

```
// IDL
              struct NameDynAnyPair {
                   FieldName id;
                   DynAny value;
              };
              struct NameDynAnyPair {
                   typedef NameDynAnyPair_var _var_type;
                   ITGenFieldName_mgr id;
                   ITGenDynAny_mgr value;
              };
              A structure containing the name and value of a field or member.
DynamicAny::NameDynAnyPairSeq
```
### <span id="page-787-0"></span>**DynamicAny::NameDynAnyPairSeq Sequence**

```
class NameDynAnyPairSeq: private ITCxxUSeq< NameDynAnyPair > {
public:
     typedef NameDynAnyPairSeq_var _var_type;
     NameDynAnyPairSeq(
         CORBA::ULong max,
         CORBA::ULong length,
         NameDynAnyPair* buf,
         CORBA::Boolean release = 0
     ) : ITCxxUSeq< NameDynAnyPair >(max, length, buf, release) {}
     NameDynAnyPairSeq() : ITCxxUSeq< NameDynAnyPair >() {}
     NameDynAnyPairSeq(
         CORBA::ULong max
     ) : ITCxxUSeq< NameDynAnyPair >(max) {}
     NameDynAnyPairSeq(
         const NameDynAnyPairSeq& seq
     ) : ITCxxUSeq< NameDynAnyPair >(seq) {}
     NameDynAnyPairSeq& operator=(
         const NameDynAnyPairSeq& seq
     )
     {
         ITCxxUSeq< NameDynAnyPair >::operator=(seq);
         return *this;
     }
     ITCxxUSeq< NameDynAnyPair >::maximum;
     ITCxxUSeq< NameDynAnyPair >::length;
     ITCxxUSeq< NameDynAnyPair >::operator[];
     ITCxxUSeq< NameDynAnyPair >::replace;
     ITCxxUSeq< NameDynAnyPair >::get_buffer;
     ITCxxUSeq< NameDynAnyPair >::allocbuf;
     ITCxxUSeq< NameDynAnyPair >::freebuf;
     ITCxxUSeq< NameDynAnyPair >::operator new;
     ITCxxUSeq< NameDynAnyPair >::operator delete;
};
A sequence of NameDynAnyPair structures.
```
**See Also** [DynamicAny:](#page-782-0)[:DynStruct](#page-854-0) [DynamicAny:](#page-782-0) : DynValue "About Sequences"

### <span id="page-788-0"></span>**DynamicAny::NameValuePair Structure**

```
struct NameValuePair {
     typedef NameValuePair_var _var_type;
     ITGenFieldName_mgr id;
     CORBA::Any value;
};
```
A structure containing the name and value of a field or member.

See Also [DynamicAny:](#page-782-0)[:NameValuePairSeq](#page-788-1)

## <span id="page-788-1"></span>**DynamicAny::NameValuePairSeq Sequence**

```
class NameValuePairSeq: private ITCxxUSeq< NameValuePair > {
public:
    typedef NameValuePairSeq var var type;
     NameValuePairSeq(
         CORBA::ULong max,
         CORBA::ULong length,
         NameValuePair* buf,
         CORBA::Boolean release = 0
     ) : ITCxxUSeq< NameValuePair >(max, length, buf, release) {}
     NameValuePairSeq() : ITCxxUSeq< NameValuePair >() {}
     NameValuePairSeq(
         CORBA::ULong max
     ) : ITCxxUSeq< NameValuePair >(max) {}
     NameValuePairSeq(
         const NameValuePairSeq& seq
     ) : ITCxxUSeq< NameValuePair >(seq) {}
     NameValuePairSeq& operator=(
         const NameValuePairSeq& seq
     )
```

```
 {
         ITCxxUSeq< NameValuePair >::operator=(seq);
         return *this;
     }
     ITCxxUSeq< NameValuePair >::maximum;
     ITCxxUSeq< NameValuePair >::length;
     ITCxxUSeq< NameValuePair >::operator[];
     ITCxxUSeq< NameValuePair >::replace;
     ITCxxUSeq< NameValuePair >::get_buffer;
     ITCxxUSeq< NameValuePair >::allocbuf;
     ITCxxUSeq< NameValuePair >::freebuf;
     ITCxxUSeq< NameValuePair >::operator new;
     ITCxxUSeq< NameValuePair >::operator delete;
};
A sequence of NameValuePair structures.
```
See Also [DynamicAny:](#page-782-0)[:DynStruct](#page-854-0) [DynamicAny:](#page-782-0) : DynValue

"About Sequences"

# **DynamicAny::DynAny Class**

Your application can dynamically construct and interpreted Any values using DynAny objects. A DynAny object is associated with a data value which corresponds to a copy of the value inserted into an any. Portable programs should use the DynAny interface to access and modify the contents of an Any in those cases where basic insertion and extraction operators are not sufficient.

DynAny methods can be organized as follows:

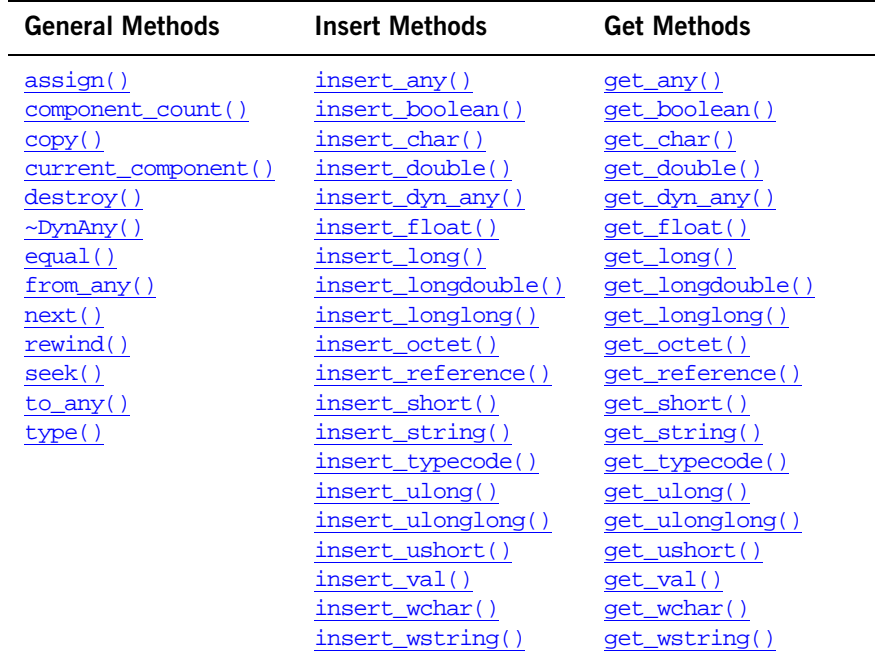

#### **Table 12:** *DynAny Methods*

The following exceptions are also defined in the DynAny class:

[InvalidValue](#page-823-1)

#### [TypeMismatch](#page-825-2)

The DynAny class is the base for the following classes:

[DynArray](#page-835-0) [DynEnum](#page-839-0) [DynFixed](#page-843-0) **[DynSequence](#page-847-0) [DynStruct](#page-854-0)** [DynUnion](#page-859-0) [DynValue](#page-866-0)

Because the values of Any types can be quite complex, it is helpful to think of a DynAny object as an ordered collection of other *component* DynAny objects. For simpler DynAny objects that represent a basic type, the ordered collection of components is empty. For example, a long or a type without components (such as an empty exception) has empty components.

The DynAny interface allows a client to iterate through the components of the values pointed to by these objects. Each DynAny object maintains the notion of a *current position* into its collection of component DynAny objects. The current position is identified by an index value that runs from 0 to  $n-1$ , where  $n$  is the number of components. Methods are available that allow you to recursively examine DynAny contents. For example, you can determine the current position using current component(), and component count() returns the number of components in the DynAny object. You can also use [rewind\(\)](#page-824-0), [seek\(\)](#page-824-1), and [next\(\)](#page-823-0) to change the current position. If a DynAny is initialized with a value that has components, the index is initialized to 0. The special index value of -1 indicates a current position that points nowhere. For example, some values (such as an empty exception) cannot have a current position. In these cases the index value is fixed at -1.

You can use the iteration operations, together with current component(), to dynamically compose an Any value. After creating a dynamic any, such as a DynStruct, you can use current component() and [next\(\)](#page-823-0) to initialize all the components of the value. Once the dynamic value is completely initialized,  $\frac{1}{2}$  to  $\frac{any( )}{ }$  creates the corresponding  $\frac{Any}{ }$  value.

You use the insert\_type() and get\_type() methods to not only handle basic DynAny objects but they are also helpful in handling constructed DynAny objects. when you insert a basic data type value into a constructed  $D_{\text{Y}\text{PAP}Y}$ object, it initializes the current component of the constructed data value associated with the DynAny object.
For example, invoking insert boolean() on a DynStruct object implies inserting a boolean data value at the current position of the associated structure data value. In addition, you can use the insert\_type() and get  $type()$  methods to traverse Any values associated with sequences of basic data types without the need to generate a DynAny object for each element in the sequence.

The DynAny object has a  $\frac{d}{dx}$  method that you can use to destroy a top-level DynAny object and any component DynAny objects obtained from it.

**Exceptions** [T](#page-825-0)ypeMismatch is raised if you call methods insert\_type() or get\_type() on a DynAny whose current component itself has components.

> MARSHAL is raised if you attempt to export DynAny objects to other processes or externalize one with [CORBA:](#page-48-0)[:ORB](#page-254-0):[:object\\_to\\_string\(\)](#page-277-0). This is because DynAny objects are intended to be local to the process in which they are created and used.

NO\_IMPLEMENT might be raised if you attempt the following:

- Invoke operations exported through the [CORBA](#page-48-0): : Object interface even though DynAny objects export operations defined in this standard interface.
- **•** Use a DynAny object with the DII.

The following code is the complete class:

```
// class is in namespace DynamicAny
class IT_DYNANY_API DynAny : public virtual CORBA::Object {
public:
     typedef DynamicAny::DynAny_ptr _ptr_type;
    typedef DynamicAny::DynAny_var_var_type;
     virtual ~DynAny();
     static DynAny_ptr _narrow(
         CORBA::Object_ptr obj
     );
     static DynAny_ptr _unchecked_narrow(
         CORBA::Object_ptr obj
     );
     inline static DynAny_ptr _duplicate(
         DynAny_ptr p
     );
```

```
 inline static DynAny_ptr _nil();
 class IT_DYNANY_API InvalidValue: public CORBA::UserException
\{ \ldots \} class IT_DYNANY_API TypeMismatch: public CORBA::UserException
\{ \ldots \} virtual ::CORBA::TypeCode_ptr type() = 0;
 virtual void assign(
     DynAny_ptr dyn_any
) = 0; virtual void from_any(
     const CORBA::Any& value
) = 0; virtual CORBA::Any* to_any() = 0;
 virtual CORBA::Boolean equal(
     DynAny_ptr dyn_any
) = 0; virtual void destroy() = 0;
 virtual DynAny_ptr copy() = 0;
 virtual void insert_boolean(
     CORBA::Boolean value
) = 0; virtual void insert_octet(
     CORBA::Octet value
) = 0; virtual void insert_char(
     CORBA::Char value
) = 0; virtual void insert_short(
     CORBA::Short value
) = 0; virtual void insert_ushort(
     CORBA::UShort value
) = 0; virtual void insert_long(
     CORBA::Long value
) = 0; virtual void insert_ulong(
     CORBA::ULong value
) = 0; virtual void insert_float(
```

```
 CORBA::Float value
) = 0; virtual void insert_double(
     CORBA::Double value
) = 0; virtual void insert_string(
     const char* value
) = 0; virtual void insert_reference(
     CORBA::Object_ptr value
) = 0; virtual void insert_typecode(
     ::CORBA::TypeCode_ptr value
) = 0; virtual void insert_longlong(
     CORBA::LongLong value
) = 0; virtual void insert_ulonglong(
     CORBA::ULongLong value
) = 0; virtual void insert_longdouble(
     CORBA::LongDouble value
) = 0; virtual void insert_wchar(
     CORBA::WChar value
) = 0; virtual void insert_wstring(
     const CORBA::WChar* value
) = 0; virtual void insert_any(
     const CORBA::Any& value
) = 0; virtual void insert_dyn_any(
     DynAny_ptr value
) = 0; virtual void insert_val(
     CORBA::ValueBase* value
) = 0; virtual CORBA::Boolean get_boolean() = 0;
virtual CORBA:: Octet get octet() = 0; virtual CORBA::Char get_char() = 0;
virtual CORBA::Short get short() = 0;virtual CORBA::UShort get ushort() = 0;
```

```
 virtual CORBA::Long get_long() = 0;
    virtual CORBA::ULong get_ulong() = 0;
    virtual CORBA::Float get_float() = 0;
    virtual CORBA::Double get_double() = 0;
   virtual char* get string() = 0;
    virtual CORBA::Object_ptr get_reference() = 0;
    virtual ::CORBA::TypeCode_ptr get_typecode() = 0;
   virtual CORBA::LongLong get longlong() = 0;
    virtual CORBA::ULongLong get_ulonglong() = 0;
    virtual CORBA::LongDouble get_longdouble() = 0;
    virtual CORBA::WChar get_wchar() = 0;
    virtual CORBA::WChar* get_wstring() = 0;
    virtual CORBA::Any* get_any() = 0;
    virtual DynAny_ptr get_dyn_any() = 0;
    virtual CORBA::ValueBase* get_val() = 0;
    virtual CORBA::Boolean seek(
         CORBA::Long index
   ) = 0; virtual void rewind() = 0;
    virtual CORBA::Boolean next() = 0;
   virtual CORBA:: ULong component count() = 0;
   virtual DynAny ptr current component() = 0; static const IT_FWString _it_fw_type_id;
};
```
See page 4 for descriptions of the standard helper functions:

- **•** \_duplicate()
- **•** \_narrow()
- **•** \_nil()
- **•** \_unchecked\_narrow()

# **DynAny::assign()**

```
// C++
virtual void assign(
     DynAny_ptr dyn_any
) = 0;
```
Initializes the value associated with a DynAny object with the value associated with another DynAny object.

### **Parameters**

dyn\_any The DynAny object to initialize to.

The current position of the target DynAny is set to zero for values that have components and to -1 for values that do not have components.

### **Exceptions**

[TypeMismatch](#page-825-0) The type of the passed DynAny is not equivalent to the type of the target DynAny.

## <span id="page-796-0"></span>**DynAny::component\_count()**

// C++ virtual [CORBA:](#page-48-0)[:ULong](#page-57-0) component\_count() = 0;

Returns the number of components of a DynAny. For a DynAny without components, it returns zero.

The operation only counts the components at the top level. For example, if you invoke [component\\_count\(\)](#page-796-0) on a [DynStruct](#page-854-0) with a single member, the return value is 1, irrespective of the type of the member.

**Table 13:** *Return Values for DynAny::component\_count()*

| <b>Type</b>           | <b>Return Value</b>             |
|-----------------------|---------------------------------|
| <b>DynSequence</b>    | The current number of elements. |
| DynStruct<br>DynValue | The number of members.          |

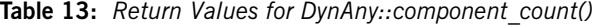

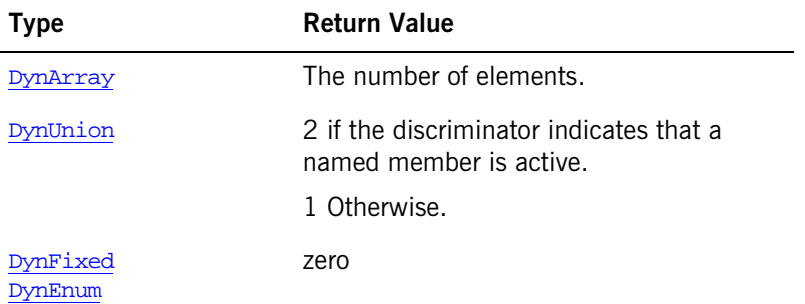

#### **Exceptions**

TypeMismatch The method is called on a DynAny that cannot have components, such as a DynEnum or an empty exception.

```
See Also DynamicAny::DynAny::current_component()
             DynamicAny::DynAny::seek()
             DynamicAny::DynAny::rewind()
             DynamicAny::DynAny::next()
```
# <span id="page-797-0"></span>**DynAny::copy()**

// C++ virtual DynAny\_ptr copy() = 0;

Returns a new DynAny object whose value is a deep copy of the DynAny on which it is invoked.

The operation is polymorphic, that is, invoking it on one of the types derived from DynAny, such as [DynStruct](#page-854-0), creates the derived type but returns its reference as the DynAny base type.

## <span id="page-797-1"></span>**DynAny::current\_component()**

```
// C++
virtual DynAny ptr current component() = 0;
```
Returns the DynAny for the component at the current position. It does not advance the current position, so repeated calls without an intervening call to rewind(), next(), or seek() return the same component. If the current position current position is -1, the method returns a nil reference. The returned DynAny object reference can be used to get or set the value of the current component. If the current component represents a complex type, the returned reference can be narrowed based on the TypeCode to get the interface corresponding to the complex type. **Exceptions See Also** DynamicAny::DynAny::component\_count() DynamicAny::DynAny::seek() DynamicAny::DynAny::rewind() DynamicAny::DynAny::next() TypeMismatch The method is called on a DynAny that cannot have components, such as a DynEnum or an empty exception.

# <span id="page-798-0"></span>**DynAny::destroy()**

// C++ virtual void destroy() = 0;

Destroys a DynAny object. This operation frees any resources used to represent the data value associated with a DynAny object.

Destroying a top-level DynAny object (one that was not obtained as a component of another DynAny) also destroys any component DynAny objects obtained from it. Destroying a non-top level (component) DynAny object does nothing.

You can manipulate a component of a DynAny object beyond the life time of its top-level  $DynAny$  by making a copy of the component with  $\text{copy}()$  before destroying the top-level DynAny object.

**Enhancement** Orbix guarantees to always destroy all local objects it creates when the last reference to them is released so you do not have to call destroy(). However, code that relies on this feature is not strictly CORBA compliant and may leak resources with other ORBs. (According to the CORBA specification, simply calling  $CORBA::release()$  $CORBA::release()$  on all references to a  $DynAny$  object does not delete the object or its components so each DynAny object created must be explicitly destroyed to avoid memory leaks.)

### **Exceptions**

OBJECT\_NOT\_EXI A destroyed DynAny object or any of its components is refer-ST enced.

See Also [DynamicAny:](#page-782-0)[:DynAny](#page-790-0):[:copy\(\)](#page-797-0) [CORBA](#page-48-0):[:release\(\)](#page-53-0) IT\_CORBA::RefCountedLocalObject

# **DynAny::~DynAny() Destructor**

// C++ virtual ~DynAny();

The destructor for a DynAny object.

# **DynAny::equal()**

```
// C++
virtual CORBA::Boolean equal(
    DynAny_ptr dyn_any
) = 0;
```
Compares two DynAny values for equality and returns true of the values are equal, false otherwise. Two DynAny values are equal if their type codes are equivalent and, recursively, all respective component DynAny values are equal. The current position of the two DynAny values being compared has no effect on the result of equal().

### **Parameters**

dyn\_any The DynAny value to compare.

## <span id="page-799-0"></span>**DynAny::from\_any()**

```
// C++
virtual void from_any(
     const CORBA::Any& value
) = 0;
```
Initializes the value associated with a DynAny object with the value contained in an [Any](#page-98-0) type. The current position of the target DynAny is set to zero for values that have components and to -1 for values that do not have components. **Parameters Exceptions See Also** [DynamicAny:](#page-782-0)[:DynAny](#page-790-0):[:to\\_any\(\)](#page-825-1) value  $A_n$  An [Any](#page-98-0) value to initialize the DynAny object to. [TypeMismatch](#page-825-0) The type of the passed Any is not equivalent to the type of the target DynAny. [InvalidValue](#page-823-0) The passed Any does not contain a legal value (such as a null string).

# <span id="page-800-0"></span>**DynAny::get\_any()**

// C++ virtual [CORBA:](#page-48-0)[:Any](#page-98-0)\* get\_any() = 0;

Returns an [Any](#page-98-0) value from the DynAny object.

It is valid for you to use this method if the  $TypeCode$  contained in the  $DynAny$ is equivalent to  $tc_{\text{any}}$  (an [Any](#page-98-0) [TypeCode](#page-338-0)), or, if the TypeCode at the current position (a DynAny objects with components) is equivalent to  $tc$  any. The current position is unchanged after the call.

## **Exceptions**

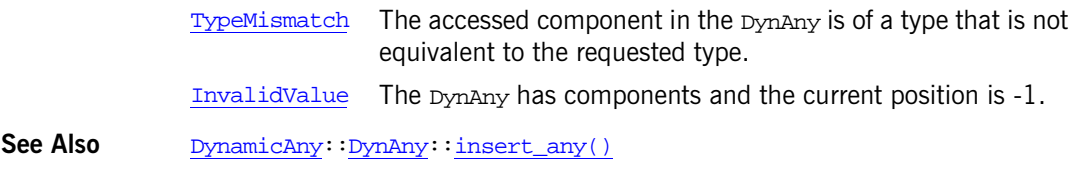

# <span id="page-800-1"></span>**DynAny::get\_boolean()**

```
// C++
virtual CORBA::Boolean get_boolean() = 0;
```
Returns a [Boolean](#page-57-1) value from the DynAny object.

It is valid for you to use this method if the  $TypeCode$  contained in the  $DynAny$ is equivalent to  $\pm c$  boolean (a boolean [TypeCode](#page-338-0)), or, if the TypeCode at the current position (a DynAny objects with components) is equivalent to [\\_tc\\_boolean](#page-339-1). The current position is unchanged after the call.

#### **Exceptions**

[TypeMismatch](#page-825-0) The accessed component in the DynAny is of a type that is not equivalent to the requested type.

[InvalidValue](#page-823-0) The DynAny has components and the current position is -1.

**See Also** [DynamicAny:](#page-782-0)[:DynAny](#page-790-0):[:insert\\_boolean\(\)](#page-811-0)

## <span id="page-801-0"></span>**DynAny::get\_char()**

// C++ virtual  $CORBA::Char$  $CORBA::Char$  get  $char() = 0$ ;

Returns a  $Char$  value from the  $DynAny$  object.

It is valid for you to use this method if the  $TypeCode$  contained in the  $DynAny$ is equivalent to  $te_{\text{char}}$  (a char [TypeCode](#page-338-0)), or, if the TypeCode at the current position (a DynAny objects with components) is equivalent to the char. The current position is unchanged after the call.

#### **Exceptions**

[TypeMismatch](#page-825-0) The accessed component in the DynAny is of a type that is not equivalent to the requested type. [InvalidValue](#page-823-0) The DynAny has components and the current position is -1.

See Also [DynamicAny:](#page-782-0)[:DynAny](#page-790-0):[:insert\\_char\(\)](#page-811-1)

## <span id="page-801-1"></span>**DynAny::get\_double()**

// C++ virtual  $CORBA::Double$  $CORBA::Double$  qet  $double() = 0;$ 

Returns a **[Double](#page-57-3) value from the DynAny object**.

It is valid for you to use this method if the  $TypeCode$  contained in the  $DynAny$ is equivalent to  $\pm c$  double (a double [TypeCode](#page-338-0)), or, if the TypeCode at the current position (a DynAny objects with components) is equivalent to the double. The current position is unchanged after the call.

### **Exceptions**

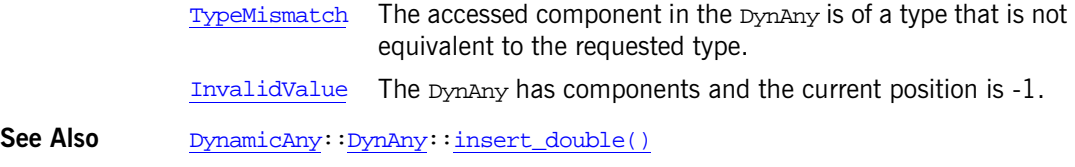

# <span id="page-802-0"></span>**DynAny::get\_dyn\_any()**

// C++ virtual DynAny\_ptr qet\_dyn\_any() =  $0$ ;

Returns a DynAny reference value from the DynAny object.  $qet_dym$  any() is provided to deal with [Any](#page-98-0) values that contain another any.

It is valid for you to use this method if the  $TypeCode$  contained in the  $DynAny$ is equivalent to the  $TypeCode$  of a DynAny or, if the  $TypeCode$  at the current position (a DynAny objects with components) is equivalent the [TypeCode](#page-338-0) of a DynAny. The current position is unchanged after the call.

## **Exceptions**

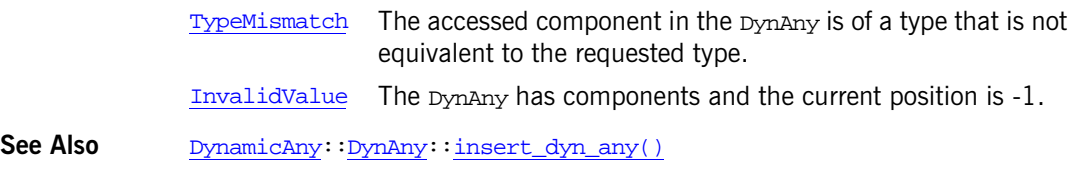

# <span id="page-802-1"></span>**DynAny::get\_float()**

// C++ virtual [CORBA:](#page-48-0)[:Float](#page-57-4) get\_float() = 0;

Returns a [Float](#page-57-4) value from the DynAny object.

It is valid for you to use this method if the  $TypeCode$  contained in the  $DynAny$ is equivalent to  $tc_f$  float (a float [TypeCode](#page-338-0)), or, if the TypeCode at the current position (a DynAny objects with components) is equivalent to the float. The current position is unchanged after the call.

### **Exceptions**

**See Also** 

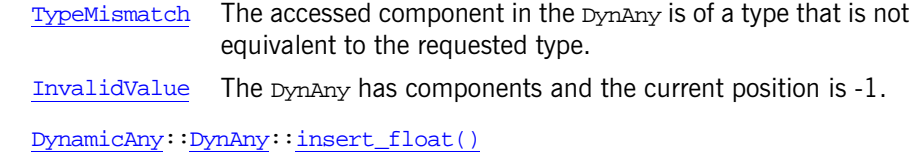

# <span id="page-803-0"></span>**DynAny::get\_long()**

// C++ virtual [CORBA:](#page-48-0)[:Long](#page-57-5) get\_long() = 0; Returns a [Long](#page-57-5) value from the DynAny object.

It is valid for you to use this method if the  $TypeCode$  contained in the  $DynAny$ is equivalent to [\\_tc\\_long](#page-339-5) (a long [TypeCode](#page-338-0)), or, if the TypeCode at the current position (a DynAny objects with components) is equivalent to  $tc$  long. The current position is unchanged after the call.

#### **Exceptions**

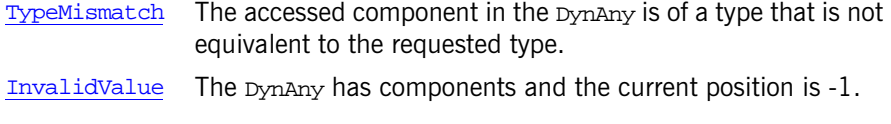

**See Also** [DynamicAny:](#page-782-0)[:DynAny](#page-790-0):[:insert\\_long\(\)](#page-814-0)

# <span id="page-803-1"></span>**DynAny::get\_longdouble()**

// C++ virtual [CORBA:](#page-48-0)[:LongDouble](#page-57-6) get\_longdouble() = 0; Returns a [LongDouble](#page-57-6) value from the DynAny object.

It is valid for you to use this method if the  $TypeCode$  contained in the  $DynAny$ is equivalent to  $tc$  longdouble (a long double [TypeCode](#page-338-0)), or, if the [TypeCode](#page-338-0) at the current position (a DynAny objects with components) is equivalent to  $tc$  longdouble. The current position is unchanged after the call.

## **Exceptions**

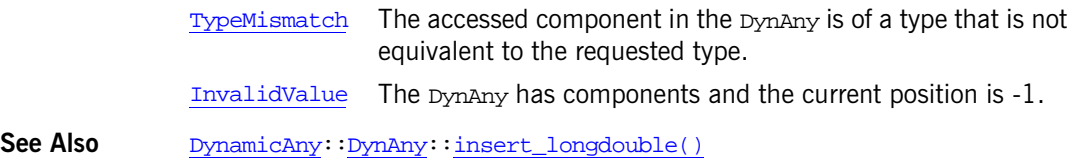

# <span id="page-804-0"></span>**DynAny::get\_longlong()**

// C++ virtual [CORBA:](#page-48-0)[:LongLong](#page-57-7) get\_longlong() = 0;

Returns a [LongLong](#page-57-7) value from the DynAny object.

It is valid for you to use this method if the  $TypeCode$  contained in the  $DynAny$ is equivalent to [\\_tc\\_longlong](#page-339-7) (a long long [TypeCode](#page-338-0)), or, if the [TypeCode](#page-338-0) at the current position (a DynAny objects with components) is equivalent to [\\_tc\\_longlong](#page-339-7). The current position is unchanged after the call.

### **Exceptions**

**See Also** 

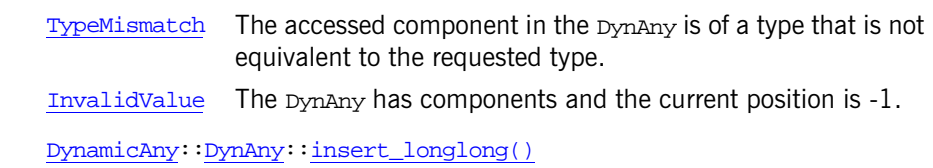

# <span id="page-804-1"></span>**DynAny::get\_octet()**

// C++ virtual [CORBA:](#page-48-0)[:Octet](#page-57-8) get\_octet() = 0;

Returns an octet value from the DynAny object.

It is valid for you to use this method if the  $TypeCode$  contained in the  $DynAny$ is equivalent to  $\pm c$  octet (an octet [TypeCode](#page-338-0)), or, if the TypeCode at the current position (a DynAny objects with components) is equivalent to the octet. The current position is unchanged after the call.

### **Exceptions**

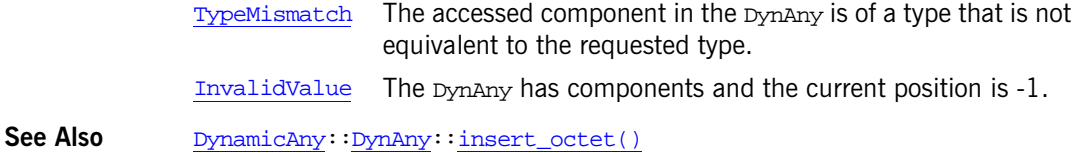

# <span id="page-805-0"></span>**DynAny::get\_reference()**

// C++ virtual  $CORBA:·Object<sub>p</sub>tr get reference() = 0;$ 

Returns an [Object](#page-236-0) reference from the DynAny object.

It is valid for you to use this method if the  $TypeCode$  contained in the  $DynAny$ is equivalent to  $tc_Object$  (an object reference  $TypeCode$ ), or, if the [TypeCode](#page-338-0) at the current position (a DynAny objects with components) is equivalent to \_tc\_object. The current position is unchanged after the call.

### **Exceptions**

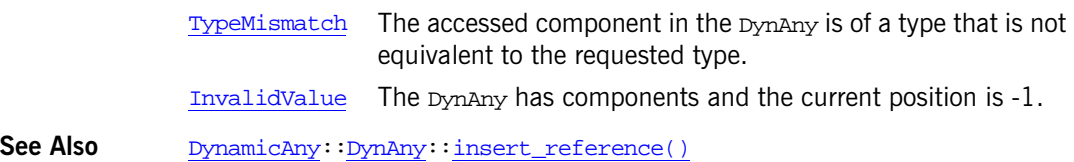

# <span id="page-805-1"></span>**DynAny::get\_short()**

// C++ virtual [CORBA:](#page-48-0)[:Short](#page-57-9) get\_short() = 0; Returns a **[Short](#page-57-9) value from the DynAny object**. It is valid for you to use this method if the  $TypeCode$  contained in the  $DynAny$ is equivalent to [\\_tc\\_short](#page-339-10)\_tc\_short (a short [TypeCode](#page-338-0)), or, if the [TypeCode](#page-338-0) at the current position (a DynAny objects with components) is equivalent to the short. The current position is unchanged after the call.

### **Exceptions**

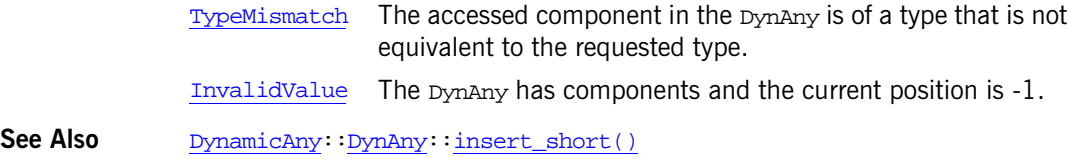

# <span id="page-806-0"></span>**DynAny::get\_string()**

// C++ virtual char\* get string() =  $0;$ 

Returns a string value from the DynAny object.

It is valid for you to use this method if the [TypeCode](#page-338-0) contained in the DynAny is equivalent to [\\_tc\\_string](#page-339-11) (a string [TypeCode](#page-338-0)), or, if the [TypeCode](#page-338-0) at the current position  $\overline{(a_Dyn_Any)}$  objects with components) is equivalent to Ltc\_string. The current position is unchanged after the call.

## **Exceptions**

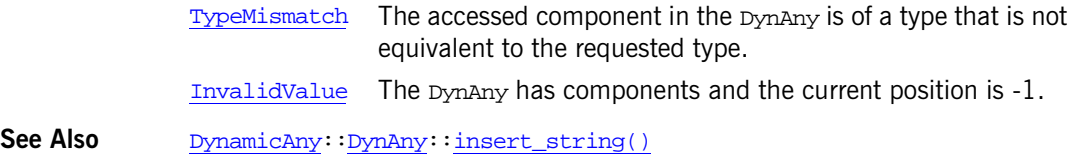

# <span id="page-806-1"></span>**DynAny::get\_typecode()**

```
// C++
virtual CORBA::TypeCode_ptr get_typecode() = 0;
Returns a TypeCode value from the DynAny object.
```
It is valid for you to use this method if the  $TypeCode$  contained in the  $DynAny$ is equivalent to  $tc$  [TypeCode](#page-338-0) (a TypeCode), or, if the TypeCode at the current position (a DynAny objects with components) is equivalent to [\\_tc\\_TypeCode](#page-339-12). The current position is unchanged after the call.

### **Exceptions**

**See Also** 

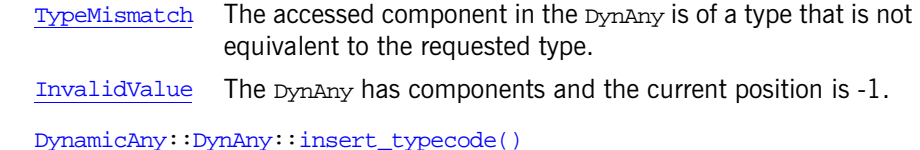

# <span id="page-807-0"></span>**DynAny::get\_ulong()**

// C++ virtual [CORBA:](#page-48-0)[:ULong](#page-57-0) get\_ulong() = 0;

Returns a  $U_{\text{Long}}$  value from the Dynany object.

It is valid for you to use this method if the  $TypeCode$  contained in the  $DynAny$ is equivalent to <u>tculong</u> (an unsigned long [TypeCode](#page-338-0)), or, if the TypeCode at the current position (a DynAny objects with components) is equivalent to [\\_tc\\_ulong](#page-339-13). The current position is unchanged after the call.

### **Exceptions**

**See Also** 

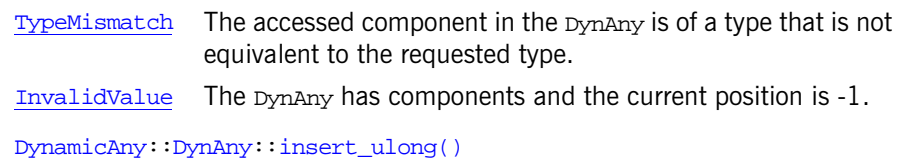

# <span id="page-807-1"></span>**DynAny::get\_ulonglong()**

```
// C++
virtual CORBA::ULongLong get_ulonglong() = 0;
ULongLong value from the DynAny object.
```
It is valid for you to use this method if the  $TypeCode$  contained in the  $DynAny$ is equivalent to *Lc* ulonglong (an unsigned long long [TypeCode](#page-338-0)), or, if the [TypeCode](#page-338-0) at the current position (a DynAny objects with components) is equivalent to  $tc$  ulonglong. The current position is unchanged after the call.

### **Exceptions**

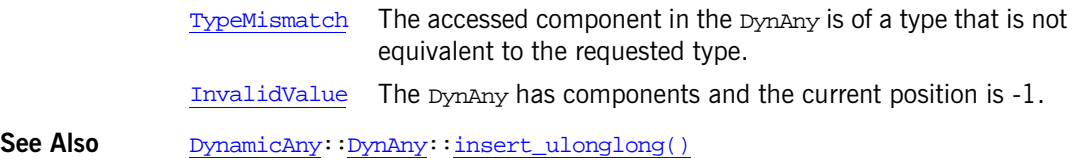

# <span id="page-808-0"></span>**DynAny::get\_ushort()**

// C++ virtual  $CORBA:UBhort$  get ushort() = 0;

Returns a *[UShorts](#page-58-1)hort* value from the DynAny object.

It is valid for you to use this method if the  $TypeCode$  contained in the  $DynAny$ is equivalent to [\\_tc\\_ushort](#page-339-14) (an unsigned short [TypeCode](#page-338-0)), or, if the [TypeCode](#page-338-0) at the current position (a DynAny objects with components) is equivalent to  $tc$  ushort. The current position is unchanged after the call.

### **Exceptions**

**See Also** 

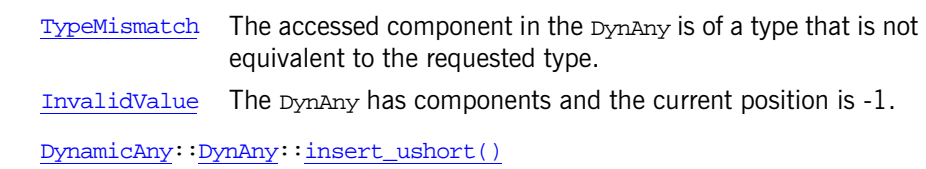

# <span id="page-808-1"></span>**DynAny::get\_val()**

// C++ virtual [CORBA:](#page-48-0)[:ValueBase\\*](#page-354-0) get\_val() = 0;

Returns a value type value from the DynAny object.

It is valid for you to use this method if the  $TypeCode$  contained in the  $DynAny$ is equivalent to a value type  $TypeCode$ , or, if the  $TypeCode$  at the current position (a DynAny objects with components) is equivalent to a value type [TypeCode](#page-338-0). The current position is unchanged after the call.

### **Exceptions**

**See Also** 

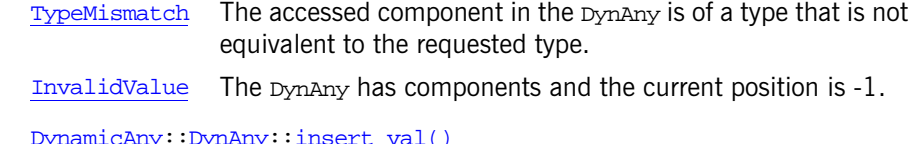

# <span id="page-809-0"></span>**DynAny::get\_wchar()**

// C++ virtual  $CORBA:WChar$  $CORBA:WChar$  qet\_wchar() = 0;

Returns a wchar value from the DynAny object.

It is valid for you to use this method if the  $TypeCode$  contained in the  $DynAny$ is equivalent to  $tc\_wchar$  (a wchar [TypeCode](#page-338-0)), or, if the TypeCode at the current position (a DynAny objects with components) is equivalent to [\\_tc\\_wchar](#page-339-16). The current position is unchanged after the call.

### **Exceptions**

**See Also** 

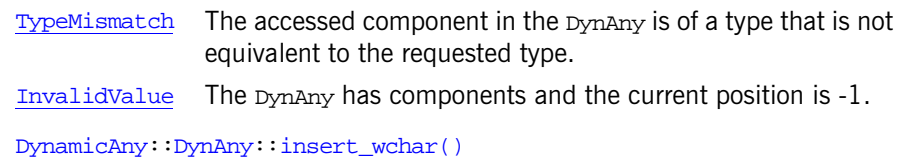

# <span id="page-809-1"></span>**DynAny::get\_wstring()**

```
// C++
virtual CORBA::WChar* get_wstring() = 0;
```
Returns a wide string value from the DynAny object.

It is valid for you to use this method if the  $TypeCode$  contained in the  $DynAny$ is equivalent to  $\pm c$  wstring (a wide string [TypeCode](#page-338-0)), or, if the TypeCode at the current position (a DynAny objects with components) is equivalent to tc wstring. The current position is unchanged after the call.

## **Exceptions**

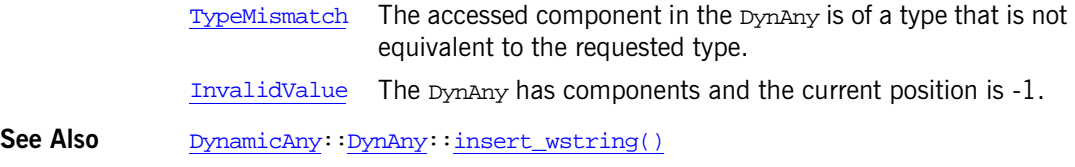

# <span id="page-810-0"></span>**DynAny::insert\_any()**

```
// C++
virtual void insert_any(
     const CORBA::Any& value
) = 0;
```
Inserts an [Any](#page-98-0) value into the DynAny object.

### **Parameters**

value The value to insert into the DynAny object.

It is valid for you to use this method if the  $TypeCode$  contained in the  $DynAny$ is equivalent to  $tc_{\text{any}}$  (an [Any](#page-98-0) [TypeCode](#page-338-0)), or, if the TypeCode at the current position (a DynAny objects with components) is equivalent to  $tc$  any. The current position is unchanged after the call.

### **Exceptions**

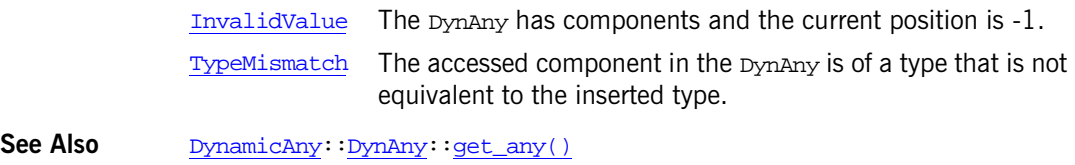

# <span id="page-811-0"></span>**DynAny::insert\_boolean()**

```
// C++
virtual void insert_boolean(
     CORBA::Boolean value
) = 0;
```
Inserts a [Boolean](#page-57-1) value into the DynAny object.

#### **Parameters**

value The value to insert into the DynAny object.

It is valid for you to use this method if the  $TypeCode$  contained in the  $DynAny$ is equivalent to  $_t$ tc boolean (a boolean [TypeCode](#page-338-0)), or, if the TypeCode at the current position (a DynAny objects with components) is equivalent to [\\_tc\\_boolean](#page-339-1). The current position is unchanged after the call.

### **Exceptions**

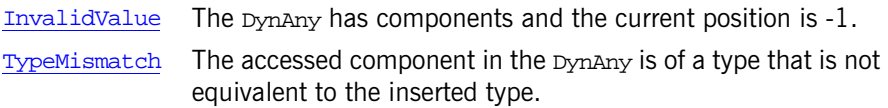

See Also [DynamicAny:](#page-782-0)[:DynAny](#page-790-0):[:get\\_boolean\(\)](#page-800-1)

# <span id="page-811-1"></span>**DynAny::insert\_char()**

// C++ virtual void insert\_char( [CORBA](#page-48-0):[:Char](#page-57-2) value ) =  $0;$ 

Inserts a [Char](#page-57-2) value into the DynAny object.

### **Parameters**

value The value to insert into the DynAny object.

It is valid for you to use this method if the  $TypeCode$  contained in the  $DynAny$ is equivalent to  $tc_{char}$  (a char [TypeCode](#page-338-0)), or, if the TypeCode at the current position (a DynAny objects with components) is equivalent to <sub>Ltc\_char</sub>. The current position is unchanged after the call.

#### **Exceptions**

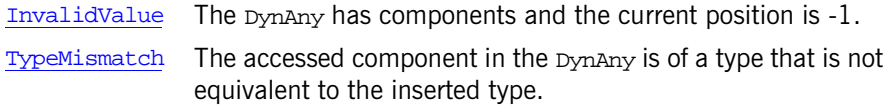

See Also [DynamicAny:](#page-782-0)[:DynAny](#page-790-0):[:get\\_char\(\)](#page-801-0)

## <span id="page-812-0"></span>**DynAny::insert\_double()**

```
// C++
virtual void insert_double(
     CORBA::Double value
) = 0;
```
Inserts a [Double](#page-57-3) value into the DynAny object.

#### **Parameters**

value The value to insert into the DynAny object.

It is valid for you to use this method if the  $TypeCode$  contained in the  $DynAny$ is equivalent to  $tc_d\omega$  a double [TypeCode](#page-338-0)), or, if the TypeCode at the current position (a DynAny objects with components) is equivalent to [\\_tc\\_double](#page-339-3). The current position is unchanged after the call.

#### **Exceptions**

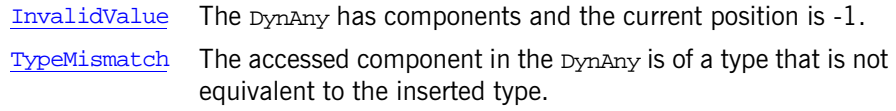

See Also [DynamicAny:](#page-782-0)[:DynAny](#page-790-0):[:get\\_double\(\)](#page-801-1)

# <span id="page-812-1"></span>**DynAny::insert\_dyn\_any()**

```
// C++
virtual void insert_dyn_any(
    DynAny_ptr value
) = 0;
```
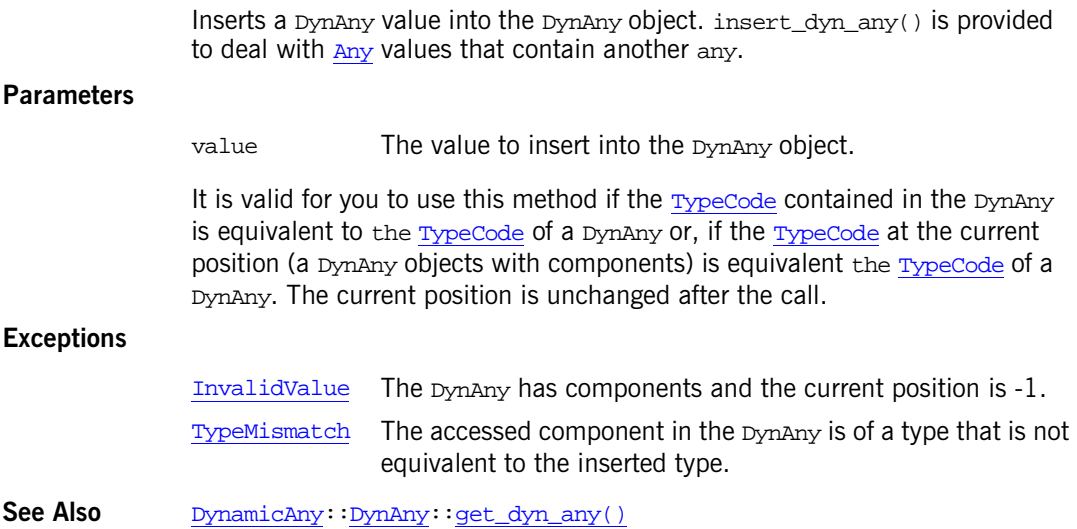

# <span id="page-813-0"></span>**DynAny::insert\_float()**

```
// C++
virtual void insert_float(
    CORBA::Float value
) = 0;
```
Inserts a [Float](#page-57-4) value into the DynAny object.

## **Parameters**

value The value to insert into the DynAny object.

It is valid for you to use this method if the  $TypeCode$  contained in the  $DynAny$ is equivalent to [\\_tc\\_float](#page-339-4) (a float [TypeCode](#page-338-0)), or, if the TypeCode at the current position  $\overline{a}$  DynAny objects with components) is equivalent to [\\_tc\\_float](#page-339-4). The current position is unchanged after the call.

## **Exceptions**

[InvalidValue](#page-823-0) The DynAny has components and the current position is -1. [TypeMismatch](#page-825-0) The accessed component in the DynAny is of a type that is not equivalent to the inserted type.

See Also [DynamicAny:](#page-782-0)[:DynAny](#page-790-0):[:get\\_float\(\)](#page-802-1)

# <span id="page-814-0"></span>**DynAny::insert\_long()**

```
// C++
virtual void insert_long(
     CORBA::Long value
) = 0;
```
Inserts a [Long](#page-57-5) value into the DynAny object.

### **Parameters**

value The value to insert into the DynAny object.

It is valid for you to use this method if the  $TypeCode$  contained in the  $DynAny$ is equivalent to  $tc\_long$  (a long [TypeCode](#page-338-0)), or, if the TypeCode at the current position (a DynAny objects with components) is equivalent to [\\_tc\\_long](#page-339-5). The current position is unchanged after the call.

### **Exceptions**

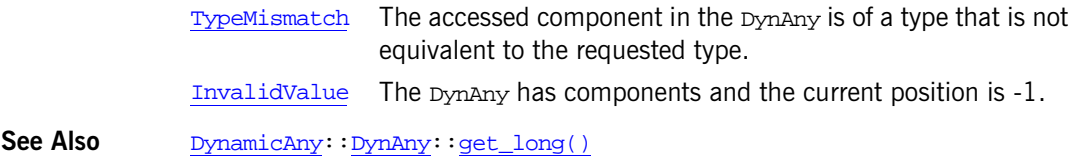

# <span id="page-814-1"></span>**DynAny::insert\_longdouble()**

// C++ virtual void insert\_longdouble( [CORBA:](#page-48-0)[:LongDouble](#page-57-6) value ) =  $0;$ 

Inserts a [LongDouble](#page-57-6) value into the DynAny object.

### **Parameters**

value The value to insert into the DynAny object.

It is valid for you to use this function if the  $TypeCode$  contained in the  $DynAny$ is equivalent to  $tc$  longdouble (a long double [TypeCode](#page-338-0)), or, if the [TypeCode](#page-338-0) at the current position (a DynAny objects with components) is equivalent to  $\pm c$  longdouble. The current position is unchanged after the call.

## **Exceptions**

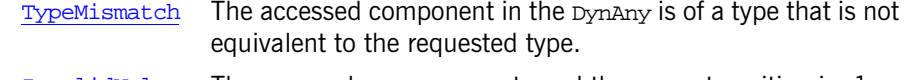

[InvalidValue](#page-823-0) The DynAny has components and the current position is -1.

See Also [DynamicAny:](#page-782-0):[DynAny](#page-790-0):[:get\\_longdouble\(\)](#page-803-1)

# <span id="page-815-0"></span>**DynAny::insert\_long long()**

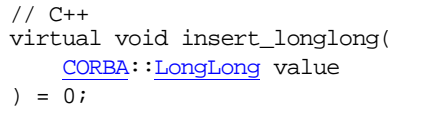

Inserts a [LongLong](#page-57-7) value into the DynAny object.

### **Parameters**

value The value to insert into the DynAny object.

It is valid for you to use this method if the  $TypeCode$  contained in the  $DynAny$ is equivalent to  $tc$  longlong (a long long [TypeCode](#page-338-0)), or, if the TypeCode at the current position (a DynAny objects with components) is equivalent to [\\_tc\\_longlong](#page-339-7). The current position is unchanged after the call.

#### **Exceptions**

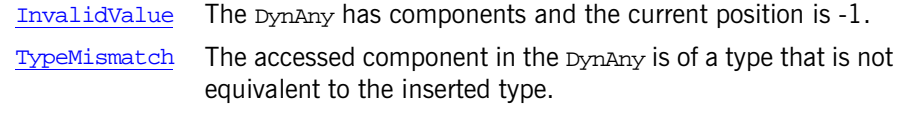

See Also [DynamicAny:](#page-782-0)[:DynAny](#page-790-0):[:get\\_longlong\(\)](#page-804-0)

# <span id="page-816-0"></span>**DynAny::insert\_octet()**

```
// C++
virtual void insert_octet(
     CORBA::Octet value
) = 0;
```
Inserts an octet value into the DynAny object.

### **Parameters**

value The value to insert into the DynAny object.

It is valid for you to use this method if the  $TypeCode$  contained in the  $DynAny$ is equivalent to  $tc$  octet (an octet [TypeCode](#page-338-0)), or, if the TypeCode at the current position (a DynAny objects with components) is equivalent to \_tc\_octet. The current position is unchanged after the call.

## **Exceptions**

See Also

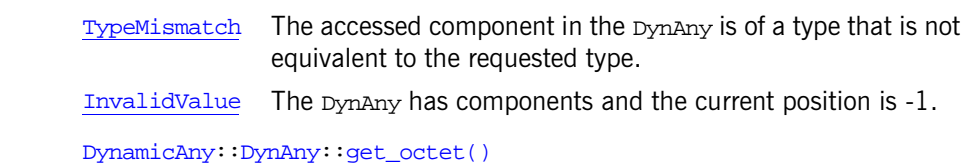

# <span id="page-816-1"></span>**DynAny::insert\_reference()**

```
// C++
virtual void insert_reference(
     CORBA::Object_ptr value
) = 0;
```
Inserts an [Object](#page-236-0) reference into the DynAny object.

### **Parameters**

value The value to insert into the DynAny object.

It is valid for you to use this method if the  $TypeCode$  contained in the  $DynAny$ is equivalent to  $tc_Object$  (an object reference  $TypeCode$ ), or, if the [TypeCode](#page-338-0) at the current position (a DynAny objects with components) is equivalent to  $\pm c$  object. The current position is unchanged after the call.

### **Exceptions**

**See Also** 

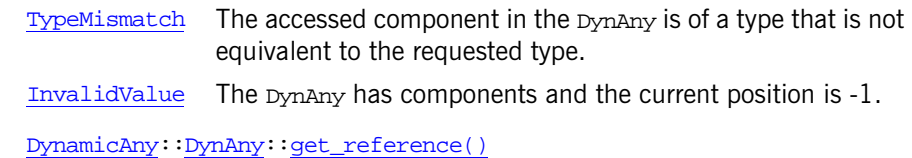

## <span id="page-817-0"></span>**DynAny::insert\_short()**

```
// C++
virtual void insert_short(
     CORBA::Short value
) = 0;
```
Inserts a [Short](#page-57-9) value into the DynAny object.

### **Parameters**

value The value to insert into the DynAny object.

It is valid for you to use this method if the  $TypeCode$  contained in the  $DynAny$ is equivalent to  $tc\_short$  (a short [TypeCode](#page-338-0)), or, if the TypeCode at the current position  $\overline{a}$  DynAny objects with components) is equivalent to the short. The current position is unchanged after the call.

### **Exceptions**

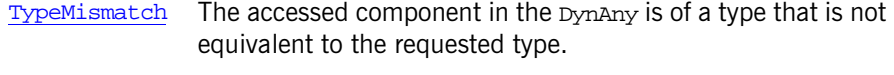

[InvalidValue](#page-823-0) The DynAny has components and the current position is -1.

See Also [DynamicAny:](#page-782-0)[:DynAny](#page-790-0):[:get\\_short\(\)](#page-805-1)

# <span id="page-817-1"></span>**DynAny::insert\_string()**

```
// C++
virtual void insert_string(
     const char* value
) = 0;
```
Inserts a string into the DynAny object.

### **Parameters**

value The value to insert into the DynAny object.

You can insert both bounded and unbounded strings using insert\_string().

It is valid for you to use this method if the  $TypeCode$  contained in the  $DynAny$ is equivalent to [\\_tc\\_string](#page-339-11) (a string [TypeCode](#page-338-0)), or, if the [TypeCode](#page-338-0) at the current position (a DynAny objects with components) is equivalent to the string. The current position is unchanged after the call.

#### **Exceptions**

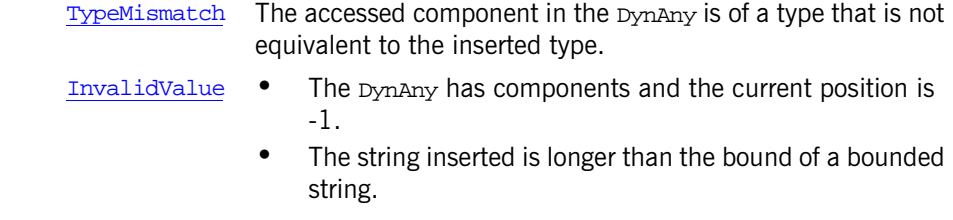

See Also [DynamicAny:](#page-782-0)[:DynAny](#page-790-0):[:get\\_string\(\)](#page-806-0)

## <span id="page-818-0"></span>**DynAny::insert\_typecode()**

```
// C++
virtual void insert_typecode(
     ::CORBA::TypeCode_ptr value
) = 0;
```
Inserts a [TypeCode](#page-338-0) value into the DynAny object.

### **Parameters**

value The value to insert into the DynAny object.

It is valid for you to use this method if the  $TypeCode$  contained in the  $DynAny$ is equivalent to  $tc$  [TypeCode](#page-338-0) (a TypeCode), or, if the TypeCode at the current position (a DynAny objects with components) is equivalent to  $te$  TypeCode. The current position is unchanged after the call.

### **Exceptions**

**See Also** 

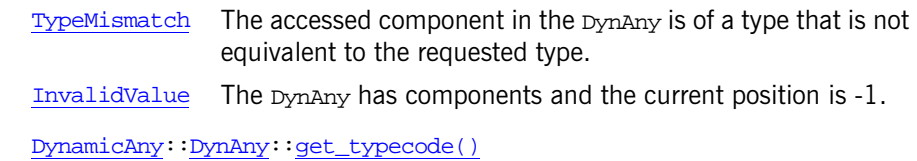

# <span id="page-819-0"></span>**DynAny::insert\_ulong()**

```
// C++
virtual void insert_ulong(
     CORBA::ULong value
) = 0;
```
Inserts a [ULong](#page-57-0) value into the DynAny object.

### **Parameters**

value The value to insert into the DynAny object.

It is valid for you to use this method if the [TypeCode](#page-338-0) contained in the DynAny is equivalent to [\\_tc\\_ulong](#page-339-13) (an unsigned long [TypeCode](#page-338-0)), or, if the TypeCode at the current position (a DynAny objects with components) is equivalent to [\\_tc\\_ulong](#page-339-13). The current position is unchanged after the call.

### **Exceptions**

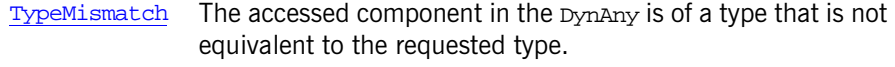

[InvalidValue](#page-823-0) The DynAny has components and the current position is -1.

See Also [DynamicAny:](#page-782-0)[:DynAny](#page-790-0):[:get\\_ulong\(\)](#page-807-0)

# <span id="page-819-1"></span>**DynAny::insert\_ulonglong()**

```
// C++
virtual void insert_ulonglong(
     CORBA::ULongLong value
) = 0;
```
Inserts a [ULongLong](#page-58-0) value into the DynAny object.

### **Parameters**

value The value to insert into the DynAny object.

It is valid for you to use this method if the  $TypeCode$  contained in the  $DynAny$ is equivalent to [\\_tc\\_ulonglong](#page-339-15) (an unsigned long long [TypeCode](#page-338-0)), or, if the [TypeCode](#page-338-0) at the current position (a DynAny objects with components) is equivalent to  $tc$  ulonglong. The current position is unchanged after the call.

### **Exceptions**

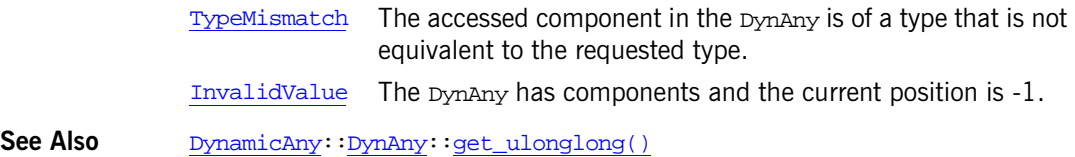

# <span id="page-820-0"></span>**DynAny::insert\_ushort()**

```
// C++
virtual void insert ushort(
     CORBA::UShort value
) = 0;
```
Inserts a *[UShort](#page-58-1)* value into the DynAny object.

#### **Parameters**

value The value to insert into the DynAny object.

It is valid for you to use this method if the  $TypeCode$  contained in the  $DynAny$ is equivalent to [\\_tc\\_ushort](#page-339-14) (an unsigned short [TypeCode](#page-338-0)), or, if the [TypeCode](#page-338-0) at the current position (a DynAny objects with components) is equivalent to  $tc$  ushort. The current position is unchanged after the call.

## **Exceptions**

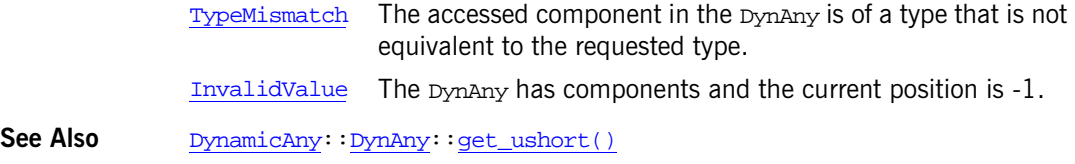

# <span id="page-821-0"></span>**DynAny::insert\_val()**

```
// C++
virtual void insert_val(
     CORBA::ValueBase* value
) = 0;
```
Inserts a value type value into the DynAny object.

## **Parameters**

value The value to insert into the DynAny object.

It is valid for you to use this method if the  $TypeCode$  contained in the  $DynAny$ is equivalent to a value type [TypeCode](#page-338-0), or, if the TypeCode at the current position (a DynAny objects with components) is equivalent to a value type [TypeCode](#page-338-0). The current position is unchanged after the call.

### **Exceptions**

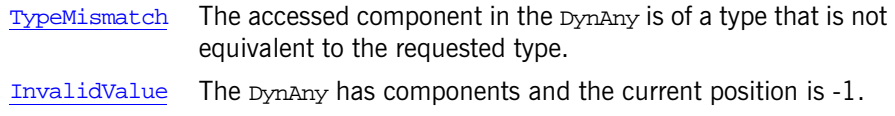

See Also [DynamicAny:](#page-782-0)[:DynAny](#page-790-0):[:get\\_val\(\)](#page-808-1)

# <span id="page-821-1"></span>**DynAny::insert\_wchar()**

```
// C++
virtual void insert_wchar(
    CORBA::WChar value
) = 0;
```
Inserts a wchar value into the DynAny object.

### **Parameters**

value The value to insert into the DynAny object.

It is valid for you to use this method if the  $TypeCode$  contained in the  $DynAny$ is equivalent to  $tc\_wchar$  (a wide character  $TypeCode$ ), or, if the  $TypeCode$ at the current position (a DynAny objects with components) is equivalent to the wchar. The current position is unchanged after the call.

#### **Exceptions**

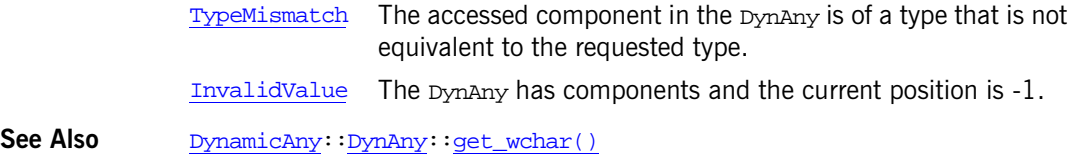

## <span id="page-822-0"></span>**DynAny::insert\_wstring()**

```
// C++
virtual void insert_wstring(
     const CORBA::WChar* value
) = 0;
```
Inserts a wide string into the DynAny object.

#### **Parameters**

value The value to insert into the DynAny object.

You can insert both bounded and unbounded strings using insert\_wstring().

It is valid for you to use this method if the  $TypeCode$  contained in the  $DynAny$ is equivalent to [\\_tc\\_wstring](#page-339-17) (a wide string [TypeCode](#page-338-0)), or, if the TypeCode at the current position (a DynAny objects with components) is equivalent to tc wstring. The current position is unchanged after the call.

### **Exceptions**

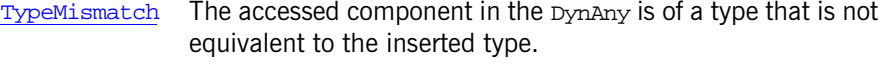

- [InvalidValue](#page-823-0) **•** The DynAny has components and the current position is -1.
	- **•** The string inserted is longer than the bound of a bounded string.

See Also [DynamicAny:](#page-782-0)[:DynAny](#page-790-0):[:get\\_wstring\(\)](#page-809-1)

# <span id="page-823-0"></span>**DynAny::InvalidValue User Exception**

```
class IT_DYNANY_API InvalidValue: public CORBA::UserException {
public:
     InvalidValue();
     void operator=(
         const InvalidValue&
     );
     static InvalidValue* _downcast(
         CORBA::Exception* exc
     );
     static const InvalidValue* _downcast(
         const CORBA::Exception* exc
     );
     static InvalidValue* _narrow(
         CORBA::Exception* exc
     );
    static const InvalidValue* narrow(
         const CORBA::Exception* exc
     );
    virtual void raise() const;
     virtual CORBA::TypeCode_ptr _it_get_typecode() const;
     virtual CORBA::Exception* _it_copy() const;
     virtual void _it_insert(
         CORBA::Any& any,
         CORBA::Boolean consume
     );
     virtual ~InvalidValue();
};
static CORBA::TypeCode ptr tc InvalidValue;
```
A user exception meaning that an invalid value has been used as a parameter.

**See Also** [DynamicAny:](#page-782-0)[:DynAny](#page-790-0):[:TypeMismatch](#page-825-0)

# <span id="page-823-1"></span>**DynAny::next()**

```
// C++
virtual CORBA::Boolean next() = 0;
```
Advances the current position to the next component of the DynAny object. Returns true if the resulting current position indicates a component, false

otherwise. Invoking  $next()$  on a  $p_{\text{NAPN}}$  that has no components returns false. A false return value always sets the current position to -1.

```
DynamicAny::DynAny:component_count()
            DynamicAny: DynAny: current_component()
            DynamicAny::DynAny::seek()
             DynamicAny::DynAny:rewind()
```
## <span id="page-824-1"></span>**DynAny::rewind()**

// C++ virtual void rewind() = 0;

Sets the current position to the first component of the DynAny object. This is equivalent to calling seek(0).

**See Also** [DynamicAny:](#page-782-0)[:DynAny](#page-790-0):[:seek\(\)](#page-824-0)

## <span id="page-824-0"></span>**DynAny::seek()**

```
// C++
 CORBA:: Boolean seek(
    CORBA::Long index
) = 0;
```
Sets the current position to a component of the DynAny object. The method returns true if the resulting current position indicates a component of the DynAny object and false if the position does not correspond to a component.

## **Parameters**

index The new index to set the current position to. An index can range from 0 to  $n-1$ . An index of zero corresponds to the first component.

> Calling seek with a negative index is legal and sets the current position to -1 to indicate no component. The method returns false in this case.

> Passing a non-negative index value for a DynAny that does not have a component at the corresponding position sets the current position to - 1 and returns false.

See Also [DynamicAny:](#page-782-0)[:DynAny](#page-790-0):[:component\\_count\(\)](#page-796-0) [DynamicAny:](#page-782-0) : DynAny: : current\_component() [DynamicAny:](#page-782-0)[:DynAny](#page-790-0):[:rewind\(\)](#page-824-1) [DynamicAny:](#page-782-0)[:DynAny](#page-790-0):[:next\(\)](#page-823-1)

# <span id="page-825-1"></span>**DynAny::to\_any()**

```
// C++
virtual :Any* to_any() = 0;
```
Returns an  $A_{\text{ny}}$  value created from a  $D_{\text{ymax}}$  object. A copy of the  $D_{\text{y}}$ associated with the DynAny object is assigned to the resulting any. The value associated with the  $Dy$ <sub>n</sub> [Any](#page-98-0) object is copied into the  $Any$  value.

**See Also** [DynamicAny:](#page-782-0)[:DynAny](#page-790-0):[:from\\_any\(\)](#page-799-0)

# **DynAny::type()**

```
// C++
 CORBA::TypeCode_ptr type() = 0;
```
Returns the [TypeCode](#page-338-0) associated with a DynAny object.

A DynAny object is created with a [TypeCode](#page-338-0) value assigned to it. This value determines the type of the value handled through the  $Dy$   $\Delta xy$  object. type() returns the  $TypeCode$  associated with a  $DynAny$  object.

Note that the  $TypeCode$  associated with a  $Dy$ <sub>NAny</sub> object is initialized at the time the DynAny is created and cannot be changed during the lifetime of the DynAny object.

## <span id="page-825-0"></span>**DynAny::TypeMismatch User Exception**

```
class IT_DYNANY_API TypeMismatch: public CORBA::UserException {
public:
     TypeMismatch();
     void operator=(
         const TypeMismatch&
     );
     static TypeMismatch* _downcast(
         CORBA::Exception* exc
```

```
 );
     static const TypeMismatch* _downcast(
         const CORBA::Exception* exc
     );
    static TypeMismatch* narrow(
         CORBA::Exception* exc
     );
     static const TypeMismatch* _narrow(
         const CORBA::Exception* exc
     );
     virtual void _raise() const;
     virtual CORBA::TypeCode_ptr _it_get_typecode() const;
     virtual CORBA::Exception* _it_copy() const;
     virtual void _it_insert(
         CORBA::Any& any,
         CORBA::Boolean consume
     );
     virtual ~TypeMismatch();
};
static CORBA::TypeCode_ptr _tc_TypeMismatch;
```
A user exception meaning that the type of a parameter does not match the type of the target.

This exception is also raised when attempts are made to access DynAny components illegally. For example:

- **•** If an attempt is made to access an object's component but the type of object does not have components.
- If an attempt is made to call an insert type() or get type() method on a DynAny object whose current component itself has components.

**See Also** [DynamicAny:](#page-782-0)[:DynAny](#page-790-0):[:InvalidValue](#page-823-0)
# <span id="page-828-0"></span>**DynamicAny::DynAnyFactory Class**

You can create [DynAny](#page-799-0) objects by invoking operations on the DynAnyFactory object. You obtain a reference to the DynAnyFactory object by calling [CORBA](#page-48-0)**: :**[ORB](#page-254-0)**::**[resolve\\_initial\\_references\(\)](#page-281-0) with the identifier parameter set to "DynAnyFactory".

A typical first step in dynamic interpretation of an [Any](#page-98-0) involves creating a [DynAny](#page-799-0) object using [create\\_dyn\\_any\(\)](#page-829-0) or

[create\\_dyn\\_any\\_from\\_type\\_code\(\)](#page-830-0). Then, depending on the type of the [Any](#page-98-0), you narrow the resulting  $DynAny$  object reference to one of the following complex types of object references:

[DynFixed](#page-843-0) [DynStruct](#page-854-0) **[DynSequence](#page-847-0)** [DynArray](#page-835-0) [DynUnion](#page-859-0) [DynEnum](#page-839-0) [DynValue](#page-866-0)

Finally, you can use [DynAny](#page-799-0)**::**[to\\_any\(\)](#page-825-0) (which each of these classes inherits from the [DynAny](#page-799-0) class) to create an [Any](#page-98-0) value from the constructed DynAny.

**Exceptions** MARSHAL: an attempt is made to exported references to DynAnyFactory objects to other processes or if an attempt is made to externalized them with [ORB](#page-254-0)**::** object to string(). DynAnyFactory objects are intended to be local to the process in which they are created and used.

> // class is in namespace DynamicAny class IT DYNANY API DynAnyFactory : public virtual CORBA::Object { public: typedef DynamicAny::DynAnyFactory ptr\_ptr\_type; typedef DynamicAny::DynAnyFactory var var type; virtual [~DynAnyFactory\(\);](#page-832-0) static DynAnyFactory\_ptr \_narrow( CORBA::Object\_ptr obj ); static DynAnyFactory\_ptr \_unchecked\_narrow( CORBA::Object\_ptr obj

```
 );
    inline static DynAnyFactory_ptr _duplicate(
        DynAnyFactory_ptr p
     );
   inline static DynAnyFactory ptr _nil();
    class IT_DYNANY_API InconsistentTypeCode: 
         public CORBA::UserException 
     { ... }
   static CORBA::TypeCode_ptr _tc_InconsistentTypeCode;
    virtual DynAny_ptr create_dyn_any(
         const CORBA::Any& value
   ) = 0; virtual DynAny_ptr create_dyn_any_from_type_code(
         ::CORBA::TypeCode_ptr type
   ) = 0;static const IT FWString __ it fw_type_id;
};
```
See page 4 for descriptions of the standard helper functions:

- **•** \_duplicate()
- **•** \_narrow()
- **•** \_nil()
- **•** \_unchecked\_narrow()

# <span id="page-829-0"></span>**DynAnyFactory::create\_dyn\_any()**

```
// C++
virtual DynAny_ptr create_dyn_any(
     const CORBA::Any& value
) = 0;
```
Returns a new [DynAny](#page-799-0) object from an [Any](#page-98-0) value.

## **Parameters**

value An [Any](#page-98-0) value to use to set the [DynAny](#page-799-0) object.

A copy of the  $TypeCode$  associated with the any value is assigned to the resulting  $DynAny$  object. The value associated with the  $DynAny$  object is a copy of the value in the original [Any](#page-98-0). The current position of the created [DynAny](#page-799-0) object is set to zero if the passed value has components; otherwise, the current position is set to -1. **Exceptions** [InconsistentTypeCode](#page-832-1): the value has a [TypeCode](#page-338-0) with a [TCKind](#page-85-0) of tk\_Principal, tk\_native, Or tk\_abstract\_interface.

See Also [DynamicAny](#page-782-0)**:**[DynAnyFactory](#page-828-0)::[create\\_dyn\\_any\\_from\\_type\\_code\(\)](#page-830-0)

# <span id="page-830-0"></span>**DynAnyFactory::create\_dyn\_any\_from\_type\_code()**

```
// C++
virtual DynAny ptr create dyn any from type code(
     ::CORBA::TypeCode_ptr type
) = 0;
```
Returns a new [DynAny](#page-799-0) object from a [TypeCode](#page-338-0) value. Depending on the [TypeCode](#page-338-0), the created object may be of type [DynAny](#page-799-0), or one of its derived types, such as [DynStruct](#page-854-0). The returned reference can be narrowed to the derived type.

## **Parameters**

type  $A$  [TypeCode](#page-338-0) value to use to set the  $Dy$  [DynAny](#page-799-0) object.

[Table 14](#page-831-0) shows the initial default values set depending on the type created:

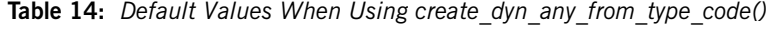

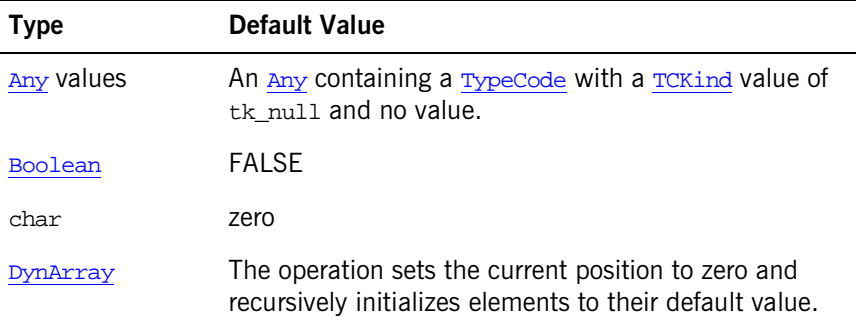

| <b>Type</b>          | <b>Default Value</b>                                                                                                    |
|----------------------|----------------------------------------------------------------------------------------------------|
| DynEnum              | The operation sets the current position to -1 and sets<br>the value of the enumerator to the first enumerator<br>value indicated by the TypeCode.                                                                                   |
| DynFixed             | Operations set the current position to -1 and sets the<br>value to zero.                                                                                                    |
| <b>DynSequence</b>   | The operation sets the current position to -1 and<br>creates an empty sequence.                                                                                                    |
| DynStruct            | The operation sets the current position to -1 for empty<br>exceptions and to zero for all other TypeCode values.<br>The members (if any) are recursively initialized to their<br>default values.                                    |
| DynUnion             | The operation sets the current position to zero. The<br>discriminator value is set to a value consistent with the<br>first named member of the union. That member is<br>activated and recursively initialized to its default value. |
| DynValue             | The members are initialized as for a DynStruct.                                                                                                    |
| numeric types        | zero                                                                                                    |
| object<br>references | nil                                                                                                    |
| octet                | zero                                                                                                    |
| string               | the empty string                                                                                                    |
| TypeCode             | A TypeCode with a TCKind value of tk_null                                                                                                    |
| wchar                | zero                                                                                                    |
| wstring              | the empty string                                                                                                    |

<span id="page-831-0"></span>**Table 14:** *Default Values When Using create\_dyn\_any\_from\_type\_code()*

**Exceptions** [InconsistentTypeCode](#page-832-1): the [TypeCode](#page-338-0) has a [TCKind](#page-85-0) of tk\_Principal, tk\_native, or tk\_abstract\_interface.

## **See Also** [DynamicAny](#page-782-0)**::**[DynAnyFactory](#page-828-0)**::**[create\\_dyn\\_any\(\)](#page-829-0)

## <span id="page-832-0"></span>**DynAnyFactory::~DynAnyFactory() Destructor**

// C++ virtual ~DynAnyFactory();

Destroys the DynAnyFactory object.

See Also  $CORBA::ORB::resolve\_initial\_references()$  $CORBA::ORB::resolve\_initial\_references()$  $CORBA::ORB::resolve\_initial\_references()$  $CORBA::ORB::resolve\_initial\_references()$ [CORBA](#page-48-0):[:ORB:](#page-254-0)[:list\\_initial\\_services\(\)](#page-274-0)

## <span id="page-832-1"></span>**DynAnyFactory::InconsistentTypeCode User Exception Class**

```
// C++
class IT_DYNANY_API InconsistentTypeCode: 
     public CORBA::UserException 
{ 
  public:
     InconsistentTypeCode();
     void operator=(
         const InconsistentTypeCode&
     );
     static InconsistentTypeCode* _downcast(
         CORBA::Exception* exc
     );
     static const InconsistentTypeCode* _downcast(
         const CORBA::Exception* exc
     );
     static InconsistentTypeCode* _narrow(
         CORBA::Exception* exc
     );
     static const InconsistentTypeCode* _narrow(
         const CORBA::Exception* exc
     );
    virtual void raise() const;
     virtual CORBA::TypeCode_ptr _it_get_typecode() const;
```

```
 virtual CORBA::Exception* _it_copy() const;
    virtual void _it_insert(
         CORBA::Any& any,
         CORBA::Boolean consume
     );
    virtual ~InconsistentTypeCode();
};
static CORBA::TypeCode_ptr _tc_InconsistentTypeCode;
```
A user exception meaning that a parameter has an inconsistent [TypeCode](#page-338-0) compared to the object.

# **DynamicAny::DynArray Class**

DynArray objects let you dynamically manipulate [Any](#page-98-0) values as arrays. The following methods let you get and set array elements:

```
get_elements()
set_elements()
get_elements_as_dyn_any()
set_elements_as_dyn_any()
```
This class inherits from the [DynAny](#page-799-0) class. Use [component\\_count\(\)](#page-796-0) to get the dimension of the array. Use the iteration methods such as  $seek()$  to access portions of the array.

```
// C++ class is in namespace DynamicAny
class IT_DYNANY_API DynArray : public virtual DynAny {
public:
     typedef DynamicAny::DynArray_ptr _ptr_type;
     typedef DynamicAny::DynArray_var _var_type;
    virtual ~DynArray();
   static DynArray ptr _narrow(
        CORBA::Object_ptr obj
     );
     static DynArray_ptr _unchecked_narrow(
        CORBA::Object_ptr obj
     );
     inline static DynArray_ptr _duplicate(
        DynArray_ptr p
     );
     inline static DynArray_ptr _nil();
    virtual AnySeq* get_elements() = 0;
    virtual void set_elements(
        const AnySeq & value
    ) = 0; get_elements_as_dyn_any() = 0; virtual void set_elements_as_dyn_any(
        const DynAnySeq & value
    ) = 0;
```

```
 static const IT_FWString _it_fw_type_id;
};
```
**See Also** [DynamicAny:](#page-782-0)[:DynAny](#page-799-0)

See page 4 for descriptions of the standard helper functions:

- duplicate()
- **•** \_narrow()
- **•** \_nil()
- unchecked narrow()

# <span id="page-835-3"></span><span id="page-835-0"></span>**DynArray::~DynArray() Destructor**

// C++ virtual ~DynArray();

The destructor for a DynArray object.

# <span id="page-835-1"></span>**DynArray::get\_elements()**

```
// C++
virtual AnySeq^* qet elements() = 0;
```
Returns a sequence of [Any](#page-98-0) values containing the elements of the array.

See Also [DynamicAny:](#page-782-0)[:DynArray](#page-836-0)::set\_elements() [DynamicAny:](#page-782-0)[:DynArray](#page-835-2)::get\_elements\_as\_dyn\_any() [DynamicAny:](#page-782-0)[:DynAny](#page-799-0):[:component\\_count\(\)](#page-796-0)

# <span id="page-835-2"></span>**DynArray::get\_elements\_as\_dyn\_any()**

```
// C++
virtual DynAnySeq* get_elements_as_dyn_any() = 0;
```
Returns a sequence of  $DynAny$  objects that describes each member in the array.

Use this method instead of  $qet$  elements() if you want to avoid converting [DynAny](#page-799-0) objects to [Any](#page-98-0) objects when your application needs to handle DynArray objects extensively.

See Also [DynamicAny:](#page-782-0)[:DynArray](#page-835-1)::get\_elements() [DynamicAny:](#page-782-0)[:DynArray](#page-836-1)::set\_elements\_as\_dyn\_any() [DynamicAny:](#page-782-0)[:DynAny](#page-799-0):[:component\\_count\(\)](#page-796-0)

# <span id="page-836-0"></span>**DynArray::set\_elements()**

```
// C++
virtual void set_elements(
     const AnySeq & value
) = 0;
```
Sets the array values with a sequence of [Any](#page-98-0) values.

## **Parameters**

value  $\blacksquare$  A sequence of  $\Delta$ <sub>ny</sub> values containing the elements for the array.

This method sets the current position to -1 if the sequence has a zero length and it sets it to 0 otherwise.

**Exceptions** [TypeMismatch](#page-825-1) is raised if an inconsistent value is passed in the sequence.

InvalidValue is raised if the sequence length does not match the array length.

See Also [DynamicAny:](#page-782-0)[:DynArray](#page-835-1)::get elements() [DynamicAny:](#page-782-0)[:DynArray](#page-836-1)::set\_elements\_as\_dyn\_any() [DynamicAny:](#page-782-0)[:DynAny](#page-799-0):[:component\\_count\(\)](#page-796-0)

# <span id="page-836-1"></span>**DynArray::set\_elements\_as\_dyn\_any()**

```
// C++
virtual void set_elements_as_dyn_any(
     const DynAnySeq & value
) = 0;
```
Initializes the array data associated with a DynArray object from a sequence of  $DynAny$  objects. Use this method instead of [set\\_elements\(\)](#page-836-0) if you want to avoid converting  $DynAny$  objects to  $Any$  objects when your application needs to handle DynArray objects extensively.

# **Parameters**

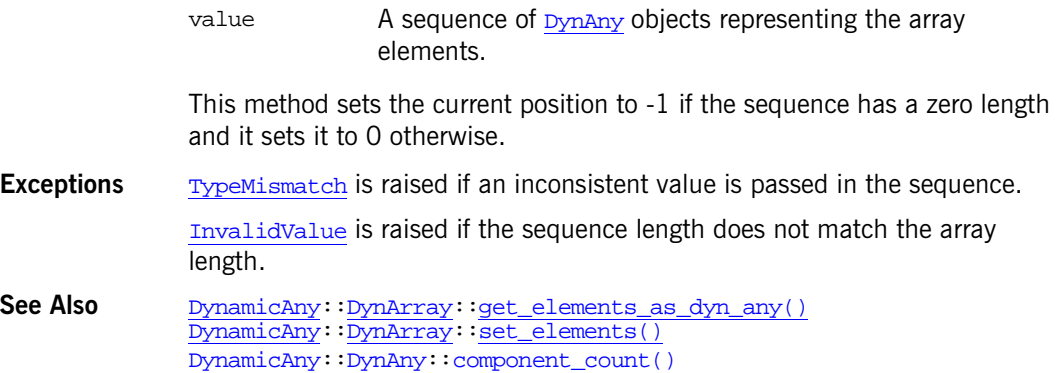

# <span id="page-838-0"></span>**DynamicAny::DynEnum Class**

A DynEnum object lets you dynamically manipulate an [Any](#page-98-0) value as an enumerated value. The key methods allow you to get and set a value as an IDL identifier string or you can manipulate the number that the enumerated value represents:

```
get_as_string()
set_as_string()
get_as_ulong()
set as ulong()
```
This class inherits from the  $DynAny$  class. The current position of a  $DynEnum$  is always -1 because it can only be one value at a given time.

```
// C++ class is in namespace DynamicAny
class IT_DYNANY_API DynEnum : public virtual DynAny {
public:
     typedef DynamicAny::DynEnum_ptr _ptr_type;
    typedef DynamicAny::DynEnum var var type;
     virtual ~DynEnum();
     static DynEnum_ptr _narrow(
         CORBA::Object_ptr obj
     );
     static DynEnum_ptr _unchecked_narrow(
         CORBA::Object_ptr obj
     );
     inline static DynEnum_ptr _duplicate(
         DynEnum_ptr p
     );
     inline static DynEnum_ptr _nil();
    virtual char* get as string() = 0;
     virtual void set_as_string(
         const char* value
    ) = 0 ;
    virtual CORBA:: ULong get as ulonq() = 0; virtual void set_as_ulong(
```

```
 CORBA::ULong value
                   ) = 0; static const IT_FWString _it_fw_type_id;
               };
See AlsoDynamicAny::DynAny
               See page 4 for descriptions of the standard helper functions:
               • _duplicate()
                   • _narrow()
                   • _nil()
```
**•** \_unchecked\_narrow()

# <span id="page-839-3"></span><span id="page-839-0"></span>**DynEnum::~DynEnum() Destructor**

virtual ~DynEnum();

The destructor for a DynEnum object.

# <span id="page-839-1"></span>**DynEnum::get\_as\_string()**

// C++ virtual char\* get\_as\_string() = 0;

Returns a string for the DynEnum that represents the IDL enumeration identifier.

```
DynamicAny::DynEnum:set_as_string()
            DynamicAny::DynEnum::get_as_ulong()
```
# <span id="page-839-2"></span>**DynEnum::get\_as\_ulong()**

```
// C++
virtual CORBA::ULong get_as_ulong() = 0;
```
Returns a number for the DynEnum that represents the enumerated ordinal value. Enumerators have ordinal values of 0 to  $n-1$ , as they appear from left to right in the corresponding IDL definition.

**See Also** [DynamicAny:](#page-782-0)[:DynEnum](#page-838-0):[:set\\_as\\_ulong\(\)](#page-840-1) [DynamicAny:](#page-782-0): DynEnum: : get\_as\_string()

# <span id="page-840-0"></span>**DynEnum::set\_as\_string()**

```
// C++
virtual void set_as_string(
     const char* value
) = 0;
```
Sets the enumerated identifier string value for the DynEnum.

#### **Parameters**

value The identifier string to set the enumerated value to.

## **Exceptions**

[InvalidValue](#page-823-0) The value string is not a valid IDL identifier for the corresponding IDL enumerated type.

**See Also** [DynamicAny:](#page-782-0)[:DynEnum](#page-838-0)::get as string() [DynamicAny:](#page-782-0): DynEnum: : set\_as\_ulong()

# <span id="page-840-1"></span>**DynEnum::set\_as\_ulong()**

void set\_as\_ulong( int value ) throws org.omg.DynamicAny.DynAnyPackage.InvalidValue; virtual void set\_as\_ulong( [CORBA:](#page-48-0)[:ULong](#page-57-1) value ) =  $0;$ 

Sets the numerical value for the DynEnum that represents the enumerated ordinal value.

## **Parameters**

value The number to set the enumerated value to.

#### **Exceptions**

[InvalidValue](#page-823-0) The value is outside the range of ordinal values for the corresponding IDL enumerated type.

**See Also** [DynamicAny:](#page-782-0)[:DynEnum](#page-838-0):[:get\\_as\\_ulong\(\)](#page-839-2)  $Dy$ namicAny:: $Dy$ nEnum:: $\frac{1}{s}$ et as string()

# <span id="page-842-0"></span>**DynamicAny::DynFixed Class**

A DynFixed object lets you dynamically manipulate an [Any](#page-98-0) value as a fixed point value. This class inherits from the  $DynAny$  class. The key methods include [get\\_value\(\)](#page-843-1) and [set\\_value\(\)](#page-843-2).

These methods use strings to represent fixed-point values. A fixed-point format consists of an integer part of digits, a decimal point, a fraction part of digits, and a d or D. Examples include:

1.2d 35.98D 456.32 .467

Either the integer part or the fraction part (but not both) may be missing. The decimal point is not required for whole numbers. The  $d$  or  $D$  are optional. leading or trailing white space is allowed.

```
// C++ class is in namespace DynamicAny
class IT_DYNANY_API DynFixed : public virtual DynAny {
public:
     typedef DynamicAny::DynFixed_ptr _ptr_type;
     typedef DynamicAny::DynFixed_var _var_type;
     virtual ~DynFixed();
     static DynFixed_ptr _narrow(
         CORBA::Object_ptr obj
     );
     static DynFixed_ptr _unchecked_narrow(
         CORBA::Object_ptr obj
     );
     inline static DynFixed_ptr _duplicate(
         DynFixed_ptr p
     );
     inline static DynFixed_ptr _nil();
     virtual char* get_value() = 0;
     virtual CORBA::Boolean set_value(
         const char* val
```

```
) = 0; static const IT_FWString _it_fw_type_id;
            };
DynamicAny:DynAny
```
See page 4 for descriptions of the standard helper functions:

- **•** \_duplicate()
- **•** \_narrow()
- **•** \_nil()
- unchecked narrow()

# <span id="page-843-3"></span><span id="page-843-0"></span>**DynFixed::~DynFixed() Destructor**

// C++ virtual ~DynFixed();

The destructor for a DynFixed object.

# <span id="page-843-1"></span>**DynFixed::get\_value()**

```
// C++
virtual char* get_value() = 0;
```
Returns a string representing the fixed value of the DynFixed object.

See Also [DynamicAny:](#page-782-0):[DynFixed](#page-842-0):[:set\\_value\(\)](#page-843-2)

# <span id="page-843-2"></span>**DynFixed::set\_value()**

```
// C++
 CORBA::Boolean set_value(
    const char* val
) = 0;
```
Sets the value of the DynFixed. The method returns true if val can be represented as the DynFixed without loss of precision. If val has more fractional digits than can be represented in the DynFixed, the fractional digits are truncated and the method returns false.

## **Parameters**

val A string containing the fixed point value to be set in the DynFixed. The string must contain a fixed string constant in the same format as would be used for IDL fixed-point literals. However, the trailing  $d$  or  $D$  is optional.

## **Exceptions**

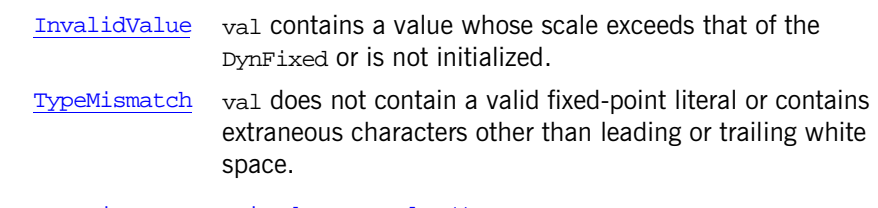

See Also [DynamicAny:](#page-782-0):[DynFixed](#page-842-0)::[get\\_value\(\)](#page-843-1)

# <span id="page-846-0"></span>**DynamicAny::DynSequence Class**

DynSequence objects let you dynamically manipulate [Any](#page-98-0) values as sequences. The key methods allow you to manage the sequence length and get and set sequence elements:

```
get_length()
set_length()
get_elements()
set elements()
get_elements_as_dyn_any()
set_elements_as_dyn_any()
```
This class inherits from the [DynAny](#page-799-0) class.

```
// C++ class is in namespace DynamicAny
class IT_DYNANY_API DynSequence : public virtual DynAny {
public:
     typedef DynamicAny::DynSequence_ptr _ptr_type;
    typedef DynamicAny::DynSequence var var type;
     virtual ~DynSequence();
     static DynSequence_ptr _narrow(
         CORBA::Object_ptr obj
     );
     static DynSequence_ptr _unchecked_narrow(
         CORBA::Object_ptr obj
     );
     inline static DynSequence_ptr _duplicate(
         DynSequence_ptr p
     );
     inline static DynSequence_ptr _nil();
     virtual CORBA::ULong get_length() = 0;
     virtual void set_length(
         CORBA::ULong len
    ) = 0; virtual AnySeq* get_elements() = 0;
     virtual void set_elements(
         const AnySeq & value
```

```
) = 0; virtual DynAnySeq* get_elements_as_dyn_any() = 0;
                  virtual void set_elements_as_dyn_any(
                      const DynAnySeq & value
                  ) = 0;static const IT_FWString _it_fw_type_id;
              };
See AlsoDynamicAny:DynAny
```
See page 4 for descriptions of the standard helper functions:

- **•** \_duplicate()
- **•** \_narrow()
- **•** \_nil()
- **•** \_unchecked\_narrow()

# <span id="page-847-3"></span><span id="page-847-0"></span>**DynSequence::~DynSequence()**

virtual ~DynSequence(); The destructor for a DynSequence object.

# <span id="page-847-1"></span>**DynSequence::get\_elements()**

virtual [AnySeq\\*](#page-783-0) get\_elements() = 0;

Returns a sequence of [Any](#page-98-0) values containing the elements of the sequence.

```
DynamicAny:DynSequence::set_elements()
            DynamicAny::DynSequence::get_elements_as_dyn_any()
```
# <span id="page-847-2"></span>**DynSequence::get\_elements\_as\_dyn\_any()**

virtual [DynAnySeq\\*](#page-784-0) get\_elements\_as\_dyn\_any() = 0;

Returns a sequence of **[DynAny](#page-799-0)** objects that describes each member in the sequence.

Use this method instead of [get\\_elements\(\)](#page-847-1) if you want to avoid converting [DynAny](#page-799-0) objects to [Any](#page-98-0) objects when your application needs to handle DynSequence objects extensively.

See Also [DynamicAny:](#page-782-0):[DynSequence:](#page-847-1):get\_elements() [DynamicAny:](#page-782-0) [DynSequence:](#page-847-2)  $\frac{1}{q}$ et elements as dyn any()

# <span id="page-848-0"></span>**DynSequence::get\_length()**

virtual [CORBA:](#page-48-0)[:ULong](#page-57-1) get\_length() = 0;

Returns the number of elements in the sequence.

See Also [DynamicAny:](#page-782-0):[DynSequence:](#page-846-0):[set\\_length\(\)](#page-850-0) [DynamicAny:](#page-782-0):[DynSequence:](#page-847-1): qet\_elements()

# <span id="page-848-1"></span>**DynSequence::set\_elements()**

```
virtual void set_elements(
    const AnySeq & value
) = 0;
```
Sets the sequence values.

### **Parameters**

value  $\blacksquare$  A sequence of  $\Delta_{\text{MY}}$  values containing the elements for the sequence.

This method sets the current position to -1 if the sequence has a zero length and it sets it to 0 otherwise.

**See Also** 

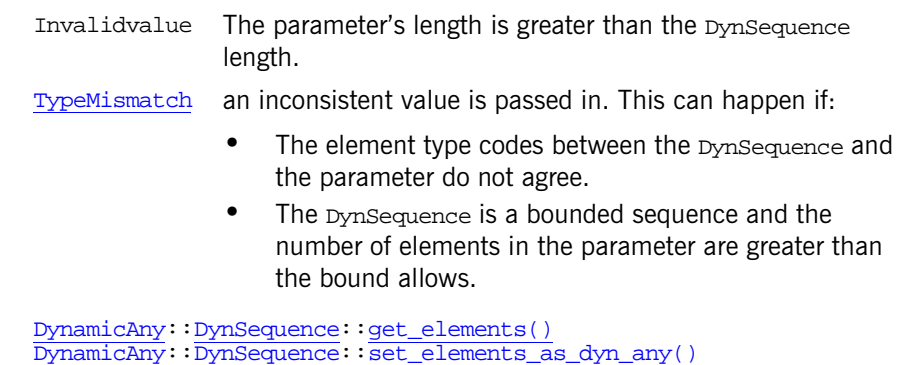

[DynamicAny:](#page-782-0):[DynSequence](#page-849-0)::set\_elements\_as\_dyn\_any() [DynamicAny:](#page-782-0):[DynSequence](#page-846-0)::[get\\_length\(\)](#page-848-0) [DynamicAny:](#page-782-0):[DynSequence](#page-846-0)::[set\\_length\(\)](#page-850-0)

# <span id="page-849-0"></span>**DynSequence::set\_elements\_as\_dyn\_any()**

```
virtual void set_elements_as_dyn_any(
    const DynAnySeq & value
) = 0;
```
Initializes the sequence data associated with a DynSequence object from a sequence of [DynAny](#page-799-0) objects. Use this method instead of set elements() if you want to avoid converting **[DynAny](#page-799-0)** objects to [Any](#page-98-0) objects when your application needs to handle DynSequence objects extensively.

## **Parameters**

value  $\blacksquare$  A sequence of  $D_{\text{YnAny}}$  objects to represent the elements of the DynSequence.

This method sets the current position to -1 if the sequence has a zero length and it sets it to 0 otherwise.

Invalidvalue The parameter's length is greater than the DynSequence length.

[TypeMismatch](#page-825-1) An inconsistent value is passed in. This can happen if:

- The element type codes between the DynSequence and the parameter do not agree.
- **•** The DynSequence is a bounded sequence and the number of elements in the parameter are greater than the bound allows.

See Also [DynamicAny:](#page-782-0):[DynSequence:](#page-847-2):get\_elements\_as\_dyn\_any() [DynamicAny:](#page-782-0): [DynSequence:](#page-848-1) : set\_elements() [DynamicAny:](#page-782-0):[DynSequence:](#page-846-0):[get\\_length\(\)](#page-848-0) [DynamicAny:](#page-782-0):[DynSequence:](#page-846-0):[set\\_length\(\)](#page-850-0)

# <span id="page-850-0"></span>**DynSequence::set\_length()**

```
void set_length(
         int len
     ) throws org.omg.DynamicAny.DynAnyPackage.InvalidValue;
virtual void set_length(
     CORBA::ULong len
) = 0;
```
Sets the length of the sequence.

### **Parameters**

len The length desired for the sequence.

Increasing the length adds new (default-initialized) elements to the end of the sequence without affecting existing elements in the sequence. The new current position is set to the first new element if the previous current position was -1. The new current position remains the same as the old one if the previous current position indicates a valid element (was anything but -1).

Decreasing the length removes elements from the end of the sequence without affecting the rest of the elements. The new current position is as follows:

- **•** If the previous current position indicates a valid element and that element is not removed, the new current position remains the same.
- **•** If the previous current position indicates a valid element and that element is removed, the new current position is set to -1.
- **•** If the sequence length is set to 0, the new current position is set to -1.
- **•** If the previous current position was -1, the new current position remains -1.

[InvalidValue](#page-823-0) An attempt is made to increase the length of a bounded sequence to a value greater than the bound.

**See Also** [DynamicAny:](#page-782-0):[DynSequence](#page-846-0)::[get\\_length\(\)](#page-848-0) [DynamicAny:](#page-782-0) [DynSequence](#page-848-1): set\_elements()

# <span id="page-852-0"></span>**DynamicAny::DynStruct Class**

You use DynStruct objects for dynamically handling structures and exceptions in  $_{\text{Any}}$  $_{\text{Any}}$  $_{\text{Any}}$  values. This class inherits from the  $_{\text{DynAny}}$  $_{\text{DynAny}}$  $_{\text{DynAny}}$  class. Key methods allow you to set and get the structure (or exception) as a sequence of name-value pairs:

```
get_members()
set_members()
get_members_as_dyn_any()
set_members_as_dyn_any()
```
Use the Dynany iteration methods such as  $\sec($ ) to set the current position to a member of the structure. You can also obtain the name and kind of [TypeCode](#page-338-0) for a member at the current position:

```
current_member_name()
current_member_kind()
```

```
// C++ class is in namespace DynamicAny
class IT_DYNANY_API DynStruct : public virtual DynAny {
public:
     typedef DynamicAny::DynStruct_ptr _ptr_type;
     typedef DynamicAny::DynStruct_var _var_type;
     virtual ~DynStruct();
     static DynStruct_ptr _narrow(
         CORBA::Object_ptr obj
     );
     static DynStruct_ptr _unchecked_narrow(
         CORBA::Object_ptr obj
     );
     inline static DynStruct_ptr _duplicate(
         DynStruct_ptr p
     );
     inline static DynStruct_ptr _nil();
    virtual FieldName current member name() = 0; virtual ::CORBA::TCKind current_member_kind() = 0;
```

```
 virtual NameValuePairSeq* get_members() = 0;
                   virtual void set_members(
                       const NameValuePairSeq & value
                  ) = 0;virtual NameDynAnyPairSeq* qet members as dyn any() = 0;
                   virtual void set_members_as_dyn_any(
                       const NameDynAnyPairSeq & value
                  ) = 0; static const IT_FWString _it_fw_type_id;
              };
See AlsoDynamicAny:DynAny
```
See page 4 for descriptions of the standard helper functions:

- **•** \_duplicate()
- **•** \_narrow()
- **•** \_nil()
- **•** \_unchecked\_narrow()

# <span id="page-853-0"></span>**DynStruct::current\_member\_kind()**

virtual :[:CORBA:](#page-48-0)[:TCKind](#page-85-0) current\_member\_kind() = 0; Returns the kind of **[TypeCode](#page-338-0)** associated with the current position.

**Exceptions**

[TypeMismatch](#page-825-1) The DynStruct object represents an empty exception. [InvalidValue](#page-823-0) The current position does not indicate a member.

**See Also** [DynamicAny:](#page-782-0):[DynAny](#page-799-0):[:seek\(\)](#page-824-0) [DynamicAny:](#page-782-0):[DynStruct](#page-854-1)::current\_member\_name()

# <span id="page-854-1"></span>**DynStruct::current\_member\_name()**

virtual [FieldName](#page-786-0) current member name() =  $0;$ 

Returns the name of the member at the current position. This method can return an empty value since the [TypeCode](#page-338-0) of the value being manipulated may not contain the names of members.

### **Exceptions**

[TypeMismatch](#page-825-1) DynStruct object represents an empty exception. [InvalidValue](#page-823-0) The current position does not indicate a member.

**See Also** [DynamicAny:](#page-782-0): [DynAny](#page-799-0):: seek() [DynamicAny:](#page-782-0):[DynStruct:](#page-853-0):current\_member\_kind()

# <span id="page-854-3"></span><span id="page-854-0"></span>**DynStruct::~DynStruct()**

virtual ~DynStruct(); The destructor of a DynStruct object.

# <span id="page-854-2"></span>**DynStruct::get\_members()**

virtual [NameValuePairSeq\\*](#page-788-0) qet members() = 0;

Returns a sequence of members that describes the name and the value of each member in the structure (or exception) associated with a DynStruct object.

The sequence order is the same as the declaration order of members as indicated by the [TypeCode](#page-338-0) of the DynStruct. The current position is not affected. The member names in the returned sequence will be empty strings if the [TypeCode](#page-338-0) of the DynStruct does not contain member names.

See Also [DynamicAny:](#page-782-0):[DynStruct:](#page-855-0):set\_members()  $\overline{DymamicAny}:$ : $\overline{DynStruct}:$ : $\overline{get\_members\_as\_dyn\_any()}$ 

# <span id="page-855-1"></span>**DynStruct::get\_members\_as\_dyn\_any()**

virtual [NameDynAnyPairSeq](#page-787-0)\* get\_members\_as\_dyn\_any() = 0;

Returns a sequence of name-[DynAny](#page-799-0) pairs that describes each member in the structure (or exception) associated with a **[DynStruct](#page-852-0) object.** Use this method instead of  $qet_{\text{members}}$  () if you want to avoid converting  $DynAny$  objects to any objects when your application needs to handle DynStruct objects extensively.

The sequence order is the same as the declaration order of members as indicated by the [TypeCode](#page-338-0) of the DynStruct. The current position is not affected. The member names in the returned sequence will be empty strings if the [TypeCode](#page-338-0) of the DynStruct does not contain member names.

See Also [DynamicAny:](#page-782-0):[DynStruct](#page-856-0)::set\_members\_as\_dyn\_any() [DynamicAny:](#page-782-0):[DynStruct](#page-854-2):: qet\_members()

# <span id="page-855-0"></span>**DynStruct::set\_members()**

```
virtual void set members(
    const NameValuePairSeq & value
) = 0;
```
Initializes the structure data associated with a DynStruct object from a sequence of name-value pairs.

## **Parameters**

value A sequence of name-value pairs representing member names and the values of the members.

The current position is set to zero if the sequence passed in has a non-zero length. The current position is set to -1 if an empty sequence is passed in.

Members in the sequence must follow these rules:

- **•** Members must be in the order in which they appear in the IDL specification of the structure.
- **•** If member names are supplied in the sequence, they must either match the corresponding member name in the [TypeCode](#page-338-0) of the DynStruct or they must be empty strings.

**•** Members must be supplied in the same order as indicated by the [TypeCode](#page-338-0) of the DynStruct. The method does not reassign member values based on member names.

#### **Exceptions**

[InvalidValue](#page-823-0) The sequence has a number of elements that disagrees with the number of members as indicated by the [TypeCode](#page-338-0) of the DynStruct.

[TypeMismatch](#page-825-1) Raised if:

- **•** One or more sequence elements have a type that is not equivalent to the  $TypeCode$  of the corresponding member.
- **•** The member names do not match the corresponding member name in the [TypeCode](#page-338-0) of the DynStruct.

See Also [DynamicAny:](#page-782-0):[DynStruct:](#page-854-2):get\_members() [DynamicAny:](#page-782-0): [DynStruct:](#page-856-0) set\_members\_as\_dyn\_any() [DynamicAny:](#page-782-0):[NameValuePairSeq](#page-788-0)

## <span id="page-856-0"></span>**DynStruct::set\_members\_as\_dyn\_any()**

virtual void set\_members\_as\_dyn\_any( const [NameDynAnyPairSeq](#page-787-0) & value ) =  $0;$ 

Initializes the structure data associated with a DynStruct object from a sequence of name- $DynAny$  pairs. Use this method instead of [set\\_members\(\)](#page-855-0) if you want to avoid converting DynAny objects to any objects when your application needs to handle DynStruct objects extensively.

#### **Parameters**

value A sequence of name-DynAny pairs representing member names and the values of the members as **[DynAny](#page-799-0)** objects.

The current position is set to zero if the sequence passed in has a non-zero length. The current position is set to -1 if an empty sequence is passed in.

Members in the sequence must follow these rules:

- **•** Members must be in the order in which they appear in the IDL specification of the structure.
- **•** If member names are supplied in the sequence, they must either match the corresponding member name in the [TypeCode](#page-338-0) of the DynStruct or they must be empty strings.
- **•** Members must be supplied in the same order as indicated by the [TypeCode](#page-338-0) of the DynStruct. The method does not reassign [DynAny](#page-799-0) values based on member names.

[InvalidValue](#page-823-0) The sequence has a number of elements that disagrees with the number of members as indicated by the  $TypeCode$  of the DynStruct.

[TypeMismatch](#page-825-1) Raised if:

- **•** One or more sequence elements have a type that is not equivalent to the [TypeCode](#page-338-0) of the corresponding member.
- **•** The member names do not match the corresponding member name in the [TypeCode](#page-338-0) of the DynStruct.
- See Also [DynamicAny:](#page-782-0):[DynStruct](#page-855-1)::get members as dyn any() [DynamicAny:](#page-782-0): [DynStruct](#page-855-0):: set\_members() [DynamicAny:](#page-782-0):[NameDynAnyPairSeq](#page-787-0)

# <span id="page-858-0"></span>**DynamicAny::DynUnion Class**

The DynUnion class lets you dynamically manage an [Any](#page-98-0) value as a union value. This class inherits from the  $DynAny$  class. Key methods to manipulate a union include:

has no active member() [member\(\)](#page-860-1) [member\\_kind\(\)](#page-861-2) member name()

Other methods are available to manipulate a union's discriminator:

discriminator kind() [get\\_discriminator\(\)](#page-860-0) [set\\_discriminator\(\)](#page-861-0) set to default member() set to no active member()

A union can have only two valid current positions: Zero denotes the discriminator and 1 denotes the active member.

The value returned by  $DynAny::component\_count()$  $DynAny::component\_count()$  for a union depends on the current discriminator: it is 2 for a union whose discriminator indicates a named member, and 1 otherwise.

```
class IT_DYNANY_API DynUnion : public virtual DynAny {
public:
```
 typedef DynamicAny::DynUnion\_ptr \_ptr\_type; typedef DynamicAny::DynUnion\_var \_var\_type; virtual [~DynUnion\(\);](#page-859-1) static DynUnion\_ptr \_narrow( CORBA::Object\_ptr obj ); static DynUnion\_ptr \_unchecked\_narrow( CORBA::Object\_ptr obj );

```
 inline static DynUnion_ptr _duplicate(
    DynUnion_ptr p
```

```
 );
                  inline static DynUnion_ptr _nil();
                  virtual DynAny_ptr get_discriminator() = 0;
                  virtual void set_discriminator(
                      DynAny_ptr d
                 ) = 0;virtual void set to default member() = 0; virtual void set_to_no_active_member() = 0;
                 virtual CORBA::Boolean has no active member() = 0; virtual ::CORBA::TCKind discriminator_kind() = 0;
                  virtual DynAny_ptr member() = 0;
                  virtual FieldName member_name() = 0;
                  member_kind() = 0;
                  static const IT_FWString _it_fw_type_id;
              };
See AlsoDynamicAny:DynAny
```
See page 4 for descriptions of the standard helper functions:

- **•** \_duplicate()
- **•** \_narrow()
- **•** \_nil()
- **•** \_unchecked\_narrow()

# <span id="page-859-2"></span>**DynUnion::discriminator\_kind()**

 $virtual ::CORBA::TCKind discriminator_kind() = 0;$  $virtual ::CORBA::TCKind discriminator_kind() = 0;$  $virtual ::CORBA::TCKind discriminator_kind() = 0;$  $virtual ::CORBA::TCKind discriminator_kind() = 0;$ Returns the kind of  $TypeCode$  of the union's discriminator.

**See Also** [DynamicAny:](#page-782-0):[DynUnion](#page-858-0):[:get\\_discriminator\(\)](#page-860-0) [DynamicAny:](#page-782-0): [DynUnion](#page-858-0):: set\_discriminator()

# <span id="page-859-1"></span><span id="page-859-0"></span>**DynUnion::~DynUnion()**

virtual ~DynUnion(); The destructor for a DynUnion object.

## <span id="page-860-0"></span>**DynUnion::get\_discriminator()**

virtual [DynAny\\_](#page-799-0)ptr get\_discriminator() =  $0$ ;

Returns the current discriminator value of the DynUnion.

**See Also** [DynamicAny:](#page-782-0): [DynUnion](#page-858-0):: [set\\_discriminator\(\)](#page-861-0) [DynamicAny:](#page-782-0): [DynUnion](#page-858-0): discriminator kind()

## <span id="page-860-2"></span>**DynUnion::has\_no\_active\_member()**

virtual [CORBA:](#page-48-0)[:Boolean](#page-57-0) has\_no\_active\_member() = 0;

Returns true if the union has no active member (that is, the union's value consists solely of its discriminator because the discriminator has a value that is not listed as an explicit case label). The method returns false if:

- **•** The IDL union has a default case.
- **•** The IDL union's explicit case labels use the entire range of discriminator values.

**See Also** [DynamicAny:](#page-782-0):[DynUnion](#page-858-0)::[member\(\)](#page-860-1)  $\overline{\text{DynamicAny}}$ :  $\overline{\text{Dvnlunion}}$ : [set\\_to\\_default\\_member\(\)](#page-862-0) [DynamicAny:](#page-782-0):[DynUnion](#page-858-0)::[set\\_to\\_no\\_active\\_member\(\)](#page-863-0)

## <span id="page-860-1"></span>**DynUnion::member()**

virtual DynAny ptr member() =  $0$ ;

Returns the currently active member. Note that the returned reference remains valid only for as long as the currently active member does not change.

#### **Parameters**

[InvalidValue](#page-823-0) The union has no active member.

OBJECT\_NOT\_EXI The returned reference is used beyond the life time of the cur-ST rently active member.

**See Also** [DynamicAny:](#page-782-0):[DynUnion](#page-858-0)::[member\\_kind\(\)](#page-861-2) [DynamicAny:](#page-782-0): [DynUnion](#page-858-0):: [member\\_name\(\)](#page-861-1) [DynamicAny:](#page-782-0):[DynUnion](#page-858-0)::[has\\_no\\_active\\_member\(\)](#page-860-2)

# <span id="page-861-2"></span>**DynUnion::member\_kind()**

virtual :: CORBA:: TCKind member\_kind() = 0; Returns the kind of **[TypeCode](#page-338-0)** of the currently active member.

#### **Exceptions**

[InvalidValue](#page-823-0) The method is called on a union without an active member.

See Also [DynamicAny:](#page-782-0):[DynUnion](#page-858-0):[:member\(\)](#page-860-1) [DynamicAny:](#page-782-0): [DynUnion](#page-858-0):: member\_name()

## <span id="page-861-1"></span>**DynUnion::member\_name()**

virtual [FieldName](#page-786-0) member\_name() = 0;

Returns the name of the currently active member. The method returns an empty string if the union's [TypeCode](#page-338-0) does not contain a member name for the currently active member.

### **Exceptions**

[InvalidValue](#page-823-0) The method is called on a union without an active member.

**See Also** [DynamicAny:](#page-782-0):[DynUnion](#page-858-0):[:member\(\)](#page-860-1) [DynamicAny:](#page-782-0): [DynUnion](#page-858-0):: member\_kind()

# <span id="page-861-0"></span>**DynUnion::set\_discriminator()**

```
virtual void set_discriminator(
    DynAny_ptr d
) = 0;
```
Sets the discriminator of the Dynunion.

<span id="page-862-0"></span>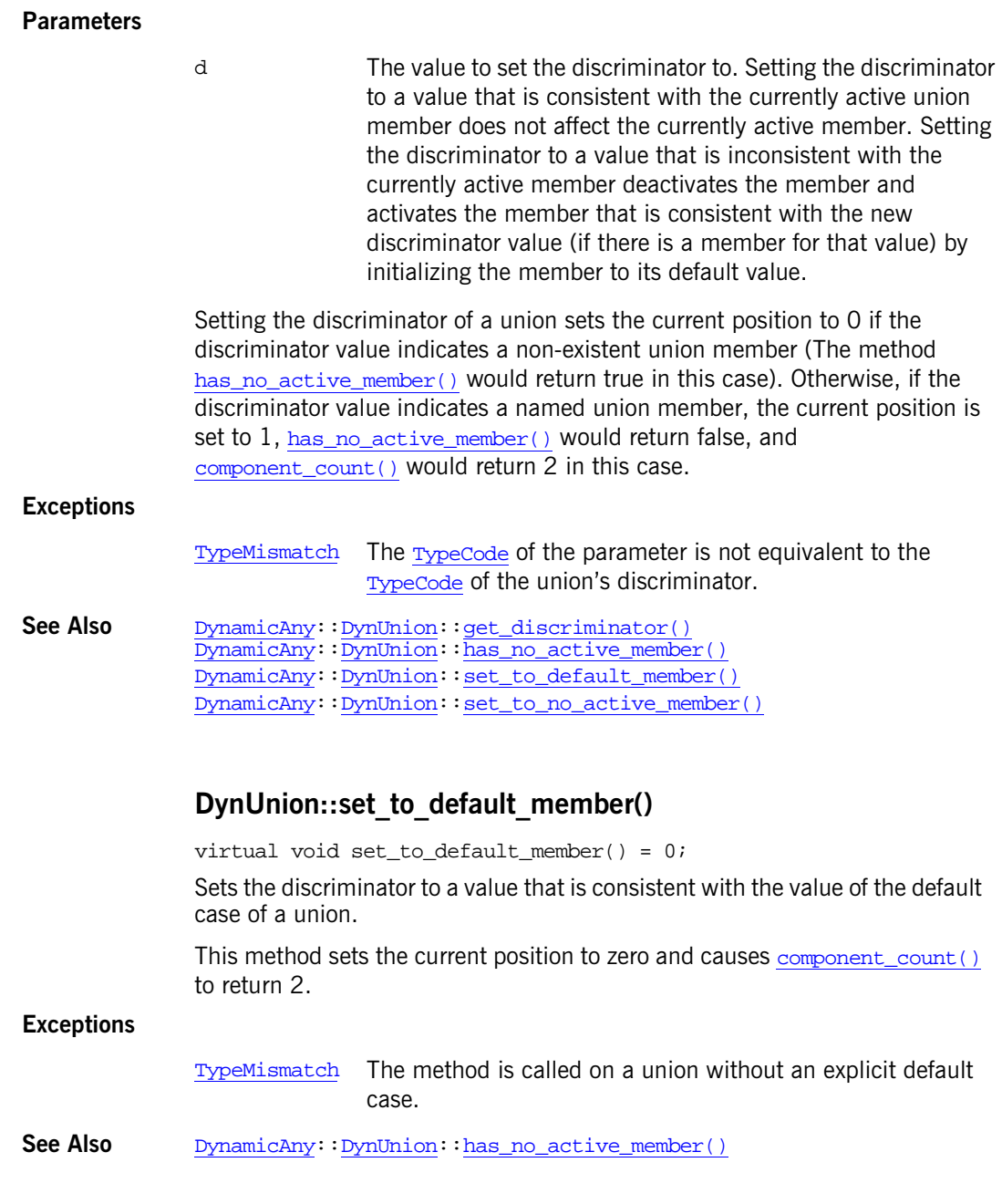

[DynamicAny:](#page-782-0):[DynUnion](#page-858-0):[:set\\_discriminator\(\)](#page-861-0) [DynamicAny:](#page-782-0): [DynUnion](#page-858-0)::set to no active member() [DynamicAny:](#page-782-0):[DynUnion](#page-858-0):[:set\\_to\\_no\\_active\\_member\(\)](#page-863-0)

# <span id="page-863-0"></span>**DynUnion::set\_to\_no\_active\_member()**

virtual void set to no active member() =  $0;$ 

Sets the discriminator to a value that does not correspond to any of the union's case labels.

This method sets the current position to zero and causes  $DynAny:$ [component\\_count\(\)](#page-796-0) to return 1.

#### **Exceptions**

[TypeMismatch](#page-825-1) Raised if this method is called on a union that:

- **•** Does not have an explicit default case.
- **•** Uses the entire range of discriminator values for explicit case labels.

See Also [DynamicAny:](#page-782-0):[DynUnion](#page-858-0):[:has\\_no\\_active\\_member\(\)](#page-860-2) [DynamicAny:](#page-782-0):[DynUnion](#page-858-0):[:set\\_discriminator\(\)](#page-861-0) [DynamicAny:](#page-782-0):[DynUnion](#page-858-0):[:set\\_to\\_default\\_member\(\)](#page-862-0)
## <span id="page-864-0"></span>**DynamicAny::DynValue Class**

You use DynValue objects for dynamically handling value types in [Any](#page-98-0) values. Value types are used for objects-by-value. This class inherits from the  $DynAny$ class. Key methods allow you to set and get the value type as a sequence of name-value pairs:

```
get_members()
set_members()
get_members_as_dyn_any()
set members as dyn any()
```
Use the Dynany iteration methods such as  $\sec($ ) to set the current position to a member of the value type. You can also obtain the name and kind of [TypeCode](#page-338-0) for a member at the current position:

```
current_member_name()
current_member_kind()
```
The class is as follows:

```
// class is in namespace DynamicAny
class IT_DYNANY_API DynValue : public virtual DynAny {
public:
     typedef DynamicAny::DynValue_ptr _ptr_type;
     typedef DynamicAny::DynValue_var _var_type;
     virtual ~DynValue();
     static DynValue_ptr _narrow(
         CORBA::Object_ptr obj
     );
     static DynValue_ptr _unchecked_narrow(
         CORBA::Object_ptr obj
     );
     inline static DynValue_ptr _duplicate(
         DynValue_ptr p
     );
     inline static DynValue_ptr _nil();
    virtual FieldName current member name() = 0; virtual ::CORBA::TCKind current_member_kind() = 0;
```

```
 virtual NameValuePairSeq* get_members() = 0;
                   virtual void set_members(
                       const NameValuePairSeq & values
                  ) = 0;virtual NameDynAnyPairSeq* qet members as dyn any() = 0;
                   virtual void set_members_as_dyn_any(
                       const NameDynAnyPairSeq & value
                  ) = 0; static const IT_FWString _it_fw_type_id;
              };
See AlsoDynamicAny:DynAny
```
See page 4 for descriptions of the standard helper functions:

- **•** \_duplicate()
- **•** \_narrow()
- **•** \_nil()
- **•** \_unchecked\_narrow()

#### <span id="page-865-0"></span>**DynValue::current\_member\_kind()**

virtual :[:CORBA:](#page-48-0)[:TCKind](#page-85-0) current\_member\_kind() = 0; Returns the kind of **[TypeCode](#page-338-0)** associated with the current position.

**Exceptions**

[TypeMismatch](#page-825-0) The DynValue object represents an empty value type. [InvalidValue](#page-823-0) The current position does not indicate a member.

**See Also** [DynamicAny:](#page-782-0): [DynAny](#page-799-0):: seek() [DynamicAny:](#page-782-0):[DynValue](#page-866-0)::current\_member\_name()

### <span id="page-866-0"></span>**DynValue::current\_member\_name()**

virtual [FieldName](#page-786-0) current member name() =  $0;$ 

Returns the name of the member at the current position. This method can return an empty value since the [TypeCode](#page-338-0) of the value being manipulated may not contain the names of members.

#### **Exceptions**

[TypeMismatch](#page-825-0) The DynValue object represents an empty value type.

[InvalidValue](#page-823-0) The current position does not indicate a member.

**See Also** [DynamicAny:](#page-782-0): [DynAny](#page-799-0):: seek() [DynamicAny:](#page-782-0) : [DynValue](#page-865-0):: current\_member\_kind()

### <span id="page-866-2"></span>**DynValue:: ~DynValue()**

virtual ~DynValue(); The destructor for a DynValue object.

### <span id="page-866-1"></span>**DynValue::get\_members()**

virtual [NameValuePairSeq\\*](#page-788-0) qet\_members() =  $0;$ 

Returns a sequence of members that describes the name and the value of each member in the DynValue object.

The sequence order is the same as the declaration order of members as indicated by the [TypeCode](#page-338-0) of the DynValue. The current position is not affected. The member names in the returned sequence will be empty strings if the [TypeCode](#page-338-0) of the DynValue does not contain member names.

See Also [DynamicAny:](#page-782-0):[DynValue](#page-867-0)::set\_members() [DynamicAny:](#page-782-0):[DynValue](#page-867-1)::get\_members\_as\_dyn\_any()

### <span id="page-867-1"></span>**DynValue::get\_members\_as\_dyn\_any()**

virtual [NameDynAnyPairSeq](#page-787-0)\* get\_members\_as\_dyn\_any() = 0;

Returns a sequence of name-DynAny pairs that describes each member in the value type associated with a DynValue object. Use this method instead of  $qet$  members() if you want to avoid converting  $DynAny$  objects to  $Any$  objects when your application needs to handle DynValue objects extensively.

The sequence order is the same as the declaration order of members as indicated by the [TypeCode](#page-338-0) of the DynValue. The current position is not affected. The member names in the returned sequence will be empty strings if the  $TypeCode$  of the  $DynValue$  does not contain member names.

See Also [DynamicAny:](#page-782-0):[DynValue](#page-868-0)::set members as dyn any() [DynamicAny:](#page-782-0): [DynValue](#page-866-1): : qet\_members()

### <span id="page-867-0"></span>**DynValue::set\_members()**

```
virtual void set_members(
    const NameValuePairSeq & values
) = 0;
```
Initializes the data value associated with a DynValue object from a sequence of name-value pairs.

#### **Parameters**

values A sequence of name-value pairs representing member names and the values of the members.

The current position is set to zero if the sequence passed in has a non-zero length. The current position is set to -1 if an empty sequence is passed in.

Members in the sequence must follow these rules:

- **•** Members must be in the order in which they appear in the IDL specification.
- **•** If member names are supplied in the sequence, they must either match the corresponding member name in the [TypeCode](#page-338-0) of the DynValue or they must be empty strings.
- **•** Members must be supplied in the same order as indicated by the [TypeCode](#page-338-0) of the DynValue. The method does not reassign member values based on member names.

#### **Exceptions**

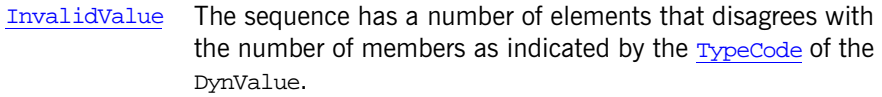

[TypeMismatch](#page-825-0) Raised if:

- **•** One or more sequence elements have a type that is not equivalent to the [TypeCode](#page-338-0) of the corresponding member.
- **•** The member names do not match the corresponding member name in the [TypeCode](#page-338-0) of the DynValue.

See Also [DynamicAny:](#page-782-0):[DynValue](#page-864-0)::get\_members() [DynamicAny:](#page-782-0):[DynValue](#page-868-0)::set\_members\_as\_dyn\_any() [DynamicAny:](#page-782-0):[NameValuePairSeq](#page-788-0)

### <span id="page-868-0"></span>**DynValue::set\_members\_as\_dyn\_any()**

```
virtual void set members as dyn any(
    const NameDynAnyPairSeq & value
) = 0;
```
Initializes the data value associated with a DynValue object from a sequence of name-DynAny pairs. Use this method instead of [set\\_members\(\)](#page-867-0) if you want to avoid converting [DynAny](#page-799-0) objects to any objects when your application needs to handle DynValue objects extensively.

#### **Parameters**

value A sequence of name-DynAny pairs representing member names and the values of the members as  $DynAny$  objects.

The current position is set to zero if the sequence passed in has a non-zero length. The current position is set to -1 if an empty sequence is passed in.

Members in the sequence must follow these rules:

- **•** Members must be in the order in which they appear in the IDL specification of the structure.
- **•** If member names are supplied in the sequence, they must either match the corresponding member name in the [TypeCode](#page-338-0) of the DynValue or they must be empty strings.

**•** Members must be supplied in the same order as indicated by the [TypeCode](#page-338-0) of the DynValue. The method does not reassign [DynAny](#page-799-0) values based on member names.

#### **Exceptions**

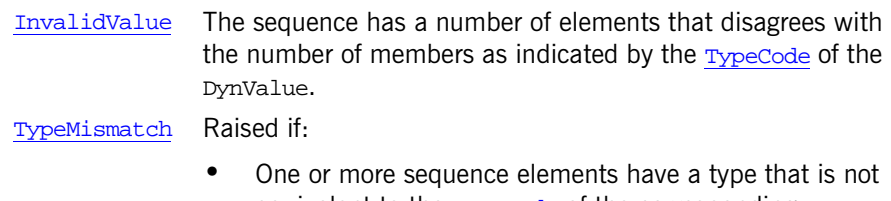

- equivalent to the [TypeCode](#page-338-0) of the corresponding member.
- **•** The member names do not match the corresponding member name in the [TypeCode](#page-338-0) of the DynValue.

**See Also** [DynamicAny:](#page-782-0):[DynValue](#page-867-1)::get\_members\_as\_dyn\_any() [DynamicAny:](#page-782-0) [DynValue](#page-867-0): set\_members() [DynamicAny:](#page-782-0):[NameDynAnyPairSeq](#page-787-0)

# **GSSUP Overview**

The Generic Security Service username/password (GSSUP) IDL module defines the data types needed for the GSSUP mechanism. This reference page is an *extract* from the GSSUP module that includes only the data types needed for the IT\_CSI module.

### **GSSUP::GSSUPMechOID**

const CSI::StringOID GSSUPMechOID = "oid:2.23.130.1.1.1";

The GSS Object Identifier allocated for the username/password mechanism, which is defined as follows:

{ iso-itu-t (2) international-organization (23) omg (130) security (1) authentication (1) gssup-mechanism (1)  $\}$ 

**See Also** IT CSI::AuthenticationService::client\_authentication\_mech IT\_CSI::AuthenticationServicePolicy::client\_authentication\_m ech

#### **GSSUP::ErrorCode**

typedef unsigned long ErrorCode;

The error code type returned by GSSUP operations.

See Also IT\_CSI::AuthenticateGSSUPCredentials::authenticate()

### **GSSUP::GSS\_UP\_S\_G\_UNSPECIFIED**

const ErrorCode GSS UP S G UNSPECIFIED = 1;

An error code indicating that the context validator has chosen not to reveal the GSSUPspecific cause of the failure.

**See Also** IT CSI::AuthenticateGSSUPCredentials::authenticate()

### **GSSUP::GSS\_UP\_S\_G\_NOUSER**

const ErrorCode GSS\_UP\_S\_G\_NOUSER = 2; An error code indicating that the user is unknown to the target. See Also IT CSI::AuthenticateGSSUPCredentials::authenticate()

### **GSSUP::GSS\_UP\_S\_G\_BAD\_PASSWORD**

const ErrorCode GSS\_UP\_S\_G\_BAD\_PASSWORD = 3; An error code indicating that the supplied password was incorrect.

See Also IT\_CSI::AuthenticateGSSUPCredentials::authenticate()

### **GSSUP::GSS\_UP\_S\_G\_BAD\_TARGET**

const ErrorCode GSS UP S G BAD TARGET = 4;

An error code indicating that the *target name*, by which is meant a security policy domain (CSIv2 authentication domain), does not match a security policy domain in the target.

**See Also** IT CSI::AuthenticateGSSUPCredentials::authenticate()

### CHAPTER 103

# The IT\_Buffer **Module**

**In this chapter** This chapter contains the following sections:

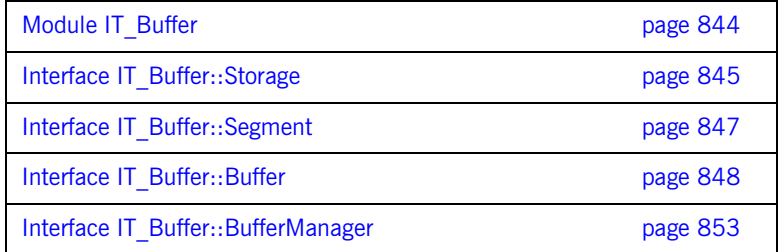

# <span id="page-873-0"></span>**Module IT\_Buffer**

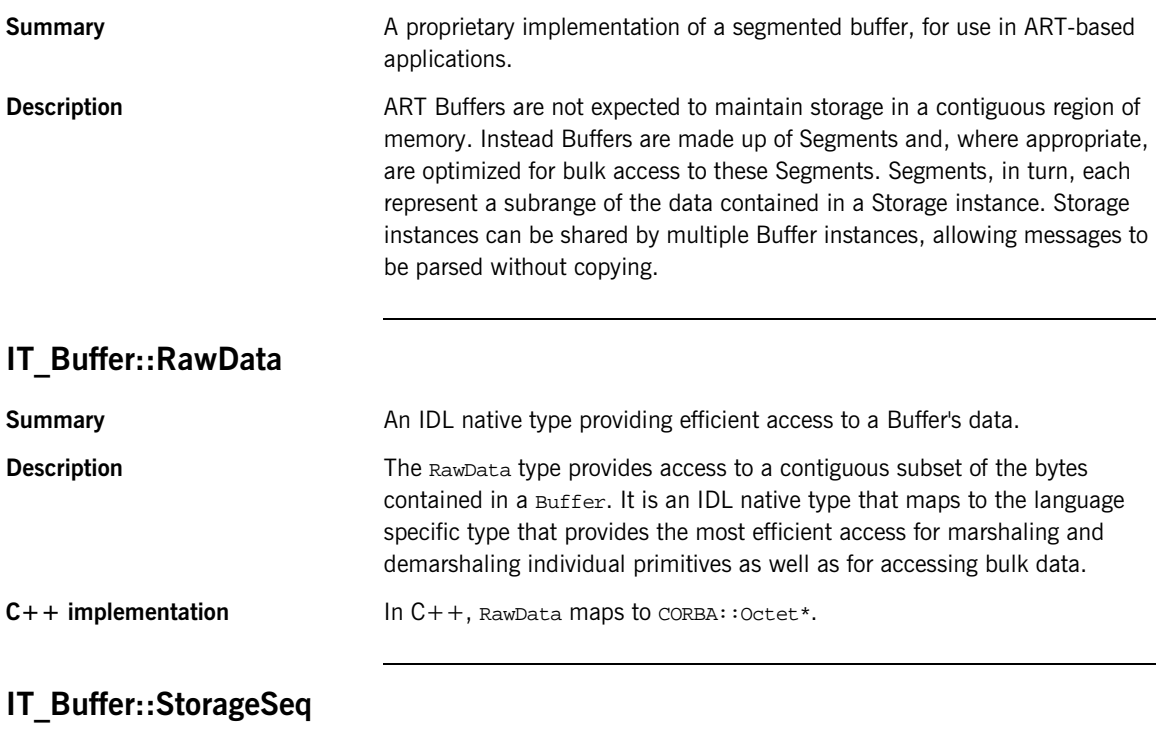

**Summary** A sequence of local IT\_Buffer::Storage objects.

### <span id="page-874-0"></span>**Interface IT\_Buffer::Storage**

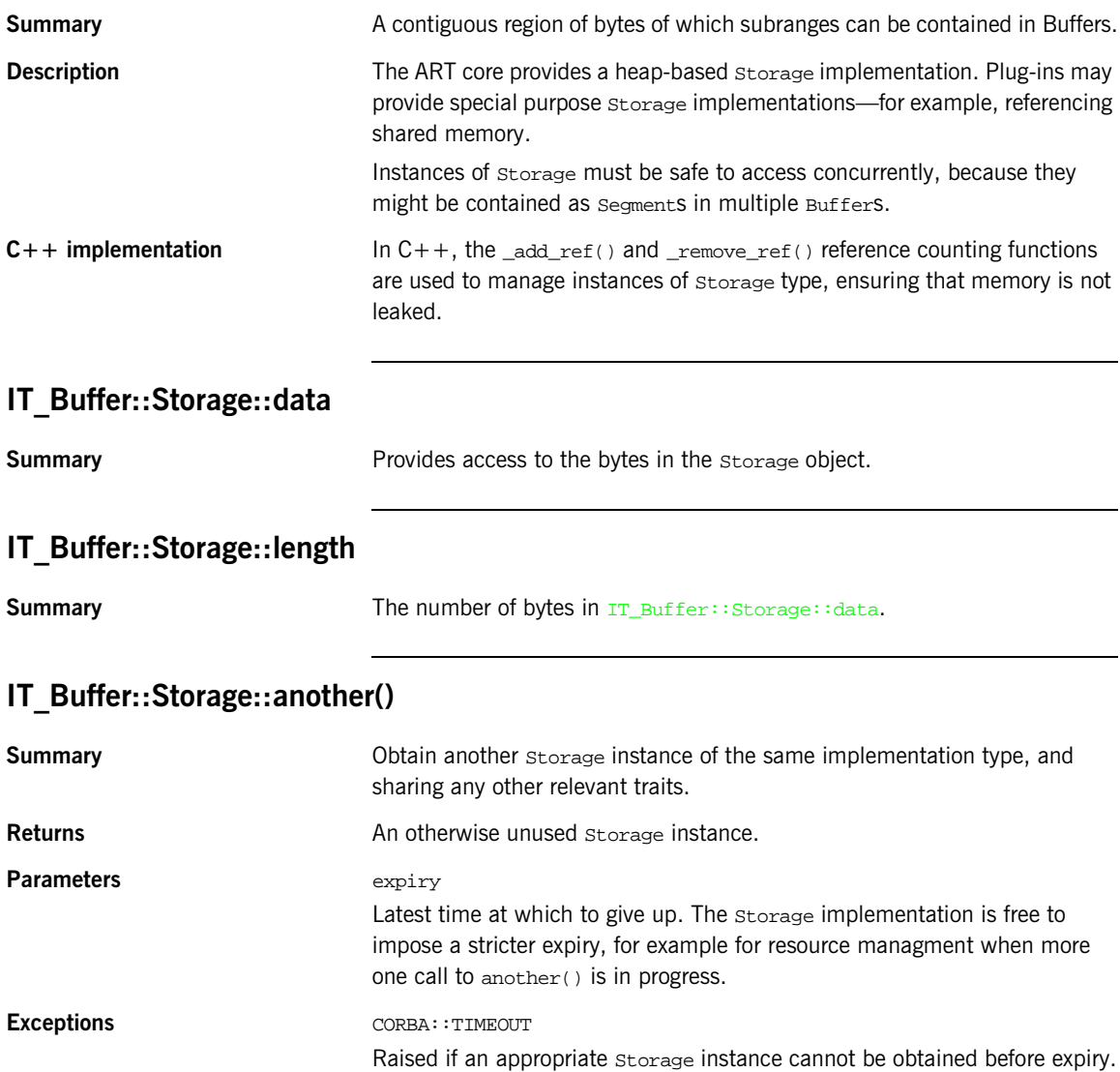

CORBA::NO\_RESOURCES

Raised if the operation gives up before the specified expiry time.

### **IT\_Buffer::Storage::reference()**

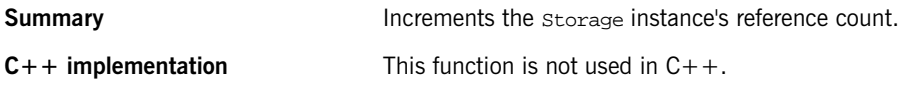

### **IT\_Buffer::Storage::unreference()**

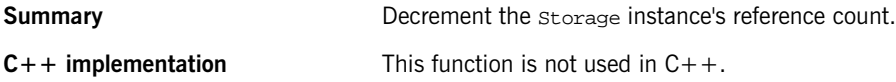

### <span id="page-876-0"></span>**Interface IT\_Buffer::Segment**

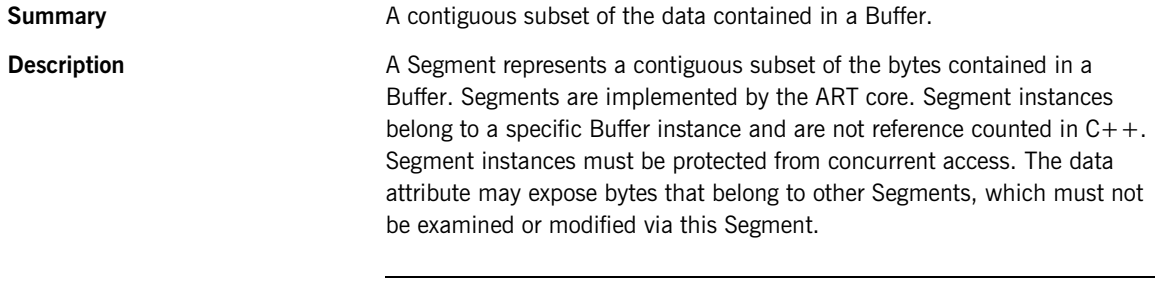

### **IT\_Buffer::Segment::data**

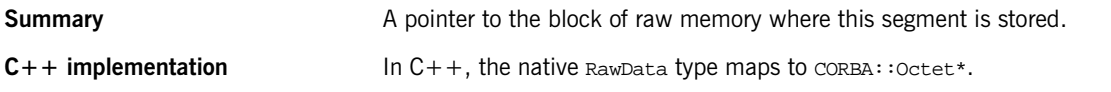

### **IT\_Buffer::Segment::offset**

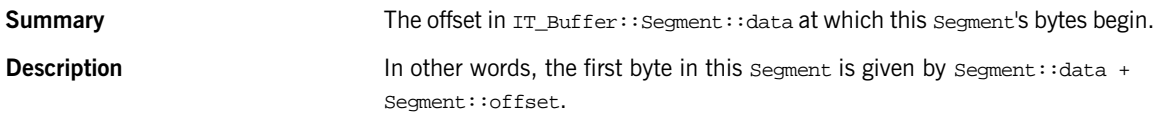

### **IT\_Buffer::Segment::length**

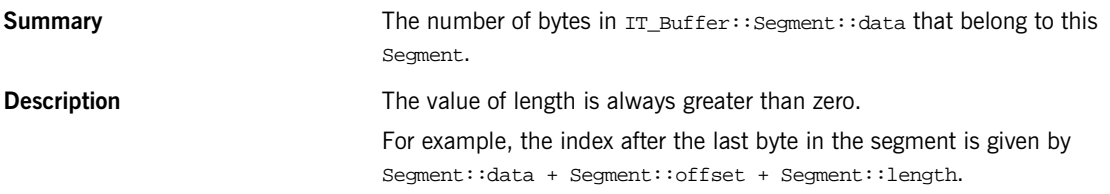

### **IT\_Buffer::Segment::underlying\_storage**

**Summary** Returns the underlying storage as an IT\_Buffer::Storage object.

### <span id="page-877-0"></span>**Interface IT\_Buffer::Buffer**

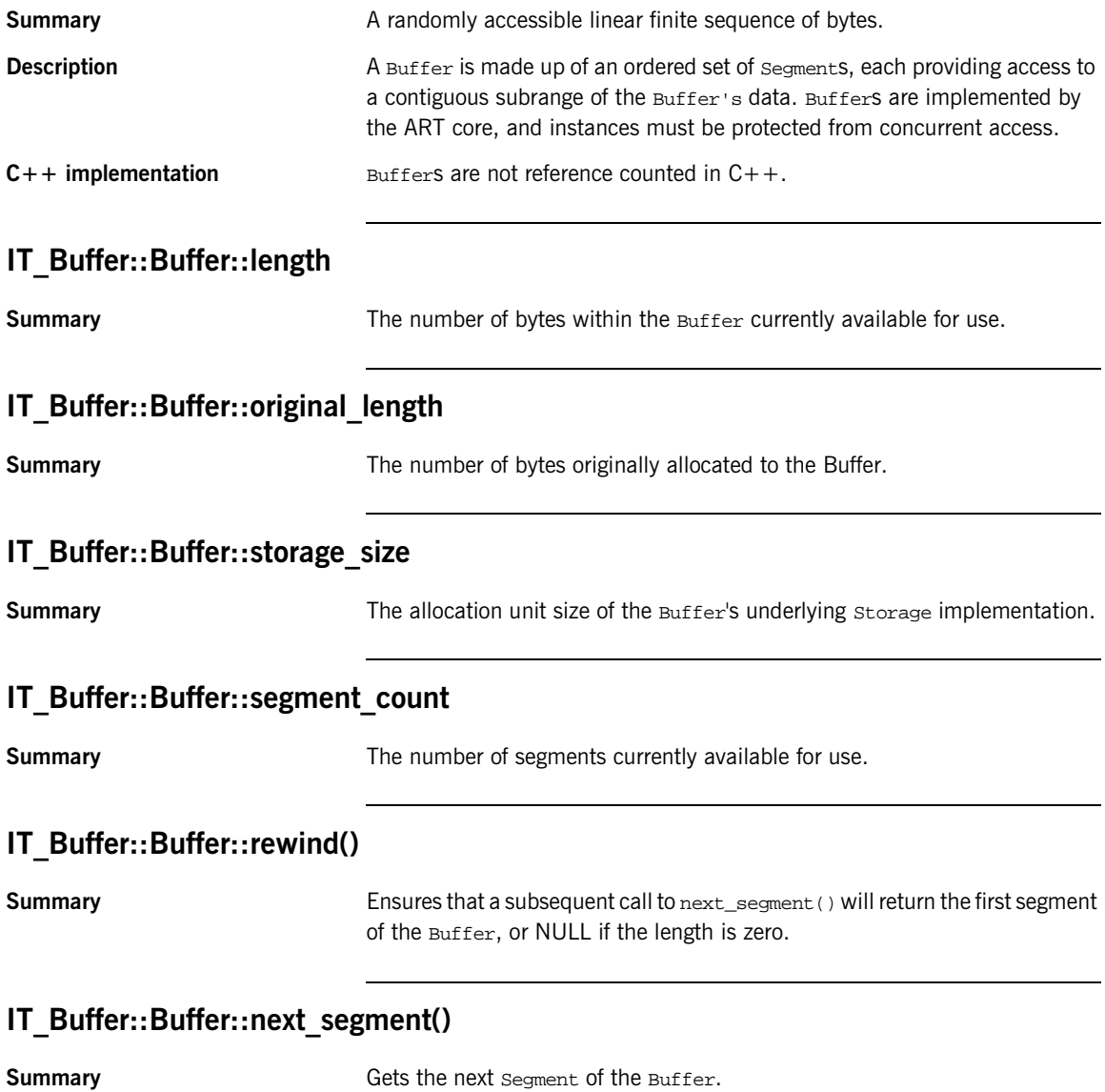

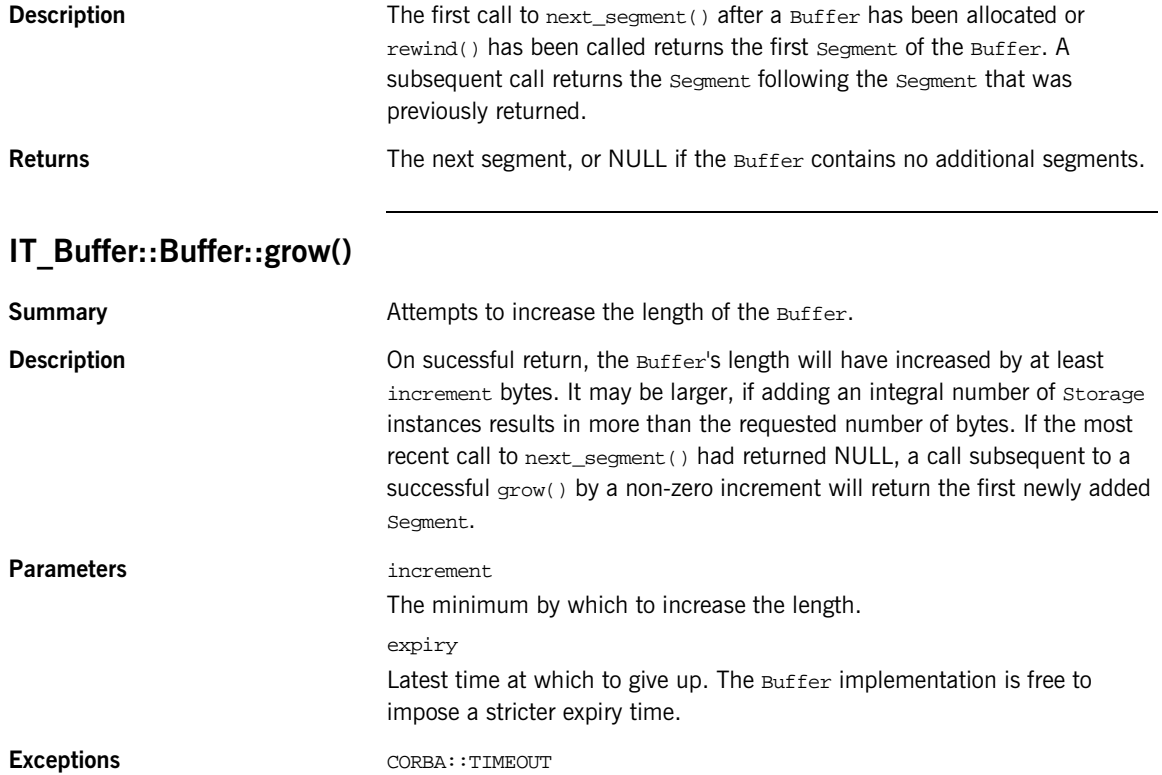

Raised if the Buffer cannot be grown to at least new\_length bytes before expiry. CORBA::NO\_RESOURCES

Raised if the operation gives up before the specified expiry time.

### **IT\_Buffer::Buffer::trim()**

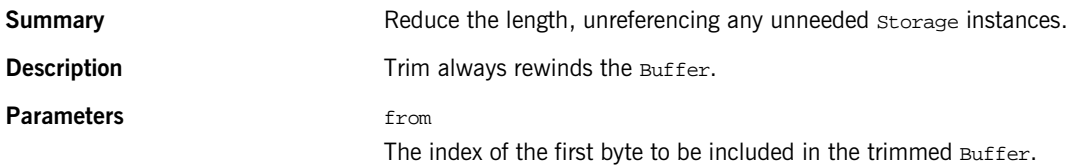

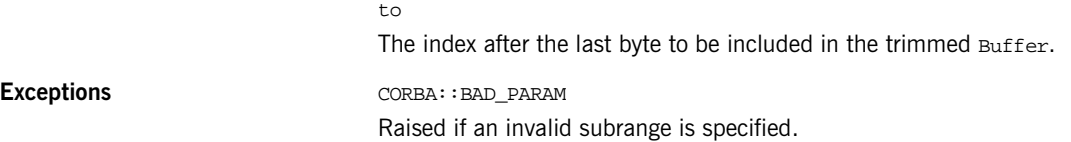

### **IT\_Buffer::Buffer::eclipse()**

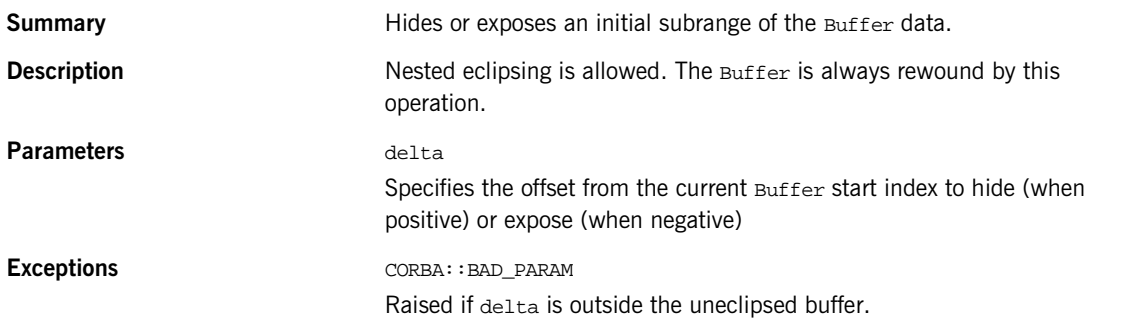

### **IT\_Buffer::Buffer::recycle()**

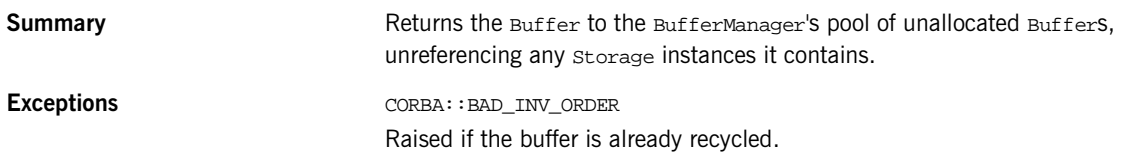

### **IT\_Buffer::Buffer::prepend()**

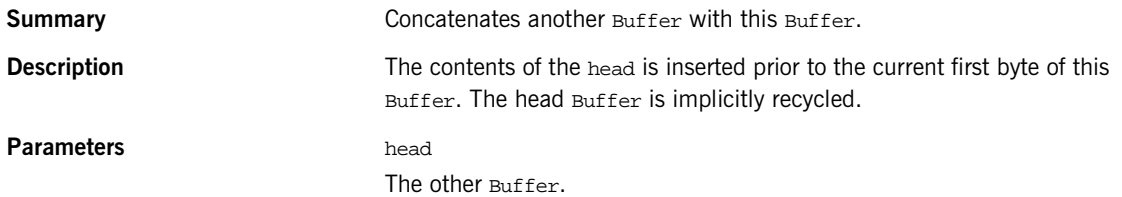

### **IT\_Buffer::Buffer::append()**

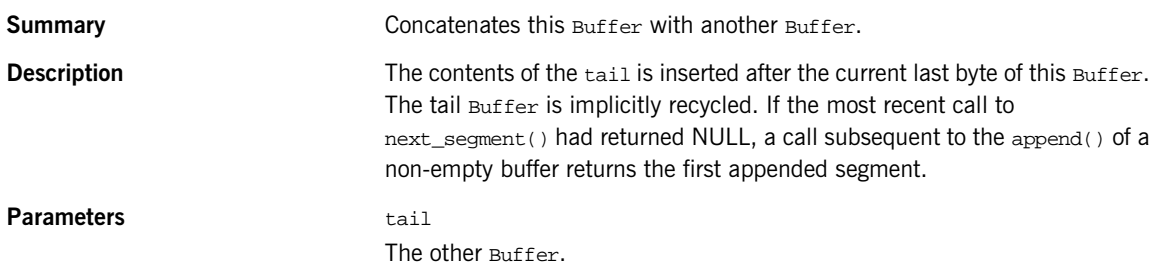

### **IT\_Buffer::Buffer::extract()**

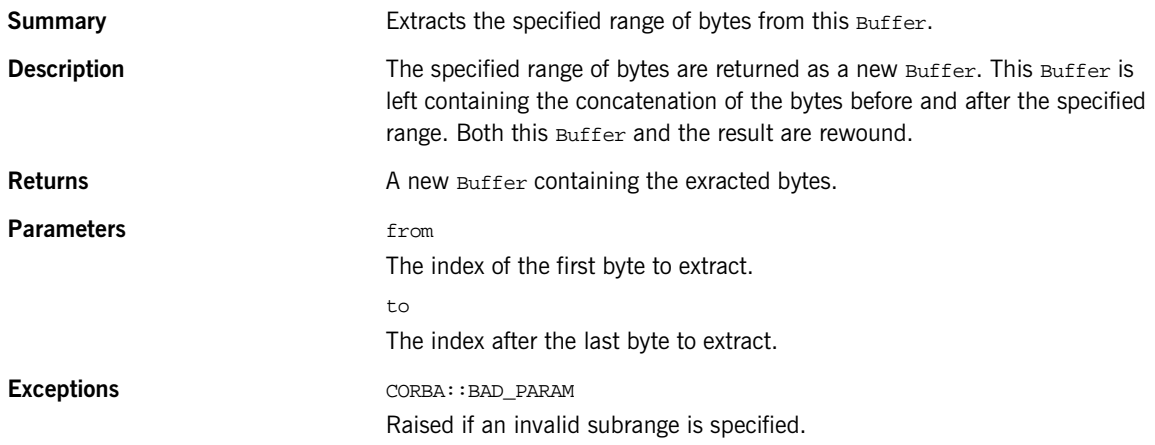

### **IT\_Buffer::Buffer::copy\_octets()**

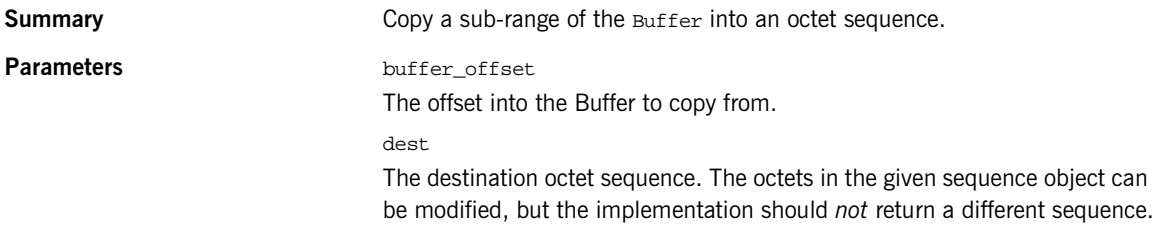

dest\_offset The offset into the destination to copy into. length The number of bytes to copy. **Exceptions** CORBA::BAD\_PARAM Raised if an invalid sub-range of the Buffer is specified.

### <span id="page-882-0"></span>**Interface IT\_Buffer::BufferManager**

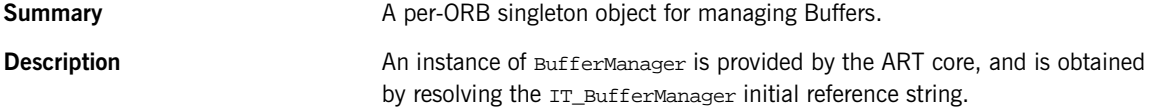

### **IT\_Buffer::BufferManager::get\_buffer()**

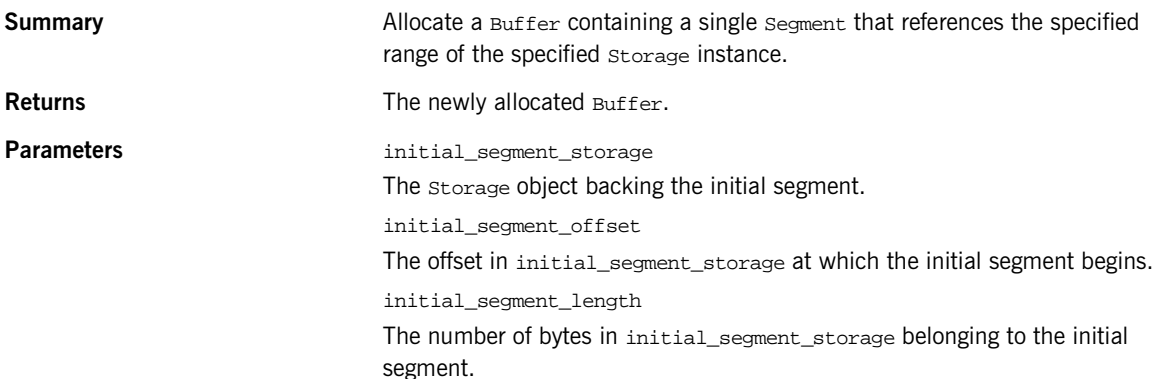

### **IT\_Buffer::BufferManager::get\_segmented\_buffer()**

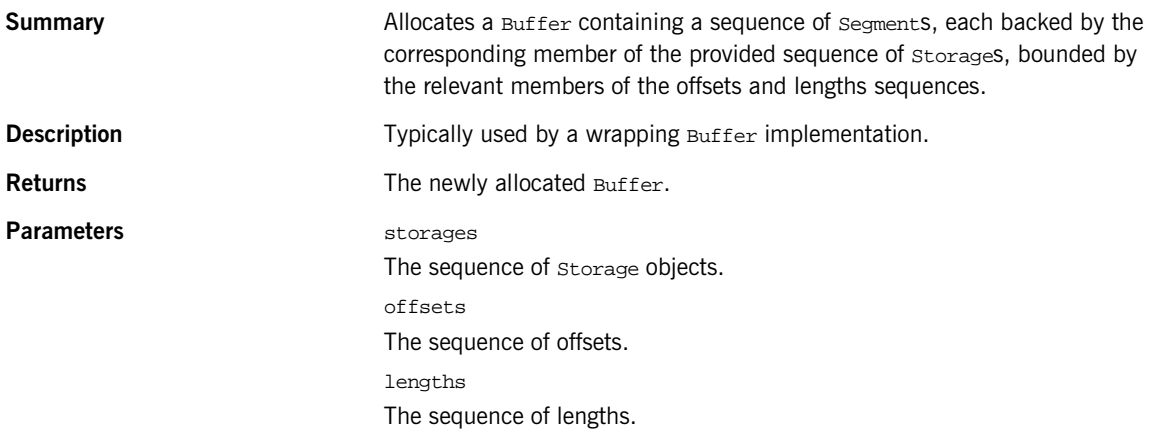

### **IT\_Buffer::BufferManager::get\_heap\_buffer()**

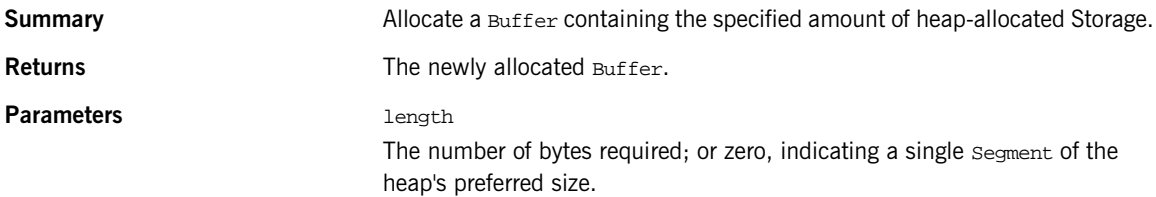

### **IT\_Buffer::BufferManager::get\_octets\_buffer()**

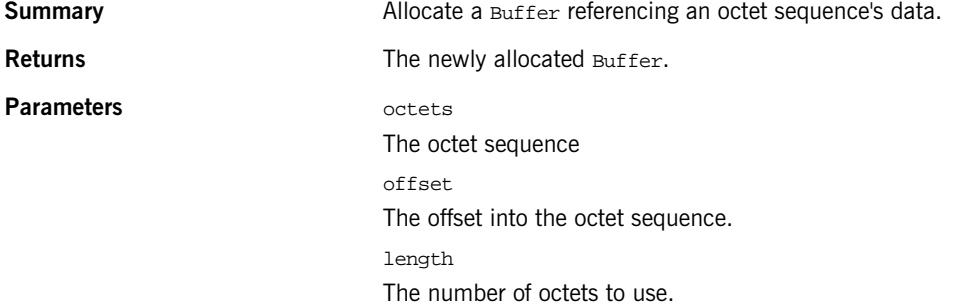

### **IT\_Buffer::BufferManager::adopt\_octets\_buffer()**

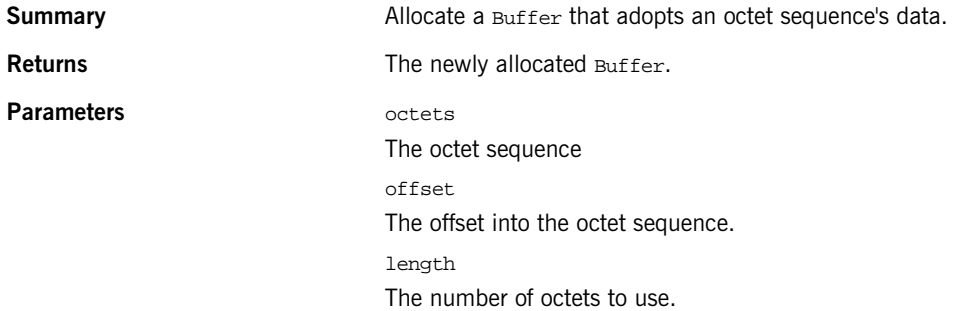

# <span id="page-884-0"></span>**IT\_Certificate Overview**

The IT\_Certificate module provides data types and interfaces that are used to manage and describe X.509 certificates. The following interfaces are provided in this module:

- **•** [AVA](#page-894-0)
- **•** [AVAList](#page-898-0)
- **•** [Extension](#page-904-0)
- **•** [ExtensionList](#page-906-0)
- **•** [Certificate](#page-902-0)
- **•** [X509Cert](#page-910-0)
- **•** [X509CertificateFactory](#page-916-0)

### <span id="page-884-1"></span>**IT\_Certificate::ASN\_OID Structure**

```
// IDL
struct ASN_OID
{
     OIDTag tag;
     ASN1oid asn1_oid;
    string tag_name;
};
```
Holds an ASN.1 object ID (OID).

The ASN.1 OID can be specified by setting either the tag or asn1\_oid structure members.

An ASN OID structure returned by Orbix SSL/TLS normally sets both the tag and asn1 oid members in the structure. The returned tag value will be IT\_OIDT\_UNKNOWN, however, if Orbix SSL/TLS does not recognize the OID from its internal table of known OIDs.

The structure has the following members:

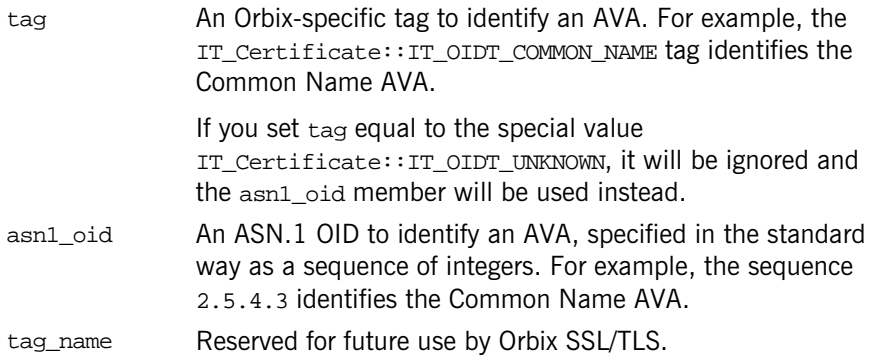

### <span id="page-885-0"></span>**IT\_Certificate::ASN1oid Sequence**

typedef sequence[<UShort](#page-892-0)> ASN1oid;

Holds an ASN.1 OID in the standard format, which is a sequence of integers. For example, the sequence 2.5.4.3 identifies the Common Name AVA.

### <span id="page-885-1"></span>**IT\_Certificate::Bytes Sequence**

typedef sequence<octet> Bytes; Holds raw binary data.

### <span id="page-885-2"></span>**IT\_Certificate::CertError Exception**

```
// IDL
exception CertError
{
     Error e;
};
```
A certificate-related error.

### **IT\_Certificate::DERData Sequence**

typedef sequence<octet> DERData; Holds data in distinguished encoding rules (DER) format.

### <span id="page-886-0"></span>**IT\_Certificate::Error Structure**

```
struct Error
{
    Error_code err_code;
     string error_message;
};
```
Holds certificate-related error information.

### <span id="page-886-1"></span>**IT\_Certificate::Error\_code Type**

typedef short Error\_code; Holds the certificate-related error codes.

**Values** This type can have one of the following integer constant values:

IT\_TLS\_FAILURE IT\_TLS\_UNSUPPORTED\_FORMAT IT\_TLS\_BAD\_CERTIFICATE\_DATA IT\_TLS\_ERROR\_READING\_DATA

### <span id="page-886-2"></span>**IT\_Certificate::Format Structure**

 $//TDI.$ typedef short Format;

Specifies a specific format for X.509 certificate data.

**Values** This type can have one of the following integer constant values:

IT\_FMT\_DER This format corresponds to the DER encoding of the AVA. This option is usually only used by applications that require special processing of the DER data.

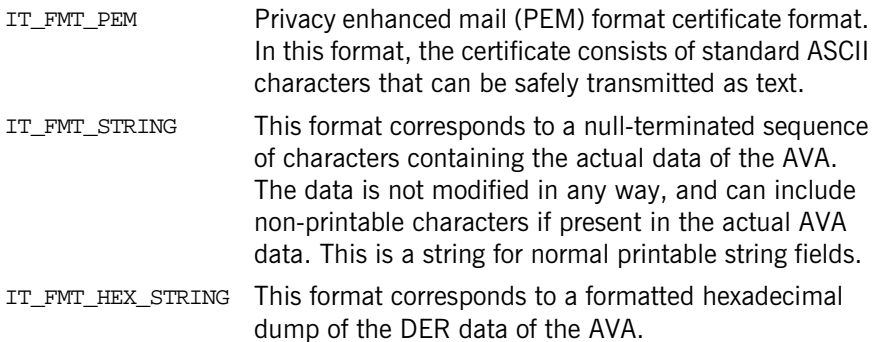

### <span id="page-887-1"></span><span id="page-887-0"></span>**IT\_Certificate::OIDTag Type**

typedef UShort OIDTag;

An Orbix-specific tag type that represents an ASN.1 OID. Tags are defined for most of the commonly used AVAs in an X.509 certificate. These tags are provided as a convenient alternative to the standard OID format, IT\_Certificate::ASN1oid.

**Values** This type can have one of the following integer constant values:

IT\_OIDT\_UNKNOWN IT\_OIDT\_RSADSI IT\_OIDT\_PKCS IT\_OIDT\_MD2 IT\_OIDT\_MD5 IT\_OIDT\_RC4 IT\_OIDT\_RSA\_ENCRYPTION IT\_OIDT\_MD2\_WITH\_RSA\_ENCRYPTION IT OIDT MD5 WITH RSA ENCRYPTION IT\_OIDT\_PBE\_WITH\_MD2\_AND\_DES\_CBC IT\_OIDT\_PBE\_WITH\_MD5\_AND\_DES\_CBC IT\_OIDT\_X500 IT\_OIDT\_X509 IT\_OIDT\_COMMON\_NAME IT\_OIDT\_COUNTRY\_NAME IT\_OIDT\_LOCALITY\_NAME IT\_OIDT\_STATE\_OR\_PROVINCE\_NAME IT\_OIDT\_ORGANIZATION\_NAME

IT\_OIDT\_ORGANIZATIONAL\_UNIT\_NAME IT\_OIDT\_RSA IT\_OIDT\_PKCS7 IT\_OIDT\_PKCS7\_DATA IT\_OIDT\_PKCS7\_SIGNED IT\_OIDT\_PKCS7\_ENVELOPED IT\_OIDT\_PKCS7\_SIGNED\_AND\_ENVELOPED IT\_OIDT\_PKCS7\_DIGEST IT\_OIDT\_PKCS7\_ENCRYPTED IT\_OIDT\_PKCS3 IT\_OIDT\_DHKEY\_AGREEMENT IT\_OIDT\_DES\_ECB IT\_OIDT\_DES\_CFB64 IT\_OIDT\_DES\_CBC IT\_OIDT\_DES\_EDE IT\_OIDT\_DES\_EDE3 IT\_OIDT\_IDEA\_CBC IT\_OIDT\_IDEA\_CFB64 IT\_OIDT\_IDEA\_ECB IT\_OIDT\_RC2\_CBC IT\_OIDT\_RC2\_ECB IT\_OIDT\_RC2\_CFB64 IT\_OIDT\_RC2\_OFB64 IT\_OIDT\_SHA IT\_OIDT\_SHA\_WITH\_RSA\_ENCRYPTION IT\_OIDT\_DES\_EDE\_CBC IT\_OIDT\_DES\_EDE3\_CBC IT OIDT DES OFB64 IT OIDT IDEA OFB64 IT\_OIDT\_PKCS9 IT\_OIDT\_PKCS9\_EMAIL\_ADDRESS IT\_OIDT\_PKCS9\_UNSTRUCTURED\_NAME IT\_OIDT\_PKCS9\_CONTENTTYPE IT\_OIDT\_PKCS9\_MESSAGE\_DIGEST IT\_OIDT\_PKCS9\_SIGNING\_TIME IT\_OIDT\_PKCS9\_COUNTER\_SIGNATURE IT\_OIDT\_PKCS9\_CHALLENGE\_PASSWORD IT\_OIDT\_PKCS9\_UNSTRUCTURED\_ADDRESS IT\_OIDT\_PKCS9\_EXTCERT\_ATTRIBUTES IT\_OIDT\_NETSCAPE IT\_OIDT\_NETSCAPE\_CERT\_EXTENSION IT\_OIDT\_NETSCAPE\_DATA\_TYPE IT\_OIDT\_DES\_EDE\_CFB64

IT\_OIDT\_DES\_EDE3\_CFB64 IT\_OIDT\_DES\_EDE\_OFB64 IT\_OIDT\_DES\_EDE3\_OFB64 IT\_OIDT\_SHA1 IT OIDT SHA1 WITH RSA ENCRYPTION IT\_OIDT\_DSA\_WITH\_SHA IT\_OIDT\_DSA\_2 IT\_OIDT\_PBE\_WITH\_SHA1\_AND\_RC2\_CBC IT\_OIDT\_ID\_PBKDF2 IT\_OIDT\_DSA\_WITH\_SHA1\_2 IT\_OIDT\_NETSCAPE\_CERT\_TYPE IT\_OIDT\_NETSCAPE\_BASE\_URL IT\_OIDT\_NETSCAPE\_REVOCATION\_URL IT\_OIDT\_NETSCAPE\_CA\_REVOCATION\_URL IT\_OIDT\_NETSCAPE\_RENEWAL\_URL IT\_OIDT\_NETSCAPE\_CA\_POLICY\_URL IT\_OIDT\_NETSCAPE\_SSL\_SERVER\_NAME IT\_OIDT\_NETSCAPE\_COMMENT IT\_OIDT\_NETSCAPE\_CERT\_SEQUENCE IT\_OIDT\_DESX\_CBC IT\_OIDT\_LD\_CE IT OIDT SUBJECT KEY IDENTIFIER IT\_OIDT\_KEY\_USAGE IT\_OIDT\_PRIVATE\_KEY\_USAGE\_PERIOD IT\_OIDT\_SUBJECT\_ALT\_NAME IT\_OIDT\_ISSUER\_ALT\_NAME IT\_OIDT\_BASIC\_CONSTRAINTS IT\_OIDT\_CRL\_NUMBER IT\_OIDT\_CERTIFICATE\_POLICIES IT\_OIDT\_AUTHORITY\_KEY\_IDENTIFIER IT\_OIDT\_BF\_CBC IT\_OIDT\_BF\_ECB IT\_OIDT\_BF\_CFB64 IT OIDT BF OFB64 IT\_OIDT\_MDC2 IT\_OIDT\_MDC2\_WITH\_RSA IT\_OIDT\_RC4\_40 IT\_OIDT\_RC2\_40\_CBC IT\_OIDT\_GIVEN\_NAME IT\_OIDT\_SURNAME IT\_OIDT\_INITIALS IT\_OIDT\_UNIQUEIDENTIFIER IT OIDT CRL DISTRIBUTION POINTS

IT\_OIDT\_MD5\_WITH\_RSA IT\_OIDT\_SERIALNUMBER IT\_OIDT\_TITLE IT\_OIDT\_DESCRIPTION IT\_OIDT\_CAST5\_CBC IT\_OIDT\_CAST5\_ECB IT\_OIDT\_CAST5\_CFB64 IT\_OIDT\_CAST5\_OFB64 IT\_OIDT\_PBE\_WITH\_MD5\_AND\_CAST5\_CBC IT\_OIDT\_DSA\_WITH\_SHA1 IT\_OIDT\_MD5\_SHA1 IT\_OIDT\_SHA1\_WITH\_RSA IT\_OIDT\_DSA IT\_OIDT\_RIPEMD160 IT\_OIDT\_UNDEF IT\_OIDT\_RIPEMD160\_WITH\_RSA IT\_OIDT\_RC5\_CBC IT\_OIDT\_RC5\_ECB IT\_OIDT\_RC5\_CFB64 IT\_OIDT\_RC5\_OFB64 IT\_OIDT\_RLE\_COMPRESSION IT\_OIDT\_ZLIB\_COMPRESSION IT\_OIDT\_EXT\_KEY\_USAGE IT\_OIDT\_ID\_PKIX IT\_OIDT\_ID\_KP IT\_OIDT\_SERVER\_AUTH IT\_OIDT\_CLIENT\_AUTH IT\_OIDT\_CODE\_SIGN IT\_OIDT\_EMAIL\_PROTECT IT\_OIDT\_TIME\_STAMP IT OIDT MS CODE IND IT\_OIDT\_MS\_CODE\_COM IT\_OIDT\_MS\_CTL\_SIGN IT\_OIDT\_MS\_SGC IT\_OIDT\_MS\_EFS IT\_OIDT\_NS\_SGC IT\_OIDT\_DELTA\_CRL IT\_OIDT\_CRL\_REASON IT\_OIDT\_INVALIDITY\_DATE IT\_OIDT\_SXNET IT\_OIDT\_PBE\_WITH\_SHA1\_AND\_128BITRC4 IT OIDT PBE WITH SHA1 AND 40BITRC4 IT\_OIDT\_PBE\_WITH\_SHA1\_AND\_3\_KEY\_TRIPLEDES\_CBC IT\_OIDT\_PBE\_WITH\_SHA1\_AND\_2\_KEY\_TRIPLEDES\_CBC IT\_OIDT\_PBE\_WITH\_SHA1\_AND\_128BITRC2\_CBC IT\_OIDT\_PBE\_WITH\_SHA1\_AND\_40BITRC2\_CBC IT\_OIDT\_KEY\_BAG IT\_OIDT\_PKCS8SHROUDEDKEY\_BAG IT\_OIDT\_CERT\_BAG IT\_OIDT\_CRL\_BAG IT\_OIDT\_SECRET\_BAG IT\_OIDT\_SAFECONTENTS\_BAG IT\_OIDT\_FRIENDLY\_NAME IT\_OIDT\_LOCALKEYID IT\_OIDT\_X509CERTIFICATE IT\_OIDT\_SDSICERTIFICATE IT\_OIDT\_X509CRL IT\_OIDT\_PBES2 IT\_OIDT\_PBMAC1 IT\_OIDT\_HMAC\_WITH\_SHA1 IT\_OIDT\_ID\_QT\_CPS IT OIDT ID OT UNOTICE IT\_OIDT\_RC2\_64\_CBC IT\_OIDT\_SMIMECAPABILITIES IT\_OIDT\_PBE\_WITH\_MD2\_AND\_RC2\_CBC IT\_OIDT\_PBE\_WITH\_MD5\_AND\_RC2\_CBC IT\_OIDT\_PBE\_WITH\_SHA1\_AND\_DES\_CBC

#### <span id="page-891-0"></span>**IT\_Certificate::ReplyStatus Type**

typedef short ReplyStatus; Gives the reply status of certain operations in the IT\_Certificate module. **Values** This type can have the following integer constant values: **SUCCESSFUL** AVA\_NOT\_PRESENT EXTENSION\_NOT\_PRESENT NO\_EXTENSIONS\_PRESENT

See Also IT\_Certificate::[AVAList](#page-898-0) IT\_Certificate::[ExtensionList](#page-906-0) IT\_Certificate::[X509Cert](#page-910-0)

### **IT\_Certificate::ULong Type**

typedef unsigned long ULong; An unsigned long integer.

### <span id="page-892-1"></span><span id="page-892-0"></span>**IT\_Certificate::UShort Type**

typedef unsigned short UShort; An unsigned short integer.

### **IT\_Certificate::UTCTime Type**

typedef sequence<string> UTCTime; A type used to hold time (and date) information in a certificate.

### **IT\_Certificate::X509CertChain Sequence**

typedef sequence[<X509Cert>](#page-910-0) X509CertChain; A list of X509Cert object references.

### **IT\_Certificate::X509CertList Sequence**

typedef sequence[<X509Cert>](#page-910-0) X509CertList; A list of X509Cert object references.

# <span id="page-894-1"></span><span id="page-894-0"></span>**IT\_Certificate::AVA Interface**

```
IDL IT_Certificate
             interface AVA 
             {
                 readonly attribute UShort set;
                 readonly attribute ASN_OID oid;
                 // raises minor code IT_TLS_UNSUPPORTED_FORMAT 
                 Bytes convert(in Format f) raises(CertError);
             };
```
Individual [AVA](#page-894-1) objects represent an element of the distinguished name such as the common name field (CN) or organization unit (OU). You can retrieve a desired [AVA](#page-894-1) object can using the [AVAList](#page-898-0) class.

AVA objects can be converted to a number of different forms such as string format or DER format.

### **AVA::convert()**

// IDL [Bytes](#page-885-1) convert(in [Format](#page-886-2) f) raises[\(CertError\)](#page-885-2);

**Description** This operation returns the contents of the [AVA](#page-894-1) object in the requested data format.

#### **Parameters** This operation takes the following parameter

 $f$  The format of the required conversion. The following [Format](#page-886-2) values are supported:

> IT\_FMT\_DER. This format corresponds to the DER encoding of the AVA. This option is usually only used by applications that require special processing of the DER data.

IT\_FMT\_STRING. This format corresponds to a null-terminated sequence of characters containing the actual data of the AVA. The data is not modified in any way, and can include non-printable characters if present in the actual AVA data. This is a string for normal printable string fields.

IT\_FMT\_HEX\_STRING. This format corresponds to a formatted hexadecimal dump of the DER data of the AVA.

#### **Exceptions**

[CertError](#page-885-2) with An unknown format is specified. error code IT\_TLS\_UNSUPPO RTED\_FORMAT

#### **AVA::oid**

// IDL readonly attribute [ASN\\_OID](#page-884-1) oid;

**Description** Return the ASN.1 OID tag for this AVA object, in the form of an ASN\_OID structure.

#### **AVA::set**

// IDL readonly attribute [UShort](#page-892-1) set; **Description** A number that identifies the set to which the AVA belongs. Because a set normally contains just a single AVA, the number returned by the set attribute is usually distinct for each AVA.

> Theoretically, more than one AVA could belong to the same set, in which case two or more AVAs could share the same set number. In practice, this rarely ever happens.

# <span id="page-898-0"></span>**IT\_Certificate::AVAList Interface**

```
IDL IT_Certificate
              interface AVAList 
              {
                   typedef sequence<AVA> ListOfAVAs;
                   readonly attribute ListOfAVAs ava_list;
                   UShort get_num_avas();
                   // Returns SUCCESSFUL or AVA_NOT_PRESENT
                   IT_Certificate::ReplyStatus
                   get_ava_by_oid_tag(
                       in OIDTag t,
                       out AVA a
                   ) raises(CertError);
                   // Returns SUCCESSFUL or AVA_NOT_PRESENT
                   IT_Certificate::ReplyStatus
                   get_ava_by_oid(
                       in ASN_OID seq,
                       in UShort n,
                       out AVA a
                   ) raises(CertError);
                   // raises minor code IT_TLS_UNSUPPORTED_FORMAT 
                   Bytes convert(
                       in Format f
                   ) raises(CertError);
              };
```
#### **Description** An AVAList is an abstraction of a distinguished name from a certificate. An AVAList consists of a number of AVA objects.

Individual AVA objects represent an element of the distinguished name such as the common name field (CN) or organization unit (OU). You can retrieve a desired AVA object using the AVAList.

AVA objects can be converted to a number of different forms such as string format or DER format.

### **AVAList::ava\_list**

**IDL** readonly attribute ListOfAVAs ava\_list;

**Description** Returns the [AVA](#page-894-0) list as a sequence of AVA object references.

### **AVAList::convert()**

**IDL** [Bytes](#page-885-1) convert(in [Format](#page-886-2) f) raises ([CertError\)](#page-885-2);

**Description** This operation converts the AVAList to a specified format.

**Parameters** This operation takes the following parameter:

f The format of the required conversion. The following Format values are supported:

> IT FMT DER. This format corresponds to the DER encoding of the AVA. This option is usually only used by applications that require special processing of the DER data.

IT\_FMT\_STRING. This format corresponds to a null-terminated sequence of characters containing the actual data of the AVA. The data is not modified in any way, and can include non-printable characters if present in the actual AVA data. This is a string for normal printable string fields.

IT\_FMT\_HEX\_STRING. This format corresponds to a formatted hexadecimal dump of the DER data of the AVA.

#### **Exceptions**

[CertError](#page-885-2), error code IT TLS UNSUPPO RTED\_FORMAT An unknown format is specified.
# **AVAList::get\_ava\_by\_oid\_tag()**

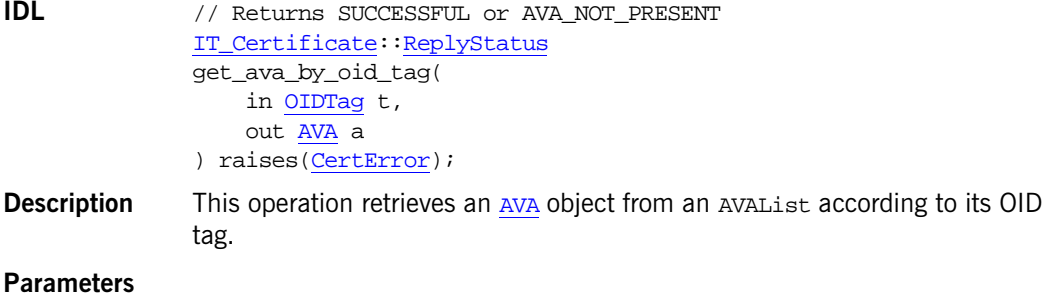

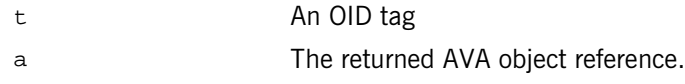

# **AVAList::get\_ava\_by\_oid()**

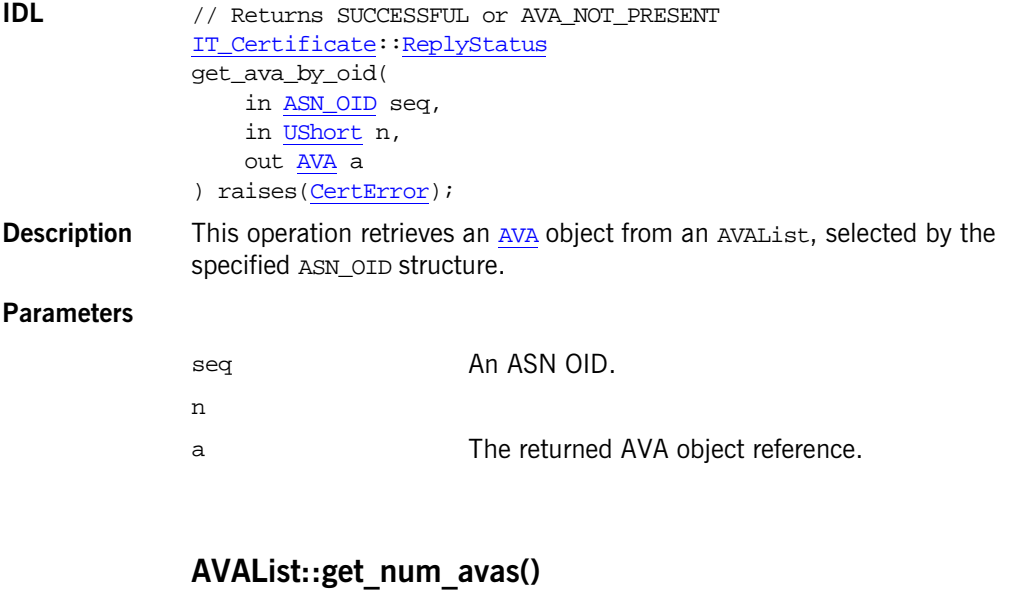

# **IDL** [UShort](#page-892-0) get\_num\_avas()

**Description** This operation retrieves the number of **[AVA](#page-894-0)** objects in a AVAList.

# <span id="page-902-0"></span>**IT\_Certificate::Certificate Interface**

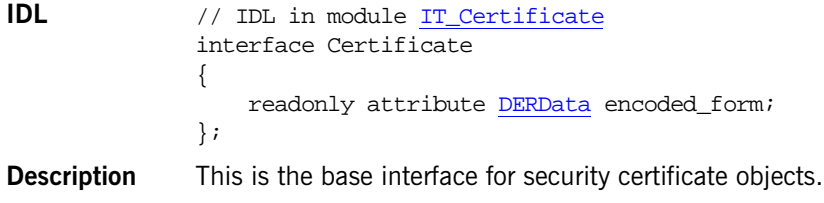

# **Certificate::encoded\_form**

**IDL** readonly attribute [DERData](#page-886-0) encoded\_form;

**Description** This attribute returns the certificate data encoded in DER format.

# <span id="page-904-0"></span>**IT\_Certificate::Extension Interface**

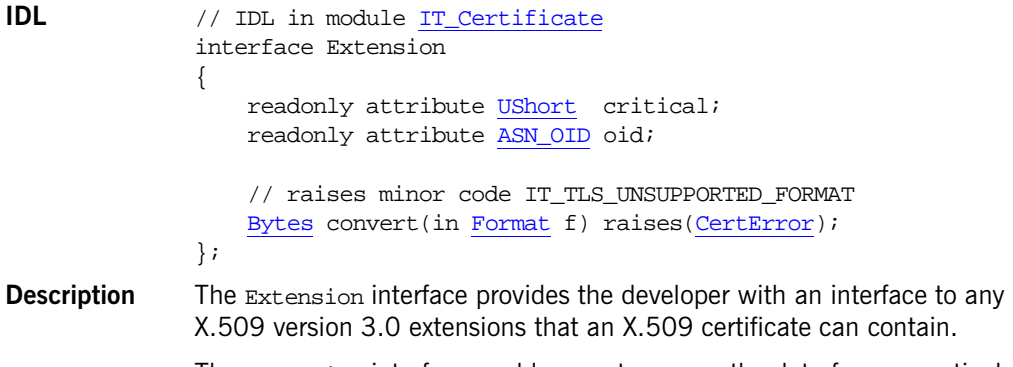

The Extension interface enables you to access the data for one particular extension. Using the Extension::convert() operations, the data can be converted into a number of representations.

# **Extension::convert()**

**IDL** [Bytes](#page-885-1) convert(in [Format](#page-886-1) f) raises[\(CertError\)](#page-885-0);

**Description** This operation returns data that corresponds to the contents of the Extension object converted to the requested format. The data is converted to the requested format and returned as an array of bytes.

**Parameters** This operation takes the following parameter:

f The format of the required conversion. The following Format values are supported:

IT\_FMT\_DER. This format corresponds to the DER encoding of the extension. This option is usually only used by applications that require special processing of the DER data.

IT\_FMT\_STRING. This format corresponds to a null terminated sequence of characters containing the actual data contained in the extension. This data has not been modified in any way, and may include non printable characters if present in the actual extension data. This is a regular 'C' string for printable string fields.

IT\_FMT\_HEX\_STRING. This format contains a formatted hexadecimal dump of the DER data of the extension.

# **Extension::critical**

**IDL** readonly attribute [UShort](#page-892-0) critical;

**Description** This attribute returns a non-zero value if the extension is critical; zero if the extension is not critical. A critical extension is an extension that should not be ignored by the authentication code.

## **Extension::oid**

**IDL** readonly attribute [ASN\\_OID](#page-884-1) oid;

**Description** This attribute returns the ASN.1 OID for the extension. Extensions are identified by an ASN.1 OID, just like regular AVAs.

# <span id="page-906-0"></span>**IT\_Certificate::ExtensionList Interface**

```
IDL IT_Certificate
              interface ExtensionList
              {
                   typedef sequence<Extension> ListOfExtensions;
                   readonly attribute ListOfExtensions ext_list;
                   UShort get_num_extensions();
                   // Returns SUCCESSFUL or EXTENSION_NOT_PRESENT
                   IT_Certificate::ReplyStatus
                  get extension by oid tag(
                        in OIDTag t,
                       out Extension e 
                   ) raises(CertError);
                   // Returns SUCCESSFUL or EXTENSION_NOT_PRESENT
                   IT_Certificate::ReplyStatus
                  get extension by oid(
                        in ASN_OID seq,
                       in UShort n,
                       out Extension e
                   ) raises(CertError);
                   // raises minor code IT_TLS_UNSUPPORTED_FORMAT 
                   Bytes convert(in Format f) raises(CertError);
              };
DescriptionExtension and ExtensionList interfaces provide you with access to any
              X.509 version three extensions. 
              The Extension interface provides an interface to accessing the data for one 
              particular extension.
```
## **ExtensionList::convert()**

**IDL** [Bytes](#page-885-1) convert(in [Format](#page-886-1) f) raises[\(CertError\)](#page-885-0);

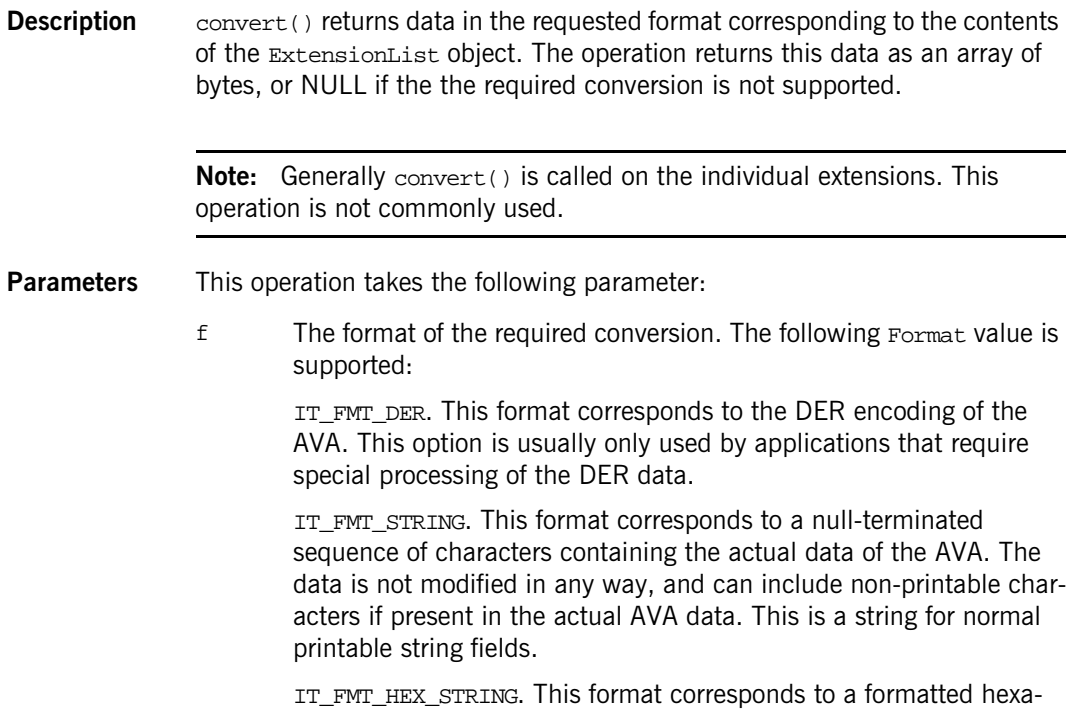

decimal dump of the DER data of the AVA.

### **Exceptions**

[CertError](#page-885-0), error code IT\_TLS\_UNSUPPO RTED\_FORMAT An unknown format is specified.

# **ExtensionList::ext\_list**

**IDL** readonly attribute ListOfExtensions ext\_list;

**Description** This attribute returns the complete list of extensions as a sequence of [Extension](#page-904-0) objects.

# **ExtensionList::get\_extension\_by\_oid()**

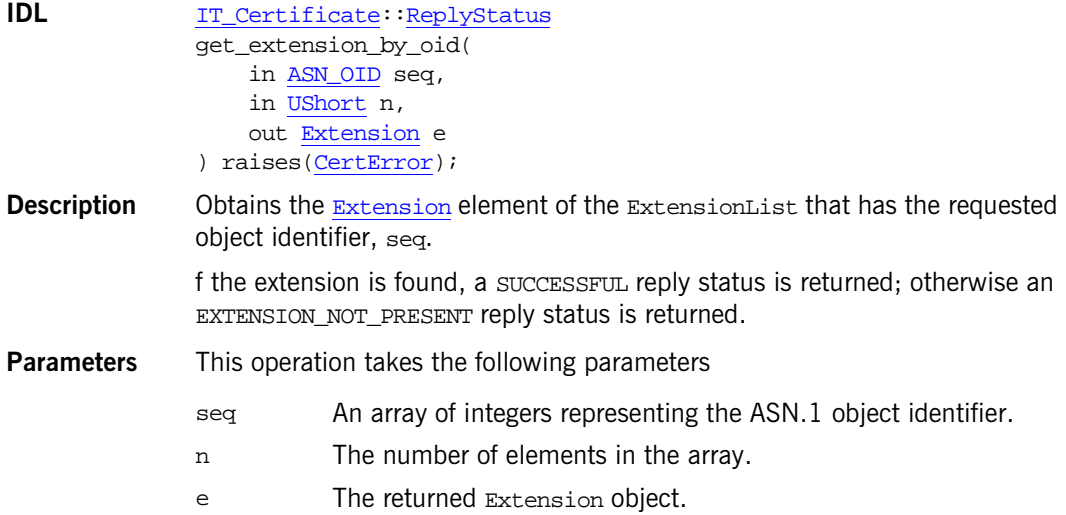

# **ExtensionList::get\_extension\_by\_oid\_tag()**

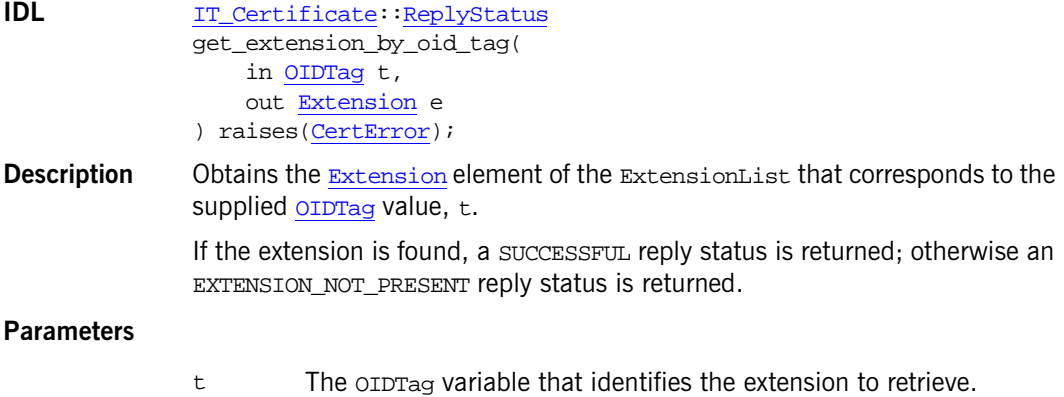

e The returned Extension object.

# **ExtensionList::get\_num\_extensions();**

**IDL** [UShort](#page-892-0) get\_num\_extensions();

**Description** This operation returns the number of extensions in the list.

# <span id="page-910-0"></span>**IT\_Certificate::X509Cert Interface**

```
IDL IT_Certificate
            interface X509Cert : IT_Certificate::Certificate
            {
                 IntegerTooLarge { };
                long get_version();
                 UTCTime get_not_before();
                UTCTime get not after();
                ASN_OID get_signature_algorithm_id();
                ULong get serial number()
                 raises(
                   CertError,
                   IntegerTooLarge
                 ); 
                DERData (CertError);
                (CertError);
                (CertError);
                 string 
                 get_subject_ava_string(in OIDTag t) raises (CertError);
                 string
                 get_issuer_ava_string(in OIDTag t) raises (CertError);
                 AVAList get_issuer_avalist() raises (CertError);
                 AVAList get_subject_avalist() raises(CertError);
                 // Returns SUCCESSFUL or NO_EXTENSIONS_PRESENT
                 IT_Certificate::ReplyStatus
                 ExtensionList(CertError);
                 // raises minor code IT_TLS_UNSUPPORTED_FORMAT 
                 Bytes convert(in Format f) raises(CertError);
            };
Description The x509 Cert interface provides a high-level interface to an X.509 certificate.
            A number of operations are provided to obtain information contained in the
```
certificate. This interface, along with other certificate interfaces, shields the

developer from having to know about low-level details such as the encoding of X.509 certificates. Access to low-level DER information is, however, also provided.

For example, the get\_issuer\_dn\_string(), get\_issuer\_ava\_string(), get\_subject\_dn\_string(), and get\_subject\_ava\_string() provide easy access to the *issuer* and *subject* entries in a certificate. Typical issuer and subject entries have the following form:

```
issuer :/C=IE/ST=Co. Dublin/L=Dublin/O=IONA Technologies/OU=IDD/
  CN=IssuerName/Email=IssuerName@iona.com
subject:/C=IE/ST=Co. Dublin/O=IONA Technologies/OU=IDD/
  CN=SubjectName/Email=SubjectName@iona.com
```
# **X509Cert::convert()**

### **IDL** [Bytes](#page-885-1) convert(in [Format](#page-886-1) f) raises [\(CertError](#page-885-0)); **Description** Converts the certificate to the specified format.

**Parameters** This operation takes the following parameter:

f The format of the required conversion. The following Format values are supported:

IT\_FMT\_DER. This format corresponds to the DER encoding of the extension. This option is usually only used by applications that require special processing of the DER data.

IT\_FMT\_STRING. This format corresponds to a null terminated sequence of characters containing the actual data contained in the extension. This data has not been modified in any way, and may include non printable characters if present in the actual extension data. This is a regular 'C' string for printable string fields.

IT\_FMT\_HEX\_STRING. This format contains a formatted hexadecimal dump of the DER data of the extension.

# **X509Cert::get\_der\_serial\_number()**

- **IDL** [DERData](#page-886-0) get\_der\_serial\_number() raises [\(CertError](#page-885-0));
- **Description** Obtains the serial number of the certificate and returns it as [DERData](#page-886-0) object.

# **X509Cert::get\_extensions()**

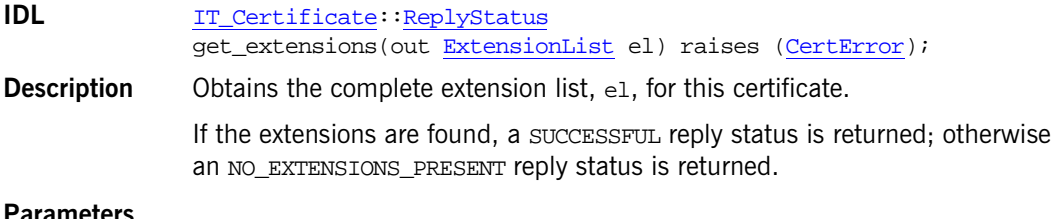

#### **Parameters**

el An out parameter containing the extension list as a sequence of [Extension](#page-904-0) objects.

## **X509Cert::get\_issuer\_avalist()**

**IDL** [AVAList](#page-898-0) get\_issuer\_avalist() raises [\(CertError](#page-885-0)); **Description** Retrieves the distinguished name of the certificate issuer as an [AVAList](#page-898-0) instance. Individual components of the distinguished name (for example, the common name or the organization name) can be retrieved from the AVAList instance.

# **X509Cert::get\_issuer\_ava\_string()**

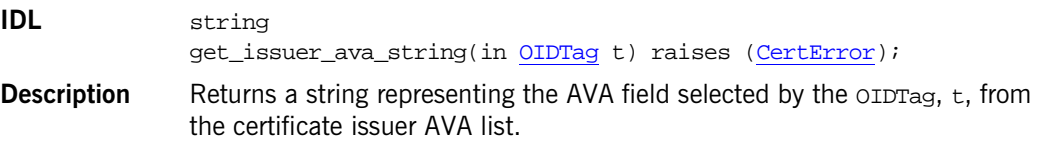

# **X509Cert::get\_issuer\_dn\_string()**

**IDL** string get issuer dn\_string() raises [\(CertError](#page-885-0));

**Description** Returns a string representing the certificate issuer's distinguished name (DN).

# **X509Cert::get\_not\_after()**

**IDL** [UTCTime](#page-892-1) get not after();

**Description** Extracts the notafter field from an X.509 certificate. This field is used to determine the date validity of a certificate in conjunction with the not Before field. A certificate can be specified as not valid until after some point in the future.

# **X509Cert::get\_not\_before()**

**IDL** [UTCTime](#page-892-1) get not before();

**Description** Extracts the notBefore field from an X.509 certificate. This field is used in determining the date validity of a certificate in conjunction with the  $not$ field. A certificate can be specified as not valid until some point in the future.

# **X509Cert::get\_serial\_number()**

- **IDL** [DERData](#page-886-0) get\_der\_serial\_number() raises [\(CertError](#page-885-0));
- **Description** Returns the serial number of the certificate.

## **X509Cert::get\_signature\_algorithm\_id()**

**IDL** [ASN\\_OID](#page-884-1) get signature algorithm id();

**Description** This operation returns the ASN.1 OID of the signature algorithm that was used to sign the certificate. For example, MD2, MD5, or SHA.

**See Also** IT\_Certificate::OIDTag IT\_Certificate::IT\_OIDT\_MD2 IT\_Certificate::IT\_OIDT\_MD5 IT\_Certificate::IT\_OIDT\_SHA

# **X509Cert::get\_subject\_avalist()**

**IDL** [AVAList](#page-898-0) get\_subject\_avalist() raises[\(CertError](#page-885-0)); **Description** Returns the subject of the certificate in the form of an [AVAList](#page-898-0).

# **X509Cert::get\_subject\_ava\_string()**

- **IDL** string get\_subject\_ava\_string(in [OIDTag](#page-887-0) t) raises [\(CertError](#page-885-0)); **Description** Returns a string representing the AVA field selected by the OIDTag, t, from
- the certificate subject AVA list.

# **X509Cert::get\_subject\_dn\_string()**

**IDL** string get\_subject\_dn\_string() raises [\(CertError](#page-885-0)); **Description** Returns a string representing the certificate subject's distinguished name (DN).

# **X509Cert::get\_version()**

**IDL** long get\_version();

**Description** Returns the version minus one for the X.509 standard to which the certificate conforms. Hence, this operation returns 0 for v1, 1 for v2, and 2 for v3 in accordance with ASN.1 conventions. Most certificates conform to v3, which has support for AVA extensions.

# <span id="page-915-0"></span>**X509Cert::IntegerTooLarge Exception**

**IDL** exception IntegerTooLarge

**Description** Exception thrown in the unlikely case that an attempt to convert a DER encoded integer to the CORBA:: ULong type fails because the specified DER encoded integer corresponds to a value that is too large to be represented by the DER encoded integer. In this unlikely case, the DER data form of the integer would have to be examined directly by the application.

# **IT\_Certificate::X509CertificateFactory Interface**

```
IDL // IDL in module IT Certificate
              interface X509CertificateFactory
               {
                    // Following function creates x509Cert from DER data.
                    // where DERData is a sequence of octets 
                    //
                   // raises minor code IT TLS BAD CERTIFICATE DATA
                    //
                    X509Cert
                    create_x509_certificate_from_der(
                        in DERData der
                    ) raises(CertError);
                    //
                    // Read CertList from a file.
                   // raises minor code IT TLS BAD CERTIFICATE DATA.
                   // raises minor code IT TLS ERROR READING DATA.
                    //
                    X509CertList
                    load_x509_cert_list(
                        in string location
                    ) raises(CertError);
              };
Description This interface is a factory that generates X.509 certificates of
              IT_Certificate::X509Cert type.
```
This interface contains one operation, create\_x509\_cert(), that generates an X.509 certificate on receiving data in the form of DER.

## **X509CertificateFactory::create\_x509\_certificate\_from\_der()**

**IDL** [X509Cert](#page-910-0)

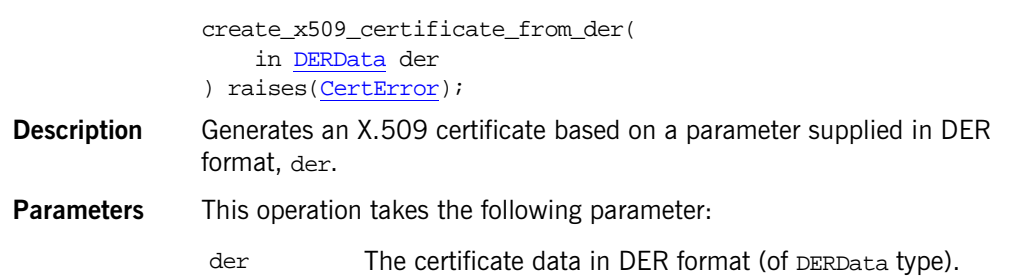

#### **Exceptions**

[CertError](#page-885-0), error code IT\_TLS\_BAD\_CER TIFICATE\_DATA The der parameter is inconsistent or incorrectly formatted

# **X509CertificateFactory::load\_x509\_cert\_list()**

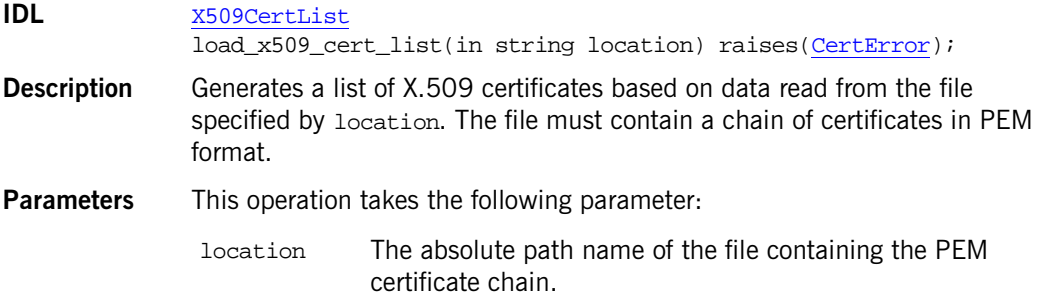

#### **Exceptions**

[CertError,](#page-885-0) error code IT\_TLS\_ERRO R\_READING\_D ATA Orbix cannot read the specified certificate file [CertError,](#page-885-0) error code formatted.IT\_TLS\_BAD\_ CERTIFICATE \_DATA The content of the certificate file is inconsistent or incorrectly

# <span id="page-920-1"></span><span id="page-920-0"></span>**IT\_Config Overview**

Every ORB is associated with a configuration domain that provides it with configuration information. The configuration mechanism enables Orbix to get its configuration information from virtually any source including files or configuration repositories. The IT\_Config module contains the API to both get configuration settings and receive notifications when a particular configuration value changes. The module contains the following interfaces:

- **•** [Configuration](#page-924-0)
- **•** [Listener](#page-932-0)

The IT config module does not give you a mechanism for changing configurations. Administrators typically setup and manage a configuration domain using various tools described in the *Application Server Platform Administrator's Guide*. However, applications can locally override a configuration, without changing the configuration domain, by passing in configuration variables in the command line. These configuration variables are processed by  $CORBA::ORB$  $CORBA::ORB$  init() where the ORB processes them first before querying the configuration domain.

A single configuration domain can hold configuration information for multiple ORBs – each ORB uses its ORB name as a "key" to locate its particular configuration within the domain. Often, an administrator will want to use a default configuration domain for a group of applications, overriding only certain configuration variables for individual applications or ORBs. This might be useful within a hierarchical organization, or where different development groups or applications need slightly different configurations.

A configuration domain can be organized into a hierarchy of nested configuration scopes to enable a high degree of flexibility. Each scope within a domain must be uniquely named relative to its containing scope. Scope names consist of any combinations of alphanumeric characters and underscores. Scopes are usually identified by their fully qualified name, which contains the scope name and the names of all parent scopes, separated by a dot (.).

Within each configuration scope, variables are organized into configuration contexts. A *configuration context* is simply a collection of related configuration variables. A context may also contain sub-contexts. You can consider the configuration scope as the root context. Contained in the root context are a number of sub-contexts. For example, there is a plug-ins context and an initial-references context. The initial-references context contains a list of initial-references for the services available to the system. The plug-ins context contains a sub-context for each plug-in, in which it holds its configuration information. This context will have the same name as the plug-in, and will hold information such as the name of the plug-in library and any dependencies the plug-in has, as well as other plug-in-specific settings.

You as a programmer need not worry about this configuration hierarchy set up by your administrator. You simply request configuration values via the Configuration interface. See the *Application Server Platform Administrator's Guide* for more on configuration.

# <span id="page-921-1"></span>**IT\_Config::ConfigList Sequence**

// IDL typedef sequence<string> ConfigList;

A list of configuration settings as strings.

**Enhancement** This is an Orbix enhancement.

See Also [IT\\_Config](#page-920-0)::[Configuration](#page-924-0)::[get\\_list\(\)](#page-927-0) [IT\\_Config](#page-920-0):[:Listener](#page-932-0):[:list\\_changed\(\)](#page-935-0)

## <span id="page-921-0"></span>**IT\_Config::ListenerTargetRange Enumeration**

```
// IDL 
enum ListenerTargetRange {
    OBJECT_ONLY,
    ONELEVEL,
   SUBTREE.
};
```
A target scope refers to the extent of a configuration hierarchy that a [Listener](#page-932-0) object monitors.

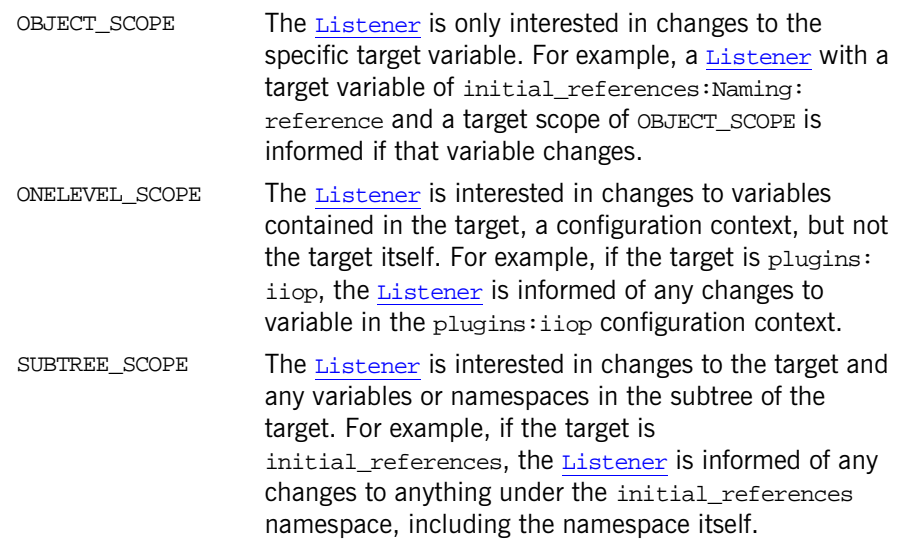

**Enhancement** This is an Orbix enhancement.

See Also [IT\\_Config:](#page-920-0):[Configuration:](#page-924-0):[add\\_listener\(\)](#page-925-0)

# <span id="page-924-1"></span><span id="page-924-0"></span>**IT\_Config::Configuration Interface**

This interface provides access to configuration information. You get a reference to a configuration implementation by calling  $ORB$ : [resolve\\_initial\\_references\(\)](#page-281-0) with the string argument IT\_Configuration.

In a configuration domain, the ORB name acts as the configuration scope in which to start looking for configuration information. The ORB supplies this information when querying the configuration system for a configuration variable. If the variable cannot be found within that scope or the scope does not exist, the system recursively searches the containing scope. For example, if an ORB with an ORB name of IONA. ProdDev. TestSuite. TestMgr requests a variable, the system will first look in the IONA. ProdDev. TestSuite. TestMgr scope, then IONA.ProdDev.TestSuite, and so on, until it finally looks in the root scope. This allows administrators to place default configuration information at the highest level scope, then override this information in descendant scopes to produce a specific, tailored configuration.

Although there are specific operations such as  $qet_{\text{boolean}}$ ) and  $get\ double()$  to retrieve certain types of configuration information, the Configuration interface is not strictly typed. This means that when a certain type of variable is requested, an effort is made to convert the retrieved value to the requested type. For example, if you call  $get\_long()$ , and the domain has a string such as "1234", an attempt is made to convert the string to a long. In this case, it can successfully return 1234 as a long. If, however, the value for the requested variable were words such as "A String Value", then it cannot be converted to a long and a [TypeMismatch](#page-931-0) exception is thrown.

```
// IDL in module IT_Config
interface Configuration {
    TypeMismatch {};
    boolean get_string(
        in string name, 
        out string value
     ) raises (TypeMismatch);
```

```
 boolean get_list(
         in string name, 
         out ConfigList value
     ) raises (TypeMismatch);
     boolean get_boolean(
         in string name, 
         out boolean value
     ) raises (TypeMismatch);
     boolean get_long(
         in string name, 
         out long value
     ) raises (TypeMismatch);
     boolean get_double(
         in string name,
         out double value
     ) raises (TypeMismatch);
     void reigster_listener(
         in string target,
         in ListnerTargetRange target_scope,
         in Listener l
     ); 
     void remove_listener(
         in Listener l
     ); 
     // INTERNAL USE ONLY
     //
     void shutdown();
};
```
# <span id="page-925-1"></span><span id="page-925-0"></span>**Configuration::register\_listener()**

```
// IDL 
void register_listener(
     in string target,
```

```
 in ListenerTargetRange target_scope,
 in Listener l
```
);

Adds a [Listener](#page-932-0) object so your application can be notified of certain configuration changes.

#### **Parameters**

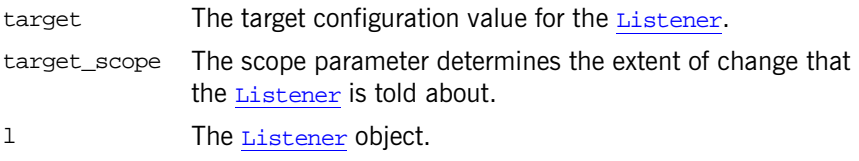

Not all types of configuration domains support change notification.

**Enhancement** This is an Orbix enhancement.

**See Also** [IT\\_Config](#page-920-1):[:ListenerTargetRange](#page-921-0) [IT\\_Config](#page-920-1):[:Configuration](#page-924-1):[:remove\\_listener\(\)](#page-930-1)

# <span id="page-926-0"></span>**Configuration::get\_boolean()**

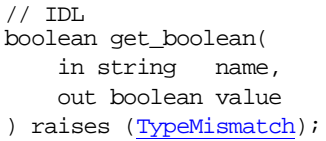

Returns true if the boolean value is successfully retrieved and false if the variable could not be found.

#### **Parameters**

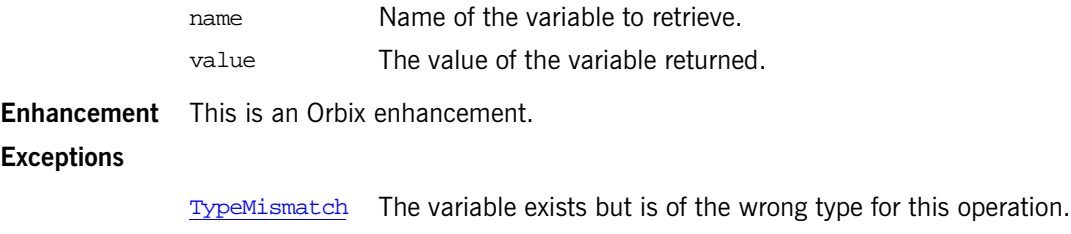

# <span id="page-927-1"></span>**Configuration::get\_double()**

```
// IDLboolean get_double(
     in string name,
     out double value
) raises (TypeMismatch);
```
Returns true if the double value is successfully retrieved and false if the variable could not be found.

#### **Parameters**

**Exceptions**

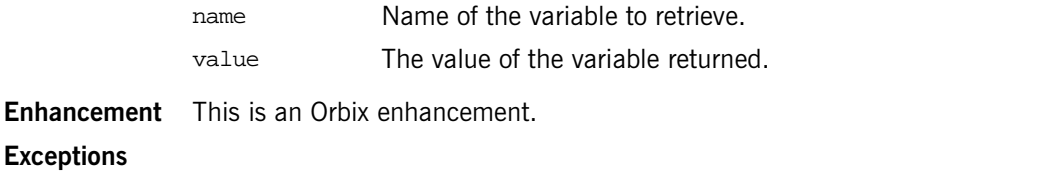

[TypeMismatch](#page-931-0) The variable exists but is of the wrong type for this operation.

# <span id="page-927-2"></span><span id="page-927-0"></span>**Configuration::get\_list()**

 $// IDL$ boolean get\_list( in string name, out [ConfigList](#page-921-1) value ) raises [\(TypeMismatch](#page-931-0));

Returns true if the list of configuration settings is successfully retrieved and false if the list could not be found.

The semantics of this operation changed with the release of Orbix 6.2.

For the  $C++$  implementation of  $get\_list()$ , [Table 15](#page-928-0) shows the list of strings returned in the value parameter for a variety of different Orbix configuration settings.

<span id="page-928-0"></span>

|                        | Orbix 6.1    |                             | Orbix 6.2    |                           |
|------------------------|--------------|-----------------------------|--------------|---------------------------|
|                        | Length       | Value list                  | Length       | Values list               |
| $list1 = "";$          | $\mathbf{1}$ | $\mathbf{H}$ $\mathbf{H}$   | $\mathbf{1}$ | $\mathbf{H}$ $\mathbf{H}$ |
| $list2 = []$           | $\mathbf{1}$ | $\mathbf{u}$                | $\Omega$     |                           |
| $list3 = ['"]$ ;       | $\mathbf{1}$ | $\mathbf{H}$ $\mathbf{H}$   | $\mathbf{1}$ | $\mathbf{H}$ $\mathbf{H}$ |
| $list4 = ['"."]$ ;     | 2            | $\mathbf{u}$ , $\mathbf{u}$ | 2            | $\cdots$ , $\cdots$       |
| $list5 = ['a"]$ ;      | 1            | "a"                         | $\mathbf{1}$ | "a"                       |
| $list6 = ['a", "b"]$ ; | 2            | "a", "b"                    | 2            | "a", "b"                  |
| $list7 = ['a", ""]$ ;  | 2            | "a", ""                     | 2            | "a", ""                   |

**Table 15:** *C++ Specifying Value Lists in Orbix Configuration*

Configuration lists can also be specified as command-line arguments. In  $C++$ , the syntax is a comma-separated list of strings, all contained within square brackets. The list of strings returned in the value parameter are as shown in [Table 16](#page-929-1).

|                     | Orbix 6.1 |                           | Orbix 6.2 |                           |
|---------------------|-----------|---------------------------|-----------|---------------------------|
|                     | Length    | Value list                | Length    | Values list               |
| -ORBlist1 ""        |           | $\mathbf{H}$ $\mathbf{H}$ | 1         | $\mathbf{H}$ $\mathbf{H}$ |
| $-ORBlist2$ []      | 1         | $\mathbf{H}$ $\mathbf{H}$ | 1         | $\mathbf{H}$              |
| $-ORBlist3$ [""]    | 1         | $\mathbf{H}$ $\mathbf{H}$ | 1         | $\mathbf{u}$ $\mathbf{u}$ |
| $-ORBlist4$ ["",""] | 1         | $"$ , "                   | 1         | $"$ , "                   |
| $-ORBlist5$ ["a"]   | 1         | "a"                       | 1         | "a"                       |

**Table 16:** *C++ Specifying Value Lists in a Command-Line Parameter*

<span id="page-929-1"></span>

|                       | Orbix 6.1 |            | Orbix 6.2 |             |
|-----------------------|-----------|------------|-----------|-------------|
|                       | Length    | Value list | Length    | Values list |
| $-ORBlist6$ ["a","b"] |           | "a", "b"   |           | "a", "b"    |
| $-ORBlist7$ ["a",""]  |           | "a", ""    |           | "a", ""     |

**Table 16:** *C++ Specifying Value Lists in a Command-Line Parameter*

#### **Parameters**

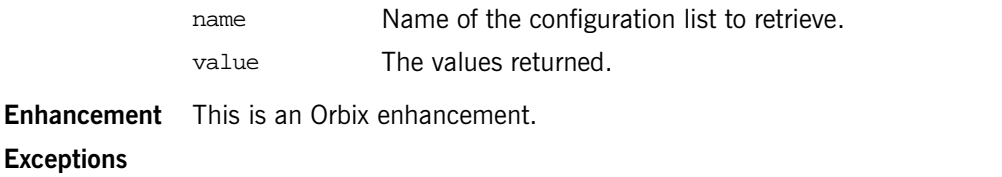

[TypeMismatch](#page-931-0) The variable exists but is of the wrong type for this operation.

# <span id="page-929-0"></span>**Configuration::get\_long()**

 $// IDL$ boolean get\_long( in string name, out long value ) raises [\(TypeMismatch](#page-931-0));

Returns true if the long value is successfully retrieved and false if the variable could not be found.

#### **Parameters**

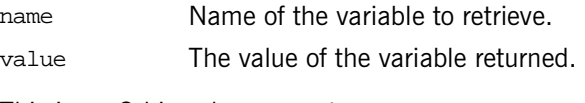

**Enhancement** This is an Orbix enhancement.

#### **Exceptions**

[TypeMismatch](#page-931-0) The variable exists but is of the wrong type for this operation.

## <span id="page-930-0"></span>**Configuration::get\_string()**

```
// IDLboolean get_string(
     in string name, 
     out string value
) raises (TypeMismatch);
```
Returns true if the string value is successfully retrieved and false if the variable could not be found.

For Orbix 6.2, the behavior of get\_string() operation, when applied to a variable stored as a list in a configuration file, has changed in the Java ORB so that it conforms with the behavior it has always had in the  $C++$  ORB, which is to throw an IT\_Config::Configuration::TypeMismatch exception.

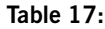

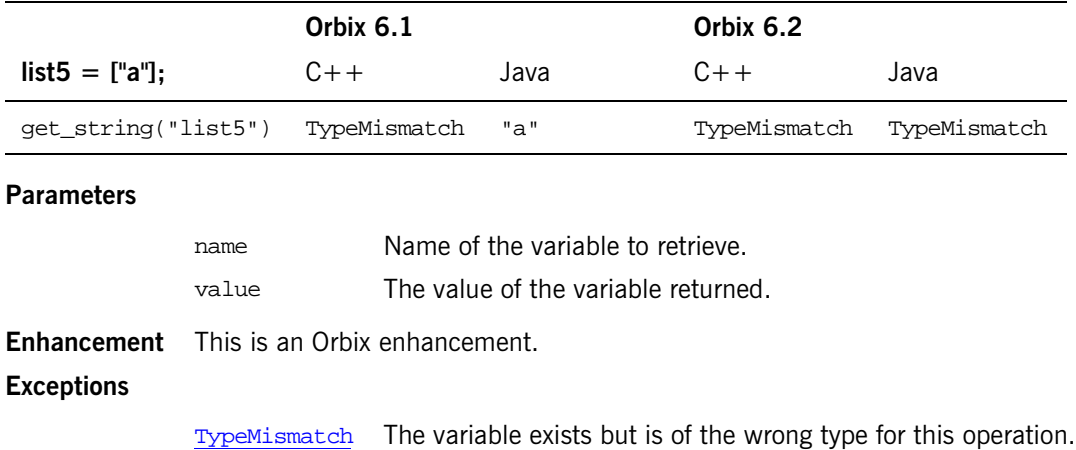

# <span id="page-930-2"></span><span id="page-930-1"></span>**Configuration::remove\_listener()**

```
// IDL 
void remove_listener(
     in Listener l
); 
Removes a Listener object.
```
**Enhancement** This is an Orbix enhancement.

See Also [IT\\_Config:](#page-920-1)[:Configuration](#page-924-1):[:add\\_listener\(\)](#page-925-1)

# <span id="page-931-1"></span>**Configuration::shutdown()**

// IDL void shutdown();

**Note:** For internal use only

# <span id="page-931-0"></span>**Configuration::TypeMismatch Exception**

 $// IDL$ exception TypeMismatch {};

The type of the configuration variable named in the operation does not match the type required for the operation.

**Enhancement** This is an Orbix enhancement.

# <span id="page-932-0"></span>**IT\_Config::Listener Interface**

You can add a Listener object to your application that will be notified of configuration changes that occur. Use add listener() and [remove\\_listener\(\)](#page-930-2) of the [Configuration](#page-924-0) interface to manage a Listener object.

```
// IDL in module IT_Config
interface VariableListener : Listener {
     void variable_added(
          in string name
     );
     void variable_removed(
          in string name
     );
     void string_changed(
         in string name,
         in string new_value,
         in string old_value
     );
     void list_changed(
         in string name,
         in ConfigList new_value,
         in ConfigList old_value
     );
     void boolean_changed(
         in string name,
         in boolean new_value,
         in boolean old_value
     );
     void long_changed(
         in string name,
         in long new_value,
         in long old_value
```

```
 );
     void double_changed(
          in string name,
         in double new_value,
         in double old_value
     );
};
```
# **Listener::variable\_added()**

void variable\_added( in string name; )

The application is notified in a variable is added to the configuration.

#### **Parameters**

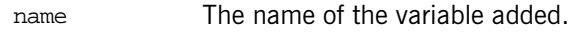

**Enhancement** This is an Orbix enhancement

## Listener::variable\_removed()

```
void variable_removed(
         in string name;
```
)

The application is notified in a variable is removed from the configuration.

#### **Parameters**

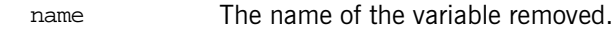

**Enhancement** This is an Orbix enhancement.

# <span id="page-933-0"></span>**Listener::boolean\_changed()**

 $// IDL$ void boolean\_changed(

```
 in string name,
     in boolean new_value,
     in boolean old_value
);
```
The application is notified if the boolean value changes.

#### **Parameters**

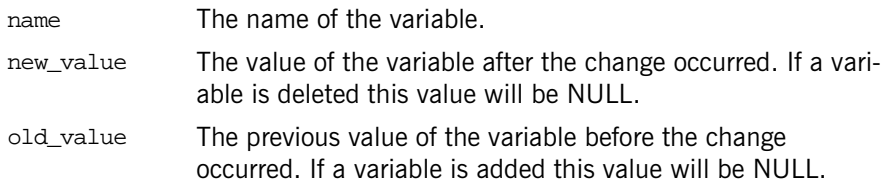

**Enhancement** This is an Orbix enhancement.

# <span id="page-934-0"></span>**Listener::double\_changed()**

```
// IDLvoid double_changed(
     in string name,
     in double new_value,
     in double old_value
);
```
The application is notified if the double value changes.

#### **Parameters**

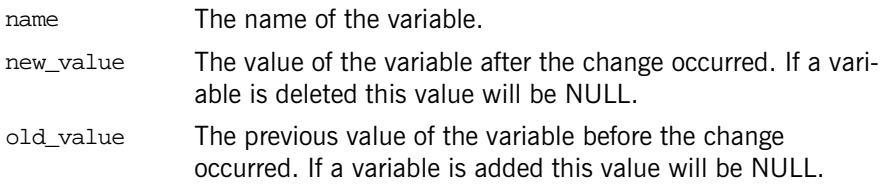

**Enhancement** This is an Orbix enhancement.

# <span id="page-935-1"></span><span id="page-935-0"></span>**Listener::list\_changed()**

```
// IDL 
void list_changed(
     in string name,
     in ConfigList new_value,
     in ConfigList old_value
);
```
The application is notified if the configuration list changes.

#### **Parameters**

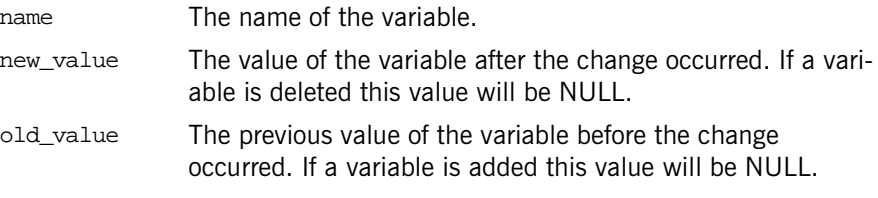

**Enhancement** This is an Orbix enhancement.

## <span id="page-935-2"></span>**Listener::long\_changed()**

```
// IDL 
void long_changed(
     in string name,
     in long new_value,
     in long old_value
);
```
The application is notified if the long value changes.

#### **Parameters**

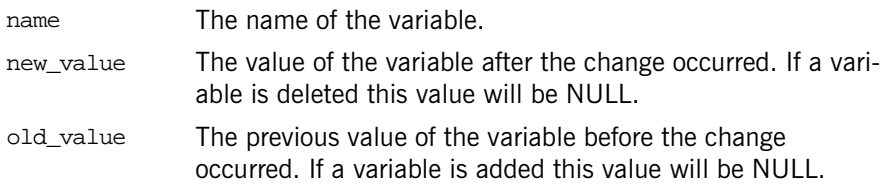

**Enhancement** This is an Orbix enhancement.
## **Listener::string\_changed()**

```
// IDL
void string_changed(
     in string name,
     in string new_value,
     in string old_value
);
```
The application is notified if the string value changes.

#### **Parameters**

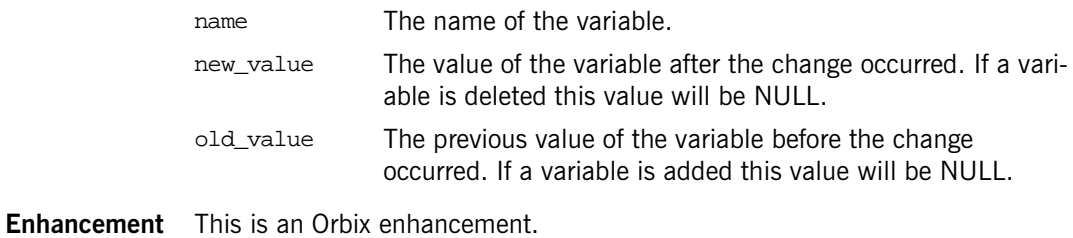

## <span id="page-938-0"></span>**IT\_CORBA Overview**

This module contains Orbix enhancements to the [CORBA](#page-48-0) module. The key additional feature is the policy WellKnownAddressingPolicy. The classes include:

- **•** [RefCountedLocalObject](#page-941-0)
- **•** [RefCountedLocalObjectNC](#page-943-0)
- **•** [WellKnownAddressingPolicy](#page-945-0)

The IDL code is as follows:

## IT\_CORBA::WELL\_KNOWN\_ADDRESSING\_POLICY\_ID **Constant**

// IDL in module IT\_CORBA const [CORBA:](#page-48-0)[:PolicyType](#page-77-0) WELL\_KNOWN\_ADDRESSING\_POLICY\_ID = IT\_PolicyBase::IONA\_POLICY\_ID + 2; // C++ in namespace IT\_CORBA IT\_ART\_API IT\_NAMESPACE\_STATIC const [CORBA](#page-48-0):[:ULong](#page-57-0) WELL\_KNOWN\_ADDRESSING\_POLICY\_ID; Defines a policy ID for well-known addressing.

**Enhancement** This is an Orbix enhancement to CORBA.

See Also [CORBA](#page-48-0):[:PolicyType](#page-77-0)

## **IT\_CORBA::RefCountedLocalObject Class**

RefCountedLocalObject is an implementation of a CORBA local object that automatically handles reference counting in a thread safe manner.

```
// in namespace IT_CORBA
              ...
              class IT_ART_API RefCountedLocalObject : 
              public CORBA::LocalObject {
                 public:
                   RefCountedLocalObject();
                   void _add_ref();
                   void _remove_ref();
                 protected:
                  virtual void destroy this();
                 private:
                   ...
              };
IT_CORBA:RefCountedLocalObjectNC
```
### <span id="page-940-0"></span>**RefCountedLocalObject::\_add\_ref()**

void \_add\_ref(); Increments the reference count.

**Enhancement** This is an Orbix enhancement to CORBA.

## <span id="page-941-3"></span>**RefCountedLocalObject::\_destroy\_this()**

virtual void \_destroy\_this(); Destroys the local object.

**Enhancement** This is an Orbix enhancement to CORBA.

## <span id="page-941-1"></span><span id="page-941-0"></span>**RefCountedLocalObject::RefCountedLocalObject() Constructor**

RefCountedLocalObject(); The constructor.

**Enhancement** This is an Orbix enhancement to CORBA.

#### <span id="page-941-2"></span>**RefCountedLocalObject::\_remove\_ref()**

void \_remove\_ref()

Decrements the reference count.

**Enhancement** This is an Orbix enhancement to CORBA.

## **IT\_CORBA:: RefCountedLocalObjectNC Class**

RefCountedLocalObjectNC is an implementation of a CORBA local object that automatically handles reference counting but not in a thread-safe manner as the [RefCountedLocalObject](#page-941-0) class does. A RefCountedLocalObjectNC object does not protect its reference count with a mutex, making it suitable for lightweight objects such as  $CORBA::Request$  $CORBA::Request$ .

```
// in namespace IT_CORBA
              ...
              class IT_ART_API RefCountedLocalObjectNC : 
              public CORBA::LocalObject {
                 public:
                   RefCountedLocalObjectNC();
                   void _add_ref();
                   void _remove_ref();
                 protected:
                  virtual void destroy this();
                 private:
                   ...
              }
IT_CORBA:RefCountedLocalObject
```
### <span id="page-942-0"></span>**RefCountedLocalObjectNC::\_add\_ref()**

void \_add\_ref(); Increments the reference count. **Enhancement** This is an Orbix enhancement to CORBA.

## <span id="page-943-3"></span>**RefCountedLocalObjectNC::\_destroy\_this()**

virtual void \_destroy\_this(); Destroys the local object.

**Enhancement** This is an Orbix enhancement to CORBA.

## <span id="page-943-1"></span><span id="page-943-0"></span>**RefCountedLocalObjectNC::RefCountedLocalObjectNC() Constructor**

```
RefCountedLocalObjectNC();
The constructor.
```
**Enhancement** This is an Orbix enhancement to CORBA.

### <span id="page-943-2"></span>**RefCountedLocalObjectNC::\_remove\_ref()**

void \_remove\_ref();

Decrements the reference count.

**Enhancement** This is an Orbix enhancement to CORBA.

## **IT\_CORBA:: WellKnownAddressingPolicy Class**

This is an interface for a local policy object derived from  $CORBA: Policy.$  $CORBA: Policy.$  You create instances of WellKnownAddressingPolicy by calling [CORBA:](#page-48-0)[:ORB:](#page-254-0): [create\\_policy\(\)](#page-266-0).

```
// in namespace IT_CORBA
...
class IT_ART_API WellKnownAddressingPolicy : 
public virtual ::CORBA::Policy {
   public:
    typedef IT_CORBA::WellKnownAddressingPolicy_ptr_ptr_type;
    typedef IT_CORBA::WellKnownAddressingPolicy_var _var_type;
     ~WellKnownAddressingPolicy();
     static WellKnownAddressingPolicy_ptr _narrow(
         CORBA::Object_ptr obj
     );
     static WellKnownAddressingPolicy_ptr _unchecked_narrow(
         CORBA::Object_ptr obj
     );
     inline static WellKnownAddressingPolicy_ptr _duplicate(
         WellKnownAddressingPolicy_ptr p
     );
     inline static WellKnownAddressingPolicy_ptr _nil();
     config_scope() = 0;
    static const IT_FWString _it_fw_type_id;
};
See page 5 for descriptions of the standard helper functions:
```
- **•** \_duplicate()
- **•** \_narrow()
- **•** \_nil()
- unchecked narrow()

## <span id="page-945-2"></span>**WellKnownAddressingPolicy::config\_scope()**

```
// C++
virtual char* config_scope() = 0;
Returns the configuration scope.
```
**Enhancement** This is an Orbix enhancement to CORBA.

#### <span id="page-945-1"></span><span id="page-945-0"></span>**WellKnownAddressingPolicy::~WellKnownAddressingPolicy() Destructor**

virtual ~WellKnownAddressingPolicy(); The destructor for this policy object.

**Enhancement** This is an Orbix enhancement to CORBA.

## CHAPTER 119

# The IT\_CORBASEC Module

**In this chapter** This chapter contains the following sections:

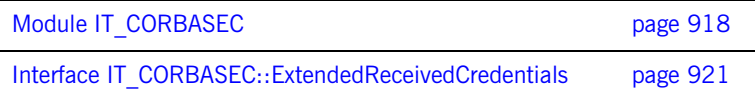

## <span id="page-947-0"></span>**Module IT\_CORBASEC**

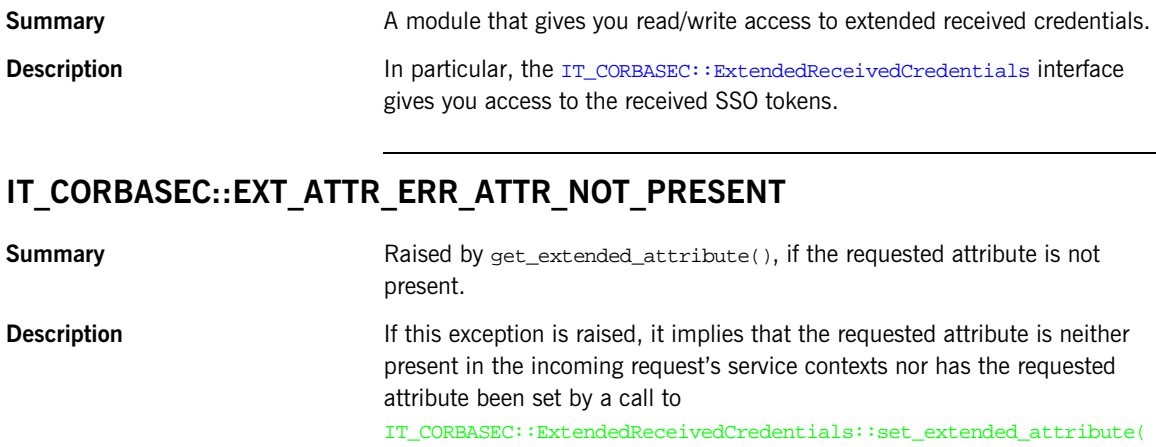

## **IT\_CORBASEC::EXT\_ATTR\_ERR\_FAILURE\_PROCESSING\_ATTR**

**Summary** Not used.

).

## **IT\_CORBASEC::EXT\_ATTR\_ERR\_READ\_ONLY\_ATTRIBUTE**

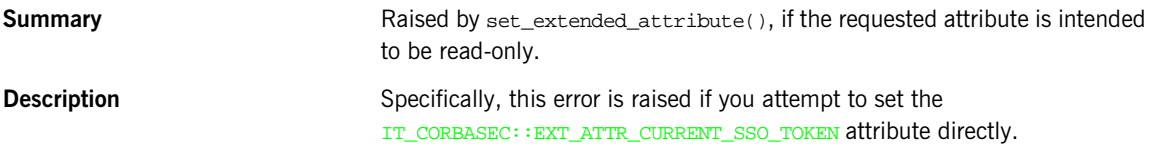

## **IT\_CORBASEC::ExtendedAttributeError**

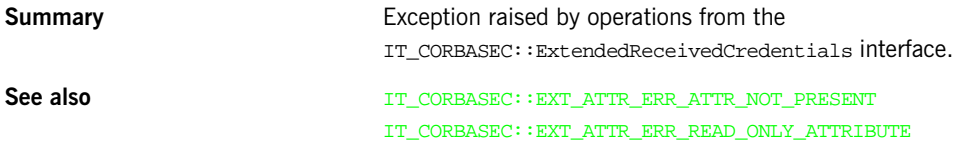

## **IT\_CORBASEC::SSOTokenString**

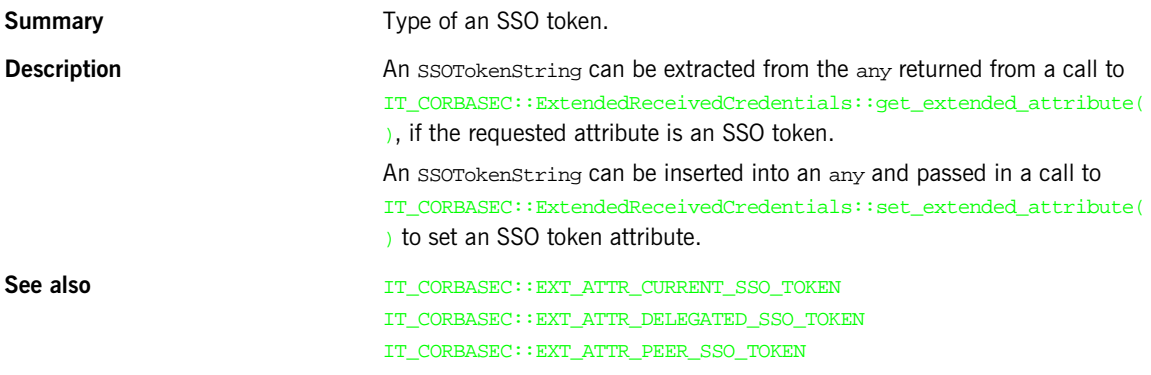

## **IT\_CORBASEC::EXT\_ATTR\_CURRENT\_SSO\_TOKEN**

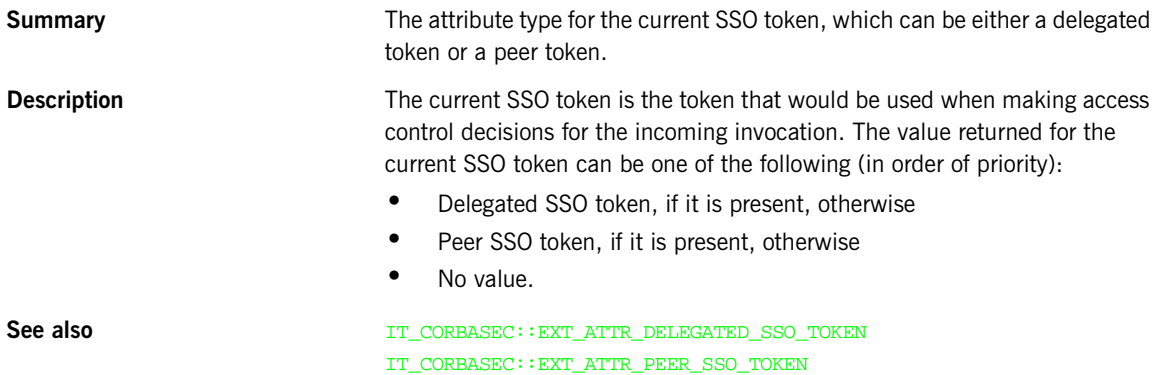

## **IT\_CORBASEC::EXT\_ATTR\_DELEGATED\_SSO\_TOKEN**

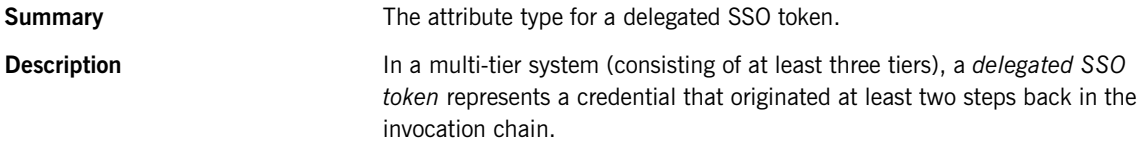

Currently, the only security mechanism in Orbix that supports delegation is CSI Identity Assertion.

The delegated token originates from a previous application in the invocation chain and is always copied into the effective credentials for the current execution context. Hence, in a multi-tiered system, the delegated SSO token received from the preceding application would automatically be used as the delegated credentials for the next invocation in the chain.

## **IT\_CORBASEC::EXT\_ATTR\_PEER\_SSO\_TOKEN**

**Summary** The attribute type for a peer SSO token.

**Description** A *peer SSO token* represents a credential that originates from the preceding application in the invocation chain and is received through the CSI authentication over transport mechanism.

> A peer SSO token is available from an incoming request message on the server side, if the following conditions hold:

- **•** Server is configured to use CSI authentication over transport.
- **•** Client is configured to use CSI authentiation over transport.
- **•** Client is configured to use *either* username/password-based SSO *or* X.509 certificate-based SSO.

If there are no delegated credentials in the received credentials, the peer SSO token is used as the delegated credential in the current execution context. Hence, in the absence of received delegated credentials, the peer SSO token received from the preceding application is used as the delegated credentials for the next invocation in the chain.

## <span id="page-950-0"></span>**Interface IT\_CORBASEC::ExtendedReceivedCredentials**

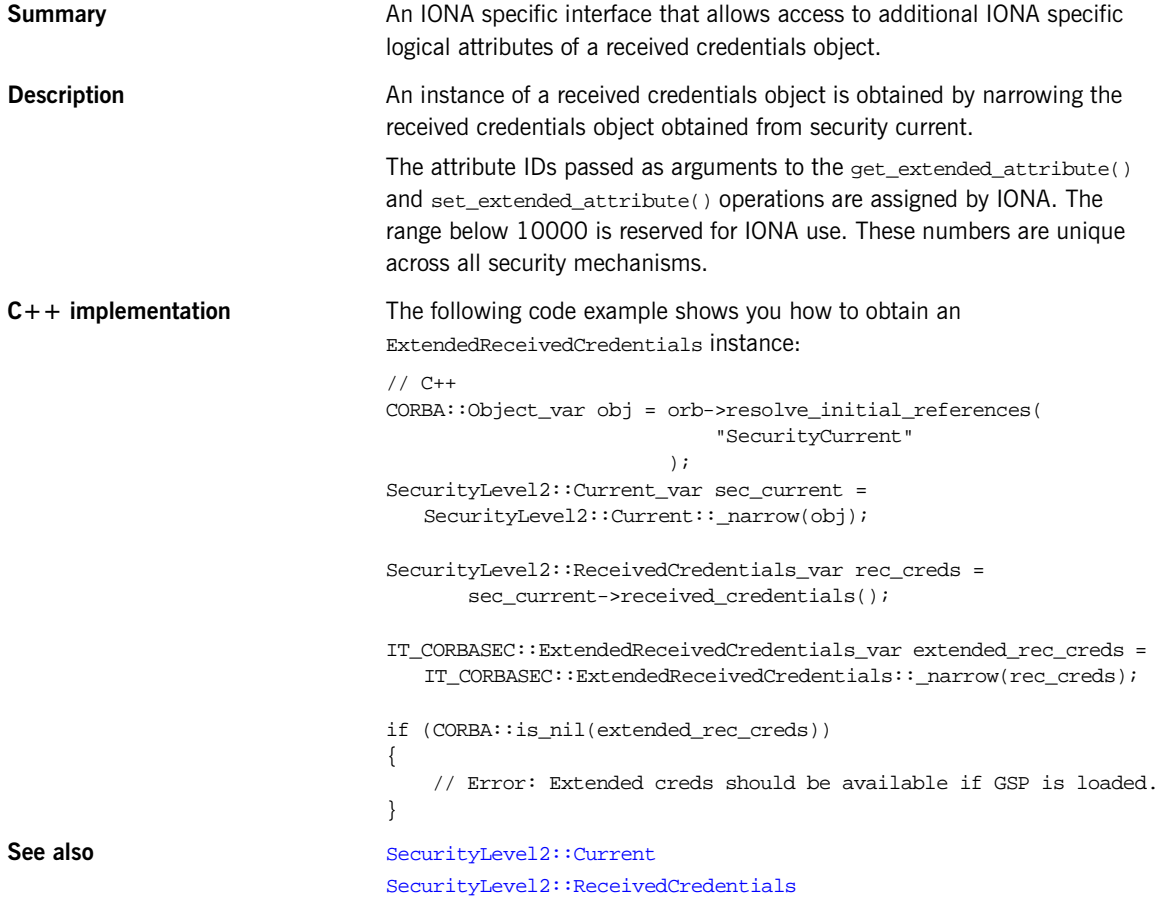

## **IT\_CORBASEC::ExtendedReceivedCredentials::get\_extended\_attribute()**

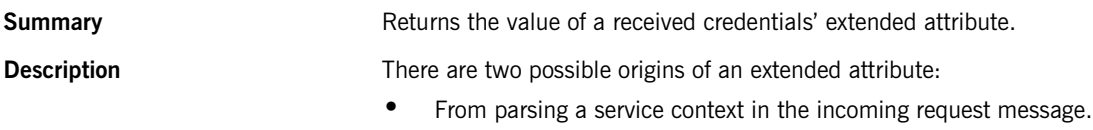

**•** From a previous call to set\_extended\_attribute(), which set the attribute value on the received credentials object.

**C++ implementation** The following example shows how to extract a current SSO token from an extended received credentials object:

```
// C++
                               CORBA::Any_var token_any;
                               char * s = 0;...
                               // Get current security token from extended credentials.
                               try {
                                    token_any = extended_rec_creds->get_extended_attribute(
                                                    IT_CORBASEC::EXT_ATTR_CURRENT_SSO_TOKEN
                                                );
                               }
                               catch(IT_CORBASEC::ExtendedAttributeError e) {
                                    if (e.error_reason == 
                                  IT_CORBASEC::EXT_ATTR_ERR_ATTR_NOT_PRESENT)
                                    {
                                        // Error: Attribute is not set.
                                    }
                               }
                               if (token_any==0)
                               {
                                    // Error: No token available!
                               }
                               if (token_any >>= s)
                               {
                                    cout << "Current SSO token: " << s << endl;
                               }
                               else {
                                    // Error: Current SSO Token empty.
                                }
Returns The value of an extended attribute contained in an any.
Parameters req_attribute
                               An integer attribute ID, which identifies a particular extended attribute.
Exceptions ExtendedAttributeError 
                               Raised with an error_reason of EXT_ATTR_ERR_ATTR_NOT_PRESENT if the 
                               requested attribute is not set.
```
## **IT\_CORBASEC::ExtendedReceivedCredentials::set\_extended\_attribute()**

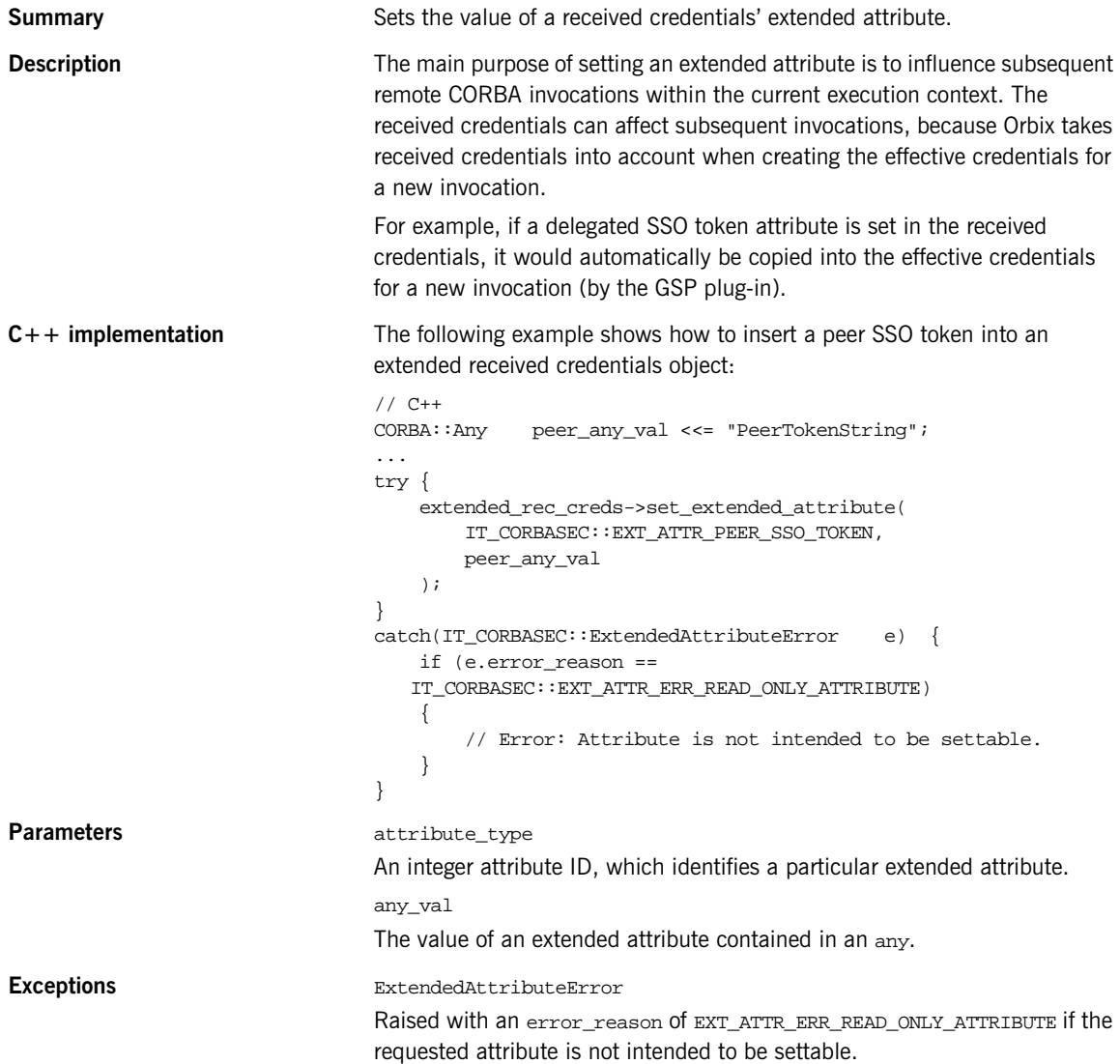

CHAPTER 119 | **The IT\_CORBASEC Module**

## **IT\_CosTransactions Module**

The IT CosTransactions module contains Orbix 2000 enhancements to the standard OTS [CosTransactions](#page-656-0) module. The IT CosTransactions module includes additional values for the *OTSPolicyValue* data type and proprietary extensions to the standard [CosTransactions:](#page-656-0) : Current class.

#### **Additional OTSPolicyValues**

const OTSPolicyValue AUTOMATIC = 4; const OTSPolicyValue SERVER\_SIDE = 5;

These additional OTSPolicyValues indicate the following:

- AUTOMATIC The target object depends on the presence of a transaction. If there is no current transaction, a transaction is created for the duration of the invocation.
- SERVER\_SIDE The target object is invoked within the current transaction whether there is a transaction or not. This policy depends on just-in-time transaction creation.

You can enable just-in-time transactions by setting the following configuration variable to true:

plugins:ots:jit\_transactions

If a transaction has begun but is not fully created, the transaction is created before the target object is invoked.

You cannot create a POA that mixes the AUTOMATIC OF SERVER SIDE [OTSPolicyValue](#page-663-0) with the [E](#page-664-0)ITHER or [UNSHARED](#page-664-1) InvocationPolicyValue. Attempting to do this results in the [PortableServer:](#page-1278-0):InvalidPolicy exception being raised.

**See Also** [CosTransactions](#page-656-0)[::](#page-663-0) OTSPolicyValue

## **IT\_CosTransactions Module**

## **IT\_CosTransactions::Current Class**

This class extends the standard OTS CosTransactions::Current class with proprietary operations:

```
// C++
class Current {
   public:
     void commit_on_completion_of_next_call()
         throw(CosTransactions::NoTransaction)
};
typedef Current* Current_ptr;
class Current var;
```
**See Also** [CosTransactions](#page-656-0):[:Current](#page-680-0)

#### **Current::commit\_on\_completion\_of\_next\_call()**

This operation is used in conjunction with just-in-time transaction creation and the SERVER\_SIDE OTSPolicyValue. This operation attempts to commit the current transaction immediately after the next invocation.

Using commit on completion of next call() is logically equivalent to calling [Current:](#page-680-0)[:commit\(\)](#page-681-0) immediately after the next invocation, except that the transaction is committed in the context of the target object. If there is no current transaction, a NoTransaction exception is raised.

**Note:** You should use this operation with caution.

**See Also** [CosTransactions](#page-656-0):[:Current](#page-680-0) [CosTransactions](#page-656-0):[:Current:](#page-680-0)[:commit\(\)](#page-681-0) IT\_CosTransactions::SERVER\_SIDE

## **IT\_CosTransactions::Current Class**

## **IT\_CSI Overview**

The IT\_CSI module defines Orbix-specific policy interfaces that enable you to set CSIv2 policies programmatically. An

IT\_CSI::IT\_CSI\_AUTH\_METHOD\_USERNAME\_PASSWORD constant is defined that enables you to create credentials on the client side using the SecurityLevel2::PrincipalAuthenticator. The module also defines proprietary credentials interfaces (giving you access to CSIv2-related credentials on the server side) and an AuthenticateGSSUPCredentials interface that enables you to implement a custom authentication service.

The module contains the following IDL interfaces:

- **•** IT\_CSI::AttributeServicePolicy Interface
- **•** IT\_CSI::AuthenticationServicePolicy Interface
- **•** IT\_CSI::AttributeServiceProtocolClientPolicy Interface
- **•** IT\_CSI::AttributeServiceProtocolServerPolicy Interface
- **•** IT\_CSI::AuthenticateGSSUPCredentials Interface
- **•** IT\_CSI::CSICredentials Interface
- **•** IT\_CSI::CSIReceivedCredentials Interface
- IT CSI::CSICurrent Interface
- **•** IT\_CSI::CSICurrent2 Interface
- **•** IT\_CSI::CSICurrent3 Interface

Associated with the CSIv2 policies, the  $IT_{CSI}$  module defines the following policy type constants (of CORBA::PolicyType type):

IT\_CSI::CSI\_CLIENT\_AS\_POLICY IT CSI::CSI SERVER AS POLICY IT\_CSI::CSI\_CLIENT\_SAS\_POLICY IT\_CSI::CSI\_SERVER\_SAS\_POLICY IT CSI::CSI\_ATTRIBUTE\_SERVICE\_PROTOCOL\_CLIENT\_POLICY IT\_CSI::CSI\_ATTRIBUTE\_SERVICE\_PROTOCOL\_SERVER\_POLICY

## IT CSI::IT CSI AUTH METH USERNAME PASSWORD

const Security::AuthenticationMethod IT\_CSI\_AUTH\_METH\_USERNAME\_PASSWORD = 6;

This constant identifies CSIv2 username/password authentication method. When calling the

SecurityLevel2::PrincipalAuthenticator::authenticate() operation, the IT\_CSI\_AUTH\_METH\_USERNAME\_PASSWORD constant can be passed as the method parameter.

**See Also** SecurityLevel2::PrincipalAuthenticator IT\_CSI::GSSUPAuthData

## **IT\_CSI::GSSUPAuthData Structure**

```
struct GSSUPAuthData
{
      string password;
      string domain;
};
```
This structure is used to pass the GSSUP password and authentication domain name to the SecurityLevel2::PrincipalAuthenticator::authenticate() operation. It is used in combination with the

IT\_CSI::IT\_CSI\_AUTH\_METH\_USERNAME\_PASSWORD authentication method identifier.

This structure contains the following fields:

password The GSSUP password for this login.

domain The CSIv2 authentication domain for this login.

**See Also** IT\_CSI::IT\_CSI\_AUTH\_METH\_USERNAME\_PASSWORD

## **IT\_CSI::CSI\_POLICY\_BASE**

```
const unsigned long CSI_POLICY_BASE = 
  IT_PolicyBase::IONA_POLICY_ID + 11;
```
The base for a range of CSIv2 policy constants.

See Also **IT\_CSI::CSI\_CLIENT\_AS\_POLICY** IT\_CSI::CSI\_SERVER\_AS\_POLICY IT\_CSI::CSI\_CLIENT\_SAS\_POLICY IT\_CSI::CSI\_SERVER\_SAS\_POLICY

## **IT\_CSI::CSI\_CLIENT\_AS\_POLICY**

const CORBA::PolicyType CSI\_CLIENT\_AS\_POLICY = CSI\_POLICY\_BASE;

*(Deprecated)* The flag identifying the client-side authentication service policy.

**See Also** IT CSI::CSI\_SERVER\_AS\_POLICY IT\_CSI::AuthenticationServicePolicy

### **IT\_CSI::CSI\_SERVER\_AS\_POLICY**

const CORBA::PolicyType CSI\_SERVER\_AS\_POLICY = CSI\_POLICY\_BASE+1;

*(Deprecated)* The flag identifying the server-side authentication service policy.

**See Also** IT\_CSI::CSI\_CLIENT\_AS\_POLICY IT\_CSI::AuthenticationServicePolicy

## **IT\_CSI::CSI\_CLIENT\_SAS\_POLICY**

const CORBA::PolicyType CSI\_CLIENT\_SAS\_POLICY = CSI\_POLICY\_BASE+2; *(Deprecated)* The flag identifying the client-side attribute service policy.

**See Also** IT CSI::CSI SERVER SAS POLICY IT\_CSI::AttributeServicePolicy

## **IT\_CSI::CSI\_SERVER\_SAS\_POLICY**

const CORBA::PolicyType CSI\_SERVER\_SAS\_POLICY = CSI\_POLICY\_BASE+3; *(Deprecated)* The flag identifying the server-side attribute service policy.

See Also **IT\_CSI::CSI\_CLIENT\_SAS\_POLICY** IT\_CSI::AttributeServicePolicy

## IT\_CSI::CSI\_ATTRIBUTE\_SERVICE\_PROTOCOL\_CLIENT\_POL **ICY**

const CORBA::PolicyType CSI\_ATTRIBUTE\_SERVICE\_PROTOCOL\_CLIENT\_POLICY = 0x49545F97;

The flag identifying the policy for client-side CSIv2 settings (used in combination with the IT\_CSI::AttributeServiceProtocolClientPolicy policy).

## IT CSI::CSI ATTRIBUTE SERVICE PROTOCOL SERVER PO **LICY**

```
const CORBA::PolicyType 
CSI_ATTRIBUTE_SERVICE_PROTOCOL_SERVER_POLICY = 0x49545F98
```
The flag identifying the policy for server-side CSIv2 settings (used in combination with the IT\_CSI::AttributeServiceProtocolServerPolicy policy).

### **IT\_CSI::AuthenticationService Structure**

```
struct AuthenticationService
{
    // Client and server side.
    CSIIOP::AssociationOptions support;
    // Server side only.
    CSIIOP::AssociationOptions requires;
   string client_authentication_mech;
   string target name;
   AuthenticateGSSUPCredentials as object;
};
```
*(Deprecated)* This structure, in conjunction with the IT\_CSI::AuthenticationServicePolicy interface, provides a programmatic approach to enabling the CSIv2 authentication service policy. This structure has a dual purpose, because it can be used to set both a client-side policy, IT\_CSI::CSI\_CLIENT\_AS\_POLICY, and a server-side policy, IT\_CSI::CSI\_SERVER\_AS\_POLICY.

This structure contains the following fields:

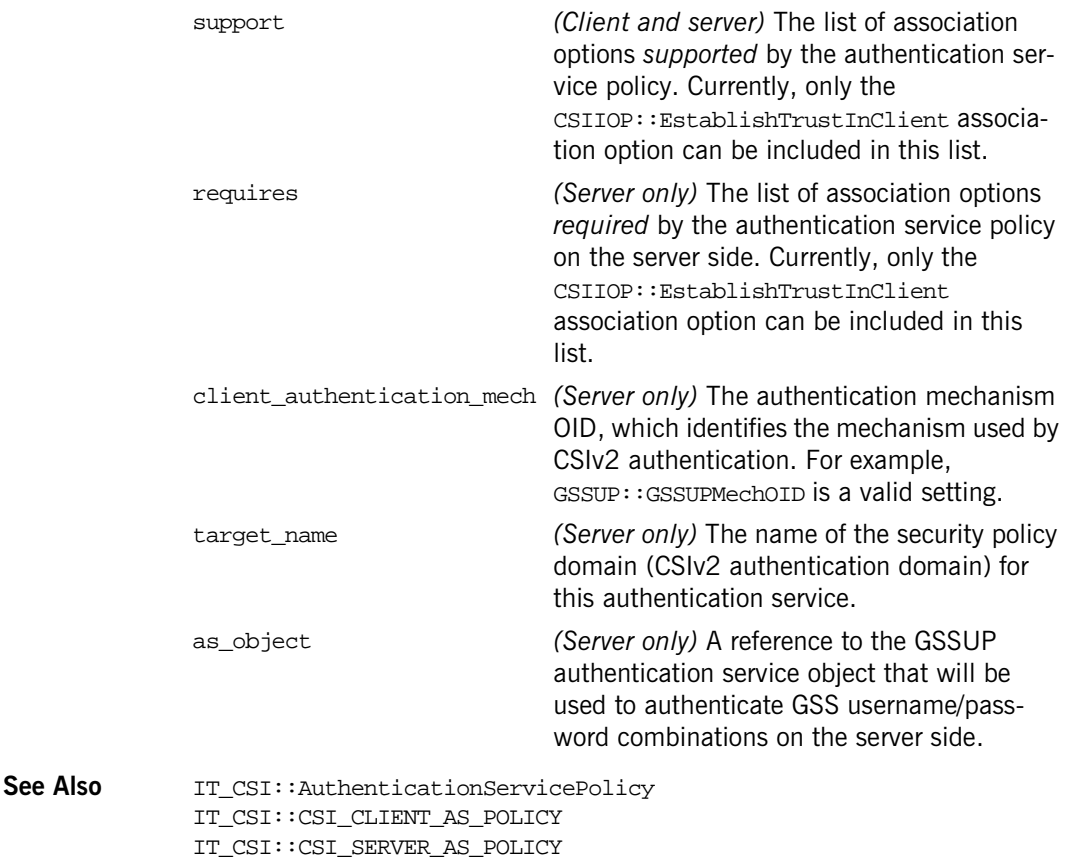

#### **IT\_CSI::SupportedNamingMechanisms Sequence**

typedef sequence<string> SupportedNamingMechanisms;

*(Deprecated)* The list of naming mechanisms supported by CSIv2. Currently, the only supported naming mechanism is  $CSI:GSS$  NT\_Export\_Name\_OID.

```
See Also CSI::GSS_NT_Export_Name_OID
             IT_CSI::AttributeService
```
## **IT\_CSI::AttributeService Structure**

```
struct AttributeService
{
    CSIIOP::AssociationOptions support;
   SupportedNamingMechanisms supported naming mechs;
    CSI::IdentityTokenType supported_identity_types;
};
```
*(Deprecated)* This structure, in conjunction with the

IT\_CSI::AttributeServicePolicy interface, provides a programmatic approach to enabling the CSIv2 attribute service policy. This structure has a dual purpose, because it can be used to set both a client-side policy, IT\_CSI: : CSI\_CLIENT\_SAS\_POLICY, and a server-side policy, IT\_CSI::CSI\_SERVER\_SAS\_POLICY.

This structure contains the following fields:

support *(Client and server)* The list of association options *supported* by the attribute service policy. Currently, only the CSIIOP::IdentityAssertion association option can be included in this list.

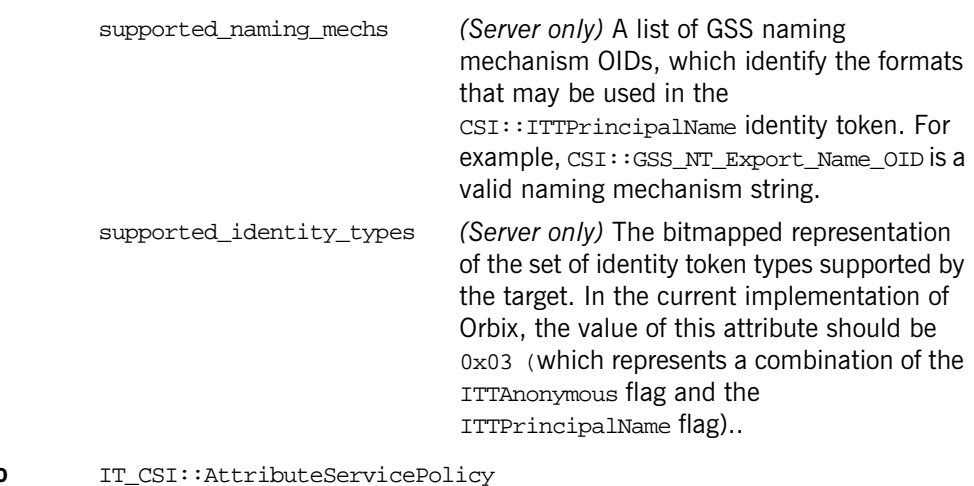

**See Also** CSI::GSS\_NT\_Export\_Name\_OID IT\_CSI::CSI\_CLIENT\_SAS\_POLICY IT\_CSI::CSI\_SERVER\_SAS\_POLICY

### **IT\_CSI::AttributeServiceProtocolClient**

```
struct AttributeServiceProtocolClient
{
     CSIIOP::AssociationOptions auth_over_trans_supports;
     CSIIOP::AssociationOptions attribute_service_layer_supports;
};
```
This structure, in conjunction with the

IT\_CSI::AttributeServiceProtocolClientPolicy interface, provides a programmatic approach to enabling the *client side* of the CSIv2 authentication over transport mechanism and the CSIv2 identity assertion mechanism. To create a policy of IT\_CSI::AttributeServiceProtocolClientPolicy type, insert an IT\_CSI::AttributeServiceProtocolClient struct into a CORBA any and call the CORBA::ORB::create\_policy() operation with IT\_CSI::ATTRIBUTE\_SERVICE\_PROTOCOL\_SERVICE\_CLIENT\_POLICY as the first argument.

This structure contains the following fields:

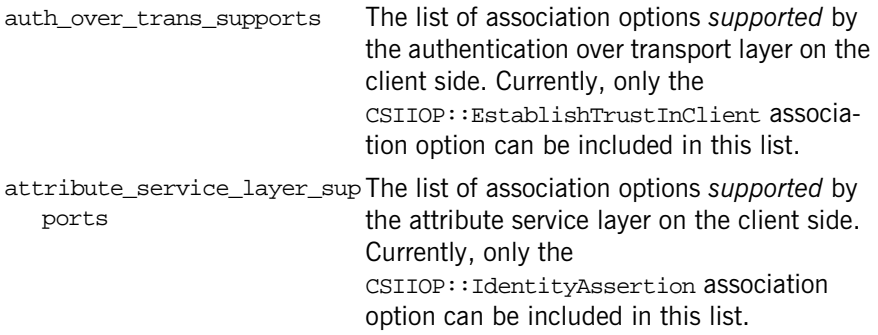

### **IT\_CSI::AttributeServiceProtocolServer**

```
struct AttributeServiceProtocolServer
{
   string server_domain_name;
    CSIIOP::AssociationOptions auth_over_trans_supports;
   CSIIOP::AssociationOptions auth over trans requires;
    CSIIOP::AssociationOptions attribute_service_layer_supports;
};
```
This structure, in conjunction with the

IT\_CSI::AttributeServiceProtocolServerPolicy interface, provides a programmatic approach to enabling the *server side* of the CSIv2 authentication over transport mechanism and the CSIv2 identity assertion mechanism. To create a policy of IT\_CSI::AttributeServiceProtocolServerPolicy type, insert an IT\_CSI::AttributeServiceProtocolServer struct into a CORBA any and call the CORBA::ORB::create\_policy() operation with IT\_CSI::ATTRIBUTE\_SERVICE\_PROTOCOL\_SERVICE\_SERVER\_POLICY as the first argument.

This structure contains the following fields:

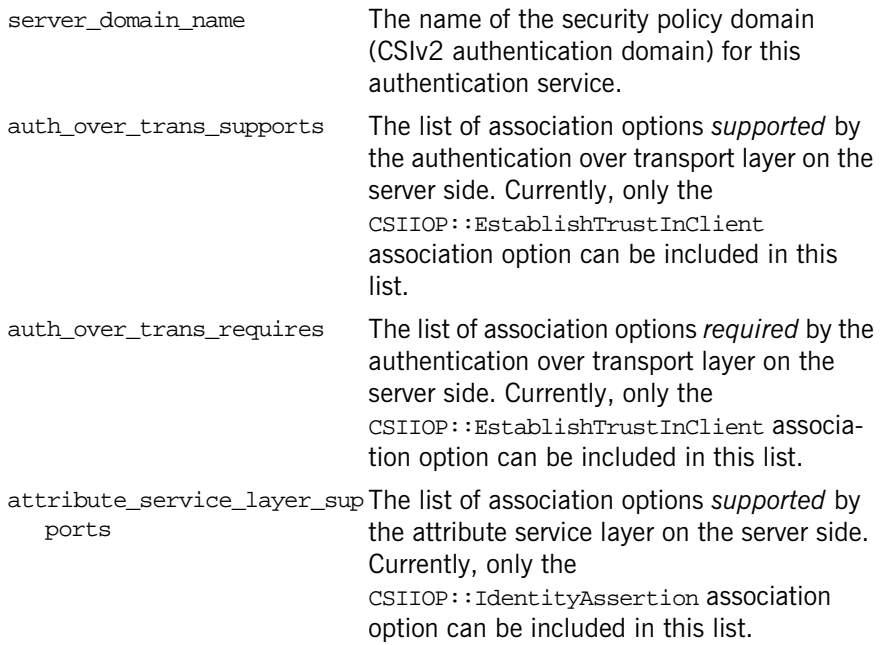

## **IT\_CSI::CSICredentialsType Enumeration**

```
enum CSICredentialsType {
     GSSUPCredentials,
     PropagatedCredentials,
     TransportCredentials
};
```
An enumeration to identify the type of credentials contained in a CSIv2 credentials object. The credentials can be one of the following types:

**•** GSSUPCredentials—a set of GSS username/password credentials (authenticated on the server side), received through the CSIv2 authorization over transport mechanism.

- **•** PropagatedCredentials—a set of propagated credentials (not authenticated on the server side), received through the CSIv2 identity assertion mechanism.
- **•** TransportCredentials—a set of SSL/TLS credentials (typically containing an X.509 certificate chain), received through the transport layer.
- See Also IT\_CSI::CSICredentials IT\_CSI::CSIReceivedCredentials

## **IT\_CSI::AttributeServicePolicy Interface**

```
// IDL in module IT_CSI
local interface AttributeServicePolicy : CORBA::Policy 
{
     // The following attribute, supports, is for client and server
     // side
     readonly attribute CSIIOP::AssociationOptions support;
     // Server specific attributes used in IOR generation
     readonly attribute CSI::OIDList supported_naming_mechanisms;
     readonly attribute CSI::IdentityTokenType
                                         supported_identity_types;
     readonly attribute boolean backward_trust_enabled;
     readonly attribute CSIIOP::ServiceConfigurationList
                                         privilege_authorities;
};
```
Not supported in  $C++$ .

### **AttributeServicePolicy::support**

readonly attribute CSIIOP::AssociationOptions support; Not supported in  $C_{++}$ .

## **AttributeServicePolicy::supported\_naming\_mechanisms**

readonly attribute CSI::OIDList supported\_naming\_mechanisms; Not supported in  $C++$ .

## **AttributeServicePolicy::supported\_identity\_types**

readonly attribute CSI::IdentityTokenType supported\_identity\_types;

Not supported in  $C++$ .

## **AttributeServicePolicy::backward\_trust\_enabled**

readonly attribute boolean backward\_trust\_enabled; Not supported in C++.

### **AttributeServicePolicy::privilege\_authorities**

readonly attribute CSIIOP::ServiceConfigurationList privilege\_authorities;

Not supported in  $C++$ .

## **IT\_CSI::AttributeServiceProtocolClien tPolicy Interface**

```
// IDL in module IT_CSI
local interface AttributeServiceProtocolClientPolicy
   : CORBA::Policy
{
     readonly attribute AttributeServiceProtocolClient
         attribute_service_protocol_client;
};
```
The policy type for configuring CSIv2 mechanisms on the client side. Two mechanisms for transmitting credentials are provided by CSIv2:

- **•** *Authentication over transport mechanism*—for transmitting username and password credentials.
- **•** *Attribute service layer mechanism*—for transmitting an asserted identity.

This interface, in conjunction with the

IT\_CSI::AttributeServiceProtocolClient struct, provides a programmatic approach to enabling the CSIv2 mechanisms on the client side. The functionality provided is equivalent to that which is available by setting the following configuration variables:

policies:csi:auth\_over\_transport:client\_supports policies:csi:attribute\_service:client\_supports

When creating a policy of this type using the  $COREA:  $CRE:  policy()$$ operation, you should pass in the

IT\_CSI::CSI\_ATTRIBUTE\_SERVICE\_PROTOCOL\_CLIENT\_POLICY policy constant as the first argument.

**Note:** In order to use this interface, you must set the plugins:csi:use\_legacy\_policies configuration variable to false (that is, this interface replaces the legacy IT\_CSI::AuthenticationServicePolicy and IT CSI::AttributeServicePolicy interfaces).

#### **AttributeServiceProtocolClientPolicy::attribute\_service\_protoco l\_client Attribute**

readonly attribute AttributeServiceProtocolClient attribute\_service\_protocol\_client;

Returns an instance of an IT\_CSI:: AttributeServiceProtocolClient struct, which contains the client-side association options for the CSIv2 authentication over transport mechanism and the CSIv2 attribute service layer mechanism.
# **IT\_CSI::AttributeServiceProtocolServe rPolicy Interface**

```
// IDL in module IT_CSI
local interface AttributeServiceProtocolServerPolicy
   : CORBA::Policy 
{
     readonly attribute AttributeServiceProtocolServer
         attribute_service_protocol_server;
};
```
The policy type for configuring CSIv2 mechanisms on the server side. Two mechanisms for transmitting credentials are provided by CSIv2:

- **•** *Authentication over transport mechanism*—for transmitting username and password credentials.
- **•** *Attribute service layer mechanism*—for transmitting an asserted identity.

This interface, in conjunction with the

IT\_CSI::AttributeServiceProtocolServer struct, provides a programmatic approach to enabling the CSIv2 mechanisms on the server side. The functionality provided is equivalent to that which is available by setting the following configuration variables:

policies:csi:auth\_over\_transport:target\_supports policies:csi:auth\_over\_transport:target\_requires policies:csi:auth\_over\_transport:server\_domain\_name policies:csi:attribute\_service:target\_supports

When creating a policy of this type using the  $CORB::\text{create\_policy}()$ operation, you should pass in the

IT\_CSI::CSI\_ATTRIBUTE\_SERVICE\_PROTOCOL\_SERVER\_POLICY policy constant as the first argument.

**Note:** In order to use this interface, you must set the plugins:csi:use\_legacy\_policies configuration variable to false (that is, this interface replaces the legacy IT\_CSI::AuthenticationServicePolicy and IT CSI::AttributeServicePolicy interfaces).

### **AttributeServiceProtocolServerPolicy::attribute\_service\_protoc ol\_server Attribute**

readonly attribute AttributeServiceProtocolServer attribute\_service\_protocol\_server;

Returns an instance of an IT\_CSI:: AttributeServiceProtocolServer struct, which contains the server-side association options for the CSIv2 authentication over transport mechanism and the CSIv2 attribute service layer mechanism.

# **IT\_CSI::AuthenticateGSSUPCredentia ls Interface**

```
// IDL in module IT_CSI
interface AuthenticateGSSUPCredentials
{
   readonly attribute string authentication service;
    boolean authenticate (
         in string username,
         in string password,
         in string target_name,
        out GSSUP:: ErrorCode error code);
```
};

A callback interface that you can optionally implement to provide a custom authentication service for a CSIv2 server. When using the CSIv2 authentication over transport mechanism (enabled by the CSIv2 authentication service policy), the

AuthenticateGSSUPCredentials::authenticate() operation is invoked for every incoming request from a client. This gives you the opportunity to accept or reject every incoming invocation based on the authentication data provided by the client.

Note that this *stateless* mode of operation (calling authenticate() for every invocation) is the only kind of session semantics currently supported by Orbix. The *stateful* mode of operation (calling authenticate() once at the beginning of a session) is currently *not* supported.

You can install an implementation of AuthenticateGSSUPCredentials in one of the following ways:

**•** *By programming*—you can register an instance of the AuthenticateGSSUPCredentials implementation class by setting the as object field of the IT CSI::AuthenticationServicePolicy.

**•** *By setting an initial reference*—you can register an instance of the AuthenticateGSSUPCredentials implementation using the initial reference mechanism. Use the initial reference ID, IT CSIAuthenticationObject, to register the instance.

For example, to register an authentication service, of ExampleAuthenticationService type, you could use the following code fragment:

```
// C++
                   try {
                       m_orb.it_unregister_initial_reference(
                            "IT_CSIAuthenticationObject"
                        );
                   } catch (Exception e)
                   {
                       TRACE.Out("IT_CSIAuthenticationObject wasn't registered, 
                      registering now..");
                   }
                  m_orb.it_register_initial_reference(
                        "IT_CSIAuthenticationObject",
                       new ExampleAuthenticationService(this),
                       true
                   );
See Also IT_CSI::AuthenticationServicePolicy
```
# **AuthenticateGSSUPCredentials::authentication\_service**

#### **Attribute**

readonly attribute string authentication service;

The name of the authentication service implementation. There are no particular conditions imposed on the value of this attribute; it is just a short descriptive string.

### **AuthenticateGSSUPCredentials::authenticate()**

boolean authenticate (

See Also

 in string username, in string password, in string target\_name, in string request\_name, in string object\_name, out GSSUP::ErrorCode error code);

A callback operation that performs authentication on a GSSUP username/ password combination. When CSIv2 authentication over transport is enabled, the authenticate() operation is called for every incoming request on the server side. If the return value is TRUE, the request is allowed to proceed; if the return value is FALSE, the request is rejected.

**Parameters** The authenticate() operation takes the following parameters:

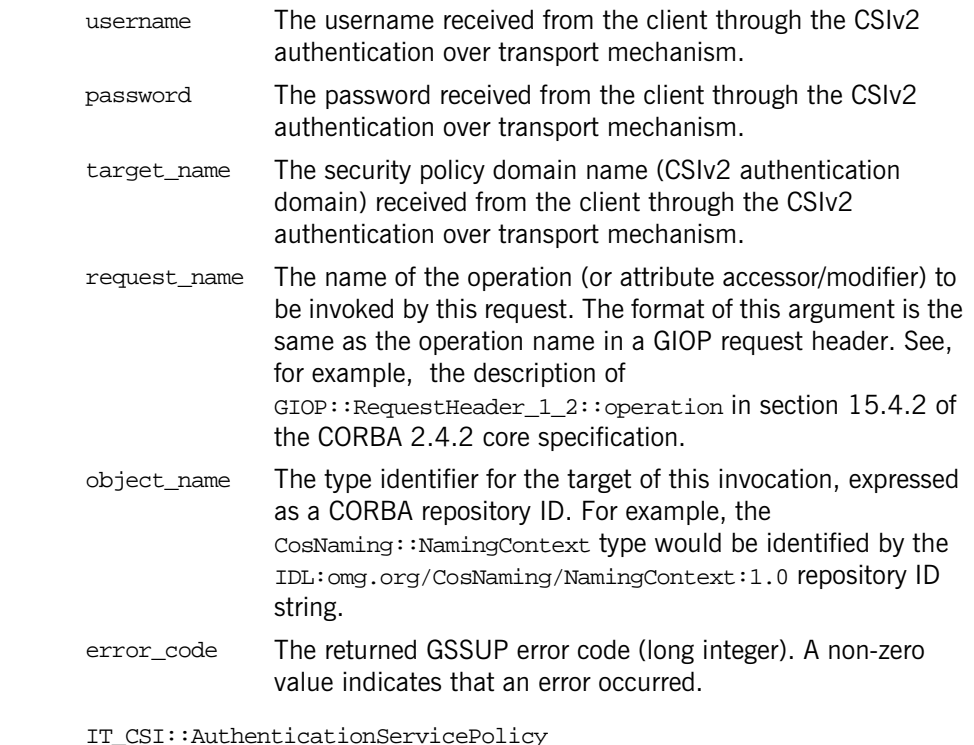

# **IT\_CSI::AuthenticationServicePolicy Interface**

```
// IDL in module IT_CSI
local interface AuthenticationServicePolicy : CORBA::Policy 
{
     // The following attribute, supports, is for client and server
     // side
     readonly attribute CSIIOP::AssociationOptions support;
     // Server specific attributes used in IOR generation
     readonly attribute CSIIOP::AssociationOptions target_requires;
    readonly attribute CSI:: OID client authentication mech;
     readonly attribute CSI::GSS_NT_ExportedName target_name;
     readonly attribute AuthenticateGSSUPCredentials as_object;
};
Not supported in C_{++}.
```
### **AuthenticationServicePolicy::support Attribute**

readonly attribute CSIIOP::AssociationOptions support; Not supported in  $C_{++}$ .

### **AuthenticationServicePolicy::target\_requires Attribute**

readonly attribute CSIIOP::AssociationOptions target\_requires; Not supported in  $C_{++}$ .

# **AuthenticationServicePolicy::client\_authentication\_mech Attribute**

readonly attribute CSI::OID client\_authentication\_mech; Not supported in  $C++$ .

## **AuthenticationServicePolicy::target\_name Attribute**

readonly attribute CSI::GSS\_NT\_ExportedName target\_name; Not supported in  $C_{++}$ .

# **AuthenticationServicePolicy::as\_object Attribute**

readonly attribute AuthenticateGSSUPCredentials as\_object; Not supported in  $C++$ .

# **IT\_CSI::CredentialsListObject Interface**

```
// IDL in module IT_CSI
local interface CredentialsListObject
{
     // Efficient non copy variant of above, the return type is NOT 
  a deep copy
    // and can only be used while the owning CredentialsListObject 
  is alive.
     SecurityLevel2::CredentialsList credentials_list_nc();
};
```
Interface that serves as a wrapper around a CredentialsList sequence and is used to avoid the cost associated with returning sequences as deep copies. This interface type is used by the IT CSI:: CSICurrent3 interface.

# **CredentialsListObject::credentials\_list\_nc()**

SecurityLevel2::CredentialsList credentials\_list\_nc();

Returns a pointer to the contained CredentialsList sequence, *without* making a deep copy; the returned sequence can only be used so long as the containing CredentialsListObject remains alive.

**See Also** SecurityLevel2::Credentials Security::SecAttribute

# **IT\_CSI::CSICredentials Interface**

local interface CSICredentials : SecurityLevel2::Credentials { readonly attribute CSICredentialsType csi\_credentials\_type; };

IONA-specific CSICredentials interface that is used as a base interface for CSIv2 credentials. Server implementations may use this interface to determine the clients credentials type—for example, a propagated identity from an intermediatory or a username/password.

# **CSICredentials::csi\_credentials\_type Attribute**

readonly attribute CSICredentialsType csi\_credentials\_type;

A flag that indicates what type of credentials is returned by the SecurityLevel2::Current::received\_credentials() operation.

**See Also** IT CSI::CSIReceivedCredentials

# **IT\_CSI::CSICurrent Interface**

```
// IDL in module IT_CSI
local interface CSICurrent : CORBA::Current
{
     boolean set_received_gssup_credentials(in string access_id);
};
The operations in this interface are now deprecated. Use the
```
IT\_CSI::CSICurrent2 interface instead.

## **CSICurrent::set\_received\_gssup\_credentials()**

boolean set\_received\_gssup\_credentials(in string access\_id);

Deprecated. Use IT\_CSI::CSICurrent2::set\_received\_gssup\_credentials\_access\_id() instead.

**Parameters** This operation takes the following parameters:

- access\_id Either the GSSUP username in string format or the common name from an X.509 certificate's subject DN. From the target server, the access ID is made accessible from a Security::SecAttribute::value in the form of an AccessId encoded as a sequence of octets.
- See Also SecurityLevel2::ReceivedCredentials SecurityLevel2::Credentials Security::SecAttribute

# **IT\_CSI::CSICurrent2 Interface**

```
// IDL in module IT_CSI
local interface CSICurrent2 : CSICurrent
{
     CSIReceivedCredentials
    set received gssup credentials access id(
         in string peer_identity
     );
     CSIReceivedCredentials 
     set_received_itt_principal_name_identity_token(
         in string asserted_identity
     );
     boolean
     set_csi_received_credentials(
         in CSIReceivedCredentials rec_creds
     );
};
```
Interface used to set the value of the CSI received credentials in the current execution context. By calling the operations in this interface, you can *simulate* the successfully processed receipt of a CSIv2 asserted identity message and/or the receipt and successful processing of a CSIv2 GSSUP authentication request. These operations should be used only when you do not actually have a CSIv2 execution context; for example, if you were building a bridge between the SOAP protocol and the CORBA GIOP protocol.

**WARNING:** It is critically important to understand that it is *your* responsibility to vet the user identities passed to the  $c$ SICurrent2 operations. If you pass the identity of an unauthorized user into the CSI received credentials object, you could potentially undermine the security of your system completely.

A typical CSIv2 identity assertion scenario involves a client, an intermediate server, and a target server. The client invokes an operation on the intermediate server, with CSIv2 authentication over transport enabled, and the intermediate server invokes an operation on the target server, with CSIv2 identity assertion enabled.

Default values of the CSI received credentials are set automatically by parsing the appropriate GIOP service contexts from the incoming request message. In this case, it is recommended that you do *not* modify the CSI received credentials. The CSICurrent2 interface is meant to be used *only* to simulate CSI received credentials in a bridging application, not to replace existing credentials.

A programmer can access an  $ITCSI::CUTrent2$  object from within an operation context using the following code:

```
// C++
CORBA::Object_var obj = 
  orb->resolve_initial_references("SecurityCurrent");
IT CSI::CSICurrent2 var it csi current =
  IT_CSI::CSICurrent2::_narrow(sec_current);
```
### **CSICurrent2::set\_received\_gssup\_credentials\_access\_id()**

```
CSIReceivedCredentials
set received gssup credentials access id(
     in string peer_identity
);
```
Sets the GSSUP username attribute (or access ID, in the terminology of the OMG CORBASEC specification) for the peer identity in the CSI received credentials object, replacing whatever value was previously stored.

The main reason for calling this operation is to simulate the receipt of GSSUP credentials when bridging from a protocol that does not support the CSI authentication over transport mechanism. The next time the application invokes a remote operation within the current execution context, the CSI asserted identity used for the invocation is one of the following:

**•** The received identity token (set by the set received itt principal name identity token() operation), if present, otherwise

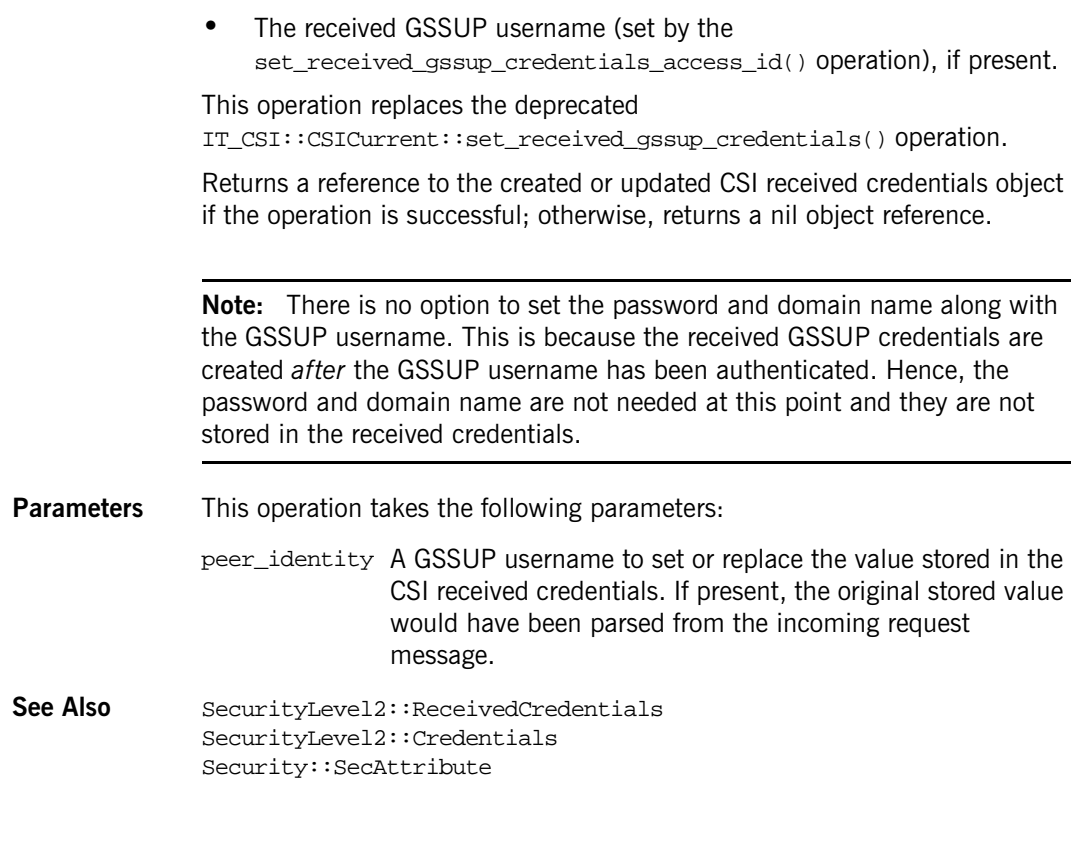

# **CSICurrent2::set\_received\_itt\_principal\_name\_identity\_token()**

```
CSIReceivedCredentials 
set_received_itt_principal_name_identity_token(
     in string asserted_identity 
);
```
Sets the CSI asserted identity in the CSI received credentials object, replacing whatever value was previously stored and implicitly setting the identity token type to be ITTPrincipalName.

The main reason for calling this operation is to simulate the receipt of a CSI identity token when bridging from a protocol that does not support the CSI identity assertion mechanism. The next time the application invokes a remote operation within the current execution context, the CSI identity assertion mechanism uses the identity token set by this operation.

Returns a reference to the created or updated CSI received credentials object if the operation is successful; otherwise, returns a nil object reference.

**Parameters** This operation takes the following parameters:

asserted\_ident An asserted identity to set or replace the value stored in the ity CSI received credentials. If present, the original stored value would have been parsed from the incoming request

## **CSICurrent2::set\_csi\_received\_credentials()**

message.

```
boolean
set_csi_received_credentials(
    in CSIReceivedCredentials rec_creds
);
```
Initialize the CSI received credentials for the current execution context, replacing whatever value was previously stored in this context (if any).

The main reason for calling this operation would be to copy CSI received credentials between threads. For example, if a mid-tier server decides to spawn a new thread to make a follow-on invocation, you would need to copy the received credentials from the original thread (see

SecurityLevel2::Current::received\_credentials()) and call set\_csi\_received\_credentials() in the newly-spawned thread, in order to ensure that the CSI credentials are propagated to the next tier.

For example, given a CSI received credentials object, m\_csi\_rec\_creds, you can set the received credentials for the current execution context as follows:

```
1/ C_{++}CORBA::Object_var obj =
     orb->resolve_initial_references("SecurityCurrent");
IT CSI::CSICurrent2 var it csi current =
     IT_CSI::CSICurrent2::_narrow(obj);
```

```
// Set CSI received credentials in the current context
               CORBA::Boolean creds_set =
                    it_csi_current->set_csi_received_credentials(
                         m_csi_rec_creds
               );
               // Make a follow-on CORBA operation invocation.
               ...
               Returns true if the CSI received credentials are successfully initialized;
               otherwise, false.
Parameters This operation takes the following parameters: 
               rec_creds A received credentials object to set or replace the value 
                               stored in the current CSI received credentials.
```
# **IT\_CSI::CSICurrent3 Interface**

```
// IDL in module IT_CSI
local interface CSICurrent3 : CSICurrent2
{
    CredentialsListObject
   set effective own gssup credentials info(
        in string username,
        in string password,
        in string domain
     );
    void
    set_effective_own_credentials_list(
        in CredentialsListObject effective_own_credentials
     );
};
```
Interface used to set the value of the CSI GSSUP own credentials in the current execution context. There are, in fact, two different kinds of credentials supported by the CSI protocol, as follows:

- **•** *GSSUP credentials (username, password, and domain)*—own credentials settable using the set\_effective\_own\_gssup\_credentials\_info() operation.
- **•** *Asserted identity (username only)*—received credentials settable using operations from IT\_CSI::CSICurrent2.

The set effective own gssup credentials info() operation is completely independent of the functionality provided by the SecurityLevel2::PrincipalAuthenticator interface and does NOT update the SecurityLevel2::SecurityManager::own\_credentials\_list. This

operation might typically be called by an intermediate CORBA routing application that does not want to perform the CSIv2 authentication itself (and subsequently propagate an identity token).

**WARNING:** It is criticial that the caller understands that the supplied username/password will be transmitted on the wire (directly as supplied).

A programmer can access an  $IT\_CSI::CSICurrent3$  object from within an operation context using the following code:

```
// C++
CORBA::Object_var obj = 
  orb->resolve_initial_references("SecurityCurrent");
IT_CSI::CSICurrent3_var it_csi_current = 
  IT CSI::CSICurrent3:: narrow(sec current);
```
# **CSICurrent3::set\_effective\_own\_gssup\_credentials\_info()**

```
CredentialsListObject
set effective own gssup credentials info(
    in string username,
    in string password,
    in string domain
);
```
Sets the GSSUP username, password and domain attributes in the effective own credentials in the current execution context. The supplied username, password and domain are then transmitted on the wire—using the *CSI authentication over transport* mechanism—with every operation invoked inside the current execution context.

This operation is only of relevance in the context of a CSIv2 invocation and effectively overrides the settings for the SecurityLevel2::InvocationCredentialsPolicy and the SecurityLevel2::SecurityManager::own\_credentials\_list. **Parameters** This operation takes the following parameters: username The GSSUP username to be transmitted. password The GSSUP password to be transmitted. domain The GSSUP domain to be transmitted.

## **CSICurrent3::set\_effective\_own\_credentials\_list()**

```
void
set_effective_own_credentials_list(
   in CredentialsListObject effective own credentials
);
```
Reserved for future use.

# **IT\_CSI::CSIReceivedCredentials Interface**

```
local interface CSIReceivedCredentials : 
  IT_TLS_API::TLSReceivedCredentials, CSICredentials
{
   readonly attribute CSICredentials gssup credentials;
    readonly attribute CSICredentials 
  propagated_identity_credentials;
    readonly attribute SecurityLevel2::Credentials 
  transport_credentials;
};
```
The CSIReceivedCredentials interface, which inherits from IT\_TLS\_API::TLSReceivedCredentials and SecurityLevel2::ReceivedCredentials. The OMG SecurityLevel2::Current::received\_credentials() operation returns a single SecurityLevel2::ReceivedCredentials object. However a CSIv2 server may receive as many as three credentials from a CSI client:

- **•** Transport TLS credentials
- **•** Propagated identity credentials
- **•** Authenticated credentials over the transport.

The CSIReceivedCredentials interface provides access to all three credentials.

The SecurityLevel2::Current::received\_credentials() operation returns the following credentials type

- **•** Propagated identity credentials, if present
- **•** Authenticated credentials over the transport, if present and propagated identity credentials are not.
- **•** Transport TLS credentials, if present and the above two are not.

### **CSIReceivedCredentials::gssup\_credentials Attribute**

readonly attribute CSICredentials gssup\_credentials;

A reference to the GSSUP credentials received using the CSIv2 *authentication over transport* mechanism; or a nil object reference if no credentials of this type were received. To access the credentials' attributes, use the inherited SecurityLevel2::Credentials::get\_attributes() operation.

**See Also** Security::SecAttribute IT\_CSI::CSICredentialsType

# **CSIReceivedCredentials::propagated\_identity\_credentials Attribute**

readonly attribute CSICredentials propagated\_identity\_credentials;

A reference to the GSSUP credentials received using the CSIv2 *identity assertion* (principal propagation) mechanism; or a nil object reference if no credentials of this type were received. To access the credentials' attributes, use the inherited SecurityLevel2::Credentials::get\_attributes() operation.

```
See Also Security::SecAttribute
             IT_CSI::CSICredentialsType
```
### **CSIReceivedCredentials::transport\_credentials Attibute**

readonly attribute SecurityLevel2::Credentials transport credentials;

A reference to the credentials received through the SSL/TLS transport layer; or a nil object reference if no credentials of this type were received. These credentials normally take the form of an X.509 certificate chain. To access the credentials' attributes, use the

- SecurityLevel2::Credentials::get\_attributes() operation.
- **See Also** Security::SecAttribute IT\_CSI::CSICredentialsType IT\_Certificate::X509CertChain

# **IT\_EventChannelAdmin Module**

Module IT\_EventChannelAdmin describes extensions to the module CosEventChannelAdmin. It defines an interface, EventChannelFactory, for creating or discovering EventChannel objects.

# **IT\_EventChannelAdmin Data Types**

## **IT\_EventChannelAdmin::ChannelID Type**

typedef long ChannelID;

The ChannelID is used by the event service to track event channels. This number is assigned by the service when a new event channel is created.

### **IT\_EventChannelAdmin::EventChannelInfo Structure**

struct EventChannelInfo { string name; Channel ID id; CosEventChannelAdmin::EventChannel reference; };

The EventChannelInfo is the unit of information managed by the EventChannelFactory for a given EventChannel instance. name is used for administrative purposes.

# **IT\_EventChannelAdmin::EventChannelInfoList Sequence**

typedef sequence<EventChannelInfo> EventChannelInfoList;

The EventChannelInfoList contains a sequence of EventChannelInfo and is the unit returned by EventChannelFactory::list\_channels().

# **IT\_EventChannelAdmin Exceptions**

# **IT\_EventChannelAdmin::ChannelAlreadyExists**

exception ChannelAlreadyExists {string name;};

ChannelAlreadyExists is raised when an attempt is made to create an event channel with a name that is already in use. It returns with the name of the channel.

# **IT\_EventChannelAdmin::ChannelNotFound**

exception ChannelNotFound {string name;};

ChannelNotFound is raised when a call to either EventChannelFactory:: find\_channel() or EventChannelFactory::find\_channel\_by\_id() cannot find the specified channel. It returns with the name of the specified channel.

# **IT\_EventChannelAdmin:: EventChannelFactory Interface**

interface EventChannelFactory : IT\_MessagingAdmin::Manager { CosEventChannelAdmin::EventChannel create\_channel( in string name, out ChannelID id) raises (ChannelAlreadyExists); CosEventChannelAdmin::EventChannel find\_channel( in string name, out ChannelID id) raises (ChannelNotFound); CosEventChannelAdmin::EventChannel find\_channel\_by\_id( in ChannelID id, out string name) raises (ChannelNotFound); EventChannelInfoList list\_channels(); };

The EventChannelFactory interface defines operations for creating and managing untyped event channels. By inheriting from the Manager interface, it also has the ability to gracefully shut down the event service.

#### **EventChannelFactory::create\_channel()**

```
//IDL
CosEventChannelAdmin::EventChannel create_channel(
                                     in string name,
                                    out ChannelID id)
raises (ChannelAlreadyExists);
```
Creates a new instance of the event service style event channel

#### **Parameters**

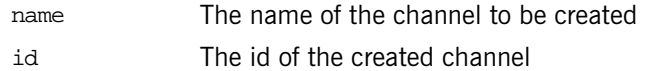

#### **EventChannelFactory::find\_channel()**

```
//IDLCosEventChannelAdmin::EventChannel find_channel(
                                     in string name,
                                     out ChannelID id)
raises (ChannelNotFound);
```
Returns an EventChannel instance specified by the provided name.

#### **Parameters**

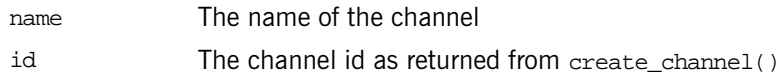

# **EventChannelFactory::find\_channel\_by\_id()**

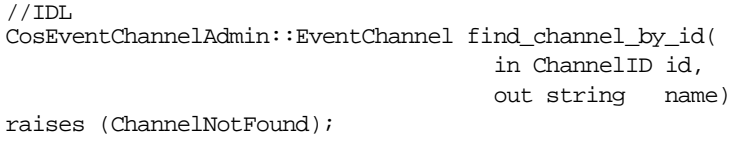

Returns an EventChannel instance specified by the provided id.

#### **Parameters**

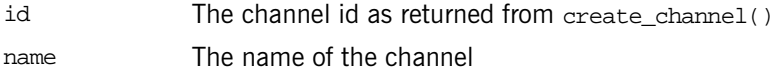

### **EventChannelFactory::list\_channels()**

//IDL EventChannelInfoList list channels(); Return a list of the EventChannel instances associated with the event service.

# **IT\_FPS Module**

The IT\_FPS module defines the constants and interface for the InterdictionPolicy.

```
const unsigned long FPS POLICY BASE =
  IT_PolicyBase::IONA_POLICY_ID + 40;
```
const CORBA::PolicyType INTERDICTION\_POLICY\_ID = FPS\_POLICY\_BASE;

```
enum InterdictionPolicyValue
   {
   DISABLE,
    ENABLE
    };
```
local interface InterdictionPolicy : CORBA::Policy { readonly attribute InterdictionPolicyValue value; };

# **FPS\_POLICY\_BASE Constant**

```
const unsigned long FPS_POLICY_BASE = 
   IT_PolicyBase::IONA_POLICY_ID + 40;
```
Specifies the offset used to identify the InterdictionPolicy.

# **INTERDICTION\_POLICY\_ID Constant**

const CORBA::PolicyType INTERDICTION\_POLICY\_ID = FPS\_POLICY\_BASE;

Specifies the ID passed to create\_policy() when creating an InterdictionPolicy.

# **InterdictionPolicyValue Enum**

```
enum InterdictionPolicyValue
   {
   DISABLE,
```

```
 ENABLE
 };
```
Specifies the possible values for the InterdictionPolicy. The values are defined as follows:

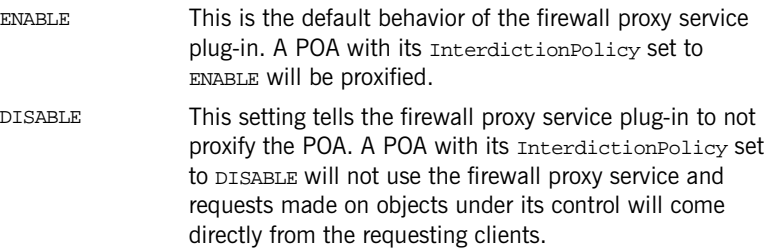
# **IT\_FPS::InterdictionPolicy Interface**

This is an interface for a local policy object derived from [CORBA:](#page-48-0) : Policy. You create instances of InterdictionPolicy by calling [CORBA](#page-48-0):[:ORB:](#page-254-0)[:create\\_policy\(\)](#page-266-0). It is used to specify if a POA is to be proxified by the firewall proxy service.

```
local interface InterdictionPolicy : CORBA::Policy
   {
   readonly attribute InterdictionPolicyValue value;
   };
```
# CHAPTER 16

# The IT\_GIOP Module

**In this chapter** This chapter contains the following sections:

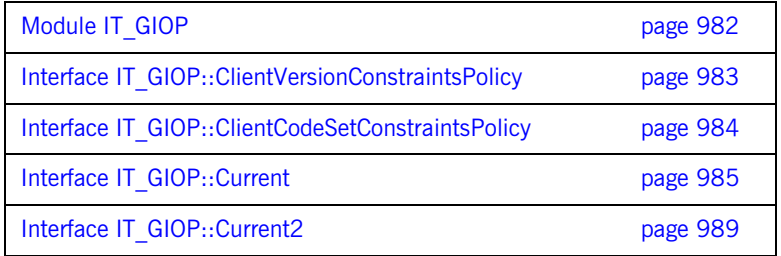

# <span id="page-1011-0"></span>**Module IT\_GIOP**

**Summary IONA** proprietary IDL module that is used to describe the properties of GIOP connections.

# **IT\_GIOP::CLIENT\_VERSION\_CONSTRAINTS\_POLICY\_ID**

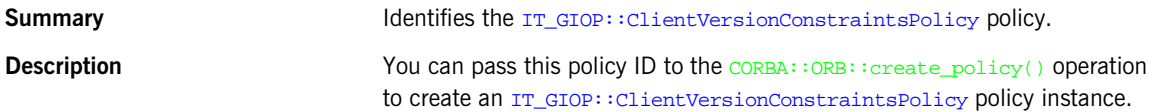

# **IT\_GIOP::CLIENT\_CODESET\_CONSTRAINTS\_POLICY\_ID**

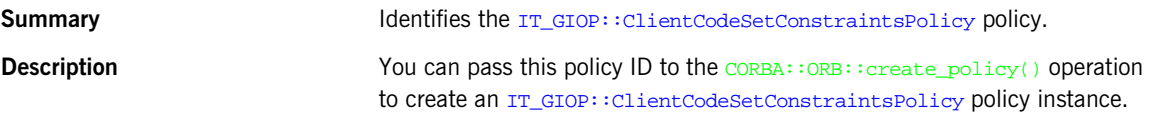

### **IT\_GIOP::VersionSeq**

**Summary** A list of GIOP version numbers.

### **IT\_GIOP::ClientCodeSetConstraintsPolicyValue**

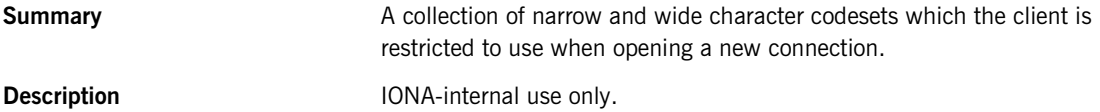

# <span id="page-1012-0"></span>**Interface IT\_GIOP::ClientVersionConstraintsPolicy**

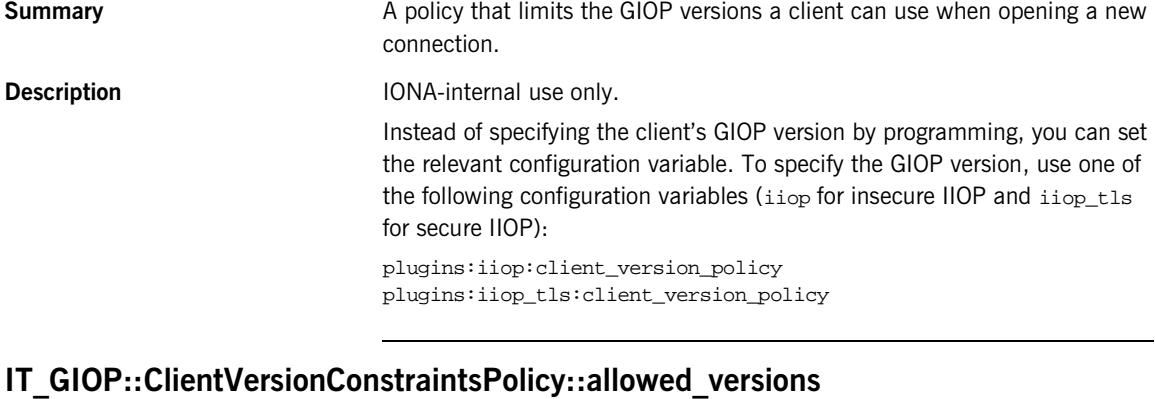

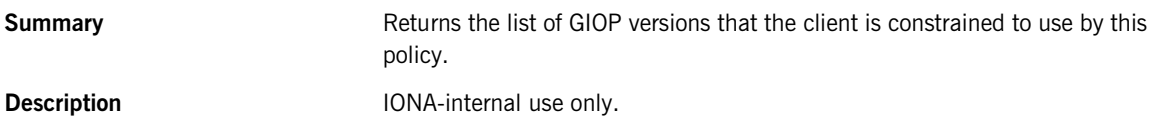

# <span id="page-1013-0"></span>**Interface IT\_GIOP::ClientCodeSetConstraintsPolicy**

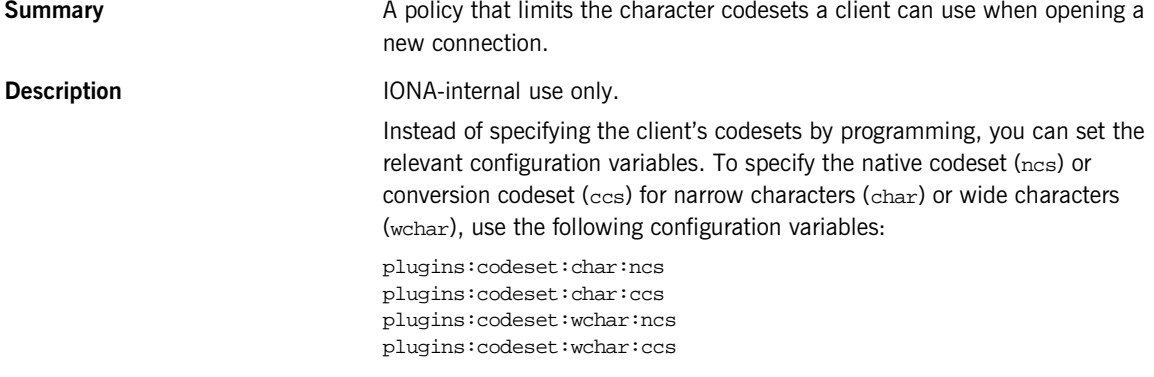

## **IT\_GIOP::ClientCodeSetConstraintsPolicy::value**

**Summary** Returns the character code sets that the client is constrained to use by this policy. **Description IONA-internal use only.** 

**984**

# <span id="page-1014-0"></span>**Interface IT\_GIOP::Current**

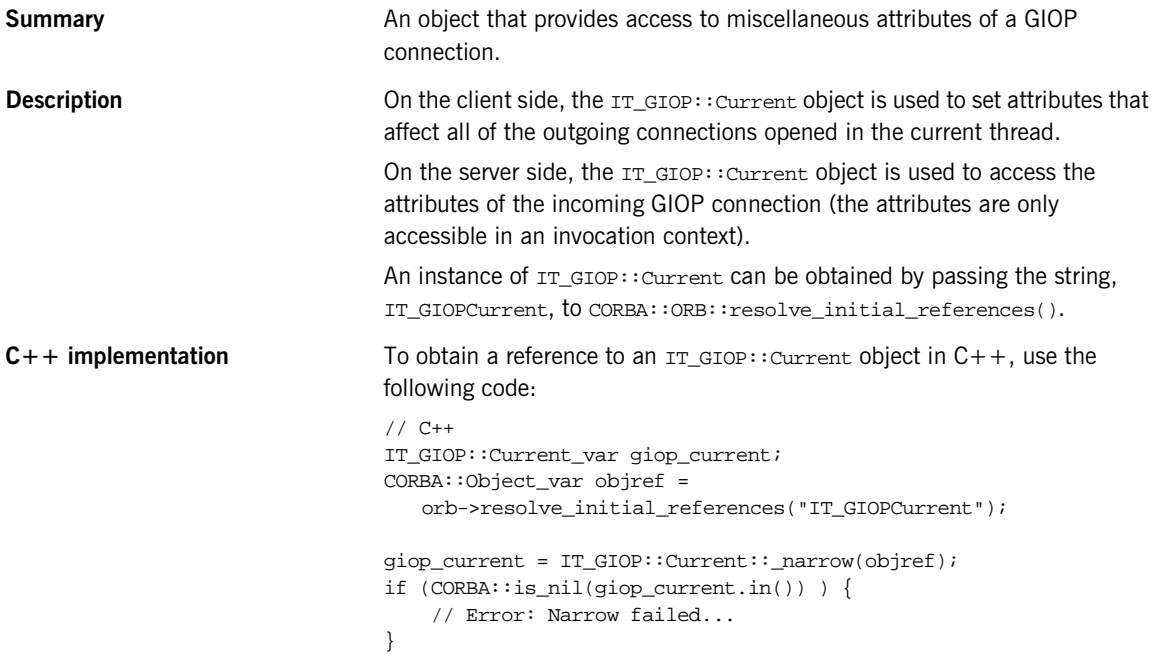

# **IT\_GIOP::Current::negotiated\_version**

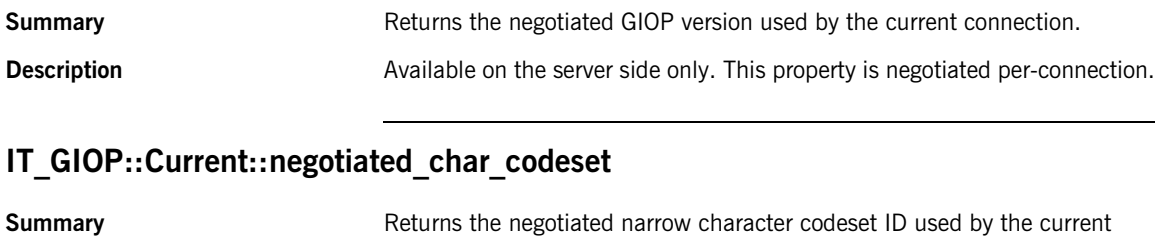

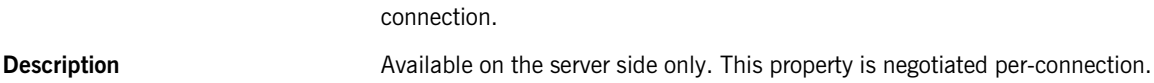

# **IT\_GIOP::Current::negotiated\_wchar\_codeset**

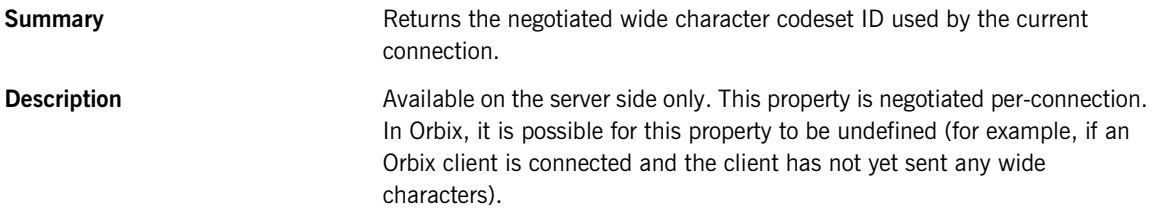

# **IT\_GIOP::Current::local\_principal**

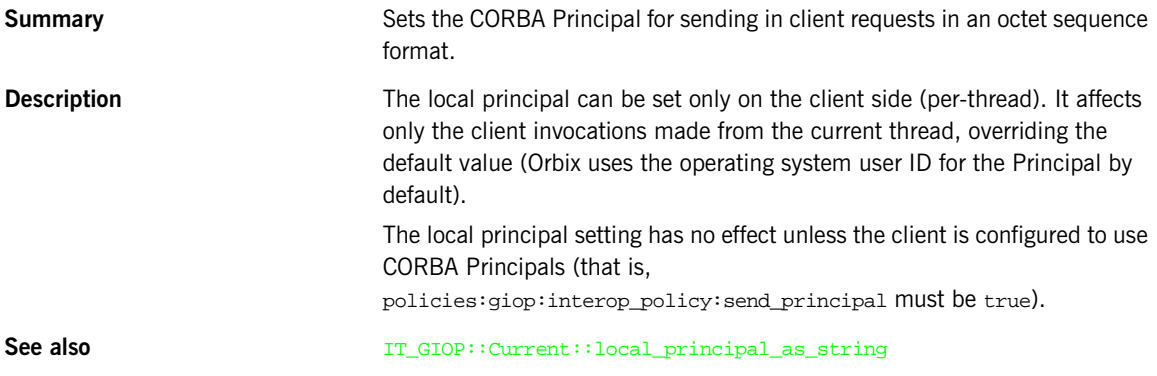

# **IT\_GIOP::Current::local\_principal\_as\_string**

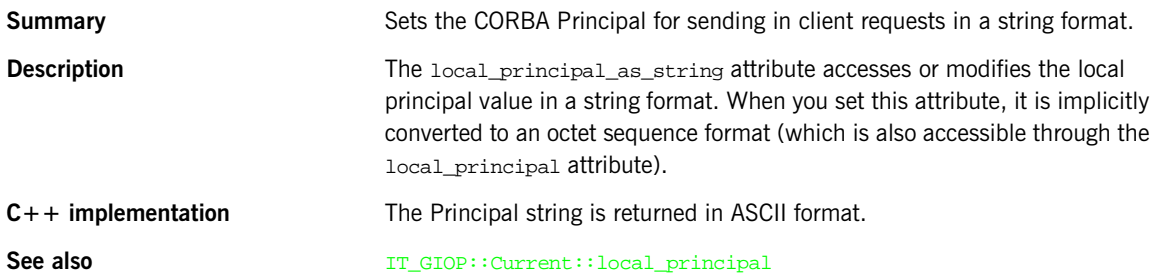

# **IT\_GIOP::Current::received\_principal**

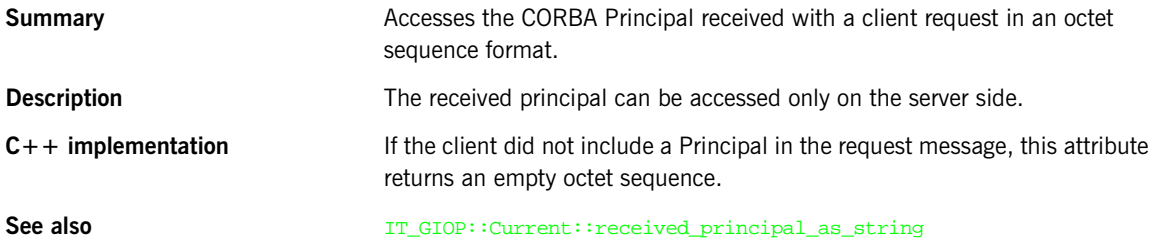

# **IT\_GIOP::Current::received\_principal\_as\_string**

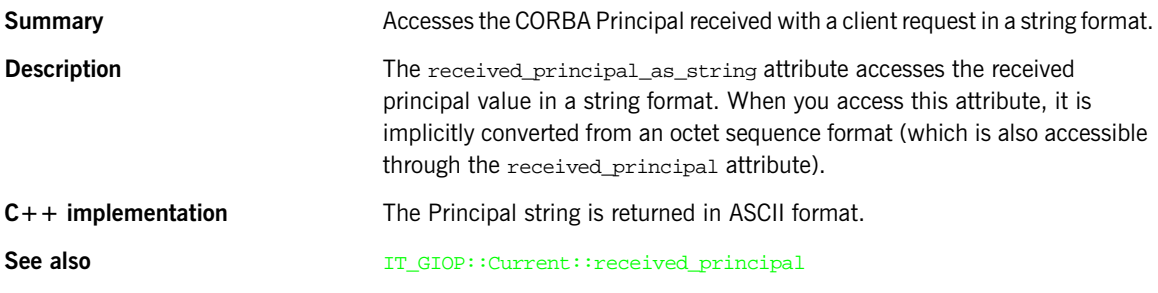

# **IT\_GIOP::Current::received\_request\_length**

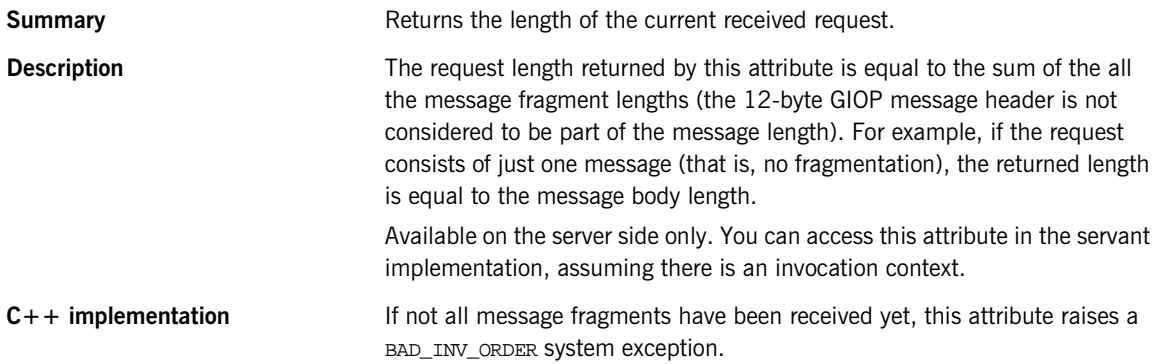

# **IT\_GIOP::Current::sent\_reply\_length**

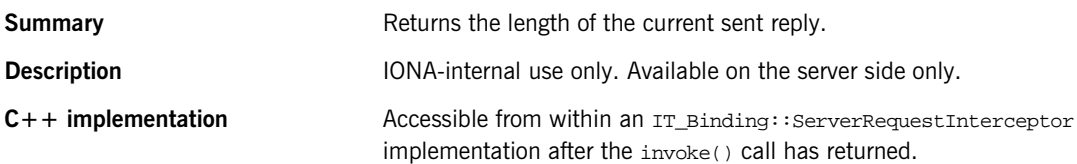

# <span id="page-1018-0"></span>**Interface IT\_GIOP::Current2**

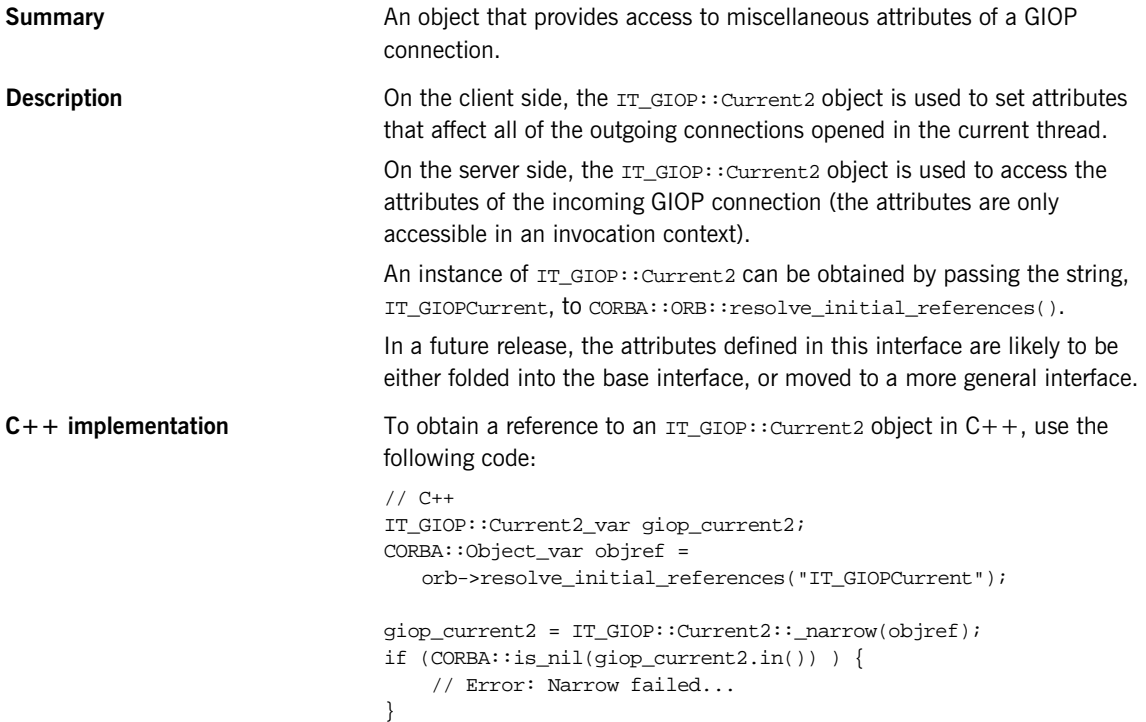

## **IT\_GIOP::Current2::protocol\_name**

**Summary** Returns the name of the transport protocol underlying GIOP over which the current request was received.

**Description** Server side only. This readonly attribute can return one of the following string values:

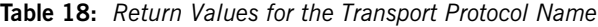

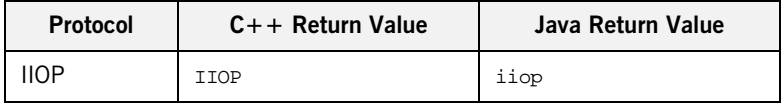

| Protocol        | $C++$ Return Value | Java Return Value |
|-----------------|--------------------|-------------------|
| <b>IIOP/TLS</b> | IIOP TLS           | iiop              |
| <b>EGMIOP</b>   | EGMIOP             | egmiop            |
| <b>SHMIOP</b>   | SHMIOP             | N/A               |

**Table 18:** *Return Values for the Transport Protocol Name*

## **IT\_GIOP::Current2::local\_address\_literal**

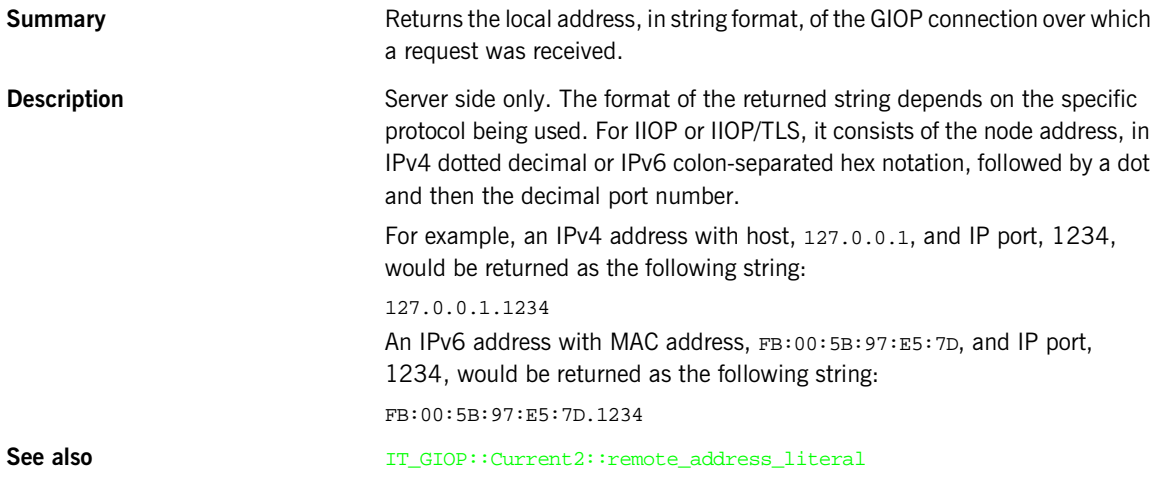

# **IT\_GIOP::Current2::remote\_address\_literal**

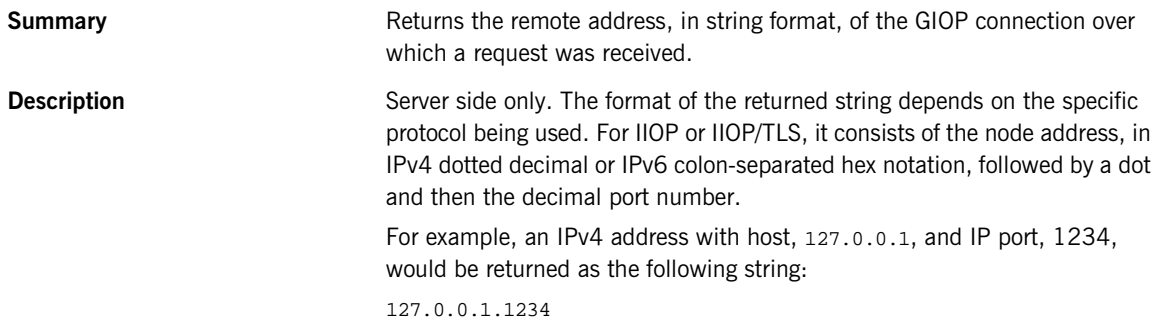

An IPv6 address with MAC address, FB:00:5B:97:E5:7D, and IP port, 1234, would be returned as the following string:

FB:00:5B:97:E5:7D.1234

**See also** IT\_GIOP::Current2::local\_address\_literal

## **IT\_GIOP::Current2::local\_address**

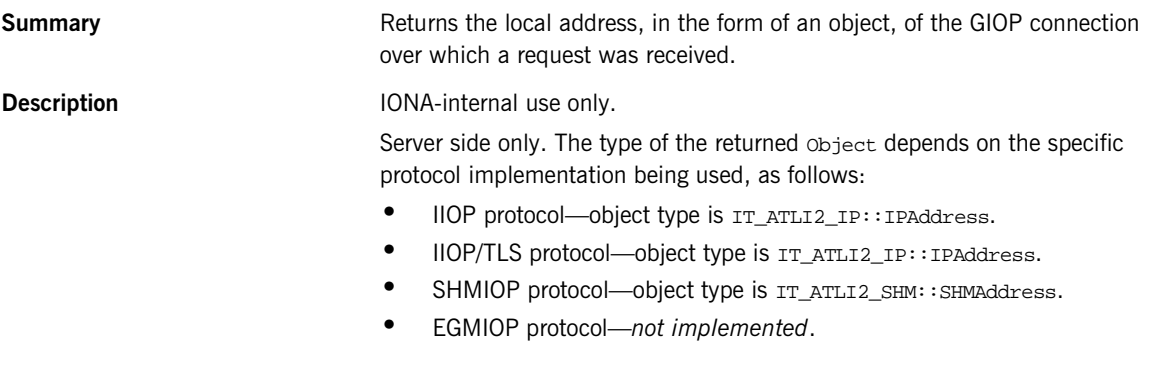

## **IT\_GIOP::Current2::remote\_address**

**Summary** Returns the remote address, in the form of an object, of the GIOP connection over which a request was received.

**Description IONA-internal use only.** 

Server side only. The type of the returned object depends on the specific protocol implementation being used, as follows:

- **•** IIOP protocol—object type is IT\_ATLI2\_IP::IPAddress.
- **•** IIOP/TLS protocol—object type is IT\_ATLI2\_IP::IPAddress.
- $$HMIOP$ protocol—object type is IT_ATLI2_SHM: : SIMAddress.$
- **•** EGMIOP protocol—*not implemented*.

CHAPTER 16 | **The IT\_GIOP Module**

# <span id="page-1022-1"></span>**IT\_LoadBalancing Overview**

The IT\_LoadBalancing module provides operations that allow you to organize object references in the naming service into object groups. Object groups provide a means of controlling object load balancing by distributing work across a pool of objects.

- The object Group interface provides operations to update object group members.
- The objectGroupFactory interface provides operations to create or locate object groups.

The IT\_LoadBalancing module also uses the following common data types and exceptions.

| <b>Exceptions</b> |
|-------------------|
| NoSuchMember      |
| DuplicateMember   |
| DuplicateGroup    |
| NoSuchGroup       |
|                   |
|                   |
|                   |

**Table 19:** *IT\_LoadBalancing Common Data Types and Exceptions*

## <span id="page-1022-2"></span><span id="page-1022-0"></span>**IT\_LoadBalancing::MemberId Data Type**

//IDL typedef string MemberId;

An identifying string representing an object group member.

When adding a member to an object group, you must specify a string representing the object. The format of the string is left to the developer. Orbix does not interpret them. The only restriction is that member ids must be unique within each object group.

## <span id="page-1023-6"></span><span id="page-1023-3"></span>**IT\_LoadBalancing::MemberIdList Data Type**

//IDL

typedef sequence<MemberId> MemberIdList;

A list of member ids that belong to an object group.

## <span id="page-1023-5"></span><span id="page-1023-0"></span>**IT\_LoadBalancing::SelectionMethod Data Type**

```
//IDL
enum SelectionMethod { ROUND_ROBIN_METHOD, RANDOM_METHOD, 
  ACTIVE_METHOD };
```
Specifies the algorithm for mapping a name to a member of an object group.

<span id="page-1023-9"></span><span id="page-1023-8"></span><span id="page-1023-7"></span>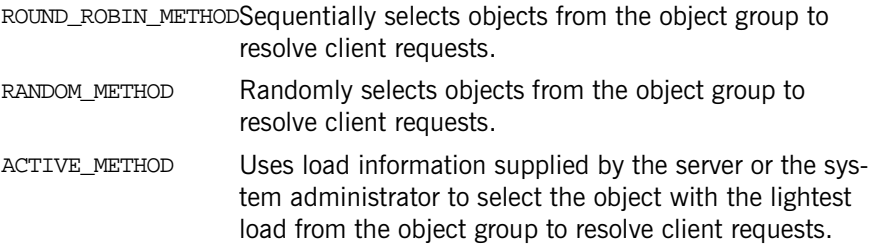

### <span id="page-1023-4"></span><span id="page-1023-1"></span>**IT\_LoadBalancing::Member Data Type**

```
//TDIstruct Member
{
  Object obj;
  MemberId id;
};
```
Specifies an object group member.

## <span id="page-1023-10"></span><span id="page-1023-2"></span>**IT\_LoadBalancing::GroupId Data Type**

 $// IDL$ typedef string GroupId; A string representing an object group.

When creating an object group, you must specify a string representing the object. The format of the string is left to the developer. Orbix does not interpret them. The only restriction is that group ids must be unique among object groups.

### <span id="page-1024-7"></span><span id="page-1024-0"></span>**IT\_LoadBalancing::GroupList Data Type**

//IDL typedef sequence<GroupId> GroupList;

A list of object group ids.

## <span id="page-1024-5"></span><span id="page-1024-1"></span>**IT\_LoadBalancing::NoSuchMember Exception**

// IDL exception NoSuchMember{};

Raised when the member id passed to an operation does not specify a member in the current object group.

### <span id="page-1024-4"></span><span id="page-1024-2"></span>**IT\_LoadBalancing::DuplicateMember Exception**

// IDL exception DupliccateMember{};

Raised by [IT\\_LoadBalancing::ObjectGroup::](#page-1026-0)[add\\_member](#page-1027-0) when the member id identifies a member that is already part of the group.

### <span id="page-1024-6"></span><span id="page-1024-3"></span>**IT\_LoadBalancing::DuplicateGroup Exception**

Raised by [IT\\_LoadBalancing::ObjectGroupFactory::](#page-1032-0)[create\\_round\\_robin](#page-1033-0), [IT\\_LoadBalancing::ObjectGroupFactory::](#page-1032-0)[create\\_random](#page-1033-1), and [IT\\_LoadBalancing::ObjectGroupFactory::](#page-1032-0)[create\\_active](#page-1034-0) when the group id identifies a preexisting group.

# <span id="page-1025-1"></span><span id="page-1025-0"></span>**IT\_LoadBalancing::NoSuchGroup Exception**

Raised when the specified group id does not match any registered group.

# <span id="page-1026-3"></span><span id="page-1026-0"></span>**IT\_LoadBalancing::ObjectGroup Interface**

Object groups are controlled by the ObjectGroup interface, which defines the operations for manipulating the members of the object group. An ObjectGroup is obtained from an [ObjectGroupFactory](#page-1032-0).

The ObjectGroup interface has the following attributes:

- *[id](#page-1026-1)* contains the group's id string specified when the group is created.
- **•** [selection\\_method](#page-1026-2) specifies which algorithm is used to resolve client requests

The ObjectGroup interface has the following operations:

- **•** [pick](#page-1027-1) is called by the naming service to map a client request to an active object.
- add member() adds an object's reference to an object group.
- remove member() removes an object's reference from the object group.
- [get\\_member\(\)](#page-1028-1) returns the object by its member id.
- **•** [members\(\)](#page-1029-0) returns a list of all members in the object group.
- update member load() updates the object's load status.
- [get\\_member\\_load\(\)](#page-1030-0) returns an object's load status.
- [set\\_member\\_timeout\(\)](#page-1030-1) specifies the amount of time between load updates for a specific member. After this time the object will be removed from the group's pool of available objects.
- [get\\_member\\_timeout\(\)](#page-1031-0) returns the member's timeout value.
- [destroy\(\)](#page-1031-1) removes the object group from the naming service.

The complete ObjectGroup interface is as follows:

<span id="page-1026-2"></span><span id="page-1026-1"></span>interface ObjectGroup { readonly attribute string id; attribute SelectionMethod selection method; Object [pick\(\);](#page-1027-1) void [add\\_member](#page-1027-2) (in [Member](#page-1023-4) mem) raises [\(DuplicateMember\)](#page-1024-4);

```
 void remove_member (in MemberId id)
 raises (NoSuchMember);
 Object get_member (in MemberId id)
 raises (NoSuchMember);
MemberIdList members();
 void update_member_load(in MemberIdList ids, in double curr_load)
 raises (NoSuchMember);
 double get_member_load(in MemberId id)
 raises (NoSuchMember);
 MemberIdList ids, in long timeout sec)
 raises (NoSuchMember);
 long get_member_timeout(in MemberId id)
 raises (NoSuchMember);
 void destroy();
};
```
### <span id="page-1027-1"></span>**ObjectGroup::pick()**

// IDL Object pick();

Returns an object from the group using the selection algorithm specified when the group was created.

See Also [IT\\_LoadBalancing:](#page-1022-1)[:SelectionMethod,](#page-1023-5) [IT\\_LoadBalancing:](#page-1022-1): ObjectGroupFactory:[:create\\_round\\_robin\(\)](#page-1033-0), [IT\\_LoadBalancing:](#page-1022-1)[:ObjectGroupFactory](#page-1032-0):[:create\\_random\(\)](#page-1033-1), [IT\\_LoadBalancing:](#page-1022-1)[:ObjectGroupFactory](#page-1032-0):[:create\\_active\(\)](#page-1034-0)

### <span id="page-1027-2"></span><span id="page-1027-0"></span>**ObjectGroup::add\_member()**

```
// IDL
void add_member( in Member mem )
raises (DuplicateMember);
```
Adds a reference to an object to the object group and makes it available for picking.

#### **Parameters**

mem Specifies the object to be added to the object group. It is made up of a CORBA:: Object and a [MemberId](#page-1022-2).

#### **Exceptions**

[IT\\_LoadBalanci](#page-1022-1) A member with the same **[MemberId](#page-1022-2)** is already associated with [ng](#page-1022-1):: [DuplicateMe](#page-1024-4) mber the object group.

#### <span id="page-1028-0"></span>**ObjectGroup::remove\_member()**

```
// IDL
void remove_member( in MemberId id )
 raises (NoSuchMember);
```
Removes the specified object's reference from the object group. It does not effect any other references to the object stored in the naming service.

#### **Parameters**

id A string that identifies the object within the object group

#### **Exceptions**

[IT\\_LoadBalanci](#page-1022-1) The specified member does not exist in the object group. [ng](#page-1022-1):: [NoSuchMembe](#page-1024-5) r

#### <span id="page-1028-1"></span>**ObjectGroup::get\_member()**

// IDL Object get\_member( in [MemberId](#page-1022-2) id ) Returns the object specified by id.

#### **Parameters**

id A string that identifies the object within the object group

#### **Exceptions**

[IT\\_LoadBalanci](#page-1022-1) The specified member does not exist in the object group. [ng:](#page-1022-1): [NoSuchMembe](#page-1024-5) r

#### <span id="page-1029-0"></span>**ObjectGroup::members()**

// IDL [MemberIdList](#page-1023-6) members();

Returns a list containing the ids of all members in the object group.

## <span id="page-1029-1"></span>**ObjectGroup::update\_member\_load()**

```
// IDL
 void update_member_load(in MemberIdList ids, in double curr_load)
 raises (NoSuchMember);
```
Specifies the load value used in the **[ACTIVE\\_METHOD](#page-1023-7)** selection algorithm.

#### **Parameters**

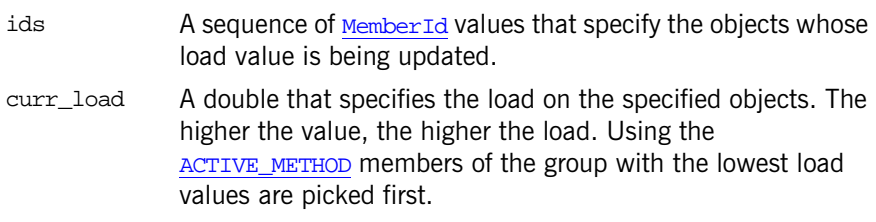

#### **Exceptions**

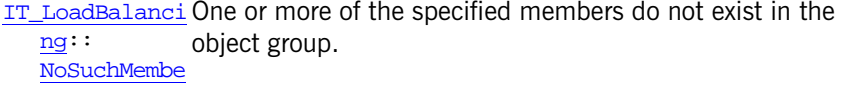

r

See Also [IT\\_LoadBalancing:](#page-1022-1)[:SelectionMethod,](#page-1023-5) [IT\\_LoadBalancing:](#page-1022-1)[:ObjectGroupFactory](#page-1032-0):[:create\\_active\(\)](#page-1034-0), [IT\\_LoadBalancing:](#page-1022-1)[:ObjectGroup:](#page-1026-3)[:set\\_member\\_timeout\(\)](#page-1030-1)

### <span id="page-1030-0"></span>**ObjectGroup::get\_member\_load()**

// IDL double get\_member\_load(in [MemberId](#page-1022-2) id) raises [\(NoSuchMember](#page-1024-5)); Returns the load value for a specified object. **Parameters Exceptions** See Also [IT\\_LoadBalancing](#page-1022-1)::0bjectGroup:[:update\\_member\\_load\(\)](#page-1029-1) id A string that identifies the object within the object group [IT\\_LoadBalanci](#page-1022-1) The specified member does not exist in the object group. [ng](#page-1022-1):: [NoSuchMembe](#page-1024-5) r

#### <span id="page-1030-1"></span>**ObjectGroup::set\_member\_timeout()**

void set\_member\_timeout(in [MemberIdList](#page-1023-6) ids, in long timeout\_sec) raises [\(NoSuchMember](#page-1024-5));

Specifies the amount of time, in seconds, that a member has between updates of its load value before it is removed from the list of available objects.

#### **Parameters**

- ids A sequence of [MemberIds](#page-1022-2) that specify the members whose timeout values are being set.
- timeout\_sec A long specifying the number of seconds that an object has between load value updates. After this amount of time has expired the object will be taken off the object groups list of available objects.

#### **Exceptions**

[IT\\_LoadBalanci](#page-1022-1) One or more of the specified members do not exist in the [ng](#page-1022-1):: [NoSuchMembe](#page-1024-5) r object group.

See Also [IT\\_LoadBalancing:](#page-1022-1)[:ObjectGroup:](#page-1026-3):[update\\_member\\_load\(\)](#page-1029-1)

#### <span id="page-1031-0"></span>**ObjectGroup::get\_member\_timeout()**

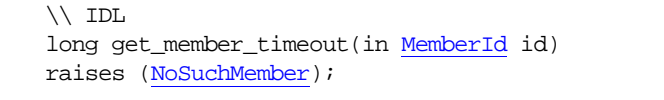

Returns the timeout value for the specified object group member.

#### **Parameters**

id A string that identifies the object within the object group

#### **Exceptions**

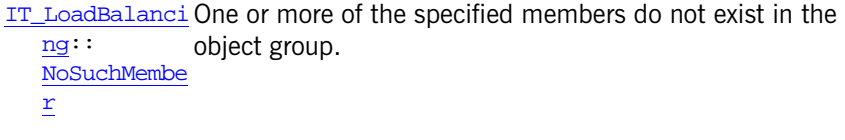

See Also [IT\\_LoadBalancing:](#page-1022-1)[:ObjectGroup:](#page-1026-3):[set\\_member\\_timeout\(\)](#page-1030-1)

### <span id="page-1031-1"></span>**ObjectGroup::destroy()**

// IDL void destroy()

Removes the object group from the naming service. Before calling destroy() on an object group, you must first [unbind](#page-428-0) it.

#### **Exceptions**

CosNamimg:: [NamingConte](#page-424-0) xt:: NotEmpty The object group is not unbound from the naming service.

**See Also** [CosNaming::NamingContext::unbind\(\)](#page-428-0)

# <span id="page-1032-0"></span>**IT\_LoadBalancing:: ObjectGroupFactory Interface**

The ObjectGroupFactory interface provides methods for creating and locating object groups in the naming service.

The ObjectGroupFactory interface has the following methods to create object groups:

- [create\\_round\\_robin\(\)](#page-1033-2) creates an object group that uses the [ROUND\\_ROBIN\\_METHOD](#page-1023-8) selction algorithm for picking objects.
- create random() creates an object group that uses the RANDOM METHOD selection algorithm for picking objects.
- create active() creates an object group that uses the ACTIVE METHOD seletion algorithm for picking objects.

The ObjectGroupFactory interface has the following methods for locating object groups in the naming service:

- find group returns a specific object group.
- **•** [rr\\_groups](#page-1035-0) returns a list of all object groups using the ROUND ROBIN METHOD selection algorithm.
- random groups returns a list of all object groups using the [RANDOM\\_METHOD](#page-1023-9) selection algorithm.
- active groups returns a list of all object groups using the ACTIVE METHOD selection algorithm.

The complete ObjectGroupFactory interface is as follows:

```
interface ObjectGroupFactory {
   ObjectGroup create_round_robin (in GroupId id)
    raises (DuplicateGroup);
   ObjectGroup create_random (in GroupId id)
    raises (DuplicateGroup);
   ObjectGroup create_active (in GroupId id)
    raises (DuplicateGroup);
  ObjectGroup find_group (in GroupId id)
    raises (NoSuchGroup);
```

```
GroupList rr_qroups();
 GroupListrandom_groups();
  GroupList active_groups();
};
```
#### <span id="page-1033-2"></span><span id="page-1033-0"></span>**ObjectGroupFactory::create\_round\_robin()**

```
// IDL
ObjectGroup create_round_robin (in GroupId id)
  raises (DuplicateGroup);
```
Creates an object group in the naming service. The new group uses the ROUND ROBIN METHOD selection algorithm for picking objects.

#### **Parameters**

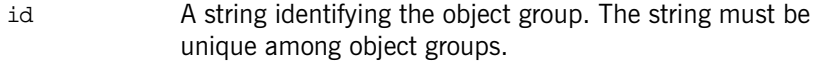

#### **Exceptions**

[IT\\_LoadBalanci](#page-1022-1) The id specified is already in use by another object group. [ng:](#page-1022-1): [DuplicateGr](#page-1024-6) oup

See Also [IT\\_LoadBalancing:](#page-1022-1)[:ROUND\\_ROBIN\\_METHOD](#page-1023-8)

#### <span id="page-1033-3"></span><span id="page-1033-1"></span>**ObjectGroupFactory::create\_random()**

[ObjectGroup](#page-1026-0) create\_random (in [GroupId](#page-1023-10) id) raises [\(DuplicateGroup](#page-1024-6));

Creates an object group in the naming service. The new group uses the [RANDOM\\_METHOD](#page-1023-9) selection algorithm for picking objects.

#### **Parameters**

id A string identifying the object group. The string must be unique among object groups.

#### **Exceptions**

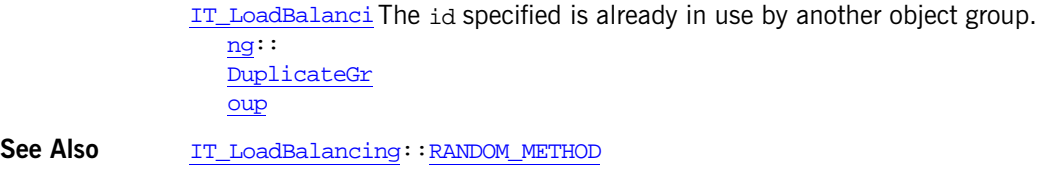

#### <span id="page-1034-1"></span><span id="page-1034-0"></span>**ObjectGroupFactory::create\_active()**

```
ObjectGroup create_active (in GroupId id)
   raises (DuplicateGroup);
```
Creates an object group in the naming service. The new group uses the [ACTIVE\\_METHOD](#page-1023-7) selection algorithm for picking objects.

#### **Parameters**

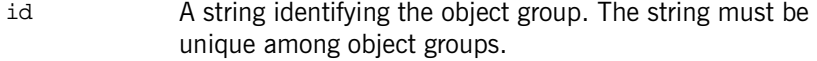

#### **Exceptions**

- [IT\\_LoadBalanci](#page-1022-1) The id specified is already in use by another object group. [ng](#page-1022-1):: [DuplicateGr](#page-1024-6) oup
- See Also  $IT\_LoadBalance: ACTIVE\_METHOD$

#### <span id="page-1034-2"></span>**ObjectGroupFactory::find\_group()**

```
//IDL
ObjectGroup find_group (in GroupId id)
   raises (NoSuchGroup);
```
Returns the specified object group.

#### **Parameters**

id A string identifying the object group. The string must be unique among object groups.

#### **Exceptions**

[IT\\_LoadBalanci](#page-1022-1) The group specified does not exist. [ng:](#page-1022-1): [NoSuchGroup](#page-1025-1)

#### <span id="page-1035-0"></span>**ObjectGroupFactory::rr\_groups()**

// IDL [GroupList](#page-1024-7) rr\_groups();

Returns a sequence of  $G_{\text{f} \text{c} \text{u} \text{u} \text{u} \text{d} \text{d} \text{d}$  that identify all objects groups in the naming service that use [ROUND\\_ROBIN\\_METHOD](#page-1023-8).

#### <span id="page-1035-1"></span>**ObjectGroupFactory::random\_groups()**

 $//$  TDL [GroupList](#page-1024-7) random groups();

Returns a sequence of [GroupId](#page-1023-10) that identify all objects groups in the naming service that use RANDOM METHOD.

#### <span id="page-1035-2"></span>**ObjectGroupFactory::active\_groups()**

// IDL [GroupList](#page-1024-7) random groups();

Returns a sequence of [GroupId](#page-1023-10) that identify all objects groups in the naming service that use [ACTIVE\\_METHOD](#page-1023-7).

# <span id="page-1036-1"></span>**IT\_Logging Overview**

The IT\_Logging module is the centralized point for controlling all logging methods.

- The **[EventLog](#page-1046-0)** interface controls the reporting of log events.
- The [LogStream](#page-1052-0) interface controls how and where events are received.

The IT\_Logging module also uses the following common data types, static method, and macros.

**Table 20:** *IT\_Logging Common Data Types, Methods, and Macros*

| <b>Common Data Types</b> | <b>Methods and Macros</b>                |
|--------------------------|------------------------------------------|
| ApplicationId<br>EventId | format message()                         |
| EventParameters          | IT LOG MESSAGE()                         |
| EventPriority            | IT LOG MESSAGE 1()                       |
| SubsystemId              | IT LOG MESSAGE 2()                       |
| Timestamp                | IT LOG MESSAGE 3()                       |
|                          | IT LOG MESSAGE 4()<br>IT LOG MESSAGE 5() |

## <span id="page-1036-0"></span>**IT\_Logging::ApplicationId Data Type**

//IDL typedef string ApplicationId;

An identifying string representing the application that logged the event.

For example, a Unix and Windows ApplicationId contains the host name and process ID (PID) of the reporting process. Because this value can differ from platform to platform, streams should only use it as informational text, and should not attempt to interpret it.

**Enhancement** Orbix enhancement to CORBA.

## <span id="page-1037-0"></span>**IT\_Logging::EventId Data Type**

//IDL typedef unsigned long EventId;

An identifier for the particular event.

**Enhancement** Orbix enhancement to CORBA.

### <span id="page-1037-1"></span>**IT\_Logging::EventParameters Data Type**

 $//\hspace{0.1cm}\text{\rm IDL}$ typedef [CORBA:](#page-48-0)[:AnySeq](#page-58-0) EventParameters;

A sequence of locale-independent parameters encoded as a sequence of Any values.

**Enhancement** Orbix enhancement to CORBA

See Also [IT\\_Logging:](#page-1036-1)[:format\\_message\(\)](#page-1038-0)

## <span id="page-1037-2"></span>**IT\_Logging::EventPriority Data Type**

//IDL typedef unsigned short EventPriority;

Specifies the priority of a logged event. These can be divided into the following categories of priority.

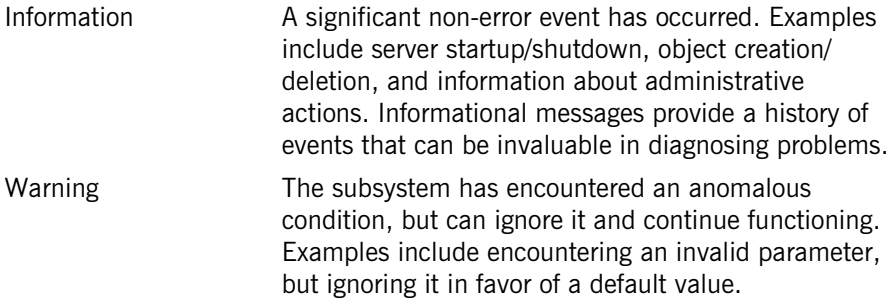

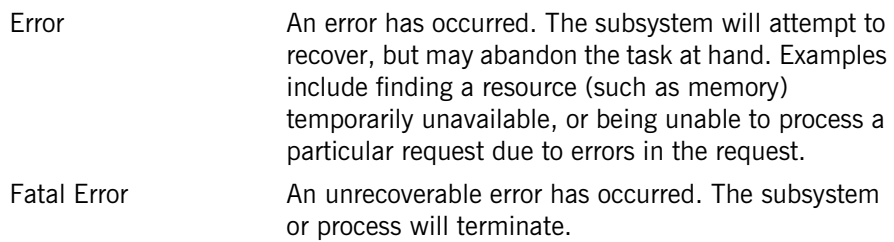

The possible values for an EventPriority consist of the following:

LOG\_NO\_EVENTS LOG\_ALL\_EVENTS LOG\_INFO\_LOW LOG\_INFO\_MED LOG\_INFO\_HIGH LOG\_INFO (LOG\_INFO\_LOW) LOG\_ALL\_INFO

LOG\_WARNING LOG\_ERROR LOG\_FATAL\_ERROR

A single value is used for [EventLog](#page-1046-0) operations that report events or [LogStream](#page-1052-0) operations that receive events. In filtering operations such as [set\\_filter\(\)](#page-1050-0), these values can be combined as a filter mask to control which events are logged at runtime.

**Enhancement** Orbix enhancement to CORBA.

#### <span id="page-1038-0"></span>**IT\_Logging::format\_message()**

```
// C++
static char* format_message( 
     const char* description, 
     const IT_Logging::EventParameters& params 
);
```
Returns a formatted message based on a format description and a sequence of parameters.

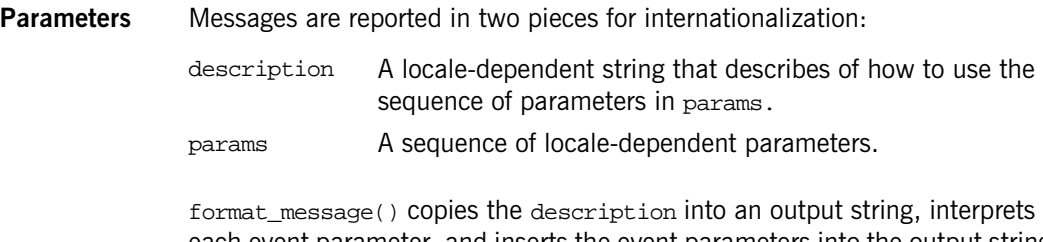

each event parameter, and inserts the event parameters into the output string where appropriate. Event parameters that are primitive and systemException parameters are converted to strings before insertion. For all other types, question marks (?) are inserted.

**Enhancement** Orbix enhancement to CORBA.

## <span id="page-1039-0"></span>**IT\_Logging::SubsystemId Data Type**

 $//TDI.$ typedef string SubsystemId;

An identifying string representing the subsystem from which the event originated. The constant \_DEFAULT may be used to enable all subsystems.

**Enhancement** Orbix enhancement to CORBA.

# <span id="page-1039-1"></span>**IT\_Logging::Timestamp Data Type**

//IDL typedef unsigned long Timestamp;

The time of the logged event in seconds since January 1, 1970.

**Enhancement** Orbix enhancement to CORBA.

## **IT\_Logging::PrecisionTimestamp Data Type**

```
//IDL
struct PrecisionTimestamp
{
    unsigned long seconds; // The time of the logged event in seconds 
since January 1, 1970.
```

```
 unsigned long nanoseconds; // The nanoseconds of the logged 
event, to the best precision supported by the O/S.
```

```
}
```
A timestamp with an accuracy of up to one nanosecond (limited by the precision of the operating system).

**Enhancement** Orbix enhancement to CORBA.

# <span id="page-1040-0"></span>**IT\_LOG\_MESSAGE() Macro**

```
// C++
#define IT_LOG_MESSAGE( \ 
     event log, \setminus subsystem, \ 
     id, \setminusseverity, \
    desc \setminus) \ldots
```
A macro to use for reporting a log message.

#### **Parameters**

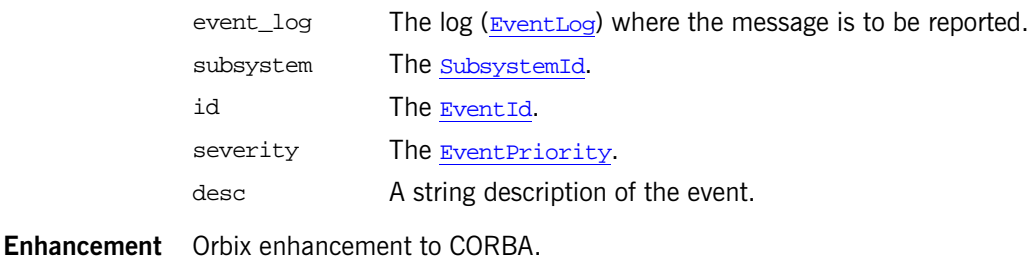

**Examples** Here is a simple example of usage:

```
...
IT_LOG_MESSAGE(
    event_log,
    IT_IIOP_Logging::SUBSYSTEM,
   IT_IIOP_Logging::SOCKET_CREATE_FAILED,
     IT_Logging::LOG_ERROR,
    SOCKET_CREATE_FAILED_MSG
);
```
## <span id="page-1041-0"></span>**IT\_LOG\_MESSAGE\_1() Macro**

```
// C++
#define IT_LOG_MESSAGE_1( \ 
     event_log, \ 
    subsystem, \
    id, \setminusseverity, \setminusdesc, \setminus param0 \ 
) \ldots
```
A macro to use for reporting a log message with one event parameter.

#### **Parameters**

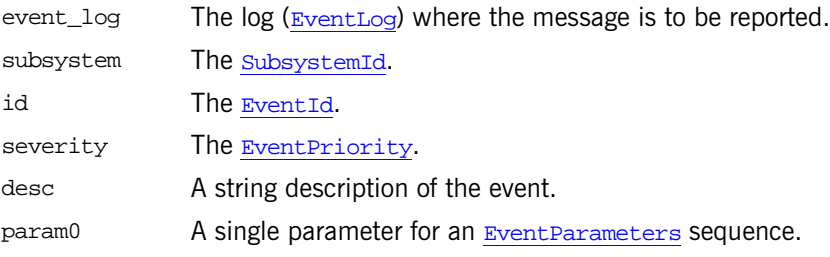

- **Enhancement** Orbix enhancement to CORBA.
- See Also  $IT\_Logging::IT\_LOG\_MESSAGE()$

## <span id="page-1041-1"></span>**IT\_LOG\_MESSAGE\_2() Macro**

```
// C++
#define IT LOG MESSAGE 2( \
```

```
 event_log, \ 
    subsystem, \
    id, \setminusseverity, \
    desc, \setminusparam0, \
     param1 \
) \ldots
```
A macro to use for reporting a log message with two event parameters.

#### **Parameters**

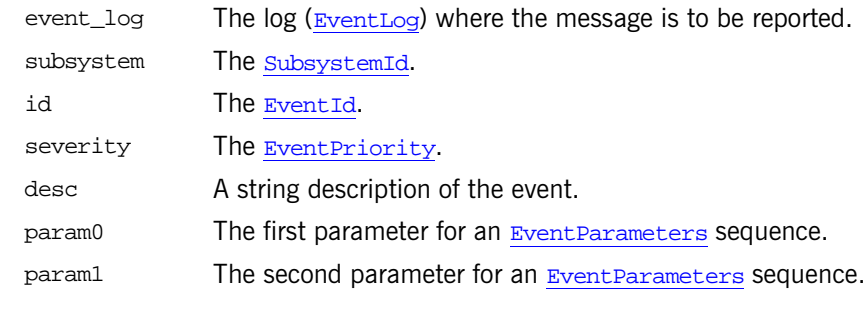

**Enhancement** Orbix enhancement to CORBA.

See Also [IT\\_Logging:](#page-1036-1):[IT\\_LOG\\_MESSAGE\(\)](#page-1040-0)

# <span id="page-1042-0"></span>**IT\_LOG\_MESSAGE\_3() Macro**

```
// C++
#define IT_LOG_MESSAGE_3( \
   event log, \
     subsystem, \ 
    id, \setminusseverity, \
    desc, \setminus param0, \ 
    param1, \backslash param2 \ 
) \ldots
```
A macro to use for reporting a log message with three event parameters.

#### **Parameters**

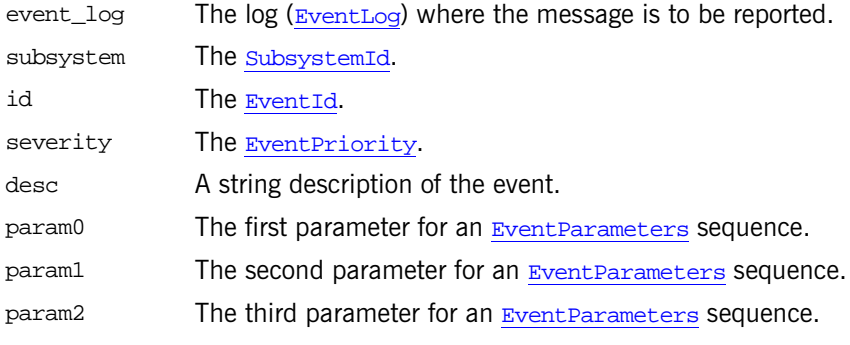

**Enhancement** Orbix enhancement to CORBA.

See Also  $IT\_Logging::IT\_LOG\_MESSAGE()$ 

## <span id="page-1043-0"></span>**IT\_LOG\_MESSAGE\_4() Macro**

```
// C++
#define IT_LOG_MESSAGE_4( \ 
    event_log, \ 
    subsystem, \
    id, \setminusseverity, \
     desc, \ 
    param0, \ 
   param1, \setminus param2, \ 
    param3 \ 
) ...
```
A macro to use for reporting a log message with four event parameters.

#### **Parameters**

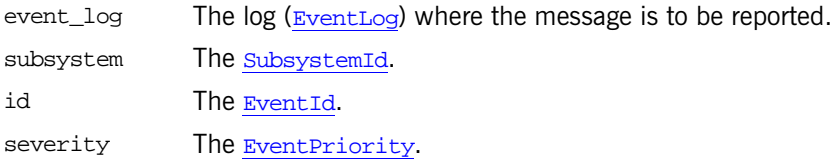
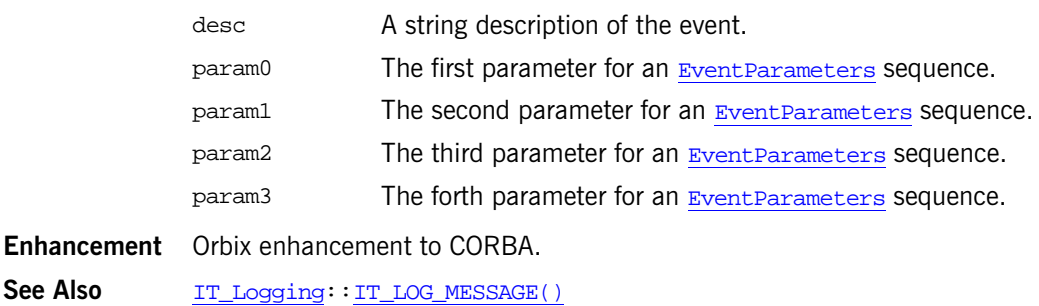

#### **IT\_LOG\_MESSAGE\_5() Macro**

```
// C++
#define IT LOG MESSAGE 5( \setminus event_log, \ 
     subsystem, \ 
     id, \setminusseverity, \
    desc, \setminus param0, \ 
    param1, \setminus param2, \ 
     param3, \ 
    param4 \ 
) ...
```
A macro to use for reporting a log message with five event parameters.

#### **Parameters**

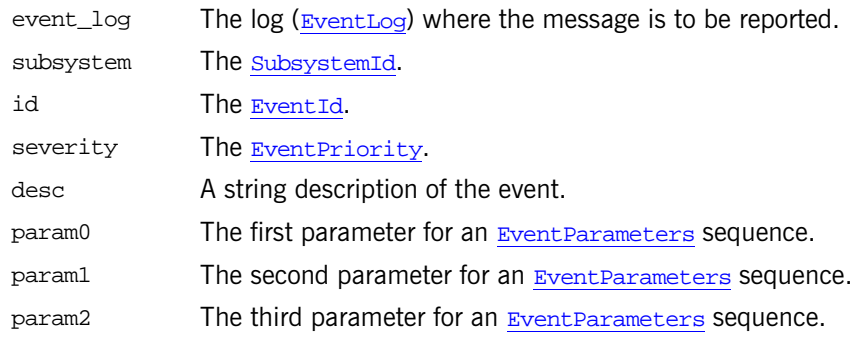

**Enhancement** Orbix enhancement to CORBA. param3 The forth parameter for an [EventParameters](#page-1037-0) sequence. param4 The fifth parameter for an [EventParameters](#page-1037-0) sequence.

See Also **[IT\\_Logging:](#page-1036-0):[IT\\_LOG\\_MESSAGE\(\)](#page-1040-0)** 

### <span id="page-1046-1"></span><span id="page-1046-0"></span>**IT\_Logging::EventLog Interface**

Logging is controlled with the EventLog interface, which defines operations to register interfaces for receiving notification of logged events, report logged events, and filter logged events. Each ORB maintains its own EventLog instance, which applications obtain by calling [resolve\\_initial\\_references\(\)](#page-281-0) with the string argument IT\_EventLog.

The EventLog interface has the following operations:

- **•** [register\\_stream\(\)](#page-1048-0) registers the receivers of log events. [report\\_event\(\)](#page-1049-0) reports log events and [report\\_message\(\)](#page-1050-0) reports messages to receivers.
- **•** [get\\_filter\(\)](#page-1048-1), [set\\_filter\(\)](#page-1050-1), [expand\\_filter\(\)](#page-1048-2), and [clear\\_filter\(\)](#page-1047-0) set filters for which log events are reported.

An EventLog has several operations for controlling which events are logged at runtime. A filter has an Event Priority that describes the types of events that are reported. Every subsystem is associated with a filter that controls which events are allowed for that subsystem. A default filter is also associated with the entire EventLog.

The complete EventLog interface is as follows:

```
// IDL in module IT_Logging 
interface EventLog {
    void register_stream(
        in LogStream the_stream
    );
    void report_event(
        in SubsystemId subsystem,
        in EventId event,
        in EventPriority priority,
        in any event_data
    );
    void report_message(
        in SubsystemId subsystem,
        in EventId event,
```

```
 in EventPriority priority,
         in string description,
         in EventParameters parameters
    );
    EventPriority get_filter(
         in SubsystemId subsystem
    );
    void set_filter(
         in SubsystemId subsystem,
         in EventPriority filter_mask
    );
    void expand_filter(
         in SubsystemId subsystem,
         in EventPriority filter_mask
    );
    void clear_filter(
         in SubsystemId subsystem
    );
...
};
```
#### <span id="page-1047-0"></span>**EventLog::clear\_filter()**

```
// IDL
void clear_filter(
     in SubsystemId subsystem
);
```
Removes an explicitly configured subsystem filter, causing the subsystem to revert to using the default filter.

**Enhancement** Orbix enhancement to CORBA.

See Also [IT\\_Logging:](#page-1036-1)[:EventLog](#page-1046-1):[:get\\_filter\(\)](#page-1048-1)

#### <span id="page-1048-2"></span>**EventLog::expand\_filter()**

```
// IDL
void expand_filter(
     in SubsystemId subsystem,
     in EventPriority filter_mask
);
```
Adds to a subsystem filter by combining the new filter mask with the existing subsystem filter.

#### **Parameters**

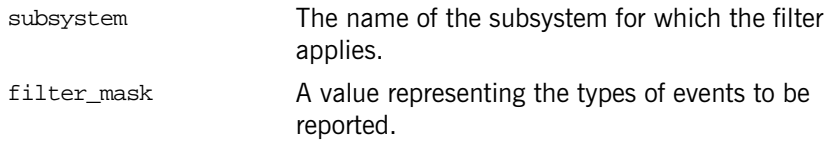

#### **Enhancement** Orbix enhancement to CORBA.

See Also IT Logging:[:EventLog](#page-1046-1)::set filter() [IT\\_Logging:](#page-1036-1)[:EventLog](#page-1046-1):[:clear\\_filter\(\)](#page-1047-0)

#### <span id="page-1048-1"></span>**EventLog::get\_filter()**

```
// IDL
EventPriority get_filter(
     in SubsystemId subsystem
);
```
Returns a sub-system's filter priorities.

#### **Parameters**

subsystem The name of the subsystem for which the filter applies.

- **Enhancement** Orbix enhancement to CORBA.
- **See Also** [IT\\_Logging:](#page-1036-1)[:EventLog](#page-1046-1):[:get\\_filter\(\)](#page-1048-1)

#### <span id="page-1048-3"></span><span id="page-1048-0"></span>**EventLog::register\_stream()**

// IDL void register\_stream( in [LogStream](#page-1052-0) the\_stream

);

Explicitly registers a [LogStream](#page-1052-0).

#### **Parameters**

the\_stream The stream to register.

Log events "flow" to receivers on streams, thus streams must be registered with the EventLog. Once registered, the stream will receive notification of logged events.

An EventLog can have multiple streams registered at one time, and it can have a single stream registered more than once.

**Enhancement** Orbix enhancement to CORBA.

See Also [IT\\_Logging:](#page-1036-1)[:LogStream](#page-1052-0)

#### <span id="page-1049-1"></span><span id="page-1049-0"></span>**EventLog::report\_event()**

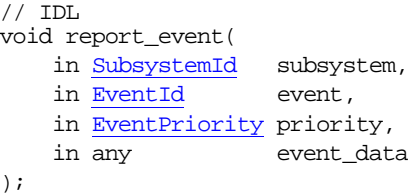

Reports an event and its event-specific data.

#### **Parameters**

**Enhancement** 

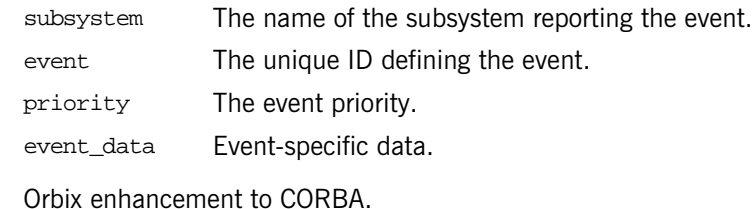

See Also [IT\\_Logging:](#page-1036-1)[:EventLog::report\\_message\(\)](#page-1050-0)

#### <span id="page-1050-2"></span><span id="page-1050-0"></span>**EventLog::report\_message()**

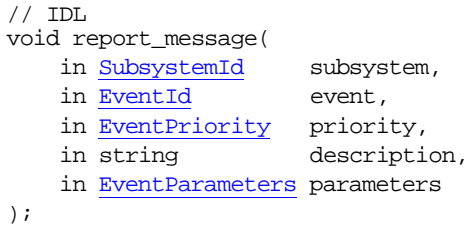

Reports an event and message.

#### **Parameters**

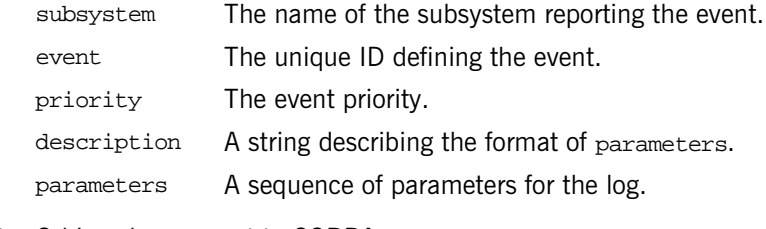

**Enhancement** Orbix enhancement to CORBA.

See Also [IT\\_Logging:](#page-1036-1)[:EventLog::report\\_event\(\)](#page-1049-0)

#### <span id="page-1050-1"></span>**EventLog::set\_filter()**

```
// IDL
void set_filter(
    in SubsystemId subsystem,
    in EventPriority filter_mask
);
```
Sets a filter for a given subsystem. This operation overrides the subsystem's existing filter.

#### **Parameters**

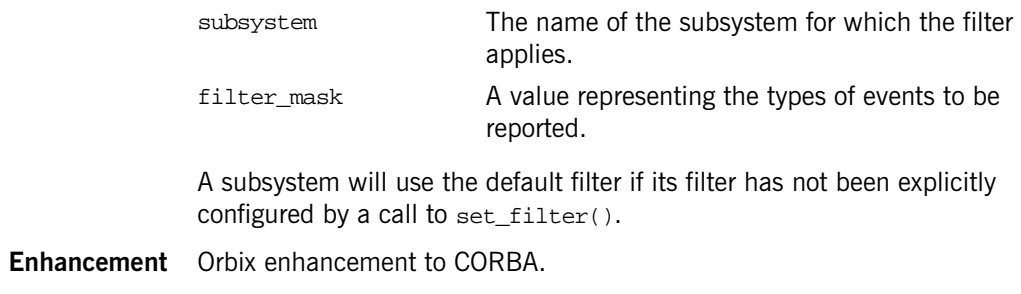

See Also  $IT\_Logging::EventLog::get\_filter()$  $IT\_Logging::EventLog::get\_filter()$  $IT\_Logging::EventLog::get\_filter()$ 

### <span id="page-1052-0"></span>**IT\_Logging::LogStream Interface**

The LogStream interface allows an application to intercept events and write them to some concrete location via a stream. [IT\\_Logging](#page-1036-1):: $EventLog$  objects maintain a list of LogStream objects. You register a LogStream object from an [EventLog](#page-1046-0) using [register\\_stream\(\)](#page-1048-3). The complete LogStream interface is as follows:

```
// IDL in module IT_Logging 
interface LogStream {
    void report_event(
        in ApplicationId application,
        in SubsystemId subsystem,
       in EventId event,
        in EventPriority priority,
        in Timestamp event_time,
        in any event_data
    );
    void report_message(
        in ApplicationId application,
        in SubsystemId subsystem,
        in EventId event,
        in EventPriority priority,
        in Timestamp event_time,
        in string description,
        in EventParameters parameters
    );
};
```
These operations are described in detail as follows:

#### <span id="page-1052-2"></span><span id="page-1052-1"></span>**LogStream::report\_event()**

```
// IDL
void report_event(
    in ApplicationId application,
    in SubsystemId subsystem,
```

```
 EventId event,
   in EventPriority priority,
 in Timestamp event_time,
 in any event_data
);
```
Reports an event and its event-specific data to the log stream.

#### **Parameters**

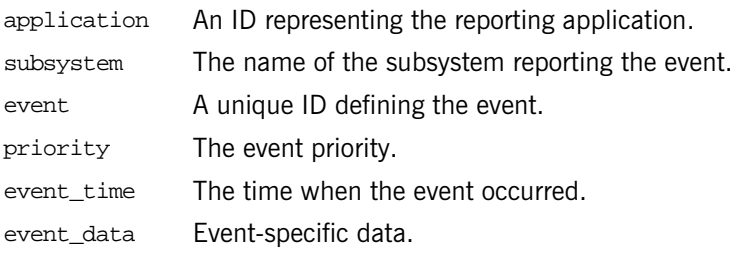

**Enhancement** Orbix enhancement to CORBA.

See Also [IT\\_Logging:](#page-1036-1)[:EventLog::report\\_event\(\)](#page-1049-1) [IT\\_Logging:](#page-1036-1)[:LogStream::report\\_message\(\)](#page-1053-0)

#### <span id="page-1053-1"></span><span id="page-1053-0"></span>**LogStream::report\_message()**

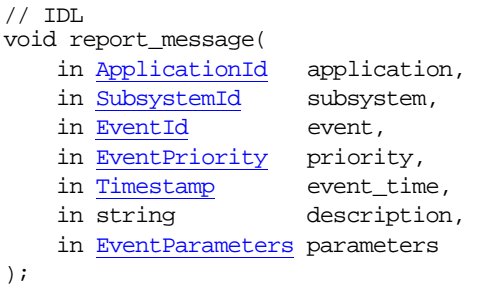

Reports an event and message to the log stream.

#### **Parameters**

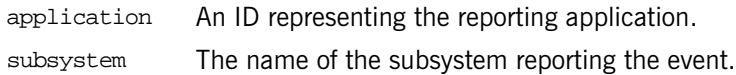

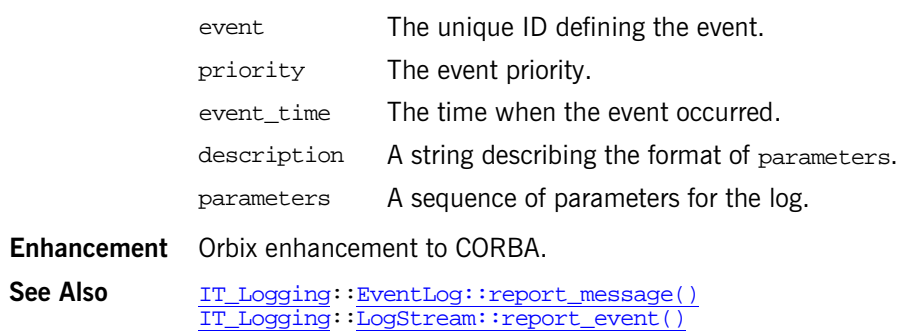

### **IT\_Logging::PrecisionLogStream Interface**

The PrecisionLogStream interface allows an application to intercept events and write them to some concrete location via a stream. IT Logging:: [EventLog](#page-1046-0) objects maintain a list of PrecisionLogStream objects. You register a PrecisionLogStream object from an EventLog using [register\\_stream\(\)](#page-1048-3).

PrecisionLogStream, extends LogStream to allow greater time precision.

The complete PrecisionLogStream interface is as follows:

```
// IDL in module IT_Logging
interface PrecisionLogStream {
     void report_event(
         in ApplicationId application,
         in SubsystemId subsystem,
         in EventId event,
         in EventPriority priority,
         in PrecisionTimestamp event_time,
         in any event_data
     );
     void report_message(
         in ApplicationId application,
         in SubsystemId subsystem,
         in EventId event,
         in EventPriority priority,
         in PrecisionTimestamp event_time,
         in string description,
         in EventParameters parameters
     );
};
```
These operations are described in detail as follows:

#### **PrecisionLogStream::report\_event()**

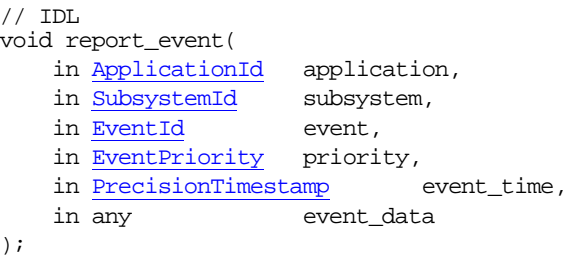

Reports an event and its event-specific data to the log stream.

#### **Parameters**

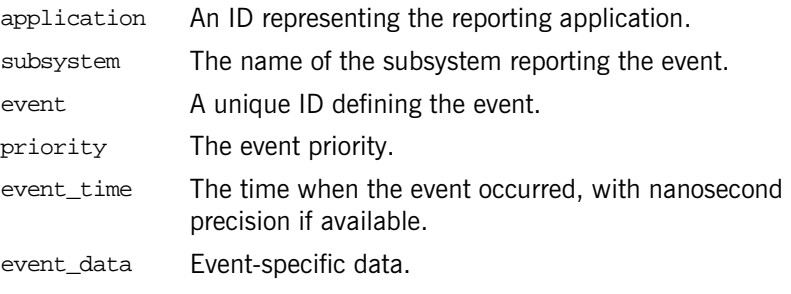

**Enhancement** Orbix enhancement to CORBA.

See Also [IT\\_Logging:](#page-1036-1)[:EventLog::report\\_event\(\)](#page-1049-1) [IT\\_Logging:](#page-1036-1)[:LogStream::report\\_message\(\)](#page-1053-1)

#### **PrecisionLogStream::report\_message()**

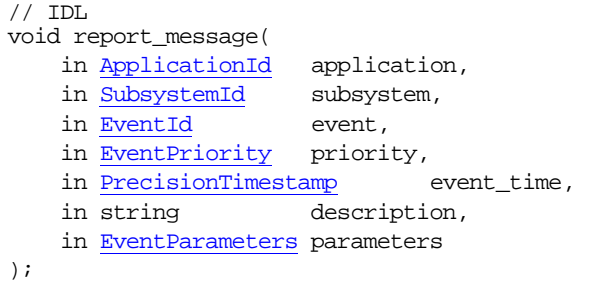

Reports an event and message to the log stream.

#### **Parameters**

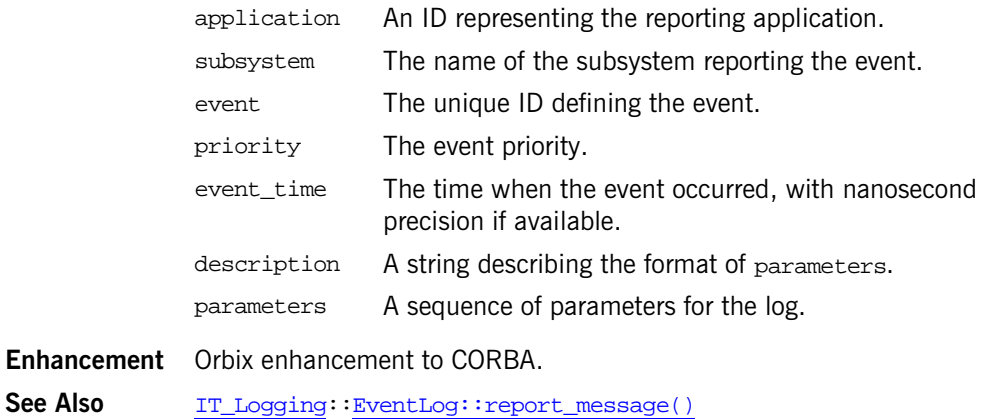

[IT\\_Logging:](#page-1036-1)[:LogStream::report\\_event\(\)](#page-1052-2)

### **IT\_MessagingAdmin Module**

Module IT\_MessagingAdmin describes the administrative interface for the Event service.

### **IT\_MessagingAdmin::Manager Interface**

The Manager interface provides administrative operations on an event service.

```
//IDL
     interface Manager
     {
         readonly attribute string name;
         readonly attribute string host;
         void shutdown();
    };
};
```
#### **Manager::shutdown()**

//IDL void shutdown();

Shuts down an event service.

CHAPTER 2

# The IT\_NamedKey Module

**In this chapter** This chapter contains the following sections:

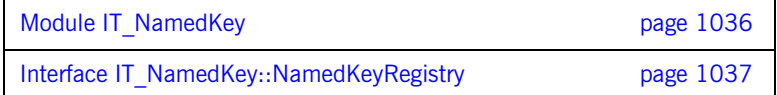

### <span id="page-1065-0"></span>**Module IT\_NamedKey**

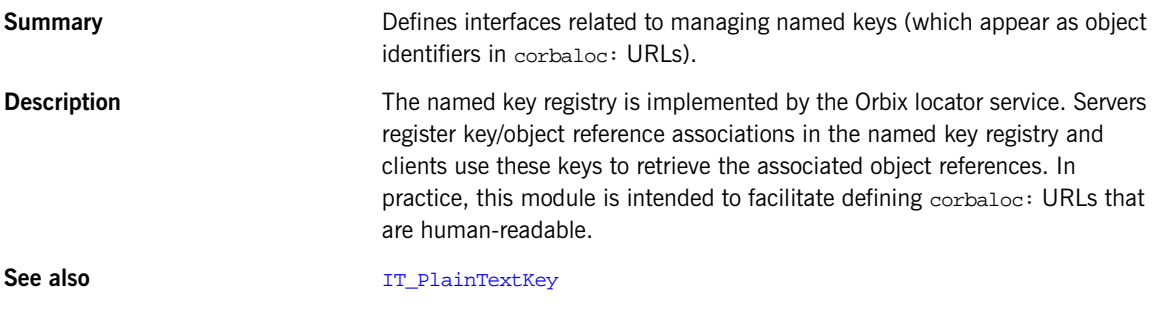

#### **IT\_NamedKey::NamedKeyList**

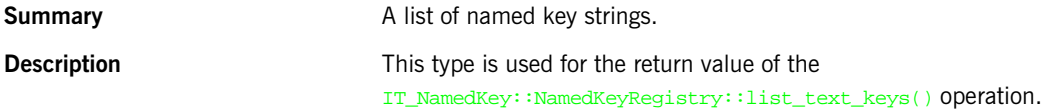

#### **IT\_NamedKey::NAMED\_KEY\_REGISTRY**

**Summary** A string used by the locator to identify the named key registry service. See also **See also** IT\_Location::Locator::resolve\_service()

### <span id="page-1066-0"></span>**Interface IT\_NamedKey::NamedKeyRegistry**

**Summary Example 3** Defines operations to register, de-register, and lookup named keys in the named key registry.

**Description** Named keys are used in conjunction with corbaloc: URLs to provide a simple way for clients to access CORBA services. A typical corbaloc: URL has the following format:

corbaloc:iiop:*GIOPVersion*@*Host*:*Port*/*Key*

This format can be explained as follows:

- **•** *GIOPVersion*—the version of GIOP used on the connection. Can be either 1.0, 1.1, or 1.2.
- **•** *Host*:*Port*—the hostname, *Host*, and IP port, *Port*, of the Orbix locator service (indirect persistence).
- **•** *Key*—a key string previously registered either with the named key registry or with the plain\_text\_key plug-in.

To register an object reference with the named key registry, the server must first obtain an IT\_Location::Locator instance by passing the string, IT Locator, to CORBA::ORB::resolve\_initial\_references(). Call the operation, IT\_Location::Locator::resolve\_service(), passing the argument, IT\_NamedKey::NAMED\_KEY\_REGISTRY, to obtain an IT NamedKey::NamedKeyRegistry instance. The server can then register one or more named keys by calling the add  $text$  key() operation on IT\_NamedKey::NamedKeyRegistry.

Note: The named key string format used in this interface does *not* support URL escape sequences (the % character followed by two hexadecimal digits).

**C++ implementation** The following C++ code example shows how to obtain a reference to the named key registry and invoke some operations on the registry.

```
// C++
...
// Get the Locator
CORBA::Object_var objref = 
         orb->resolve_initial_references("IT_Locator");
IT_Location::Locator_var locator = 
         IT_Location::Locator::_narrow(objref);
```
// Get the Named Key registry

```
objref = 
                                   locator->resolve_service(IT_NamedKey::NAMED_KEY_REGISTRY);
                                IT_NamedKey::NamedKeyRegistry_var registry = 
                                         IT_NamedKey::NamedKeyRegistry::_narrow(objref);
                                // Invoke some operations on the registry
                                try
                                {
                                    registry->add_text_key("MyNamedKey", MyCORBAObjectRef);
                                    objref = registry->find_text_key("MyNamedKey");
                                    registry->remove_text_key("MyNamedKey");
                                }
                                catch (const IT_NamedKey::NamedKeyRegistry::EntryAlreadyExists& 
                                   ex)
                                {
                                         cerr << "ERROR: Unable to add an IMR entry for key: "
                                             << ex.name << endl;
                                }
                                catch (const IT NamedKey::NamedKeyRegistry::EntryNotFound & ex)
                                {
                                        cerr << "ERROR: IMR entry not found: " << ex.name << endl;
                                }
See also IT_PlainTextKey::Forwarder
```
#### **IT\_NamedKey::NamedKeyRegistry::EntryAlreadyExists**

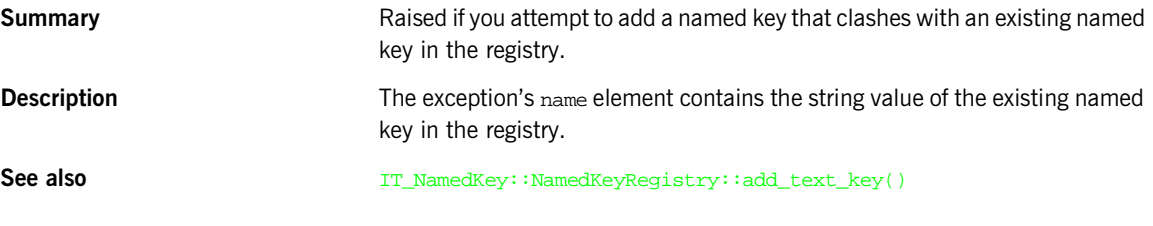

#### **IT\_NamedKey::NamedKeyRegistry::EntryNotFound**

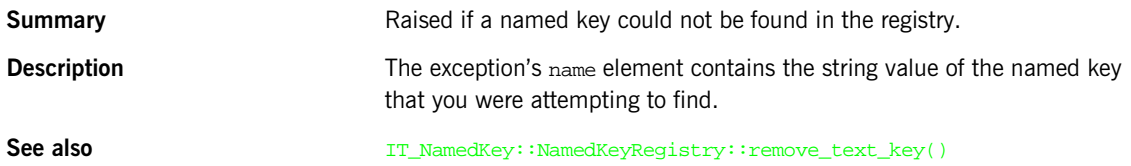

#### **IT\_NamedKey::NamedKeyRegistry::add\_text\_key()**

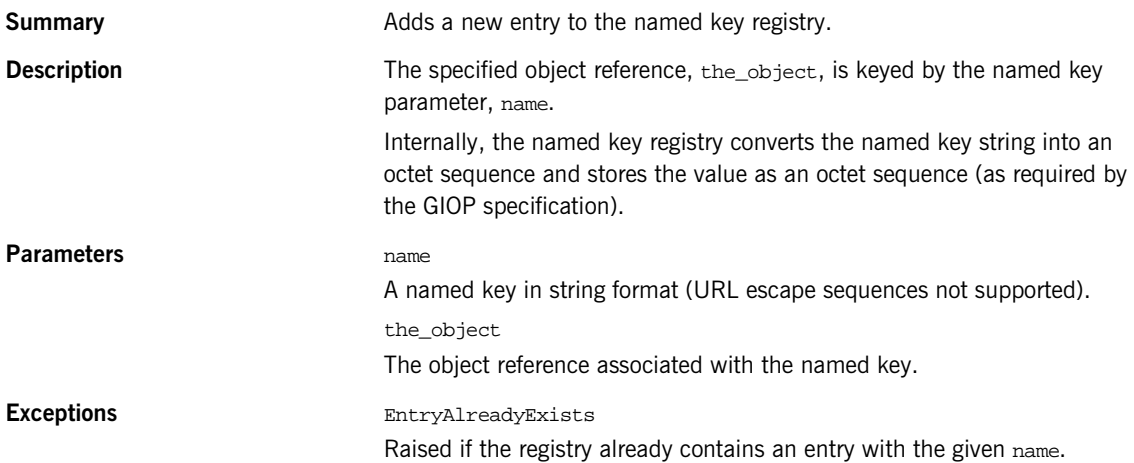

#### **IT\_NamedKey::NamedKeyRegistry::remove\_text\_key()**

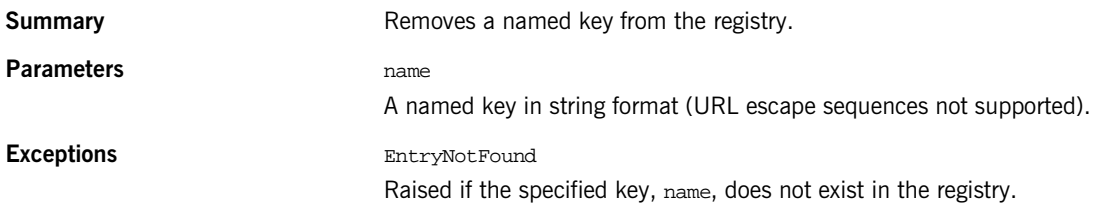

#### **IT\_NamedKey::NamedKeyRegistry::find\_text\_key()**

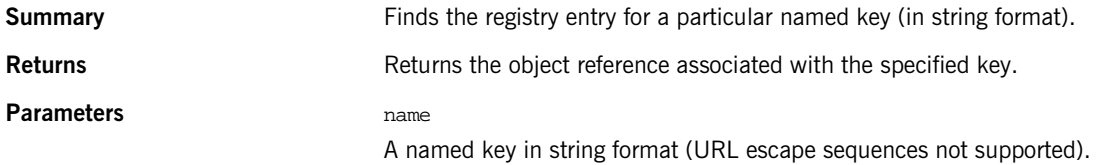

#### **IT\_NamedKey::NamedKeyRegistry::find\_octets\_key()**

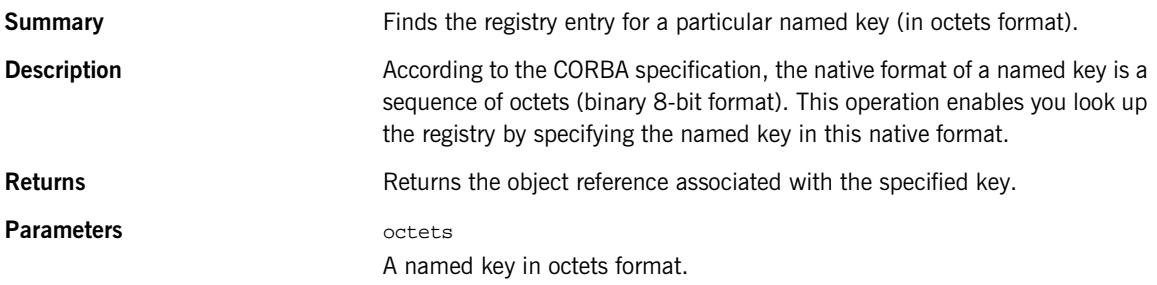

#### **IT\_NamedKey::NamedKeyRegistry::list\_text\_keys()**

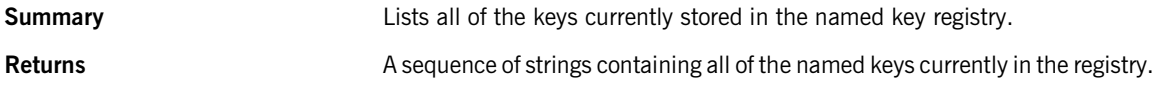

### **IT\_Naming Module**

The IT\_Naming module contains a single interface, IT\_NamingContextExt, which provides the method used to bind an object group into the naming service.

IT\_NamingContextExt extends [CosNaming](#page-410-0)::[NamingContextExt](#page-430-0) and provides the method bind\_object\_group which binds an object group to an Iona proprietary naming service.

### **IT\_Naming::IT\_NamingContextExt Interface**

The complete IT NamingContextExt is as follows:

```
// IDL in Module IT_Naming
Interface IT_NamingContextExt : CosNaming::NamingContextExt
{
   readonly attribute IT_LoadBalancing::ObjectGroupFactory
  og_factory;
  readonly attribute IT_NamingAdmin::NamingAdmin admin;
  void bind_object_group(
     in CosNaming::Name n,
    :ObjectGroup obj qp )
  raises (CosNaming::NamingContext::NotFound,
          CosNaming::NamingContext::CannotProceed,
          CosNaming::NamingContext::InvalidName,
          CosNaming::NamingContext::AlreadyBound);
};
```
#### **IT\_Naming::IT\_NamingContextExt::bind\_object\_group() Method**

Binds an object group to an entry in the naming service.

#### **Parameters**

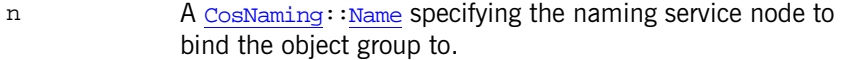

obj\_gp The object group to bind into the naming service.

**Enhancement** Orbix enhancement to CORBA

#### **Exceptions**

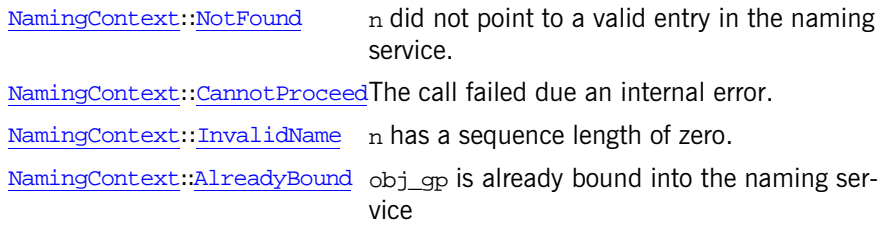

### **IT\_NotifyChannelAdmin Module**

IONA-proprietary versions of some of the interfaces from CosNotifyChannelAdmin.

## <span id="page-1076-0"></span>**IT\_NotifyChannelAdmin:: GroupProxyPushSupplier Interface**

```
interface GroupProxyPushSupplier : 
           CosNotifyChannelAdmin::ProxyPushSupplier
   {
    void connect_group_any_push_consumer(
          in IT_NotifyComm::GroupPushConsumer group_push_consumer)
    raises(CosEventChannelAdmin::AlreadyConnected,
            CosEventChannelAdmin::TypeError);
   };
```
The GroupProxyPushSupplier interface supports connections to the channel by endpoint groups receiving events from the channel as untyped Anys. Note that such endpoint groups are functionally similar to OMG Event Service push-style consumers of untyped events. The GroupProxyPushSupplier interface defined here, however, supports event filtering and configuration of QoS properties in addition to taking advantage of the IP/Multicast message transport.

Through inheritance of the ProxyPushSupplier interface, the GroupProxyPushSupplier interface supports administration of QoS properties, administration of a list of associated filter, mapping filters for event priority and lifetime, and a read-only attribute containing a reference to the ConsumerAdmin that created it. This inheritance implies that a GroupProxyPushSupplier instance supports an operation that returns the list of event types that the proxy supplier can supply, and an operation that returns information about the group's ability to accept a QoS request. The GroupProxyPushSupplier interface also inherits a pair of operations that suspend and resume the connection between a GroupProxyPushSupplier instance and its associated endpoint group. During the time a connection is suspended, the GroupProxyPushSupplier accumulates events destined for the endpoint group but does not transmit them until the connection is resumed.

The GroupProxyPushSupplier interface inherits the NotifySubscribe interface defined in  $\frac{CosNotifyComm}{Comm}$ , enabling it to be notified whenever its associated endpoint group changes the list of event types it is interested in receiving.

The GroupProxyPushSupplier interface also inherits from the PushSupplier interface defined in CosEventComm. This interface supports the operation to disconnect the GroupProxyPushSupplier from its associated endpoint group.

The GroupProxyPushSupplier interface defines the operation to establish the connection over which the consumer's endpoint group receives events from the channel.

#### <span id="page-1077-0"></span>**GroupProxyPushSupplier:: connect\_group\_any\_push\_consumer()**

void connect\_group\_any\_push\_consumer( in IT\_NotifyComm::GroupPushConsumer group\_push\_consumer) raises(CosEventChannelAdmin::AlreadyConnected, CosEventChannelAdmin::TypeError);

Establishes a connection between an endpoint group of consumers expecting events in the form of Anys, and an event. Once the connection is established, the GroupProxyPushSupplier sends events to the endpoint group by invoking push() on the connected consumer.

#### **Parameters**

group\_push\_consumer The reference to an object supporting the GroupPushConsumer interface defined in IT\_NotifyComm. This reference is that of a consumer connecting to the channel for the members of an endpoint group.

#### **Exceptions**

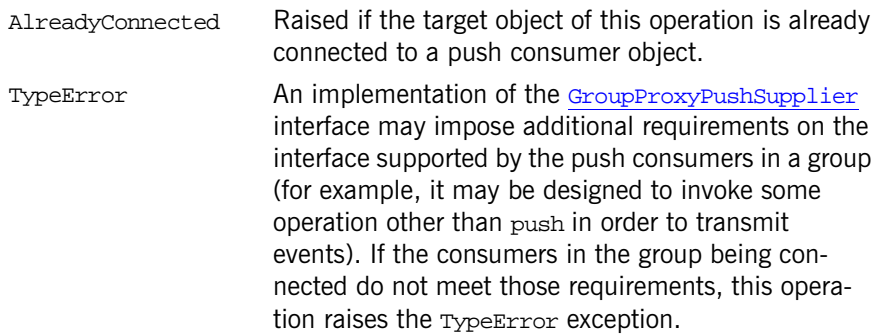
# **IT\_NotifyChannelAdmin: GroupSequenceProxyPushSupplier Interface**

```
interface GroupSequenceProxyPushSupplier :
           CosNotifyChannelAdmin::SequenceProxyPushSupplier
   {
    void connect_group_sequence_push_consumer(
          in IT_NotifyComm::GroupSequencePushConsumer
             group_push_consumer)
    raises(CosEventChannelAdmin::AlreadyConnected,
            CosEventChannelAdmin::TypeError);
   };
```
The GroupSequenceProxyPushSupplier interface supports connections to the channel by endpoint groups that receive sequences of structured events from the channel.

Through inheritance of SequenceProxyPushSupplier, the GroupSequenceProxyPushSupplier interface supports administration of QoS properties, administration of a list of associated filter objects, and a read-only attribute containing a reference to the ConsumerAdmin that created it. This inheritance also implies that a GroupSequenceProxyPushSupplier instance supports an operation that returns the list of event types that the proxy supplier can supply, and an operation that returns information about the endpoint group's ability to accept a QoS request. The GroupSequenceProxyPushSupplier interface also inherits a pair of operations which suspend and resume the connection between a GroupSequenceProxyPushSupplier instance and its associated endpoint group. During the time a connection is suspended, the GroupSequenceProxyPushSupplier accumulates events destined for the endpoint group but does not transmit them until the connection is resumed.

The GroupSequenceProxyPushSupplier interface also inherits from the SequencePushSupplier interface defined in CosNotifyComm. This interface supports the operation to close the connection from the endpoint group to the GroupSequenceProxyPushSupplier. Since the SequencePushSupplier interface inherits from NotifySubscribe, a

GroupSequenceProxyPushSupplier can be notified whenever the list of event types that its associated endpoint group is interested in receiving changes.

The GroupSequenceProxyPushSupplier interface defines the operation to establish the connection over which the endpoint group receives events from the channel.

#### <span id="page-1081-0"></span>**GroupSequenceProxyPushSupplier:: connect\_group\_sequence\_push\_consumer()**

void connect\_group\_sequence\_push\_consumer( in IT\_NotifyComm::GroupSequencePushConsumer group\_push\_consumer) raises(CosEventChannelAdmin::AlreadyConnected, CosEventChannelAdmin::TypeError);

Establishes a connection between an endpoint group of consumers expecting sequences of structured events and an event channel. Once the connection is established, the GroupSequenceProxyPushSupplier sends events to its endpoint group by invoking push\_structured\_events() on the connected consumer.

#### **Parameters**

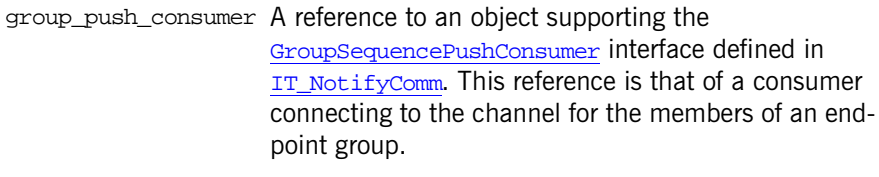

#### **Exceptions**

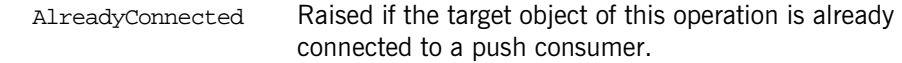

TypeError **An** implementation of the GroupSequenceProxyPushSupplier interface may impose additional requirements on the interface supported by an endpoint group (for example, it may be designed to invoke some operation other than push\_structured\_events in order to transmit events). If the members of the endpoint group being connected do not meet those requirements, this operation raises the TypeError exception.

# **IT\_NotifyChannelAdmin:: GroupStructuredProxyPushSupplier Interface**

```
interface GroupStructuredProxyPushSupplier :
           CosNotifyChannelAdmin::StructuredProxyPushSupplier
   {
    void connect_group_structured_push_consumer(
          in IT_NotifyComm::GroupStructuredPushConsumer
          group_push_consumer)
    raises(CosEventChannelAdmin::AlreadyConnected,
            CosEventChannelAdmin::TypeError);
   };
```
The GroupStructuredProxyPushSupplier interface supports connections to the channel by endpoint groups that receive structured events from the channel.

Through inheritance of StructuredProxyPushSupplier, the GroupStructuredProxyPushSupplier interface supports administration of QoS properties, administration of a list of associated filters, mapping filters for event priority and lifetime, and a read-only attribute containing a reference to the ConsumerAdmin that created it. This inheritance implies that a GroupStructuredProxyPushSupplier instance supports an operation that returns the list of event types that the proxy supplier can supply, and an operation that returns information about the group's ability to accept a QoS request. The GroupStructuredProxyPushSupplier interface also inherits a pair of operations to suspend and resume the connection between a GroupStructuredProxyPushSupplier instance and its associated endpoint group. During the time a connection is suspended, the GroupStructuredProxyPushSupplier accumulates events destined for the endpoint group but does not transmit them until the connection is resumed.

The GroupStructuredProxyPushSupplier interface also inherits from the StructuredPushSupplier interface defined in CosNotifyComm. This interface defines the operation to disconnect the GroupStructuredProxyPushSupplier from its associated endpoint group. In addition, the GroupStructuredProxySupplier interface inherits from NotifySubscribe, enabling it to be notified whenever its associated endpoint group changes the list of event types it is interested in receiving.

The GroupStructuredProxyPushSupplier interface defines the operation to establish the connection over which the consumer's endpoint group receives events from the channel.

### <span id="page-1085-0"></span>**GroupStructuredProxyPushSupplier:: connect\_group\_structured\_push\_consumer()**

void connect\_group\_group\_structured\_push\_consumer( in IT\_NotifyComm::GroupStructuredPushConsumer group\_push\_consumer) raises(CosEventChannelAdmin::AlreadyConnected, CosEventChannelAdmin::TypeError );

Establishes a connection between an endpoint group of consumers expecting structured events and an event channel. Once the connection is established, the GroupStructuredProxyPushSupplier sends events to the endpoint group invoking push\_structured\_event() on the connected consumer.

#### **Parameters**

group\_push\_consumer A reference to an object supporting the GroupStructuredPushConsumer interface defined in IT NotifyComm. This reference is that of a consumer connecting to the channel for the members of an endpoint group.

#### **Exceptions**

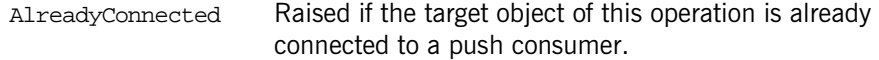

TypeError An implementation of the GroupStructuredProxyPushSupplier interface may impose additional requirements on the interface supported by an endpoint group (for example, it may be designed to invoke some operation other than push\_structured\_event to transmit events). If the members of the endpoint group being connected do not meet those requirements, this operation raises the TypeError exception.

### **IT\_NotifyComm Module**

An module that defines IONA-proprietary versions of some interfaces from CosNotifyComm.

# **IT\_NotifyComm::GroupNotifyPublish Interface**

```
interface GroupNotifyPublish
   {
     oneway void offer_change(
             in CosNotification::EventTypeSeq added,
             in CosNotification::EventTypeSeq removed);
   };
```
The GroupNotifyPublish interface supports an operation allowing a supplier to announce, or publish, the names of the types of events it supplies. It is an abstract interface which is inherited by all group consumer interfaces, and enables suppliers to inform consumers supporting this interface of the types of events they intend to supply.

When implemented by a group consumer, it allows the consumer to modify its subscription list accordingly.

### <span id="page-1090-0"></span>**GroupNotifyPublish::offer\_change()**

```
oneway void offer_change(
         in CosNotification::EventTypeSeq added,
         in CosNotification::EventTypeSeq removed);
```
Allows a supplier of notifications to announce, or publish, the names of the types of events it supplies to consumers using IP/Multicast.

**Note:** Each event type name consists of two components: the name of the domain in which the event type has meaning, and the name of the actual event type. Either component of a type name may specify a complete domain/event type name, a domain/event type name containing the wildcard '\*' character, or the special event type name "%ALL".

### **Parameters**

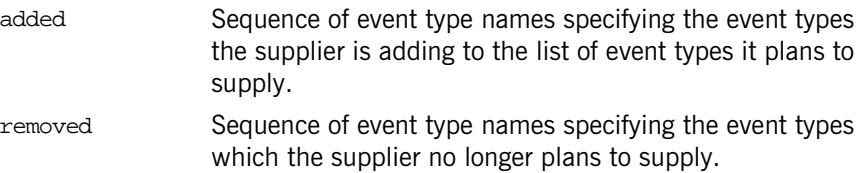

# **IT\_NotifyComm:: GroupPushConsumer Interface**

```
interface GroupPushConsumer : GroupNotifyPublish
   {
     oneway void push(in any data); 
     oneway void disconnect_push_consumer();
   };
```
The GroupPushConsumer interface supports an operation enabling group consumers to receive unstructured events by the push model. It also defines an operation to disconnect the consumer's endpoint group from its associated proxy supplier. In addition, the GroupPushConsumer interface inherits GroupNotifyPublish which enables a supplier to inform an instance supporting this interface whenever there is a change to the types of events it intends to produce.

**Note:** An object supporting the GroupPushConsumer interface can receive all events that are supplied to its associated channel. How events supplied to the channel in other forms are internally mapped into an unstructured event for delivery to a GroupPushConsumer is summarized in the *CORBA Notification Service Guide*.

#### **GroupPushConsumer::push()**

oneway void push(in any data);

Receives unstructured events by the push model. The implementation of push() is application specific, and is supplied by application developers.

#### **Parameters**

data A parameter of type CORBA::Any. Upon invocation, this parameter contains an unstructured event being delivered to the group.

### <span id="page-1093-0"></span>**GroupPushConsumer::disconnect\_push\_consumer()**

```
oneway void disconnect_push_consumer();
```
Terminates a connection between the target GroupPushConsumer and its associated group proxy supplier. The result of this operation is that the target GroupPushConsumer releases all resources allocated to support the connection and disposes of the groups object reference. It also disconnects all other members of the target GroupPushConsumer's endpoint group.

# **IT\_NotifyComm:: GroupSequencePushConsumer Interface**

```
interface GroupSequencePushConsumer : GroupNotifyPublish
 {
     oneway void push_structured_events(
                 in CosNotification::EventBatch notifications);
```
oneway void disconnect sequence push consumer(); };

The GroupSequencePushConsumer interface supports an operation enabling group consumers to receive sequences of structured events using the push model. It also defines an operation to disconnect the consumer's endpoint group from its associated proxy supplier. The GroupSequencePushConsumer interface inherits GroupNotifyPublish which enabling a supplier to inform an instance supporting this interface whenever there is a change to the types of events it intends to produce.

**Note:** An object supporting the GroupSequencePushConsumer interface can receive all events which were supplied to its associated channel, including events supplied in a form other than a sequence of structured events. How events supplied to the channel in other forms are internally mapped into a sequence of structured events for delivery to a GroupSequencePushConsumer is summarized in the *CORBA Notification Service Guide*.

#### <span id="page-1094-0"></span>**GroupSequencePushConsumer::push\_structured\_events()**

oneway void push\_structured\_events( in CosNotification::EventBatch notifications); Receive sequences of structured events by the push model. The implementation of push\_structured\_events is application specific, and is supplied by application developers.

The maximum number of events that are transmitted within a single invocation of this operation, along with the amount of time a supplier of a sequence of structured events accumulates individual events into the sequence before invoking this operation are controlled by QoS property settings as described in the *CORBA Notification Service Guide*.

#### **Parameters**

notifications A parameter of type EventBatch as defined in CosNotification. Upon invocation, this parameter contains a sequence of structured events being delivered to the group.

### <span id="page-1095-0"></span>**GroupSequencePushConsumer:: disconnect\_sequence\_push\_consumer()**

oneway void disconnect sequence push consumer();

Terminates a connection between the target GroupSequencePushConsumer and its associated group proxy supplier. The result of this operation is that the target GroupSequencePushConsumer releases all resources allocated to support the connection and disposes of the groups object reference. This also disconnects all other members of the target GroupSequencesPushConsumer's endpoint group.

# **IT\_NotifyComm:: GroupStructuredPushConsumer Interface**

```
interface GroupStructuredPushConsumer : GroupNotifyPublish
   {
     oneway void push_structured_event(
                 in CosNotification::StructuredEvent notification);
     oneway void disconnect_structured_push_consumer();
   };
```
The GroupStructuredPushConsumer interface supports an operation enabling group consumers to receive structured events by the push model. It also defines an operation to disconnect the push consumer's endpoint group from its associated proxy supplier. In addition, the GroupStructuredPushConsumer interface inherits GroupNotifyPublish which enables a supplier to inform an instance supporting this interface whenever there is a change to the types of events it intends to produce.

**Note:** An object supporting the GroupStructuredPushConsumer interface can receive all events that were supplied to its associated channel, including events supplied in a form other than a structured event. How events supplied to the channel in other forms are internally mapped into a structured event for delivery to a GroupStructuredPushConsumer is summarized in the *CORBA Notification Service Guide*.

#### <span id="page-1096-0"></span>**GroupStructuredPushConsumer::push\_structured\_event();**

```
oneway void push_structured_event(
        in CosNotification::StructuredEvent notification);
```
Receives structured events by the push model. The implementation of push\_structured\_event() is application specific, and is supplied by application developers.

#### **Parameters**

notification A parameter of type structuredEvent as defined in CosNotification. Upon invocation, this parameter contains a structured event being delivered to the group.

### <span id="page-1097-0"></span>**GroupStructuredPushConsumer:: disconnect\_structured\_push\_consumer()**

oneway void disconnect\_structured\_push\_consumer();

Terminates a connection between the target GroupStructuredPushConsumer and its associated group proxy supplier. The result of this operation is that the target GroupStructuredPushConsumer releases all resources allocated to support the connection and disposes of the groups object reference. This also disconnects all other members of the target GroupStructuredPushConsumer's endpoint group.

### **IT\_NotifyLogAdmin Module**

This module extends the OMG specified NotifyLog and NotifyLogFactory interfaces to support event subscription and publication. Also provides access to a default filter factory.

# **IT\_NotifyLogAdmin::NotifyLog Interface**

This interface provides IONA specific extensions to  $DSNotifyLogAdmin:$ : NotifyLog to support notification style event publication and subscription.

```
interface NotifyLog :DsNotifyLogAdmin::NotifyLog
 {
   CosNotification::EventTypeSeq obtain offered types();
    CosNotification::EventTypeSeq obtain_subscribed_types(); 
   };
```
### <span id="page-1100-0"></span>**NotifyLog::obtain\_offered\_types()**

CosNotification::EventTypeSeq obtain\_offered\_types();

Allows event consumers to ascertain what events are being advertised by event suppliers.

### <span id="page-1100-1"></span>**NotifyLog::obtain\_subscribed\_types()**

CosNotification::EventTypeSeq obtain\_subscribed\_types();

Allows event suppliers to ascertain which events the event consumers in the channel are interested in receiving.

### **IT\_NotifyLogAdmin::NotifyLogFactory Interface**

Extends DsNotifyLogAdmin::NotifyLogFactory to include a link to the notification channel's default filter factory and a link to the telecom logging service's manager.

```
interface NotifyLogFactory :DsNotifyLogAdmin::NotifyLogFactory
 {
   readonly attribute CosNotifyFilter::FilterFactory
  default_filter_factory;
   readonly attribute IT_LogAdmin::Manager manager;
   };
```
### <span id="page-1102-0"></span>**NotifyLogFactory::default\_filter\_factory Attribute**

readonly attribute CosNotifyFilter::FilterFactory default\_filter\_factory;

Provides a reference to the notification channel's default filter factory, which is used to create new filter objects for NotifyLog objects.

### <span id="page-1102-1"></span>**NotifyLogFactory::manager Attribute**

readonly attribute IT\_LogAdmin:: Manager manager;

Provides a link to the telecom logging service's manager.

### CHAPTER 8

# The IT\_PlainTextKey Module

**In this chapter** This chapter contains the following sections:

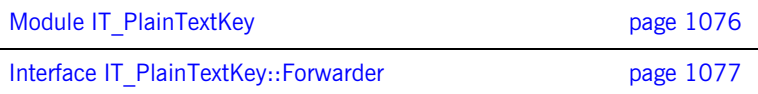

### <span id="page-1105-0"></span>**Module IT\_PlainTextKey**

**Summary** Defines the interface that accesses the plain\_text\_key plug-in.

**Description** This module is intended to facilitate defining corbaloc URLs that are human-readable. The plain\_text\_key plug-in (part of the it\_art library) stores a transient list of key/object reference associations and makes this list accessible through the IT\_PlainTextKey::Forwarder interface.

> The plain\_text\_key plug-in is intended to be used in conjunction with *direct persistence* (that is, a server that embeds its own address details into an IOR, so that client connections are made directly to the server, bypassing the locator). By registering a key with the plain\_text\_key plug-in, you can alias a GIOP object ID with a human-readable key. The key can then be used to construct a human-readable corbaloc URL.

See also **IT\_NamedKey** 

### <span id="page-1106-0"></span>**Interface IT\_PlainTextKey::Forwarder**

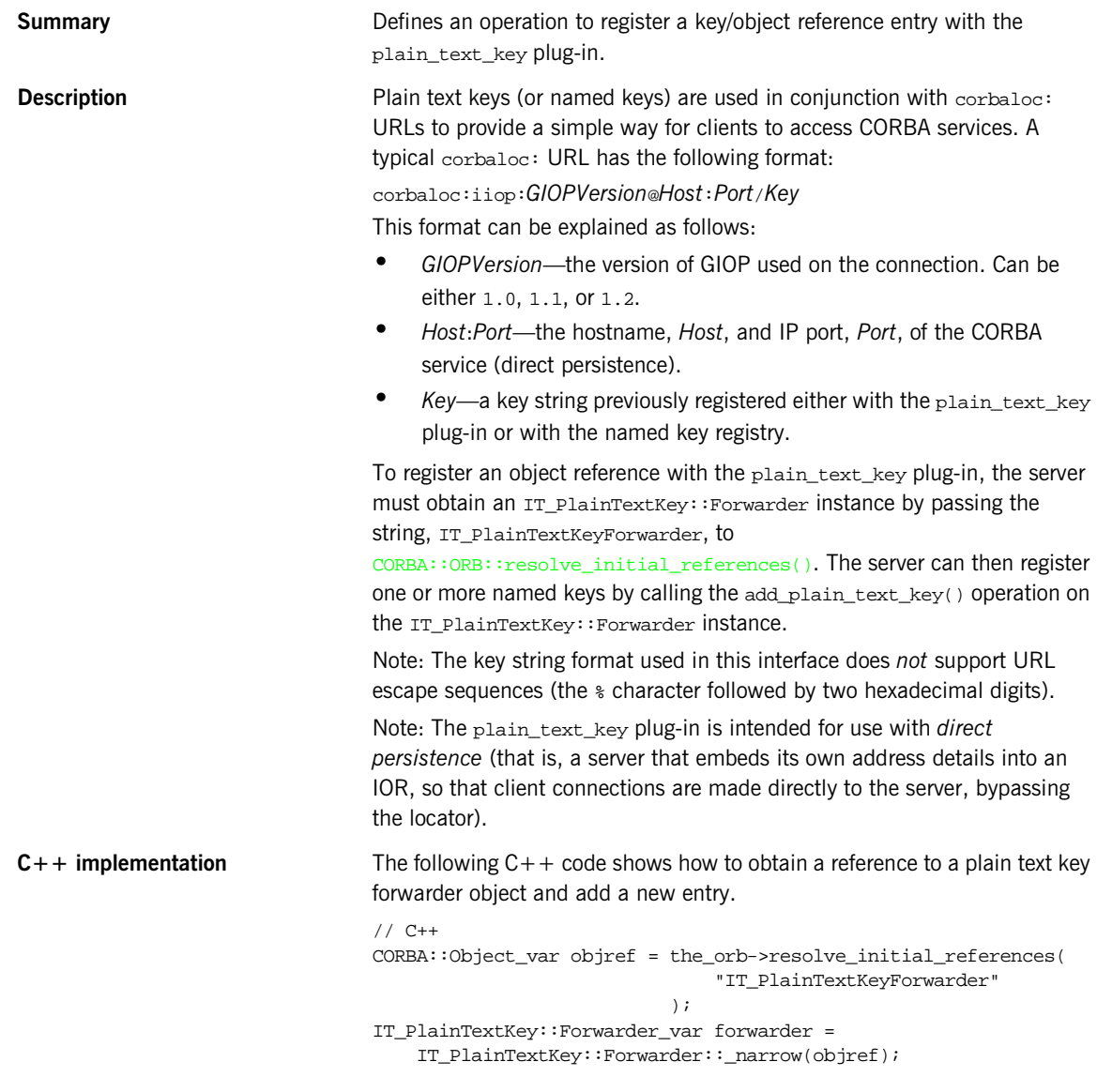

```
forwarder->add_plain_text_key(
```
 "MyPlainTextKey", MyCORBAObjectReference

);

See also **See also** IT\_NamedKey::NamedKeyRegistry

### **IT\_PlainTextKey::Forwarder::add\_plain\_text\_key()**

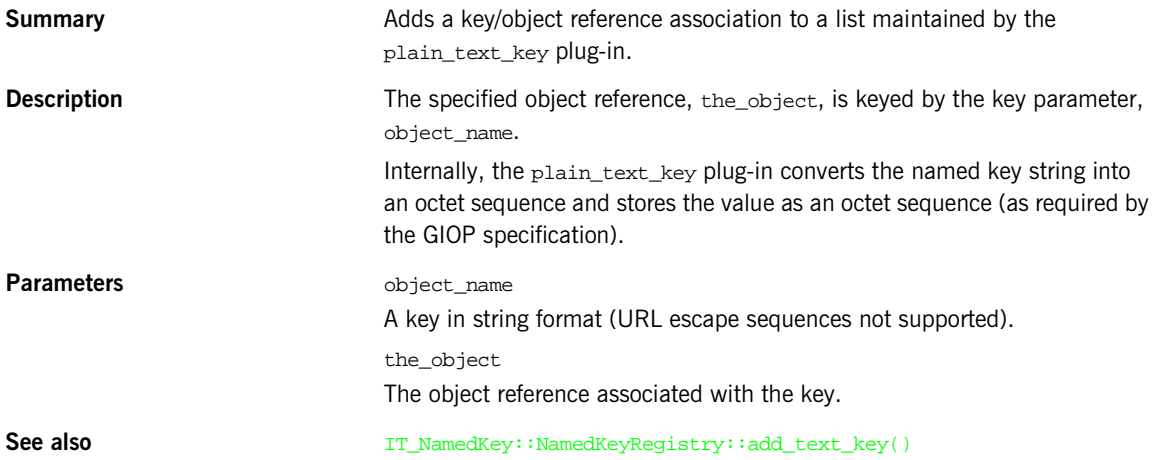

### <span id="page-1108-2"></span>**IT\_PortableServer Overview**

This module contains Orbix policy enhancements to the PortableServer module. The IT\_PortableServer policies are:

- **•** [ObjectDeactivationPolicy](#page-1115-0)
- **•** [PersistenceModePolicy](#page-1117-0)
- **•** [DispatchWorkQueuePolicy](#page-1112-0)

The IT\_PortableServer module also contains the following common data structures and constants related to the policies:

- **•** [OBJECT\\_DEACTIVATION\\_POLICY\\_ID](#page-1108-0)
- **•** [ObjectDeactivationPolicyValue](#page-1108-1)
- **•** [PERSISTENCE\\_MODE\\_POLICY\\_ID](#page-1109-0)
- **•** [PersistenceModePolicyValue](#page-1109-1)
- **•** [DISPATCH\\_WORKQUEUE\\_POLICY\\_ID](#page-1110-0)

### <span id="page-1108-0"></span>**IT\_PortableServer::OBJECT\_DEACTIVATION\_POLICY\_ID Constant**

// IDL const CORBA::PolicyType OBJECT\_DEACTIVATION\_POLICY\_ID = IT\_PolicyBase::IONA\_POLICY\_ID + 1;

// C++ IT\_POA\_API IT\_NAMESPACE\_STATIC const [CORBA:](#page-48-0)[:ULong](#page-57-0) OBJECT\_DEACTIVATION\_POLICY\_ID;

Defines a policy ID for object deactivation.

**Enhancement** This is an Orbix enhancement.

### <span id="page-1108-3"></span><span id="page-1108-1"></span>**IT\_PortableServer::ObjectDeactivationPolicyValue Enumeration**

// IDL

```
enum ObjectDeactivationPolicyValue {
                    DISCARD,
                    DELIVER,
                    HOLD
               };
               // C++
               enum ObjectDeactivationPolicyValue {
                    DISCARD,
                    DELIVER,
                    HOLD,
                    _dummy_ObjectDeactivationPolicyValue = 0x80000000
               };
               An object deactivation policy value. Valid values consist of:
               DISCARD 
               DELIVER 
               HOLD 
Enhancement This is an Orbix enhancement.
See AlsoIT_PortableServer::ObjectDeactivationPolicy
```
### <span id="page-1109-0"></span>**IT\_PortableServer::PERSISTENCE\_MODE\_POLICY\_ID Constant**

// IDL const CORBA::PolicyType PERSISTENCE\_MODE\_POLICY\_ID = IT\_PolicyBase::IONA\_POLICY\_ID + 3; // C++ IT\_POA\_API IT\_NAMESPACE\_STATIC const [CORBA](#page-48-0):[:ULong](#page-57-0) PERSISTENCE\_MODE\_POLICY\_ID;

Defines a policy ID for the mode of object persistence.

**Enhancement** This is an Orbix enhancement.

#### <span id="page-1109-1"></span>**IT\_PortableServer::PersistenceModePolicyValue Enumeration**

```
// IDL
enum PersistenceModePolicyValue {
```

```
 DIRECT_PERSISTENCE,
                   INDIRECT_PERSISTENCE
              };
              enum PersistenceModePolicyValue {
                   DIRECT_PERSISTENCE,
                   INDIRECT_PERSISTENCE,
                   _dummy_PersistenceModePolicyValue = 0x80000000
              };
              A persistence mode policy value. Valid values consist of:
              DIRECT_PERSISTENCE 
              INDIRECT_PERSISTENCE 
Enhancement This is an Orbix enhancement.
IT_PortableServer:PersistenceModePolicy
```
### <span id="page-1110-0"></span>**IT\_PortableServer::DISPATCH\_WORKQUEUE\_POLICY\_ID Constant**

```
const CORBA::PolicyType DISPATCH_WORKQUEUE_POLICY_ID = 
IT_PolicyBase::IONA_POLICY_ID + 42;
// C++ 
IT_POA_API IT_NAMESPACE_STATIC const 
     CORBA::ULong DISPATCH_WORKQUEUE_POLICY_ID;
```
Defines the policy ID for using WorkQueues to process ORB requests.

**Enhancement** This is an Orbix enhancement.

# <span id="page-1112-0"></span>**IT\_PortableServer:: DispatchWorkQueuePolicy Interface**

This is policy used to specify a WorkQueue to process ORB requests. It is derived from [CORBA](#page-48-0):: Policy. You create instances of the policy by calling [CORBA](#page-48-0):[:ORB:](#page-254-0)[:create\\_policy\(\)](#page-266-0).

//IDL

local interface DispatchWorkQueuePolicy : [CORBA:](#page-48-0)[:Policy](#page-288-0) {

readonly attribute [IT\\_WorkQueue](#page-1154-0)::WorkQueue workqueue;

}

# **IT\_PortableServer:: ObjectDeactivationPolicy Class**

This is an interface for a local policy object derived from  $CORBA: Policy.$  $CORBA: Policy.$  You create instances of ObjectDeactivationPolicy by calling [CORBA](#page-48-0):[:ORB:](#page-254-0): [create\\_policy\(\)](#page-266-0).

```
// IDL
interface ObjectDeactivationPolicy : CORBA::Policy {
     readonly attribute ObjectDeactivationPolicyValue value;
};
// C++ in namespace IT_PortableServer
class IT_POA_API ObjectDeactivationPolicy : 
     public virtual ::CORBA::Policy {
  public:
     typedef IT_PortableServer::ObjectDeactivationPolicy_ptr
        ptr_type;
     typedef IT_PortableServer::ObjectDeactivationPolicy_var
         _var_type;
     virtual ~ObjectDeactivationPolicy();
     static ObjectDeactivationPolicy_ptr _narrow(
         CORBA::Object_ptr obj
     );
     static ObjectDeactivationPolicy_ptr _unchecked_narrow(
         CORBA::Object_ptr obj
     );
     inline static ObjectDeactivationPolicy_ptr _duplicate(
         ObjectDeactivationPolicy_ptr p
     );
    inline static ObjectDeactivationPolicy ptr _nil();
```

```
 virtual ObjectDeactivationPolicyValue value() = 0;
     static const IT_FWString _it_fw_type_id;
};
See page 5 for descriptions of the standard helper functions:
    • _duplicate()
• _narrow()
```
- $ni($ )
- **•** \_unchecked\_narrow()

### <span id="page-1115-1"></span><span id="page-1115-0"></span>**ObjectDeactivationPolicy::~ObjectDeactivationPolicy() Destructor**

```
// C++
virtual ~ObjectDeactivationPolicy();
```
The destructor.

#### **Enhancement** This is an Orbix enhancement.

### <span id="page-1115-2"></span>**ObjectDeactivationPolicy::value()**

```
// C++
virtual ObjectDeactivationPolicyValue value() = 0;
```

```
// Java
public ObjectDeactivationPolicyValue value()
```
Returns the value of this object deactivation policy.

**Enhancement** This is an Orbix enhancement.
# **IT\_PortableServer:: PersistenceModePolicy Class**

This is an interface for a local policy object derived from  $CORBA: Policy.$  $CORBA: Policy.$  You create instances of PersistenceModePolicy by calling [CORBA](#page-48-0):[:ORB:](#page-254-0): [create\\_policy\(\)](#page-266-0).

```
// IDL
interface PersistenceModePolicy : CORBA::Policy {
     readonly attribute PersistenceModePolicyValue value;
};
// C++ in namespace IT_PortableServer 
class IT_POA_API PersistenceModePolicy : 
     public virtual ::CORBA::Policy {
  public:
     typedef IT_PortableServer::PersistenceModePolicy_ptr 
   _ptr_type;
     typedef IT_PortableServer::PersistenceModePolicy_var 
   _var_type;
     virtual ~PersistenceModePolicy();
     static PersistenceModePolicy_ptr _narrow(
         CORBA::Object_ptr obj
     );
     static PersistenceModePolicy_ptr _unchecked_narrow(
         CORBA::Object_ptr obj
     );
     inline static PersistenceModePolicy_ptr _duplicate(
         PersistenceModePolicy_ptr p
     );
     inline static PersistenceModePolicy_ptr _nil();
     virtual PersistenceModePolicyValue value() = 0;
     static const IT_FWString
```
 \_it\_fw\_type\_id; };

See page 5 for descriptions of the standard helper functions:

- **•** \_duplicate()
- **•** \_narrow()
- **•** \_nil()
- **•** \_unchecked\_narrow()

### <span id="page-1117-0"></span>**PersistenceModePolicy::~PersistenceModePolicy() Destructor**

```
virtual ~PersistenceModePolicy();
The destructor.
```
**Enhancement** This is an Orbix enhancement.

### <span id="page-1117-1"></span>**PersistenceModePolicy::value()**

// C++ virtual [PersistenceModePolicyValue](#page-1109-0) value() = 0; Returns the value of this persistent mode policy.

**Enhancement** This is an Orbix enhancement.

# <span id="page-1118-0"></span>**IT\_TLS Overview**

The IT\_TLS module defines a single IDL interface, as follows:

**•** IT\_TLS:[:CertValidator](#page-1124-0)

The following data types are defined in the scope of  $IT_TLS$  to describe certificate validation errors:

- **•** IT\_TLS:[:CertChainErrorCode](#page-1119-0) enumeration
- **•** IT\_TLS:[:CertChainErrorInfo](#page-1119-1) structure.

# <span id="page-1118-1"></span>**IT\_TLS::CACHE\_NONE Constant**

const [SessionCachingMode](#page-1122-0) CACHE\_NONE = 0; A flag that specifies no caching.

See Also [IT\\_TLS\\_API:](#page-1126-0):[SessionCachingPolicy](#page-1136-0)

# <span id="page-1118-2"></span>**IT\_TLS::CACHE\_SERVER Constant**

const [SessionCachingMode](#page-1122-0) CACHE\_SERVER = 0x01; A flag that specifies server-side caching only.

**See Also** [IT\\_TLS\\_API:](#page-1126-0):[SessionCachingPolicy](#page-1136-0)

# <span id="page-1118-3"></span>**IT\_TLS::CACHE\_CLIENT Constant**

const [SessionCachingMode](#page-1122-0) CACHE\_CLIENT = 0x02; A flag that specifies client-side caching only.

See Also [IT\\_TLS\\_API:](#page-1126-0):[SessionCachingPolicy](#page-1136-0)

### <span id="page-1119-3"></span>**IT\_TLS::CACHE\_SERVER\_AND\_CLIENT Constant**

const [SessionCachingMode](#page-1122-0) CACHE\_SERVER\_AND\_CLIENT = 0x04; A flag that specifies both server-side and client-side caching.

**See Also** [IT\\_TLS\\_API:](#page-1126-0):[SessionCachingPolicy](#page-1136-0)

### <span id="page-1119-0"></span>**IT\_TLS::CertChainErrorCode Enumeration**

```
//TDI.enum CertChainErrorCode
{
    CERTIFICATE_UNKNOWN,
    CERTIFICATE_DECODE_ERROR,
    CERTIFICATE_SIGNED_BY_UNKNOWN_CA,
   UNSUPPORTED_CERTIFICATE,
    CERTIFICATE_EXPIRED, 
    CERTIFICATE_NOT_YET_VALID,
    CERTIFICATE_REVOKED,
    BAD_CERTIFICATE,
    CERTIFICATE_SIGNED_BY_NON_CA_CERTIFICATE,
     CERTIFICATE_CHAIN_TOO_LONG,
    CERTIFICATE_FAILED_CONSTRAINTS_VALIDATION,
     CERTIFICATE_FAILED_APPLICATION_VALIDATION,
    CERTIFICATE_SUBJECT_ISSUER_MISMATCH
};
```
An Orbix-specific error code that gives the reason why a certificate failed to validate.

# <span id="page-1119-2"></span><span id="page-1119-1"></span>**IT\_TLS::CertChainErrorInfo Structure**

```
//IDL
struct CertChainErrorInfo 
{
   short error depth;
   string error_message;
```
[CertChainErrorCode](#page-1119-0) error reason;

// If this field is true then the two subsequent field may be

```
 // examined to get more detail from the underlying toolkit if
    // required. These are non portable values and are only ever
    // likely to be used for diagnostic purposes.
    boolean external_error_set;
   short external error depth;
    long external_error;
    string external_error_string;
};
```
This structure is initialized with error information if a certificate chain fails the validation checks made by Orbix SSL/TLS. Two different levels of error information are generated by the Orbix SSL/TLS runtime:

- **•** Error information generated by Orbix SSL/TLS—provided by the error\_depth, error\_message, and error\_reason members.
- **•** Error information generated by an underlying third-party toolkit provided by the external\_error\_depth, external\_error, and external\_error\_string members.

The structure contains the following elements:

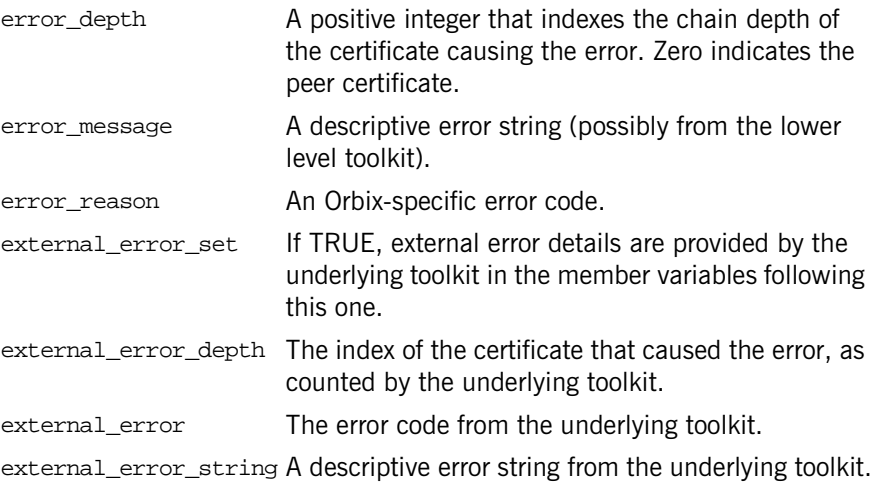

# <span id="page-1121-2"></span><span id="page-1121-0"></span>**IT\_TLS::CipherSuite Type**

typedef unsigned long CipherSuite; A type that identifies a cipher suite. **Values** The following constants of IT\_TLS:: CipherSuite type are defined in IT\_TLS: TLS\_RSA\_WITH\_NULL\_MD5 TLS\_RSA\_WITH\_NULL\_SHA TLS\_RSA\_EXPORT\_WITH\_RC4\_40\_MD5 TLS\_RSA\_WITH\_RC4\_128\_MD5 TLS\_RSA\_WITH\_RC4\_128\_SHA TLS\_RSA\_EXPORT\_WITH\_RC2\_CBC\_40\_MD5 TLS\_RSA\_WITH\_IDEA\_CBC\_SHA TLS\_RSA\_EXPORT\_WITH\_DES40\_CBC\_SHA TLS\_RSA\_WITH\_DES\_CBC\_SHA TLS\_RSA\_WITH\_3DES\_EDE\_CBC\_SHA TLS\_DH\_DSS\_EXPORT\_WITH\_DES40\_CBC\_SHA TLS\_DH\_DSS\_WITH\_DES\_CBC\_SHA TLS\_DH\_DSS\_WITH\_3DES\_EDE\_CBC\_SHA TLS\_DH\_RSA\_EXPORT\_WITH\_DES40\_CBC\_SHA TLS\_DH\_RSA\_WITH\_DES\_CBC\_SHA TLS\_DH\_RSA\_WITH\_3DES\_EDE\_CBC\_SHA TLS\_DHE\_DSS\_EXPORT\_WITH\_DES40\_CBC\_SHA TLS\_DHE\_DSS\_WITH\_DES\_CBC\_SHA TLS\_DHE\_DSS\_WITH\_3DES\_EDE\_CBC\_SHA TLS\_DHE\_RSA\_EXPORT\_WITH\_DES40\_CBC\_SHA TLS\_DHE\_RSA\_WITH\_DES\_CBC\_SHA TLS\_DHE\_RSA\_WITH\_3DES\_EDE\_CBC\_SHA TLS\_DH\_ANON\_EXPORT\_WITH\_RC4\_40\_MD5 TLS\_DH\_ANON\_WITH\_RC4\_128\_MD5 TLS\_DH\_ANON\_EXPORT\_WITH\_DES40\_CBC\_SHA TLS\_DH\_ANON\_WITH\_DES\_CBC\_SHA TLS\_DH\_ANON\_WITH\_3DES\_EDE\_CBC\_SHA TLS\_FORTEZZA\_DMS\_WITH\_NULL\_SHA TLS\_FORTEZZA\_DMS\_WITH\_FORTEZZA\_CBC\_SHA

#### <span id="page-1121-1"></span>**IT\_TLS::CipherSuiteList Sequence**

typedef sequence[<CipherSuite>](#page-1121-0) CipherSuiteList; A list of cipher suites.

# <span id="page-1122-0"></span>**IT\_TLS::SessionCachingMode Type**

typedef unsigned short SessionCachingMode; A type that holds a session caching mode flag.

See Also [IT\\_TLS\\_API:](#page-1126-0):[SessionCachingPolicy](#page-1136-0)

# <span id="page-1124-0"></span>**IT\_TLS::CertValidator Interface**

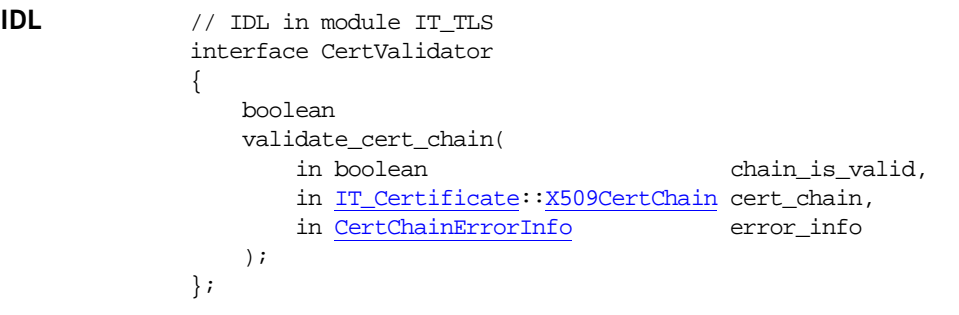

**Description** The CertValidator interface is a callback interface that can be used to check the validity of a certificate chain. A developer can provide custom validation for secure associations by implementing the CertValidator interface, defining the validate\_cert\_chain() operation to do the checking. The developer then creates an instance of the custom CertValidator and registers the callback by setting an

[IT\\_TLS\\_API:](#page-1126-0):TLS\_CERT\_VALIDATOR\_POLICY policy.

# **CertValidator::validate\_cert\_chain()**

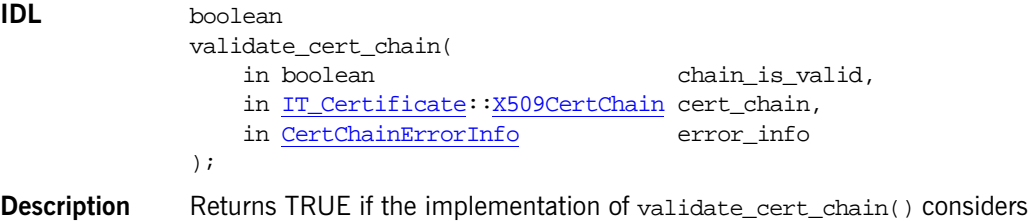

the certificate chain to be valid; otherwise returns FALSE.

#### **Parameters**

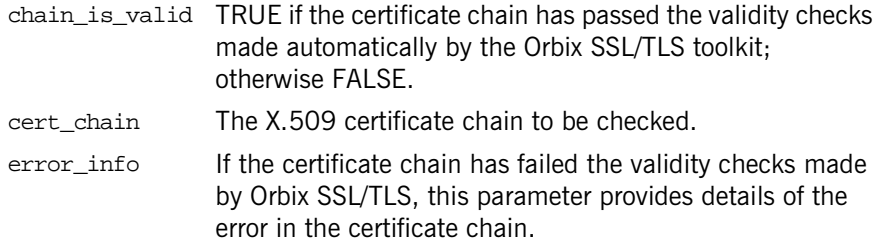

# <span id="page-1126-0"></span>**IT\_TLS\_API Overview**

The IT\_TLS\_API module defines Orbix-specific security policies and an interface, TLS, that acts as a factory for certain kinds of security policy. This module contains the following IDL interfaces:

- **•** [CertConstraintsPolicy](#page-1130-0) Interface
- **•** [CertValidatorPolicy](#page-1132-0) Interface
- **•** [MaxChainLengthPolicy](#page-1134-0) Interface
- **•** [SessionCachingPolicy](#page-1136-0) Interface
- **•** [TrustedCAListPolicy](#page-1146-0) Interface
- [TLS](#page-1138-0) Interface
- TLSCredentials Interface
- **•** TLSReceivedCredentials Interface
- **•** TLSTargetCredentials Interface

Associated with each of the security policies, the IT TLS API module defines the following policy type constants (of CORBA:: PolicyType type):

IT\_TLS\_API::TLS\_CERT\_CONSTRAINTS\_POLICY IT\_TLS\_API::TLS\_CERT\_VALIDATOR\_POLICY IT\_TLS\_API::TLS\_MAX\_CHAIN\_LENGTH\_POLICY IT\_TLS\_API::TLS\_SESSION\_CACHING\_POLICY IT\_TLS\_API::TLS\_TRUSTED\_CA\_LIST\_POLICY

The IT\_TLS\_API module also defines IDL structures that are used to supply authentication information to the

[PrincipalAuthenticator](#page-1390-0):[:authenticate\(\)](#page-1391-0) operation, depending on the authentication method used. The following structures are defined:

- **•** PasswordAuthData
- **•** PEMCertChainFileAuthData
- **•** PKCS12DERAuthData
- **•** PKCS12FileAuthData
- **•** X509CertChainAuthData
- **•** PKCS11AuthData

Associated with each of the authentication structures, the IT TLS API module defines the following authentication method constants (of [Security](#page-1358-0):[:AuthenticationMethod](#page-1359-0) type):

**Table 21:** *Authentication Method Constants and Authentication Structures*

| <b>Authentication Method Constant</b> | <b>Authentication Structure</b> |
|---------------------------------------|---------------------------------|
| IT TLS AUTH METH PASSWORD             | PasswordAuthData                |
| IT TLS AUTH METH CERT CHAIN FILE      | PEMCertChainFileAuthData        |
| IT TLS AUTH METH PKCS12 DER           | PKCS12DERAuthData               |
| IT TLS AUTH METH PKCS12 FILE          | PKCS12FileAuthData              |
| IT TLS AUTH METH CERT CHAIN           | X509CertChainAuthData           |
| IT TLS AUTH METH PKCS11               | PKCS11AuthData                  |

#### <span id="page-1127-0"></span>**IT\_TLS\_API::CertConstraints Sequence**

typedef sequence<string> CertConstraints;

Holds a list of certificate constraints for a certificate constraints policy.

See Also IT\_TLS\_API:[:CertConstraintsPolicy](#page-1130-0)

#### **IT\_TLS\_API::PasswordAuthData**

```
struct PasswordAuthData {
     string password;
};
Supplies only a password as authentication data.
```
**Notes** Reserved for future use.

### **IT\_TLS\_API::PEMCertChainFileAuthData**

```
struct PEMCertChainFileAuthData {
    string password;
    string filename;
};
```
Supplies a password and the file name of a privacy-enhanced mail (PEM) encrypted X.509 certificate chain.

**Notes** Reserved for future use.

# **IT\_TLS\_API::PKCS12DERAuthData**

```
struct PKCS12DERAuthData {
    string password;
    IT_Certificate::DERData cert_chain;
};
```
Supplies a password and a certificate chain in DER format.

**Notes** Reserved for future use.

# **IT\_TLS\_API::PKCS12FileAuthData**

```
struct PKCS12FileAuthData {
     string password;
     string filename;
};
```
Supplies a password and the file name of a PKCS#12 encrypted X.509 certificate chain. The file name should be an absolute path name.

# **IT\_TLS\_API::X509CertChainAuthData**

```
struct X509CertChainAuthData {
    IT_Certificate:DERData private_key;
     IT_Certificate::X509CertChain cert_chain;
};
```
Supplies an asymmetric private key and an X.509 certificate chain.

# **IT\_TLS\_API::PKCS11AuthData**

```
struct PKCS11AuthData {
 string provider;
 string slot;
 string pin;
};
```
Supplies the provider name, slot number, and PIN for a smart card that is accessed through a PKCS #11 interface. In this case, the user's private key and certificate chain are stored on the smart card. The PIN is used to gain access to the smart card.

# <span id="page-1130-0"></span>**IT\_TLS\_API::CertConstraintsPolicy Interface**

```
// IDL in module IT_TLS_API
local interface CertConstraintsPolicy : CORBA::Policy 
{
   readonly attribute CertConstraints cert_constraints;
};
```
This policy defines a list of constraints to be applied to certificates. This policy type is identified by the  $IT_TLS_API:!TLS_CERT_CONSTRAINTS_POLICY$  $IT_TLS_API:!TLS_CERT_CONSTRAINTS_POLICY$ policy type constant.

# **CertConstraintsPolicy::cert\_constraints Attribute**

readonly attribute [CertConstraints](#page-1127-0) cert\_constraints; Holds the list of certificate constraints as a sequence of strings, of [IT\\_TLS\\_API:](#page-1126-0)[:CertConstraints](#page-1127-0) type.

# <span id="page-1132-0"></span>**IT\_TLS\_API::CertValidatorPolicy Interface**

```
// IDL in module IT_TLS_API
local interface CertValidatorPolicy : CORBA::Policy
{
    IT_TLS:CertValidator cert_validator;
};
This policy can be used to register a customized certificate callback object, of
```
IT TLS:: CertValidator type. This policy type is identified by the [IT\\_TLS\\_API:](#page-1126-0):TLS\_CERT\_VALIDATOR\_POLICY policy type constant.

# **CertValidatorPolicy::cert\_validator Attribute**

readonly attribute [IT\\_TLS:](#page-1118-0)[:CertValidator](#page-1124-0) cert\_validator;

Holds the customized certificate callback object, of  $IT_TLS:$  $IT_TLS:$ : CertValidator type

# <span id="page-1134-0"></span>**IT\_TLS\_API::MaxChainLengthPolicy Interface**

```
// IDL in module IT_TLS_API
local interface MaxChainLengthPolicy : CORBA::Policy
{
    readonly attribute unsigned short max_chain_length;
};
This is a simple integer-based policy that controls the maximum certificate 
chain length permitted. The policy is applicable to servers and clients. This 
IT_TLS_API::TLS_MAX_CHAIN_LENGTH_POLICY
```
**Notes** Default is 2.

policy type constant.

### **MaxChainLengthPolicy::max\_chain\_length Attribute**

readonly attribute unsigned short max\_chain\_length; Holds the maximum chain length value.

# <span id="page-1136-0"></span>**IT\_TLS\_API::SessionCachingPolicy Interface**

// IDL in module IT\_TLS\_API local interface SessionCachingPolicy : CORBA::Policy{ readonly attribute unsigned short cache\_mode; };

An Orbix-specific policy to specify the caching mode. This policy applies to clients and servers. This policy type is identified by the [IT\\_TLS\\_API:](#page-1126-0):TLS\_SESSION\_CACHING\_POLICY policy type constant.

Session caching is an Orbix-specific feature that enables secure associations (for example, over TCP/IP connections) to be re-established more quickly after being closed.

To enable session caching for a client-server connection, the client must support client-side caching (CACHE\_CLIENT or CACHE\_SERVER\_AND\_CLIENT policy) and the server must support server-side caching (CACHE\_SERVER or CACHE\_SERVER\_AND\_CLIENT policy). The first time a secure association is established between the client and the server, session information is cached at both ends of the association. If the association is subsequently closed and re-established (as can happen when Automatic Connection Management is enabled), the reconnection occurs more rapidly because some of the steps in the security handshake can be skipped.

The caching optimization is effective only if both client and server are running continuously between the closing and the re-establishment of the connection. Session caching data is not stored persistently and is, therefore, not available to restarted applications.

Each TLS listener uses a separate session cache. For example, if you have two POAs with different InvocationCredentialsPolicy values, Orbix SSL/ TLS creates a TLS listener and session cache for each POA.

A client will not offer a cached session for reuse to a server if the session was initially created with different effective security policies.

# **SessionCachingPolicy::cache\_mode Attribute**

readonly attribute unsigned short cache\_mode; Holds the client caching mode. The default value is  $IT\_TLS::CACHE\_NORMAL$ . The values for this policy are as follows:

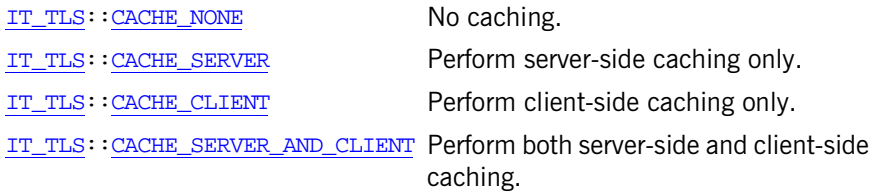

# <span id="page-1138-0"></span>**IT\_TLS\_API::TLS Interface**

```
// IDL in module IT_TLS_API
local interface TLS {
     SecurityLevel2::MechanismPolicy
     create_mechanism_policy( 
         in IT_TLS::CipherSuiteList ciphersuite_list
     );
};
```
This interface provides helper operations for the TSL module.

# **TLS::create\_mechanism\_policy()**

```
SecurityLevel2::MechanismPolicy
             create_mechanism_policy( 
                  in IT_TLS::CipherSuiteList ciphersuite_list
             );
             SecurityLevel2:: MechanismPolicy object from a list of
             ciphersuites, ciphersuite list.
IT_TLS:CipherSuite
```
# **IT\_TLS\_API::TLSCredentials Interface**

```
// IDL
local interface TLSCredentials : SecurityLevel2::Credentials
{
     IT_Certificate::X509Cert get_x509_cert();
    IT Certificate::X509CertChain get x509 cert chain nc();
     IT_Certificate::X509CertChain get_x509_cert_chain();
};
This interface is the base interface for the
```
IT TLS API::TLSReceivedCredentials and the IT\_TLS\_API::TLSTargetCredentials interfaces. The interface defines operations to retrieve an X.509 certificate chain from the credentials.

# **TLSCredentials::get\_x509\_cert()**

 $// IDL$ [IT\\_Certificate:](#page-884-0):X509Cert get\_x509\_cert();

Returns a reference to the X.509 peer certificate (first certificate in the chain) contained in the credentials.

# **TLSCredentials::get\_x509\_cert\_chain()**

// IDL

[IT\\_Certificate:](#page-884-0):X509CertChain get\_x509\_cert\_chain();

Returns a copy of the X.509 certificate chain contained in the credentials. In  $C++$  applications it is preferable to use the non-copying operation get  $x509$  cert chain nc() for greater efficiency.

# **TLSCredentials::get\_x509\_cert\_chain\_nc()**

// IDL

[IT\\_Certificate:](#page-884-0):X509CertChain get\_x509\_cert\_chain\_nc();

Returns a reference to the X.509 certificate chain contained in the credentials. In  $C++$ , the mapped function,  $get_x509\_cert\_chain_nc()$ , does not make a deep copy of the certificate sequence. The returned X.509 certificate chain can only be used while the credential from which it was obtained remains in memory.

# **IT\_TLS\_API::TLSReceivedCredentials Interface**

```
local interface TLSReceivedCredentials : 
     TLSCredentials,
     SecurityLevel2::ReceivedCredentials
{
};
```
The interface of an Orbix-specific received credentials object, which inherits from the standard SecurityLevel2::ReceivedCredentials interface. TLSReceivedCredentials provides extra operations (inherited from IT TLS API:: TLSCredentials) to extract the X.509 certificate chain from the credentials.

An instance of a TLSReceivedCredentials object can be obtained by narrowing the SecurityLevel2::ReceivedCredentials object reference obtained from the SecurityLevel2::Current::received\_credentials attribute.

# **IT\_TLS\_API::TLSTargetCredentials Interface**

```
local interface TLSTargetCredentials :
     TLSCredentials,
     SecurityLevel2::TargetCredentials
{
};
```
The interface of an Orbix-specific target credentials object, which inherits from the standard SecurityLevel2::TargetCredentials interface. TLSTargetCredentials provides extra operations (inherited from IT TLS API::TLSCredentials) to extract the X.509 certificate chain from the credentials.

An instance of a TLSTargetCredentials object can be obtained by narrowing the SecurityLevel2::TargetCredentials object reference returned from the SecurityLevel2::SecurityManager::get\_target\_credentials() operation.

# <span id="page-1146-0"></span>**IT\_TLS\_API::TrustedCAListPolicy Interface**

```
local interface TrustedCAListPolicy : CORBA::Policy
{
     readonly attribute IT_Certificate::X509CertList
       trusted ca list;
};
```
This policy specifies a list of trusted CA certificates. The policy is applicable to both servers and clients. This policy type is identified by the [IT\\_TLS\\_API:](#page-1126-0):TLS\_TRUSTED\_CA\_LIST\_POLICY policy type constant.

# **TrustedCAListPolicy::trusted\_ca\_list Attribute**

readonly attribute [IT\\_Certificate](#page-884-0):[:X509CertList](#page-892-1) trusted\_ca\_list;

Holds the list of trusted CA certificates.

# **IT\_TypedEventChannelAdmin Module**

Module IT\_TypedEventChannelAdmin describes extensions to the module CosTypedEventChannelAdmin. It defines an interface, TypedEventChannelFactory, for creating or discovering TypedEventChannel objects.

# **IT\_TypedEventChannelAdmin Data Types**

### **IT\_TypedEventChannelAdmin::TypedEventChannelInfo Structure**

struct TypedEventChannelInfo { string name; IT\_EventChannelAdmin::ChannelID id; string interface\_id; CosTypedEventChannelAdmin::TypedEventChannel reference; };

The TypedEventChannelInfo is the unit of information managed by the TypedEventChannelFactory for a given TypedEventChannel instance.

### **IT\_TypedEventChannelAdmin::TypedEventChannelInfoList Sequence**

typedef sequence<TypedEventChannelInfo> TypedEventChannelInfoList;

The TypedEventChannelInfoList contains a sequence of TypedEventChannelInfo and is the unit returned by TypedEventChannelFactory::list\_typed\_channels().

# **IT\_TypedEventChannelAdmin:: TypedEventChannelFactory Interface**

```
interface TypedEventChannelFactory : IT_MessagingAdmin::Manager
{
  CosTypedEventChannelAdmin::TypedEventChannel
 create typed channel(in string name, name,
                       out IT_EventChannelAdmin::ChannelID id)
  raises (IT_EventChannelAddmin::ChannelAlreadyExists);
  CosTypedEventChannelAdmin::TypedEventChannel
   find_typed_channel(in string name,
                    out IT_EventChannelAdmin::ChannelID id)
  raises (IT_EventChannelAdmin::ChannelNotFound);
  CosTypeEventChannelAdmin::TypedEventChannel
  find_typed_channel_by_id(in IT_EventChannelAdmin::ChannelID id,
                          out string name)
  raises (IT_EventChannelAdmin::ChannelNotFound);
  TypedEventChannelInfoList list_typed_channels();
};
```
The TypedEventChannelFactory interface defines operations for creating and managing typed event channels. By inheriting from the IT\_MessagingAdmin: :Manager interface, it also has the ability to gracefully shut down the event service.

### **TypedEventChannelFactory::create\_typed\_channel()**

```
//IDL
CosTypedEventChannelAdmin::TypedEventChannel
 create typed channel(in string name, name,
                      out ITEventChannelAdmin::ChannelID id)
raises (IT_EventChannelAdmin::ChannelAlreadyExists);
```
Creates a new instance of a typed event channel

#### **Parameters**

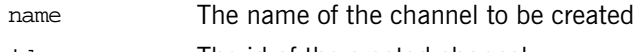

id The id of the created channel

### **TypedEventChannelFactory::find\_typed\_channel()**

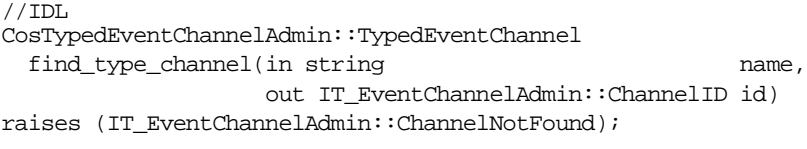

Returns n TypedEventChannel instance specified by the provided name.

#### **Parameters**

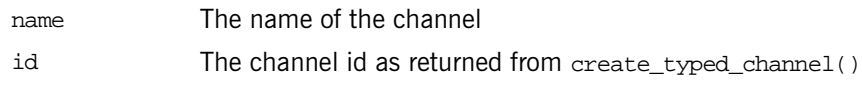

# **TypedEventChannelFactory::find\_typed\_channel\_by\_id()**

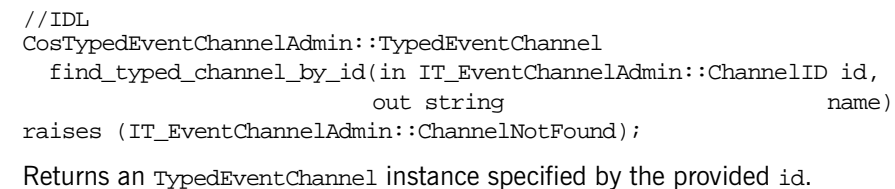

#### **Parameters**

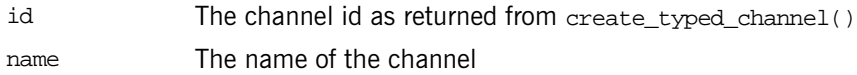

# **TypedEventChannelFactory::list\_typed\_channels()**

//IDL TypedEventChannelInfoList list\_typed\_channels();
### **IT\_TypedEventChannelAdmin::TypedEventChannelFactory Interface**

Return a list of the TypedEventChannel instances associated with the event service.

# **IT\_WorkQueue Module**

The IT\_WorkQueue module defines the interfaces needed to create and manage user defined work queues.

# **IT\_WorkQueue:: AutomaticWorkQueue Interface**

```
// TDL
interface AutomaticWorkQueue : WorkQueue
   {
   readonly attribute unsigned long threads total;
    readonly attribute unsigned long threads_working;
   attribute long high water mark;
    attribute long low_water_mark;
    shutdown(in boolean process remaining jobs);
   };
```
The AutomaticWorkQueue interface specifies the method used to shutdown an automatic work queue. It also specifies the attributes that limit the size of the queue's thread pool and monitor thread usage.

### **threads\_total Attribute**

readonly attribute unsigned long threads\_total;

The total number of threads in the AutomaticWorkqueue which can process work items. This will indicate how many threads the workqueue currently has if it has been configured to dynamically create and destroy threads as the workload changes.

### **threads\_working Attribute**

readonly attribute unsigned long threads\_working;

Indicates the total number of threads that are busy processing work items at that point in time. This value will vary as the workload of the server changes.

### <span id="page-1157-0"></span>**high\_water\_mark Attribute**

attribute long high\_water\_mark;

Specifies the maximum number of threads an AutomaticWorkQueue instance can have in its active thread pool.

### <span id="page-1157-1"></span>**low\_water\_mark Attribute**

attribute long low\_water\_mark;

Specifies the minimum number of threads available to an AutomaticWorkQueue instance.

### <span id="page-1157-2"></span>**AutomaticWorkQueue::shutdown()**

void shutdown(in boolean process\_remaining\_jobs);

Deactivates the queue and releases all resources associated with it.

### **Parameters**

process\_remainig\_jobsTRUE specifies that any items in the queue should be processed before shutting down the queue.

> FALSE specifies that any items in the queue should be flushed.

# **IT\_WorkQueue:: AutomaticWorkQueueFactory Interface**

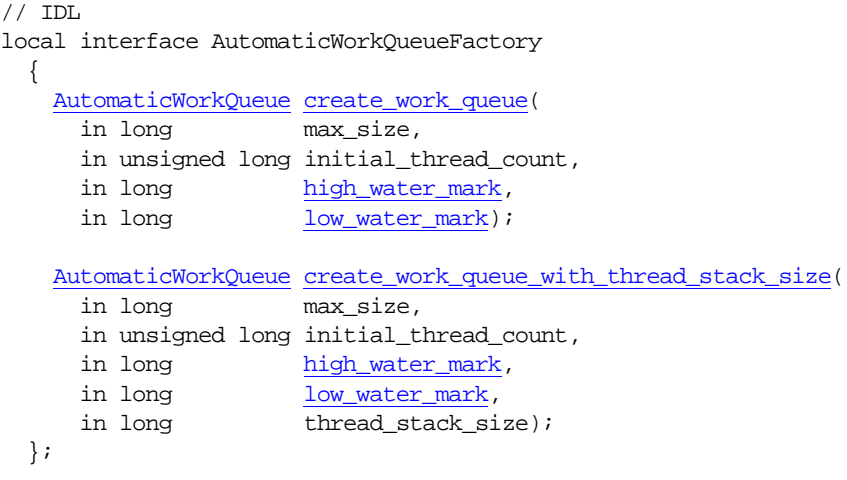

The AutomaticWorkQueueFactory interface specifies two methods for obtaining an AutomaticWorkQueue. The AutomaticWorkQueueFactory is obtained by calling

resolve\_initial\_references("IT\_AutomaticWorkQueueFactory").

### <span id="page-1158-0"></span>**AutomaticWorkQueueFactory::create\_work\_queue()**

AutomaticWorkQueue create\_work\_queue(<br>in long max size. in long in unsigned long initial\_thread\_count, in long bigh\_water\_mark, in long low\_water\_mark);

Creates an AutomaticWorkQueue.

### **Parameters**

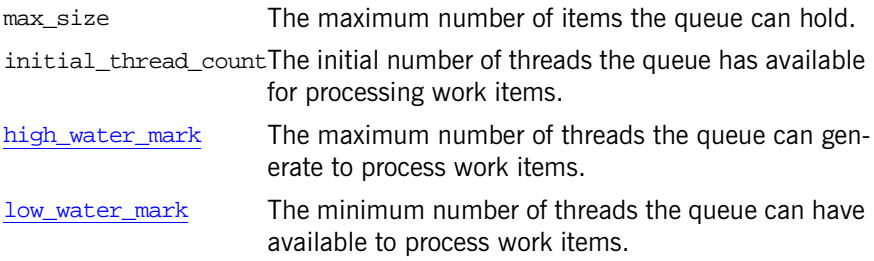

### <span id="page-1159-0"></span>**AutomaticWorkQueueFactory:: create\_work\_queue\_with\_thread\_stack\_size()**

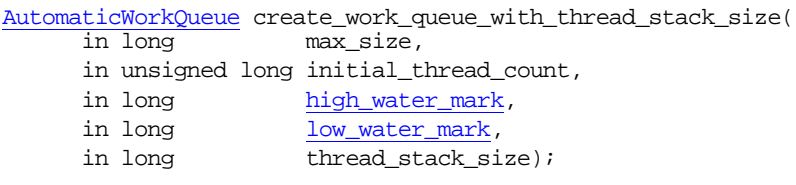

Creates an AutomaticWorkQueue and specify the size of the thread stack.

### **Parameters**

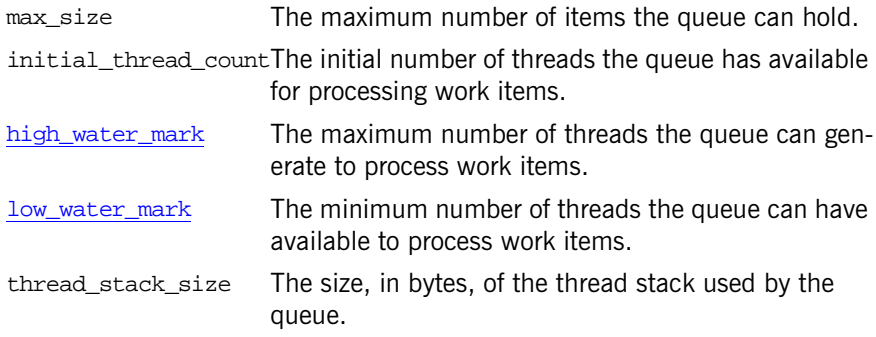

# **IT\_WorkQueue::ManualWorkQueue Interface**

```
// TDL
interface ManualWorkQueue : WorkQueue
   {
      boolean dequeue(out WorkItem work, in long timeout);
      boolean do_work(in long number_of_jobs, in long timeout);
      void shutdown(in boolean process_remaining_jobs);
   };
```
The ManualWorkQueue interface specifies the methods for managing a manual work queue.

### <span id="page-1160-0"></span>**ManualWorkQueue::dequeue()**

boolean dequeue(out WorkItem work, in long timeout);

Removes a single WorkItem from the head of the queue. You must explicitly call execute() on the WorkItem to process the request using this method.

### **Parameters**

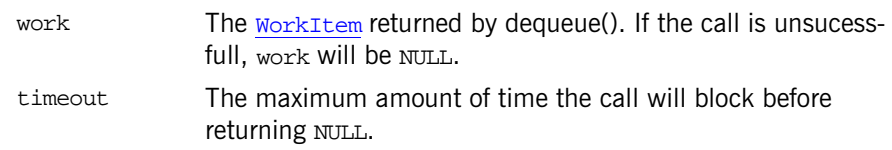

### <span id="page-1160-1"></span>**ManualWorkQueue::do\_work()**

boolean do\_work(in long number\_of\_jobs, in long timeout);

Removes the specified number of requests from the queue and processes them. If there are less than the specified number of items on the queue,  $d_0$  work() will block for a specified amount of time to wait for items to be queued.

### **Parameters**

number\_of\_jobsThe maximum number of items to process.

timeout The maximum amount of time the call will block before returning.

### <span id="page-1161-0"></span>**ManualWorkQueue::shutdown()**

void shutdown(in boolean process\_remaining\_jobs);

Deactivates the queue and releases all resources associated with it.

### **Parameters**

process\_remainig\_jobsTRUE specifies that any items in the queue should be processed before shutting down the queue.

> FALSE specifies that any items in the queue should be flushed.

# **IT\_WorkQueue:: ManualWorkQueueFactory Interface**

 $//$  TDL local interface ManualWorkQueueFactory { ManualWorkQueue [create\\_work\\_queue](#page-1162-0)(in long max\_size); }; Defines the method used to obtain a ManualWorkQueue. The

ManualWorkQueueFactory is obtained by calling resolve\_initial\_references("IT\_ManualWorkQueueFactory").

### <span id="page-1162-0"></span>**ManualWorkQueueFactory::create\_work\_queue()**

ManualWorkQueue create\_work\_queue(in long max\_size); Creates a ManualWorkQueue object.

### **Parameters**

max\_size Specifies the maximum number of work items the queue can hold.

# <span id="page-1164-0"></span>**IT\_WorkQueue::WorkItem Interface**

```
// IDL
enum WorkItemStatus
   {
    STOP_WORKING,
    CONTINUE_WORKING
   };
interface WorkItem
 {
     WorkItemStatus execute();
     void destroy();
   };
```
The WorkItem interface defines requests placed on the work queue. For most purposes, you do not need to implement this interface. The ORB will place requests on the queue and execute them under the covers. You can implement this interface if you want to have additional processing done by the work queues thread pool.

### <span id="page-1164-1"></span>**WorkItem::execute()**

[WorkItemStatus](#page-1164-3) execute();

Processes the request encapsulated in the [WorkItem](#page-1164-0) object. The only times you need to call this method, is when using a ManualWorkQueue and removing items from the queue using  $dequeue()$ . Also, if you have made a custom [WorkItem](#page-1164-0), you will need to implement this method.

### <span id="page-1164-2"></span>**WorkItem::Destroy**

void destroy(); Releases the resources for the current [WorkItem](#page-1164-0) object.

# <span id="page-1166-2"></span>**IT\_WorkQueue::WorkQueue Interface**

```
// IDL
interface WorkQueue
   {
     readonly attribute long max_size;
     readonly attribute unsigned long count;
     boolean enqueue(in WorkItem work, in long timeout);
     boolean enqueue_immediate(in WorkItem work);
    boolean is full();
     boolean is_empty();
     boolean activate();
     boolean deactivate();
     void flush();
     boolean owns_current_thread();
   };
```
The WorkQueue interface defines the base functionality for the ManualWorkQueue interface and the AutomaticWorkQueue interface.

### <span id="page-1166-0"></span>**max\_size attribute**

readonly attribute long max\_size;

Specifies the maximum number of WorkItems a queue can hold before it is full.

### <span id="page-1166-1"></span>**WorkQueue::enqueue()**

boolean enqueue(in WorkItem work, in long timeout);

Places work items into the queue for processing. For CORBA requests, the ORB takes care of placing items into the queue. For custom work items that you wish to handle in the queue, you must explicitly place them on the queue.

### **Parameters**

work The WorkItem to be placed into the queue.

timeout The time in seconds that the item will be valid on the queue.

### <span id="page-1167-0"></span>**WorkQueue::enqueue\_immediate()**

boolean enqueue\_immediate()

Returns TRUE and places the work item onto the queue for processing if the work queue is not full and the number of threads is below the high water mark. Effectively, this causes the work item to be processed immediately with out waiting for any current thread to complete. Returns FALSE if the work item cannot immediately placed on the work queue.

### **Parameters**

work The WorkItem to be placed into the queue.

### <span id="page-1167-1"></span>**WorkQueue::is\_full()**

boolean is\_full();

Returns TRUE if the [WorkQueue](#page-1166-2) has reached [max\\_size](#page-1166-0). Returns FALSE otherwise.

### <span id="page-1167-2"></span>**WorkQueue::is\_empty()**

boolean is\_empty(); Returns TRUE if the [WorkQueue](#page-1166-2) is empty. Returns FALSE otherwise.

### <span id="page-1167-3"></span>**WorkQueue::activate()**

boolean activate();

Puts the queue into a state where it is ready to receive and process work requests.

### <span id="page-1168-0"></span>**WorkQueue::deactivate()**

boolean deactivate(); Puts the queue into a state where it will no longer process work requests.

### <span id="page-1168-2"></span>**WorkQueue::owns\_current\_thread()**

boolean owns\_current\_thread(); Returns TRUE if the thread making the call is managed by the work queue.

### <span id="page-1168-1"></span>**WorkQueue::flush()**

void flush(); Removes all of the items from the queue without processing them.

# **IT\_WorkQueue::WorkQueuePolicy Interface**

```
// TDL
local interface WorkQueuePolicy : CORBA::Policy
   {
    readonly attribute WorkQueue work_queue;
   };
```
The WorkPolicy interface is the object you pass to create\_policy() when associating you WorkQueue with a POA.

## CHAPTER 33

# The IT\_ZIOP Module

**In this chapter** This chapter contains the following sections:

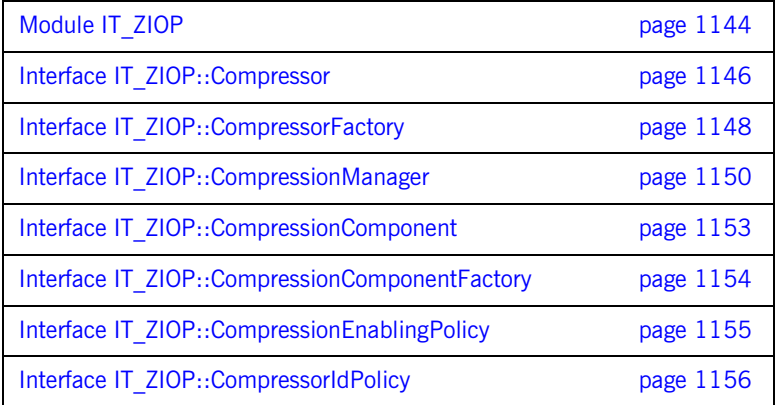

# <span id="page-1173-0"></span>**Module IT\_ZIOP**

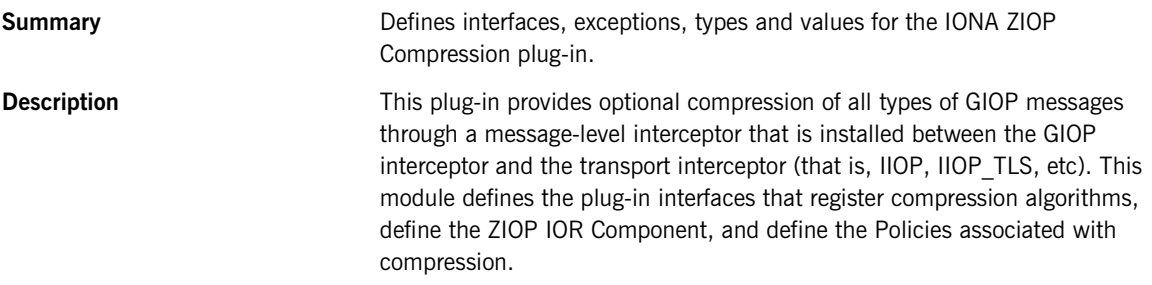

### **IT\_ZIOP::CompressionException**

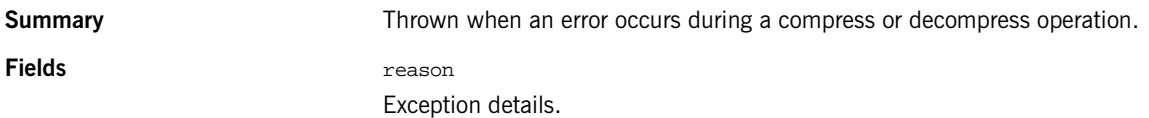

### **IT\_ZIOP::FactoryAlreadyRegistered**

**Summary** Thrown if a CompressorFactory with the same CompressorId is already registered with the CompressionManager.

### **IT\_ZIOP::UnknownCompressorId**

**Summary** Thrown if a CompressorId is not known. **IT\_ZIOP::CompressorId Summary** Defines the CompressorId type. **Description** The CompressorId is a unique ID that identifies a particular compression algorithm. Three compression algorithms are defined by the standard ZIOP plug-in:

**•** gzip—for which ID = 1.

- $pkzip$  for which  $ID = 2$ .
- **•** bzip2—for which ID = 3.

# **IT\_ZIOP::CompressorFactorySeq**

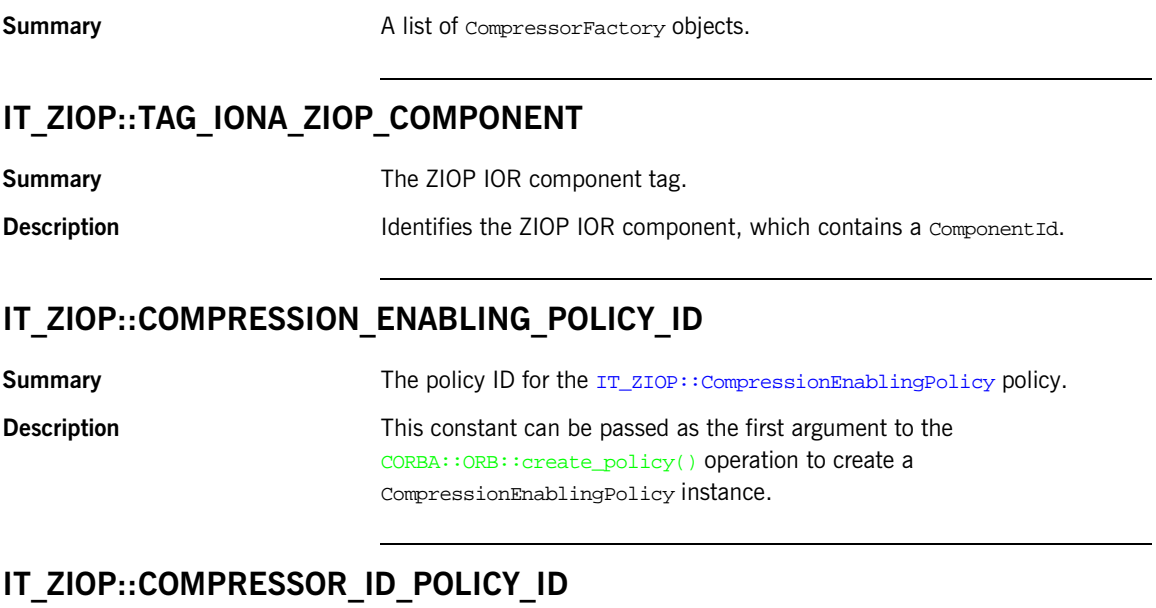

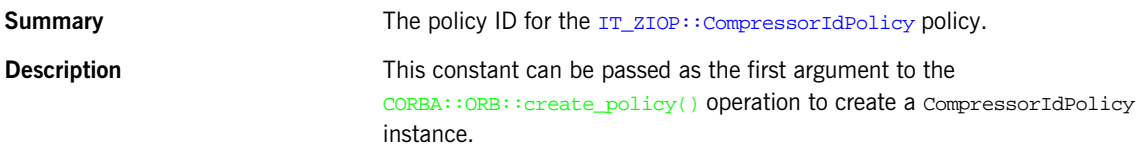

<u>—</u>

## <span id="page-1175-0"></span>**Interface IT\_ZIOP::Compressor**

**Summary Implements a compression algorithm.** 

**Description** The key operations of the compressor interface are the compress() and decompress() operations. Implementing these operations is somewhat complicated by the use of segmented buffers (of  $IT$  Buffer::Buffer type).

> To give you some idea of how to manipulate a segmented buffer, here is an outline of the steps you would perform to iterate over the bytes in a pre-existing buffer:

- Call IT\_Buffer::Buffer::rewind() to reset the buffer to the first segment.
- Call IT\_Buffer::Buffer::next\_segment() to get a reference to the first segment in the buffer (of  $IT$  Buffer::Segment type).
- **•** Iterate over each byte in the segment (bytes within a segment are contiguous). The first byte of the segment is given by IT\_Buffer::Segment::data + IT\_Buffer::Segment::offset. The last byte of the segment is given by IT Buffer::Segment::data + IT\_Buffer::Segment::offset + IT\_Buffer::Segment::length - 1.
- **•** Move on to the next segment by calling IT\_Buffer::Buffer::next\_segment().
- **•** When the last segment is reached, next\_segment() returns a null pointer.

The Compressor object simply performs compression/decompression unconditionally. The logic that determines whether or not it is appropriate to compress/decompress a particular message (based on the effective compression policies) is already built-in to the ZIOP plug-in.

### **IT\_ZIOP::Compressor::compressor\_factory**

**Summary** The IT ZIOP::CompressorFactory associated with this Compressor.

### **IT\_ZIOP::Compressor::compression\_level**

**Summary** The implementation- and algorithm-specific compression level associated with this Compressor.

### **IT\_ZIOP::Compressor::compress()**

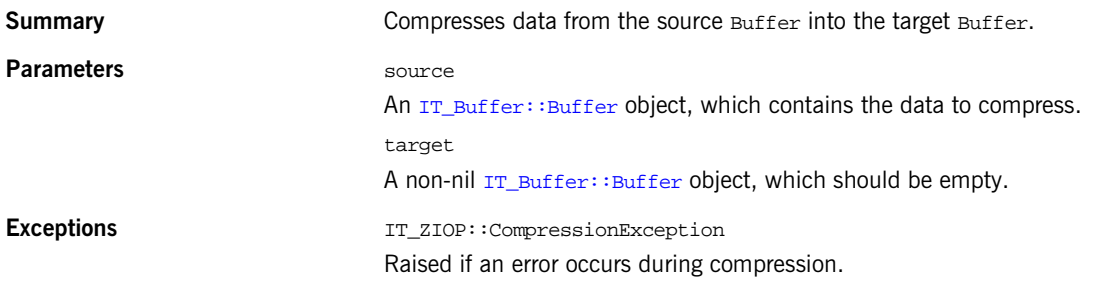

### **IT\_ZIOP::Compressor::decompress()**

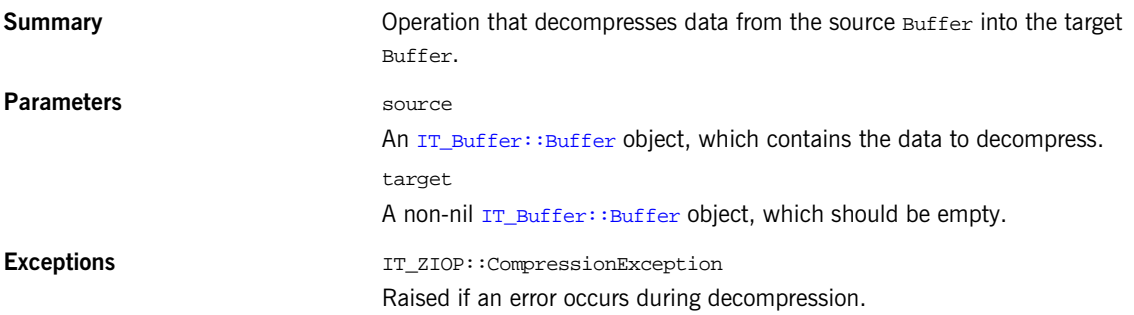

# <span id="page-1177-0"></span>**Interface IT\_ZIOP::CompressorFactory**

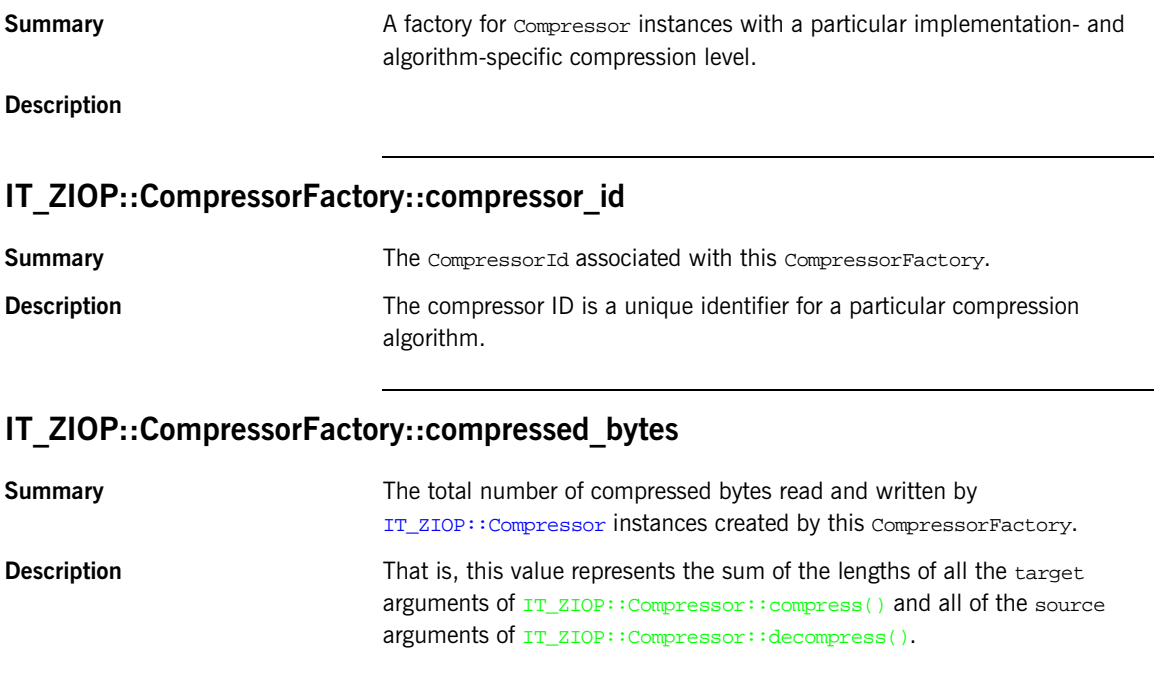

## **IT\_ZIOP::CompressorFactory::uncompressed\_bytes**

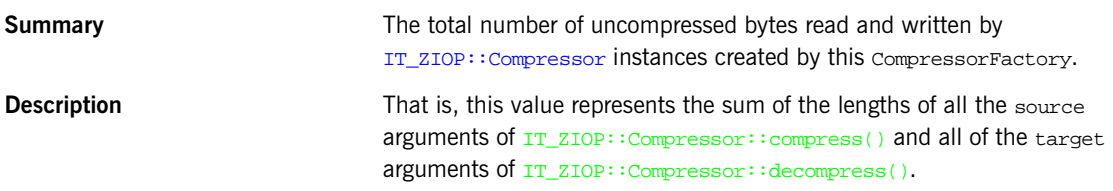

## **IT\_ZIOP::CompressorFactory::average\_compression**

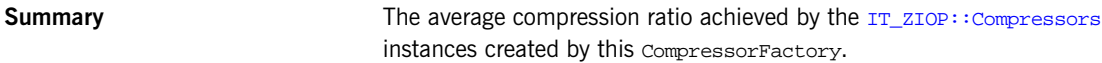

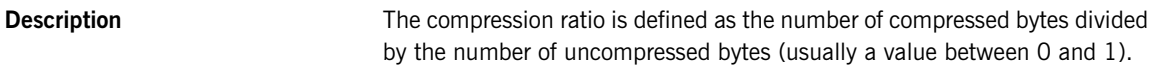

## **IT\_ZIOP::CompressorFactory::get\_compressor()**

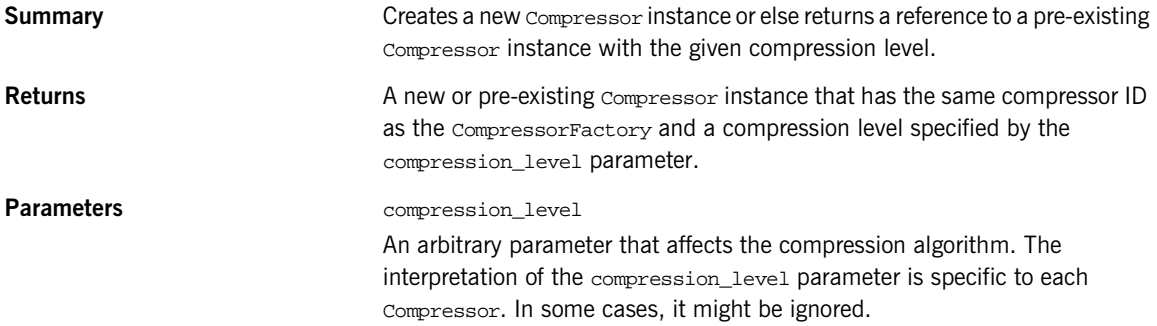

# **IT\_ZIOP::CompressorFactory::add\_sample()**

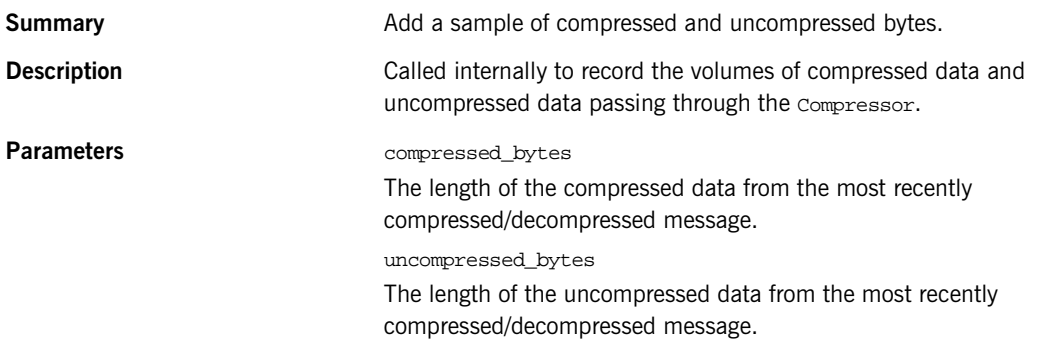

# <span id="page-1179-0"></span>**Interface IT\_ZIOP::CompressionManager**

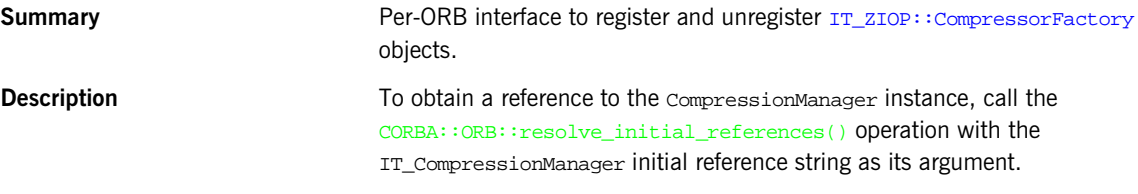

### **IT\_ZIOP::CompressionManager::register\_factory()**

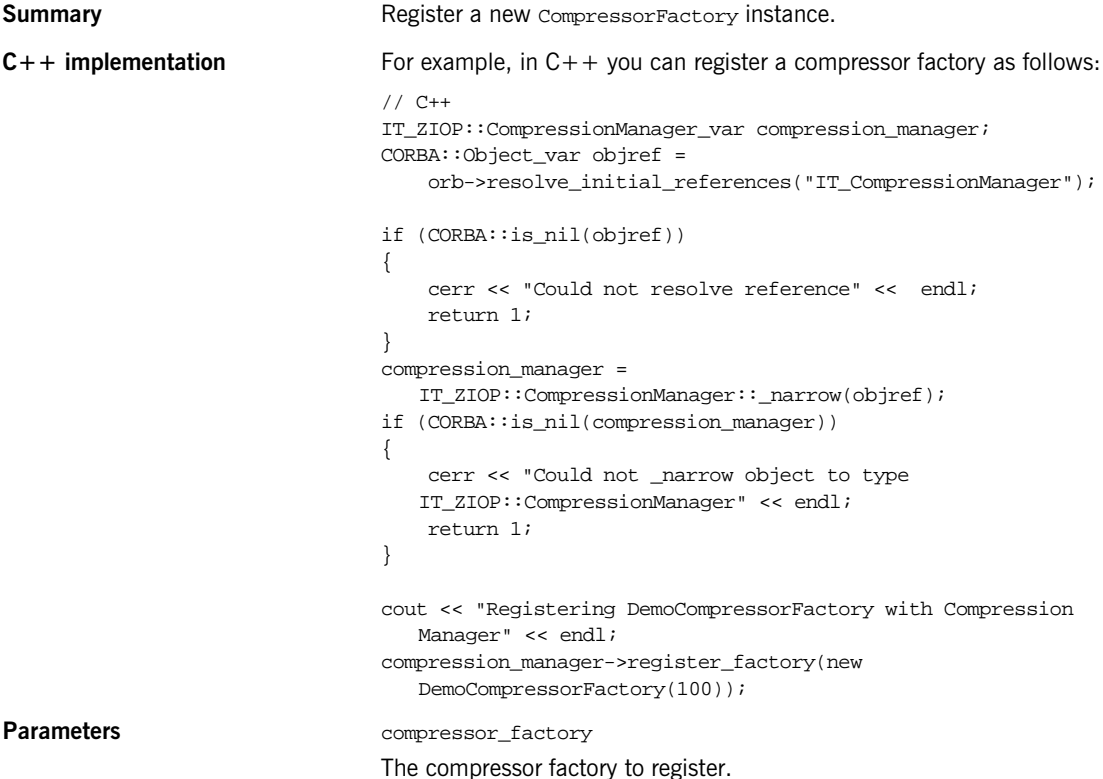

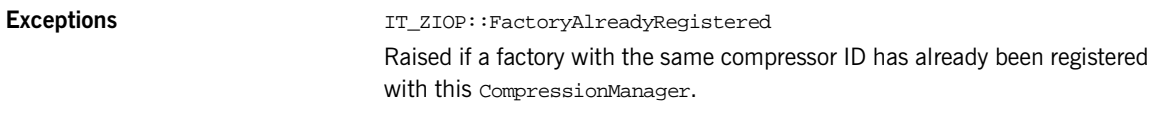

## **IT\_ZIOP::CompressionManager::unregister\_factory()**

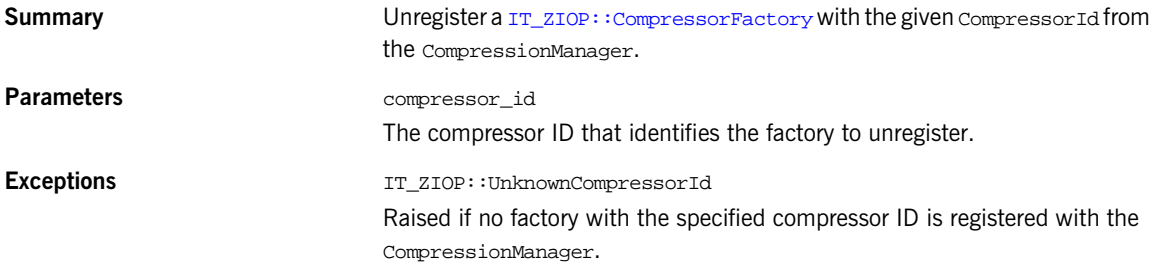

## **IT\_ZIOP::CompressionManager::get\_factory()**

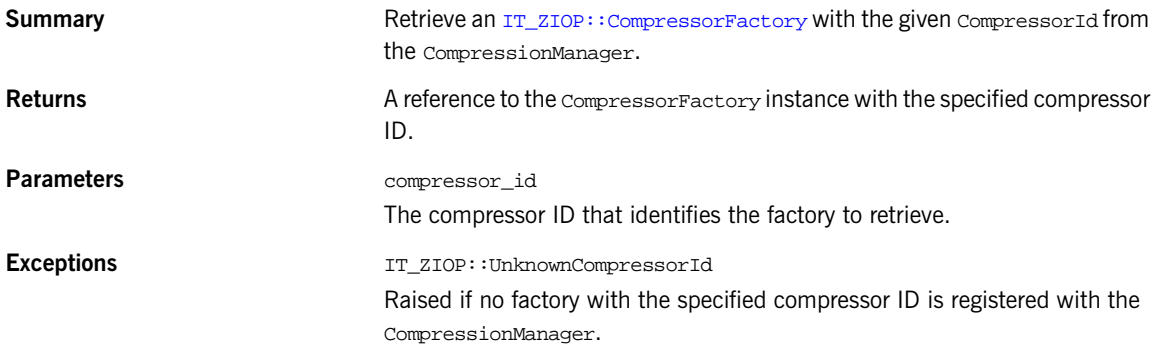

## **IT\_ZIOP::CompressionManager::get\_compressor()**

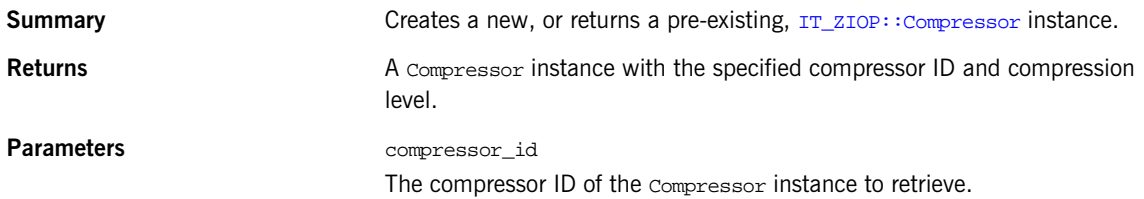

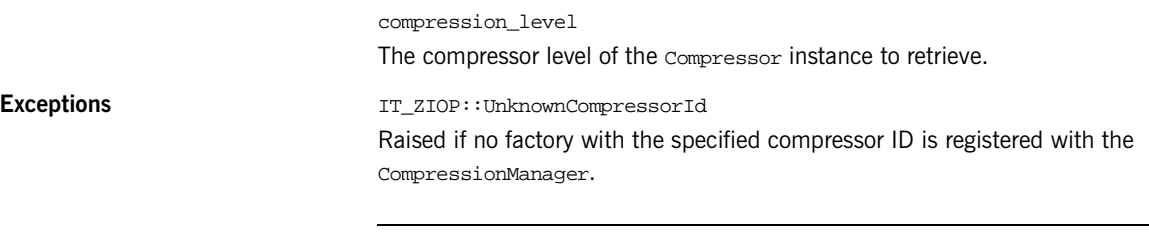

## **IT\_ZIOP::CompressionManager::get\_factories()**

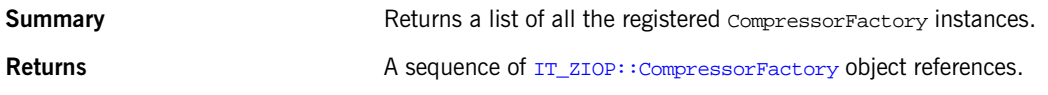

# <span id="page-1182-0"></span>**Interface IT\_ZIOP::CompressionComponent**

**Summary** The ZIOP IOR Component. Has a compressorId attribute that indicates the compression algorithm supported by the server side.

### **IT\_ZIOP::CompressionComponent::compressor\_id**

**Summary** The compressor ID value from the ZIOP IOR component.

# <span id="page-1183-0"></span>**Interface IT\_ZIOP::CompressionComponentFactory**

**Summary** The factory for ZIOP IOR components.

### **IT\_ZIOP::CompressionComponentFactory::get\_compression\_component()**

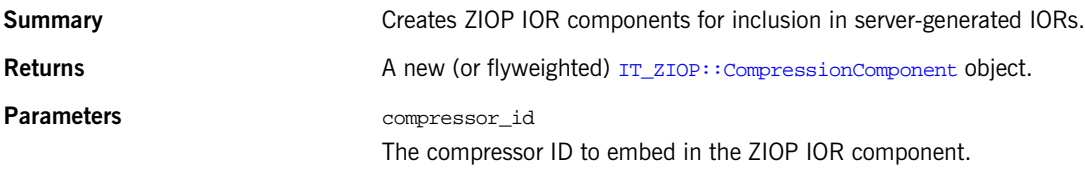

# <span id="page-1184-0"></span>**Interface IT\_ZIOP::CompressionEnablingPolicy**

**Summary Policy to enable compression using the ZIOP plug-in.** 

**Description** This policy has a single boolean attribute, indicating if compression is enabled or not.

> When the compression enabling policy is set on the *server side*, the server embeds a ZIOP component in the IORs it generates. The presence of a ZIOP component in the IOR indicates to clients that the server is capable of receiving compressed messages. You can set server-side policies at any of the following levels:

- **•** ORB.
- **•** POA.

When the compression enabling policy is set on the *client side*, the client checks IORs for the presence of a ZIOP component. If a ZIOP component is present, the client will attempt to send compressed messages to the server. You can set client-side policies at any of the following levels:

- **•** ORB.
- **•** Thread.
- **•** Object (client proxy).

### **IT\_ZIOP::CompressionEnablingPolicy::compression\_enabled**

**Summary Indicates whether this policy enables (true) or disables (false) compression.** 

# <span id="page-1185-0"></span>**Interface IT\_ZIOP::CompressorIdPolicy**

**Summary** Policy to specify the compressor ID.

**Description** The compressor ID indicates which compression algorithm to use (internally, the compressor ID selects a particular implementation of the IT\_ZIOP::Compressor interface).

> The compressor ID policy can *only* be set on the server side. The server embeds the compressor ID in a ZIOP component in the IORs that it generates. You can set server-side policies at any of the following levels:

- **•** ORB.
- **•** POA.

### **IT\_ZIOP::CompressorIdPolicy::compressor\_id**

**Summary** Returns the value of the compressor ID represented by this policy instance.

# <span id="page-1186-0"></span>**Messaging Overview**

CORBA provides synchronous and deferred synchronous modes of invocations. The Messaging module provides the additional asynchronous mode, also known here as Asynchronous Method Invocation (AMI). The Messaging module includes the following base classes, value types, policy classes, common data structures, and constants:

| <b>Base Classes and</b><br><b>Value Types</b> | <b>Common Structures</b><br>and Constants                                                                       | <b>QoS Policy Classes</b>                        |
|-----------------------------------------------|----------------------------------------------------------------------------------------------------|--------------------------------------------------|
| ExceptionHolder<br>ReplyHandler               | <b>INVOCATION POLICIES</b><br>RebindMode<br>RoutingType<br>RoutingTypeRange<br><b>SyncScope</b><br>TAG POLICIES | RebindPolicy<br>RoutingPolicy<br>SyncScopePolicy |

**Table 22:** *The Messaging Module*

With synchronous invocations, the client program, or thread, blocks when a remote invocation is made and waits until the results arrive. With deferred synchronous invocations, the client thread continues processing, subsequently polling to see if results are available. Within the CORBA module, the deferred synchronous model is only available when using the Dynamic Invocation Interface.

Many applications require some way of managing remote requests within an asynchronous, event-driven environment in which callbacks are invoked to handle events. Sophisticated applications often need to manage several activities simultaneously, making overlapping remote requests to many objects. This can be achieved using a separate thread for each invocation, but the use of threads considerably raises the application's complexity and the probability of programming errors. The use of threads also creates a resource and synchronization problem in addition to the memory management problem inherent in asynchronous communications.

Messaging provides the callback model in which the client passed a callback object reference as part of the invocation. When the reply is available, that callback object is invoked with the data of the reply. The callback model uses a [ReplyHandler](#page-1206-0), which is a CORBA object, implemented by the client application. The  $\frac{Rep1v}{Handler}$  is passed to an asynchronous method invocation. The [ReplyHandler](#page-1206-0) is invoked when the reply to that request is available.

The [Messaging](#page-1186-0) module also provides a QoS property to help obtain asynchro-nous behavior. The Messaging QoS includes some [CORBA](#page-48-0): : Policy derived interfaces for client-side policies to control the behavior of requests and replies. Note however that QoS for method invocations applies to both asynchronous and synchronous invocations. See also the discussion ["Quality of](#page-289-0)  [Service Framework".](#page-289-0)

The following constants and types are available for messaging.

### <span id="page-1187-0"></span>**Messaging::INVOCATION\_POLICIES Constant**

IT\_ART\_API IT\_NAMESPACE\_STATIC const [CORBA:](#page-48-0): ULong INVOCATION POLICIES;

A service context containing a sequence of quality of service policies in effect for the invocation. The quality of service framework abstract model includes this mechanism for transporting  $_{\rm{Policy}}$  $_{\rm{Policy}}$  $_{\rm{Policy}}$  values as part of interoperable object references and within requests.

### <span id="page-1187-1"></span>**Messaging::RebindMode Type**

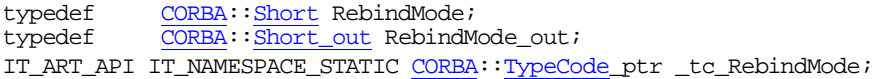

This describes the level of transparent rebinding that may occur during the course of an invocation on an object. Values of type RebindMode are used in conjunction with a [RebindPolicy](#page-1202-0). All non-negative values are reserved for use in OMG specifications and include the following constants:

TRANSPARENT Allows the ORB to silently handle object-forwarding and necessary reconnection during the course of making a remote request.
<span id="page-1188-1"></span>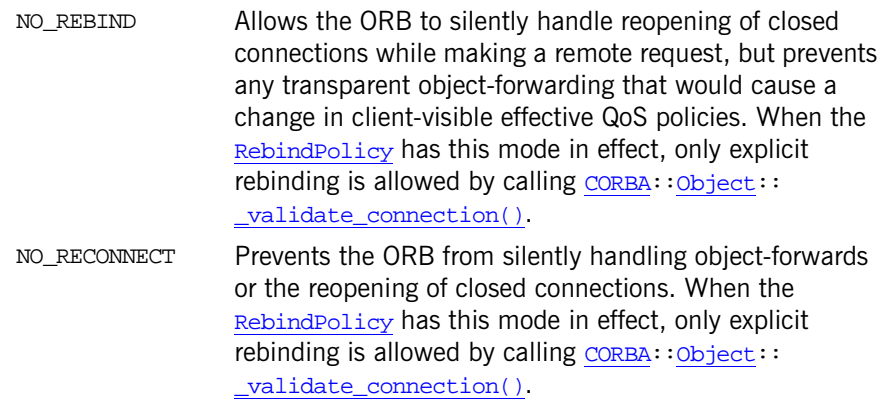

<span id="page-1188-2"></span>Any negative value for a RebindMode is considered a vendor extension.

See Also [Messaging](#page-1186-0):[:RebindPolicy](#page-1202-0)

## <span id="page-1188-0"></span>**Messaging::RoutingType Type**

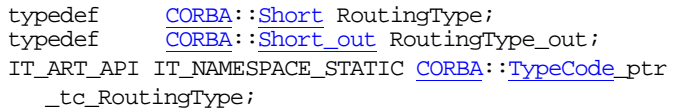

Describes the type of routing to be used for invocations on an object reference. RoutingType values are used in conjunction with a [RoutingPolicy](#page-1209-0). All non-negative values are reserved for use in OMG specifications and include the following constants:

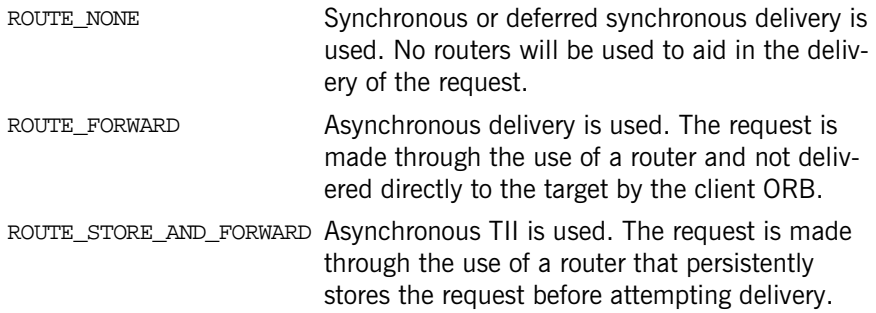

Any negative value for a RoutingType is considered a vendor extension.

**See Also** [Messaging:](#page-1186-0)[:RoutingTypeRange](#page-1189-0)

### <span id="page-1189-1"></span><span id="page-1189-0"></span>**Messaging::RoutingTypeRange Structure**

```
struct RoutingTypeRange;
typedef ITCxxFixLenConstr_var< RoutingTypeRange> 
  RoutingTypeRange_var;
typedef RoutingTypeRange& RoutingTypeRange_out;
struct RoutingTypeRange {
     typedef RoutingTypeRange_var _var_type;
     ::Messaging::RoutingType min;
     ::Messaging::RoutingType max;
};
IT_ART_API IT_NAMESPACE_STATIC CORBA::TypeCode_ptr 
  _tc_RoutingTypeRange;
```
This structure describes a range of routing types. It is invalid for the minimum [RoutingType](#page-1188-0) to be greater than the maximum [RoutingType](#page-1188-0).

## <span id="page-1189-2"></span>**Messaging::SyncScope Type**

typedef [CORBA](#page-48-0):[:Short](#page-57-0) SyncScope; typedef [CORBA](#page-48-0): Short\_out SyncScope\_out; IT\_ART\_API IT\_NAMESPACE\_STATIC [CORBA](#page-48-0):[:TypeCode\\_](#page-338-0)ptr \_tc\_SyncScope;

Describes the level of synchronization for a request with respect to the target. Values of type SyncScope are used in conjunction with a [SyncScopePolicy](#page-1214-0) to control the behavior of one way operations. All non-negative values are reserved for use in OMG specifications. Any negative value of SyncScope is considered a vendor extension. Valid values include:

<span id="page-1190-0"></span>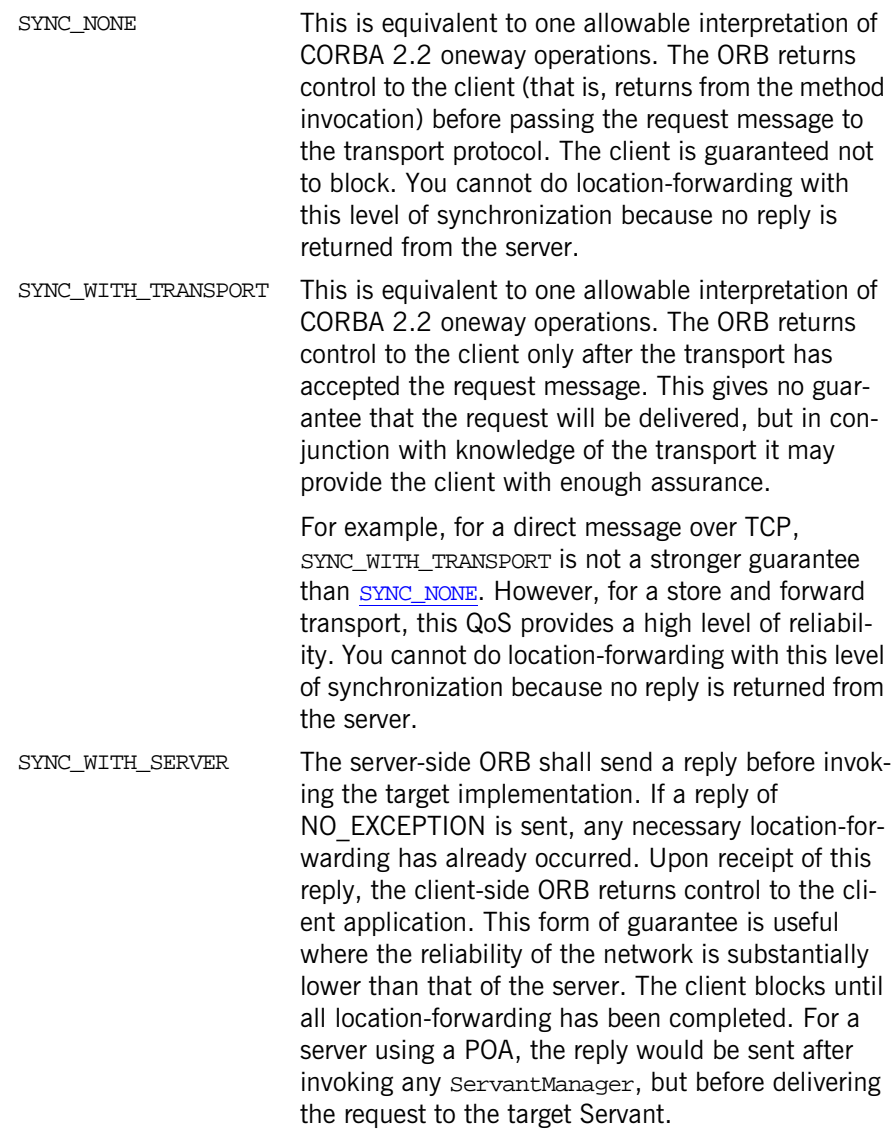

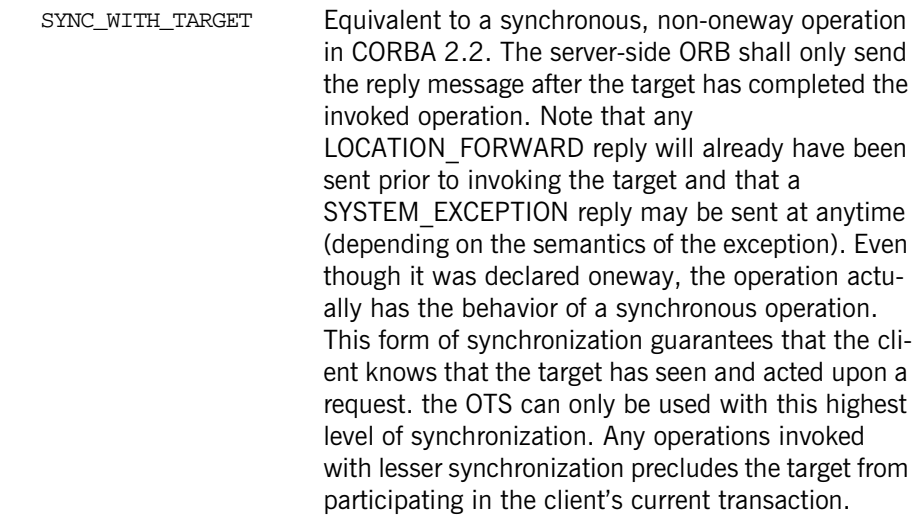

See Also [Messaging:](#page-1186-0)[:SyncScopePolicy](#page-1214-0)

### **Messaging::TAG\_POLICIES Constant**

IT\_ART\_API IT\_NAMESPACE\_STATIC const [CORBA](#page-48-0):[:ULong](#page-57-2) TAG\_POLICIES;

A profile component containing the sequence of quality of service policies exported with the object reference by an object adapter. The quality of service framework abstract model includes this mechanism for transporting policy values as part of interoperable object references and within requests.

See Also [Messaging:](#page-1186-0)[:RoutingPolicy](#page-1209-0)

# <span id="page-1192-0"></span>**Messaging::ExceptionHolder Value Type**

The messaging callback model uses an ExceptionHolder to deliver excep-tions. Because the [ReplyHandler](#page-1206-0) implements an IDL interface, all arguments passed to its operations must be defined in IDL also. However, exceptions cannot be passed as arguments to operations, but are only raised as part of a reply. An ExceptionHolder value is created to encapsulate the identity and contents of the exception that might be raised. An instance of this ExceptionHolder is passed as the argument to the [ReplyHandler](#page-1206-0) operation that indicates an exception was raised by the target. In addition to its exception state, the ExceptionHolder also has operations that raise the returned exception, so the  $\frac{ReplyH and Ier}{Implementation}$  can have the returned exception re-raised within its own context.

AMI operations do not raise user exceptions. Rather, user exceptions are passed to the implemented type specific [ReplyHandler](#page-1206-0). If an AMI operation raises a system exception with a completion status of COMPLETED NO, the request has not been made. This clearly distinguishes exceptions raised by the server (which are returned via the  $\frac{ReplyH and Ier}{Im}$  from the local exceptions that caused the AMI to fail.

The ExceptionHolder value class implementation is provided by the ORB. For each interface, a type specific ExceptionHolder value is generated by the IDL compiler. This ExceptionHolder is implemented by the ORB and passed to an application using the callback model when exception replies are returned from the target. See the CORBA Programmer's Guide for more on the generated value types and operations.

The code is as follows:

```
...
class IT_ART_API ExceptionHolder : public virtual CORBA::ValueBase
{
public:
     virtual CORBA::Any* get_exception() = 0;
```

```
 virtual CORBA::Any* get_exception_with_list(
         ::CORBA::ExceptionList_ptr exc_list
    ) = 0; typedef ITCxxUFixedSeq< CORBA::Octet > 
   _marshaled_exception_seq;
     ...
     static ExceptionHolder* _downcast(
        CORBA::ValueBase* _val
     );
     ...
protected:
    ExceptionHolder();
     ExceptionHolder(
        CORBA::Boolean _itfld_is_system_exception,
         CORBA::Boolean _itfld_byte_order,
         const ITCxxUFixedSeq< CORBA::Octet > & 
   _itfld_marshaled_exception
     );
     virtual ~ExceptionHolder();
     virtual CORBA::Boolean is_system_exception() const = 0;
     virtual void is_system_exception(
         CORBA::Boolean
    ) = 0; virtual CORBA::Boolean byte_order() const = 0;
     virtual void byte_order(
         CORBA::Boolean
    ) = 0; virtual void marshaled_exception(
         const _marshaled_exception_seq&
    ) = 0; virtual const _marshaled_exception_seq &
        marshaled exception() const = 0;
    virtual marshaled exception seq & marshaled exception() = 0;private:
```
};

...

**Enhancement** The ExceptionHolder class is not compliant with the CORBA Messaging specification.

## <span id="page-1194-1"></span>**ExceptionHolder::byte\_order()**

virtual [CORBA:](#page-48-0)[:Boolean](#page-57-3) byte\_order() const = 0; Returns the byte order for the exception.

virtual void byte\_order( [CORBA](#page-48-0):[:Boolean](#page-57-3) ) =  $0;$ 

Sets the byte order for the exception.

## <span id="page-1194-0"></span>**ExceptionHolder::\_downcast()**

```
static ExceptionHolder* _downcast(
     CORBA::ValueBase* _val
);
```
Returns a pointer to the ExceptionHolder type for a derived class. Each value type class provides \_downcast() as a portable way for applications to cast down the  $C++$  inheritance hierarchy.

#### **Parameters**

- \_val Pointer to the value type class to be downcast.
	- **•** If the value type instance pointed to by the argument is an instance of the value type class being downcast to, a pointer to the downcast-to class type is returned.
	- **•** If the value type instance pointed to by the argument is not an instance of the value type class being downcast to, a null pointer is returned.
	- **•** If a null pointer is passed to \_downcast(), it returns a null pointer.

This is especially required after an invocation of  $_{\rm copy\_value()}$ .

**Enhancement** Orbix enhancement.

**See Also** [CORBA](#page-48-0):[:ValueBase:](#page-354-0): copy\_value()

### <span id="page-1195-2"></span>**ExceptionHolder::ExceptionHolder() Constructors**

```
ExceptionHolder();
ExceptionHolder(
     CORBA::Boolean _itfld_is_system_exception,
     CORBA::Boolean _itfld_byte_order,
     const ITCxxUFixedSeq< CORBA::Octet > & 
   _itfld_marshaled_exception
);
```
Constructors for the ExceptionHolder.

**Enhancement** Orbix enhancement.

### <span id="page-1195-4"></span><span id="page-1195-3"></span>**ExceptionHolder::~ExceptionHolder() Destructor**

virtual ~ExceptionHolder();

The destructor for the ExceptionHolder.

**Enhancement** Orbix enhancement.

#### <span id="page-1195-0"></span>**ExceptionHolder::get\_exception()**

virtual [CORBA:](#page-48-0):[Any](#page-98-0)\* get\_exception() = 0; Returns the exception.

**See Also** [Messaging:](#page-1186-1)[:ExceptionHolder:](#page-1192-0)[:get\\_exception\\_with\\_list\(\)](#page-1195-1) **Enhancement** Orbix enhancement.

## <span id="page-1195-1"></span>**ExceptionHolder::get\_exception\_with\_list()**

```
virtual CORBA::Any* get_exception_with_list(
     ::CORBA::ExceptionList_ptr exc_list
) = 0;
```
Returns a list of exceptions.

**Enhancement** Orbix enhancement. See Also [Messaging](#page-1186-1):[:ExceptionHolder](#page-1192-0):[:get\\_exception\(\)](#page-1195-0)

### <span id="page-1196-0"></span>**ExceptionHolder::is\_system\_exception()**

```
virtual CORBA::Boolean is_system_exception() const = 0;
virtual void is_system_exception(
     CORBA::Boolean
) = 0;
```
## ExceptionHolder:: it demarshal value()

```
 virtual void _it_demarshal_value(
     CORBA::IT_InStream_ptr _is,
     CORBA::ORB_ptr _orb
 );
```
**Note:** For internal use only.

## ExceptionHolder::\_it\_get\_fw\_type\_id()

```
static const IT_FWString& _it_get_fw_type_id();
```
**Note:** For internal use only.

## **ExceptionHolder::\_it\_get\_safe\_bases()**

const char\*\* \_it\_get\_safe\_bases() const;

**Note:** For internal use only.

### ExceptionHolder:: it marshal value()

```
virtual void _it_marshal_value(
     CORBA::IT_OutStream_ptr _os,
     CORBA::ORB_ptr _orb
);
```
**Note:** For internal use only.

### ExceptionHolder:: it type()

virtual [CORBA:](#page-48-0):[TypeCode](#page-338-0)\_ptr \_it\_type() const;

**Note:** For internal use only.

#### **ExceptionHolder::\_local\_narrow()**

```
virtual void* _local_narrow(
    const char* tag
);
```
**Note:** For internal use only.

## <span id="page-1198-1"></span>**ExceptionHolder::marshaled\_exception()**

**Enhancement** Orbix enhancement.

## <span id="page-1198-0"></span>**ExceptionHolder::marshaled\_exception\_seq Sequence**

typedef ITCxxUFixedSeq< [CORBA:](#page-48-0)[:Octet](#page-57-4) > \_marshaled\_exception\_seq;

**Enhancement** Orbix enhancement.

# <span id="page-1200-0"></span>**Messaging::RebindPolicy Class**

The RebindPolicy is a client-side QoS policy that specifies whether or not the ORB is allowed to transparently relocate the target corresponding to an object reference. The default RebindPolicy supports this transparent rebind.

Rebinding means changing the client-visible QoS as a result of replacing the IOR profile used by a client's object reference with a new IOR profile. Transparent rebinding is when this happens without notice to the client application.

If your application has rigorous QoS requirements, transparent rebinding can cause problems. For instance, unexpected errors may occur if your application sets its QoS policies appropriately for an object reference, and then the ORB transparently changes the application's assumptions about that reference by obtaining a new IOR. Your applications can prevent the ORB from silently changing the IOR Profile and therefore the server-side QoS that you have assumed. A more rigorous value of this policy even precludes the ORB from silently closing and opening connections such as when IIOP is being used.

RebindPolicy is a local object derived from [CORBA](#page-48-0):[:Policy](#page-288-0).

```
class RebindPolicy;
typedef RebindPolicy* RebindPolicy_ptr;
typedef ITCxxObjRef_var< RebindPolicy_ptr, RebindPolicy, 
   ITCxxIntfAlloc< RebindPolicy_ptr, RebindPolicy> > 
  RebindPolicy_var;
typedef ITCxxObjRef_out< RebindPolicy_ptr, RebindPolicy, 
   ITCxxIntfAlloc< RebindPolicy_ptr, RebindPolicy> > 
  RebindPolicy_out;
    ...
IT_ART_API IT_NAMESPACE_STATIC CORBA::TypeCode_ptr
  _tc_RebindPolicy;
class IT_ART_API RebindPolicy : public virtual ::CORBA::Policy {
public:
     typedef Messaging::RebindPolicy_ptr _ptr_type;
    typedef Messaging::RebindPolicy_var_var_type;
```

```
 virtual ~RebindPolicy();
     ...
     static RebindPolicy_ptr _narrow(
         CORBA::Object_ptr obj
     );
     static RebindPolicy_ptr _unchecked_narrow(
         CORBA::Object_ptr obj
     );
     inline static RebindPolicy_ptr _duplicate(
         RebindPolicy_ptr p
    );
     inline static RebindPolicy_ptr _nil();
     virtual ::Messaging::RebindMode rebind_mode() = 0;
     ...
};
```
See page 5 for descriptions of the standard helper methods:

- **•** \_duplicate()
- **•** \_narrow()
- **•** \_nil()
- **•** \_unchecked\_narrow()

## **RebindPolicy::\_local\_narrow()**

```
virtual void* _local_narrow(
 const char* tag
);
```
**Note:** For internal use only.

## <span id="page-1202-2"></span>**RebindPolicy::rebind\_mode()**

virtual ::Messaging::RebindMode rebind mode() =  $0;$ 

Returns the effective rebind policy mode. The effective policies of other types for this object reference may change from invocation to invocation.

For GIOP-based protocols an object reference is considered bound once it is in a state where a locate-request message would result in a locate-reply message with status indicating where the object is. If  $r$ ebind  $mode($ ) returns an effective policy value of [TRANSPARENT](#page-1187-0), the ORB will silently forward any subsequent messages.

Regardless of the rebind policy in effect, you can always explicitly requested rebind or reconnection by calling  $Object::$  $Object::$  validate connection(). When instances of [RebindPolicy](#page-1200-0) are created, a value of type [RebindMode](#page-1187-1) is passed to [ORB:](#page-254-0)[:create\\_policy\(\)](#page-266-0).

#### **Exceptions**

REBIND Raised if

- The effective policy value is [NO\\_REBIND](#page-1188-1) and if any rebind handling would cause a client-visible change in policies.
- The effective policy value is [NO\\_RECONNECT](#page-1188-2) and if any rebind handling would cause a client-visible change in policies, or if a new connection must be opened.

**See Also** [Messaging](#page-1186-1):[:RebindMode](#page-1187-1) [CORBA](#page-48-0):[:ORB](#page-254-0):[:create\\_policy\(\)](#page-266-0)  $\overline{\text{CORBA}}::\overline{\text{Object}}::\overline{\text{validate}}$  $\overline{\text{CORBA}}::\overline{\text{Object}}::\overline{\text{validate}}$  $\overline{\text{CORBA}}::\overline{\text{Object}}::\overline{\text{validate}}$  connection()

## <span id="page-1202-1"></span><span id="page-1202-0"></span>**RebindPolicy::~RebindPolicy() Destructor**

virtual ~RebindPolicy(); The destructor for the object.

# **Messaging::ReplyHandler Base Class**

This is the base class for the messaging callback model. A ReplyHandler is a CORBA object, implemented by the client application, which encapsulates the functionality for handling an asynchronous reply. The ReplyHandler is used with an asynchronous method invocation (AMI). The ReplyHandler is passed to an AMI and it is invoked when the reply to that request is available.

In the callback model, the client passes a reference to a reply handler (a client side CORBA object implementation that handles the reply for a client request), in addition to the normal parameters needed by the request. The reply handler interface defines operations to receive the results of that request (including inout and out values and possible exceptions). The ReplyHandler is a normal CORBA object that is implemented by the programmer as with any object implementation.

You must write the implementation for a type-specific ReplyHandler. A client obtains an object reference for this ReplyHandler and passes it as part of the AMI. When the server completes the request, its reply is delivered as an invocation on the ReplyHandler object. This invocation is made on the ReplyHandler using the normal POA techniques of servant and object activation. As a result, the callback operation may be handled in a different programming context than that in which the original request was made.

Exceptions can only be raised as part of a reply in the callback model. You use an [ExceptionHolder](#page-1195-4) to handle these exception replies. You create an [ExceptionHolder](#page-1195-4) value to encapsulate the identity and contents of an excep-tion that might be raised, and an instance of this [ExceptionHolder](#page-1195-4) is passed as the argument to the ReplyHandler operation to indicate if an exception was raised by the target.

For each operation in an interface, corresponding callback asynchronous method signatures are generated by the IDL compiler. See the CORBA Programmer's Guide for generated methods and how to write your asynchronous callback implementations.

```
class ReplyHandler;
class ITGenReplyHandlerStreamable;
typedef ReplyHandler* ReplyHandler_ptr;
typedef ITCxxObjRef_var< ReplyHandler_ptr, ReplyHandler, 
   ITCxxIntfAlloc< ReplyHandler_ptr, ReplyHandler> > 
  ReplyHandler_var;
typedef ITCxxObjRef_out< ReplyHandler_ptr, ReplyHandler, 
   ITCxxIntfAlloc< ReplyHandler_ptr, ReplyHandler> > 
  ReplyHandler_out;
...
IT_ART_API IT_NAMESPACE_STATIC CORBA::TypeCode_ptr 
   _tc_ReplyHandler;
class IT_ART_API ReplyHandler : public virtual CORBA::Object {
public:
     typedef Messaging::ReplyHandler_ptr _ptr_type;
     typedef Messaging::ReplyHandler_var _var_type;
     virtual ~ReplyHandler();
 ...
    static ReplyHandler ptr _narrow(
         CORBA::Object_ptr obj
     );
     static ReplyHandler_ptr _unchecked_narrow(
         CORBA::Object_ptr obj
     );
     inline static ReplyHandler_ptr _duplicate(
         ReplyHandler_ptr p
     );
    inline static ReplyHandler ptr nil();
     ...
};
```
See page 5 for descriptions of the standard helper methods:

- **•** \_duplicate()
- **•** \_narrow()
- **•** \_nil()

**•** \_unchecked\_narrow()

## **ReplyHandler::\_local\_narrow()**

```
virtual void* _local_narrow(
     const char* tag
);
```
**Note:** For internal use only.

## <span id="page-1206-1"></span><span id="page-1206-0"></span>**ReplyHandler::~ReplyHandler() Destructor**

virtual ~ReplyHandler(); The destructor for the object.

# **Messaging::RoutingPolicy Class**

The RoutingPolicy is a QoS policy that specifies whether or not the ORB must ensure delivery of a request through the use of queueing. This interface is a local object derived from [CORBA:](#page-48-0)[:Policy](#page-288-0).

When you create instances of RoutingPolicy, you pass a value of type [RoutingTypeRange](#page-1189-1) to [CORBA:](#page-48-0)[:ORB:](#page-254-0)[:create\\_policy\(\)](#page-266-0). An instance of RoutingPolicy may be specified when creating a POA and therefore may be represented in object references.

In addition, a POA's Routing Policy is visible to clients through the object references it creates, and reconciled with the client's override. If set on both the client and server, reconciliation is performed by intersecting the server-specified RoutingPolicy range with the range of the client's effective override.

```
 class RoutingPolicy;
typedef RoutingPolicy* RoutingPolicy ptr;
typedef ITCxxObjRef_var< RoutingPolicy_ptr, RoutingPolicy, 
   ITCxxIntfAlloc< RoutingPolicy_ptr, RoutingPolicy> >
  RoutingPolicy_var;
typedef ITCxxObjRef_out< RoutingPolicy_ptr, RoutingPolicy, 
   ITCxxIntfAlloc< RoutingPolicy_ptr, RoutingPolicy> >
  RoutingPolicy_out;
...
IT_ART_API IT_NAMESPACE_STATIC CORBA::TypeCode_ptr
  _tc_RoutingPolicy;
class IT_ART_API RoutingPolicy : public virtual ::CORBA::Policy {
public:
    typedef Messaging::RoutingPolicy ptr_ptr_type;
    typedef Messaging::RoutingPolicy var var type;
     virtual ~RoutingPolicy();
     ...
     static RoutingPolicy_ptr _narrow(
         CORBA::Object_ptr obj
     );
```

```
 static RoutingPolicy_ptr _unchecked_narrow(
     CORBA::Object_ptr obj
 );
 inline static RoutingPolicy_ptr _duplicate(
     RoutingPolicy_ptr p
 );
 inline static RoutingPolicy_ptr _nil();
 virtual ::Messaging::RoutingTypeRange routing_range() = 0;
 ...
```
See page 5 for descriptions of the standard helper methods:

- **•** \_duplicate()
- **•** \_narrow()
- **•** \_nil()

};

• unchecked\_narrow()

## **RoutingPolicy::\_local\_narrow()**

```
virtual void* _local_narrow(
     const char* tag
);
```
**Note:** For internal use only.

## <span id="page-1209-1"></span><span id="page-1209-0"></span>**RoutingPolicy::~RoutingPolicy() Destructor**

virtual ~RoutingPolicy(); The destructor for the object.

## <span id="page-1210-0"></span>**RoutingPolicy::routing\_range()**

virtual :: Messaging:: RoutingTypeRange routing\_range() = 0; Returns the routing type range.

# **Messaging::SyncScopePolicy Class**

The SyncScopePolicy is an ORB-level QoS policy that modifies the behavior of oneway operations. (Operations are specified in IDL with the oneway keyword.) This policy is only applicable as a client-side override. It is applied to oneway operations to indicate the synchronization scope with respect to the target of that operation request. It is ignored when any non-oneway operation is invoked. This policy is also applied when the DII is used with a flag of INV\_NO\_RESPONSE because the DII is not required to consult an interface definition to determine if an operation is declared oneway. The default value of this policy is not defined.

SyncScopePolicy is a local object derived from [CORBA](#page-48-0):[:Policy](#page-288-0). You create instances of syncScopePolicy by passing a value of type [Messaging:](#page-1186-1): [SyncScope](#page-1189-2) to [CORBA:](#page-48-0)[:ORB:](#page-254-0):[create\\_policy\(\)](#page-266-0). The client's SyncScopePolicy is propagated within a request in the request header's response flags. Your applications must explicitly set a SyncScopePolicy to ensure portability across ORB implementations.

```
class SyncScopePolicy;
typedef SyncScopePolicy* SyncScopePolicy_ptr;
typedef ITCxxObjRef_var< SyncScopePolicy_ptr, SyncScopePolicy, 
   ITCxxIntfAlloc< SyncScopePolicy_ptr, SyncScopePolicy> > 
  SyncScopePolicy_var;
typedef ITCxxObjRef_out< SyncScopePolicy_ptr, SyncScopePolicy, 
   ITCxxIntfAlloc< SyncScopePolicy_ptr, SyncScopePolicy> > 
  SyncScopePolicy_out;
...
IT_ART_API IT_NAMESPACE_STATIC CORBA::TypeCode_ptr
  _tc_SyncScopePolicy;
class IT_ART_API SyncScopePolicy : 
     public virtual ::CORBA::Policy 
{
public:
     typedef Messaging::SyncScopePolicy_ptr _ptr_type;
     typedef Messaging::SyncScopePolicy_var _var_type;
     virtual ~SyncScopePolicy();
```

```
 ...
     static SyncScopePolicy_ptr _narrow(
        CORBA::Object_ptr obj
     );
     static SyncScopePolicy_ptr _unchecked_narrow(
         CORBA::Object_ptr obj
     );
     inline static SyncScopePolicy_ptr _duplicate(
         SyncScopePolicy_ptr p
     );
     inline static SyncScopePolicy_ptr _nil();
     virtual ::Messaging::SyncScope synchronization() = 0;
     ...
};
```
See page 5 for descriptions of the standard helper methods:

- **•** \_duplicate()
- **•** \_narrow()
- **•** \_nil()
- **unchecked** narrow()

## SyncScopePolicy:: local narrow()

```
virtual void* _local_narrow(
     const char* tag
);
```
**Note:** For internal use only.

## <span id="page-1214-2"></span>**SyncScopePolicy::synchronization()**

virtual :: Messaging:: SyncScope synchronization() = 0; Returns the level of synchronization.

See Also Messaging::SyncScope

## <span id="page-1214-1"></span><span id="page-1214-0"></span>**SyncScopePolicy::~SyncScopePolicy() Destructor**

virtual ~SyncScopePolicy(); The destructor for the object.

# **OrbixEventsAdmin Module**

The previous IONA implementation of the CORBA event service, OrbixEvents, provided the event channel administration interface, ChannelManager, defined in the module OrbixEventsAdmin, to allow Orbix 3.x clients to create and manipulate multiple event channels within an OrbixEvents server.

Orbix defines the ChannelManager interface for backwards compatibility with OrbixEvents users. This interface is defined in the file orbixevents.idl in the include/idl directory.

**WARNING:** The orbixevents.idl file is deprecated. All new clients using the event service should be using the interfaces provided in the IT EventChannelAdmin module (defined in event\_channel\_admin.idl).

Existing clients can contact the event service by calling resolve\_initial\_references("EventService") and narrowing the reference from OrbixEventsAdmin::ChannelManager.

# **OrbixEventsAdmin::ChannelManager**

The previous IONA implementation of the CORBA event service, OrbixEvents, provided the event channel administration interface, ChannelManager, defined in the module OrbixEventsAdmin, to allow Orbix 3.x clients to create and manipulate multiple event channels within an OrbixEvents server.

Orbix defines the ChannelManager interface for backwards compatibility with OrbixEvents users. This interface is defined in the file orbixevents.idl in the include/idl directory.

**WARNING:** The orbixevents.idl file is deprecated. All new clients using the event service should be using the interfaces provided in the IT EventChannelAdmin module (defined in event channel admin.idl).

Existing clients can contact the event service by calling resolve\_initial\_references("EventService") and narrowing the reference from OrbixEventsAdmin::ChannelManager.

## **ChannelManager::create()**

CosEventChannelAdmin::EventChannel create(in string channel\_id) raises(duplicateChannel);

Creates an event channel.

#### **Parameters**

channel\_id The channel identifier for the event channel. The exception duplicateChannel is raised if the channel identifier specified in channel id names an existing channel. "Assigning Identifiers to Event Channels" on page 87 describes the format of channel identifiers.

## **ChannelManager::find()**

CosEventChannelAdmin::EventChannel find(in string channel\_id) raises (noSuchChannel);

Finds the event channel associated with the channel identifier channel\_id.

#### **Parameters**

channel\_id The channel identifier for the event channel. The exception noSuchChannel is raised if the channel identifier specified in channel\_id does not exist. "Assigning Identifiers to Event Channels" on page 87 describes the format of channel identifiers.

## **ChannelManager::findByRef()**

```
string findByRef(
          in CosEventChannelAdmin::EventChannel channel_ref)
raises (noSuchChannel);
```
Finds the channel identifier of the event channel specified in channel ref.

#### **Parameters**

channel\_ref The object reference for the event channel. If channel\_ref does not exist within the event server, findByRef() raises the exception noSuchChannel.

## **ChannelManager::list()**

stringSeq list ();

Lists the generic event channels contained within the channel manager's event server.

## **ChannelManager::createTyped()**

CosTypedEventChannelAdmin::TypedEventChannel createTyped(in string channel\_id) raises(duplicateChannel);

Creates a typed event channel.

#### **Parameters**

channel\_id The channel identifier for the typed event channel. The exception duplicateChannel is raised if the channel identifier specified in channel\_id names an existing typed event channel.

## **ChannelManager::findTyped()**

CosTypedEventChannelAdmin::TypedEventChannel findTyped(in string channel\_id) raises (noSuchChannel);

Finds the typed event channel associated with the channel identifier channel\_id.

#### **Parameters**

channel\_id The channel identifier for the typed event channel. The exception noSuchChannel is raised if the channel identifier specified in channel\_id does not exist.

### **ChannelManager::findTypedByRef()**

string findTypedByRef(in CosTypedEventChannelAdmin:: TypedEventChannel channel\_ref) raises (noSuchChannel);

Finds the channel identifier of the typed event channel specified in channel\_ref.

#### **Parameters**

channel\_ref The object reference for the typed event channel. If channel ref does not exist within the event server, findByRef() raises the exception noSuchChannel.

## **ChannelManager::listTyped()**

```
stringSeq listTyped();
```
Lists the typed event channels contained within the channel manager's event server.

## **Unsupported Operations**

The Application Server Platform event service does not support finding channels by reference. Therefore the ChannelManager reference will throw NO\_IMPLEMENT for the following operations:

- **•** findByRef()
- **•** findByTypedRef()

# **PortableInterceptor Module**

The PortableInterceptor module consists of these interfaces:

[ClientRequestInfo](#page-1224-0) [ClientRequestInterceptor](#page-1232-0) [Current](#page-1238-0) [Interceptor](#page-1240-0) [IORInfo](#page-1242-0) [IORInterceptor](#page-1246-0) [ORBInitializer](#page-1248-0) [ORBInitInfo](#page-1250-0) [PolicyFactory](#page-1258-0) [RequestInfo](#page-1260-0) [ServerRequestInfo](#page-1268-0) [ServerRequestInterceptor](#page-1272-0)

The PortableInterceptor module also has the following exceptions and data types:

- **•** [InvalidSlot](#page-1223-0) exception
- **•** [ForwardRequest](#page-1222-0) exception
- **•** [ReplyStatus](#page-1223-1) type
- **•** [SlotId](#page-1223-2) type

### <span id="page-1222-0"></span>**PortableInterceptor::ForwardRequest Exception**

```
// IDLexception ForwardRequest {
     Object forward;
     boolean permanent;
};
```
The ForwardRequest exception allows an Interceptor to indicate to the ORB that a retry of the request should occur with the new object given in the exception. The permanent flag indicates whether the forward object is to become permanent or used only on the forwarded request.

If an Interceptor raises a ForwardRequest exception, no other Interceptors are called for that interception point. The remaining Interceptors in the Flow Stack have their appropriate ending interception point called: receive\_other on the client, or send other on the server. The reply status in the receive\_other or send\_other would be LOCATION\_FORWARD or LOCATION FORWARD PERMANENT, depending on the value of the permanent element of ForwardRequest.

## <span id="page-1223-0"></span>**PortableInterceptor::InvalidSlot Exception**

// IDL exception InvalidSlot {};

Raised when a slot ID does not match an allocated slot.

## <span id="page-1223-1"></span>**PortableInterceptor::ReplyStatus Type**

```
// IDL
typedef short ReplyStatus;
// Valid reply_status values:
const ReplyStatus SUCCESSFUL = 0;
const ReplyStatus SYSTEM_EXCEPTION = 1;
const ReplyStatus USER_EXCEPTION = 2;
const ReplyStatus LOCATION FORWARD = 3;const ReplyStatus LOCATION_FORWARD_PERMANENT = 4;
const ReplyStatus TRANSPORT_RETRY = 5;
```
This type is used to define an attribute describing the state of the result of an operation invocation.

See Also RequestInfo::reply\_status

### <span id="page-1223-2"></span>**PortableInterceptor::SlotId Type**

 $//$  TDL typedef unsigned long SlotId;

This type is used to define a slot ID, identifying a slot within its table.
# **PortableInterceptor:: ClientRequestInfo Interface**

This is a locally constrained interface.

```
// IDL 
local interface ClientRequestInfo : RequestInfo {
    readonly attribute Object target;
   readonly attribute Object effective target;
   readonly attribute IOP::TaggedProfile effective profile;
    readonly attribute any received_exception;
    received_exception_id;
     IOP::TaggedComponent get_effective_component(
         in IOP::ComponentId id
     );
     IOP_N::TaggedComponentSeq get_effective_components(
         in IOP::ComponentId id
     );
    CORBA::Policy get_request_policy(
         in CORBA::PolicyType type
     );
    void add_request_service_context(
         in IOP::ServiceContext service_context,
         in boolean replace
     );
};
```
ClientRequestInfo is an object through which the client-side Interceptor can access request information. It is passed to the client-side interception points, just as ServerRequestInfo is passed to server-side interception points. As there is information that is common to both, they both inherit from a common interface–RequestInfo.

Some attributes and operations on ClientRequestInfo are not valid at all interception points. [Table 23](#page-1226-0) shows the validity of each attribute or operation. If it is not valid, attempting to access it will result in a BAD\_INV\_ORDER being raised with a standard minor code of 10.

|                                   | send request | send poll | receive_reply | receive<br>exception | receive other |
|-----------------------------------|--------------|-----------|---------------|----------------------|---------------|
| request_id                        | Yes          | Yes       | Yes           | Yes                  | Yes           |
| operation                         | Yes          | Yes       | Yes           | Yes                  | Yes           |
| arguments                         | Yes (note 1) | No        | Yes           | No                   | No            |
| exceptions                        | Yes          | No        | Yes           | Yes                  | Yes           |
| contexts                          | Yes          | No        | Yes           | Yes                  | Yes           |
| operation<br>context              | Yes          | No        | Yes           | Yes                  | Yes           |
| result                            | No           | No        | Yes           | No                   | No            |
| response_<br>expected             | Yes          | Yes       | Yes           | Yes                  | Yes           |
| sync_scope                        | Yes          | No        | Yes           | Yes                  | Yes           |
| reply_statu<br>S                  | No           | No        | Yes           | Yes                  | Yes           |
| forward ref<br>erence             | No           | No        | No            | No                   | Yes (note 2)  |
| get_slot                          | Yes          | Yes       | Yes           | Yes                  | Yes           |
| get_request<br>service<br>context | Yes          | No        | Yes           | Yes                  | Yes           |
| get_reply_<br>service_<br>context | No           | No        | Yes           | Yes                  | Yes           |

**Table 23:** ClientRequestInfo *Validity*

<span id="page-1226-0"></span>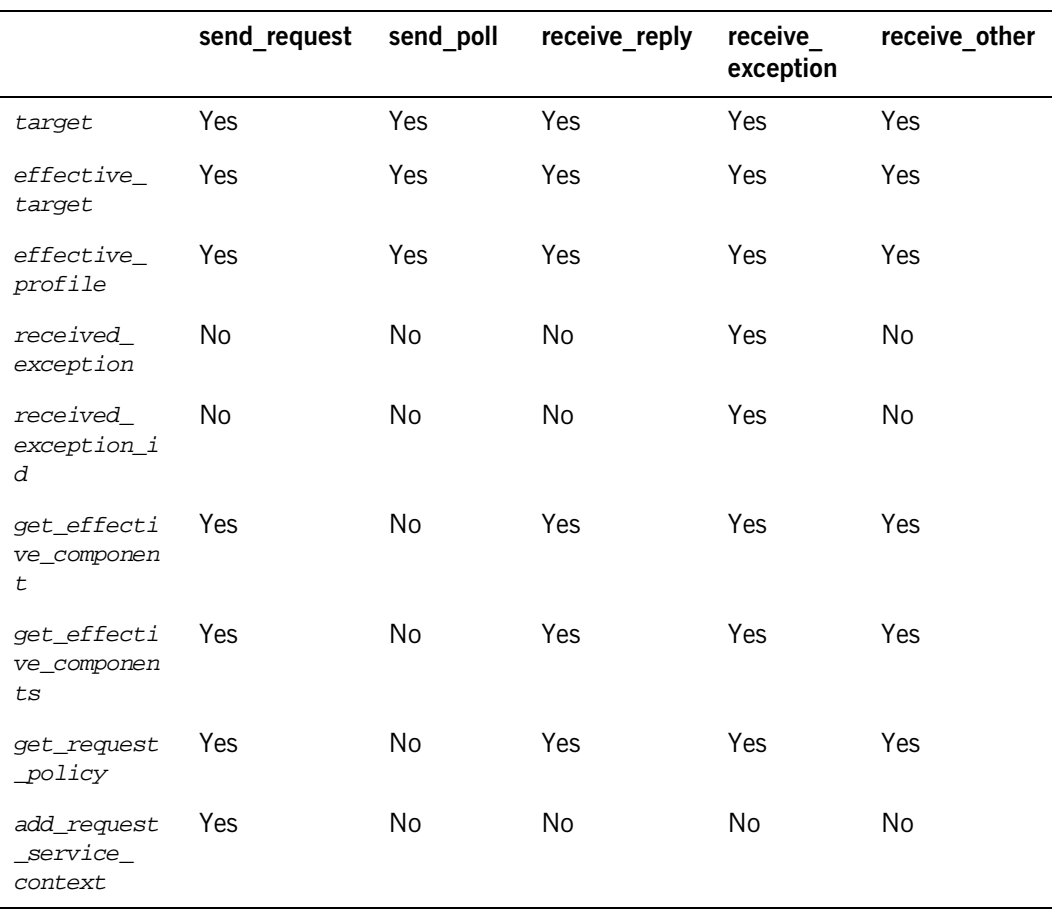

**Table 23:** ClientRequestInfo *Validity*

**Notes** 1. When ClientRequestInfo is passed to send\_request, there is an entry in the list for every argument, whether in, inout, or out. But only the in and inout arguments are available.

2. If the reply\_status attribute is not LOCATION\_FORWARD or LOCATION\_FORWARD\_PERMANENT, accessing this attribute raises BAD\_INV\_ORDER with a standard minor code of 10.

See Also ServerRequestInfo : RequestInfo; RequestInfo

# <span id="page-1227-2"></span>**ClientRequestInfo::add\_request\_service\_context()**

```
// IDL 
void add_request_service_context(
     in IOP::ServiceContext service_context,
     in boolean replace
);
```
This operation allows Interceptors to add service contexts to a request for information. There is no declaration of the order of the service contexts. They may or may not appear in the order that they are added.

### **Parameters**

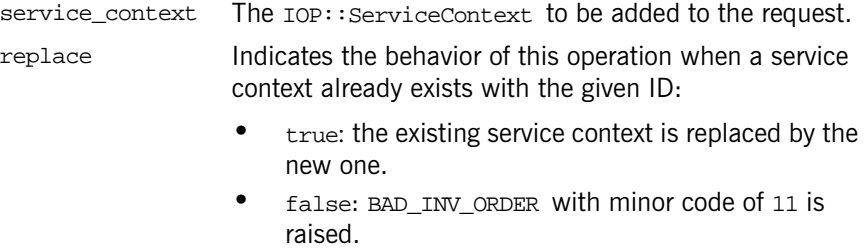

# <span id="page-1227-1"></span>**ClientRequestInfo::effective\_profile Attribute**

// IDL

readonly attribute IOP::TaggedProfile effective\_profile;

This attribute is the profile that is used to send a request for information. If a location forward has occurred for this operation's object and that object's profile changed accordingly, then this profile is that located profile.

## <span id="page-1227-0"></span>**ClientRequestInfo::effective\_target Attribute**

```
// IDL 
readonly attribute Object effective target;
```
This attribute is the actual object on which a request for information is invoked. If the reply status is LOCATION FORWARD, then on subsequent requests, effective target contains the forwarded IOR while target

remains unchanged. If the reply status is LOCATION FORWARD PERMANENT, then on subsequent requests, both effective target and target contains the forwarded IOR.

### <span id="page-1228-0"></span>**ClientRequestInfo::get\_effective\_component()**

```
// IDL 
IOP::TaggedComponent get_effective_component(
     in IOP::ComponentId id
);
```
This operation returns the IOP::TaggedComponent with the given ID from the profile selected for this request. If there is more than one component for a given component ID, it is undefined which component this operation returns.

If there is more than one component for a given component ID, call get effective components instead.

#### **Parameters**

id The IOP::ComponentId of the component that is to be returned.

#### **Exceptions**

BAD\_PARAM, minor code 25 No component exists for the given component ID.

# <span id="page-1228-1"></span>**ClientRequestInfo::get\_effective\_components()**

```
// IDL 
IOP_N::TaggedComponentSeq get_effective_components(
    in IOP::ComponentId id
);
```
This operation returns all the tagged components with the given ID from the profile elected for this request. This sequence is in the form of an  $IOP:$ : TaggedComponentSeq.

### **Parameters**

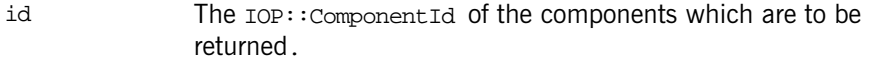

### **Exceptions**

BAD\_PARAM, minor code 25 No component exists for the given component ID.

### <span id="page-1229-1"></span>**ClientRequestInfo::get\_request\_policy()**

```
// IDL 
CORBA::Policy get_request_policy(
     in CORBA::PolicyType type
);
```
This operation returns the given policy in effect for the current request for information.

#### **Parameters**

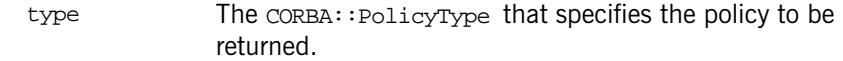

### **Exceptions**

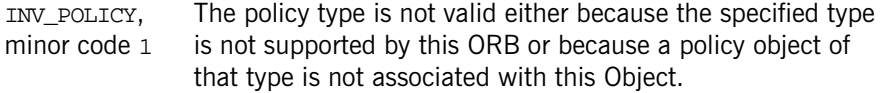

### <span id="page-1229-0"></span>**ClientRequestInfo::received\_exception Attribute**

// IDL readonly attribute any received\_exception;

This attribute is an any that contains the exception to be returned to the client.

If the exception is a user exception which cannot be inserted into an any (for example, it is unknown or the bindings do not provide the TypeCode, this

attribute will be an any containing the system exception UNKNOWN with a standard minor code of 1.

However, the RepositoryId of the exception is available in the received\_exception\_id attribute.

# <span id="page-1230-1"></span>**ClientRequestInfo::received\_exception\_id Attribute**

 $// IDL$ 

readonly attribute CORBA::RepositoryId received\_exception\_id;

This attribute is the CORBA:: RepositoryId of the exception to be returned to the client.

# <span id="page-1230-0"></span>**ClientRequestInfo::target Attribute**

// IDL readonly attribute Object target;

This attribute is the object that the client called to perform the operation.

# **PortableInterceptor:: ClientRequestInterceptor Interface**

This is a locally constrained interface.

```
// TDL
local interface ClientRequestInterceptor : Interceptor {
     void send_request(
         in ClientRequestInfo ri
     ) raises (ForwardRequest);
     void send_poll(
         in ClientRequestInfo ri
     );
     void receive_reply(
         in ClientRequestInfo ri
     );
     void receive_exception(
         in ClientRequestInfo ri
     ) raises (ForwardRequest);
     void receive_other(
         in ClientRequestInfo ri
     ) raises (ForwardRequest);
};
```
A request Interceptor is designed to intercept the flow of a request/reply sequence through the ORB at specific points so that services can query the request information and manipulate the service contexts which are propagated between clients and servers.

The primary use of request Interceptors is to enable ORB services to transfer context information between clients and servers. ClientRequestInterceptor provides the client-side request interceptor.

See Also Interceptor

# <span id="page-1233-0"></span>**ClientRequestInterceptor::receive\_exception()**

```
// IDL
     void receive_exception(
         in ClientRequestInfo ri
     ) raises (ForwardRequest);
```
This interception point is called when an exception occurs. It allows an Interceptor to query the exception's information before it is raised to the client. This interception point can raise a system exception. This has the effect of changing the exception that successive Interceptors popped from the Flow Stack receive on their calls to receive exception. The exception raised to the client is the last exception raised by an Interceptor, or the original exception if no Interceptor changes the exception.

This interception point can also raise a ForwardRequest exception (see ["PortableInterceptor::ForwardRequest Exception" on page 1193](#page-1222-0) for details on this exception). If an Interceptor raises this exception, no other Interceptors' receive exception operations are called. The remaining Interceptors in the Flow Stack are popped and have their receive\_other interception point called.

If the completion status of the exception is not COMPLETED NO, then it is inappropriate for this interception point to raise a ForwardRequest exception. The request's at-most-once semantics would be lost.

Compliant Interceptors that follow completion\_status semantics raise a system exception from this interception point. If the original exception is a system exception, the completion\_status of the new exception is the same as the original. If the original exception is a user exception, then the completion\_status of the new exception is COMPLETED\_YES.

Under some conditions, depending on what policies are in effect, an exception (such as comm FAILURE) can result in a retry of the request. While this retry is a new request with respect to Interceptors, there is one point of correlation between the original request and the retry: because control has not returned to the client, the PortableInterceptor::Current for both the original request and the retrying request is the same.

## <span id="page-1234-0"></span>**ClientRequestInterceptor::receive\_other()**

```
// IDL
```

```
 void receive_other(
     in ClientRequestInfo ri
 ) raises (ForwardRequest);
```
This interception point allows an Interceptor to query the information available when a request results in something other than a normal reply or an exception.

For example, a request could result in a retry (for example, a GIOP Reply with a LOCATION FORWARD status was received); or on asynchronous calls, the reply does not immediately follow the request, but control returns to the client and an ending interception point is called.

For retries, depending on the policies in effect, a new request may or may not follow when a retry has been indicated. If a new request does follow there is one point of correlation between the original request and the retry, with respect to Interceptors, and for as long as this request is a new request. This is because control has not returned to the client, and so the request scoped PortableInterceptor::Current for both the original request and the retrying request is the same.

This interception point can raise a system exception. If it does, no other Interceptors' receive\_other operations are called. The remaining Interceptors in the Flow Stack are popped and have their receive exception interception point called.

This interception point can also raise a ForwardRequest exception (see ["PortableInterceptor::ForwardRequest Exception" on page 1193](#page-1222-0) for details on this exception). If an Interceptor raises this exception, successive Interceptors' receive other operations are called with the new information provided by the ForwardRequest exception.

Compliant Interceptors properly follow completion\_status semantics if they raise a system exception from this interception point. The completion\_status must be COMPLETED\_NO. If the target invocation had completed, this interception point would not be called.

# <span id="page-1235-1"></span>**ClientRequestInterceptor::receive\_reply()**

```
// IDL
     void receive_reply(
         in ClientRequestInfo ri
     );
```
This interception point allows an Interceptor to query the information on a reply, after it is returned from the server, and before control is returned to the client. This interception point can raise a system exception. If it does, no other Interceptors' receive reply operations are called. The remaining Interceptors in the Flow Stack have their receive exception interception point called.

Compliant Interceptors properly follow completion\_status semantics if they raise a system exception from this interception point. The completion\_status is COMPLETED\_YES.

# <span id="page-1235-0"></span>**ClientRequestInterceptor::send\_poll()**

```
// IDL
     void send_poll(
         in ClientRequestInfo ri
     );
```
This interception point allows an Interceptor to query information during a Time-Independent Invocation (TII) polling get reply sequence. With TII, an application can poll for a response to a request sent previously by the polling client or some other client. This poll is reported to Interceptors through the send\_poll interception point and the response is returned through the receive\_reply or receive\_exception interception points. If the response is not available before the poll time-out expires, the system exception TIMEOUT is raised and receive\_exception is called with this exception.

This interception point can raise a system exception. If it does, no other Interceptors' send poll operations are called. Those Interceptors on the Flow Stack are popped and their receive exception interception points are called. Compliant Interceptors properly follow completion\_status semantics if they raise a system exception from this interception point. The completion\_status is COMPLETED\_NO.

# <span id="page-1236-0"></span>**ClientRequestInterceptor::send\_request()**

// IDL

```
 void send_request(
     in ClientRequestInfo ri
 ) raises (ForwardRequest);
```
This interception point allows an Interceptor to query request information and modify the service context before the request is sent to the server. This interception point can raise a system exception. If it does, no other Interceptors' send request operations are called. Those Interceptors on the Flow Stack are popped and their receive\_exception interception points are called.

This interception point may also raise a ForwardRequest exception (see ["PortableInterceptor::ForwardRequest Exception" on page 1193](#page-1222-0) for details of this exception). If an Interceptor raises this exception, no other Interceptors' send\_request\_operations are called. Those Interceptors on the Flow Stack are popped and their receive\_other interception points are called.

Compliant Interceptors follow completion\_status semantics if they raise a system exception from this interception point. The completion status is COMPLETED\_NO.

# **PortableInterceptor::Current Interface**

This is a locally constrained interface.

```
// IDL
local interface Current : CORBA::Current {
    any get slot(
         in SlotId id
     ) raises (InvalidSlot);
     void set_slot(
         in SlotId id, 
        in any data
     ) raises (InvalidSlot);
};
```
The PortableInterceptor:: Current object (referred to as PICurrent) is a Current object that is used specifically by portable Interceptors to transfer thread context information to a request context. Portable Interceptors are not required to use PICurrent. But if information from a client's thread context is required at an Interceptor's interception points, then PICurrent can be used to propagate that information. PICurrent allows portable service code to be written regardless of an ORB's threading model.

On the client side, this information includes, but is not limited to, thread context information that is propagated to the server through a service context.

On the server side, this information includes, but is not limited to, service context information received from the client which is propagated to the target's thread context.

# <span id="page-1238-0"></span>**Current::get\_slot()**

```
// IDL
any get_slot(
     in SlotId id
) raises (InvalidSlot);
```
A service can get the slot data it set in PICurrent with get\_slot(). The return value is the data, in the form of an any, of the given slot identifier.

If the given slot has not been set, an any containing a type code with a TCKind value of tk\_null and no value is returned.

### **Parameters**

 $id$  The  $S1$ <sub>ot</sub>  $Id$  of the slot from which the data will be returned.

### **Exceptions**

InvalidSlot get\_slot() is called on a slot that has not been allocated.

## <span id="page-1239-0"></span>**Current::set\_slot()**

// IDL void set\_slot( in SlotId id, in any data ) raises (InvalidSlot);

A service sets data in a slot with  $set\_slot()$ . The data is in the form of an any. If data already exists in that slot, it is overwritten.

### **Parameters**

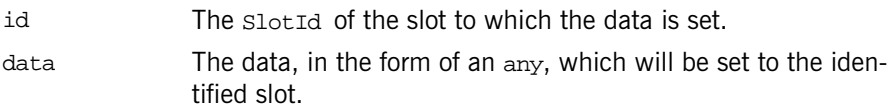

### **Exceptions**

InvalidSlot  $set$  set slot() is called on a slot that has not been allocated.

# **PortableInterceptor::Interceptor Interface**

This is a locally constrained interface.

```
// IDL
local interface Interceptor {
     readonly attribute string name;
};
```
Portable Interceptor interfaces and related type definitions reside in the module PortableInterceptor. All portable Interceptors inherit from the local interface Interceptor.

## <span id="page-1240-0"></span>**Interceptor::name Attribute**

// IDL readonly attribute string name;

Each Interceptor can have a name that is used to order the lists of Interceptors. Only one Interceptor of a given name can be registered with the ORB for each Interceptor type. An Interceptor can be anonymous, that is, have an empty string as the name attribute. Any number of anonymous Interceptors can be registered with the ORB.

# **PortableInterceptor::IORInfo Interface**

This is a locally constrained interface.

```
// IDL
local interface IORInfo {
     CORBA::Policy get_effective_policy(
         in CORBA::PolicyType type
     );
     void add_ior_component(
         in IOP::TaggedComponent a_component
     );
     void add_ior_component_to_profile(
         in IOP::TaggedComponent a_component,
         in IOP::ProfileId profile_id
     );
};
```
In some cases, a portable ORB service implementation has to add information describing the server's or object's ORB service capabilities to object references. This permits the ORB service implementation in the client to function properly.

This is supported through the IORInterceptor and IORInfo interfaces. The IOR Interceptor is used to establish tagged components in the profiles within an IOR.

# <span id="page-1242-0"></span>**IORInfo::add\_ior\_component()**

```
// IDL
void add_ior_component(
     in IOP::TaggedComponent a_component
);
```
A portable ORB service implementation can call add ior\_component from its implementation of establish\_components to add a tagged component to the set that is included when constructing IORs. The components in this set is included in all profiles.

Any number of components can exist with the same component ID.

#### **Parameters**

a\_component The IOP::TaggedComponent to add.

## <span id="page-1243-1"></span>**IORInfo::add\_ior\_component\_to\_profile()**

```
// IDLvoid add_ior_component_to_profile(
     in IOP::TaggedComponent a_component,
     in IOP::ProfileId profile_id
);
```
A portable ORB service can call add\_ior\_component\_to\_profile from its implementation of establish\_components to add a tagged component to the set that is included when constructing IORs. The components in this set included in the specified profile.

Any number of components can exist with the same component ID.

### **Exceptions**

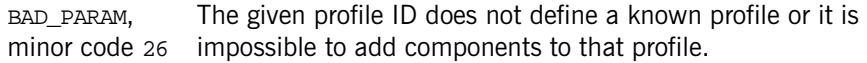

### **Parameters**

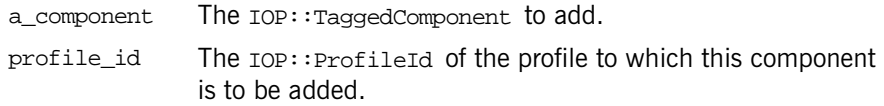

## <span id="page-1243-0"></span>**.IORInfo::get\_effective\_policy()**

```
// IDL
CORBA::Policy get_effective_policy(
     in CORBA::PolicyType type
);
```
An ORB service implementation can determine what server side policy of a particular type is in effect for an IOR being constructed by calling get\_effective\_policy(). The returned CORBA::Policy object can only be a policy whose type was registered with ORBInitInfo:: register\_policy\_factory (see ["ORBInitInfo::register\\_policy\\_factory\(\)" on](#page-1255-0)  [page 1226](#page-1255-0)).

The return value is the effective CORBA:: Policy object of the requested type.

### **Parameters**

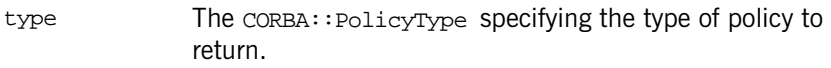

### **Exceptions**

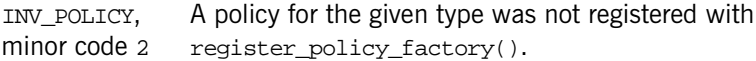

# **PortableInterceptor::IORInterceptor Interface**

This is a locally constrained interface.

```
// IDL
local interface IORInterceptor : Interceptor {
     void establish_components(
         in IORInfo info
     );
};
```
In some cases, a portable ORB service implementation has to add information describing the server's or object's ORB service capabilities to object references. This permits the ORB service implementation in the client to function properly.

This is supported through the IORInterceptor and IORInfo interfaces. The IOR Interceptor is used to establish tagged components in the profiles within an IOR.

# <span id="page-1246-0"></span>**IORInterceptor::establish\_components()**

```
// IDL
void establish_components(
     in IORInfo info
);
```
A server side ORB calls establish\_components() on all registered IORInterceptor instances when it is assembling the list of components that to be included in the profile or profiles of an object reference.

This operation is not necessarily called for each individual object reference. For example, the POA specifies policies at POA granularity and therefore, this operation might be called once per POA rather than once per object. In any case, establish\_components is guaranteed to be called at least once for each distinct set of server policies.

An implementation of establish\_components must not throw exceptions. If it does, the ORB ignores the exception and proceeds to call the next IOR Interceptor's establish\_components() operation.

### **Parameters**

info The IORInfo instance used by the ORB service to query applicable policies and add components to be included in the generated IORs.

# **PortableInterceptor::ORBInitializer Interface**

This is a locally constrained interface.

```
// IDL
local interface ORBInitializer {
     void pre_init(
         in ORBInitInfo info
     );
     void post_init(
         in ORBInitInfo info
     );
};
```
Interceptors are a means by which ORB services gain access to ORB processing, effectively becoming part of the ORB. Since Interceptors are part of the ORB, when ORB init returns an ORB, the Interceptors have been registered.

Interceptors cannot be registered on an ORB after it has been returned by a call to ORB init.

An Interceptor is registered by registering an associated ORBInitializer object that implements the ORBInitializer interface. When an ORB initializes, it calls each registered ORBInitializer, passing it an ORBInitInfo object that is used to register its Interceptor.

# <span id="page-1248-0"></span>**ORBInitializer::post\_init()**

```
// IDL void post_init(
         in ORBInitInfo info
     );
```
This operation is called during ORB initialization. If a service must resolve initial references as part of its initialization, it can assume that all initial references are available at this point.

### **Parameters**

info This object provides initialization attributes and operations by which Interceptors can be registered.

## <span id="page-1249-0"></span>**ORBInitializer::pre\_init()**

```
// IDL
     void pre_init(
         in ORBInitInfo info
     );
```
This operation is called during ORB initialization. All calls to  $ORBinittInfo:$ : register\_initial\_reference must be made at this point so that the list of initial references is complete for the post\_init point.

### **Parameters**

info This object provides initialization attributes and operations by which Interceptors can be registered.

# **PortableInterceptor::ORBInitInfo Interface**

This is a locally constrained interface.

```
// IDL
local interface ORBInitInfo {
     typedef string ObjectId;
    exception DuplicateName {
         string name;
     };
    InvalidName {};
    arguments;
   readonly attribute string orb id;
    readonly attribute IOP_N::CodecFactory codec_factory;
    void register_initial_reference(
         in ObjectId id, 
         in Object obj
     ) raises (InvalidName);
    void resolve_initial_references(
         in ObjectId id
     ) raises (InvalidName);
    void add_client_request_interceptor(
         in ClientRequestInterceptor interceptor
     ) raises (DuplicateName);
    void add_server_request_interceptor(
         in ServerRequestInterceptor interceptor
     ) raises (DuplicateName);
    void add_ior_interceptor(
         in IORInterceptor interceptor
     ) raises (DuplicateName);
    SlotId allocate slot id();
    void register_policy_factory(
         in CORBA::PolicyType type,
         in PolicyFactory policy_factory
```
};

);

Interceptors are a means by which ORB services gain access to ORB processing, effectively becoming part of the ORB. Since Interceptors are part of the ORB, when ORB\_init returns an ORB, the Interceptors have been registered.

Interceptors cannot be registered on an ORB after it has been returned by a call to ORB init.

An Interceptor is registered by registering an associated ORBInitializer object that implements the ORBInitializer interface. When an ORB initializes, it calls each registered ORBInitializer, passing it an ORBInitInfo object that is used to register its Interceptor.

## <span id="page-1251-0"></span>**ORBInitInfo::add\_client\_request\_interceptor()**

```
// TDL
void add_client_request_interceptor(
     in ClientRequestInterceptor interceptor
) raises (DuplicateName);
```
This operation is used to add a client-side request Interceptor to the list of client-side request Interceptors.

#### **Parameters**

interceptor The ClientRequestInterceptor to be added.

#### **Exceptions**

DuplicateName A client-side request Interceptor has already been registered with this Interceptor's name.

### <span id="page-1251-1"></span>**ORBInitInfo::add\_ior\_interceptor()**

```
// IDL
void add_ior_interceptor(
     in IORInterceptor interceptor
) raises (DuplicateName);
```
This operation is used to add an IOR Interceptor to the list of IOR Interceptors.

#### **Parameters**

interceptor The IORInterceptor to be added.

#### **Exceptions**

DuplicateName An IOR Interceptor has already been registered with this Interceptor's name.

## <span id="page-1252-1"></span>**ORBInitInfo:add\_server\_request\_interceptor()**

```
// IDL
void add_server_request_interceptor(
     in ServerRequestInterceptor interceptor
) raises (DuplicateName);
```
This operation is used to add a server-side request Interceptor to the list of server-side request Interceptors.

If a server-side request Interceptor has already been registered with this Interceptor's name, DuplicateName is raised.

#### **Parameters**

interceptor The ServerRequestInterceptor to be added.

### <span id="page-1252-2"></span>**ORBInitInfo::allocate\_slot\_id()**

```
// IDL
SlotId allocate_slot_id();
```
A service calls allocate\_slot\_id to allocate a slot on PortableInterceptor::Current.

The return value is the allocated slot index.

### <span id="page-1252-0"></span>**ORBInitInfo::arguments Attribute**

```
// IDL
readonly attribute CORBA::StringSeq arguments;
```
This attribute contains the arguments passed to  $ORB$  init. They may or may not contain the ORB's arguments.

# <span id="page-1253-2"></span>**ORBInitInfo::codec\_factory Attribute**

// IDL readonly attribute IOP\_N::CodecFactory codec\_factory;

This attribute is the IOP::CodecFactory. The CodecFactory is normally obtained with a call to ORB::resolve\_initial\_references ("CodecFactory"), but as the ORB is not yet available and Interceptors, particularly when processing service contexts, require a Codec, a means of obtaining a Codec is necessary during ORB initialization.

## <span id="page-1253-0"></span>**ORBInitInfo::DuplicateName Exception**

```
// IDL
exception DuplicateName {
     string name;
};
```
Only one Interceptor of a given name can be registered with the ORB for each Interceptor type. If an attempt is made to register a second Interceptor with the same name, DuplicateName is raised.

An Interceptor can be anonymous, that is, have an empty string as the name attribute.

Any number of anonymous Interceptors may be registered with the ORB so, if the Interceptor being registered is anonymous, the registration operation will not raise DuplicateName.

# <span id="page-1253-1"></span>**ORBInitInfo::InvalidName Exception**

```
// IDL
exception InvalidName {};
```
This exception is raised by register initial reference and resolve\_initial\_references.

register initial reference raises InvalidName if this operation is called with an empty string id; or this operation is called with an id that is already registered, including the default names defined by OMG.

resolve\_initial\_references raises InvalidName if the name to be resolved is invalid.

## <span id="page-1254-0"></span>**ORBInitInfo::ObjectId Type**

 $// IDL$ typedef string ObjectId;

See Also ORBInitInfo::register\_initial\_reference()

### <span id="page-1254-1"></span>**ORBInitInfo::orb\_id Attribute**

// IDL readonly attribute string orb\_id; This attribute is the ID of the ORB being initialized.

# <span id="page-1254-2"></span>**ORBInitInfo::register\_initial\_reference()**

```
// IDL
void register_initial_reference(
     in ObjectId id, 
     in Object obj
) raises (InvalidName);
```
If this operation is called with an id, "Y", and an object, YY, then a subsequent call to ORB:: resolve\_initial\_references ("Y") will return object YY.

### **Parameters**

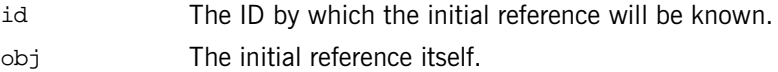

### **Exceptions**

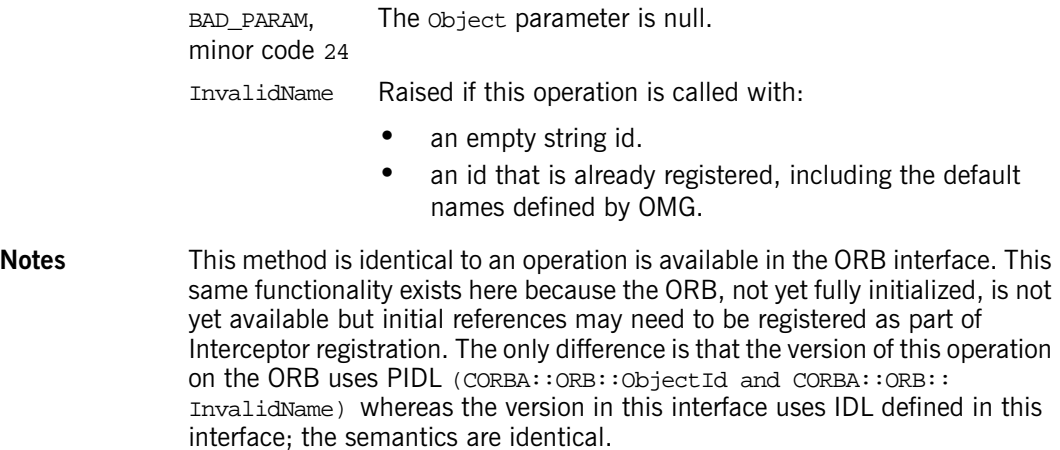

# <span id="page-1255-1"></span><span id="page-1255-0"></span>**ORBInitInfo::register\_policy\_factory()**

```
// IDLvoid register_policy_factory(
     in CORBA::PolicyType type,
     in PolicyFactory policy_factory
);
```
Register a PolicyFactory for the given PolicyType.

### **Parameters**

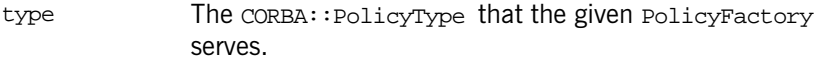

policy\_factory The factory for the given CORBA::PolicyType.

### **Exceptions**

BAD\_INV\_ORDER A PolicyFactory already exists for the given PolicyType.with minor code 12

# <span id="page-1256-0"></span>**ORBInitInfo::resolve\_initial\_references()**

// IDL void resolve\_initial\_references( in ObjectId id ) raises (InvalidName);

This operation is only valid during  $post\_init$ . It is identical to  $ORE:$ : resolve initial references. This same functionality exists here because the ORB, not yet fully initialized, is not yet available but initial references can be required from the ORB as part of Interceptor registration. The only difference is that the version of this operation on the ORB uses PIDL (CORBA: :ORB::ObjectId and CORBA::ORB::InvalidName) whereas the version in this interface uses IDL defined in this interface; the semantics are identical.

# **PortableInterceptor::PolicyFactory Interface**

This is a locally constrained interface.

```
// IDL
local interface PolicyFactory {
     CORBA::Policy create_policy(
         in CORBA::PolicyType type,
         in any value
     ) raises (CORBA::PolicyError);
};
```
A portable ORB service implementation registers an instance of the PolicyFactory interface during ORB initialization in order to enable its policy types to be constructed using CORBA::ORB::create\_policy. The POA is required to preserve any policy which is registered with  $ORBInitInfo$  in this manner.

# <span id="page-1258-0"></span>**PolicyFactory::create\_policy()**

```
// IDL
CORBA::Policy create_policy(
     in CORBA::PolicyType type,
     in any value
) raises (CORBA::PolicyError);
```
The ORB calls create policy on a registered PolicyFactory instance when CORBA::ORB::create\_policy is called for the PolicyType under which the PolicyFactory has been registered.

create\_policy returns an instance of the appropriate interface derived from CORBA::Policy whose value corresponds to the specified any. If it cannot, it raises an exception as described for CORBA::ORB::create\_policy.

### **Parameters**

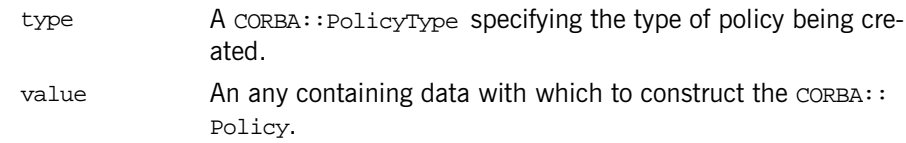
# **PortableInterceptor::RequestInfo Interface**

This is a locally constrained interface.

```
// IDL
local interface RequestInfo {
   readonly attribute unsigned long request id;
    readonly attribute string operation;
    readonly attribute Dynamic::ParameterList arguments;
    readonly attribute Dynamic::ExceptionList exceptions;
    contexts;
    readonly attribute Dynamic::RequestContext operation_context;
    readonly attribute any result;
    readonly attribute boolean response_expected;
    readonly attribute Messaging::SyncScope sync_scope;
   readonly attribute ReplyStatus reply status;
   readonly attribute Object forward reference;
    any get_slot(
         in SlotId id
     ) raises (InvalidSlot);
     IOP::ServiceContext get_request_service_context(
         in IOP::ServiceId id
     );
     IOP::ServiceContext get_reply_service_context(
        in IOP::ServiceId id
     );
};
```
Each interception point is given an object through which the Interceptor can access request information. Client-side and server-side interception points are concerned with different information, so there are two information objects. ClientRequestInfo is passed to the client-side interception points and ServerRequestInfo is passed to the server-side interception points. But as there is information that is common to both, so they both inherit from a common interface: RequestInfo.

**See Also** ClientRequestInfo; ServerRequestInfo

### <span id="page-1261-0"></span>**RequestInfo::arguments Attribute**

// IDL readonly attribute Dynamic::ParameterList arguments;

This attribute is a  $Dy$ <sub>namic</sub>:: $Pax$  meterList containing the arguments on the operation being invoked. If there are no arguments, this attribute is a zero length sequence.

### **Exceptions**

NO\_RESOURCES, The environment does not provide access to the arguments minor code 1 for example, in the case of Java portable bindings.

### <span id="page-1261-2"></span>**RequestInfo::contexts Attribute**

// IDL readonly attribute Dynamic::ContextList contexts;

This attribute is a  $Dy$ <sub>namic</sub>:: $C$ ontextList describing the contexts that can be passed on this operation invocation. If there are no contexts, this attribute is a zero length sequence.

### **Exceptions**

NO\_RESOURCES, The environment does not provide access to the context list minor code 1 for example, in the case of Java portable bindings.

### <span id="page-1261-1"></span>**RequestInfo::exceptions Attribute**

// IDL readonly attribute Dynamic::ExceptionList exceptions;

This attribute is a  $Dymamic::ExceptionList$  describing the  $Type Codes$  of the user exceptions that this operation invocation can raise. If there are no user exceptions, this attribute is a zero length sequence.

### **Exceptions**

NO\_RESOURCES, The environment does not provide access to the exception minor code 1 list—for example, in the case of Java portable bindings.

### <span id="page-1262-0"></span>**RequestInfo::forward\_reference Attribute**

// IDL readonly attribute Object forward\_reference;

If the reply\_status attribute is LOCATION\_FORWARD or LOCATION\_FORWARD\_PERMANENT, then this attribute contains the object to which the request is to be forwarded. It is indeterminate whether a forwarded request actually occurs.

### <span id="page-1262-1"></span>**RequestInfo::get\_reply\_service\_context()**

```
// IDL
IOP::ServiceContext get_reply_service_context(
     in IOP::ServiceId id
);
```
This operation returns a copy of the service context with the given ID that is associated with the reply.

The return value is the  $\text{IOP}::\text{ServiceContext}$  obtained with the given identifier.

### **Parameters**

id The IOP::ServiceId of the service context which is to be returned.

### **Exceptions**

BAD\_PARAM with The request's service context does not contain an entry for the minor code 23 specified ID.

### <span id="page-1263-1"></span>**RequestInfo::get\_request\_service\_context()**

```
// IDL
IOP::ServiceContext get_request_service_context(
    in IOP::ServiceId id
);
```
This operation returns a copy of the service context with the given ID that is associated with the request.

The return value is the  $\text{IOP}::\text{ServiceContext}$  obtained with the given identifier.

### **Parameters**

id The IOP::ServiceId of the service context which is to be returned.

### **Exceptions**

BAD\_PARAM with The request's service context does not contain an entry for the minor code 23 specified ID.

# <span id="page-1263-0"></span>**RequestInfo::get\_slot()**

// IDL any get\_slot( in SlotId id ) raises (InvalidSlot);

This operation returns the data from the given slot of the PortableInterceptor::Current that is in the scope of the request. If the given slot has not been set, then an  $\Delta v$  containing a type code with a  $\Delta v$ value of  $tk$  null is returned.

The return value is the slot data, in the form of an  $any$ , obtained with the given identifier.

### **Parameters**

 $id$  The slot  $Id$  of the slot that is to be returned.

### **Exceptions**

InvalidSlot The ID does not define an allocated slot.

### <span id="page-1264-0"></span>**RequestInfo::operation Attribute**

 $// IDL$ readonly attribute string operation;

This attribute is the name of the operation being invoked.

### <span id="page-1264-1"></span>**RequestInfo::operation\_context Attribute**

// IDL readonly attribute Dynamic::RequestContext operation context;

This attribute is a  $Dy$ <sub>namic</sub>:: $Reg$ uestContext containing the contexts being sent on the request

### **Exceptions**

NO\_RESOURCES, The environment does not provide access to the context—for minor code 1 example, in the case of Java portable bindings.

### <span id="page-1264-2"></span>**RequestInfo::reply\_status Attribute**

// IDL readonly attribute ReplyStatus reply\_status;

This attribute describes the state of the result of the operation invocation. Its value can be one of the following:

```
PortableInterceptor::SUCCESSFUL
PortableInterceptor::SYSTEM_EXCEPTION
PortableInterceptor::USER_EXCEPTION
PortableInterceptor::LOCATION_FORWARD
PortableInterceptor::LOCATION_FORWARD_PERMANENT
PortableInterceptor::TRANSPORT_RETRY
```
On the client:

- Within the receive reply interception point, this attribute is only SUCCESSFUL.
- **•** Within the receive\_exception interception point, this attribute is either SYSTEM\_EXCEPTION or USER\_EXCEPTION.

**•** Within the receive\_other interception point, this attribute is any of SUCCESSFUL, LOCATION\_FORWARD, LOCATION\_FORWARD\_PERMANENT, or TRANSPORT\_RETRY.

SUCCESSFUL means an asynchronous request returned successfully.

LOCATION\_FORWARD and LOCATION\_FORWARD\_PERMANENT mean that a reply came back with one of these as its status.

TRANSPORT\_RETRY\_Means that the transport mechanism indicated a retry: a GIOP reply with a status of NEEDS ADDRESSING MODE, for instance.

On the server:

- Within the send reply interception point, this attribute is only SUCCESSFUL.
- Within the send exception interception point, this attribute is either SYSTEM EXCEPTION OF USER EXCEPTION.
- **•** Within the send\_other interception point, this attribute is any of: SUCCESSFUL, LOCATION FORWARD, OF LOCATION FORWARD PERMANENT. SUCCESSFUL means an asynchronous request returned successfully. LOCATION\_FORWARD and LOCATION\_FORWARD\_PERMANENT mean that a reply came back with one of these as its status.

### <span id="page-1265-0"></span>**RequestInfo::request\_id Attribute**

// IDL

readonly attribute unsigned long request id;

This ID uniquely identifies an active request/reply sequence. Once a request/ reply sequence is concluded this ID may be reused.

Note that this id is not the same as the GIOP  $_{\text{request}}$  id. If GIOP is the transport mechanism used, then these IDs may very well be the same, but this is not guaranteed nor required.

### <span id="page-1265-1"></span>**RequestInfo::response\_expected Attribute**

 $// IDI.$ readonly attribute boolean response expected; This boolean attribute indicates whether a response is expected. On the client:

- **•** A reply is not returned when response\_expected is false, so receive\_reply cannot be called.
- **•** If an exception occurs, receive\_exception is called.
- Otherwise receive other is called.

On the client, within send poll, this attribute is true.

### <span id="page-1266-0"></span>**RequestInfo::result Attribute**

 $// IDL$ readonly attribute any result;

This attribute is an any containing the result of the operation invocation.

If the operation return type is void, this attribute is an any containing a type code with a TCKind value of tk\_void and no value.

### **Exceptions**

NO\_RESOURCES, The environment does not provide access to the result—for minor code 1 example, in the case of Java portable bindings.

### <span id="page-1266-1"></span>**RequestInfo::sync\_scope Attribute**

// IDL readonly attribute Messaging::SyncScope sync\_scope;

This attribute, defined in the Messaging specification, is pertinent only when response\_expected is false. If response\_expected is true, the value of sync\_scope is undefined. It defines how far the request progresses before control is returned to the client. This attribute may have one of the following values:

Messaging::SYNC\_NONE Messaging::SYNC\_WITH\_TRANSPORT Messaging::SYNC\_WITH\_SERVER Messaging::SYNC\_WITH\_TARGET

On the server, for all scopes, a reply is created from the return of the target operation call, but the reply does not return to the client. Although it does not return to the client, it does occur, so the normal server-side interception points are followed (that is, receive request service contexts, receive\_request, send\_reply or send\_exception). For SYNC\_WITH\_SERVER and SYNC\_WITH\_TARGET, the server does send an empty reply back to the client before the target is invoked. This reply is not intercepted by server-side Interceptors.

# **PortableInterceptor:: ServerRequestInfo Interface**

This is a locally constrained interface.

```
// IDL
local interface ServerRequestInfo : RequestInfo {
    readonly attribute any sending exception;
     readonly attribute CORBA::OctetSeq object_id;
     readonly attribute CORBA::OctetSeq adapter_id;
     readonly attribute
         CORBA::RepositoryId target_most_derived_interface;
     CORBA::Policy get_server_policy(
         in CORBA::PolicyType type
     );
     void set_slot(
         in SlotId id, 
         in any data
     ) raises (InvalidSlot);
     boolean target_is_a(
         in CORBA::RepositoryId id
     );
     void add_reply_service_context(
         in IOP::ServiceContext service_context,
         in boolean replace
     );
};
```
ServerRequestInfo is an object through which the server-side Interceptor can access request information. It is passed to the server-side interception points, just as ClientRequestInfo is passed to client-side interception points. As there is information that is common to both, they both inherit from a common interface–RequestInfo.

### <span id="page-1269-0"></span>**ServerRequestInfo::adapter\_id Attribute**

```
// IDL
readonly attribute CORBA::OctetSeq adapter_id;
```
This attribute is the opaque identifier for the object adapter.

# <span id="page-1269-2"></span>**ServerRequestInfo::add\_reply\_service\_context()**

```
// IDL
void add_reply_service_context(
     in IOP::ServiceContext service_context,
     in boolean replace
);
```
This operation allows Interceptors to add service contexts to the request. There is no declaration of the order of the service contexts. They may or may not appear in the order that they are added.

### **Parameters**

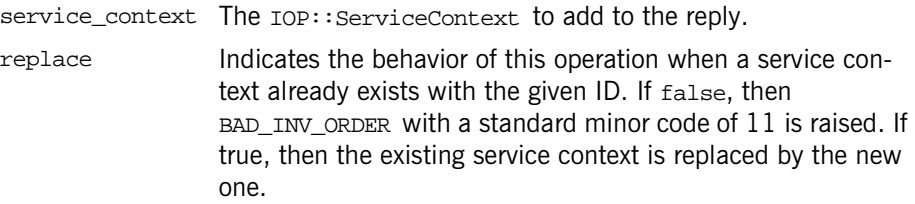

# <span id="page-1269-1"></span>**ServerRequestInfo::get\_server\_policy()**

```
// IDL
CORBA::Policy get_server_policy(
    in CORBA::PolicyType type
);
```
This operation returns the policy in effect for this operation for the given policy type. The returned CORBA: : Policy object is a policy whose type was registered using register\_policy\_factory

### **Parameters**

type The CORBA::PolicyType which specifies the policy to be returned.

### **Exceptions**

INV\_POLICY, minor code 2 A policy for the given type was not registered using register\_policy\_factory().

### <span id="page-1270-1"></span>**ServerRequestInfo::object\_id Attribute**

// IDL readonly attribute CORBA::OctetSeq object\_id;

This attribute is the opaque object id describing the target of the operationinvocation.

### <span id="page-1270-0"></span>**ServerRequestInfo::sending\_exception Attribute**

```
// IDL
readonly attribute any sending exception;
```
This attribute is an any that contains the exception to be returned to the client.

If the exception is a user exception which cannot be inserted into an any (that is, it is unknown or the bindings do not provide the  $TypeCode$ , this attribute is an any containing the system exception UNKNOWN with a standard minor code  $of 1$ 

### <span id="page-1270-2"></span>**ServerRequestInfo::set\_slot()**

```
// IDL
void set_slot(
     in SlotId id, 
     in any data
) raises (InvalidSlot);
```
This operation allows an Interceptor to set a slot in the PortableInterceptor: :Current that is in the scope of the request. If data already exists in that slot, it is overwritten.

### **Parameters**

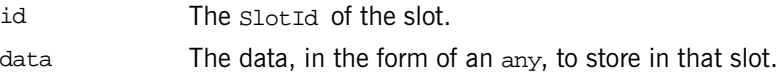

### **Exceptions**

InvalidSlot The ID does not define an allocated slot.

### <span id="page-1271-1"></span>**ServerRequestInfo::target\_is\_a()**

```
// IDL
boolean target_is_a(
     in CORBA::RepositoryId id
```
);

This operation returns true if the servant is the given RepositoryId, and false if it is not.

### **Parameters**

id The caller wants to know if the servant is this CORBA: RepositoryId.

### <span id="page-1271-0"></span>**ServerRequestInfo::target\_most\_derived\_interface Attribute**

// IDL readonly attribute CORBA::RepositoryId target\_most\_derived\_interface;

This attribute is the RepositoryID for the most derived interface of the servant.

# **PortableInterceptor:: ServerRequestInterceptor Interface**

This is a locally constrained interface.

```
// IDL
local interface ServerRequestInterceptor : Interceptor {
     void receive_request_service_contexts(
         in ServerRequestInfo ri
     ) raises (ForwardRequest);
     void receive_request(
         in ServerRequestInfo ri
     ) raises (ForwardRequest);
     void send_reply(
         in ServerRequestInfo ri
     );
     void send_exception(
         in ServerRequestInfo ri
     ) raises (ForwardRequest);
     void send_other(
         in ServerRequestInfo ri
     ) raises (ForwardRequest);
};
```
A request Interceptor is designed to intercept the flow of a request/reply sequence through the ORB at specific points so that services can query the request information and manipulate the service contexts which are propagated between clients and servers.

The primary use of request Interceptors is to enable ORB services to transfer context information between clients and servers. ServerRequestInterceptor provides the server-side request interceptor.

### <span id="page-1273-1"></span>**ServerRequestInterceptor::receive\_request()**

```
// IDL
void receive_request(
    in ServerRequestInfo ri
) raises (ForwardRequest);
```
This interception point allows an Interceptor to query request information after all the information, including operation parameters, is available. This interception point may or may not execute in the same thread as the target invocation.

In the DSI model, as the parameters are first available when the user code calls arguments, receive\_request is called from within arguments. It is possible that arguments is not called in the DSI model. The target can call set\_exception before calling arguments.

The ORB guarantees that receive request is called once, either through arguments or through set\_exception. If it is called through set\_exception, requesting the arguments results in NO RESOURCES being raised with a standard minor code of 1.This interception point can raise a system exception. If it does, no other Interceptors' receive request operations are called. Those Interceptors on the Flow Stack are popped and their send exception interception points are called.

This interception point can also raise a ForwardRequest exception If an Interceptor raises this exception, no other Interceptors' receive request operations are called. Those Interceptors on the Flow Stack are popped and their send\_other interception points are called.

Compliant Interceptors follow completion\_status semantics if they raise a system exception from this interception point. The completion\_status shall be COMPLETED\_NO.

### <span id="page-1273-0"></span>**ServerRequestInterceptor::receive\_request\_service\_contexts()**

```
// IDL
void receive_request_service_contexts(
    in ServerRequestInfo ri
) raises (ForwardRequest);
```
At this interception point, Interceptors must get their service context information from the incoming request transfer it to PortableInterceptor:: Current slots This interception point is called before the servant manager is called. Operation parameters are not yet available at this point. This interception point may or may not execute in the same thread as the target invocation.

This interception point can raise a system exception. If it does, no other Interceptors' receive\_request\_service\_contexts operations are called. Those Interceptors on the Flow Stack are popped and their send\_exception interception points are called.

This interception point can also raise a ForwardRequest exception (see ["PortableInterceptor::ForwardRequest Exception" on page 1193\)](#page-1222-0). If an Interceptor raises this exception, no other Interceptors' receive request service contexts operations are called. Those Interceptors on the Flow Stack are popped and their send\_other interception points are called.

Compliant Interceptors follow completion\_status semantics if they raise a system exception from this interception point. The completion status is COMPLETED\_NO.

# <span id="page-1274-0"></span>**ServerRequestInterceptor::send\_exception()**

```
// IDL
void send_exception(
     in ServerRequestInfo ri
) raises (ForwardRequest);
```
This interception point is called when an exception occurs. It allows an Interceptor to query the exception information and modify the reply service context before the exception is raised to the client.

This interception point can raise a system exception. This has the effect of changing the exception that successive Interceptors popped from the Flow Stack receive on their calls to send exception. The exception raised to the client is the last exception raised by an Interceptor, or the original exception if no Interceptor changes the exception.

This interception point also raises a ForwardRequest exception (see ["PortableInterceptor::ForwardRequest Exception" on page 1193\)](#page-1222-0). If an Interceptor raises this exception, no other Interceptors' send\_exception operations are called. The remaining Interceptors in the Flow Stack have their send other interception points called.

If the completion\_status of the exception is not COMPLETED\_NO, then it is inappropriate for this interception point to raise a ForwardRequest exception. The request's at-most-once semantics would be lost.

Compliant Interceptors follow completion status semantics if they raise a system exception from this interception point. If the original exception is a system exception, the completion status of the new exception is the same as on the original. If the original exception is a user exception, then the completion\_status of the new exception shall be COMPLETED\_YES.

# <span id="page-1275-0"></span>**ServerRequestInterceptor::send\_other()**

```
// IDL
void send_other(
     in ServerRequestInfo ri
) raises (ForwardRequest);
```
This interception point allows an Interceptor to query the information available when a request results in something other than a normal reply or an exception. For example, a request could result in a retry (for example, a GIOP Reply with a LOCATION FORWARD status was received).

This interception point can raise a system exception. If it does, no other Interceptors' send\_other operations are called. The remaining Interceptors in the Flow Stack have their send\_exception interception points called.

This interception point can also raise a ForwardRequest exception (see ["PortableInterceptor::ForwardRequest Exception" on page 1193\)](#page-1222-0). If an Interceptor raises this exception, successive Interceptors' operations are called with the new information provided by the ForwardRequest exception.

Compliant Interceptors follow completion\_status semantics if they raise a system exception from this interception point. The completion status is COMPLETED\_NO.

# <span id="page-1276-0"></span>**ServerRequestInterceptor::send\_reply()**

```
// IDL
void send_reply(
     in ServerRequestInfo ri
);
```
This interception point allows an Interceptor to query reply information and modify the reply service context after the target operation has been invoked and before the reply is returned to the client.

This interception point can raise a system exception. If it does, no other Interceptors' send\_reply operations are called. The remaining Interceptors in the Flow Stack have their send exception interception point called.

Compliant Interceptors follow completion\_status semantics if they raise a system exception from this interception point. The completion status is COMPLETED\_YES.

# **PortableServer Overview**

The PortableServer module includes a number of data structures and classes that are specific to a portable object adapter, or POA. This chapter describes the following:

- **•** ["PortableServer Conversion Functions"](#page-1279-0)
- **•** ["PortableServer Data Types, Constants, and Exceptions"](#page-1280-0)

The rest of the PortableServer classes and interfaces are described in subsequent chapters as follows:

- **•** ["PortableServer::AdapterActivator Interface"](#page-1288-0)
- **•** ["PortableServer::Current Interface"](#page-1292-0)
- **•** ["PortableServer::DynamicImplementation Class"](#page-1294-0)
- **•** ["PortableServer::POA Interface"](#page-1304-0)
- **•** ["PortableServer::POAManager Interface"](#page-1330-0)
- **•** ["PortableServer::ServantActivator Interface"](#page-1340-0)
- **•** ["PortableServer::ServantLocator Interface"](#page-1348-0)
- **•** ["PortableServer::ServantManager Interface"](#page-1352-0)

The PortableServer policy classes are described in subsequent chapters as follows:

- **•** ["PortableServer::IdAssignmentPolicy Interface"](#page-1296-0)
- **•** ["PortableServer::IdUniquenessPolicy Interface"](#page-1298-0)
- **•** ["PortableServer::ImplicitActivationPolicy Interface"](#page-1300-0)
- **•** ["PortableServer::LifespanPolicy Interface"](#page-1302-0)
- **•** ["PortableServer::RequestProcessingPolicy Interface"](#page-1336-0)
- **•** ["PortableServer::ServantRetentionPolicy Interface"](#page-1354-0)
- **•** ["PortableServer::ThreadPolicy Interface"](#page-1356-0)

# <span id="page-1279-0"></span>**PortableServer Conversion Functions**

Objects that are registered with POAs are identified by  $\omega$ bject Id types, which are sequences of octets. The PortableServer module contains several conversion functions that let you use strings as object identifiers.

```
// C++
namespace PortableServer {
     char* ObjectId_to_string(const ObjectId&);
     wchar_t* ObjectId_to_wstring(const ObjectId&);
     ObjectId* string_to_ObjectId(const char*);
     ObjectId* wstring_to_ObjectId(const wchar_t*);
}
```
# <span id="page-1279-1"></span>**ObjectId\_to\_string()**

```
char* ObjectId_to_string(
     const ObjectId&
);
```
Converts an ObjectId to a string.

# <span id="page-1279-2"></span>**ObjectId\_to\_wstring()**

```
wchar_t* ObjectId_to_wstring(
     const ObjectId&
);
```
Converts an ObjectId to a wide string.

# <span id="page-1279-3"></span>**string\_to\_ObjectId()**

```
ObjectId* string_to_ObjectId(
     const char*
);
```
Converts a string to an ObjectId.

### <span id="page-1280-1"></span>**wstring\_to\_ObjectId()**

```
ObjectId* wstring_to_ObjectId(
     const wchar_t*
);
```
Converts a wide string to an object Id.

# <span id="page-1280-0"></span>**PortableServer Data Types, Constants, and Exceptions**

The PortableServer module contains the following common exception and data types:

| <b>Common Types</b><br>and Exceptions            | <b>Policy Value Enumerations</b>                                                                                                    | <b>Policy ID Constants</b>                                                                                                    |
|--------------------------------------------------|----------------------------------------------------------------------------------------------------|----------------------------------------------------------------------------------------------------|
| ForwardRequest<br>ObjectId<br>POAList<br>Servant | IdAssignmentPolicyValue<br>IdUniquenessPolicyValue<br>ImplicitActivationPolicyValue<br>LifespanPolicyValue<br>RequestProcessingPolicyValue<br>ServantRetentionPolicyValue<br>ThreadPolicyValue | ID ASSIGNMENT POLICY ID<br>ID UNIQUENESS POLICY ID<br>IMPLICIT ACTIVATION POLICY ID<br>LIFESPAN POLICY ID<br>REQUEST PROCESSING POLICY ID<br>SERVANT RETENTION POLICY ID<br>THREAD POLICY ID |
|                                                  |                                                                                                    |                                                                                                    |

**Table 24:** *PortableServer Common Types*

### <span id="page-1280-2"></span>**PortableServer::ForwardRequest Exception**

```
//TDI.exception ForwardRequest {
     Object forward_reference;
};
```
In addition to standard CORBA exceptions, a servant manager is capable of raising a ForwardRequest exception. This exception includes an object reference.

# <span id="page-1281-2"></span>**PortableServer::ID\_ASSIGNMENT\_POLICY\_ID Constant**

//IDL const CORBA::PolicyType ID\_ASSIGNMENT\_POLICY\_ID = 19; Defines an ID for the policy IdAssignmentPolicy.

# <span id="page-1281-0"></span>**PortableServer::IdAssignmentPolicyValue Enumeration**

```
// IDL
enum IdAssignmentPolicyValue {
    USER_ID,
    SYSTEM_ID
};
```
One of the following values can be supplied when creating an IdAssignmentPolicy policy.

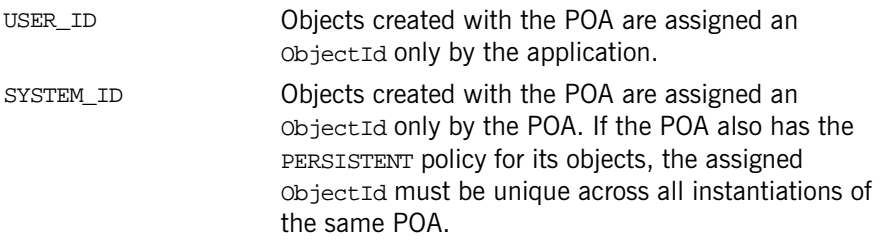

# <span id="page-1281-3"></span>**PortableServer::ID\_UNIQUENESS\_POLICY\_ID Constant**

//IDL const CORBA::PolicyType ID\_UNIQUENESS\_POLICY\_ID = 18; Defines an ID for the policy IdUniquenessPolicy.

# <span id="page-1281-1"></span>**PortableServer::IdUniquenessPolicyValue Enumeration**

```
// IDL
enum IdUniquenessPolicyValue {
    UNIQUE_ID,
    MULTIPLE_ID
```
#### };

One of the following values can be supplied when creating an IdUniquenessPolicy policy.

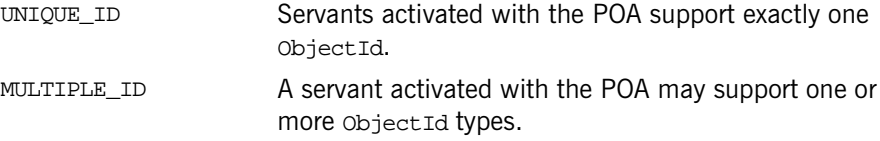

### <span id="page-1282-1"></span>**PortableServer::IMPLICIT\_ACTIVATION\_POLICY\_ID Constant**

//IDL const CORBA::PolicyType IMPLICIT\_ACTIVATION\_POLICY\_ID = 20;

Defines an ID for the policy ImplicitActivationPolicy.

### <span id="page-1282-0"></span>**PortableServer::ImplicitActivationPolicyValue Enumeration**

```
// IDLenum ImplicitActivationPolicyValue {
     IMPLICIT_ACTIVATION,
     NO_IMPLICIT_ACTIVATION
};
```
One of the following values can be supplied when creating an ImplicitActivationPolicy policy.

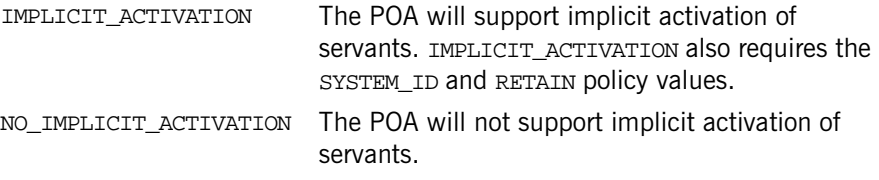

### <span id="page-1282-2"></span>**PortableServer::LIFESPAN\_POLICY\_ID Constant**

```
//IDL
const CORBA::PolicyType LIFESPAN_POLICY_ID = 17;
```
Defines an ID for the policy LifeSpanPolicy.

# <span id="page-1283-0"></span>**PortableServer::LifespanPolicyValue Enumeration**

```
// IDL
enum LifespanPolicyValue {
    TRANSIENT,
    PERSISTENT
};
```
One of the following values can be supplied when creating a LifespanPolicy policy:

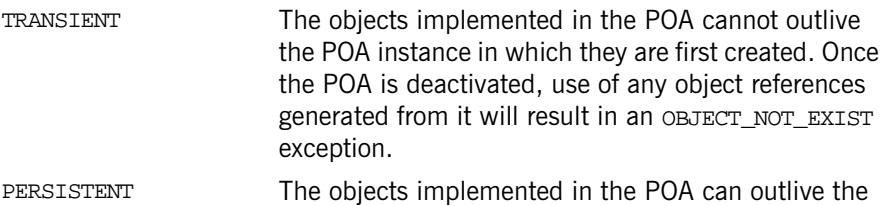

process in which they are first created.

Persistent objects have a POA associated with them which is the POA that created them. When the ORB receives a request on a persistent object, it first searches for the matching POA, based on the names of the POA and all of its ancestors.

See Also PortableServer::LifespanPolicy

### <span id="page-1283-1"></span>**PortableServer::ObjectId Sequence**

```
// IDL
typedef sequence<octet> ObjectId;
//C++
```
class ObjectId { ...

ObjectIds are strings that identify a required object reference.

See page 10 for a description of the mapping of IDL sequences.

### <span id="page-1284-2"></span>**PortableServer::POAList Sequence**

// IDL typedef sequence<POA> POAList;

//C++ class POAList { ...

A POAList is a sequence of child POAs.

See page 10 for a description of the mapping of IDL sequences.

### <span id="page-1284-1"></span>**PortableServer::REQUEST\_PROCESSING\_POLICY\_ID Constant**

 $//TDI.$ const CORBA::PolicyType REQUEST\_PROCESSING\_POLICY\_ID = 22;

Defines an ID for the policy RequestProcessingPolicy.

# <span id="page-1284-0"></span>**PortableServer::RequestProcessingPolicyValue Enumeration**

```
// IDL
enum RequestProcessingPolicyValue {
    USE_ACTIVE_OBJECT_MAP_ONLY,
    USE DEFAULT SERVANT,
     USE_SERVANT_MANAGER
};
```
One of the following values can be supplied when creating a RequestProcessingPolicy policy.

USE\_ACTIVE\_OBJECT\_MAP\_ONLY If the ObjectId is not found in the active object map, an OBJECT\_NOT\_EXIST exception is returned to the client. The RETAIN policy value is also required.

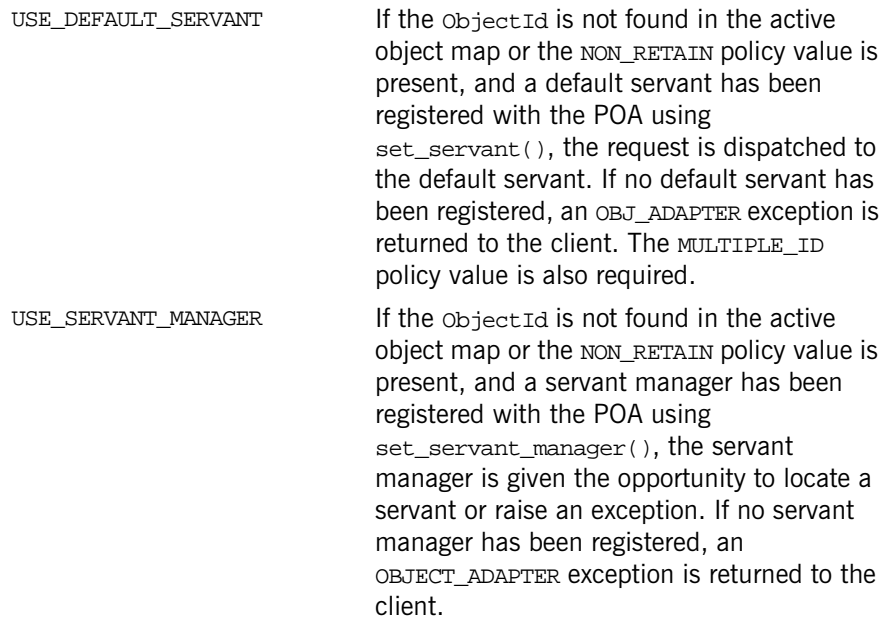

### <span id="page-1285-0"></span>**PortableServer::Servant Native Type**

// IDL native Servant;

// C++ in namespace PortableServer typedef ServantBase\* Servant;

The native Servant type has a language-specific mapping.

# <span id="page-1285-1"></span>**PortableServer::SERVANT\_RETENTION\_POLICY\_ID Constant**

 $//\mathbf{IDL}$ 

const CORBA::PolicyType SERVANT\_RETENTION\_POLICY\_ID = 21;

Defines an ID for the policy ServantRetentionPolicy.

<span id="page-1286-0"></span>**PortableServer::ServantRetentionPolicyValue Enumeration**

```
// IDL
enum ServantRetentionPolicyValue {
     RETAIN,
     NON_RETAIN
};
```
One of the following values can be supplied when creating a ServantRetentionPolicy policy.

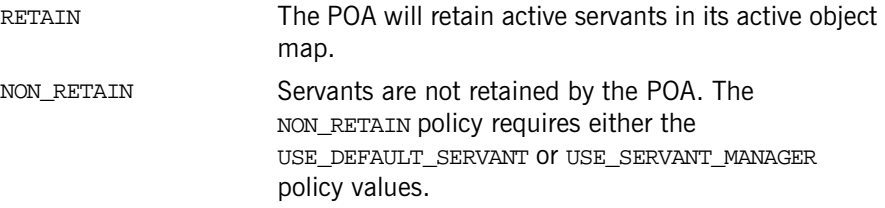

# <span id="page-1286-1"></span>**PortableServer::THREAD\_POLICY\_ID Constant**

```
//IDL
const CORBA::PolicyType THREAD_POLICY_ID = 16;
```
Defines an ID for the policy ThreadPolicy.

# **PortableServer::ThreadPolicyValue Enumeration**

```
//IDL
enum ThreadPolicyValue {
     ORB_CTRL_MODEL,
    SINGLE THREAD MODEL
};
```
One of the following values can be supplied when creating a ThreadPolicy policy.

ORB\_CTRL\_MODEL The ORB is responsible for assigning requests for an ORB-controlled POA to threads. In a multi-threaded environment, concurrent requests may be delivered using multiple threads.

SINGLE\_THREAD\_MODEL Requests for a single-threaded POA are processed sequentially. In a multi-threaded environment, all up-calls made by this POA to implementation code (servants and servant managers) are made in a manner that is safe for code that is multi-thread-unaware.

In some environments, using a value of SINGLE\_THREAD\_MODEL may mean that the POA will use only the main thread, in which case the application programmer is responsible to ensure that the main thread is given to the ORB, using ORB::perform\_work() or ORB::run(). POAs using a value of SINGLE THREAD MODEL may need to cooperate to ensure that calls are safe even when a servant manager is shared by multiple single-threaded POAs. These models presume that the ORB and the application are using compatible threading primitives in a multi-threaded environment.

# <span id="page-1288-0"></span>**PortableServer::AdapterActivator Interface**

Adapter activators are associated with POAs. An adapter activator supplies a POA with the ability to create child POAs on demand, as a side-effect of receiving a request that names the child POA (or one of its children), or when find\_POA() is called with an activate parameter value of TRUE. An application server that creates all its needed POAs at the beginning of execution does not need to use or provide an adapter activator; it is necessary only for the case in which POAs need to be created during request processing.

While a request from the POA to an adapter activator is in progress, all requests to objects managed by the new POA (or any descendant POAs) will be queued. This serialization allows the adapter activator to complete any initialization of the new POA before requests are delivered to that POA.

```
//IDL
interface AdapterActivator {
     boolean unknown_adapter(
         in POA parent, 
         in string name);
};
```
### <span id="page-1288-1"></span>**AdapterActivator::unknown\_adapter()**

```
//IDL
boolean 
unknown_adapter(
     in POA parent, 
     in string name
);
//C++
virtual CORBA::Boolean unknown_adapter(
     POA_ptr parent,
     const char* name
```
#### ) =  $0;$

Recreates a POA name through the adapter activator of its parent POA. This method returns either true or false:

- True The required POA is created; the ORB continues processing the request.
- False The required POA was not created; the ORB returns an exception of OBJECT\_NOT\_EXIST to the client.

### **Parameters**

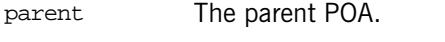

name The new name for the POA.

This method is called on the parent POA's adapter activator when the ORB receives a request for an object reference whose POA does not exist. If the POA of the requested object has ancestor POAs that also no longer exist, the ORB calls this method on the adapter activator of each POA that must be recreated. The ORB iterates over the ancestral tree of the missing POA, starting with the most immediate existing ancestor—that is, the parent of the first missing POA. For each missing child POA (specified in parameter name), the ORB invokes this method on its parent's adapter activator until name resolves to the POA that contains the requested object reference.

For example, the ORB might seek an object reference in POA  $x$ , where  $x$  is descended from POA b, which in turn is a child of the root POA. If b and x no longer exist, the ORB must restore both POAs in order to recreate the context of the target object reference. By evaluating the object reference, it determines which POAs it needs to restore and calls unknown\_adapter() on each one's parent:

- 1. Calls unknown\_adapter() on the adapter activator of the root POA to recreate POA b.
- 2. If the first call to unknown\_adapter() returns TRUE, the ORB calls unknown\_adapter() on POA b's adapter activator in order to recreate POA x.

Until this method returns, all requests to objects managed by the POAs that it creates are queued. If unknown\_adapter() returns FALSE, ARTreplies to all queued requests with OBJECT\_NOT\_EXIST.

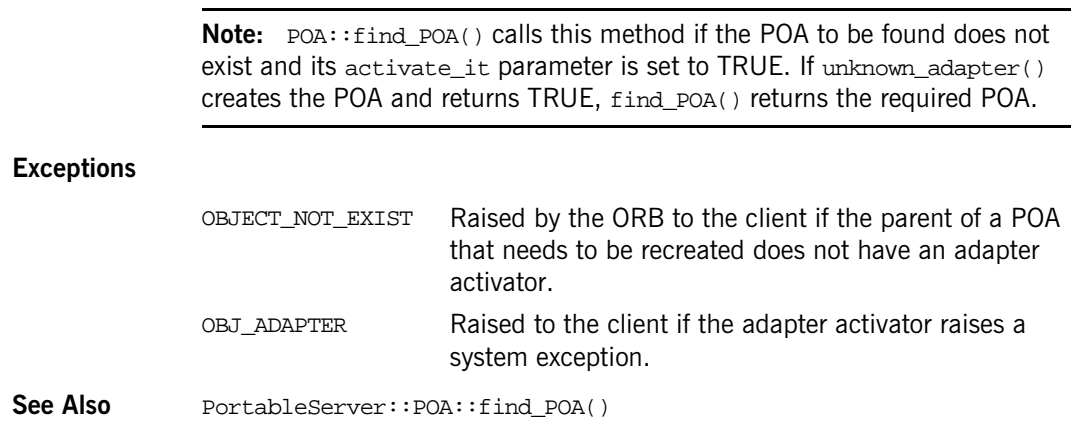

# <span id="page-1292-0"></span>**PortableServer::Current Interface**

The Current interface, derived from CORBA::Current, provides method implementations with access to the identity of the object on which the method was invoked. The Current interface supports servants that implement multiple objects, but can be used within the context of POA-dispatched method invocations on any servant.

You obtain an instance of Current by calling CORBA:: ORB:: resolve\_initial\_references("POACurrent"). Thereafter, it can be used within the context of a method dispatched by the POA to obtain the POA and ObjectId that identify the object on which that operation was invoked.

```
//IDL
interface Current : CORBA::Current {
    NoContext \{\}\ POA get_POA() raises (NoContext);
    ObjectId get_object_id() raises (NoContext);
};
```
# <span id="page-1292-1"></span>**Current::get\_object\_id()**

```
//IDL
objectId get_object_id()
     raises(NoContext);
//C++
virtual ObjectId* get_object_id() = 0;
```
When called within the context of a request, this method returns the object Id of the target CORBA object.

Use this method to differentiate among different objects that map to the same servant, in a POA that has a MULTIPLE\_ID policy value.

### **Exceptions**

No Context  $qet\_object\_id()$  is called outside the context of a POA-dispatched operation.

# <span id="page-1293-1"></span>**Current::get\_POA()**

```
//IDL
POA get_POA()
     raises(NoContext);
//C++
virtual POA_ptr get_POA() = 0;
```
When called within the context of a request, this method returns a reference to the POA that implements the target CORBA object.

### **Exceptions**

NoContext get\_POA() is called outside this context.

### <span id="page-1293-0"></span>**Current::NoContext Exception**

 $// IDL$ exception NoContext {};

Indicates a Current method was called outside the context of POA-dispatched method invocations on a servant.

# <span id="page-1294-0"></span>**PortableServer:: DynamicImplementation Class**

In  $C++$ , DSI servants inherit from the standard  $Dy$  namicImplementation class. This class inherits from the ServantBase class and is also defined in the PortableServer namespace. The Dynamic Skeleton Interface (DSI) is implemented through servants that are members of classes that inherit from dynamic skeleton classes.

```
// C++
namespace PortableServer {
     class DynamicImplementation : public virtual ServantBase {
     public:
         CORBA::Object_ptr _this();
        virtual void invoke(CORBA::ServerRequest~ptr~request) = 0; virtual CORBA::RepositoryId _primary_interface(
             const ObjectId& oid,
             POA_ptr poa
        ) = 0; }; 
}
```
# <span id="page-1294-1"></span>**DynamicImplementation::invoke()**

```
//C++
virtual void invoke(
     CORBA::ServerRequest_ptr request
) = 0;
```
The invoke() method receives requests issued to any CORBA object incarnated by the DSI servant and performs the processing necessary to execute the request.

The invoke() method should only be invoked by the POA in the context of serving a CORBA request. Invoking this method in other circumstances may lead to unpredictable results.

### <span id="page-1295-1"></span>**DynamicImplementation::\_primary\_interface()**

```
virtual CORBA::RepositoryId _primary_interface(
     const ObjectId& oid,
     POA_ptr poa
) = 0;
```
The \_primary\_interface() method returns a valid RepositoryId representing the most-derived interface for that oid.

### **Parameters**

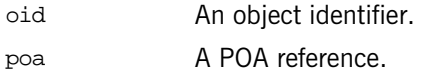

The \_primary\_interface() method should only be invoked by the POA in the context of serving a CORBA request. Invoking this method in other circumstances may lead to unpredictable results.

# <span id="page-1295-0"></span>**DynamicImplementation::\_this()**

```
CORBA:!<i>Object</i> ptr this()
```
The  $_{\text{this}}$ () method returns a corea:: Object ptr for the target object. Unlike this() for static skeletons, its return type is not interface-specific because a DSI servant may very well incarnate multiple CORBA objects of different types.

### **Exceptions**

PortableServer DynamicImplementation::\_this() is invoked outside of the :: WrongPolicy by the DSI servant .context of a request invocation on a target object being served
# **PortableServer::IdAssignmentPolicy Interface**

You obtain an IdAssignmentPolicy object by using POA:: create\_id\_assignment\_policy() and passing the policy to  $poA:$ : create\_POA() to specify whether ObjectId values in the created POA are generated by the application or by the ORB. This is a policy class derived from [CORBA](#page-48-0):: Policy.

If no IdAssignmentPolicy value is specified at POA creation, the default value is SYSTEM\_ID.

```
// IDL
interface IdAssignmentPolicy : CORBA::Policy {
     readonly attribute IdAssignmentPolicyValue value;
};
// C++ in namespace PortableServer 
    class IT POA API IdAssignmentPolicy :
         public virtual ::CORBA::Policy
\{ public:
         typedef PortableServer::IdAssignmentPolicy_ptr _ptr_type;
         typedef PortableServer::IdAssignmentPolicy_var _var_type;
         virtual ~IdAssignmentPolicy();
         static IdAssignmentPolicy_ptr _narrow(
             CORBA::Object_ptr obj
         );
         static IdAssignmentPolicy_ptr _unchecked_narrow(
             CORBA::Object_ptr obj
         );
         inline static IdAssignmentPolicy_ptr _duplicate(
             IdAssignmentPolicy_ptr p
         );
         inline static IdAssignmentPolicy_ptr _nil();
         virtual IdAssignmentPolicyValue value() = 0;
```

```
 static const IT_FWString _it_fw_type_id;
 };
```
See page 5 for descriptions of the standard helper functions:

- **•** \_duplicate()
- **•** \_narrow()
- **•** \_nil()
- **•** \_unchecked\_narrow()

# **IdAssignmentPolicy::value()**

// C++ virtual IdAssignmentPolicyValue value() = 0;

Returns the value of this POA policy.

# **PortableServer::IdUniquenessPolicy Interface**

You obtain an IdUniquenessPolicy object by using POA:: create\_id\_uniqueness\_policy() and passing the policy to  $POA:$ : create\_POA() to specify whether the servants activated in the created POA must have unique object identities. This is a policy class derived from [CORBA:](#page-48-0) [:Policy](#page-288-0).

If no IdUniquenessPolicy value is specified at POA creation, the default value is UNIQUE\_ID.

```
// IDL
interface IdUniquenessPolicy : CORBA::Policy {
     readonly attribute IdUniquenessPolicyValue value;
};
// C++ in namespace PortableServer 
     class IT_POA_API IdUniquenessPolicy : 
         public virtual ::CORBA::Policy
\{ public:
         typedef PortableServer::IdUniquenessPolicy_ptr _ptr_type;
         typedef PortableServer::IdUniquenessPolicy_var _var_type;
         virtual ~IdUniquenessPolicy();
         static IdUniquenessPolicy_ptr _narrow(
             CORBA::Object_ptr obj
         );
         static IdUniquenessPolicy_ptr _unchecked_narrow(
             CORBA::Object_ptr obj
         );
         inline static IdUniquenessPolicy_ptr _duplicate(
             IdUniquenessPolicy_ptr p
         );
         inline static IdUniquenessPolicy_ptr _nil();
```

```
 virtual IdUniquenessPolicyValue value() = 0;
     static const IT_FWString _it_fw_type_id;
 };
```
See page 5 for descriptions of the standard helper functions:

- **•** \_duplicate()
- **•** \_narrow()
- **•** \_nil()
- **•** \_unchecked\_narrow()

# **IdUniquenessPolicy::value()**

// C++ virtual IdUniquenessPolicyValue value() = 0; Returns the value of this POA policy.

# **PortableServer:: ImplicitActivationPolicy Interface**

You obtain an ImplicitActivationPolicy object by using POA:: create\_implicit\_activation\_policy() and passing the policy to POA:: create\_POA() to specify whether implicit activation of servants is supported in the created POA. This is a policy class derived from  $CORBA::Policy$  $CORBA::Policy$  $CORBA::Policy$ .

If no ImplicitActivationPolicy value is specified at POA creation, the default value is NO\_IMPLICIT\_ACTIVATION.

```
// IDL
interface ImplicitActivationPolicy : CORBA::Policy {
     readonly attribute ImplicitActivationPolicyValue value;
};
// C++ in namespace PortableServer 
     class IT_POA_API ImplicitActivationPolicy : 
         public virtual ::CORBA::Policy
     {
       public:
         typedef PortableServer::ImplicitActivationPolicy_ptr 
   _ptr_type;
         typedef PortableServer::ImplicitActivationPolicy_var 
   _var_type;
         virtual ~ImplicitActivationPolicy();
         static ImplicitActivationPolicy_ptr _narrow(
             CORBA::Object_ptr obj
         );
         static ImplicitActivationPolicy_ptr _unchecked_narrow(
             CORBA::Object_ptr obj
         );
         inline static ImplicitActivationPolicy_ptr _duplicate(
             ImplicitActivationPolicy_ptr p
         );
         inline static ImplicitActivationPolicy_ptr _nil();
```

```
 virtual ImplicitActivationPolicyValue value() = 0;
     static const IT_FWString _it_fw_type_id;
 };
```
See page 4 for descriptions of the standard helper functions:

- **•** \_duplicate()
- **•** \_narrow()
- **•** \_nil()
- **•** \_unchecked\_narrow()

# **ImplicitActivationPolicy::value()**

// C++ virtual ImplicitActivationPolicyValue value() = 0; Returns the value of this POA policy.

# **PortableServer::LifespanPolicy Interface**

You obtain a LifespanPolicy object by using POA:: create\_lifespan\_policy() and passing the policy to  $POA::\text{create }POA()$  to specify the lifespan of the objects implemented in the created POA. This is a policy class derived from [CORBA:](#page-48-0) : [Policy](#page-288-0).

If no LifespanPolicy object is passed to create\_POA(), the lifespan policy value defaults to TRANSIENT.

```
// IDL
interface LifespanPolicy : CORBA::Policy {
     readonly attribute LifespanPolicyValue value;
};
// C++ in namespace PortableServer 
    class IT POA API LifespanPolicy :
         public virtual ::CORBA::Policy
\{ public:
         typedef PortableServer::LifespanPolicy_ptr _ptr_type;
         typedef PortableServer::LifespanPolicy_var _var_type;
         virtual ~LifespanPolicy();
         static LifespanPolicy_ptr _narrow(
             CORBA::Object_ptr obj
         );
         static LifespanPolicy_ptr _unchecked_narrow(
             CORBA::Object_ptr obj
         );
         inline static LifespanPolicy_ptr _duplicate(
             LifespanPolicy_ptr p
         );
         inline static LifespanPolicy_ptr _nil();
         virtual LifespanPolicyValue value() = 0;
        static const IT FWString it fw type id;
```
};

See page 5 for descriptions of the standard helper functions:

- **•** \_duplicate()
- **•** \_narrow()
- **•** \_nil()
- **•** \_unchecked\_narrow()

# **LifespanPolicy::value()**

// C++ virtual LifespanPolicyValue value() =  $0$ ;

Returns the value of this POA policy.

# **PortableServer::POA Interface**

A POA object manages the implementation of a collection of objects. The POA supports a name space for the objects, which are each identified by an ObjectId. A PPOAOA also provides a name space for POAs. A POA is created as a child of an existing POA, which forms a hierarchy starting with the root POA.

```
//IDL
interface POA {
    exception AdapterAlreadyExists {};
    AdapterInactive {};
    AdapterNonExistent {};
    InvalidPolicy { unsigned short index; };
    NoServant {};
    ObjectAlreadyActive {};
    ObjectNotActive {};
    ServantAlreadyActive {};
    ServantNotActive {};
    WrongAdapter {};
    WrongPolicy {};
    //--------------------------------------------------
    // POA creation and destruction
    //--------------------------------------------------
    POA create_POA(
        in string adapter_name,
        in POAManager a_POAManager,
        in CORBA::PolicyList policies
    )
        raises (AdapterAlreadyExists, InvalidPolicy);
    POA find_POA(
       in string adapter name,
        in boolean activate_it
   \lambda raises (AdapterNonExistent);
    void destroy(
```

```
 in boolean etherealize_objects, 
     in boolean wait_for_completion
 );
 // **************************************************
 // Factories for Policy objects
 // **************************************************
 ThreadPolicy create_thread_policy(
     in ThreadPolicyValue value
 );
 LifespanPolicy create_lifespan_policy(
     in LifespanPolicyValue value
 );
 IdUniquenessPolicy create_id_uniqueness_policy(
     in IdUniquenessPolicyValue value
 );
 IdAssignmentPolicy create_id_assignment_policy(
     in IdAssignmentPolicyValue value
 );
 ImplicitActivationPolicy create_implicit_activation_policy(
     in ImplicitActivationPolicyValue value
 );
 ServantRetentionPolicy create_servant_retention_policy(
     in ServantRetentionPolicyValue value
 );
 RequestProcessingPolicy create_request_processing_policy(
     in RequestProcessingPolicyValue value
 );
 //--------------------------------------------------
 // POA attributes
 //--------------------------------------------------
 readonly attribute string the_name;
readonly attribute POA the parent;
 readonly attribute POAManager the_POAManager;
attribute AdapterActivator the activator;
```

```
 //--------------------------------------------------
 // Servant Manager registration
 //--------------------------------------------------
 ServantManager get_servant_manager()
     raises (WrongPolicy);
 void set_servant_manager(in ServantManager imgr)
     raises (WrongPolicy);
 //--------------------------------------------------
 // operations for the USE_DEFAULT_SERVANT policy
 //--------------------------------------------------
 Servant get_servant()
     raises (NoServant, WrongPolicy);
 void set_servant(in Servant servant) 
     raises (WrongPolicy);
 // **************************************************
 // object activation and deactivation
 // **************************************************
ObjectId activate object(in Servant servant)
     raises (ServantAlreadyActive, WrongPolicy);
 void activate_object_with_id(
     in ObjectId id,
     in Servant servant
 )
     raises(
         ServantAlreadyActive, 
         ObjectAlreadyActive,
         WrongPolicy
     );
 void deactivate_object(in ObjectId oid)
     raises (ObjectNotActive, WrongPolicy);
 // **************************************************
 // reference creation operations
 // **************************************************
 Object create_reference(in CORBA::RepositoryId intf)
     raises (WrongPolicy);
```

```
 Object create_reference_with_id(
         in ObjectId oid,
         in CORBA::RepositoryId intf
     )
     //--------------------------------------------------
     // Identity mapping operations
     //--------------------------------------------------
     ObjectId servant_to_id(in Servant servant) 
         raises (ServantNotActive, WrongPolicy);
     Object servant_to_reference(in Servant servant) 
         raises (ServantNotActive, WrongPolicy);
     Servant reference_to_servant(in Object reference)
         raises (ObjectNotActive, WrongAdapter, WrongPolicy);
     ObjectId reference_to_id(in Object reference)
         raises (WrongAdapter, WrongPolicy);
     Servant id_to_servant(in ObjectId oid)
         raises (ObjectNotActive, WrongPolicy);
     Object id_to_reference(in ObjectId oid)
         raises (ObjectNotActive, WrongPolicy);
};
The exceptions defined for the POA class consists of the following:
```

```
AdapterAlreadyExists 
AdapterInactive 
AdapterNonExistent 
InvalidPolicy 
NoServant 
ObjectAlreadyActive 
ObjectNotActive 
ServantAlreadyActive 
ServantNotActive 
WrongAdapter 
WrongPolicy
```
<span id="page-1307-10"></span><span id="page-1307-9"></span><span id="page-1307-8"></span><span id="page-1307-7"></span><span id="page-1307-6"></span>The POA methods are described as follows:

## <span id="page-1308-0"></span>**POA::activate\_object()**

```
//IDL
ObjectId activate_object(in Servant servant)
     raises(ServantAlreadyActive, WrongPolicy);
//C++
virtual ObjectId* activate_object(
     Servant servant
) = 0;Returns a system-generated object ID and associates it with servant in the 
POA's active object map. This method can only be issued in a POA that has 
policies of SYSTEM_ID and RETAIN; otherwise, it raises an exception of 
WrongPolicy.
If the specified servant is already in the active object map and the POA has 
the UNIQUE_ID policy, the ServantAlreadyActive exception is raised.
```
**Exceptions** ServantAlreadyActive, WrongPolicy

**See Also** PortableServer::POA::deactivate\_object()

## <span id="page-1308-1"></span>**POA::activate\_object\_with\_id()**

```
//IDL
void activate_object_with_id(
     in ObjectId oid, 
     in Servant servant
\lambda raises (
         ObjectAlreadyActive,
         ServantAlreadyActive,
         WrongPolicy);
//C++
virtual void 
activate_object_with_id(
     const ObjectId & id,
     Servant servant
) = 0;
```
Associates object oid with servant servant in the POA's active object map. This method can only be issued in a POA that has the RETAIN policy.

If you call activate object with  $id()$  on a POA that has a policy of SYSTEM\_ID policy, the object ID must be generated by that POA. To get the object ID of a system-generated object reference, call reference\_to\_id().

#### **Exceptions**

0bjectA1readyA0bject oid is already active in this POA—that is, it is associctive ated with a servant in the active object map. ServantAlready The POA has the UNIQUE\_ID policy and the servant is already Active associated with another object. WrongPolicy The POA has the NON RETAIN policy.

## <span id="page-1309-0"></span>**POA::create\_id\_assignment\_policy()**

```
//IDL
IdAssignmentPolicy create_id_assignment_policy(
     in IdAssignmentPolicyValue value
);
//C++
virtual IdAssignmentPolicy_ptr create_id_assignment_policy(
     IdAssignmentPolicyValue value
) = 0;
```
Creates an object of the IdAssignmentPolicy interface. This object can be added to the policies list ( $\text{CORBA}$ ::  $\text{PolicyList}$ ) of a new POA. The ID assignment policy determines whether object IDs are generated by the POA or the application.

**Parameters** Specify the POA's ID assignment policy by supplying one of these values for the value parameter:

> **SYSTEM ID:** (default) Only the POA can assign IDs to its objects. If the POA's lifespan policy is set to PERSISTENT, object IDs are unique across all instantiations of the same POA.

**USER\_ID:** Only the application can assign object IDs to objects in this POA. The application must ensure that all user-assigned IDs are unique across all instantiations of the same POA.

Typically, a POA with a SYSTEM\_ID policy manages objects that are active for only a short period of time, and so do not need to outlive their server process. In this case, the POA also has an object lifespan policy of TRANSIENT.

USER\_ID is usually assigned to a POA that has an object lifespan policy of PERSISTENT—that is, it generates object references whose validity can span multiple instantantations of a POA or server process, so the application requires explicit control over object IDs.

See Also PortableServer::POA::create\_poa()

## <span id="page-1310-0"></span>**POA::create\_id\_uniqueness\_policy()**

```
//IDL
IdUniquenessPolicy create_id_uniqueness_policy(
     in IdUniquenessPolicyValue value
);
//C++
virtual IdUniquenessPolicy_ptr 
create_id_uniqueness_policy(
     IdUniquenessPolicyValue value
) = 0;
```
Creates an object of the IdUniquenessPolicy interface. This object can be added to the policies list (CORBA:: PolicyList) of a new POA. The ID uniqueness policy determines whether a servant can be associated with multiple objects in this POA.

**Parameters** Specify the POA's ID uniqueness policy by supplying one of these values for the value parameter:

> **UNIQUE ID:** (default) Each servant in the POA can be associated with only one object ID.

**MULTIPLE ID:** Any servant in the POA can be associated with multiple object IDs.

**Note:** If the same servant is used by different POAs, that servant conforms to the uniqueness policy of each POA. Thus, it is possible for the same servant to be associated with multiple objects in one POA, and be restricted to one object in another.

See Also PortableServer::POA::create\_poa()

## <span id="page-1311-0"></span>**POA::create\_implicit\_activation\_policy()**

```
//IDL
```

```
ImplicitActivationPolicy create_implicit_activation_policy(
     in ImplicitActivationPolicyValue value );
//C++
virtual ImplicitActivationPolicy_ptr
create_implicit_activation_policy(
     ImplicitActivationPolicyValue value
) = 0;
```
Creates an object of the ImplicitActivationPolicy interface. This object can be added to the policies list (CORBA:: PolicyList) of a new POA. The activation policy determines whether the POA supports implicit activation of servants.

#### **Parameters** Specify the POA's activation policy by supplying one of these values for the value parameter:

**NO\_IMPLICIT\_ACTIVATION:** (default) The POA only supports explicit activation of servants.

**IMPLICIT ACTIVATION:** The POA supports implicit activation of servants. This policy requires that the POA's object ID assignment policy be set to SYSTEM\_ID, and its servant retention policy be set to RETAIN.

```
See Also PortableServer:: POA:: create_poa()
              PortableServer::POA::create_id_assignment_policy 
              PortableServer::POA::create_servant_retention_policy
```
## <span id="page-1312-0"></span>**POA::create\_lifespan\_policy()**

```
//IDL
LifespanPolicy create_lifespan_policy(
     in LifespanPolicyValue value
);
//C++
virtual LifespanPolicy_ptr create_lifespan_policy(
     LifespanPolicyValue value
) = 0;
```
Creates an object of the LifespanPolicy interface. This object can be added to the policies list (CORBA::PolicyList) of a new POA. The lifespan policy determines whether object references outlive the process in which they were created.

#### **Parameters** Specify a POA's lifespan policy by supplying one of these values for the value parameter:

**TRANSIENT:** (default) Object references do not outlive the POA in which they are created. After a transient object's POA is deactivated, attempts to reference this object yield the exception CORBA:OBJECT\_NOT\_EXIST.

**PERSISTENT** Object references can outlive the POA in which they are created.

When a POA creates an object reference, it encapsulates it within an IOR. If the POA has a TRANSIENT policy, the IOR contains the server process's current location—its host address and port. Consequently, that object reference is valid only as long as the server process remains alive. If the server process dies, the object reference becomes invalid.

If the POA has a PERSISTENT policy, the IOR contains the address of the location domain's implementation repository, which maps all servers and their POAs to their current locations. Given a request for a persistent object, the Orbix daemon uses the object's "virtual" address first, and looks up the server process's actual location via the implementation repository.

A POA typically correlates its lifespan and ID assignment policies. TRANSIENT and SYSTEM\_ID are the default settings for a new POA, out of recognition that system-assigned ID's are generally sufficient for transient object references.

PERSISTENT and USER\_ID policies are usually set together, inasmuch as an application typically requires explicit control over the object IDs of its persistent object references.

```
See Also PortableServer:: POA:: create_poa()
             PortableServer::AdapterActivator::unknown_adapter()
```
## <span id="page-1313-0"></span>**POA::create\_POA()**

```
//TDI.POA create_POA(
     in string adapter_name,
     in POAManager a_POAManager,
     in CORBA::PolicyList policies
\lambda raises(AdapterAlreadyExists, InvalidPolicy);
//C++
virtual POA_ptr create_POA(
     const char* adapter_name,
     POAManager_ptr a_POAManager,
     const CORBA::PolicyList & policies
) = 0;
```
Creates a portable object adapter (POA). An application calls this method on the parent of the new POA. The name of the new POA adapter name must be unique among the names of all existing sibling POAs.

You control a POA's behavior through the policy objects that are created and attached to it through the policies parameter. A new POA has the following policy defaults

**Table 25:** *Policy Defaults for POAs*

| <b>Policy</b>            | <b>Default Setting</b> |
|--------------------------|------------------------|
| IdAssignmentPolicy       | SYSTEM ID              |
| IdUniquenessPolicy       | UNIOUE ID              |
| ImplicitActivationPolicy | NO IMPLICIT ACTIVATION |
| LifespanPolicy           | TRANSIENT              |

**Table 25:** *Policy Defaults for POAs*

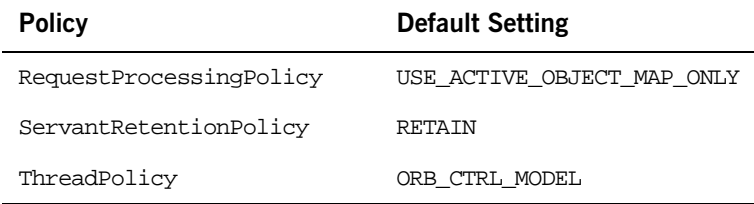

Policy objects are copied to the POA before this operation returns, so the application can destroy them while the POA is in use.

You can register either an existing POA manager or a new one with the POA through the a POAManager parameter. If a POAManager is null, a new POAManager object is registered with the POA. To obtain the POAManager object of the current POA, call PortableServer::the\_POAManager().

When you create a POA, it is in the state of its POA manager—typically, either active or holding. If you create a new POA manager with the POA, it is initially in a holding state. To process requests, it must be put into an active state through PortableServer::POAManager::activate().

If you register an existing manager with the new POA and the manager is in an active state, the new POA might receive requests for objects before it is prepared to process them—that is, before its adapter activator, servant manager, or default servant is initialized. You can avoid this problem in one of these ways:

- **•** Create the POA indirectly through its parent's adapter activator. For example, call find\_POA() on the new POA's parent, supplying parameters adapter\_name and activate\_it arguments of the new (non-existent) POA and TRUE. Orbix queues all incoming requests on the new POA until the adapter activator returns on successful initialization of the POA.
- **•** Before creating the POA, set its manager to a holding state through PortableServer::POAManager::hold\_requests().

#### **Exceptions**

AdapterAlready The parent POA already has a child POA with the specified Exists name.

InvalidPolicy Raised for one of these reasons:

- **•** A policy object is not valid for the ORB implementation.
- **•** Conflicting policy objects are specified—for example, NON\_RETAIN and USE\_ACTIVE\_OBJECT\_MAP\_ONLY.

The exception index number specifies the first offending policy object through the corresponding index in the policies parameter.

#### <span id="page-1315-0"></span>**POA::create\_reference()**

```
//IDL
Object create_reference(
     in CORBA::RepositoryId intf
\left( \right)//C++virtual CORBA::Object_ptr create_reference(
     CORBA::RepositoryId const char* intf
) = 0;
```
Creates a CORBA object and returns an object reference. The object reference encapsulates a POA-generated object ID value and the specified interface repository ID. This reference can be passed to clients so it can make requests on the corresponding object.

This operation requires the SYSTEM ID policy. To obtain the generated object ID value call  $poA:reference_to_id()$  with the created reference. The returned object ID can then be used to associate the servant with an object (and thereby activate the object) by calling activate object with  $id()$ .

See Also PortableServer::POA::create\_reference\_with\_id

## <span id="page-1315-1"></span>**POA::create\_reference\_with\_id()**

```
//IDL
Object create_reference_with_id(
```

```
 in ObjectId oid,
     in CORBA::RepositoryId intf
)
//C++
virtual CORBA::Object_ptr create_reference_with_id(
     const ObjectId & oid,
     CORBA::RepositoryId const char* intf
) = 0;Returns an object reference that encapsulates the specified object and interface 
repository identifiers. The resulting reference can be returned to clients to 
initiate requests on that object.
```

```
See Also PortableServer::POA::create_reference
```
## <span id="page-1316-0"></span>**POA::create\_request\_processing\_policy()**

```
//IDL
RequestProcessingPolicy create_request_processing_policy(
     in RequestProcessingPolicyValue value
);
//C++
virtual RequestProcessingPolicy_ptr
    create_request_processing_policy(
         RequestProcessingPolicyValue value
) = 0;
```
Creates an object of the RequestProcessingPolicy interface. This object can be added to the policies list (CORBA:: PolicyList) of a new POA. This policy determines how the POA finds servants to implement requests.

Specify the POA's request processing policy by supplying one of these values:

**•** USE\_ACTIVE\_OBJECT\_MAP\_ONLY (default): Assumes that all object IDs are mapped to a servant in the active object map. The active object map maintains an object-servant mapping until the object is explicitly deactivated through deactivate\_object().

This policy is typically used for a POA that processes requests for a small number of objects. If the object ID is not found in the active object map, an OBJECT NOT EXIST exception is raised to the client. This policy requires that the POA have a servant retention policy of RETAIN.

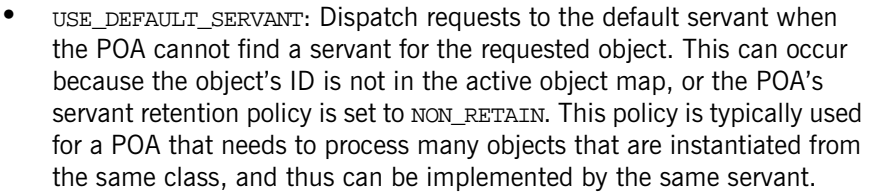

This policy requires that the application register a default servant with the POA via set servant(); otherwise, an OBJ ADAPTER exception is raised to the client. It also requires the POA's ID uniqueness policy be set to MULTIPLE\_ID, so multiple objects can use the default servant.

**•** USE\_SERVANT\_MANAGER: The POA's servant manager finds a servant for the requested object when the object's ID is not in the active object map, or when the POA's servant retention policy is set to NON\_RETAIN. If the servant manager fails to locate a servant, it raises an exception. This policy requires that the application register a servant manager with the POA via set servant manager(); otherwise, an OBJ\_ADAPTER exception is returned to the client.

An application can implement either a servant activator or servant locator as a POA's servant manager, according to the POA's servant retention policy:

- **•** A POA with a policy of RETAIN can register a servant activator. The servant activator incarnates servants for inactive objects on request; these objects remain active until the servant activator etherealizes them.
- **•** A POA with a policy of NON\_RETAIN can register a servant locator. The servant locator incarnates a servant for an inactive object each time the object is requested; the servant locator must etherealize the object and delete the servant from memory after the request returns.

A POA with a of USE\_SERVANT\_MANAGER policy allows the application to manage object activation directly.

See Also PortableServer::POA::create\_poa() PortableServer::POA::create\_servant\_retention\_policy PortableServer::POA::create\_id\_uniqueness\_policy

## <span id="page-1317-0"></span>**POA::create\_servant\_retention\_policy()**

//IDL ServantRetentionPolicy create\_servant\_retention\_policy(

```
 in ServantRetentionPolicyValue value
);
//C++
virtual ServantRetentionPolicy_ptr
create_servant_retention_policy(
     ServantRetentionPolicyValue value
) = 0;
```
Creates an object of the ServantRetentionPolicy interface. This object can be added to the policies list (CORBA:: PolicyList) of a new POA. This policy determines whether the POA has an active object map to maintain servant-object associations.

#### **Parameters** Specify the servant retention policy by supplying one of these arguments for the value parameter:

**RETAIN:** (default) The POA retains active servants in its active object map. If combined with a policy of USE\_SERVANT\_MANAGER, the POA uses a servant activator as its servant manager.

**NON\_RETAIN:** The POA has no active object map. For each request, the POA relies on the servant manager or default servant to map between an object and its servant; all mapping information is destroyed when request processing returns. Therefore, a NON\_RETAIN policy also requires that the POA have a request processing policy of USE DEFAULT\_SERVANT OR USE\_SERVANT\_MANAGER.

See Also PortableServer::POA::create\_poa() PortableServer::POA::create\_request\_processing\_policy()

## <span id="page-1318-0"></span>**POA::create\_thread\_policy()**

```
//IDL
ThreadPolicy create_thread_policy(
     in ThreadPolicyValue value
);
//C++
virtual ThreadPolicy_ptr create_thread_policy(
     ThreadPolicyValue value
) = 0;
```
Creates an object of the ThreadPolicy interface. This object can be added to the policies list (CORBA::PolicyList) of a new POA.

**Parameters** Specify the POA's thread policy by supplying one of these values for the value parameter:

> **ORB CTRL MODEL:** (default) The ORB is responsible for assigning requests for an ORB-controlled POA to threads. In a multi-threaded environment, concurrent requests can be delivered using multiple threads.

> **SINGLE THREAD MODEL:** Requests for a single-threaded POA are processed sequentially. In a multi-threaded environment, all calls by a single-threaded POA to implementation code (servants and servant managers) are made in a manner that is safe for code that does not account for multi-threading.

> Orbix uses the main thread for a single-threaded POA. In this case, make sure that the main thread is given to the ORB via  $ORB:$ : perform work() or ORB::run(). Multiple single-threaded POAs might need to cooperate to ensure that calls are safe when they share implementation code such as a servant manager.

> Both threading policies assume that the ORB and the application are using compatible threading primitives in a multi-threaded environment. All uses of the POA within the server must conform to its threading policy.

**See Also** PortableServer::POA::create\_poa()

## <span id="page-1319-0"></span>**POA::deactivate\_object()**

```
//IDL
void deactivate_object(
     in ObjectId oid
\left( \right) raises(ObjectNotActive, WrongPolicy);
//C++
virtual void 
deactivate_object(
     const ObjectId & oid
) = 0;
```
Deactivates object oid by removing its servant association from the active object map. Call this method only for a POA with a RETAIN policy. If the POA has policies of RETAIN and USE\_SERVANT\_MANAGER, it calls the servant activator's etherealize() method. deactivate\_object() returns immediately after its call to etherealize().

#### **Exceptions**

ObjectNotActiv The specified object ID is not associated with a servant. e

WrongPolicy The POA has a NON RETAIN policy.

## <span id="page-1320-0"></span>**POA::destroy()**

```
//IDL
void destroy(
     in boolean etherealize_objects
     in boolean wait_for_completion
);
//C++
virtual void destroy(
    CORBA::Boolean etherealize objects,
     CORBA::Boolean wait_for_completion
) = 0;
```
Destroys the target POA and all its descendant POAs. A POA thus destroyed can be recreated later on the same server process.

When a POA is destroyed, requests that already began execution on it or its descendents continue to completion. Requests that have not started execution are processed as if they were newly arrived—that is, the ORB tries to recreate the destroyed POA after all of its pending requests have finished processing.

etherealize\_objects can be set to TRUE for a POA that has policies of RETAIN and USE SERVANT MANAGER. This parameter determines whether to call the servant activator's etherealize() method on each active object. Orbix perceives the POA to be destroyed, and therefore unavailable to requests, before any calls to etherealize() are made.

If wait for completion is set to TRUE, destroy() returns only after all requests in process and all calls to etherealize() return. If set to FALSE, destroy() returns after destroying the target POAs.

See Also PortableServer:: POAManager: : deactivate()

## <span id="page-1321-0"></span>**POA::find\_POA()**

```
//IDL
POA find_POA(
     in string adapter_name,
     in boolean activate_it
)
     raises(AdapterNonExistent);
//C++
virtual POA_ptr find_POA(
     const char* adapter_name,
     CORBA::Boolean activate_it
) = 0;
```
Returns a pointer to POA adapter\_name if it is a child of the target POA. If the target POA has no child of the specified name and activate it is set to TRUE. find\_POA() invokes the target POA's adapter activator, if one exists. The adapter activator attempts to restore POA adapter\_name; if successful, find\_POA() returns the specified POA object.

#### **Exceptions**

```
AdapterNonExis
No POA is returned.tent
```
See Also PortableServer::AdapterActivator::unknown\_adapter()

## <span id="page-1321-1"></span>**POA::get\_servant()**

```
//IDLServant get_servant()
     raises(NoServant, WrongPolicy);
//C++
virtual Servant get_servant() = 0;
```
Returns the POA's default servant. This method can only be called on a POA that has the USE\_DEFAULT\_SERVANT policy.

#### **Exceptions**

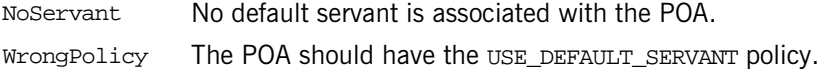

#### <span id="page-1322-0"></span>**POA::get\_servant\_manager()**

```
//IDL
ServantManager get_servant_manager()
     raises(WrongPolicy);
```
//C++ virtual ServantManager ptr get servant manager() =  $0;$ 

Returns the POA's servant manager. If no servant manager is associated with the POA, the method returns a null reference.

See Also PortableServer::AdapterActivator::set\_servant\_manager()

## <span id="page-1322-1"></span>**POA::id\_to\_reference()**

```
//IDL
Object id_to_reference(
     in ObjectId oid
)
     raises(ObjectNotActive, WrongPolicy);
//C++
virtual CORBA::Object_ptr id_to_reference(
     const ObjectId & oid
) = 0;
```
Returns an object reference for active object oid. The object reference encapsulates the information used to direct requests to this object.

#### **Exceptions**

WrongPolicy The POA has a policy of NON\_RETAIN policy. ObjectNotActiv The active object map does not contain the specified object e ID.

## <span id="page-1323-1"></span>**POA::id\_to\_servant()**

```
//IDL
Servant id_to_servant(
    in ObjectId oid
\lambda raises(ObjectNotActive, WrongPolicy);
//C++
virtual Servant id_to_servant(
     const ObjectId & oid
) = 0;
```
Returns the servant that is associated with object ID oid in the active object map. This method call is valid only for a POA with a RETAIN policy.

#### **Exceptions**

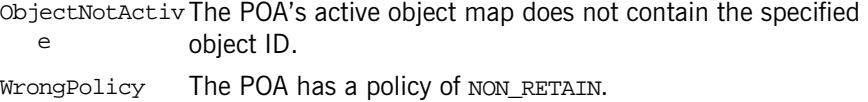

## <span id="page-1323-0"></span>**POA::reference\_to\_id()**

```
//IDL
ObjectId reference_to_id(
     in Object reference
\lambda raises WrongAdapter, WrongPolicy);
//C++
virtual ObjectId* reference_to_id(
     CORBA::Object_ptr reference
) = 0;
```
Returns the object ID that is encapsulated by the specified object reference, where reference can specify an active or inactive object. Call this method only if the target POA created reference.

#### **Exceptions**

WrongAdapter The object reference was not created by this POA. WrongPolicy Reserved for future extensions.

## <span id="page-1324-1"></span>**POA::reference\_to\_servant()**

```
//IDL
Servant 
reference_to_servant(
     in Object reference
\lambda raises(ObjectNotActive, WrongAdapter, WrongPolicy);
//C++
virtual Servant reference_to_servant(
     CORBA::Object_ptr reference
) = 0;
```
Returns the servant that incarnates the reference-specified object if one of these conditions is true:

- The POA has a policy of RETAIN and the specified object is in the active object map.
- **•** The POA has the USE\_DEFAULT\_SERVANT policy and a default servant is registered with the POA.

#### **Exceptions**

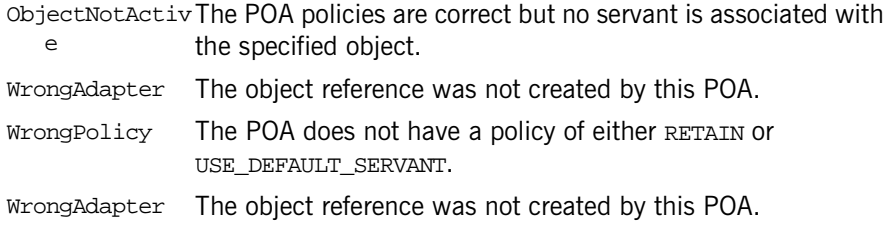

## <span id="page-1324-0"></span>**POA::servant\_to\_id()**

```
//IDL
ObjectId 
servant to id(
     in Servant servant
)
     raises(ServantNotActive, WrongPolicy);
//C++
virtual ObjectId* servant_to_id(
```

```
 Servant servant
```
)  $= 0;$ 

Returns an object ID for an object that is incarnated by servant.

Depending on the POA's policies, the method can take one of the following actions:

- Returns the ID of an already active object if the POA has the unique in policy and servant already incarnates an object.
- **•** Associates servant with a POA-generated object ID and returns that ID if the POA has the IMPLICIT ACTIVATION policy and one of these conditions is true:
	- The POA has the MULTIPLE ID policy.
	- servant is not associated with any object.

#### **Exceptions**

WrongPolicy The POA must have policies of RETAIN and either UNIQUE ID or IMPLICIT\_ACTIVATION; otherwise, it raises this exception. For example, if a POA has a policy of RETAIN, NO\_IMPLICIT\_ACTIVATION, and MULTIPLE\_ID, servant to  $id()$  cannot tell which of the objects that this servant potentially incarnates it should return.

ServantNotActi servant is not associated with any object and the POA has a ve NO\_IMPLICIT\_ACTIVATION policy; therefore, no activation occurs.

# <span id="page-1325-0"></span>**POA::servant\_to\_reference()**

```
//IDL
Object servant to reference(
     in Servant servant
\left( \right) raises (ServantNotActive, WrongPolicy);
//C++
virtual CORBA::Object_ptr servant_to_reference(
     Servant servant
) = 0;
```
Returns an object reference for an object that is incarnated by servant.

Depending on the POA's policies, the method can take one of the following actions:

- **•** If the POA has the UNIQUE\_ID policy and servant already incarnates an active object, the method returns an object reference that encapsulates the information used to activate that object.
- **•** If the POA has the IMPLICIT\_ACTIVATION policy, and the POA has the MULTIPLE\_ID policy or servant is not associated with any object, the servant is associated with a POA-generated object ID—thereby activating the object—and a corresponding object reference is returned.

#### **Exceptions**

- WrongPolicy The POA policy must have the RETAIN and either the UNIQUE\_ID or IMPLICIT\_ACTIVATION policies; otherwise, the exception is raised. For example, if a POA has a policy of RETAIN, NO\_IMPLICIT\_ACTIVATION, and MULTIPLE\_ID, servant to reference() cannot ascertain which of the many objects potentially incarnated by the specified servant it should specify in its return.
- ServantNotActi servant is not associated with any object and the POA has a ve NO\_IMPLICIT\_ACTIVATION policy; therefore, no activation occurs.

## <span id="page-1326-0"></span>**POA::set\_servant()**

```
//IDL
void 
set_servant(
     in Servant servant
)
     raises(WrongPolicy);
//C++
virtual void set_servant(
     Servant servant
) = 0;
```
Registers servant with the POA as the default servant. This servant is used in a POA that has the USE\_DEFAULT\_SERVANT policy; it services any requests for objects that are not registered in the active object map

#### **Exceptions**

WrongPolicy The POA does not have the USE\_DEFAULT\_SERVANT policy.

## <span id="page-1327-2"></span>**POA::set\_servant\_manager()**

```
//IDL
void set_servant_manager(
     in ServantManager imgr
)
     raises(WrongPolicy);
//C++
virtual void set_servant_manager(
     ServantManager_ptr imgr
) = 0;
```
Sets the default servant manager for the target POA.

#### **Exceptions**

WrongPolicy Raised if the POA does not have a policy of USE\_SERVANT\_MANAGER.

## <span id="page-1327-0"></span>**POA::the\_name()**

//C++ virtual char\* the\_name() = 0;

Returns the name of the target POA.

## <span id="page-1327-1"></span>**POA::the\_parent()**

```
//C++
virtual POA_ptr the_parent() = 0;
```
Returns a pointer to the target POA's parent.

## <span id="page-1328-0"></span>**POA::the\_POAManager()**

//C++ virtual POAManager\_ptr the\_POAManager() = 0; Returns a pointer to the target POA's manager.

## <span id="page-1328-1"></span>**POA::the\_activator()**

```
//C++
virtual AdapterActivator_ptr the_activator() = 0;
virtual void the_activator(
    AdapterActivator_ptr _the_activator
) = 0;
```
Returns or sets a pointer to the target POA's adapter activator.

# **PortableServer::POAManager Interface**

A POAManager is associated with one or more POA objects. (Each POA object has an associated POAManager object.) A POA manager encapsulates the processing state of its POAs. Using operations on the POA manager, an application can cause requests for those POAs to be queued or discarded, and can cause the POAs to be deactivated.

POA managers are created and destroyed implicitly. Unless an explicit POAManager object is provided at POA creation time, a POA manager is created when a POA is created and is automatically associated with that POA. A POAManager object is implicitly destroyed when all of its associated POAs have been destroyed.

```
//IDL
interface POAManager {
     exception AdapterInactive{};
     State { HOLDING, ACTIVE, DISCARDING, INACTIVE };
     void activate()
         raises(AdapterInactive);
     void hold_requests(
         in boolean wait_for_completion)
         raises(AdapterInactive);
     void discard_requests(
         in boolean wait_for_completion)
         raises(AdapterInactive);
     void deactivate(
         in boolean etherealize_objects,
        in boolean wait for completion)
         raises(AdapterInactive);
     State get_state();
};
```
## <span id="page-1331-1"></span>**POAManager::activate()**

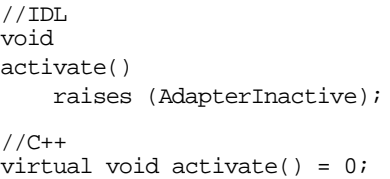

Changes the state of the POA manager to active so it can process requests. When a POA manager is active, all associated POAs can receive requests.

**Note:** A POA manager's ability to process requests is dependent on resource limits. Orbix provides queues whose lengths are configurable, and raises a system exception of TRANSIENT when the queues are full.

When a POA manager is created, it is initially in a holding state. All requests sent to that POA are queued until you call activate() on a POA's manager. activate() can also reactivate a POA manager that has reverted to a holding state (due to a hold requests() call) or is in a discarding state (due to a discard\_requests() call).

If a new POA is associated with an existing active POA manager, it is unnecessary to call this method. However, it is generally, a good idea to put a POA manager in a holding state before creating a new POA with it.

#### **Exceptions**

AdapterInactiv This method is issued on an inactive POA manager.e

```
See Also PortableServer::POAManager::activate()
              PortableServer::POAManager::deactivate() 
              PortableServer::POAManager::discard_requests() 
              PortableServer::POAManager::hold_requests()
```
## <span id="page-1331-0"></span>**POAManager::AdapterInactive Exception**

```
// IDL
exception AdapterInactive{};
```
Indicates that the POAManager is inactive and unable to process requests.
## **POAManager::deactivate()**

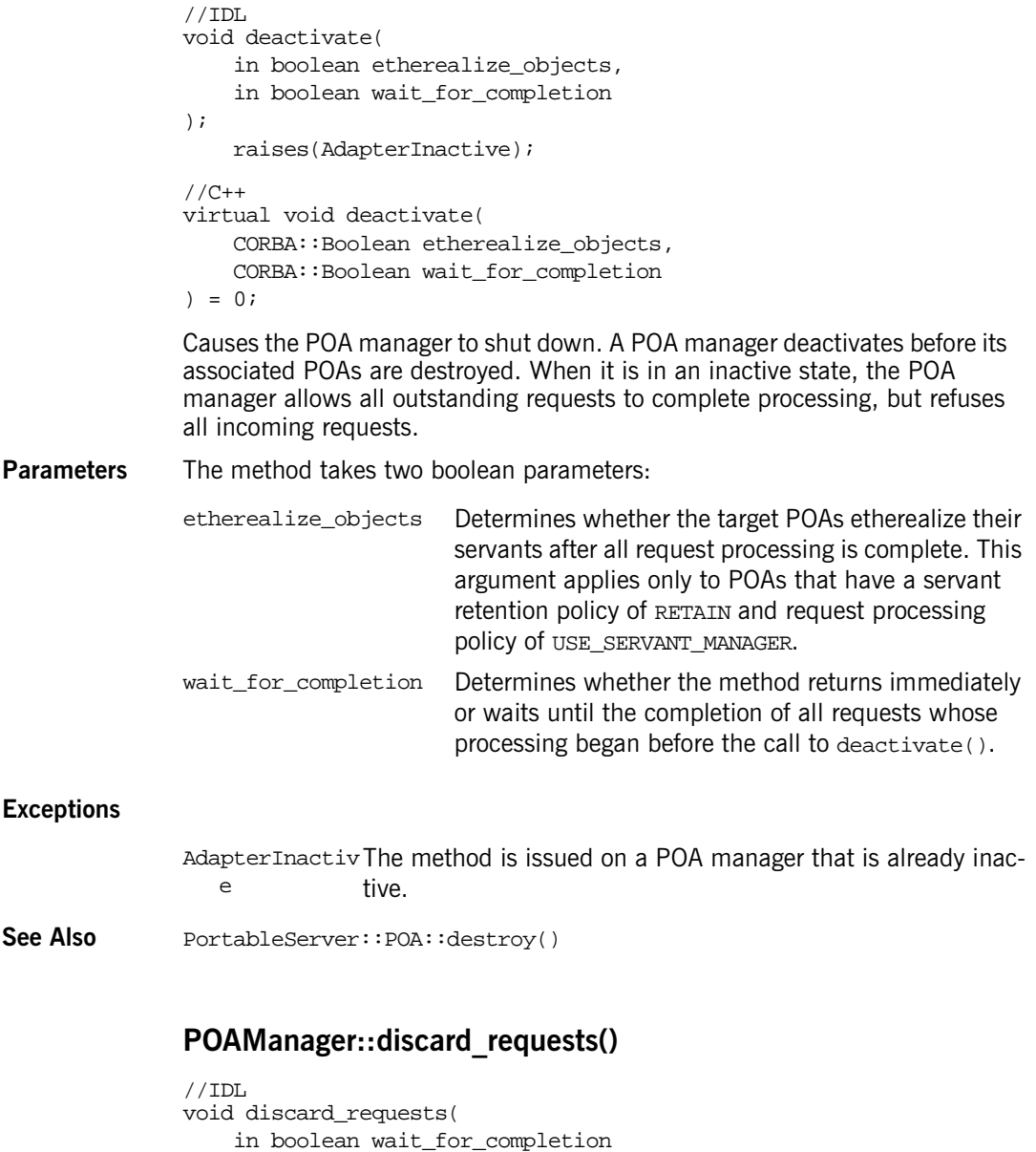

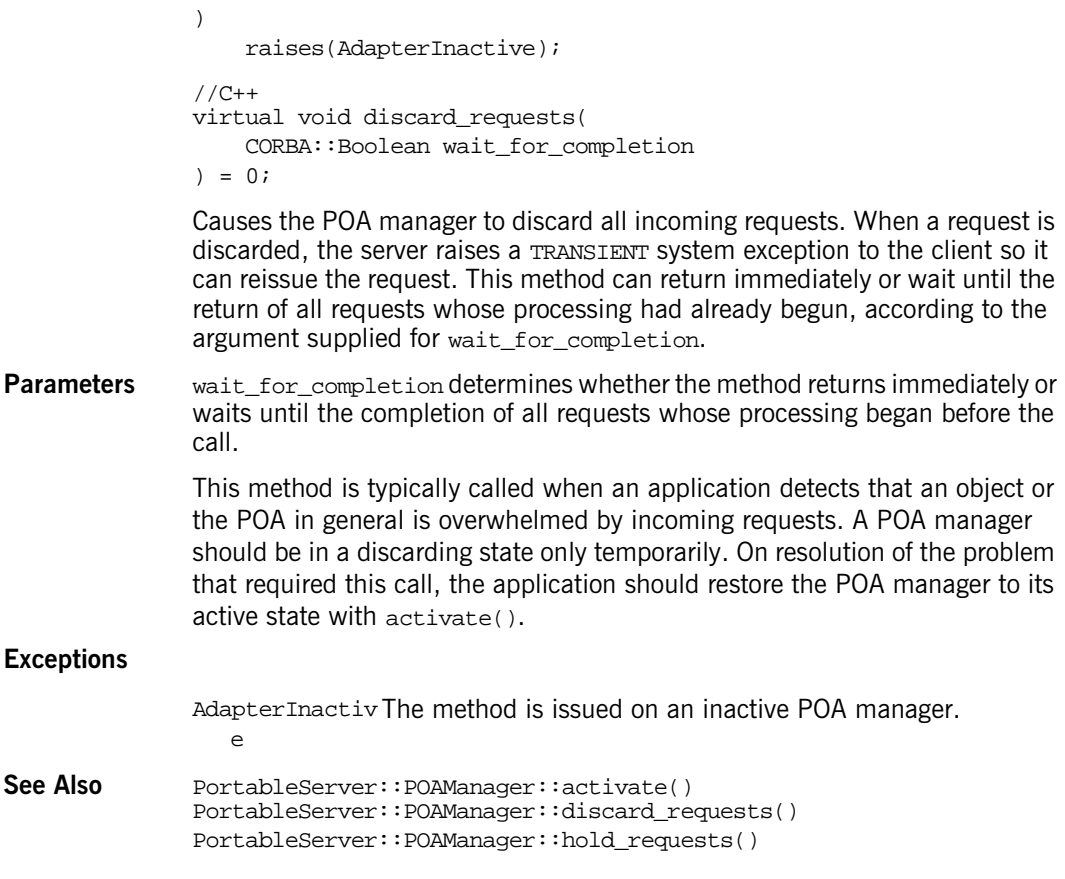

## **POAManager::get\_state()**

```
//IDL
State get_state();
//C++
```
PortableServer::POAManager::State get\_state();

Returns the current state of the POAManager.

#### **POAManager::hold\_requests()**

```
//IDL
void hold_requests(
     in boolean wait_for_completion
);
     raises(AdapterInactive);
//C++
virtual void hold_requests(
     CORBA::Boolean wait_for_completion
) = 0;
```
Causes all POAs associated with this manager to queue incoming requests.

The number of requests that can be queued is implementation-dependent. . Set wait for completion to determine whether this method returns immediately or waits until the return of all requests whose processing began before this call.

A POA manager is always created in a holding state.

#### **Exceptions**

AdapterInactive The method is issued on an inactive POA manager.

```
See Also PortableServer::POAManager::activate()
              PortableServer::POAManager::deactivate() 
              PortableServer::POAManager::discard_requests()
```
#### **POAManager::State Enumeration**

//IDL enum State { HOLDING, ACTIVE, DISCARDING, INACTIVE };

The possible state values consist of the following:

HOLDING ACTIVE DISCARDING INACTIVE

# **PortableServer:: RequestProcessingPolicy Interface**

You obtain a Request Processing Policy object by using POA:: create\_request\_processing\_policy() and passing the policy to  $poA:$ : create\_POA() to specify how requests are processed by the created POA. This is a policy class derived from  $CORBA::Policy$  $CORBA::Policy$  $CORBA::Policy$ .

If no RequestProcessingPolicy value is specified at POA creation, the default value is USE\_ACTIVE\_OBJECT\_MAP\_ONLY.

You can define many possible combinations of behaviors with the policies RequestProcessingPolicy and ServantRetentionPolicy.

**•** RETAIN and USE\_ACTIVE\_OBJECT\_MAP\_ONLY

This combination represents the situation where the POA does no automatic object activation (that is, the POA searches only the active object map). The server must activate all objects served by the POA explicitly, using either activate\_object() or activate object with id().

**•** RETAIN and USE\_SERVANT\_MANAGER

This combination represents a very common situation, where there is an active object map and a ServantManager. Because RETAIN is in effect, the application can call activate\_object() or activate object with id() to establish known servants in the active object map for use in later requests. If the POA doesn't find a servant in the active object map for a given object, it tries to determine the servant by means of invoking incarnate() in the ServantManager (specifically a ServantActivator) registered with the POA. If no ServantManager is available, the POA raises the OBJECT\_ADAPTER system exception.

• RETAIN and USE DEFAULT SERVANT

This combination represents the situation where there is a default servant defined for all requests involving unknown objects. Because RETAIN is in effect, the application can call activate object() or activate object with  $id()$  to establish known servants in the active object map for use in later requests. The POA first tries to find a servant in the active object map for a given object. If it does not find such a servant, it uses the default servant. If no default servant is available, the POA raises the OBJECT ADAPTER system exception.

**•** NON-RETAIN and USE\_SERVANT\_MANAGER

This combination represents the situation where one servant is used per method call. The POA doesn't try to find a servant in the active object map because the active object map does not exist. In every request, it will call preinvoke() on the ServantManager (specifically a ServantLocator) registered with the POA. If no ServantManager is available, the POA will raise the OBJECT\_ADAPTER system exception.

**•** NON-RETAIN and USE\_DEFAULT\_SERVANT

This combination represents the situation where there is one single servant defined for all CORBA objects. The POA does not try to find a servant in the active object map because the active object map doesn't exist. In every request, the POA will invoke the appropriate operation on the default servant registered with the POA. If no default servant is available, the POA will raise the OBJECT\_ADAPTER system exception.

```
// IDL
interface RequestProcessingPolicy : CORBA::Policy {
    readonly attribute RequestProcessingPolicyValue value;
};
// C++ in namespace PortableServer 
   class IT POA API RequestProcessingPolicy :
         public virtual ::CORBA::Policy
     {
      public:
         typedef PortableServer::RequestProcessingPolicy_ptr 
  ptr_type;
        typedef PortableServer::RequestProcessingPolicy var
  _var_type;
         virtual ~RequestProcessingPolicy();
         static RequestProcessingPolicy_ptr _narrow(
             CORBA::Object_ptr obj
         );
        static RequestProcessingPolicy ptr unchecked narrow(
```

```
 CORBA::Object_ptr obj
     );
     inline static RequestProcessingPolicy_ptr _duplicate(
         RequestProcessingPolicy_ptr p
     );
     inline static RequestProcessingPolicy_ptr _nil();
     virtual RequestProcessingPolicyValue value() = 0;
     static const IT_FWString _it_fw_type_id;
 };
```
See page 4 for descriptions of the standard helper functions:

- **•** \_duplicate()
- **•** \_narrow()
- **•** \_nil()
- **•** \_unchecked\_narrow()

#### **RequestProcessingPolicy::value()**

```
// C++
virtual RequestProcessingPolicyValue value() = 0;
```
Returns the value of this POA policy.

# **PortableServer::ServantActivator Interface**

When a POA has the RETAIN policy value, it uses the ServantActivator type of servant manager.

```
//IDL
interface ServantActivator : ServantManager {
     Servant incarnate(
         in ObjectId oid,
         in POA adapter
     )
         raises (ForwardRequest);
     void etherealize(
         in ObjectId oid,
         in POA adapter,
         in Servant serv,
         in boolean cleanup_in_progress,
         in boolean remaining_activations
     );
};
```
#### <span id="page-1340-0"></span>**ServantActivator::etherealize()**

```
//IDL
void etherealize(
     in ObjectId oid,
     in POA adapter,
     in Servant serv
     in boolean cleanup_in_progress
     in boolean remaining_activations
);
//C++
virtual void etherealize(
     const ObjectId & oid,
```

```
 POA_ptr adapter,
    Servant serv,
    CORBA::Boolean cleanup_in_progress,
    CORBA::Boolean remaining_activations
) = 0;
```
Destroys a servant in a POA that has the RETAIN and USE\_SERVANT\_MANAGER policy values.

The cleanup\_in\_progress parameter indicates the context in which this method was called. If is set to true, etherealize() was called because of calls to either PortableServer::POAManager::deactivate() or PortableServer::POA::destroy() with its etherealize\_objects parameter set to true. If cleanup in progress is false, this method was called for other reasons.

Because a servant can incarnate multiple objects, etherealize() checks the remaining activations parameter to determine whether this servant incarnates any other objects within this POA; if remaining activations is set to FALSE and the servant is not used by other POAs, the method can safely delete the servant from memory.

Before the POA calls on a servant manager's etherealize() method, it takes steps to ensure the safe destruction of servants in a multi-threaded environment:

- **•** Removes the target object and its servant from the active object map. Thus, new requests for the target object cannot be invoked on the servant while it undergoes etherealization.
- **•** Calls etherealize() on the servant only after all outstanding requests finish processing.

A servant can be etherealized by a servant activator other than the one that originally incarnated it.

#### <span id="page-1341-0"></span>**ServantActivator::incarnate()**

```
//TDI.Servant incarnate(
     in ObjectId oid,
     in POA adapter
)
```

```
 raises (ForwardRequest);
//C++
virtual Servant incarnate(
     const ObjectId & oid,
     POA_ptr adapter
) = 0;
```
Called by the POA when it receives a request for object oid, where oid contains the ID of an inactive object. incarnate() returns an appropriate servant for the requested object; this servant is associated with oid in the POA's active object map, thereby activating the object. Subsequent requests for this object are mapped directly to the servant.

This method is only called by the POA on a servant activator, which the POA uses as its servant manager when it has policies of USE\_SERVANT\_MANAGER and RETAIN. When using a servant activator, the active object map retains a servant-object association until the servant is etherealized. A servant can only incarnate a given object once. If the POA has a policy of UNIQUE\_ID, incarnate() can only return a servant that does not incarnate any object other than oid in that POA.

**Note:** If the same servant is used by different POAs, that servant conforms to the uniqueness policy of each POA. Thus, it is possible for the same servant to be associated with multiple objects in one POA, and be restricted to one object in another.

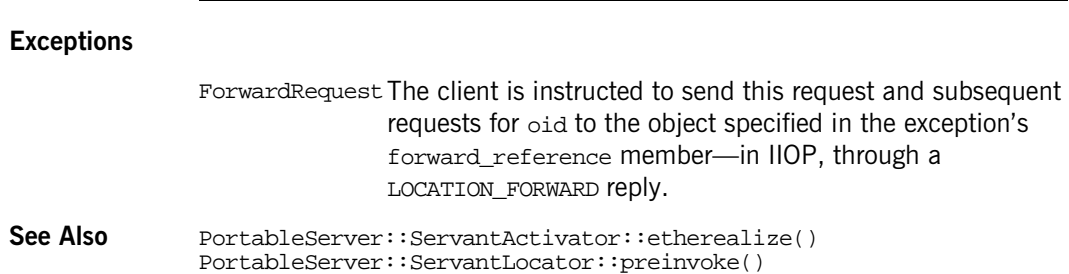

# **PortableServer::ServantBase**

```
 class IT_POA_API ServantBase
     {
       public:
         virtual ~ServantBase();
         virtual POA_ptr _default_POA();
         ART_DECL_ABSTRACT_LOCAL_NARROW
         typedef void (*_IT_DispatcherPtr)(
     ServantBase* servant,
     CORBA::ServerRequest_ptr request,
     CORBA::CompletionStatus &status
);
         virtual void
_dispatch(
     CORBA::ServerRequest_ptr request
);
         virtual _IT_DispatcherPtr
_lookup_dispatcher(
             const char* operation
);
         virtual CORBA::InterfaceDef_ptr
         _get_interface();
         virtual CORBA::Boolean
        _is_a( const char* id
         );
         virtual CORBA::Boolean
         _it_is_a(
             const IT_FWString& id
         );
```

```
 virtual CORBA::Boolean
   _non_existent();
   static void
   _is_a_dispatch(
       PortableServer::ServantBase* _servant,
       CORBA::ServerRequest_ptr _request,
       CORBA::CompletionStatus &_status
   );
   virtual void
   _add_ref();
   virtual void
   _remove_ref();
   static void
   _non_existent_dispatch(
       PortableServer::ServantBase* _servant,
       CORBA::ServerRequest_ptr _request,
       CORBA::CompletionStatus &_status
   );
   static void
   _get_interface_dispatch(
       PortableServer::ServantBase* _servant,
       CORBA::ServerRequest_ptr _request,
       CORBA::CompletionStatus &_status
   );
   virtual CORBA::RepositoryId
   _primary_interface(
       const ObjectId& oid,
       POA_ptr poa
  ) = 0; protected:
   CORBA::Object_ptr
   _this_impl(
       const char* type_id
   );
```

```
ServantBase();
         ServantBase(
            const ServantBase&
         );
         ServantBase&
operator=(
    const ServantBase&
);
    };
```
# **PortableServer::ServantLocator Interface**

When the POA has the NON RETAIN policy value it uses servant locators as its servant managers. Because the POA knows that the servant returned by a ServantLocator will be used only for a single request, it can supply extra information to the servant manager's operations. Also, the servant manager's pair of operations may be able to cooperate to do something different than a ServantActivator.

```
//IDL
interface ServantLocator : ServantManager {
     native Cookie;
     Servant preinvoke(
             in ObjectId oid,
             in POA adapter,
             in CORBA::Identifier operation,
             out Cookie the_cookie
     ) raises (ForwardRequest);
     void postinvoke(
             in ObjectId oid,
             in POA adapter,
             in CORBA::Identifier operation,
             in Cookie the_cookie,
             in Servant the_servant
     );
};
```
#### <span id="page-1348-0"></span>**ServantLocator::Cookie Native Type**

```
// IDL
native Cookie;
// C++
typedef void* Cookie;
```
The Cookie native type is opaque to the POA. It can be set by the servant manager for use later by postinvoke().

#### <span id="page-1349-0"></span>**ServantLocator::postinvoke()**

```
//IDL
void postinvoke(
     in ObjectId oid,
     in POA adapter
     in CORBA::Identifier operation,
     in Cookie the_cookie,
     in Servant the_servant
);
//C++
virtual void postinvoke(
     const ObjectId & oid,
     POA_ptr adapter,
     CORBA::Identifier const char* operation,
     Cookie the_cookie,
    Servant the servant
) = 0;
```
Called on a POA's servant locator to delete a servant when processing of a request for object oid is complete.

Each postinvoke() call is paired to an earlier preinvoke() call. In order to explicitly map data between the two calls, you set the  $preinvol(e)$  method's the\_cookie parameter. This can be especially useful in a multi-threaded environment where it is important to ensure that a pair of preinvoke() and postinvoke() calls operate on the same servant. For example, each preinvoke() call can set its the\_cookie parameter to data that identifies its servant; the postinvoke() code can then compare that data to its the\_servant parameter.

The POA calls this method only on a servant locator, which the POA uses as its servant manager when it has policies of USE\_SERVANT\_MANAGER and NON\_RETAIN.

```
See Also PortableServer::ServantLocator::preinvoke()
             PortableServer::POA::create_reference_with_id()
```
#### <span id="page-1350-0"></span>**ServantLocator::preinvoke()**

```
//IDL
Servant preinvoke(
     in ObjectId oid,
     in POA adapter,
     in CORBA::Identifier operation,
     out Cookie the_cookie
\left( \right) raises (ForwardRequest);
//C++
virtual Servant preinvoke(
     const ObjectId & oid,
     POA_ptr adapter,
     CORBA::Identifier const char* operation,
     Cookie& the_cookie
) = 0;
```
Returns an appropriate servant for the requested object. This method is called on a POA's servant locator when the POA receives a request for object oid, where oid contains the ID of an inactive object.

This method is only called by the POA on a servant locator, which the POA uses as its servant manager when it has policies of USE\_SERVANT\_MANAGER and NON RETAIN.

The lack of an active object map can require the following behavior:

- **•** After processing on the requested object is complete, the POA calls postinvoke() on the object and etherealizes its servant.
- **•** Each request for an object is treated independently, irrespective of the status of earlier requests for that object. So, it is possible for a POA to accept multiple requests for the same object concurrently and for its servant locator to incarnate several servants for that object simultaneously.

Alternatively, the application can maintain its own object-servant map in order to allow a servant to process multiple requests for the same object, or to process requests for multiple objects. For example, a database server can use a servant locator to direct concurrent operations to the same servant; database transactions are opened and closed within the preinvoke() and postinvoke() operations.

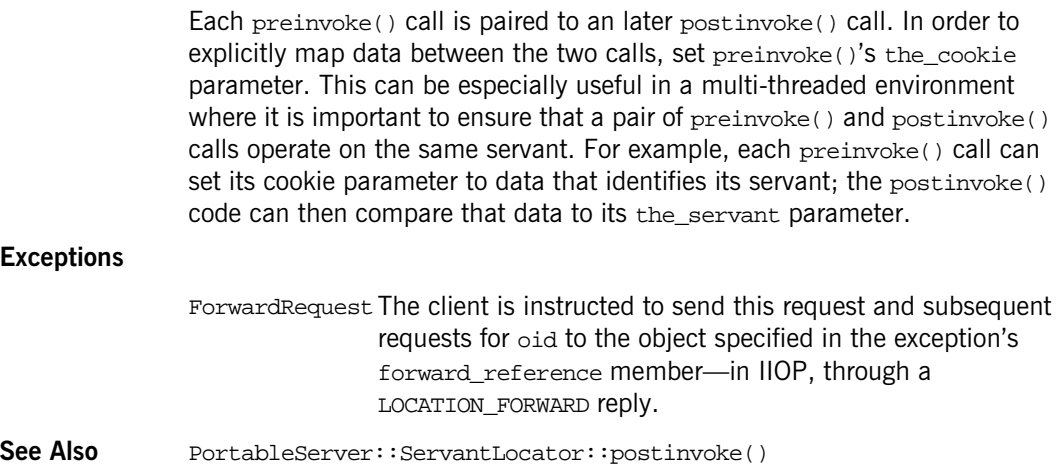

# **PortableServer::ServantManager Interface**

A servant manager supplies a POA with the ability to activate objects on demand when the POA receives a request targeted at an inactive object. A servant manager is registered with a POA as a callback object, to be invoked by the POA when necessary.

A servant manager is used in servers only for the case in which an object must be activated during request processing. An application server that activates all its needed objects at the beginning of execution does not need to use a servant manager.

The ServantManager interface is an empty base interface that is inherited by the interfaces ServantActivator and ServantLocator. These two types of servant managers have the following corresponding policy values:

|          | <b>Servant Manager</b>                                             | <b>POA Policy Value</b> |  |
|----------|--------------------------------------------------------------------|-------------------------|--|
|          | ServantActivator                                                   | RETAIN                  |  |
|          | ServantLocator                                                     | NON RETAIN              |  |
|          | //IDL<br>interface ServantManager<br>$\{\ \}$ ;                    |                         |  |
| See Also | PortableServer::ServantActivator<br>PortableServer::ServantLocator |                         |  |

**Table 26:** *Corresponding Policies for Servant Managers*

# **PortableServer:: ServantRetentionPolicy Interface**

You obtain a ServantRetentionPolicy object by using POA:: create\_servant\_retention\_policy() and passing the policy to POA:: create\_POA() to specify whether the created POA retains active servants in an active object map. This is a policy class derived from  $CORBA::Policy$  $CORBA::Policy$ .

If no ServantRetentionPolicy value is specified at POA creation, the default value is RETAIN.

See Also PortableServer::RequestProcessingPolicy

```
// IDL
interface ServantRetentionPolicy : CORBA::Policy {
     readonly attribute ServantRetentionPolicyValue value;
};
// C++ in namespace PortableServer 
    class IT POA API ServantRetentionPolicy :
         public virtual ::CORBA::Policy
     {
       public:
         typedef PortableServer::ServantRetentionPolicy_ptr 
   _ptr_type;
         typedef PortableServer::ServantRetentionPolicy_var 
   _var_type;
         virtual ~ServantRetentionPolicy();
         static ServantRetentionPolicy_ptr _narrow(
             CORBA::Object_ptr obj
         );
         static ServantRetentionPolicy_ptr _unchecked_narrow(
             CORBA::Object_ptr obj
         );
         inline static ServantRetentionPolicy_ptr _duplicate(
             ServantRetentionPolicy_ptr p
         );
```

```
 inline static ServantRetentionPolicy_ptr _nil();
     virtual ServantRetentionPolicyValue value() = 0;
     static const IT_FWString _it_fw_type_id;
 };
```
See page 4 for descriptions of the standard helper functions:

- **•** \_duplicate()
- **•** \_narrow()
- **•** \_nil()
- **•** \_unchecked\_narrow()

#### **ServantRetentionPolicy::value()**

// C++ virtual ServantRetentionPolicyValue value() = 0;

Returns the value of this POA policy.

# **PortableServer::ThreadPolicy Interface**

You obtain a ThreadPolicy object by using POA:: create thread policy() and passing the policy to  $POA: \text{create } POA()$  to specify the threading model used with the created POA. This is a policy class derived from  $CORBA:$ : [Policy](#page-288-0).

```
// IDL
interface ThreadPolicy : CORBA::Policy {
     readonly attribute ThreadPolicyValue value;
};
// C++ in namespace PortableServer 
     class IT_POA_API ThreadPolicy : 
         public virtual ::CORBA::Policy
     {
       public:
        typedef PortableServer::ThreadPolicy ptr_ptr_type;
         typedef PortableServer::ThreadPolicy_var _var_type;
         virtual ~ThreadPolicy();
         static ThreadPolicy_ptr _narrow(
             CORBA::Object_ptr obj
         );
         static ThreadPolicy_ptr _unchecked_narrow(
             CORBA::Object_ptr obj
         );
         inline static ThreadPolicy_ptr _duplicate(
             ThreadPolicy_ptr p
         );
        inline static ThreadPolicy ptr nil();
         virtual ThreadPolicyValue value() = 0;
         static const IT_FWString _it_fw_type_id;
     };
```
See page 4 for descriptions of the standard helper functions:

- **•** \_duplicate()
- **•** \_narrow()
- **•** \_nil()
- **•** \_unchecked\_narrow()

## **ThreadPolicy::value()**

// C++ virtual ThreadPolicyValue value() = 0; Returns the value of this POA policy.

# **Security Overview**

The standard Security module defines data types and constants that are used throughout the CORBA security specification. This section documents only the definitions relevant to Orbix SSL/TLS.

There is also a reference in [Javadoc format.](../../tls/javadoc/index.html)

#### <span id="page-1358-0"></span>**Security::AssociationOptions Type**

// IDL typedef unsigned short AssociationOptions;

A data type that holds a set of association options in its bit fields.

**See Also** Security:: NoProtection Security:[:Integrity](#page-1362-0) Security:[:Confidentiality](#page-1360-1) Security:[:DetectReplay](#page-1361-0) Security:[:DetectMisordering](#page-1361-1) Security:[:EstablishTrustInTarget](#page-1362-1) Security:[:EstablishTrustInClient](#page-1362-2) Security:[:NoDelegation](#page-1363-1) Security:[:SimpleDelegation](#page-1368-0) Security:[:CompositeDelegation](#page-1360-0)

#### **Security::AttributeList Sequence**

// IDL typedef sequence [<SecAttribute>](#page-1365-0) AttributeList;

#### <span id="page-1359-0"></span>**Security::AuthenticationMethod Type**

// IDL

typedef unsigned long AuthenticationMethod;

Constants of this type are used by the

[SecurityLevel2:](#page-1374-0)[:PrincipalAuthenticator](#page-1390-0):[:authenticate\(\)](#page-1391-0) operation to identify an authentication method. Orbix SSL/TLS defines a range of AuthenticationMethod constants in the  $IT$  TLS API module—for example, [IT\\_TLS\\_API:](#page-1126-0):IT\_TLS\_AUTH\_METH\_PKSC12\_FILE.

#### **Security::AuthenticationMethodList Sequence**

// IDL

typedef sequence[<AuthenticationMethod](#page-1359-0)> AuthenticationMethodList;

A list of authentication methods.

## **Security::AuthenticationStatus Enumeration**

```
// IDL
             enum AuthenticationStatus {
                  SecAuthSuccess,
                  SecAuthFailure,
                  SecAuthContinue,
                  SecAuthExpired
             };
             SecurityLevel2::PrincipalAuthenticator:authenticate()
             operation to give the status of the returned credentials.
Values The status of a newly-generated Credentials object, creds, is indicated as 
             follows:
             Credentialscreds
                                parameter.
             SecAuthFailure Authentication was in some way inconsistent or 
                                erroneous. Credentials have therefore not been 
                                created.
```
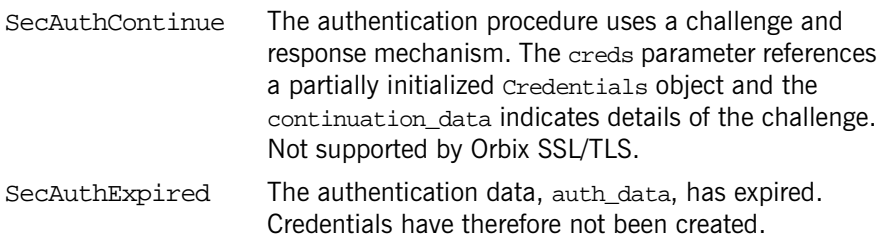

#### **Security::CommunicationDirection Enumeration**

```
// IDLenum CommunicationDirection {
     SecDirectionBoth,
     SecDirectionRequest,
     SecDirectionReply
};
```
Indicates a particular communication direction along a secure association.

See Also [SecurityLevel2:](#page-1374-0)[:Credentials:](#page-1376-0)[:get\\_security\\_feature\(\)](#page-1379-0)

#### <span id="page-1360-0"></span>**Security::CompositeDelegation Constant**

 $// IDL$ const [AssociationOptions](#page-1358-0) CompositeDelegation = 512; Not supported in Orbix SSL/TLS.

#### <span id="page-1360-1"></span>**Security::Confidentiality Constant**

// IDL const [AssociationOptions](#page-1358-0) Confidentiality = 4;

Specifies that an object supports or requires confidentiality-protected invocations.

#### <span id="page-1361-1"></span>**Security::DetectMisordering Constant**

// IDL const [AssociationOptions](#page-1358-0) DetectMisordering = 16;

Specifies that an object supports or requires error detection on fragments of invocation messages. In Orbix SSL/TLS this option can be set only through configuration.

#### <span id="page-1361-0"></span>**Security::DetectReplay Constant**

```
// IDL
const AssociationOptions DetectReplay = 8;
```
Specifies that an object supports or requires replay detection on invocation messages. In Orbix SSL/TLS this option can be set only through configuration.

### **Security::EstablishTrust Structure**

```
// IDL
struct EstablishTrust {
   boolean trust_in_client;
  boolean trust in target;
};
```
**Parameters** This structure is used to hold the data associated with the [SecurityLevel2:](#page-1374-0)[:EstablishTrustPolicy](#page-1384-0).

The elements of the structure are, as follows:

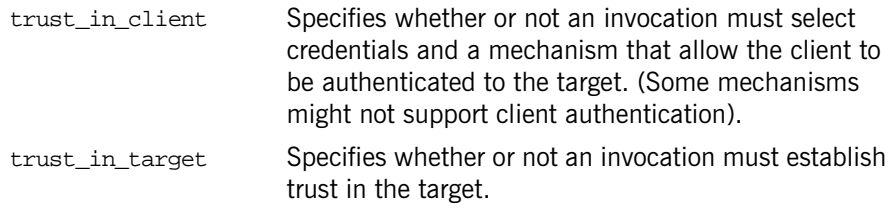

#### <span id="page-1362-2"></span>**Security::EstablishTrustInClient Constant**

// IDL const [AssociationOptions](#page-1358-0) EstablishTrustInClient = 64; Specifies that a client supports or requires that the target authenticate its identity to the client. See Also [SecurityLevel2:](#page-1374-0)[:EstablishTrustPolicy](#page-1384-0)

#### <span id="page-1362-1"></span>**Security::EstablishTrustInTarget Constant**

// IDL const [AssociationOptions](#page-1358-0) EstablishTrustInTarget = 32;

Specifies that a target object requires the client to authenticate its privileges to the target.

See Also [SecurityLevel2:](#page-1374-0)[:EstablishTrustPolicy](#page-1384-0)

#### <span id="page-1362-0"></span>**Security::Integrity Constant**

// IDL const [AssociationOptions](#page-1358-0) Integrity = 2;

Specifies that an object supports integrity-protected invocations.

#### **Security::InvocationCredentialsType Enumeration**

```
// IDL
enum InvocationCredentialsType {
     SecOwnCredentials,
     SecReceivedCredentials,
     SecTargetCredentials
};
```
Identifies the underlying type of a [SecurityLevel2:](#page-1374-0)[:Credentials](#page-1376-0) object, as follows:

SecOwnCredentials The underlying type is [SecurityLevel2:](#page-1374-0)[:Credentials](#page-1376-0).

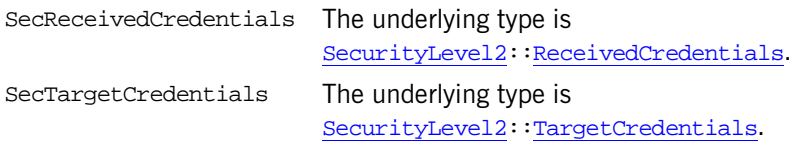

#### <span id="page-1363-2"></span>**Security::MechanismType Type**

// IDL typedef string MechanismType;

Identifies a security mechanism.

See Also [SecurityLevel2:](#page-1374-0)[:MechanismPolicy](#page-1388-0)

#### **Security::MechanismTypeList Sequence**

// IDL typedef sequence[<MechanismType>](#page-1363-2) MechanismTypeList;

A list of security mechanisms.

See Also [SecurityLevel2:](#page-1374-0)[:MechanismPolicy](#page-1388-0)

#### <span id="page-1363-1"></span>**Security::NoDelegation Constant**

// IDL const [AssociationOptions](#page-1358-0) NoDelegation = 128; Not supported in Orbix SSL/TLS.

#### <span id="page-1363-0"></span>**Security::NoProtection Constant**

// IDL const [AssociationOptions](#page-1358-0) NoProtection = 1;

When used with the target secure invocation policy, indicates that the target can accept insecure connections.

When used with the client secure invocation policy, indicates that the client can open insecure connections.

#### <span id="page-1364-0"></span>**Security::Opaque Type**

```
// IDL
typedef sequence <octet> Opaque;
```
A general purpose type that is used to hold binary data.

#### **Security::QOP Enumeration**

```
// IDL
enum QOP {
     SecQOPNoProtection,
     SecQOPIntegrity,
     SecQOPConfidentiality,
     SecQOPIntegrityAndConfidentiality
```
};

Identifies the range of security features that can be associated with an individual object reference (quality of protection).

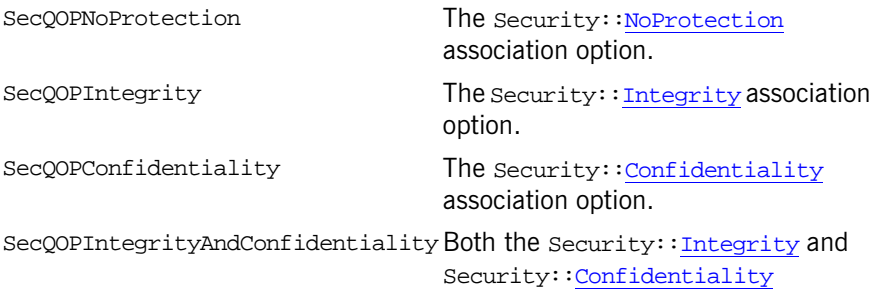

association options.

### **Security::SecApplicationAccess Constant**

```
// IDLconst CORBA::PolicyType SecApplicationAccess = 3;
```
Not supported in Orbix SSL/TLS.

#### <span id="page-1365-0"></span>**Security::SecAttribute Structure**

```
// IDL
struct SecAttribute {
    AttributeType attribute_type;
    OID defining_authority;
    Opaque value;
};
```
#### **Security::SecClientInvocationAccess Constant**

// IDL const CORBA::PolicyType SecClientInvocationAccess = 1;

Not supported in Orbix SSL/TLS.

#### **Security::SecClientSecureInvocation Constant**

// IDL const CORBA::PolicyType SecClientSecureInvocation = 8;

Defines one of the policy types for the SecurityAdmin::SecureInvocationPolicy interface. This policy can only be set through configuration.

#### **Security::SecEstablishTrustPolicy Constant**

// IDL const CORBA::PolicyType SecEstablishTrustPolicy = 39;

Defines the policy type for the [SecurityLevel2](#page-1374-0):[:EstablishTrustPolicy](#page-1384-0) interface.

#### **Security::SecInvocationCredentialsPolicy Constant**

// IDL const CORBA::PolicyType SecInvocationCredentialsPolicy = 13; Defines the policy type for the [SecurityLevel2:](#page-1374-0)[:InvocationCredentialsPolicy](#page-1386-1) interface.

#### **Security::SecMechanismsPolicy Constant**

// IDL const CORBA::PolicyType SecMechanismsPolicy = 12; Defines the policy type for the securityLevel2::MechanismsPolicy interface. See Also IT\_TLS\_API::TLS::create\_mechanism\_policy()

#### **Security::SecQOPPolicy Constant**

 $//$  TDL const CORBA::PolicyType SecQOPPolicy = 15; Defines the policy type for the securityLevel2:: QOPPolicy interface.

### **Security::SecTargetInvocationAccess Constant**

 $//$  TDL const CORBA::PolicyType SecTargetInvocationAccess = 2; Not supported in Orbix SSL/TLS.

### **Security::SecTargetSecureInvocation Constant**

// IDL const CORBA::PolicyType SecTargetSecureInvocation = 9;

#### Defines one of the policy types for the SecurityAdmin::SecureInvocationPolicy interface. This policy can only be set through configuration.

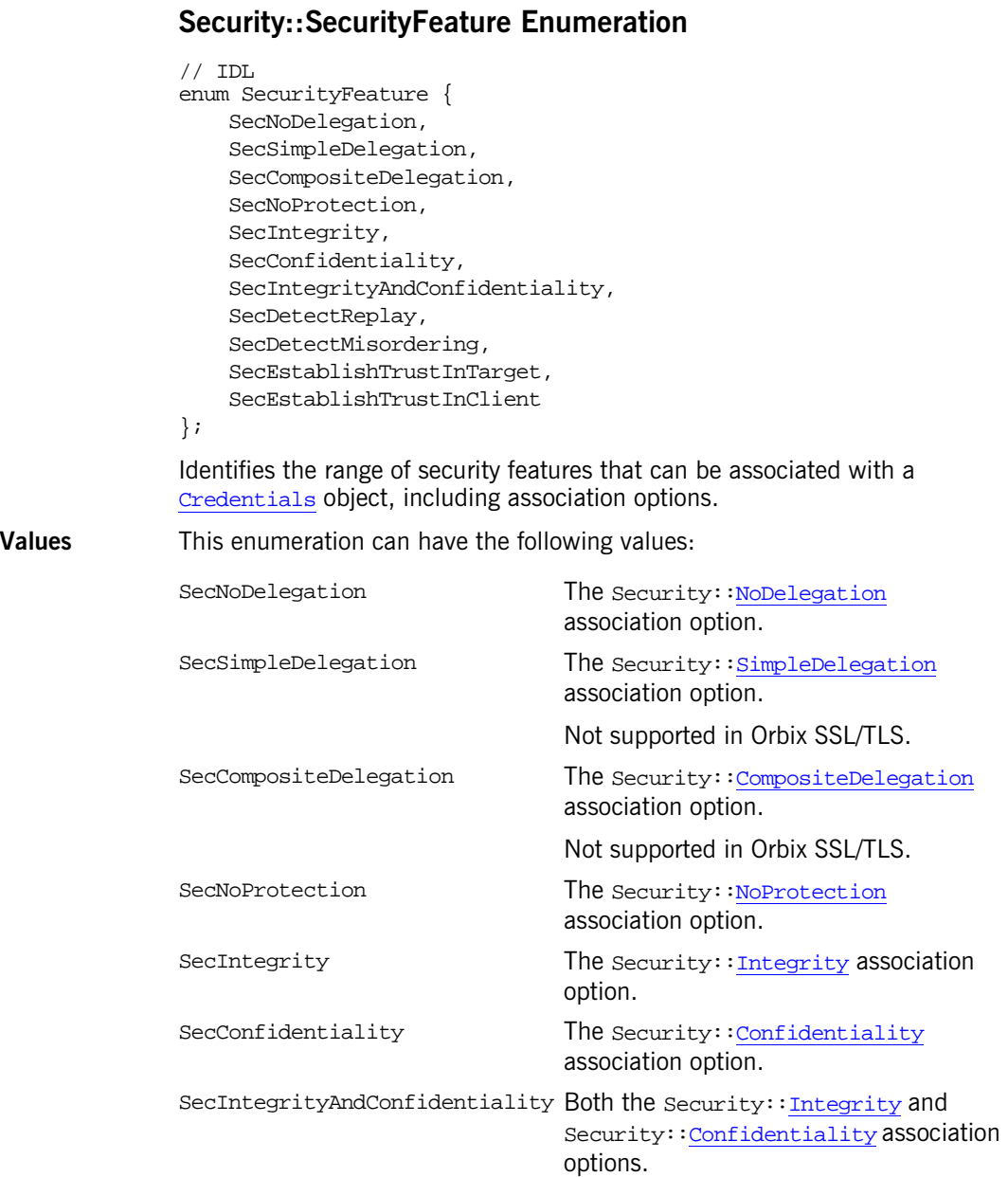
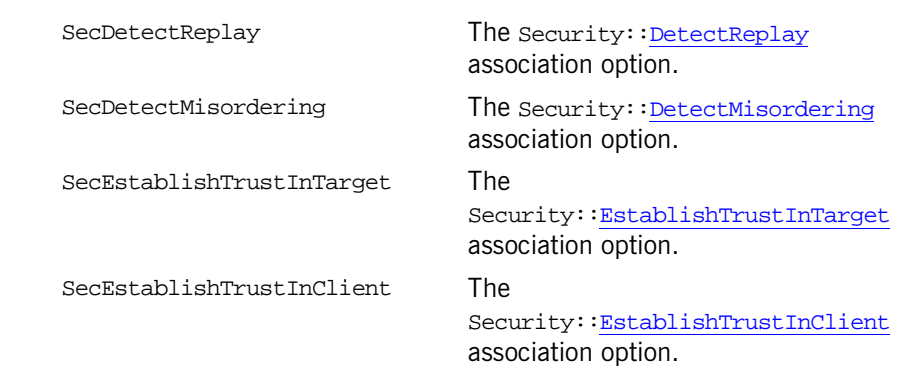

See Also [SecurityLevel2:](#page-1374-0)[:Credentials:](#page-1376-0)[:get\\_security\\_feature\(\)](#page-1379-0) Security:[:AssociationOptions](#page-1358-0)

### <span id="page-1368-0"></span>**Security::SecurityName Type**

// IDL typedef string SecurityName; A string that identifies a principal (for example, a login name). Not used by Orbix SSL/TLS.

### **Security::SimpleDelegation Constant**

 $// IDL$ const [AssociationOptions](#page-1358-0) SimpleDelegation = 256; Not supported in Orbix SSL/TLS.

# <span id="page-1370-0"></span>**SecurityLevel1 Overview**

Because security level 1 is aimed at security-unaware applications, there is little IDL defined at this level—most of the security features are controlled by an administrator. Currently, there is one IDL interface defined at level 1:

**•** SecurityLevel1:[:Current](#page-1372-0)

# <span id="page-1372-0"></span>**SecurityLevel1::Current Interface**

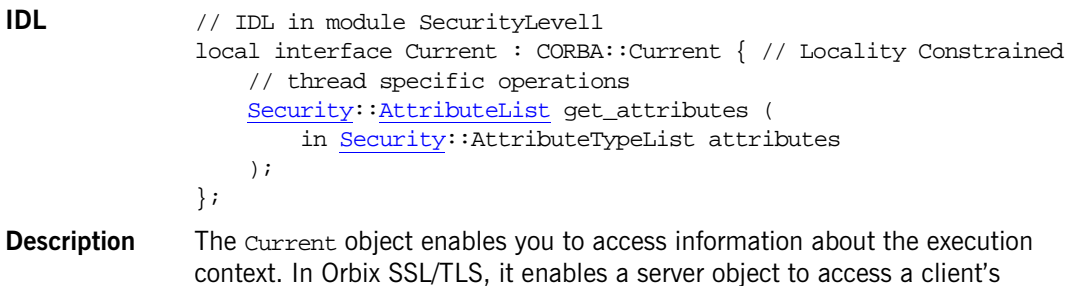

## **Current::get\_attributes()**

credentials.

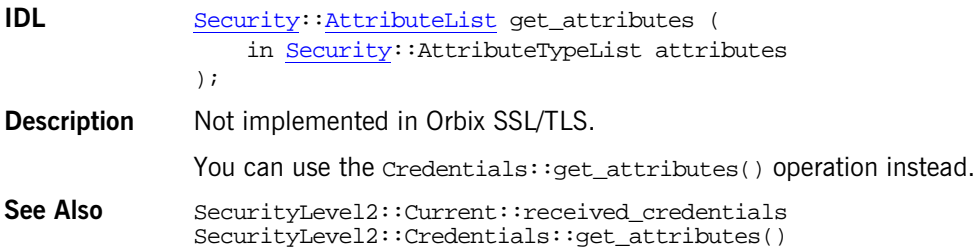

# <span id="page-1374-0"></span>**SecurityLevel2 Overview**

At security level 2, IDL interfaces are defined to enable security-aware application to access security information and specify security policies. Orbix SSL/TLS implements the following IDL interfaces from the securityLevel2 IDL module:

- **•** [PrincipalAuthenticator](#page-1390-0) interface.
- **•** [Credentials](#page-1376-0) inteface.
- **•** [ReceivedCredentials](#page-1396-0) interface.
- **•** [TargetCredentials](#page-1402-0) interface.
- **OOPPolicy interface.**
- **•** [MechanismPolicy](#page-1388-0) interface.
- **•** [InvocationCredentialsPolicy](#page-1386-0) interface.
- **•** [EstablishTrustPolicy](#page-1384-0) interface.
- **•** [SecurityManager](#page-1398-0) interface.
- **•** [Current](#page-1382-0) interface.

#### <span id="page-1374-1"></span>**SecurityLevel2::CredentialsList Sequence**

// IDL typedef sequence [<Credentials>](#page-1376-0) CredentialsList;

A sequence to hold a list of Credentials objects.

## <span id="page-1376-0"></span>**SecurityLevel2::Credentials Interface**

```
IDL // IDL in module SecurityLevel2
              interface Credentials { // Locality Constrained
              # pragma version Credentials 1.7
                   Credentials copy();
                   void destroy();
                   readonly attribute Security::InvocationCredentialsType
                       credentials_type;
                   readonly attribute Security::AuthenticationStatus
                      authentication state;
                   Security::MechanismType
                       mechanism;
                   attribute Security::AssociationOptions
                       accepting_options_supported;
                   attribute Security::AssociationOptions
                      accepting options required;
                   attribute Security::AssociationOptions
                       invocation_options_supported;
                   attribute Security::AssociationOptions
                       invocation_options_required;
                   boolean get_security_feature(
                       in Security::CommunicationDirection direction,
                       in Security::SecurityFeature feature
                   );
                   boolean set_attributes (
                       in Security::AttributeList requested_attributes,
                       out Security::AttributeList actual_attributes
                   );
                   Security::AttributeList get_attributes (
                      in Security::AttributeTypeList attributes
                   );
```
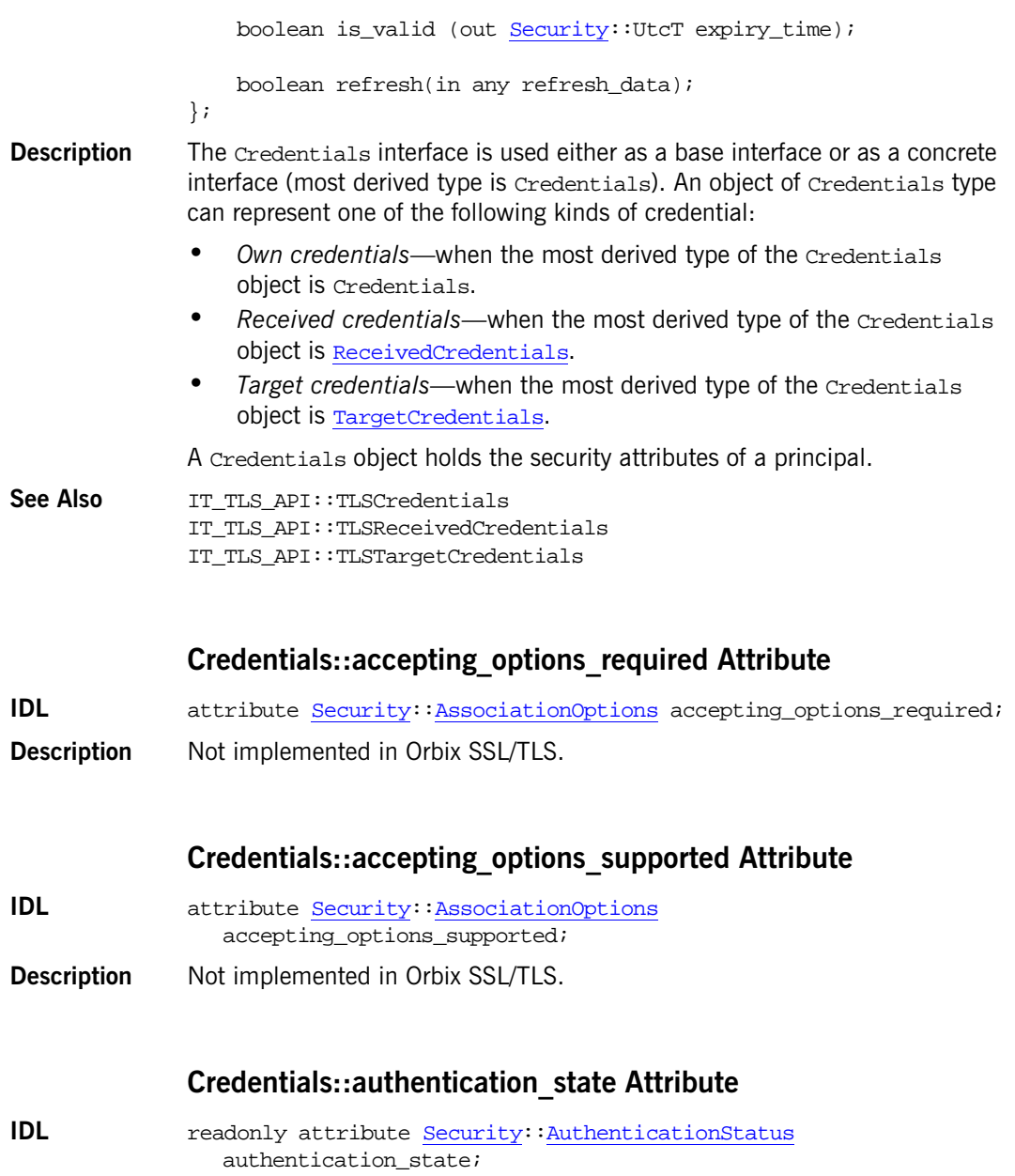

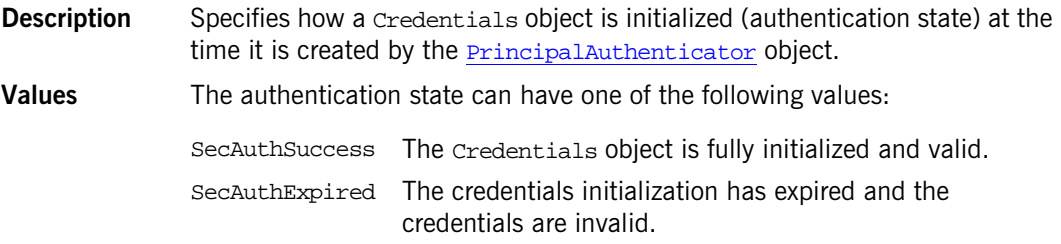

### **Credentials::copy()**

**IDL** Credentials copy();

**Description** Returns a reference to a deep copy of the target Credentials object. Not implemented in Orbix SSL/TLS.

### **Credentials::cr[edentials\\_type Attribu](#page-1390-0)t[e](#page-1391-0)**

- **IDL** readonly attribu[te Security::Invocati](#page-1390-0)[onCr](#page-1362-2)[edentialsType](#page-1392-0) credentials\_[ty](#page-1392-0)pe;
- **Description** Indicates whether the Credentials object represents an application's own credentials (of Credentials type), or received credentials (of [ReceivedCredentials](#page-1396-0) type), or target credentials (of [TargetCredentials](#page-1402-0) type).
- **Values** This attribute can have one of the following values:

[Security:](#page-1358-1):SecOwnCredentials Indicates own credentials [Security:](#page-1358-1):SecReceivedCredentials Indicates received credentials. [Security:](#page-1358-1):SecTargetCredentials indicates target credentials

### **Credentials::destroy()**

**IDL** void destroy();

**Description** Destroys the Credentials object.

Not implemented in Orbix SSL/TLS.

### **Credentials::get\_attributes()**

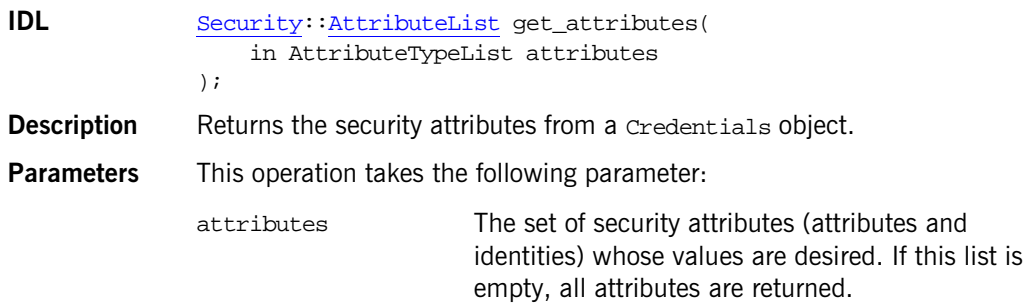

### <span id="page-1379-0"></span>**Credentials::get\_security\_feature()**

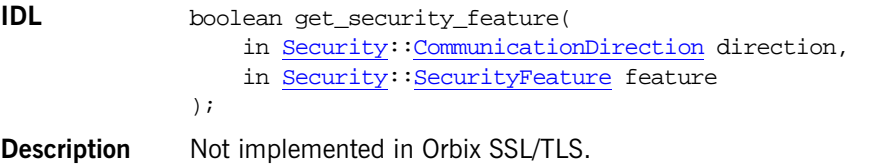

#### **Credentials:invocation\_options\_required Attribute**

- **IDL** attribute [Security](#page-1358-1):[:AssociationOptions](#page-1358-3) invocation\_options\_required;
- **Description** Not implemented in Orbix SSL/TLS.

Use SecurityLevel2::QOPPolicy programmatically or secure invocation policies in the configuration file instead.

### **Credentials::invocation\_options\_supported Attribute**

- **IDL** attribute [Security](#page-1358-1):[:AssociationOptions](#page-1358-3) invocation\_options\_supported;
- **Description** Not implemented in Orbix SSL/TLS.

Use SecurityLevel2::QOPPolicy programmatically or secure invocation policies in the configuration file instead.

#### **Credentials::is\_valid()**

- **IDL** boolean is\_valid(out [Security:](#page-1358-1):UtcT expiry\_time);
- **Description** Returns TRUE if the *Credentials* object is valid and FALSE otherwise. Not implemented in Orbix SSL/TLS.

#### **Credentials::mechanism Attribute**

- **IDL** readonly attribute [Security:](#page-1358-1)[:MechanismType](#page-1363-0) mechanism;
- **Description** A string, of  $\text{Security}: \text{MechanismType type}$  $\text{Security}: \text{MechanismType type}$  $\text{Security}: \text{MechanismType type}$ , that identifies the underlying security mechanism.
- **Values** Orbix SSL/TLS returns the string 20 which represents SSL/TLS.
- **See Also** IT TLS API::TLS::create mechanism policy()

### **Credentials::refresh()**

**IDL** boolean refresh(in any refresh\_data);

**Description** Not implemented in Orbix SSL/TLS.

Some security mechanisms allow you to extend the expiry time of a Credentials object by refreshing the credentials.

### **Credentials::set\_attributes()**

- **IDL** boolean set\_attributes ( in [Security:](#page-1358-1)[:AttributeList](#page-1358-2) requested\_attributes, out [Security:](#page-1358-1)[:AttributeList](#page-1358-2) actual\_attributes );
- **Description** Not implemented in Orbix SSL/TLS.

# <span id="page-1382-0"></span>**SecurityLevel2::Current Interface**

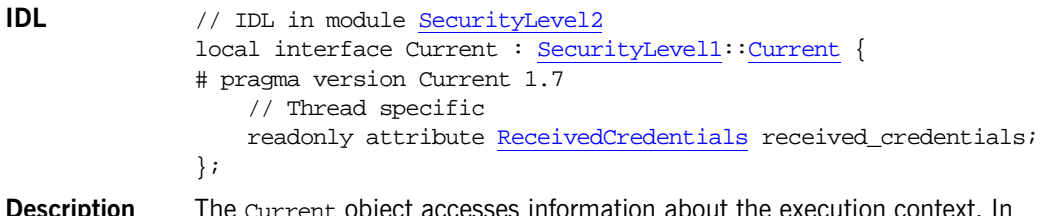

**Description** The Current object accesses information about the execution context. In Orbix SSL/TLS, the level 2 Current interface provides received credentials (originating from a client) to a target object's execution context.

### **Current::received\_credentials Attribute**

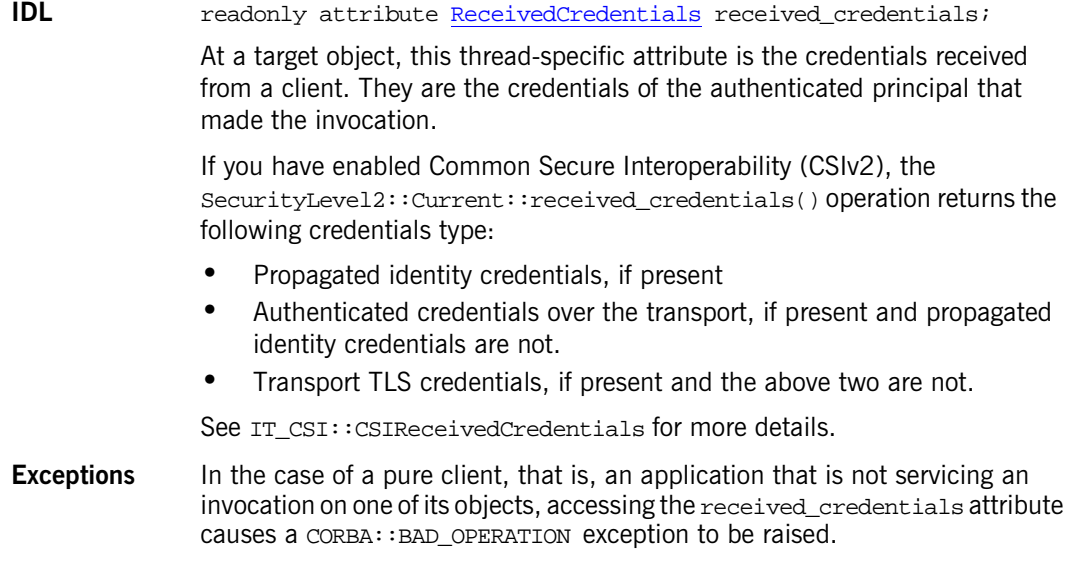

# <span id="page-1384-0"></span>**SecurityLevel2::EstablishTrustPolicy Interface**

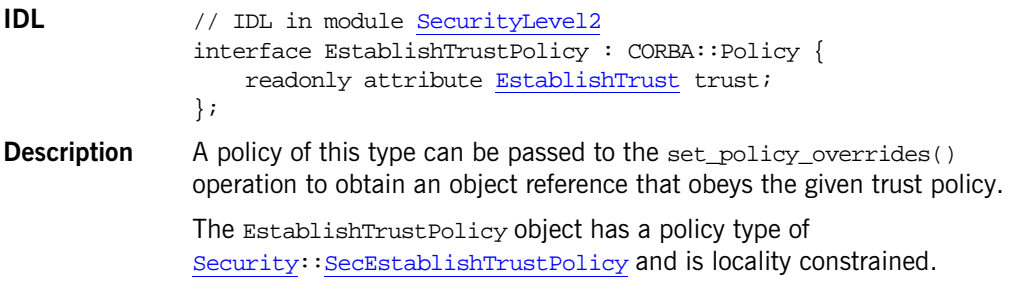

### **EstablishTrustPolicy::trust Attribute**

**IDL** readonly attribute [EstablishTrust](#page-1361-2) trust;

**Description** The trust attribute is a structure that contains two members, each stipulating whether trust in the client and trust in the target is enabled.

# <span id="page-1386-0"></span>**SecurityLevel2::InvocationCredentials Policy Interface**

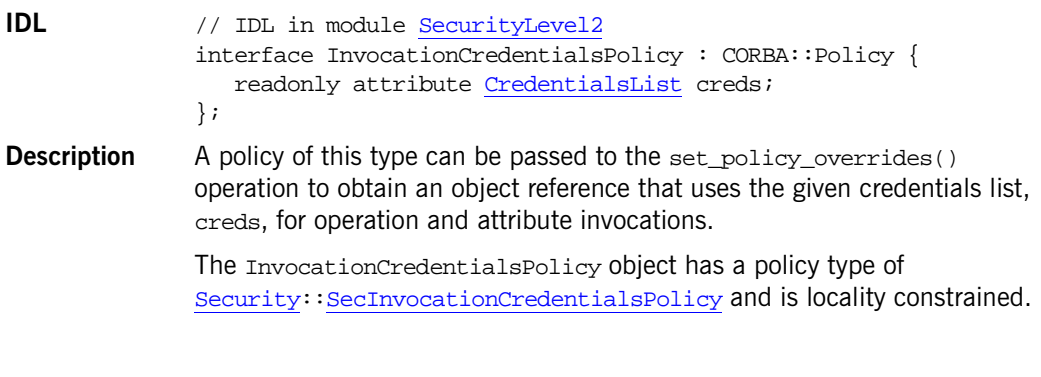

### **InvocationCredentialsPolicy::creds**

**IDL** readonly attribute [CredentialsList](#page-1374-1) creds;

**Description** The list of *[Credentials](#page-1376-0)* objects associated with the InvocationCredentialsPolicy object.

# <span id="page-1388-0"></span>**SecurityLevel2::MechanismPolicy Interface**

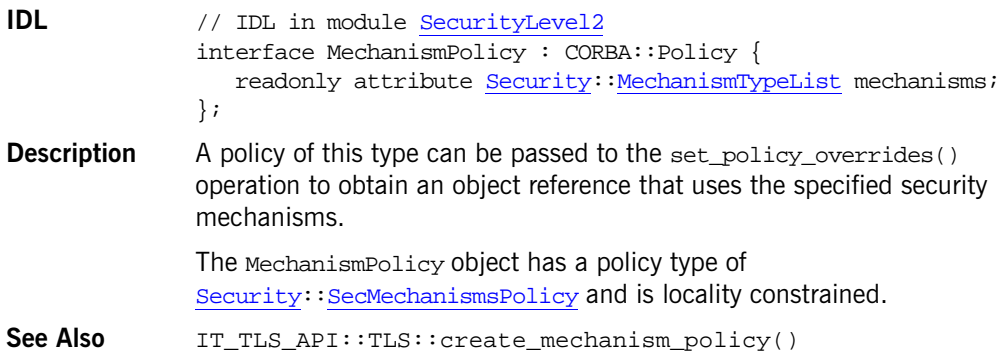

### **MechanismPolicy::mechanisms**

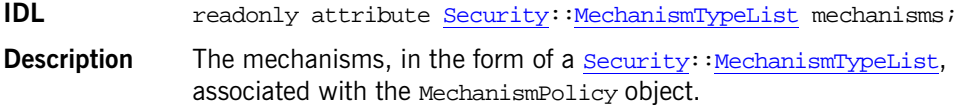

# <span id="page-1390-0"></span>**SecurityLevel2::PrincipalAuthenticato r Interface**

```
IDL // IDL in module SecurityLevel2
              interface PrincipalAuthenticator { // Locality Constrained
              # pragma version PrincipalAuthenticator 1.5
                   Security::AuthenticationMethodList
                   get_supported_authen_methods(
                       Security:MechanismType mechanism
                   );
                   Security::AuthenticationStatus authenticate (
                       in Security::AuthenticationMethod method,
                       Security:MechanismType mechanism,
                       in Security::SecurityName security_name,
                       in any auth_data,
                       in Security::AttributeList privileges,
                       out Credentials creds,
                      out any continuation data,
                       out any auth_specific_data
                   );
                  Security:AuthenticationStatus continue authentication (
                       in any response_data,
                       in Credentials creds,
                      out any continuation data,
                      out any auth specific data
                   );
              };
Description This interface provides operations to authenticate a principal and provide it 
              authenticate() operation is typically
```
called when a user logs on to an application.

<span id="page-1391-1"></span><span id="page-1391-0"></span>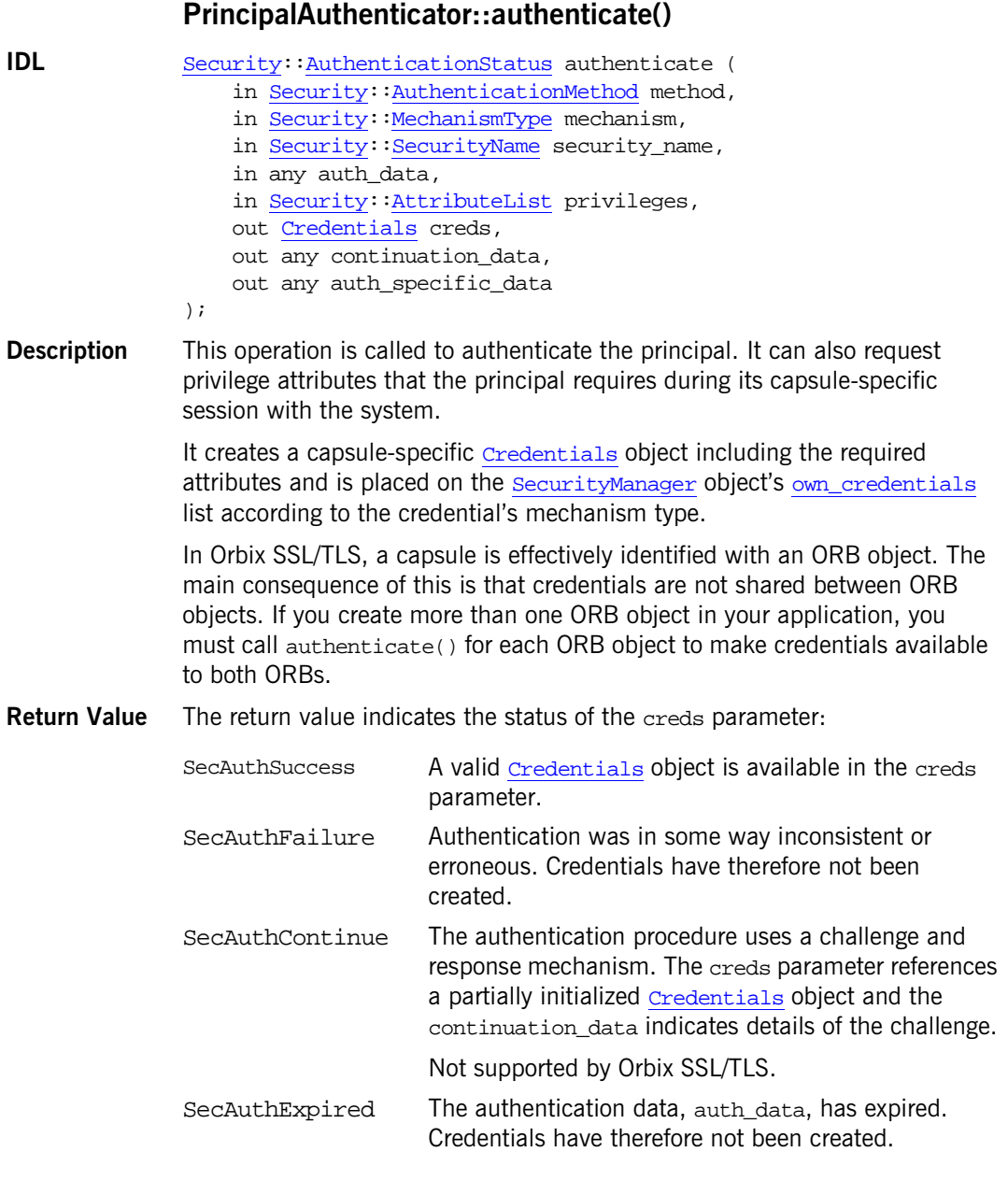

#### **Parameters**

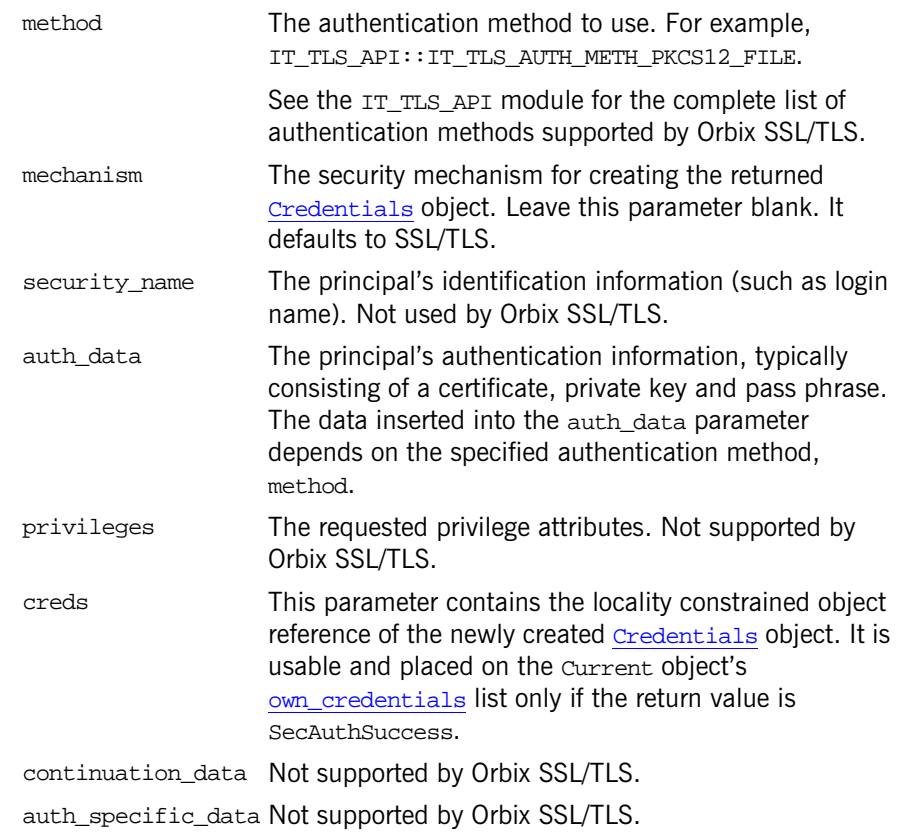

### <span id="page-1392-0"></span>**PrincipalAuthenticator::continue\_authentication()**

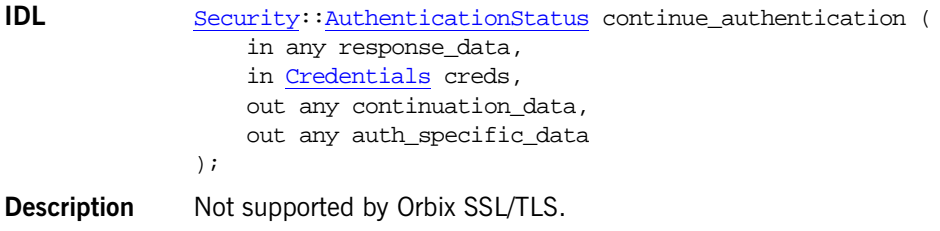

### **PrincipalAuthenticator::get\_supported\_authen\_methods()**

- **IDL** [Security](#page-1358-1):[:AuthenticationMethodList](#page-1359-1) get\_supported\_authen\_methods( in [Security:](#page-1358-1)[:MechanismType](#page-1363-0) mechanism );
- **Description** Not implemented in Orbix SSL/TLS.

# <span id="page-1394-0"></span>**SecurityLevel2::QOPPolicy Interface**

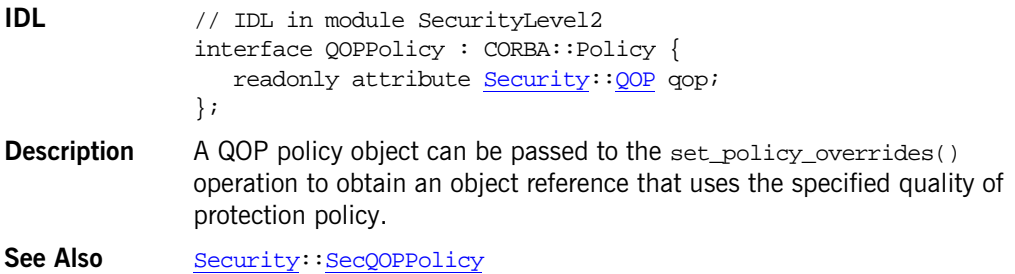

#### **QOPPolicy::qop Attribute**

- **IDL** readonly attribute [Security:](#page-1358-1): QOP qop;
- **Description** The quality of protection, of **[Security:](#page-1358-1): QOP** enumeration type, associated with the **OOPPolicy** object.

# <span id="page-1396-0"></span>**SecurityLevel2::ReceivedCredentials Interface**

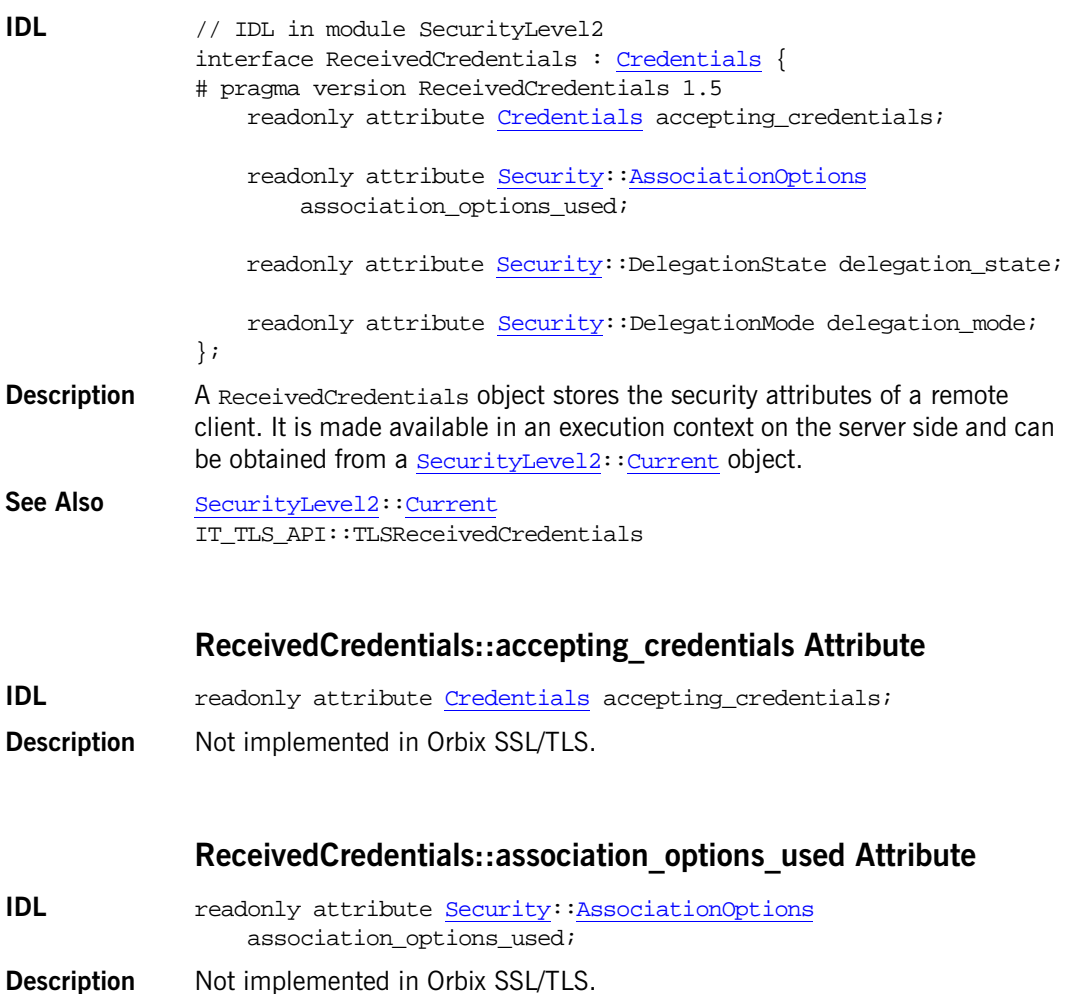

**1367**

### **ReceivedCredentials::delegation\_mode Attribute**

**IDL** readonly attribute [Security:](#page-1358-1):DelegationMode delegation\_mode; **Description** Not implemented in Orbix SSL/TLS.

#### **ReceivedCredentials::delegation\_state Attribute**

**IDL** readonly attribute [Security:](#page-1358-1):DelegationState delegation\_state; **Description** Not implemented in Orbix SSL/TLS.

# <span id="page-1398-0"></span>**SecurityLevel2::SecurityManager Interface**

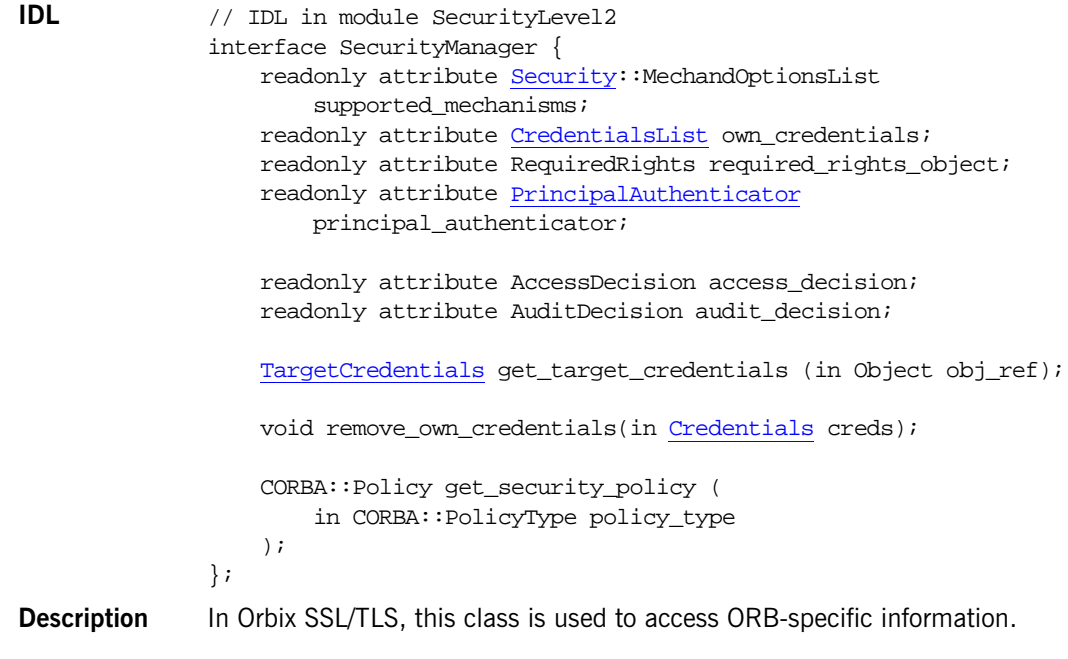

#### **SecurityManager::access\_decision Attribute**

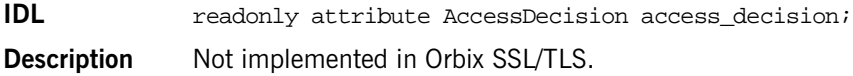

### **SecurityManager::audit\_decision Attribute**

**IDL** readonly attribute AuditDecision audit\_decision;

**Description** Not implemented in Orbix SSL/TLS.

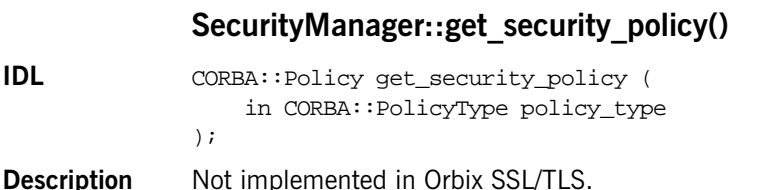

#### <span id="page-1399-1"></span>**SecurityManager::get\_target\_credentials()**

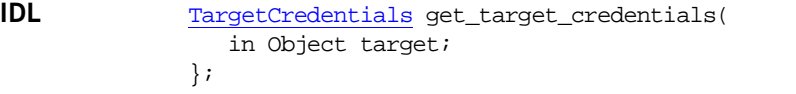

**Description** Returns the target credentials for an object referenced by the specified object reference, target. For example, this operation is typically used on the client side to obtain the target credentials for a remote object.

#### **Parameters**

target An object reference.

#### <span id="page-1399-0"></span>**SecurityManager::own\_credentials Attribute**

- **IDL** readonly attribute [CredentialsList](#page-1374-1) own credentials;
- **Description** Holds an application's own credentials, which are established by calling [authenticate\(\)](#page-1391-0) on the application's own [PrincipalAuthenticator](#page-1390-0) object.

#### **SecurityManager::principal\_authenticator Attribute**

- **IDL** readonly attribute [PrincipalAuthenticator](#page-1390-0) principal\_authenticator;
- **Description** Holds a reference to the **[PrincipalAuthenticator](#page-1390-0)** object that can be used by the application to authenticate principals and obtain credentials.

### **SecurityManager::remove\_own\_credentials()**

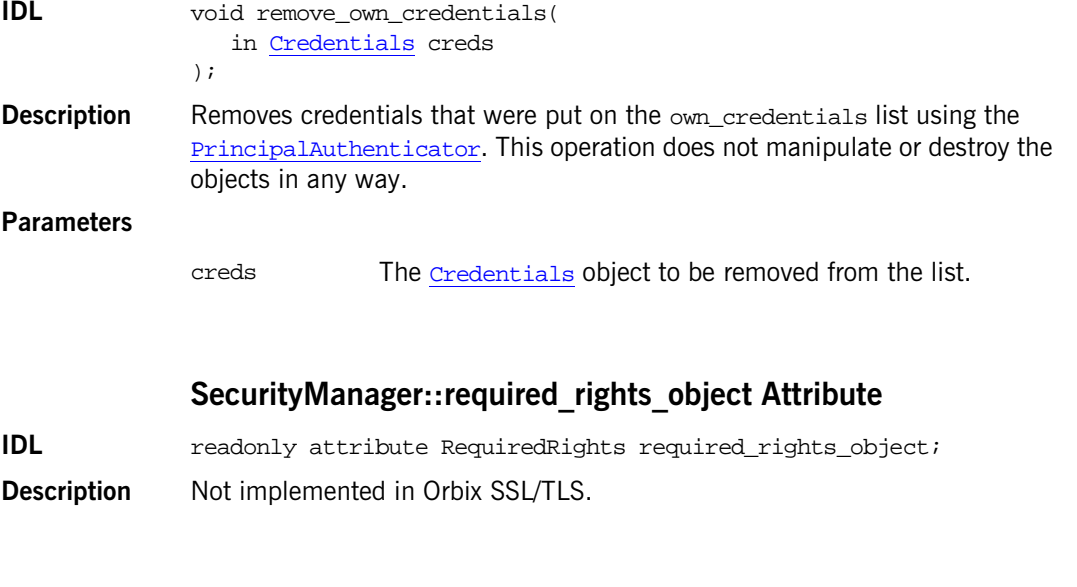

### **SecurityManager::supported\_mechanisms Attribute**

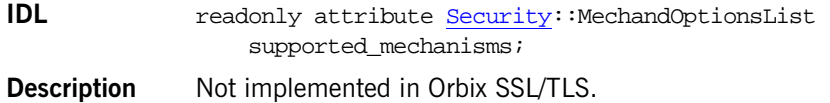

# <span id="page-1402-0"></span>**SecurityLevel2::TargetCredentials Interface**

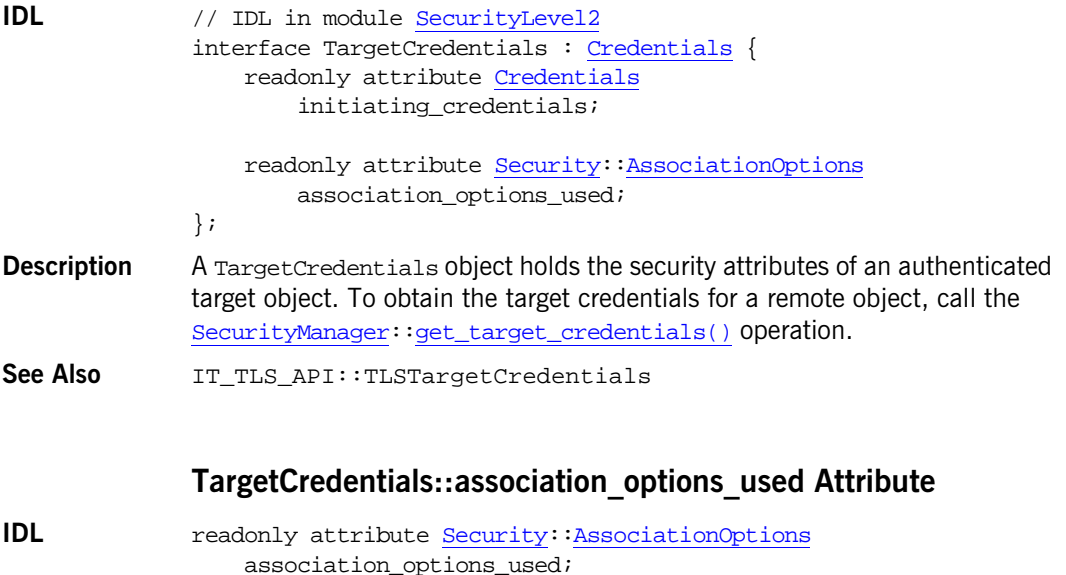

**Description** Not implemented in Orbix SSL/TLS.

### **TargetCredentials::initiating\_credentials Attribute**

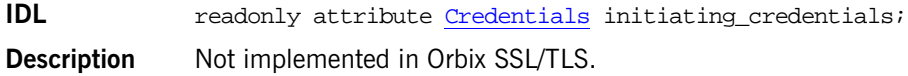
# **Appendix A System Exceptions**

<span id="page-1404-6"></span>This appendix defines the system exceptions returned by Orbix.

<span id="page-1404-5"></span><span id="page-1404-4"></span><span id="page-1404-3"></span><span id="page-1404-2"></span><span id="page-1404-1"></span><span id="page-1404-0"></span>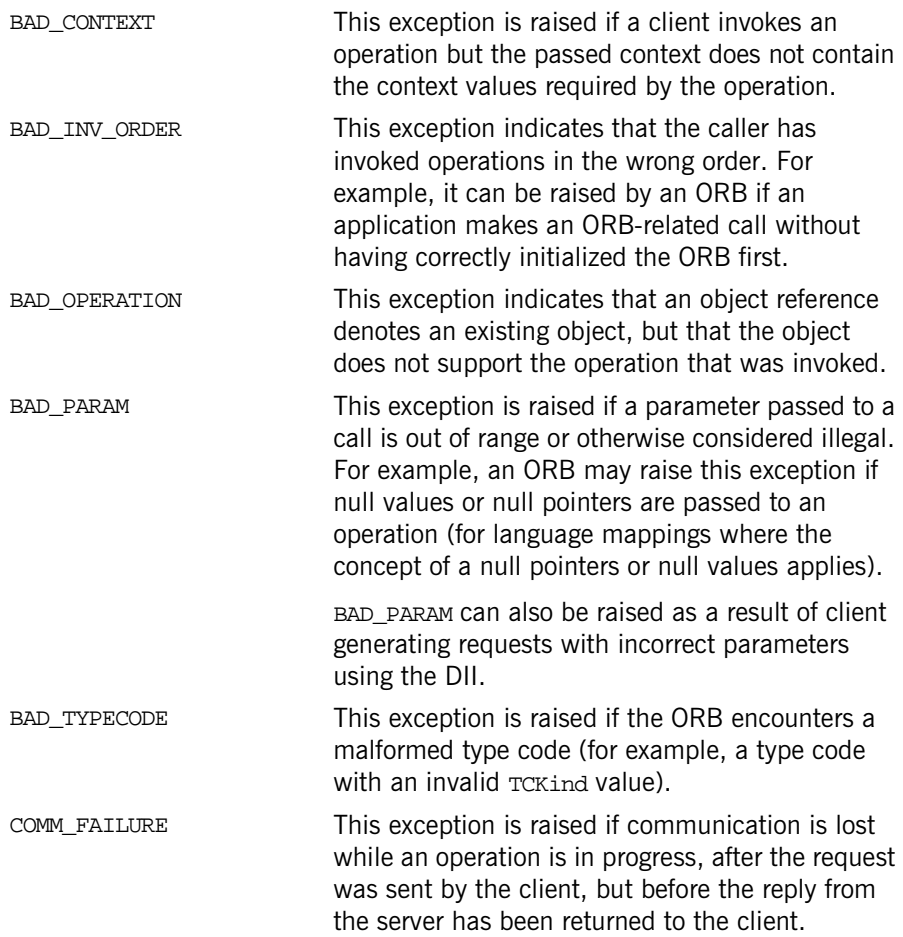

<span id="page-1405-6"></span><span id="page-1405-5"></span><span id="page-1405-4"></span><span id="page-1405-3"></span><span id="page-1405-2"></span><span id="page-1405-1"></span><span id="page-1405-0"></span>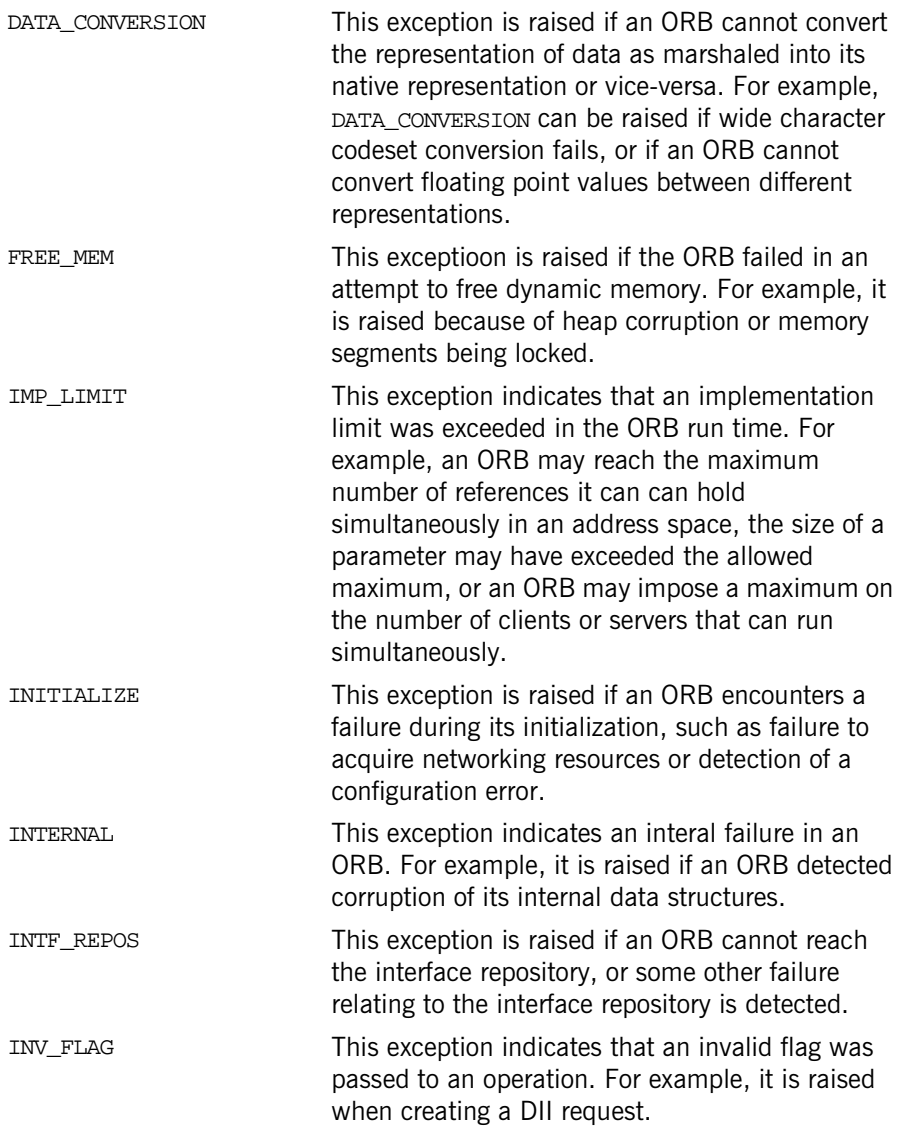

<span id="page-1406-4"></span><span id="page-1406-3"></span><span id="page-1406-2"></span><span id="page-1406-1"></span><span id="page-1406-0"></span>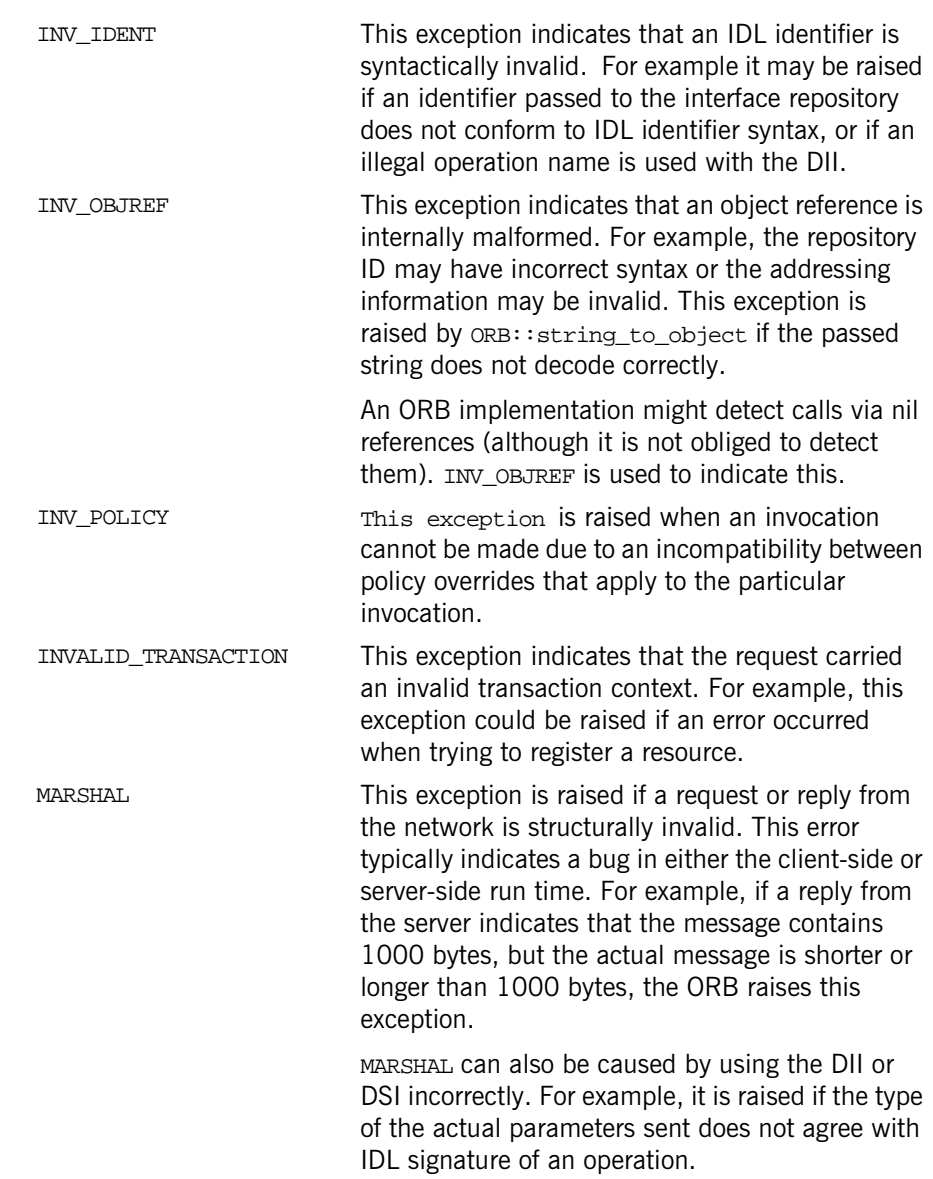

<span id="page-1407-5"></span><span id="page-1407-4"></span><span id="page-1407-3"></span><span id="page-1407-2"></span><span id="page-1407-1"></span><span id="page-1407-0"></span>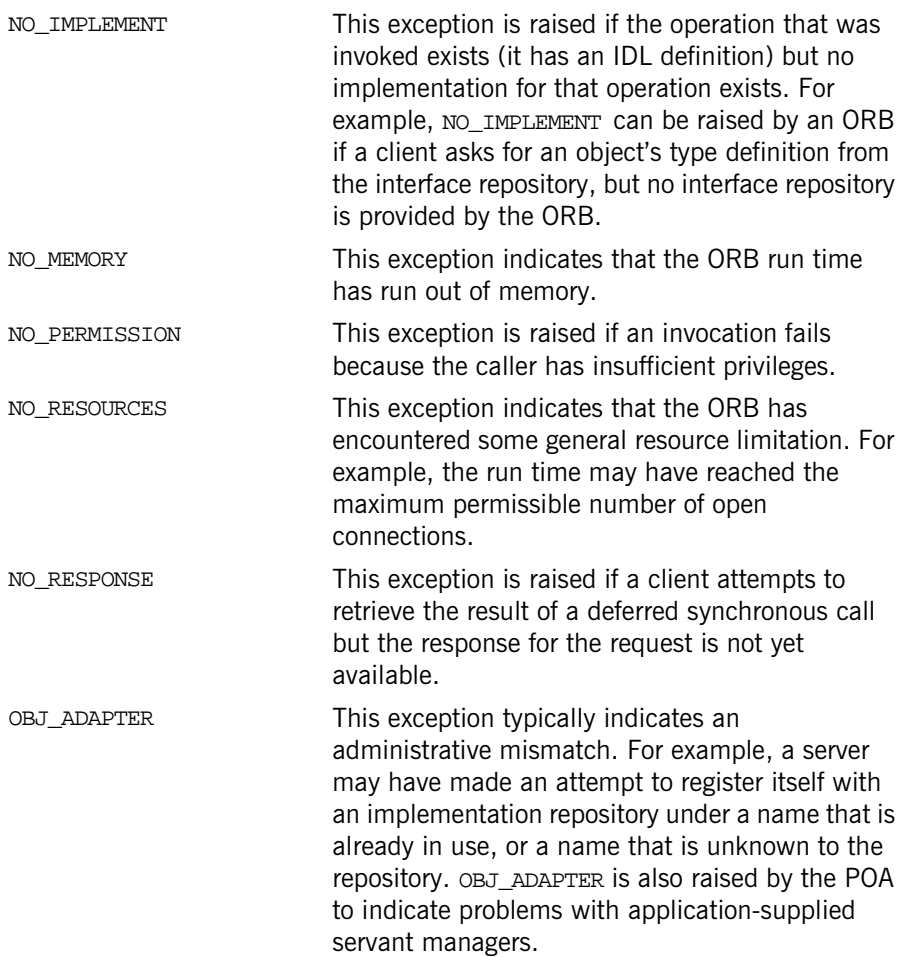

<span id="page-1408-3"></span><span id="page-1408-2"></span><span id="page-1408-1"></span><span id="page-1408-0"></span>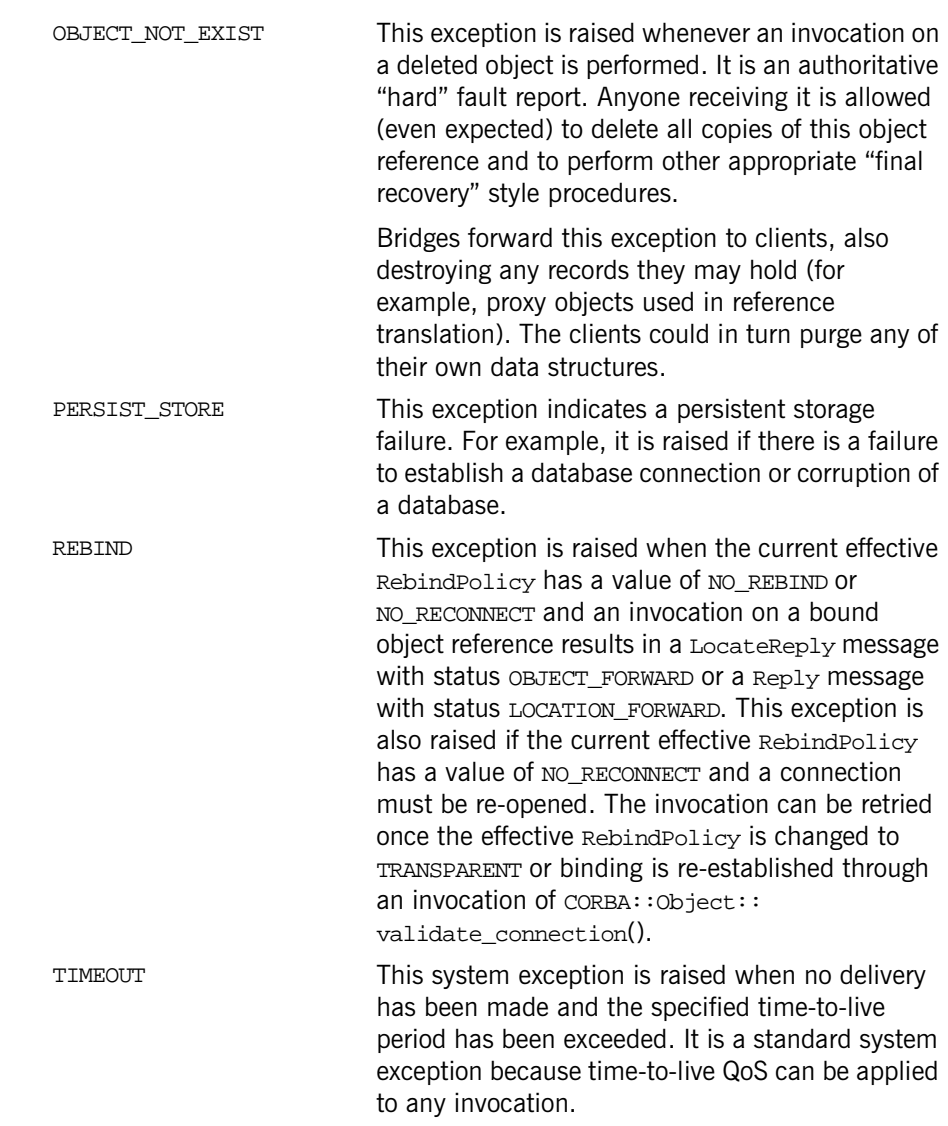

<span id="page-1409-4"></span><span id="page-1409-3"></span><span id="page-1409-2"></span><span id="page-1409-1"></span><span id="page-1409-0"></span>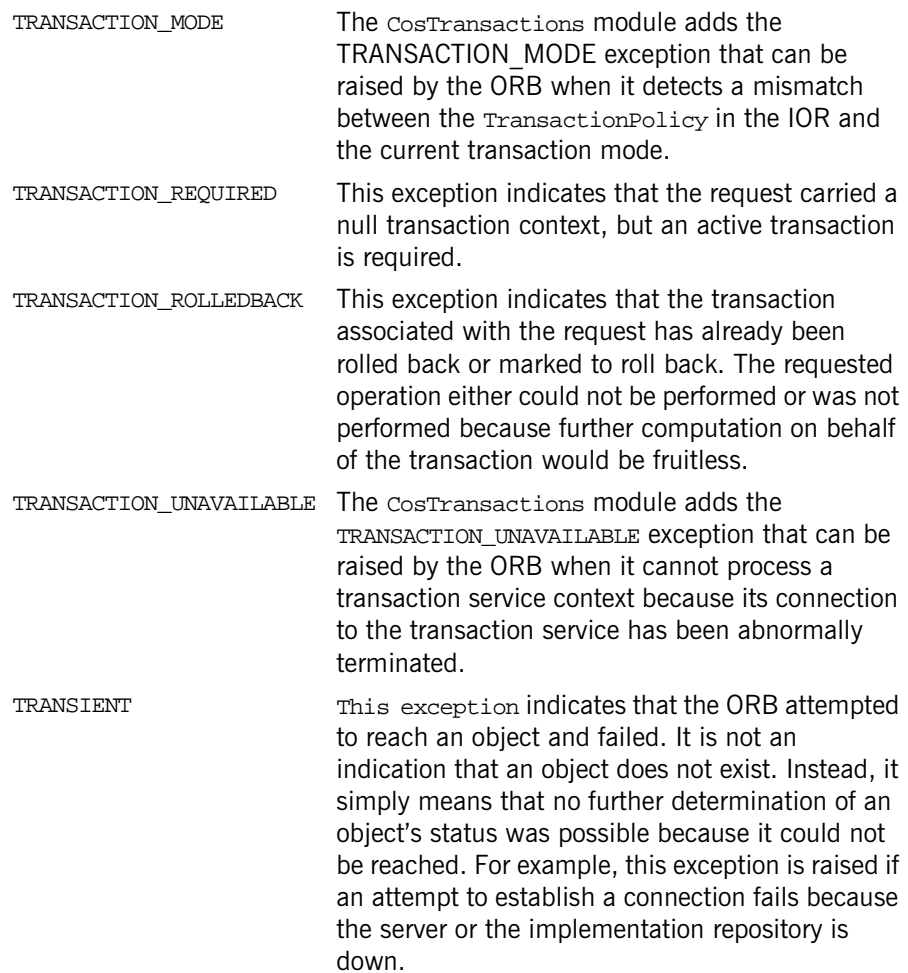

<span id="page-1410-0"></span>UNKNOWN This exception is raised if an operation implementation throws a non-CORBA exception (such as an exception specific to the implementation's programming language), or if an operation raises a user exception that does not appear in the operation's raises expression.

UNKNOWN is also raised if the server returns a system exception that is unknown to the client. (This can happen if the server uses a later version of CORBA than the client and new system exceptions have been added to the later version.)

# Index

#### **Symbols**

[\(\) Subscript Operators 303,](#page-332-0) [351](#page-380-0)

# **A**

[absolute\\_name Attribute 92](#page-121-0) [abstract\\_base\\_values Attribute 332](#page-361-0) [access Attribute 347](#page-376-0) [activate\(\) 1302](#page-1331-0) [activate\\_object\(\) 1279](#page-1308-0) activate object with id() 1279 [active\\_groups\(\) method 1006](#page-1035-0) [AdapterActivator class 1259](#page-1288-0) adapter id attribute 1240 [AdapterInactive exception 1302](#page-1331-1) [ADAPTS 634](#page-663-0) [add\(\) 124,](#page-153-0) [175,](#page-204-0) [200](#page-229-0) [add\\_client\\_request\\_interceptor\(\) 1222](#page-1251-0) [add\\_consume\(\) 124,](#page-153-1) [176](#page-205-0) [add\\_contraints\(\) 529](#page-558-0) [add\\_filter\(\) 535](#page-564-0) [add\\_in\\_arg\(\) 286](#page-315-0) [add\\_inout\\_arg\(\) 286](#page-315-1) add<sup>i</sup>or\_component() 1213 add<sup>ior</sup> component to profile() 1214 add ior interceptor() 1222 [add\\_item\(\) 201](#page-230-0) add item consume() 201 [add\\_link\(\) 576](#page-605-0) [add\\_listener\(\) 896](#page-925-0) [add\\_mapping\\_contraints\(\) 543](#page-572-0) [add\\_member method 998](#page-1027-0) [add\\_out\\_arg\(\) 287](#page-316-0) [\\_add\\_ref\(\) 325,](#page-354-0) [345,](#page-374-0) [911,](#page-940-0) [913](#page-942-0) [add\\_ref\(\) 20](#page-49-0) add<sup>-</sup>reply\_service\_context() 1240 [add\\_request\\_service\\_context\(\) 1198](#page-1227-0) [Address data type 402](#page-431-0) [add\\_server\\_request\\_interceptor\(\) 1223](#page-1252-0) [add\\_type\(\) 622](#page-651-0) [add\\_value\(\) 202](#page-231-0) add value consume() 203 admin if attribute 609 [AdminLimitExceeded exception 424](#page-453-0)

[AdminNotFound exception 423](#page-452-0) AdminPropertiesAdmin

[get\\_admin\(\) 413](#page-442-0) [AliasDef Interface 67](#page-96-0) [allocate\\_slot\\_id\(\) 1223](#page-1252-1) [AlreadyMasked exception 620](#page-649-0) [Any Class 69](#page-98-0) [any IDL type 69](#page-98-1) [AnySeq Sequence 29,](#page-58-0) [754](#page-783-0) [ApplicationId data type 1007](#page-1036-0) [arguments\(\) 287](#page-316-1) [arguments attribute 1223,](#page-1252-2) [1232](#page-1261-0) [ArrayDef Interface 83](#page-112-0) [assign\(\) 766](#page-795-0) [attach\\_callback\(\) 533](#page-562-0) [AttrDescriptionSeq Sequence 29](#page-58-1) [AttributeDef Interface 85](#page-114-0) [AttributeDescription Structure 30](#page-59-0) [AttributeMode Enumeration 31](#page-60-0) [audience xxvii](#page-26-0) [authenticate\(\) 1362](#page-1391-0) authentication state 1348 [AUTOMATIC 925](#page-954-0) [AutomaticWorkQueue 1127](#page-1156-0) high water mark 1128 low water mark 1128 [shutdown\(\) 1128](#page-1157-2) [AutomaticWorkQueueFactory 1129](#page-1158-0) [create\\_work\\_queue\(\) 1129](#page-1158-1) create work queue with thread stack size() 11 30 AVA [convert\(\) 865](#page-894-0) [AVA interface 865](#page-894-1) AVAList [convert\(\) 870](#page-899-0) get ava by oid() 871 [get\\_ava\\_by\\_oidtag\(\) 871](#page-900-1) [get\\_num\\_avas\(\) 871](#page-900-2) interface\_869

# **B**

[BAD\\_CONTEXT exception 1375](#page-1404-0) [BAD\\_INV\\_ORDER exception 1375](#page-1404-1) [BadKind Exception 311](#page-340-0) [BAD\\_OPERATION exception 1375](#page-1404-2) [BAD\\_PARAM exception 1375](#page-1404-3) [BAD\\_TYPECODE exception 1375](#page-1404-4) base interfaces Attribute 186 [base\\_value Attribute 333](#page-362-0) [before\\_completion\(\) 665](#page-694-0) begin( $\overline{)}$  651 [bind\\_context\(\) 390](#page-419-0) [BindingIterator interface 385](#page-414-0) [BindingList sequence 382](#page-411-0) [Binding structure 381](#page-410-0) [BindingType enumeration 382](#page-411-1) bind object group() method 1043 [boolean\\_changed\(\) 904](#page-933-0) [BooleanSeq Sequence 31](#page-60-1) [bound Attribute 295,](#page-324-0) [305,](#page-334-0) [353](#page-382-0) [Bounds Exception 311](#page-340-1) [byte\\_order\(\) 1165](#page-1194-0)

# **C**

[CallbackNotFound exception 525](#page-554-0) [CannotProceed exception 392](#page-421-0) [CertConstraintsPolicy 1101](#page-1130-0) [CertValidatorPolicy 1103](#page-1132-0) [channel manager 1187,](#page-1216-0) [1189](#page-1218-0) [ChannelManager::create\(\) 1189](#page-1218-1) [ChannelManager::createTyped\(\) 1191](#page-1220-0) [ChannelManager::find\(\) 1190](#page-1219-0) [ChannelManager::findByRef\(\) 1190](#page-1219-1) [ChannelManager::findTyped\(\) 1191](#page-1220-1) [ChannelManager::findTypedByRef\(\) 1191](#page-1220-2) [ChannelManager::list\(\) 1190](#page-1219-2) [ChannelManager::listTyped\(\) 1192](#page-1221-0) [char\\*\(\) 301,](#page-330-0) [349](#page-378-0) [CharSeq Sequence 31](#page-60-2) [clear\(\) 167](#page-196-0) [clear\\_filter\(\) 1018](#page-1047-0) [ClientRequestInfo interface 1195](#page-1224-0) [ClientRequestInterceptor interface 1203](#page-1232-0) [codec\\_factory attribute 1224](#page-1253-0) [COMM\\_FAILURE exception 1375](#page-1404-5)  $comm<sub>i</sub>() 652, 660, 667$  $comm<sub>i</sub>() 652, 660, 667$  $comm<sub>i</sub>() 652, 660, 667$ commit on completion of next call() 927 [commit\\_one\\_phase\(\) 660](#page-689-1)

[commit\\_subtransaction\(\) 664](#page-693-0) [Common CORBA Data Types 27](#page-56-0) [Common CORBA Functions 19](#page-48-0) [CompletionStatus Enumeration 32](#page-61-0) [component\\_count\(\) 767](#page-796-0) [concrete\\_base\\_type\(\) 312](#page-341-0) [ConfigList sequence 892](#page-921-0) [config\\_scope\(\) 916](#page-945-0) [configuration context 892](#page-921-1) [configuration domain 891](#page-920-0) [Configuration interface 895](#page-924-0) [configuration scope 891](#page-920-1) connect any pull consumer() 450 connect any pull supplier() 448 connect any push consumer() 454 connect any push supplier() 452 [connect\\_group\\_any\\_push\\_consumer\(\) 1047,](#page-1076-0) [1048](#page-1077-0) connect group sequence push consumer() 1051 [connect\\_group\\_structured\\_push\\_consumer\(\) 1055](#page-1084-0) [ConnectionAlreadyActive exception 423](#page-452-1) [ConnectionAlreadyInactive exception 423](#page-452-2) connect sequence pull consumer() 466 connect sequence pull supplier() 462 connect sequence push consumer() 468, [1052](#page-1081-0) connect sequence push supplier() 464 [connect\\_structured\\_pull\\_consumer\(\) 474](#page-503-0) connect structured pull supplier() 472 connect structured push consumer() 478, [1056](#page-1085-0) connect structured push supplier() 476 [ConstantDef Interface 87](#page-116-0) [ConstantDescription Structure 32](#page-61-1) [Constraint 551](#page-580-0) [constraint\\_grammar 528](#page-557-0) [ConstraintRecipe 594](#page-623-0) [ConstructionPolicy Interface 89](#page-118-0) [ConsumerAdmin interface 357,](#page-386-0) [425](#page-454-0) [Contained Interface 91](#page-120-0) [ContainedSeq Sequence 33](#page-62-0) [Container Interface 97](#page-126-0) [containing\\_repository Attribute 92](#page-121-1) [contents\(\) 100,](#page-129-0) [333](#page-362-1) [content\\_type\(\) 312](#page-341-1) [Context Class 117](#page-146-0) [ContextIdentifier Type 33](#page-62-1) [ContextIdSeq Sequence 34](#page-63-0) [context in configuration 892](#page-921-1) [ContextList 751](#page-780-0) [ContextList Class 123](#page-152-0) [context\\_name\(\) 118](#page-147-0)

[contexts\(\) 287](#page-316-2) [contexts Attribute 221](#page-250-0) [contexts attribute 1232](#page-1261-1) [Control class 639](#page-668-0) [conventions in document xxviii](#page-27-0) [convert\(\) 865,](#page-894-0) [870,](#page-899-0) [875,](#page-904-0) [877,](#page-906-0) [882](#page-911-0) [Cookie Native Type 1319](#page-1348-0) [Coordinator class 641](#page-670-0) [copy\(\) 262,](#page-291-0) [768](#page-797-0) [\\_copy\\_value\(\) 326](#page-355-0) [CORBA 2.3 specification xxvii](#page-26-1) [CosEventChannelAdmin::EventChannel](#page-388-0)  Interface 359 [CosEventChannelAdmin::SupplierAdmin](#page-398-0)  interface 369 [CosEventChannelAdmin module 355](#page-384-0) [CosEventComm::Disconnected 371](#page-400-0) [CosEventComm::PushConsumer Interface 377](#page-406-0) [CosEventComm::PushSupplier Interface 379](#page-408-0) [CosEventCom module 371](#page-400-1) [CosNaming module 381](#page-410-1) **CosNotification** 

[AdminProperties 408](#page-437-0) [AdminPropertiesAdmin Interface 413](#page-442-1) [EventBatch 406](#page-435-0) [EventTypeSeq 406](#page-435-1) [NamedPropertyRangeSeq 410](#page-439-0) [PropertyErrorSeq 409](#page-438-0) [PropertyName 408](#page-437-1) [PropertySeq 408](#page-437-2) [PropertyValue 408](#page-437-3) [QoSAdmin Interface 415](#page-444-0) [QoSProperties 408](#page-437-4) [StructuredEvent 405](#page-434-0) [UnsupportedAdmin 411](#page-440-0) [UnsupprtedQoS 410](#page-439-1) CosNotifyChannelAdmin

[AdminID 421](#page-450-0) [AdminIDSeq 422](#page-451-0) [ChannelID 422](#page-451-1) [ChannelIDSeq 422](#page-451-2) [ObtainInfoMode 420](#page-449-0) [ProxyID 420](#page-449-1) [ProxyIDSeq 420](#page-449-2) [ProxyType 419](#page-448-0) [AdminLimit 422](#page-451-3) [ChannelNotFound exception 424](#page-453-1)

[ClientType 420](#page-449-3) CosNotifyFilter [CallbackID 524](#page-553-0) [CallbackIDSeq 524](#page-553-1) [ConstraintExp 521](#page-550-0) [ConstraintExpSeq 522](#page-551-0) [ConstraintID 521](#page-550-1) [ConstraintIDSeq 522](#page-551-1) [ConstraintInfo 522](#page-551-2) [ConstraintInfoSeq 522](#page-551-3) [InterFilterGroupOperator 421](#page-450-1) [InvalidValue exception 525](#page-554-1) [MapingConstraintPair 523](#page-552-0) [MappingConstraintInfo 523](#page-552-1) [MappingConstraintInfoSeq 523](#page-552-2) [MappingConstraintPairSeq 523](#page-552-3) [CosTrading 551](#page-580-1) [Admin 561](#page-590-0) [LinkAttributes 579](#page-608-0) [Lookup 581](#page-610-0) CosTradingDynamic [DPEvalFailure exception 612](#page-641-0) [DynamicProp Struct 611](#page-640-0) [CosTradingDynamic Module 611](#page-640-1) [CosTradingRepos Module 615](#page-644-0) [CosTransactions, data types 632](#page-661-0) [CosTransactions module 627](#page-656-0) [CostTypedEventChannelAdmin::Key Type 674](#page-703-0) [CosTypedEventChannelAdmin::InterfaceNotSupporte](#page-702-0) d 673 [CosTypedEventChannelAdmin::NoSuchImplementati](#page-702-1) on 673 [CosTypedEventChannelAdmin::TypedConsumerAdmi](#page-704-0) n Interface 675 [CosTypedEventChannelAdmin::TypedEventChannel](#page-706-0)  Interface 677 [CosTypedEventChannelAdmin::TypedProxyPushCons](#page-708-0) umer Interface 679 [CosTypedEventChannelAdmin::TypedSupplierAdmin](#page-710-0)  Interface 681 [CosTypedEventChannelAdmin module 673](#page-702-2) [CosTypedEventComm::TypedPushConsumer](#page-714-0)  Interface 685 [CosTypedEventComm module 683](#page-712-0) [count\(\) 124,](#page-153-2) [200,](#page-229-1) [204](#page-233-0) [create\(\) 671](#page-700-0)

[create\\_active\(\) method 1005](#page-1034-0) create alias() 101 [create\\_alias\\_tc\(\) 231](#page-260-0) [create\\_array\(\) 278](#page-307-0) [create\\_array\\_tc\(\) 231](#page-260-1) [create\\_attribute\(\) 187,](#page-216-0) [334](#page-363-0) [create\\_channel\(\) 439](#page-468-0) [create\\_child\(\) 118](#page-147-1) [create\\_constant\(\) 101](#page-130-1) [create\\_context\\_list\(\) 232](#page-261-0) [create\\_dyn\\_any\(\) 800](#page-829-0) [create\\_dyn\\_any\\_from\\_type\\_code\(\) 801](#page-830-0) [create\\_enum\(\) 102](#page-131-0) [create\\_enum\\_tc\(\) 232](#page-261-1) [create\\_environment\(\) 233](#page-262-0) [create\\_exception\(\) 103](#page-132-0) [create\\_exception\\_list\(\) 233](#page-262-1) [create\\_exception\\_tc\(\) 233](#page-262-2) [create\\_filter\(\) 539](#page-568-0) [create\\_fixed\(\) 279](#page-308-0) [create\\_fixed\\_tc\(\) 234](#page-263-0) create id assignment policy() 1280 create id uniqueness policy() 1281 [create\\_implicit\\_activation\\_policy\(\) 1282](#page-1311-0) [create\\_interface\(\) 104](#page-133-0) [create\\_interface\\_tc\(\) 234](#page-263-1) [create\\_lifespan\\_policy\(\) 1283](#page-1312-0) [create\\_list\(\) 235](#page-264-0) [create\\_mapping\\_filter\(\) 540](#page-569-0) create  $module() 105$ [create\\_named\\_value\(\) 235](#page-264-1) [create\\_native\(\) 106](#page-135-0) [create\\_native\\_tc\(\) 236](#page-265-0) [create\\_operation\(\) 187,](#page-216-1) [335](#page-364-0) [create\\_operation\\_list\(\) 236](#page-265-1) [create\\_POA\(\) 1284](#page-1313-0) [create\\_policy\(\) 237,](#page-266-0) [1229](#page-1258-0) [create\\_random\(\) method 1004](#page-1033-0) [create\\_recursive\\_tc\(\) 238](#page-267-0) [create\\_reference\(\) 1286](#page-1315-0) create reference with id() 1286 [\\_create\\_request\(\) 210](#page-239-0) create request processing policy() 1287 [create\\_round\\_robin\(\) method 1004](#page-1033-1) [create\\_sequence\(\) 279](#page-308-1) [create\\_sequence\\_tc\(\) 239](#page-268-0) [create\\_servant\\_retention\\_policy\(\) 1288](#page-1317-0) [create\\_string\(\) 280](#page-309-0) [create\\_string\\_tc\(\) 239](#page-268-1)

[create\\_struct\(\) 107](#page-136-0) [create\\_struct\\_tc\(\) 240](#page-269-0) [create\\_subtransaction\(\) 642](#page-671-0) [create\\_thread\\_policy\(\) 1289](#page-1318-0) [create\\_union\(\) 108](#page-137-0) [create\\_union\\_tc\(\) 240](#page-269-1) create\_value $($ ) 109 [create\\_value\\_box\(\) 111](#page-140-0) [create\\_value\\_box\\_tc\(\) 241](#page-270-0) [create\\_value\\_member\(\) 336](#page-365-0) [create\\_value\\_tc\(\) 241](#page-270-1) [create\\_wstring\(\) 281](#page-310-0) [create\\_wstring\\_tc\(\) 242](#page-271-0) **Credentials** [authentication\\_state 1348](#page-1377-0) [destroy\(\) 1348,](#page-1377-1) [1349,](#page-1378-0) [1350,](#page-1379-0) [1351,](#page-1380-0) [1352,](#page-1381-0)  [1367,](#page-1396-0) [1368,](#page-1397-0) [1373](#page-1402-0) [get\\_attributes\(\) 1350](#page-1379-1) [Credentials interface 1347,](#page-1376-0) [1367,](#page-1396-1) [1373](#page-1402-1) [ctx\(\) 288,](#page-317-0) [298](#page-327-0) Current [received\\_credentials 1343,](#page-1372-0) [1353,](#page-1382-0) [1369,](#page-1398-0) [1370,](#page-1399-0)  [1371](#page-1400-0) [received\\_credentials attribute 1343,](#page-1372-0) [1353](#page-1382-0) [Current Class 1263](#page-1292-0) [Current class 651](#page-680-1) [current\\_component\(\) 768](#page-797-1) [Current Interface 127,](#page-156-0) [1370,](#page-1399-1) [1371](#page-1400-1) [Current interface 1209,](#page-1238-0) [1343,](#page-1372-1) [1353](#page-1382-1) [current\\_member\\_kind\(\) 824,](#page-853-0) [836](#page-865-0) [current\\_member\\_name\(\) 825,](#page-854-0) [837](#page-866-0) [CustomMarshal Value Type 129](#page-158-0)

# **D**

[DATA\\_CONVERSION exception 1376](#page-1405-0) [DataInputStream Value Type 133](#page-162-0) [DataOutputStream Value Type 147](#page-176-0) [deactivate\(\) 1303](#page-1332-0) [deactivate\\_object\(\) 1290](#page-1319-0) [DefaultFollowTooPermissive exception 574](#page-603-0) [default\\_index\(\) 312](#page-341-2) DEFAULT in logging 1010 default value 543 def follow policy attribute 569 def hop count attribute 569 [defined\\_in Attribute 92](#page-121-2) [DefinitionKind Enumeration 34](#page-63-1) [def\\_kind Attribute 191](#page-220-0) def match card attribute 569

def return card attribute 569 [def\\_search\\_card attribute 570](#page-599-0) [delete\\_values\(\) 119](#page-148-0) [describe\(\) 67,](#page-96-1) [85,](#page-114-1) [87,](#page-116-1) [93,](#page-122-0) [165,](#page-194-0) [173,](#page-202-0) [188,](#page-217-0) [193,](#page-222-0)  [222,](#page-251-0) [307,](#page-336-0) [321,](#page-350-0) [323,](#page-352-0) [337,](#page-366-0) [602](#page-631-0) [describe\\_contents\(\) 111,](#page-140-1) [281](#page-310-1) [describe\\_interface\(\) 189](#page-218-0) [describe\\_link\(\) 577](#page-606-0) describe type() 623 [describe\\_value\(\) 338](#page-367-0) [DescriptionSeq Sequence 113](#page-142-0) [Description Structure 93,](#page-122-1) [112](#page-141-0) [destroy\(\) 191,](#page-220-1) [243,](#page-272-0) [262,](#page-291-1) [385,](#page-414-1) [393,](#page-422-0) [431,](#page-460-0) [486,](#page-515-0)  [532,](#page-561-0) [547,](#page-576-0) [589,](#page-618-0) [769,](#page-798-0) [1291,](#page-1320-0) [1348,](#page-1377-1) [1349,](#page-1378-0)  [1350,](#page-1379-0) [1351,](#page-1380-0) [1352,](#page-1381-0) [1367,](#page-1396-0) [1368,](#page-1397-0) [1373](#page-1402-0) [destroy\(\) method 1002](#page-1031-0) [\\_destroy\\_this\(\) 912,](#page-941-0) [914](#page-943-0) [digits Attribute 179](#page-208-0) [DII and DSI Quick Reference 4](#page-33-0) discard requests() 1303 disconnect push consumer() 1063, [1064](#page-1093-0) [disconnect\\_sequence\\_pull\\_consumer\(\) 503](#page-532-0) [disconnect\\_sequence\\_pull\\_supplier\(\) 507](#page-536-0) disconnect sequence push consumer() 510, [1065,](#page-1094-0) [1066](#page-1095-0) [disconnect\\_sequence\\_push\\_supplier\(\) 511](#page-540-0) disconnect structured pull consumer() 513 disconnect structured pull supplier() 516 disconnect structured push consumer() 518, [1067,](#page-1096-0) [1068](#page-1097-0) disconnect structured push supplier() 519 [discriminator\\_kind\(\) 830](#page-859-0) discriminator type() 313 [discriminator\\_type Attribute 323](#page-352-1) [discriminator\\_type\\_def Attribute 324](#page-353-0) [documentation, other xxviii](#page-27-1) [domain, configuration 891](#page-920-0) [DomainManager Interface 163](#page-192-0) [DomainManagersList Sequence 35](#page-64-0) [double\\_changed\(\) 905](#page-934-0) [DoubleSeq Sequence 35](#page-64-1) [\\_downcast\(\) 326,](#page-355-1) [345,](#page-374-1) [1165](#page-1194-1) [DsEventLog Module 697](#page-726-0) DsLogAdmin [TimeT 708](#page-737-0)

[:LogFullActionType 710](#page-739-0) [DsLogAdmin::AdministrativeState 713](#page-742-0) [DsLogAdmin::Anys 710](#page-739-1)

[DsLogAdmin::AvailabilityStatus 710](#page-739-2) [DsLogAdmin::BasicLog 715](#page-744-0) [DsLogAdmin::BasicLogFactory 717](#page-746-0) [DsLogAdmin::CapacityAlarmThresholdList 712](#page-741-0) [DsLogAdmin::Constraint 708](#page-737-1) [DsLogAdmin::DaysOfWeek 711](#page-740-0) [DsLogAdmin::ForwardingState 713](#page-742-1) [DsLogAdmin::IntervalsOfDay 711](#page-740-1) [DsLogAdmin::InvalidAttribute 706](#page-735-0) [DsLogAdmin::InvalidConstraint 704](#page-733-0) [DsLogAdmin::InvalidGrammar 704](#page-733-1) [DsLogAdmin::InvalidLogFullAction 706](#page-735-1) [DsLogAdmin::InvalidMask 704](#page-733-2) [DslogAdmin::InvalidParam 703](#page-732-0) [DsLogAdmin::InvalidRecordId 705](#page-734-0) [DsLogAdmin::InvalidThreshold 703](#page-732-1) [DsLogAdmin::InvalidTime 703](#page-732-2) [DsLogAdmin::InvalidTimeInterval 704](#page-733-3) [DsLogAdmin::Iterator 719](#page-748-0) [DsLogAdmin::Log 721](#page-750-0) [DsLogAdmin::LogDisabled 705](#page-734-1) [DsLogAdmin::LogFull 705](#page-734-2) [DsLogAdmin::LogId 707](#page-736-0) [DsLogAdmin::LogIdList 714](#page-743-0) [DsLogAdmin::LogList 713](#page-742-2) [DsLogAdmin::LogLocked 705](#page-734-3) [DsLogAdmin::LogMgr 737](#page-766-0) [DsLogAdmin::LogOffDuty 705](#page-734-4) [DsLogAdmin::LogRecord 709](#page-738-0) [DsLogAdmin::NVList 708](#page-737-2) [DsLogAdmin::NVPair 708](#page-737-3) [DsLogAdmin::OperationalState 713](#page-742-3) [DsLogAdmin::QoSList 714](#page-743-1) [DsLogAdmin::QoSType 714](#page-743-2) [DsLogAdmin::RecordId 707](#page-736-1) [DsLogAdmin::RecordIdList 708](#page-737-4) [DsLogAdmin::RecordList 709](#page-738-1) [DsLogAdmin::Threshold 712](#page-741-1) [DsLogAdmin::Time24 710](#page-739-3) [DsLogAdmin::Time24Interval 711](#page-740-2) [DsLogAdmin::TimeInterval 709](#page-738-2) [DsLogAdmin::UnsupportedQoS 706](#page-735-2) [DsLogAdmin::WeekMask 712](#page-741-2) [DsLogAdmin::WeekMaskItem 711](#page-740-3) [DsLogAdmin Module 703](#page-732-3) [DsLogNotification::AttributeType 740](#page-769-0) [DsLogNotification::AttributeValueChange 741](#page-770-0) [DsLogNotification::ObjectCreation 740](#page-769-1) [DsLogNotification::ObjectDeletion 740](#page-769-2)

[DsLogNotification::PercievedSeverityType 739](#page-768-0) [DsLogNotification::ProcessingErrorAlarm 742](#page-771-0) [DsLogNotification::StateChange 742](#page-771-1) [DsLogNotification::StateType 741](#page-770-1) [DsLogNotification::ThresholdAlarm 739](#page-768-1) [DsNotifyLogAdmin::NotifyLogFactory Interface 747](#page-776-0) [DsNotifyLogAdmin::NotifyLog Interface 745](#page-774-0) [DsNotifyLogAdmin Module 739,](#page-768-2) [743](#page-772-0) [\\_duplicate\(\) 5,](#page-34-0) [20,](#page-49-1) [168,](#page-197-0) [195,](#page-224-0) [204,](#page-233-1) [212,](#page-241-0) [243,](#page-272-1)  [266,](#page-295-0) [270,](#page-299-0) [313](#page-342-1) [DuplicateGroup exception 995](#page-1024-0) [DuplicateLinkName exception 575](#page-604-0) [DuplicateMember exception 995](#page-1024-1) [DuplicateName exception 1224](#page-1253-1) [DuplicatePolicyName exception 556](#page-585-0) [DuplicatePropertyName 557](#page-586-0) [DuplicateServiceTypeName exception 620](#page-649-1) [DynamicImplementation class 1265](#page-1294-0) [Dynamic module 751](#page-780-1) [DynamicPropEval 613](#page-642-0) [~DynAny\(\) Destructor 770](#page-799-0) [DynAny Class 761](#page-790-0) [~DynAnyFactory\(\) Destructor 803](#page-832-0) [DynAnyFactory Class 799](#page-828-0) [DynAnySeq Sequence 755](#page-784-0) [~DynArray\(\) Destructor 806](#page-835-0) [DynArray Class 805](#page-834-0) [~DynEnum\(\) Destructor 810](#page-839-0) [DynEnum Class 809](#page-838-0) [~DynFixed\(\) Destructor 814](#page-843-0) [DynFixed Class 813](#page-842-0) [~DynSequence\(\) 818](#page-847-0) [DynSequence Class 817](#page-846-0) [~DynStruct\(\) 825](#page-854-1) [DynStruct Class 823](#page-852-0)  $\sim$ DynUnion() 830 [DynUnion Class 829](#page-858-0)  $\sim$ DynValue() 837 [DynValue Class 835](#page-864-0)

#### **E**

[effective\\_profile attribute 1198](#page-1227-1) [effective\\_target attribute 1198](#page-1227-2) [EITHER 635](#page-664-0) [element\\_type Attribute 83,](#page-112-1) [295](#page-324-1) [element\\_type\\_def Attribute 83,](#page-112-2) [296](#page-325-0) [EnumDef Interface 165](#page-194-1) [EnumMemberSeq Sequence 36](#page-65-0) [env\(\) 288](#page-317-1)

[Environment Class 167](#page-196-1) [equal\(\) 313,](#page-342-2) [770](#page-799-1) [equivalent\(\) 314](#page-343-0) establish components() 1217 [EstablishTrus Policy 1355](#page-1384-0) [etherealize\(\) 1311](#page-1340-0) [evalDP\(\) 613](#page-642-1) [EventChannel::destroy\(\) 359](#page-388-1) [EventChannel::for\\_consumers\(\) 359](#page-388-2) [EventChannel::for\\_suppliers\(\) 359](#page-388-3) [EventChannelFactory::create\\_channel\(\) 973](#page-1002-0) [EventChannelFactory::find\\_channel\(\) 974](#page-1003-0) [EventChannelFactory::find\\_channel\\_by\\_id\(\) 974](#page-1003-1) [EventChannelFactory::list\\_channels\(\) 974](#page-1003-2) [EventChannelFactory interface 439](#page-468-1) [EventChannel interface 359,](#page-388-0) [433](#page-462-0) [EventId data type 1008](#page-1037-0) [EventLog 699](#page-728-0) [EventLogFactory 701](#page-730-0) [EventLogFactory::create\(\) 701](#page-730-1) [EventLogFactory::create\\_with\\_id\(\) 702](#page-731-0) [EventLog Interface 1017](#page-1046-0) [EventParameters data type 1008](#page-1037-1) [EventPriority data type 1008](#page-1037-2) [ExcDescriptionSeq Sequence 36](#page-65-1) [exception\(\) 168](#page-197-1) [Exception Class 171](#page-200-0) [ExceptionDef Interface 173](#page-202-1) [ExceptionDefSeq Sequence 36](#page-65-2) [ExceptionDescription Structure 37](#page-66-0)  $\sim$ ExceptionHolder() 1166 [ExceptionHolder\(\) constructors 1166](#page-1195-1) [ExceptionHolder value type 1163](#page-1192-0) [ExceptionList 751](#page-780-2) [exceptions 628](#page-657-0) [exceptions\(\) 288](#page-317-2) [exceptions, system 1375](#page-1404-6) [exceptions Attribute 221](#page-250-1) [exceptions attribute 1232](#page-1261-2) [expand\\_filter\(\) 1019](#page-1048-0) [export\(\) 602](#page-631-1) [export\\_proxy\(\) 596](#page-625-0) Extension [convert\(\) 875](#page-904-0) get extension by oid() 879 [get\\_extension\\_by\\_oidtag\(\) 879](#page-908-1) [Extension interface 875](#page-904-1) ExtensionList [convert\(\) 877](#page-906-0)

get num extensions() 880 [ExtensionList interface 877](#page-906-1)

#### **F**

[FieldName Type 757](#page-786-0) [FilterAdmin interface 535](#page-564-1) [FilterFactory interface 539](#page-568-1) [FilterID Data Type 522](#page-551-4) [FilterIDSeq Data Type 522](#page-551-5) [FilterNotFound exception 525](#page-554-2) filters [IDL 527](#page-556-0) [find\\_group\(\) method 1005](#page-1034-1) [find\\_POA\(\) 1292](#page-1321-0) [FixedDef Interface 179](#page-208-1) fixed digits() 314 [fixed\\_scale\(\) 314](#page-343-2) [flags\(\) 196](#page-225-0) [Flags Type 38](#page-67-0) [FloatSeq Sequence 39](#page-68-0) [FollowOption 555](#page-584-0) [FORBIDS 634](#page-663-1) [forget\(\) 661](#page-690-0) [format\\_message\(\) 1009](#page-1038-0) forward reference attribute 1233 [ForwardRequest exception 1193,](#page-1222-0) [1251](#page-1280-0) [FPS\\_POLICY\\_BASE 977](#page-1006-0) [FREE\\_MEM exception 1376](#page-1405-1) from any()  $770$ [FullInterfaceDescription Structure 189](#page-218-1) [FullValueDescription Structure 338](#page-367-1) fully describe type() 624 [Functions, all interfaces 5](#page-34-1)

# **G**

[get\\_all\\_channels\(\) 440](#page-469-0) get all constraints() 531 get all consumeradmins() 438 [get\\_all\\_filters\(\) 536](#page-565-0) get all mapping constraints 546 [get\\_all\\_supplieradmins\(\) 438](#page-467-1) get as string() 810 get as ulong() 810 [get\\_attributes\(\) 1350](#page-1379-1) [get\\_ava\\_by\\_oid\(\) 871](#page-900-0) get ava by oidtag() 871 [get\\_boolean\(\) 771,](#page-800-0) [897](#page-926-0) [get\\_callbacks\(\) 534](#page-563-0)

get canonical typecode() 282 [get\\_char\(\) 772](#page-801-0) get client policy() 213 [get\\_compact\\_typecode\(\) 315](#page-344-0) [get\\_constraints\(\) 531](#page-560-1) get consumeradmin() 437 get control() 653 [get\\_coordinator\(\) 639](#page-668-1) [get\\_default\\_context\(\) 244](#page-273-0) get der serial number() 883, [888](#page-917-0) [get\\_discriminator\(\) 831](#page-860-0) get domain managers() 213 get domain policy() 164 [get\\_double\(\) 772,](#page-801-1) [898](#page-927-0) [get\\_dyn\\_any\(\) 773](#page-802-0) get effective component() 1199 get effective components() 1199 get effective policy() 1214 [get\\_elements\(\) 806,](#page-835-1) [818](#page-847-1) get elements as dyn any() 806, [818](#page-847-2) get event channel() 441 [get\\_exception\(\) 1166](#page-1195-2) get exception with list() 1166 get extension by oid() 879 get extension by oidtag() 879 [get\\_extension\\_string 883](#page-912-1) [get\\_filter\(\) 536,](#page-565-1) [1019](#page-1048-1) [get\\_float\(\) 773](#page-802-1) get interface() 214 [get\\_issuer\(\) 883](#page-912-2) get issuer dn() 883, [884](#page-913-0) get length() 819 [get\\_list\(\) 898](#page-927-1) [get\\_long\(\) 774,](#page-803-0) [900](#page-929-0) [get\\_longdouble\(\) 774](#page-803-1) [get\\_longlong\(\) 775](#page-804-0) [get\\_mapping\\_constraints\(\) 546](#page-575-1) [get\\_member\(\) method 999](#page-1028-0) get member load() method 1001 [get\\_members\(\) 825,](#page-854-2) [837](#page-866-2) get members as dyn any() 826, [838](#page-867-0) [get\\_member\\_timeout\(\) method 1002](#page-1031-1) get next response() 244 [get\\_not\\_after\(\) 884](#page-913-1) [get\\_not\\_before\(\) 884](#page-913-2) [get\\_num\\_avas\(\) 871](#page-900-2) get num extensions() 880 [get\\_object\\_id\(\) 1263](#page-1292-1) [get\\_octet\(\) 775](#page-804-1)

get parent status() 642 [get\\_POA\(\) 1264](#page-1293-0) get policy() 214 [\\_get\\_policy\\_overrides\(\) 215](#page-244-0) [get\\_policy\\_overrides\(\) 270](#page-299-1) [get\\_primitive\(\) 283](#page-312-0) [get\\_proxy\\_consumer\(\) 484](#page-513-0) get proxy supplier() 429 [get\\_reference\(\) 776](#page-805-0) get reply service context() 1233 get request policy() 1200 [get\\_request\\_service\\_context\(\) 1234](#page-1263-0) [get\\_response\(\) 289](#page-318-0) get serial number() 884 [get\\_servant\(\) 1292](#page-1321-1) get servant manager() 1293 get server policy() 1240 get service information() 245 [get\\_short\(\) 776](#page-805-1) [get\\_slot\(\) 1209,](#page-1238-1) [1234](#page-1263-1) [get\\_state\(\) 1304](#page-1333-0) [get\\_status\(\) 643,](#page-672-0) [653](#page-682-1) [get\\_string\(\) 777,](#page-806-0) [901](#page-930-0) [get\\_subject\(\) 885](#page-914-0) [get\\_subject\\_dn\(\) 885](#page-914-1) [get\\_supplieradmin\(\) 437](#page-466-1) get target credentials() 1369, [1370,](#page-1399-2) [1371](#page-1400-0) [get\\_terminator\(\) 640](#page-669-0) get timeout() 653 [get\\_top\\_level\\_status\(\) 643](#page-672-1) get transaction name() 644, [654](#page-683-0) [get\\_txcontext\(\) 644](#page-673-1) [get\\_typecode\(\) 777](#page-806-1) [get\\_ulong\(\) 778](#page-807-0) [get\\_ulonglong\(\) 778](#page-807-1) [get\\_ushort\(\) 779](#page-808-0) [get\\_val\(\) 779](#page-808-1) get value() 814 get values() 119 [get\\_wchar\(\) 780](#page-809-0) [get\\_wstring\(\) 780](#page-809-1) [GroupId data type 994](#page-1023-0) [GroupList data type 995](#page-1024-2) [GroupNotifyPublish 1061](#page-1090-0) [GroupProxyPushSupplier 1047](#page-1076-1) [GroupPushConsumer 1063](#page-1092-1) [GroupSequenceProxyPushSupplier 1051](#page-1080-1) [GroupSequencePushConsumer 1065](#page-1094-1) [GroupStructuredProxyPushSupplier 1055](#page-1084-1)

[GroupStructuredPushConsumer 1067](#page-1096-1)

# **H**

hash top level tran() 644 hash transaction() 645 has no active member() 831 [HasSubTypes exception 620](#page-649-2) [HeuristicCommit exception 629](#page-658-0) [HeuristicHazard exception 629](#page-658-1) [HeuristicMixed exception 629](#page-658-2) [HeuristicRollback exception 629](#page-658-3) hold requests() 1305 [HowManyProps 582](#page-611-0)

#### **I**

[id\(\) 315](#page-344-1) [IdAssignmentPolicy class 1267](#page-1296-0) [ID\\_ASSIGNMENT\\_POLICY\\_ID constant 1252](#page-1281-0) [IdAssignmentPolicyValue enumeration 1252](#page-1281-1) [id Attribute 94](#page-123-0) [Identifier Alias 617](#page-646-0) [Identifier Type 39](#page-68-1) [IDLType Interface 183](#page-212-0) id to reference() 1293 id to servant() 1294 [IdUniquenessPolicy class 1269](#page-1298-0) [ID\\_UNIQUENESS\\_POLICY\\_ID constant 1252](#page-1281-2) [IdUniquenessPolicyValue enumeration 1252](#page-1281-3) [IllegalConstraint exception 557](#page-586-1) [IllegalLinkName exception 575](#page-604-1) [IllegalOfferId exception 557](#page-586-2) [IllegalPolicyName 583](#page-612-0) [IllegalPreference 583](#page-612-1) [IllegalPropertyName exception 557](#page-586-3) [IllegalRecipie exception 595](#page-624-0) [IllegalServiceType exception 557](#page-586-4) [IllegalTraderName exception 599](#page-628-0) [IMPLICIT\\_ACTIVATION 1253](#page-1282-0) [ImplicitActivationPolicy class 1271](#page-1300-0) [IMPLICIT\\_ACTIVATION\\_POLICY\\_ID constant 1253](#page-1282-1) [ImplicitActivationPolicyValue enumeration 1253](#page-1282-2) [IMP\\_LIMIT exception 1376](#page-1405-2) [in\(\) 302,](#page-331-0) [350](#page-379-0) [Inactive exception 630](#page-659-0) [incarnate\(\) 1312](#page-1341-0) [incarnation 622](#page-651-1) [IncarnationNumber 618](#page-647-0) [InconsistentTypeCode User Exception Class 803](#page-832-1)

[INITIALIZE exception 1376](#page-1405-3) [initializers Attribute 339](#page-368-0) [InitializerSeq Sequence 40](#page-69-0) [Initializer Structure 40](#page-69-1) [inout\(\) 302,](#page-331-1) [350](#page-379-1) [insert\\_any\(\) 781](#page-810-0) [insert\\_boolean\(\) 782](#page-811-0) [insert\\_char\(\) 782](#page-811-1) [insert\\_double\(\) 783](#page-812-0) insert dyn any() 783 [insert\\_float\(\) 784](#page-813-0) [insert\\_long\(\) 785](#page-814-0) [insert\\_longdouble\(\) 785](#page-814-1) [insert\\_longlong\(\) 786](#page-815-0) [insert\\_octet\(\) 787](#page-816-0) insert reference() 787 [insert\\_short\(\) 788](#page-817-0) [insert\\_string\(\) 788](#page-817-1) [insert\\_typecode\(\) 789](#page-818-0) [insert\\_ulong\(\) 790](#page-819-0) [insert\\_ulonglong\(\) 790](#page-819-1) [insert\\_ushort\(\) 791](#page-820-0) [insert\\_val\(\) 792](#page-821-0) [insert\\_wchar\(\) 792](#page-821-1) [insert\\_wstring\(\) 793](#page-822-0) [IntegerTooLarge exception 873,](#page-902-0) [886](#page-915-0) [Interceptor interface 1211](#page-1240-0) [INTERDICTION\\_POLICY\\_ID 977](#page-1006-1) [InterdictionPolicyValue 978](#page-1007-0) [InterfaceDef Interface 181,](#page-210-0) [185](#page-214-0) [InterfaceDefSeq Sequence 40](#page-69-2) [InterfaceDescription Structure 41](#page-70-0) [Interface Repository Quick Reference 2](#page-31-0) [InterfaceTypeMismatch exception 600,](#page-629-0) [621](#page-650-0) [INTERNAL exception 1376](#page-1405-4) [INTF\\_REPOS exception 1376](#page-1405-5) [Introduction 1](#page-30-0) [InvalidAddress exception 402](#page-431-1) [InvalidConstraint exception 525](#page-554-3) [InvalidControl exception 630](#page-659-1) [InvalidEventType exception 489](#page-518-0) [InvalidGrammar exception 524](#page-553-2) [InvalidLookupRef exception 557](#page-586-5) [InvalidName exception 393,](#page-422-1) [1224](#page-1253-2) [InvalidObjectRef exception 600](#page-629-1) [InvalidPolicies exception 42](#page-71-0) [InvalidPolicyValue 584](#page-613-0) [InvalidSlot exception 1194](#page-1223-0) [INVALID\\_TRANSACTION exception 631,](#page-660-0) [1377](#page-1406-0)

[InvalidValue User Exception 794](#page-823-0) [INV\\_FLAG exception 1376](#page-1405-6) [INV\\_IDENT exception 1377](#page-1406-1) [INV\\_OBJREF exception 1377](#page-1406-2) [InvocationCredentialsPolicy 1357](#page-1386-0) [INVOCATION\\_POLICIES constant 1158](#page-1187-0) [InvocationPolicyValue data type 635](#page-664-1) [invoke\(\) 289,](#page-318-1) [1265](#page-1294-1) [INV\\_POLICY exception 1377](#page-1406-3) [IORInfo interface 1213](#page-1242-1) [IORInterceptor interface 1217](#page-1246-1) [IRObject Interface 191](#page-220-2) [\\_is\\_a\(\) 216](#page-245-0) [is\\_a\(\) 190,](#page-219-0) [339](#page-368-1) is abstract Attribute 340 [is\\_ancestor\\_transaction\(\) 645](#page-674-1) is custom Attribute 340 [is\\_descendant\\_transaction\(\) 646](#page-675-0)  $\overline{\text{is}}$  equivalent $\overline{\text{0}}$  216 [is\\_nil\(\) 21](#page-50-0) is related transaction() 646 [is\\_same\\_transaction\(\) 647](#page-676-0) is<sup>-</sup>system exception() 1167 is top level transaction() 648 [Istring 552](#page-581-0) [Istring data type 383](#page-412-0) is truncatable Attribute 340 IT\_Certificate [AVA interface 865](#page-894-1) [AVAList interface 869](#page-898-0) [Extension interface 875](#page-904-1) [ExtensionList interface 877](#page-906-1) [IT\\_X509CertFactory interface 887](#page-916-0) [X509Certificate interface 873,](#page-902-1) [881](#page-910-0) IT Config module 891 [IT\\_CosTransactions module 925](#page-954-1) it demarshal value() 1167 [item\(\) 125,](#page-154-0) [205](#page-234-0) [Iterator::destroy\(\) 720](#page-749-0) [Iterator::get\(\) 719](#page-748-1) [IT\\_EventChannelAdmin::ChannelAlreadyExists 972](#page-1001-0) [IT\\_EventChannelAdmin::ChannelID Type 971](#page-1000-0) [IT\\_EventChannelAdmin::ChannelNotFound 972](#page-1001-1) IT\_EventChannelAdmin::EventChannelFactory Interface 973 [IT\\_EventChannelAdmin::EventChannelInfoList](#page-1000-1)  Sequence 971 [IT\\_EventChannelAdmin::EventChannelInfo](#page-1000-2)  [Structure 971](#page-1000-2)

[IT\\_EventChannelAdmin Module 971](#page-1000-3) [IT\\_FPS::InterdictionPolicy Interface 979](#page-1008-0) [IT\\_FPS Module 977](#page-1006-2) it get fw type id()  $1167$ it\_get\_orb() 217 it get safe bases() 1168 [\\_it\\_get\\_type\\_id\(\) 217](#page-246-1) [IT\\_LOG\\_MESSAGE\(\) macro 1011](#page-1040-0) [IT\\_LOG\\_MESSAGE\\_1\(\) macro 1012](#page-1041-0) [IT\\_LOG\\_MESSAGE\\_2\(\) macro 1012](#page-1041-1) [IT\\_LOG\\_MESSAGE\\_3\(\) macro 1013](#page-1042-0) [IT\\_LOG\\_MESSAGE\\_4\(\) macro 1014](#page-1043-0) [IT\\_LOG\\_MESSAGE\\_5\(\) macro 1015](#page-1044-0) [\\_it\\_marshal\(\) 218](#page-247-0) it\_marshal\_value() 1168 [IT\\_NamingContextExt Interface 1043](#page-1072-1) [IT\\_NotifyLogAdmin 1069](#page-1098-0) [IT\\_NotifyLogAdmin::NotifyLog 1071](#page-1100-0) [IT\\_NotifyLogAdmin::NotifyLog::obtain\\_offered\\_types](#page-1100-1) () 1071 [IT\\_NotifyLogAdmin::NotifyLog::obtain\\_subscribed\\_ty](#page-1100-2) pes() 1071 [IT\\_NotifyLogAdmin::NotifyLogFactory 1073](#page-1102-0) IT\_NotifyLogAdmin::NotifyLogFactory::default\_filter factory 1073 [IT\\_NotifyLogAdmin::NotifyLogFactory::manager 10](#page-1102-2) 73 [IT\\_PortableServer::DISPATCH\\_WORKQUEUE\\_POLI](#page-1110-0) CY\_ID 1081 [IT\\_PortableServer::DispatchWorkQueuePolicy](#page-1112-0)  Interface 1083 [IT\\_PortableServer module 1079](#page-1108-0) it\_proxy\_for() 218  $\overline{\phantom{a}}$ it $\overline{\phantom{a}}$ type() 1168 [IT\\_TypedEventChannelAdmin::TypedEventChannelF](#page-1150-0) actory Interface 1121 [IT\\_TypedEventChannelAdmin::TypedEventChannelIn](#page-1148-0) foList Sequence 1119 [IT\\_TypedEventChannelAdmin::TypedEventChannelIn](#page-1148-1) fo Structure 1119 [IT\\_TypedEventChannelAdmin Module 1119](#page-1148-2) [IT\\_WorkQueue 1125](#page-1154-0) [IT\\_X509CertFactory interface 887](#page-916-0) **K** [kind\(\) 316](#page-345-0)

#### **L**

[length\(\) 316](#page-345-1) [length Attribute 84](#page-113-0) [LifespanPolicy class 1273](#page-1302-0) [LIFESPAN\\_POLICY\\_ID constant 1253](#page-1282-3) [LifespanPolicyValue enumeration 1254](#page-1283-0) lifetime filter attribute 428, [458](#page-487-0) [LimitingFollowTooPermissive exception 575](#page-604-2) [link\\_if attribute 609](#page-638-1) [LinkInfo 574](#page-603-1) [LinkName 552](#page-581-1) [LinkNameSeq 552](#page-581-2) list changed() 906 [Listener::variable\\_added\(\) 904](#page-933-1) [Listener::variable\\_removed\(\) 904](#page-933-2) [Listener interface 903](#page-932-0) [ListenerTargetRange enumeration 892](#page-921-2) list initial services() 245 [list\\_links\(\) 577](#page-606-1) list offers() 562 [ListOption 617](#page-646-1) list proxies() 563 list types() 624 local\_narrow() 1168, [1172,](#page-1201-0) [1177,](#page-1206-0) [1180,](#page-1209-0) [1184](#page-1213-0) [Log::copy\(\) 734](#page-763-0) Log::copy with id() 734 [Log::delete\\_records\(\) 730](#page-759-0) Log::delete records by id() 731  $Loe::flush()$  734 Log:: get administrative state() 725 Log::get availability status() 727 Log::get capacity alarm thresholds() 727 Log::get current size() 724 Log:: get forwarding state() 725 [Log::get\\_interval\(\) 726](#page-755-0) [Log::get\\_log\\_full\\_action\(\) 724](#page-753-1) [Log::get\\_log\\_qos\(\) 728](#page-757-0) Log::get max record life() 723 [Log::get\\_max\\_size\(\) 724](#page-753-2) [Log::get\\_n\\_records\(\) 724](#page-753-3) Log::get operational state() 726 Log::get record attribute() 733 [Log::get\\_week\\_mask\(\) 728](#page-757-1) [Log::id\(\) 723](#page-752-1) [Log::match\(\) 730](#page-759-1) Log:: my factory() 723 [Log::query\(\) 729](#page-758-0) [Log::retieve\(\) 729](#page-758-1) Log::set administrative state() 725

[kind Attribute 275](#page-304-0)

Log::set capacity alarm thresholds() 727 [Log::set\\_forwarding\\_state\(\) 726](#page-755-2) [Log::set\\_interval\(\) 726](#page-755-3) Log: set log full action() 725 Log::set log qos() 728 [Log::set\\_max\\_record\\_life\(\) 723](#page-752-3) [Log::set\\_max\\_size\(\) 724](#page-753-4) Log::set record attribute() 732 Log::set records attribute() 733 [Log::set\\_week\\_mask\(\) 728](#page-757-3) [Log::write\\_recordlist\(\) 732](#page-761-1) [Log::write\\_records\(\) 731](#page-760-1) [LOG\\_ALL\\_EVENTS 1009](#page-1038-1) [LOG\\_ALL\\_INFO 1009](#page-1038-2) [LOG\\_ERROR 1009](#page-1038-3) [LOG\\_FATAL\\_ERROR 1009](#page-1038-4) [LOG\\_INFO 1009](#page-1038-5) [LOG\\_INFO\\_HIGH 1009](#page-1038-6) [LOG\\_INFO\\_LOW 1009](#page-1038-7) LOG\_INFO\_MED\_1009 [LogMgr::find\\_log\(\) 737](#page-766-1) [LogMgr::list\\_logs\(\) 737](#page-766-2) LogMgr::list logs by id() 737 LOG NO EVENTS 1009 [LogStream Interface 1023](#page-1052-0) [LOG\\_WARNING 1009](#page-1038-10) long changed() 906 [lookup\(\) 113](#page-142-1) lookup id() 283 [lookup\\_if attribute 609](#page-638-2) [lookup\\_name\(\) 114](#page-143-0) lookup value factory() 246

#### **M**

make domain manager() 89 [Manager interface 1031,](#page-1060-0) [1033](#page-1062-0) [MandatoryProperty exception 600](#page-629-2) [ManualWorkQueue 1131](#page-1160-0) [dequeue\(\) 1131](#page-1160-1) [do\\_work\(\) 1131](#page-1160-2) [shutdown\(\) 1132](#page-1161-0) ManualWorkQueueFactory [create\\_work\\_queue\(\) 1133](#page-1162-0) [MappingFilter interface 541](#page-570-0) [marshal\(\) 130](#page-159-0) [marshaled\\_exception\(\) 1169](#page-1198-0) marshaled exception seq sequence 1169 [MARSHAL exception 1377](#page-1406-4) mask type() 624

[match\(\) 532,](#page-561-1) [547](#page-576-1) [match\\_structured\(\) 532,](#page-561-2) [548](#page-577-0) [MaxChainLengthPolicy 1105](#page-1134-0) [max\\_follow\\_policy attribute 570](#page-599-1) [max\\_hop\\_count attribute 570](#page-599-2) [max\\_left\(\) 589,](#page-618-1) [591](#page-620-0) [max\\_link\\_follow\\_policy 579](#page-608-1) [max\\_list attribute 570](#page-599-3) [max\\_match\\_card attribute 570](#page-599-4) [max\\_return\\_card attribute 571](#page-600-0) max search card attribute 571 [Mechanism Policy 1359](#page-1388-0) [member\(\) 831](#page-860-2) [member\\_count\(\) 316](#page-345-2) [Member data type 994](#page-1023-1) [MemberId data type 993](#page-1022-0) [MemberIdList data type 994](#page-1023-2) member kind() 832 member<sup>Iabel()</sup> 317 member name() 317, [832](#page-861-1) [members\(\) method 1000](#page-1029-0) [members Attribute 165,](#page-194-2) [173,](#page-202-2) [307,](#page-336-1) [324](#page-353-1) member type() 318 member visibility() 318 [Messaging 1157](#page-1186-0) [MissingMandatoryProperty exception 558](#page-587-0) [mode Attribute 85,](#page-114-2) [222](#page-251-1) [modify\\_constraints\(\) 530](#page-559-0) [modify\\_link\(\) 577](#page-606-2) [modify\\_mapping\\_constraints\(\) 544](#page-573-0) [ModuleDef Interface 193](#page-222-1) [ModuleDescription Structure 42](#page-71-1) [move\(\) 94](#page-123-1) [MULTIPLE\\_ID 1253](#page-1282-4) [MyChannel attribute 427](#page-456-0) [MyID attribute 427,](#page-456-1) [483](#page-512-0) [MyOperator attribute 428](#page-457-1)

# **N**

[name\(\) 196,](#page-225-1) [319](#page-348-0) [name Attribute 95](#page-124-0) [name attribute 1211](#page-1240-1) [NameComponent structure 383](#page-412-1) [NamedValue Class 195](#page-224-1) [NameDynAnyPairSeq Sequence 758](#page-787-0) [NameDynAnyPair Structure 757](#page-786-1) [Name sequence 383](#page-412-2) [NameValuePairSeq Sequence 759](#page-788-0) [NameValuePair Structure 759](#page-788-1)

[NamingContextExt interface 401](#page-430-0) [\\_narrow\(\) 6,](#page-35-0) [266,](#page-295-1) [271](#page-300-0) [narrowing, defined 6](#page-35-1) [NativeDef Interface 197](#page-226-0) [nested transactions 663](#page-692-0) [new\\_context\(\) 394](#page-423-0) new<sup>f</sup>or\_consumers() 436 new for suppliers() 436  $next()$  794 [next\\_n\(\) 385,](#page-414-2) [589,](#page-618-2) [591](#page-620-1) [next\\_one\(\) 386](#page-415-0) [\\_nil\(\) 7,](#page-36-0) [22,](#page-51-0) [169,](#page-198-0) [196,](#page-225-2) [205,](#page-234-1) [218,](#page-247-2) [246,](#page-275-1) [266,](#page-295-2) [271,](#page-300-1)  320 [NoContext Exception 1264](#page-1293-1) [NO\\_IMPLEMENT exception 1378](#page-1407-0) [NO\\_IMPLICIT\\_ACTIVATION 1253](#page-1282-5) [NoMatchingOffers exception 600](#page-629-3) [NO\\_MEMORY exception 1378](#page-1407-1) non\_existent() 218 [NON\\_RETAIN 1257](#page-1286-0) [NonTxTargetPolicyValue data type 636](#page-665-0) [NO\\_PERMISSION exception 1378](#page-1407-2) [NO\\_RESOURCES exception 1378](#page-1407-3) [NO\\_RESPONSE exception 1378](#page-1407-4) [NoSuchGroup exception 996](#page-1025-0) [NoSuchMember exception 995](#page-1024-3) [NotConnected exception 423](#page-452-3) [NotEmpty exception 395](#page-424-0) [NotFound exception 395](#page-424-1) [NotFoundReason enumeration 396](#page-425-0) [NotifyLog::create\(\) 747](#page-776-1) [NotifyLog::get\\_filter\(\) 745](#page-774-1) [NotifyLog::set\\_filter\(\) 745](#page-774-2) [NotifyPublish interface 491](#page-520-0) [NotifySubscribe interface 493](#page-522-0) [NotImplemented exception 558](#page-587-1) [NotMasked exception 621](#page-650-1) [NotPrepared exception 630](#page-659-2) [NotProxyOfferId exception 595](#page-624-1) [NoTransaction exception 630](#page-659-3) [NotSubtransaction exception 630](#page-659-4) [NVList Class 199](#page-228-0)

# **O**

[OBJ\\_ADAPTER exception 1378](#page-1407-5) [Object Class 207](#page-236-0) [~ObjectDeactivationPolicy\(\) 1086](#page-1115-0) [ObjectDeactivationPolicy class 1085](#page-1114-0) OBJECT\_DEACTIVATION\_POLICY\_ID

[constant 1079](#page-1108-1) [ObjectDeactivationPolicyValue enumeration 1079](#page-1108-2) [ObjectGroupFactory Interface 1003](#page-1032-0) [ObjectGroup Interface 997](#page-1026-0) [ObjectId 246](#page-275-2) [object\\_id Attribute 1241](#page-1270-0) [ObjectIdList Sequence Class 247](#page-276-0) [ObjectId sequence 1254](#page-1283-1) ObjectId to string() 1250 ObjectId to wstring() 1250 [ObjectId type 1225](#page-1254-0) [OBJECT\\_NOT\\_EXIST exception 1379](#page-1408-0) [object\\_to\\_string\(\) 248](#page-277-0) [obtain\\_notification\\_pull\\_consumer\(\) 485](#page-514-0) [obtain\\_notification\\_pull\\_supplier\(\) 429](#page-458-1) [obtain\\_notification\\_push\\_consumer\(\) 485](#page-514-1) obtain notification push supplier() 430 obtain offered types() 459 [obtain\\_subscription\\_types\(\) 444](#page-473-0) [OctetSeq Sequence 43](#page-72-0) [Offer 555](#page-584-1) [offer\\_change\(\) 491,](#page-520-1) [1061](#page-1090-1) [OfferId 552](#page-581-3) [OfferIdIterator 589](#page-618-3) [OfferIdSeq 552](#page-581-4) [OfferInfo structure 599](#page-628-1) [OfferIterator 591](#page-620-2) [destroy\(\) 591](#page-620-3) [OfferSeq 552](#page-581-5) [one-phase commit 660](#page-689-2) [OpDescriptionSeq Sequence 43](#page-72-1) [operation\(\) 289,](#page-318-2) [298](#page-327-1) [operation attribute 1235](#page-1264-0) [operation\\_context attribute 1235](#page-1264-1) [OperationDef Interface 221](#page-250-2)

[OperationDescription Structure 43](#page-72-2) [OperationMode Enumeration 45](#page-74-0) [operator=\(\) Assignment Operators 302,](#page-331-2) [350](#page-379-2) [ORB Class 225](#page-254-0) [ORB\\_CTRL\\_MODEL 1257](#page-1286-1) [orb\\_id attribute 1225](#page-1254-1) [ORBid Type 45](#page-74-1) [ORB\\_init\(\) 22](#page-51-1) [ORBInitializer interface 1219](#page-1248-0) [ORBInitInfo interface 1221](#page-1250-0) [OrbixEventsAdmin::ChannelManager 1187,](#page-1216-1) [1189](#page-1218-2) [Ordering type 1158](#page-1187-1) original type def Attribute 67, [329](#page-358-0)

[OTSPolicyValue, Orbix 2000 enhancements 925](#page-954-2) [OTSPolicyValue data type 634](#page-663-2) [out\(\) 303,](#page-332-1) [351](#page-380-1) [\\_out types 8](#page-37-0) [own\\_credentials 1371](#page-1400-1)

#### **P**

[ParameterDescription Structure 45](#page-74-2) [ParameterList 752](#page-781-0) [ParameterMode Enumeration 46](#page-75-0) [Parameter structure 751](#page-780-3) [params Attribute 222](#page-251-2) [ParDescriptionSeq Sequence 46](#page-75-1) [parent\(\) 120](#page-149-0) [perform\\_work\(\) 249](#page-278-0) PERMIT<sub>637</sub> [~PersistenceModePolicy\(\) 1088](#page-1117-0) [PersistenceModePolicy class 1087](#page-1116-0) [PERSISTENCE\\_MODE\\_POLICY\\_ID constant 1080](#page-1109-0) [PersistenceModePolicyValue enumeration 1080](#page-1109-1) [PERSISTENT 1254](#page-1283-2) [PERSIST\\_STORE exception 1379](#page-1408-1) [pick\(\) method 998](#page-1027-1) [POA Class 1275](#page-1304-0) [POAList sequence 1255](#page-1284-0) [POAManager class 1301](#page-1330-0) [Policy 556](#page-585-1) [~PolicyCurrent\(\) 267](#page-296-0) [PolicyCurrent class 265](#page-294-0) [PolicyErrorCode Type 47](#page-76-0) [PolicyError Exception 47](#page-76-1) [PolicyFactory interface 1229](#page-1258-1) [Policy Interface 259](#page-288-0) [PolicyList Sequence 48](#page-77-0)  $\sim$ PolicyManager() 271 [PolicyManager class 269](#page-298-0) [PolicyName 553](#page-582-0) [PolicyNameSeq 553](#page-582-1) [PolicySeq 553](#page-582-2) [policy\\_type Attribute 262](#page-291-2) [PolicyTypeMismatch 584](#page-613-1) [PolicyTypeSeq 49](#page-78-0) [PolicyType Type 48](#page-77-1) [PolicyValue 553](#page-582-3) [PolicyValueSeq sequence 1158](#page-1187-1) [PolicyValue structure 1158](#page-1187-1) [poll\\_next\\_response\(\) 250](#page-279-0) [poll\\_response\(\) 289](#page-318-3) [PortableInterceptor module 1193](#page-1222-1)

[PortableServer module 1249](#page-1278-0) [post\\_init\(\) 1219](#page-1248-1) [postinvoke\(\) 1320](#page-1349-0) [PrecisionLogStream Interface 1027](#page-1056-0) [preface xxvii](#page-26-2) [Preference 582](#page-611-1) [pre\\_init\(\) 1220](#page-1249-0) [preinvoke\(\) 1321](#page-1350-0) [prepare\(\) 290,](#page-319-0) [660](#page-689-3) [PREVENT 637](#page-666-1) primary interface() 1266 [PrimitiveDef Interface 275](#page-304-1) [PrimitiveKind Enumeration 49](#page-78-1) PrincipalAuthenticator [authenticate\(\) 1362](#page-1391-0) [principal\\_authenticator 1370](#page-1399-0) [priority\\_filter 458](#page-487-1) [priority\\_filter attribute 428](#page-457-2) [PriorityRange structure 1158](#page-1187-1) [Priority Type 1158](#page-1187-1) [PropertNameSeq 553](#page-582-4) [Property 556](#page-585-2) [PropertyMode 618](#page-647-1) [PropertyName 553](#page-582-5) [PropertySeq 553](#page-582-6) [PropertyTypeMismatch exception 558](#page-587-2) [PropertyValue 554](#page-583-0) [PropStruct 619](#page-648-0) [PropStructSeq 617](#page-646-2) [Proxy 593](#page-622-0) [ProxyConsumer interface 443](#page-472-0) [proxy\\_if attribute 609](#page-638-3) [ProxyInfo 594](#page-623-1) [ProxyNotFound exception 423](#page-452-4) [ProxyOfferId exception 601](#page-630-0) [ProxyPullConsumer interface 361,](#page-390-0) [447](#page-476-0) [ProxyPullSupplier interface 363,](#page-392-0) [449](#page-478-0) [ProxyPushConsumer interface 451](#page-480-0) [ProxyPushSupplier interface 367,](#page-396-0) [453](#page-482-0) [ProxySupplier interface 457](#page-486-0) ptr types 8 [PullConsumer::disconnect\\_pull\\_consumer\(\) 373](#page-402-0) [PullConsumer interface 373](#page-402-1) pull structured event() 515 [PullSupplier interface 375](#page-404-0) pull suppliers attribute 429 [push\(\) 1063](#page-1092-2) [PushConsumer::disconnect\\_push\\_consumer\(\) 377](#page-406-1) [PushConsumer::push\(\) 377](#page-406-2)

[PushConsumer interface 377](#page-406-0) [push\\_structured\\_event\(\) 517,](#page-546-0) [1067](#page-1096-2) push structured events() 509, [1065](#page-1094-2) [PushSupplier::disconnect\\_push\\_supplier\(\) 379](#page-408-1) [PushSupplier interface 379](#page-408-0) push suppliers attribute 429

# **Q**

[QOPPolicy 1365](#page-1394-0) QoSAdmin

get  $qos()$  415 set  $qos()$  415 validate qos() 416 [query\(\) 584](#page-613-2)

# **R**

[random\\_groups\(\) method 1006](#page-1035-1) [read\\_Abstract\(\) 135](#page-164-0) [read\\_any\(\) 135](#page-164-1) read any array() 135 [read\\_boolean\(\) 136](#page-165-0) read<sup>boolean</sup> array() 136 read char() 137 read char array() 137 read double() 137 read double array() 137 read float() 138 [read\\_float\\_array\(\) 138](#page-167-1) read long() 139 read<sup>long</sup> array() 139 read longdouble() 139 read longlong array() 139 read Object() 140 [read\\_octet\(\) 140](#page-169-1) [read\\_octet\\_array\(\) 140](#page-169-2) [ReadonlyDynamicProperty exception 558](#page-587-3) [ReadonlyProperty exception 601](#page-630-1) read short() 141 [read\\_short\\_array\(\) 141](#page-170-1) read string () 141 [read\\_TypeCode\(\) 142](#page-171-0) read ulong() 142 [read\\_ulong\\_array\(\) 142](#page-171-2) read ulonglong() 142 read ulonglong array() 143 [read\\_ushort\(\) 143](#page-172-1) [read\\_ushort\\_array\(\) 143](#page-172-2)

read Value() 144 [read\\_wchar\(\) 144](#page-173-1) read wchar array() 144 [read\\_wstring\(\) 145](#page-174-0) [rebind\(\) 396](#page-425-1) [rebind\\_context\(\) 397](#page-426-0) [REBIND exception 1379](#page-1408-2) [rebind\\_mode\(\) 1173](#page-1202-0) [RebindMode type 1158](#page-1187-1) [~RebindPolicy\(\) 1173](#page-1202-1) [RebindPolicy Class 1171](#page-1200-0) [received\\_credentials 1343,](#page-1372-0) [1353,](#page-1382-0) [1369,](#page-1398-0) [1370,](#page-1399-0)  [1371](#page-1400-0) [received\\_exception attribute 1200](#page-1229-1) [received\\_exception\\_id attribute 1201](#page-1230-0) [receive\\_exception\(\) 1204](#page-1233-0) [receive\\_other\(\) 1205](#page-1234-0) receive reply() 1206 receive request() 1244 receive request service contexts() 1244 [RecoveryCoordinator class 657](#page-686-0) [recreate\(\) 672](#page-701-0) [RefCountedLocalObject\(\) constructor 912](#page-941-1) [RefCountedLocalObject class 911](#page-940-1) [RefCountedLocalObjectNC\(\) constructor 914](#page-943-1) [RefCountedLocalObjectNC class 913](#page-942-1) [\\_refcount\\_value\(\) 326](#page-355-2) reference to id() 1294 reference to servant() 1295 [Reference Types 8](#page-37-0) Register

[modify\(\) 604](#page-633-0) register if attribute 610 register initial reference() 1225 [Register interface 599](#page-628-2) [RegisterNotSupported exception 601](#page-630-2) register policy factory() 1226 register resource() 648 [register\\_stream\(\) 1019](#page-1048-2) [register\\_subtran\\_aware\(\) 649](#page-678-0) [register\\_synchronization\(\) 649](#page-678-1) [register\\_value\\_factory\(\) 250](#page-279-1) [related documentation xxviii](#page-27-1) [\\_release\(\) 219](#page-248-0) [release\(\) 24](#page-53-0) [remove\(\) 125,](#page-154-1) [205](#page-234-2) remove all constraints() 531 remove all filters() 536

remove all mapping constraints() 547 remove filter() 535 [remove\\_link\(\) 578](#page-607-0) remove listener() 901 [remove\\_member\(\) method 999](#page-1028-1) remove own credentials() 1370 remove ref $($  $)$  327, [345,](#page-374-2) [912,](#page-941-2) [914](#page-943-2) remove ref() 25 [remove\\_type\(\) 625](#page-654-0) replay completion() 657  $\sim$ ReplyHandler() 1177 [ReplyHandler Base class 1175](#page-1204-0) [reply\\_status attribute 1235](#page-1264-2) [ReplyStatus type 1194](#page-1223-1) [report\\_event\(\) 1020,](#page-1049-0) [1023,](#page-1052-1) [1028](#page-1057-0) [report\\_message\(\) 1021,](#page-1050-0) [1024,](#page-1053-0) [1028](#page-1057-1) [RepositoryIdSeq Sequence 51](#page-80-0) [RepositoryId Type 50](#page-79-0) [Repository Interface 277](#page-306-0) [Request Class 285](#page-314-0) [RequestContext 752](#page-781-1) request id attribute 1236 [request\\_id\\_stem attribute 562](#page-591-1) [RequestInfo interface 1231](#page-1260-0) [RequestProcessingPolicy class 1307](#page-1336-0) REQUEST\_PROCESSING\_POLICY\_ID constant 1255 [RequestProcessingPolicyValue enumeration 1255](#page-1284-2) [RequestSeq Sequence 251](#page-280-0) [REQUIRES 634](#page-663-3) [resolve\(\) 398](#page-427-0) resolve initial references() 252, [1227](#page-1256-0) [resolve\\_str\(\) 402](#page-431-2) [Resource class 659](#page-688-0) [response\\_expected attribute 1236](#page-1265-1) [result\(\) 291](#page-320-0) [result Attribute 223](#page-252-0) [result attribute 1237](#page-1266-0) [result\\_def Attribute 223](#page-252-1) [resume\(\) 654](#page-683-1) [resume\\_connection\(\) 469](#page-498-0) [RETAIN 1257](#page-1286-2) [\\_retn\(\) 304,](#page-333-0) [352](#page-381-0) [return\\_value\(\) 291](#page-320-1) rewind $()$  795 [rollback\(\) 654,](#page-683-2) [661,](#page-690-1) [668](#page-697-0) [rollback\\_only\(\) 650,](#page-679-0) [655](#page-684-0) rollback subtransaction() 664  $\sim$ RoutingPolicy() 1180

[RoutingPolicy class 1179](#page-1208-0) routing range() 1181 [RoutingTypeRange structure 1160](#page-1189-0) [RoutingType type 1159](#page-1188-0) [rr\\_groups\(\) method 1006](#page-1035-2) [run\(\) 253](#page-282-0)

# **S**

[scale Attribute 179](#page-208-2) [scope, configuration 891](#page-920-1) [ScopedName Type 51](#page-80-1) SecurityLevel2 [Current interface 1343,](#page-1372-1) [1353](#page-1382-1) **SecurityManager** get target credentials() 1369, [1370,](#page-1399-2) [1371](#page-1400-0) [own\\_credentials 1371](#page-1400-1) [principal\\_authenticator 1370](#page-1399-0) remove own credentials() 1370 [seek\(\) 795](#page-824-1) [SelectionMethod data type 994](#page-1023-3) [sendc\(\) 291](#page-320-2) [send\\_deferred\(\) 292](#page-321-0) [send\\_exception\(\) 1245](#page-1274-0) sending exception attribute 1241 send multiple requests deferred() 254 send multiple requests oneway() 254 send\_oneway $\overline{0}$  292 [send\\_other\(\) 1246](#page-1275-0) [sendp\(\) 292](#page-321-2) [send\\_poll\(\) 1206](#page-1235-1) [send\\_reply\(\) 1247](#page-1276-0) send request() 1207 [SequenceDef Interface 295](#page-324-2) [SequenceProxyPullConsumer interface 461](#page-490-0) [SequenceProxyPullSupplier interface 465](#page-494-0) [SequenceProxyPushConsumer interface 463](#page-492-0) [SequenceProxyPushSupplier interface 467](#page-496-0) [SequencePullConsumer interface 503](#page-532-1) [SequencePullSupplier interface 505](#page-534-0) [SequencePushConsumer interface 509](#page-538-1) [SequencePushSupplier interface 511](#page-540-1) [Sequences 10](#page-39-0) [ServantActivator class 1311](#page-1340-1) [ServantLocator Class 1319](#page-1348-1) [ServantManager Interface 1323](#page-1352-0) [Servant native type 1256](#page-1285-0) [ServantRetentionPolicy class 1325](#page-1354-0) [SERVANT\\_RETENTION\\_POLICY\\_ID constant 1256](#page-1285-1) [ServantRetentionPolicyValue enumeration 1257](#page-1286-3)

servant to id() 1295 [servant\\_to\\_reference\(\) 1296](#page-1325-0) [ServerRequest Class 297](#page-326-0) [ServerRequestInfo interface 1239](#page-1268-0) [ServerRequestInterceptor interface 1243](#page-1272-0) [SERVER\\_SIDE 925](#page-954-3) [ServiceDetail Structure 51](#page-80-2) [ServiceDetailType Type 52](#page-81-0) [ServiceInformation Structure 52](#page-81-1) [ServiceOption Type 52](#page-81-2) [ServiceTypeExists exception 621](#page-650-2) [ServiceTypeName 554](#page-583-1) [ServiceTypeNameSeq 617](#page-646-3) [ServiceTypeRepository Interface 617](#page-646-4) [ServiceType Type 53](#page-82-0) [SessionCachingPolicy 1107](#page-1136-0) set as string() 811 set as ulong() 811 [set\\_def\\_follow\\_policy\(\) 563](#page-592-1) set def hop count() 564 set def match card() 564 set def return card() 564 set def search card() 565 [set\\_discriminator\(\) 832](#page-861-2) set elements() 807, [819](#page-848-1) set elements as dyn any() 807, [820](#page-849-0) [set\\_exception\(\) 298](#page-327-2) [set\\_filter\(\) 1021](#page-1050-1) [set\\_length\(\) 821](#page-850-0) [set\\_max\\_follow\\_policy\(\) 565](#page-594-1) [set\\_max\\_hop\\_count\(\) 565](#page-594-2) set max link follow policy() 565 set max list() 566 set max match card() 566 [set\\_max\\_return\\_card\(\) 566](#page-595-2) set max search card() 567 [set\\_members\(\) 826,](#page-855-1) [838](#page-867-1) set members as dyn any() 827, [839](#page-868-0) set member timoeout() method 1001 set one value() 120 [SetOverrideType Enumeration 53](#page-82-1) set policy overrides() 219 set policy overrides() 271 set request id stem() 567 [set\\_return\\_type\(\) 293](#page-322-0) [set\\_servant\(\) 1297](#page-1326-0) set servant manager() 1298 set slot() 1210, [1241](#page-1270-2) set supports dynamic properties() 567

set supports modifiable properties() 567 [set\\_supports\\_proxy\\_offers\(\) 568](#page-597-0) [set\\_timeout\(\) 655](#page-684-1) set to default member() 833 set to no active member() 834 set type repos() 568 [set\\_value\(\) 814](#page-843-2) [set\\_values\(\) 121](#page-150-0) [SHARED 635](#page-664-2) [ShortSeq Sequence 53](#page-82-2) [shutdown\(\) 902](#page-931-0) [SINGLE\\_THREAD\\_MODEL 1258](#page-1287-0) [SlotId type 1194](#page-1223-2) [SpecifiedProps 583](#page-612-2) [SpecifiedServiceTypes 620](#page-649-3) [Standard Functions, all interfaces 5](#page-34-1) [State enumeration 1305](#page-1334-1) [StatusActive 632](#page-661-1) [StatusCommitted 632](#page-661-2) [StatusCommitting 633](#page-662-0) [Status enumeration type 632](#page-661-3) [StatusMarkedRollback 632](#page-661-4) [StatusNoTransaction 633](#page-662-1) [StatusPrepared 632](#page-661-5) [StatusPreparing 633](#page-662-2) [StatusRolledBack 633](#page-662-3) [StatusRollingBack 633](#page-662-4) [StatusUnknown 633](#page-662-5) [string\\_alloc\(\) 25](#page-54-1) [string\\_changed\(\) 907](#page-936-0) [StringDef Interface 305](#page-334-1) string dup() 26 string free() 26 [StringName data type 403](#page-432-0) string to object() 256 string to ObjectId() 1250 [StringValue Value Box 54](#page-83-0) String var() Constructors 303  $\sim$ String var() Destructor 304 String var Class 301 [StructDef Interface 307](#page-336-2) [StructMemberSeq Sequence 55](#page-84-0) [StructMember Structure 55](#page-84-1) [StructuredProxyPullConsumer interface 471](#page-500-0) [StructuredProxyPullSupplier interface 473](#page-502-0) [StructuredProxyPushConsumer interface 475](#page-504-0) [StructuredProxyPushSupplier interface 477](#page-506-0) [StructuredPullConsumer interface 513](#page-542-1) [StructuredPullSupplier interface 515](#page-544-1)

[StructuredPushConsumer interface 517](#page-546-1) [StructuredPushSupplier interface 519](#page-548-1) subscription change() 493 [SubsystemId data type 1010](#page-1039-1) [SubtransactionAwareResource class 663](#page-692-1) [SubtransactionsUnavailable exception 630](#page-659-5) [SupplierAdmin::obtain\\_pull\\_consumer\(\) 369](#page-398-1) [SupplierAdmin::obtain\\_push\\_consumer\(\) 369](#page-398-2) [SupplierAdmin interface 481](#page-510-0) [SupportAttributes interface 607](#page-636-0) [supported\\_interfaces Attribute 340](#page-369-3) supports dynamic properties attribute 607 supports modifiable properties attribute 607 supports proxy offers attribute 607 [suspend\(\) 656](#page-685-0) suspend connection() 455, [469,](#page-498-1) [479](#page-508-0) [synchronization\(\) 1185](#page-1214-0) [Synchronization class 665](#page-694-1) [sync\\_scope attribute 1237](#page-1266-1)  $\sim$ SyncScopePolicy() 1185 [SyncScopePolicy class 1183](#page-1212-0) [SyncScope type 1160](#page-1189-1) [system exceptions 1375](#page-1404-6) [SYSTEM\\_ID 1252](#page-1281-4)

# **T**

[TAG\\_POLICIES constant 1162](#page-1191-0) [target\(\) 293](#page-322-1) [target attribute 1201](#page-1230-1) target is  $a() 1242$ target most derived interface attribute 1242 [TCKind Enumeration 56](#page-85-0) [Terminator class 667](#page-696-1) [the\\_activator\(\) 1299](#page-1328-0) [The DynamicAny Module 753](#page-782-0) [The IT\\_CORBA Module 909](#page-938-0) [The IT\\_LoadBalancing module 993](#page-1022-1) The IT<sup>-</sup>Logging module 1007 The IT Naming module 1041 the  $name()$  1298 [the\\_parent\(\) 1298](#page-1327-2) [the\\_POAManager\(\) 1299](#page-1328-1) [\\_this\(\) 1266](#page-1295-1) [ThreadPolicy class 1327](#page-1356-0) [THREAD\\_POLICY\\_ID constant 1257](#page-1286-4) [ThreadPolicyValue enumeration 1257](#page-1286-5) [threads\\_total Attribute 1127](#page-1156-1) [TIMEOUT exception 1379](#page-1408-3) [Timestamp data type 1010](#page-1039-2)

[to\\_any\(\) 796](#page-825-0) [to\\_name\(\) 403](#page-432-1) [to\\_string\(\) 403](#page-432-2) [to\\_url\(\) 404](#page-433-0) [TraderComponents 609](#page-638-4) [TraderName 554](#page-583-2) [TransactionalObject class 669](#page-698-0) [TransactionFactory class 671](#page-700-1) [TRANSACTION\\_MODE exception 1380](#page-1409-0) [TransactionPolicyValue data type 637](#page-666-2) [TRANSACTION\\_REQUIRED exception 631,](#page-660-1) [1380](#page-1409-1) [TRANSACTION\\_ROLLEDBACK exception 631,](#page-660-2)  [1380](#page-1409-2) [TRANSACTION\\_UNAVAILABLE exception 1380](#page-1409-3) [TRANSIENT 1254](#page-1283-3) [TRANSIENT exception 1380](#page-1409-4) [TrustedCAGroupPolicy 1111,](#page-1140-0) [1113,](#page-1142-0) [1115,](#page-1144-0) [1117](#page-1146-0) [try\\_pull\\_structured\\_events\(\) 506](#page-535-0) [two-phase commit 659](#page-688-1) [type\(\) 796](#page-825-1) [type Attribute 86,](#page-115-0) [87,](#page-116-2) [174,](#page-203-0) [184,](#page-213-0) [296,](#page-325-1) [305,](#page-334-2) [329,](#page-358-1)  [347, 3](#page-376-1)53 [TypeCode Class 309](#page-338-0) [TypedConsumberAdmin::obtain\\_typed\\_push\\_supplie](#page-705-0) r() 676 [TypedConsumerAdmin::obtain\\_typed\\_pull\\_supplier\(\)](#page-704-1) 675 [type\\_def Attribute 86,](#page-115-1) [88,](#page-117-0) [347](#page-376-2) [TypedefDef Interface 321](#page-350-1) [TypeDescription Structure 56](#page-85-1) [TypedEventChannelFactory::create\\_typed\\_channel\(\)](#page-1150-1) 1121 [TypedEventChannelFactory::find\\_typed\\_channel\(\) 1](#page-1151-0) 122 [TypedEventChannelFactory::find\\_typed\\_channel\\_by\\_](#page-1151-1) id() 1122 [TypedEventChannelFactory::list\\_typed\\_channels\(\) 1](#page-1151-2) 122 [TypedPushConsumer::get\\_typed\\_consumer\(\) 685](#page-714-1) [TypedSupplierAdmin::obtain\\_typed\\_pull\\_consumer\(\)](#page-711-0) 682 [TypedSupplierAdmin::obtain\\_typed\\_push\\_consumer\(](#page-710-1) ) 681 [TypeMismatch exception 902](#page-931-1) [TypeMismatch User Exception 796](#page-825-2) [type\\_modifier\(\) 320](#page-349-1) type repos attribute 607 [TypeRepository 554](#page-583-3) [TypeStruct 619](#page-648-1)

[typographic conventions xxviii](#page-27-0)

#### **U**

[ULongLongSeq Sequence 57](#page-86-0) [ULongSeq Sequence 57](#page-86-1) [Unavailable exception 631](#page-660-3) [unbind\(\) 399](#page-428-0) [\\_unchecked\\_narrow\(\) 7,](#page-36-1) [267,](#page-296-1) [272](#page-301-0) [UnionDef Interface 323](#page-352-2) [UnionMemberSeq Sequence 58](#page-87-0) [UnionMember Structure 58](#page-87-1) [UNIQUE\\_ID 1253](#page-1282-6) [unknown\\_adapter\(\) 1259](#page-1288-1) [UNKNOWN exception 1381](#page-1410-0) [UnknownLinkName exception 575](#page-604-3) [UnknownMaxLeft exception 559](#page-588-0) [UnknownOfferId exception 559](#page-588-1) [UnknownPropertyName exception 601](#page-630-3) [UnknownServiceType exception 559](#page-588-2) [UnknownTraderName exception 602](#page-631-2) [unmarshal\(\) 130](#page-159-1) [unmask\\_type\(\) 626](#page-655-0) [unregister\\_value\\_factory\(\) 256](#page-285-1) [UNSHARED 635](#page-664-3) [UnsupportedFilterableData exception 524](#page-553-3) update member load() method 1000 [URLString data type 404](#page-433-1) USE ACTIVE OBJECT MAP ONLY 1255 USE<sup>T</sup>DEFAULT SERVANT 1256 USER ID 1252 USE\_SERVANT\_MANAGER\_1256 [UShortSeq Sequence 59](#page-88-0)

# **V**

[\\_validate\\_connection\(\) 220](#page-249-0)  $\overline{v}$ alidate $\overline{ev}$ ent gos() 444, [459](#page-488-1) [value\(\) 196,](#page-225-3) [1086,](#page-1115-1) [1088,](#page-1117-1) [1268,](#page-1297-0) [1270,](#page-1299-0) [1272,](#page-1301-0)  [1274,](#page-1303-0) [1309,](#page-1338-0) [1326,](#page-1355-0) [1328](#page-1357-0) [value Attribute 88](#page-117-1) [ValueBase\(\) Constructors 327](#page-356-1) [~ValueBase\(\) Destructor 327](#page-356-2) [ValueBase Class 325](#page-354-1) [ValueBoxDef Interface 329](#page-358-2) [Value Boxes 14](#page-43-0) [ValueDef Interface 331](#page-360-0) [ValueDefSeq Sequence 59](#page-88-1) [ValueDescription Structure 59](#page-88-2) [ValueFactory 343](#page-372-0)

[ValueFactoryBase\(\) Constructor 346](#page-375-0) [~ValueFactoryBase\(\) Destructor 346](#page-375-1) [ValueFactoryBase Class 344](#page-373-0) [ValueFactory Type 343](#page-372-1) [ValueMemberDef Interface 347](#page-376-3) [ValueMemberSeq Sequence 61](#page-90-0) [ValueMember Structure 60](#page-89-0) [ValueModifier Type 62](#page-91-0) [value\\_type 543](#page-572-2) [Value Type Quick Reference 4](#page-33-1) [ValueTypeRedefinition exception 621](#page-650-3) var types 8 [version Attribute 95](#page-124-1) [VersionSpec Type 62](#page-91-1) [Visibility Type 63](#page-92-0) [VoteCommit 633,](#page-662-6) [660](#page-689-4) [Vote enumeration type 633](#page-662-7) [VoteReadOnly 633,](#page-662-8) [660](#page-689-5) [VoteRollback 633,](#page-662-9) [660](#page-689-6)

# **W**

[WCharSeq Sequence 63](#page-92-1) [~WellKnownAddressingPolicy\(\) destructor 916](#page-945-1) [WellKnownAddressingPolicy class 915](#page-944-0) WELL\_KNOWN\_ADDRESSING\_POLICY\_ID Constant 909 [widening, defined 6](#page-35-2) [withdraw\(\) 605](#page-634-0) withdraw proxy() 597 [withdraw\\_using\\_constraint\(\) 606](#page-635-0) [WorkItem 1135](#page-1164-0) [Destroy 1135](#page-1164-1) [execute\(\) 1135](#page-1164-2) [work\\_pending\(\) 256](#page-285-2) [WorkQueue 1137](#page-1166-0) [activate\(\) 1138](#page-1167-0) [deactivate\(\) 1139](#page-1168-0) [enqueue\(\) 1137](#page-1166-1) [flush\(\) 1139](#page-1168-1) is  $empty()$  1138 [is\\_full\(\) 1138](#page-1167-2) [WorkQueue::enqueue\\_immediate\(\) 1138](#page-1167-3) [WorkQueue::owns\\_current\\_thread\(\) 1139](#page-1168-2) [WorkQueuePolicy 1141](#page-1170-0) write Abstract() 149 [write\\_any\(\) 149](#page-178-1) write any array() 150 [write\\_boolean\(\) 150](#page-179-1) [write\\_boolean\\_array\(\) 150](#page-179-2)

[write\\_char\(\) 151](#page-180-0) [write\\_char\\_array\(\) 151](#page-180-1) [write\\_double\(\) 152](#page-181-0) write double array() 152 write float() 152 write float array() 153 write  $\overline{long()}$  153 [write\\_long\\_array\(\) 153](#page-182-2) [write\\_longdouble\(\) 154](#page-183-0) [write\\_longlong\(\) 154](#page-183-1) [write\\_longlong\\_array\(\) 154](#page-183-2) write Object() 155 [write\\_octet\(\) 155](#page-184-1) [write\\_octet\\_array\(\) 155](#page-184-2) [write\\_short\(\) 156](#page-185-0) [write\\_short\\_array\(\) 156](#page-185-1) [write\\_string\(\) 157](#page-186-0) write TypeCode() 157 [write\\_ulong\(\) 157](#page-186-2) write ulong array() 158 [write\\_ulonglong\(\) 158](#page-187-1) [write\\_ulonglong\\_array\(\) 158](#page-187-2) [write\\_ushort\(\) 159](#page-188-0) [write\\_ushort\\_array\(\) 159](#page-188-1) write Value() 160 [write\\_wchar\(\) 160](#page-189-1) [write\\_wchar\\_array\(\) 160](#page-189-2) [write\\_wstring\(\) 161](#page-190-0) [WstringDef Interface 353](#page-382-2) wstring to ObjectId() 1251 [WStringValue Value Box 63](#page-92-2) WString var() Constructors 351 [~WString\\_var\(\) Destructor 352](#page-381-1) WString var Class 349

# **X**

X509Certificate interface [convert\(\) 882](#page-911-0) get der serial number() 883, [888](#page-917-0) [get\\_extension\\_string 883](#page-912-1) [get\\_issuer\(\) 883](#page-912-2) [get\\_issuer\\_dn\(\) 883,](#page-912-3) [884](#page-913-0) [get\\_not\\_after\(\) 884](#page-913-1) [get\\_not\\_before\(\) 884](#page-913-2) get serial number() 884 [get\\_subject\(\) 885](#page-914-0) get subject dn() 885 [IntegerTooLarge exception 873,](#page-902-0) [886](#page-915-0) INDEX

INDEX

INDEX